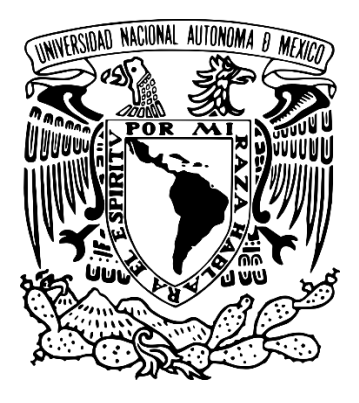

## UNIVERSIDAD NACIONAL AUTÓNOMA DE MÉXICO FACULTAD DE ESTUDIOS SUPERIORES ACATLÁN

# **Propuesta de operación de una estación radiofónica por internet**

TESINA Que para obtener el grado de **Licenciado en Comunicación**

> PRESENTA Diego Ulises Pérez Ruiz

ASESOR Mtra. María Luisa Morales Martínez

Santa Cruz Acatlán, Naucalpan, Estado de México. Diciembre, 2016.

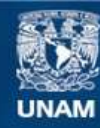

Universidad Nacional Autónoma de México

**UNAM – Dirección General de Bibliotecas Tesis Digitales Restricciones de uso**

### **DERECHOS RESERVADOS © PROHIBIDA SU REPRODUCCIÓN TOTAL O PARCIAL**

Todo el material contenido en esta tesis esta protegido por la Ley Federal del Derecho de Autor (LFDA) de los Estados Unidos Mexicanos (México).

**Biblioteca Central** 

Dirección General de Bibliotecas de la UNAM

El uso de imágenes, fragmentos de videos, y demás material que sea objeto de protección de los derechos de autor, será exclusivamente para fines educativos e informativos y deberá citar la fuente donde la obtuvo mencionando el autor o autores. Cualquier uso distinto como el lucro, reproducción, edición o modificación, será perseguido y sancionado por el respectivo titular de los Derechos de Autor.

## **DELIMITACIÓN:**

Propuesta de manual para la creación de una empresa de comunicación productora de una estación radiofónica por internet enfocada en contenidos educativos y culturales dirigida a universitarios mexicanos y extranjeros que dominen el idioma español.

## **OBJETIVO GENERAL:**

Elaboración de un Manual de Procedimientos para la creación de una empresa de comunicación productora de una estación radiofónica por internet enfocada en impulsar la educación, la cultura y la tecnología.

# **ÍNDICE**

## **Introducción**

## **Capítulo I. Marco Contextual. Conceptualización, definición y Radio por Internet**

- *1.1 Conceptualización y definición*
	- 1.1.1 Internet
		- 1.1.1.1 Definición
		- 1.1.1.2 Origen y Evolución
		- 1.1.1.3 Usos, desusos y abusos de la herramienta
	- 1.1.2 Educación
	- 1.1.3 Cultura
	- 1.1.4 Tecnologías de la Información

## *1.2 La Radio por Internet*

- 1.2.1 Definición
- 1.2.2 La radio por internet hoy en día
	- 1.2.2.1 ¿Qué similitudes tiene con la Radio tradicional?
	- 1.2.2.2 Estaciones de radio por internet. Historia y Contexto.
	- 1.2.2.3 Radio por Internet Educativa
- 1.2.3 Los Programas Radiofónicos
	- 1.2.3.1 Formatos considerados aptos para Radio por Internet

## **Capítulo II. La Empresa.**

- 2.1 Constitución de una empresa de comunicación
	- 2.1.1 Definición y Contexto
	- 2.1.2 Constitución de la Empresa
	- 2.1.3 Trámites Fiscales
- 2.2 Medios de Comunicación Electrónicos: La Radio por Internet.
	- 2.2.1 Legislación de Medios
	- 2.2.2 Derechos de autor
	- 2.2.3 Registro de marca

## **Capítulo III. Diseño de Proyecto**

- 3.1 Plan de Negocios
- 3.2 Identidad e Imagen Corporativa
	- 3.2.1 Manual de Fundamentos
	- 3.2.2 Manual de Identidad Gráfica
	- 3.2.3 Manual de Bienvenida
	- 3.2.4 Código de Ética y Conducta
	- 3.2.5 Manual de Funciones
	- 3.2.6 Organigrama
- 3.3 Equipo profesional
	- 3.3.1 Equipo Físico.
	- 3.3.2 Equipo Tecnológico.
	- 3.3.3 Personal

## **Capítulo IV. Propuesta de Operación de una estación radiofónica por internet.**

- 4.1 La Página Web
- 4.2 La Barra de Programación
	- 4.2.1 Contenidos Musicales
	- 4.2.2 Contenidos Culturales
	- 4.2.3 Contenidos Informativos
	- 4.2.4 Contenidos Radiofónicos
- 4.3 Puesta en Marcha de la Estación de Radio
- 4.4 Producción: Realización de un programa radiofónico
- 4.5 Red Nacional de estaciones de radio educativas por internet
	- 4.5.1 Intercambios de producción culturales. La aplicación
- 4.6 Estrategia de Marketing
	- 4.6.1 Posicionamiento Web
	- 4.6.2 Redes Sociales
	- 4.6.3 Estrategia CRM
	- 4.6.5 Sonorización
	- 4.6.6 Comunicación Organizacional

## **Cuadro sinóptico: El Manual de Operación.**

**CONCLUSIONES**

**BIBLIOGRAFÍA**

**ANEXOS**

# **INTRODUCCIÓN**

*"Los medios de comunicación dejaron de ser el privilegio de unos cuantos". Xavier Echenique M. Presidente de Grupo Radio Web.*

Sí, he iniciado con esa frase del Ing. Xavier que me ha dicho en el momento que conocí su proyecto de Radio por Internet. Y es que es ahí donde nace esta ambiciosa idea de recuperar los medios de comunicación y utilizarlos como herramientas de aprendizaje, donde aprovechemos sus virtudes de difusión, cobertura y acceso.

El Ing. Echenique con mucho entusiasmo fundó la empresa Radio Web, que posteriormente se convertiría en un grupo de varias estaciones de radio por internet dedicadas, dirigidas a la gente de pueblos y lugares específicos, con tintes políticos y comerciales a fin de dar a conocer masivamente sus mensajes locales y su cultura a todo el mundo.

Pero, ¿dedicadas? Sí, las estaciones de radio por internet tienen la virtud de estar enfocadas en impulsar temas selectos y bien delimitados, dirigidos a un público específico y no en general como lo son la mayoría de las estaciones comerciales. En este sentido la comunicación y su alcance se vuelve frontal, delimitada, pero nada limitada.

Seré un poco más claro. Como bien sabemos, la internet es una plataforma tecnológica de alcance universal, es decir, no importa si yo estoy en México, Europa o Asia, el acceso al contenido de la nube es posible desde cualquier parte del mundo. Tampoco hay distinción de clases, razas, géneros, lenguas, creencias o pensamientos, todos pueden lograr obtener información global si así lo desean. Es por ello que un medio de comunicación por internet se vuelve ilimitado.

El segundo término fue "delimitado". No obstante, es ilimitado en cuanto a su alcance. El éxito de un proyecto normalmente se basa en su delimitación, esto es, el público específico al que se dirige. Aunque se puede comunicar para todo el mundo, hacerlo específicamente para un sector hará un medio especializado y con alcances y objetivos bien definidos y logrados. En este caso, por ejemplo, el sector académico profesional.

Es bien sabido que en internet hay información de todo y para todos, sin excepción. Pero es importante mirar también que cuando se navega por la web no se entra a mundos globales a valerse de la primera información, siempre se hace pensando en un área y sitios web específicos, buscando un tema ya definido, aquellos de interés concreto ya sea por temas de estudio, profesión o aficiones. El internauta sabe también qué páginas son entretenidas y cuáles tienen el contenido propiamente necesario. De ello se trata la comunicación delimitada, pero nada limitada. Frontal porque el contacto es un tú a tú.

Hoy en día los grandes intereses económicos, políticos, entre otros, han monopolizado la comunicación, los empresarios se han apoderado de esa industria manipulando el qué y el cómo se dice la información. Logrando, además, tergiversar el pensamiento al influir en la disminución de análisis de la sociedad.

Por ello la necesidad de crear un nuevo medio de comunicación, plural, abierto a todos pensamientos, corrientes y conocimientos. Actualmente existen herramientas como internet que permiten llegar de manera más exponencial con personas en todo el mundo al tener una cobertura ilimitada. Esto da la flexibilidad de brindar contenidos más frescos, plurales, abiertos a la crítica y al análisis. Una herramienta que deja claro hace falta por explotar, y que, sin duda, para la comunicación más que una necesidad, es una obligación.

Esta propuesta tiene como fin elaborar un esquema, un manual de procedimientos, una guía de operación y seguimiento para crear ese medio de comunicación del que tanto necesitamos. Ha sido dividida en cuatro capítulos donde se deja claro cómo un propósito por impulsar la educación y la cultura por medio de la radio por internet no es una "locura".

El primer capítulo está dedicado a conocer cuáles son los términos, las definiciones, diferencias, conceptos básicos que enmarcan este documento. La cultura, la educación, la tecnología y la Radio por Internet son la base que permitirá entender los antecedentes y el contexto actual. Es importante saber cómo nacen, cuál es el presente de estas herramientas de tecnología para proyectar un posible uso y aprovechamiento futuro de ellas. Este capítulo abre las puertas al mundo de la radiodifusión, su significado, su relación con la internet y las propuestas de formatos de producción que han dejado un poco más claro el cómo operar y producir para ciberescuchas.

En el segundo capítulo se responde a todas las interrogantes habidas para la creación de una empresa de comunicación, las bases legales y fiscales que permitirán hacerla funcionar conforme a la ley mexicana. Este capítulo consta de dos apartados: el primero va orientado a los fundamentos legales para la operación de una empresa, pensemos en sus bases externas; el segundo serían todas las bases legales propias de la empresa, todo aquello que es de adentro hacia afuera, como la producción de contenidos, derechos de autor, de marca, legislación de medios, etc. ¿Cómo dar de alta una empresa? ¿Cómo registrar una marca y adquirir todos los derechos de propiedad intelectual? ¿Se puede transmitir música comercial vía internet? En este capítulo se responde a esas preguntas.

El tercer capítulo explica los fundamentos básicos de la estructura interna de la empresa. Ellos son muy importantes puesto que establecen todos los lineamientos por los que se conducirá la empresa. El Plan de Negocios que servirá como cimiento de la operación económica; la identidad interna que establece la imagen hacia el exterior de la marca, así como los perfiles que los empleados deberán cubrir y hacer valer dentro de la organización; por último, todo el equipo físico, tecnológico y profesional que debe tenerse listo para operar de forma correcta.

El cuarto y último capítulo es el esquema de operación. En él se establecen las áreas y elementos clave para lograr resultados positivos de acuerdo al objetivo planteado. Comienza desde la creación de las barras programáticas, estilos musicales, tipología de contenidos, temáticas, perfiles de ciberescuchas, etc. Así mismo la adquisición de la plataforma tecnológica que será la ventana al mundo: la página web.

En este mismo capítulo se explica cómo poner en marcha finalmente la estación de radio, desde la producción del programa radiofónico hasta su transmisión en vivo o grabado. Se detalla, además, la Red Nacional de estaciones de radio educativas por internet, proyecto orientado a cumplir con la internacionalización de la estación a fin de llegar de una manera más directa al público extranjero.

Por último y no menos importante, se da una apertura a las estrategias de marketing óptimas para el cumplimiento de objetivos, captación de ciberescuchas, mantenimiento operativo, proyectos comerciales y posicionamiento en medios digitales.

Es una propuesta que implica trabajo y sobre todo voluntad. Un grito al cambio en la manera en que se utiliza el término "Radio por Internet". Un freno al uso excesivo de esta plataforma para crear copias baratas de las estaciones comerciales.

Abrir los espacios, crear foros y compartir contenido realmente de interés a través de más y mejores comunicadores, será la meta que las nuevas empresas de comunicación digital deberán plantearse para darle valor a lo que hoy ya no lo tiene. Recordemos que "la pluma, no se vende".

# **Capítulo I**

## **Marco Contextual. Conceptualización, definición y Radio por Internet**

1.1 Conceptualización y definición

1.1.1 Internet

1.1.1.1 Definición

Por etimología, se trata de una Red (Net) informática que, con carácter global, es capaz de conectar entre sí (Inter) las distintas redes locales de todo el mundo. A su vez, a esas redes locales que sólo están conectadas dentro de ellas se les denomina Intranet. El origen de Internet se halla, por tanto, en la intranet<sup>1</sup>.

1.1.1.2 Origen y Evolución

El origen de la Internet se remonta a finales de los años 60. La Arpanet (Advanced Research Project Agency NET) apareció por primera vez en los Estados Unidos en el año **1969** como un mecanismo militar en busca de la descentralización de las comunicaciones en caso de guerra<sup>2</sup>.

Si la información no podía fluir por un determinado "camino", gracias a esta red, buscaba otro por el cual llegar a su destino. La idea era interconectar teletipos con ordenadores para crear una red privada de comunicaciones que asegurase la transmisión de información cuando los canales habituales no pudiesen hacerlo.

Si algún punto de la red se veía afectado por un ataque bélico, los mensajes siempre buscaban otro camino para transmitir la información apoyándose en los

 $\overline{a}$  $1$  Clavo Fernández S. y Reinares Lara P. (2001). Comunicación en Internet. Estrategias de Marketing y Comunicación Interactivas. Madrid.

<sup>2</sup> Honeycutt J. (1998). Internet paso a paso. México

distintos ordenadores que configuraban la red. Para conseguirlo era fundamental que no existiese ningún centro de información a partir del cual ésta transmitiese a otros centros, ya que éste sería uno de los primeros objetivos de ataque y lograría inútil la red.

Esta fue la verdadera aportación del programa Arpanet para el desarrollo posterior de Internet. La base de su actual funcionamiento se halla en esa premisa.

Para conocer más acerca de su origen, es importante destacar que los primeros en beneficiarse de esta nueva tecnología fueron los centros universitarios norteamericanos, así como algunas empresas de comunicación que, como la RAND Corporation, habían participado activamente en el proyecto.

Posteriormente, se dio el crecimiento a un nivel insólito. El "boom" de Internet acaparaba la atención de todas y todos. Para estos años empezaban a vislumbrar empresas importantes como Google que darían una vuelta de 360º a esta poderosa herramienta.

En 2002 Internet ya tenía conexión en todo el mundo a cerca de 569 millones de personas, y el tiempo promedio de uso diario era de tan sólo 46 minutos al día. Actualmente hay más 2,500 millones de usuarios con poco más de 4 horas de conexión al día. En aquel entonces la gran mayoría de la gente entraba a Internet por medio del módem y una línea telefónica, ya que los servicios de banda ancha empezaban a comercializarse con unos pocos proveedores<sup>3</sup>.

Como referencia o idea del avance tan acelerado de Internet en los últimos años, la Revista Alto Nivel rescata los siguientes números en su sección de Tecnología $4$ :

<sup>3</sup> Pérezbolde Guillermo. (2012). Recuento de los últimos 10 años en Internet. De Merca20, sitio web: http://www.merca20.com/recuento-de-los-ultimos-10-anos-en-internet

<sup>4</sup> Redacción ALTONIVEL. (2012). Internet del 2002 al 2012, ¿cuáles han sido los cambios? Sitio web: http://www.altonivel.com.mx/23482-internet-del-2002-al-2012-como-cambia-una-decada.html

- Hace 10 años internet llegaba al 9.1% de la población mundial, a unos 569 millones de personas. Hoy toca a cerca de 2.27 billones de seres humanos, el 33% de la población global.
- En 2002 el ciudadano promedio pasaba una media de 45 minutos en la red al día; hoy le dedica por lo menos cuatro horas de su día.
- Antes había alrededor de tres millones de sitios web, pero hoy las opciones se han multiplicado a un estimado de 555 millones.
- Hace una década el rey de los navegadores era Internet Explorer de Microsoft con el 95% del mercado. Hoy en día sigue siendo el browser más usado, pero sólo abarca el 39% de los usuarios, el resto es para Google Chrome con el 28%, Mozilla FireFox con el 25%, Opera con el 6% y el 2% restante para otros servicios. El estudio no menciona la penetración de Safari de Apple.
- Los temas de búsqueda se han transformado, pero siguen la tendencia de los eventos globales. Consultas sobre Eminem y American Idol que destacaron en 2010 dieron paso a búsquedas sobre Adele, Steve Jobs y Osama Bin Laden al cierre de 2011.
- Un estudio dice, en cifras relativas, que antes tomaba un promedio de 12.5 minutos descargar una canción en un módem de 56k. Hoy no suele tomar más de 18 segundos.
- Una página tardaba en cargar unos 16 segundos en promedio, pero en 2012 más de seis segundos de espera se considera demasiado y en 2016, tres segundos es lo más óptimo.
- Una de las mayores diferencias es la fuerza del social media. En 2002 Friendster era la plataforma más usada con tres millones de usuarios. Sobra decir que el rey actual es Facebook con más de mil millones de usuarios.
- Un caso destacado de la transformación del consumo de medios es Blockbuster. Desde 2002 la empresa rechazó varias propuestas para comprar Netflix en 150 millones de dólares. Hoy el servicio de streaming está valuado en más de 3.2 billones de dólares y Blockbuster ya se ha declarado en bancarrota. Casos similares son Tower Records y su falta de visión en el mercado de la música digital y las librerías Borders.

Hoy, Internet se muestra como un arma poderosa y una herramienta ilimitada para el campo de la comunicación. Su evolución es rápida e impredecible.

Por cierto, con la llegada de las redes sociales, casi se cuadruplicó en tiempo su uso y consumo.

### 1.1.1.3 Usos, desusos y abusos de la herramienta

Es innegable que Internet es la fuente de información más grande y vasta en todo el mundo. Actualmente también ha dado oportunidad de brindar nuevos negocios y apertura de empresas que antes jamás se hubieran pensado. Tal es así su éxito, que se ha convertido en la plataforma elemental de toda empresa. Hoy pocas instituciones trabajan sin él.

No se puede afirmar ciento por ciento que se le ha dado un buen o mal uso a esta herramienta. En Internet se puede hallar de todo: películas, videos, música, libros, artículos, etc., y pueden ser en sus distintas vertientes como del género de entretenimiento como del educativo.

Los medios de comunicación también están "al pie del cañón" aprovechando todas las posibilidades y beneficios que con esta plataforma se pueden brindar. Incluso, por Internet han nacido muchos otros, llegando a su audiencia por medio de los nuevos formatos multimedia, tales como la radio y tv por internet, periódicos, revistas, entre otros, que abren la posibilidad de una interacción más próxima y rápida con su mercado. Todos ellos hospedados en una página web que en automático los convierte como medios de comunicación multimedia.

Se utiliza para informar y desinformar, para entretener, para educar y más. Los medios de comunicación que iniciaron bajo el formato tradicional, han tomado a la internet como primera referencia informativa. Las redes sociales están ya por encima de cualquier noticiero, y ellos a su vez, en muchas ocasiones utilizan marquesinas informativas de sus propias redes sociales.

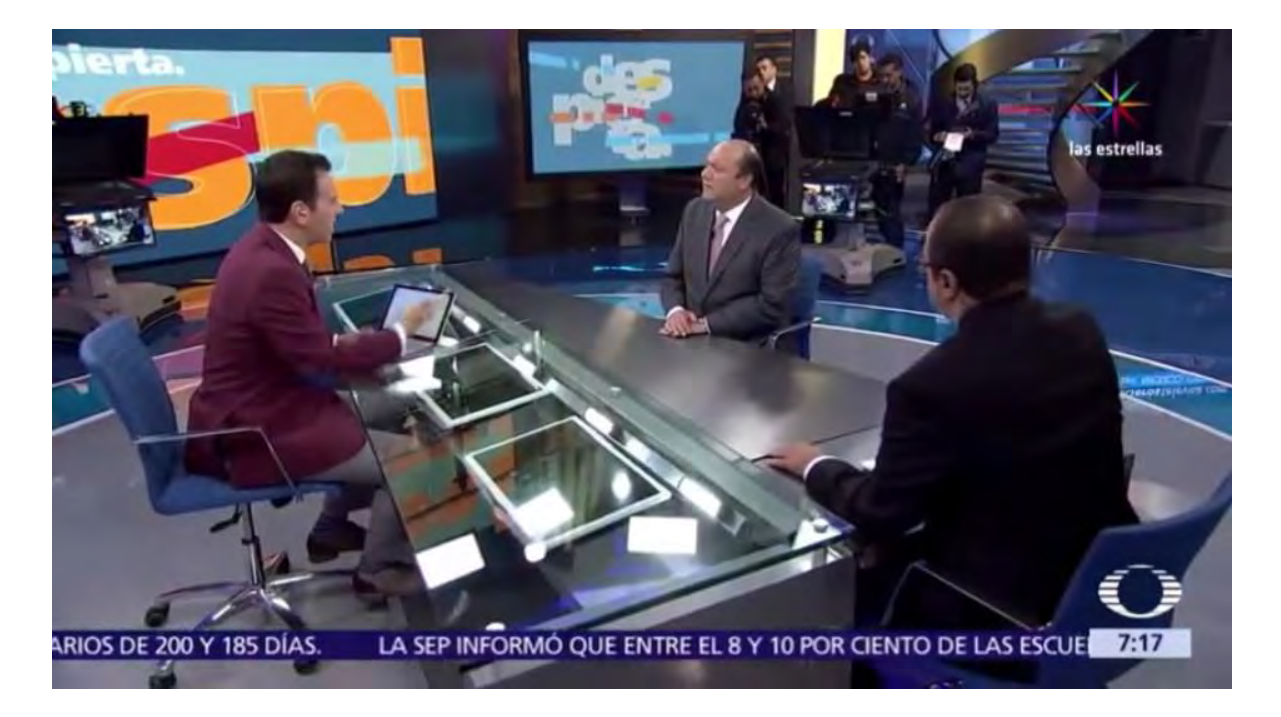

*Fuente: Impresión de imagen del programa matutino "Despierta con Loret", Noticieros Televisa.*

Las empresas utilizan internet para potenciar sus negocios; los medios de comunicación utilizan internet para hacer más ágil su poder de información.

Pero a la par de ello, han nacido nuevas empresas o negocios donde todo su procedimiento de ventas es por internet o que ofrecen productos únicamente digitales (como la elaboración de estrategias de posicionamiento o la venta de dominios), las tan famosas empresas virtuales.

Así mismo se han creado más y mejores medios de comunicación, como la radio y tv por internet donde ya hay muchas de ellas que ofrecen mejores contenidos que los tradicionales. La idea de esta tesina es combinar esa tendencia.

Así es como se puede dar una idea clara de cómo se usa, se deja de usar y se abusa de él, consecuencia de sus peculiares características<sup>5</sup>:

- La primera de ellas, que, a diferencia de cualquier otra de las existentes, es que se ha considerado como un canal universal, es decir, un canal que soporta sin dificultad el tráfico de todos los medios de comunicación (un canal multimedia).
- La segunda, que también a diferencia de cualquier otra, es ser un canal omnifuncional, capaz de desempeñar funciones 'conectoras' (comunicaciones de uno a uno), funciones 'distribuidoras' (de uno a muchos) y funciones 'colectoras' (de muchos a uno); ello supone que es un canal personalizable.
- La tercera, que es un canal bidireccional e interactivo; esto es que no sólo admite la interactividad, sino que, en su funcionamiento, la facilita, e incluso en cierto grado, la exige.
- La cuarta, que es un canal de alcance prácticamente ilimitado, cuyo ámbito es mundial.

Por su contexto, se puede concluir que la Internet es una plataforma que funciona para crear nuevos canales de comunicación e información como lo es la Radio y TV por Internet.

<sup>5</sup> De Zárraga, José Luis. (2001). Los Medios de Comunicación en Internet. Sitio web: http://www.argo.es/medios/ponencia.html

#### 1.1.2 Educación

La educación es una de las principales condicionantes de la comunicación en el mundo actual. Condiciona en su máxima expresión el proceso comunicativo, pues en muchos casos sin una educación compartida, difícilmente se tendrá una comunicación entendida.

Freire sostiene que "la educación verdadera es praxis, reflexión y acción del hombre sobre el mundo para transformarlo"<sup>6</sup>. La educación tiene en el hombre y el mundo los elementos base del sustento de su concepción. La educación no puede ser una isla que cierre sus puertas a la realidad social, económica y política. Está llamada a recoger las expectativas, sentimientos, vivencias y problemas de la sociedad que pueden darse a través de los medios de comunicación.

El conocimiento no se transmite, se construye todo el tiempo. El acto educativo no consiste en una transmisión de conocimientos, es el goce de la construcción de un mundo común.

En boca de este extraordinario pedagogo pernambucano se afirma que el fundamento de toda su praxis es la convicción de que el hombre fue creado para comunicarse con los otros hombres.

### 1.1.3 Cultura

 $\overline{a}$ 

¿Por qué enfocar contenidos radiofónicos en la difusión de la cultura? Definamos cultura y fundamentemos su importancia.

El significado de cultura generalmente es relacionado con la antropología. Una de las ramas más importantes de esta disciplina social se encarga precisamente del estudio comparativo de la cultura. Quizá por la centralidad que la palabra tiene en la teoría de la antropología, el término ha sido desarrollado de diversas maneras,

<sup>6</sup> Freire, Paulo. (1971) "La Educación como Práctica de la Libertad". 3ª edición. Montevideo, Uruguay.

que suponen el uso de una metodología analítica basada en premisas que en ocasiones distan mucho las unas de las otras.

De acuerdo con la Declaración Universal sobre la Diversidad Cultural de la UNESCO "la cultura debe ser considerada como el conjunto de los rasgos distintivos espirituales y materiales, intelectuales y afectivos que caracterizan a una sociedad o a un grupo social y que abarca, además de las artes y las letras, los modos de vida, las maneras de vivir juntos, los sistemas de valores, las tradiciones y las creencias<sup>7</sup>".

Según esta misma declaración la cultura adquiere formas diversas a través del tiempo y del espacio. Esta diversidad se manifiesta en la originalidad y la pluralidad de las identidades que caracterizan los grupos y las sociedades que componen la humanidad. Fuente de intercambios, de innovación y de creatividad, la diversidad cultural es, para el género humano, tan necesaria como la diversidad biológica para los organismos vivos. En este sentido, constituye el patrimonio común de la humanidad y debe ser reconocida y consolidada en beneficio de las generaciones presentes y futuras.

## 1.1.4 Tecnologías de la Información

Las tecnologías de información y comunicaciones (TIC) es un término que contempla toda forma de tecnología usada para crear, almacenar, intercambiar y procesar información en sus varias formas, tales como datos, conversaciones de voz, imágenes fijas o en movimiento, presentaciones multimedia y otras formas, incluyendo aquéllas aún no concebidas<sup>8</sup>.

Es deseable alcanzar una sociedad del conocimiento donde la inclusión de los individuos en la generación de conocimiento sea total, que las sociedades del

<sup>7</sup> Declaración Universal sobre la Diversidad Cultural de la UNESCO. (2001) Sitio Web:

http://unesdoc.unesco.org/images/0012/001271/127162s.pdf

<sup>8</sup> Tello L. Edgar. (2008) Las tecnologías de la información y comunicaciones (TIC) y la brecha digital: su impacto en la sociedad de México. Universidad Oberta de Catalunya. Sitio Web: http://www.uoc.edu/rusc/4/2/dt/esp/tello.pdf

conocimiento sean fuentes de desarrollo para todos, especialmente para los países menos adelantados.

En consecuencia, hoy encontramos una nueva forma de exclusión, denominada "brecha digital", capaz de ampliar el abismo que separa a las regiones y a los países (brecha digital internacional) y a los grupos de ciudadanos de una sociedad (brecha digital doméstica).

Hoy en día cada adelanto tecnológico puede leerse en primera instancia como un progreso social. Sin embargo, ese progreso no llega a todos los estratos por igual, hay sectores a los cuales esos adelantos no benefician, y la diferencia entre los que sí están integrados a esa nueva tecnología y los que no, marca desniveles en el acceso, uso y beneficios de esas nuevas tecnologías.

La internet, se muestra así, como una herramienta abierta a muchos de los sectores poblacionales, permitiendo el fácil acceso a la información y la educación.

## *1.2 La Radio por Internet*

Actualmente, la radio por internet ha sido el medio de comunicación por excelencia de las emisoras, comunicadores independientes y aficionados a la comunicación. Sin embargo, al hablar de ella pocos saben en realidad su concepto fundamental, es decir, no se sabe describir bien a bien ¿qué es la radio por internet?

Antes que nada, es interesante hacer una reflexión acerca del término.

De acuerdo al ensayo "La Radio en Internet: El reclamo de un nuevo producto radiofónico diseñado para la red" de la autora Emma Rodero Antón, surge la duda de si se puede o no hablar con precisión de radio en Internet.

"Una respuesta inmediata sería afirmativa: sólo cabe teclear, por ejemplo, las direcciones de cualquiera de las cadenas radiofónicas y comprobar cómo efectivamente están presentes en la red"<sup>9</sup> .

Pero si se observa con atención las páginas que se ofrecen, probablemente la opinión sea diferente: están en Internet, sí, pero ¿esto es radio? Los datos y las imágenes que acompañan a los sonidos obligan a dudar.

"No, no es radio en sentido tradicional, es más que radio, es sonido contextualizado con imagen e información escrita, además de la emisión estricta de la programación convencional que oferta cada una de las cadenas radiofónicas en Amplitud Modulada o Frecuencia Modulada"<sup>10</sup>.

Emma Rodero, define dos tipos de prestaciones sonoras: la radio en sentido estricto, tal y como se conoce, con una emisión continuada y una programación estructurada sujeta a una temporalidad y, por otro lado, una serie de informaciones escritas sobre diversos contenidos, apoyadas por imágenes y enriquecidas con material sonoro.

Se concluye con esto entonces que el producto que ofrece la red no sólo es radio sino mucho más que eso y, por esta razón, no se puede reducir la concepción sonora radiofónica a las transmisiones de aquellas direcciones de Internet que estrictamente se denominan emisoras de radio. Así, el sonido informativo se extiende por toda la red y no es dominio exclusivo de las cadenas radiofónicas, sean del tipo que sean.

<sup>9</sup> Rodero Antón E. (2013) LA RADIO EN INTERNET: El reclamo de un nuevo producto radiofónico diseñado para la red.

 $10$  (dem

La radio por Internet o de periódico por Internet, ¿son denominaciones exactas? No, lo mismo que tampoco fueron correctas las de periódico por radio (diario hablado) o periódico por televisión (telediario). Por estos errores iniciales de concepción, la radio se tardó en desarrollar con autonomía la información<sup>11</sup>.

## 1.2.1 Definición

Es importante retomar un poco el concepto tradicional de radio. Según Cristina Romo Gil en su libro "Introducción al conocimiento y práctica de la radio", la define como *"un medio de comunicación masivo que permite una interacción entre los encargados de la transmisión y la sociedad de manera que se puede lograr una dinámica entre los radioescuchas y se requiere de una planeación para que se logre una radiodifusión; ésta se define como un conjunto de técnicas de emisión de ondas hertzianas que permiten la transmisión de la palabra y los sonidos"<sup>12</sup> .*

No obstante, para Radio por Internet se ha conceptualizado universalmente la siguiente definición: La radio por Internet, iRadio, smart radio o streamcasting de audio, consiste en la exhibición de contenido auditivo dotado de las características propias del medio radiofónico a través de Internet mediante streaming.

Sin duda un concepto sencillo y puntual pero que sin el conocimiento previo del término de la radio tradicional sería prácticamente poco coherente.

A palabras de Mariano Cebrián, en el mundo actual se habla de "Radio por Internet", pero esto es "sólo considerar la Red como un mero instrumento de difusión, como un sistema más al estilo de lo que pueden ser el satélite, las ondas hertzianas o el cable"<sup>13</sup>.

<sup>11</sup> Cebrián Herreros M. (2001). Radio en la convergencia multimedia. Barcelona.

<sup>12</sup> Romo Gil M. (1982). Introducción al conocimiento y práctica de la radio. México.

<sup>13</sup> Cebrián Herreros M. (2001). Radio en la convergencia multimedia. Barcelona.

"Internet modifica las maneras con que se informan las personas. Los usuarios pasan a tener un poder que antes no tenían tanto para recibir, buscar y contrastar como para incorporar información generada o conocida por ellos. Acceden a la red como un autoservicio. Esta visión modifica plenamente el panorama de los medios de comunicación y en particular de la radio. O la radio busca la personalización de la información, la interactividad, el autoservicio o perderá capacidad de penetración en la nueva sociedad"<sup>14</sup> .

Por ello, y a raíz del estudio de las concepciones antes leídas, se propone el concepto siguiente:

*La radio por internet es un medio de comunicación masivo que permite una interacción entre los encargados de la transmisión y la sociedad, de manera que se puede lograr una dinámica entre los ciberescuchas y que requiere una planeación para que se logre la radiodifusión; ésta se define como un conjunto de técnicas de difusión por internet que permiten la transmisión de la palabra, la imagen y los sonidos.*

Breve paréntesis: ¿Radio digital o Radio por Internet?

Vale señalar que no es lo mismo. En aspecto técnico, la radio digital tiene un símil en la televisión digital. Con esta tecnología, un ancho de banda por el que transmita una estación de FM puede aprovecharse al máximo con la "división" de la señal en más canales, hasta en cuatro de ellos y el primero de esos cuatro se destina a la transmisión en digital de la señal análoga original. Esta tecnología ya es utilizada en algunas emisoras de México y en todo Estados Unidos, donde logra una penetración del 90 por ciento.

"La radio digital no es radio por Internet; no es un streaming. Es como la conocemos: un servicio gratuito que ha comenzado a evolucionar y que no implica cobros al usuario más que el de invertir en su receptor. Es muy parecido a lo que recientemente ocurrió con la TV digital", comentó Fabián Zamarrón, director general para México de HD Radio<sup>15</sup>.

<sup>14</sup> Cebrián Herreros M. (2008). La Radio en Internet. España.

<sup>15</sup> Lucas N. (2016). El dilema de la radio digital en México: ¿factible o conveniente? Sitio Web: http://eleconomista.com.mx/industrias/2016/01/25/dilema-radio-digital-mexico-factible-o-conveniente

1.2.2 La radio por internet hoy en día

### 1.2.2.1 ¿Qué similitudes tiene con la Radio Tradicional?

La radio por internet es una plataforma multidireccional, donde 'alter' y 'ego' juegan ambos papeles. Así mismo ofrece la posibilidad de transmitir una gran variedad de información y tópicos que por ningún motivo se hallarán en la radio tradicional. Pero, ¿cuáles son las características de este nuevo modelo radiofónico?

*Cobertura universal:* La internet es una herramienta que permite llegar a cualquier parte del mundo. Es por ello que una estación de radio con transmisión vía internet, se puede escuchar sin mayor problema en cualquier lugar a diferencia de la radio tradicional que está limitada a regiones y debe operar a través de repetidoras para que pueda ser sintonizada.

Hoy muchas estaciones de Frecuencia Modulada y Amplitud Modulada, si no es que la mayoría, están trasmitiendo también por internet vía sus páginas web.

No obstante, la transmisión por internet se limita a tener conexión. Por ejemplo, si una persona viaja en su auto y desea escuchar una estación que sólo existe en la nube, a menos que traiga conexión web, no podrá escucharla.

*Legislación de internet:* Actualmente no existe una legislación clara sobre internet. Pero este es un tema que se verá más a detalle en los siguientes capítulos. Sin embargo, vale hacer la referencia que, bajo esta premisa, no existiría entonces restricciones ni de tiempo de transmisión ni de contenidos.

En algunas emisoras tradicionales incluso hay tiempos de salida a cortes (13', 27', 43' y 57') puesto que se le debe dedicar espacios a gobierno.

En internet por ahora eso no ocurre. Si se quisiera hacer una transmisión continua de contenidos o comerciales no pasa nada, lo mismo sucede si no se pone ningún contenido del gobierno.

Aplica también para los contenidos. Esto quiere decir que en las temáticas no están restringidos los temas políticos, sociales o de cualquier índole, incluso si es religión o sexo. Además, pueden hacerse críticas y decir todo tipo de palabras, claro, todo ello depende de la ética e ideología que se desee manejar.

En conclusión, se puede decir lo que se quiera, como quiera, cuando quiera el tiempo que quiera.

*Delimitación y especialización de temas:* La cobertura de internet es universal. Sin embargo, los temas no lo son.

En internet hay de todo tipo de información, sólo que existe una curiosidad en este aspecto: los hábitos de consumo de los usuarios en internet.

"De este modo, la radio segmenta tanto la audiencia que se llega tal como ocurre con un libro; todo radica en el número de oyentes que coincidan en interés por el mismo programa o fragmento para que sea rentable la oferta y la inversión publicitaria en tales productos"<sup>16</sup>.

Esto es bueno y malo a la vez. Primero es bueno porque, sin importar la temática, habrá gente que se interese en la información que se transmita. Pero malo porque se debe que definir bien a bien el perfil de la audiencia. También es válido combinar. Por ejemplo:

<sup>&</sup>lt;sup>16</sup> Cebrián Herreros M. (2001). Radio en la convergencia multimedia. Barcelona.

 *Estación Radiofónica Dedicada:* Este tipo de estaciones cuentan con una producción similar durante las 24 horas. Es un formato de programación casi igual al de la radio tradicional. Se les llama "dedicadas" porque van muy dirigidas a nichos específicos. Esto ofrece la oportunidad de tener una estación radiofónica que ofrezca contenidos de más valor que los típicamente conocidos.

Por ejemplo, una estación de música clásica, donde se den a conocer biografías y composiciones de autores que casi nadie conoce. O también puede ser exclusivamente de charrería, masonería, cultura, educación, tecnología… un sin fin de temas que se pueden difundir de manera más atractiva y no ociosa como lo es la radio tradicional.

La audiencia, sin duda, estará segmentada y será de más calidad. Esto se traduce en el logro de una interactividad más directa y probable. Así como en la calidad del contenido que deberá ser más especializado y profundo.

 *Estación Radiofónica Multicultural:* En este tipo de estaciones no existe un perfil propio hacia quién va dirigido. Así como se pueden transmitir programas informativos, también puede haber musicales, culturales, deportivos, de investigación, de negocios, charrería, etc.

Aquí la audiencia no la capta el medio, sino el contenido. Y es que podrá haber gente que le guste los negocios, pero no la charrería, o que le guste el deporte y le aburra la cultura. Aquí más que nada la gente escuchará el contenido de su agrado.

No obstante, los contenidos deben ser igualmente especializados y profundos.

Todo ello es importante mencionarlo, puesto que la diversidad de información que se ofrece en internet es mucha, y ante ello, la demanda de los usuarios de más y mejor calidad. Una tendencia que va creciendo aceleradamente.

Sin duda, esto no es una limitante, sino una oportunidad de oro para mejorar el modelo radiofónico que se ofrece, los temas de mayor envergadura, de mejor calidad y de más valor.

He ahí la diferencia entre la radio tradicional y la radio por internet. El valor que una y otra pueden significar respecto a sus contenidos y que pueden ofrecer a los ciberescuchas.

*Fugacidad radiofónica:* Cuando se habla de 'fugacidad radiofónica' en Internet es hacer referencia a la inmediatez y a la producción bajo demanda.

Esto a muchos les ha pasado: escuchan un programa de radio, una sección o una cápsula con información que les interesa y desean volver a escucharlo. En la radio tradicional es imposible. Si no hay una retransmisión ya se la perdieron. Tendrían que entrar a su página web para ver si ahí lo publican pues pocas lo hacen.

Cabe mencionar que esto significaría entrar ya en lo que es el modelo de radio por internet que en su caso sí es posible recuperar contenido a través del formato "bajo demanda". Es decir, la cápsula de interés puedo descargarla o escucharla en línea cuantas veces desee directamente desde el portal online y de manera inmediata.

Cabe destacar que ello implica mayor trabajo de mantenimiento y otros recursos diferentes a la radio, pero crea una experiencia más completa para el usuario.

*Calidad de producción:* Un tema que puede dolerle a muchos es la calidad de producción. Hoy en día en la radio tradicional hay producción basura que, efectivamente vende pero que no aporta ningún valor al radioescucha.

Aquí la radio por internet es su más fiel complemento, o competencia, según como se quiera ver.

Por otra parte, para que el radioescucha logre sintonizar la estación, basta con que en ese momento se esté transmitiendo cualquier canción de su gusto. No importa el género, simplemente si le gusta ahí le deja. Tampoco importa si la producción es buena o si el conductor dice puras tonterías, en cualquier momento sonará alguna canción que seguro lo hará sonreír.

Este es un gran reto para la radio por internet ya que el modelo cambia. Cuando la gente entra a navegar por la web, casi siempre tiene ya definido un objetivo de búsqueda. Ya sabe a qué sitio dirigirse para informarse o entretenerse. Por tanto, si se quiere lograr captar que el cibernauta pase a ser ciberescucha es necesario ofrecerle más que una canción.

Aquí sí hay competencia con plataformas como Youtube donde se puede poner la canción que en ese momento nazca escuchar. Acá, aunque es por internet, la persona está sujeta a escuchar lo que se está transmitiendo, por lo que se deberá hacer una producción de más calidad, creativa y atractiva para que el cibernauta se interese y no cierre esa ventana del navegador.

En realidad, es un efecto parecido al zapping, sólo que en internet la oferta de entretenimiento es más y sí está predeterminada por gustos y experiencias.

*Explotación del medio:* Es absurdo, pero también válido, crear una estación de radio por internet y ser la copia exacta de la estación comercial.

La radio por internet tiene la ventaja de poder ser explotada de mejor manera: para decir la verdad en la información, lo que nadie se atreve, el contenido de valor, etc.

Así mismo explotarlo en áreas en las que la radio tradicional ha dejado de hacerlo, tales como el radio teatro, las radionovelas, las cápsulas, etc. Hoy en día la radio tradicional se ha convertido en el check list musical del pop, de la música grupera u otras. Ya no es una zona de debate y análisis. Los programas que contienen esta producción, su raiting es casi nulo, pues seguramente están en AM. Salvo uno que otro en FM, pero ¿es digno comparar sus raiting con las estaciones comerciales? No tiene caso.

*Interactividad:* La interacción en la radio tradicional hasta hace unos años era vía telefónica, incluso lo sigue siendo en gran porcentaje. Hoy han incorporado a las redes sociales a través de internet.

En la radio por internet esa misma interacción puede existir, pero también la de redes sociales a la par de la estación, desde el mismo portal web, etc. Sin dejar de usar los recursos propios del medio: La internet.

La radio tradicional debe valerse de ese recurso para prosperar en el mundo actual y globalizado. La radio por internet es su alma mater.

No obstante, el posicionamiento de cada una de ellas es importante para lograr esa interactividad. Ahí la radio tradicional lo supera por mucho. Pero quien de verdad explota los recursos de internet, puede llegar a ser más conocida que cualquier estación comercial, con la ayuda de las redes sociales se puede lograr. Además, vale recordar que la cobertura es universal.

### 1.2.2.2 Estaciones de radio por internet. Historia y Contexto.

Hoy, es imposible establecer con precisión el número exacto de emisoras radiofónicas por internet.

Se pueden hallar de muchos estilos y con temas de todo tipo. En la siguiente tabla se ilustra, a manera de ejemplo, una pequeña muestra de la dimensión que actualmente la Radio por internet está teniendo:

- [Radio](http://www.anuncios.sitesmexico.com/?/jm/PmsTrk?tool=2393935&go=http://www.anuncios.sitesmexico.com?/RADIO_OrderId_BARATOS_CategID_4103_DisplayType_G) Vive la vida: Audio en vivo las 24 horas; archivo de audio, noticias, entrevistas, temas nacionales, deportes y actualidad.
- [La Radial](http://www.anuncios.sitesmexico.com/?/jm/PmsTrk?tool=2393935&go=http://www.anuncios.sitesmexico.com?/RADIO_OrderId_BARATOS_CategID_4103_DisplayType_G)**:** Programación musical, resúmenes informativos y artículos de colaboradores.
- [Asociación de Radiodifusores del Valle](http://www.laradioenmexico.com/)  [de México:](http://www.laradioenmexico.com/) Agrupa a las radiodifusoras del Distrito Federal y su zona aledaña, incluye comunicados de prensa e información general, encuestas y noticias relacionadas con la radiodifusión en la capital del país.
- $\checkmark$  Corporación Mexicana de Radiodifusión: Empresa radiofónica que engloba a varias estaciones de radio en todo el país.
- [Corporación Multimundo Radio:](http://www.multimundo.com.mx/) Empresa de radiodifusión que cuenta con 5 estaciones en los estados de Querétaro: Mente 94.7 FM, Planeta
- $\checkmark$  [Radio Imagina:](http://www.radioimagina.org/) Estación por Internet realizada por jóvenes oaxaqueños.
- $\checkmark$  [Radio Insurgente:](http://www.radioinsurgente.org/) La estación del Ejercito Zapatista de Liberación Nacional.
- $\checkmark$  [Radio Patjane:](http://www.radiopatjane.com.mx/) Radio por Internet, transmite música en vivo de género pop.
- $\checkmark$  [Radio-Hablada:](http://www.radio-hablada.com/) Estación de radio en línea transmitida desde Puebla, México. Incluye artículos de interés general.
- $\checkmark$  [Radiorama:](http://www.radiorama.com.mx/) Radiodifusora que maneja varias estaciones del norte de México.
- $\checkmark$  [Reactor](http://clon.uam.mx/kontra/reactor.html) e-Zine y proyecto radiofónico de un grupo de personas que se conocieron a raíz de la desaparición de Radioactivo 98.5. Se transmite de manera experimental a través de la Ke Huelga Radio 102.9 de FM, al sur del Distrito Federal.

95.5 FM y Radio Alegría 1450 AM; en Coahuila: Ultra 100.3 FM y en Guanajuato: Stereo 106.0 FM.

- [Décimo Maratón Musical Puebla 2004:](http://www.esmimusica.com/)  [Sindicato de Músicos de la República](http://www.esmimusica.com/)  [Mexicana.](http://www.esmimusica.com/) El Sindicato de Músicos de la República Mexicana celebra los 10 años del Décimo Maratón Musical Puebla 2004, ganador del Record Guiness.
- $\checkmark$  [Firmesa:](http://www.firmesa.com.mx/) Firmesa es una empresa de radiodifusión que engloba a varias estaciones en México
- [Futrock:](http://www.angelfire.com/musicals/futrock/) Información relevante del jugador mexicano Francisco Palencia que cuenta con programa de radio.
- $\checkmark$  [Grupo Acir:](http://www.grupoacir.com.mx/) Con una plataforma de más de 160 emisoras, Grupo Acir es una radiofónica importante y de gran cobertura de la República Mexicana.
- $\checkmark$  [Imagen Informativa México:](http://www.imagen.com.mx/) Sitio oficial del noticiero de Pedro Ferriz de Con, Carmen Aristegui y Javier Solórzano.
- [Instituto Mexicano de la Radio:](http://www.imer.gob.mx/) Sitio web del Instituto Mexicano de la Radio (IMER), que maneja 9 radiodifusoras en México, entre ellas XEQK La hora del observatorio.
- [Magnética](http://www.magneticafm.com/) FM: Radiodifusora en sonido
- $\checkmark$  [Riff 111 México, Radio](http://www.riff111.com.mx/) por internet: Aquí encontrarás nuevas propuestas radiofónicas con un contenido que difícilmente encontrarás en la radio abierta.
- $\checkmark$  [Stereo Cien:](http://www.stereocien.com.mx/paginas/home.php) Radio por Internet y en el 100.1 FM
- $\checkmark$  [Stereo Joya 102.7:](http://www.stereojoya.com/) Estación de Radio del centro-norte de México, Stereo Joya 102.7 FM / 920 AM estación Combo.
- [El Universal Radio:](http://www.eluniversalradio.com.mx/) Cápsulas informativas, entrevistas, reportajes, crónicas, audios con información nacional, internacional, finanzas, deportes, cultura y espectáculos.
- $\checkmark$  [Presta 105.7:](http://148.206.119.17/serverfiles/asfalto/ez.html) Programa dedicado al rock mexicano que se transmite en la Ciudad de México, se pueden obtener los programas en formato MP3.
- $\checkmark$  [Radio Alternativa:](http://radioalternativa.org/) Transmite desde la Ciudad de México música independiente, subterránea y alternativa.
- $\checkmark$  [Radio Educación:](http://www.radioeducacion.edu.mx/) Radio educativa y cultural en México.
- $\checkmark$  [Radio Efémera:](http://radio.palabrasmalditas.net/) Transmitiendo las 24 horas en formato mp3 PRO desde la Ciudad de México; radio por Internet. Rock, jazz y alternativo.

estéreo, promotora de la ciencia y tecnología, con música jazz standard, oldies, electrónica, new age, etc.

- $\checkmark$  [MVS Radio:](http://www.mvsradio.com.mx/) Noticias en diferentes estaciones, música y transmisión en vivo con Real Audio.
- $\checkmark$  [NRM Comunicaciones:](http://www.nrm.com.mx/paginas/) Teniendo como pilar a la XEOY-AM Radio Mil, pionera de la radio en México, esta cadena forma parte de la historia de la radiodifusión desde 1942.
- $\checkmark$  [Radio Efímera](http://radio.efimera.com.mx/) II: Transmisión por Internet de rock, jazz y electrónica. Programación y enlaces recomendados.
- [Radio Fórmula:](http://www.radioformula.com.mx/) Cadena de radio a nivel nacional, noticias e información de entretenimiento y deportes.

## **A nivel mundial**

La primera "estación de radio" por Internet (online), "Internet Talk Radio", fue desarrollada por Carl Malumud en 1993 en EE.UU. La estación de Malumud usaba una tecnología llamada MBONE. Malumud, comenzó la estación de radio produciendo programas de voz y distribuyéndolos por Internet en vez de emitirlas por frecuencias electromagnéticas, pues pretendía alcanzar a 14 millones de personas en 106 países. Lo que hizo fue producir un archivo que se pudiera copiar de computadora a computadora pudiéndolo convertir a diferentes formatos para PC y Macintosh. Pensó no solo en un archivo de audio, sino que incluyera imagen y texto para que los navegantes pudieran interactuar y hablar con la emisora mientras la escuchaban.

La Canadian Broadcasting Corporation, (CBC), realizó un ensayo experimental para determinar si había demanda para la programación regular de la emisora distribuida como archivos de audio digitales en Internet. También quería averiguar, si la CBC estaba dispuesta a distribuir la programación en este formato y qué implicaciones tendría este servicio. Una revisión de los comentarios arrojados por

los usuarios demostró una demanda muy alta y un interés en este tipo de transmisiones por la red. CBC decidió adoptar el ensayo y comenzó un servicio permanente en Internet. Este ensayo demostró que había demanda para los programas de radio regulares distribuidos por la red y tal servicio podía tener valores agregados para una cadena tradicional<sup>17</sup>.

## **Latinoamérica**

En marzo de 1996 la Agencia Informativa Púlsar, una iniciativa apoyada por Asociación Mundial de Radios Comunitarias (AMARC) y el Centro de Educación Popular (CEDEP) de Ecuador, empezó a ofrecer un resumen diario de noticias por Internet a 48 radios comunitarias e independientes de América Latina<sup>18</sup>.

### **México<sup>19</sup>**

 $\overline{a}$ 

México ha intentado estar a la vanguardia tecnológica y una prueba de ello es el amplio mercado que las empresas de telefonía y computación han logrado captar. Aprovechándose de ello, la creación de estaciones radiofónicas por internet ha sido una de las más grandes apuestas por aquéllos quienes deseaban tener su propio medio de comunicación digital.

Proyectos empresariales y gubernamentales:

Han sido varias las empresas que han intentado hacerse de un nombre gracias a la radio por internet, no obstante, con un mercado poco cautivo de publicidad difícilmente logran sobrevivir.

<sup>&</sup>lt;sup>17</sup> Andrew S. Patrick, Alex Black, Thomas E. (1996). CBC Radio on the Internet: An Experiment in Convergence. Sitio web: http://www.cjc-online.ca/index.php/journal/article/view/926/832

<sup>&</sup>lt;sup>18</sup> Aguiar Guerrero C. (2009). Radio en Internet. Sistematización de una Experiencia Comunicativa. Bogotá, Colombia.

<sup>&</sup>lt;sup>19</sup> Peralta L. (2004). Radio por Internet: Puerta de Salida. México. Sitio Web:

http://www.razonypalabra.org.mx/inmediata/2004/abril.html

www.xela.com.mx: Esta estación aparece como respuesta a su final como estación de música clásica en frecuencia abierta, en la Ciudad de México en enero de 2002 debido a los intereses de su propietario: Imagen Telecomunicaciones. A raíz de la polémica desatada por la desaparición de una de las pocas estaciones de música clásica en el país y la formación de una organización opuesta al cambio, la empresa Imagen sacó en línea este sitio web que emite las 24 horas.

www.anicast.com.mx: Estación de radio fundada con el propósito de difundir la música derivada de la animación japonesa, junto con otros géneros relacionados como el pop y el rock nipón las 24 horas del día. Esta estación que inició sus operaciones en 2002 es también eje de una comunidad virtual de entusiastas de la animación japonesa y representa un proyecto de radio en línea ajeno por completo a los esquemas de la radio tradicional.

www.k109.fm: Creado por un grupo de personas provenientes del mundo de la radio en la Ciudad de México. Es un proyecto auspiciado por la casa productora: Neurón Audio. Esta estación es de lo más parecido a una estación de radio hecha por profesionales tradicionalistas y para Internet.

http://www.radioeducacion.edu.mx: Una radio que, como muchas, inició sus transmisiones en onda corta y logró su expansión con la llegada del internet. Es una radiodifusora propia del gobierno. La primera radiodifusora educativa y cultural de México.

Radio Educación fue creada el 30 de noviembre de 1924 por iniciativa del entonces secretario de Educación Pública, José Vasconcelos, con el propósito de aprovechar el potencial de la radio en beneficio de las tareas educativas y culturales del país. La novel estación de radio inició transmisiones con la toma de posesión del presidente Plutarco Elías Calles, bajo las siglas CYE Cultura y Educación.

Actualmente, Radio Educación es un órgano desconcentrado de la Secretaría de Cultura, cuyo trabajo sustantivo consiste en fomentar y difundir las expresiones educativas, culturales y artísticas de México a través de la radio.

En las últimas cuatro décadas, Radio Educación ha sido una institución radiofónica generadora de vanguardia al ofrecer propuestas innovadoras en programación y formatos radiofónicos; así como en la promoción de diversas iniciativas culturales.

www.radio-web.com.mx: Esta estación nace en 2005 en TELMEX bajo la denominación de Radio Web TELMEX. Fundada con el propósito de sonar en todas las tiendas Telmex. Incluso había un estudio que señalaba que un cliente pasaba alrededor de 45 minutos al mes en la tienda, ya sea pagando su recibo, viendo productos, etc. Ese era el tiempo que la empresa tenía para hacer llegar sus mensajes a los clientes mediante la sonorización de todas las tiendas. Con este proyecto nacieron nuevas estaciones a lo largo de los años. Tales como en gobiernos, iniciativa privada y universidades.

Proyectos universitarios:

Radio Web TELMEX es una de las apuestas más fieles en la creación de una estación radiofónica por internet enfocada en contenidos educativos y culturales dirigida a universitarios mexicanos y extranjeros.

Como se apunta anteriormente, este proyecto radiofónico inicia con objetivos meramente comerciales y lucrativos. Pero, ¿en qué momento se inclina esta nueva herramienta hacia las universidades? Saber que las actuales generaciones "nacen con la tecnología integrada" no es descubrir el hilo negro del tema, es simplemente detectar en dónde está la audiencia, el contenido interesante y la gente inteligente.

Esta empresa dio espacio abierto a que universidades como Justo Sierra emprendieran su propio proyecto radiofónico. Al proyecto se sumaron en poco tiempo más institutos, tales como el Instituto Tecnológico de Tlalnepantla (ITTLA), el Instituto Tecnológico Gustavo A Madero (ITGAM), el Instituto Tecnológico de Tláhuac (IT Tláhuac), el Instituto Tecnológico de Toluca (IT Toluca), el Instituto Tecnológico de Puebla, el Instituto Tecnológico de Querétaro, entre otros. Así mismo la Coordinación General de Universidades Tecnológicas y Politécnicas y los Tecnológicos de Estudios Superiores de diferentes Estados de la República.

Cada estación radiofónica abrió sus micrófonos a la comunidad estudiantil y académica, logrando generar un catálogo de contenidos muy amplio con temáticas diversas como música, deportes, cultura, educación tecnológica, entretenimiento, debates, entrevistas, etc. Entre todos, a su vez, se intercambiaban contenido, logrado tener barras programáticas muy nutridas.

La Radio por internet es mundial, en cualquier parte se puede escuchar sin importar horarios ni frecuencias. Es así como Radio Web internacionalizó el proyecto logrando intercambios de contenidos educativos y culturales con universidades extranjeras, por ejemplo, la Universidad Europea de Madrid.

Otras Universidades, por cuenta propia, también han creado sus propios proyectos radiofónicos auspiciados, en algunos casos, en frecuencia abierta y por internet.

http://www.radio.ipn.mx: XHUPC 95.7 de FM "El Politécnico en Radio" tuvo su origen en el año de 1984 y se concibió como un apoyo académico a la carrera de Ingeniería en Comunicaciones y Electrónica. Desde entonces, con el apoyo del Ingeniero Eusebio Mejía Maldonado, se iniciaron las gestiones ante la Secretaría de Comunicaciones y Transportes, logrando la autorización del inicio de operaciones, efectuándolas en forma intermitente.

A partir del día 16 de diciembre de 1997, opera las 24 horas, todos los días del año y se inicia la emisión de la señal a través de Internet desde su página web, www.radio.ipn.mx.

Actualmente, Radio IPN cuenta con más de 30 programas al aire en los cuales se abarcan los temas más actuales, ya sean culturales, tecnológicos, sociales, de entretenimiento, noticiosos, etc. Actualmente cumple 22 años de transmisiones y de ser "La voz del Instituto Politécnico Nacional".

http://ibero909.fm: Ibero 90.9 es una estación radiofónica de concesión social otorgada a Radio Ibero, A.C., a través de la cual se vincula a la Universidad Iberoamericana, Ciudad de México. Para su operación, Ibero 90.9 depende directamente de la rectoría, cuenta con una dirección propia, un consejo operativo y un consejo consultivo.

Por su vinculación con la Universidad Iberoamericana, todas las actividades de la estación tienen como fundamento y justificación últimos el cumplimiento de la misión social y cultural de la propia universidad. En este sentido, a través de Ibero 90.9, la Universidad Iberoamericana aporta a las audiencias alternativas para entender y construir la realidad social, así como una propuesta original de contenidos que combina los contenidos musicales y hablados con el fin de enriquecer la oferta mediática existente.

La coordinación, supervisión, producción, transmisión y operación administrativa ha estado a cargo de algunos profesores y estudiantes del Departamento de Comunicación, estudiantes de otras carreras, algunos estudiantes en Servicio Social, contando con la entusiasta colaboración de directivos y profesores de otros departamentos y centros de la UIA que han tomado la responsabilidad de algunos programas.
http://www.radiounam.unam.mx: Quizá una de las estaciones radiofónicas universitaria más antigua. Como es natural, comenzó sus transmisiones con las siglas XEXX, frecuencia de 1170 khz de Onda Media (AM), potencia de 5 mil watts y cuatro horas diarias de transmisión.

Fue hasta 1997 cuando comienza a transmitir por Internet y en 2004, 6 de septiembre, por primera vez en su historia transmite 24 horas diarias los 365 días del año en sus diversas frecuencias. En internet, desde su nueva página (http://www.radiounam.unam.mx/), ofrece la señal de ambas frecuencias (FM y AM), además de una salida más para sintonizar música mexicana de concierto.

Gracias a la apertura digital que se obtuvo con internet, Radio UNAM logra la habilitación del sistema Podcasting con 14 series disponibles para la descarga en MP3 de programas transmitidos y la digitalización a la fecha de 5,867 programas de más de 23 series y catalogación de 2,017 programas.

Radio UNAM tiene como objetivo primordial diversificar la programación de la emisora, con base en los principios y valores universitarios, con contenidos de calidad que satisfagan las demandas del púbico actual y generen nuevos públicos para ser un referente en los ámbitos cultural y científico; preservar el acervo sonoro y ofrecer diferentes actividades culturales y académicas al público.

http://frecuenciatec.mty.itesm.mx: Frecuencia Tec 94.9 FM es un proyecto que inició el 4 de mayo de 1999 en un salón de clases, y con tan sólo 3 mil watts de potencia que emitían una programación de lunes a viernes de cuatro horas diarias.

La estación ha logrado posicionarse entre las favoritas del público y en la actualidad transmite desde instalaciones propias en el Campus, con una programación para las 24 horas del día y 20 mil watts de potencia y desde el año 2000 se puede escuchar en cualquier lugar del mundo a través de Internet.

Es una radio diferente, con programas que transmiten cultura, conocimiento. No busca posicionarse como un producto típico de radio comercial, sino meramente de conocimiento, que la cultura llegue a casa a través de sus micrófonos.

#### 1.2.2.3 Radio por Internet Educativa. Justificación y Contexto.

El término radio educativa se siente complejo de primera instancia. Educar con los medios de educación ha pasado de ser una obligación a un sacrificio que pocos quieren hacer y que, por supuesto, trae consigo concepciones pedagógicas mucho más elaboradas que el simple acto de difundir información por radio.

Cualquiera que sea la orientación pedagógica que se adopte para impulsar la educación y la cultura a través de la producción radiofónica, es preciso previamente conocer el medio y dominarlo.

Alejandro Gallardo Cano, en el prólogo al libro "Producción de programas de Radio" de Mario Kaplún, señala con toda razón que comunicar, por cualquier medio y en cualquier circunstancia, no es un acto aséptico ni mucho menos inocente.

En efecto, tal como reza la teoría, no hay manifestación comunicativa en la sociedad que no esté permeada por alguna intención, nadie se comunica por comunicarse. "Y esa noción está presente en el discurso de Kaplún cuando afirma que todo programa educa, para bien o para mal, sin eximir de responsabilidades a las emisiones de mero entretenimiento. La inocencia o la neutralidad educativa del mensaje es un prejuicio contra el cual todo productor debe luchar, pues la vida en sociedad, el desarrollo de la cultura, implican un proceso educativo permanente para el individuo"<sup>20</sup>.

<sup>&</sup>lt;sup>20</sup> Kaplun M. (1994). Producción de Programas de Radio: El Guión - La Realización. Quito, Ecuador.

En el mismo documento, Kaplún afirma que el comunicador-educador debe rebasar cualquier noción verticalista o autoritaria de la educación y asumir que el diseño de mensajes es una tarea creativa. Para ello, es importante conocer la herramienta que se tiene al alcance y saber explotarla.

Él mismo afirma que "usar bien la radio es una técnica y un arte" y sugiere que es el público quien debe ser la fuente originaria de contenidos para todo producto radiofónico, porque un programa de radio es útil y válido si parte de la realidad social concreta del grupo humano al que se dirige.

En el caso concreto de América Latina, los países todavía no pueden liberarse de su encasillamiento de "tercermundistas" con sus implicaciones: bajos niveles de vida, altos promedios de analfabetismo, estratosféricos endeudamientos e importación de tecnologías a costos ecológicos y sociales exageradamente elevados.

Con ese antecedente, hoy más que nunca es preciso orientar la educación en los pueblos, para que sus culturas y costumbres construyan y plasmen un nuevo modelo de desarrollo, democrático y solidario.

Una tarea de tal magnitud no puede alcanzarse mediante los recursos tradicionales de la educación formal y es obvia la importancia que adquieren en dicho contexto los medios de comunicación colectiva, entre los cuales destaca la radio. Más aún, por internet, una herramienta que permite llegar a cualquier recóndito lugar de este planeta.

Desafortunadamente, en cuanto a lo que existe hoy, se puede decir poco. Si se busca por la web la cantidad de estaciones de radio por internet que hay, la sorpresa es mayúscula, son millones. Pero las que tienen un tinte educativo, tristemente son pocas.

Tan sólo en Distrito Federal y Valle de México estaciones de radio por internet musicales hay innumerablemente muchas. Para conocer las educativas hay forzosamente que remitirse a las universitarias y algunas de gobierno (que eso no garantiza que efectivamente impulsen o eduquen por la radio). Resaltar que la idea es una estación y no programas. Estos son algunos ejemplos actualmente existentes:

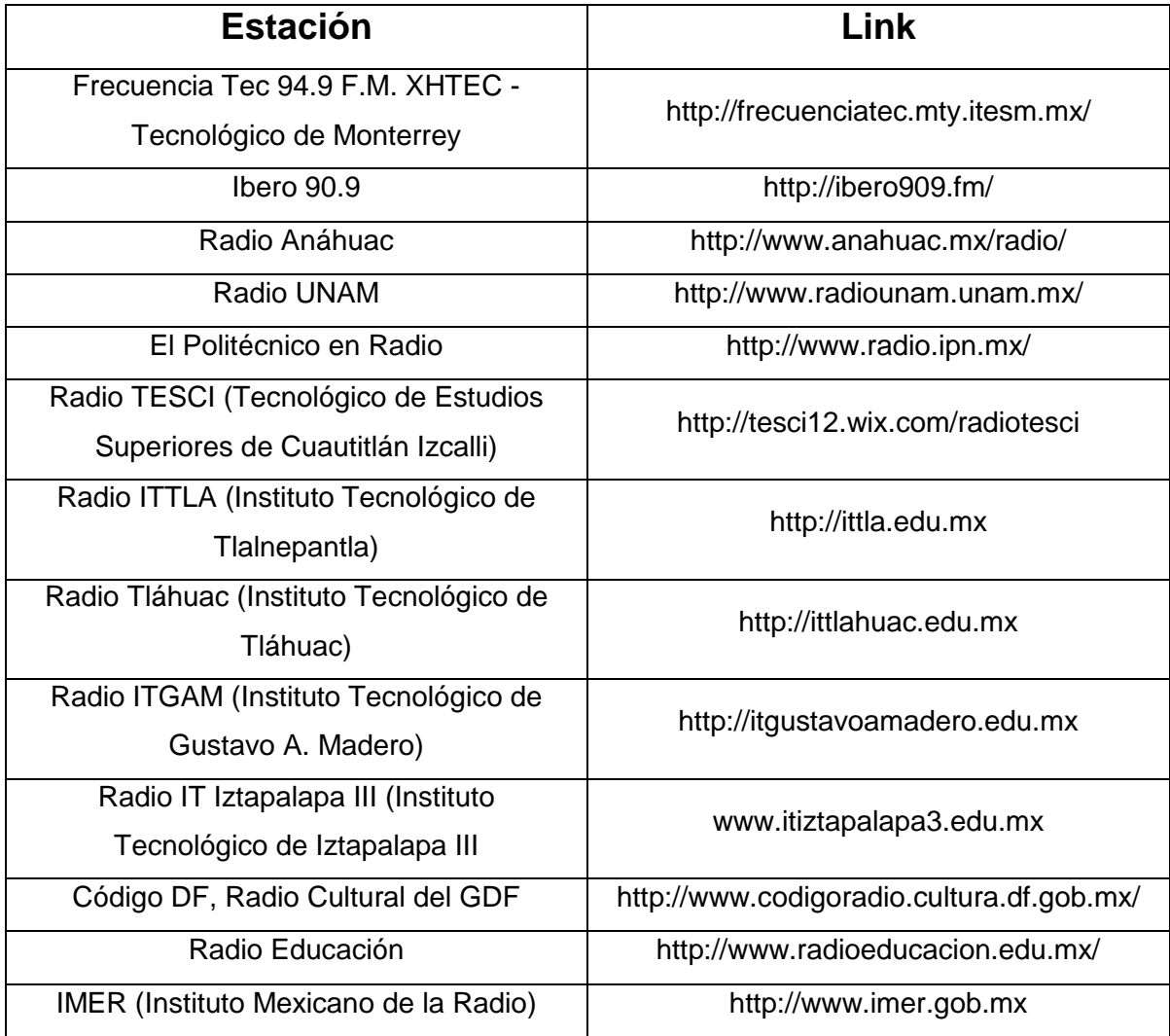

Es así como se puede notar que hay poco de radio por internet con enfoque educativo. Sin embargo, aunque las universidades privadas cuentan con su frecuencia modulada, pueden ser escuchadas por Internet.

Respecto al número de estaciones aquí enlistadas (y aunque hubiese 100 más) respecto a las existentes en toda la red, desafortunadamente el porcentaje sería aproximado al 0.1. Lo que indica, que hace falta utilizar esta plataforma, los medios de comunicación, internet, el talento, las herramientas, el conocimiento, mucha actitud y disposición para impulsar la educación. El verdadero contenido de valor.

Desde esa perspectiva, nace la idea de crear una empresa de comunicación de radio por internet enfocada en impulsar la educación, la cultura y la tecnología.

#### 1.2.3 Los Programas Radiofónicos

### 1.2.3.1 Formatos radiofónicos considerados aptos para Radio por Internet

Además de ser aptos para la Radio por Internet, también lo son para abordar temas educativos, culturales o tecnológicos.

Comúnmente los programas se han clasificado como musicales o hablados. Evidentemente para una finalidad educativa, los segundos son los ideales, puesto que permiten expresar ideas, transmitir un mensaje.

De ellos se hace generalmente una clasificación elemental basada en el número de voces que intervienen. Así, se dirá que hay tres maneras de escribir un programa de radio:

1. En forma de monólogo. Constituyen el tipo más corriente. Su forma más habitual es la charla radiofónica individual.

- 2. En forma de diálogo. Dentro de este tipo de programas se incluyen muy diversos formatos, tales como la entrevista, la mesa redonda, el diálogo didáctico, el radio-periódico, el reportaje, etc.
- 3. En forma de drama. Considerado como una variante del diálogo; pero sin embargo presenta características tan propias y diferentes que constituyen una categoría aparte. Su rasgo principal reside en que desarrollan una historia, una situación, una anécdota, con personajes dramáticos.

Los programas dramatizados son considerados los más atractivos en virtud de su estructura dinámica.

Como se puede observar, no es suficiente determinar lo que se quiere decir, se debe saber cómo decirlo a través de la radio para ser escuchados, atendidos y entendidos. Los analistas de la comunicación dicen, con razón, que, en todo medio de comunicación colectivo, el mensaje es afectado por las características del medio transmisor. Esto es, el medio radiofónico por internet influye necesariamente sobre el mensaje, lo condiciona e impone reglas, obliga a adecuar la comunicación educativa y cultural a la naturaleza específica del medio.

Retomando el ensayo de Emma Rodero, se dice que para lograr con éxito este objetivo en internet, se deberán enfocar los esfuerzos en la realización de programas con formato de entrevista y reportaje.

Resultan entonces, estos formatos, los más adecuados para mantener la atención de un oyente, en este caso del usuario de Internet, puesto que reproducen los datos a través de una conversación que responde a la naturalidad del lenguaje oral. Con ello, se accede a las palabras del propio protagonista, a su voz, con lo que se perciben numerosos datos de su personalidad, gracias a la entonación, el acento, el ritmo y la pronunciación. Desde luego, esa calidez y ese sentido dialogante es muy difícil de reproducir de manera escrita o con otros géneros radiofónicos. Por lo tanto, son esos dos formatos los que responden fielmente a las expectativas del usuario de Internet.

Pero, además, la entrevista y el reportaje resultan géneros muy adecuados para el tratamiento sonoro de contenidos en la red, puesto que ambos responden al objetivo de la interpretación. El usuario de Internet puede encontrar en ellos una respuesta más profunda a sus inquietudes acerca de un determinado tema porque disponen de un mayor tiempo de exposición y entonces proporcionan las claves acerca de una realidad concreta. El grado de profundidad con el que se abordan los temas es más amplio por lo que el usuario de la red estará más informado que con otros géneros radiofónicos. No podemos olvidar que la entrevista y el reportaje responden sobre todo a dos preguntas: cómo y por qué.

En definitiva, con el tratamiento en forma de entrevista o reportaje se busca satisfacer al máximo las expectativas de la audiencia de Internet sobre determinados asuntos.

Desde un punto de vista formal, la entrevista y el reportaje son formatos más elaborados que buscan explotar al máximo la riqueza expresiva sonora gracias a la adecuada combinación de los elementos del lenguaje radiofónico: las palabras, la música, los efectos y los silencios. Este enriquecimiento estético es el que provoca que se conviertan en géneros muy atractivos para los oyentes o para los usuarios de Internet, porque se logra atraer y mantener la atención de la audiencia durante mayores períodos de tiempo.

"En general, a la mayoría de los oyentes les agrada escuchar un buen reportaje. En primer lugar, porque abordan temas más curiosos, más interesantes que los que puede tratar la información diaria. En segundo lugar, puesto que nos permite acceder a las claves de ese asunto concreto. Como el tratamiento es más profundo, el conocimiento del oyente resulta superior al que del mismo tema le pueden ofrecer el resto de los géneros. Por último, gracias a la elaboración formal tan cuidadosa, que busca explotar al máximo los elementos del lenguaje radiofónico, el oyente se mantiene atento durante más tiempo. En definitiva, es el género que quizá goce de una mayor aceptación. Por eso, aunque resulte más costoso realizar un reportaje, la audiencia nos lo suele agradecer"<sup>21</sup>.

En definitiva, se puede concluir que tanto la entrevista como el reportaje resultan géneros idóneos para transmitir contenidos almacenados en la red:

- $\checkmark$  Primero, por su sentido dialogante que consigue reproducir la naturalidad de las conversaciones.
- $\checkmark$  Por la mayor profundidad en el tratamiento de los temas, que responde a las inquietudes de los usuarios de Internet.
- $\checkmark$  Por su ajustada duración, que favorece el acceso rápido a los datos demandados.
- $\checkmark$  Cuarto, el tratamiento de cualquier tipo de contenido, que permite abordar asuntos puramente informativos o historias de ficción.
- $Y$ , en último lugar, por su mayor expresividad formal, que busca satisfacer las expectativas estéticas de los CIBERESCUCHAS.

<sup>&</sup>lt;sup>21</sup> Rodero Atón E. Salamanca (2001). Manual práctico para la realización de entrevistas y reportajes para la radio. España.

# **Capítulo II**

### **La Empresa**

#### 2.1 Constitución de la empresa

#### 2.1.1 Definición y Contexto

Actualmente se tiene una mala concepción de las "empresas", un conjunto de imágenes negativas como explotación, avaricia, la llamada "grilla", malos jefes, trato inhumano, sueldos bajos, despidos, temporalidad, etc. Y ese prejuicio negativo no ayuda para nada a integrar jóvenes, cuando les toca el turno, en el mundo laboral. Tampoco a prepararse bien para ese momento ni mucho menos nacerles la idea de crear la propia.

Decía Francisco López, "yo no voy a ser quien niegue que en las empresas haya muchas cosas que no son positivas, que no funcionan bien; pero eso pasa en cualquier actividad humana. En todos los ámbitos en los que nos movemos podemos encontrar aspectos positivos y negativos. La empresa, como digo, no es una excepción. Pero no siempre es así"<sup>22</sup>.

Para apreciar cualquier cosa hay que empezar por conocerla lo mejor posible. Una vez se conoce algo, se está en mejor disposición de juzgarlo. Y, en todo caso, de apreciar sus virtudes, al menos como compensación a sus defectos. Conociendo las virtudes y los defectos, ya puede hacerse una idea más justa y equilibrada de las cosas.

<sup>22</sup> López F. (2009). La empresa explicada de forma sencilla. España.

Uno de los significados más básicos del término empresa es: Unidad de organización dedicada a las actividades industriales, mercantiles o de prestación de servicios con fines lucrativos<sup>23</sup>. Esta definición hace referencia a una forma de organización cuya finalidad es la producción o realización de algo con fines de lucro.

Pero el término va más allá. Estos son algunos puntos de vista distintos del término<sup>24</sup>:

- Para Zoilo Pallares, Diego Romero y Manuel Herrera, a la empresa se la puede considerar como un sistema dentro del cual, una persona o grupo de personas desarrollan un conjunto de actividades encaminadas a la producción y/o distribución de bienes y/o servicios, enmarcados en un objeto social determinado.
- Según Ferrell y Hirt, las empresas son individuos u organizaciones que tratan de obtener utilidades al proporcionar productos que satisfagan las necesidades de las personas.
- Para Fleitman, la palabra empresa proviene del vocablo "emprender", es decir, iniciar algo o empezar un conjunto de actividades encaminadas a un fin específico y predeterminado.
- Según Benjamín Franklin, la empresa es la organización de una actividad económica que reúne elementos de capital y trabajo con el fin de producir bienes o servicios para el mercado.

 $\overline{a}$ <sup>23</sup> Real Academia Española.

<sup>&</sup>lt;sup>24</sup> Thompson I. (2012). ¿Qué es empresa? de Gestión de Empresas. Sitio web: http://www.gestiondempresas.com/notas/que-es-una-empresa.html

 Para Grupo Educare, la empresa se define como una unidad económicosocial compuesta por elementos humanos, técnicos y materiales cuyo objetivo es obtener ganancias a través de proveer bienes y servicios a sus clientes<sup>25</sup>.

Sin duda todas las descripciones contemplan aspectos en común, pero la más apropiada sería la de Grupo Educare, que la define como una Unidad económico-social compuesta por elementos humanos, técnicos y materiales cuyo objetivo es obtener ganancias a través de proveer bienes y servicios a sus clientes.

Pero vale la pena, además, diferenciar términos: ¿Empresa o Negocio? La palabra "Negocio" proviene del latín "Negotium", vocablo formado por *nec*  (negación) y *otium* (ocio). Por lo tanto "negotium" significa todo aquello que no es ocio. Cualquier actividad que te genere dinero es un negocio<sup>26</sup>.

Un negocio consiste en una actividad, operación, transacción, método o forma de obtener dinero, a cambio de ofrecer bienes o servicios a otras personas. Un negocio es una actividad, una empresa es una organización<sup>27</sup>.

¿De qué elementos se compone una empresa? Los elementos de una empresa son:

• Infraestructura física: Son todos aquellos recursos materiales necesarios para realizar las funciones.

<sup>&</sup>lt;sup>25</sup> Grupo Educare México. (2012) ¿Qué es una Empresa? Video disponible en: https://www.youtube.com/watch?v=VskCtHewv5w

 $26$  Ídem

<sup>&</sup>lt;sup>27</sup> Elías A. (2009) Definición de negocio y de empresa. Video disponible en: http://www.crecenegocios.com/definicion-de-negocio-y-de-empresa

- Infraestructura tecnológica: Todos aquellos recursos que optimizan los procesos.
- Área de Administración y Finanzas: Controla y decide la utilización del dinero.
- Área Jurídica: Quien nos da certidumbre legal de todas las operaciones.
- Capital humano.
- Comunicación y Mercadotecnia.
- Ventas: La comercialización para buscar clientes que generen ingresos.
- Producción y Operación: Quienes generan el producto o servicio a ofrecer.

Todos los elementos tienen sus propias funciones y deberán estar alineados a una estrategia de operación. Cuando esto se logra llevar a cabo de manera funcional y con una razón de ser, se forma una estructura. Es el momento donde una empresa tiene sentido<sup>28</sup>.

#### 2.1.2 Constitución de la Empresa

Constituir una empresa es parte de la columna vertebral del objetivo de este trabajo y hacerlo legalmente es la mejor manera de evitar problemas muy serios en un futuro.

Una vez que se decide crear una persona moral es necesario informarse y entender la forma de hacerlo, tener claro cuáles son los documentos que se requieren, si se deben pagar derechos, cumplir plazos, formalidades, entre otros. *(Consulta el Anexo "A1 - Guía detallada para la constitución de la empresa" para información más detallada).*

<sup>&</sup>lt;sup>28</sup> Grupo Educare México. (2012) ¿Qué es una Empresa? Video disponible en: https://www.youtube.com/watch?v=VskCtHewv5w

A continuación, algunos beneficios que conlleva constituir una empresa jurídicamente. Incluso, por encima del por qué no hacerlo en otras modalidades, por ejemplo, como persona física con actividad empresarial:

- Aprovechar el trabajo de otros para consolidarse.
- El negocio puede trascender, ya que no depende de la vida de sus integrantes.
- La inversión inicial se comparte.
- Hay certeza en cuanto a las reglas internas para el funcionamiento y administración.
- No es necesario aportar dinero para poder participar.
- Realizar operaciones comerciales de manera transparente y legal, dando certeza jurídica a tus clientes y proveedores al ser una empresa constituida e inscrita en el Registro Público de Comercio.
- Formalizar contratos con terceros de manera respaldada por el capital social de la empresa.
- Abrir cuentas bancarias empresariales (de personas morales). Una institución bancaria le negará la apertura de una cuenta bancaria empresarial por estar operando de forma irregular o sin haberse constituido.
- Obtener algunos permisos y licencias de acuerdo al giro que se pretenda desarrollar. Para realizar dichos trámites, en ocasiones se requiere el acta constitutiva y la inscripción en el Registro Público de la localidad, sin los cuales no podrás realizarlos.
- Un beneficio intangible pero valioso es que la percepción del negocio ante terceros será favorable.
- Facilita la posibilidad de acceder a medios de financiamiento del gobierno o bancarios, mientras que una empresa no formalizada no tendrá esas herramientas financieras.
- Se incrementan las oportunidades de crecimiento y de acaparar con mayor facilidad a los grandes clientes.
- Se tiene la facultad de solicitar a las autoridades su intervención, en el caso de que sus derechos se vean agredidos o amenazados.
- Se promueve y extiende una cultura de legalidad en los negocios en nuestro país.

La constitución de la empresa puede ser como Persona física, Sociedad Anónima o como Sociedad de Responsabilidad Limitada.

#### 2.1.3 Trámites Fiscales

Inmediatamente se tiene la copia certificada del Acta Constitutiva, viene el registro como contribuyente ante el SAT.

Se deben identificar los dos entes que se consideran como contribuyentes:

*Persona Física:* Individuo con capacidad para contraer obligaciones y ejercer derechos. Para el caso de los regímenes fiscales, se entiende que pueden prestar servicios, realizar actividades comerciales, arrendar bienes inmuebles, trabajar por salarios, exportar, importar, realizar actividades financieras, invertir en sociedades, recibir dividendos o en sí, pueden realizar cualquier actividad que no se encuentre prohibida por la ley.

*Persona Moral:* Es una organización de personas que se unen para conseguir un fin lícito conocido como objeto social. Una vez constituida la sociedad se debe de dar de alta su RFC y escoger su régimen fiscal de acuerdo con su objeto social puede tributar en regímenes específicos.

Lo ideal es la Persona Moral del Régimen General, es decir, con actividades lucrativas.

Este Régimen es un conjunto de derechos y obligaciones a los que se hace acreedor un ciudadano a partir de desempeñar una actividad específica, según la actividad que desarrolle y sus características propias se organizan en diferentes grupos. Como en este caso es de tipo "General", es aquel que se aplica a las sociedades que realicen actividades lucrativas, como son las sociedades mercantiles (por ejemplo, sociedad anónima, sociedad de responsabilidad limitada, etc.), sociedades civiles, Instituciones de crédito (por ejemplo, casas de bolsa y bancos) y organismos descentralizados que comercialicen bienes o servicios. No hay limitación de actividades para tributar en este régimen pueden ser importadores, exportadores, fabricantes, comercializadoras, prestadoras de servicios.

Además de ello, existen obligaciones como las siguientes:

- $\checkmark$  Tener un domicilio fiscal
- $\checkmark$  Inscribirse en el RFC
- $\checkmark$  Expedir comprobantes fiscales.
- $\checkmark$  Tener su contabilidad conforme a las reglas del Código Fiscal de la Federación (CFF).
- $\checkmark$  Abrir una cuenta de banco.
- Presentar sus declaraciones mensuales a más tardar los días 17.
- $\checkmark$  Presentar declaraciones informativas.
- $\checkmark$  Cumplir con los requisitos fiscales para que puedan deducir gastos.
- $\checkmark$  Efectuar retenciones.

Respecto al domicilio fiscal, éste puede ser cualquiera, una casa, oficina, etc.

La inscripción al RFC se realiza ante el Servicio de Administración Tributaria (SAT) y con previa cita.

Una vez ahí, es importante presentar los siguientes documentos:

- $\checkmark$  Copia certificada del documento constitutivo debidamente protocolizado.
- $\checkmark$  Original de Comprobante del domicilio fiscal (Recibo de agua, luz o teléfono no mayor a 4 meses de antigüedad).
- $\checkmark$  Original de identificación oficial del representante legal (credencial para votar del IFE, cédula profesional, pasaporte vigente o cartilla del Servicio Militar), y copia certificada del poder notarial que acredite la personalidad.
- $\checkmark$  Contar con dirección de correo electrónico vigente.

Para este trámite se debe acudir a cualquier administración local con cita previa en el área de Inscripción al RFC. *(Consulta el Anexo "A2 - Guía para Inscribirse al RFC" para información más detallada).*

Es importante también conocer tus derechos y obligaciones como contribuyente. *(Consulta el Anexo "A3 - Ley Federal de los Derechos del Contribuyente" para información más detallada).*

2.2 Medios de Comunicación Electrónicos: La Radio por Internet.

#### 2.2.1 Legislación de Medios

Este apartado aparenta ser breve, puesto que no existe propiamente, por ahora, una ley que regule al internet. Y es que hasta el día de hoy todo ha quedado en simples propuestas. *(Consulta el Anexo "A4 - Ley Federal de Radio y Televisión" para información más detallada).*

La legislación nacional mexicana respecto del Internet presenta un grave problema; cualquier cosa, situación o actividad, con posibilidades de ser regulada legalmente, debe ser definida antes de que se visualice en las leyes, es decir, nada puede ser objeto de legislación si no se tiene un concepto claro definido.

En el caso del Internet, éste no es definido en alguna ley mexicana, sin embargo, se dice que la Internet ingresa en los términos genéricos de Medio Electrónico e Informática. Sin embargo, Internet no está comprendido en esa categoría, por lo que no se puede asegurar por completo que tenga un cuerpo jurídico que lo regule. *(Consulta el Anexo "A5 - Regulación Jurídica de Internet" para información más detallada).*

Para este asunto, dentro de los problemas que genera internet está la propiedad intelectual frente a la distribución no autorizada de trabajos científicos, musicales o programas de cómputo. Mismas que tienen su legislación:

- Ley de la Propiedad Industrial
- Ley Federal del Derecho de Autor

*(Consulta estas leyes vigentes en los anexos "A6" y "A7" de este documento).*

El gobierno mexicano no sabe usar internet. Peor aún, el gobierno no sabe qué es internet. Y lo que da más miedo, las autoridades legislativas y judiciales tienen temor (compartido por muchos de los gobiernos locales y nacionales del planeta) hacia éste, y pretenden regularlo sin entenderlo. Tal vez si lo entendieran, le temerían más.

En cambio, para la mayoría de los usuarios, pareciera que internet es inmutable, y si cambia, seguro es sólo para mejorar. Las redes sociales digitales más populares modifican su apariencia, aplicaciones y servicios, y los usuarios, aunque muchas veces reclamen, terminan por aceptar el cambio; basta con saber dónde quedó el botón y para qué sirve el nuevo. El intercambio de documentos, imágenes, audios, videos, juegos y otros archivos se vuelve cada vez más fácil, amplio en posibilidades y hasta divertido. Así la internet luce como aguas internacionales, fuera de la ley de cualquier gobierno.

La información disponible en la red puede clasificarse, según su contenido, en ilícita y nociva.

Los contenidos ilícitos permiten una delimitación más ajustada, por la sanción penal que envuelven dichas conductas en cada país en las que existe cierto consenso internacional. Entre ellas destacan la apología al terrorismo, la pornografía infantil, la provocación o incitación al odio de una raza, etnia o grupo, la difamación on-line claramente maliciosa y la distribución de material soez que viola la dignidad humana, más otras conductas que sólo envuelven un ilícito civil como sería la violación de la intimidad de los datos personales o la vulneración de los derechos de autor.

Los contenidos nocivos, en tanto, se configuran alrededor de una línea divisoria más subjetiva a través del juicio de valor que provocan en su destinatario por su nacionalidad, por su religión o por sus concepciones políticas, raciales o morales, las cuales ciertamente varían de una cultura a otra con mayor facilidad y pueden o no merecer reproche penal, aspecto que hace más difícil su persecución. En ambos casos, se parte de la base que existe una restricción esencial de carácter ético en su difusión por parte del responsable de su emisión.

Del mismo modo, se debe partir de la premisa que en el marco liberal que informa nuestro ordenamiento, ningún sistema de filtrado o de bloqueo es capaz de sustituir a la utilización instruida y éticamente responsable de este medio por parte del usuario final o al control del mensaje indecente a través del paradigmático buen padre de familia cuando es operado por menores de edad.

La noción de contenido de lo ilícito y lo nocivo en Internet en ningún caso es uniforme, ya que ésta se refiere esencialmente a información y, por lo tanto, en su calificación hay que atender a conceptos éticos y jurídicos que pueden ser variables para cada territorio o cada persona.

En el derecho comparado, la Unión Europea se aleja de dar "recetas" y ha desarrollado una política preventiva para las empresas y de responsabilidad para el usuario; en tanto que Estados Unidos ha diseñado una regulación específica e impone severas sanciones al que divulga material indecente u ofensivo al cual pudieran acceder los menores (Ley de Decencia en las Telecomunicaciones de 1996), lo que ha suscitado en dicho país una fuerte polémica por estimarse que atenta contra la libertad de expresión lo que motivó que fuera declarada inconstitucional.

La cuestión básica que se debe analizar es si son responsables los intermediarios de servicio de Internet (ISP) que facilitan la transmisión y el de alojamiento automático, provisional y temporal de la información (web hosting), o debe adjudicarse la responsabilidad a los suministradores de contenido que son los autores del material que se pone a disposición de los usuarios de las más diversas culturas e idiosincrasias, aspecto que es particularmente crítico cuando se trata de un ente virtual sin un asiento o domicilio físico establecido. Se exonera de responsabilidad al prestador de servicios de transmisión a condición de que no haya originado él mismo la información, no seleccione al destinatario o modifique los datos transmitidos, ni impida el acceso o retire el dato.

Tampoco se debe asegurar por completo que el Internet tenga un cuerpo jurídico que lo regule. Para el presente proyecto existen dos leyes que se ocupan en el sector, pero que en ninguna se habla de internet como tal ni se define un concepto claro.

La **Ley de la Propiedad Intelectual Mexicana**: En el Artículo 82, que se refiere a los secretos industriales, nos dice que se considera secreto industrial a toda información de aplicación industrial o comercial que guarde una persona física o moral con carácter confidencial, que le signifique obtener o mantener una ventaja competitiva o económica frente a terceros en la realización de actividades económicas y respecto de la cual haya adoptado los medios o sistemas suficientes para preservar su confidencialidad y el acceso restringido a la misma.

La información de un secreto industrial necesariamente deberá estar referida a la naturaleza, características o finalidades de los productos; a los métodos o procesos de producción; a los medios o formas de distribución, comercialización de productos y prestación de servicios.

No se considerará secreto industrial aquella información que sea del dominio público (toda la que está en internet), la que resulte evidente para un técnico en la materia, con base en información previamente disponible o la que deba ser divulgada por disposición legal o por orden judicial. No se considerará que entra al dominio público o que es divulgada por disposición legal, aquella información que sea proporcionada a cualquier autoridad por una persona que la posea como secreto industrial, cuando la proporcione para el efecto de obtener licencias, permisos, autorizaciones, registros o cualesquiera otros actos de autoridad.

En el Artículo 83 menciona que a la información a que se refiere el artículo anterior, deberá constar en documentos, medios electrónicos o magnéticos, discos ópticos, microfilmes, películas u otros instrumentos similares.

La **Ley Federal del Derecho de Autor Mexicana**: Menciona en su Artículo 4 que hay obras que pueden ser protegidas, donde según su comunicación, estas obras pueden ser:

"I. Divulgadas: Las que han sido hechas del conocimiento público por primera vez en cualquier forma o medio, bien en su totalidad, bien en parte, bien en lo esencial de su contenido o, incluso, mediante una descripción de la misma;

II. Inéditas: Las no divulgadas, y

III. Publicadas, dentro de estas, se encuentran dos incisos:

a) Las que han sido editadas, cualquiera que sea el modo de reproducción de los ejemplares, siempre que la cantidad de éstos, puestos a disposición del público, satisfaga razonablemente las necesidades de su explotación, estimadas de acuerdo con la naturaleza de la obra, y

b) Las que han sido puestas a disposición del público mediante su almacenamiento por medios electrónicos que permitan al público obtener ejemplares tangibles de la misma, cualquiera que sea la índole de ellos."

Lo que significa que si alguna obra que, según su comunicación, ha sido publicada por medios electrónicos estará protegida por la ley.

En esta misma ley, el Artículo 6 habla de la fijación, que es la incorporación de letras, números, signos, sonidos, imágenes y demás elementos en que se haya expresado la obra, o de las representaciones digitales de aquellos que, en cualquier forma o soporte material, incluyendo los electrónicos, permita su percepción, reproducción u otra forma de comunicación.

El Artículo 27 es importante dado que habla de que los titulares de los derechos patrimoniales podrán autorizar o prohibir:

"I. La reproducción, publicación, edición o fijación material de una obra en copias o ejemplares, efectuada por cualquier medio ya sea impreso, fonográfico, gráfico, plástico, audiovisual, electrónico, fotográfico u otro similar.

II. La comunicación pública de su obra a través de cualquiera de las siguientes maneras:

a) La representación, recitación y ejecución pública en el caso de las obras literarias y artísticas;

b) La exhibición pública por cualquier medio o procedimiento, en el caso de obras literarias y artísticas, y

c) El acceso público por medio de la telecomunicación;

III. La transmisión pública o radiodifusión de sus obras, en cualquier modalidad, incluyendo la transmisión o retransmisión de las obras por:

- a) Cable
- b) Fibra óptica
- c) Microondas
- d) Vía satélite
- e) Cualquier otro medio conocido o por conocerse.

Sin embargo, a pesar de todas estas leyes, no se puede asegurar por completo que la Internet se encuentre regulado en el cuerpo legal mexicano. En ningún momento se utiliza este término.

La **Ley Federal de Telecomunicaciones Mexicana**: Tiene competencia en lo que respecta a los proveedores de conexión telefónica para acceso a Internet; más no tiene especificaciones en este medio como tal.

México no puede intentar regular Internet sin tomar en cuenta el contexto jurídico internacional. De hecho, ningún país puede permitirse regular el fenómeno "Internet" aisladamente, puesto que la utilización es masiva y sin fronteras; si se quiere regular eficazmente, se tendrán que realizar más acuerdos internacionales que tiendan a armonizar las reglas aplicables a estos problemas.

En cuanto a la protección de la propiedad intelectual en el mercado de la información, podemos decir que los productos y servicios no resultan efectivamente protegidos, es necesario el establecimiento de normas domésticas e internacionales claras para la protección de la propiedad intelectual. Estas nuevas normas deberán estar equilibradas entre los intereses de los creadores y de los usuarios.

Es necesario armonizar el derecho de autor y reconciliar las diferencias entre los sistemas de derechos de autor y *copyright*. Aun cuando en el fondo estos sistemas de protección del autor no son tan diferentes.

En las redes debe existir un derecho a controlar el acceso de todos los usuarios, este acceso controlado permitirá recuperar el valor del proveedor de la información y del productor del contenido. Sin embargo, considero necesario que el derecho moral continúe siendo un pilar del derecho de autor.

Como conclusión a este apartado, es importante decir que en realidad NO existe ninguna legislación para internet. Por último, que cuando se realizan transmisiones públicas de información a través de este medio, no hay que olvidar que las sanciones impuestas por el derecho no son virtuales sino muy reales.

No obstante, la música sí tiene derechos de autor y ella, sí tiene legislación.

Como nota, una vez realizada la página web o portal desde donde será transmitida la estación radiofónica, será conveniente contemplar que el almacenamiento de datos bajo demanda deberá ser único y exclusivamente de toda información de formato sonoro que goce de derechos de autor. Es decir, sólo producción inhouse. En el caso de gozar con archivos de otra institución se deberá contar previamente con un permiso o convenio para su difusión.

#### 2.2.2 Derechos de autor

Aquí se confrontan dos puntos: Primero que el internet propiamente no está legislado; segundo, que diversos tipos de géneros musicales tienen derechos de autor.

A pesar de no existir legislación sobre el uso de la música y su transmisión vía internet, hay que tener cuidado y precaución. Para ello existe, por ejemplo, la SACM.

Cabe señalar que toda la música tiene derechos de autor (excepto la clásica) y dentro de ello, sin importar el modo de transmisión, en automático aplican las regalías. Entiéndase transmisión como la manera de exposición de un archivo sonoro a una audiencia no importando si es por ondas, internet o por donde sea.

Existe la SACM y otras sociedades encargadas de proteger las regalías de los autores y compositores de música. Tales como la Sociedad Mexicana de Productores de Fonogramas, Videogramas y Multimedia, S.G.C. (SOMEXFON) y la Asociación de Editores Mexicanos de Música (EMMAC).

Ante estos organismos se puede hacer valer el uso de la música para la estación de radio.

En entrevista con la Mtra. Lorenia Espinosa, abogada con especialidad en Propiedad Intelectual, se ha dejado claro que en esta cuestión existen dos maneras en las que se definiría con exactitud en qué momento sí es necesario tener los permisos de transmisión musical y en cuáles no.

Por ejemplo, momentos en los que no es necesario:

Con fines educativos: Cuando la estación de radio pertenece a una universidad, sea pública o privada, y la utiliza con fines meramente culturales no es necesario. Sin embargo, es ambiguo.

En el momento en que la universidad dirige un anuncio en su estación motivando a los jóvenes a inscribirse y ésta a su vez recibe algún inventivo económico por la inscripción, son necesarios los permisos.

En cualquier otro tipo de situación, está por demás decir que son necesarios los permisos.

En otra instancia porque como empresa si se piensa brindar un servicio de radio por internet a una universidad y tiene de por medio una mensualidad, existe lo que se conoce como lucro indirecto.

Lo más recomendable es obtener las licencias, son muy económicas comparado con los gastos de alguna infracción. Así que se deberán tramitar los permisos, aunque la transmisión por internet.

Por otra parte, toda la producción que llegue a realizarse en la empresa, es viable de protegerla con autorías. Se realiza ante la SACM (por ejemplo) e INDAUTOR. *(Consulta el Anexo "A8 - Formato del Boletín Declaración de Obra SACM" para información más detallada).*

#### 2.2.3 Registro de marca

A la marca hay que darle un valor para evitar que alguien lucre con ella. Antes que nada, habrá que definir qué es lo que se entiende como marca:

Es todo signo visible que se utiliza para distinguir e individualizar un producto o servicio de otros de su misma clase o especie para identificar a otros que se encuentran en el mercado. Cuando se obtiene un título de registro de marca, ésta podrá ir seguida de la leyenda "marca registrada", de las siglas "M.R." o del símbolo ®.

El Registro de Marca está regulado por la Ley de la Propiedad Industrial. Las marcas que distinguen productos de servicios se registran con la finalidad de obtener el derecho de uso exclusivo en la República Mexicana.

¿Qué se puede registrar como marca?

- Las denominaciones y figuras visibles, suficientemente distintivas, susceptibles de identificar los productos o servicios a que se apliquen o traten de aplicarse, frente a los de su misma especie o clase.
- Las formas tridimensionales.
- Los nombres comerciales y denominaciones o razones sociales, siempre que no esté previamente registrada otra marca.
- El nombre propio de una persona física, siempre que no se confunda con una marca registrada o un nombre comercial publicado.

Hay que tener cuidado y saber distinguir entre lo que se quiere registrar y lo que se puede registrar. Lo siguiente no es susceptible de registro:

- Los nombres técnicos o de uso común de los productos o servicios que pretenden ampararse con la marca.
- Las formas tridimensionales que sean o que se hayan hecho de uso común y las que carezcan de originalidad que las distinga fácilmente.
- Las denominaciones, figuras o formas tridimensionales que sean descriptivas de los productos o servicios que traten de protegerse como marca.
- Las letras, los dígitos o los colores aislados que no estén unidos y los hagan distintivos.
- La traducción a otros idiomas.
- Las que reproduzcan o imiten, escudos, banderas o emblemas de cualquier país, Estado, municipio o divisiones políticas equivalentes, así como las denominaciones, siglas, símbolos o emblemas de organizaciones internacionales, gubernamentales, no gubernamentales o de cualquier otra organización reconocida oficialmente.
- Las que reproduzcan o imiten signos o sellos oficiales de control y garantía adoptados por un Estado, monedas, billetes de banco y monedas conmemorativas.
- Las que reproduzcan o imiten los nombres o la representación gráfica de condecoraciones, medallas u otros premios obtenidos en exposiciones, ferias, congresos, eventos culturales o deportivos, reconocidos oficialmente.
- Las denominaciones geográficas, los mapas, gentilicios, nombres y adjetivos, cuando indiquen la procedencia de los productos o servicios y puedan originar confusión o error en cuanto a su procedencia.
- Las denominaciones de poblaciones o lugares que se caractericen por la fabricación de ciertos productos, para amparar éstos, excepto los nombres de lugares de propiedad particular, cuando sean especiales e inconfundibles y se tenga el consentimiento del propietario.
- Los nombres, seudónimos, firmas y retratos de personas.
- Los títulos de obras intelectuales o artísticas, de publicaciones y difusiones periódicas, los personajes ficticios, los personajes humanos de caracterización, los nombres artísticos y las denominaciones de grupos artísticos.
- Las que puedan inducir a error al público sobre las cualidades o componentes de los productos o servicios.

 Las que sean iguales o semejantes a una marca notoriamente conocida en México.

Así mismo habrá que contemplar que el registro de marca tiene una vigencia de diez años. No obstante, se puede prorrogar por periodos iguales tantas veces como sea solicitado.

Hay distintos tipos de marcas. Por ejemplo:

- $\triangleright$  Nominativas: Son las que únicamente se componen de una o más palabras que desean registrar como marca sin diseños.
- > Innominadas: Son las que únicamente se componen del diseño que se desee registrar como marca sin palabras.
- Tridimensionales: Son aquellos envases, empaques en tres dimensiones que se desean registrar sin palabras ni dibujos.
- $\triangleright$  Mixtas: Es la mezcla de algunas de las anteriores.

El órgano competente donde se realiza este registro es el Instituto Mexicano de la Propiedad Industrial (IMPI). *(Consulta el Anexo "A9 - Guía del usuario para el Registro de Marcas, Avisos y Publicación de Nombres Comerciales - IMPI" para información más detallada).*

Muchas empresas utilizan un nombre comercial, mismo que puede no ser el idéntico a la razón social. El derecho exclusivo de este se da sin necesidad de registro, el cual abarcará la zona geográfica de dicha clientela, el derecho puede abarcar a toda la República si existe difusión masiva y constante a nivel nacional.

Los beneficios de registrar la marca son muchos, pero específicamente se puede apuntalar sobre los comerciales y los legales:

- Tener un activo más en la empresa.
- Poder tener el uso exclusivo de ese derecho en beneficio del negocio.
- En un momento determinado poder explotarlo mediante uso de licencias, franquicias, etc.
- Hacer que las personas reconozcan el producto o servicio en toda la República e incluso a nivel internacional.
- Posicionamiento y comercialización exclusiva.
- Una vez que se obtiene el registro, nadie más puede usar la misma marca, ni una parecida para distinguir el mismo tipo de productos o servicios. De ser así, se puede demandar la declaración administrativa de infracción en contra de quien la use sin autorización.
- Al mismo tiempo nadie podrá demandar al titular de un registro de marca por infracción administrativa argumentando que se usa indebidamente a menos que demuestre un mejor derecho sobre la misma.
- Se puede invertir en la publicidad de una marca registrada con la certeza de que es a largo plazo, ya que un registro puede permanecer vigente por diez años y ser renovado por periodos iguales y en tiempo indefinido.
- Se pueden crear variantes o cambiar el diseño de la misma tantas veces como se desee y someter dichos cambios a registro con la seguridad de que serán otorgados al tratarse del mismo titular.
- La clientela seguirá al titular de la marca identificándolo plenamente sin correr el riesgo de tener que cambiar de marca por un conflicto legal.

*(Consulta el Anexo "A10 - Ley Federal de Protección de Datos Personales" para información más detallada).*

Todo esto dará garantías legales a la marca. Una vez terminado el registro, se podrá comercializar, promover y utilizar exclusivamente.

*Consulta los anexos "A11 - Hoja Pago Derecho de Obra", "A12 - Hoja Solicitud REGISTRO DE MARCA" y "A13 - Glosario de términos legales", para información más detallada.*

## **Capítulo III**

# **DISEÑO DE PROYECTO**

*(Consulta el Anexo "A14 - Carta Creación de Marca para TESINA: EduRadio" para continuar leyendo).*

3.1 Plan de Negocios

La comunicación se ejerce en una empresa, y como todas, viven de los negocios que hacen.

Un plan de negocios es, esencialmente, un mapa del negocio<sup>29</sup>; una guía detallada que describe su concepto, la oportunidad de negocio, el panorama competitivo, las claves para el éxito y las personas que están o estarán involucradas. Preparar y redactar un plan de negocios es un proceso que lleva tiempo, pero bien vale la pena el esfuerzo.

El plan de negocios, además, es una herramienta importante de ventas que podrás utilizar cuando quieras pedir dinero prestado o conseguir apoyo para el lanzamiento de un nuevo producto o servicio.

Toda empresa necesita un plan de negocios, un plan para responder a las oportunidades y obstáculos esperados e inesperados que nos depara el futuro. Todo negocio, ya sea una nueva empresa, la expansión de una empresa existente, una escisión de una empresa madre o incluso un proyecto del departamento de marketing o de nuevos productos de una empresa, necesita una guía para navegar con éxito a través de su entorno competitivo único.

No es una versión ligeramente modificada de una plantilla estándar sacada de un libro o un sitio de internet. La preparación de un plan de negocios es una actividad

<sup>&</sup>lt;sup>29</sup> Harvard Managementor Plus. 2010. Curso de Habilidades Gerenciales. México.

que requiere una concentración intensa. Es una actividad que requiere pensamiento sincero acerca de su concepto de negocio, de la oportunidad de negocio, del panorama competitivo, de las claves para el éxito y de la gente que estará involucrada.

**Definición del propósito.** Dependiendo del tamaño y el estado del proyecto, el proceso de preparar, desarrollar y redactar el plan de negocios puede tomar algún tiempo. Una vez hecho, el plan de negocios debe ser utilizado y reutilizado con frecuencia para ver si los supuestos fundamentales sobre los factores clave de éxito se están convirtiendo en realidad.

**Definición de la audiencia.** Es importante saber quién leerá el plan y por qué. Los diferentes tipos de audiencia (o lectores), buscarán distintos tipos de información en un plan de negocios. Si sabes quiénes serán tus lectores, entonces tendrás más éxito en proveerles la información que ellos consideran importante.

- En el caso específico de este proyecto, la propuesta es para crear un nuevo negocio, entonces la audiencia podrían ser prestamistas o inversionistas. Los prestamistas estarán interesados en el nivel de riesgo del préstamo y considerarán periodos de recuperación de la inversión y los datos de flujo de caja. Por otro lado, los inversionistas querrán saber cuáles son los puntos de equilibrio financiero y cuál será el retorno de la inversión; ellos estarán interesados en el potencial del negocio a largo plazo.
- En todo caso, una audiencia inteligente considerará el valor del negocio basado no solo en lo financiero, sino en la firmeza de su plan en tu totalidad: la oportunidad en el mercado, la diferenciación de su producto o servicio, las personas involucradas, el panorama competitivo y, lo más importante, cuál será el retorno financiero.

**Delimitación de la información necesaria**. Antes de comenzar a desarrollar el plan, habrá que determinar si hay toda la información necesaria. Puede que primero haya que investigar un poco. Por ejemplo, ¿cuáles costos de producción? ¿qué alternativas de oficinas hay? ¿el análisis competitivo está completo y actualizado?

**La estructura del plan de negocios.** La estructura más común para planes de negocios es pasar de resúmenes cortos y generales a explicaciones más detalladas. Así pues, las secciones iniciales (el resumen ejecutivo y la descripción del negocio) son breves reseñas del negocio.

El cuerpo del plan consta de descripciones más a fondo de los elementos e inquietudes fundamentales del negocio; el "quién", "cómo", "qué" y "dónde" de la empresa. Los documentos adjuntos al final del plan incluyen información más detallada como datos financieros, currículo de la directiva, etc.

**Mix de marketing.** Las estrategias de marketing describen la manera en que serán logrados los objetivos. Las opciones estratégicas definirán cómo hará que el mercado objetivo conozca tu producto, cómo motivará al cliente a comprarlo, cómo cultivará la lealtad de los clientes y cómo va a alcanzar el rendimiento de ventas previsto. Ellas determinan cómo posicionas el producto en el mercado con respecto a los productos de los competidores.

Las estrategias, o mix de marketing, serán la combinación más eficaz para el negocio de las "cuatro P" del marketing: producto, precio, plaza y promoción.

#### 3.2 Identidad e Imagen Corporativa

Son los lineamientos sobre los cuales se regirá la comunicación, la filosofía y lo que caracterizará ante el mundo como empresa, es decir, la cultura corporativa.

Según Justo Villafañe, la Identidad Corporativa se define como el "ser" de la empresa, su esencia<sup>30</sup>. El conocimiento de esto resulta imprescindible para su propia gestión y su desenvolvimiento exitoso. Es, en cierto modo, lo que movilizará a los miembros de la empresa para trabajar con un fin y una línea productiva de operación. Es imprescindible contar con ello.

Esta identidad corporativa se compone de tres conjuntos identificados con los  $artibutos permanentes<sup>31</sup> y su evolución a lo largo de la historia de la organización,$ con la estrategia empresarial actual y con su cultura.

- Atributos permanentes de Identidad

- La actividad productiva o *identidad sectorial*
- La competencia técnica y comercial o *identidad mercadológica*
- La historia de la organización o *identidad diacrónica*
- La naturaleza societaria o *identidad mercantil*
- El corpus social o *identidad social*

- Atributos que definen la estrategia empresarial

- Visión estratégica
- Misión
- Proyecto Empresarial

<sup>&</sup>lt;sup>30</sup> Villafañe J. (2008). La Gestión Profesional de la Imagen Corporativa. Madrid.

<sup>&</sup>lt;sup>31</sup> Villafañe J. Op. cit.

- Atributos asociados a la cultura corporativa

- Los comportamientos explícitos
- Los valores compartidos
- Las presunciones básicas

Las primeras 5 variables de la identidad corporativa de tu empresa están definidas prácticamente en el plan de negocios, por lo que no es necesario retomarlas en esta sección.

Diría Justo Villafañe que una vez definida la identidad de una organización, es momento de ocuparse por cómo proyectarla para inducir entre sus públicos una imagen positiva de esta.

Es la integración en la mente de sus públicos de todas las representaciones emitidas por una empresa en su relación ordinaria con ellos. Es decir, la imagen se construye en la mente de los públicos. Esto significa que el protagonismo en la construcción de la imagen corporativa lo tiene, en última instancia, el público y no la empresa.

La imagen hay que entenderla como una globalidad, como la suma de experiencias que alguien tiene de una institución, en la cual, la importancia de cada uno de sus componentes se diluye en comparación con el valor que alcanza la integración de todos ellos en una suerte de gestalt corporativa.

El tener una buena imagen tampoco garantiza el éxito de una empresa si su servicio de atención es malo, o su reputación pública es negativa.

La comunicación y cualquier otro instrumento de creación y exposición de imagen corporativa, debe dirigirse hacia las orientaciones estratégicas de la compañía.

Para explicar todos los atributos de una organización se debe conocer: LA CARTA DE IDENTIDAD.

#### 3.2.1 Manual de Fundamentos

Este manual de fundamentos, es precisamente eso, un documento expreso de los atributos de identidad de la estrategia empresarial. Debe ser estructurado y representado de acuerdo a objetivos de comunicación específicos de tu empresa y que van a orientarse a la construcción de una imagen positiva<sup>32</sup>:

- Convertirse en una importante referencia interna sobre el pasado, el presente y el futuro inmediato de la compañía.
- $\checkmark$  Proyectar hacia el exterior sus principales atributos de identidad y comenzar a consolidar su posicionamiento estratégico.

No consta de una estructura u orden obligatorio, tampoco de los mismos elementos para todas las empresas.

Aquí, elementos más comunes de los que se compone:

*Historia de la Organización:* Es la relación de personas, hitos, acontecimientos acaecidos en la organización que se recuerdan mejor y por la mayor parte de sus miembros. Puede ser objetivada a partir de la declaración Fundacional, contexto de la constitución, fundador, líderes históricos, productos pioneros, patentes y prototipos, clientes, vicisitudes históricas, sedes o instalaciones, efemérides, éxitos y fracasos, iconografía corporativa, testimonios, etc.

<sup>32</sup> Gordoa V. (2010). El Poder de la Imagen Pública. México.

Esta "identidad diacrónica" es siempre un componente estructural en la identidad corporativa de cualquier organización, que debe difundirse y comunicarse entre sus públicos porque constituye una referencia, incluso en términos de gestión, para sus miembros y permite entender mejor su realidad actual.

*Visión:* La visión estratégica es una imagen compartida por los miembros de la alta dirección de la empresa sobre lo que quieren ser y cómo llegar a serlo. Ésta, expresa un propósito y una dirección. Su formulación debe cumplir tres requisitos:

- Un concepto claro de lo que se necesita para tener éxito.
- Que constituya un propósito noble, que merezca la pena hacer y que implique a la gente.
- Que sea creíble y tenga una probabilidad verosímil de éxito.

Como última acotación, debe redactarse en la primera persona del singular.

*Misión:* Es una declaración explícita del modo en el que la empresa piensa satisfacer su visión estratégica, es decir, cómo pretende cumplir el propósito y llegar al destino expresados en la visión. Debe contener tres premisas:

- Premisa de necesidad del cliente, que es la razón o necesidad que le lleva al cliente a hacer negocios con nuestra empresa.
- Premisa de valor de nuestro producto o servicio, es decir, el valor que tiene en la satisfacción de las necesidades del cliente.
- Premisa diferencial, aquello que nos diferencia de la competencia en la satisfacción de esas necesidades del cliente.
Además, un enunciado efectivo de la misión, debe cumplir las siguientes normas en su redacción:

- Expresar claramente lo que se le ofrece al cliente.
- Identificar a la empresa y a su actividad.
- Ser concisa pero completa.
- Poseer un contenido fácilmente imaginable en la práctica.
- Memorable, digno de guardar en la memoria.
- Redacción en la primera persona del singular.

Respecto a estos dos últimos elementos, deben ser conceptualizados con suficiente claridad, para que sus límites no se confundan. La visión, debe quedar muy claro que es un propósito sobre lo que nos gustaría que fuera nuestra empresa y una referencia muy genérica de cómo llegar a ese objetivo.

Si la visión dice qué queremos llegar a ser, la misión indica cómo lograrlo, lo cual nos lleva, a los procesos de creación de valor con los que la empresa piensa satisfacer las necesidades de sus clientes, socios y empleados.

Es imprescindible tenerlas, el hecho de que una empresa las exprese es un hándicap que ella misma asume y que se hace explícito a través de un sinfín de hechos, cuya importancia es muy variable, como es la falta de liderazgo de sus directivos, el desperdicio de una gran energía corporativa para encauzar las voluntades individuales de los miembros, la dificultad para el alineamiento con un proyecto claro de la empresa. ¿Te imaginas lo que sería de un proyecto donde nadie tiene claro el por qué, el cómo y el para qué de ello? No sirve absolutamente de nada.

*Valores:* Son un conjunto de creencias, conscientes, pero no siempre identificadas, que se han convertido en principios de comportamiento dentro de la organización, que son transmitidas a los nuevos miembros y que constituyen una suerte de ideología corporativa.

*Comportamientos Explícitos:* Constituyen el nivel más visible y también el más cambiante en la cultura de una organización. Son todas esas manifestaciones que expresan una forma de ser colectiva, más allá de la voluntad misma de que sean comunicadas. Por ejemplo: entrono físico, lenguaje, conducta no verbal, imagen personal, normas escritas, etc.

Algunas empresas desarrollan para este propósito, un documento independiente. No es un reglamento, se le conoce como "Código de ética".

*Filosofía:* Una declaración de filosofía es esencial para dejar en claro qué es lo que la empresa hace y qué expectativas puede satisfacer. La filosofía es el extracto de la misión y los valores combinados. En ella debes identificar claramente todo aquello que te hace diferente a los demás. Bien descrita, te ayudará a crear una imagen única que te diferenciará en el mercado.

*Credo:* El Credo empresarial es una declaración que afirma los valores propios determinados para la organización, compuesto por los principios axiológicos que dan sentido al negocio, el modo en cómo quiere ser reconocida en el mercado y la forma de cómo pretende responder a su identidad.

Un buen credo empresarial puede servir de "iluminación" ante las posibles situaciones problemáticas, desde un punto de vista ético en la gestión interna.

*Lema:* Crear un lema no es tarea fácil. Éste debe ser la conclusión extraída del desarrollo y análisis de los elementos del Manual de Fundamentos: misión, visión, valores o principios y filosofía. Es el máximo reto de síntesis que deberás enfrentar y su éxito dependerá de qué tan bien expresados estén los basamentos de los que se desprenderá

Un buen Manual de Fundamentos es aquél que dice mucho en pocas palabras, por lo que deberás hacerlo breve y conciso. Deberá ser claro, que no permita confusiones ni mal interpretaciones y deberá también tener calidad, tanto interna, como externa, refiriéndome con ello a contenido y material físico. *(Consulta el Anexo "A15 - Manual de Fundamentos - EduRadio" como ejemplo a este apartado).*

# 3.2.2 Manual de Identidad Gráfica

Es la Identidad Visual (no es lo mismo que imagen corporativa), misma que es la traducción simbólica de la identidad corporativa de una organización, concretada en un programa o manual de normas de uso que establece los procedimientos para aplicarla correctamente<sup>33</sup>.

Así, un programa de identidad visual corporativa es un repertorio de elementos básicos regulados por un código combinatorio que establece el propio programa. Estos elementos se denominan "constantes universales de identidad visual y son:

- El logotipo: es un diseño tipográfico que constituye la denominación corporativa y, en algunos casos, la marca.
- $\checkmark$  El símbolo: es una imagen visual que simboliza la identidad corporativa.
- $\checkmark$  El logo-símbolo: es la combinación normativa del logotipo y del símbolo y expresa la identidad visual corporativa.
- $\checkmark$  Los colores corporativos: son los colores que el manual permite utilizar en la identidad visual de la empresa. En algunos casos, se usan dos tipos de colores corporativos:

 $\overline{a}$ 

<sup>33</sup> Villafañe J. Op. Cit. pp. 67.

- o Colores principales, que normalmente son los que se emplean para diseñar el logo-símbolo.
- o Colores complementarios, que se utilizan en algunas aplicaciones y en versiones secundarias de dicho logo-símbolo.
- $\checkmark$  La tipografía corporativa: es la familia tipográfica que el manual prescribe como normativa. Existen caracteres principales y secundarios como en los colores. Las tipografías se pueden manipular para individualizarlas y diferenciarlas de otras identidades visuales que puedan utilizar la misma familia tipográfica.

¿Y para qué sirve la identidad visual dentro de la organización? Es muy útil. Básicamente sirve para configurar la personalidad corporativa, es decir, para proyectar una imagen intencional de la organización, identificada por su posicionamiento estratégico, que contribuya a alcanzarlo.

La teoría dicta cuatro funciones principales que una buena identidad visual debe satisfacer:

- Función de Identificación: Se refiere a la exigencia de asegurar el reconocimiento de la empresa que la posee y de su identidad corporativa, así mismo, la de identificar los productos.
- Función de Diferenciación: Como su nombre lo dice, la identidad visual de una empresa debe lograr diferenciarse por sí sola de su competencia o marcas similares. Ello, te exige originalidad y creatividad al momento de crearla.
- Función de Memoria: Exige que la identidad visual se recuerde y permanezca el mayor tiempo posible en la memoria de los públicos.
- Función asociativa: Ella debe asegurar el vínculo entre la identidad visual y la organización.

*(Consulta el Anexo "A16 - Manual de Identidad Gráfica - EduRadio" como ejemplo a este apartado).*

### 3.2.3 Manual de Bienvenida

El Manual de bienvenida o acogida es un documento expreso para todo aquel miembro que ingresa a la empresa. Algunas organizaciones lo integran en el Manual de Fundamentos, otras tantas, lo realizan por separado, puesto que agregan más información específica en este documento. Hacerlo de una u otra manera, está correcto.

Este documento recoge toda la información relevante para el nuevo trabajador: organigrama, vacaciones, nominas, calendarios; su formato puede ser en papel, on-line, video, etc. Así mismo debe dar respuestas a todas las inquietudes del nuevo trabajador, facilitándole la integración como uno más, buscando conseguir una total integración en la empresa en el menor tiempo posible aportándole la información de la forma más deseada por la empresa.

Aquí, le hablas de tú a tú al nuevo miembro. En él, se detallan los siguientes aspectos (no todos son obligatorios, pero sí importantes):

- *Bienvenida e introducción.* Es el momento y el espacio para dar la bienvenida a los nuevos empleados y presentar la compañía. Comparte brevemente la historia. Incluye datos como cuándo, dónde y por quién fue creada la empresa. Usa también esta sección para exponer los valores y la finalidad que persigue. Debes dejar muy claro en la introducción que dar un servicio superior al cliente es la máxima prioridad de la empresa.
- *Permanencia en la empresa*. Esta sección aclara el tipo de contrato que la empresa tiene con el empleado, por lo que tiene que ser, obligatoriamente, personalizado. Y debe incluir una referencia clara a las circunstancias en que el contrato puede ser suspendido, por cualquiera de las dos partes.
- *Compromiso de igualdad de oportunidades*. Declara el compromiso de la empresa para asegurar que los miembros tienen derecho al empleo en igualdad de oportunidades y que la compañía se adhiere a todas las leyes que prohíben la discriminación en la contratación y el empleo.
- *Política contra el acoso sexual y la discriminación*. Esta sección expresa el compromiso de la compañía del garantizar un lugar de trabajo sin acoso y sin discriminación y define los pasos a seguir por los empleados si juzgan que tienen quejas justificadas. No eches en saco roto estas garantías. La cada vez mayor presencia de la mujer en la empresa las hace necesarias. Y, sin duda, tus empleadas lo verán con muy buenos ojos.
- *Políticas de salarios y beneficios.* Incluye en esta sección todo aquello que los empleados deben saber acerca del pago. Informa sobre el horario laboral, lo que constituye horas extras y las pausas para la comida.

Esta parte del manual también debería cubrir los beneficios de los que disfruta cada empleado, como las bajas por enfermedad, su duración y las que son pagadas y las que no, el tiempo de vacaciones estipulado y las fechas en que pueden disfrutarse, así como cualquier otro beneficio de que tu empresa disponga: pagas extra, incentivos, seguros médicos y planes de pensiones. Una información clara y precisa sobre la política de la empresa en cuanto a salarios y beneficios evitará muchos posibles conflictos laborales.

 *Pautas de reembolso de gasto.* Si permites que los empleados generen gastos durante su trabajo, define cuáles son, como viajes, kilometraje, etc., y da pautas claras para que los empleados sepan cómo pueden conseguir el reembolso de los gastos.

- *Reglas en cuanto a conducta de los empleados.* Esta sección del manual probablemente será larguísima, por lo que puedes dividirla en varias categorías o aplicarla por separado:
	- o El comportamiento en el lugar de trabajo. El comportamiento profesional. La importancia de la puntualidad y las faltas de asistencia, así como las reglas para relacionarse con los clientes.
	- o El código sobre el vestuario de la compañía.
	- o Las advertencias contra el comportamiento inadecuado o el desprecio de las categorías profesionales. Qué medidas se tomarán con quienes tengan estos comportamientos. Incluye varios tipos en una lista de comportamientos prohibidos, como la bebida en el trabajo y el procedimiento disciplinario por romper las reglas. Di claramente cómo el comportamiento indebido de un empleado puede dar lugar a una advertencia y la insistencia en la falta provocar la rescisión del contrato, etc.
- *La seguridad en el trabajo.* Subraya que la seguridad es lo primero. Incluye las instrucciones para qué hacer en una emergencia, ya sea por causa natural o provocada.
- *Protección de la intimidad de los empleados*. Esta sección subraya los derechos que tienen los empleados, en términos de su intimidad y en cuanto al uso de teléfonos de empresa, correo electrónico y uso de Internet. Detalla qué comportamientos son considerados inadecuados en cuanto al uso de dispositivos de comunicación de la compañía y cuando tal comportamiento puede incurrir en una acción disciplinaria.
- *Información de los empleados y derechos correspondientes*. Aquí se deberá hacer constar que la compañía guarda un archivo de cada empleado y lo que está contenido en el archivo. La sección también debería garantizar que los archivos de cada empleado están guardados en un lugar seguro y son considerados confidenciales. Declara que los empleados pueden solicitar ver sus archivos siempre que así lo quieran.
- *Recibo y firma de conocimiento*. El final de la guía consistirá en una declaración de conocimiento que el nuevo empleado debe firmar y devolver. La declaración asegura que quien la firma ha leído el manual entero y entiende sus contenidos, así como que cumplirá con las reglas de la compañía. Una vez firmado, guarda el documento en el archivo de cada empleado.

Es importante imprimirle creatividad, puede hacerse tan formal como relajado posible, lo que nunca debe perder es la claridad de las cosas que se apuntan. También es decisión propia qué aspectos contemplar y cuáles no en el manual.

Sólo una empresa seria y eficiente asume la responsabilidad de cuidar a sus empleados desde el primer día. Requiere, sin duda, un esfuerzo notable, pero el empleado que se incorpora percibe con toda claridad cuánto se preocupa por él la compañía. Esta sensación le hace valorar muy positivamente las ventajas de la permanencia en la empresa.

# 3.2.4 Código de Ética y Conducta

El Código de Ética y Conducta, plasma la filosofía y compromiso empresarial, vincula la visión y la estrategia de negocios, las prácticas de responsabilidad social empresarial, el cumplimiento al régimen de legalidad, la actuación ética y los valores que deben regir el comportamiento dentro de la organización.

Un Código de Ética y/o Conducta se convierte en una útil herramienta para "transmitir" valores, principios y presentar la misión y visión Institucional basados en reflexiones teóricas sobre éstos. Los valores y las prácticas influyen en la construcción y consolidación de la confianza que consolida y asegura una buena reputación.

Este código es vital para asegurar y mantener un mutuo respeto a los accionistas, directores, clientes, proveedores, colaboradores, competidores, autoridades de gobierno, sociedad civil, iglesia y comunidad. Asimismo, será la base y cimiento de la forma de actuar en cualquier país en donde inviertas y operes.

En la práctica los Código debe intervenir en la regulación de las relaciones del personal, para que no exista discriminación entre ellos, fomentando la conducta honesta de los empleados incentivando la conducta digna, de acuerdo a los patrones éticos de la sociedad y del ambiente de trabajo, creando la cordialidad de trato, la confianza, el respeto, independientemente de la posición jerárquica. *(Consulta el Anexo "A17 - Código de Ética - EduRadio" como ejemplo a este apartado).*

### 3.2.5 Manual de Funciones

Un manual de funciones o manual de organización comprende las funciones o responsabilidades de cada área de la empresa, por ejemplo, operación, producción, ventas, etc., describiendo cómo intervienen en el funcionamiento general, contiene la visión, misión, los objetivos, metas y la descripción de cada área, así como sus responsabilidades.

Por otra parte, existe el manual de procedimientos, que algunas empresas lo integran al de funciones haciendo uno sólo. Éste es la descripción de todos y cada uno de los procesos que integran la secuencia de producción, operación o servicio que otorga la empresa con las actividades que le corresponden a cada puesto.

Por ejemplo, te comparto un índice funcional para desarrollar tus manuales. Sin embargo, cabe destacar que su composición y extensión depende de la estructura orgánica que le hayas asignado tu empresa:

- 1. Título
- 2. Misión de la empresa
- 3. Descripción del Puesto
- 4. Misión del puesto
- 5. Identificación y Referencia en el puesto de trabajo
	- Departamento o área
	- Dependencia
	- Subordinados
- 6. Función Básica
- 7. Responsabilidades y Ocupaciones
	- Responsabilidades
	- Ocupaciones
- 8. Marco de Relación
	- Interno
	- Externo
- 9. Anexos (Aquí se puede incluir el manual de procedimientos)

### 3.2.6 Organigrama

El organigrama es el planteamiento teórico más aproximado a la realidad del modelo de dirección y administración adoptado en cada organización, por lo que su influencia resulta determinante a la hora de establecer los flujos de comunicación en su seno.

En palabras de García Jiménez, los organigramas son "representaciones gráficas y sintéticas de la 'anatomía' (posición, relación, estructura y funciones) y de la 'fisiología' (procesos e interacción dinámica) de las organizaciones"<sup>34</sup> .

Bartoli agrupa la variedad de configuraciones posibles del organigrama en tres grandes familias:

–Funcional (según las grandes funciones de la gestión): Apunta a recortar "horizontalmente" un flujo integrado (concepción-producción-venta) en unidades especializadas.

–Divisional (según los segmentos estratégicos): Apunta a estructurar la coexistencia de distintos flujos integrados.

–Matricial (cruce funciones/segmentos estratégicos): Apunta a estructurar el cruce entre cada una de las misiones y el conjunto de medios comunes a los que recurren<sup>35</sup>.

En un buen número de ocasiones, el organigrama queda reducido a un planteamiento teórico, a veces ideal, pero que no se corresponde con la realidad cotidiana de la organización. De esta forma, la distribución de poderes, los niveles de relación e incluso los flujos de dirección y de comunicación son, pues, diferentes a los que se recogen en el organigrama, en el modelo sobre el papel, por lo cual éste no sirve como indicador para analizar la vida interna de la organización, ni los flujos y procesos comunicacionales que se dan en la misma.

De ahí, la importancia que esté dentro de los materiales a elaborar para dar certeza y gestión a la empresa.

 $\overline{a}$ 

<sup>34</sup> García Jiménez J. 1998. La comunicación interna, España.

<sup>&</sup>lt;sup>35</sup> Annie Bartoli. 1992. Comunicación y Organización. La Organización Comunicante y la Comunicación Organizada, España.

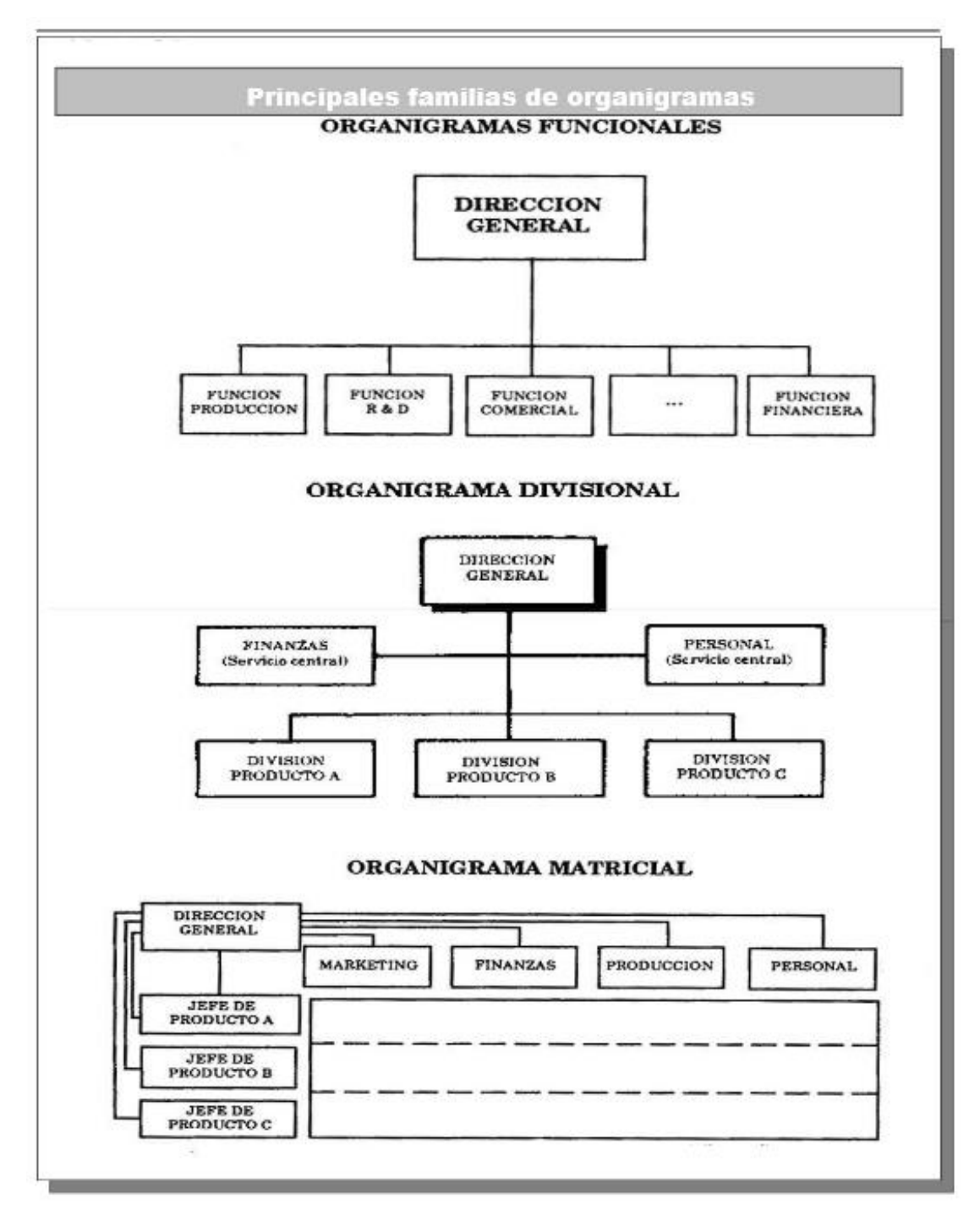

*Annie Bartoli, Comunicación y Organización. La Organización Comunicante y la Comunicación Organizada, p. 64 Paidos Ibérica, 1992.*

*(Consulta el Anexo "A18 - Organigrama - EduRadio" como ejemplo a este apartado).*

# 3.3 Equipo profesional

# 3.3.1 Equipo Físico.

Hacer proyectos profesionales no sólo implica desarrollar las funciones como tal, sino también las herramientas con las que se opere.

Existen infinidad de estaciones de radio por internet que tan sólo son una laptop y un micrófono. Desde ahí graban, transmiten, producen, etc. Realmente eso no es nada comparado con tener modestamente un estudio de grabación o transmisión.

A continuación, una lista de los requisitos mínimos necesarios para montar dicho estudio y poder ejercer bien como una radiodifusora profesional.

- Instalaciones físicas: Deberás contar mínimamente con una oficia o estudio. Tú decidirás dónde será la mejor zona, ubicación, precios, etc., eso es importante pero no tanto como sus características técnicas:
	- $\checkmark$  Deberá tener mínimo 50m<sup>2</sup>
	- $\checkmark$  Forzosamente, en el área de grabación, deberá estar alfombrado. Ello evitará los rebotes de sonido, ecos, etc.
	- Divídelo por lo menos en dos áreas: La primera será el área de operación y (espero que no) también tu recepción; la segunda será el estudio. La división de estas áreas podrás hacerla con tabla roca para que el gasto no sea tan elevado. Además, deberá llevar al centro un mirador de una con otra área. Éste podrás hacerlo como una ventana cualquiera, o si gustas más profesional, utiliza cristal doble bisel con arena al centro. Ello te ayudará a evitar filtraciones de sonido.
- $\checkmark$  Sobra decir que tu estudio debe contar con energía eléctrica. Cuatro contactos como mínimo por área. Si el diseño de la instalación no te lo permite, puedes usar multi-contactos.
- $\checkmark$  La utilización de la espuma acústica es opcional. Sin embargo, esto dependerá de qué tan cerrado sea el lugar desde donde grabarás. Procura que esté lo más alejado de zonas públicas.
- $\checkmark$  Instalación de canaletas para evitar maltratar los cables conectores.
- Mobiliario: Por lo menos un mueble por área. En el caso de la cabina una mesa con sus respectivas sillas lo más cómodamente posible para quienes hablen al micrófono.

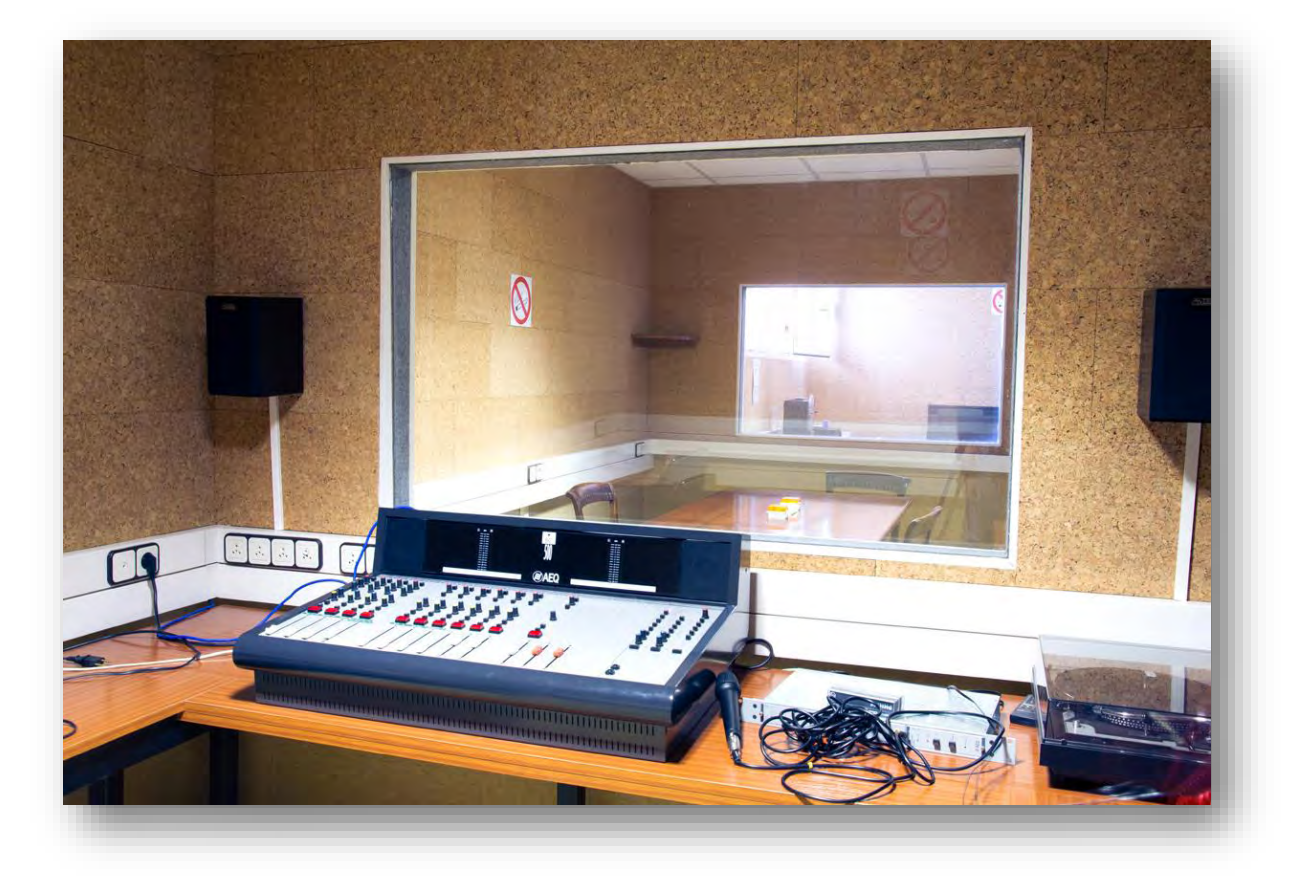

En el área de producción una mesa (de preferencia estilo "L") para poder recargar ahí los aparatos a utilizar. En la imagen anterior, también puedes observarlo.

- Módem Infinitum: La conexión a internet es básica. Se debe procurar tener el módem cerca del pc que utilizarás, pues será requisito indispensable que la conexión sea vía Ethernet (cableada). Es importante contratarlo bajo un soporte mínimo de 5Mb de navegación
- Al muro que divida varías áreas, es necesario hacerle un boquete lo suficientemente grande para pasar los cables de un área a otra y a la vez pequeño para que sea discreto.
- Consola o Mezcladora: Con ella se podrán meter efectos, ecualizar, matar ecos o sonidos extraños de los micrófonos, etc.
- Micrófonos: Lo más recomendable es tener cuatro en una mesa, por aquello de los invitados o producciones robustas. Mientras mejor sean los micrófonos, el sonido tendrá mayor calidad y la transmisión podrá hacerse en HQ.
- Cables: Serán los conectores entre la consola y los micrófonos. Ellos deberán tener mínimo 10 metros de largo y que sean del número 3,6.
- Computadoras: Mínimo dos. La primera será para transmisión, solamente para eso. En la segunda para labores de edición y almacenamiento.
- Bocinas: Dos bocinas de alta calidad, por lo menos, colocadas en el área de operación y de manera opcional dentro de la cabina. En el área de operación servirán para la retroalimentación de lo que se está grabando. Lo que comúnmente llaman "regreso". Si se utiliza una para cabina, será para que los conductores y personal dentro puedan escuchar sólo en las pausas comerciales o musicales el progreso de la transmisión y puedan estar atentos cuando sea momento de entrar al aire.

Estas bocinas de alta calidad serán de mucha ayuda para saber si hay sonidos extraños en la grabación, para escuchar la ecualización, eliminar zumbidos, etc.

- Aparato de sonido: Para lo anterior, se necesitará un procesador de audio, como una casetera o un radio.
- Audífonos: Unos audífonos profesionales para estudio. Ellos serán utilizados por el conductor quien por ahí estará escuchando las indicaciones del productor y del operador.
- Micrófono de mesa: Este micrófono se conectará a la consola y será el medio por el cual se darán las indicaciones del productor u operador al conductor.

3.3.2 Equipo Tecnológico.

Es todo el software necesario para pre-producir, producir y post-producir.

Son los siguientes:

 *Software para automatización de estación.* Este tipo de software ayudará a programar la música y los contenidos cuando no pueda atenderse la estación personalmente. Por ejemplo, fines de semana, días festivos, etc. Ayudará también a programar las repeticiones de los programas o anuncios comerciales sin tener que preocuparte por cualquier cosa.

Para lograrlo, se recomienda utilizar ZaraRadio, uno de los softwares más completos en la industria y de primer nivel para esta tarea.

ZaraRadio o ZaraStudio funciona con cualquier tarjeta de sonido compatible con Windows. Soporta los formatos más comunes como MP3, WAV, MP2, OGG, WMA, FLAC. Es fácil de usar y de mantener. *(Consulta el Anexo "A19 - Guía del Usuario - ZaraRadio Studio" para información más detallada).*

- *Software para transmisión*: Para poder transmitir se necesitará de dos tecnologías: Software de transmisión; y un Punto de Transmisión.
	- o Punto de Transmisión: Mejor conocido como streaming, que es una tecnología que se utiliza para acelerar la visualización de audio y video en la web. Usualmente se requiere descargar el archivo entero de la web al pc para mostrar un contenido multimedia en la Red. Esto se puede omitir usando streaming, permitiendo así la descarga y visualización simultánea de su contenido durante la descarga.

Este tipo de tecnología permitirá hacer transmisión continua las 24 horas del día los 365 días del año.

Existen varias maneras para obtener el punto de transmisión, sin embargo, las más comunes son dos: la primera y más sencilla pero no la mejor, es obtenerlo gratuitamente por internet. Sin embargo, posee limitaciones en el número de usuarios conectados simultáneamente, el control de la tecnología, etc.; la segunda, también sencilla, la mejor, la más profesional y seria es contratarlo a una empresa proveedora de este servicio. Sus costos mensuales son muy bajos y de alta calidad, mantenimiento, transmisión, etc.

Al hacerlo de esta última manera, la empresa proporcionará una ficha técnica con dos claves que deberán ingresarse en el software de transmisión.

o Adobe Flash Media Live Encoder: Este programa será con el cual se coordinará la dirección IP con la transmisión. Es un software de captura de audio en directo, un codificador multimedia que transmite audio y vídeo en tiempo real al software Adobe Media Server o a Flash Video Streaming Service (FVSS). Es decir, es el software que se conectará con el punto de transmisión que se contrate.

Este software puede habilitar la emisión de eventos en directo, como acontecimientos deportivos, emisiones web o conciertos, ininterrumpidamente. *(Consulta el Anexo "A20 - Tutorial Adobe Flash Media Live Encoder" para información más detallada).*

 *Software para control de programas en vivo:* Para esta tarea es importante valerse de Sam Broadcaster. Es un software especializado en la transmisión y mezcla de audio digital por Internet.

Con él se podrá realizar el programa de audio en vivo, la mezcla de la música, los "*fade*" de ésta para la entrada de la voz, el cambio matizado de una pista a otra y organizar la música de cada programa por carpetas y subcarpetas. *(Consulta el Anexo "A21 - Guía del Usuario - SAM BROADCASTER" para información más detallada).*

 *Software para edición y grabación de audio*. Por último, deberá manejarse un software para grabar y post-producir. El más recomendado es Adobe Audition. Con este programa podrán grabarse todos los audios necesarios y, a su vez, manipularlos. Realizar mezclas o compilar varios archivos en uno sólo. *(Consulta el Anexo "A22 - Tutorial Adobe Audition" para información más detallada).*

Todas estas herramientas se pueden encontrar en internet sin ningún problema.

### 3.3.3 Personal

Esta sección se enfocará un poco a las áreas básicas para operar la empresa. Las primeras son obligadas para empezar. Posteriormente, se integrarán más conforme crezca la empresa:

 *Presidencia y/o Dirección General:* El dueño de la empresa. En algunos casos la Presidencia y la Dirección General están separadas.

Esto dependerá mucho de qué tanto tiempo el fundador dedique a las labores de la organización. Cuando es poco por que otras labores no se lo permiten, se nombra a un Director General, quien será el responsable absoluto de toda la empresa y mano derecha del presidente.

Este director General sí deberá estar de tiempo completo atendiendo y trabajando para la organización.

Si de inicio no contarás con área de Recursos Humanos, esas labores deberás recargarlas aquí.

- *Dirección de Operación:* Es el encargado de manejar los controles. Se dedica a operar la consola, transmitir, etc., es el "genio" del hardware y software de operación.
- *Dirección de Producción*: Es la persona encargada de toda la producción de contenidos dentro de la estación. Él, además, decide qué transmitir, qué no, si lo hace por temporadas, cuáles contenidos son de interés, qué información buscar, etc.

Hay ocasiones en que el director de operación y producción son el mismo, pues la labor del operador no es tan complicada como pareciera. Tú decidirás cuál es la mejor estructura. Y es que también los recursos cuando se inicia no dan para mucho personal.

En esta área también pueden recargarse las labores básicas de comunicación como la página web, redes sociales, etc. Lo ideal siempre será tener gente especializada en cada área.

 Dirección Comercial: El encargado de toda la cuestión comercial. Esto quiere decir ventas, promociones, tarifas, productos. Se encargará de gestionar las citas con los prospectos, hacerles la presentación de la empresa y sus servicios, así como gestionar el cierre y otros factores.

De inicio también puede realizar las cuestiones de facturación, gestión de pagos, creación de nuevos conceptos, relaciones públicas, marketing, etc. No obstante, para labores fiscales, sí es necesario, por lo menos, hacerse valer de un contador externo.

Mínimo se debe contar con ellos para poner en operación la empresa. Podrá prescindirse de uno y dedicarle ese tiempo personalmente, sin embargo, es muy arriesgado para poder brindar un servicio al cliente apropiado. La figura del "hombre orquesta" nunca ha logrado consolidar por sí solo una empresa.

A partir de aquí, y dependiendo de cómo crezca la empresa, se podrá ir incorporando otras áreas, como:

- $\checkmark$  Administración y Finanzas: Controla y decide la utilización del dinero.
- $\checkmark$  Recursos Humanos.
- Departamento Jurídico o Legal: Quien da certidumbre legal de todas las Operaciones.
- $\checkmark$  Comunicación y Mercadotecnia.
- Dirección Creativa: Generan los nuevos conceptos de negocio.

# **Capítulo IV**

# **PROPUESTA DE OPERACIÓN DE UNA ESTACIÓN RADIOFÓNICA POR INTERNET**

Operación, producción, difusión, etc. Qué es lo necesario para comenzar a transmitir. Cómo enterar a la gente de que hay una estación de radio y así poder lograr tener una audiencia sólida.

Aquí lo básico necesario para hacer una transmisión: la página web.

4.1 La Página Web

Todos, o casi todos, conocen páginas web. Todo sitio de internet es una página web. Su definición es la siguiente:

Una página web (o página electrónica, según el término recomendado por la R.A.E.) es el nombre de un documento o información electrónica capaz de contener texto, sonido, vídeo, programas, enlaces, imágenes, y muchas otras cosas, adaptada para la llamada World Wide Web, y que puede ser accedida mediante un navegador. Esta información se encuentra generalmente en formato HTML o XHTML, y puede proporcionar navegación (acceso) a otras páginas web mediante enlaces de hipertexto. Las páginas web frecuentemente también incluyen otros recursos como ser hojas de estilo en cascada, guiones (scripts), imágenes digitales, entre otros.

Actualmente ya son dominadas por mucha gente.

Recordar que la transmisión es por internet, y que todo sitio de internet es una página web. Por la tanto, es necesario una para transmitir.

 $\checkmark$  Diseño: El diseño es tu responsabilidad puesto que tú conoces los lineamientos gráficos de la empresa. Cuáles son sus objetivos, qué es lo que se desea comunicar, etc. De hecho, un lapso tan corto como cinco segundos se ha constituido en el límite actual para definir si los contenidos son los adecuados respecto de lo que se busca dentro de una página web. A ello se suma una predominante sensación de que en otros lugares podría haber algo mejor para ver o hacer (experiencia que podríamos llamar *zapping web*), consecuencia de la existencia de una alta competencia de contenidos alternativos y la presencia de buscadores eficientes que permiten descubrirlos.

Por ello, es importante hacer y ver varias propuestas antes de elegir un diseño definitivo. Éste podrás cambiarlo después, pero es importante crear una identidad del sitio.

Recordar que sólo hay 5 segundos para atrapar la atención del visitante.

 $\checkmark$  Plataforma tecnológica: Son los lenguajes de programación. Existen varios como HTML, PHP, Java, Flash y otros más. Una buena página regularmente tiene un poco de todo para ejecutar diferentes acciones.

Lo más recomendable es crearla en la última versión de HTML. Esto hace las webs más dinámicas, ligeras (de navegación rápida), fácilmente adaptables a dispositivos móviles, etc. Por ejemplo, cargar un archivo flash ya comienza a tornarse complicado para algunas computadoras, incluso en el caso de Apple no se puede. Lo mismo sucede con dispositivos móviles, las nuevas versiones de Android, iOS y windows phone ya no reconocen flash.

Es importante asegurarse de que al crearla funcione bien en cualquier aparato y con cualquier navegador, sea Chrome, Firefox, Internet Explorer, Safari o cualquier otro.

 $\checkmark$  Alojamiento: Al principio podrá omitirse esto, pero una vez esté lista la web para lanzarla (incluyendo contenidos gráficos, de texto, información, etc.) deberán contratarse los servicios de un hosting.

El hosting es el servicio de alojamiento de páginas web y de cada uno de sus componentes es muy similar a rentar el local en una plaza comercial a un nivel mundial. Para tener una idea más específica vale este ejemplo: Cuando vas a rentar un local comercial tomas en cuenta el espacio, los servicios con los que cuenta, la zona en la que se ubica, entre otras características; dentro de los puntos clave para elegir el web hosting o servidor de alojamiento idóneo para tu empresa se encuentran el espacio en disco y ancho de banda proporcionado, los servicios adicionales, la cantidad de correos electrónicos que ofrecen y el rango de seguridad que te proporcionan.

El hosting tiene un precio anual y depende del tipo de paquete que contrates. Deberás renovarlo cada año. Los costos no pasan de \$500.00 anuales.

 $\checkmark$  Dominio: Necesitará adquirirse un dominio. Normalmente también lo da el proveedor del hosting y sus características las elige el dueño o web máster de la empresa. Un "dominio" es el nombre que el sitio web tendrá y el cual incluso determinará la dirección exacta de internet que deben ingresar los usuarios en el explorador.

El nombre de dominio puede ser el nombre de tu empresa, un servicio o producto que se oferta o algo que tenga relación con la empresa. Por ejemplo: eduradio.mx. Al pensar el nombre considera que éstos deben ser:

- o Fáciles de recordar
- o Cortos
- o No debe contener letras que fonéticamente se confundan con otras.
- o Asociado a la empresa
- o La terminación del dominio (.com o .com.mx) depende del mercado de enfoque, internacional o nacional.
- $\checkmark$  Punto de transmisión: Es el servicio de streaming para transmisión de contenido vía internet. Este puedes contratarlo con alguna empresa informática especializada en ellos. Vale la pena considerar que el espacio esté creado por marcos fijos. Esto quiere decir que ese espacio nunca dejará de ser visible en la web. Así el usuario navegue dentro del sitio viendo diferente tipo de información y en distintas ventanas, el marco no se moverá.

Con ello se logrará que, al momento de navegar por la web, la estación no se pause cada que se cambie de ventana. Lo cual hará que la experiencia del usuario sea auditivamente continua y visiblemente personalizable.

 CMS: Un sistema de gestión de contenidos (o CMS, del inglés *Content Management System*) es un programa que permite crear una estructura de soporte (*framework*) para la creación y administración de contenidos, principalmente en páginas web, por parte de los administradores, editores, participantes y demás usuarios.

Es opcional tenerlo, sin embargo, la administración de la web es mucho más fácil con esta herramienta que editar directamente los archivos html.

Hoy en día existen plataformas como wordpress que brindan todas las alternativas antes señaladas.

Respecto a los contenidos, es importante señalar en la web:

- $\checkmark$  Datos de contacto
- Descripción de Servicios
- $\checkmark$  Información útil y entretenimiento
- Logotipo
- $\checkmark$  Descripción de contenidos
- $\checkmark$  Programación Radiofónica
- $\checkmark$  Fundamentos de la empresa
- Conexión a Redes Sociales
- $\checkmark$  Interactividad, etc.

Esto, simplemente, es la carta de presentación de la empresa.

### 4.2 La Barra de Programación

Es importante empezar a conocer los términos que para organizar la transmisión diaria. Ellos son:

Escaleta: La escaleta se utiliza para la producción de programas radiofónicos. Es un pequeño compilado de las actividades y segmentos que tendrá el programa. Se diferencia del guión, porque ésta no trae especificaciones ni diálogos.

Barra de Programación: La barra de programación es el documento que especifica qué programa se transmitirá cada determinado tiempo, comenzando a partir de las 00:00 horas hasta las 24:00 horas. Esta barra puede presentarse de manera diaria, semanal o mensual, según lo establezcan.

# 4.2.1 Contenidos Musicales

Los contenidos musicales serán transmisiones de exclusivamente de música o programas específicamente musicales.

Por ejemplo:

 Programa "La hora de Frank Sinatra y sus amigos". Este sería un programa meramente musical, es decir, de formato musical. En ese espacio se podrá transmitir las melodías de Frank Sinatra y personajes allegados al mismo género. También puede hacerse "La hora de la música clásica", por ejemplo.

Una cosa que sí es importante, para que se considere como programa o producción musical no bastará con transmitir las canciones. Como cada producción deberá tener un principio y un fin, así que habrá que preparar sus entradas, cortinillas, salidas, etc. Incluso puede prepararse una cápsula breve con información de interés del cantante o la canción a transmitir.

 Programa "Conociendo a los Beatles". Este es un formato de programa del género musical. Aquí sí participan conductores y entrevistados especialistas en el grupo y su historia.

Muchas veces la música dentro de las programaciones radiofónicas, es utilizada para "rellenar" horarios. Recordar que, en este caso, se ha fijado el objetivo de impulsar la cultura, la música que es cultura (pues no toda lo es), por lo que cada producción que se transmita deberá estar justificada a los fines principales.

# 4.2.2 Contenidos Culturales

Los contenidos culturales, como su propio nombre lo indica, serán los de mayor impulso a la cultura.

Por ejemplo:

- Programas Dramáticos: Este tipo de contenidos se basará en la transmisión de Audiolibros, cuentos, historias, leyendas, etc. Además, podrá tenerse también la posibilidad de grabar los propios con un equipo de voces o con invitados. Podrán generarse radio-teatros y una infinidad de nuevos productos que actualmente poco se hallan en la radio tradicional.
- Programa "Conoce México". Este es un ejemplo de un programa radiofónico donde se den a conocer los principales atractivos turísticos, culturales del país. Haciendo mención de sus orígenes, historias de relato, datos históricos, etc.

Podrán también producirse mesas de diálogo acerca de libros, programas de cultura actuales y todo lo que se considere conlleve a la audiencia una temática cultural. La radio al ser por internet debe ser muy atractiva y creativa, por lo que no debe olvidarse hacer contenidos con esas características.

### 4.2.3 Contenidos Informativos

Si hay interés en captar audiencia de sectores más preocupados por la cultura, la educación, el desarrollo tecnológico, forzosamente deberán contemplarse transmitir contenidos informativos. Éstos pueden ser en varios formatos, por ejemplo:

- Cápsulas informativas: Si existiese la necesidad de estar brindando información de manera más constante a fin de que la programación sea más dinámica que la tradicional, lo más recomendable será que armar noticieros de 10 o 5 minutos, o cápsulas informativas de 1 a 2 minutos con lo más noticioso del momento. Estas cápsulas también pueden hacerse con temas específicos como la cultura, educación o tecnología.
- Recurrir al formato tradicional del noticiero continuo. Para ello se deberá crear un programa con conductores y toda la producción necesaria para que se transmita diario.

Un buen consejo para este tipo de situaciones, es que hacer convenios con medios de comunicación para generar enlaces de transmisión en vivo, retransmisiones o dar la oportunidad de que un periódico común, por ejemplo, haga crecer sus medios de informar a su público meta con un programa de radio matutino. Son convenios donde todos ganan.

### 4.2.4 Contenidos Radiofónicos

Por último, están los contenidos radiofónicos. Es decir, los de formato tradicional. Todos los contenidos anteriormente expuestos, pueden obtenerse a través de convenios y producción propia. Claro, eso depende del formato del programa.

En el caso de los contenidos radiofónicos, se hace referencia a los programas como tal, a los compuestos por todos sus elementos: conductor, locutor, productor, entrevistado, corresponsales, jefes de información, etc. Los necesarios para la producción que se vaya a realizar. Por ejemplo:

- **Ingenierías**
- **Ciencias**
- Tecnología
- Información de interés
- **Masonería**, etc.

La idea es generar programas con temas que casi nunca se tratan en la radio tradicional que a partir de la radio pueden llegar a muchas personas. El desconocimiento en nuestro país, por ejemplo, de lo que es la masonería, es mucho y grave.

Otro caso es el tema de los cursos y las becas, ¿Cuántas veces se habla en la radio de las convocatorias para realizar posgrados en Europa? Hay muchas oportunidades para lograrlo y la población no las conoce, por ello mismo a veces truncan sus estudios, por la falta de recursos y por la desinformación respecto a los apoyos económicos que se tienen para ellos.

El tema de la deserción estudiantil a nivel licenciatura está sonando cada vez más. Hoy en día ningún medio informa a los jóvenes de becas como PRONABES que ayudarían en gran medida a que el estudiante no trunque su carrera.

Hay varios temas educativos que en verdad son interesantes y útiles para las personas. Si se ha llegado hasta aquí construyendo una empresa con ese firme objetivo y bajo la filosofía de que los medios de comunicación han dejado de ser el privilegio de unos cuantos, ¿Por qué no utilizarlos de la mejor manera?

### 4.3 Puesta en Marcha de la Estación de Radio

De manera muy breve es importante señalar cómo empezar a transmitir:

- 1. Encender la PC y en caso de ser necesario incorporar la contraseña.
- 2. Una vez encendida es necesario comprobar la conectividad a internet. Esto se puede hacer consultando los indicadores de la barra de inicio, ya sea cableado el internet, o inalámbrico. Otra manera es entrando directamente a tu navegador predeterminado (Mozilla Firefox, Chrome, etc.), si accede con normalidad tienes internet.
- 3. Se configura la tarjeta de sonido en función de lo que se va a realizar: Transmisión en vivo de programas o contenidos pregrabados. *(Consulta el Anexo "A23 - Guía de Configuración - Tarjeta de Audio" para información más detallada).*
- 4. Abrir el programa Adobe Flash Live Media Encoder 3.2 y configurar la capacidad (técnica de la computadora) y necesidades con respecto a la ficha técnica.
- 5. Abrir el programa Zara Radio o en su defecto Sam Broadcaster para programas en vivo. Si sólo se desea llevar a cabo la transmisión de música, buscar el playlist a transmitir, dar en *play* y de ser necesario ajustar el volumen de audio. En caso de ser programa en vivo también es necesario abrir Adobe Audition o similar para grabar. Buscar los archivos y los contenidos del programa a transmitir.
- 6. Ecualizar y comprobar niveles de audio en caso de grabación y/o transmisión. *(Consulta el Anexo "A24 - Guía de Usuario - Ecualización" para información más detallada).*
- 7. Comenzar la transmisión desde el programa Adobe Flash Live Media Encoder 3.2.

### Recomendaciones

Siempre es prudente comprobar todo antes comenzar, revisar desde las conexiones. Todas. Desde la conexión del cable de corriente, pasando por el de internet (en caso de ser conexión alámbrica), las entradas y salidas de audio en la computadora y la mezcladora, así como lo que esté conectado a ella como micrófonos, reproductores de música, etc. *(Consulta el Anexo "A25 - Guía de Usuario - Conexión de la Mezcladora" para información más detallada).*

También hay que realizar pruebas con el software a trabajar. Ver que funcionen correctamente, que reconozcan los diferentes archivos con los que trabajarás, que graben bien, etc. En el caso de los elementos externos hay que revisar que suenen bien, para los micros revisar las ganancias y niveles, el eco exterior y la voz del locutor. Es necesario realizar las pruebas necesarias para asegurar que la grabación y/o transmisión se realicen de la mejor manera posible.

### 4.4 Producción: Realización de un programa radiofónico

La Radio es una herramienta, una tecnología, un medio de comunicación que nos sirve para transmitir expresiones, información o mensajes a un cierto auditorio. La composición de programas radiofónicos, cápsulas o segmentos dedicados a la difusión de la información son los nutrientes de esta gran creación. Es por ello que se debe dar mucha importancia a la composición profesional de cada uno de ellos.

Todo comienza con la idea de cómo generar un buen proyecto. Estos son los elementos que se deberán tomar en cuenta para asentar las bases:

- Cómo crear una buena idea
- Investigación para radio
- Fuentes de información
- Cómo escribir para Radio

• De qué escribir y para quién en la Radio

Para la realización de una producción radiofónica es imprescindible conocer el lenguaje, tanto de conceptos como de comunicación.

Los conceptos se pueden dividir en técnicos y prácticos. Los conceptos básicos para la parte técnica son:

- o Recursos: Todos aquellos elementos técnicos, humanos y económicos con los que se cuenta para la realización de una producción.
- o Código: Conjunto de reglas que permiten las relaciones entre los componentes de un sistema (en este caso el SC-Sistema de Comunicación).
- o Codificación: Poner las ideas en palabras con signos audibles<sup>36</sup>.
- $\circ$  Decodificación: El destinatario percibe, entiende e interpreta los signos<sup>37</sup>.
- o Ruido: Perturbaciones que pueden presentarse en el proceso comunicativo en un fenómeno auditivo<sup>38</sup>.
- o Comunicación: Es la interacción entre dos o más seres vivos que intercambian información por la vía de las expresiones, utilizando instrumentos biológicos y/o tecnológicos bajo el recurso de un código en común<sup>39</sup>.
- o Información: Transmisión de Señales<sup>40</sup>.
- o Conductor o Locutor: Titular del programa radiofónico.

 $\overline{a}$ 

<sup>36</sup> Kaplun, M. Quito, 1994. Producción de Programas de Radio. El guión - La realización. Quito, Ecuador.

<sup>&</sup>lt;sup>37</sup> Kaplun, M. Op. Cit. pp.84

<sup>38</sup> Kaplun, M. Op. Cit. pp.100

<sup>&</sup>lt;sup>39</sup> Serrano, M. (1982). Teoría de la Comunicación. Epistemología y Análisis de la Referencia. Madrid.

<sup>40</sup> Serrano, M. Op. Cit. pp.106

- o Co-conductor: Persona que acompaña en segunda al titular del programa.
- o Presentador: Persona que abre la transmisión con el contenido del programa.
- o Productor: Es la persona encargada y directora de toda la producción.
- o Operador: Persona encargada de las operaciones técnicas que permiten la transmisión y grabación de la producción.
- o Cabina o Controles: Es el área técnica donde el operador realiza las maniobras necesarias para la transmisión y grabación de la producción.
- o Estudio: Es el área donde los conductores realizan su labor de información.

Además de ello, es necesariamente importante conocer los conceptos prácticos, es decir, todas aquellas labores que permiten vestir un programa radiofónico:

- o ID: Es el Sonido Identificador de la estación emisora. Regularmente es institucional, aunque también se le denomina así al indicativo "fade in" (Entrada) y "fade out" (Salida) de la estación.
- o Rúbrica: Es la Música o Sonido representativo de un programa radiofónico. En ella se hace mención del nombre, tema y/o conductores del programa. Aunque no es una regla que aparezcan esos datos. Las Rúbricas son dos por programa: entrada y salida.
- o Entrada: Es la voz del locutor principal quien presenta los temas o secciones a tratar durante el programa de radio. Pocas veces usadas.
- o Cortinilla: Se utiliza en las secciones. Es el sonido que indica el cambio de un tema a otro. Separa escenas, acentúa la atmósfera, el clima emocional.
- o Rompecorte: Es la música o sonido que indica la salida o entrada de una pausa comercial o musical. Regularmente se usan 2: salida y entrada.
- o Spot: Son anuncios que ayudan a promocionar cualquier producto. Pueden ser políticos, comerciales, publicitarios, etc.
- o Escaleta: Es similar al guión. Sin embargo, en ésta únicamente se marcan los tiempos y generalizaciones del contenido del programa.
- o Lenguaje: Es un sistema de comunicación ESPECIAL en el contexto radiofónico. Basado en señales o signos propios para entre los que están en la cabina.
- o Redundancia: Es la reiteración en varias veces de palabras o frases hechas durante un diálogo. En la radio también se presenta cuando abres la conversación con un tema, se desvía y cuando ya no sabes qué decir, regresas al tema con el que comenzaste<sup>41</sup>.
- o Feed Back (Retroalimentación): Son todas las respuestas, comentarios, opiniones y/o participaciones de la audiencia con los conductores e invitados.
- o Música: Los sonidos que amenizan el programa. Puede utilizarse como puentes, entradas, fondos, etc.
- o Sonidos: Es el decorado radiofónico. Son parte del lenguaje. Nos contextualizan dentro de la escena o los temas que se estén tratando.
- o Efectos: Forman parte del decorado radiofónico. Estos son audios modificados artificialmente con el fin de vestir lo que se está comunicando o escenificando.

 $\overline{a}$ 

<sup>41</sup> Kaplun, M. Op. Cit. pp.115

- o Indicativos: Breves recordatorios del programa y la emisora que se está escuchando, con habitual mención de la hora.
- o El Guión. Es la estructura auditiva codificada por escrito. Es el esquema detallado y preciso de la emisión que comprende el texto hablado, la música que se va a incluir y los efectos sonoros que se insertarán, e indica el momento preciso en que debe transmitirse cada acción<sup>42</sup>.

Un esquema para la elaboración de un guión no tiene formato obligatorio, se puede hacer a dos o tres columnas. En él se deja en claro las respuestas a las siguientes preguntas, claro, siempre y cuando se tenga investigación previa del tema:

- $\checkmark$  *i*. Por dónde empezar?
- ¿Cuál es el origen de la temática?
- ¿Cómo desarrollar el tema?
- $\checkmark$  *i*. Qué subtemas componen mi tema principal?
- ¿Cómo enlazar toda la información recabada?
- ¿Tengo Secciones o Bloques?
- ¿Cuáles serán mis conclusiones?

 $\overline{a}$ 

<sup>42</sup> Kaplun, M. Op. Cit. pp.295

Elementos del Guión: Son los indicativos que deberá tener al inicio y en líneas el documento guía o guión.

- Programa
- Canal; Frecuencia; Estación.
- Fecha de Transmisión
- Horario
- Duración
- Nombre de Locutor 1
- Nombre de Locutor 2
- No. de Producción
- Fade In: Abre el Programa
- Locutor: Texto, Diálogos o Indicaciones al Locutor
- Operador: Indicaciones para el Operador
- Tiempos: Los tiempos aproximados que deberán transcurrir o los minutos exactos en que deberá entrar cierto contenido o sección.
- Fade Out: Cierra el programa.

Conocer el lenguaje radiofónico permite cuidar mejor los detalles y llevar a cabo una producción exitosa. Dentro de este lenguaje existen señales, mismas que se dan entre el productor y el conductor. Aquí su utilización:
#### **Lenguaje Radiofónico: Señales.**

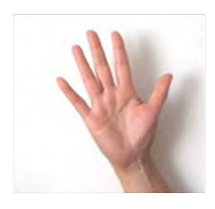

Indica que quedan solamente 5 minutos para corte o despedida.

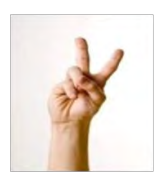

Indica que quedan solamente 2 minutos para corte o despedida.

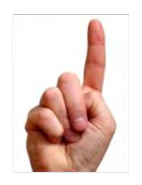

Indica que queda solamente 1 minutos para corte o despedida.

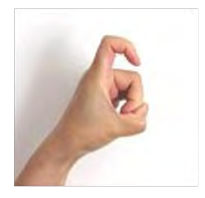

Indica que es momento de hacer una pausa o corte.

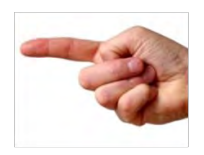

En perfil y con movimientos circulares, Indica que puedes o debes seguir al aire.

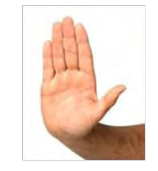

En movimientos atrás-delante indica que debes hablar más despacio.

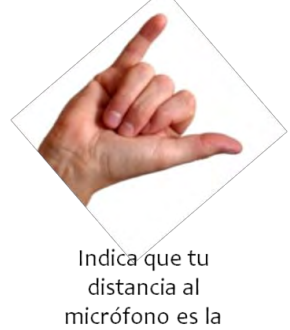

incorrecta. Deberás retomarla a una "cuarta"

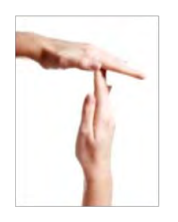

Indica que el tiempo se ha terminado. Es momento de despedir el programa.

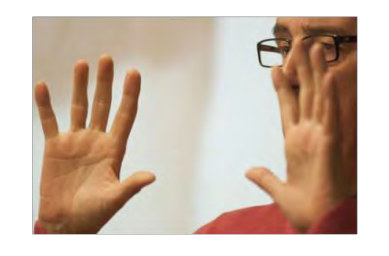

Indica que quedan 10 minutos para FINALIZAR el programa. Esta señal no es usada para determinar el tiempo de salida a pausa o corte comercial, únicamente para hacer "fade out". En la ejecución de cada programa de radio, cada conductor o locutor debe enfocarse en cuidar el recurso de la voz. ¿Qué aspectos son?:

- Producción y emisión de la voz
- La respiración y fuerza de la voz
- Dicción y pronunciación

 $\ddot{\phantom{a}}$ 

• Volumen, modulación y entonación

Es importante tomar en cuenta estos últimos puntos puesto que si hay erratas fungirán como "ruido" en la transmisión y no como información.

#### 4.5 Red Nacional de estaciones de radio educativas por internet

Esta Red será la manera en cómo esta empresa cumpla su cometido educativo.

Hoy en día los canales de comunicación se han convertido, ya no en una opción, sino en una necesidad de primer nivel para las instituciones públicas y privadas. A través de ellos se puede dar a conocer información de primera mano de manera más rápida y casi al instante con cualquiera que sea nuestra audiencia, siendo que hoy, ya toda es digital.

Tan sólo la población mexicana en Internet ha crecido notablemente. En el año 2006, se registraban 20.2 millones de internautas y ya para 2013, 51.2 millones.<sup>43</sup>

Según datos de la Asociación Mexicana de Internet, para 2014 se tiene que el promedio de antigüedad del internauta mexicano es de 6 años, siendo el empleo del correo electrónico y la búsqueda de información las actividades más usuales. Y es ahí donde este trabajo de comunicación desea permear, en el buen

<sup>43</sup> Asociación Mexicana de Internet, AMIPCI, (2014). Estudio sobre los hábitos de los usuarios de internet en México 2014-2015.

aprovechamiento de las herramientas de comunicación para potenciar la educación en México.

La idea en esta parte no se centra en la creación de estaciones de radio con transmisión por internet siendo réplica de contenidos tradicionalmente conocidos. La explotación de la fuente de conocimientos será el pilar que lo sostenga.

Esta Red Nacional de estaciones de radio educativas por internet se basa en la creación de estudios de producción radiofónica y canales de transmisión por internet tanto en universidades públicas como privadas del país.

Aunque es muy cierto que actualmente ya existen instituciones con sus propios medios de comunicación radiofónicos, pocos de estos le dan espacio a la educación como tal. Y con esto no se hace referencia al tema "educación" sino a dar información que ADOCTRINE<sup>44</sup> a la audiencia.

Es importante volver a destacar que internet es la plataforma por excelencia para realizar esta labor y **darle cumplimiento al objetivo primordial de este trabajo.**  Su cobertura es universal, por lo que nos permite tener interacción con cualquier institución del país o incluso, internacional. Como el estudio indica, una de las principales actividades del internauta es la búsqueda de información especializada, misma que será de la que esté nutrida la estación radiofónica.

Y es que, tanto jóvenes como adultos, pasan un promedio de 5 horas y 36 minutos diarios<sup>45</sup> en la computadora informándose de los temas de mayor interés y de primera necesidad para ellos.

 $\overline{a}$ 

<sup>44</sup> Adoctrinar: *Instruir a alguien en el conocimiento o enseñanzas de una doctrina, inculcarle determinadas ideas o creencias.*

<sup>45</sup> Asociación Mexicana de Internet, AMIPCI, (2014). Estudio sobre los hábitos de los usuarios de internet en México 2014-2015. Tiempo de Conexión.

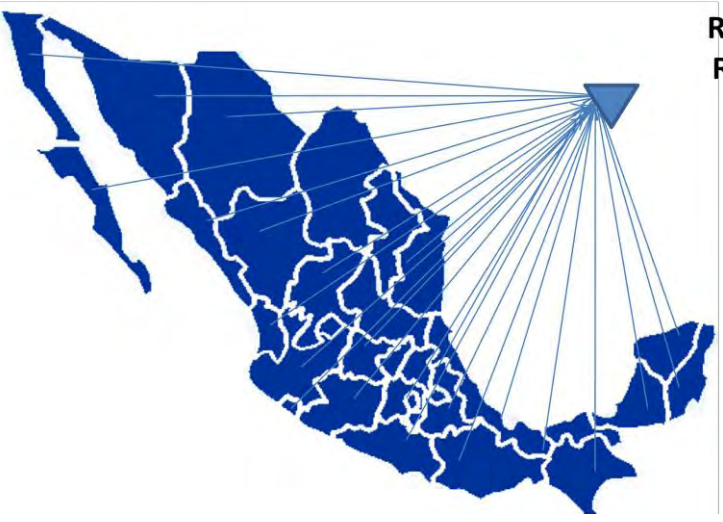

**Red Nacional de Estaciones de Radio Educativas por Internet** 

Tal como lo muestra la representación gráfica arriba mostrada, la idea se justifica en la participación de una gran parte de instituciones educativas con contenidos y producciones especializadas.

Esto quiere decir, que se proponen contenidos de 3 tipos:

*Contenidos con visión estudiantil*: Son todas aquellas producciones realizadas por alumnos (supervisados por profesionales de la materia) informando de los temas de sus carreras, materias que cursen o visones diferentes del área. Este tipo de contenidos resulta interesante porque su existencia es casi nula en el mundo. No hay espacios de información tan abiertos al público y conducidos por alumnos.

El generarlos le dará al alumno mayor perspectiva de los temas, le enseñará a investigar, reforzar conocimientos, debatir, analizar, defender ideas, creencias, opiniones e información argumentada, practicará la ética y reforzará los valores del ser profesional.

Los principales temas serán los de su carrera, pero también aportarán a la estación la frescura y el entretenimiento vitales en una estación de radio.

*Contenidos con visión académica:* Son todas aquellas producciones realizadas por los docentes, por los profesionales de los temas. Tampoco hay muchos contenidos con ellos. Serán la parte del debate, del análisis, de los círculos de discusión y las entrevistas con especialistas. Información útil para cualquier audiencia interesada en temas especializados de su área y también, enfocados y ejemplificados en el quehacer cotidiano, llevados a la práctica y realidad en cualquier contexto.

*Contenidos de interés general:* Toda estación necesita un espacio de entretenimiento, un "refresh", y serán estos los contenidos que se lo darán, tales como música, cápsulas de interés que mantengan la estación con un dinamismo que atrape.

La realización de estos 3 diferentes tipos de contenidos, se puede hacer en múltiples formatos hablados como la entrevista o el reportaje, además de cápsulas informativas, flash cultural, etc.

Como es bien sabido, cada institución tiene su área, su materia, su especialidad. Esta riqueza de producciones puede lograr crear un acervo enorme que permita complementar temas en otras instituciones, es decir, lograr un intercambio de producciones entre universidades, con visiones diferentes, con perspectivas distintas de los temas.

4.5.1 Intercambios de producción culturales. La aplicación.

Llevar a la práctica los intercambios de producción será una labor difícil pues esta empresa será la encargada de coordinarlos y transmitirlos en su propia estación, teniendo ahí los mejores contenidos creados a nivel nacional.

La importancia de ello radica en la diversidad de información y cultura que cada estación puede dar a su audiencia. El acervo fonográfico será el valor patrimonial de la empresa.

Estos intercambios en primer plano se pueden hacer a nivel nacional, entre las universidades mexicanas, unas con otras; pero también de manera internacional.

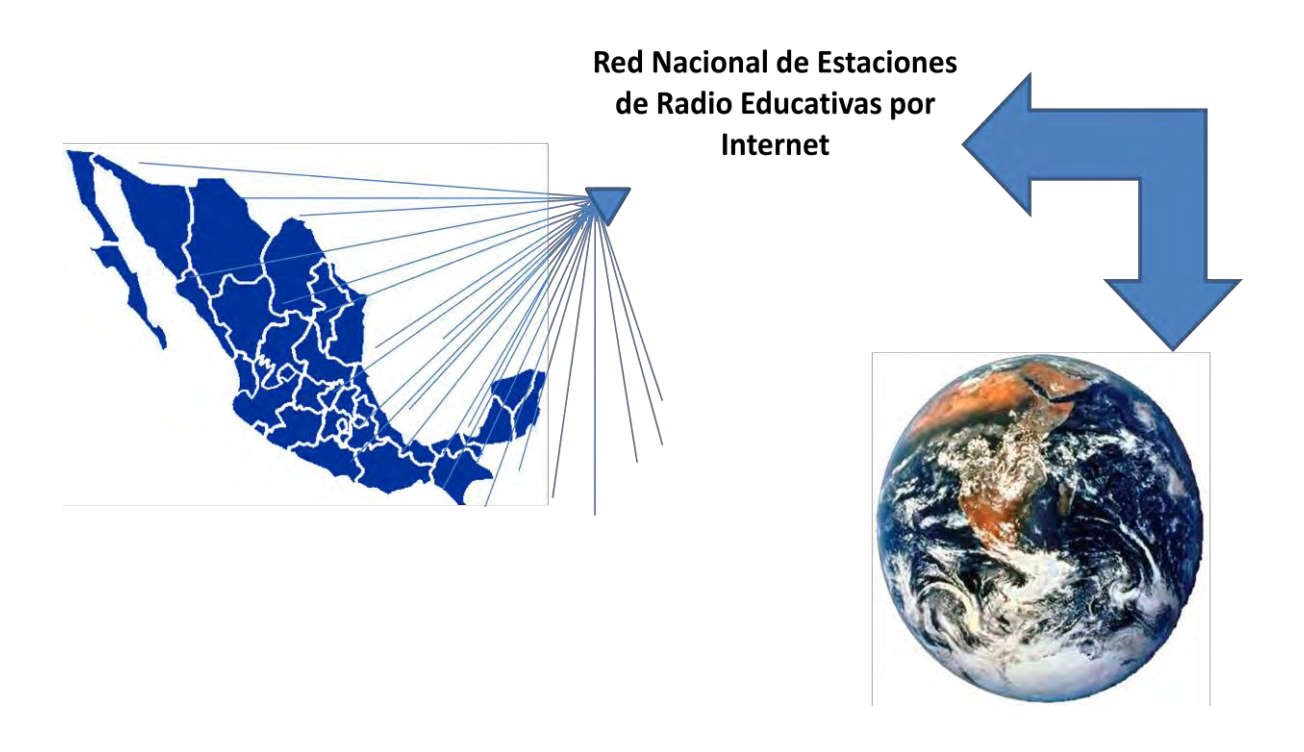

Hoy en día, universidades extranjeras también cuentan con sus propias estaciones de radio universitarias, tal es el caso de la Universidad Europea de Madrid<sup>46</sup>, en España, donde brindan a su comunidad estudiantil y externa, la posibilidad de informarse de los temas de interés cultural para cada uno de ellos.

Estos intercambios darán al estudiante, al docente y a la audiencia una perspectiva internacional de los temas de su interés, algo que, sin duda en el mundo, hoy nadie lo ha realizado.

 $\ddot{\phantom{a}}$ 

<sup>46</sup> Sitio Oficial de la estación radiofónica de la Universidad Europea de Madrid. Sitio web: *http://www.europearadio.es/tag/uem*

Esta Red, entonces, significa la creación de producciones radiofónicas con contenido educativo por parte de las instituciones educativas públicas y privadas del país, no aisladas con un fin educativo y cultural, dirigido y organizado por esta empresa de comunicación.

#### 4.6 Estrategia de Marketing

Las estrategias de marketing describen la manera en que serán logrados los objetivos. Y aunque esta empresa ya tiene una idea, un proyecto, aún le falta el plan de cómo llevarlo a cabo para que el objetivo resulte exitoso.

Para ello es importante conocer las principales herramientas de las que se deberá valer para lograrlo. Esta empresa es totalmente digital, y, por tanto, su estrategia y posicionamiento deberá estar basado en el mundo digital.

#### 4.6.1 Posicionamiento Web

 $\ddot{\phantom{a}}$ 

Posicionamiento Web o Posicionamiento en buscadores, se conoce con ambos nombres.

Consiste en adoptar ciertas estrategias y aplicar diversas técnicas tendentes a lograr que los principales buscadores de Internet encuadren una determinada página web en una posición deseada dentro de su página de resultados, para determinados conceptos clave de búsqueda<sup>47</sup>.

Esto es, utilizar ciertas técnicas que permitan posicionar una o más palabras clave como los primeros resultados de una búsqueda en internet.

<sup>47</sup> Javier Gosende, (2011). El Posicionamiento en Buscadores: Detallando su significado. Sitio Web: *http://www.microsoft.com/business/es-es/Content/Paginas/article.aspx?cbcid=397*

Por ejemplo, si se desea posicionar las palabras clave "Radio por Internet", en una búsqueda propia al día de hoy el resultado es el siguiente:

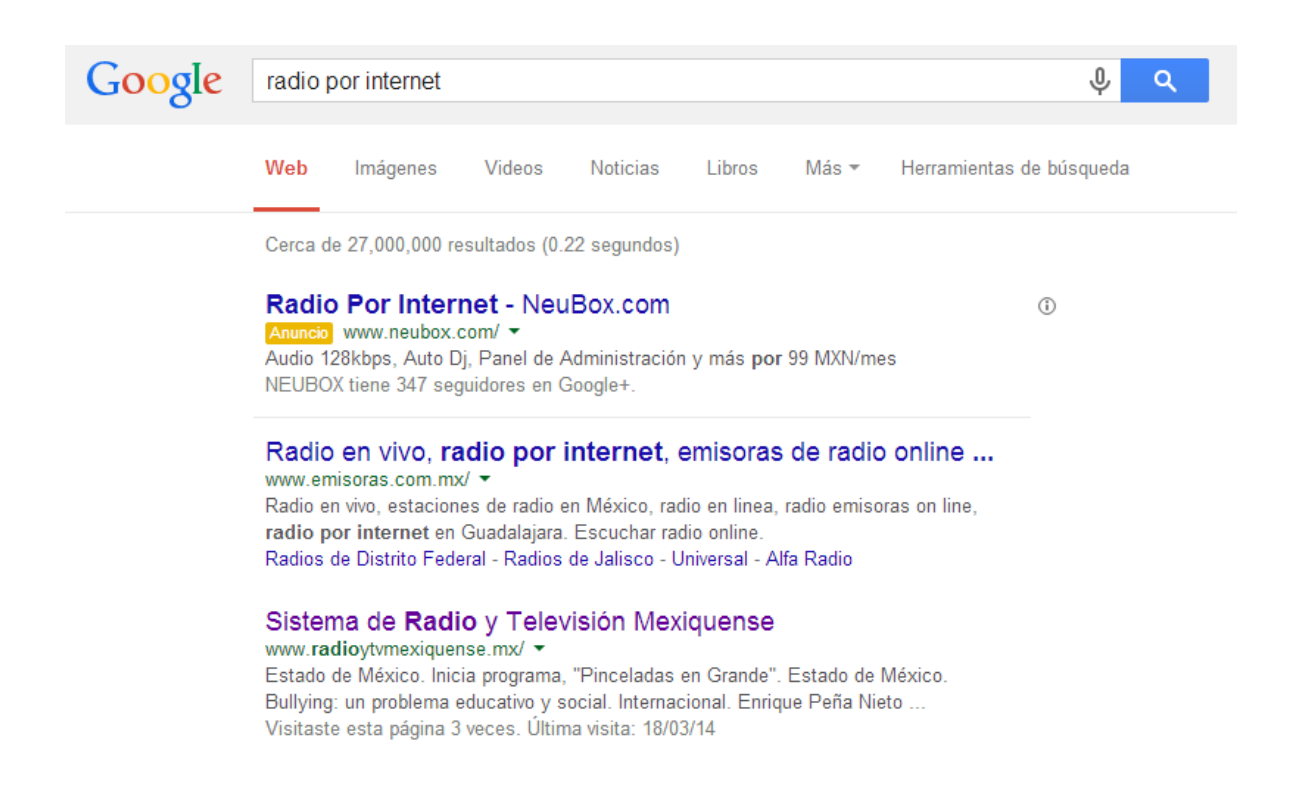

En primer lugar, se puede observar un anuncio de pago por una empresa que se dedica a ofrecer este servicio, lo cual indica que, si se paga, en automático se aparecerá en primer lugar. En segundo y tercero aparecen dos sitios webs que han dedicado en sus contenidos y sus palabras clave contemplar el conjunto "radio por internet", por lo que, al ingresarlo en el buscador, son los primeros (gratis) en aparecer.

Los motores de búsqueda generan dos tipos distintos de resultados: los resultados naturales u orgánicos (posicionamiento SEO) que son los que están basados en el algoritmo imparcial de los buscadores y los resultados patrocinados (posicionamiento SEM), cuya clasificación depende del dinero que se invierta en los anuncios.

Hacer clic sobre el resultado de una búsqueda introducida en uno de los principales buscadores de Internet sigue siendo la forma más barata y eficaz de llevar tráfico de calidad a una web.

#### 4.6.2 Redes Sociales

¿Qué son? ¿Cómo se utilizan en el sector empresarial? Muchos autores y artículos han dado diversas definiciones, y aunque no hay una concreta, la mayoría coinciden en resaltar puntos clave: Conexión, escuchar, conversación, seducción y atención.

Hoy en día, las redes sociales han servido como medios de comunicación multimedia que permiten lograr una comunicación más directa con la audiencia. Las redes sociales no son para vender, son para generar contenidos relacionados con lo que ofrece la marca (en el caso de las empresas de servicios); sirven para difundir información y comunicar (en el caso de los medios de comunicación). L

Lo importante de ello, es saber qué información brindar a los usuarios y, por esta razón, es importante crear una estrategia que permita llegar de manera correcta con la audiencia y también al perfil correcto.

Es primordial saber para qué sirve una estrategia de redes sociales y en qué factores se debe trabajar:

 $\checkmark$  Branding: Son un gran recurso para generar conocimiento del medio. Debido a su gran popularidad entre la demografía de diferentes edades y países, puede ser el punto de inicio para crear la construcción de una relación con la empresa y las perspectivas de los ciberescuchas.

- Compromiso con la audiencia**:** Su utilización puede ser un modo espectacular de comunicar la barra programática, impulsar al cibernauta a escuchar las estaciones radiofónicas, compartir conocimiento, etc. Una plataforma para atraer audiencia y generar participación, análisis y debate.
- Gestión de la Reputación**:** Son una herramienta útil para saber qué están diciendo los usuarios sobre su sector, empresa o área. Así como conocer la opinión de los usuarios respecto a las estaciones y saber cómo convertirla en positiva y mejorar.
- $\checkmark$  Atraer tráfico Web: Este punto es vital. Todo un flujo de comunicación puede actuar como punto de inicio para dirigir tráfico al sitio web de la estación y otras propiedades en línea.
- $\checkmark$  Adquisición de nuevos ciberescuchas: Las Redes Sociales ofrecen la oportunidad de encontrar a los consumidores de información que de otra manera no hubiera descubierto. Así como atraer a los de su competencia más próxima.
- $\checkmark$  Retención y atención de audiencia: Otro punto importante para construir la relación con el consumidor.
- $\checkmark$  El efecto viral: Es el efecto boca en boca a un nivel completamente nuevo. Nada atrae a una multitud como una multitud.
- $\checkmark$  Retroalimentación: El uso de las plataformas sociales y las diversas aplicaciones disponibles puede ayudar a entender el comportamiento del consumidor basado en el intercambio de contenidos y comentarios en el sitio.
- $\checkmark$  Construcción de casos de éxito: Una oportunidad para construir casos apuntados a mercados verticales específicos con objetivos específicos.

En la estrategia, las redes sociales van a estar conectadas a través de procesos hacia las áreas que tocan a un cliente como ventas, comunicación, mercadotecnia, atención al cliente, etc., así como con otras áreas operativas.

Se deberán especificar lineamientos generales, pues, aunque cada estrategia debe ser diseñada de manera única para cara medio, sí hay especificaciones que todas debe tener:

- Objetivo
- $\checkmark$  Qué se espera la empresa de las Redes Sociales
- $\checkmark$  Identidad Digital (personalidad, tipo de interacción, línea de conversación)
- $\checkmark$  Tipos de estrategias (Captación, Integración, Información, Posicionamiento)
- $\checkmark$  Redes Sociales a utilizar
- $\checkmark$  Herramientas de apoyo
- $\checkmark$  Generación de Comunidad / Segmentación de audiencia
- $\checkmark$  Tipos de Contenidos (Estilos, temática, horarios, repeticiones)
- $\checkmark$  Medición
- $\checkmark$  Requerimientos

Sobre esta base, las empresas, a través de una gestión profesional y estratégica del medio, pueden construir con el usuario una relación basada en la participación, en donde su necesidad de ser escuchado y atendido, tenga respuesta, construyendo confianza entre sus amigos y otros usuarios de la red, quienes servirán de multiplicadores de su mensaje y reforzarán su credibilidad.

En palabras del mismo CEO y creador de Facebook, Mark Zuckerberg, "Nada influencia más a una persona que las recomendaciones de un amigo en quien confía. Por más de cien años los medios estuvieron lejos de la gente, pero ahora el marketing va a ser parte de la conversación".

#### 4.6.3 Estrategia CRM

En los últimos años, la comunicación de las marcas y empresas con su audiencia ha cambiado notablemente; cediendo terrero el producto o servicio y convirtiéndose la audiencia en el centro del mensaje. Ideal para una estación de radio educativa. Con la finalidad de conseguir este objetivo, existen múltiples herramientas de gestión de Marketing relacional. Una de las más usadas es el CRM (Customer Relationship Management).

Este permite administrar y automatizar las relaciones con la audiencia, gracias a que se trata de un sistema informático que recolecta información sobre las interacciones<sup>48</sup>, en este caso, entre audiencia y medio de comunicación.

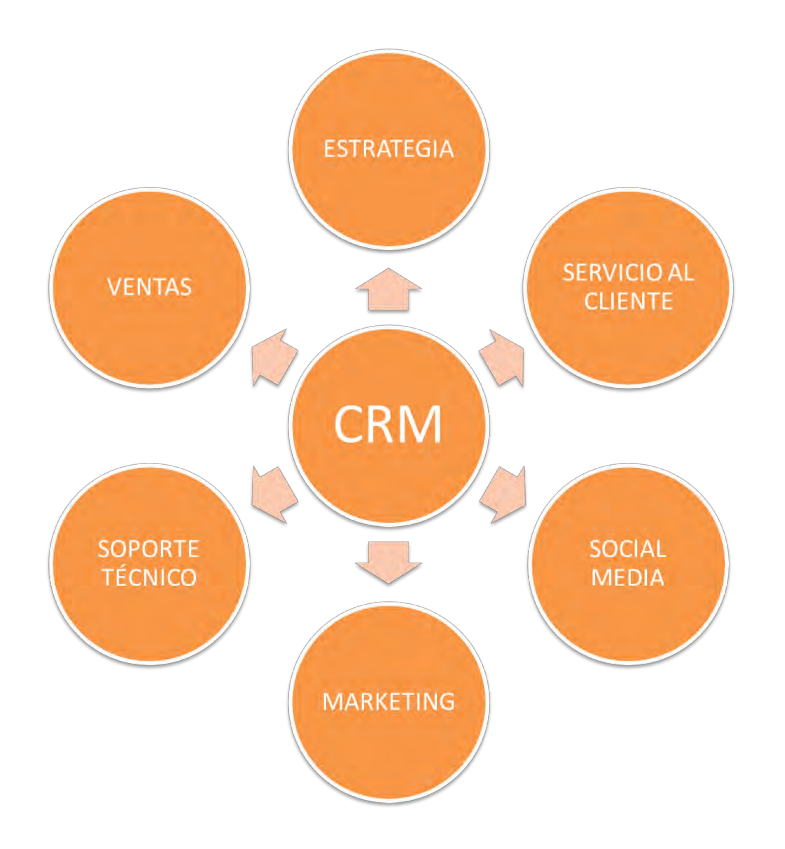

 $\ddot{\phantom{a}}$ 

<sup>48</sup> Alba Gorgoso, (2014). Puro Marketing, Estrategias de CRM ¿Qué beneficios puede aportar a las empresas? de Puro Marketing. Sitio Web: http://www.puromarketing.com

El CRM facilita la comprensión de la audiencia en el nicho al que se dirige el medio gracias al sistema de integración de datos donde se posee una gran base de información acerca de ella, tal como la información de interés y temas de consumo.

En cierta instancia ayudará a la estación en la creación de la barra programática, pues conocer horarios, temas y tendencias de consumo de la audiencia, permitirá colocar estratégicamente los contenidos en los horarios de transmisión.

#### 4.6.5 Sonorización

La sonorización se vuelve un elemento clave dentro de la estrategia para hacer exitosa la estación de radio educativa.

Esta idea se basa en colocar bocinas estratégicamente dentro de la universidad a manera de que tanto alumnos como docentes, al estar en espacios abiertos, puedan escuchar los contenidos que se transmites. Así la empresa podrá generar e incentivar en el sector universitario la participación para la creación de producciones nuevas llenas de conocimiento y educación.

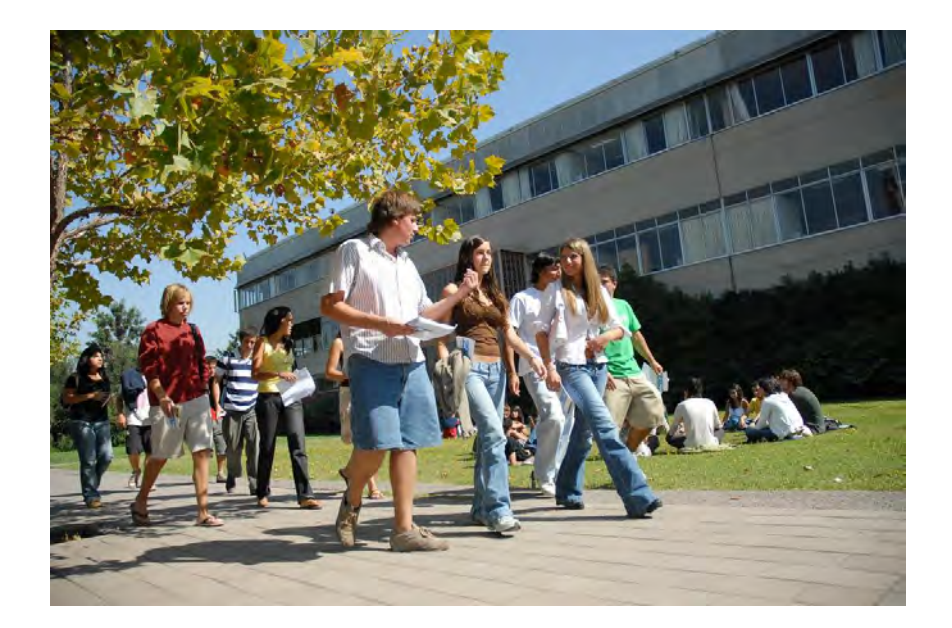

#### 4.6.6 Comunicación Organizacional

Como último factor importante para la estación de radio educativa, está la Comunicación Organizacional.

En esta parte se deben contemplar diversas técnicas para que la comunidad sepa de la existencia de esta gran herramienta. Por ejemplo:

- $\checkmark$  Flyers promocionales
- $\checkmark$  Email marketing
- $\checkmark$  Creación de Aplicaciones digitales (Apps)
- $\checkmark$  Ejercicios prácticos con docentes y alumnos.

Estas estrategias permitirán que la creación de una empresa de comunicación de radio por internet pueda cumplir cabalmente su objetivo: Impulsar la educación, la cultura y la tecnología.

#### **Cuadro sinóptico: El Manual de Operación.**

Cuadro Sinóptico para el Manual de Operación de una empresa de comunicación productora de una estación radiofónica por internet.

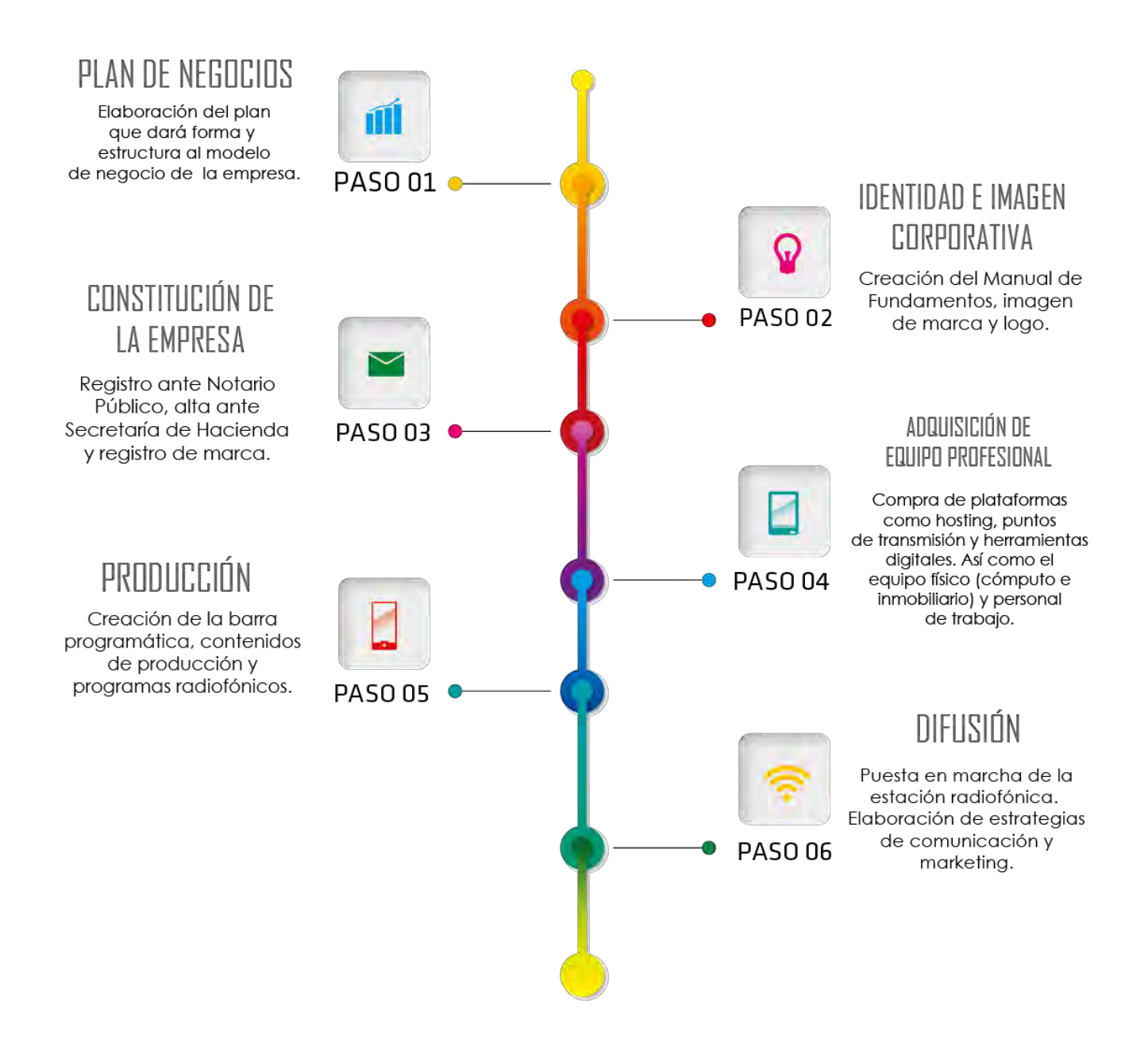

#### **CONCLUSIONES**

Hablar de crear una estación radiofónica por internet no es fácil, mucho menos de hacer que se convierta en un medio de comunicación. No es justo que teniendo estas herramientas tecnológicas nos quedemos de brazos cruzados pensando que son temas para pocos y no para todos.

Actualmente los medios de comunicación están en crisis. Sí, esta aseveración es fuerte pero real. Es importante señalar que lo dicho es válido en un contexto de objetivos y fines de comunicar, de informar, no sólo de generar riquezas. Los hechos actuales nos demuestran que la libertad de expresión está coartada, privatizada, que la información es manipulada, la educación restringida y castigada en los contenidos. Una libertad de expresión regulada por los intereses económicos de unos cuantos que imposibilitan difundir los mensajes de un individuo a la sociedad. Y claro, no sólo hablamos de mensajes entendiéndose como pensamientos o ideologías, sino también de información cultural, educativa, exposición de conocimientos.

Hoy la Internet está en su momento más crucial en países europeos, por ejemplo, donde su explotación ha dado el impulso que necesitaban pequeñas empresas para convertirse en unos "monstruos" privados. Así como en todo el mundo donde gracias a ello han nacido nuevos portales de información ya reconocidos por la gente a nivel internacional, el aprovechamiento de las redes sociales y de los sitios web ha permitido que hoy conozcamos una nueva mirada de la radio por internet.

Por un lado, gracias a internet hemos logrado escuchar las estaciones de radio de otros países de Europa, América Latina, Norteamérica. Situación que en un pasado resultaba casi imposible para las personas, simplemente no había modo, no había manera de que me sentase frente a un aparato electrónico y lograra escuchar las noticias de Radio Francia Internacional. ¿Era imposible? Quizá no. ¿Casi imposible? Sí.

La comunicación siempre ha caminado de la mano con la tecnología, por eso es que el beneficio más grande que la internet nos brinda, es la de poder informar sin fronteras, la de poder COMUNICAR.

La comunicación hoy debe entenderse como un proceso global, donde esa "interacción entre dos o más seres vivos" se explota al máximo.

Así, la radio por internet hoy se muestra como un medio bastante viable para poder ofrecer mejores contenidos a la audiencia. Sí, en internet tenemos muchos casos de éxito en la difusión de información que nos educa, que nos forma, tales como cursos, tutoriales, cápsulas informativas, incluso carreras universitarias. El aprendizaje online se está volviendo la herramienta didáctica más oportuna para muchos, donde completar una educación formativa se vuelve más fácil y de mejor acceso a la sociedad.

Innumerables son las personas que hoy en día pasan horas sentados frente a la computadora trabajando de manera sistemática y que, por si fuera poco, están ansiosos de poder hallar en la web, contenido que nutra culturalmente.

Es claro que una enorme ventaja de la radio es que su recepción no exige la atención de más sentidos que la de escuchar. Pero, ¿estamos de acuerdo que la internet es una herramienta que hace más dinámico el aprendizaje al compartir las virtudes de la imagen y el sonido?, en este sentido ¿no estaríamos desaprovechando lo grande que es esta plataforma transmitiendo sólo audio? La respuesta es no.

Decía Mario Kaplún que "el oyente debe asumir una voluntaria ceguera para percibir el mensaje" que se da en la radio. Esa voluntad se predispone en el momento en que se sintoniza la radio.

La radio por internet, una radio dirigida a públicos específicos logra su éxito desde esa base, su orientación a un nicho, a un mercado específico. A diferencia de la radio tradicional, aquí no se captará la atención del oyente con la canción del momento, aquí el cibernauta ya entra con una intención directa de escuchar el contenido de la estación.

Es ahí donde convergen los cibernautas (demandantes de información) y los locutores, conductores (proveedores de información). Ese punto donde la comunicación se vuelve frontal y la interacción es directa y no superflua.

Es el concepto de "pensamiento simbólico" quien nos dará la herramienta para lograr cumplir los objetivos planteados. Dicha herramienta se conoce como interpretación, es decir, de generar significados y producir formas simbólicas a lo que estamos escuchando.

Pero, ¿cómo interviene nuestro pensamiento simbólico en el proceso de recepción de la comunicación masiva? Dándole una interpretación a todo aquello que se nos comunica, re-significando las formas simbólicas que se nos son transmitidas y acoplándolas a un mismo contexto, el cual lo hemos anotado como nicho específico.

Y, ¿por qué es viable esta propuesta? Porque es masivo. Al momento de producir un mensaje, lo hacemos en un contexto específico, la transmitimos en el mismo y esperamos que sea recibido en el mismo contexto (lo transmitimos por internet, lo recibimos por internet; lo dirigimos a un sector muy específico, lo recibe ese sector específico).

En este sentido es muy importante comprender el lenguaje de los medios para conocer y transformar o manipular su capacidad expresiva y su potencial educativo.

Finalmente cuestiono: ¿En qué radica la potencialidad educativa de la radio por internet? Su alcance supera el de otros medios como la prensa y la televisión, no es necesario el saber leer para poder tener acceso a la totalidad de sus mensajes y permite realizar más cosas mientras se escucha, a diferencia de la tv por internet o la prensa digital quienes requieren mayor atención y concentración en su recepción de mensajes.

Mario Kaplún se cuestionaba el por qué los programas culturales tienden a ser aburridos o áridos, existiendo la posibilidad de ser atractivos para los receptores y los programas de entrenamiento pudieran tener trascendencia y no ser vacíos ni banales.

A través de la práctica, y puesta en marcha de esta propuesta se espera reafirmar lo aquí concluido. Será un aprendizaje múltiple puesto que no solamente se llegaría a conocer con exactitud el manejo y operación de una radiodifusora desde sus bases, sino también de explorar y dominar otro medio de gran potencial como lo es la internet enfocada a educar.

Recordando la teoría de "Usos y gratificaciones" aplicada a los medios de comunicación, una de las tipologías apuntada por McQuail ofrece cuatro ítems: Diversión, Relaciones Personales, Identidad Personal y Vigilancia. Cuatro variables que están presentes en la radio por internet:

- Diversión: Si por algo se caracteriza la radio por internet es por ser de libre contenido, por lo que puede ser entretenida, generar diversión y formar parte de nuestro ocio, educación, vida diaria.
- Relaciones Sociales: La interacción entre cibernautas y locutores son fundamentalmente interacciones entre personas conectadas a la red que comparten intereses personales e información. Resulta evidente, entonces, que las personas han descubierto en la web la respuesta a sus

necesidades de comunicación, que abarcan desde el intercambio de mensajes y expresiones hasta la creación de redes interconectadas de especialistas, ex compañeros de colegio o personas con intereses comunes.

- Identidad Personal: Una radio por internet dedicada al cibernauta. Se convierte en un espacio virtual desde donde una persona expone sus pensamientos, impresiones, hábitos, gustos musicales y culturales, entre otras muchas más aplicaciones.
- Vigilancia: el concepto de vigilancia que hace referencia a estar al día, mantenerse actualizado de la información. En la Internet y la radio sería el hecho de estar conectado y enterado al momento de la información actual, incluso con la posibilidad de la inmediatez gracias a los portales web desde donde se transmiten. Una radio por internet multimedia.

Sentido social, compromiso, todo ello será parte de la formación integral de la estación radiofónica que, incluso implementada en universidades, permitirá el conocimiento de los medios a otras áreas de formación, prácticas profesionales, proyectos de investigación, experimentación y desarrollo tecnológico y educativo.

#### **BIBLIOGRAFÍA**

Aguilar Guerrero C. (2009). Radio en Internet. Sistematización de una Experiencia Comunicativa. Bogotá, Colombia.

Alba Gorgoso, (2014). Puro Marketing, Estrategias de CRM ¿Qué beneficios puede aportar a las empresas? de Puro Marketing. Sitio Web: http://www.puromarketing.com

Andrew S. Patrick, Alex Black, Thomas E. (1996). CBC Radio on the Internet: An Experiment in Convergence. Sitio web: http://www.cjconline.ca/index.php/journal/article/view/926/832

Annie Bartoli. 1992. Comunicación y Organización. La Organización Comunicante y la Comunicación Organizada, España.

Asociación Mexicana de Internet, AMIPCI, (2014). Estudio sobre los hábitos de los usuarios de internet en México 2014-2015.

Cebrián Herreros M. (2001). Radio en la convergencia multimedia. Barcelona.

------ (2008). La Radio en Internet. España.

Clavo Fernández S. y Reinares Lara P. (2001). Comunicación en Internet. Estrategias de Marketing y Comunicación Interactivas. Madrid.

De Zárraga, José Luis. (2001). Los Medios de Comunicación en Internet. Sitio web: http://www.argo.es/medios/ponencia.html

Declaración Universal sobre la Diversidad Cultural de la UNESCO. (2001) Sitio Web: http://unesdoc.unesco.org/images/0012/001271/127162s.pdf

Elías A. (2009) Definición de negocio y de empresa. Video disponible en: http://www.crecenegocios.com/definicion-de-negocio-y-de-empresa

Freire, Paulo. (1971) "La Educación como Práctica de la Libertad". 3ª edición. Montevideo, Uruguay.

García Jiménez J. 1998. La comunicación interna, España.

Gordoa V. (2010). El Poder de la Imagen Pública. México.

Grupo Educare México. (2012) ¿Qué es una Empresa? Video disponible en: https://www.youtube.com/watch?v=VskCtHewv5w

Harvard Managementor Plus. 2010. Curso de Habilidades Gerenciales. México.

Honeycutt J. (1998). Internet paso a paso. México

Javier Gosende, (2011). El Posicionamiento en Buscadores: Detallando su significado. Sitio Web: http://www.microsoft.com/business/eses/Content/Paginas/article.aspx?cbcid=397

Kaplun M. (1994). Producción de Programas de Radio: El Guión - La Realización. Quito, Ecuador.

López F. (2009). La empresa explicada de forma sencilla. España.

Peralta L. (2004). Radio por Internet: Puerta de Salida. México. Sitio Web: http://www.razonypalabra.org.mx/inmediata/2004/abril.html

Pérezbolde Guillermo. (2012). Recuento de los últimos 10 años en Internet. De Merca20, sitio web: http://www.merca20.com/recuento-de-los-ultimos-10-anos-en-internet

Redacción ALTONIVEL. (2012). Internet del 2002 al 2012, ¿cuáles han sido los cambios? Sitio web: http://www.altonivel.com.mx/23482-internet-del-2002-al-2012-como-cambiauna-decada.html

Regímenes Fiscales de las Personas Físicas. Sitio Web: http://www.tuempresa.gob.mx/- /regimenes-fiscales-de-las-personas-fisicas

Rodero Antón E. (2013) LA RADIO EN INTERNET: El reclamo de un nuevo producto radiofónico diseñado para la red.

------ (2001). Manual práctico para la realización de entrevistas y reportajes para la radio. España.

Romo Gil M. (1982). Introducción al conocimiento y práctica de la radio. México.

Serrano, M. (1982). Teoría de la Comunicación. Epistemología y Análisis de la Referencia. Madrid.

Sitio Oficial de la estación radiofónica de la Universidad Europea de Madrid. Sitio web: http://www.europearadio.es/tag/uem

Tello L. Edgar. (2008) Las tecnologías de la información y comunicaciones (TIC) y la brecha digital: su impacto en la sociedad de México. Universidad Oberta de Catalunya. Sitio Web: http://www.uoc.edu/rusc/4/2/dt/esp/tello.pdf

Thompson I. (2012). ¿Qué es empresa? de Gestión de Empresas. Sitio web: http://www.gestiondempresas.com/notas/que-es-una-empresa.html

Villafañe J. (2008). La Gestión Profesional de la Imagen Corporativa. Madrid.

## **ANEXOS**

Capítulo II:

- A1 Guía detallada para la constitución de la empresa
- A2 Guía para Inscribirse al RFC
- A3 Ley Federal de los Derechos del Contribuyente
- A4 Ley Federal de Radio y Televisión
- A5 Regulación Jurídica de Internet
- A6 Ley de la Propiedad Industrial
- A7 Ley Federal del Derecho de Autor
- A8 Formato del Boletín Declaración de Obra SACM

A9 - Guía del usuario para el Registro de Marcas, Avisos y Publicación de Nombres Comerciales - IMPI

- A10 Ley Federal de Protección de Datos Personales en Posesión de los Particulares
- A11 Hoja Pago Derecho de Obra
- A12 Hoja Solicitud REGISTRO DE MARCA
- A13 Glosario de términos legales

Capítulo III:

- A14 Carta Creación de Marca para TESINA: EduRadio
- A15 Manual de Fundamentos EduRadio
- A16 Manual de Identidad Gráfica EduRadio
- A17 Código de Ética EduRadio
- A18 Organigrama EduRadio
- A19 Guía del Usuario ZaraRadio Studio
- A20 Tutorial Adobe Flash Media Live Encoder
- A21 Guía del Usuario SAM BROADCASTER
- A22 Tutorial Adobe Audition
- A23 Guía de Configuración Tarjeta de Audio
- A24 Guía de Usuario Ecualización
- A25 Guía de Usuario Conexión de la Mezcladora

# **ANEXO A1**

Guía detallada para la constitución de la empresa

#### **Guía detallada para la constitución de la empresa.**

### **La Empresa. ¿Cómo iniciarla?**

Constituir una empresa es parte de la columna vertebral del objetivo de este trabajo y hacerlo legalmente es la mejor manera de evitar problemas muy serios en un futuro.

Una vez que se decide crear una persona moral es necesario informarse y entender la forma de hacerlo, tener claro cuáles son los documentos que se requieren, si se deben pagar derechos, cumplir plazos, formalidades, entre otros.

A continuación, algunos beneficios que conlleva constituir una empresa jurídicamente. Incluso, por encima del por qué no hacerlo en otras modalidades, por ejemplo, como persona física con actividad empresarial:

- Aprovechar el trabajo de otros para consolidarse.
- El negocio puede trascender, ya que no depende de la vida de sus integrantes.
- La inversión inicial se comparte.
- Hay certeza en cuanto a las reglas internas para el funcionamiento y administración.
- No es necesario aportar dinero para poder participar.
- Realizar operaciones comerciales de manera transparente y legal, dando certeza jurídica a tus clientes y proveedores al ser una empresa constituida e inscrita en el Registro Público de Comercio.
- Formalizar contratos con terceros de manera respaldada por el capital social de la empresa.
- Abrir cuentas bancarias empresariales (de personas morales). Una institución bancaria le negará la apertura de una cuenta bancaria empresarial por estar operando de forma irregular o sin haberse constituido.
- Obtener algunos permisos y licencias de acuerdo al giro que se pretenda desarrollar. Para realizar dichos trámites, en ocasiones se requiere el acta constitutiva y la inscripción en el Registro Público de la localidad, sin los cuales no podrás realizarlos.
- Un beneficio intangible pero valioso es que la percepción del negocio ante terceros será favorable.
- Facilita la posibilidad de acceder a medios de financiamiento del gobierno o bancarios, mientras que una empresa no formalizada no tendrá esas herramientas financieras.
- Se incrementan las oportunidades de crecimiento y de acaparar con mayor facilidad a los grandes clientes.
- Se tiene la facultad de solicitar a las autoridades su intervención, en el caso de que sus derechos se vean agredidos o amenazados.
- Se promueve y extiende una cultura de legalidad en los negocios en nuestro país.

La constitución de la empresa puede ser como Persona física, Sociedad Anónima o como Sociedad de Responsabilidad Limitada. Cualquiera que sea la forma de constitución deberá seguir una serie de trámites legales:

#### *Persona Física:*

 $\overline{a}$ 

Individuo con capacidad para contraer obligaciones y ejercer derechos. Para el caso de los regímenes fiscales, se entiende que pueden prestar servicios, realizar actividades comerciales, arrendar bienes inmuebles, trabajar por salarios, exportar, importar, realizar actividades financieras, invertir en sociedades, recibir dividendos o en sí, pueden realizar cualquier actividad que no se encuentre prohibida por la ley<sup>1</sup>.

<sup>1</sup> Regímenes Fiscales de las Personas Físicas. Sitio Web: http://www.tuempresa.gob.mx/-/regimenesfiscales-de-las-personas-fisicas

**<sup>2</sup> |** TESINA: Propuesta de operación de una estación radiofónica por internet

S.A. y S. de R.L. son abreviaciones de "Sociedad Anónima" y "Sociedad de Responsabilidad Limitada". Las cuales son dos de las formas en que se puede constituir una sociedad mercantil (con giro comercial, industrial, etc.), conforme a las leyes mexicanas.

C.V. es la abreviación de "capital variable". Deben añadirse dichas siglas a la denominación de la sociedad para indicar que, conforme a los estatutos, ésta puede aumentar o disminuir su capital social.

Para efectos fiscales, no hay ninguna diferencia constituirse bajo una forma u otra. La diferencia es más bien de carácter legal.

Por ejemplo: el capital mínimo para constituirse de la Anónima es \$50,000. En la S. de R.L., es \$3,000. El capital de las anónimas se divide en acciones. El de la S. de R.L se divide en partes sociales.

Ahora bien, para efectos fiscales es posible clasificar a las personas físicas en tres grandes grupos: aquellos que realizan actividades comerciales, aquellos que prestan servicios y aquellos que trabajan por un salario.

Por actividades comerciales se entiende que son todas aquellas que implican la compra y venta de bienes a cambio de una ganancia o lucro para quien la realiza. Mientras quienes prestan un servicio realizan un trabajo de forma personal e independiente. Finalmente, quienes trabajan por un salario prestan un servicio de forma subordinada y se encuentran en una relación laboral.

Es importante señalar aquí que todo socio de la empresa a constituir, deberá estar también dado de alta ante el SAT.

Las personas morales se crean por medio de contratos sociales cuyas características generales son similares.

Las características comunes que deberán atenderse en el momento de constitución de la mayoría de las personas morales son:

- $\checkmark$  Solicitar la autorización de uso de denominación o razón social.
- $\checkmark$  Seleccionar un régimen jurídico.
- $\checkmark$  Definir objeto social.
- Establecer cuál será el domicilio.
- $\checkmark$  Reunir la información de los socios, accionistas o asociados. Mínimo dos.
- $\checkmark$  Definir la integración del capital social.
- $\checkmark$  Definir la forma de administración.
- $\checkmark$  Definir la forma de vigilancia.

Con base en la información anterior se redactan y se formalizan los estatutos, la mayoría de las veces, con la asesoría y apoyo de un notario o corredor público.

Para el caso de sociedades cooperativas éstas también podrán ser constituidas por un juez de distrito, juez de primera instancia en la misma materia del fuero común, presidente municipal, secretario, delegado municipal o titular de los órganos político-administrativos del Distrito Federal, del lugar en donde la sociedad cooperativa tenga su domicilio.

Estas formas de adaptación, aprovechamiento y desarrollo pueden realizarse mediante:

\* Transformación: las sociedades mercantiles pueden cambiar su régimen jurídico sin necesidad de tener que desaparecer y volverse a constituir, así como adoptar la modalidad de capital variable. Se hace mediante una modificación de los estatutos sociales, sin embargo, sólo lo pueden hacer:

- o Sociedades en nombre colectivo
- o Sociedades en comandita simple
- o Sociedades de responsabilidad limitada
- o Sociedades anónimas
- o Sociedades en comandita por acciones.

\* Fusión: dos sociedades unen sus recursos y patrimonio para crear una empresa de mayor dimensión.

Puede hacerse de dos formas:

- o Una sociedad se incorpora a otra existente.
- o Dos o más sociedades se unen y crean una sociedad nueva, extinguiendo las que se unieron.

\* Escisión: sin necesidad de desaparecer, una sociedad puede dividir sus activos, pasivos, capital o parte de ellos en dos o más partes y generar una sociedad totalmente nueva a partir de esta división; es decir, el resultado de la escisión sería la subsistencia de la sociedad escindente (anterior) con menor capital y la creación de una sociedad escindida (nueva).

El contrato por el cual se constituye la persona moral se debe de formalizar ante fedatario público (salvo algunas excepciones) y habrá de inscribirse en los Registros que dan publicidad al acto de constitución para hacer del conocimiento de las personas la existencia de la sociedad.

Una persona moral se encuentra en una situación de irregularidad mientras no se constituya conforme a la ley y no esté inscrita en el Registro correspondiente. Esta situación acarrea consecuencias para cualquier acto que se realice en nombre de esta persona moral. En este caso, la responsabilidad de los socios y de los administradores no se limita al monto de sus aportaciones, sino que contraerán frente a terceros responsabilidad subsidiaria, solidaria e ilimitada. Además, los integrantes de una persona moral creada de forma irregular, responden por los daños y perjuicios que pueda causar por sus omisiones y su relación con terceros.

La constitución de la empresa finalmente arrojará un documento que fidelizará las operaciones legalmente.

Este documento es el "Acta Constitutiva". Es el documento formalizado ante un notario, un corredor público o en algunos casos ante la autoridad correspondiente, en el cual constan el contrato social y las particularidades de la sociedad; es decir las reglas internas para el funcionamiento y operación de la persona moral. También recibe el nombre de contrato social o estatutos sociales.

Cada régimen jurídico de las personas morales responde a una necesidad específica perseguida por las personas que las constituyen de acuerdo al giro del negocio que se desea desarrollar.

Sin embargo, a pesar de sus diferencias, comparten ciertos requisitos comunes como:

- $\checkmark$  Razón o Denominación social.
- $\checkmark$  Duración.
- $\checkmark$  Objeto social.
- $\checkmark$  Domicilio.
- $\checkmark$  Información de los socios, accionistas o asociados.
- $\checkmark$  Integración del capital.
- $\checkmark$  Administración.
- $\checkmark$  Vigilancia.

Los pasos a seguir para crear de forma regular una persona moral son:

- 1. Seleccionar una denominación social y solicitar la autorización de uso.
- 2. Reunir la información necesaria para la elaboración de los estatutos sociales. (Enlistada previamente arriba)
- 3. Acudir ante fedatario público o en su caso ante juez de distrito, juez de primera instancia en la misma materia del fuero común, presidente municipal, secretario, delegado municipal o titular de los órganos políticoadministrativos del Distrito Federal, depositar los estatutos en el Registro Público o acudir ante la autoridad correspondiente.
- 4. Inscribirse en el Registro Público o el que corresponda de su localidad.
- 5. Tramitar los permisos y licencias necesarias para iniciar operaciones: Registro Federal de contribuyentes, registro como patrón ante el Instituto Mexicano del Seguro Social y aquellos que sean específicos al negocio.

Para empezar, se debe escoger un nombre (denominación o razón social). Para hacerlo es útil considerar los siguientes puntos:

- $\triangleright$  Un nombre original.
- Tener en cuenta el giro del negocio.
- $\triangleright$  Intentar escoger un nombre corto. Un nombre muy extenso es difícil de recordar y los usuarios van a preferir identificarlos por la primera palabra y tal vez no es lo que se busca del nombre de la empresa.
- Seleccionar un nombre fácil de pronunciar. Si se quiere que el negocio sea reconocido y recomendado, es importante asegurarse de que las personas puedan transmitir correctamente el nombre.
- $\triangleright$  No utilizar expresiones groseras o que se puedan malinterpretar.
- $\triangleright$  Emplear la variable de regionalizar un nombre. Sin embargo, al ser una empresa por internet, no es lo más recomendable. Válido poner México, pero no regionalizarlo más.

Si el nombre de elección es similar a otro, será rechazado. De igual manera, si se desea cambiarlo posteriormente, se podrá hacerlo obteniendo una nueva autorización de uso de denominación o razón social y mediante una reforma a los estatutos sociales, la cual debe inscribirse en el Registro Público de la localidad. Ya en el proceso de selección, se deben elegir cinco opciones de nombre, consultar su disponibilidad y solicitar la autorización de uso que expide la Secretaría de Economía.

El paso siguiente es reunir siete requisitos básicos para continuar con el proceso de constitución.

- $\checkmark$  Seleccionar un régimen jurídico.
- $\checkmark$  Definir objeto social.
- Establecer cuál será el domicilio.
- $\checkmark$  Reunir la información de los socios, accionistas o asociados.
- $\checkmark$  Establecer la forma de integración del capital social.
- $\checkmark$  Decidir la forma de administración.
- $\checkmark$  Acordar la forma de vigilancia.

Los socios, accionistas o asociados pueden ser personas físicas u otras morales; mexicanas o extranjeras, observando las restricciones a la inversión extranjera.

Los estatutos sociales los redacta el notario o fedatario.

Según el tipo de persona moral y las reglas aplicables a cada Estado hay tres opciones:

o Acudir a un notario público o corredor público (fedatario), y en el caso de las sociedades cooperativas ante un juez de distrito, juez de primera instancia en la misma materia del fuero común, presidente municipal, secretario, delegado municipal o titular de los órganos político-administrativos del Distrito Federal.

- o Los socios, accionistas o asociados se deben presentar para firmar el acta de constitución en la que se incluyen los estatutos. Deben presentar su documento de identificación oficial y en el caso de socios extranjeros acreditar su estancia legal en el país. Si uno de los participantes no puede asistir es posible designar a un apoderado para que lo represente en la firma, esto, a través de un fedatario público.
- o Este servicio tiene un costo y se debe contar con una provisión de fondos para realizarlo (es aproximado a \$2,000.00, pero depende mucho también de la notaría).

En términos generales, el fedatario puede:

- **Formalizar la constitución de la persona moral.**
- Hacer la inscripción de la persona moral en el Registro Público de su localidad para lo cual se debe hacer el pago de derechos correspondientes.
- Dar aviso a la Secretaría de Economía del uso de la denominación social.
- Entregar a los participantes copias certificadas del acta constitutiva. Con esta copia la empresa puede iniciar operaciones y realizar algunos trámites como la inscripción en el Registro Federal de Contribuyentes o la apertura de una cuenta bancaria.
- Entrega de dos testimonios de la constitución (es el documento formal donde consta el acta constitutiva).

La inscripción al Registro Público de Comercio consiste en la inscripción del contrato por el que los socios, constituyen una sociedad, civil o mercantil, el cual deberá constar en escritura pública si es de naturaleza civil o mercantil, o en póliza ante corredor público sin es de naturaleza mercantil, y su inscripción bastará para que surtan efectos jurídicos frente a terceros, sus estatutos de constitución, así como sus permisos autorizaciones, son variables y regulados por la legislación civil o mercantil, según sea el caso, de acuerdo a la naturaleza de la sociedad.

Para esta inscripción se debe presentar original y copia certificada del Acta Constitutiva y comprobante de pago de derechos. El costo de \$1,500.00. Este también depende del Código Financiero de la entidad donde lo realices.

Es importante que se identifique cuál es el primer testimonio (al final del documento se señala si es primer o segundo testimonio). El testimonio es llevado al Registro Público de su localidad para la inscripción de la persona moral con un número de folio mercantil. Bajo este folio, en lo sucesivo, se tendrá el historial de los movimientos de la persona, por ejemplo, cambios de socios, cambio de representante, modificaciones a los estatutos sociales, variaciones del capital fijo, entre otros.

Además de obtener la autorización de uso de denominación o razón social ante la Secretaría de Economía, el Registro Federal de Contribuyentes ante el SAT y el Registro Público de su localidad, existen otros que las empresas deben obtener, según el caso. En el nuestro estos son básicos:

- Sólo en caso de que la empresa tenga empleados deberá tramitar el alta patronal e inscripción en el seguro de riesgos de trabajo en el Instituto Mexicano del Seguro Social.
- Si tiene socios extranjeros debe presentar la solicitud de inscripción ante el Registro Nacional de Inversión Extranjera y cuenta con 40 días naturales desde la constitución para hacerlo. Cada año se debe renovar.
- Registro en el Sistema de Información Empresarial Mexicano (SIEM) que se realiza ante la Secretaría de Economía.
- Licencia de anuncio exterior en cada delegación o municipio. Si es que lo llegases a necesitar.

Una vez terminado el procedimiento con el notario, se establece la existencia de un socio-propietario de una empresa.

# **AUTORIZATU o RAZÓN SOCIAL**

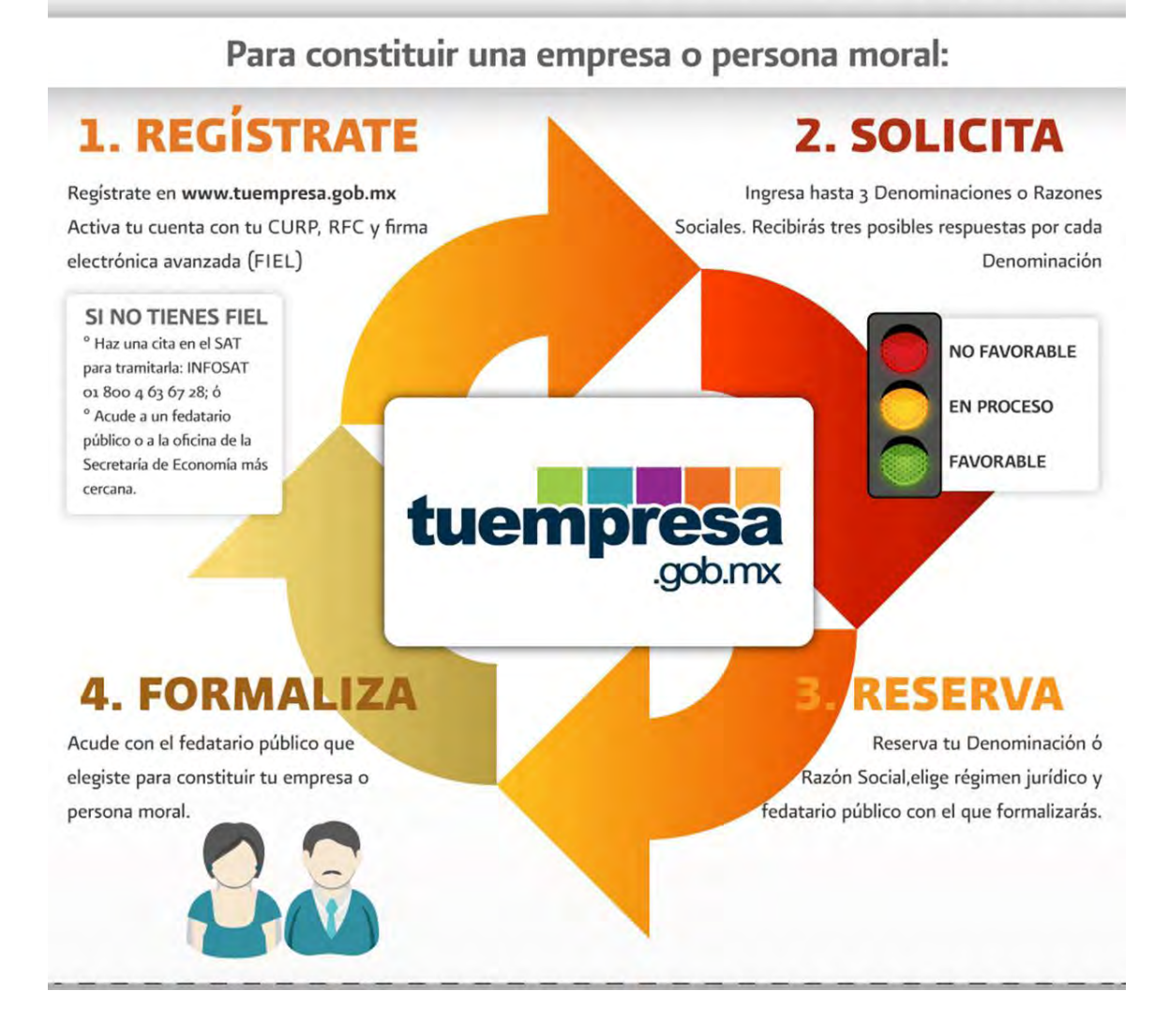

*Fuente: Portal Web www.tuempresa.gob.mx*
## Trámites Fiscales

Inmediatamente se tiene la copia certificada del Acta Constitutiva, viene el registro como contribuyente ante el SAT.

Se deben identificar los dos entes que se consideran como contribuyentes:

*Persona Física:* Individuo con capacidad para contraer obligaciones y ejercer derechos. Para el caso de los regímenes fiscales, se entiende que pueden prestar servicios, realizar actividades comerciales, arrendar bienes inmuebles, trabajar por salarios, exportar, importar, realizar actividades financieras, invertir en sociedades, recibir dividendos o en sí, pueden realizar cualquier actividad que no se encuentre prohibida por la ley.

*Persona Moral:* Es una organización de personas que se unen para conseguir un fin lícito conocido como objeto social. Una vez constituida la sociedad se debe de dar de alta su RFC y escoger su régimen fiscal de acuerdo con su objeto social puede tributar en regímenes específicos.

Lo ideal es la Persona Moral del Régimen General, es decir, con actividades lucrativas.

Este Régimen es un conjunto de derechos y obligaciones a los que se hace acreedor un ciudadano a partir de desempeñar una actividad específica, según la actividad que desarrolle y sus características propias se organizan en diferentes grupos. Como en este caso es de tipo "General", es aquel que se aplica a las sociedades que realicen actividades lucrativas, como son las sociedades mercantiles (por ejemplo, sociedad anónima, sociedad de responsabilidad limitada, etc.), sociedades civiles, Instituciones de crédito (por ejemplo, casas de bolsa y bancos) y organismos descentralizados que comercialicen bienes o servicios. No hay limitación de actividades para tributar en este régimen pueden ser importadores, exportadores, fabricantes, comercializadoras, prestadoras de servicios.

Además de ello, existen obligaciones como las siguientes:

- $\checkmark$  Tener un domicilio fiscal
- $\checkmark$  Inscribirse en el RFC
- $\checkmark$  Expedir comprobantes fiscales.
- $\checkmark$  Tener su contabilidad conforme a las reglas del Código Fiscal de la Federación (CFF).
- $\checkmark$  Abrir una cuenta de banco.
- $\checkmark$  Presentar sus declaraciones mensuales a más tardar los días 17.
- $\checkmark$  Presentar declaraciones informativas.
- $\checkmark$  Cumplir con los requisitos fiscales para que puedan deducir gastos.
- $\checkmark$  Ffectuar retenciones.

Respecto al domicilio fiscal, éste puede ser cualquiera, una casa, oficina, etc.

La inscripción al RFC se realiza ante el Servicio de Administración Tributaria (SAT) y con previa cita.

Una vez ahí, es importante presentar los siguientes documentos:

- $\checkmark$  Copia certificada del documento constitutivo debidamente protocolizado.
- $\checkmark$  Original de Comprobante del domicilio fiscal (Recibo de agua, luz o teléfono no mayor a 4 meses de antigüedad).
- $\checkmark$  Original de identificación oficial del representante legal (credencial para votar del IFE, cédula profesional, pasaporte vigente o cartilla del Servicio Militar), y copia certificada del poder notarial que acredite la personalidad.
- Contar con dirección de correo electrónico vigente.

Para este trámite se debe acudir a cualquier administración local con cita previa en el área de Inscripción al RFC. La ruta para agendar su cita a través de Internet es www.sat.gob.mx, en la pantalla principal aparece una barra horizontal, en ella se elige la opción que dice "Contacto" y en el submenú que se despliega, se selecciona la opción Citas.

Para ser atendido es indispensable portar una identificación oficial vigente con fotografía y solicitar un turno impreso. En caso de incumplir con los requisitos establecidos, no se te podrá brindar el servicio solicitado y/o perderás la atención prioritaria con cita.

Algo importante: A partir del 1 de enero de 2014 es obligatorio el uso de la Factura Electrónica para todos los contribuyentes, sin importar el monto de sus ingresos o tipo de actividad.

Desde ese momento, ya no serán válidas las facturas impresas con código de barras ni los Comprobantes Fiscales Digitales (CFD); por eso, es importante transitar a la nueva facturación electrónica con Comprobantes Fiscales Digitales por Internet (CFDI).

Así mismo durante el alta en hacienda, se deberá tramitar tu Firma Electrónica Avanzada (FIEL). Es indispensable, aunque al inicio no existan motivos para tramitarla.

La Firma Electrónica Avanzada "Fiel" es un conjunto de datos que se adjuntan a un mensaje electrónico, cuyo propósito es identificar al emisor del mensaje como autor legítimo de éste, tal y como si se tratara de una firma autógrafa.

Por sus características, la Fiel brinda seguridad a las transacciones electrónicas de los contribuyentes, con su uso se puede identificar al autor del mensaje y verificar que no haya sido modificado.

Su diseño se basa en estándares internacionales de infraestructura de claves públicas (o PKI por sus siglas en inglés: Public Key Infrastructure) en donde se utilizan dos claves o llaves para el envío de mensajes:

- La "llave o clave privada" que únicamente es conocida por el titular de la Fiel, que sirve para cifrar datos; y
- La "llave o clave pública", disponible en Internet para consulta de todos los usuarios de servicios electrónicos, con la que se descifran datos. En términos computacionales es imposible descifrar un mensaje utilizando una llave que no corresponda.

Para efectuar el trámite de la FIEL se deberá:

- Descargar el programa Solcedi
- Instalarlo y seleccionar "Requerimiento de Fiel". Capturar la información solicitada, generar archivo con extensión \*.req y la llave privada.
- Llenar e imprimir (en una sola hoja si es posible) la Solicitud de certificado de Firma Electrónica Avanzada.
- Programar una cita en el Módulo del SAT y acudir con el archivo que se generó, la solicitud y la documentación siguiente:
- A. Como representante legal contar con el certificado de Firma Electrónica Avanzada "Fiel" vigente, como persona física. Recordar que para tramitar la constitución se debe estar también previamente dado de alta.
- B. Llevar el día de la cita lo siguiente:
	- a. Dispositivo magnético (USB o disco compacto).
	- b. Copia certificada de los siguientes documentos:
		- i. Poder general del representante legal para actos de dominio o de administración. (El poder no podrá ser mancomunado ni de carácter especial.)
		- ii. Acta constitutiva de la persona moral solicitante.

C. Original o copia certificada de Identificación oficial del representante legal de la persona moral solicitante (credencial para votar, pasaporte, cédula profesional, cartilla del servicio militar ó credencial emitida por los gobiernos federal, estatal o municipal que cuente con la fotografía y firma del titular).

Al finalizar el trámite, se genera un certificado digital (extensión CER) que puede descargarse de Entrega de certificados, o si presentó su archivo de requerimiento en un dispositivo USB, puede solicitar una copia del certificado en ese momento.

Una vez logrado esto, se habrá constituido formalmente la empresa, con lo cual, habiendo conocido las raíces de la Radio por Internet y creado formalmente una empresa, se podrá dar paso a crearla estructuralmente.

# **ANEXO A2**

Guía para Inscribirse al RFC

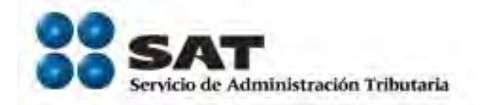

#### **Notas importantes previas:**

Para iniciar el proceso de inscripción en el RFC es importante que tenga a la mano los documentos que le permitirán responder las preguntas que se le estarán realizando.

Para mayor comodidad esta guía está organizada por secciones las cuales identificaremos de la siguiente manera señalando los documentos que requerirá consultar en cada una de ellas.

Los campos que no aparezcan marcados con un **asterisco (\*)** no son obligatorios por lo tanto podrá avanzar aunque no los llene. Sólo es obligatorio llenar los campos en los que aparece el **asterisco (\*)** a la izquierda.

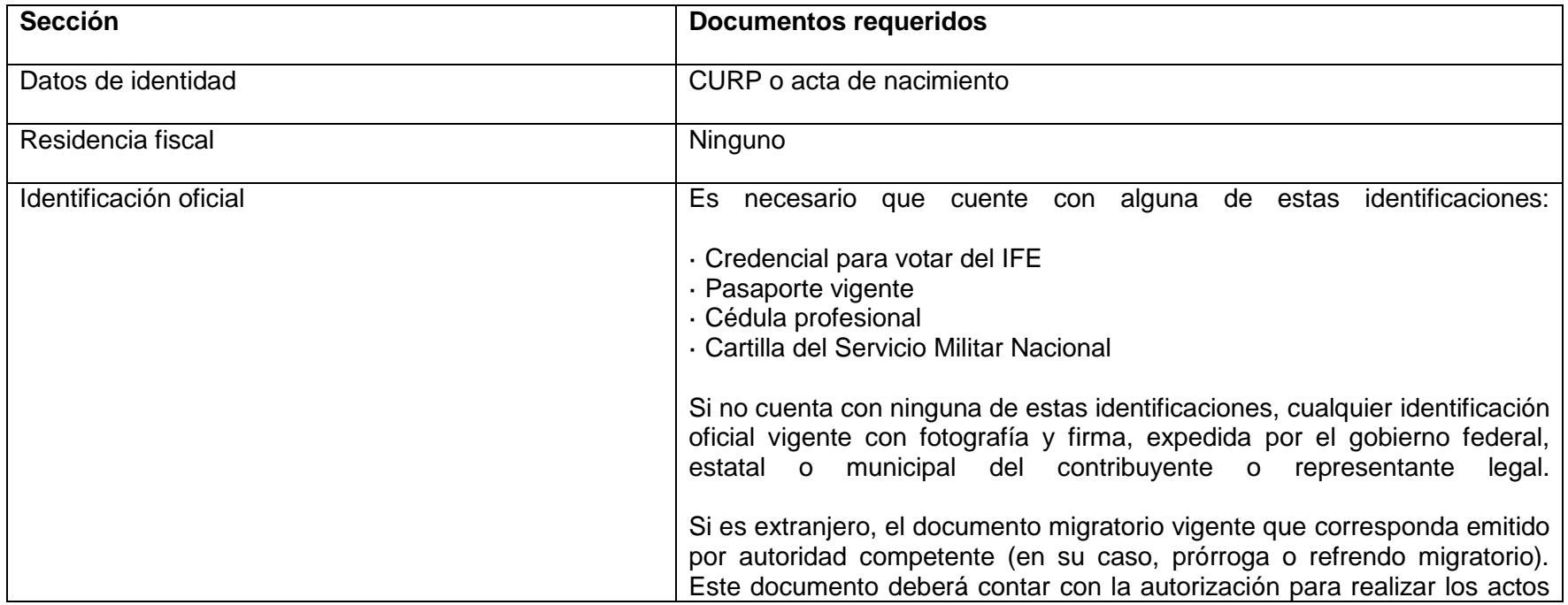

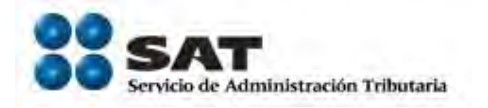

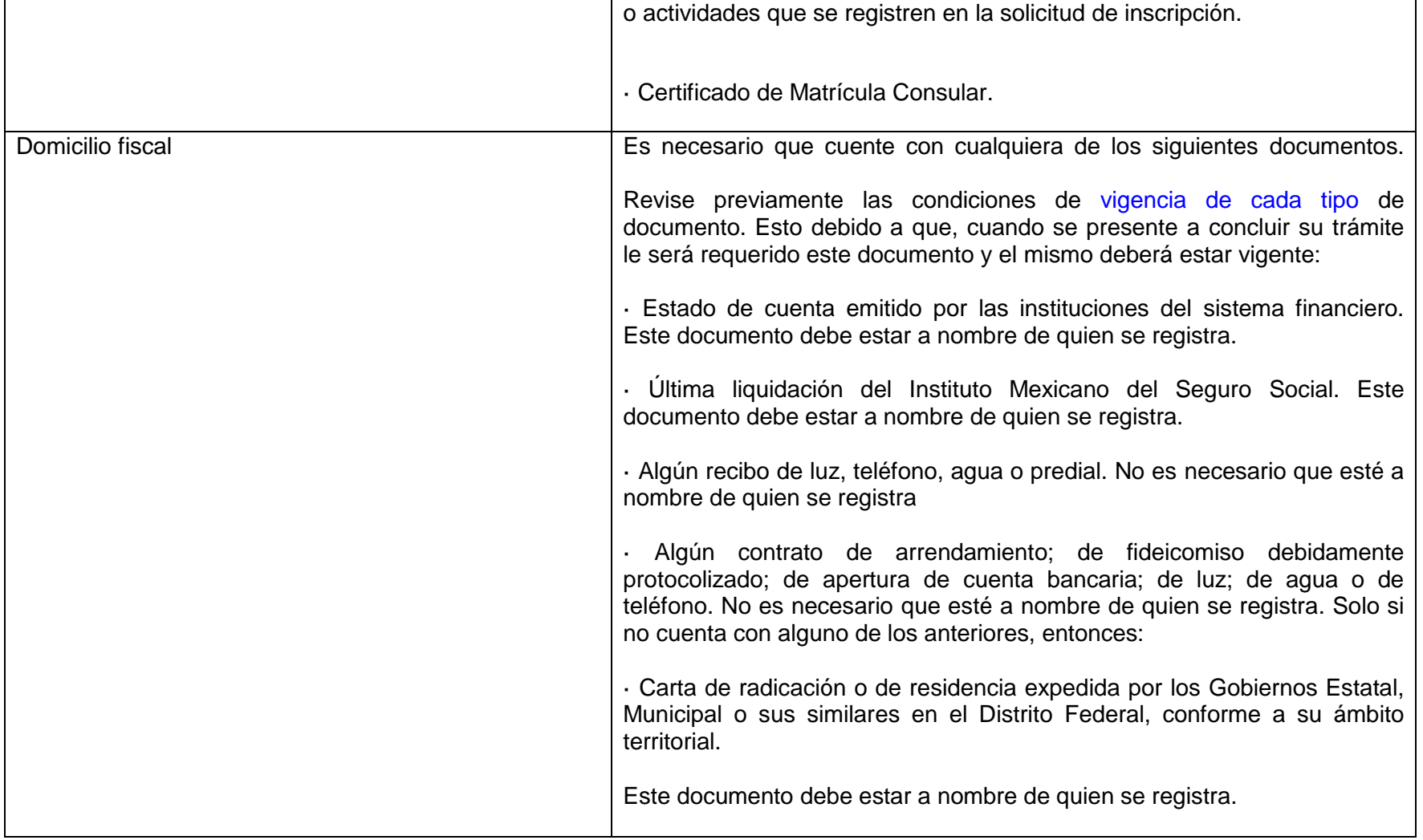

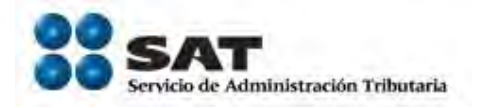

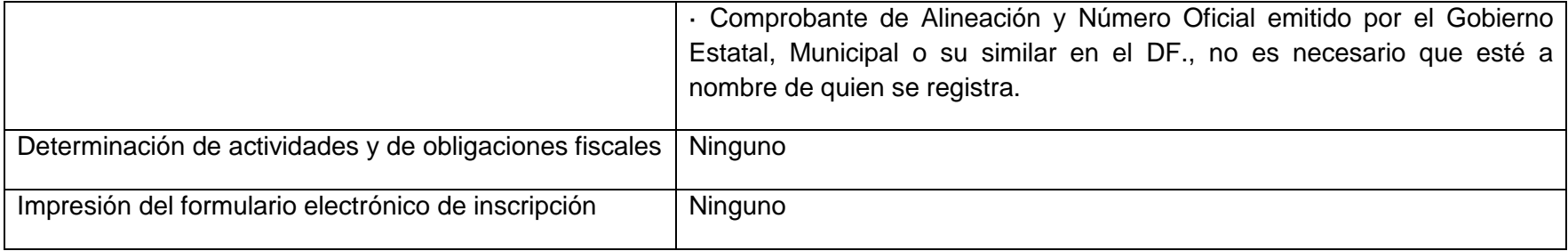

Los campos que tienen marcado un asterisco (\*) a la izquierda son obligatorios por lo tanto no podrá avanzar si no los requisita. Al ir llenando los campos, en la parte superior derecha aparecerá un mensaje que dice: **"procesando"**, espere a que desaparezca para continuar con el llenado del campo siguiente.

#### **Sección 1. Datos de identidad**

Esta sección del formulario está dividida en dos partes, la de arriba corresponde al llenado de una persona física y la de abajo a la inscripción de una persona moral, identifique primero el tipo de inscripción que va a realizar. Al ir registrando datos en cualquiera de las secciones, la otra desaparecerá inmediatamente.

Asegúrese de que los datos que capture sean idénticos a los que aparecen en su CURP o en su acta de nacimiento.

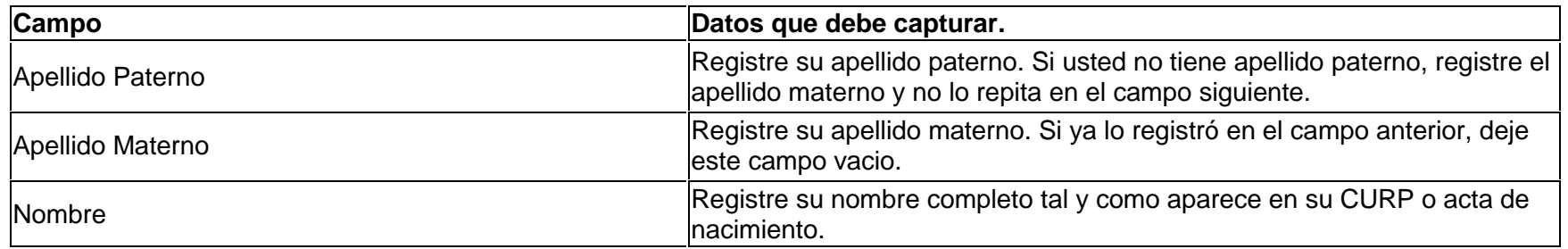

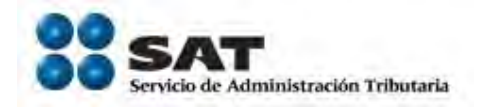

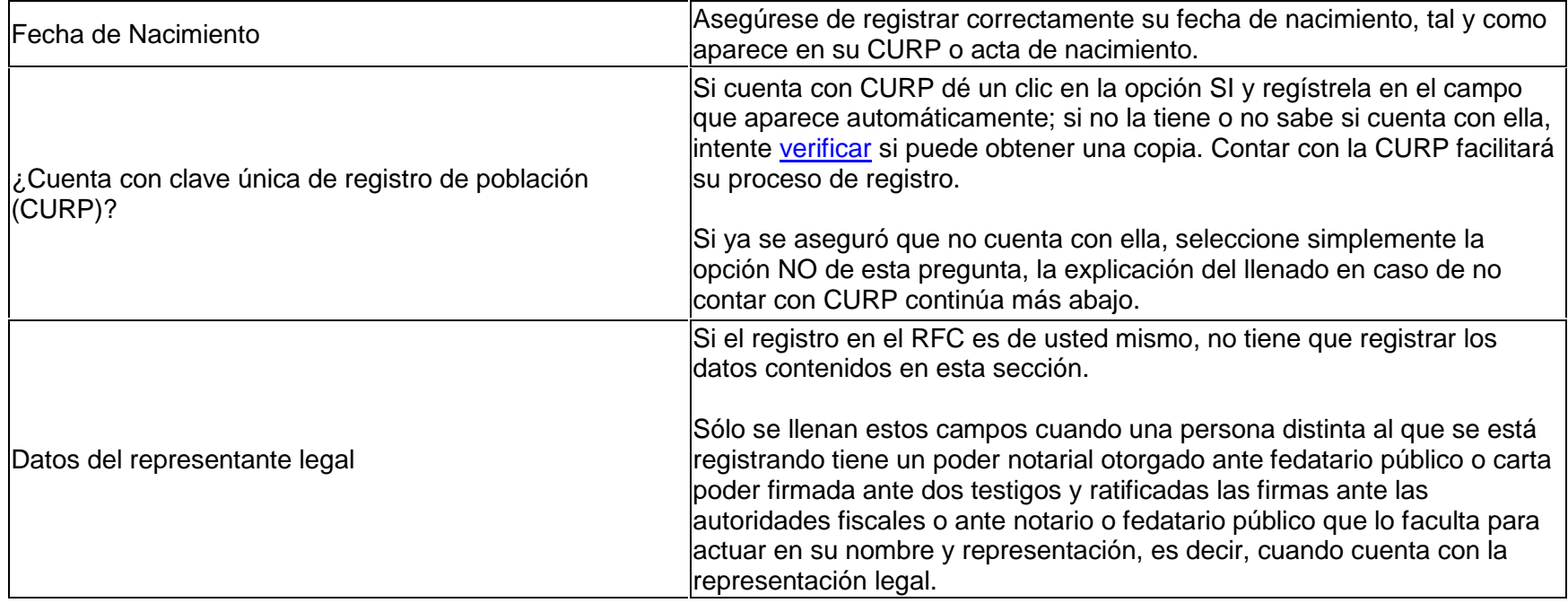

[Si proporcionó su CURP](http://www.sat.gob.mx/sitio_internet/plataforma/132_9921.html) 

 $\overline{\text{En caso de no contar con CURP}}$  $\overline{\text{En caso de no contar con CURP}}$  $\overline{\text{En caso de no contar con CURP}}$ 

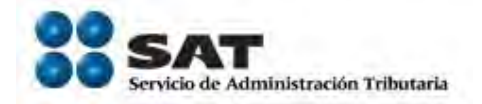

#### **Si proporcionó su CURP**

Si los datos de la CURP registrada **resultaron correctos**, enseguida aparecerá una pantalla con la totalidad de sus datos de identidad, verifíquelos completamente. Apruebe estos datos como suyos, vaya al final de la pantalla y dé clic en **Sí** para reesponder a la pregunta ¿Confirma los datos?. Oprima el botón "siguiente" para continuar.

En caso de que los datos presentados **no correspondan a los suyos**, dé clic en la opción **No** de la pregunta ¿Confirma los datos?. El sistema lo enviará al formulario anterior, donde registró su nombre y fecha de nacimiento. Vaya a la pregunta ¿Cuenta con Clave Única de Registro de Población (CURP)? y seleccione la opción **NO**. Dé clic en el botón "siguiente".

#### **En caso de no contar con CURP**

Conteste de acuerdo a su nacionalidad. Sí es mexicano por nacimiento

Responda [negrita]NO[/negrita] a la pregunta ¿Es Extranjero? y responda [negrita]NO[/negrita] a la pregunta ¿Es Mexicano por Naturalización? , para poder identificar como tipo de documento probatorio, el acta de nacimiento y responda de acuerdo a su situación, estos son los valores que deberá registrar con apoyo del acta de nacimiento:

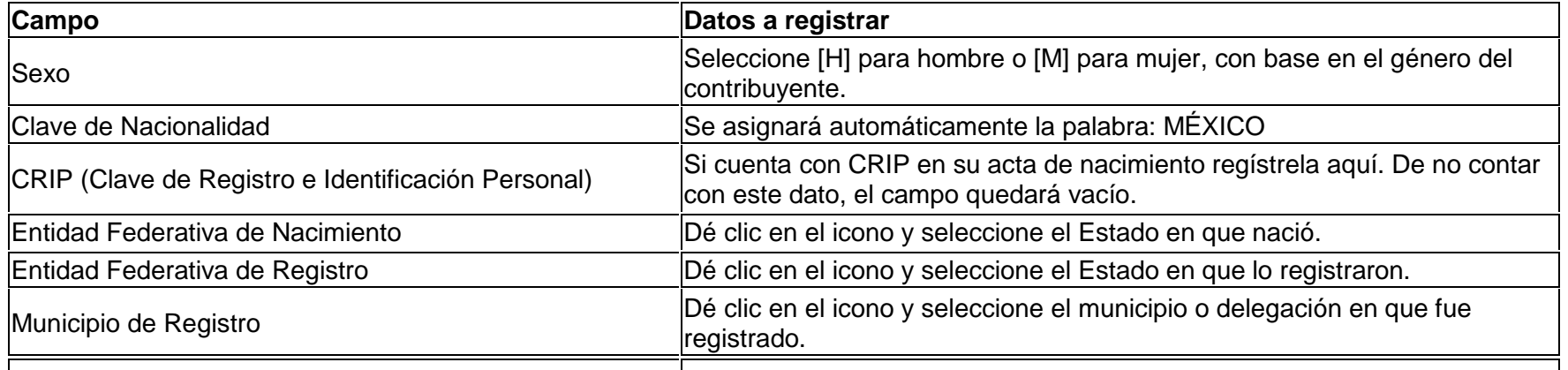

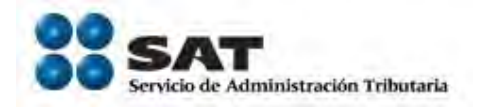

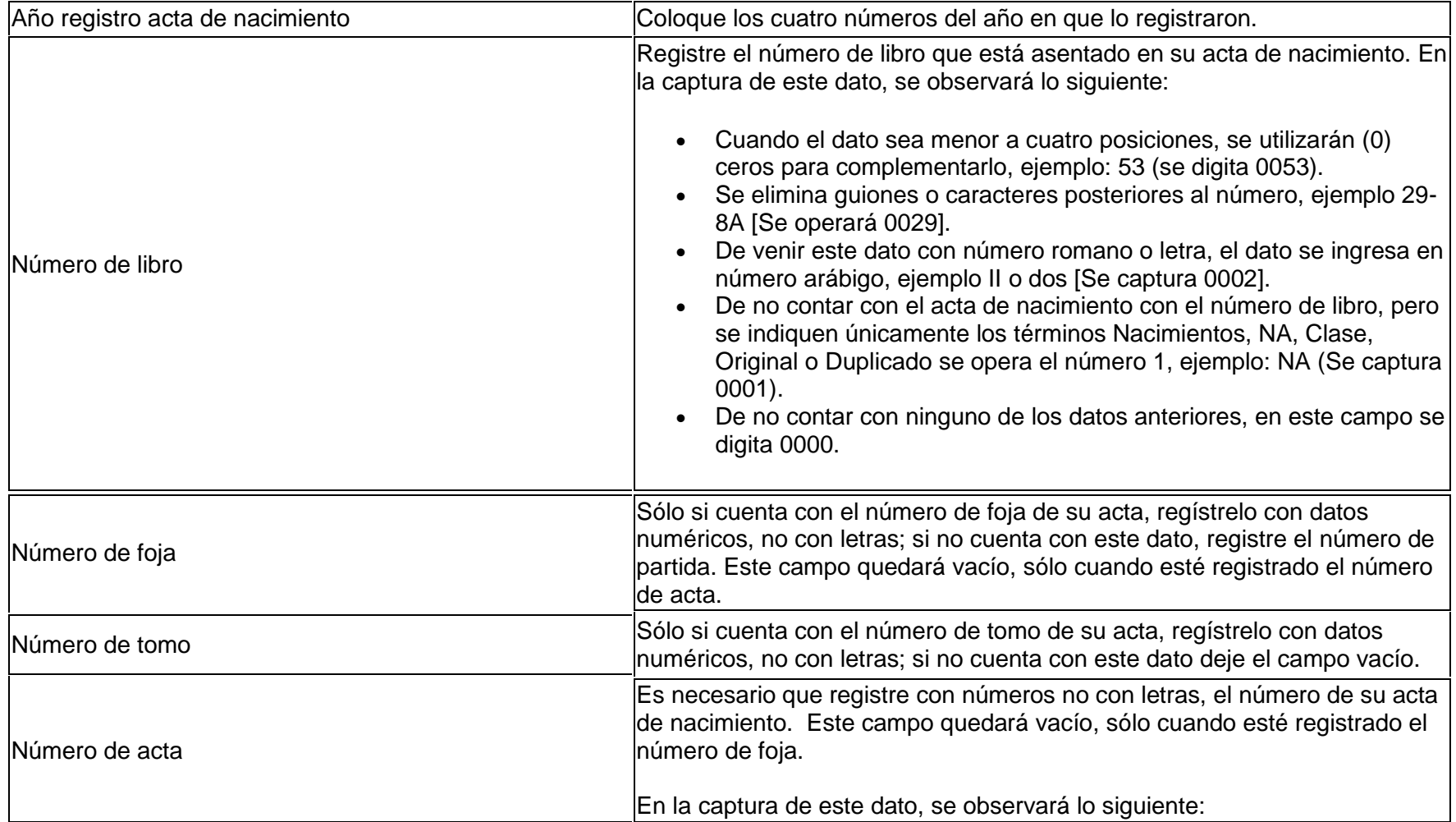

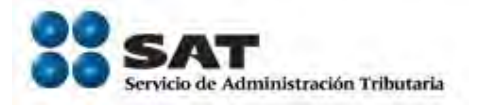

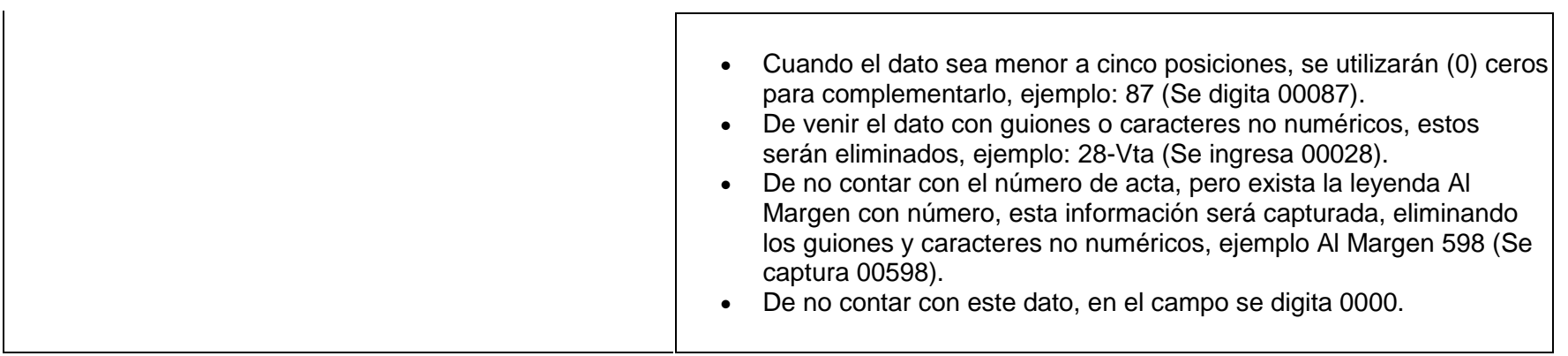

[Sí es mexicano por naturalización](http://99.95.140.224/--18914--) [Sí es extranjero](http://99.95.140.224/--18915--)

## **Sí es mexicano por naturalización**

Responda **NO** a la pregunta ¿Es Extranjero? y responda SÍ a la pregunta ¿Es Mexicano por Naturalización? para poder identificar como el tipo de documento probatorio, la carta de naturalización, responda de acuerdo a su situación. Estos son los valores que deberá registrar con apoyo de la carta de naturalización:

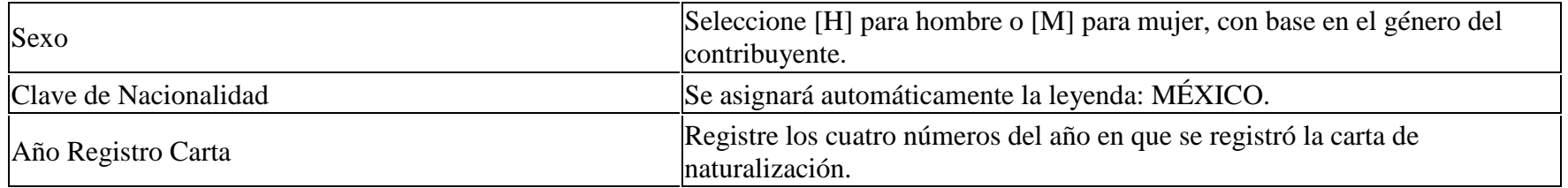

Folio de la Carta  $\Box$  Registre el número de folio de la carta de naturalización.

## **Si es extranjero**

Responda **Sí** a la pregunta ¿Es Extranjero? y responda **SÍ** o **NO** de acuerdo con su situación en particular a la pregunta ¿Su estadía en el país es por más de 6 meses para poder identificar como tipo de documento probatorio, al documento migratorio, responda de acuerdo a su situación. Estos son los valores que deberá registrar con apoyo del documento migratorio:

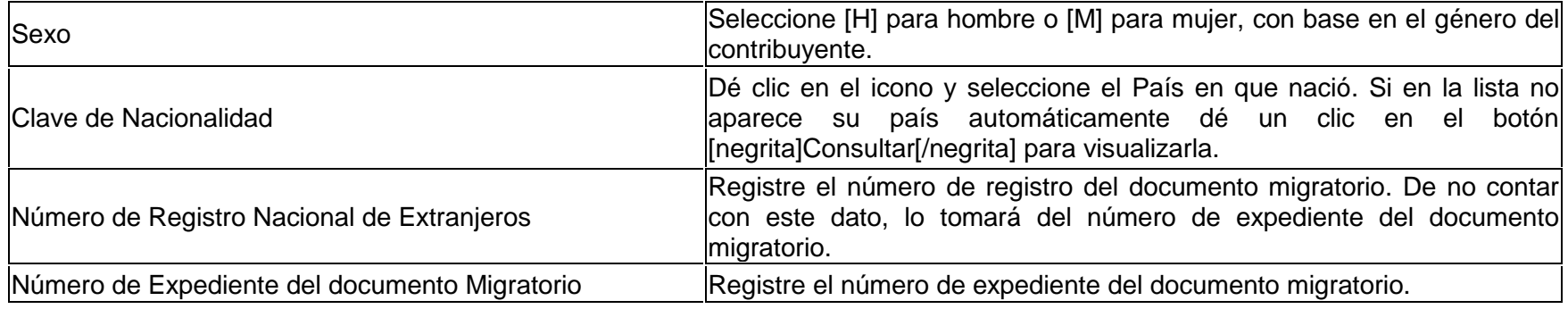

## **Sección 2. Residencia fiscal**

En esta sección se determinará el país de residencia para efectos fiscales.

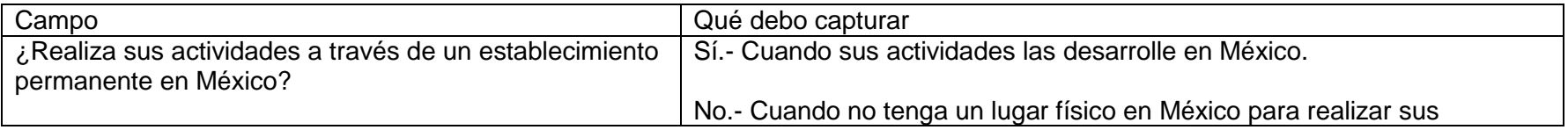

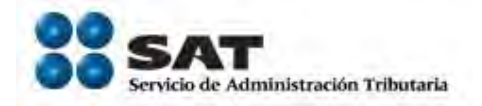

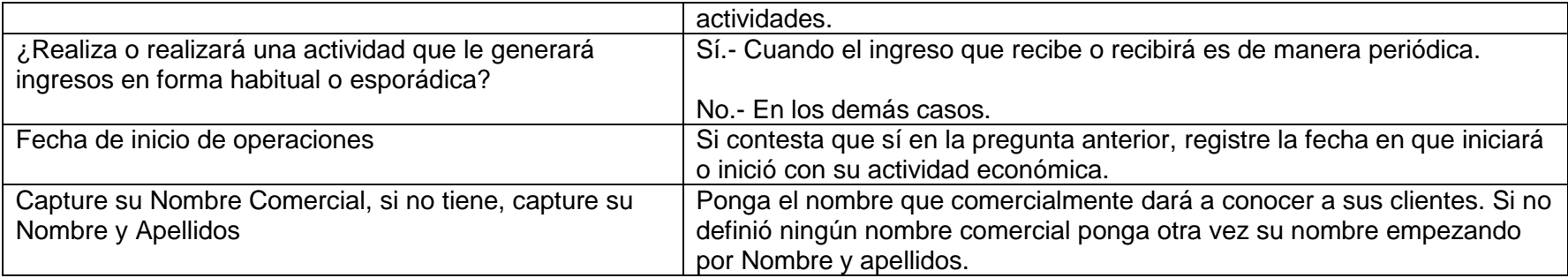

## **Sección 3. Identificación**

Aquí va a registrar los datos de alguna de las identificaciones señaladas en las notas previas.

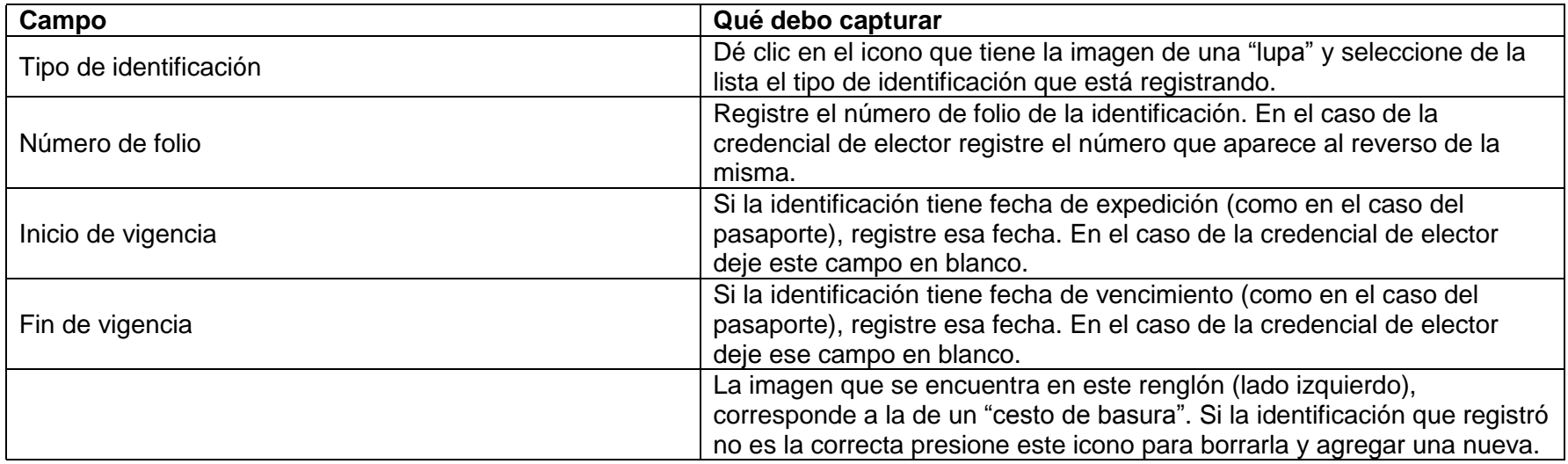

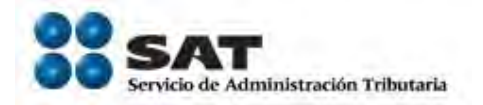

No es necesario que presione el botón **"añadir"** en esta sección. La identificación que capturó se registrará automáticamente al concluir.

## **Sección 4. Domicilio Fiscal**

Presione el botón **"añadir"** de la sección **"Datos de Domicilio"** para iniciar con el registro de los datos.

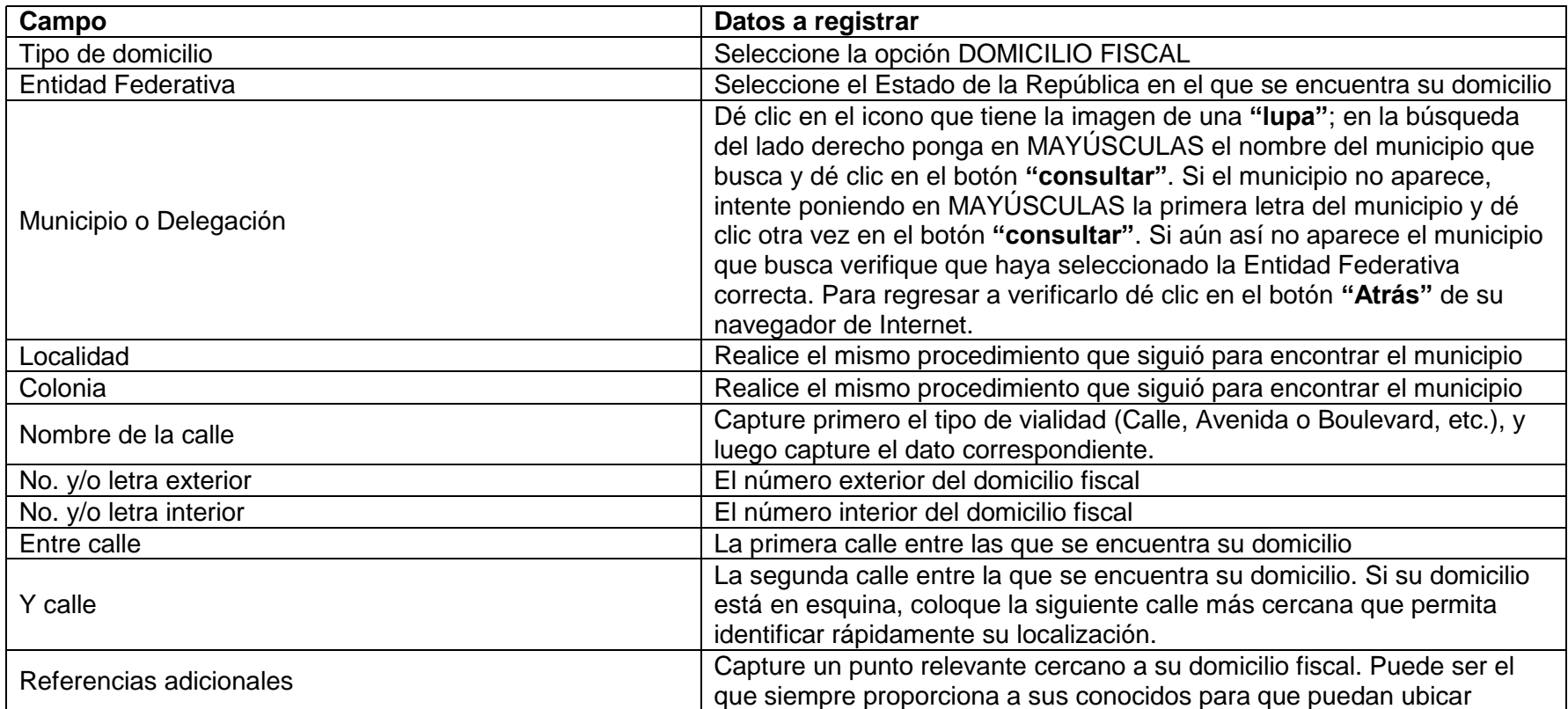

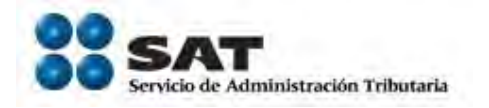

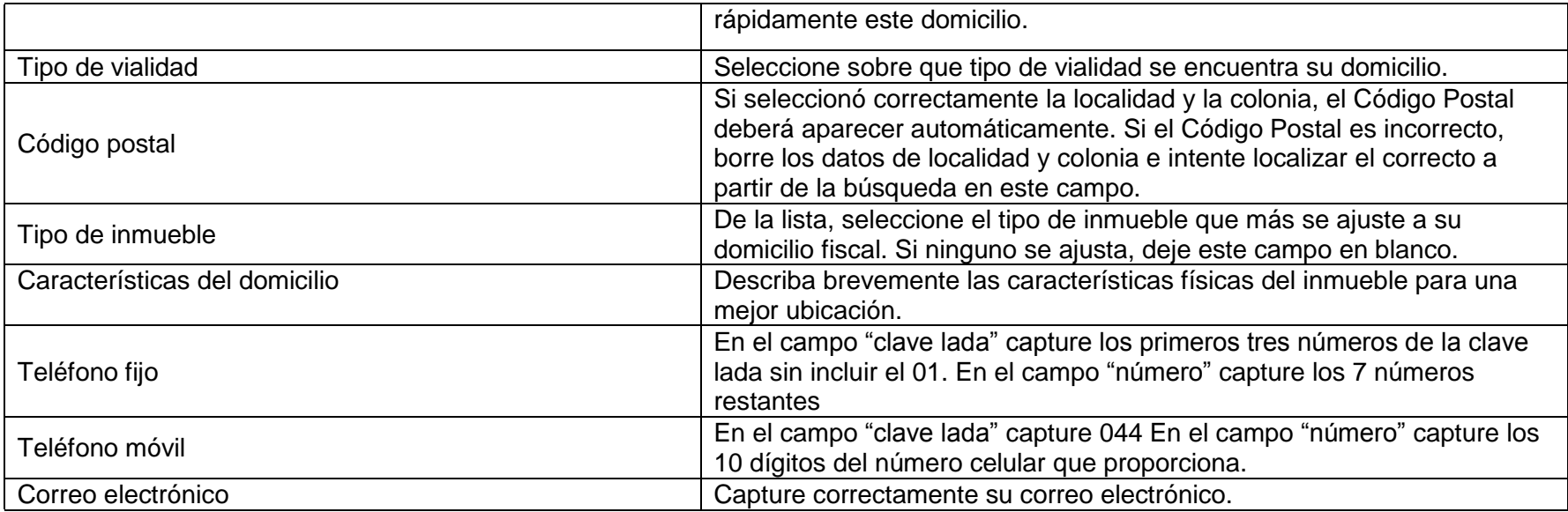

Asegúrese de que todos los datos que capturó sean correctos y de ser así dé click en el botón **"Guardar"**.

A continuación dé clic en el botón **"siguiente"** para determinar su actividad económica y las obligaciones fiscales.

#### **Sección 5. Determinación de actividades y de obligaciones fiscales**

Para iniciar con el llenado del cuestionario de obligaciones y actividades económicas, dé clic en el botón "**cuestionario de actividades económicas y obligaciones fiscales**".

Durante el llenado del cuestionario aparecerán varias secciones que permitirán identificar la forma en que deberá cumplir con sus obligaciones fiscales, así como la periodicidad en que deberá hacerlo. Conforme vaya contestando las preguntas del cuestionario deberá dar clic en el botón

"**continuar**" de la parte inferior para pasar a la siguiente sección.

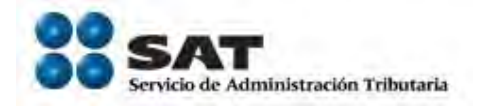

A continuación se detallan los casos en que pudiera tener dudas o que llegaran a crearle una confusión, por lo que las preguntas adicionales que le aparezcan deberá resolverlas de acuerdo a la situación de su actividad económica.

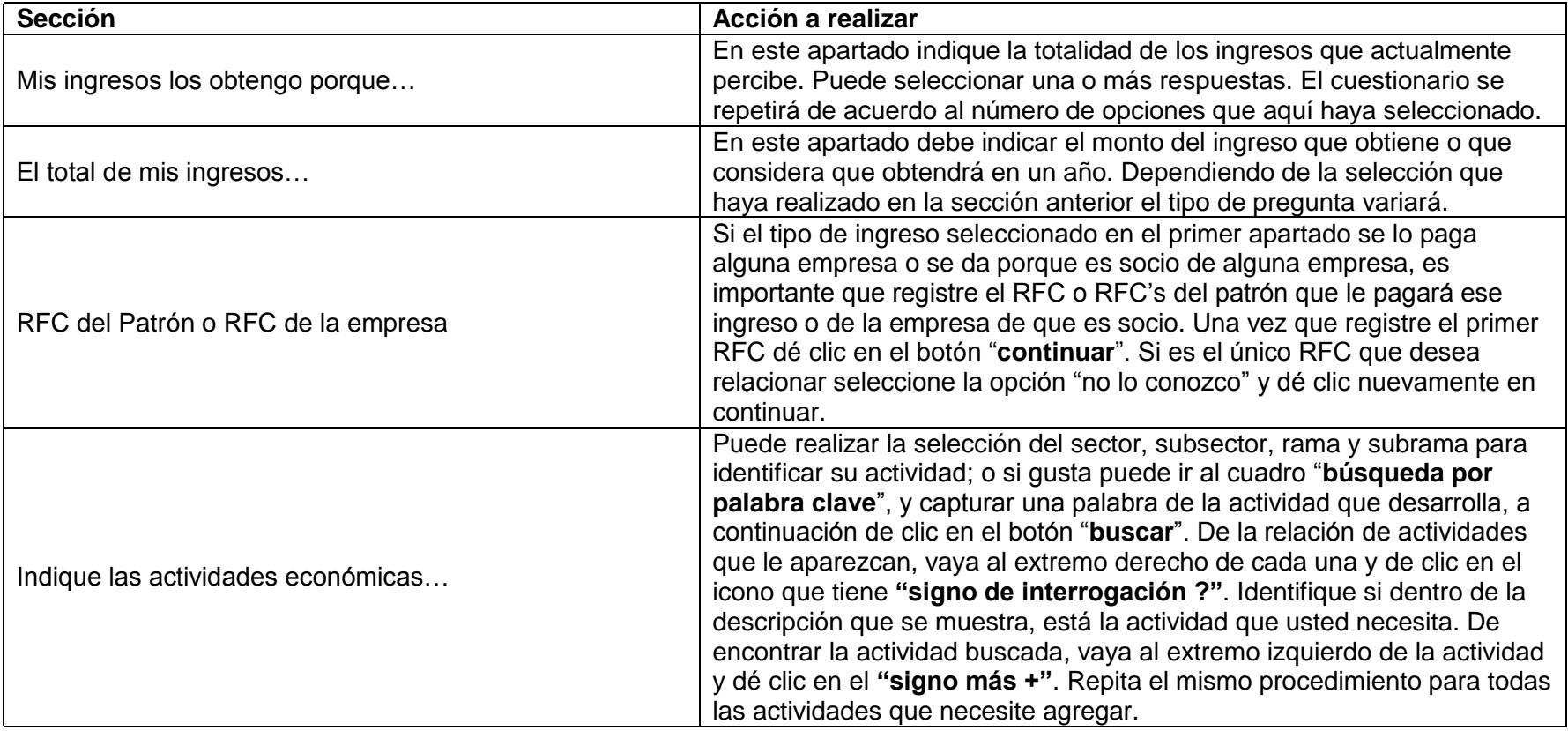

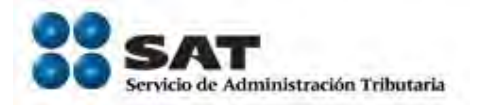

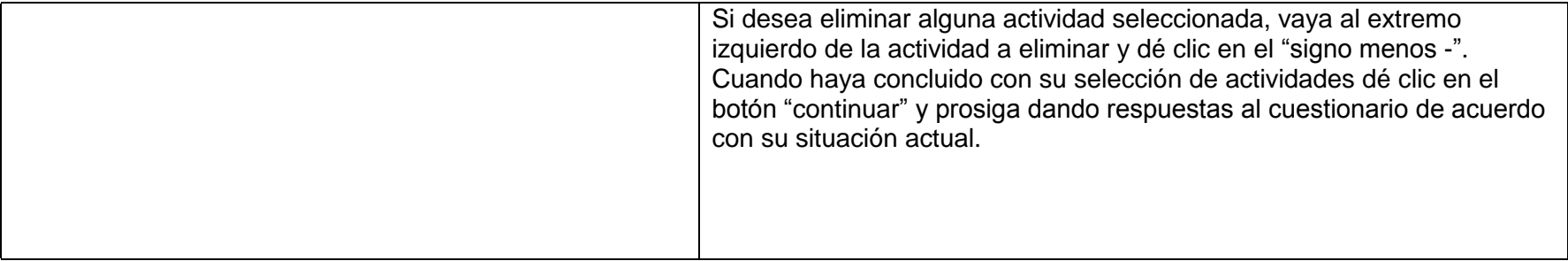

Una vez que haya concluido con las respuestas del cuestionario, revise el resumen que se le presenta al final y de estar seguro de su llenado presione el botón "**Guardar datos del cuestionario**".

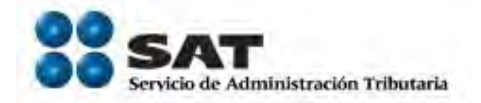

#### **Sección 6. Impresión del formulario electrónico de inscripción**

A continuación se le mostrará el resumen total de los datos proporcionados para su inscripción, imprímalos y revíselos detenidamente. Si observa que existe un error en su llenado, dé clic en el botón **"Anterior"** que aparece al final de este resumen.

Si desea cancelar el proceso de inscripción, dé clic en el botón **"Cancelar"** que aparece al final de este resumen. Esto borrará todos los datos capturados y deberá volver a iniciar con la captura.

Si está seguro de que los datos registrados están correctos y completos, dé clic en el botón **"Confirmar"** que aparece el final de este resumen.

Con esto ha concluido la pre-captura de su inscripción al RFC la cual deberá completar en cualquier Módulo de Servicios Tributarios del país llevando consigo la documentación que se señala en el Catálogo de servicios y trámites.

En la parte superior derecha de la misma pantalla en la que está concluyendo la captura de su inscripción aparece una liga que dice: **"citas"**, selecciónela y reserve su cita con anticipación en el Módulo de Servicios Tributarios de su preferencia.

# **ANEXO A3**

Ley Federal de los Derechos del Contribuyente

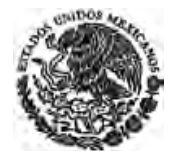

*Nueva Ley DOF 23-06-2005*

# **LEY FEDERAL DE LOS DERECHOS DEL CONTRIBUYENTE**

**TEXTO VIGENTE** 

**Nueva Ley publicada en el Diario Oficial de la Federación el 23 de junio de 2005** 

Al margen un sello con el Escudo Nacional, que dice: Estados Unidos Mexicanos.- Presidencia de la República.

**VICENTE FOX QUESADA**, Presidente de los Estados Unidos Mexicanos, a sus habitantes sabed:

Que el Honorable Congreso de la Unión, se ha servido dirigirme el siguiente

#### **DECRETO**

**"**EL CONGRESO GENERAL DE LOS ESTADOS UNIDOS MEXICANOS, DECRETA:

#### **SE EXPIDE LA LEY FEDERAL DE LOS DERECHOS DEL CONTRIBUYENTE**

## **CAPÍTULO I Disposiciones Generales**

**Artículo 1o.-** La presente Ley tiene por objeto regular los derechos y garantías básicos de los contribuyentes en sus relaciones con las autoridades fiscales. En defecto de lo dispuesto en el presente ordenamiento, se aplicarán las leyes fiscales respectivas y el Código Fiscal de la Federación.

Los derechos y garantías consagradas en la presente Ley en beneficio de los contribuyentes, les serán igualmente aplicables a los responsables solidarios.

**Artículo 2o.-** Son derechos generales de los contribuyentes los siguientes:

**I.** Derecho a ser informado y asistido por las autoridades fiscales en el cumplimiento de sus obligaciones tributarias, así como del contenido y alcance de las mismas.

**II.** Derecho a obtener, en su beneficio, las devoluciones de impuestos que procedan en términos del Código Fiscal de la Federación y de las leyes fiscales aplicables.

**III.** Derecho a conocer el estado de tramitación de los procedimientos en los que sea parte.

**IV.** Derecho a conocer la identidad de las autoridades fiscales bajo cuya responsabilidad se tramiten los procedimientos en los que tengan condición de interesados.

**V.** Derecho a obtener certificación y copia de las declaraciones presentadas por el contribuyente, previo el pago de los derechos que en su caso, establezca la Ley.

**VI.** Derecho a no aportar los documentos que ya se encuentran en poder de la autoridad fiscal actuante.

**VII.** Derecho al carácter reservado de los datos, informes o antecedentes que de los contribuyentes y terceros con ellos relacionados, conozcan los servidores públicos de la administración tributaria, los

*Nueva Ley DOF 23-06-2005*

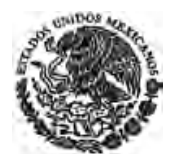

**CÁMARA DE DIPUTADOS DEL H. CONGRESO DE LA UNIÓN** Secretaría General Secretaría de Servicios Parlamentarios

cuales sólo podrán ser utilizados de conformidad con lo dispuesto por el artículo 69 del Código Fiscal de la Federación.

**VIII.** Derecho a ser tratado con el debido respeto y consideración por los servidores públicos de la administración tributaria.

**IX.** Derecho a que las actuaciones de las autoridades fiscales que requieran su intervención se lleven a cabo en la forma que les resulte menos onerosa.

**X.** Derecho a formular alegatos, presentar y ofrecer como pruebas documentos conforme a las disposiciones fiscales aplicables, incluso el expediente administrativo del cual emane el acto impugnado, que serán tenidos en cuenta por los órganos competentes al redactar la correspondiente resolución administrativa.

**XI.** Derecho a ser oído en el trámite administrativo con carácter previo a la emisión de la resolución determinante del crédito fiscal, en los términos de las leyes respectivas.

**XII.** Derecho a ser informado, al inicio de las facultades de comprobación de las autoridades fiscales, sobre sus derechos y obligaciones en el curso de tales actuaciones y a que éstas se desarrollen en los plazos previstos en las leyes fiscales.

Se tendrá por informado al contribuyente sobre sus derechos, cuando se le entregue la carta de los derechos del contribuyente y así se asiente en la actuación que corresponda.

La omisión de lo dispuesto en esta fracción no afectará la validez de las actuaciones que lleve a cabo la autoridad fiscal, pero dará lugar a que se finque responsabilidad administrativa al servidor público que incurrió en la omisión.

**XIII.** Derecho a corregir su situación fiscal con motivo del ejercicio de las facultades de comprobación que lleven a cabo las autoridades fiscales.

**XIV.** Derecho a señalar en el juicio ante el Tribunal Federal de Justicia Fiscal y Administrativa, como domicilio para recibir notificaciones, el ubicado en cualquier parte del territorio nacional, salvo cuando tenga su domicilio dentro de la jurisdicción de la Sala competente de dicho Tribunal, en cuyo caso el señalado para recibir notificaciones deberá estar ubicado dentro de la circunscripción territorial de la Sala.

**Artículo 3o.-** Los contribuyentes podrán acceder a los registros y documentos que formando parte de un expediente abierto a su nombre, obren en los archivos administrativos, siempre que tales expedientes correspondan a procedimientos terminados en la fecha de la solicitud, respetando en todo caso lo dispuesto por el artículo 69 del Código Fiscal de la Federación.

**Artículo 4o.-** Los servidores públicos de la administración tributaria facilitarán en todo momento al contribuyente el ejercicio de sus derechos y el cumplimiento de sus obligaciones.

Las actuaciones de las autoridades fiscales que requieran la intervención de los contribuyentes deberán de llevarse a cabo en la forma que resulte menos gravosa para éstos, siempre que ello no perjudique el cumplimiento de sus obligaciones tributarias.

#### **CAPÍTULO II Información, Difusión y Asistencia al Contribuyente**

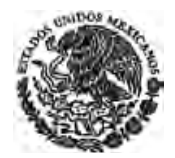

**Artículo 5o.-** Las autoridades fiscales deberán prestar a los contribuyentes la necesaria asistencia e información acerca de sus derechos y obligaciones en materia fiscal. Asimismo y sin perjuicio de lo que dispone el Artículo 33 del Código Fiscal de la Federación, las autoridades fiscales deberán publicar los textos actualizados de las normas tributarias en sus páginas de Internet, así como contestar en forma oportuna las consultas tributarias.

Los contribuyentes que apeguen su actuación a los términos establecidos en los criterios emitidos por las autoridades fiscales, que se publiquen en el **Diario Oficial de la Federación**, quedarán exentos de responsabilidad fiscal.

**Artículo 6o.-** Las autoridades fiscales realizarán campañas de difusión a través de medios masivos de comunicación, para fomentar y generar en la población mexicana la cultura contributiva y divulgar los derechos del contribuyente.

**Artículo 7o.-** Las autoridades fiscales tendrán la obligación de publicar periódicamente instructivos de tiraje masivo y comprensión accesible, donde se den a conocer a los contribuyentes, de manera clara y explicativa, las diversas formas de pago de las contribuciones. Las autoridades fiscales, el Tribunal Federal de Justicia Fiscal y Administrativa, así como los órganos jurisdiccionales del Poder Judicial de la Federación que tengan competencia en materia fiscal, deberán suministrar, a petición de los interesados, el texto de las resoluciones recaídas a consultas y las sentencias judiciales, de conformidad con lo dispuesto en la Ley Federal de Transparencia y Acceso a la Información Pública Gubernamental.

**Artículo 8o.-** Las autoridades fiscales mantendrán oficinas en diversos lugares del territorio nacional para orientar y auxiliar a los contribuyentes en el cumplimiento de sus obligaciones fiscales, facilitando, además, la consulta a la información que dichas autoridades tengan en sus páginas de Internet.

**Artículo 9o.-** Sin perjuicio de lo establecido en el Código Fiscal de la Federación, los contribuyentes podrán formular a las autoridades fiscales consultas sobre el tratamiento fiscal aplicable a situaciones reales y concretas. Las autoridades fiscales deberán contestar por escrito las consultas así formuladas en un plazo máximo de tres meses.

Dicha contestación tendrá carácter vinculatorio para las autoridades fiscales en la forma y términos previstos en el Código Fiscal de la Federación.

**Artículo 10.-** Respetando la confidencialidad de los datos individuales, el Servicio de Administración Tributaria informará al Instituto Nacional de Estadística, Geografía e Informática los datos estadísticos agregados sobre el ingreso, impuestos, deducciones y otros datos relevantes de los contribuyentes.

**Artículo 11.-** Para estimular la obligación legal de los contribuyentes de entregar comprobantes fiscales por las operaciones que realicen, las autoridades fiscales organizarán loterías fiscales en las que, con diversos premios, participarán las personas que hayan obtenido los comprobantes fiscales respectivos. Las loterías fiscales se podrán organizar tomando en cuenta los medios de pago, diversos al efectivo, que reciban los contribuyentes.

#### **CAPÍTULO III Derechos y garantías en los procedimientos de comprobación**

**Artículo 12.-** Los contribuyentes tendrán derecho a ser informados, al inicio de cualquier actuación de la autoridad fiscal, para comprobar el cumplimiento de las obligaciones fiscales, de sus derechos y obligaciones en el curso de tales actuaciones.

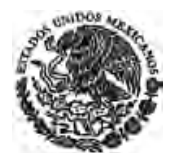

**Artículo 13.-** Cuando las autoridades fiscales ejerzan sus facultades para comprobar el cumplimiento de las obligaciones fiscales previstas en las fracciones II y III del artículo 42 del Código Fiscal de la Federación, deberán informar al contribuyente con el primer acto que implique el inicio de esas facultades, el derecho que tiene para corregir su situación fiscal y los beneficios de ejercer el derecho mencionado.

**Artículo 14.-** Para los efectos de lo dispuesto en la fracción XIII del artículo 2o. de la presente Ley, los contribuyentes tendrán derecho a corregir su situación fiscal en las distintas contribuciones objeto de la revisión, mediante la presentación de la declaración normal o complementaria que, en su caso, corresponda, de conformidad con lo dispuesto en el Código Fiscal de la Federación.

Los contribuyentes podrán corregir su situación fiscal a partir del momento en el que se dé inicio al ejercicio de las facultades de comprobación y hasta antes de que se les notifique la resolución que determine el monto de las contribuciones omitidas. El ejercicio de este derecho no está sujeto a autorización de la autoridad fiscal.

**Artículo 15.-** Los contribuyentes deberán entregar a la autoridad revisora, una copia de la declaración de corrección que hayan presentado. Dicha situación deberá ser consignada en una acta parcial cuando se trate de visitas domiciliarias; en los demás casos, incluso cuando haya concluido una visita domiciliaria, la autoridad revisora en un plazo máximo de diez días contados a partir de la entrega, deberá comunicar al contribuyente mediante oficio haber recibido la declaración de corrección, sin que dicha comunicación implique la aceptación de la corrección presentada por el contribuyente.

**Artículo 16.-** Cuando durante el ejercicio de las facultades de comprobación de las autoridades fiscales, los contribuyentes corrijan su situación fiscal y haya transcurrido al menos, un plazo de tres meses contados a partir del inicio del ejercicio de dichas facultades, se dará por concluida la visita domiciliaria o la revisión de que se trate, si a juicio de las autoridades fiscales y conforme a la investigación realizada, se desprende que el contribuyente ha corregido en su totalidad las obligaciones fiscales por las que se ejercieron las facultades de comprobación y por el período objeto de revisión. En el supuesto mencionado, se hará constar la corrección fiscal mediante oficio que se hará del conocimiento del contribuyente y la conclusión de la visita domiciliaria o revisión de que se trate.

Cuando los contribuyentes corrijan su situación fiscal con posterioridad a la conclusión del ejercicio de las facultades de comprobación y las autoridades fiscales verifiquen que el contribuyente ha corregido en su totalidad las obligaciones fiscales que se conocieron con motivo del ejercicio de las facultades mencionadas, se deberá comunicar al contribuyente mediante oficio dicha situación, en el plazo de un mes contado a partir de la fecha en que la autoridad fiscal haya recibido la declaración de corrección fiscal.

Cuando los contribuyentes presenten la declaración de corrección fiscal con posterioridad a la conclusión del ejercicio de las facultades de comprobación y hayan trascurrido al menos cinco meses del plazo a que se refiere el artículo 18 de este ordenamiento, sin que las autoridades fiscales hayan emitido la resolución que determine las contribuciones omitidas, dichas autoridades contarán con un plazo de un mes, adicional al previsto en el numeral mencionado, y contado a partir de la fecha en que los contribuyentes presenten la declaración de referencia para llevar a cabo la determinación de contribuciones omitidas que, en su caso, proceda.

No se podrán determinar nuevas omisiones de las contribuciones revisadas durante el periodo objeto del ejercicio de las facultades de comprobación, salvo cuando se comprueben hechos diferentes. La comprobación de hechos diferentes deberá estar sustentada en información, datos o documentos de terceros o en la revisión de conceptos específicos que no se hayan revisado con anterioridad.

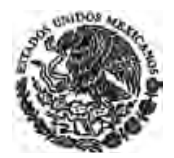

Si con motivo del ejercicio de las facultades de comprobación se conocen hechos que puedan dar lugar a la determinación de contribuciones mayores a las corregidas por el contribuyente o contribuciones objeto de la revisión por las que no se corrigió el contribuyente, los visitadores o, en su caso, las autoridades fiscales, deberán continuar con la visita domiciliaria o con la revisión prevista en el artículo 48 del Código Fiscal de la Federación, hasta su conclusión.

Cuando el contribuyente, en los términos del párrafo anterior, no corrija totalmente su situación fiscal, las autoridades fiscales emitirán la resolución que determine las contribuciones omitidas, de conformidad con el procedimiento establecido en el Código Fiscal de la Federación.

**Artículo 17.-** Los contribuyentes que corrijan su situación fiscal, pagarán una multa equivalente al 20% de las contribuciones omitidas, cuando el infractor las pague junto con sus accesorios después de que se inicie el ejercicio de las facultades de comprobación de las autoridades fiscales y hasta antes de que se le notifique el acta final de la visita domiciliaria o el oficio de observaciones a que se refiere la fracción VI del artículo 48 del Código Fiscal de la Federación, según sea el caso.

Si el infractor paga las contribuciones omitidas junto con sus accesorios, después de que se notifique el acta final de la visita domiciliaria o el oficio de observaciones, según sea el caso, pero antes de la notificación de la resolución que determine el monto de las contribuciones omitidas, pagará una multa equivalente al 30% de las contribuciones omitidas.

Así mismo, podrán efectuar el pago en parcialidades de conformidad con lo dispuesto en el Código Fiscal de la Federación, siempre que esté garantizado el interés fiscal.

**Artículo 18.-** Las autoridades fiscales contarán con un plazo de seis meses para determinar las contribuciones omitidas que conozcan con motivo del ejercicio de sus facultades de comprobación, sin perjuicio de lo dispuesto en el tercer párrafo del artículo 16 de esta Ley. El cómputo del plazo se realizará a partir de los supuestos a que se refiere el artículo 50 del Código Fiscal de la Federación y le serán aplicables las reglas de suspensión que dicho numeral contempla. Si no lo hacen en dicho lapso, se entenderá de manera definitiva que no existe crédito fiscal alguno a cargo del contribuyente por los hechos, contribuciones y períodos revisados.

**Artículo 19.-** Cuando las autoridades fiscales determinen contribuciones omitidas, no podrán llevar a cabo determinaciones adicionales con base en los mismos hechos conocidos en una revisión, pero podrán hacerlo cuando se comprueben hechos diferentes. La comprobación de hechos diferentes deberá estar sustentada en información, datos o documentos de terceros o en la revisión de conceptos específicos que no se hayan revisado con anterioridad; en este último supuesto, la orden por la que se ejerzan las facultades de comprobación deberá estar debidamente motivada con la expresión de los nuevos conceptos a revisar.

**Artículo 20.-** Las autoridades fiscales podrán revisar nuevamente los mismos hechos, contribuciones y períodos, por los que se tuvo al contribuyente por corregido de su situación fiscal, o se le determinaron contribuciones omitidas, sin que de dicha revisión pueda derivar crédito fiscal alguno a cargo del contribuyente.

#### **CAPÍTULO IV Derechos y garantías en el procedimiento sancionador**

**Artículo 21.-** En todo caso la actuación de los contribuyentes se presume realizada de buena fe, correspondiendo a la autoridad fiscal acreditar que concurren las circunstancias agravantes que señala el Código Fiscal de la Federación en la comisión de infracciones tributarias.

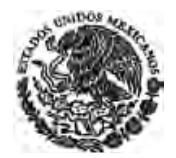

**Artículo 22.-** Los contribuyentes cuyos ingresos en el ejercicio inmediato anterior no hayan superado un monto equivalente a treinta veces el salario mínimo general, correspondiente al área geográfica del contribuyente elevado al año, cuando garanticen el interés fiscal mediante embargo en la vía administrativa, deberán ser designados como depositarios de los bienes y el embargo no podrá comprender las mercancías que integren el inventario circulante del negocio, excepto cuando se trate de mercancías de origen extranjero respecto de la cual no se acredite con la documentación correspondiente su legal estancia en el país.

#### **CAPÍTULO V Medios de defensa del contribuyente**

**Artículo 23.-** Los contribuyentes tendrán a su alcance los recursos y medios de defensa que procedan, en los términos de las disposiciones legales respectivas, contra los actos dictados por las autoridades fiscales, así como a que en la notificación de dichos actos se indique el recurso o medio de defensa procedente, el plazo para su interposición y el órgano ante el que debe formularse. Cuando en la resolución administrativa se omita el señalamiento de referencia, los contribuyentes contarán con el doble del plazo que establecen las disposiciones legales para interponer el recurso administrativo o el juicio contencioso administrativo.

**Artículo 24.-** En el recurso administrativo y en el juicio contencioso administrativo ante el Tribunal Federal de Justicia Fiscal y Administrativa, los contribuyentes podrán ofrecer como prueba el expediente administrativo del cual emane el acto impugnado. Éste será el que contenga toda la documentación relacionada con el procedimiento que dio lugar a la resolución impugnada; dicha documentación será la que corresponda al inicio del procedimiento, los actos jurídicos posteriores y a la resolución impugnada. No se incluirá en el expediente administrativo que se envíe, la información que la Ley señale como información reservada o gubernamental confidencial.

Para los efectos de este artículo, no se considerará expediente administrativo, los documentos antecedentes de una resolución en la que las leyes no establezcan un procedimiento administrativo previo.

#### **TRANSITORIOS**

**Artículo Primero.-** La presente Ley entrará en vigor un mes después de su publicación en el **Diario Oficial de la Federación**. Las autoridades fiscales realizarán una campaña masiva para difundir las nuevas disposiciones contenidas en la misma.

**Artículo Segundo.-** Las disposiciones previstas en la presente Ley, sólo serán aplicables al ejercicio de las facultades de comprobación de las autoridades fiscales que se inicien a partir de la entrada en vigor del presente ordenamiento.

**Artículo Tercero.-** A partir de la entrada en vigor de la presente Ley, se estará a lo siguiente:

**I.-** Para los efectos de lo dispuesto en la fracción I del artículo 208 del Código Fiscal de la Federación, se podrá señalar el domicilio para recibir notificaciones de conformidad con lo dispuesto en la fracción XIV del artículo 2o. de la presente Ley.

**II.-** Para los efectos de lo dispuesto en el último párrafo del artículo 208 citado, cuando no se señale el domicilio para recibir notificaciones en los términos establecidos en la fracción XIV del precitado artículo 2o. de esta Ley, las notificaciones que deban practicarse se efectuarán por lista autorizada.

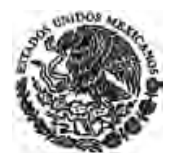

**III.-** Los contribuyentes podrán presentar en los juicios de nulidad ante el Tribunal Federal de Justicia Fiscal y Administrativa, como prueba documental, el expediente administrativo en los términos establecidos en el artículo 24 de la presente Ley, no obstante que exista disposición en contrario en el Código Fiscal de la Federación.

México, D.F., a 28 de abril de 2005.- Dip. **Manlio Fabio Beltrones Rivera**, Presidente.- Sen. **Diego Fernández de Cevallos Ramos**, Presidente.- Dip. **Marcos Morales Torres**, Secretario.- Sen. **Sara I. Castellanos Cortés**, Secretaria.- Rúbricas.**"**

En cumplimiento de lo dispuesto por la fracción I del Artículo 89 de la Constitución Política de los Estados Unidos Mexicanos, y para su debida publicación y observancia, expido el presente Decreto en la Residencia del Poder Ejecutivo Federal, en la Ciudad de México, Distrito Federal, a los diecisiete días del mes de junio de dos mil cinco.- **Vicente Fox Quesada**.- Rúbrica.- El Secretario de Gobernación, **Carlos María Abascal Carranza**.- Rúbrica.

# **ANEXO A4**

Ley Federal de Radio y Televisión

*Ley Abrogada DOF 14-07-2014*

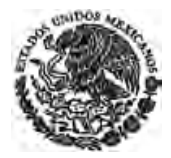

**CÁMARA DE DIPUTADOS DEL H. CONGRESO DE LA UNIÓN** Secretaría General Secretaría de Servicios Parlamentarios

# **LEY FEDERAL DE RADIO Y TELEVISIÓN**

**Nueva Ley publicada en el Diario Oficial de la Federación el 19 de enero de 1960** 

#### **Última reforma publicada DOF 09-04-2012**

**Ley Abrogada a partir del 13 de agosto de 2014 por Decreto DOF 14-07-2014** 

Al margen un sello con el Escudo Nacional, que dice: Estados Unidos Mexicanos.- Presidencia de la República.

**ADOLFO LOPEZ MATEOS**, Presidente Constitucional de los Estados Unidos Mexicanos, a sus habitantes, sabed:

Que el H. Congreso de la Unión se ha servido dirigirme el siguiente

#### DECRETO:

"El Congreso de los Estados Unidos Mexicanos, decreta:

#### **LEY FEDERAL DE RADIO Y TELEVISION**

#### **TITULO PRIMERO Principios fundamentales**

#### **CAPITULO UNICO**

**Artículo 1o.-** Corresponde a la Nación el dominio directo de su espacio territorial y, en consecuencia, del medio en que se propagan las ondas electromagnéticas. Dicho dominio es inalienable e imprescriptible.

**Artículo 2o.** La presente Ley es de orden público y tiene por objeto regular el servicio de radiodifusión.

El servicio de radiodifusión es aquél que se presta mediante la propagación de ondas electromagnéticas de señales de audio o de audio y video asociado, haciendo uso, aprovechamiento o explotación de las bandas de frecuencias del espectro radioeléctrico atribuido por el Estado precisamente a tal servicio; con el que la población puede recibir de manera directa y gratuita las señales de su emisor utilizando los dispositivos idóneos para ello.

El uso, aprovechamiento o explotación de las bandas de frecuencias del espectro radioeléctrico para prestar el servicio de radiodifusión sólo podrá hacerse previos concesión o permiso que el Ejecutivo Federal otorgue en los términos de la presente ley.

Para los efectos de la presente ley, se entiende por radio y televisión al servicio de radiodifusión. *Artículo reformado DOF 11-04-2006* 

**Artículo 3o.** La industria de la radio y la televisión comprende el aprovechamiento de las ondas electromagnéticas, mediante la instalación, funcionamiento y operación de estaciones radiodifusoras por los sistemas de modulación, amplitud o frecuencia, televisión, facsímile o cualquier otro procedimiento técnico posible, dentro de las bandas de frecuencias del espectro radioeléctrico atribuidas a tal servicio.

*Ley Abrogada DOF 14-07-2014*

*Artículo reformado DOF 11-04-2006* 

**Artículo 4o.-** La radio y la televisión constituyen una actividad de interés público, por lo tanto el Estado deberá protegerla y vigilarla para el debido cumplimiento de su función social.

**Artículo 5o.-** La radio y la televisión, tienen la función social de contribuir al fortalecimiento de la integración nacional y el mejoramiento de las formas de convivencia humana. Al efecto, a través de sus transmisiones, procurarán:

**I.-** Afirmar el respeto a los principios de la moral social, la dignidad humana y los vínculos familiares;

**II.-** Evitar influencias nocivas o perturbadoras al desarrollo armónico de la niñez y la juventud;

**III.-** Contribuir a elevar el nivel cultural del pueblo y a conservar las características nacionales, las costumbres del país y sus tradiciones, la propiedad del idioma y a exaltar los valores de la nacionalidad mexicana.

**IV.-** Fortalecer las convicciones democráticas, la unidad nacional y la amistad y cooperación internacionales.

**Artículo 6o.-** En relación con el artículo anterior, el Ejecutivo Federal por conducto de las Secretarías y Departamentos de Estado, los Gobiernos de los Estados, los Ayuntamientos y los organismos públicos, promoverán la transmisión de programas de divulgación con fines de orientación social, cultural y cívica.

**Artículo 7o.-** El Estado otorgará facilidades para su operación a las estaciones difusoras que, por su potencia, frecuencia o ubicación, sean susceptibles de ser captadas en el extranjero, para divulgar las manifestaciones de la cultura mexicana, fomentar las relaciones comerciales del país, intensificar la propaganda turística y transmitir informaciones sobre los acontecimientos de la vida nacional.

**Artículo 7-A.** A falta de disposición expresa en esta Ley, en su Reglamento o en los Tratados Internacionales, se aplicarán:

**I.** La Ley Federal de Telecomunicaciones;

**II.** La Ley de Vías Generales de Comunicación;

**III.** La Ley General de Bienes Nacionales;

**IV.** El Código Civil Federal;

**V.** El Código de Comercio;

**VI.** La Ley Federal de Procedimiento Administrativo;

*Fracción reformada DOF 19-06-2009* 

**VII.** El Código Federal de Procedimientos Civiles, y

*Fracción reformada DOF 19-06-2009* 

**VIII.** El Código Federal de Instituciones y Procedimientos Electorales, exclusivamente en materia electoral.

*Fracción adicionada DOF 19-06-2009 Artículo adicionado DOF 11-04-2006* 

## **TITULO SEGUNDO**

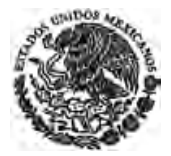

## **Jurisdicción y competencias**

#### **CAPITULO UNICO**

**Artículo 8o.-** Es de jurisdicción federal todo lo relativo a la radio y la televisión.

**Artículo 9o.** A la Secretaría de Comunicaciones y Transportes, por conducto de la Comisión Federal de Telecomunicaciones, corresponde:

**I.** Ejercer las facultades que le confiere la Ley Federal de Telecomunicaciones, promoviendo la más amplia cobertura geográfica y de acceso a sectores sociales de menores ingresos;

**II.** Promover las inversiones en infraestructura y servicios de radio y televisión en el país, impulsando su desarrollo regional;

**III.** Promover la investigación y el desarrollo tecnológico en materia de radiodifusión, la capacitación y el empleo de mexicanos;

**IV.** Interpretar esta Ley para efectos administrativos en el ámbito de su competencia, y

**V.** Las demás facultades que le confieren la presente Ley y demás disposiciones legales y reglamentarias aplicables.

Para los fines de la presente Ley, a la Dependencia a que se refiere este artículo se le podrá denominar también como la Secretaría.

La resolución sobre el rescate de frecuencias queda reservada al Secretario de Comunicaciones y Transportes.

*Artículo reformado DOF 10-11-1980, 11-04-2006* 

**Artículo 10.-** Compete a la Secretaría de Gobernación:

**I.-** Vigilar que las transmisiones de radio y televisión se mantengan dentro de los límites del respeto a la vida privada, a la dignidad personal y a la moral, y no ataquen los derechos de tercero, ni provoquen la comisión de algún delito o perturben el orden y la paz públicos;

**II.-** Vigilar que las transmisiones de radio y televisión dirigidos a la población infantil propicien su desarrollo armónico, estimulen la creatividad y la solidaridad humana, procuren la comprensión de los valores nacionales y el conocimiento de la comunidad internacional. Promuevan el interés científico, artístico y social de los niños, al proporcionar diversión y coadyuvar a su proceso formativo.

*Fracción adicionada DOF 11-01-1982*

**III.** Se deroga.

*Fracción reformada DOF 11-01-1982 (se recorre). Derogada DOF 30-11-2000* 

**IV.-** Vigilar la eficacia de las transmisiones a que se refiere el artículo 59 de esta ley; *Fracción reformada DOF 11-01-1982 (se recorre)* 

**V.-** Imponer las sanciones que correspondan a sus atribuciones y denunciar los delitos que se cometan en agravio de las disposiciones de esta ley, y

*Fracción reformada DOF 11-01-1982 (se recorre)* 

**VI.-** Las demás facultades que le confieren las leyes.

*Fracción reformada DOF 11-01-1982 (se recorre)* 

*Ley Abrogada DOF 14-07-2014*

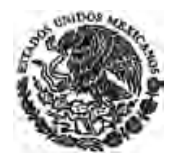

**CÁMARA DE DIPUTADOS DEL H. CONGRESO DE LA UNIÓN** Secretaría General Secretaría de Servicios Parlamentarios

**Artículo 11.-** La Secretaría de Educación Pública tendrá las siguientes atribuciones:

**I.-** Promover y organizar la enseñanza a través de la radio y la televisión;

**II.-** Promover la transmisión de programas de interés cultural y cívico;

**III.-** Promover el mejoramiento cultural y la propiedad del idioma nacional en los programas que difundan las estaciones de radio y televisión;

**IV.-** Elaborar y difundir programas de carácter educativo y recreativo para la población infantil.

*Fracción adicionada DOF 11-01-1982*

**V.-** Intervenir dentro de la radio y la televisión para proteger los derechos de autor;

*Fracción reformada DOF 11-01-1982 (se recorre)* 

**VI.-** Extender certificados de aptitud al personal de locutores que eventual o permanentemente participe en las transmisiones;

*Fracción reformada DOF 11-01-1982 (se recorre)* 

**VII.-** Informar a la Secretaría de Gobernación los casos de infracción que se relacionen con lo preceptuado en este artículo, con excepción de la fracción IV, a fin de que imponga las sanciones correspondientes, y

*Fracción reformada DOF 11-01-1982 (se recorre)* 

**VIII.** Coordinar el funcionamiento de las estaciones de radio y televisión pertenecientes al Gobierno Federal, con apego al artículo tercero constitucional cuando se trate de cuestiones educativas; y

*Fracción adicionada DOF 30-11-2000*

**IX.** Las demás que le confiera la ley.

*Fracción reformada DOF 11-01-1982 (se recorre), 30-11-2000 (se recorre)* 

**Artículo 12.-** A la Secretaría de Salud compete:

#### *Párrafo reformado DOF 09-04-2012*

**I.-** Autorizar la transmisión de propaganda comercial relativa al ejercicio de la medicina y sus actividades conexas;

**II.-** Autorizar la propaganda de comestibles, bebidas, medicamentos, insecticidas, instalaciones y aparatos terapéuticos, tratamientos y artículos de higiene y embellecimiento y de prevención o de curación de enfermedades;

**III.-** Promover y organizar la orientación social en favor de la salud del pueblo;

**IV.-** Imponer las sanciones que correspondan a sus atribuciones, y

**V.-** Las demás facultades que le confiera la ley.

**Artículo 12-A.** El Instituto Federal Electoral tendrá las siguientes facultades:

**I.** Ser la autoridad única para la administración del tiempo que corresponda al Estado en radio y televisión destinado a los fines propios del Instituto y a los de otras autoridades electorales, así como al ejercicio de las prerrogativas de los partidos políticos, conforme a lo dispuesto por la

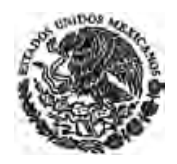

Base III del Artículo 41 de la Constitución y el Código Federal de Instituciones y Procedimientos Electorales;

- **II.** En la esfera de su competencia, requerir a permisionarios y concesionarios de radio y de televisión la difusión de los programas y mensajes que deberán difundir en el tiempo que corresponda al Estado, conforme a las pautas de transmisión aprobadas por los órganos competentes del Instituto;
- **III.** Hacer entrega a permisionarios y concesionarios de radio y de televisión del material que deberán transmitir, conforme a las pautas a que se refiere la fracción anterior;
- **IV.** Atender las quejas y denuncias por la violación a las normas aplicables y determinar e imponer, en el ámbito de su competencia, las sanciones que deban aplicarse a los concesionarios o permisionarios;
- **V.** Las demás que en materia de radio y televisión le otorga el Código Federal de Instituciones y Procedimientos Electorales.

*Artículo adicionado DOF 19-06-2009* 

## **TITULO TERCERO Concesiones, permisos e instalaciones**

#### **CAPITULO PRIMERO Concesiones y permisos**

**Artículo 13.-** Al otorgar las concesiones o permisos a que se refiere esta ley, el Ejecutivo Federal por conducto de la Secretaría de Comunicaciones y Transportes determinará la naturaleza y propósito de las estaciones de radio y televisión, las cuales podrán ser: comerciales, oficiales, culturales, de experimentación, escuelas radiofónicas o de cualquier otra índole.

Las estaciones comerciales requerirán concesión. Las estaciones oficiales, culturales, de experimentación, escuelas radiofónicas o las que establezcan las entidades y organismos públicos para el cumplimiento de sus fines y servicios, sólo requerirán permiso.

**Artículo 14.-** Las concesiones para usar comercialmente canales de radio y televisión, en cualesquiera de los sistemas de modulación, de amplitud o frecuencia, se otorgarán únicamente a ciudadanos mexicanos o a sociedades cuyas socios sean mexicanos. Si se tratare de sociedad por acciones, éstas tendrán precisamente el carácter de nominativas y aquéllas quedarán obligadas a proporcionar anualmente a la Secretaría de Comunicaciones y Transportes la lista general de sus socios.

**Artículo 15.-** La instalación de una difusora de radio que vaya a operar retransmitiendo o enlazada permanentemente a otra que no era recibida anteriormente en la localidad en que pretenda ubicarse, será considerada como una estación nueva y, en consecuencia, deberá llenar todos los requisitos respectivos.

**Artículo 16.** El término de una concesión será de 20 años y podrá ser refrendada al mismo concesionario que tendrá preferencia sobre terceros. El refrendo de las concesiones, salvo en el caso de renuncia, no estará sujeto al procedimiento del artículo 17 de esta ley.

*Artículo reformado DOF 11-04-2006. Declarado inválido por sentencia de la SCJN a Acción de Inconstitucionalidad DOF 20-08-2007 (En cuanto al término "de 20 años" de las concesiones y porción normativa que establece: "El refrendo de las concesiones, salvo el caso de renuncia, no estará sujeto al procedimiento del artículo 17 de esta ley.")* 

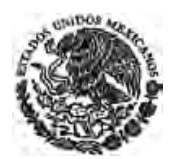

**Artículo 17.** Las concesiones previstas en la presente ley se otorgarán mediante licitación pública. El Gobierno Federal tendrá derecho a recibir una contraprestación económica por el otorgamiento de la concesión correspondiente.

*Artículo reformado DOF 27-01-1970, 11-04-2006* 

**Artículo 17-A.** La Secretaría publicará en el Diario Oficial de la Federación el programa de concesionamiento de frecuencias de radiodifusión.

Para determinar la ubicación de las estaciones de radiodifusión y las demás características de las frecuencias que serán licitadas, la Secretaría considerará:

**I.** Los fines de la radio y televisión previstos por el artículo 5 de la presente ley;

**II.** Las condiciones del mercado del servicio de radiodifusión en la plaza o región de que se trate, y

**III.** Las solicitudes que, en su caso, le hayan sido presentadas previamente por los interesados.

Cualquier interesado podrá solicitar dentro de los 30 días naturales siguientes a la publicación del programa, que se liciten frecuencias y coberturas geográficas adicionales o distintas de las ahí contempladas. En estos casos, la Secretaría resolverá lo conducente en un plazo que no excederá de 30 días naturales.

*Artículo adicionado DOF 11-04-2006* 

**Artículo 17-B.** La Comisión deberá publicar la convocatoria para la licitación de nuevas concesiones en el Diario Oficial de la Federación, poniendo a disposición de los interesados las bases de la licitación en un plazo máximo de 30 días naturales contados a partir de la citada publicación.

*Artículo adicionado DOF 11-04-2006* 

**Artículo 17-C.** La convocatoria deberá contener:

**I.** Frecuencia a través de la cual se prestara el servicio objeto de la licitación, potencia y zona geográfica de cobertura;

**II.** Los requisitos y plazos que deberán cumplir los interesados en participar en la licitación; y

**III.** Formas de adquisición de las bases de licitación.

*Artículo adicionado DOF 11-04-2006* 

**Artículo 17-D.** Las bases de licitación deberán contener:

**I.** Procedimiento y plazos;

**II.** Información y documentación que se requerirá de los solicitantes;

**III.** Montos y formas de las garantías y derechos que deberán cubrir los participantes;

**IV.** Especificaciones de los requisitos señalados en el artículo 17-E, y

**V.** Modelo del título que será otorgado.

*Artículo adicionado DOF 11-04-2006* 

**Artículo 17-E.** Los requisitos que deberán llenar los interesados son:

**I.** Datos generales del solicitante y acreditamiento su nacionalidad mexicana;

*Ley Abrogada DOF 14-07-2014*

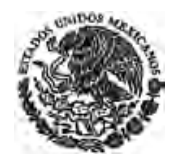

**CÁMARA DE DIPUTADOS DEL H. CONGRESO DE LA UNIÓN** Secretaría General Secretaría de Servicios Parlamentarios

**II.** Plan de negocios que deberá contener como mínimo, los siguientes apartados:

**a)** Descripción y especificaciones técnicas:

**b)** Programa de cobertura;

**c)** Programa de Inversión;

- **d)** Programa Financiero, y
- **e)** Programa de actualización y desarrollo tecnológico.

**III.** Proyecto de producción y programación;

**IV.** Constituir garantía para asegurar la continuación de los trámites hasta que la concesión sea otorgada o negada, y

**V.** Solicitud de opinión favorable presentada a la Comisión Federal de Competencia.

*Fracción declarada inválida por sentencia de la SCJN a Acción de Inconstitucionalidad DOF 20-08-2007 (En la porción normativa que dice "…solicitud de…presentada a…") Artículo adicionado DOF 11-04-2006* 

**Artículo 17-F.** Dentro de los 15 días hábiles siguientes a la fecha de recepción, se prevendrá al solicitante de la información faltante o de aquella que no cumpla con los requisitos exigibles, quien tendrá un plazo de hasta 15 días hábiles, a partir de la prevención de la Comisión, para la entrega de la información requerida.

Si no se hace requerimiento alguno de información dentro del plazo señalado, no se podrá descalificar al solicitante argumentándose falta de información.

*Artículo adicionado DOF 11-04-2006* 

**Artículo 17-G.** La Comisión valorará, para definir el otorgamiento de la concesión, la congruencia entre el Programa a que se refiere el artículo 17-A de esta ley y los fines expresados por el interesado para utilizar la frecuencia para prestar el servicio de radiodifusión, así como el resultado de la licitación a través de subasta pública.

*Artículo adicionado DOF 11-04-2006. Declarado inválido por sentencia de la SCJN a Acción de Inconstitucionalidad DOF 20-08-2007 (En la porción normativa que dice: "… a través de subasta pública.")* 

**Artículo 17-H.** Concluido el procedimiento de licitación, quedará sin efecto la garantía que se hubiera constituido para asegurar la continuidad del trámite de solicitud.

*Artículo adicionado DOF 11-04-2006* 

**Artículo 17-I.** Dentro de los 30 días siguientes a la notificación de la resolución que declare al ganador de la licitación, éste deberá acreditar el pago de la contraprestación a que se refiere el artículo 17 de esta Ley.

*Artículo adicionado DOF 11-04-2006* 

**Artículo 17-J.** Una vez acreditado el pago a que se refiere el artículo anterior, la resolución que declare al ganador de la licitación deberá ser presentada al Secretario de Comunicaciones y Transportes para la emisión del título de concesión. A su vez, se deberá notificar a los participantes que no hubiesen sido seleccionados, con fundamento en la misma resolución.

El título de concesión será publicado, a costa del interesado, en el Diario Oficial de la Federación.
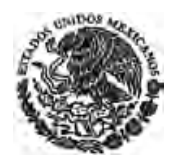

*Ley Abrogada DOF 14-07-2014*

*Artículo adicionado DOF 11-04-2006* 

**Artículo 18.** (Se deroga)

*Artículo reformado DOF 10-11-1980. Derogado DOF 11-04-2006* 

**Artículo 19.** Cuando a juicio de la Secretaría las solicitudes presentadas no aseguren las mejores condiciones para la prestación de los servicios de radiodifusión, las contraprestaciones ofrecidas no sean satisfactorias o ninguna de las solicitudes cumpla con los requisitos exigidos en la convocatoria o las bases de licitación, declarará desierto el procedimiento concesionario a que se refiere el artículo 17-B, sin responsabilidad alguna para esa Dependencia.

*Artículo reformado DOF 27-01-1970, 10-11-1980, 11-04-2006* 

**Artículo 20.** Los permisos a que se refiere la presente Ley se otorgarán conforme al siguiente procedimiento:

**I.** Los solicitantes deberán presentar, cuando menos, la información a que se refieren las fracciones I, III, IV y V del artículo 17-E de esta Ley, así como un programa de desarrollo y servicio de la estación;

> *Fracción declarada inválida por sentencia de la SCJN a Acción de Inconstitucionalidad DOF 20-08-2007 (En la porción normativa que dice "…cuando menos…")*

**II.** De considerarlo necesario, la Secretaría podrá sostener entrevistas con los interesados que hubiesen cumplido, en su caso, con los requisitos exigidos, para que aporten información adicional con relación a su solicitud. Lo anterior, sin perjuicio de la demás información que la Secretaría considere necesario recabar de otras autoridades o instancias, para el cabal conocimiento de las características de cada solicitud, del solicitante y de su idoneidad para recibir el permiso de que se trate.

*Fracción declarada inválida por sentencia de la SCJN a Acción de Inconstitucionalidad DOF 20-08-2007 (En la primera parte que señala: "De considerarlo necesario, la Secretaría podrá sostener entrevistas con los interesados que hubiesen cumplido, en su caso, con los requisitos exigidos, para que aporten información adicional con relación a su solicitud.")* 

**III.** Cumplidos los requisitos exigidos y considerando la función social de la radiodifusión, la Secretaría resolverá a su juicio sobre el otorgamiento del permiso.

*Fracción declarada inválida por sentencia de la SCJN a Acción de Inconstitucionalidad DOF 20-08-2007 (En la porción normativa que dice "…a su juicio…")* 

La duración de los permisos no excederá de 20 años, renovables por plazos iguales.

*Artículo reformado DOF 11-04-2006* 

**Artículo 21.** Las concesiones y permisos contendrán, cuando menos, lo siguiente:

- **I.** El nombre del concesionario o permisionario;
- **II.** El canal asignado;
- **III.** La ubicación del equipo transmisor;
- **IV.** La potencia autorizada;
- **V.** El sistema de radiación y sus especificaciones técnicas;
- **VI.** El horario de funcionamiento;
- **VII.** El nombre, clave o indicativo;

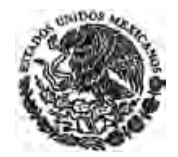

**VIII.** Término de su duración;

**IX.** Área de cobertura;

**X.** Las contraprestaciones que, en su caso, el concesionario se hubiere obligado a pagar como consecuencia de la licitación pública prevista en el artículo 17 de esta ley, así como las demás contraprestaciones que se hubieren previsto en las bases de la licitación del procedimiento concesionario;

**XI.** La garantía de cumplimiento de obligaciones, y

**XII.** Los demás derechos y obligaciones de los concesionarios o permisionarios.

*Artículo reformado DOF 11-04-2006* 

**Artículo 21-A.** La Secretaría podrá otorgar permisos de estaciones oficiales a dependencias de la Administración Pública Federal Centralizada, a las entidades a que se refieren los artículos 2, 3 y 5 de la Ley Federal de las Entidades Paraestatales, a los gobiernos estatales y municipales y a las instituciones educativas públicas.

En adición a lo señalado en el artículo 20 de esta ley, para otorgar permisos a estaciones oficiales, se requerirá lo siguiente:

**I.** Que dentro de los fines de la estación se encuentre:

**a)** Coadyuvar al fortalecimiento de la participación democrática de la sociedad, garantizando mecanismos de acceso público en la programación;

**b)** Difundir información de interés público;

**c)** Fortalecer la identidad regional en el marco de la unidad nacional;

**d)** Transparentar la gestión pública e informar a la ciudadanía sobre sus programas y acciones;

**e)** Privilegiar en sus contenidos la producción de origen nacional;

**f)** Fomentar los valores y creatividad artísticos locales y nacionales a través de la difusión de la producción independiente, y

**g)** Los demás que señalen los ordenamientos específicos de la materia.

**II.** Que dentro de sus facultades u objeto se encuentra previsto el instalar y operar estaciones de radio y televisión;

**III.** Tratándose de dependencias de la Administración Pública Federal, acuerdo favorable del titular de la dependencia;

**IV.** En el caso de los gobiernos estatales y municipales, acuerdo del titular del poder ejecutivo del Estado o del presidente municipal, según corresponda;

**V.** En los demás casos, acuerdo favorable del órgano de gobierno de que se trate, y

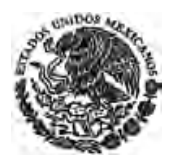

**VI.** En todos los casos, documentación que acredite que el solicitante cuenta con la autorización de las partidas presupuéstales necesarias para llevar a cabo la instalación y operación de la estación, de conformidad con la legislación que le resulte aplicable.

*Artículo adicionado DOF 11-04-2006* 

**Artículo 22.** No podrán alterarse las características de la concesión o permiso sino por resolución administrativa en los términos de esta ley o en cumplimiento de resoluciones judiciales.

*Artículo reformado DOF 11-04-2006* 

**Artículo 23.** No se podrá ceder ni en manera alguna gravar, dar en fideicomiso o enajenar total o parcialmente la concesión o permiso, los derechos en ellas conferidos, instalaciones, servicios auxiliares, dependencias o accesorios, a un gobierno o persona extranjeros, ni admitirlos como socios o asociados de la sociedad concesionaria o permisionaria, según corresponda.

#### *Artículo reformado DOF 11-04-2006*

**Artículo 24.-** Las acciones y participaciones emitidas por las empresas que exploten una estación radiodifusora, que fueren adquiridas por un gobierno o persona extranjeros, desde el momento de la adquisición quedarán sin efecto para el tenedor de ellas y pasarán al dominio de la nación los derechos que representen, sin que proceda indemnización alguna.

**Artículo 25.** Los permisos para las estaciones culturales y de experimentación y para las escuelas radiofónicas sólo podrán otorgarse a ciudadanos mexicanos o sociedades mexicanas sin fines de lucro. *Artículo reformado DOF 11-04-2006* 

**Artículo 26.** Sólo se autorizará el traspaso de concesiones de estaciones comerciales y de permisos a entidades, personas físicas o morales de orden privado o público que estén capacitados conforme esta ley para obtenerlos y siempre que hubieren estado vigentes dichas concesiones y permisos por un término no menor de tres años; que el beneficiario hubiese cumplido con todas sus obligaciones y se obtenga opinión favorable de la Comisión Federal de Competencia.

#### *Artículo reformado DOF 11-04-2006*

**Artículo 27.-** Para que una concesión pueda ser transmitida por herencia o adjudicación judicial o cualquier otro título, se requerirá que los causahabientes reúnan la calidad de mexicanos.

**Artículo 28.** Los concesionarios que deseen prestar servicios de telecomunicaciones adicionales a los de radiodifusión a través de las bandas de frecuencias concesionadas deberán presentar solicitud a la Secretaría.

Para tal efecto, la Secretaría podrá requerir el pago de una contraprestación, cuyo monto se determinará tomando en cuenta la amplitud de la banda del espectro radioeléctrico en la que se prestarán los servicios de telecomunicaciones adicionales a los de radiodifusión, la cobertura geográfica que utilizará el concesionario para proveer el nuevo servicio y el pago que hayan realizado otros concesionarios en la obtención de bandas de frecuencias para usos similares, en los términos de la Ley Federal de Telecomunicaciones.

En el mismo acto administrativo por el que la Secretaría autorice los servicios de telecomunicaciones, otorgará título de concesión para usar, aprovechar o explotar una banda de frecuencias en el territorio nacional, así como para instalar, operar o explotar redes públicas de telecomunicaciones, a que se refieren las fracciones I y II, respectivamente, del artículo 11 de la Ley Federal de Telecomunicaciones. Estos títulos sustituirán la concesión a que se refiere el artículo 21 de la presente Ley.

Los concesionarios a quienes se hubiese otorgado la autorización a que se refiere este artículo deberán observar lo siguiente:

*Ley Abrogada DOF 14-07-2014*

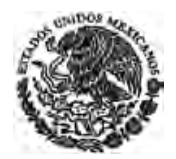

**CÁMARA DE DIPUTADOS DEL H. CONGRESO DE LA UNIÓN** Secretaría General Secretaría de Servicios Parlamentarios

**I.** Las bandas de frecuencias del espectro radioeléctrico y los servicios de telecomunicaciones que se presten en ellas, se regirán por las disposiciones aplicables en materia de telecomunicaciones;

**II.** El servicio de radiodifusión se regirá por las disposiciones de la presente ley, en lo que no se oponga a la Ley Federal de Telecomunicaciones.

*Artículo reformado DOF 11-04-2006. Declarado inválido por sentencia de la SCJN a Acción de Inconstitucionalidad DOF 20-08-2007* 

**Artículo 28-A.** La Secretaría emitirá disposiciones administrativas de carácter general para fines de lo previsto en el artículo 28 de esta ley atendiendo, entre otros, a los siguientes criterios:

**I.** El uso eficiente del espectro radioeléctrico y de la infraestructura existente;

**II.** La promoción de la competitividad, diversidad, calidad y mejores precios de los servicios, y

**III.** El impulso de la penetración y cobertura de servicios.

La Secretaría vigilará que no se afecten en forma alguna los servicios de radiodifusión, ni la implantación futura de la digitalización de los propios servicios.

*Artículo adicionado DOF 11-04-2006. Declarado inválido por sentencia de la SCJN a Acción de Inconstitucionalidad DOF 20-08-2007* 

## **CAPITULO SEGUNDO Nulidad, caducidad y revocación**

**Artículo 29.-** Son nulas las concesiones y los permisos que se obtengan o se expidan sin llenar los trámites o en contravención con las disposiciones de esta ley y sus reglamentos.

**Artículo 30.-** Las concesiones otorgadas para el funcionamiento de las estaciones de radio y televisión, caducarán por las causas siguientes:

**I.-** No iniciar o no terminar la construcción de sus instalaciones sin causa justificada, dentro de los plazos y prórrogas que al efecto se señalen;

**II.-** No iniciar las transmisiones dentro de los plazos fijados en la concesión, salvo causa justificada;

**III.-** No otorgar la garantía a que se refiere el artículo 19 de esta Ley.

*Fracción reformada DOF 10-11-1980* 

**Artículo 31.-** Son causas de revocación de las concesiones:

**I.-** Cambiar la ubicación del equipo transmisor sin previa autorización de la Secretaría de Comunicaciones y Transportes;

**II.-** Cambiar la o las frecuencias asignadas, sin la autorización de la Secretaría de Comunicaciones y Transportes;

**III.-** Enajenar la concesión, los derechos derivados de ella o el equipo transmisor, sin la aprobación de la Secretaría de Comunicaciones y Transportes.

**IV.-** Enajenar, ceder o transferir, hipotecar, dar en garantía o en fideicomiso o gravar de cualquier modo, íntegra o parcialmente, la concesión y los derechos derivados de ella, el equipo transmisor, o los bienes afectos a su actividad, a Gobierno, empresa o individuo extranjeros, o admitirlos como socios de la negociación concesionaria.

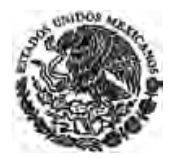

**V.-** Suspender sin justificación los servicios de la estación difusora por un período mayor de 60 días;

**VI.-** Proporcionar al enemigo, en caso de guerra, bienes o servicios de que se disponga, con motivo de la concesión;

**VII.-** Cambiar el concesionario su nacionalidad mexicana o solicitar protección de algún gobierno, empresa o persona extranjeros.

**VIII.-** Modificar la escritura social en contravención con las disposiciones de esta ley;

**IX.-** Cualquier falta de cumplimiento a la concesión, no especificada en las fracciones anteriores.

**Artículo 32.-** En los casos de los artículos anteriores, y cuando la causa sea imputable al concesionario, éste perderá a favor de la nación el importe de la garantía que hubiese otorgado conforme al artículo 18 o al 19 en su caso.

**Artículo 33.-** En los casos de las fracciones IV, VI y VII del artículo 31, el concesionario perderá la propiedad de los bienes en favor de la nación. En los demás casos de caducidad y de revocación, el concesionario conservará la propiedad de los bienes pero tendrá obligación de levantar las instalaciones en el término que al efecto le señale la Secretaría de Comunicaciones y Transportes, la cual podrá efectuar dicho levantamiento a costa del concesionario, siguiendo el procedimiento administrativo establecido en el Código Fiscal de la Federación.

**Artículo 34.-** El Ejecutivo Federal, en los casos a que se refiere el artículo anterior, tendrá en todo tiempo, derecho de adquirir los bienes que el concesionario conserve en propiedad, previo pago de su valor, fijado por peritos nombrados conforme al procedimiento judicial señalado en materia de expropiación, que los valúen conforme a las normas de la misma.

**Artículo 35.-** La caducidad y la revocación, serán declaradas administrativamente por la Secretaría de Comunicaciones y Transportes, conforme al procedimiento siguiente:

**I.-** Se hará saber al concesionario los motivos de caducidad o revocación que concurran, y se le concederá un plazo de treinta días para que presente sus defensas y sus pruebas;

**II.-** Formuladas las defensas y presentadas las pruebas, o transcurrido el plazo sin que se hubieren presentado, la Secretaría dictará su resolución declarando la procedencia o improcedencia de la caducidad o de la revocación, salvo cuando medie caso fortuito o fuerza mayor.

En los casos de nulidad se observará el procedimiento anterior para declararla.

**Artículo 36.-** El beneficiario de una concesión declarada caduca o revocada no podrá obtener otra nueva, dentro de un plazo de uno a cinco años, según la gravedad de la causa que motivó la declaración, contados a partir de la fecha de ésta.

No podrá otorgarse otra nueva concesión al que hubiere incurrido en alguna de las causas enumeradas en las fracciones IV, VI y VII del artículo 31.

**Artículo 37.-** Los permisos para el funcionamiento de estaciones de radio y televisión, podrán ser revocados por los siguientes motivos:

**I.-** Cambiar la ubicación del equipo transmisor sin la autorización de la Secretaría de Comunicaciones y Transportes;

*Ley Abrogada DOF 14-07-2014*

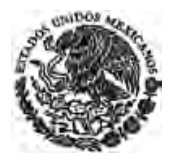

**CÁMARA DE DIPUTADOS DEL H. CONGRESO DE LA UNIÓN** Secretaría General Secretaría de Servicios Parlamentarios

**II.-** Cambiar la o las frecuencias asignadas, sin la autorización de la Secretaría de Comunicaciones y Transportes;

**III.-** Transmitir anuncios comerciales o asuntos ajenos a aquéllos para los que se concedió el permiso;

**IV.-** No prestar con eficacia, exactitud y regularidad, el servicio especializado, no obstante el apercibimiento; y

**V.-** Traspasar el permiso sin la autorización de la Secretaría de Comunicaciones y Transportes.

**Artículo 38.-** Las autorizaciones otorgadas a los locutores extranjeros, serán revocadas cuando éstos hayan reincidido en alguna de las infracciones señaladas en esta ley.

**Artículo 39.-** En los casos previstos en los dos artículos anteriores, se declarará la revocación observando lo dispuesto en el artículo 35 de esta ley.

### **CAPITULO TERCERO Instalaciones**

**Artículo 40.-** Cuando fuere indispensable, a juicio de la Secretaría de Comunicaciones y Transportes, el uso de algún bien de propiedad federal para ser empleado en la instalación, construcción y operación de las estaciones y sus servicios auxiliares, dicho uso deberá sujetarse a las leyes y disposiciones relativas. El Ejecutivo Federal podrá acordar en los casos a que se refiere este artículo, que no se cobren contraprestaciones por el uso de estos bienes, ni en su caso, se causen derechos.

**Artículo 41.-** Las estaciones radiodifusoras se construirán e instalarán con sujeción a los requisitos técnicos que fije la Secretaría de Comunicaciones y Transportes, de acuerdo con los planos, memorias descriptivas y demás documentos relacionados con las obras por realizarse, los cuales deberán ajustarse a lo dispuesto por esta ley, sus reglamentos y las normas de ingeniería generalmente aceptadas.

Las modificaciones se someterán igualmente, a la aprobación de la Secretaría de Comunicaciones, salvo los trabajos de emergencia necesarios para la realización del servicio, respecto a los cuales deberá rendirse un informe a dicha Secretaría, dentro de las 24 horas siguientes.

**Artículo 42.-** La Secretaría de Comunicaciones y Transportes dictará todas las medidas que juzgue adecuadas para la seguridad y eficiencia técnica de los servicios que presten las radiodifusoras, las cuales deberán estar dotadas de los dispositivos de seguridad que se requieran.

**Artículo 43.-** Las estaciones radiodifusoras podrán instalarse dentro de los límites urbanos de las poblaciones, siempre que no constituyan obstáculos que impidan o estorben el uso de calles, calzadas y plazas públicas, y que cumplan los requisitos técnicos indispensables para no interferir la emisión o recepción de otras radiodifusoras. Además, en las torres deberán instalarse las señales preventivas para la navegación aérea que determine la Secretaría de Comunicaciones y Transportes.

**Artículo 44.-** Las estaciones difusoras podrán contar con un equipo transmisor auxiliar, que eventualmente substituya al equipo principal.

**Artículo 45.-** La Secretaría de Comunicaciones y Transportes señalará un plazo prudente, no menor de 180 días, para la terminación de los trabajos de construcción e instalación de una emisora, tomando en cuenta los cálculos que presente el concesionario o permisionario, de conformidad con los planos aprobados.

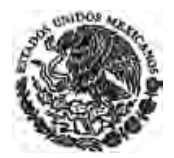

# **TITULO CUARTO Funcionamiento**

# **CAPITULO PRIMERO Operación**

**Artículo 46.-** Las difusoras operarán con sujeción al horario que autorice la Secretaría de Comunicaciones y Transportes, de acuerdo con los Tratados Internacionales vigentes y las posibilidades técnicas de utilización de los canales.

**Artículo 47.-** Las estaciones no podrán suspender sus transmisiones, salvo hecho fortuito o causa de fuerza mayor. El concesionario deberá informar a la Secretaría de Comunicaciones y Transportes:

**a).-** De la suspensión del servicio;

**b).-** De que utilizará, en su caso, un equipo de emergencia mientras dure la eventualidad que origine la suspensión;

**c).-** De la normalización del servicio al desaparecer la causa que motivó la emergencia.

Los avisos a que se refieren los incisos anteriores, se darán en cada caso, en un término de veinticuatro horas.

**Artículo 48.-** Las estaciones operarán con la potencia o potencias que tuvieren autorizadas para su horario diurno o nocturno, dentro de los límites de tolerancia permitidos por las normas de ingeniería.

Las estaciones que deban operar durante las horas diurnas con mayor potencia que la nocturna, estarán dotadas de dispositivos para reducir la potencia.

**Artículo 49.-** El funcionamiento técnico de las estaciones de radio y televisión deberá reunir las condiciones señaladas en las disposiciones que dicte la Secretaría de Comunicaciones y Transportes, de acuerdo con las normas de ingeniería reconocidas.

**Artículo 50.-** La Secretaría de Comunicaciones y Transportes dictará las medidas necesarias para evitar interferencias en las emisiones de radio y televisión. Toda estación o aparato científico, terapéutico o industrial, y aquellas instalaciones que radien energía en forma suficientemente perceptible para causar perturbaciones a las emisiones autorizadas, deberán suprimir esas interferencias en el plazo que al efecto fije la Secretaría.

**Artículo 51.-** La misma Secretaría evitará las interferencias entre estaciones nacionales e internacionales, y dictará las medidas convenientes para ello, velando porque las estaciones que operen sean protegidas en su zona autorizada de servicio.

Determinará también los límites de las bandas de los distintos servicios, la tolerancia o desviación de frecuencia y la amplitud de las bandas de frecuencia de emisión para toda clase de difusoras cuando no estuvieren especificados en los tratados en vigor.

**Artículo 52.-** No se considerará interferencia objetable la que provenga de algún fenómeno esporádico de radiopropagación.

## **CAPITULO SEGUNDO Tarifas**

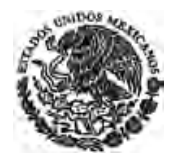

**Artículo 53.-** La Secretaría de Comunicaciones y Transportes fijará el mínimo de las tarifas a que deberán sujetarse las difusoras comerciales en el cobro de los diversos servicios que les sean contratados para su transmisión al público.

**Artículo 54.-** La misma Secretaría vigilará que se apliquen correctamente las tarifas y que no se hagan devoluciones o bonificaciones que impliquen la reducción de las cuotas señaladas.

**Artículo 55.-** Se exceptúan de lo dispuesto en el artículo anterior:

**I.-** Los convenios celebrados por las difusoras, con el Gobierno Federal, Gobiernos Locales, Ayuntamientos y organismos públicos, en interés de la Sociedad o de un servicio público;

**II.-** Las transmisiones gratuitas o las reducciones que hagan las empresas por razones de beneficencia a instituciones culturales, a estudiantes, a maestros y a conjuntos deportivos.

**Artículo 56.-** Las estaciones difusoras deberán tener a disposición del público, en sus oficinas, suficientes ejemplares de las tarifas respectivas y de sus formas de aplicación.

**Artículo 57.-** No se concederán prerrogativas que impliquen privilegios de alguna empresa de radio y televisión en perjuicio de las demás.

## **CAPITULO TERCERO Programación**

**Artículo 58.-** El derecho de información, de expresión y de recepción, mediante la radio y la televisión, es libre y consecuentemente no será objeto de ninguna inquisición judicial o administrativa ni de limitación alguna ni censura previa, y se ejercerá en los términos de la Constitución y de las leyes.

**Artículo 59.-** Las estaciones de radio y televisión deberán efectuar transmisiones gratuitas diarias, con duración hasta de 30 minutos continuos o discontinuos, dedicados a difundir temas educativos, culturales y de orientación social. El Ejecutivo Federal señalará la dependencia que deba proporcionar el material para el uso de dicho tiempo y las emisiones serán coordinadas por el Consejo Nacional de Radio y Televisión.

**Artículo 59-BIS.** Con motivo de los procesos electorales federales, a partir del inicio de las precampañas y hasta el día de la jornada electoral, del tiempo total que conforme al artículo anterior y a otras leyes corresponde al Estado, el Instituto Federal Electoral tendrá a su disposición cuarenta y ocho minutos diarios en cada estación de radio y canal de televisión.

Tratándose de los procesos electorales locales que tengan lugar en periodos distintos o cuyas jornadas comiciales no coincidan con la federal, el Instituto Federal Electoral tendrá a su disposición, de igual manera, cuarenta y ocho minutos diarios en todas las estaciones y canales de cobertura local en la entidad de que se trate.

Con motivo de los procesos electorales las autoridades electorales distintas al Instituto Federal Electoral, tanto federales como locales, deberán solicitar a este último el tiempo de radio y televisión que requieran para el cumplimiento de sus fines. El Instituto Federal Electoral resolverá lo conducente.

Fuera de los periodos de precampañas y campañas electorales federales, al Instituto Federal Electoral le será asignado hasta el doce por ciento del tiempo total de que el Estado disponga en radio y televisión, conforme a las leyes y bajo cualquier modalidad. Ese tiempo será utilizado conforme a lo establecido por

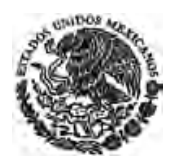

el inciso g) de la Base III del Artículo 41 de la Constitución y lo que determine el Código Federal de Instituciones y Procedimientos Electorales.

*Artículo adicionado DOF 19-06-2009* 

**Artículo 59-TER.** La Programación General dirigida a la población infantil que transmitan las estaciones de radio y televisión deberá:

- **I.** Propiciar el desarrollo armónico de la niñez.
- **II.** Estimular la creatividad, la integración familiar y la solidaridad humana.
- **III.** Procurar la comprensión de los valores nacionales y el conocimiento de la comunidad internacional.
- **IV.** Promover el interés científico, artístico y social de los niños.
- **V.** Proporcionar diversión y coadyuvar al proceso formativo en la infancia.

Los programas infantiles que se transmiten en vivo, las series radiofónicas, las telenovelas o teleteatros grabados, las películas o series para niños filmadas, los programas de caricaturas, producidos, grabados o filmados en el país o en el extranjero deberán sujetarse a lo dispuesto en las fracciones anteriores.

La Programación dirigida a los niños se difundirá en los horarios previstos en el reglamento de esta Ley.

*Artículo adicionado DOF 11-01-1982. Reubicado DOF 19-06-2009 (antes Artículo 59-Bis)* 

**Artículo 60.-** Los concesionarios de estaciones radiodifusoras comerciales y los permisionarios de estaciones culturales y de experimentación, están obligados a transmitir gratuitamente y de preferencia:

**I.-** Los boletines de cualquier autoridad que se relacionen con la seguridad o defensa del territorio nacional, la conservación del orden público, o con medidas encaminadas a prever o remediar cualquier calamidad pública;

**II.-** Los mensajes o cualquier aviso relacionado con embarcaciones o aeronaves en peligro, que soliciten auxilio.

**Artículo 61.-** Para los efectos del artículo 59 de esta ley, el Consejo Nacional de Radio y Televisión oirá previamente al concesionario o permisionario y, de acuerdo con ellos, fijará los horarios a que se refiere el citado artículo.

**Artículo 62.-** Todas las estaciones de radio y televisión en el país, estarán obligadas a encadenarse cuando se trate de transmitir informaciones de trascendencia para la nación, a juicio de la Secretaría de Gobernación.

**Artículo 63.-** Quedan prohibidas todas las transmisiones que causen la corrupción del lenguaje y las contrarias a las buenas costumbres, ya sea mediante expresiones maliciosas, palabras o imágenes procaces, frases y escenas de doble sentido, apología de la violencia o del crimen; se prohibe, también, todo aquello que sea denigrante u ofensivo para el culto cívico de los héroes y para las creencias religiosas, o discriminatorio de las razas; queda asimismo prohibido el empleo de recursos de baja comicidad y sonidos ofensivos.

#### **Artículo 64.-** No se podrán transmitir:

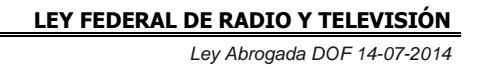

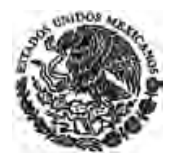

**I.-** Noticias, mensajes o propaganda de cualquier clase, que sean contrarios a la seguridad del Estado o el orden público;

**II.-** Asuntos que a juicio de la Secretaría de Comunicaciones y Transportes impliquen competencia a la Red Nacional, salvo convenio del concesionario o permisionario, con la citada Secretaría.

**Artículo 64-BIS.** Los concesionarios y permisionarios de radio y televisión no podrán transmitir programas, mensajes o cualquier otro material que contravenga lo dispuesto por el Código Federal de Instituciones y Procedimientos Electorales y la infracción a esta norma será sancionada en términos de lo dispuesto en el Libro Séptimo de dicho Código.

*Artículo adicionado DOF 19-06-2009* 

**Artículo 65.-** La retransmisión de programas desarrollados en el extranjero y recibidos por cualquier medio por las estaciones difusoras, o la transmisión de programas que patrocine un gobierno extranjero o un organismo internacional, únicamente podrán hacerse con la previa autorización de la Secretaría de Gobernación.

En el caso de programas para niños deberá cumplirse con lo establecido en el Artículo 59-Bis de esta Ley.

#### *Párrafo adicionado DOF 11-01-1982*

**Artículo 66.-** Queda prohibido interceptar, divulgar o aprovechar, los mensajes, noticias o informaciones que no estén destinados al dominio público y que se reciban por medio de los aparatos de radiocomunicación.

**Artículo 67.-** La propaganda comercial que se transmita por la radio y la televisión se ajustará a las siguientes bases:

**I.-** Deberá mantener un prudente equilibrio entre el anuncio comercial y el conjunto de la programación;

**II.-** No hará publicidad a centros de vicio de cualquier naturaleza;

**III.-** No transmitirá propaganda o anuncios de productos industriales, comerciales o de actividades que engañen al público o le causen algún perjuicio por la exageración o falsedad en la indicación de sus usos, aplicaciones o propiedades.

**IV.-** No deberá hacer, en la programación referida por el Artículo 59 Bis, publicidad que incite a la violencia, así como aquélla relativa a productos alimenticios que distorsionen los hábitos de la buena nutrición.

#### *Fracción adicionada DOF 11-01-1982*

**Artículo 68.-** Las difusoras comerciales, al realizar la publicidad de bebidas cuya graduación alcohólica exceda de 20 grados, deberán abstenerse de toda exageración y combinarla o alternarla con propaganda de educación higiénica y de mejoramiento de la nutrición popular. En la difusión de esta clase de publicidad no podrán emplearse menores de edad; tampoco podrán ingerirse real o aparentemente frente al público, los productos que se anuncian.

**Artículo 69.-** Las difusoras comerciales exigirán que toda propaganda de instalaciones y aparatos terapéuticos, tratamientos y artículos de higiene y embellecimiento, prevención o curación de enfermedades, esté autorizada por la Secretaría de Salubridad y Asistencia.

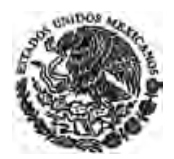

**Artículo 70.-** Sólo podrá hacerse propaganda o anuncio de loterías, rifas y otra clase de sorteos, cuando éstos hayan sido previamente autorizados por la Secretaría de Gobernación. La propaganda o anuncio de las Instituciones de Crédito y Organizaciones Auxiliares y de las operaciones que realicen, deberá contar con la autorización de la Secretaría de Hacienda.

**Artículo 71.-** Los programas comerciales de concursos, los de preguntas y respuestas y otros semejantes en que se ofrezcan premios, deberán ser autorizados y supervisados por la Secretaría de Gobernación, a fin de proteger la buena fe de los concursantes y el público.

**Artículo 72.-** Para los efectos de la fracción II del artículo 5o. de la presente ley, independientemente de las demás disposiciones relativas, la transmisión de programas y publicidad impropios para la niñez y la juventud, en su caso, deberán anunciarse como tales al público en el momento de iniciar la transmisión respectiva.

**Artículo 72-A.** Los concesionarios que cubran con producción nacional independiente cuando menos un veinte por ciento de su programación, podrán incrementar el porcentaje de tiempo de publicidad a que se refiere el Reglamento de esta ley, hasta en un cinco por ciento.

Este incentivo se aplicará de manera directamente proporcional al porcentaje de producción nacional independiente con el que se dé cumplimiento a lo establecido en el párrafo anterior.

*Artículo adicionado DOF 11-04-2006* 

**Artículo 73.-** Las difusoras deberán aprovechar y estimular los valores artísticos locales y nacionales y las expresiones de arte mexicano, dedicando como programación viva el mínimo que en cada caso fije la Secretaría de Gobernación, de acuerdo con las peculiaridades de las difusoras y oyendo la opinión del Consejo Nacional de Radio y Televisión. La programación diaria que utilice la actuación personal, deberá incluir un mayor tiempo cubierto por mexicanos.

**Artículo 74.-** Para los efectos del artículo anterior, se entenderá por programa vivo toda intervención personal realizada en el momento de la transmisión, exceptuando el anuncio o mención comercial.

**Artículo 75.-** En sus transmisiones las estaciones difusoras deberán hacer uso del idioma nacional.

La Secretaría de Gobernación podrá autorizar, en casos especiales, el uso de otros idiomas, siempre que a continuación se haga una versión al español, íntegra o resumida, a juicio de la propia Secretaría.

**Artículo 76.-** En toda transmisión de prueba o ajuste que se lleve a cabo por las estaciones, así como durante el desarrollo de los programas y en lapsos no mayores de 30 minutos, deberán expresarse en español las letras nominales que caracterizan a la estación, seguidas del nombre de la localidad en que esté instalada.

**Artículo 77.-** Las transmisiones de radio y televisión, como medio de orientación para la población del país, incluirán en su programación diaria información sobre acontecimientos de carácter político, social, cultural, deportivo y otros asuntos de interés general nacionales o internacionales.

**Artículo 78.-** En las informaciones radiofónicas, deberán expresarse la fuente de la información y el nombre del locutor, y se evitará causar alarma o pánico en el público.

**Artículo 79.-** Para que una estación de radio y televisión se dedique a la transmisión de sólo uno de los asuntos permitidos por esta ley, se deberán llenar los siguientes requisitos:

**I.-** Que se trate de un servicio de interés público, a juicio de la Secretaría de Comunicaciones y Transportes;

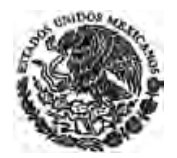

- **II.-** Que se garantice la regularidad y eficiencia del servicio, y
- **III.-** Que no se cree una innecesaria multiplicación del mismo servicio.

**Artículo 79-A.** Los permisionarios y concesionarios de radio y de televisión tendrán las siguientes obligaciones en materia electoral:

- **I.** Atender las determinaciones que el Instituto Federal Electoral adopte en materia de radio y televisión, dentro del ámbito de su competencia conforme al Código Federal de Instituciones y Procedimientos Electorales;
- **II.** Suspender, durante el tiempo que comprendan las campañas electorales federales y locales y hasta la conclusión de la respectiva jornada comicial, toda propaganda gubernamental, conforme a lo dispuesto por el párrafo 2, artículo 2, del Código Federal de Instituciones y Procedimientos Electorales;
- **III.** Poner a disposición del Instituto Federal Electoral el tiempo que le corresponda administrar, de conformidad con lo dispuesto en el artículo 59-BIS de la presente Ley;
- **IV.** Transmitir íntegramente y en los horarios señalados en las pautas correspondientes, los mensajes y programas que ordene el Instituto Federal Electoral, de conformidad con lo dispuesto en el Código de la materia y en las disposiciones administrativas aplicables, sin alterar las pautas ni exigir requisitos técnicos adicionales a los aprobados por el Instituto;
- **V.** Suspender de manera inmediata, por orden del Consejo General del Instituto Federal Electoral, la transmisión de propaganda política o electoral que dicho consejo considere violatoria al Código Federal de Instituciones y Procedimientos Electorales, conforme a lo dispuesto por el artículo 370, numeral 2, de dicho ordenamiento;
- **VI.** Abstenerse de comercializar, de manera directa o a través de terceros, tiempo de transmisión, en cualquier modalidad de programación, a los partidos políticos, aspirantes, precandidatos o candidatos a cargos de elección popular;
- **VII.** Proporcionar al Instituto Federal Electoral la información que les solicite, dentro del ámbito de sus atribuciones conforme al Código Federal de Instituciones y Procedimientos Electorales. *Artículo adicionado DOF 11-04-2006. Reformado DOF 19-06-2009*

**Artículo 80.-** Serán responsables personalmente de las infracciones que se cometan en las transmisiones de radio y televisión, quienes en forma directa o indirecta las preparen o transmitan.

### **CAPITULO CUARTO De las escuelas radiofónicas**

**Artículo 81.-** Las escuelas radiofónicas constituyen un sistema de estaciones emisoras y receptores especiales para los fines de extensión de la educación pública, en los aspectos de difusión cultural, instrucción técnica, industrial, agrícola, alfabetización y orientación social.

**Artículo 82.-** La transmisión y la recepción de las escuelas radiofónicas, estarán regidas por las disposiciones que sobre la materia dicte la Secretaría de Educación Pública, la cual seleccionará al personal especializado, profesores, locutores y técnicos que participen en ese tipo de programas.

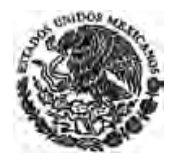

**Artículo 83.-** Los Ayuntamientos, sindicatos, comunidades agrarias y cualesquiera otras organizaciones que se inscriban en ese sistema, tendrán la obligación de instalar en sitios adecuados, el número de receptores que satisfaga las necesidades de cada comunidad.

## **CAPITULO QUINTO De los locutores**

**Artículo 84.-** En las transmisiones de las difusoras solamente podrán laborar los locutores que cuenten con certificado de aptitud.

**Artículo 85.-** Sólo los locutores mexicanos podrán trabajar en las estaciones de radio y televisión. En casos especiales la Secretaría de Gobernación podrá autorizar a extranjeros para que actúen transitoriamente.

**Artículo 86.-** Los locutores serán de dos categorías:

"A" y "B". Los locutores de la categoría "A" deberán comprobar que han terminado sus estudios de bachillerato o sus equivalentes, y los de la categoría "B", los estudios de enseñanza secundaria o sus equivalentes; unos y otros cumplirán, además, con los requisitos que establezca el reglamento.

**Artículo 87.-** Los concesionarios o permisionarios de las difusoras podrán emplear aprendices de locutores para que practiquen por períodos no mayores de 90 días, previa autorización de la Secretaría de Educación Pública.

**Artículo 88.-** Las estaciones difusoras hasta de 10,000 vatios de potencia, podrán emplear locutores autorizados de cualquiera de las dos categorías.

En las de mayor potencia, cuando menos el 50% de sus locutores autorizados serán precisamente de la categoría "A".

**Artículo 89.-** Los cronistas y los comentaristas deberán ser de nacionalidad mexicana y presentar un certificado que acredite su capacidad para la actividad especial a que se dediquen, expedido por la Secretaría de Educación Pública.

### **TITULO QUINTO Coordinación y vigilancia**

### **CAPITULO PRIMERO Organismo coordinador**

**Artículo 90.-** Se crea un organismo dependiente de la Secretaría de Gobernación denominado Consejo Nacional de Radio y Televisión, integrado por un representante de dicha Secretaría, que fungirá como residente, uno de la Secretaría de Comunicaciones y Transportes, otro de la de Educación Pública, otro de la de Salud, dos de la Industria de la Radio y Televisión y dos de los trabajadores.

*Artículo reformado DOF 09-04-2012* 

**Artículo 91.-** El Consejo Nacional de Radio y Televisión tendrá las siguientes atribuciones:

**I.-** Coordinar las actividades a que se refiere esta ley;

**II.-** Promover y organizar las emisiones que ordene el Ejecutivo Federal;

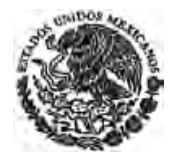

**III.-** Servir de órgano de consulta del Ejecutivo Federal;

**IV.-** Elevar el nivel moral, cultural, artístico y social de las transmisiones;

**V.-** Conocer y dictaminar los asuntos sometidos a su estudio y opinión por las Secretarías y Departamentos de Estado o por las instituciones, organismos o personas relacionadas con la radio y la televisión;

**VI.-** Todas las demás que establezcan las leyes y sus reglamentos.

**Artículo 92.-** El Consejo celebrará sesiones ordinarias y extraordinarias, conforme a su reglamento. El Presidente tendrá voto de calidad.

# **CAPITULO SEGUNDO Inspección y vigilancia**

**Artículo 93.-** La Secretaría de Comunicaciones y Transportes, para cumplir con las funciones y atribuciones que esta ley le señala, podrá practicar las visitas de inspección que considere pertinentes.

**Artículo 94.-** Las visitas de inspección técnica de dichas estaciones tendrán por objeto comprobar que su operación se ajuste a la potencia, frecuencia, ubicación, normas de ingeniería y demás requisitos fijados en la concesión o el permiso, en la ley y los reglamento, o para determinar si su servicio es satisfactorio y se presta con las especificaciones señaladas.

**Artículo 95.-** Las visitas de inspección se practicarán en presencia del permisionario o concesionario o de alguno de sus empleados, dentro de las horas de funcionamiento de la estación.

**Artículo 96.-** La Secretaría de Gobernación, para cumplir con las funciones y atribuciones que esta ley le señala, podrá practicar las visitas de inspección que considere pertinentes.

**Artículo 97.-** El concesionario o permisionario está obligado a atender las observaciones que por escrito le haga la Secretaría de Gobernación, si a juicio de ésta las transmisiones no se ajustaren a la presente ley y su reglamento.

**Artículo 98.-** Las visitas se practicarán o se suspenderán mediante la orden expresa de la Secretaría facultada para la inspección.

**Artículo 99.-** La inspección y vigilancia la cubrirán las Secretarías de Comunicaciones y Transportes y de Gobernación, con personal a su cargo.

**Artículo 100.-** Los datos que el personal de inspección obtenga durante o con motivo de su visita tendrán el carácter de confidenciales y sólo se comunicarán a la Secretaría que haya ordenado la práctica de esa diligencia o al Consejo Nacional de Radio y Televisión, para los efectos legales correspondientes.

# **TITULO SEXTO Infracciones y sanciones**

# **CAPITULO UNICO**

**Artículo 101.-** Constituyen infracciones a la presente ley:

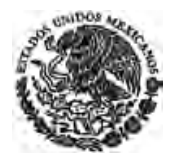

**I.-** Las transmisiones contrarias a la seguridad del Estado, a la integridad nacional, a la paz y al orden públicos;

**II.-** No prestar los servicios de interés nacional previstos en esta ley, por parte de los concesionarios o permisionarios;

**III.-** La operación de una emisora con una potencia distinta a la asignada, sin autorización de la Secretaría de Comunicaciones y Transportes;

**IV.-** La alteración sustancial por los locutores de los textos de boletines o informaciones proporcionados por el Gobierno, con carácter oficial para su transmisión; asimismo, la emisión no autorizada de los textos de anuncios o propaganda comerciales que requieran previamente la aprobación oficial;

**V.-** Utilizar los servicios de locutores, cronistas o comentaristas que carezcan de certificado de aptitud;

**VI.-** Iniciar las transmisiones sin la previa inspección técnica de las instalaciones;

**VII.-** No suprimir las perturbaciones o interferencias que causen a las emisiones de otra difusora en el plazo que al efecto les haya fijado la Secretaría de Comunicaciones y Transportes;

**VIII.-** Modificar las instalaciones sin la previa aprobación de la Secretaría de Comunicaciones y Transportes;

**IX.-** La violación a lo dispuesto en el artículo 46;

**X.-** No cumplir con la obligación que les impone el artículo 59 de esta ley;

**XI.-** La falta de cumplimiento a cualesquiera de las obligaciones contenidas en el artículo 60 de esta ley;

**XII.-** No encadenar una emisora cuando se trate de transmitir las informaciones a que se refiere el artículo 62;

**XIII.-** La desobediencia a cualquiera de las prohibiciones que para la correcta programación prevee el artículo 63 de esta ley;

**XIV.-** La violación a lo dispuesto por el artículo 64 de esta ley;

**XV.-** Contravenir lo dispuesto por cualesquiera de las tres fracciones del artículo 67 de esta ley;

**XVI.-** Contravenir las disposiciones que, en defensa de la salud pública, establece el artículo 68 de la presente ley;

**XVII.-** Realizar propaganda o anuncios en contravención al artículo 70;

**XVIII.-** Faltar a lo que dispone el artículo 75 en relación con el uso del idioma nacional;

**XIX.-** La violación a lo dispuesto en el artículo 78;

**XX.-** No acatar las observaciones que haga la Secretaría de Gobernación en los términos del artículo 97;

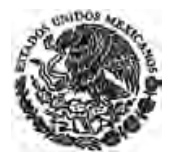

**XXI.-** No acatar las órdenes o no respetar las características de las autorizaciones que sobre transmisiones formule la Secretaría de Gobernación;

*Fracción reformada DOF 31-12-1974* 

*Ley Abrogada DOF 14-07-2014*

**XXII.-** No transmitir los programas que el Estado ordene en el tiempo cuyo uso le corresponde en los términos de esta Ley u otros ordenamientos.

*Fracción adicionada DOF 31-12-1974*

**XXIII.-** Operar o explotar estaciones de radiodifusión, sin contar con la previa concesión o permiso del Ejecutivo Federal; y

*Fracción adicionada DOF 31-12-1974*

**XXIV.-** Las demás infracciones que se originen del incumplimiento de esta Ley.

*Fracción adicionada DOF 31-12-1974*

**Artículo 102.-** Quienes dañen, perjudiquen o destruyan cualquier bien inmueble o mueble usado en la instalación u operación de una estación de radio o televisión, interrumpiendo sus servicios, serán castigados con tres días a cuatro años de prisión y multa de \$1,000.00 a \$50,000.00. Si el daño se causa empleando explosivos o materias incendiarias, la prisión será en ese caso de 5 a 10 años.

**Artículo 103.-** Se impondrá multa de cinco mil a cincuenta mil pesos en los casos de las fracciones I, II, III, VIII, XIII, XXI, XXII y XXIII del artículo 101 de esta Ley.

*Artículo reformado DOF 31-12-1974* 

**Artículo 104.-** Se impondrá multa de quinientos a cinco mil pesos en los casos de las fracciones IV, V, VI, VII, IX, X, XI, XII, XIV, XV, XVI, XVII, XVIII, XIX, XX y XXIV del mismo artículo 101.

*Artículo reformado DOF 31-12-1974* 

**Artículo 104 Bis.-** El que sin concesión o permiso del Ejecutivo Federal opere o explote estaciones de radiodifusión, sin perjuicio de la multa prevista en el artículo 103, perderá en beneficio de la Nación todos los bienes muebles e inmuebles dedicados a la operación o explotación de la estación de que se trate.

Cuando la Secretaría de Comunicaciones y Transportes tenga conocimiento de alguno de esos hechos, procederá al aseguramiento de las construcciones, instalaciones y de todos los demás bienes destinados a la operación o explotación de la estación de que se trate, poniéndolos bajo la custodia del depositario interventor que ésta designe. En el momento de la diligencia se notificará al presunto infractor que dispone de un término de diez días para que presente las pruebas y defensas pertinentes. Transcurrido éste, la Secretaría de Comunicaciones y Transportes dictará la resolución que corresponda. *Artículo adicionado DOF 31-12-1974* 

**Artículo 105.-** Para imponer las sanciones a que se refieren los artículos 103 y 104 de esta ley, la autoridad administrativa oirá previamente al o a los presuntos infractores. Cuando se encuentren irregularidades de carácter técnico durante las visitas de inspección a las radiodifusoras, se les concederá un plazo perentorio para corregirlas, sin perjuicio de formar el expediente de infracción que proceda, a que se refiere el párrafo antecedente y de que la autoridad administrativa dicte oportunamente la resolución que corresponda.

**Artículo 106.-** Para la fijación del monto de las sanciones pecuniarias que resulten aplicables según el título sexto de esta Ley, los importes mínimo y máximo establecidos se convertirán a días de salario mínimo general vigente en el Distrito Federal y Area Metropolitana, a razón de un día por cada diez pesos, teniendo en cuenta la fecha en que se cometió la infracción.

En las infracciones a que se refiere el Artículo 104, la multa mínima será de veinte días de salario mínimo.

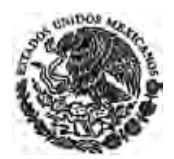

En todo caso, la sanción se aplicará en consideración a la gravedad de la falta y a la capacidad económica del infractor.

*Artículo adicionado DOF 13-01-1986* 

**Artículo 107.** En caso de que el Instituto Federal Electoral considere que se han cometido infracciones graves y sistemáticas en los términos que establece el Código Federal de Instituciones y Procedimientos Electorales para los concesionarios y permisionarios; su Consejo General, habiendo escuchado al concesionario o permisionario, dará cuenta a la autoridad competente, para los efectos correspondientes.

*Artículo adicionado DOF 19-06-2009* 

# **TRANSITORIOS:**

**Artículo 1o.-** La presente ley entrará en vigor al día siguiente de su publicación en el "Diario Oficial" de la Federación.

**Artículo 2o.-** Se deroga el capítulo sexto del libro quinto de la Ley de Vías Generales de Comunicación, con excepción de lo relativo a instalaciones de aficionados, consignado en su artículo 406. Se derogan también todas aquellas disposiciones que se opongan a la presente ley.

**Artículo 3o.-** Las concesiones y permisos otorgados al entrar en vigor esta ley, conservarán su vigencia y se ajustarán a la misma en todo lo no previsto en dichas concesiones y permisos.

**Artículo 4o.-** Las autorizaciones expedidas hasta la fecha, por la Secretaría de Comunicaciones y Transportes, a locutores, animadores, narradores, comentaristas, cronistas y conferenciantes de estaciones de radio y televisión, continuarán en vigor.

**Artículo 5o.-** Las solicitudes de concesiones o permisos en trámite, se ajustarán a los términos de esta ley, y los interesados gozarán de un plazo de 90 días para cumplir con sus requisitos.

**Artículo 6o.-** La Secretaría de Comunicaciones y Transportes otorgará la concesión a las estaciones de radio y televisión que operen con permiso provisional, ajustándose a los requisitos de esta ley.

**Artículo 7o.-** Para cumplir con lo establecido en el artículo 90 de la presente ley, los organismos oficiales, industriales y de trabajadores, deberán acreditar ante la Secretaría de Gobernación en un plazo de 30 días a sus representantes a fin de constituir el Consejo Nacional de la Radio y la Televisión.

**Juan Sabines Gutiérrez**, D. P.- **Guillermo Ibarra Ibarra**, S. P.- **Marta Andrade del Rosal**, D. S.- **Carlos Román Celis**, S. S.- Rúbricas".

En cumplimiento de lo dispuesto por la fracción I del artículo 89 de la Constitución Política de los Estados Unidos Mexicanos y para su debida publicación y observancia, expido la presente ley en la residencia del Poder Ejecutivo Federal, en la ciudad de México, D. F., a los ocho días del mes de enero de mil novecientos sesenta.- **Adolfo López Mateos**.- Rúbrica.- El Secretario de Gobernación, **Gustavo Díaz Ordaz**.- Rúbrica.- El Secretario de Comunicaciones y Transportes, **Walter C. Buchanan**.- Rúbrica.- El Secretario de Educación Pública, **Jaime Torres Bodet**.- Rúbrica.- El Secretario de Hacienda y Crédito Público, **Antonio Ortiz Mena**.- Rúbrica.- El Secretario de Relaciones Exteriores, **Manuel Tello**.- Rúbrica.- El Secretario de Salubridad y Asistencia, **José Alvarez Amézquita**.- Rúbrica.- El Secretario del Patrimonio Nacional, **Eduardo Bustamante.**- Rúbrica.- El Secretario del Trabajo y Previsión Social, **Salomón González Blanco**.- Rúbrica.

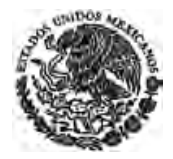

## **DECRETO que reforma los artículos 17 y 19 de la Ley Federal de Radio y Televisión.**

Publicado en el Diario Oficial de la Federación el 27 de enero de 1970

**ARTICULO UNICO.-** Se **reforman** los artículos 17 y 19 de la Ley Federal de Radio y Televisión, para quedar como sigue:

..........

### **TRANSITORIOS**

**PRIMERO.-** Este Decreto entrará en vigor al día siguiente de su publicación en el "Diario Oficial" de la Federación.

**SEGUNDO.-** Las solicitudes de concesión en trámite se resolverán de acuerdo con lo dispuesto en este Decreto.

México, D. F., a 29 de diciembre de 1969.- **Joaquín Gamboa Pascoe**, D. P.- Ing. **Luis L. León**, S. P.- **Alberto Briceño Ruiz**, D. S.- Dr. **Juan Pérez Vela**, S. S.- Rúbricas".

En cumplimiento de lo dispuesto por la fracción I del artículo 89 de la Constitución Política de los Estados Unidos Mexicanos y para su debida publicación y observancia, expido el presente Decreto en la residencia del Poder Ejecutivo Federal, en la ciudad de México, Distrito Federal, a los treinta y un días del mes de diciembre de mil novecientos sesenta y nueve.- **Gustavo Díaz Ordaz**.- Rúbrica.- El Secretario de Comunicaciones y Transportes, **José Antonio Padilla Segura**.- Rúbrica.- El Subsecretario de Gobernación, Encargado del Despacho, **Mario Moya Palencia**.- Rúbrica.- El Secretario de Educación Pública, **Agustín Yáñez**.- Rúbrica.- El Secretario del Patrimonio Nacional, **Manuel Franco López**.- Rúbrica.- El Secretario de Hacienda y Crédito Público, **Antonio Ortiz Mena**.- Rúbrica.

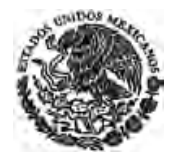

## **DECRETO por el que se Reforma y Adiciona la Ley Federal de Radio y Televisión.**

Publicado en el Diario Oficial de la Federación el 31 de diciembre de 1974

**ARTICULO UNICO.-** Se **reforman** los artículos 101, 103 y 104 de la Ley Federal de Radio y Televisión y se adiciona con el artículo 104 Bis para quedar como sigue:

..........

### **TRANSITORIO**

**ARTICULO UNICO.-** El presente Decreto entrara en vigor treinta días después de su publicación en el "Diario Oficial" de la Federación.

México, D. F., a 28 de diciembre de 1974.- "AÑO DE LA REPUBLICA FEDERAL Y DEL SENADO".- **Francisco Luna Kan**, S. P.- **Píndaro Urióstegui Miranda**, D. P.- **Agustín Ruiz Soto**, S. S.- **Carlos A. Madrazo Pintado**, D. S.- Rúbricas".

En cumplimiento de lo dispuesto por la fracción I del artículo 89 de la Constitución Política de los Estados Unidos Mexicanos y para su debida publicación y observancia, expido el presente Decreto en la residencia del Poder Ejecutivo Federal, en la Ciudad de México, Distrito Federal, a los veintiocho días del mes de diciembre de mil novecientos setenta y cuatro.- "Año de la República Federal y del Senado".-**Luis Echeverría Alvarez**.- Rúbrica.- El Secretario de Gobernación, **Mario Moya Palencia**.- Rúbrica.- El Secretario de Comunicaciones y Transportes, **Eugenio Méndez Docurro**.- Rúbrica.

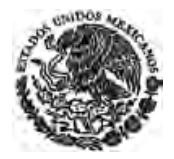

### **Decreto por el que se reforman diversos artículos de la Ley Federal de Radio y Televisión.**

Publicado en el Diario Oficial de la Federación el 10 de noviembre de 1980

**ARTICULO UNICO.-** Se **reforman** los artículos 9o., fracción II, 18, 19 y 30 en su fracción III, de la Ley Federal de Radio y Televisión para quedar como sigue:

..........

## **TRANSITORIOS**

**ARTICULO PRIMERO.-** Este decreto entrará en vigor en 30 días después de su publicación en el "Diario Oficial" de la Federación.

**ARTICULO SEGUNDO.-** Los asuntos en trámite para su terminación deberán ajustarse a lo dispuesto en este decreto.

México, D. F., 28 de octubre de 1980.- **Ismael Orozco Loreto**, D. P.- **Nicolás Reynés Berezaluce**, S. P.- **David Jiménez González**, D. S.- **Gustavo Guerra Castaños**, S. S.- Rúbricas".

En cumplimiento de lo dispuesto por la fracción I del artículo 89 de la Constitución Política de los Estados Unidos Mexicanos y para su debida publicación y observancia, expido el presente Decreto en la residencia del Poder Ejecutivo Federal, en la ciudad de México, Distrito Federal, a los cuatro días del mes de noviembre de mil novecientos ochenta.- **José López Portillo**.- Rúbrica.- El Secretario de Comunicaciones y Transportes, **Emilio Mújica Montoya**.- Rúbrica.- El Secretario de Gobernación, **Enrique Olivares Santana**.- Rúbrica.

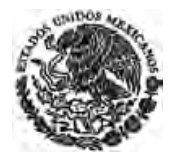

## **Decreto de Reformas y Adiciones a la Ley Federal de Radio y Televisión.**

Publicado en el Diario Oficial de la Federación el 11 de enero de 1982

**ARTICULO PRIMERO:** Se **adiciona** la Ley Federal de Radio y Televisión en sus artículos 10, Fracción II, convirtiéndose la fracción II vigente en Fracción III, corriéndose en su orden las fracciones subsecuentes; y el 11 fracción IV convirtiéndose la actual fracción IV en fracción V corriéndose asimismo las siguientes fracciones, para quedar como sigue:

..........

**ARTICULO SEGUNDO.-** Se **adiciona** la Ley Federal de Radio y Televición *(sic)* con un Artículo 59- Bis, para quedar como sigue:

..........

**ARTICULO TERCERO.-** Se **adiciona** asimismo con un párrafo segundo el Artículo 65 de la citada Ley, para quedar con el siguiente texto:

..........

**ARTICULO CUARTO.-** Se **adiciona** con una nueva fracción el Artículo 67 de la misma Ley, para quedar como sigue:

..........

#### **TRANSITORIO**

**ARTICULO UNICO.-** Este Decreto entrará en vigor al día siguiente de su publicación en el **Diario Oficial de la Federación**.

México, D. F., 30 de diciembre de 1981.- **Marco Antonio Aguilar Cortés**, D. P.- **Blas Chumacero Sánchez**, S. P.- **Silvio Lagos Martínez**, D. S.- **Luis León Aponte**, S. S.- Rúbricas".

En cumplimiento de lo dispuesto por la fracción I del artículo 89 de la Constitución Política de los Estados Unidos Mexicanos y para su debida publicación y observancia, expido el presente Decreto en la residencia del Poder Ejecutivo Federal, en la ciudad de México, Distrito Federal a los cinco días del mes de enero de mil novecientos ochenta y dos.- **José López Portillo**.- Rúbrica.- El Secretario de Comunicaciones y Transportes, **Emilio Mújica Montoya**.- Rúbrica.- El Secretario de Gobernación, **Enrique Olivares Santana**.- Rúbrica.

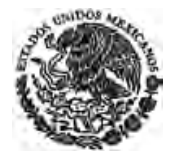

#### *Ley Abrogada DOF 14-07-2014*

## **DECRETO de Reformas a la Ley Federal de Radio y Televisión**

Publicado en el Diario Oficial de la Federación el 13 de enero de 1986

**ARTICULO UNlCO.-** Se **adiciona** la Ley Federal de Radio y Televisión con el Artículo 106, para quedar como sigue:

..........

### **TRANSITORIO**

**UNICO.-** Este Decreto entrará en vigor al día siguiente de su publicación en el **Diario Oficial de la Federación**.

México, D. F., a 28 de diciembre de 1985.- Dip. **Fernando Ortiz Arana**, Presidente.- Sen. **Socorro Díaz Palacios**, Presidenta.- Dip. **Rebeca Arenas Martínez**, Secretario.- Sen. **Luis José Dorantes Segovia**, Secretario.- Rúbricas."

En cumplimiento de lo dispuesto por la fracción I del artículo 89 de la Constitución Política de los Estados Unidos Mexicanos y para su debida publicación y observancia, expido el presente Decreto en la residencia del Poder Ejecutivo Federal, en la Ciudad de México, Distrito Federal a los veintinueve días del mes de diciembre de mil novecientos ochenta y cinco.- **Miguel de la Madrid H.**- Rúbrica.- El Secretario de Gobernación, **Manuel Bartlett D.**- Rúbrica.

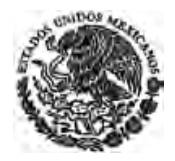

**DECRETO por el que se reforman, adicionan y derogan diversas disposiciones de la Ley Orgánica de la Administración Pública Federal, de la Ley Federal de Radio y Televisión, de la Ley General que establece las Bases de Coordinación del Sistema Nacional de Seguridad Pública, de la Ley de la Policía Federal Preventiva y de la Ley de Pesca.** 

Publicado en el Diario Oficial de la Federación el 30 de noviembre de 2000

**ARTÍCULO SEGUNDO.** Se adiciona una fracción VIII al artículo 11 y se recorre la actual fracción VIII para quedar como fracción IX, y se deroga la fracción III del artículo 10 de la Ley Federal de Radio y Televisión, para quedar como sigue:

..........

# **TRANSITORIOS**

**ARTÍCULO PRIMERO.-** El presente Decreto entrará en vigor al día siguiente de su publicación en el **Diario Oficial de la Federación**.

**ARTÍCULO SEGUNDO.-** Los traspasos que por motivo de este Decreto deban realizarse de una dependencia a otra, incluirán las adecuaciones presupuestarias que comprenden las modificaciones a la estructura programática y financiera, a los calendarios financieros y de metas, así como los traspasos de recursos humanos y de los activos patrimoniales tales como bienes inmuebles, mobiliario, vehículos, instrumentos, aparatos, maquinaria, archivos y, en general, el equipo que la dependencia haya utilizado para los asuntos a su cargo. Los derechos laborales del personal que, en virtud de lo dispuesto en el presente Decreto, pase de una dependencia a otra, se respetarán conforme a la ley.

**ARTÍCULO TERCERO.-** Los asuntos que con motivo de este Decreto, deban pasar de una Secretaría a otra, permanecerán en el último trámite que hubieren alcanzado hasta que las unidades administrativas que los despachen se incorporen a la dependencia que señale el mismo, a excepción de aquellos urgentes o sujetos a término los cuales se atenderán por las dependencias que las venían despachando.

**ARTÍCULO CUARTO.-** El Presidente de la República, por conducto de las Secretarías de Hacienda y Crédito Público y Contraloría y Desarrollo Administrativo, con la participación de las Secretarías correspondientes, deberán concluir aquellas adecuaciones presupuestarias y traspasos de personas, recursos materiales y financieros, así como de activos patrimoniales, en un plazo no mayor de un año, a partir de la entrada en vigor del presente Decreto.

**ARTÍCULO QUINTO.-** Las menciones contenidas en otras leyes, reglamentos y en general en cualquier disposición, respecto de las Secretarías cuyas funciones se reforman por virtud de este Decreto, se entenderán referidas a las dependencias que, respectivamente, asuman tales funciones.

**ARTÍCULO SEXTO.-** El Presidente de la República deberá expedir el Reglamento Interior de la Secretaría de Seguridad Pública, así como realizar las adecuaciones correspondientes a los reglamentos interiores de las Secretarías, en un plazo no mayor de seis meses, a partir de la entrada en vigor del presente Decreto.

**ARTÍCULO SÉPTIMO.-** En un plazo no mayor de seis meses, a partir de la entrada en vigor del presente Decreto, se deberá crear la Entidad Pública señalada en la fracción XXI del artículo 35 de la Ley Orgánica de la Administración Pública.

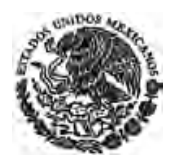

**ARTÍCULO OCTAVO.-** Cuando en la Ley de Pesca se mencione a la desaparecida Secretaría de Pesca, deberá entenderse como Secretaría de Agricultura, Ganadería, Desarrollo Rural, Pesca y Alimentación.

**ARTÍCULO NOVENO.-** La facultad prevista en la fracción XXV, del artículo 27 de la Ley Orgánica de la Administración Pública Federal, subsistirá hasta en tanto se cree una entidad pública encargada de promover el desarrollo del potencial de las mujeres, su participación en la vida política, social y cultural del país y el ejercicio pleno de todos sus derechos.

**ARTÍCULO DÉCIMO.-** Se derogan las disposiciones que se opongan al presente Decreto.

México, D.F., a 28 de noviembre de 2000.- Dip. **Ricardo Francisco García Cervantes**, Presidente.- Sen. **Enrique Jackson Ramírez**, Presidente.- Dip. **Manuel Medellín Milán**, Secretario.- Sen. **Yolanda González Hernández**, Secretaria.- Rúbricas**"**.

En cumplimiento de lo dispuesto por la fracción I del Artículo 89 de la Constitución Política de los Estados Unidos Mexicanos, y para su debida publicación y observancia, expido el presente Decreto en la residencia del Poder Ejecutivo Federal, en la Ciudad de México, Distrito Federal, a los veintinueve días del mes de noviembre de dos mil.- **Ernesto Zedillo Ponce de León**.- Rúbrica.- El Secretario de Gobernación, **Diódoro Carrasco Altamirano**.- Rúbrica.

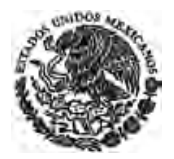

# **DECRETO por el que se reforman, adicionan y derogan diversas disposiciones de la Ley Federal de Telecomunicaciones y de la Ley Federal de Radio y Televisión.**

Publicado en el Diario Oficial de la Federación el 11 de abril de 2006

**ARTÍCULO SEGUNDO.** Se reforman los artículos 2, 3, 9, 16, 17, 19, 20, 21, 22, 23, 25, 26 y 28; se adicionan los artículos 7-A; 17-A, 17-B, 17-C, 17-D, 17-E, 17-F, 17-G, 17-H, 17-I, 17-J, 21-A, 28-A, 72-A y 79-A; y se deroga el artículo 18 de la Ley Federal de Radio y Televisión, para quedar como sigue:

..........

# **ARTÍCULOS TRANSITORIOS**

**PRIMERO.-** El presente decreto entrará en vigor al día siguiente de su publicación en el Diario Oficial de la Federación.

**SEGUNDO.-** El Poder Ejecutivo Federal cuenta con 30 días para realizar las modificaciones correspondientes al Reglamento de la Ley Federal de Radio y Televisión, en Materia de Concesiones, Permisos y Contenido de las Transmisiones de Radio y Televisión, de acuerdo con lo previsto en el presente Decreto.

**TERCERO.-** Las disposiciones contenidas en el artículo 79-A, entrarán en vigor a partir del 1° de enero de 2007.

México, D.F., a 30 de marzo de 2006.- Dip. **Marcela González Salas P.**, Presidenta.- Sen. **Enrique Jackson Ramírez**, Presidente.- Dip. **Ma. Sara Rocha Medina**, Secretaria.- Sen. **Micaela Aguilar González**, Secretaria.- Rúbricas.**"** 

En cumplimiento de lo dispuesto por la fracción I del Artículo 89 de la Constitución Política de los Estados Unidos Mexicanos, y para su debida publicación y observancia, expido el presente Decreto en la Residencia del Poder Ejecutivo Federal, en la Ciudad de México, Distrito Federal, a los diez días del mes de abril de dos mil seis.- **Vicente Fox Quesada**.- Rúbrica.- El Secretario de Gobernación, **Carlos María Abascal Carranza**.- Rúbrica.

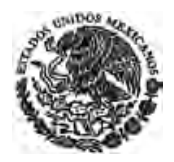

**SENTENCIA relativa a la Acción de Inconstitucionalidad 26/2006 promovida por Senadores integrantes de la Quincuagésima Novena Legislatura del Congreso de la Unión, en contra del propio Congreso y del Presidente Constitucional de los Estados Unidos Mexicanos, así como los votos formulados por el señor Ministro Genaro David Góngora Pimentel.** 

Publicada en el Diario Oficial de la Federación el 20 de agosto de 2007

Al margen un sello con el Escudo Nacional, que dice: Estados Unidos Mexicanos.- Suprema Corte de Justicia de la Nación.- Secretaría General de Acuerdos.

**ACCION DE INCONSTITUCIONALIDAD 26/2006.** 

**PROMOVENTES: SENADORES INTEGRANTES DE LA QUINCUAGESIMA NOVENA LEGISLATURA DEL CONGRESO DE LA UNION.** 

#### **PONENTE: MINISTRO SERGIO SALVADOR AGUIRRE ANGUIANO.**

#### **SECRETARIAS: ANDREA ZAMBRANA CASTAÑEDA. LOURDES FERRER MAC-GREGOR POISOT. MARIA ESTELA FERRER MAC GREGOR POISOT.**

México, Distrito Federal. Acuerdo del Pleno de la Suprema Corte de Justicia de la Nación, correspondiente al día *siete de junio de dos mil siete.* 

#### **VISTOS; y, RESULTANDO:**

**PRIMERO A DECIMO.-** ..........

#### **CONSIDERANDO:**

### **PRIMERO A DECIMO SEPTIMO.-** ..........

#### **DECIMO OCTAVO.- Efectos de la presente resolución.**

En atención a todo lo considerado en la presente resolución, se declarar la invalidez de los siguientes preceptos de la Ley Federal de Telecomunicaciones y de la Ley Federal de Radio y Televisión:

**I.** Ley Federal de Telecomunicaciones:

**a)** Artículo 9-C, último párrafo, que literalmente establece: "La Cámara de Senadores podrá objetar dichos nombramientos o la renovación respectiva por mayoría, y cuando ésta se encuentre en receso, la objeción podrá realizarla la Comisión Permanente, con la misma votación. En todo caso, la instancia legislativa tendrá treinta días para resolver a partir de la fecha en que sea notificada de los nombramientos; vencido este plazo sin que se emita resolución al respecto, se entenderán como no objetados los nombramientos del Ejecutivo Federal. Los comisionados asumirán el cargo una vez que su nombramiento no sea objetado conforme al procedimiento descrito."

Por lo tanto, el artículo queda en los siguientes términos:

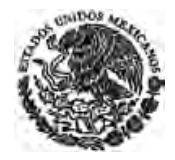

*"Artículo 9-C.- Los comisionados serán designados por el Titular del Ejecutivo Federal y deberán cumplir los siguientes requisitos:* 

*I. Ser ciudadano mexicano por nacimiento, en pleno ejercicio de sus derechos civiles y políticos;* 

*II. Ser mayor de 35 y menor de 75 años, y* 

*III. Haberse desempeñado en forma destacada en actividades profesionales, de servicio público o académicas relacionadas sustancialmente con el sector telecomunicaciones.* 

*Los comisionados se abstendrán de desempeñar cualquier otro empleo, trabajo o comisión públicos o privados, con excepción de los cargos docentes. Asimismo, estarán impedidos para conocer asuntos en que tengan interés directo o indirecto."* 

**b)** Artículo segundo transitorio, tercer párrafo, que establece: "No serán elegibles para ser comisionados o Presidente de la Comisión, las personas que ocupen dichos cargos a la entrada en vigor del presente Decreto, por lo que hace a la primera designación de los comisionados y del Presidente de la Comisión."

Por lo tanto, dicho precepto queda en los siguientes términos:

*"SEGUNDO.- La primera designación de los comisionados a que se refiere este Decreto, por única vez, se hará mediante nombramientos por plazos de cinco, seis, siete y, en dos casos, por ocho años, respectivamente. Los comisionados designados conforme a este artículo podrán ser designados para ocupar el mismo cargo por una segunda y única ocasión, por un periodo de ocho años.* 

*Los nombramientos a que se refiere el párrafo anterior serán realizados en un plazo no mayor de 30 días naturales a partir de la entrada en vigor del presente Decreto."* 

**II.** Ley Federal de Radio y Televisión:

**a)** Artículo 16 de la Ley Federal de Radio Televisión en las partes que señalan**:** "El término de", "será de 20 años y", así como "El refrendo de las concesiones, salvo en el caso de renuncia, no estará sujeto al procedimiento del artículo 17 de esta ley."

Por tanto, el artículo se leerá de la siguiente forma:

#### *"Artículo 16.- Una concesión podrá ser refrendada al mismo concesionario que tendrá preferencia sobre terceros."*

*Aclaración al párrafo DOF 19-10-2007* 

Para efectos meramente aclaratorios, se precisa que la invalidez de las anteriores porciones normativas no provoca incertidumbre e inseguridad en cuanto a la existencia y duración de un término para las concesiones, pues si el artículo 16 alude a la figura del refrendo es porque las concesiones se otorgan, en todo caso, por un plazo determinado y, para establecer la duración de éste deberá atenderse, conforme al artículo de 7-A, fracción I, de la ley Federal de Radio y Televisión que establece que: "A falta de disposición expresa en esta Ley, en su Reglamento o en los Tratados Internacionales, se aplicarán: I. La Ley Federal de Telecomunicaciones;…", a lo que dispone el artículo 19 de dicha ley, que a su vez

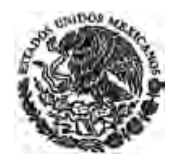

establece: "Las concesiones sobre bandas de frecuencias se otorgarán por un plazo hasta de 20 años…", aplicación supletoria con la cual se logra, además, una regla uniforme tanto para los concesionarios de bandas de frecuencias para usos determinados en materia de telecomunicaciones como para los concesionarios de servicios de radiodifusión.

**b)** Fracción V del artículo 17-E, en la porción normativa que establece: "Solicitud de…presentada a…".

Por tanto, esa fracción queda en los siguientes términos:

#### *"Artículo 17-E.- Los requisitos que deberán llenar los interesados son:*

*(…)* 

### *V. Opinión favorable la Comisión Federal de Competencia."*

**c)** Artículo 17-G, en la parte que señala: "…a través de subasta pública.".

Por lo que el precepto queda en los términos siguientes:

*"Artículo 17-G.- La Comisión valorará, para definir el otorgamiento de la concesión, la congruencia entre el Programa a que se refiere el artículo 17-A de esta ley y los fines expresados por el interesado para utilizar la frecuencia para prestar el servicio de radiodifusión, así como el resultado de la licitación."* 

**d)** Artículo 20, en las siguientes porciones normativas:

**1)** De la fracción I, en la porción que dispone: "…cuando menos…".

**2)** De la fracción II, la primera parte, que señala: "De considerarlo necesario, la Secretaría podrá sostener entrevistas con los interesados que hubiesen cumplido, en su caso, con los requisitos exigidos, para que aporten información adicional con relación a su solicitud."

**3)** De la fracción III, en la porción que establece: "…a su juicio..."

En consecuencia, el artículo queda en los términos siguientes:

*"Artículo 20.- Los permisos a que se refiere la presente Ley se otorgarán conforme al siguiente procedimiento:* 

*I. Los solicitantes deberán presentar la información a que se refieren las fracciones I, III, IV y V del artículo 17-E de esta Ley, así como un programa de desarrollo y servicio de la estación;* 

*II. Lo anterior, sin perjuicio de la demás información que la Secretaría considere necesario recabar de otras autoridades o instancias, para el cabal conocimiento de las características de cada solicitud, del solicitante y de su idoneidad para recibir el permiso de que se trate.* 

*III. Cumplidos los requisitos exigidos y considerando la función social de la radiodifusión, la Secretaría resolverá sobre el otorgamiento del permiso.* 

*La duración de los permisos no excederá de 20 años, renovables por plazos iguales."* 

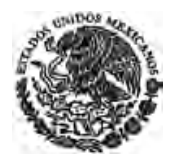

**e)** Artículo 28, en su integridad.

**f)** Artículo 28-A, en su integridad, como consecuencia de la declaración de invalidez del artículo 28 de la misma Ley, en términos de lo dispuesto en el artículo 41, fracción IV, de la Ley Reglamentaria de las Fracciones I y II del Artículo 105 Constitucional.

Finalmente, se determina, con fundamento en los artículos 73 y 45 de la Ley Reglamentaria de los Artículos 103 y 107 de la Constitución Política de los Estados Unidos Mexicanos, que la presente resolución surtirá sus efectos a partir del día siguiente de su publicación en el Diario Oficial de la Federación.

Por lo expuesto y fundado, se resuelve:

**PRIMERO**.- Es parcialmente procedente y parcialmente fundada la presente acción de inconstitucionalidad.

**SEGUNDO**.- Se desestima la acción de inconstitucionalidad respecto de los artículos Segundo Transitorio, primer párrafo, de la Ley Federal de Telecomunicaciones, que prevé la designación escalonada de los integrantes de la Comisión Federal de Telecomunicaciones, y 17-E, 17-F, 17-G, 20 y 21 de la Ley Federal de Radio y Televisión, en cuanto establecen un trato diferenciado a concesionarios y permisionarios en el régimen para el otorgamiento de concesiones y permisos en materia de radiodifusión, en virtud de que las respectivas propuestas de declarar su invalidez no fueron aprobadas por la mayoría de cuando menos ocho votos a que se refieren los artículos 105, fracción II, último párrafo, de la Constitución Política de los Estados Unidos Mexicanos y 72 de la Ley Reglamentaria de las Fracciones I y II de dicho precepto constitucional.

**TERCERO.-** Se reconoce la validez de los artículos 9-A, fracciones XI, XII y XIV; y Transitorios Cuarto y Quinto de la Ley Federal de Telecomunicaciones; 79-A y Transitorio Segundo de la Ley Federal de Radio y Televisión, de conformidad con lo expuesto en los considerandos séptimo, octavo, noveno y décimo segundo.

**CUARTO.-** Se reconoce la validez de los artículos 9-A, primer párrafo, de la Ley Federal de Telecomunicaciones; y 21-A de la Ley Federal de Radio y Televisión, de conformidad con lo expuesto en los considerandos noveno y décimo.

**QUINTO.-** Se reconoce la validez del artículo 9-A, fracción XVI, de la Ley Federal de Telecomunicaciones, de conformidad con lo expuesto en el considerando noveno; asimismo se reconoce la validez del artículo 16 de la Ley Federal de Radio y Televisión, en cuanto otorga a los concesionarios derechos a refrendo y preferencia sobre terceros, de conformidad con lo expuesto en el considerando décimo quinto.

**SEXTO.-** Se reconoce la validez de los artículos 9-D de la Ley Federal de Telecomunicaciones, y 20, fracción II, segunda parte, de la Ley Federal de Radio y Televisión, de conformidad con lo expuesto en los considerandos décimo tercero y décimo, respectivamente.

**SEPTIMO.-** Se declara la invalidez de los artículos Transitorio Segundo, tercer párrafo, de la Ley Federal de Telecomunicaciones; y 17-G, porción normativa que dice: "… a través de subasta pública.", 28 y 28-A de la Ley Federal de Radio y Televisión, de conformidad con lo expuesto en los considerandos octavo y décimo quinto.

**OCTAVO.-** Se declara la invalidez de los artículos 9-C, último párrafo, de la Ley Federal de Telecomunicaciones; y de la Ley Federal de Radio y Televisión: 16, en cuanto al término "de 20 años" de

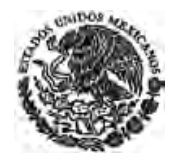

las concesiones y porción normativa que establece: "El refrendo de las concesiones, salvo el caso de renuncia, no estará sujeto al procedimiento del artículo 17 de esta ley."; 17-E, fracción V, porción normativa que dice "…solicitud de…presentada a…"; 20, fracción I, porción normativa que dice "…cuando menos…"; fracción II, primera parte, y fracción III, porción normativa que dice "…a su juicio…", conforme a lo expuesto en los considerandos décimo tercero, décimo quinto y décimo, respectivamente.

*Aclaración al resolutivo DOF 19-10-2007* 

**NOVENO.-** Es improcedente la acción de inconstitucionalidad respecto de la omisión legislativa denunciada, de conformidad con lo expuesto en el considerando décimo séptimo.

Notifíquese; haciéndolo por medio de oficio a las partes; publíquese esta resolución en el Semanario Judicial de la Federación y su Gaceta, así como en el Diario Oficial de la Federación; y, en su oportunidad, archívese el expediente.

Así lo resolvió el Tribunal Pleno de la Suprema Corte de Justicia de la Nacion, el que por unanimidad de nueve votos de los señores Ministros Aguirre Anguiano, Luna Ramos, Franco González Salas, Góngora Pimentel, Azuela Güitrón, Valls Hernández, Sánchez Cordero de García Villegas, Silva Meza y Presidente Ortiz Mayagoitia, aprobó los puntos resolutivos.

Las votaciones relativas al resolutivo Segundo son las siguientes:

**a)** Invalidez del artículo Segundo Transitorio, párrafo primero, de la Ley Federal de Telecomunicaciones (designación escalonada de los integrantes de la Comisión Federal de Telecomunicaciones); mayoría de seis votos de los señores Ministros Luna Ramos, Franco González Salas, Góngora Pimentel, Valls Hernández, Sánchez Cordero de García Villegas y Silva Meza, en contra los señores Ministros Aguirre Anguiano, Azuela Güitrón y Presidente Ortiz Mayagoitia.

**b)** Invalidez de los artículos 17-E, 17-F, 17-G, 20 y 21 de la Ley Federal de Radio y Televisión (trato diferenciado a concesionarios y permisionarios en el régimen para el otorgamiento de concesiones y permisos en materia de radiodifusión); mayoría de cinco votos de los señores Ministros Góngora Pimentel, Azuela Güitrón, Valls Hernández, Sánchez Cordero de García Villegas y Silva Meza, en contra los señores Ministros Aguirre Anguiano, Luna Ramos, Franco González Salas y Presidente Ortiz Mayagoitia.

Votaciones unánimes, nueve votos de los señores Ministros Aguirre Anguiano, Luna Ramos, Franco González Salas, Góngora Pimentel, Azuela Güitrón, Valls Hernández, Sánchez Cordero de García Villegas, Silva Meza y Presidente Ortiz Mayagoitia a favor del reconocimiento de validez de los artículos a que se refiere el resolutivo Tercero, que son las siguientes: Artículo 9-A, fracciones XI (facultades de la Comisión Federal de Telecomunicaciones para imponer obligaciones específicas en materia de tarifas, calidad de servicio e información a los concesionarios de redes públicas de telecomunicaciones que tengan poder sustancial en el mercado), XII (atribución de la Comisión Federal de Telecomunicaciones para recibir el pago por concepto de derechos, productos o aprovechamientos que proceden en materia de telecomunicaciones, conforme a las disposiciones aplicadas) y XIV (facultad de la Comisión Federal de Telecomunicaciones para intervenir en asuntos internacionales en el ámbito de su competencia) de la Ley Federal de Telecomunicaciones; Transitorios Cuarto y Quinto, de la Ley Federal de Telecomunicaciones, y Segundo, de la Ley Federal de Radio y Televisión (derogación tácita de los reglamentos expedidos con anterioridad por el Poder Ejecutivo y el plazo concedido para la emisión de nuevos); 79-A de la Ley Federal de Radio y Televisión (acceso a los medios de comunicación en materia de propaganda electoral).

Las votaciones que se refieren al reconocimiento de validez contenido en el resolutivo Cuarto son las siguientes:

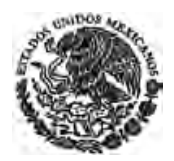

**a)** Del artículo 9-A, primer párrafo, de la Ley Federal de Telecomunicaciones (creación de la Comisión Federal de Telecomunicaciones como órgano desconcentrado); mayoría de ocho votos de los señores Ministros Aguirre Anguiano, Luna Ramos, Franco González Salas, Azuela Güitrón, Valls Hernández, Sánchez Cordero de García Villegas, Silva Meza y Presidente Ortiz Mayagoitia, en contra el señor Ministro Góngora Pimentel.

**b)** Del artículo 21-A de la Ley Federal de Radio y Televisión (requisitos que deben cumplir los permisionarios para operar una estación de radiodifusión); mayoría de ocho votos de los señores Ministros Aguirre Anguiano, Luna Ramos, Franco González Salas, Góngora Pimentel, Azuela Güitrón, Valls Hernández, Sánchez Cordero de García Villegas y Presidente Ortiz Mayagoitia, en contra el señor Ministro Silva Meza.

Las votaciones del reconocimiento de validez de los artículos 9-A, fracción XVI, de la Ley Federal de Telecomunicaciones (atribución de la Comisión Federal de Telecomunicaciones, de manera exclusiva, de las facultades que en materia de radio y televisión le confieren a la Secretaría de Comunicaciones y Transportes la Ley Federal de Radio y Televisión, los Tratados y Acuerdos Internacionales, las demás leyes, reglamentos y cualesquiera otras disposiciones administrativas aplicables) y 16 de la Ley Federal de Radio y Televisión en cuanto otorga a los concesionarios derechos al refrendo y preferencia sobre terceros, a que se refiere el resolutivo Quinto; mayoría de seis votos de los señores Ministros Aguirre Anguiano, Luna Ramos, Franco González Salas, Azuela Güitrón, Valls Hernández y Presidente Ortiz Mayagoitia, en contra los señores Ministros Góngora Pimentel, Sánchez Cordero de García Villegas y Silva Meza.

Las votaciones que se refieren al reconocimiento de validez contenido en el resolutivo Sexto son:

**a)** Del artículo 9-D de la Ley Federal de Telecomunicaciones (duración del cargo de los Comisionados por períodos de ocho años renovables, por un solo período, y sólo podrán ser removidos por causa grave debidamente justificada); mayoría de cinco votos de los señores Ministros Aguirre Anguiano, Azuela Güitrón, Valls Hernández, Sánchez Cordero de García Villegas y Presidente Ortiz Mayagoitia, en contra los señores Ministros Luna Ramos, Franco González Salas, Góngora Pimentel y Silva Meza.

**b)** Del artículo 20, fracción II, de la Ley Federal de Radio y Televisión (atribución de la Secretaría de Comunicaciones y Transportes para recabar información de otras autoridades o instancias, sin perjuicio de las demás que consideren necesarias, para el cabal conocimiento de las características de cada solicitud del solicitante y de su idoneidad para recibir el permiso de que se trata); mayoría de cinco votos de los señores Ministros Aguirre Anguiano, Franco González Salas, Azuela Güitrón, Valls Hernández y Presidente Ortiz Mayagoitia, en contra los señores Ministros Luna Ramos, Góngora Pimentel, Sánchez Cordero de García Villegas y Silva Meza.

La votación de la declaración de invalidez a que se refiere el resolutivo Séptimo, de los artículos Segundo Transitorio, tercer párrafo, de la Ley Federal de Telecomunicaciones (inelegibilidad de los integrantes de la anterior Comisión Federal de Telecomunicaciones para integrarla nuevamente), y 17-G, en la porción normativa que dice "…a través de subasta pública…", 28 (solicitud de los concesionarios de los servicios de radiodifusión para prestar servicios adicionales a través de las bandas de frecuencias concesionadas) y 28-A (atribución de la Secretaría de Comunicaciones y Transportes de emitir disposiciones de carácter general a las que se sujetará la autorización para la prestación de servicios adicionales de telecomunicación por parte de los concesionarios de radiodifusión) de la Ley Federal de Radio y Televisión; unanimidad de nueve votos de los señores Ministros Aguirre Anguiano, Luna Ramos, Franco González Salas, Góngora Pimentel, Azuela Güitrón, Valls Hernández, Sánchez Cordero de García Villegas, Silva Meza y Presidente Ortiz Mayagoitia.

Las votaciones de la declaración de invalidez a que se refiere el resolutivo Octavo son las siguientes:

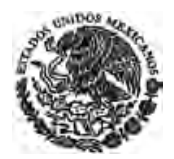

**a)** Del artículo 9-C, último párrafo (facultad de objeción del Senado a los nombramientos de los integrantes de la Comisión Federal de Telecomunicaciones) de la Ley Federal de Telecomunicaciones; mayoría de ocho votos de los señores Ministros Aguirre Anguiano, Luna Ramos, Franco González Salas, Góngora Pimentel, Azuela Güitrón, Valls Hernández, Silva Meza y Presidente Ortiz Mayagoitia, en contra la señora Ministra Sánchez Cordero de García Villegas.

**b)** Del artículo 16 de la Ley Federal de Radio y Televisión, en cuanto al término "de 20 años" de las concesiones; mayoría de ocho votos de los señores Ministros Aguirre Anguiano, Franco González Salas, Góngora Pimentel, Azuela Güitrón, Valls Hernández, Sánchez Cordero de García Villegas, Silva Meza y Presidente Ortiz Mayagoitia, en contra la señora Ministra Luna Ramos.

**c)** Del artículo 16 de la Ley Federal de Radio y Televisión, en la porción normativa que establece "El refrendo de las concesiones, salvo el caso de renuncia, no estará sujeto al procedimiento del artículo 17 de esta ley."; unanimidad de nueve votos de los señores Ministros Aguirre Anguiano, Luna Ramos, Franco González Salas, Góngora Pimentel, Azuela Güitrón, Valls Hernández, Sánchez Cordero de García Villegas, Silva Meza y Presidente Ortiz Mayagoitia.

**d)** De los artículos 17-E, fracción V, en la porción normativa que dice "…solicitud de…presentada a…", 20, fracción I, en la porción normativa que dice "…cuando menos…", fracción II, primera parte, y fracción III, en la porción normativa que dice "…a su juicio…"; mayoría de ocho votos de los señores Ministros Luna Ramos, Franco González Salas, Góngora Pimentel, Azuela Güitrón, Valls Hernández, Sánchez Cordero de García Villegas, Silva Meza y Presidente Ortiz Mayagoitia, en contra el señor Ministro Aguirre Anguiano.

La improcedencia de la acción de inconstitucionalidad respecto de la omisión legislativa denunciada a que se refiere el resolutivo Noveno; mayoría de cinco votos de los señores Ministros Luna Ramos, Franco González Salas, Azuela Güitrón, Valls Hernández y Presidente Ortiz Mayagoitia, en contra los señores Ministros Aguirre Anguiano, Góngora Pimentel, Sánchez Cordero de García Villegas y Silva Meza.

Los señores Ministros de las minorías reservaron su derecho de formular, en su caso y oportunidad, votos de minoría o particulares.

Los señores Ministros de las unanimidades y de las mayorías reservaron su derecho de formular, en su caso y oportunidad, votos concurrentes o aclaratorios.

No asistió el señor Ministro José de Jesús Gudiño Pelayo, por licencia concedida.

En sesión pública celebrada el lunes veintiuno de mayo de dos mil siete se calificó de legal el impedimento para conocer del asunto que hizo valer el señor Ministro José Ramón Cossío Díaz, por mayoría de seis votos de los señores Ministros Luna Ramos, Franco González Salas, Góngora Pimentel, Sánchez Cordero de García Villegas, Silva Meza y Presidente Ortiz Mayagoitia; los señores Ministros Aguirre Anguiano, Azuela Güitrón y Valls Hernández votaron en contra; no asistió a la sesión el señor Ministro Gudiño Pelayo, por licencia concedida.

En sesión privada de seis de agosto de dos mil siete se aprobó el engrose por unanimidad de diez votos de los señores Ministros Aguirre Anguiano, Luna Ramos, Franco González Salas, Góngora Pimentel, Gudiño Pelayo, Azuela Güitrón, Valls Hernández, Sánchez Cordero de García Villegas, Silva Meza y Presidente Ortiz Mayagoitia; no intervino el señor Ministro Cossío Díaz por no haber participado en la discusión y resolución del asunto, por haberse calificado de legal el impedimento que planteó.

Firman los señores Ministros Presidente y Ponente, con el Secretario General de Acuerdos, que autoriza y da fe.- El Ministro Presidente, **Guillermo I. Ortiz Mayagoitia**.- Rúbrica.- El Ministro Ponente,

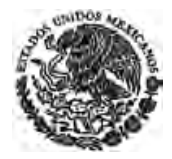

**Sergio Salvador Aguirre Anguiano**.- Rúbrica.- El Secretario General de Acuerdos, **José Javier Aguilar Domínguez**.- Rúbrica.

**VOTOS particular y concurrentes que formula el señor Ministro Mariano Azuela Güitrón, en la Acción de Inconstitucionalidad 26/2006, promovida por Senadores integrantes de la Quincuagésima Novena Legislatura del Congreso de la Unión, en contra del propio Congreso y del Presidente Constitucional de los Estados Unidos Mexicanos.** 

Publicados en el Diario Oficial de la Federación el 17 de octubre de 2007

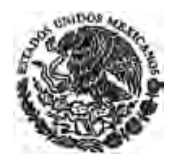

**ACLARACION de Sentencia en la Acción de Inconstitucionalidad 26/2006 promovida por Senadores integrantes de la Quincuagésima Novena Legislatura del Congreso de la Unión, en contra del propio Congreso y del Presidente Constitucional de los Estados Unidos Mexicanos.** 

Publicada en el Diario Oficial de la Federación el 19 de octubre de 2007

Al margen un sello con el Escudo Nacional, que dice: Estados Unidos Mexicanos.- Suprema Corte de Justicia de la Nación.- Secretaría General de Acuerdos.

> **ACLARACION DE SENTENCIA EN LA ACCION DE INCONSTITUCIONALIDAD 26/2006.**

> **PROMOVENTES: SENADORES INTEGRANTES DE LA QUINCUAGESIMA NOVENA LEGISLATURA DEL CONGRESO DE LA UNION.**

**PONENTE: MINISTRO SERGIO SALVADOR AGUIRRE ANGUIANO.** 

### **SECRETARIAS: ANDREA ZAMBRANA CASTAÑEDA. LOURDES FERRER MAC-GREGOR POISOT. MARIA ESTELA FERRER MAC GREGOR POISOT.**

México, Distrito Federal. Acuerdo del Tribunal Pleno de la Suprema Corte de Justicia de la Nación, correspondiente al día *veintitrés de agosto de dos mil siete.* 

#### **VISTOS; Y RESULTANDO:**

**PRIMERO A QUINTO.-** ..........

#### **CONSIDERANDO**

**PRIMERO Y SEGUNDO.-** ..........

**TERCERO.-** En virtud de lo mencionado con antelación, procede corregir los errores destacados y aclarar tanto el texto de la norma declarada parcialmente inválida, como el punto resolutivo octavo, que deberán regir la acción de inconstitucionalidad 26/2006, para quedar en los siguientes términos:

**a)** El artículo 16 de la Ley Federal de Radio y Televisión se leerá de la siguiente forma:

*"Artículo 16.- Una concesión podrá ser refrendada al mismo concesionario que tendrá preferencia sobre terceros."* 

**b)** El punto resolutivo octavo, que quedará en los siguientes términos:

*"OCTAVO.- Se declara la invalidez de los artículos 9-C, último párrafo, de la Ley Federal de Telecomunicaciones; y de la Ley Federal de Radio y Televisión: 16, en cuanto al término "de 20 años" de las concesiones y porción normativa que establece: "El refrendo de las concesiones, salvo el caso de renuncia, no estará sujeto al procedimiento del artículo 17 de esta ley."; 17-E, fracción V, porción normativa que dice "…solicitud de…presentada a…"; 20, fracción I, porción normativa que dice "…cuando menos…"; fracción II, primera parte, y fracción III,* 

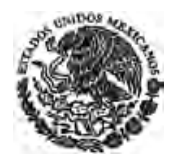

### *porción normativa que dice "…a su juicio…", conforme a lo expuesto en los considerandos décimo tercero, décimo quinto y décimo, respectivamente."*

En consecuencia, se aclara oficiosamente la sentencia pronunciada por el Pleno de la Suprema Corte de Justicia de la Nación el día siete de junio de dos mil siete, en la acción de inconstitucionalidad 26/2006, promovida por la minoría de Senadores integrantes de la Quincuagésima Novena Legislatura del Congreso de la Unión, para quedar en los términos precisados en este considerando.

Por lo expuesto y fundado, se resuelve:

**UNICO.-** Se aclaran el considerando décimo octavo y el punto resolutivo octavo de la ejecutoria pronunciada por el Pleno de la Suprema Corte de Justicia de la Nación el día siete de junio de dos mil siete, en la acción de inconstitucionalidad 26/2006, promovida por la minoría de Senadores integrantes de la Quincuagésima Novena Legislatura del Congreso de la Unión, para quedar en los términos precisados en el último considerando de la presente aclaración de sentencia.

**Notifíquese;** con testimonio de la presente aclaración, **publíquese en el Diario Oficial de la Federación** y, en su oportunidad, archívese el toca.

Así lo resolvió el Tribunal Pleno de la Suprema Corte de Justicia de la Nación, el que por unanimidad de nueve votos de los señores Ministros Aguirre Anguiano, Luna Ramos, Franco González Salas, Góngora Pimentel, Gudiño Pelayo, Azuela Güitrón, Valls Hernández, Silva Meza y Presidente Ortiz Mayagoitia. El señor Ministro José Ramón Cossío Díaz llegó durante la sesión. La señora Ministra Olga Sánchez Cordero de García Villegas no asistió, por estar desempeñando una comisión de carácter oficial. Fue Ponente el Ministro Sergio Salvador Aguirre Anguiano.

Firman los señores Ministros Presidente y Ponente, con el Secretario General de Acuerdos, que autoriza y da fe.

El Ministro Presidente, **Guillermo I. Ortiz Mayagoitia**.- Rúbrica.- El Ministro Ponente, **Sergio Salvador Aguirre Anguiano**.- Rúbrica.- El Secretario General de Acuerdos, **José Javier Aguilar Domínguez**.- Rúbrica.

LICENCIADO **JOSE JAVIER AGUILAR DOMINGUEZ**, SECRETARIO GENERAL DE ACUERDOS DE LA SUPREMA CORTE DE JUSTICIA DE LA NACION, CERTIFICA: Que esta fotocopia constante de diez hojas, concuerda fiel y exactamente con su original que corresponde a la aclaración de sentencia en la acción de inconstitucionalidad 26/2006 promovida por Senadores integrantes de la Quincuagésima Novena Legislatura del Congreso de la Unión, en contra del propio Congreso y del Presidente Constitucional de los Estados Unidos Mexicanos. Se certifica para su publicación en el Diario Oficial de la Federación, en cumplimiento de lo ordenado en la resolución de la Suprema Corte de Justicia de la Nación dictada en la Sesión Pública celebrada el veintitrés de agosto último.- México, Distrito Federal, a tres de septiembre de dos mil siete.- Conste.- Rúbrica.

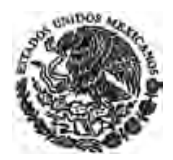

**VOTO concurrente formulado por el señor ministro José Fernando Franco González Salas en la Acción de Inconstitucionalidad 26/2006, promovida por Senadores integrantes de la Quincuagésima Novena Legislatura del Congreso de la Unión, en contra del propio Congreso y del Presidente Constitucional de los Estados Unidos Mexicanos.** 

Publicado en el Diario Oficial de la Federación el 2 de septiembre de 2008

**VOTOS particulares que formula la señora Ministra Olga Sánchez Cordero de García Villegas en la Acción de Inconstitucionalidad 26/2006, promovida por Senadores integrantes de la Quincuagésima Novena Legislatura del Congreso de la Unión, en contra del propio Congreso y del Presidente Constitucional de los Estados Unidos Mexicanos.** 

Publicados en el Diario Oficial de la Federación el 4 de septiembre de 2008
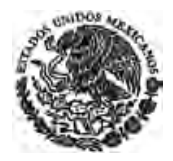

### **DECRETO por el que se reforma el artículo 79-A; se adicionan una fracción VIII al artículo 7-A, un artículo 12-A, un artículo 59-BIS, para pasar el actual 59-BIS a ser el 59-TER, un artículo 64 BIS y un artículo 107 a la Ley Federal de Radio y Televisión.**

Publicado en el Diario Oficial de la Federación el 19 de junio de 2009

**Artículo Único.** Se reforma el artículo 79-A; se adicionan una fracción VIII al artículo 7-A, un artículo 12-A, un artículo 59-BIS, para pasar el actual 59-BIS a ser el 59-TER, un artículo 64-BIS y un artículo 107, a la Ley Federal de Radio y Televisión, para quedar como sigue:

…………

### **Transitorios**

**Primero.** El presente Decreto entrará en vigor al día siguiente de su publicación en el Diario Oficial de la Federación.

**Segundo.** Se derogan todas las disposiciones que se opongan al presente Decreto.

México, D. F., a 30 de abril de 2009.- Sen. **Gustavo Enrique Madero Muñoz**, Presidente.- Dip. **Cesar Horacio Duarte Jaquez**, Presidente.- Sen. **Adrian Rivera Perez**, Secretario.- Dip. **Rosa Elia Romero Guzman**, Secretaria.- Rúbricas.**"** 

En cumplimiento de lo dispuesto por la fracción I del Artículo 89 de la Constitución Política de los Estados Unidos Mexicanos, y para su debida publicación y observancia, expido el presente Decreto en la Residencia del Poder Ejecutivo Federal, en la Ciudad de México, Distrito Federal, a dieciséis de junio de dos mil nueve.- **Felipe de Jesús Calderón Hinojosa**.- Rúbrica.- El Secretario de Gobernación, Lic. **Fernando Francisco Gómez Mont Urueta**.- Rúbrica.

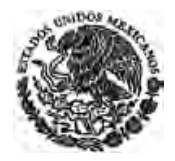

**DECRETO por el que se reforman diversas Leyes Federales, con el objeto de actualizar todos aquellos artículos que hacen referencia a las Secretarías de Estado cuya denominación fue modificada y al Gobierno del Distrito Federal en lo conducente; así como eliminar la mención de los departamentos administrativos que ya no tienen vigencia.** 

Publicado en el Diario Oficial de la Federación el 9 de abril de 2012

**ARTÍCULO CUADRAGÉSIMO CUARTO.** Se reforman los artículos 12, primer párrafo y 90 de la Ley Federal de Radio y Televisión, para quedar como sigue:

…………

### **TRANSITORIOS**

**Primero.** El presente decreto entrará en vigor al día siguiente de su publicación en el Diario Oficial de la Federación.

**Segundo.** A partir de la fecha en que entre en vigor este Decreto, se dejan sin efecto las disposiciones que contravengan o se opongan al mismo.

México, D.F., a 21 de febrero de 2012.- Dip. **Guadalupe Acosta Naranjo**, Presidente.- Sen. **José González Morfín**, Presidente.- Dip. **Laura Arizmendi Campos**, Secretaria.- Sen. **Renán Cleominio Zoreda Novelo**, Secretario.- Rúbricas.**"** 

En cumplimiento de lo dispuesto por la fracción I del Artículo 89 de la Constitución Política de los Estados Unidos Mexicanos, y para su debida publicación y observancia, expido el presente Decreto en la Residencia del Poder Ejecutivo Federal, en la Ciudad de México, Distrito Federal, a treinta de marzo de dos mil doce.- **Felipe de Jesús Calderón Hinojosa**.- Rúbrica.- El Secretario de Gobernación, **Alejandro Alfonso Poiré Romero**.- Rúbrica.

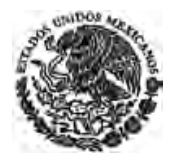

**DECRETO por el que se expiden la Ley Federal de Telecomunicaciones y Radiodifusión, y la Ley del Sistema Público de Radiodifusión del Estado Mexicano; y se reforman, adicionan y derogan diversas disposiciones en materia de telecomunicaciones y radiodifusión** 

Publicado en el Diario Oficial de la Federación el 14 de julio de 2014

### **TRANSITORIOS**

**PRIMERO.** El presente Decreto entrará en vigor a los treinta días naturales siguientes a su publicación en el Diario Oficial de la Federación, sin perjuicio de lo dispuesto en los transitorios siguientes.

**SEGUNDO.** Se **abrogan** la Ley Federal de Telecomunicaciones y la Ley Federal de Radio y Televisión. Se dejan sin efectos aquellas disposiciones de la Ley de Vías Generales de Comunicación en lo que se opongan a lo dispuesto en la Ley Federal de Telecomunicaciones y Radiodifusión que se expide por virtud del presente Decreto.

**TERCERO.** Las disposiciones reglamentarias y administrativas y las normas oficiales mexicanas en vigor, continuarán aplicándose hasta en tanto se expidan los nuevos ordenamientos que los sustituyan, salvo en lo que se opongan a la Ley Federal de Telecomunicaciones y Radiodifusión que se expide por virtud del presente Decreto.

**CUARTO.** El Instituto Federal de Telecomunicaciones deberá adecuar a la Ley Federal de Telecomunicaciones y Radiodifusión su estatuto orgánico, dentro de los sesenta días naturales siguientes a la entrada en vigor del presente Decreto.

**QUINTO.** El Ejecutivo Federal deberá emitir, dentro de los ciento ochenta días naturales siguientes a la expedición del presente Decreto, las disposiciones reglamentarias y lineamientos en materia de contenidos establecidos en la Ley Federal de Telecomunicaciones y Radiodifusión que se expide por virtud del presente Decreto.

Los concesionarios de radiodifusión y de televisión o audio restringidos no podrán promocionar videojuegos que no hayan sido clasificados de acuerdo a la normatividad aplicable, misma que deberá expedir el Ejecutivo Federal dentro del plazo referido en el párrafo anterior.

**SEXTO.** La atención, trámite y resolución de los asuntos y procedimientos que hayan iniciado previo a la entrada en vigor del presente Decreto, se realizará en los términos establecidos en el artículo Séptimo Transitorio del Decreto por el que se reforman y adicionan diversas disposiciones de los artículos 6o., 7o., 27, 28, 73, 78, 94 y 105 de la Constitución Política de los Estados Unidos Mexicanos en materia de telecomunicaciones, publicado en el Diario Oficial de la Federación el 11 de junio de 2013. Lo anterior sin perjuicio de lo previsto en el Vigésimo Transitorio del presente Decreto.

**SÉPTIMO.** Sin perjuicio de lo establecido en la Ley Federal de Telecomunicaciones y Radiodifusión que se expide por virtud del Decreto, en la ley y en la normatividad que al efecto emita el Instituto Federal de Telecomunicaciones, las concesiones y permisos otorgados con anterioridad a la entrada en vigor del presente Decreto, se mantendrán en los términos y condiciones consignados en los respectivos títulos o permisos hasta su terminación, a menos que se obtenga la autorización para prestar servicios adicionales a los que son objeto de su concesión o hubiere transitado a la concesión única prevista en la Ley Federal de Telecomunicaciones y Radiodifusión, en cuyo caso, se estará a los términos y condiciones que el Instituto Federal de Telecomunicaciones establezca.

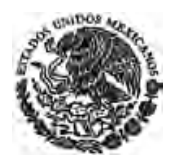

Tratándose de concesiones de espectro radioeléctrico, no podrán modificarse en cuanto al plazo de la concesión, la cobertura autorizada y la cantidad de Megahertz concesionados, ni modificar las condiciones de hacer o no hacer previstas en el título de concesión de origen y que hubieren sido determinantes para el otorgamiento de la concesión.

**OCTAVO.** Salvo lo dispuesto en los artículos Décimo y Décimo Primero Transitorios del presente Decreto, los actuales concesionarios podrán obtener autorización del Instituto Federal de Telecomunicaciones para prestar servicios adicionales a los que son objeto de su concesión o para transitar a la concesión única, siempre que se encuentren en cumplimiento de las obligaciones previstas en las leyes y en sus títulos de concesión. Los concesionarios que cuentan con concesiones de espectro radioeléctrico deberán pagar las contraprestaciones correspondientes en términos de la Ley Federal de Telecomunicaciones y Radiodifusión.

Los concesionarios que cuenten con varios títulos de concesión, además de poder transitar a la concesión única podrán consolidar sus títulos en una sola concesión.

**NOVENO.** En tanto exista un agente económico preponderante en los sectores de telecomunicaciones y radiodifusión, con el fin de promover la competencia y desarrollar competidores viables en el largo plazo, no requerirán de autorización del Instituto Federal de Telecomunicaciones las concentraciones que se realicen entre agentes económicos titulares de concesiones, ni las cesiones de concesión y los cambios de control que deriven de éstas, que reúnan los siguientes requisitos:

- **a.** Generen una reducción sectorial del Índice de Dominancia "ID", siempre que el índice Hirschman-Herfindahl "IHH" no se incremente en más de doscientos puntos;
- **b.** Tengan como resultado que el agente económico cuente con un porcentaje de participación sectorial menor al veinte por ciento;
- **c.** Que en dicha concentración no participe el agente económico preponderante en el sector en el que se lleve a cabo la concentración, y
- **d.** No tengan como efecto disminuir, dañar o impedir la libre competencia y concurrencia, en el sector que corresponda.

Por Índice Hirschman-Herfindahl "IHH" se entiende la suma de los cuadrados de las participaciones de cada agente económico (IHH= $\Sigma$ i qi2), en el sector que corresponda, medida para el caso del sector de las telecomunicaciones con base en el indicador de número de suscriptores y usuarios de servicios de telecomunicaciones, y para el sector de la radiodifusión con base en audiencia. Este índice puede tomar valores entre cero y diez mil.

Para calcular el Índice de Dominancia "ID", se determinará primero la contribución porcentual hi de cada agente económico al índice IHH definido en el párrafo anterior (hi = 100xqi2/IHH). Después se calculará el valor de ID aplicando la fórmula del Hirschman-Herfindahl, pero utilizando ahora las contribuciones hi en vez de las participaciones qi (es decir, ID= $\Sigma$ i hi2). Este índice también varía entre cero y diez mil.

Los agentes económicos deberán presentar al Instituto Federal de Telecomunicaciones, dentro de los 10 días siguientes a la concentración, un aviso por escrito que contendrá la información a que se refiere el artículo 89 de la Ley Federal de Competencia Económica referida al sector correspondiente así como los elementos de convicción que demuestren que la concentración cumple con los incisos anteriores.

El Instituto investigará dichas concentraciones en un plazo no mayor a noventa días naturales y en caso de encontrar que existe poder sustancial en el mercado de redes de telecomunicaciones que

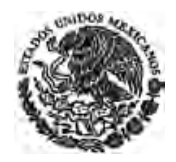

presten servicios de voz, datos o video o en el de radio y televisión según el sector que corresponda, podrá imponer las medidas necesarias para proteger y fomentar en dicho mercado la libre competencia y concurrencia, de conformidad con lo dispuesto en la Ley Federal de Telecomunicaciones y Radiodifusión y la Ley Federal de Competencia Económica sin perjuicio de las concentraciones a que refiere el presente artículo.

Las medidas que imponga el Instituto se extinguirán una vez que se autorice a los agentes económicos preponderantes la prestación de servicios adicionales.

**DÉCIMO.** Los agentes económicos preponderantes y los concesionarios cuyos títulos de concesión contengan alguna prohibición o restricción expresa para prestar servicios determinados, previo al inicio del trámite para obtener la autorización para prestar servicios adicionales, acreditarán ante el Instituto Federal de Telecomunicaciones y éste supervisará el cumplimiento efectivo de las obligaciones previstas en el Decreto por el que se reforman y adicionan diversas disposiciones de los artículos 6o., 7o., 27, 28, 73, 78, 94 y 105 de la Constitución Política de los Estados Unidos Mexicanos, en materia de telecomunicaciones, publicado en el Diario Oficial de la Federación el 11 de junio de 2013, de la Ley de Telecomunicaciones y Radiodifusión, así como de la Ley Federal de Competencia Económica, sus títulos de concesión y disposiciones administrativas aplicables, conforme a lo siguiente:

- **I.** Los agentes económicos preponderantes deberán acreditar ante el Instituto Federal de Telecomunicaciones que se encuentran en cumplimiento efectivo de lo anterior y de las medidas expedidas por el propio Instituto Federal de Telecomunicaciones a que se refieren las fracciones III y IV del artículo Octavo Transitorio del Decreto antes referido. Para tal efecto, el Instituto Federal de Telecomunicaciones establecerá la forma y términos para presentar la información y documentación respectiva;
- **II.** El agente económico preponderante deberá estar en cumplimiento efectivo de las medidas a las que se refiere la fracción I anterior cuando menos durante dieciocho meses en forma continua;
- **III.** Transcurrido el plazo a que se refiere la fracción anterior y siempre que continúe en cumplimiento de lo dispuesto en la fracción I que antecede, el Instituto Federal de Telecomunicaciones resolverá y emitirá un dictamen en el que certifique que se dio cumplimiento efectivo de las obligaciones referidas, y
- **IV.** Una vez que el concesionario haya obtenido la certificación de cumplimiento, podrá solicitar ante el Instituto Federal de Telecomunicaciones la autorización del servicio adicional.

Lo dispuesto en este artículo también será aplicable en caso de que los agentes y concesionarios respectivos opten por transitar a la concesión única.

No será aplicable lo dispuesto en el presente artículo después de transcurridos cinco años contados a partir de la entrada en vigor de la Ley Federal de Telecomunicaciones y Radiodifusión, siempre que el agente económico preponderante en el sector de las telecomunicaciones esté en cumplimiento del artículo Octavo Transitorio de este Decreto, de las medidas que se le hayan impuesto conforme a lo previsto en las fracciones III y IV del artículo Octavo Transitorio del Decreto por el que se reforman y adicionan diversas disposiciones de los artículos 6o., 7o., 27, 28, 73, 78, 94 y 105 de la Constitución Política de los Estados Unidos Mexicanos, en materia de telecomunicaciones, publicado en el Diario Oficial de la Federación el 11 de junio de 2013, y de aquellas que le haya impuesto el Instituto Federal de Telecomunicaciones en los términos de la Ley Federal de Telecomunicaciones y Radiodifusión.

**DÉCIMO PRIMERO.** El trámite de la solicitud a que se refiere el artículo anterior se sujetará a lo siguiente:

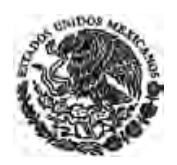

- **I.** Los agentes económicos preponderantes y los concesionarios cuyos títulos de concesión contengan alguna prohibición o restricción expresa para prestar servicios determinados, deberán cumplir con lo previsto en los lineamientos del Instituto Federal de Telecomunicaciones en términos del artículo Cuarto Transitorio del Decreto por el que se reforman y adicionan diversas disposiciones de los artículos 6o., 7o., 27, 28, 73, 78, 94 y 105 de la Constitución en materia de telecomunicaciones, publicado en el Diario Oficial de la Federación el 11 de junio de 2013;
- **II.** Al presentar la solicitud, dichos agentes y concesionarios deberán acompañar el dictamen de cumplimiento a que se refiere la fracción III del artículo anterior, presentar la información que determine el Instituto Federal de Telecomunicaciones respecto de los servicios que pretende prestar;
- **III.** El Instituto Federal de Telecomunicaciones resolverá sobre la procedencia de la solicitud dentro de los sesenta días naturales siguientes a su presentación, con base en los lineamientos de carácter general que al efecto emita y determinará las contraprestaciones que procedan.

 Transcurrido el plazo señalado en el párrafo que antecede sin que el Instituto haya resuelto la solicitud correspondiente, la misma se entenderá en sentido negativo, y

**IV.** En el trámite de la solicitud, el Instituto Federal de Telecomunicaciones deberá asegurarse que el otorgamiento de la autorización no genera efectos adversos a la competencia y libre concurrencia.

Se entenderá que se generan efectos adversos a la competencia y libre concurrencia, entre otros factores que considere el Instituto Federal de Telecomunicaciones, cuando:

**a.** Dicha autorización pueda tener como efecto incrementar la participación en el sector que corresponda del agente económico preponderante o del grupo de interés económico al cual pertenecen los concesionarios cuyos títulos de concesión contengan alguna prohibición o restricción para prestar servicios determinados, respecto de la participación determinada por el Instituto Federal de Telecomunicaciones en la resolución mediante la cual se le declaró agente económico preponderante en el sector que corresponda.

**b.** La autorización de servicios adicionales tenga como efecto conferir poder sustancial en el mercado relevante a alguno de los concesionarios o integrantes del agente económico preponderante o de los concesionarios cuyos títulos de concesión contengan alguna prohibición o restricción para prestar servicios determinados en el sector que corresponda.

Lo dispuesto en este artículo será aplicable en caso de que los agentes y concesionarios respectivos opten por transitar a la concesión única, y será independiente de las sanciones económicas que procedan conforme a la Ley Federal de Telecomunicaciones y Radiodifusión.

**DÉCIMO SEGUNDO.** El agente económico preponderante en el sector de las telecomunicaciones podrá optar en cualquier momento por el esquema previsto en el artículo 276 de la Ley Federal de Telecomunicaciones y Radiodifusión o ejercer el derecho que establece este artículo.

El agente económico preponderante en el sector de las telecomunicaciones podrá presentar al Instituto Federal de Telecomunicaciones un plan basado en una situación real, concreta y respecto de personas determinadas, que incluya en lo aplicable, la separación estructural, la desincorporación total o parcial de activos, derechos, partes sociales o acciones o cualquier combinación de las opciones

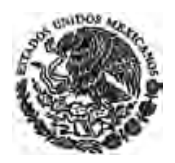

anteriores a efecto de reducir su participación nacional por debajo del cincuenta por ciento del sector de telecomunicaciones a que se refiere la fracción III del artículo Octavo Transitorio del Decreto por el que se reforman y adicionan diversas disposiciones de los artículos 6o., 7o., 27, 28, 73, 78, 94 y 105 de la Constitución Política de los Estados Unidos Mexicanos, en materia de telecomunicaciones, publicado en el Diario Oficial de la Federación el 11 de junio de 2013, de conformidad con las variables y parámetros de medición utilizados por el Instituto Federal de Telecomunicaciones en la declaratoria de preponderancia correspondiente, y siempre que con la ejecución de dicho plan se generen condiciones de competencia efectiva en los mercados que integran dicho sector de conformidad con la Ley Federal de Competencia Económica. En caso de que el agente económico preponderante ejerza esta opción, se estará a lo siguiente:

**I.** Al presentar el plan a que se refiere el párrafo que antecede, el agente económico preponderante deberá manifestar por escrito que se adhiere a lo previsto en este artículo y que acepta sus términos y condiciones; asimismo deberá acompañar la información y documentación necesaria que permita al Instituto Federal de Telecomunicaciones conocer y analizar el plan que se propone;

**II.** En caso que el Instituto Federal de Telecomunicaciones considere que la información presentada es insuficiente, dentro del plazo de 20 días hábiles siguientes a la presentación del plan, prevendrá al agente económico preponderante para que presente la información faltante en un plazo de 20 días hábiles. En caso de que el agente económico preponderante no desahogue la prevención dentro del plazo señalado o que a juicio del Instituto la documentación o información presentada no sea suficiente o idónea para analizar el plan que se propone, se le podrá hacer una segunda prevención en los términos señalados con antelación y en caso de que no cumpla esta última prevención se tendrá por no presentado el plan, sin perjuicio de que el agente económico pueda presentar una nueva propuesta de plan en términos del presente artículo;

**III.** Atendida la prevención en los términos formulados, el Instituto Federal de Telecomunicaciones analizará, evaluará y, en su caso, aprobará el plan propuesto dentro de los ciento veinte días naturales siguientes. En caso de que el Instituto lo considere necesario podrá prorrogar dicho plazo hasta en dos ocasiones y hasta por noventa días naturales cada una.

Para aprobar dicho plan el Instituto Federal de Telecomunicaciones deberá determinar que el mismo reduce efectivamente la participación nacional del agente económico preponderante por debajo del cincuenta por ciento en el sector de las telecomunicaciones a que se refiere la fracción III del artículo Octavo Transitorio del Decreto antes referido, que genere condiciones de competencia efectiva en los mercados que integran dicho sector en los términos de la Ley Federal de Competencia Económica y que no tenga por objeto o efecto afectar o reducir la cobertura social existente.

El plan deberá tener como resultado que la participación en el sector que el agente preponderante disminuye, sea transferida a otro u otros agentes económicos distintos e independientes del agente económico preponderante. Al aprobar el plan, el Instituto Federal de Telecomunicaciones deberá asegurar la separación efectiva e independencia de esos agentes y deberá establecer los términos y condiciones necesarios para que esa situación quede debidamente salvaguardada;

**IV.** En el supuesto de que el Instituto Federal de Telecomunicaciones apruebe el plan, el agente económico preponderante en el sector de las telecomunicaciones contará con un plazo de hasta diez días hábiles para manifestar que acepta el plan y consiente expresamente las tarifas que derivan de la aplicación de los incisos a) y b) del segundo párrafo del artículo 131 de la Ley Federal de Telecomunicaciones y de Radiodifusión, y las fracciones VI a VIII de este artículo.

Aceptado el plan por el agente económico preponderante, no podrá ser modificado y deberá ejecutarse en sus términos, sin que dicho agente pueda volver a ejercer el beneficio que otorga este

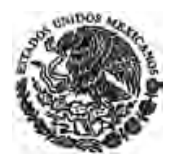

artículo y sin perjuicio de que pueda optar por lo dispuesto en el artículo 276 de la Ley Federal de Telecomunicaciones y Radiodifusión;

**V.** El plan deberá ejecutarse durante los 365 días naturales posteriores a que haya sido aceptado en términos de la fracción IV. Los agentes económicos involucrados en el plan deberán informar con la periodicidad que establezca el Instituto Federal de Telecomunicaciones sobre el proceso de ejecución del plan. En caso de que el agente económico preponderante acredite que la falta de cumplimiento del plan dentro del plazo referido se debe a causas que no le son imputables, podrá solicitar al Instituto Federal de Telecomunicaciones una prórroga, la cual se podrá otorgar por un plazo de hasta 120 días naturales, por única ocasión y siempre y cuando dichas causas se encuentren debidamente justificadas;

**VI.** A partir de la fecha en que el agente económico preponderante en el sector de las telecomunicaciones haya aceptado el plan y durante el plazo referido en la fracción anterior, se aplicarán provisionalmente entre el agente económico preponderante en el sector de las telecomunicaciones y los demás concesionarios, los acuerdos de compensación recíproca de tráfico referidos en el primer párrafo del artículo 131 de la Ley Federal de Telecomunicaciones y de Radiodifusión, y se suspenderán entre ellos las tarifas que deriven de la aplicación de los incisos a) y b) del párrafo segundo de dicho artículo;

**VII.** El Instituto Federal de Telecomunicaciones certificará que el plan ha sido ejecutado efectivamente en el plazo señalado en la fracción V de este artículo. Para tal efecto, dentro de los 5 días hábiles siguientes al término del plazo de ejecución o, en su caso, al término de la prórroga correspondiente, el Instituto Federal de Telecomunicaciones deberá iniciar los estudios que demuestren que su ejecución generó condiciones de competencia efectiva en los mercados que integran el sector de telecomunicaciones, de conformidad con la Ley Federal de Competencia Económica.

Otorgada la certificación referida en el párrafo anterior, se aplicarán de manera general para todos los concesionarios los acuerdos de compensación de tráfico a que se refiere el párrafo primero del artículo 131 de la citada Ley;

**VIII.** En caso de que el plan no se ejecute en el plazo a que se refiere la fracción V o, en su caso, al término de la prórroga correspondiente, o el Instituto Federal de Telecomunicaciones niegue la certificación referida en la fracción anterior o determine que no se dio cumplimiento total a dicho plan en los términos aprobados, se dejarán sin efectos los acuerdos de compensación recíproca de tráfico y la suspensión de las tarifas a que se refieren los incisos a) y b) del artículo 131 de la Ley Federal de Telecomunicaciones y Radiodifusión, entre el agente económico preponderante en el sector de las telecomunicaciones y los demás concesionarios, y su aplicación se retrotraerá a la fecha en que inició la suspensión, debiendo dicho agente restituir a los demás concesionarios las cantidades que correspondan a la aplicación de las citadas tarifas. En este supuesto, los concesionarios citados podrán compensar las cantidades a ser restituidas contra otras cantidades que le adeuden al agente económico preponderante;

**IX.** El Instituto Federal de Telecomunicaciones autorizará al agente económico que propuso el plan y a los agentes económicos resultantes o que formen parte de dicho plan, la prestación de servicios adicionales a los que son objeto de su concesión o su tránsito al modelo de concesión única, a partir de que certifique que el plan se ha ejecutado efectivamente y siempre que con la ejecución de dicho plan se generen condiciones de competencia efectiva en los mercados que integran el sector de telecomunicaciones de conformidad con la Ley Federal de Competencia Económica;

**X.** Una vez que el Instituto Federal de Telecomunicaciones certifique que el plan aprobado ha sido ejecutado efectivamente, procederá a extinguir:

**a.** Las resoluciones mediante las cuales haya determinado al agente económico como preponderante en el sector de las telecomunicaciones así como las medidas asimétricas que le haya impuesto en los términos de lo dispuesto en la fracción III y IV del artículo Octavo del Decreto antes referido, y

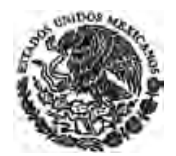

**b.** Las resoluciones mediante las cuales haya determinado al agente económico con poder sustancial en algún mercado, así como las medidas específicas que le haya impuesto.

**DÉCIMO TERCERO.** El Ejecutivo Federal a través de la Secretaría de Comunicaciones y Transportes, realizará las acciones tendientes a instalar la red pública compartida de telecomunicaciones a que se refiere el artículo Décimo Sexto transitorio del Decreto por el que se reforman y adicionan diversas disposiciones de los artículos 6o., 7o., 27, 28, 73, 78, 94 y 105 de la Constitución Política de los Estados Unidos Mexicanos, en materia de telecomunicaciones, publicado en el Diario Oficial de la Federación el 11 de junio de 2013.

En caso de que el Ejecutivo Federal requiera de bandas de frecuencias del espectro liberado por la transición a la Televisión Digital Terrestre (banda 700 MHz) para crecer y fortalecer la red compartida señalada en el párrafo que antecede, el Instituto Federal de Telecomunicaciones las otorgará directamente, siempre y cuando dicha red se mantenga bajo el control de una entidad o dependencia pública o bajo un esquema de asociación público-privada.

**DÉCIMO CUARTO.** El Instituto Federal de Telecomunicaciones deberá implementar un sistema de servicio profesional dentro de los ciento ochenta días naturales siguientes a la entrada en vigor del presente Decreto, el cual deberá contener, entre otros aspectos, el reconocimiento de los derechos de los trabajadores de la Comisión Federal de Telecomunicaciones que se encuentren certificados como trabajadores del servicio profesional.

**DÉCIMO QUINTO.** El Instituto Federal de Telecomunicaciones deberá instalar su Consejo Consultivo dentro de los ciento ochentas días naturales siguientes a la entrada en vigor del presente Decreto.

**DÉCIMO SEXTO.** La Secretaría de Comunicaciones y Transportes deberá establecer los mecanismos para llevar a cabo la coordinación prevista en el artículo 9, fracción V de la Ley Federal de Telecomunicaciones y Radiodifusión, dentro de los ciento ochenta días naturales siguientes a la entrada en vigor del presente Decreto.

**DÉCIMO SÉPTIMO.** Los permisos de radiodifusión que se encuentren vigentes o en proceso de refrendo a la entrada en vigor del presente Decreto, deberán transitar al régimen de concesión correspondiente dentro del año siguiente a la entrada en vigor de la Ley Federal de Telecomunicaciones y Radiodifusión, en los términos que establezca el Instituto. Los permisos que hayan sido otorgados a los poderes de la Unión, de los estados, los órganos de Gobierno del Distrito Federal, los municipios, los órganos constitucionales autónomos e instituciones de educación superior de carácter público deberán transitar al régimen de concesión de uso público, mientras que el resto de los permisos otorgados deberán hacerlo al régimen de concesión de uso social.

Para transitar al régimen de concesión correspondiente, los permisionarios deberán presentar solicitud al Instituto Federal de Telecomunicaciones, quien resolverá lo conducente, en un plazo de noventa días hábiles.

En tanto se realiza la transición, dichos permisos se regirán por lo dispuesto en la Ley Federal de Telecomunicaciones y Radiodifusión para las concesiones de uso público o social, según sea el caso.

En caso de no cumplir con el presente artículo, los permisos concluirán su vigencia.

**DÉCIMO OCTAVO.** El Instituto Federal de Telecomunicaciones deberá emitir dentro de los ciento ochenta días siguientes a la entrada en vigor de la Ley Federal de Telecomunicaciones y Radiodifusión, el programa de trabajo para reorganizar el espectro radioeléctrico a estaciones de radio y televisión a que se refiere el inciso b) de la fracción V del artículo Décimo Séptimo transitorio del Decreto por el que se

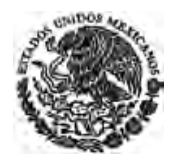

reforman y adicionan diversas disposiciones de los artículos 6o., 7o., 27, 28, 73, 78, 94 y 105 de la Constitución Política de los Estados Unidos Mexicanos, en materia de telecomunicaciones, publicado en el Diario Oficial de la Federación el 11 de junio de 2013. En la determinación del programa de trabajo, el Instituto procurará el desarrollo del mercado relevante de la radio, la migración del mayor número posible de estaciones de concesionarios de la banda AM a FM, el fortalecimiento de las condiciones de competencia y la continuidad en la prestación de los servicios.

**DÉCIMO NOVENO.** La transición digital terrestre culminará el 31 de diciembre de 2015.

El Ejecutivo Federal, a través de la Secretaría de Comunicaciones y Transportes, implementará los programas y acciones vinculados con la política de transición a la televisión digital terrestre, para la entrega o distribución de equipos receptores o decodificadores a que se refiere el tercer párrafo del artículo Quinto transitorio del Decreto por el que se reforman y adicionan diversas disposiciones de los artículos 6o., 7o., 27, 28, 73, 78, 94 y 105 de la Constitución Política de los Estados Unidos Mexicanos, en materia de telecomunicaciones, publicado en el Diario Oficial de la Federación el 11 de junio de 2013.

El Instituto Federal de Telecomunicaciones deberá concluir la transmisión de señales analógicas de televisión radiodifundida en todo el país, a más tardar el 31 de diciembre de 2015, una vez que se alcance un nivel de penetración del noventa por ciento de hogares de escasos recursos definidos por la Secretaría de Desarrollo Social, con receptores o decodificadores aptos para recibir señales digitales de televisión radiodifundida.

Para lo anterior, el Instituto Federal de Telecomunicaciones deberá concluir las señales analógicas de televisión radiodifundida anticipadamente al 31 de diciembre de 2015, por área de cobertura de dichas señales, una vez que se alcance, en el área que corresponda, el nivel de penetración referido en el párrafo que antecede.

La Secretaría de Comunicaciones y Transportes y el Instituto Federal de Telecomunicaciones realizarán campañas de difusión para la entrega o distribución de equipos y para la conclusión de la transmisión de señales analógicas de televisión, respectivamente.

Los concesionarios y permisionarios de televisión radiodifundida estarán obligados a realizar todas las inversiones e instalaciones necesarias para transitar a la televisión digital terrestre a más tardar el 31 de diciembre de 2015. El Instituto Federal de Telecomunicaciones vigilará el debido cumplimiento de la obligación citada.

En caso de que para las fechas de conclusión anticipada de las señales analógicas de televisión radiodifundida por área de cobertura o de que al 31 de diciembre de 2015, los actuales permisionarios que operen estaciones de televisión radiodifundida con una potencia radiada aparente menor o igual a 1 kW para canales de VHF y 10 kW para canales de UHF, no se encuentren transmitiendo señales de televisión digital terrestre, y/o no se hubiere alcanzado el nivel de penetración señalado en los párrafos tercero y cuarto de este artículo, ya sea en alguna región, localidad o en todo el país; el Instituto Federal de Telecomunicaciones deberá establecer un programa para que la población continúe recibiendo este servicio público de interés general, en tanto los permisionarios inicien transmisiones digitales y/o se alcancen los niveles de penetración señalados en este artículo.

Se derogan las disposiciones legales, administrativas o reglamentarias en lo que se opongan al presente transitorio.

**VIGÉSIMO.** El Instituto Federal de Telecomunicaciones aplicará el artículo 131 de la Ley Federal de Telecomunicaciones y Radiodifusión y demás que resulten aplicables en materia de interconexión en términos de la misma, y garantizará el debido cumplimiento de las obligaciones establecidas en dichos preceptos, mismos que serán exigibles sin perjuicio e independiente de que a la entrada en vigor de la

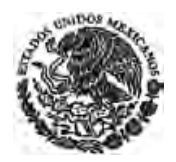

Ley, ya hubiera determinado la existencia de un agente económico preponderante e impuesto medidas necesarias para evitar que se afecte la competencia y la libre concurrencia de acuerdo a la fracción III del artículo Octavo Transitorio del Decreto por el que se reforman y adicionan diversas disposiciones de los artículos 6o., 7o., 27, 28, 73, 78, 94 y 105 de la Constitución Política de los Estados Unidos Mexicanos, en materia de telecomunicaciones, publicado en el Diario Oficial de la Federación el 11 de junio de 2013.

Para efectos de lo dispuesto en el inciso b) del artículo 131 de la Ley Federal de Telecomunicaciones y Radiodifusión, y hasta en tanto los concesionarios a que se refiere ese inciso no acuerden las tarifas de interconexión correspondientes o, en su caso, el Instituto no resuelva cualquier disputa respecto de dichas tarifas, seguirán en vigor las que actualmente aplican, salvo tratándose del agente económico al que se refiere le párrafo segundo del artículo 131 de la Ley en cita, al que le será aplicable el inciso a) del mismo artículo.

**VIGÉSIMO PRIMERO.** Para la atención, promoción y supervisión de los derechos de los usuarios previstos en la Ley Federal de Telecomunicaciones y Radiodifusión, y en la Ley Federal de Protección al Consumidor, la PROFECO deberá crear un área especializada con nivel no inferior a Subprocuraduría, así como la estructura necesaria para ello, conforme al presupuesto que le apruebe la Cámara de Diputados para tal efecto.

**VIGÉSIMO SEGUNDO.** El Instituto Federal de Telecomunicaciones deberá emitir las disposiciones administrativas de carácter general a que se refiere el Título Octavo de la Ley Federal de Telecomunicaciones y Radiodifusión, en un plazo máximo de noventa días naturales contados a partir de la entrada en vigor del presente Decreto.

**VIGÉSIMO TERCERO.** El impacto presupuestario que se genere con motivo de la entrada en vigor del presente Decreto en materia de servicios personales, así como el establecimiento de nuevas atribuciones y actividades a cargo del Instituto Federal de Telecomunicaciones, se cubrirá con cargo al presupuesto aprobado anualmente por la Cámara de Diputados a dicho organismo.

**VIGÉSIMO CUARTO.** De conformidad con lo dispuesto en los artículos Décimo Quinto, Décimo Sexto y Décimo Séptimo transitorios del Decreto por el que se reforman y adicionan diversas disposiciones de los artículos 6o., 7o., 27, 28, 73, 78, 94 y 105 de la Constitución Política de los Estados Unidos Mexicanos, en materia de telecomunicaciones, publicado en el Diario Oficial de la Federación el 11 de junio de 2013, se deroga el último párrafo del artículo 14 de la Ley de Ingresos de la Federación para el Ejercicio Fiscal de 2014.

**VIGÉSIMO QUINTO.** Lo dispuesto en la fracción V del artículo 118 de la Ley Federal de Telecomunicaciones y Radiodifusión, entrará en vigor el 1 de enero de 2015, por lo que a partir de dicha fecha los concesionarios de redes públicas de telecomunicaciones que presten servicios fijos, móviles o ambos, no podrán realizar cargos de larga distancia nacional a sus usuarios por las llamadas que realicen a cualquier destino nacional.

Sin perjuicio de lo anterior, los concesionarios deberán realizar la consolidación de todas las áreas de servicio local existentes en el país de conformidad con los lineamientos que para tal efecto emita el Instituto Federal de Telecomunicaciones. Cada concesionario deberá asumir los costos que se originen con motivo de dicha consolidación.

Asimismo, el Instituto Federal de Telecomunicaciones, dentro de los ciento ochenta días siguientes a la entrada en vigor del presente Decreto, deberá definir los puntos de interconexión a la red pública de telecomunicaciones del agente económico preponderante o con poder sustancial.

Las resoluciones administrativas que se hubieren emitido quedarán sin efectos en lo que se opongan a lo previsto en el presente transitorio.

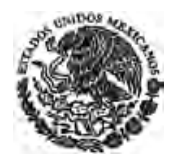

Los concesionarios mantendrán la numeración que les haya sido asignada a fin de utilizarla para servicios de red inteligente en sus modalidades de cobro revertido y otros servicios especiales, tales como números 900.

**VIGÉSIMO SEXTO.** El Ejecutivo Federal deberá remitir al Senado de la República o, en su caso, a la Comisión Permanente, la propuesta de designación del Presidente del Sistema Público de Radiodifusión del Estado Mexicano, dentro de los treinta días naturales siguientes a la entrada en vigor del presente Decreto.

El Senado o, en su caso, la Comisión Permanente, deberá designar al Presidente del Sistema dentro de los treinta días naturales siguientes a aquél en que reciba la propuesta del Ejecutivo Federal.

**VIGÉSIMO SÉPTIMO.** Los representantes de las Secretarías de Estado que integren la Junta de Gobierno del Sistema Público del Estado Mexicano deberán ser designados dentro de los sesenta días naturales siguientes a la entrada en vigor del presente Decreto.

**VIGÉSIMO OCTAVO.** La designación de los miembros del Consejo Ciudadano del Sistema Público de Radiodifusión del Estado Mexicano deberá realizarse dentro de los sesenta días naturales siguientes a la entrada en vigor del presente Decreto.

**VIGÉSIMO NOVENO.** El Presidente del Sistema Público de Radiodifusión del Estado Mexicano someterá a la Junta de Gobierno, para su aprobación, el proyecto de Estatuto Orgánico, dentro de los noventa días naturales siguientes a su nombramiento.

**TRIGÉSIMO.** A partir de la entrada en vigor de este Decreto el organismo descentralizado denominado Organismo Promotor de Medios Audiovisuales, se transforma en el Sistema Público de Radiodifusión del Estado Mexicano, el cual contará con los recursos humanos, presupuestales, financieros y materiales del organismo citado.

En tanto se emite el Estatuto Orgánico del Sistema Público de Radiodifusión del Estado Mexicano, continuará aplicándose, en lo que no se oponga a la Ley del Sistema Público de Radiodifusión del Estado Mexicano, el Estatuto Orgánico del Organismo Promotor de Medios Audiovisuales.

Los derechos laborales del personal del Organismo Promotor de Medios Audiovisuales se respetarán conforme a la ley.

**TRIGÉSIMO PRIMERO.** Los recursos humanos, presupuestales, financieros y materiales del Organismo Promotor de Medios Audiovisuales, pasarán a formar parte del Sistema Público de Radiodifusión del Estado Mexicano una vez que se nombre a su Presidente, sin menoscabo de los derechos laborales de sus trabajadores.

**TRIGÉSIMO SEGUNDO.** La Secretaría de Gobernación deberá coordinarse con las autoridades que correspondan para el ejercicio de las atribuciones que en materia de monitoreo establece la Ley Federal de Telecomunicaciones y Radiodifusión.

La Cámara de Diputados deberá destinar los recursos necesarios para garantizar el adecuado ejercicio de las atribuciones referidas en el presente transitorio.

**TRIGÉSIMO TERCERO.** El Instituto Federal de Telecomunicaciones expedirá los lineamientos a que se refiere la fracción III del artículo 158 de la Ley Federal de Telecomunicaciones y Radiodifusión, en un plazo no mayor a 180 días naturales contados a partir del día siguiente a la entrada en vigor del presente Decreto.

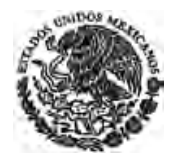

**TRIGÉSIMO CUARTO.** La Cámara de Diputados deberá destinar al Sistema Público de Radiodifusión del Estado Mexicano recursos económicos acordes con sus objetivos y funciones, para lo que deberá considerar:

- **I.** Sus planes de crecimiento;
- **II.** Sus gastos de operación, y
- **III.** Su equilibrio financiero.

**TRIGÉSIMO QUINTO.** Con excepción de lo dispuesto en el artículo Vigésimo Transitorio, por el cual se encuentra obligado el Instituto Federal de Telecomunicaciones a aplicar el artículo 131 de la Ley Federal de Telecomunicaciones y Radiodifusión que se expide por virtud de este Decreto y demás que resulten aplicables en materia de interconexión en términos de la misma, las resoluciones administrativas que el Instituto Federal de Telecomunicaciones hubiere emitido previo a la entrada en vigor del presente Decreto en materia de preponderancia continuarán surtiendo todos sus efectos.

**TRIGÉSIMO SEXTO.** El Instituto Federal de Telecomunicaciones dentro de los 180 días posteriores a la entrada en vigor del presente Decreto, deberá realizar los estudios correspondientes para analizar si resulta necesario establecer mecanismos que promuevan e incentiven a los concesionarios a incluir una barra programática dirigida al público infantil en la que se promueva la cultura, el deporte, la conservación del medio ambiente, el respeto a los derechos humanos, el interés superior de la niñez, la igualdad de género y la no discriminación.

**TRIGÉSIMO SÉPTIMO.** Para efectos de las autoridades de procuración de justicia referidas en la fracción I del artículo 190 de la Ley Federal de Telecomunicaciones y Radiodifusión, continuarán vigentes las disposiciones de la Ley Federal de Telecomunicaciones en materia de localización geográfica en tiempo real hasta en tanto entre en vigor el Código Nacional de Procedimientos Penales.

**TRIGÉSIMO OCTAVO.** El Instituto Federal de Telecomunicaciones deberá emitir dentro de los sesenta días hábiles siguientes a la entrada en vigor de la Ley Federal de Telecomunicaciones y Radiodifusión, las reglas administrativas necesarias que eliminen requisitos que puedan retrasar o impedir la portabilidad numérica y, en su caso, promover que se haga a través de medios electrónicos.

Las reglas a que se refiere el párrafo anterior, deberán garantizar una portabilidad efectiva y que la misma se realice en un plazo no mayor a 24 horas contadas a partir de la solicitud realizada por el titular del número respectivo.

Para realizar dicha portación solo será necesaria la identificación del titular y la manifestación de voluntad del usuario. En el caso de personas morales el trámite deberá realizarse por el representante o apoderado legal que acredite su personalidad en términos de la normatividad aplicable.

**TRIGÉSIMO NOVENO.** Para efectos de lo dispuesto en el artículo 264 de la Ley Federal de Telecomunicaciones y Radiodifusión, el Instituto Federal de Telecomunicaciones iniciará, sin perjuicio de lo dispuesto en el artículo Noveno Transitorio del presente Decreto, dentro de los treinta días naturales posteriores a su entrada en vigor, los procedimientos de investigación que correspondan en términos de la Ley Federal de Competencia Económica, a fin de determinar la existencia de agentes económicos con poder sustancial en cualquiera de los mercados relevantes de los sectores de telecomunicaciones y radiodifusión, entre los que deberá incluirse el mercado nacional de audio y video asociado a través de redes públicas de telecomunicaciones y, en su caso, imponer las medidas correspondientes.

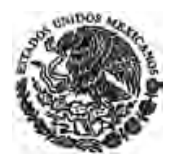

**CUADRAGÉSIMO.** El agente económico preponderante en el sector de las telecomunicaciones o el agente con poder sustancial en el mercado relevante que corresponda, estarán obligados a cumplir con lo dispuesto en los artículos 138, fracción VIII, 208 y en las fracciones V y VI del artículo 267 de la Ley Federal de Telecomunicaciones y Radiodifusión, a partir de su entrada en vigor.

**CUADRAGÉSIMO PRIMERO.** Las instituciones de educación superior de carácter público, que a la fecha de entrada en vigor del presente Decreto, cuenten con medios de radiodifusión a que se refieren los artículos 67 fracción II y 76 fracción II de la Ley Federal de Telecomunicaciones y Radiodifusión, no recibirán presupuesto adicional para ese objeto.

**CUADRAGÉSIMO SEGUNDO.** A la concesión para instalar, operar y explotar una red pública de telecomunicaciones que, en los términos del artículo Décimo Quinto Transitorio del Decreto por el que se reforman y adicionan diversas disposiciones de los artículos 6o, 7o, 27, 28, 73, 78, 94 y 105 de la Constitución Política de los Estados Unidos Mexicanos, en materia de telecomunicaciones, debe ser cedida por la Comisión Federal de Electricidad a Telecomunicaciones de México, no le resultará aplicable lo establecido en los artículos 140 y 144 de la Ley Federal de Telecomunicaciones y Radiodifusión, exclusivamente respecto a aquellos contratos vigentes a la fecha de publicación del presente Decreto que hayan sido celebrados entre la Comisión Federal de Electricidad y aquellas personas físicas o morales que, conforme a la misma Ley, han de ser considerados como usuarios finales.

Dichos contratos serán cedidos por la Comisión Federal de Electricidad a Telecomunicaciones de México, junto con el título de concesión correspondiente. Telecomunicaciones de México cederá los referidos contratos a favor de otros concesionarios autorizados a prestar servicios a usuarios finales, dentro de los seis meses siguientes a la fecha en que le hubieren sido cedidos.

En caso de que exista impedimento técnico, legal o económico para que Telecomunicaciones de México pueda ceder los referidos contratos, estos se mantendrán vigentes como máximo hasta la fecha en ellos señalada para su terminación, sin que puedan ser renovados o extendidos para nuevos períodos.

**CUADRAGÉSIMO TERCERO.** Dentro de un plazo que no excederá de 36 meses a partir de la entrada en vigor del presente Decreto, las señales de los concesionarios de uso comercial que transmitan televisión radiodifundida y que cubran más del cincuenta por ciento del territorio nacional deberán contar con lenguaje de señas mexicana o subtitulaje oculto en idioma nacional, en la programación que transmitan de las 06:00 a las 24:00 horas, excluyendo la publicidad y otros casos que establezca el Instituto Federal de Telecomunicaciones, atendiendo a las mejores prácticas internacionales. Los entes públicos federales que sean concesionarios de uso público de televisión radiodifundida estarán sujetos a la misma obligación.

**CUADRAGÉSIMO CUARTO.** En relación a las obligaciones establecidas en materia de accesibilidad para personas con discapacidad referidas en la Ley Federal de Telecomunicaciones y Radiodifusión para los defensores de las audiencias, los concesionarios contarán con un plazo de hasta noventa días naturales a partir de la entrada en vigor del presente Decreto para iniciar las adecuaciones y mecanismos que correspondan.

**CUADRAGÉSIMO QUINTO.** La restricción para acceder a la compartición de infraestructura del agente económico preponderante en radiodifusión, prevista en la fracción VII del artículo 266 de la Ley Federal de Telecomunicaciones y Radiodifusión, no será aplicable al o los concesionarios que resulten de la licitación de las nuevas cadenas digitales de televisión abierta a que se refiere la fracción II del artículo Octavo Transitorio del Decreto por el que se reforman y adicionan diversas disposiciones de los artículos 6o., 7o., 27, 28, 73, 78, 94 y 105 de la Constitución Política de los Estados Unidos Mexicanos, en materia de telecomunicaciones.

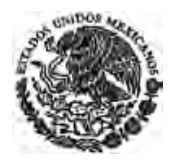

México, D.F., a 08 de julio de 2014.- Sen. **Raúl Cervantes Andrade**, Presidente.- Dip. **José González Morfín**, Presidente.- Sen. **María Elena Barrera Tapia**, Secretaria.- Dip. **Angelina Carreño Mijares**, Secretaria.- Rúbricas.**"** 

En cumplimiento de lo dispuesto por la fracción I del Artículo 89 de la Constitución Política de los Estados Unidos Mexicanos, y para su debida publicación y observancia, expido el presente Decreto en la Residencia del Poder Ejecutivo Federal, en la Ciudad de México, Distrito Federal, a catorce de julio de dos mil catorce.- **Enrique Peña Nieto**.- Rúbrica.- El Secretario de Gobernación, **Miguel Ángel Osorio Chong**.- Rúbrica.

# **ANEXO A5**

Regulación Jurídica de Internet

### **SPE-ISS-12-06**

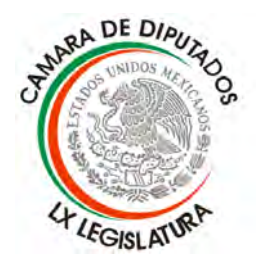

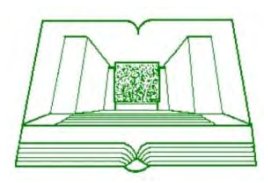

**CENTRO DE DOCUMENTACIÓN, INFORMACIÓN Y ANÁLISIS**

# SERVICIO DE INVESTIGACIÓN Y ANÁLISIS SERVICIO DE INVESTIGACIÓN Y ANÁLISIS

Subdirección de Política Exterior

Subdirección de Política Exterior

Regulación Jurídica de Internet

> Mtra. Elma del Carmen Trejo García Investigadora Parlamentaria

 Lic. Alma Arámbula Reyes Lic. Margarita Alvarez Romero Asistentes de Investigación Parlamentaria

Octubre, 2006

Av. Congreso de la Unión Núm. 66, Col. El Parque, México, D.F., C.P. 15969 Tel: 5628-1318 y 5628-1300 ext. 4711; Fax: 5628-1316 e-mail: elma.trejo@congreso.gob.mx

## **Índice**

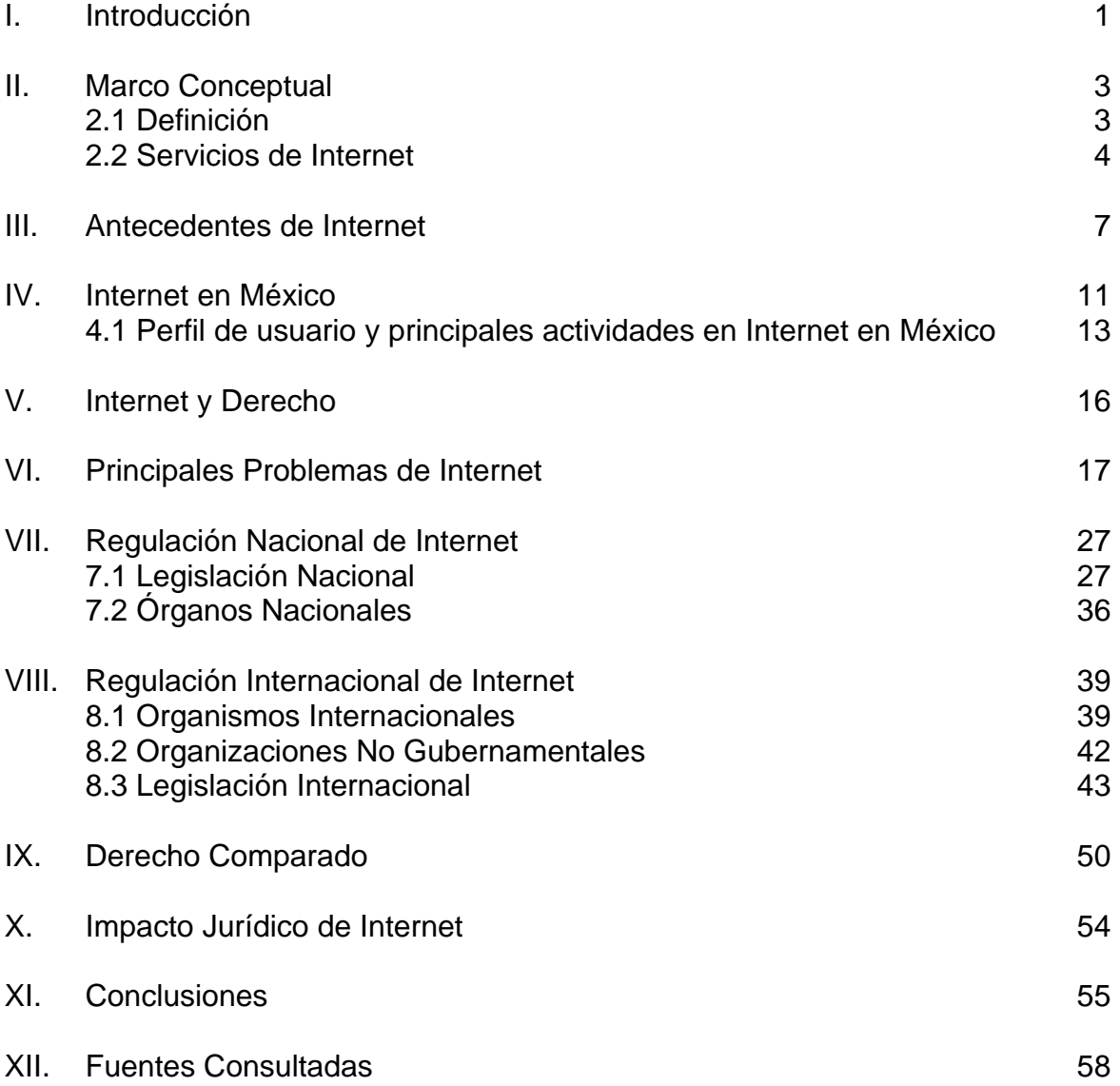

### **I. Introducción**

El tema que corresponde tratar en el presente trabajo es muy controvertido, dado que el Internet es un espacio único donde se intercambia una gran cantidad de contenidos, muchos de ellos considerados lícitos o ilícitos según la legislación internacional y las legislaciones nacionales correspondientes, dicha red ya no es únicamente utilizada con fines académicos, empresariales o militares, sino dado su proceso de expansión se ha abierto a toda la sociedad lo cual lo ha dotado de una dinámica sin precedente.

Hasta el momento Internet solo se ha sujetado a la autorregulación y al trabajo que diversas organizaciones no gubernamentales han realizado para crear un ambiente adecuado para el uso de Internet, principalmente en aspectos técnicos, visuales e incluso comerciales.

Hoy en día, Internet ha supuesto una revolución sin precedentes en el mundo de la informática y de las comunicaciones. Los inventos del telégrafo, teléfono, radio y ordenador sentaron las bases para esta integración de capacidades nunca antes vividas. Así mismo, el Internet es a la vez una oportunidad de difusión mundial, un mecanismo de propagación de la información y un medio de colaboración e interacción entre los individuos y sus ordenadores independientemente de su localización geográfica.

Mucho se habla de los beneficios que los medios de comunicación y el uso de la Informática han aportado a la sociedad actual, el objetivo de este trabajo es analizar la otra cara de la moneda, las conductas delictivas que puede generar el gran avance tecnológico, sobre todo en el campo de la informática y el consecuente intento de regulación jurídica de éstas.

El desarrollo tan amplio de las tecnologías informáticas ofrece un aspecto negativo: ha abierto la puerta a conductas antisociales y delictivas que se manifiestan en formas que hasta ahora no era posible imaginar. Los sistemas de computadoras ofrecen oportunidades nuevas y sumamente complicadas de infringir la ley, y han creado la posibilidad de cometer delitos de tipo tradicional en formas no tradicionales.

En los últimos tiempos, ha sido evidente que la sociedad ha utilizado de manera benéfica los avances derivados de la tecnología en diversas actividades; sin embargo, es necesario que se atiendan y regulen las cada vez más frecuentes consecuencias del uso indebido de las computadoras y los sistemas informáticos en general.

Es un hecho que Internet plantea numerosas cuestiones jurídicas, que podemos agrupar de manera general en dos grandes bloques: por un lado, las cuestiones referentes a la ordenación y regulación de la red de redes; y, por otro lado, las cuestiones referentes al conjunto de relaciones jurídicas que se generan a través de Internet.

Los llamados delitos informáticos no son cometidos por la computadora, sino que es el hombre quien los comete con ayuda de aquella. En ese entendido, nuestro trabajo se dirige al análisis de las posibles medidas preventivas, ya sean de carácter administrativo o penal que consideramos deben ser tomadas en cuenta para evitar que la comisión de este tipo de infracciones o delitos, alcance en México los niveles de peligrosidad que se han dado en otros países.

### **II. Marco conceptual**

### **2.1 Definición**

Internet es una enorme red de comunicaciones de ámbito mundial que permite la interconexión de sistemas informáticos, independientemente de su tipo y situación. Está físicamente compuesta por ordenadores de diversos tipos, marca y sistema operativo y ruteador que están distribuidos por todo el mundo y unidos a través de enlaces de comunicaciones muy diversos. Sobre estos ordenadores, y aprovechando los servicios de comunicaciones de la red, se ejecutan diversos tipos de aplicaciones, que permiten realizar intercambios muy sofisticados de información.

Podemos definir a Internet como una 'red de redes', es decir, una red que no sólo interconecta computadoras, sino que interconecta redes de computadoras entre sí. Una red de computadoras es un conjunto de máquinas que se comunican a través de algún medio (cable coaxial, fibra óptica, radiofrecuencia, líneas telefónicas, etc.) con el objeto de compartir recursos.

De esta manera, Internet sirve de enlace entre redes más pequeñas y permite ampliar su cobertura al hacerlas parte de una 'red global'. Esta red global tiene la característica de que utiliza un lenguaje común que garantiza la intercomunicación de los diferentes participantes; este lenguaje común o protocolo (un protocolo es el lenguaje que utilizan las computadoras al compartir recursos) se conoce como TCP/IP.

Así pues, Internet es la 'red de redes' que utiliza TCP/IP como su protocolo de comunicación.

El 24 de octubre de 1995, el Consejo Federal de la Red (Federal Networking Council) aceptó unánimemente una resolución definiendo el término de Internet. La definición fue elaborada por personas de las áreas de Internet y derechos de propiedad intelectual. Internet hace referencia a un sistema global de información que está relacionado lógicamente por un único espacio de direcciones global basado en el protocolo de Internet (IP) o en sus extensiones, que emplea, provee, o hace accesible, privada o públicamente, servicios de alto nivel en capas de comunicaciones y otras infraestructuras.<sup>1</sup>

Actualmente hay más de 3 millones de sitios de Internet registrados con más de 40 millones de usuarios. $2^2$ 

Intenet. Es el conjunto de servidores de archivos distribuidos en todo el mundo e interconectados mediante un sistema maestro de redes.<sup>3</sup> Tiene dos funciones

 $\overline{a}$ 

<sup>1</sup> www.onu.org

<sup>&</sup>lt;sup>2</sup> Internet Society, <u>2003 Annual Report</u>. http://www.isoc.org/isoc/reports/ar2003/ISOCar2003.pdf<br><sup>3</sup> Beige Amendi, Vícter Manuel, El uso del Internet en el Derecho, p.1

Rojas Amandi, Víctor Manuel, El uso del Internet en el Derecho. p.1

básicas:

- a) Medio de Información, es el centro de documentación más grande y completo del mundo. Acceso a libre información (no límites geográficos, no fronteras, ni jurisdicción).
- b) Medio de Comunicación, mediante correo electrónico, foros de discusión y servicio de llamadas telefónicas.

A pesar de que en México, a nivel jurídico no se ha definido al Internet, la Comisión Federal de Telecomunicaciones (COFETEL), en su área de información sobre telecomunicaciones, mantiene un glosario en el que se define al Internet de dos formas:

- Internet<sup>4</sup>. (mayúscula) La vasta colección de redes interconectadas que emplean en general protocolos que emergen del ARPANET a finales de los 60´s y principios de los 90´s. Internet es ahora (Julio 1995) una gran conexión que tiene aproximadamente un mínimo de 60,000 redes independientes en todo el mundo creando una gran red global.
- internet<sup>5</sup>. (minúscula) Cada vez que se conecten 2 o más redes (networks), se tiene un Internet como internacional ó interestatal.
- Intranet<sup>6</sup>. Una red privada dentro de una organización que emplea el mismo tipo de software que se encontrara en la red pública Internet, pero es de uso interno exclusivamente.

A medida que Internet se ha hecho más famoso, muchas de las herramientas empleadas en Internet están siendo empleadas ahora en redes privadas, por ejemplo, muchas compañías tienen servidores de red que están disponibles solo para sus empleados y/o clientes.

Es importante señalar que un Intranet no es un Internet---- es simplemente un red más compleja.

 $\bullet$  Red (Network)<sup>7</sup>. Cada vez que se conecten 2 o más computadoras de tal manera que puedan compartir recursos, se tiene entonces una red. Si se conectan 2 o más redes y se tienen una Internet.

### **2.2 Servicios de Internet**

Las posibilidades que ofrece Internet se denominan servicios. Cada servicio es

 $\overline{a}$ 

<sup>&</sup>lt;sup>4</sup> http://portal.sct.gob.mx/SctPortal/appmanager/Portal/Sct?\_nfpb=true&\_pageLabel=P26022<br><sup>5</sup> Jdem

 $5$  Idem.

 $^6$  Idem.

 $<sup>7</sup>$  Idem.</sup>

una manera de obtener provecho a la Red independiente de las demás. Hoy en día, los servicios más usados en Internet son: Correo Electrónico, World Wide Web, FTP, Grupos de Noticias, IRC y Servicios de Telefonía.

El **Correo Electrónico** nos permite enviar cartas escritas con el ordenador a otras personas que tengan acceso a la Red. El correo electrónico es casi instantáneo, a diferencia del correo normal, y además muy barato, podemos tener contacto con cualquier persona del mundo que disponga de conexión a Internet. Este mecanismo es muy utilizado en el área laboral, pues su uso trae consigo un considerable ahorro de llamadas; asimismo, tiene un gran potencial en el intercambio de información, ya que reduce de modo importante el tiempo de transferencia.

La **World Wide Web**, o **WWW** como se suele abreviar, se inventó a finales de los 80 en el CERN, el Laboratorio de Física de Partículas más importante del Mundo. Se trata de un sistema de distribución de información tipo revista. En la Red quedan almacenadas lo que se llaman Páginas Web, que no son más que páginas de texto con gráficos o fotos. Este sistema de visualización de la información revolucionó el desarrollo de Internet, y en ellas se puede tener acceso a información de todo tipo. Muchas Empresas están entrando al mercado de Internet, especialmente las de prestación de servicios como: agencias de viaje, agentes financieros o de bienes raíces, que necesitan proporcionar a sus clientes información dinámica y actualizada.

La red es utilizada por diferentes organismos a los que ha sido asignada una dirección:

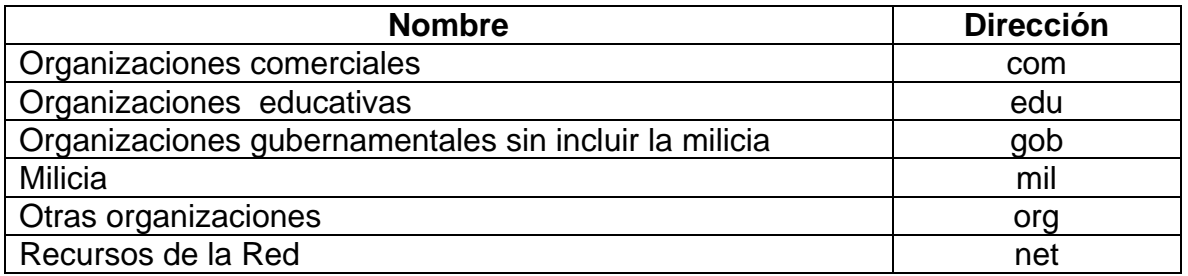

El **FTP** (File Transfer Protocol) permite enviar datos por Internet, sin guardar la información en disquetes, para usarla en otro ordenador. Con este servicio, muchas empresas informáticas han podido enviar sus productos a personas de todo el mundo sin necesidad de gastar dinero en miles de disquetes, ni envíos. Muchos particulares hacen uso de este servicio para, por ejemplo, dar a conocer sus creaciones informáticas a nivel mundial.

El servicio **IRC** (Internet Relay Chat) nos permite entablar una conversación en tiempo real con una o varias personas por medio de texto. Este es un medio de entretenimiento como de actividades laborales.

Los Servicios de Telefonía son las últimas aplicaciones que han aparecido para Internet. Nos permiten establecer una conexión con voz entre dos personas conectadas a Internet desde cualquier parte del mundo sin tener que pagar el coste de una llamada internacional. Algunos de estos servicios incorporan no sólo voz, sino también imagen. A esto se le llama Videoconferencia.

### **III. Antecedentes de Internet**

El 4 de Octubre de 1957 la antigua Unión Soviética puso en órbita el primer satélite artificial, llamado SPUTNIK, adelantándose a los Estados Unidos de América que 2 años antes había anunciado el inicio de una carrera inter-espacial. Este importante hecho marca el comienzo del uso de las comunicaciones globales.

Un año después el presidente Dwight Eisenhower ordenó la creación de la Advanced Research Projects Agency (ARPA) creado por el Departamento de Defensa de los EUA así como la NASA.

En 1961 el Director del Defense Research and Engineering (DDR&E) asigna las funciones del ARPA. Pasaron 5 años y en lo que se llamó la época de la Guerra Fría entre las más grandes potencias del mundo el gobierno de los Estados Unidos encargó en Octubre de 1962 a JCR Licklider, del Massachusetts Institute of Technology (MIT) que liderase a un grupo de investigadores y científicos para emprender el proyecto, ARPA, con fines de proteccionismo bélico en la eventualidad de un conflicto mundial. <sup>8</sup>

La primera descripción documentada está contenida en una serie de memorándums escritos por J.C.R. Licklider, en Agosto de 1962, en los cuales expone su concepto de Galactic Network (Red Galáctica). El concibió una red interconectada globalmente a través de la que cada uno pudiera acceder desde cualquier lugar a la información y los programas. En esencia, el concepto era muy parecido a la Internet actual.

Licklider fue el principal responsable del programa de investigación en computadores de la DARPA desde Octubre de 1962. Mientras trabajó en ARPA convenció a sus sucesores Ivan Sutherland, Bob Taylor, y el investigador del MIT Lawrence G. Roberts de la importancia del concepto de trabajo en red.

Entre 1962 y 1968 se trabajó el concepto de intercambio de paquetes, desarrollado por Leonard Kleintock y su origen y uso fue meramente militar. La idea consistía en que varios paquetes de información pudiesen tomar diferentes rutas para uno o más determinados destinos, consiguiendo con ello una mejor seguridad en el trasporte de la información.

Se siguieron conectando computadores rápidamente a la ARPANET durante los años siguientes y el trabajo continuó para completar un protocolo host a host funcionalmente completo, así como software adicional de red.

En Diciembre de 1970, el Network Working Group (NWG) acabó el protocolo host a host inicial para ARPANET, llamado Network Control Protocol (NCP). Cuando en

\_\_\_\_\_\_\_\_\_\_\_\_\_\_\_\_\_\_\_\_\_\_\_\_\_\_\_\_\_\_\_\_\_<br><sup>8</sup> ESTEVE González, Lydia, <u>Derecho e Internet</u>. Textos Jurídicos Básicos, Editorial Compás, Alicante, 2001.

los nodos de ARPANET se completó la implementación del NCP durante el periodo 1971-72, los usuarios de la red pudieron finalmente comenzar a desarrollar aplicaciones.

En Septiembre de 1972, Ray Tomlinson, de BBN (Bolt, Beranek and Newman), escribió el software SENDMSG, de envío-recepción de mensajes de correo electrónico, impulsado por la necesidad que tenían los desarrolladores de ARPANET de un mecanismo sencillo de coordinación.

En Octubre de 1972, se organizó una gran y muy exitosa demostración de ARPANET en la International Computer Communication Conference. Esta fue la primera demostración pública de la nueva tecnología de red. Fue también en 1972 cuando se introdujo la primera aplicación 'estrella': el correo electrónico.

En Julio, Roberts expandió su valor añadido escribiendo el primer programa de utilidad de correo electrónico para relacionar, leer selectivamente, almacenar, reenviar y responder a mensajes. Desde entonces, la aplicación de correo electrónico se convirtió en la mayor de la red durante más de una década. Fue precursora del tipo de actividad que observamos hoy día en la World Wide Web, es decir, del enorme crecimiento de todas las formas de tráfico persona a persona.

A fines de 1972 el ARPANET fue renombrado como DARPANET (The Defense Advanced Research Projects Agency).

En 1973 se empezó el desarrollo del protocolo que más tarde se llamaría TCP/IP desarrollado por Vinton Cerf de la Universidad de Standford.

El Dr. Robert M. Metcalfe desarrolla en 1976 'Ethernet' cuyo sistema permite el uso de cables coaxiales que permiten transportan la información en forma más rápida. DARPANET empieza a usar el protocolo TCP/IP. Ese mismo año se crea en los Laboratorios de la Bell de AT&T el UUCP (Unix to Unix Copy) distribuido con UNIX un año más tarde.

Posteriormente se crea USENET, una red para intercambio de noticias grupales, y que fuera creado por Steven Bellovin y los programadores Tom Truscott y Jim Ellis, bajo la tecnología de UUCP. Al mismo tiempo IBM crea BITNET (Because it is Time Network) que sirve para mensajes de correo y listas de interés.

La National Science Foundation crea en 1981 una red de comunicaciones llamada CSNET que transmite a 56 kbps, sin necesidad de acceder a ARPANET y es en este año que se empieza a independizar el control científico civil del control militar.

En 1983 se crea el Internet Activities Board. Para Enero de ese año todos los equipos conectados a ARPANET tenían que usar el protocolo TCP/IP que reemplazó al NCP, por completo.

La Universidad de Winsconsin creó el Domain Name System (DNS) que permitía dirigir los paquetes de datos a un nombre de dominio, cuyo servidor se encargaría de traducir la correspondiente dirección IP de cada equipo.

Para el año de 1984 la ARPANET se dividió en 2 redes centrales: MILNET Y ARPANET. La primera era de uso estrictamente militar y la segunda servía para mantener la investigación científica.<sup>9</sup> Sin embargo el Departamento de Defensa de los EUA seguía controlando ambas.

En los siguientes dos años la National Science Foundation (NSF) conectó seis centros de súper computación a través del país. Esta red es llamada la NSFNET, o sea la troncal (backbone) de la NSF. Para expandir el acceso a Internet, la NSF auspició el desarrollo de redes regionales, las cuales fueron conectadas al troncal de la NSFNET. Sumándolo a esto la NSF apoyó a instituciones, tales como universidades y centros de investigación, en sus esfuerzos para conectarse a las redes regionales.

La NSF otorgó una concesión a Merit Network, Inc. en 1987 para operar y administrar futuros desarrollos de la troncal de la NSFNET. Merit Network Inc. en una asociación con IBM, Corp. y con MCI Telecomunications, emprendieron investigaciones para el rápido desarrollo de nuevas tecnologías para redes.

En 1989 La troncal de la red es elevada a 'T1', con ello la red queda habilitada para trasmitir datos de hasta 1.5 millones de bits por segundo, o lo que es lo mismo hasta 50 páginas de texto por segundo.

La ARPANET es disuelta definitivamente en el año de 1990. Sin embargo un año después la Universidad de Minnesota crea 'Gopher', una herramienta que facilita enormemente el uso de la Internet, provee al usuario de un método basado en un menú jerárquico, que es capaz de localizar información.

En 1992 se funda la Internet Society y al año, el European Laboratory for Particle Physics in Switzerland (CERN) libera el World Wide Web (www), desarrollado por Tim Berners-Lee. El www usa el protocolo de transferencia de hipertexto (http) y encadena hipertextos muy fácilmente, cambiando así la ruta o camino de la información, la cual entonces puede ser organizada, presentada y accedida en la Internet.

La troncal de la red NSFNET es elevada a 'T3' lo que lo habilita para trasmitir datos a una velocidad de 45 millones de bits por segundo, o sea cerca de 1400 paginas de texto por segundo.

Posteriormente aparecen el visualizador (browsers) gráfico de Web Mosaic y Netscape Navigator y rápidamente son difundidos por la comunidad de la Internet.

<sup>&</sup>lt;u>.</u> <sup>9</sup> BARRIOS Garrido, Gabriela. Internet y Derecho en México, México, McGraw-Hill, 1998.

Debido a su naturaleza intuitiva y a la interfaz gráfica, estos browsers hacen que los www y la Internet sean más atractivos al público en general.

Para 1995 la troncal de la red NSFNET es reemplazado por una nueva arquitectura de redes, llamada VBNS (very high speed backbone network system), esto significa sistema de redes con troncal de alta velocidad, que utiliza los Network Service Providers, (Proveedores de Servicios de Redes), redes regionales y Network Access Points (NAPs).

Actualmente es casi imposible calcular los sitios web que existen y los servidores a los que tenemos acceso. Internet se ha desarrollado en esta última década mucho, y en parte es debido a los fines comerciales de las empresas. Internet ya no es la red de investigación ni militar para lo que fue creada, ahora Internet es, ante todo, un negocio, y eso ha sido lo que ha empujado su desarrollo.

### **IV. Internet en México**

La historia del Internet en México comienza en 1989 con la conexión del Instituto Tecnológico y de Estudios Superiores de Monterrey, en el Campus Monterrey, ITESM hacia la Universidad de Texas en San Antonio (UTSA), específicamente a la escuela de Medicina. México fue el primer país latinoamericano en conectarse a Internet.

El Segundo nodo de Internet en México, fue la conexión de la UNAM a BITNET en 1987. En 1993 el CONACYT se conecta a Internet mediante un enlace satelital al NCAR. El ITAM hace lo propio el 18 de Enero de 1993.

Es en 1993 cuando la UAM se establece como el primer NAP, al intercambiar tráfico entre dos diferentes redes.

Para finales de 1993 existían una serie de Redes ya establecidas en el País, algunas de ellas:

- MEXnet
- Red UNAM
- Red ITESM
- RUTyC, que desaparecería como tal ese mismo año
- BAJAnet
- Red Total CONACYT
- SIRACyT, un esfuerzo por agrupar las anteriores

Fue hasta 1994, con la formación de la Red Tecnológica Nacional (RTN), integrada por MEXnet y CONACYT que el enlace creció a 2Mbps. Y es en este año que el Internet se abre a nivel comercial en nuestro país, a través de PIXELnet, ya que hasta entonces, solamente instituciones educativas y de investigación lograron realizar su enlace a Internet.

Después del 'boom' del www en México, se registró un incremento considerable en el número de dominios registrados mensualmente, lo que requirió una administración dedicada, así como la puesta en marcha de algunos servicios, tales como: Registro en línea de nombres de dominio, solicitud de las IP, registro de ISP en el país, solicitud de ASN; todo ello a través páginas de WEB.

Durante 1994 y 1995, se consolidaron redes como RTN creando un nodo nacional y agrupando a un gran número de instituciones educativas y comerciales en toda la República. Se mantuvieron esfuerzos de la Red UNAM y surgieron los ISP's comerciales con más fuerza, los cuales no sólo brindaban conexión a Internet sino servicios de valor agregado, tales como acceso a Bases de Datos públicas y privadas.

En Diciembre de 1995 se hace el anuncio oficial del Centro de Información de

Redes de México (NIC-México) el cual se encarga de la coordinación y administración de los recursos de Internet asignados a México, tales como la administración y delegación de los nombres de dominio ubicados bajo mx.

En 1996, ciudades como Monterrey, N.L., registran cerca de 17 enlaces E1 contratados con TELMEX para uso privado. Se consolidan los principales ISP's en el país, de los casi 100 ubicados a los largo y ancho del territorio nacional.

En los primeros meses, tan sólo el 2% de los hosts totales (16,000) ubicados bajo .mx tienen en su nombre las letras WWW.

Nace la Sociedad Internet, Capítulo México, una asociación internacional no gubernamental no lucrativa para la coordinación global y cooperación en Internet. Se crea el Computer Emergency Response Team de México

A finales del 96 la apertura en materia de empresas de telecomunicaciones y concesiones de telefonía de larga distancia provoca un auge momentáneo en las conexiones a Internet. Empresas como AVANTEL y Alestra-AT&T ahora compiten con TELMEX.

En 1997 existen más de 150 Proveedores de Acceso a Internet (ISP's) que brindan su servicios en el territorio mexicano, ubicados en los principales centros urbanos: Cd. de México, Guadalajara, Monterrey, Chihuahua, Tijuana, Puebla, Mérida, Nuevo Laredo, Saltillo, Oaxaca, por mencionar sólo algunos.

Para 1998 existían 10,000 nombres de dominio registrados y pagados lo que permite adquirir una infraestructura más robusta y confiable. En Marzo de este mismo año disminuyen las tarifas de registro y mantenimiento en 30%. A mediados de año se realiza la primera depuración de nombres que no tenían una resolución correcta o que tuvieran pagos pendientes. Durante 1998 surge la necesidad de asociarse con otros administradores de códigos territoriales (ccTLDs) para compartir información y discutir políticas de nombres de dominio.

Para mediados de 1999 son más de 20,000 los dominios registrados bajo .mx. En septiembre de 1999 entran en vigor nuevas políticas generales, las cuales contienen un procedimiento de resolución de disputas. Este procedimiento tuvo como objetivo resolver los casos más simples de disputas entre marcas registradas y nombres de dominio. De manera exitosa se resolvieron casi 60 casos en 15 meses.

En enero del 2000 había más de 30,000 dominios registrados. Para diciembre de este año hay nuevas políticas y un nuevo procedimiento de resolución de disputas, el cual ahora es administrado por la Organización Mundial de la propiedad Intelectual (OMPI), este procedimiento esta basado en el Uniform Dispute Resolution Policy (UDRP) el cual es el mismo mecanismo de resolución de disputas utilizados en los dominios genéricos en todo el mundo. OMPI reconoce a NIC-México por la implantación de esta política.

En enero del 2001, con más de 60,000 dominios registrados, se libera un nuevo sistema de operación, el cual además tiene una nueva imagen, con este sistema es posible llevar una mejor administración de los registros, modificaciones y pagos. Además una nueva Base de Datos que cumple con las recomendaciones hechas por la OMPI en relación al registro de dominios.

A principios del 2003, con la recomendación positiva del Comité Consultivo, se publican nuevas políticas que entre otras cosas permiten que el nombre de dominio se registre inmediatamente sin intervención humana, se promueve la libertad del registrante de elegir el nombre de dominio que considere apropiado sin revisión de NIC México. Así mismo se redefine la política de solución de controversias, conocida como LDRP.

### **4.1 Perfil de usuario y principales actividades en Internet en México**

De acuerdo con estimaciones de la COFETEL, en el 2003, existían aproximadamente 14 millones 290 mil usuarios de Internet.<sup>10</sup> que refleia un crecimiento exponencial en dos años, ya que si lo comparamos con la cifra oficial en el 2001, ésta era de la mitad.

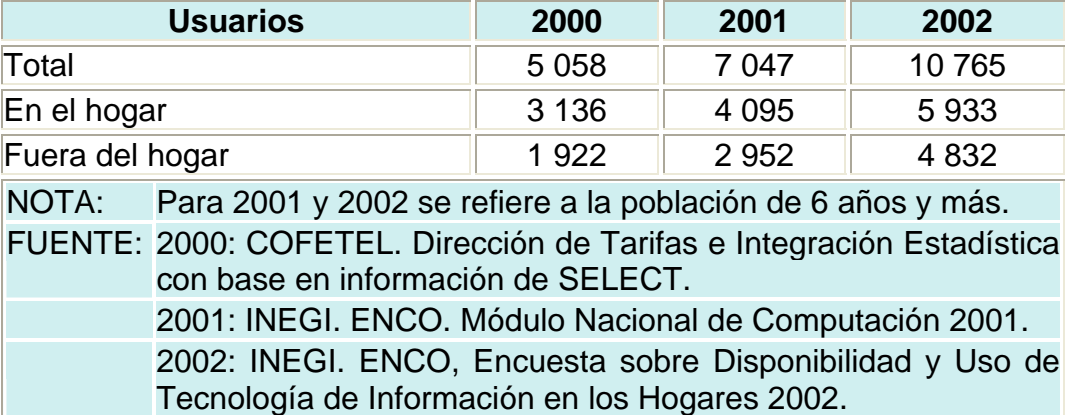

### **Usuarios de Internet en México 2000-2002 (Miles)**

Fuente: INEGI,

http://www.inegi.gob.mx/est/contenidos/espanol/tematicos/mediano/med.asp?t=tinf204&c=5577

Con el afán de que el número de usuarios continúe incrementándose, se creó la Asociación Mexicana de Internet, que desde el 2000 se ha dedicado a realizar estudios sobre las características de los usuarios de Internet en México.

<sup>&</sup>lt;u>.</u> <sup>10</sup> COFETEL, www.cofetel.gob.mx/html/5\_est/ Graf\_**internet**/estim**internet**\_01.html

En todo el mundo, diversas organizaciones e instituciones están elaborando investigaciones sobre el uso de Internet para conocer mejor las características y el desarrollo del ciberespacio y sus usuarios, dos elementos poco estudiados debido al poco tiempo de vida que tiene la red. México no es la excepción: la Asociación Mexicana de Internet y la consultora Select publicó el trabajo 'Hábitos de los usuarios de internet en México, 2003' en el que se analiza esta actividad según diversos indicadores.

El estudio, que se basa en cinco mil 770 entrevistas, revela que poco más del 50% de los cibernautas mexicanos radican en el Distrito Federal y en los estados más desarrollados del país, como Nuevo León y Jalisco; mientras que el 48% de los usuarios radican en los otros 28 estados del país.

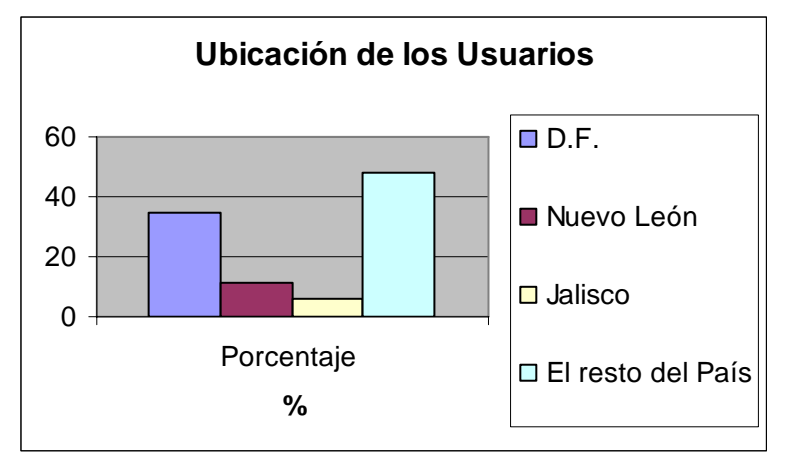

Fuente: Cuadro realizado en base a datos obtenidos del Documento: Hábitos de los usuarios de Internet en México, 2003, http://www.cibersivo.com/imprime/imprime.cgi?nota=/cibersiones/notas/estudio-amipci-cibernautas.txt

La mayoría de los usuarios son hombres, 67 por ciento, frente a 33 por ciento de mujeres. Como Internet es una creación relativamente reciente, los jóvenes de entre 18 y 34 años son los que más se conectan a la red.

En cuanto a la ocupación de los internautas, un 53 por ciento son empleados, cifra que indica un crecimiento del cinco por ciento respecto a 2002. Les siguen los estudiantes (17 por ciento), los desempleados (dos por ciento) y las amas de casa (dos por ciento). Hay que señalar que los dos últimos rubros han experimentado un crecimiento espectacular respecto al año pasado, 34 y 68 por ciento respectivamente.

La investigación, como lo muestra la siguiente gráfica, señala que las actividades más frecuentes en Internet, por orden de importancia, son: la consulta y envío de e-mail, la búsqueda de información, las consultas bancarias, la lectura de noticias y la descarga de archivos de audio, video y software.

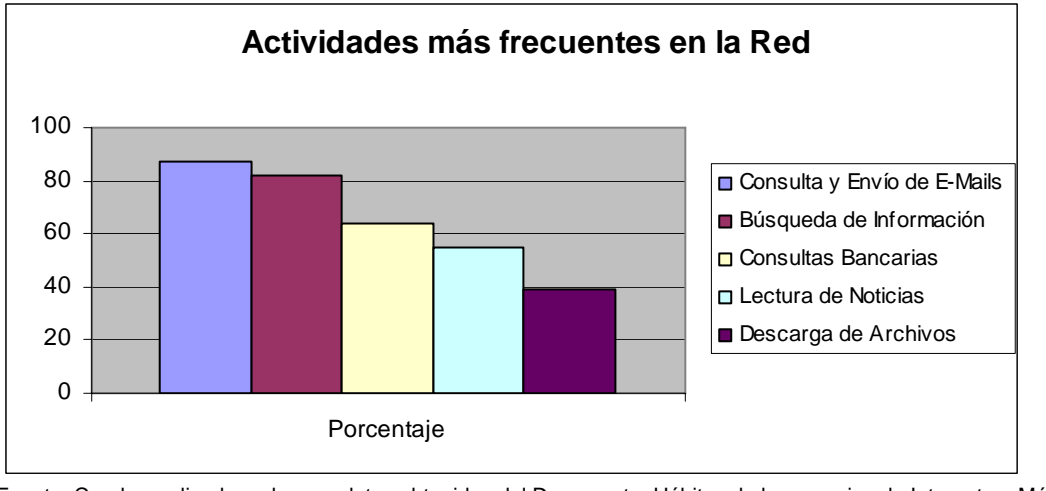

Fuente: Cuadro realizado en base a datos obtenidos del Documento: Hábitos de los usuarios de Internet en México, 2003, http://www.cibersivo.com/imprime/imprime.cgi?nota=/cibersiones/notas/estudio-amipci-cibernautas.txt

Respecto al e-comercio, este trabajo indica que el 52 por ciento prefiere ir de compras a establecimientos reales, un 42 por ciento está inhabilitado para aprovechar esta facilidad ya que no cuenta con tarjeta de crédito y un 62 por ciento tiene dudas sobre la confiabilidad de este sistema. Las operaciones comerciales más frecuentes son el pago de servicios como luz y agua (39 por ciento), la compra de libros y revistas (33 por ciento), curiosamente la adquisición de boletos de avión (32 por ciento), de música en sus diferentes formatos (CD, MP3 y otros, 32 por ciento) y la compra de aparatos electrónicos (31 por ciento).

Es importante destacar que la mayoría de los cibercompradores prefiere páginas y portales nacionales antes que los extranjeros, un 53 por ciento frente a un 47 por ciento.

La propagación del uso de Internet ha determinado que otros medios de comunicación pierdan adeptos, el panorama en el 2003 con respecto al año anterior, se veía de la siguiente manera: un 42 por ciento utiliza menos la televisión, el 35 por ciento ha dejado de escuchar la radio, un 50 por ciento ya no compra diarios, el 46 por ciento dejó de adquirir revistas, un 25 por ciento va menos al cine y 12 por ciento dejó de escuchar música por los medios tradicionales.

Sin duda esto ha venido en detrimento de los medios tradicionales de comunicación como el periódico, las revistas y los libros, que son susceptibles de ser reproducidos en la Red. Por otro lado, también se encuentran las industrias de la música y cinematografía, que presentan grandes pérdidas económicas.

El Internet es sin duda una herramienta revolucionaria, que abarata el acceso a obras musicales o literarias, pero tiene un fuerte impacto en detrimento de dichas industrias.

### **V. Internet y Derecho**

El uso de Internet ha traído inmensas ventajas a la sociedad, empezando por el intercambio de bienes y servicios y terminando con las posibilidades de llevar educación y cultura hasta los lugares más alejados de la civilización. Esto no significa que Internet no pueda ser utilizado para fines nocivos o la comisión de delitos. Las libertades de expresión e información existentes en Internet requieren de una protección jurídica: <sup>11</sup>

La dignidad humana frente al peligro que representan las páginas web que incitan a la discriminación racial, cultural o social.

La niñez de cara a la difusión de la pornografía o de formas extremas de violencia La propiedad intelectual frente a la distribución no autorizada de trabajos científicos, musicales o programas de cómputo.

La seguridad nacional, que se ve amenazada cuando se difunden instrucciones para el armado de bombas o producción de drogas.

Como podemos ver, en el desarrollo de la red de redes se han perfilado varios campos de posible conflicto debido a la ausencia de reglas suficientemente claras. Hay quienes consideran que basta con legislar, aunque el problema es de mayor complejidad debido a las características únicas de Internet.

Las conductas que se llevan a cabo con ayuda de la red, no están exentas del cumplimiento de las normas jurídicas, es por eso que Internet debe ser objeto de estudio por parte del derecho en razón de que es un sistema por el cual se establecen relaciones de distinto tipo entre seres humanos. El uso de Internet para perpetrar delitos, no necesariamente depende de las redes informáticas, éstas son utilizadas como herramientas.

Desde que surgió, Internet parece haberse desarrollado por un cauce distinto, y a veces contrapuesto, de las disposiciones jurídicas. Los estudiantes y profesores que le confirieron un trato informal tenían escaso interés en establecer normas que podían limitarla. Cuando se hizo necesario establecer reglas para dictar el tráfico de mensajes y evitar conflictos entre sus autores y destinatarios, se prefirieron los códigos de comportamiento ético. No hacia falta mayor regulación. A medida que ganó presencia social y cultural, y sobre todo una significativa influencia económica, en Internet aumentaron los conflictos, y para algunos de sus usuarios, especialmente los gobiernos, la sensación de que hacían falta reglas especiales para regular el disperso universo de mensajes y espacios que es Internet, lo mismo en el empleo de recursos como el correo electrónico que en el sitio de sitios que constituye la www, la red electrónica mundial.

 $\overline{a}$ <sup>11</sup> VILLANUEVA Romero, Sandra, La Organización Internacional ante el derecho y regulación del ciberespacio. Inserción de México en la Internet. Facultad de Ciencia Políticas y Sociales, UNAM, 2001.

### **VI. Principales Problemas de Internet**

### **Control de información**

 $\overline{a}$ 

La red fue pensada para que la información fluyese libre, ese es su espíritu original. Internet hace posible tanto la difusión genérica de información como su distribución a destinatarios específicos, lo que incrementa su importancia comercial pero genera riesgos adicionales de responsabilidad civil, por el contenido de la información. El conflicto se da entre la ausencia de regulación de contenidos de imágenes, de audio o de textos, o bien la restricción de acceso a través de los poderes públicos o de órganos de control autorizados con respecto a determinados contenidos digitales, en forma análoga a lo que sucede con la difusión audiovisual.

La información disponible en la red puede clasificarse según su contenido en ilícitos y nocivos.<sup>12</sup>

Los contenidos ilícitos permiten una delimitación mas ajustada, por la sanción penal que envuelven dichas conductas en cada país, en las que existe cierto consenso internacional entre las cuales destacan la apología al terrorismo, la pornografía infantil, la provocación o incitación al odio de una raza, etnia o grupo, la difamación on line claramente maliciosa y la distribución de material soez que viola la dignidad humana, más otras conductas que sólo envuelven un ilícito civil como sería la violación de la intimidad de los datos personales o la vulneración de los derechos de autor.

Los contenidos nocivos, en tanto, se configuran alrededor de una línea divisoria más subjetiva, a través del juicio de valor que provocan en su destinatario por su nacionalidad, por su religión o por sus concepciones políticas, raciales o morales, las cuales ciertamente varían de una cultura a otra con mayor facilidad y pueden o no merecer reproche penal, aspecto que hace más difícil su persecución.

En ambos casos, se parte de la base que existe una restricción esencial de carácter ético en su difusión por parte del responsable de su emisión. Del mismo modo, se debe partir de la premisa que en el marco liberal que informa nuestro ordenamiento, ningún sistema de filtrado o de bloqueo es capaz de sustituir a la utilización instruida y éticamente responsable de este medio por parte del usuario final, o al control del mensaje indecente a través del paradigmático buen padre de familia cuando es operado por menores de edad.

La noción de contenido de lo ilícito y lo nocivo en Internet en ningún caso es uniforme, ya que ésta se refiere esencialmente a información y, por lo tanto, en su calificación hay que atender a conceptos éticos y jurídicos que pueden ser variables para cada territorio o cada persona.

<sup>&</sup>lt;sup>12</sup> ARMAGNAGUE, Juan F., *Derecho a la información*, habeas data e internet. Buenos Aires, La Rocca, 2002.

En el Derecho comparado, la Unión Europea se aleja de dar recetas y ha desarrollado una política preventiva para las empresas y de responsabilidad para el usuario, en tanto que Estados Unidos ha diseñado una regulación especifica e impone severas sanciones al que divulga material indecente u ofensivo al cual pudieran acceder los menores (Ley de Decencia en las Telecomunicaciones de 1996), lo que ha suscitado en dicho país una fuerte polémica por estimarse que atenta contra la libertad de expresión lo que motivó que fuera declarada inconstitucional.

La cuestión básica que debemos analizar es si son responsables los intermediarios de servicio de Internet (ISP) que facilitan el servicio de transmisión y el de alojamiento automático, provisional y temporal de la información (web hosting), o debe adjudicarse la responsabilidad a los suministradores de contenido que son los autores del material que se pone a disposición de los usuarios de las más diversas culturas e idiosincrasias, aspecto que es particularmente crítico cuando se trata de un ente virtual sin un asiento o domicilio físico establecido. Se exonera de responsabilidad al prestador de servicios de transmisión a condición de que no haya originado él mismo la información, no seleccione al destinatario o modifique los datos transmitidos, ni impida el acceso o retire el dato.

No desconocemos que estas funciones operativas pueden coincidir o se pueden complicar técnicamente, pero normalmente no ocurre así y el proveedor de servicios de transmisión y acceso (ISP) es ajeno y solamente "deja pasar" al proveedor de contenido (este último puede variar desde pornografía infantil hasta recetas médicas), o sea, no lo selecciona, no interviene o modifica la información ni mucho menos la puede censurar, salvo que cuente con autorización judicial. Por lo tanto, no puede responder por ella.

La misma hipótesis de adjudicación de responsabilidad es aplicable si el sitio introduce voluntariamente enlaces o links a sitios o páginas web de terceros que tengan contenido visual claramente ilícito o capaz de ofender y dañar al usuario que lo visita, lo cual también puede engendrar responsabilidad.

Se puede perseguir y sancionar de un modo efectivo la circulación de los contenidos nocivos o ilícitos en el denominado 'ciberespacio', si aspiramos a que los usuarios, especialmente los menores de edad, se mantengan protegidos de estos contenidos ilícitos y nocivos, no es en la Internet donde hay que producir el cambio fundamental, ya que obviamente hay un problema ético global detrás de esta 'sociedad de la información'.

### **Derecho a la intimidad**

Es el derecho de la persona a que su intimidad no sea vulnerada por un abuso de los medios informáticos.

En el espectro mundial, los gobiernos de E.U., Canadá y la Unión Europea han
venido desarrollando políticas para la protección de la privacidad en materia de Internet, identificando algunos principios básicos para desarrollar el lineamiento de la regulación jurídica emergente sobre esta materia. Para los efectos de hacerlos exigibles, deberán desarrollarse mecanismos que permitan su salvaguarda, sea por la vía de la protección brindada por la autoridad, con la consecuente acción para el caso de contravención, o mediante políticas de privacidad o programas de autorregulación sustentados por las propias empresas e informados en las páginas web respectivas. En este último caso, las empresas deberán contar con una licencia otorgada por la autoridad pública, la que resguardará que la información entregada sea cierta, clara y permanente.

Los principios que protegen la privacidad en Internet son: 13

- La información; es fundamental notificar al usuario en forma previa, clara y detallada, que la entidad o empresa recopilará información personal, el uso que se le dará, el medio en que ésta se acopiará, y si los consumidores deberán ser requeridos para hacer uso de ella.
- El principio de opción; el cual permite al usuario decidir si la información recolectada de sí mismo será utilizada para propósitos distintos del que le fue señalado y aceptado originalmente.
- El concepto de acceso; se refiere a la facultad individual del consumidor para acceder a la información de sí mismo recolectada por el servidor, de manera tal de poder constatar su existencia, corregirla o complementarla y/o eliminarla, si así lo desea.
- El principio de seguridad; se refiere a la obligación de quien acopia la información personal de protegerla ante un acceso, uso y exhibición no autorizados, como asimismo respecto de su pérdida o destrucción.
- La exigibilidad; para el cumplimiento sustantivo de los principios antes mencionados, está dada por la regulación jurídica y el régimen sancionador que la autoridad pública debe aplicar en esta materia.

Existen leyes mal llamadas de protección de datos de carácter personal, ya que en realidad lo que defienden son los derechos de las personas a su intimidad en un principio evitando su conocimiento y almacenamiento y posteriormente facilitando al interesado el acceso a sus propios datos.

En cuanto a la regulación, las técnicas legislativas que han sido empleadas son diferentes; ya sea mediante un enfoque constitucional (Portugal Art. 35C, 1976; España Art.18C, 1978…) ; a través de un tratamiento globalizador, mediante una Ley General de Protección de datos (Francia, Alemania y Suecia); efectuando un

 $\overline{a}$ <sup>13</sup> DE MIGUEL ASENSIO, Pedro, Derecho privado de Internet. Civitas, 3ª edición, Madrid, 2002.

tratamiento de carácter sectorial con normas diferenciadas para el sector público y privado (Dimanarca y E.U.); mediante un tratamiento específico de cada caso (Ley Sueca de información crediticia, 1973).

Las leyes a partir de ahora, inciden fuertemente en la seguridad de la información, tanto en los propios bancos de datos como en las líneas de comunicación proponiendo medidas de seguridad tanto físicas como lógicas e impulsando el uso de claves criptográficas.

No todos los países tienen el mismo grado de protección, inclusive en algunos se puede decir que existe cierta permisividad. En E.U. prima el derecho a la transmisión de información sobre el derecho a la privacidad de los ciudadanos. La Unión Europea, con el deseo de armonizar las leyes de protección de datos de los diferentes países, aprobó en 1995 la Directiva 95/46/CE del Parlamento Europeo y del Consejo, relativa a la protección de las personas físicas en lo que respecta al tratamiento de datos personales y la libre circulación de éstos.

## **Hacking**

Hacking<sup>14</sup> es la técnica consistente en acceder a un sistema informático sin autorización. Entendemos que existe autorización cuando el sistema está conectado a una red pública y no dispone de un control de acceso mediante el uso de identificadores de usuario y passwords.

Los hackers<sup>15</sup> son personas que por su amplia experiencia en el manejo de software y su elevado nivel de conocimientos técnicos, son capaces de superar determinadas medidas de protección. Su motivación abarca desde la simple inspección de su propia computadora, robo de información y hasta fraudes millonarios.

Hace algunos años, los hackers usaban principalmente los módems, conectándose a compañías telefónicas. Ahora su principal medio es el Internet, que le permite conectarse a otras computadoras remotas y con otros usuarios de forma 'anónima', gracias a que en la actualidad se puede adquirir una computadora a muy bajo costo o a crédito.

En la clasificación de Hackers encontramos los siguientes:

Newbie es aquella persona que se inicia en los conocimientos del hackeo, quiere saber en cinco segundos como violar los passwords de la NASA o el FBI y cree saber todo acerca de la computación y sus programas. Si no sabe dirigir su comportamiento, sólo logrará descomponer su propia computadora sin causar mayores daños a otras personas<sup>16</sup>.

 $\overline{a}$ <sup>14</sup> SIYAN Karanjit, Internet y seguridad en redes. México, Prentice Hall, 1995.

 $15$  Idem.

<sup>&</sup>lt;sup>16</sup> Idem.

Hacker es una persona que a través de algunos años ha logrado entender el funcionamiento básico de la computadora, de una red y de Internet. Se creé un gurú en informática por que conoce muchos trucos que facilitan su trato con la computadora. Tiene la capacidad de acceder ilegalmente a sistemas de cómputo y su comportamiento puede ser ético o perverso<sup>17</sup>.

Cracker, a diferencia del hacker, el cracker violenta una computadora, una red o servidores de Internet para robarse información, configuración o contraseñas, modificar los datos o borrar la información, todo esto simplemente para su beneficio, sin importar los daños que cause. Le interesa que nadie se dé cuenta de su actividad por lo que borra toda la información y registros que lo puedan delatar.<sup>18</sup>

Al hablar de cracks nos referimos a los programas o rutinas que permiten inutilizar los sistemas de protección establecidos por el titular de los derechos de propiedad intelectual sobre una aplicación informática. Dentro de las numerosos tipos de crack existentes, destacan los que permiten seguir utilizando un programa de demostración una vez superado el periodo de prueba establecido. También existen cracks que eliminan la llamada del programa a una llave electrónica, disco llave o número de serie.

Phreaking nos referimos a las técnicas de fraude en materia de telefonía analógica y digital. Uno de los métodos más utilizados en su día fue el de las denominadas "cajas de colores", que emitían distintas frecuencias, en función del resultado perseguido. Por ejemplo, las cajas azules utilizaban la frecuencia de 2600 hercios empleada por los operadores telefónicos para efectuar llamadas sin cargo<sup>19</sup>.

En años anteriores, era la persona que se dedicaba a utilizar la configuración de la red telefónica para realizar llamadas de larga distancia de forma gratuita, escuchar conversaciones e intervenir líneas telefónicas.

En la actualidad, el phracker utiliza la computadora en combinación con el módem (que funciona como intérprete entre una computadora y la línea telefónica) para explotar aún más las líneas telefónicas.

## **Remailers Anónimos**

Los remailers constituyen uno de los medios utilizados para garantizar el anonimato en las transmisiones por parte de los usuarios de Internet que intercambian software ilegal, cracks o cualquier otra información de contenido ilícito.

El funcionamiento de un remailer anónimo es muy sencillo: reciben los mensajes

 $\overline{a}$  $17$  Idem.

 $18$  Idem.

<sup>&</sup>lt;sup>19</sup> Idem.

de correo electrónico y los vuelven a enviar desprovisto de la dirección del remitente. Hay muy pocos remailers que sean realmente anónimos, ya que, en la mayoría de los casos, la información de la cabecera del mensaje permite obtener la información suficiente para localizar al remitente.

Los remailers están tolerados en algunos países debido a la función social que cumplen, ya que permiten, entre otros servicios, el envío de consultas a centros médicos por parte de personas que desean mantener su anonimato: alcohólicos, enfermos del SIDA, etc.

## **Cookies (Aspectos jurídicos de su uso)**

Los cookies<sup>20</sup> son pequeños ficheros de datos que se generan a través de las instrucciones que los servidores web envían a los programas navegadores, y que se guardan en un directorio específico del ordenador del usuario. Estos han llegado a ser un poderoso instrumento de obtención de información para el administrador de un servidor y para los departamentos de marketing de empresas que hacen publicidad en Internet o simplemente disponen de una página web.

Para determinar si se produce una intromisión en la intimidad del usuario, se deben tener en cuenta una serie de cuestiones como:

- Contenido; los cookies pueden contener datos personales, nombre del usuario, la dirección del IP del usuario.
- Función; recoger datos sobre las secciones mas visitadas en una web; elaboración del perfil de un usuario concreto, sin el consentimiento usuario.
- Consentimiento del usuario; lo que más molesta al usuario es la entrada de contenidos sin consentimiento en su ordenador.

## **Blanqueo de dinero**

Según el informe del Grupo de Acción Financiera (GAFI), se citan las modalidades más habituales de blanqueo de dinero que se llevan a cabo en el sistema financiero internacional, y entre las que destacan aquéllas que utilizan la red Internet como instrumento para dichas transacciones.

Las principales modalidades de blanqueo de dinero a través de los sistemas de banca electrónica y banca convencional, son las siguientes:

• Ingresar grandes sumas en efectivo en una cuenta, con el fin de efectuar inmediatamente una transferencia electrónica a otra cuenta.

 $\overline{a}$ <sup>20</sup> KROL, Ed, Conéctate al mundo de Internet. México, McGraw-Hill, 1995.

- El Smurfing son numerosos depósitos de pequeñas cantidades, situadas por debajo de la obligación de declarar y en varias cuentas, desde las que se efectúan transferencias a otra cuenta, generalmente en el extranjero.
- Uso de identidades falsas, testaferros y sociedades pantalla, constituidas en otra jurisdicción y utilizando cuentas puente para dificultar la identificación del verdadero origen de la transferencia.
- Uso de entidades offshore y abogados que protegen a su cliente mediante la figura del secreto profesional.
- Introducción de personas de confianza en pequeñas entidades financieras o en delegaciones.
- Cuentas de colecta o recaudación: Un número importante de inmigrantes hacen pequeños ingresos sucesivos que se envían al exterior de forma agrupada.
- Depósito en una cuenta extranjera de una cantidad que actúa como garantía de un préstamo es enviada al país de origen como operación legítima que justifica la recepción de ese capital.

Las transferencias electrónicas son el principal instrumento para el blanqueo de dinero, debido a la rapidez con la que se transfiere el dinero a través de diversas jurisdicciones. A pesar de la mejora en los sistemas de identificación de los clientes de una entidad financiera, sigue habiendo problemas para conocer la identidad del que ordena transferencia electrónicos desde determinados países.

La vulnerabilidad de estos sistemas puede ser limitada implantando las siguientes medidas:

- Limitación de la cuantía de cada transacción.
- Distribución de tarjetas de pago por emisores relacionados con entidades financieras y enlazadas con una cuenta bancaria.
- Restricción de las operaciones de pago con tarjeta al territorio nacional.

## **Prostitución de menores**

Podemos considerar como pornografía a todo material de carácter explícitamente sexual cuyo objetivo es provocar excitación sexual. Todo estímulo que genere un resultado gratificante es susceptible de reforzar comportamientos determinados. La excitación sexual es de manera natural uno de los más poderosos motores de la conducta humana.

La pornografía es una industria, una cadena productiva que involucra a personas que lucran con ella, que trabajan directamente en ella y consumidores que pagan por ella y que obtienen a cambio una gratificación sexual.

La pedofilia es la presencia de fantasías o conductas que implican actividad sexual entre un adulto y un niño. Las conductas de la pedofilia van del simple exhibicionismo hasta la penetración. El adulto suele ganarse la confianza y el cariño del niño para luego llevar a cabo sus objetivos.

El abuso sexual de los menores puede acontecer dentro del cuadro familiar (incesto), en el ámbito comunitario (pederastia) o a nivel internacional (prostitución infantil).

En las redes de la prostitución infantil, la agresión viene de la industria sexual organizada, que, bajo pretexto de turismo, actúa sobre millares de criaturas del mundo de la miseria y del hambre, ante la pasividad complaciente de Estados y Gobiernos del mundo entero.

México se ha convertido en uno de los destinos principales para el turismo sexual y los pederastas, particularmente de Estados Unidos, además de ser un punto de entrada y uno de los principales países de procedencia de las alrededor de 18 mil personas que son traficadas cada año a territorio estadounidense. <sup>21</sup>

El estudio, publicado por el boletín regional Hemisphere Focus del Centro para Estudios Estratégicos e Internacionales (CSIS, por sus siglas en inglés), argumenta que existen sitios en Internet dedicados al turismo sexual que ofrecen paquetes que incluyen avión, hotel y direcciones de burdeles mexicanos, particularmente en la región fronteriza y en los sitios turísticos más populares.

Otro estudio asegura, que existen alrededor de 40 sitios en la red dedicados a "promover a México como un destino para vacacionistas eróticos y el turismo sexual" y en el que se menciona a Tijuana como uno de los sitios preferidos de turistas sexuales.

Existen organizaciones como Pedofilia-no.org la cual es una entidad sin fines de lucro con información actualizada y herramientas efectivas para denunciar y acabar con la pedofilia en Internet, a través de campañas de difusión en las que se proponen llegar a muchísimos otros sitios que apoyan la misma causa, y de este modo conseguir concientizar a la gente sobre este mal en crecimiento y advertir a los pedófilos o pornógrafos infantiles.

En esta misma lucha en contra de la pornografía infantil encontramos a la Unión Europea (**UE**), la cual mediante la Decisión del Consejo, de 29 de mayo de 2000, pretende prevenir y combatir la producción, el tratamiento, la difusión y la posesión

 $\overline{a}$ <sup>21</sup> El Universal. 27 de enero, 2004.

de pornografía infantil en Internet. Ello adoptando medidas de difusión y mediante visitas que el Consejo organizará in situ con el fin de evaluar en qué medida los Estados miembros han satisfecho las obligaciones derivadas de la Decisión del Consejo. En función de los resultados de tal evaluación, examinará la necesidad de adoptar medidas suplementarias.

La **UNICEF** estima que un millón de niños son forzados a la prostitución o usados para producir Pornografía Infantil cada año. Algunos son entregados a los delincuentes por sus propias familias que viven en condiciones de extrema pobreza.

Según denunció la Asociación Brasileña de Protección a la Infancia y la Adolescencia, la pornografía infantil a través de Internet en Brasil, registró un alarmante aumento en 2001, al crecer un 25 por ciento, debido al número creciente de usuarios a la Internet que posee Brasil.

Ante todos estos datos debemos tener en cuenta que se trate de menores que por necesidad acceden a participar en actividades pornográficas o de menores raptados y violentados, o incluso de menores que disfruten de su participación en estas actividades, la cualidad de menor implica el no poseer ni jurídica ni psicológicamente la madurez suficiente para decidir por sí mismos, el consentir o acceder a participar en la producción de contenidos pornográficos. Por lo tanto toda forma de pornografía con menores es un crimen.

La explotación sexual comercial de los niños puede tener consecuencias graves, duraderas de por vida, e incluso mortales, para el desarrollo físico, psicológico, espiritual, moral y social de los niños, comprendida la amenaza de embarazo precoz, mortalidad materna, lesiones, retraso del desarrollo, discapacidades físicas y enfermedades de transmisión sexual, entre ellas el VIH/SIDA. El derecho de todos los niños a disfrutar de su infancia y a llevar una vida productiva, gratificante y digna se ve seriamente comprometida.

Finalmente debemos hacer notar que además de la existencia de leyes, políticas y programas para hacer frente a la explotación sexual comercial de los niños, se necesita una mayor voluntad política, medidas de implementación más efectivas y una asignación adecuada de recursos para lograr la plena eficacia del espíritu y la letra de estas leyes, políticas y programas.

#### **Redes de Narcotráfico**

El negocio del narcotráfico tiene su 'talón de Aquiles' en la distribución, es decir en la entrega del producto al consumidor. Muchas vendettas o guerras entre mafias se producen cuando una organización invade el terreno de la otra. Es por ello que les es vital la obtención de nuevos mercados y nuevos métodos de distribución de estupefacientes e Internet es un espacio propicio para ello.

Algunos traficantes emplean chats y servicios de mensajería personal instantánea que poseen mecanismos de restricción para crear comunidades virtuales con sus clientes, recibir pedidos y acordar fechas y lugares de entrega.

Quizás lo más preocupante es la cultura de la droga que existe en Internet ya que se puede encontrar sin problemas de restricción sitios que le explican de manera clara los métodos para la refinación de cocaína a partir del producto que se compra en las calles. Igualmente se difunden en la red métodos de cultivo casero para la marihuana, cuidado de las plantas y la mejor manera de obtener un producto de calidad, manuales, semillas, etc.

# **VII. Regulación Nacional de Internet**

En un principio, se pensó que la asignación de direcciones de Internet (.com, .gob, .edu, .net, .org, para los sitios comerciales, gubernamentales, educativos, relacionados con la red y de organizaciones civiles, respectivamente) sería la única esfera del Internet susceptible de ser regulada. No obstante, a medida que ganó presencia social y cultural y sobre todo una significativa influencia económica, surgieron los conflictos en torno a la red y, para algunos de sus usuarios, especialmente en los gobiernos, la sensación de que hacían falta reglas específicas para ordenar el disperso universo que es la red de redes, lo mismo en el empleo de recursos como el correo electrónico.

# **7.1 Legislación Nacional**

La legislación nacional mexicana respecto del Internet presenta un grave problema; cualquier cosa, situación, actividad, etc., con posibilidades de ser regulada legalmente, debe ser, necesariamente definida antes de que se visualice en las leyes, es decir, nada puede ser objeto de legislación si no se tiene un concepto claro del objeto. En el caso del Internet, este no es definido en alguna ley mexicana, sin embargo, se dice que el Internet ingresa en los términos genéricos de 'Medio Electrónico' e 'Informática'; Internet no está comprendido en esa categoría, no podemos asegurar por completo que el Internet tenga un cuerpo jurídico que lo regule.

Las diferentes leyes mexicanas que ingresan el término Medio Electrónico o Informática, son:

- Código Civil Federal
- Código de Comercio
- Código Federal de Procedimientos Civiles
- Código Fiscal de la Federación
- Código Penal Federal
- Ley de la Propiedad Industrial
- Ley Federal de Protección al Consumidor
- Ley Federal del Derecho de Autor
- Ley Federal de Telecomunicaciones
- Ley de Información Estadística y Geografía

Cada uno de estos cuerpos legales se refiere a Medios Electrónicos de formas distintas que se explicarán más adelante. Vale la pena comentar que es un hecho que en ningún momento se utiliza la palabra Internet.

En el **Código Civil Federal** en el Título Primero (Fuentes de las Obligaciones) en la Primera parte (De las Obligaciones en General) del Libro Cuarto (De las Obligaciones), el Capítulo I en el apartado de los Contratos, el Artículo 1792 nos da la definición de un Convenio, que es un acuerdo de dos o más personas para crear, transferir, modificar o extinguir obligaciones. El Artículo 1793 nos dice que los convenios que producen o transfieren las obligaciones y derechos, toman el nombre de contratos y que se requiere del consentimiento para que este contrato exista.

Este consentimiento debe ser expreso o tácito (Art. 1803) y en el caso de ser expreso, la voluntad se manifiesta verbalmente, por escrito, por medios electrónicos, ópticos o por cualquier otra tecnología, o por signos inequívocos.

Internet ingresa en estos términos: medio electrónico o cualquier otra tecnología, sin embargo, situación que se repetirá varias veces, el término tal cual, Internet, no está regulado.

De este mismo cuerpo jurídico, el Artículo 1805 nos dice que una oferta que se haga a una persona presente, sin fijación de plazo para aceptarla, el autor de la oferta queda desligado si la aceptación no se hace inmediatamente. La misma regla se aplicará a la oferta hecha por teléfono o a través de cualquier otro medio electrónico, óptico o de cualquier otra tecnología que permita la expresión de la oferta y la aceptación de ésta en forma inmediata.

El **Código de Comercio** nos habla de la Correspondencia en el Artículo 48 del Capítulo IV, que afirma que tratándose de las copias de las cartas, telegramas y otros documentos que los comerciantes expidan, así como de los que reciban que no estén incluidos en el artículo siguiente, el archivo podrá integrarse con copias obtenidas por cualquier medio: mecánico, fotográfico o electrónico, que permita su reproducción posterior íntegra y su consulta o compulsa en caso necesario.

Nuevamente, el Capítulo II nos habla de los contratos mercantiles en general, el Artículo 80 nos dice que los convenios y contratos mercantiles que se celebren por correspondencia, telégrafo, o mediante el uso de medios electrónicos, ópticos o de cualquier otra tecnología, quedarán perfeccionados desde que se reciba la aceptación de la propuesta o las condiciones con que ésta fuere modificada.

La que consideramos la parte más importante de este código y de todo el cuerpo legal que podría regular el Internet es la parte que contiene el Título Segundo, del Comercio Electrónico cuyo Capítulo I nos habla de los Mensajes de Datos; este nos dice que en los actos de comercio y en la formación de los mismos podrán emplearse los medios electrónicos, ópticos o cualquier otra tecnología. Y nos ofrece conceptos utilizados en este rubro:

"Certificado: Todo Mensaje de Datos u otro registro que confirme el vínculo entre un Firmante y los datos de creación de Firma Electrónica.

Datos de Creación de Firma Electrónica: Son los datos únicos, como códigos o claves criptográficas privadas, que el Firmante genera de manera secreta y utiliza para crear su Firma Electrónica, a fin de lograr el vínculo entre dicha Firma Electrónica y el Firmante.

Destinatario: La persona designada por el Emisor para recibir el Mensaje de Datos, pero que no esté actuando a título de Intermediario con respecto a dicho Mensaje.

Emisor: Toda persona que, al tenor del Mensaje de Datos, haya actuado a nombre propio o en cuyo nombre se haya enviado o generado ese mensaje antes de ser archivado, si éste es el caso, pero que no haya actuado a título de Intermediario.

Firma Electrónica: Los datos en forma electrónica consignados en un Mensaje de Datos, o adjuntados o lógicamente asociados al mismo por cualquier tecnología, que son utilizados para identificar al Firmante en relación con el Mensaje de Datos e indicar que el Firmante aprueba la información contenida en el Mensaje de Datos, y que produce los mismos efectos jurídicos que la firma autógrafa, siendo admisible como prueba en juicio.

Firma Electrónica Avanzada o Fiable: Aquella Firma Electrónica que cumpla con los requisitos contemplados en las fracciones I a IV del Artículo 97.

En aquellas disposiciones que se refieran a Firma Digital, se considerará a ésta como una especie de la Firma Electrónica.

Firmante: La persona que posee los datos de la creación de la firma y que actúa en nombre propio o de la persona a la que representa.

Intermediario: En relación con un determinado Mensaje de Datos, se entenderá toda persona que, actuando por cuenta de otra, envíe, reciba o archive dicho Mensaje o preste algún otro servicio con respecto a él.

Mensaje de Datos: La información generada, enviada, recibida o archivada por medios electrónicos, ópticos o cualquier otra tecnología.

Parte que Confía: La persona que, siendo o no el Destinatario, actúa sobre la base de un Certificado o de una Firma Electrónica.

Prestador de Servicios de Certificación: La persona o institución pública que preste servicios relacionados con Firmas Electrónicas y que expide los Certificados, en su caso.

Secretaría: Se entenderá la Secretaría de Economía.

Sistema de Información: Se entenderá todo sistema utilizado para generar, enviar, recibir, archivar o procesar de alguna otra forma Mensajes de Datos.

Titular del Certificado: Se entenderá a la persona a cuyo favor fue expedido el

Certificado."

Complementa el hecho de que las disposiciones de este Título regirán en toda la República Mexicana en asuntos del orden comercial, sin perjuicio de lo dispuesto en los tratados internacionales de los que México sea parte.

Las actividades reguladas por este Título se someterán en su interpretación y aplicación a los principios de neutralidad tecnológica, autonomía de la voluntad, compatibilidad internacional y equivalencia funcional del Mensaje de Datos en relación con la información documentada en medios no electrónicos y de la Firma Electrónica en relación con la firma autógrafa.

El **Código Federal de Procedimientos Civiles** en su Capítulo I nos dice que para conocer la verdad, puede el juzgador valerse de cualquier persona, sea parte o tercero, y de cualquier cosa o documento, ya sea que pertenezca a las partes o a un tercero, sin más limitaciones que las de que las pruebas estén reconocidas por la ley y tengan relación inmediata con los hechos controvertidos (Artículo 79), el Artículo 93 afirma que la ley reconoce como medios de prueba:

"I.- La confesión;

II.- Los documentos públicos;

III.- Los documentos privados;

IV.- Los dictámenes periciales;

V.- El reconocimiento o inspección judicial;

VI.- Los testigos;

VII.- Las fotografías, escritos y notas taquigráficas, y, en general, todos aquellos elementos aportados por los descubrimientos de la ciencia; y

VIII.- Las presunciones."

Esto vuelve a ser afirmado en el Artículo 188 que nos comenta que para acreditar hechos o circunstancias en relación con el negocio que se ventila, pueden las partes presentar fotografías, escritos o notas taquigráficas, y, en general, toda clase de elementos aportados por los descubrimientos de la ciencia.

El Capítulo IX nos señala sobre la valuación de la prueba, cuyo Artículo 210-A comenta que se reconoce como prueba la información generada o comunicada que conste en medios electrónicos, ópticos o en cualquier otra tecnología.

Para valorar la fuerza probatoria de la información a que se refiere el párrafo anterior, se estimará primordialmente la fiabilidad del método en que haya sido generada, comunicada, recibida o archivada y, en su caso, si es posible atribuir a las personas obligadas el contenido de la información relativa y ser accesible para su ulterior consulta.

Cuando la ley requiera que un documento sea conservado y presentado en su forma original, ese requisito quedará satisfecho si se acredita que la información generada, comunicada, recibida o archivada por medios electrónicos, ópticos o de cualquier otra tecnología, se ha mantenido íntegra e inalterada a partir del momento en que se generó por primera vez en su forma definitiva y ésta pueda ser accesible para su ulterior consulta.

En el **Código Fiscal de la Federación** el Artículo 15-B, del Capítulo I del Título primero nos dice que se consideran regalías, entre otros, los pagos de cualquier clase por el uso o goce temporal de patentes, certificados de invención o mejora, marcas de fábrica, nombres comerciales, derechos de autor sobre obras literarias, artísticas o científicas, incluidas las películas cinematográficas y grabaciones para radio o televisión, así como de dibujos o modelos, planos, fórmulas, o procedimientos y equipos industriales, comerciales o científicos, así como las cantidades pagadas por transferencia de tecnología o informaciones relativas a experiencias industriales, comerciales o científicas, u otro derecho o propiedad similar.

Para los efectos del párrafo anterior, el uso o goce temporal de derechos de autor sobre obras científicas incluye la de los programas o conjuntos de instrucciones para computadoras requeridos para los procesos operacionales de las mismas o para llevar a cabo tareas de aplicación, con independencia del medio por el que se transmitan.

De igual forma se consideran regalías los pagos efectuados por el derecho a recibir para retransmitir imágenes visuales, sonidos o ambos, o bien los pagos efectuados por el derecho a permitir el acceso al público a dichas imágenes o sonidos, cuando en ambos casos se transmitan por vía satélite, cable, fibra óptica u otros medios similares.

En el Capítulo II, de los Medios Electrónicos, el Artículo 17-D nos comenta que se entiende por documento digital todo mensaje de datos que contiene información o escritura generada, enviada, recibida o archivada por medios electrónicos, ópticos o de cualquier otra tecnología. Igualmente, nos habla de Firmas Electrónicas y del proceso de creación y la interacción con los organismos fiscales.

El **Código Penal Federal**, en su Capítulo II, de la Corrupción de menores e incapaces; pornografía infantil y prostitución sexual de menores, nos dice, su Artículo 201 que se comete el delito de corrupción de menores, induciendo, procurando, facilitando u obligando a un menor de dieciocho años de edad o a quien no tenga capacidad para comprender el significado del hecho, a realizar actos de exhibicionismo corporal, lascivos o sexuales, prostitución, ebriedad, consumo de narcóticos, prácticas sexuales o a cometer hechos delictuosos. Al autor de este delito se le aplicarán de cinco a diez años de prisión y de quinientos a dos mil días multa.

Al que obligue o induzca a la práctica de la mendicidad, se le impondrá de tres a ocho años de prisión y de cincuenta a doscientos días multa.

No se entenderá por corrupción de menores los programas preventivos, educativos o de cualquier índole que diseñen e impartan las instituciones públicas, privadas o sociales que tengan por objeto la educación sexual, educación sobre función reproductiva, la prevención de enfermedades de transmisión sexual y el embarazo de adolescentes, siempre que estén aprobados por la autoridad competente.

Cuando de la práctica reiterada de los actos de corrupción el menor o incapaz adquiera los hábitos del alcoholismo, farmacodependencia, se dedique a la prostitución o a formar parte de una asociación delictuosa, la pena será de siete a doce años de prisión y de trescientos a seiscientos días multa.

Si además de los delitos previstos en este Capítulo resultase cometido otro, se aplicarán las reglas de la acumulación.

Además, el Artículo 201 bis, nos dice que aquel que procure o facilite por cualquier medio el que uno o más menores de dieciocho años, con o sin su consentimiento, lo o los obligue o induzca a realizar actos de exhibicionismo corporal, lascivos o sexuales, con el objeto y fin de videograbarlos, fotografiarlos o exhibirlos mediante anuncios impresos o electrónicos, con o sin el fin de obtener un lucro, se le impondrán de cinco a diez años de prisión y de mil a dos mil días multa.

Al que fije, grabe, imprima actos de exhibicionismo corporal, lascivos o sexuales en que participen uno o más menores de dieciocho años, se le impondrá la pena de diez a catorce años de prisión y de quinientos a tres mil días multa. La misma pena se impondrá a quien con fines de lucro o sin él, elabore, reproduzca, venda, arriende, exponga, publicite o transmita el material a que se refieren las acciones anteriores.

Se impondrá prisión de ocho a dieciséis años y de tres mil a diez mil días multa, así como el decomiso de los objetos, instrumentos y productos del delito, a quien por sí o a través de terceros, dirija, administre o supervise cualquier tipo de asociación delictuosa con el propósito de que se realicen las conductas previstas en los dos párrafos anteriores con menores de dieciocho años.

Para los efectos de este artículo se entiende por pornografía infantil, la representación sexualmente explícita de imágenes de menores de dieciocho años.

El mismo Código en referencia a los delitos en Materia de Derechos de Autor nos dice en el Artículo 424 bis que se impondrá prisión de tres a diez años y de dos mil a veinte mil días multa:

"I. A quien produzca, reproduzca, introduzca al país, almacene, transporte, distribuya, venda o arriende copias de obras, fonogramas, videogramas o libros, protegidos por la Ley Federal del Derecho de Autor, en forma dolosa, con fin de especulación comercial y sin la autorización que en los términos de la citada Ley deba otorgar el titular de los derechos de autor o de los derechos conexos.

Igual pena se impondrá a quienes, a sabiendas, aporten o provean de cualquier forma, materias primas o insumos destinados a la producción o reproducción de obras, fonogramas, videogramas o libros a que se refiere el párrafo anterior, o

II. A quien fabrique con fin de lucro un dispositivo o sistema cuya finalidad sea desactivar los dispositivos electrónicos de protección de un programa de computación."

La **Ley de la Propiedad Intelectual**, en el Artículo 82 que se refiere a los secretos industriales, nos dice que se considera secreto industrial a toda información de aplicación industrial o comercial que guarde una persona física o moral con carácter confidencial, que le signifique obtener o mantener una ventaja competitiva o económica frente a terceros en la realización de actividades económicas y respecto de la cual haya adoptado los medios o sistemas suficientes para preservar su confidencialidad y el acceso restringido a la misma.

La información de un secreto industrial necesariamente deberá estar referida a la naturaleza, características o finalidades de los productos; a los métodos o procesos de producción; o a los medios o formas de distribución o comercialización de productos o prestación de servicios.

No se considerará secreto industrial aquella información que sea del dominio público, la que resulte evidente para un técnico en la materia, con base en información previamente disponible o la que deba ser divulgada por disposición legal o por orden judicial. No se considerará que entra al dominio público o que es divulgada por disposición legal aquella información que sea proporcionada a cualquier autoridad por una persona que la posea como secreto industrial, cuando la proporcione para el efecto de obtener licencias, permisos, autorizaciones, registros, o cualesquiera otros actos de autoridad.

Además en el Artículo 83 menciona que a la información a que se refiere el artículo anterior, deberá constar en documentos, medios electrónicos o magnéticos, discos ópticos, microfilmes, películas u otros instrumentos similares.

En el caso de la **Ley Federal de Protección al Consumidor**, en el Capítulo I, de las disposiciones generales, su Artículo 7, nos habla sobre la protección contra la publicidad engañosa y abusiva, métodos comerciales coercitivos y desleales, así como contra prácticas y cláusulas abusivas o impuestas en el abastecimiento de productos y servicios, el siguiente artículo, nos dice que la real y efectiva protección al consumidor en las transacciones efectuadas a través del uso de medios convencionales, electrónicos, ópticos o de cualquier otra tecnología y la adecuada utilización de los datos aportados.

En el Capítulo VIII Bis, de los derechos de los consumidores en las transacciones

efectuadas a través del uso de medios electrónicos, ópticos o de cualquier otra tecnología, se encuentra el Artículo 76 Bis el cual nos habla de que las disposiciones del presente Capítulo aplican a las relaciones entre proveedores y consumidores en las transacciones efectuadas a través del uso de medios electrónicos, ópticos o de cualquier otra tecnología. En la celebración de dichas transacciones se cumplirá con lo siguiente:

"I. El proveedor utilizará la información proporcionada por el consumidor en forma confidencial, por lo que no podrá difundirla o transmitirla a otros proveedores ajenos a la transacción, salvo autorización expresa del propio consumidor o por requerimiento de autoridad competente;

II. El proveedor utilizará alguno de los elementos técnicos disponibles para brindar seguridad y confidencialidad a la información proporcionada por el consumidor e informará a éste, previamente a la celebración de la transacción, de las características generales de dichos elementos;

III. El proveedor deberá proporcionar al consumidor, antes de celebrar la transacción, su domicilio físico, números telefónicos y demás medios a los que pueda acudir el propio consumidor para presentarle sus reclamaciones o solicitarle aclaraciones;

IV. El proveedor evitará las prácticas comerciales engañosas respecto de las características de los productos, por lo que deberá cumplir con las disposiciones relativas a la información y publicidad de los bienes y servicios que ofrezca, señaladas en esta Ley y demás disposiciones que se deriven de ella;

V. El consumidor tendrá derecho a conocer toda la información sobre los términos, condiciones, costos, cargos adicionales, en su caso, formas de pago de los bienes y servicios ofrecidos por el proveedor;

VI. El proveedor respetará la decisión del consumidor en cuanto a la cantidad y calidad de los productos que desea recibir, así como la de no recibir avisos comerciales, y

VII. El proveedor deberá abstenerse de utilizar estrategias de venta o publicitarias que no proporcionen al consumidor información clara y suficiente sobre los servicios ofrecidos, en especial tratándose de prácticas de mercadotecnia dirigidas a la población vulnerable, como los niños, ancianos y enfermos, incorporando mecanismos que adviertan cuando la información no sea apta para esa población."

Otra de las legislaciones importantes es la **Ley Federal del Derecho de Autor**, la cual, nos comenta en su Artículo 4 que hay obras que pueden ser protegidas, donde, según su comunicación, estas obras pueden ser:

"I. Divulgadas: Las que han sido hechas del conocimiento público por primera vez en cualquier forma o medio, bien en su totalidad, bien en parte, bien en lo esencial de su contenido o, incluso, mediante una descripción de la misma;

II. Inéditas: Las no divulgadas, y

III. Publicadas, dentro de estas, se encuentran dos incisos:

a) Las que han sido editadas, cualquiera que sea el modo de reproducción de los ejemplares, siempre que la cantidad de éstos, puestos a disposición del público, satisfaga razonablemente las necesidades de su explotación, estimadas de acuerdo con la naturaleza de la obra, y

b) Las que han sido puestas a disposición del público mediante su almacenamiento por medios electrónicos que permitan al público obtener ejemplares tangibles de la misma, cualquiera que sea la índole de estos ejemplares."

Lo que significa que si alguna obra que según su comunicación, ha sido publicada por medios electrónicos estará protegida por la ley.

En esta misma ley, el Artículo 6 nos habla de la fijación, que es la incorporación de letras, números, signos, sonidos, imágenes y demás elementos en que se haya expresado la obra, o de las representaciones digitales de aquellos, que en cualquier forma o soporte material, incluyendo los electrónicos, permita su percepción, reproducción u otra forma de comunicación.

El Artículo 27 es importante dado que nos habla de que los titulares de los derechos patrimoniales podrán autorizar o prohibir:

"I. La reproducción, publicación, edición o fijación material de una obra en copias o ejemplares, efectuada por cualquier medio ya sea impreso, fonográfico, gráfico, plástico, audiovisual, electrónico, fotográfico u otro similar.

II. La comunicación pública de su obra a través de cualquiera de las siguientes maneras:

a) La representación, recitación y ejecución pública en el caso de las obras literarias y artísticas;

b) La exhibición pública por cualquier medio o procedimiento, en el caso de obras literarias y artísticas, y

c) El acceso público por medio de la telecomunicación;

III. La transmisión pública o radiodifusión de sus obras, en cualquier modalidad, incluyendo la transmisión o retransmisión de las obras por:

a) Cable;

b) Fibra óptica;

c) Microondas;

- d) Vía satélite, o
- e) Cualquier otro medio conocido o por conocerse."

Sin embargo, a pesar de todas estas leyes, no podemos asegurar por completo que el Internet se encuentre regulado en el cuerpo legal mexicano. En ningún momento se utiliza este término.

La **Ley Federal de Telecomunicaciones**, tiene competencia en lo que respecta a los proveedores de conexión telefónica para acceso a Internet; más no tiene especificaciones en este medio como tal.

La **Ley de Información Estadística y Geografía**, en su artículo 2, Fracción V establece que una de sus funciones es: "…regular el desarrollo y la utilización permanente de la informática…" en el desarrollo de su labor estadística. Es decir, la informática es considerada en dicha ley tanto un medio de trabajo, como un objeto de estudio, si hablamos de que las conexiones a Internet son un indicador importante a considerar en los censos.

# **7.2 Órganos Nacionales**

## **NIC México**

El Network Information Center - México, (NIC-México) es la organización encargada de la administración del nombre de dominio territorial (ccTLD, country code Top Level Domain) .MX, el código de dos letras asignado a cada país según el ISO 3166.

Entre sus funciones están el proveer los servicios de información y registro para .MX así como la asignación de direcciones de IP y el mantenimiento de las bases de datos respectivas a cada recurso.

Este nace el 1º de Febrero de 1989, cuando el ITESM, Campus Monterrey establece conexión directa a Internet.

## **Policía Cibernética**

Ejerciendo sus atribuciones legales y para garantizar la presencia de la autoridad en la supercarretera de la información, la Policía Federal Preventiva desarrolló en México la primera Unidad de Policía Cibernética, que además de las acciones preventivas en materia de delitos cometidos en Internet y usando medios informáticos, cuenta con un área específica en materia de prevención y atención de denuncias de delitos contra menores, como existen en los países desarrollados.

Los crímenes cometidos en agravio de menores a través de una computadora y otros medios han tenido un incremento sin precedentes, tanto en México como en el mundo, derivado de la velocidad del desarrollo tecnológico y con las crecientes oportunidades de acceso a Internet. La red ha sido utilizada por organizaciones criminales de pedófilos que promueven y transmiten pornografía infantil; también, se sabe de las operaciones de bandas internacionales de prostitución, que utilizan sistemas informáticos como medio de promoción y sobre todo de reclutamiento.

Otro tipo de crímenes que se han incrementado de manera considerable son el fraude cibernético, la piratería de software, la intrusión a sistemas de cómputo, el hackeo, la venta de armas y drogas por internet y el ciberterrorismo las cuales son amenazas para la sociedad.

La Secretaría de Seguridad Pública mediante la Policía Federal Preventiva, contribuye con su granito de arena para proteger el entorno de la red Internet y en ese esfuerzo, requiere apoyo de la ciudadanía por lo que invitamos a los que quieran proteger a los niños en particular, y sobre todo a los interesados en la seguridad de la red, hagan contacto con nosotros para que nos ayuden.

Funciones:

- Identificación y desarticulación de organizaciones dedicadas al robo, lenocinio, tráfico y corrupción de menores, así como a la elaboración, distribución y promoción de pornografía infantil, por cualquier medio.
- Análisis y desarrollo de investigaciones de campo sobre actividades de organizaciones locales e internacionales de pedofília, así como de redes de prostitución infantil.
- Localización y puesta a disposición ante autoridades ministeriales de personas dedicadas a cometer delitos utilizando computadoras.
- Realización de operaciones de patrullaje anti-hacker, utilizando Internet como un instrumento para detectar a delincuentes que cometen fraudes, intrusiones y organizan sus actividades delictivas en la red.

Como resultado del crecimiento de delitos informáticos, la Policía Cibernética de la PFP, asumió el cargo de la Secretaría Técnica del Grupo de Coordinación Interinstitucional de Combate a Delitos Cibernéticos en México, a través de la cual se promueve una cultura de legalidad, respeto y seguridad en la red.

## Actividades:

• Integrar un equipo especializado en delitos cibernéticos a fin de hacer este medio electrónico un lugar seguro para el intercambio de información. Analizar y atacar los diferentes tipos de delitos cibernéticos que se presentan en el ciber espacio, así como su modus operandi.

- Utilizar Internet como un instrumento para identificar a los delincuentes que cometen este tipo de delitos.
- Realizar patrullajes en la red a fin de localizar sitios que hayan podido ser vulnerados.
- Analizar y desarrollar estrategias para la identificación de los diversos delitos ocurridos en Internet.
- Ofrecer seguridad en la navegación en la Internet para los menores, ya que existen peligros en ella.
- Identificar los procedimientos mediante los cuales los niños son explotados por personas mayores.
- Identificar la naturaleza, extensión y causas de los delitos cometidos en contra de mujeres y menores como son la corrupción y explotación sexuales.
- Identificar y combatir el crimen organizado dedicado al tráfico de menores.
- Establecer técnicas adecuadas para la búsqueda y localización oportuna de niños extraviados, perdidos y/o robados.
- Crear estrategias para combatir a las redes de delincuentes que se dedican a dañar a los menores de edad.
- Desintegrar y proponer a disposición del Agente del Ministerio Público a las bandas de pedófilos dedicadas a la explotación sexual de menores y a la pornografía infantil.
- Acciones de operación con autoridades locales, federales e internacionales. El Grupo Interinstitucional de Combate a Delitos Cibernéticos, DC México, advirtió de la necesidad de impulsar ante el Poder Legislativo la creación de leyes que combatan la delincuencia cibernética, que siempre renueva su capacidad tecnológica.

### **VIII. Regulación Internacional de Internet**

El uso de Internet como un medio por el cual las sociedades, los gobiernos y en general los individuos han logrado comunicarse, intercambiar información $^{22}$ , comprar diversos artículos, conocer lugares virtualmente, realizar pagos de impuestos, etc.; ha llevado a la mayoría de los Estados ha adoptar una postura sobre este tema, mismo que ha salido de todo marco jurídico de regulación tanto interna como internacional y que por tanto requiere un tratamiento especial tendiente a establecer un instrumento jurídico que contenga las reglas básicas para el tratamiento de este fenómeno.

Lo anterior, se hace necesario puesto que a nivel internacional no existe ningún Tratado que regule el uso de Internet y que pueda por tanto dar los instrumentos para la tipificación de delitos, para establecer claramente las responsabilidades de las empresas prestadoras del servicio y los usuarios, el acceso a la información, la clase de información que circula en la Red y que sirva principalmente de guía a los Estados sobre como manejar el Internet a nivel interno.

#### **8.1 Organismos Internacionales**

Respecto a la regulación internacional cabe señalar los Organismos Internacionales trabajan en forma conjunta, aunque tienen objetivos particulares a seguir.

Para la Organización para la Cooperación Económica en Asia-Pacifico (**APEC**) la regulación de los Proveedores de los Servicios de Internet (ISP´s); se enfoca al examen de las tarifas de cobro de los ISP´s (de acuerdo a la región en la que laboren, el desarrollo, funcionalidad y condiciones de los proveedores) y lo relacionado al tráfico de los flujos de información.

Para la Comisión de Regulación de Telecomunicaciones de Colombia (**REGULATEL**) la seguridad es el tema de interés.

La Unión Internacional de Telecomunicaciones (**UIT**) trata de englobar todos los problemas como órgano máximo en materia de telecomunicaciones. Se enfoca principalmente en los problemas del sistema de nombres de dominio.

La Organización para la Cooperación y el Desarrollo Económico (**OCDE**) es la más activa, aborda en términos generales la problemática del ciberespacio, esto es, desagrega todos los componentes del fenómeno y los estudia por partes y por países, identifica los puntos clave, elabora propuestas y las ofrece a sus países

 $\overline{a}$  $22$  Lo cual implica imágenes, audio, video, texto, mismos que pueden ser considerados lícitos o ilícitos según la legislación de cada Estado y dados sus contenidos estos pueden ser interpretados como pornografía, narcotráfico, tráfico de órganos, etc.

miembros.<sup>23</sup>

En materia de comercio electrónico, el documento de regulación lo constituye la Ley Modelo de las Naciones Unidas para el Derecho Mercantil (**CNUDMI**), dado que es el área con mayor avance. Ésta ley estipula la importancia y trascendencia del comercio electrónico y su regulación.

Por otra parte, la Asociación Hispanoamericana de Centros de Investigación y Empresas de Telecomunicaciones (**AHCIET**) aporta dos características para el marco regulatorio de Internet: 1. principios que definan el marco de Internet y los servicios, y 2. acceso y servicios ofrecidos. Ya que es importante tener una noción clara de lo que se debe regular y por qué.

En el 2004 la Organización de las Naciones Unidas (**ONU**) llevó a cabo un **Foro para la gobernabilidad de Internet**<sup>24</sup> para debatir la gobernabilidad de Internet, así como asegurar que los modelos de gestión de este nuevo medio sean 'inclusivos y participativos'. Se consideró el gran potencial que tiene Internet, no sólo como un instrumento de intercambio y de comunicación humana, sino en el desarrollo social y económico.

En lo que respecta a la región latinoamericana se llevó a cabo la **Conferencia del Registro de Direcciones de Internet para América Latina y el Caribe (LACNIC)<sup>25</sup>** organización que administra los recursos de Internet en América Latina y el Caribe en donde se realizó un debate que concluyó con un llamado a la mayor internacionalización del gobierno de la red de intercomunicación electrónica. Se aclaró que no existe un 'gobierno de Internet' ya que Internet es ingobernable como un todo', existen muchísimos y muy diversos aspectos relacionados a la red que se discuten en distintos ámbitos y organizaciones, y otros que están condicionados por regulaciones y legislación locales.

Por lo tanto considera que no hay una organización o un único ámbito para los múltiples aspectos relacionados a la red (comercio electrónico, propiedad intelectual, comunicaciones, derechos humanos, educación, privacidad y otros), ni un único organismo donde se tomen decisiones o se fijen estándares, en consecuencia, no existe el tan famoso gobierno de Internet.

La Comisión Europea aprobó el 26 de noviembre de 1997 la propuesta de un **Plan de acción para el uso seguro de la red de la Unión Europea,** el plan identifica las áreas en las que es necesaria la aplicación de medidas concretas que recibiesen el apoyo de la Unión Europea.

 $\overline{a}$ 

<sup>&</sup>lt;sup>23</sup> VILLANUEVA Romero, Sandra, La Organización Internacional ante el derecho y regulación del ciberespacio. Inserción de México en la Internet. Facultad de Ciencia Políticas y Sociales, UNAM, 2001, p. 88.<br><sup>24</sup> La Crónica de Hoy, 28 de Marzo de 2004.

 $25$  La Crónica de Hoy, 1 de Abril de 2004.

Entre las áreas de actuación figuran las siguientes:

- La creación de una red europea de centros de asistencia para recibir la información de aquellos usuarios que localicen contenidos en Internet que consideren ilegales.
- El desarrollo de sistemas de autorregulación por parte de los proveedores de acceso, proveedores de contenidos y operadores de redes.
- El uso de sistemas internacionalmente compatibles para clasificar y filtrar contenidos y proteger a los usuarios, especialmente a los niños, de contenidos no deseables.
- La aplicación de medidas que incrementen el nivel de alerta de padres, profesores, niños y otros usuarios, y que les ayuden a utilizar las redes de manera selectiva, escogiendo los contenidos más apropiados y ejerciendo un nivel razonable de control.

**Business Software Alliance (BSA)** es la organización que más se destaca por promover un mundo en línea seguro y legal. Los miembros de BSA representan a las industrias de más rápido crecimiento en el mundo. Establecida en 1988, BSA tiene programas en 60 países, incluido México. Uno de los temas más importantes para la BSA es la promoción de una fuerte protección de la propiedad intelectual a través del establecimiento y la ejecución de las leyes.

Considerando que el software es uno de los baluartes tecnológicos más apreciados de la era de la información, puesto que rige el funcionamiento del mundo de los ordenadores y de Internet, por este motivo y por la facilidad con la que se pueden crear copias exactas de los programas en cuestión de segundos, la piratería de software se encuentra muy extendida. Los piratas informáticos no sólo perjudican a las compañías que fabrican software, sino que, al no ser posible reinvertir el dinero que éstas obtienen en investigación y desarrollo de programas más avanzados, también perjudican a todos los usuarios. Por este motivo, cualquier forma de piratería de software (incluso una copia de un programa para un amigo) se considera ilegal.

La Business Software Alliance y el Instituto Mexicano de la Propiedad Industrial (**IMPI**) informaron que se intensificarán los operativos en contra de la piratería de software en todo el país para el año 2003.

Mediante el marco de una campaña llamada 'Cero Tolerancia', la BSA y el IMPI harán uso de todas las herramientas legales disponibles para realizar una intensa y amplia verificación de la legalidad del software utilizado y vendido por las empresas del país. Se llevarán a cabo acciones legales contra miles de empresas en todo México sin distinción de tamaño o giro.

A pesar del vacío legal que existe sobre esta materia y que por tanto devela la inexistencia de un centro de control directo sobre el Internet podemos hacer mención de diversas organizaciones que si bien son privadas, y responden principalmente a intereses no lucrativos, han determinado ciertas reglas muy específicas sobre el uso de Internet estableciendo con esto un sistema de complejos controles recíprocos; por otro lado es importante destacar que las normas que de ellas emanan tienen un origen contractual y podrían ser analizadas desde otra perspectiva, sin embargo dada su importancia se ha decidido incluirlas en el presente trabajo.

# 8.2 Organizaciones No Gubernamentales<sup>26</sup>

Las Organizaciones No Gubernamentales que han establecido normas para el uso de Internet:

**ISOC** (Sociedad de Internet). Es una organización formada por profesionales expertos en Internet, quienes opinan y evalúan las políticas y las prácticas a ser adoptadas, y actúan supervisando a otras organizaciones. Esta compuesta por más de ciento setenta y cinco organizaciones y ocho mil seiscientos miembros, que pertenecen a ciento setenta países del mundo. Su trabajo esta basado en cuatro pilares: normas, política pública, educación y entrenamiento y membresía.

**IAB** (Plantel de arquitectura de Internet). Sus responsabilidades incluyen la a) vigilancia de la arquitectura: para los procedimientos y procesos usados en Internet y b) actúa como un consejo de apelación para conflictos derivados de la ejecución inadecuada de los procesos de los estándares.

**ISTF** (Fuerza social de Internet). Es una organización abierta de personas a quienes se les encarga ejecutar la misión de la ISOC es decir, asegurar un abierto desarrollo, evolución y uso de Internet, para el bienestar de toda la gente alrededor del mundo. Esta organización se encarga de implementar la manera de aprovechar al máximo la Red a nivel mundial; para ello caracteriza las dificultades sociales y económicas relacionándolas con el desarrollo y la utilización de la red, como la identificación y descripción de condiciones locales, regionales y globales para ayudar al uso y la disponibilidad de Internet.

**IANA** (Autoridad de Asignación de Números de Internet). Con sede en el Instituto de Ciencias del Sur de California, esta a cargo de los parámetros originales de Internet, incluidas las direcciones de IP $^{27}$ . La IANA es la autoridad responsable de: a) la vigilancia del alojamiento de las direcciones IP; y b) se encarga de la asignación de los dominios<sup>28</sup>.

 $\overline{a}$ <sup>26</sup> PARDINI, Aníbal A. <u>Derecho de Internet.</u> Ediciones la Rocca. Buenos Aires, 2002. p. 44-47<br><sup>27</sup> Internet Protocol.

 $28$  Son las direcciones que permiten ubicar sitios en Internet y son las terminaciones .com, .edu, .gob, etc.

Sin embargo, con todo esto es importante remarcar que no se puede asimilar este control a un control en términos políticos y jurídicos sino más bien en términos económicos y técnicos. Esto nos lleva a entender que los únicos controles que se realizan en cuanto a Internet se refiere, son los hechos por empresas u organizaciones y estos generalmente hacen referencia a aspectos de carácter tecnológico o política de expansión, entendida principalmente en términos comerciales y por tanto de mercado.

En este sentido, es importante preguntarnos si es o no posible regular el Internet a nivel internacional, dado que este ha crecido y se ha desarrollado al margen de toda legislación, su carácter aterritorial que no respeta límites fronterizos, normas locales o estatales y lo cual nos pone frente a un mundo libre e interconectado sin ningún tipo real de restricciones ni censuras.

Si entendemos lo anterior es fácil que podamos estar a favor de la autorregulación que pueda generarse en esta materia<sup>29</sup>, empero un fenómeno de tal magnitud consideramos que es necesario se atienda y entienda a nivel internacional bien para establecer que significa Internet para el mundo, cuales son sus ventajas y desventajas, cual es la responsabilidad de nosotros como usuarios y ver que si no se busca regular en la materia estos no tienen ninguna garantía sobre lo que se hace, ve y transfiere en Internet y por tanto no tienen ante quien plantear una queja.

Por lo cual el mecanismo jurídico-político que debe buscarse como ya se mencionó es un Tratado Internacional, pues hasta el momento es la vía más adecuada para buscar regular Internet.

La comunidad internacional no ha planteado una postura significativa que muestre el compromiso por abordar esta materia de manera conjunta y responsable que pueda contribuir al establecimiento de una determinada legislación, sin embargo, si ha hecho alusión a la necesidad de construir la Sociedad de la Información, esta entendida como un desafío global para el nuevo milenio en la cual el acceso a Internet y a todos los recursos que de él se desprenden es un tema primordial.

## **8. 3 Legislación Internacional**

Por lo tanto, para tener una visión de cómo es actualmente entendido el Internet a nivel internacional es necesario referirnos a la Resolución relativa a la **Primera Fase de la Cumbre Mundial sobre la Sociedad de la Información**30 adoptada por la Organización de Naciones Unidas que puede ser entendida como una aproximación por sentar las bases si bien muy desdibujadas de lo que interesa a los Estados sobre Internet y que aspectos pueden ser regulables.

 $\overline{a}$ 

 $^{29}$  Y que hasta el momento a imperado.<br><sup>30</sup> Llevada a cabo en Ginebra del 10 al 12 de diciembre de 2003 con motivo de la primera fase de la Cumbre Mundial sobre la Sociedad de la Información. Participan los miembros de la ONU.

En el Primer Apartado de la Declaración de principios<sup>31</sup> se declara su deseo y compromiso por construir una Sociedad de la Información "centrada en la persona, integradora y orientada al desarrollo, en que todos puedan crear, consultar, utilizar y compartir la información y el conocimiento, para que las personas, las comunidades y los pueblos puedan emplear plenamente sus posibilidades en la promoción de su desarrollo sostenible y en la mejora de su calidad de vida, sobre la base de los propósitos y principios de la Carta de las Naciones Unidas y respetando plenamente y defendiendo la Declaración Universal de Derechos Humanos". Esto es importante en la medida de que la utilización de Internet puede contribuir al cumplimiento de este propósito.

En su **Punto 48** hacen mención directa de Internet diciendo que: "se ha convertido en un recurso global disponible para el público, y su gestión debe ser una de las cuestiones esenciales del programa de la Sociedad de la Información. La gestión internacional de Internet debe ser multilateral, transparente y democrática, y contar con la plena participación de los gobiernos, el sector privado, la sociedad civil y las organizaciones internacionales. Esta gestión debería garantizar la distribución equitativa de recursos, facilitar el acceso a todos y garantizar un funcionamiento estable y seguro de Internet, teniendo en cuenta el plurilingüismo."

En este Apartado se deja ver el reconocimiento que se hace de la falta de gestión sobre Internet y se plantean ciertas pautas que deberían contemplarse como la democracia y la transparencia.

En el **Punto 49** se profundiza sobre lo que debería implicar la gestión de Internet: la gestión de Internet abarca cuestiones técnicas y de política pública y debe contar con la participación de todas las partes interesadas y de organizaciones internacionales e intergubernamentales competentes. A este respecto se reconoce que:

a) la autoridad de política en materia de política pública relacionada con Internet es un derecho soberano de los Estados. Ellos tienen derechos y responsabilidades en las cuestiones de política pública internacional relacionadas con Internet;

b) el sector privado ha desempeñado, y debe seguir desempeñando, un importante papel en el desarrollo de Internet, en los campos técnico y económico;

c) la sociedad civil también ha desempeñado, y debe seguir desempeñando, un importante papel en asuntos relacionados con Internet, especialmente a nivel comunitario;

d) las organizaciones intergubernamentales han desempeñado, y deben seguir desempeñando, un papel de facilitador en la coordinación de las cuestiones de

 $\overline{a}$  $31$  Los tres apartados a los cuales se hace referencia provienen de la siguiente fuente: http://www.itu.int/wsis/docs/geneva/official/dop-es.html .

política pública relacionadas con Internet;

e) las organizaciones internacionales han desempeñado, y deben seguir desempeñando, una importante función en la elaboración de normas técnicas y políticas pertinentes relativas a Internet.

Aquí si bien no se habla de nada nuevo lo importante es que se puntualiza e implica un consenso de los Estados y ya no queda esto sobreentendido.

Finalmente en su **Punto 50** se refirieron a que "las cuestiones de un gobierno internacional de Internet deben abordarse de manera coordinada" y se solicito "al Secretario General de las Naciones Unidas que establezca un Grupo de trabajo sobre el gobierno de Internet, en un proceso abierto e integrador que garantice un mecanismo para la participación plena y activa de los gobiernos, el sector privado y la sociedad civil de los países desarrollados y en desarrollo, con inclusión de las organizaciones y foros intergubernamentales e internacionales relevantes, a fin de investigar y formular propuestas de acción, según el caso, sobre el gobierno de Internet antes de 2005."

Como se puede dilucidar nada de esto ha trascendido, por lo menos antes de la fecha citada no encontramos algo claro sobre este tema y una posible acción tendiente a establecer un gobierno internacional de Internet, una determinada gestión o bien un Tratado Internacional.

En agosto de 2005 se realizó en Túnez la **Segunda Fase de la Cumbre Mundial**  sobre la Sociedad de la Información y en la Agenda<sup>32</sup> establecieron los siguientes puntos en el **Apartado de la Gobernanza de Internet**:

En el **Punto 29** reafirman "los principios enunciados en la fase de Ginebra de la CMSI en diciembre de 2003, en el sentido de que Internet se ha convertido en un recurso mundial disponible para el público y su gobernanza debería constituir un elemento esencial de la agenda de la Sociedad de la Información. La gestión internacional de Internet debería ser multilateral, transparente y democrática, y hacerse con la plena participación de los gobiernos, el sector privado, la sociedad civil y las organizaciones internacionales. Esta gestión debería garantizar una distribución equitativa de los recursos, facilitar el acceso de todos y garantizar un funcionamiento estable y seguro de Internet, tomando en consideración el multilingüismo."

En el **Punto 30** y **31** reconocen "que Internet, elemento capital de la infraestructura de la Sociedad de la Información, ha pasado de ser un recurso de investigación y académico para convertirse en un recurso mundial disponible para el público" y que "la gobernanza de Internet, llevada a cabo con arreglo a los Principios de Ginebra, es un elemento esencial de una Sociedad de la Información centrada en

 $\overline{a}$ 

<sup>32</sup> http://www.itu.int/wsis/docs2/tunis/off/6rev1-es.html

la persona, integradora, orientada al desarrollo y no discriminatoria. Además, nos comprometemos a garantizar la estabilidad y la seguridad de Internet y velar por la legitimidad que requiere su gobernanza, sobre la base de una plena participación de todas las partes interesadas, tanto de los países desarrollados como en desarrollo, en el ejercicio de sus respectivas papeles y responsabilidades."

En el **Punto 34** se señala que una "definición de trabajo de la gobernanza de Internet es desarrollo y aplicación por los gobiernos, el sector privado y la sociedad civil, en el desempeño de sus respectivos papeles, de principios, normas, reglas, procedimientos de toma de decisiones y programas comunes que dan forma a la evolución y a la utilización de Internet."

En el **Punto 35** se reafirma que la gestión de Internet abarca cuestiones técnicas y de política pública y que en ella deberían participar todas las partes interesadas y las organizaciones intergubernamentales e internacionales relevantes. En ese sentido, se reconoce que:

a) La designación del organismo encargado de las cuestiones de política pública de Internet es el derecho soberano de los Estados. Éstos tienen derechos y responsabilidades en lo que concierne a las cuestiones de política pública que suscita Internet en el plano internacional.

b) El sector privado ha desempeñado y debería seguir desempeñando un importante papel en cuanto al desarrollo de Internet tanto en el campo técnico como en el económico.

c) La sociedad civil también ha desempeñado un importante papel en lo que concierne a los asuntos relacionados con Internet, especialmente a nivel comunitario, y debería seguir desempeñando dicho papel.

d) Las organizaciones intergubernamentales han desempeñado y deberían seguir desempeñando un papel facilitador en lo que concierne a la coordinación de las cuestiones de política pública que tienen que ver con Internet.

e) Las organizaciones internacionales han desempeñado y deberían seguir desempeñando un importante papel en lo que respecta al desarrollo de las normas técnicas y las políticas relevantes.

Se reconoce en el **Punto 36** "la valiosa contribución de las comunidades académica y técnica, en los grupos de partes interesadas … a la evolución, funcionamiento y desarrollo de Internet."

Se intenta "mejorar la coordinación de las actividades de las organizaciones internacionales e intergubernamentales, así como de otras instituciones muy interesadas en la gobernanza de Internet, así como el intercambio de información entre estas entidades. En lo posible, habría que adoptar a todos los niveles un enfoque multipartito (**Punto 37**)" y se insta a que se "refuercen las instituciones regionales especializadas en la gestión de recursos de Internet para velar por el interés nacional y el derecho de los países de esa región en particular a gestionar sus propios recursos de Internet, sin dejar de mantener la coordinación mundial en este ámbito (**Punto 38**)."

En el **Punto 39** se reafirma "la necesidad de continuar promoviendo, desarrollando e implementando en colaboración con todas las partes interesadas una cultura mundial de ciberseguridad … Esta cultura requiere acción nacional y un incremento de la cooperación internacional para fortalecer la seguridad mejorando al mismo tiempo la protección de la información, privacidad y datos personales. El desarrollo continuo de la cultura de ciberseguridad debería mejorar el acceso y el comercio y debe tener en cuenta el nivel de desarrollo social y económico de cada país y respetar los aspectos orientados al desarrollo de la Sociedad de la Información."

En el **Punto 42** se reafirma el "compromiso con la libertad de investigar, recibir, difundir y utilizar información, en particular, para la creación, compilación y diseminación del conocimiento" y "que las medidas tomadas para asegurar la estabilidad y seguridad de Internet, combatir la ciberdelincuencia y contrarrestar el correo basura deben proteger y respetar las disposiciones en materia de privacidad y libertad de expresión contenidas en las partes relevantes de la Declaración Universal de Derechos Humanos y en la Declaración de Principios de Ginebra."

En el **Punto 43** se reitera el "compromiso con los usos positivos de Internet … así como con la adopción de las acciones pertinentes y las medidas preventivas que se recogen en la legislación contra los usos abusivos".

Se subraya en el **Punto 45** "la importancia de la seguridad, la continuidad y la estabilidad de Internet, así como la necesidad de proteger Internet … contra las amenazas y en sus vulnerabilidades." Se afirma "la necesidad de llegar a un entendimiento común sobre los asuntos relativos a la seguridad en Internet, así como de ampliar la cooperación para facilitar el alcance, la recopilación y la diseminación de la información relativa a la seguridad, e intercambiar buenas prácticas entre todas las partes interesadas sobre las medidas para combatir las amenazas contra la seguridad, a nivel nacional e internacional."

En el **Punto 46** se exhorta "a todas las partes interesadas a que garanticen el respeto por la privacidad y la protección de los datos e informaciones personales, ya sea mediante la adopción de medidas legislativas y la aplicación de marcos de colaboración, o bien mediante el intercambio entre las empresas y los usuarios de mejores prácticas, mecanismos de autorregulación o medidas tecnológicas pertinentes. Instamos a todas las partes interesadas, en particular a los gobiernos, a que reafirmen el derecho de acceso a la información por los particulares, de conformidad con la Declaración de Principios de Ginebra, así como de otros instrumentos internacionales en esta materia convenidos de mutuo acuerdo, y a que establezcan la coordinación adecuada a escala internacional."

En el **Punto 47** se reconoce "el creciente volumen y valor de todas las actividades de comercio electrónico, tanto en el interior de los países como a través de las fronteras nacionales" y se solicita "la elaboración de leyes y prácticas nacionales de protección del consumidor y el establecimiento de mecanismos para su aplicación, cuando sea necesario, a fin de proteger los derechos de dichos consumidores que adquieran mercancías y servicios en línea y apoyamos una mejora de la cooperación internacional para facilitar una mayor expansión, de forma no discriminatoria y bajo las leyes nacionales aplicables, del comercio electrónico así como de la confianza del consumidor en el mismo."

Se reconoce en el **Punto 55** "que a través de los mecanismos vigentes para la gobernanza de Internet se ha logrado convertir Internet en el medio sólido, dinámico y de gran cobertura geográfica que es hoy en día, medio en el que el sector privado dirige las actividades cotidianas y en cuya periferia se innova y se crea valor y en el **Punto 56** se señala que "Internet sigue siendo un medio altamente dinámico y por tanto las estructuras que se diseñan en relación con la gobernanza de Internet deben responder al crecimiento exponencial y a la rápida evolución de Internet como plataforma común para el desarrollo de aplicaciones múltiples."

En los **Puntos 57** y **58** señalan que "la seguridad y estabilidad de Internet deben ser preservadas" y "que la gobernanza de Internet supone más que la atribución de nombres y direcciones de Internet. Incluye otros aspectos importantes de política pública tales como, entre otros, los recursos críticos de Internet, la seguridad y protección de Internet y los aspectos y cuestiones de desarrollo relativos a la utilización de Internet."

Se establece en el **Punto 61** que "es necesario iniciar y reforzar, de la forma adecuada, un proceso transparente, democrático y multilateral con la participación de los gobiernos, el sector privado, la sociedad civil y las organizaciones internacionales en sus cometidos respectivos. Este proceso podría contemplar la creación de un marco o de mecanismos adecuados, donde se justifique, que impulsen una evolución continua y activa de las actuales disposiciones para lograr la sinergia de los esfuerzos al respecto" y en el **Punto 62** se enfatiza "que toda propuesta de gobernanza de Internet debe ser completa y flexible, y debe seguir promoviendo un entorno propicio a la innovación, la competencia y la inversión."

En el **Punto 70** se señala que "mediante las organizaciones internacionales pertinentes, tal cooperación debe incluir el desarrollo de principios aplicables, a escala mundial, en temas de política pública asociados con la coordinación y gestión de los recursos críticos de Internet. A este respecto, instamos a las organizaciones responsables de las tareas esenciales asociadas a Internet a contribuir a la creación de un entorno que facilite este desarrollo de los principios de política pública."

Lo presentado hasta el momento refleja la forma tardía en que se esta intentando tratar esta materia, siendo Internet un fenómeno que hasta el momento ningún Estado ha podido controlar y que sin el respaldo de un instrumento internacional esto se hace aún más difícil.

# **IX. Derecho Comparado**

Como se ha logrado vislumbrar, legislar Internet no es fácil e incluso se ha dicho que la fuerza de Internet esta en el caos $33$  y que la red Internet no puede ser censurada, no puede ser controlada y tampoco detenida<sup>34</sup>, sin embargo, los Estados han hecho varios intentos por legislar esta enorme red de comunicaciones en la cual es difícil definir de donde proviene la información que en ella se contiene, quien la coloca en la red y cual es la veracidad y finalidad de la misma, con todas estas limitantes que rebasan las fronteras y recursos estatales hemos considerado necesario apuntar de manera general lo que algunos Estados han implementado para legislar y por tanto controlar lo que sucede en Internet.

Para lograr lo anterior tomamos como Estados a comparar a Estados Unidos, Argentina, Chile, China y la Unión Europea<sup>35</sup>; que si bien no es un Estado esta conformada por un cúmulo de ellos y lo que en su seno se decida es adoptado en su mayoría por los Estados miembros.

Cabe aclarar que las apreciaciones que resultan del análisis de cada Estado se harán una vez que se hayan plasmado todos los contenidos pertinentes para entender que se ha hecho en cada país y hacer una reflexión final que permita la comparación.

## **Estados Unidos de América**

Para entender cual es la visión que se tiene en este país es importante revisar dos  $levels^{36}$ :

- Ley de decencia de las Comunicaciones.- Ratificada como ley federal el 8 de febrero de 1996, esta prohibía el acceso a sitios en Internet, con material considerado como patentemente ofensivo o indecente, a las personas menores de 18 años. Establecía la sanción de 250.000 dólares y 2 años de cárcel a todo aquel que difundiera o colocara dicho material en un foro on-line (redes abiertas). En este sentido la Asociación de Libertades Civiles de E.U.A sostuvo su inconstitucionalidad por la violación a la libertad expresión $37$ . En el mismo mes de febrero la aplicación de dicha ley entró en receso y en 1997 se anuló.
- Ley para la protección en línea de la privacidad de los menores. Se planteó por iniciativa de la senadora Patty Murray y fue promulgada por el Congreso

 $\overline{a}$ <sup>33</sup> JIJENA LEIVA, Renato. El derecho y la sociedad de la información: la importancia de Internet en el mundo actual. Grupo Editorial Miguel Ángel Porrúa. Tec. De Monterrey. México, 2003. p. 11<br>
<sup>34</sup> Ibid. p. 47 (Frase de Nicolás Negroponte).<br>
<sup>35</sup> De manera específica el caso de Francia.<br>
<sup>36</sup> Ibid. p. 54-59<br>
<sup>37</sup> En Est

se privilegia la libertad de expresión.

estadounidense en octubre de 1998. dicha ley contempla el uso de programas filtro o de selección de contenidos; establece que los operadores de websites comerciales deben exhibir claramente notas aclaratorias sobre la recopilación y la utilización de informaciones y que deben de exigir la autorización de los padres para los datos facilitados por los menores de 12 años.

La Corte Suprema de los Estados Unidos de América<sup>38</sup> se pronunció al decir que "no se debería sancionar ninguna ley que abrevie la libertad de expresión ... la red de Internet puede ser vista como una conversación mundial sin barreras. Es por ello que el gobierno no puede a través de ningún medio interrumpir esa conversación...como es la forma más participativa de discursos en masa que se hayan desarrollado, la red Internet se merece mayor protección ante cualquier intromisión gubernamental".

## **Argentina**

Por el decreto número 554/ 97 se declaró de interés el acceso de sus habitantes a la red de Internet, en condiciones geográficas y sociales equitativas, con tarifas razonables y parámetros de calidad acordes.

En 1997 el poder Ejecutivo decidió declarar que la libertad de expresión se aplicaba a Internet, haciéndolo a través del decreto 1279/97, fundamentando la necesidad de remover los obstáculos que frenan su crecimiento (de Internet), pero sin interferir en la producción, creación y/o difusión del material.

En 1999 la Secretaría de Telecomunicaciones asumió la tarea de regular las facturas emitidas por los proveedores de Internet las cuales deberían incluir la siguiente inscripción: el Estado Nacional no controla ni regula la información disponible en Internet. Se recomienda a los padres ejercer un razonable control por los contenidos que consumen sus hijos. Es aconsejable la consulta su proveedor de servicios de acceso a fin de obtener el correspondiente asesoramiento sobre programas de bloqueo de sitios que se consideren inconvenientes, resolución 1235/98.<sup>39</sup>

Finalmente la Ley 25.960 que fue sancionada el 28 de noviembre de 2002 y promulgada el 2 de enero de 2003 la cual aún no es operativa dado que no se ha reglamentado obligaba a los proveedores a establecer filtros a la información para impedir el acceso a sitios específicos.<sup>40</sup>

## **Chile**

 $\overline{a}$ <sup>38</sup> Reno Attorney General of United States et al. v. American Civil Liberties et al. No. 96-511, 26 de june 1997.

 $^{39}$ JIJENA LEIVA, Renato, Op. cit., 67<br> $^{40}$  Idem. 76

Pretendió regular localmente Internet por lo que se presento<sup>41</sup> el Proyecto de Lev sobre "Libertad de Opinión e Información y ejercicio del periodismo también conocido como Ley de Prensa. Sin embargo dicho proyecto no prospero, dado que era inaplicable ya que en Internet no existe un editor o director responsable contra quien dirigirse si en la red comienzan a circular mensajes racistas, donde se ofrezcan servicios sexuales, venta de órganos o se publiquen textos que develen información confidencial de empresas o de gobierno.

Existe un proyecto de ley sobre la censura en Internet, que esta compuesto por 5 artículos los cuales versan en su generalidad en el entendido de que Internet es un medio de comunicación masiva y que por tanto "debe observar deberes y responsabilidades", por lo cual cualquier persona que propague contenidos que se consideren ilícitos deberá de ser sancionado (Art. 1), se trata de sortear la aterritorialidad de Internet pretendiendo que la Ley chilena va a poder ubicar donde se comete determinado delito a pesar de que la mayoría se cometen fuera de sus fronteras (Art. 2), aplicación de multas por publicidad engañosa difundida en Internet (Art. 4) y finalmente la autoridad chilena (no se dice cual ) pretende asumir la responsabilidad de dar a conocer las técnicas idóneas par que los usuarios utilicen Internet (Art. 5). Dicha moción es muy burda y no presenta fundamentos claros de cómo pretende que la legislación trascienda a un elemento operacional. El proyecto fue rechazado, dadas sus características y su inoperancia.

# **China**

Las autoridades gubernamentales han pretendido controlar el acceso a Internet estableciendo cuales son las páginas y sitios a los cuales sus habitantes pueden tener acceso y por tanto están constantemente monitorizando a los ciudadanos que se conectan a Internet. $42<sup>42</sup>$ 

Sin embargo, lo anterior no ha sido posible de manera exitosa dado el papel que juegan los hackers<sup>43</sup> puesto que estos han logrado crear un software denominado Camera Shy que permite la navegación libre por la red de manera anónima a través de la encriptación $44$ , además de que sus fuentes y ejecutables están disponibles de manera gratuita, de tal manera dichos sitios aparecen como inofensivos ante cualquier programa de censura.

A pesar de esto en 2000 entró en vigor en el marco de la Ley de Telecomunicaciones un Código que prohíbe la divulgación de mensajes que pongan en peligro la seguridad del Estado, por lo cual el gobierno obliga a los

 $\overline{\phantom{a}}$ 

<sup>&</sup>lt;sup>41</sup> Presentado por los ex diputados José Vieira y Luis Valentín F. p. 26<br><sup>42</sup> JIJENA LEIVA, Renato, Op. cit. pp. 50-51<br><sup>43</sup> Hay que entender que esto no es exclusivo para China.<br><sup>44</sup> Asignar o anexar códigos de caractere tengan sentido mientras se están transmitiendo y solo pueda ser desencriptado cuando llegue a su destino.

proveedores de Internet a interrumpir este tipo de mensajes además de informar a las autoridades; de no hacerlo se le cerrara el portal se le impondrá una multa de hasta un millón de yuanes (120, 500 usd.) <sup>45</sup>

#### **Unión Europea**

El 27 de septiembre de 1996 el Consejo de Telecomunicaciones de la Unión Europea adoptó una Resolución para impedir la difusión de contenidos ilícitos en Internet, especialmente de pornografía infantil<sup>46</sup>.

Consideraron en dicho organismo que no obstante que la legislación nacional de cada uno de los países miembros era aplicable a la red-...porque lo que es ilícito fuera de la línea lo es también en línea"- se requerirá alcanzar un acuerdo más amplio para enfrentar los desafíos que pone Internet, mismos que se derivan de su carácter transnacional, de su resistencia a la manipulación y de la gran descentralización de los servidores desde los cuales se distribuye información ilícita.

En general todo esto apunta a que cada estado miembro adopte normas que regulen los nuevos servicios de Internet, sin embargo, siempre se pone mayor hincapié a regular la actividad y responsabilidad de los proveedores del servicio.

A este respecto **Francia** a través de su Tribunal de Gran Instancia de París, dictó una medida cautelar donde se aplicó por primera vez la Ley de reforma del régimen de comunicaciones francés (Ley del primero de agosto de 2000) que obliga a los operadores de Internet a recoger datos personales de los usuarios que crean páginas en Internet e informar en caso de existir un litigio el autor de un sitio determinado.

Como podemos ver todo lo que respecta a la legislación y por tanto regulación de Internet en dichos países es aplicable solamente a nivel de las empresas prestadoras de los servicios de conectividad y no llegan a trascender a los usuarios o a las personas que envían determinada información a la red, y no digamos nada sobre la inoperancia de controlar los contenidos, por tanto podemos concluir que ninguno de estos Estados regula el Internet como tal sino más bien lo que hacen es regular la prestación del servicio que son dos dimensiones totalmente diferentes y que a pesar de los intentos por hacerlo cada uno de ellos termina por recurrir a las empresas para que ellas vía contractual dictaminen ciertas reglas de conducta en el uso de Internet.

 $45$  Ibid. p. 55

 $46$  Ibid. p. 63

# **X. Impacto Jurídico de Internet**

- El impacto más importante es que aún no esta definida la naturaleza jurídica de Internet.
- No hay un instrumento jurídico internacional que contenga las disposiciones fundamentales para la regulación de Internet.
- Hasta el momento se ha dejado todo a la autorregulación, lo cual implica dejar en manos de actores privados – en general poderosas empresas- decisiones que pueden afectar a consumidores y usuarios.
- Existencia de limitantes en la jurisdicción en cuanto a lo que se va a entender por lícito o ilícito, dado que esto va a depender de las legislaciones internas.
- Las violaciones que se dan al derecho de anonimato.
- La incapacidad de los usuarios de acudir a una instancia gubernamental o de justicia para reclamar cualquier arbitrariedad sobre lo que se realiza en Internet.
- La facilidad con que es posible crear una dirección de correo electrónico o una página web con datos falsos permite actuar con impunidad a quienes podían estar sujetos a la Ley.
- La responsabilidad de los proveedores de los servicios de conectividad solo alcanzan lo relacionado al servicio y se dice prácticamente nada sobre el contenido a pesar del esfuerzo de diferentes Estados por querer comprometer a estos proveedores.
- Existe la incapacidad de determinar que clase de usuarios van a acceder a la red, y por tanto determinar si son o no menores de edad, esto casi imposible para los prestadores de servicio como para los propios gobiernos.
- En el aspecto nacional a pesar de todas las leyes, no podemos asegurar por completo que el Internet se encuentre regulado en el cuerpo legal mexicano. En ningún momento se utiliza este término.
- No esta tipificado lo que es Internet en las leyes mexicanas.
# **XI. Conclusiones**

Internet ha tenido y continuará teniendo –para como se vislumbra el campo de la tecnología actual- un gran impacto a muchos niveles tanto social, económico y jurídico. Estos cambios no están difiriendo demasiado de otras conmociones tecnológicas que tuvieron profundas consecuencias para la economía. La única diferencia es que las expectativas que se han generado han sido mucho más altas.

Internet parece haberse desarrollado por un cauce distinto, y a veces contrapuesto, al de las disposiciones jurídicas -al menos tal y como se las conoce habitualmente-. Sin embargo, los países son cada vez más conscientes de la complejidad jurídica y de la importancia económica que implica el uso de Internet.

Organismos como la OCDE, han intentado desarrollar normas que regulen la materia de delitos informáticos, ello es resultado de las características propias de los países que los integran, quienes, comparados con México y otras partes del mundo, tienen un mayor grado de informatización y han enfrentado de forma concreta las consecuencias de ese tipo de delitos.

Partiendo del estudio comparativo de las medidas que se han adoptado a nivel internacional para atender esta problemática, deben señalarse los problemas que enfrenta la cooperación internacional en la esfera del delito informático y el derecho penal, a saber: la falta de consenso sobre lo que son los delitos informáticos, falta de definición jurídica de la conducta delictiva, falta de conocimientos técnicos por parte de quienes hacen cumplir la ley, dificultades de carácter procesal, falta de armonización para investigaciones nacionales de delitos informáticos.

Teniendo presente esa situación, consideramos que es indispensable resaltar que las soluciones puramente nacionales serán insuficientes frente a la dimensión internacional que caracteriza este problema. En consecuencia, es necesario que para solucionar los problemas derivados del incremento del uso de la informática, se desarrolle un régimen jurídico internacional donde se establezcan las normas que garanticen su compatibilidad y aplicación adecuada. Durante la elaboración de dicho régimen, se deberán de considerar los diferentes niveles de desarrollo tecnológico que caracterizan a los miembros de la comunidad internacional, por que a pesar, de que en lugares, como México, no esté plenamente extendido el servicio de Internet, éste tiene una expectativa de crecimiento muy grande.

En los diferentes estudios sobre usuarios de Internet que realiza la Asociación Mexicana de Internet, ha quedado manifiesto que cada vez se incorporan más personas y nuevos sectores de la población a este medio. Por tanto, es importante que los estados, en este caso México, considere de conformidad con sus tradiciones jurídicas y su cultura y con referencia a la aplicabilidad de su legislación vigente, la tipificación como delito punible de ciertas conductas de usuarios de Internet, como: la alteración de datos de computadora y el espionaje informático; el delito de acceso no autorizado precisar más al respecto en virtud de los adelantos de la tecnología de la información y de la evolución del concepto de delincuencia.

Lo más difícil en éste proceso, en general es el delimitar la libertad de Internet con respecto a los derechos de los individuos.

El tema de la regulación jurídica de Internet es muy interesante, generalmente se tiene la noción de que si un fenómeno como este existe por ende esta regulado, que se tiene una definición aceptada por todos o la mayoría de los países al respecto, que cada Estado a nivel interno se ha preocupado por tipificarlo y que entiende en verdad la dinámica de lo que dicho fenómeno significa; sin embargo no siempre es así e Internet es un claro ejemplo de ello.

Cabría ponernos a pensar el por que hasta el momento no se tiene un trabajo conjunto e internacional serio que busque regularlo, al menos en los aspectos más elementales, dado que buscar una legislación rígida tendería a censurar sus contenidos y podría reducir la funcionalidad del Internet, que hasta el momento no ha conocido barreras importantes a su desarrollo.

En este sentido es necesario cuestionarnos hasta que punto convendría la creación de un organismo internacional sustentado por un tratado y que nos condujera a terminar con la multidireccionalidad que Internet representa al no tener un centro de control que rompería su dinamismo, accesibilidad y trato de la información.

Observamos por otro lado la inoperancia de diversas iniciativas de ley que se han dado en los Estados que analizamos en el apartado de Derecho Comparado, lo que refleja no tanto la incapacidad de los Estados para hacerlo sino la complejidad para hacerlo, misma que los ha limitado y ha reducido o a eliminado su actuación en este sentido orillándolos a ser simplemente recomendaciones a las empresas prestadoras de servicios para que sean ellas quienes mantengan un determinado control y estándares de comportamiento de ellas para los usuarios y de los usuarios para ellas.

Otro fenómeno importante es que Estados Unidos es un país que si bien no asume con frecuencia compromisos multilaterales, si ha sido por excelencia el impulsor de diversas discusiones que han terminado en la firma y entrada en vigor Tratados Internacionales o instrumentos Internacionales<sup>47</sup> y este no ha sido el caso en lo que a Internet se refiere, lo que devela quizás que hasta el momento lo que se ha hecho al respecto es más que suficiente al menos para sus intereses.

Un aspecto a considerar es que muchos otros de los temas importantes a nivel

 $\overline{a}$  $47$  Como lo hizo al promover a la Corte Penal Internacional de la cual no es miembro.

internacional a pesar de no tener una muy buena legislación internacional por ejemplo como es el tema de la regulación del agua, podemos decir que tienen una regulación mientras Internet no la tiene en ningún sentido.

# **XII. Fuentes Consultadas**

# **Bibliografía**

- ARMAGNAGUE, Juan F., Derecho a la información, habeas data e internet. Buenos Aires, La Rocca.
- BARRIOS Garrido, Gabriela. Internet y Derecho en México. México, McGraw-Hill, 1998.
- CALVO CARAVACA, Alfonso Luis y CARRASCOSA GONZÁLEZ, Javier, Conflictos de leyes y conflictos de jurisdicción en Internet. Colmex, Madrid, 2001.
- CLIMENT BARBERÁ, Juan, Derecho y nuevas tecnologías. Servicio de Publicaciones de la Universidad Cardenal Herrera-CEU, Valencia, 2001.
- DE MIGUEL ASENSIO, Pedro, Derecho privado de Internet. Civitas, 3ª edición, Madrid, 2002.
- ESTEVE GONZÁLEZ, Lydia (Coord.) y otros, Derecho e Internet. Textos Jurídicos Básicos, Editorial Compás, Alicante, 2001.
- FERNÁNDEZ RODRÍGUEZ, José Julio, Lo Público y lo Privado en Internet: intimidad y libertad de expresión en la Red. Instituto de Investigaciones Jurídicas, UNAM, México, 2004.
- GÓMEZ SEGADE, José Antonio (Dir.) y otros, Comercio electrónico en Internet. Marcial Pons, Madrid, 2001.
- HANCE, Olivier. Leyes y Negocios en Internet. Mc Gram Hill Sociedad Internet, México. 1996.
- JIJENA LEIVA, Renato. El derecho y la sociedad de la información: la importancia de Internet en el mundo actual. Grupo editorial Miguel Ángel Porrúa. Tec. de Monterrey. México, 2003.
- KROL, Ed, Conéctate al mundo de Internet. McGraw-Hill, México, 1995.
- LOADER London, Brian D., The governance of cyberspace : politics, technology and global restructuring. Routledge, New Cork, 1997.
- MIR PUIG, S. (Comp.) Delincuencia Informática. Promociones y Publicaciones Universitarias, Barcelona, 1992.
- MONTESINOS GUTIÉRREZ, Antonio, La sociedad de la información e Internet.

San Pablo, Madrid, 1999.

- MUÑOZ MACHADO, Santiago, La regulación de la red. Poder y Derecho en Internet. Taurus, Madrid, 2000.
- PARDINI, Aníbal A. Derecho de Internet. Ediciones la Rocca. Buenos Aires, 2002.
- ROJAS Amandi, Victor Manuel, El uso de Internet en el derecho. University of Oxford, México, 2000.
- SIYAN Karanjit, Internet y seguridad en redes. Prentice Hall, México, 1995.
- TELLEZ Valdes, Julio. Derecho Informático. 2a. ed. Ed. Mc Graw Hill, México, 1996.
- VILLANUEVA Romero, Sandra, La Organización Internacional ante el derecho y regulación del ciberespacio. Inserción de México en la Internet. Facultad de Ciencia Políticas y Sociales, UNAM, 2001.
- ZAVALA, Antelmo. El impacto social de la informática jurídica en México. UNAM, México, 1996.

# **Legislación**

Código Civil Federal.

Código de Comercio.

Código Federal de Procedimientos Civiles.

Código Fiscal de la Federación.

Código Penal Federal.

Constitución de los Estados Unidos Mexicanos.

Ley de Información Estadística y Geografía.

Ley de la Propiedad Industrial.

Ley Federal de Protección al Consumidor.

Ley Federal de Telecomunicaciones.

Ley Federal del Derecho de Autor.

# **Cibergrafía**

http://www.itu.int/wsis/docs/geneva/official/dop-es.html

http://www.itu.int/wsis/docs2/tunis/off/6rev1-es.html

- http://portal.sct.gob.mx/SctPortal/appmanager/Portal/Sct?\_nfpb=true&\_pageLabel= P26022
- http://www.el-universal.com.mx/noticiash.html
- http://www.jornada.unam.mx/indexfla.php
- http://www.cronica.com.mx/
- http://www.iveh.net
- http://www.alfa-redi.org/base/
- http://www.ati.es/novatica/glosario/glosario\_internet.html
- http://www.senado.gob.mx
- http://www.diputados.gob.mx
- http://www.nic.mx
- http://www.kriptopolis.com/)
- http://www.profeco.gob.mx/html/revista/publicaciones/adelantos\_04/fraudes\_inter\_ abr04.pdf#search='polic%C3%ADa%20cibern%C3%A9tica'
- http://www.ssp.gob.mx/application?pageid=pcibernetica\_sub\_1&pbname=pc\_con oce&rootId=126
- http://www.aui.es/estadi/internacional/internacional.htm#Uso\_internet\_mundo
- http://www.isoc.org/internet-history/brief.html)
- http://www.bibliojuridica.org/libros/1/7/17.pdf
- http://www.bibliojuridica.org/libros/1/7/18.pdf
- http://info.juridicas.unam.mx/publica/rev/boletin/cont/92/art/art6.htm
- http://www.law.berkeley.edu/institutes/bclt/courses/fall99/cybersyllabus.html

http://cys.derecho.org/03/ciberjuris.html

http://www.banderas.com.mx/histdeinternet.htm

http://www.monografias.com/trabajos5/queint/queint.shtml

http://www.cibersivo.com/imprime/imprime.cgi?nota=/cibersiones/notas/estudioamipci-cibernautas.txt

www.cofetel.gob.mx/html/5\_est/ Graf\_internet/estiminternet\_01.html

http://www.isoc.org/isoc/reports/ar2003/ISOCar2003.pdf

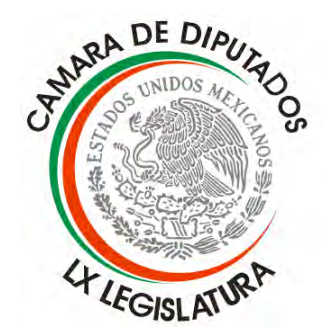

# **COMISIÓN BICAMARAL DEL SISTEMA DE BIBLIOTECAS**

Dip. María Elena de las Nieves Noriega Blanco Virgil Presidente

> Dip. Daniel Torres García Secretario

Dip. María del Carmen Pinete Vargas Secretario

# **SECRETARÍA GENERAL**

Dr. Guillermo Javier Haro Bélchez Secretario General

# **SECRETARÍA DE SERVICIOS PARLAMENTARIOS**  Lic. Emilio Suárez Licona

Encargado

# **CENTRO DE DOCUMENTACIÓN, INFORMACIÓN Y ANÁLISIS**

Dr. Francisco Luna Kan Director General

# **DIRECCIÓN DE SERVICIOS DE INVESTIGACIÓN Y ANÁLISIS**

Dr. Jorge González Chávez **Director** 

# **SUBDIRECCIÓN DE POLÍTICA EXTERIOR**

Mtra. Elma del Carmen Trejo García **Subdirectora** 

Lic. Alma Rosa Arámbula Reyes Lic. Margarita Alvarez Romero C.P. Trinidad O. Moreno Becerra

# **ANEXO A6**

Ley de la Propiedad Industrial

*Última Reforma DOF 01-06-2016*

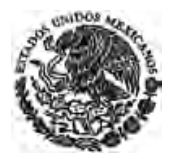

**CÁMARA DE DIPUTADOS DEL H. CONGRESO DE LA UNIÓN** Secretaría General Secretaría de Servicios Parlamentarios

# **LEY DE LA PROPIEDAD INDUSTRIAL**

**Nueva Ley publicada en el Diario Oficial de la Federación el 27 de junio de 1991** 

**TEXTO VIGENTE Última reforma publicada DOF 01-06-2016** 

Al margen un sello con el Escudo Nacional, que dice: Estados Unidos Mexicanos.- Presidencia de la República.

**CARLOS SALINAS DE GORTARI**, Presidente Constitucional de los Estados Unidos Mexicanos, a sus habitantes, sabed:

Que el H. Congreso de la Unión, se ha servido dirigirme el siguiente

DECRETO

"EL CONGRESO DE LOS ESTADOS UNIDOS MEXICANOS, DECRETA:

## **LEY DE LA PROPIEDAD INDUSTRIAL**

*Título de la Ley reformado DOF 02-08-1994* 

## **TITULO PRIMERO Disposiciones Generales**

## **Capítulo Unico**

**Artículo 1o.-** Las disposiciones de esta Ley son de orden público y de observancia general en toda la República, sin perjuicio de lo establecido en los Tratados Internacionales de los que México sea parte. Su aplicación administrativa corresponde al Ejecutivo Federal por conducto del Instituto Mexicano de la Propiedad Industrial.

*Artículo reformado DOF 02-08-1994* 

**Artículo 2o.-** Esta ley tiene por objeto:

**I.-** Establecer las bases para que, en las actividades industriales y comerciales del país, tenga lugar un sistema permanente de perfeccionamiento de sus procesos y productos;

**II.-** Promover y fomentar la actividad inventiva de aplicación industrial, las mejoras técnicas y la difusión de conocimientos tecnológicos dentro de los sectores productivos;

**III.-** Propiciar e impulsar el mejoramiento de la calidad de los bienes y servicios en la industria y en el comercio, conforme a los intereses de los consumidores;

**IV.-** Favorecer la creatividad para el diseño y la presentación de productos nuevos y útiles;

**V.** Proteger la propiedad industrial mediante la regulación y otorgamiento de patentes de invención; registros de modelos de utilidad, diseños industriales, marcas, y avisos comerciales; publicación de nombres comerciales; declaración de protección de denominaciones de origen, y regulación de secretos industriales;

*Fracción reformada DOF 02-08-1994, 25-01-2006* 

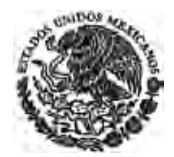

**VI.** Prevenir los actos que atenten contra la propiedad industrial o que constituyan competencia desleal relacionada con la misma y establecer las sanciones y penas respecto de ellos, y

*Fracción reformada DOF 25-01-2006* 

**VII.** Establecer condiciones de seguridad jurídica entre las partes en la operación de franquicias, así como garantizar un trato no discriminatorio para todos los franquiciatarios del mismo franquiciante.

*Fracción adicionada DOF 25-01-2006*

**Artículo 3o.-** Para los efectos de esta ley se entiende por:

**I.-** Ley, a la presente ley;

**II.-** Tratados Internacionales, a los celebrados por México de conformidad con la Ley Sobre la Celebración de Tratados;

*Fracción reformada DOF 02-08-1994* 

**III.-** (Se deroga).

*Fracción derogada DOF 02-08-1994* 

**IV.-** Instituto, al Instituto Mexicano de la Propiedad Industrial;

**V.-** Diario Oficial, al Diario Oficial de la Federación;

**VI.-** Gaceta, a la Gaceta a que se refiere al artículo 8o. de esta Ley.

**Artículo 4o.-** No se otorgará patente, registro o autorización, ni se dará publicidad en la Gaceta, a ninguna de las figuras o instituciones jurídicas que regula esta Ley, cuando sus contenidos o forma sean contrarios al orden público, a la moral y a las buenas costumbres o contravengan cualquier disposición legal.

**Artículo 5o.-** (Se deroga).

#### *Artículo derogado DOF 02-08-1994*

**Artículo 6o.-** El Instituto Mexicano de la Propiedad Industrial, autoridad administrativa en materia de propiedad industrial, es un organismo descentralizado, con personalidad jurídica y patrimonio propio, el cual tendrá las siguientes facultades:

**I.** Coordinarse con las unidades administrativas de la Secretaría de Economía**,** así como con las diversas instituciones públicas y privadas, nacionales, extranjeras e internacionales, que tengan por objeto el fomento y protección de los derechos de propiedad industrial, la transferencia de tecnología, el estudio y promoción del desarrollo tecnológico, la innovación, la diferenciación de productos, así como proporcionar la información y la cooperación técnica que le sea requerida por las autoridades competentes, conforme a las normas y políticas establecidas al efecto;

*Fracción reformada DOF 09-04-2012* 

**II.-** Propiciar la participación del sector industrial en el desarrollo y aplicación de tecnologías que incrementen la calidad, competitividad y productividad del mismo, así como realizar investigaciones sobre el avance y aplicación de la tecnología industrial nacional e internacional y su incidencia en el cumplimiento de tales objetivos, y proponer políticas para fomentar su desarrollo;

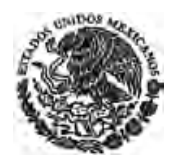

**III.** Tramitar y, en su caso, otorgar patentes de invención, y registros de modelos de utilidad, diseños industriales, marcas, y avisos comerciales, emitir declaratorias de notoriedad o fama de marcas, emitir declaratorias de protección a denominaciones de origen, autorizar el uso de las mismas; la publicación de nombres comerciales, así como la inscripción de sus renovaciones, transmisiones o licencias de uso y explotación, y las demás que le otorga esta Ley y su reglamento, para el reconocimiento y conservación de los derechos de propiedad industrial;

*Fracción reformada DOF 16-06-2005* 

- **IV.-** Sustanciar los procedimientos de nulidad, caducidad y cancelación de los derechos de propiedad industrial, formular las resoluciones y emitir las declaraciones administrativas correspondientes, conforme lo dispone esta Ley y su reglamento y, en general, resolver las solicitudes que se susciten con motivo de la aplicación de la misma;
- **V.-** Realizar las investigaciones de presuntas infracciones administrativas; ordenar y practicar visitas de inspección; requerir información y datos; ordenar y ejecutar las medidas provisionales para prevenir o hacer cesar la violación a los derechos de propiedad industrial; oír en su defensa a los presuntos infractores, e imponer las sanciones administrativas correspondientes en materia de propiedad industrial;
- **VI.-** Designar peritos cuando se le solicite conforme a la ley; emitir los dictámenes técnicos que le sean requeridos por los particulares o por el Ministerio Público Federal; efectuar las diligencias y recabar las pruebas que sean necesarias para la emisión de dichos dictámenes;
- **VII.-** Actuar como depositario cuando se le designe conforme a la ley y poner a disposición de la autoridad competente los bienes que se hubieren asegurado;
- **VIII.-** Sustanciar y resolver los recursos administrativos previstos en esta Ley, que se interpongan contra las resoluciones que emita, relativas a los actos de aplicación de la misma, de su reglamento y demás disposiciones en la materia;
- **IX.-** Fungir como árbitro en la resolución de controversias relacionadas con el pago de los daños y perjuicios derivados de la violación a los derechos de propiedad industrial que tutela esta Ley, cuando los involucrados lo designen expresamente como tal; de conformidad con las disposiciones contenidas en el Título Cuarto del Libro Quinto del Código de Comercio;
- **X.** Efectuar la publicación legal, a través de la Gaceta, así como difundir la información derivada de las patentes, registros, declaratorias de notoriedad o fama de marcas, autorizaciones y publicaciones concedidos y de cualesquiera otras referentes a los derechos de propiedad industrial que le confiere esta Ley, así como establecer las reglas generales para la gestión de trámites a través de medios de comunicación electrónica y su puesta en operación;

Las resoluciones definitivas emitidas en los procedimientos de declaración administrativa previstos en esta Ley, así como aquellas resoluciones que modifiquen las condiciones o alcance de patentes o registros concedidos, deberán ser publicadas en la Gaceta al mes inmediato posterior a la fecha de su emisión;

> *Párrafo adicionado DOF 18-06-2010. Reformado DOF 01-06-2016 Fracción reformada DOF 16-06-2005, 06-01-2010*

- **XI.-** Difundir, asesorar y dar servicio al público en materia de propiedad industrial;
- **XII.-** Promover la creación de invenciones de aplicación industrial, apoyar su desarrollo y explotación en la industria y el comercio, e impulsar la transferencia de tecnología mediante:

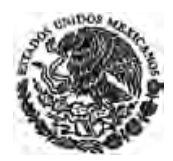

- **a)** La divulgación de acervos documentales sobre invenciones publicadas en el país o en el extranjero y la asesoría sobre su consulta y aprovechamiento;
- **b)** La elaboración, actualización y difusión de directorios de personas físicas y morales dedicadas a la generación de invenciones y actividades de investigación tecnológica;
- **c)** La realización de concursos, certámenes o exposiciones y el otorgamiento de premios y reconocimientos que estimulen la actividad inventiva y la creatividad en el diseño y la presentación de productos;
- **d)** La asesoría a empresas o a intermediarios financieros para emprender o financiar la construcción de prototipos y para el desarrollo industrial o comercial de determinadas invenciones;
- **e)** La difusión entre las personas, grupos, asociaciones o instituciones de investigación, enseñanza superior o de asistencia técnica, del conocimiento y alcance de las disposiciones de esta Ley, que faciliten sus actividades en la generación de invenciones y en su desarrollo industrial y comercial subsecuente, y
- **f)** La celebración de convenios de cooperación, coordinación y concertación, con los gobiernos de las entidades federativas, así como con instituciones públicas o privadas, nacionales o extranjeras, para promover y fomentar las invenciones y creaciones de aplicación industrial y comercial;
- **XIII.-** Participar en los programas de otorgamiento de estímulos y apoyos para la protección de la propiedad industrial, tendientes a la generación, desarrollo y aplicación de tecnología mexicana en la actividad económica, así como para mejorar sus niveles de productividad y competitividad;
- **XIV.-** Formar y mantener actualizados los acervos sobre invenciones publicadas en el país y en el extranjero.
- **XV.-** Efectuar investigaciones sobre el estado de la técnica en los distintos sectores de la industria y la tecnología;
- **XVI.-** Promover la cooperación internacional mediante el intercambio de experiencias administrativas y jurídicas con instituciones encargadas del registro y protección legal de la propiedad industrial en otros países, incluyendo entre otras: la capacitación y el entrenamiento profesional de personal, la transferencia de metodologías de trabajo y organización, el intercambio de publicaciones y la actualización de acervos documentales y bases de datos en materia de propiedad industrial;
- **XVII.-** Realizar estudios sobre la situación de la propiedad industrial en el ámbito internacional y participar en las reuniones o foros internacionales relacionados con esta materia;
- **XVIII.-** Actuar como órgano de consulta en materia de propiedad industrial de las distintas dependencias y entidades de la administración pública federal, así como asesorar a instituciones sociales y privadas;
- **XIX.-** Participar en la formación de recursos humanos especializados en las diversas disciplinas de la propiedad industrial, a través de la formulación y ejecución de programas y cursos de capacitación, enseñanza y especialización de personal profesional, técnico y auxiliar;

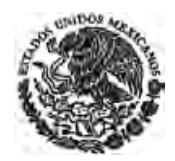

- **XX.-** Formular y ejecutar su programa institucional de operación;
- **XXI.** Participar, en coordinación con las unidades competentes de la Secretaría de Economía, en las negociaciones que correspondan al ámbito de sus atribuciones, y

*Fracción reformada DOF 09-04-2012* 

**XXII.-** Prestar los demás servicios y realizar las actividades necesarias para el debido cumplimiento de sus facultades conforme a esta Ley y a las demás disposiciones legales aplicables. *Artículo reformado DOF 02-08-1994* 

**Artículo 7.-** Los órganos de administración del Instituto serán la Junta de Gobierno y un Director General, quienes tendrán las facultades previstas en la Ley Federal de las Entidades Paraestatales y en el ordenamiento legal de su creación, sin perjuicio de lo previsto en los artículos 6 y 7 BIS 2 de esta Ley. *Artículo reformado DOF 02-08-1994* 

**Artículo 7 BIS.-** La Junta de Gobierno se integrará por diez representantes:

**I.** El Secretario de Economía, quien la preside;

*Fracción reformada DOF 09-04-2012* 

**II.** Un representante designado por la Secretaría de Economía;

*Fracción reformada DOF 09-04-2012* 

- **III.-** Dos representantes designados por la Secretaría de Hacienda y Crédito Público, y
- **IV.** Sendos representantes de las Secretarías de Relaciones Exteriores, de Agricultura, Ganadería, Desarrollo Rural, Pesca y Alimentación, de Educación Pública y de Salud; así como del Consejo Nacional de Ciencia y Tecnología y del Centro Nacional de Metrología.

*Fracción reformada DOF 09-04-2012* 

Por cada representante propietario, será designado un suplente, quien asistirá a las sesiones de la Junta de Gobierno en ausencia del primero, con todas las facultades y derechos que a éste correspondan.

*Artículo adicionado DOF 02-08-1994* 

**Artículo 7 Bis 1.-** El Director General, o su equivalente, es el representante legal del Instituto y es designado a indicación del Ejecutivo Federal, a través del Secretario de Economía por la Junta de Gobierno.

*Artículo adicionado DOF 02-08-1994. Reformado DOF 01-06-2016*

**Artículo 7 BIS 2.-** Corresponde al Director General del Instituto el ejercicio de las facultades a que se refiere el artículo 6 de esta Ley, quien, sin perjuicio de su ejercicio directo, únicamente podrá delegarlas en los términos que se establezcan en los acuerdos respectivos, que deberán ser aprobados por la Junta de Gobierno y publicados en el Diario Oficial.

El Director General del Instituto expedirá, mediante Acuerdo publicado en el Diario Oficial, las reglas y especificaciones de las solicitudes, así como los procedimientos y requisitos específicos para facilitar la operación del Instituto y garantizar la seguridad jurídica de los particulares, incluyendo las reglas generales para la gestión de trámites a través de medios de comunicación electrónica.

*Párrafo adicionado DOF 06-01-2010 Artículo adicionado DOF 02-08-1994* 

**Artículo 8o.-** El Instituto editará la Gaceta, en la que se harán las publicaciones a que esta Ley se refiere y donde se dará a conocer cualquier información de interés sobre la propiedad industrial y las

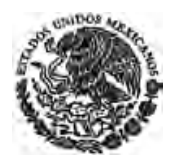

demás materias que se determinen. Los actos que consten en dicho órgano de información surtirán efectos ante terceros a partir del día siguiente de la fecha en que se ponga en circulación, misma que deberá hacerse constar en cada ejemplar.

*Artículo reformado DOF 02-08-1994, 01-06-2016*

## **TITULO SEGUNDO**

## **De las Invenciones, Modelos de Utilidad y Diseños Industriales**

## **Capítulo I Disposiciones Preliminares**

**Artículo 9o.-** La persona física que realice una invención, modelo de utilidad o diseño industrial, o su causahabiente, tendrán el derecho exclusivo de su explotación en su provecho, por sí o por otros con su consentimiento, de acuerdo con las disposiciones contenidas en esta Ley y su reglamento.

**Artículo 10.-** El derecho a que se refiere el artículo anterior se otorgará a través de patente en el caso de las invenciones y de registros por lo que hace a los modelos de utilidad y diseños industriales.

**Artículo 10 BIS.-** El derecho a obtener una patente o un registro pertenecerá al inventor o diseñador, según el caso, sin perjuicio de lo dispuesto en el artículo 14 de esta Ley. Si la invención, modelo de utilidad o diseño industrial hubiese sido realizado por dos o más personas conjuntamente, el derecho a obtener la patente o el registro les pertenecerá a todos en común.

Si varias personas hicieran la misma invención o modelo de utilidad independientemente unas de otras, tendrá mejor derecho a obtener la patente o el registro aquella que primero presente la solicitud respectiva o que reivindique la prioridad de fecha más antigua, siempre que la solicitud no sea abandonada ni denegada.

El derecho a obtener una patente o un registro podrá ser transferido por actos entre vivos o por vía sucesoria.

*Artículo adicionado DOF 02-08-1994* 

**Artículo 11.-** Los titulares de patentes o de registros podrán ser personas físicas o morales.

**Artículo 12.-** Para los efectos de este título se considerará como:

**I.-** Nuevo, a todo aquello que no se encuentre en el estado de la técnica;

**II.-** Estado de la técnica, al conjunto de conocimientos técnicos que se han hecho públicos mediante una descripción oral o escrita, por la explotación o por cualquier otro medio de difusión o información, en el país o en el extranjero;

*Fracción reformada DOF 02-08-1994* 

**III.-** Actividad inventiva, al proceso creativo cuyos resultados no se deduzcan del estado de la técnica en forma evidente para un técnico en la materia;

**IV.-** Aplicación industrial, a la posibilidad de que una invención tenga una utilidad práctica o pueda ser producida o utilizada en cualquier rama de la actividad económica, para los fines que se describan en la solicitud;

*Fracción reformada DOF 02-08-1994, 18-06-2010* 

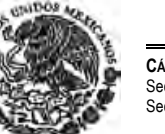

**V.-** Reivindicación, a la característica esencial de un producto o proceso cuya protección se reclama de manera precisa y específica en la solicitud de patente o de registro y se otorga, en su caso, en el título correspondiente, y

**VI.** Fecha de presentación, a la fecha en que se presente la solicitud en el Instituto, o en las delegaciones de la Secretaría de Economía en el interior del país, siempre y cuando cumpla con los requisitos que señala esta Ley y su reglamento.

*Fracción reformada DOF 02-08-1994, 09-04-2012* 

**Artículo 13.-** Se presume inventor a la persona o personas físicas que se ostenten como tales en la solicitud de patente o de registro. El inventor o inventores tienen derecho a ser mencionados en el título correspondiente o a oponerse a esta mención.

**Artículo 14.-** A las invenciones, modelos de utilidad y diseños industriales realizados por personas que estén sujetas a una relación de trabajo, les será aplicable lo dispuesto en el artículo 163 de la Ley Federal del Trabajo.

## **CAPITULO II De las Patentes**

*Denominación del Capítulo reformada DOF 02-08-1994* 

**Artículo 15.-** Se considera invención toda creación humana que permita transformar la materia o la energía que existe en la naturaleza, para su aprovechamiento por el hombre y satisfacer sus necesidades concretas.

*Artículo reformado DOF 02-08-1994* 

**Artículo 16.-** Serán patentables las invenciones que sean nuevas, resultado de una actividad inventiva y susceptibles de aplicación industrial, en los términos de esta Ley, excepto:

**I.-** Los procesos esencialmente biológicos para la producción, reproducción y propagación de plantas y animales;

**II.-** El material biológico y genético tal como se encuentran en la naturaleza;

**III.-** Las razas animales;

**IV.-** El cuerpo humano y las partes vivas que lo componen, y

**V.-** Las variedades vegetales.

#### *Artículo reformado DOF 02-08-1994*

**Artículo 17.-** Para determinar que una invención es nueva y resultado de una actividad inventiva se considerará el estado de la técnica en la fecha de presentación de la solicitud de patente o, en su caso, de la prioridad reconocida. Además, para determinar si la invención es nueva, estarán incluidas en el estado de la técnica todas las solicitudes de patente presentadas en México con anterioridad a esa fecha, que se encuentren en trámite, aunque la publicación a que se refiere el artículo 52 de esta Ley se realice con posterioridad.

**Artículo 18.-** La divulgación de una invención no afectará que siga considerándose nueva, cuando dentro de los doce meses previos a la fecha de presentación de la solicitud de patente o, en su caso, de la prioridad reconocida, el inventor o su causahabiente hayan dado a conocer la invención, por cualquier medio de comunicación, por la puesta en práctica de la invención o porque la hayan exhibido en una

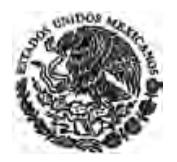

exposición nacional o internacional. Al presentarse la solicitud correspondiente deberá incluirse la documentación comprobatoria en las condiciones que establezca el reglamento de esta Ley.

La publicación de una invención contenida en una solicitud de patente o en una patente concedida por una oficina extranjera, no se considerará incluida dentro de los supuestos a que se refiere este artículo. *Artículo reformado DOF 02-08-1994* 

**Artículo 19.-** No se considerarán invenciones para los efectos de esta Ley:

**I.-** Los principios teóricos o científicos;

**II.-** Los descubrimientos que consistan en dar a conocer o revelar algo que ya existía en la naturaleza, aún cuando anteriormente fuese desconocido para el hombre;

**III.-** Los esquemas, planes, reglas y métodos para realizar actos mentales, juegos o negocios y los métodos matemáticos;

*Fracción reformada DOF 02-08-1994* 

**IV.-** Los programas de computación;

**V.-** Las formas de presentación de información;

**VI.-** Las creaciones estéticas y las obras artísticas o literarias;

**VII.-** Los métodos de tratamiento quirúrgico, terapéutico o de diagnóstico aplicables al cuerpo humano y los relativos a animales, y

**VIII.-** La yuxtaposición de invenciones conocidas o mezclas de productos conocidos, su variación de uso, de forma, de dimensiones o de materiales, salvo que en realidad se trate de su combinación o fusión de tal manera que no puedan funcionar separadamente o que las cualidades o funciones características de las mismas sean modificadas para obtener un resultado industrial o un uso no obvio para un técnico en la materia.

*Fracción reformada DOF 02-08-1994* 

**Artículo 20.-** (Se deroga).

#### *Artículo derogado DOF 02-08-1994*

**Artículo 21.-** El derecho conferido por la patente estará determinado por las reivindicaciones aprobadas. La descripción y los dibujos o, en su caso, el depósito de material biológico a que se refiere el artículo 47 fracción I de esta Ley, servirán para interpretarlas.

*Artículo reformado DOF 02-08-1994* 

**Artículo 22.-** El derecho que confiere una patente no producirá efecto alguno contra:

**I.-** Un tercero que, en el ámbito privado o académico y con fines no comerciales, realice actividades de investigación científica o tecnológica puramente experimentales, de ensayo o de enseñanza, y para ello fabrique o utilice un producto o use un proceso igual al patentado;

**II.-** Cualquier persona que comercialice, adquiera o use el producto patentado u obtenido por el proceso patentado, luego de que dicho producto hubiera sido introducido lícitamente en el comercio;

**III.-** Cualquier persona que, con anterioridad a la fecha de presentación de la solicitud de patente o, en su caso, de prioridad reconocida, utilice el proceso patentado, fabrique el producto patentado o hubiere iniciado los preparativos necesarios para llevar a cabo tal utilización o fabricación;

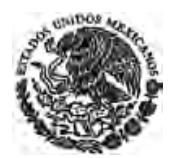

**IV.-** El empleo de la invención de que se trate en los vehículos de transporte de otros países que formen parte de ellos, cuando éstos se encuentren en tránsito en territorio nacional;

**V.-** Un tercero que, en el caso de patentes relacionadas con materia viva, utilice el producto patentado como fuente inicial de variación o propagación para obtener otros productos, salvo que dicha utilización se realice en forma reiterada, y

**VI.-** Un tercero que, en el caso de patentes relacionadas con productos que consistan en materia viva, utilice, ponga en circulación o comercialice los productos patentados, para fines que no sean de multiplicación o propagación, después de que éstos hayan sido introducidos lícitamente en el comercio por el titular de la patente, o la persona que tenga concedida una licencia.

La realización de cualquier actividad contemplada en el presente artículo no constituirá infracción administrativa o delito en los términos de ésta Ley.

**Artículo 23.-** La patente tendrá una vigencia de 20 años improrrogables, contada a partir de la fecha de presentación de la solicitud y estará sujeta al pago de la tarifa correspondiente.

*Artículo reformado DOF 02-08-1994* 

**Artículo 24.-** El titular de la patente después de otorgada ésta, podrá demandar daños y perjuicios a terceros que antes del otorgamiento hubieren explotado sin su consentimiento el proceso o producto patentado, cuando dicha explotación se haya realizado después de la fecha en que surta efectos la publicación de la solicitud en la Gaceta.

**Artículo 25.-** El derecho exclusivo de explotación de la invención patentada confiere a su titular las siguientes prerrogativas:

**I.-** Si la materia objeto de la patente es un producto, el derecho de impedir a otras personas que fabriquen, usen, vendan, ofrezcan en venta o importen el producto patentado, sin su consentimiento, y

**II.-** Si la materia objeto de la patente es un proceso, el derecho de impedir a otras personas que utilicen ese proceso y que usen, vendan, ofrezcan en venta o importen el producto obtenido directamente de ese proceso, sin su consentimiento.

La explotación realizada por la persona a que se refiere el artículo 69 de esta Ley, se considerará efectuada por el titular de la patente.

*Artículo reformado DOF 02-08-1994* 

**Artículo 26.-** La mención de que existe una patente en trámite u otorgada, sólo podrá realizarse en el caso de los productos o procesos que se encuentren en cualquiera de dichos supuestos.

# **Capítulo III De los Modelos de Utilidad**

**Artículo 27.-** Serán registrables los modelos de utilidad que sean nuevos y susceptibles de aplicación industrial.

**Artículo 28.-** Se consideran modelos de utilidad los objetos, utensilios, aparatos o herramientas que, como resultado de una modificación en su disposición, configuración, estructura o forma, presenten una función diferente respecto de las partes que lo integran o ventajas en cuanto a su utilidad.

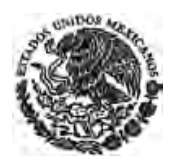

**Artículo 29.-** El registro de los modelos de utilidad tendrá una vigencia de diez años improrrogables, contada a partir de la fecha de presentación de la solicitud y estará sujeto al pago de la tarifa correspondiente.

*Párrafo reformado DOF 02-08-1994* 

La explotación del modelo de utilidad y las limitaciones del derecho que confiere su registro al titular se regirán, en lo conducente, por lo dispuesto en los artículos 22 y 25 de esta Ley.

**Artículo 30.-** Para la tramitación del registro de un modelo de utilidad se aplicarán, en lo conducente, las reglas contenidas en el Capítulo V del presente Título, a excepción de los artículos 45 y 52.

*Artículo reformado DOF 02-08-1994* 

## **Capítulo IV De los Diseños Industriales**

**Artículo 31.-** Serán registrables los diseños industriales que sean nuevos y susceptibles de aplicación industrial.

Se consideran nuevos los diseños que sean de creación independiente y difieran en grado significativo, de diseños conocidos o de combinaciones de características conocidas de diseños.

La protección conferida a un diseño industrial no comprenderá los elementos o características que estuviesen dictados únicamente por consideraciones de orden técnico o por la realización de una función técnica, y que no incorporan ningún aporte arbitrario del diseñador; ni aquellos elementos o características cuya reproducción exacta fuese necesaria para permitir que el producto que incorpora el diseño sea montado mecánicamente o conectado con otro producto del cual constituya una parte o pieza integrante, esta limitación no se aplicará tratándose de productos en los cuales el diseño radica en una forma destinada a permitir el montaje o la conexión múltiple de los productos o su conexión dentro de un sistema modular.

No se protegerá un diseño industrial cuando su aspecto comprenda únicamente los elementos o características a que se refiere el párrafo anterior.

*Artículo reformado DOF 02-08-1994* 

**Artículo 32.-** Los diseños industriales comprenden a:

**I.-** Los dibujos industriales, que son toda combinación de figuras, líneas o colores que se incorporen a un producto industrial con fines de ornamentación y que le den un aspecto peculiar y propio, y

**II.-** Los modelos industriales, constituidos por toda forma tridimensional que sirva de tipo o patrón para la fabricación de un producto industrial, que le dé apariencia especial en cuanto no implique efectos técnicos.

**Artículo 33.-** A las solicitudes de registro de diseños industriales se anexarán:

**I.-** Una reproducción gráfica o fotográfica del diseño correspondiente, y

**II.-** La indicación del género del producto para el cual se utilizará el diseño.

**Artículo 34.-** La descripción que se realice en la solicitud deberá referirse brevemente a la reproducción gráfica o fotográfica del diseño, en la que se indicará, en forma clara, la perspectiva desde la cual se ilustra.

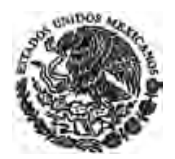

**Artículo 35.-** En la solicitud deberá expresarse como reivindicación la denominación del diseño industrial seguido de las palabras "Tal como se ha referido e ilustrado".

**Artículo 36.-** El registro de los diseños industriales tendrá una vigencia de quince años improrrogables a partir de la fecha de presentación de la solicitud y estará sujeto al pago de la tarifa correspondiente.

*Párrafo reformado DOF 02-08-1994* 

La explotación de los diseños industriales y la limitación de los derechos que confiere su registro al titular se regirán, en lo conducente, por lo dispuesto en los artículos 22 y 25 de esta Ley.

**Artículo 37.-** La tramitación del registro de los diseños industriales se llevará a cabo, en lo conducente, conforme a las reglas contenidas en el Capítulo V del presente Título, a excepción de los artículos 45 y 52.

*Artículo reformado DOF 02-08-1994* 

## **Capítulo V De la Tramitación de Patentes**

**Artículo 38.-** Para obtener una patente deberá presentarse solicitud escrita ante el Instituto, en la que se indicará el nombre y domicilio del inventor y del solicitante, la nacionalidad de este último, la denominación de la invención, y demás datos que prevengan esta Ley y su reglamento, y deberá exhibirse el comprobante del pago de las tarifas correspondientes, incluidas las relativas a los exámenes de forma y fondo.

*Párrafo reformado DOF 02-08-1994* 

La solicitud de patente en trámite y sus anexos serán confidenciales hasta el momento de su publicación.

**Artículo 38 BIS.-** El Instituto reconocerá como fecha de presentación de una solicitud de patente a la fecha y hora en que la solicitud sea presentada, siempre que la misma cumpla con los requisitos previstos en los artículos 38, 47 fracciones I y II, 179 y 180 de esta Ley.

En el caso de que a la fecha en la que se presente la solicitud, ésta no cumpla con los requisitos señalados en el párrafo anterior, se tendrá como fecha de presentación aquella en la que se dé el cumplimiento correspondiente.

La fecha de presentación determinará la prelación entre las solicitudes.

El reglamento de esta Ley podrá determinar otros medios por los cuales se puedan presentar las solicitudes y promociones al Instituto.

*Artículo adicionado DOF 02-08-1994* 

**Artículo 39.-** La patente podrá ser solicitada directamente por el inventor o por su causahabiente o a través de sus representantes.

**Artículo 40.-** Cuando se solicite una patente después de hacerlo en otros países se podrá reconocer como fecha de prioridad la de presentación en aquel en que lo fue primero, siempre que se presente en México dentro de los plazos que determinen los Tratados Internacionales o, en su defecto, dentro de los doce meses siguientes a la solicitud de patente en el país de origen.

**Artículo 41.-** Para reconocer la prioridad a que se refiere el artículo anterior se deberán satisfacer los requisitos siguientes:

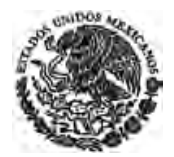

**I.-** Que al solicitar la patente se reclame la prioridad y se haga constar el país de origen y la fecha de presentación de la solicitud en ese país;

**II.-** Que la solicitud presentada en México no pretenda el otorgamiento de derechos adicionales a los que se deriven de la solicitud presentada en el extranjero.

Si se pretendieren derechos adicionales a los que se deriven de la solicitud presentada en el extranjero considerada en su conjunto, la prioridad deberá ser sólo parcial y referida a esta solicitud.

*Párrafo reformado DOF 18-06-2010* 

Respecto de las reivindicaciones que pretendieren derechos adicionales, se podrá solicitar un nuevo reconocimiento de prioridad o, en su defecto, éstas se sujetarán al examen de novedad que corresponda a la fecha de presentación a la que se refiere el artículo 38 BIS;

*Párrafo adicionado DOF 18-06-2010 Fracción reformada DOF 02-08-1994* 

**III.-** Que dentro de los tres meses siguientes a la presentación de la solicitud, se cumplan los requisitos que señalen los Tratados Internacionales, esta Ley y su reglamento, y

**IV.-** (Se deroga).

#### *Fracción derogada DOF 02-08-1994*

**Artículo 42.-** Cuando varios inventores hayan realizado la misma invención independientemente los unos de los otros, el derecho a la patente pertenecerá al que tenga la solicitud con fecha de presentación o de prioridad reconocida, en su caso, más antigua, siempre y cuando dicha solicitud no sea negada o abandonada.

**Artículo 43.-** La solicitud de patente deberá referirse a una sola invención, o a un grupo de invenciones relacionadas de tal manera entre sí que conformen un único concepto inventivo.

**Artículo 44.-** Si la solicitud no cumple con lo establecido en el artículo anterior, el Instituto lo comunicará por escrito al solicitante para que, dentro del plazo de dos meses, la divida en varias solicitudes, conservando como fecha de cada una la de la solicitud inicial y, en su caso, la de prioridad reconocida. Si vencido el plazo el solicitante no ha realizado la división, se tendrá por abandonada la solicitud.

Si el solicitante cumple con lo previsto en el párrafo anterior, las solicitudes divisionales no serán objeto de la publicación a que se refiere el artículo 52 de esta Ley.

*Artículo reformado DOF 02-08-1994* 

**Artículo 45.-** Una misma solicitud de patente podrá contener:

**I.-** Las reivindicaciones de un producto determinado y las relativas a procesos especialmente concebidos para su fabricación o utilización;

**II.-** Las reivindicaciones de un proceso determinado y las relativas a un aparato o a un medio especialmente concebido para su aplicación, y

**III.-** Las reivindicaciones de un producto determinado y las de un proceso especialmente concebido para su fabricación y de un aparato o un medio especialmente concebido para su aplicación.

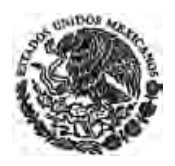

**Artículo 46.-** El proceso y maquinaria o aparatos para obtener un modelo de utilidad o un diseño industrial serán objeto de solicitudes de patente independientes a la solicitud de registros de estos últimos.

**Artículo 47.-** A la solicitud de patente se deberá acompañar:

**I.-** La descripción de la invención, que deberá ser lo suficientemente clara y completa para permitir una comprensión cabal de la misma y, en su caso, para guiar su realización por una persona que posea pericia y conocimientos medios en la materia. Asimismo, deberá incluir el mejor método conocido por el solicitante para llevar a la práctica la invención, cuando ello no resulte claro de la descripción de la invención, así como la información que ejemplifique la aplicación industrial del invento.

*Párrafo reformado DOF 18-06-2010* 

En caso de material biológico en el que la descripción de la invención no pueda detallarse en sí misma, se deberá complementar la solicitud con la constancia de depósito de dicho material en una institución reconocida por el Instituto, conforme a lo establecido en el reglamento de esta Ley;

*Párrafo reformado DOF 02-08-1994* 

**II.-** Los dibujos que se requieran para la comprensión de la descripción;

*Fracción reformada DOF 02-08-1994* 

**III.-** Una o más reivindicaciones, las cuales deberán ser claras y concisas y no podrán exceder del contenido de la descripción, y

**IV.-** Un resumen de la descripción de la invención, que servirá únicamente para su publicación y como elemento de información técnica.

**Artículo 48.-** Cuando una solicitud de patente deba dividirse, el solicitante deberá presentar las descripciones, reivindicaciones y dibujos necesarios para cada solicitud, excepto la documentación relativa a la prioridad reclamada y su traducción que ya se encuentren en la solicitud inicial y, en su caso, la cesión de derechos y el poder. Los dibujos y descripciones que se exhiban, no sufrirán alteraciones que modifiquen la invención contemplada en la solicitud original.

#### *Artículo reformado DOF 02-08-1994*

**Artículo 49.-** El solicitante podrá transformar la solicitud de patente en una de registro de modelo de utilidad o de diseño industrial y viceversa, cuando del contenido de la solicitud se infiera que éste no concuerda con lo solicitado.

El solicitante sólo podrá efectuar la transformación de la solicitud dentro de los tres meses siguientes a la fecha de su presentación o dentro de los tres meses siguientes a la fecha en que el Instituto le requiera para que la transforme, siempre y cuando la solicitud no se haya abandonado. En caso de que el solicitante no transforme la solicitud dentro del plazo concedido por el Instituto se tendrá por abandonada la solicitud.

#### *Párrafo reformado DOF 02-08-1994*

**Artículo 50.-** Presentada la solicitud, el Instituto realizará un examen de forma de la documentación y podrá requerir que se precise o aclare en lo que considere necesario, o se subsanen sus omisiones. De no cumplir el solicitante con dicho requerimiento en un plazo de dos meses, se considerará abandonada la solicitud.

*Artículo reformado DOF 02-08-1994* 

**Artículo 51.-** (Se deroga).

*Artículo derogado DOF 02-08-1994* 

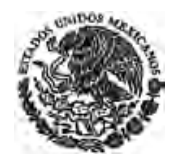

**Artículo 52.-** La publicación de la solicitud de patente en trámite tendrá lugar lo más pronto posible después del vencimiento del plazo de 18 meses, contado a partir de la fecha de la presentación, en su caso, de prioridad reconocida. A petición del solicitante, la solicitud será publicada antes del vencimiento del plazo señalado.

**Artículo 52 BIS.-** Dentro de un plazo de seis meses, contados a partir de la fecha de publicación en la Gaceta, el Instituto podrá recibir información de cualquier persona, relativa a si la solicitud cumple con lo dispuesto en los artículos 16 y 19 de esta Ley.

El Instituto podrá, cuando así lo estime conveniente, considerar dicha información como documentos de apoyo técnico para el examen de fondo que sobre la solicitud realice, sin estar obligado a resolver sobre el alcance de la misma. El Instituto dará vista al solicitante de los datos y documentos aportados para que, de considerarlo procedente, exponga por escrito los argumentos que a su derecho convengan.

La presentación de información no suspenderá el trámite, ni atribuirá a la persona que la hubiera presentado el carácter de interesado, tercero o parte, y, en su caso, procederá el ejercicio de las acciones previstas en el artículo 78 de esta Ley.

#### *Artículo adicionado DOF 18-06-2010*

**Artículo 53.-** Una vez publicada la solicitud de patente y efectuado el pago de la tarifa que corresponda, el Instituto hará un examen de fondo de la invención para determinar si se satisfacen los requisitos señalados por el artículo 16 de esta Ley, o se encuentra en alguno de los supuestos previstos en los artículos 16 y 19 de esta Ley.

Para la realización de los exámenes de fondo, el Instituto, en su caso, podrá solicitar el apoyo técnico de organismos e instituciones nacionales especializados.

#### *Artículo reformado DOF 02-08-1994*

**Artículo 54.-** El Instituto podrá aceptar o requerir el resultado del examen de fondo o su equivalente realizado por oficinas extranjeras de patentes, o en su caso, una copia simple de la patente otorgada por alguna de dichas oficinas extranjeras.

#### *Artículo reformado DOF 02-08-1994*

**Artículo 55.-** El Instituto podrá requerir por escrito al solicitante para que, dentro del plazo de dos meses, presente la información o documentación adicional o complementaria que sea necesaria, incluida aquella relativa a la búsqueda o examen practicado por oficinas extranjeras; modifique las reivindicaciones, descripción, dibujos, o haga las aclaraciones que considere pertinentes cuando:

**I.-** A juicio del Instituto sea necesario para la realización del examen de fondo, y

**II.-** Durante o como resultado del examen de fondo se encontrase que la invención tal como fue solicitada, no cumple con los requisitos de patentabilidad, o se encuentra en alguno de los supuestos previstos en los artículos 16 y 19 de esta Ley.

Si dentro del plazo a que se refiere este artículo el solicitante no cumple con el requerimiento, su solicitud se considerará abandonada.

*Artículo reformado DOF 02-08-1994* 

**Artículo 55 BIS.-** Los documentos que se presenten en cumplimiento de alguno de los requerimientos a que se refieren los artículos 50 y 55 de esta Ley, o en el caso de enmiendas voluntarias, no podrán contener materias adicionales ni reivindicaciones que den mayor alcance al que esté contenido en la solicitud original considerada en su conjunto.

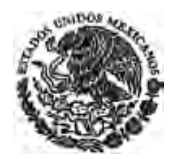

Sólo se aceptarán enmiendas voluntarias hasta antes de la expedición de la resolución sobre la procedencia o negativa de otorgamiento de la patente a que se refieren los artículos 56 y 57 de esta Ley. *Artículo adicionado DOF 02-08-1994* 

**Artículo 56.-** En caso que el Instituto niegue la patente, lo comunicará por escrito al solicitante, expresando los motivos y fundamentos legales de su resolución.

*Artículo reformado DOF 02-08-1994* 

**Artículo 57.-** Cuando proceda el otorgamiento de la patente, se comunicará por escrito al solicitante para que, dentro del plazo de dos meses, cumpla con los requisitos necesarios para su publicación y presente ante el Instituto el comprobante del pago de la tarifa correspondiente a la expedición del título. Si vencido el plazo fijado el solicitante no cumple con lo establecido en el presente artículo, se le tendrá por abandonada su solicitud.

#### *Artículo reformado DOF 02-08-1994*

**Artículo 58.-** El interesado tendrá un plazo adicional de dos meses para cumplir los requisitos a que se refieren los artículos 44, 50, 55 y 57 de esta Ley, sin que medie solicitud y comprobando el pago de la tarifa que corresponda al mes en que se dé cumplimiento.

El plazo a que se refiere el párrafo anterior, se contará a partir del día siguiente al del vencimiento del plazo de dos meses previsto en los artículos antes referidos.

La solicitud se tendrá por abandonada si el solicitante no da cumplimiento a los requerimientos formulados, dentro del plazo inicial o en el adicional previsto en este artículo; o no presenta el comprobante de pago de las tarifas correspondientes.

*Artículo reformado DOF 02-08-1994* 

**Artículo 59.-** El Instituto expedirá un título para cada patente como constancia y reconocimiento oficial al titular. El título comprenderá un ejemplar de la descripción, reivindicaciones y dibujos, si los hubiere, y en el mismo se hará constar:

*Párrafo reformado DOF 02-08-1994* 

**I.-** Número y clasificación de la patente;

**II.-** Nombre y domicilio de la persona o personas a quienes se expide;

**III.-** Nombre del inventor o inventores;

**IV.-** Fechas de presentación de la solicitud y de prioridad reconocida en su caso, y de expedición;

**V.-** Denominación de la invención, y

**VI.-** Su vigencia y fecha de vencimiento, especificando que la misma estará sujeta al pago de las tarifas para mantener vigentes los derechos, en los términos señalados por la ley.

*Fracción reformada DOF 18-06-2010* 

**Artículo 60.-** Otorgada la patente, el Instituto procederá a hacer su publicación en la Gaceta, que contendrá la información a que se refieren los artículos 47 fracción IV y 59 de esta Ley. *Artículo reformado DOF 02-08-1994* 

**Artículo 61.-** Sólo podrán permitirse cambios en el texto o dibujos del título de una patente en los siguientes supuestos:

**I.-** Para corregir errores evidentes o de forma, y

**II.-** Para limitar la extensión de las reivindicaciones.

Los cambios autorizados deberán ser publicados en la Gaceta.

## **Capítulo VI De las Licencias y la Transmisión de Derechos**

**Artículo 62.-** Los derechos que confiere una patente o registro, o aquéllos que deriven de una solicitud en trámite, podrán gravarse y transmitirse total o parcialmente en los términos y con las formalidades que establece la legislación común. Para que la transmisión de derechos o gravamen puedan producir efectos en perjuicio de terceros, deberá inscribirse en el Instituto.

Podrá solicitarse mediante una sola promoción la inscripción de transferencias de la titularidad de dos o más solicitudes en trámite o de dos o más patentes o registros cuando quien transfiere y quien adquiere sean las mismas personas en todos ellos. El solicitante deberá identificar cada una de las solicitudes, patentes o registros en los que se hará la inscripción. Las tarifas correspondientes se pagarán en función del número de solicitudes, patentes o registros involucrados.

#### *Artículo reformado DOF 02-08-1994*

**Artículo 63.-** El titular de la patente o registro podrá conceder, mediante convenio, licencia para su explotación. La licencia deberá ser inscrita en el Instituto para que pueda producir efectos en perjuicio de terceros.

#### *Párrafo reformado DOF 02-08-1994*

Podrá solicitarse mediante una sola promoción la inscripción de licencias de derechos relativos a dos o más solicitudes en trámite o a dos o más patentes o registros cuando el licenciante y el licenciatario sean los mismos en todos ellos. El solicitante deberá identificar cada una de las solicitudes, patentes o registros en los que se hará la inscripción. Las tarifas correspondientes se pagarán en función del número de solicitudes, patentes o registros involucrados.

#### *Párrafo adicionado DOF 02-08-1994*

**Artículo 64.-** Para inscribir una transmisión de patente, registro, licencia o gravamen en el Instituto, bastará formular la solicitud correspondiente en los términos que fije el reglamento de esta Ley.

*Artículo reformado DOF 02-08-1994* 

**Artículo 65.-** La cancelación de la inscripción de una licencia procederá en cualquiera de los siguientes casos:

**I.-** Cuando la soliciten conjuntamente el titular de la patente o registro y la persona a la que se le haya concedido la licencia;

**II.-** Por nulidad o caducidad de la patente o registro;

**III.-** (Se deroga).

*Fracción derogada DOF 02-08-1994* 

**IV.-** Por orden judicial.

**Artículo 66.-** No se inscribirá la licencia cuando la patente o registro hubiesen caducado o la duración de aquélla sea mayor que su vigencia.

*Artículo reformado DOF 02-08-1994* 

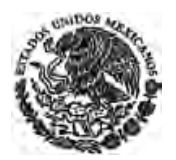

**Artículo 67.-** Salvo estipulación en contrario, la concesión de una licencia no excluirá la posibilidad, por parte del titular de la patente o registro, de conceder otras licencias ni realizar su explotación simultánea por sí mismo.

**Artículo 68.-** La persona que tenga concedida una licencia inscrita en el Instituto, salvo estipulación en contrario, tendrá la facultad de ejercitar las acciones legales de protección a los derechos de patente como si fuere el propio titular.

#### *Artículo reformado DOF 02-08-1994*

**Artículo 69.-** La explotación de la patente realizada por la persona que tenga concedida una licencia inscrita en el Instituto, se considerará como realizada por su titular, salvo el caso de licencias obligatorias. *Artículo reformado DOF 02-08-1994* 

**Artículo 70.-** Tratándose de invenciones, después de tres años contados a partir de la fecha del otorgamiento de la patente, o de cuatro años de la presentación de la solicitud, según lo que ocurra más tarde, cualquier persona podrá solicitar al Instituto la concesión de una licencia obligatoria para explotarla, cuando la explotación no se haya realizado, salvo que existan causas debidamente justificadas.

*Párrafo reformado DOF 02-08-1994* 

No procederá el otorgamiento de una licencia obligatoria, cuando el titular de la patente o quien tenga concedida licencia contractual, hayan estado realizando la importación del producto patentado u obtenido por el proceso patentado.

**Artículo 71.-** Quien solicite una licencia obligatoria deberá tener capacidad técnica y económica para realizar una explotación eficiente de la invención patentada.

**Artículo 72.-** Antes de conceder la primera licencia obligatoria, el Instituto dará oportunidad al titular de la patente para que dentro de un plazo de un año, contado a partir de la notificación personal que se haga a éste, proceda a su explotación.

#### *Párrafo reformado DOF 02-08-1994*

Previa audiencia de las partes, el Instituto decidirá sobre la concesión de la licencia obligatoria y, en caso de que resuelva concederla, fijará su duración, condiciones, campo de aplicación y monto de las regalías que correspondan al titular de la patente.

#### *Párrafo reformado DOF 02-08-1994*

En caso de que se solicite una licencia obligatoria existiendo otra, la persona que tenga la licencia previa deberá ser notificada y oída.

**Artículo 73.-** Transcurrido el término de dos años contado a partir de la fecha de concesión de la primera licencia obligatoria, el Instituto podrá declarar administrativamente la caducidad de la patente, si la concesión de la licencia obligatoria no hubiese corregido la falta de explotación de la misma, o si el titular de la patente no comprueba su explotación o la existencia de una causa justificada a juicio del Instituto.

El pago de las regalías derivado de una licencia obligatoria concluirá cuando caduque o se anule la patente, o por cualquier otra causa prevista en esta ley.

*Artículo reformado DOF 02-08-1994* 

**Artículo 74.-** A petición del titular de la patente o de la persona que goce de la licencia obligatoria, las condiciones de ésta podrán ser modificadas por el Instituto cuando lo justifiquen causas supervenientes y, en particular, cuando el titular de la patente haya concedido licencias contractuales más favorables que la licencia obligatoria. El Instituto resolverá sobre la modificación de las condiciones de la licencia obligatoria, previa audiencia de las partes.

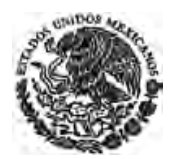

*Última Reforma DOF 01-06-2016*

#### *Artículo reformado DOF 02-08-1994*

**Artículo 75.-** Quien goce de una licencia obligatoria deberá iniciar la explotación de la patente dentro del plazo de dos años, contados a partir de la fecha en que se le hubiere concedido. De no cumplirse esto, salvo que existan causas justificadas a juicio del Instituto, procederá la revocación de la licencia de oficio o a petición del titular de la patente.

*Artículo reformado DOF 02-08-1994* 

**Artículo 76.-** La licencia obligatoria no será exclusiva. La persona a quien se le conceda sólo podrá cederla con autorización del Instituto y siempre que la transfiera junto con la parte de la unidad de producción donde se explota la patente objeto de la licencia.

#### *Artículo reformado DOF 02-08-1994*

**Artículo 77.-** Por causas de emergencia o seguridad nacional y mientras duren éstas, incluyendo enfermedades graves declaradas de atención prioritaria por el Consejo de Salubridad General, el Instituto, por declaración que se publicará en el **Diario Oficial de la Federación**, determinará que la explotación de ciertas patentes se haga mediante la concesión de licencias de utilidad pública, en los casos en que, de no hacerlo así, se impida, entorpezca o encarezca la producción, prestación o distribución de satisfactores básicos o medicamentos para la población.

En los casos de enfermedades graves que sean causa de emergencia o atenten contra la seguridad nacional, el Consejo de Salubridad General hará la declaratoria de atención prioritaria, por iniciativa propia o a solicitud por escrito de instituciones nacionales especializadas en la enfermedad, que sean acreditadas por el Consejo, en la que se justifique la necesidad de atención prioritaria. Publicada la declaratoria del Consejo en el **Diario Oficial de la Federación**, las empresas farmacéuticas podrán solicitar la concesión de una licencia de utilidad pública al Instituto y éste la otorgará, previa audiencia de las partes, a la brevedad que el caso lo amerite de acuerdo con la opinión del Consejo de Salubridad General en un plazo no mayor a 90 días, a partir de la fecha de presentación de la solicitud ante el Instituto.

La Secretaría de Salud fijará las condiciones de producción y de calidad, duración y campo de aplicación de la citada licencia, así como la calificación de la capacidad técnica del solicitante. El Instituto establecerá, escuchando a ambas partes, un monto razonable de las regalías que correspondan al titular de la patente.

La concesión podrá abarcar una o todas de las prerrogativas a que se refieren las fracciones I o II del artículo 25 de esta Ley.

Salvo la concesión de licencias de utilidad pública a que se refieren los párrafos segundo y tercero de éste artículo, para la concesión de las demás licencias, se procederá en los términos del párrafo segundo del artículo 72. Ninguna de las licencias consideradas en este artículo podrán tener carácter de exclusivas o transmisibles.

*Artículo reformado DOF 02-08-1994, 26-01-2004* 

## **Capítulo VII De la Nulidad y Caducidad de Patentes y Registros.**

**Artículo 78.-** La patente o registro serán nulos en los siguientes casos:

**I.-** Cuando se hayan otorgado en contravención a las disposiciones sobre requisitos y condiciones para el otorgamiento de patentes o registros de modelos de utilidad y diseños industriales. Para efectos de lo dispuesto en esta fracción, se consideran requisitos y condiciones para el otorgamiento de patentes y registros los establecidos en los artículos 16, 19, 27, 31 y 47;

*Última Reforma DOF 01-06-2016*

#### *Fracción reformada DOF 02-08-1994*

**II.-** Cuando se haya otorgado en contravención a las disposiciones de la ley vigente en el momento en que se otorgó la patente o el registro.

La acción de nulidad basada en esta fracción no podrá fundarse en la impugnación a la representación legal del solicitante de la patente o del registro.

*Fracción reformada DOF 02-08-1994* 

**III.-** Cuando durante el trámite se hubiere incurrido en abandono de la solicitud, y

**IV.-** Cuando el otorgamiento se encontrare viciado por error o inadvertencia graves, o se hubiese concedido a quien no tenía derecho para obtenerla.

#### *Fracción reformada DOF 02-08-1994*

La acción de nulidad prevista en las fracciones I y II anteriores, podrá ejercitarse en cualquier tiempo; la que deriva de los supuestos previstos en las fracciones III y IV anteriores, podrá ejercitarse dentro del plazo de cinco años contado a partir de la fecha en que surta efectos la publicación de la patente o del registro en la Gaceta.

### *Párrafo reformado DOF 02-08-1994*

Cuando la nulidad sólo afecte a una o a algunas reivindicaciones, o a una parte de una reivindicación, la nulidad se declarará solamente respecto de la reivindicación o reivindicaciones afectadas, o la parte de las reivindicaciones afectadas. La nulidad podrá declararse en la forma de una limitación o precisión de la reivindicación correspondiente.

#### *Párrafo adicionado DOF 02-08-1994*

**Artículo 79.-** La declaración de nulidad se hará administrativamente por el Instituto, de oficio, a petición de parte o del Ministerio Público Federal cuando tenga algún interés la Federación, en los términos de esta Ley. La declaración de nulidad destruirá retroactivamente a la fecha de presentación de la solicitud, los efectos de la patente o registro respectivos.

#### *Artículo reformado DOF 02-08-1994*

**Artículo 80.-** Las patentes o registros caducan y los derechos que amparan caen en el dominio público en los siguientes supuestos:

**I.-** Al vencimiento de su vigencia;

**II.-** Por no cubrir el pago de la tarifa previsto para mantener vigentes sus derechos, o dentro del plazo de gracia de seis meses siguientes a éste;

*Fracción reformada DOF 02-08-1994* 

**III.-** En el caso del artículo 73 de esta Ley.

La caducidad que opere por el solo transcurso del tiempo, no requerirá de declaración administrativa por parte del Instituto.

#### *Párrafo reformado DOF 02-08-1994*

**Artículo 81.-** Se podrá solicitar la rehabilitación de la patente o registro caducos por falta de pago oportuno de la tarifa, siempre que la solicitud correspondiente se presente dentro de los seis meses siguientes al plazo de gracia a que se refiere la fracción II del artículo anterior y se cubra el pago omitido de la tarifa, más sus recargos.

*Artículo reformado DOF 02-08-1994* 

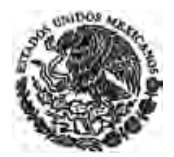

## **TITULO TERCERO De los Secretos Industriales**

## **Capítulo Unico**

**Artículo 82.-** Se considera secreto industrial a toda información de aplicación industrial o comercial que guarde una persona física o moral con carácter confidencial, que le signifique obtener o mantener una ventaja competitiva o económica frente a terceros en la realización de actividades económicas y respecto de la cual haya adoptado los medios o sistemas suficientes para preservar su confidencialidad y el acceso restringido a la misma.

La información de un secreto industrial necesariamente deberá estar referida a la naturaleza, características o finalidades de los productos; a los métodos o procesos de producción; o a los medios o formas de distribución o comercialización de productos o prestación de servicios.

No se considerará secreto industrial aquella información que sea del dominio público, la que resulte evidente para un técnico en la materia, con base en información previamente disponible o la que deba ser divulgada por disposición legal o por orden judicial. No se considerará que entra al dominio público o que es divulgada por disposición legal aquella información que sea proporcionada a cualquier autoridad por una persona que la posea como secreto industrial, cuando la proporcione para el efecto de obtener licencias, permisos, autorizaciones, registros, o cualesquiera otros actos de autoridad.

*Artículo reformado DOF 02-08-1994* 

**Artículo 83.-** La información a que se refiere el artículo anterior, deberá constar en documentos, medios electrónicos o magnéticos, discos ópticos, microfilmes, películas u otros instrumentos similares.

**Artículo 84.-** La persona que guarde un secreto industrial podrá transmitirlo o autorizar su uso a un tercero. El usuario autorizado tendrá la obligación de no divulgar el secreto industrial por ningún medio.

En los convenios por los que se transmitan conocimientos técnicos, asistencia técnica, provisión de ingeniería básica o de detalle, se podrán establecer cláusulas de confidencialidad para proteger los secretos industriales que contemplen, las cuales deberán precisar los aspectos que comprenden como confidenciales.

**Artículo 85.-** Toda aquella persona que, con motivo de su trabajo, empleo, cargo, puesto, desempeño de su profesión o relación de negocios, tenga acceso a un secreto industrial del cual se le haya prevenido sobre su confidencialidad, deberá abstenerse de revelarlo sin causa justificada y sin consentimiento de la persona que guarde dicho secreto, o de su usuario autorizado.

**Artículo 86.-** La persona física o moral que contrate a un trabajador que esté laborando o haya laborado o a un profesionista, asesor o consultor que preste o haya prestado sus servicios para otra persona, con el fin de obtener secretos industriales de ésta, será responsable del pago de daños y perjuicios que le ocasione a dicha persona.

También será responsable del pago de daños y perjuicios la persona física o moral que por cualquier medio ilícito obtenga información que contemple un secreto industrial.

**Artículo 86 BIS.-** La información requerida por las leyes especiales para determinar la seguridad y eficacia de productos farmoquímicos y agroquímicos que utilicen nuevos componentes químicos quedará protegida en los términos de los tratados internacionales de los que México sea parte.

*Artículo adicionado DOF 02-08-1994* 

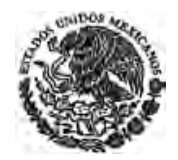

**Artículo 86 BIS 1.-** En cualquier procedimiento judicial o administrativo en que se requiera que alguno de los interesados revele un secreto industrial, la autoridad que conozca deberá adoptar las medidas necesarias para impedir su divulgación a terceros ajenos a la controversia.

Ningún interesado, en ningún caso, podrá revelar o usar el secreto industrial a que se refiere el párrafo anterior.

*Artículo adicionado DOF 02-08-1994* 

## **TITULO CUARTO De las Marcas y de los Avisos y Nombres Comerciales**

## **Capítulo I De las Marcas**

**Artículo 87.-** Los industriales, comerciantes o prestadores de servicios podrán hacer uso de marcas en la industria, en el comercio o en los servicios que presten. Sin embargo, el derecho a su uso exclusivo se obtiene mediante su registro en el Instituto.

*Artículo reformado DOF 02-08-1994* 

**Artículo 88.-** Se entiende por marca a todo signo visible que distinga productos o servicios de otros de su misma especie o clase en el mercado.

**Artículo 89.-** Pueden constituir una marca los siguientes signos:

**I.-** Las denominaciones y figuras visibles, suficientemente distintivas, susceptibles de identificar los productos o servicios a que se apliquen o traten de aplicarse, frente a los de su misma especie o clase;

**II.-** Las formas tridimensionales;

**III.-** Los nombres comerciales y denominaciones o razones sociales, siempre que no queden comprendidos en el artículo siguiente, y

**IV.-** El nombre propio de una persona física, siempre que no se confunda con una marca registrada o un nombre comercial publicado.

*Fracción reformada DOF 02-08-1994* 

**Artículo 90.-** No serán registrables como marca:

*Párrafo reformado DOF 02-08-1994* 

**I.-** Las denominaciones, figuras o formas tridimensionales animadas o cambiantes, que se expresan de manera dinámica, aún cuando sean visibles;

**II.-** Los nombres técnicos o de uso común de los productos o servicios que pretenden ampararse con la marca, así como aquellas palabras que, en el lenguaje corriente o en las prácticas comerciales, se hayan convertido en la designación usual o genérica de los mismos;

**III.-** Las formas tridimensionales que sean del dominio público o que se hayan hecho de uso común y aquellas que carezcan de originalidad que las distinga fácilmente, así como la forma usual y corriente de los productos o la impuesta por su naturaleza o función industrial;

**IV.-** Las denominaciones, figuras o formas tridimensionales que, considerando el conjunto de sus características, sean descriptivas de los productos o servicios que traten de protegerse como marca. Quedan incluidas en el supuesto anterior las palabras descriptivas o indicativas que en el comercio sirvan

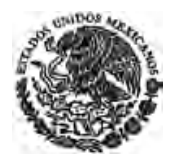

para designar la especie, calidad, cantidad, composición, destino, valor, lugar de origen de los productos o la época de producción;

*Fracción reformada DOF 02-08-1994* 

**V.-** Las letras, los dígitos o los colores aislados, a menos que estén combinados o acompañados de elementos tales como signos, diseños o denominaciones, que les den un carácter distintivo.

*Fracción reformada DOF 02-08-1994* 

**VI.-** La traducción a otros idiomas, la variación ortográfica caprichosa o la construcción artificial de palabras no registrables;

**VII.-** Las que reproduzcan o imiten, sin autorización, escudos, banderas o emblemas de cualquier país, Estado, municipio o divisiones políticas equivalentes, así como las denominaciones, siglas, símbolos o emblemas de organizaciones internacionales, gubernamentales, no gubernamentales o de cualquier otra organización reconocida oficialmente, así como la designación verbal de los mismos;

*Fracción reformada DOF 02-08-1994* 

**VIII.-** Las que reproduzcan o imiten signos o sellos oficiales de control y garantía adoptados por un estado, sin autorización de la autoridad competente, o monedas, billetes de banco, monedas conmemorativas o cualquier medio oficial de pago nacional o extranjero;

**IX.-** Las que reproduzcan o imiten los nombres o la representación gráfica de condecoraciones, medallas u otros premios obtenidos en exposiciones, ferias, congresos, eventos culturales o deportivos, reconocidos oficialmente;

**X.-** Las denominaciones geográficas, propias o comunes, y los mapas, así como los gentilicios, nombres y adjetivos, cuando indiquen la procedencia de los productos o servicios y puedan originar confusión o error en cuanto a su procedencia;

**XI.-** Las denominaciones de poblaciones o lugares que se caractericen por la fabricación de ciertos productos, para amparar éstos, excepto los nombres de lugares de propiedad particular, cuando sean especiales e inconfundibles y se tenga el consentimiento del propietario;

**XII.-** Los nombres, seudónimos, firmas y retratos de personas, sin consentimiento de los interesados o, si han fallecido, en su orden, del cónyuge, parientes consanguíneos en línea recta y por adopción, y colaterales, ambos hasta el cuarto grado;

#### *Fracción reformada DOF 02-08-1994*

**XIII.-** Los títulos de obras intelectuales o artísticas, así como los títulos de publicaciones y difusiones periódicas, los personajes ficticios o simbólicos, los personajes humanos de caracterización, los nombres artísticos y las denominaciones de grupos artísticos; a menos que el titular del derecho correspondiente lo autorice expresamente;

#### *Fracción reformada DOF 02-08-1994*

**XIV.-** Las denominaciones, figuras o formas tridimensionales, susceptibles de engañar al público o inducir a error, entendiéndose por tales las que constituyan falsas indicaciones sobre la naturaleza, componentes o cualidades de los productos o servicios que pretenda amparar;

**XV.** Las denominaciones, figuras o formas tridimensionales, iguales o semejantes a una marca que el Instituto estime o haya declarado notoriamente conocida en México, para ser aplicadas a cualquier producto o servicio.

Este impedimento procederá en cualquier caso en que el uso de la marca cuyo registro se solicita:

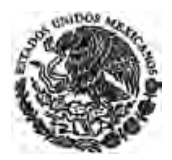

**a)** Pudiese crear confusión o un riesgo de asociación con el titular de la marca notoriamente conocida; o

**b)** Pudiese constituir un aprovechamiento no autorizado por el titular de la marca notoriamente conocida; o

**c)** Pudiese causar el desprestigio de la marca notoriamente conocida; o

**d)** Pudiese diluir el carácter distintivo de la marca notoriamente conocida.

Este impedimento no será aplicable cuando el solicitante del registro sea titular de la marca notoriamente conocida, y

*Fracción reformada DOF 02-08-1994, 16-06-2005* 

**XV bis.** Las denominaciones, figuras o formas tridimensionales, iguales o semejantes en grado de confusión a una marca que el Instituto estime o haya declarado famosa en términos del capítulo II BIS, para ser aplicadas a cualquier producto o servicio.

Este impedimento no será aplicable cuando el solicitante del registro sea titular de la marca famosa. *Fracción adicionada DOF 16-06-2005*

**XVI.-** Una marca que sea idéntica o semejante en grado de confusión a otra en trámite de registro presentada con anterioridad o a una registrada y vigente, aplicada a los mismos o similares productos o servicios. Sin embargo, sí podrá registrarse una marca que sea idéntica a otra ya registrada, si la solicitud es planteada por el mismo titular, para aplicarla a productos o servicios similares, y

*Fracción reformada DOF 02-08-1994* 

**XVII.-** Una marca que sea idéntica o semejante en grado de confusión, a un nombre comercial aplicado a una empresa o a un establecimiento industrial, comercial o de servicios, cuyo giro preponderante sea la elaboración o venta de los productos o la prestación de los servicios que se pretendan amparar con la marca, y siempre que el nombre comercial haya sido usado con anterioridad a la fecha de presentación de la solicitud de registro de la marca o la de uso declarado de la misma. Lo anterior no será aplicable, cuando la solicitud de marca la presente el titular del nombre comercial, si no existe otro nombre comercial idéntico que haya sido publicado.

#### *Fracción reformada DOF 02-08-1994*

**Artículo 91.-** No podrá usarse ni formar parte del nombre comercial, denominación o razón social de ningún establecimiento o persona moral, una marca registrada o una semejante en grado de confusión a otra marca previamente registrada, cuando:

**I.-** Se trate de establecimientos o personas morales cuya actividad sea la producción, importación o comercialización de bienes o servicios iguales o similares a los que se aplica la marca registrada, y

**II.-** No exista consentimiento manifestado por escrito del titular del registro de la marca o de quien tenga facultades para hacerlo.

La violación a este precepto dará lugar a la aplicación de las sanciones a que se refiere esta Ley, independientemente que se pueda demandar judicialmente la supresión de la marca registrada o aquella semejante en grado de confusión a la previamente registrada, del nombre comercial, la denominación o razón social correspondiente y el pago de daños y perjuicios.

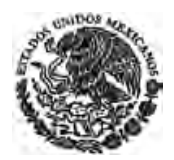

Lo dispuesto en este precepto no será aplicable cuando el nombre comercial, denominación o razón social hubiesen incluido la marca con anterioridad a la fecha de presentación o de primer uso declarado de la marca registrada.

*Artículo reformado DOF 02-08-1994* 

**Artículo 92.-** El registro de una marca no producirá efecto alguno contra:

**I.-** Un tercero que de buena fe explotaba en territorio nacional la misma marca u otra semejante en grado de confusión, para los mismos o similares productos o servicios, siempre y cuando el tercero hubiese empezado a usar la marca, de manera ininterrumpida, antes de la fecha de presentación de la solicitud de registro o del primer uso declarado en ésta. El tercero tendrá derecho a solicitar el registro de la marca, dentro de los tres años siguientes al día en que fue publicado el registro, en cuyo caso deberá tramitar y obtener previamente la declaración de nulidad de éste, y

*Fracción reformada DOF 02-08-1994* 

**II.-** Cualquier persona que comercialice, distribuya, adquiera o use el producto al que se aplica la marca registrada, luego que dicho producto hubiera sido introducido lícitamente en el comercio por el titular de la marca registrada o por la persona a quien le haya concedido licencia.

Queda comprendida en este supuesto la importación de los productos legítimos a los que se aplica la marca, que realice cualquier persona para su uso, distribución o comercialización en México, en los términos y condiciones que señale el reglamento de esta ley, y

*Párrafo reformado DOF 02-08-1994* 

**III.-** Una persona física o moral que aplique su nombre, denominación o razón social a los productos que elabore o distribuya, a los servicios que presente, o a sus establecimientos, o lo use como parte de su nombre comercial, siempre que lo aplique en la forma en que esté acostumbrado a usarlo y que tenga caracteres que lo distingan claramente de un homónimo ya registrado como marca o publicado como nombre comercial.

#### *Fracción adicionada DOF 02-08-1994*

La realización de cualquier actividad contemplada en el presente artículo no constituirá infracción administrativa o delito en los términos de esta Ley.

**Artículo 93.-** Las marcas se registrarán en relación con productos o servicios determinados según la clasificación que establezca el reglamento de esta Ley.

Cualquier duda respecto de la clase a que corresponda un producto o servicio, será resuelta en definitiva por el Instituto.

#### *Artículo reformado DOF 02-08-1994*

**Artículo 94.-** Una vez efectuado el registro de una marca, no podrá aumentarse el número de productos o servicios que proteja, aún cuando pertenezcan a la misma clase, pero si podrá limitarse a determinados productos o servicios cuantas veces se solicite.

Para proteger posteriormente un producto o servicio diverso con una marca ya registrada, será necesario obtener un nuevo registro.

**Artículo 95.-** El registro de marca tendrá una vigencia de diez años contados a partir de la fecha de presentación de la solicitud y podrá renovarse por períodos de la misma duración.

## **Capítulo II De las Marcas Colectivas**

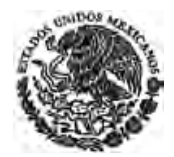

**Artículo 96.-** Las asociaciones o sociedades de productores, fabricantes, comerciantes o prestadores de servicios, legalmente constituidas, podrán solicitar el registro de marca colectiva para distinguir, en el mercado, los productos o servicios de sus miembros respecto de los productos o servicios de terceros. *Artículo reformado DOF 02-08-1994* 

**Artículo 97.-** Con la solicitud de marca colectiva se deberán presentar las reglas para su uso. *Artículo reformado DOF 02-08-1994* 

**Artículo 98.-** La marca colectiva no podrá ser transmitida a terceras personas y su uso quedará reservado a los miembros de la asociación.

Las marcas colectivas se regirán, en lo que no haya disposición especial, por lo establecido en esta Ley para las marcas.

## **CAPÍTULO II BIS. De las Marcas Notoriamente Conocidas y Famosas.**

*Capítulo adicionado DOF 16-06-2005*

**Artículo 98 bis.** Para efectos de su estimación o declaración por el Instituto, se entenderá que una marca es notoriamente conocida en México, cuando un sector determinado del público o de los círculos comerciales del país, conoce la marca como consecuencia de las actividades comerciales desarrolladas en México o en el extranjero por una persona que emplea esa marca en relación con sus productos o servicios o bien, como consecuencia de la promoción o publicidad de la misma.

Para efectos de su estimación o declaración por el Instituto, se entenderá que una marca es famosa en México, cuando sea conocida por la mayoría del público consumidor.

A efecto de demostrar la notoriedad o fama de la marca, podrán emplearse todos los medios probatorios permitidos por esta Ley.

## *Artículo adicionado DOF 16-06-2005*

**Artículo 98 bis-1.** La declaratoria o cualquiera de sus actualizaciones constituyen un acto administrativo por medio del cual el Instituto declara, con base en los elementos de prueba aportados, que las condiciones por virtud de las cuales una marca es notoriamente conocida o famosa, subsisten al tiempo en que el acto se emite.

Los impedimentos previstos en el artículo 90 fracciones XV y XV bis, para la protección de marcas notoriamente conocidas o famosas, se aplicarán con independencia de que éstas se encuentren registradas o declaradas.

Sin embargo, para que el titular de una marca pueda obtener declaratoria, la misma debe estar registrada en México y amparar los productos o servicios en los que la marca originó su notoriedad o fama.

*Artículo adicionado DOF 16-06-2005* 

**Artículo 98 bis-2.** Para efectos de obtener la declaratoria de notoriedad o fama, el solicitante deberá aportar, entre otros, los siguientes datos:

**I.** El sector del público integrado por los consumidores reales o potenciales que identifiquen la marca con los productos o servicios que ésta ampara, basados en una encuesta o estudio de mercado o cualquier otro medio permitido por la ley.

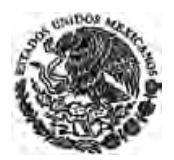

**II.** Otros sectores del público diversos a los consumidores reales o potenciales que identifiquen la marca con los productos o servicios que ésta ampara, basados en una encuesta o estudio de mercado o cualquier otro medio permitido por la ley.

**III.** Los círculos comerciales integrados por los comerciantes, industriales o prestadores de servicios relacionados con el género de productos o servicios, que identifiquen la marca con los productos o servicios que ésta ampara, basados en una encuesta o estudio de mercado o cualquier otro medio permitido por la ley.

**IV.** La fecha de primer uso de la marca en México y en su caso en el extranjero.

**V.** El tiempo de uso continuo de la marca en México y en su caso en el extranjero.

**VI.** Los canales de comercialización en México y en su caso en el extranjero.

**VII.** Los medios de difusión de la marca en México y en su caso en el extranjero.

**VIII.** El tiempo de publicidad efectiva de la marca en México y en su caso en el extranjero.

**IX.** La inversión realizada durante los 3 últimos años en publicidad o promoción de la marca en México y en su caso en el extranjero.

**X.** El área geográfica de influencia efectiva de la marca.

**XI.** El volumen de ventas de los productos o los ingresos percibidos por la prestación de los servicios amparados bajo la marca, durante los últimos 3 años.

**XII.** El valor económico que representa la marca, en el capital contable de la compañía titular de ésta o conforme a avalúo que de la misma se realice.

**XIII.** Los registros de la marca en México y en su caso en el extranjero.

**XIV.** Las franquicias y licencias que respecto a la marca hayan sido otorgadas.

**XV.** El porcentaje de la participación de la marca en el sector o segmento correspondiente del mercado.

#### *Artículo adicionado DOF 16-06-2005*

**Artículo 98 bis-3.** El Instituto presumirá, salvo prueba en contrario, que las condiciones que originaron la declaratoria o sus actualizaciones, subsisten por un período de cinco años a partir de la fecha de su expedición; en consecuencia, durante dicho período deberá aplicar según corresponda, el impedimento previsto en artículo 90 fracción XV o el previsto en la fracción XV bis, de manera expedita.

La declaratoria podrá actualizarse en cualquier tiempo, a petición de quien tenga interés jurídico, siempre que acredite que las condiciones que le dieron origen subsisten a la fecha de la solicitud respectiva.

*Artículo adicionado DOF 16-06-2005* 

**Artículo 98 bis-4.** La solicitud de declaración de notoriedad o fama se hará por escrito con las formalidades que para las solicitudes y promociones están señaladas en esta Ley y su Reglamento, a la que se acompañarán los elementos probatorios que funden la petición y en la que se expresará cuando menos lo siguiente:

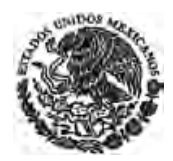

**I.** Nombre, nacionalidad, domicilio, teléfono, fax y correo electrónico del solicitante y en su caso de su apoderado;

**II.** La marca y el número de registro que le corresponde, y

**III.** Los documentos y elementos probatorios que se acompañan a la solicitud.

*Artículo adicionado DOF 16-06-2005* 

**Artículo 98 bis-5.** Recibida la solicitud por el Instituto y enterado el pago de las tarifas correspondientes, se efectuará el examen de los elementos, datos y documentos aportados.

Si a juicio del Instituto, éstos no satisfacen los requisitos legales o resultan insuficientes para la comprensión y análisis de cualquiera de los elementos de la solicitud, se prevendrá al solicitante para que haga las aclaraciones o adiciones necesarias, otorgándole al efecto un plazo de cuatro meses.

Si el solicitante no cumple con el requerimiento dentro del plazo otorgado, la solicitud será desechada. *Artículo adicionado DOF 16-06-2005* 

**Artículo 98 bis-6.** Concluido el trámite de la solicitud y satisfechos los requisitos legales y reglamentarios, se expedirá la declaratoria correspondiente.

En caso de que el Instituto niegue el otorgamiento de la declaratoria, lo notificará por escrito al solicitante, expresando los motivos y fundamentos legales de su resolución y valorando todos los elementos probatorios recibidos.

*Artículo adicionado DOF 16-06-2005* 

**Artículo 98 bis-7.** Las resoluciones sobre declaratorias de notoriedad o fama deberán ser publicadas en la Gaceta.

*Artículo adicionado DOF 16-06-2005* 

**Artículo 98 bis-8.** Procederá la nulidad de la declaratoria:

Cuando se haya otorgado en contravención a las disposiciones de este Capítulo.

Cuando las pruebas en las que se sustente la declaratoria sean falsas.

Cuando se haya otorgado con base en una incorrecta valoración de las pruebas.

Cuando se hubiese concedido a quien no tuviera derecho de obtenerla.

Las declaraciones administrativas de nulidad se harán por el Instituto, a petición de quien tenga interés jurídico y acredite los supuestos en los que funda su solicitud.

Cuando el o los registros marcarios que sirvieron de base para emitir la declaratoria, se nulifiquen, caduquen o cancelen, la declaratoria perderá su valor probatorio.

*Artículo adicionado DOF 16-06-2005* 

**Artículo 98 bis-9.** Para efectos de su transmisión, la declaratoria se considerará ligada al o los registros marcarios que le dieron origen.

*Artículo adicionado DOF 16-06-2005* 

## **Capítulo III De los Avisos Comerciales**
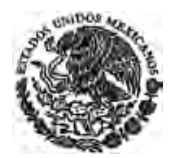

**Artículo 99.-** El derecho exclusivo para usar un aviso comercial se obtendrá mediante su registro ante el Instituto.

*Artículo reformado DOF 02-08-1994* 

**Artículo 100.-** Se considera aviso comercial a las frases u oraciones que tengan por objeto anunciar al público establecimientos o negociaciones comerciales, industriales o de servicios, productos o servicios, para distinguirlos de los de su especie.

*Artículo reformado DOF 02-08-1994* 

**Artículo 101.-** Si el aviso comercial tiene por objeto anunciar productos o servicios, éstos deberán especificarse en la solicitud de registro.

*Artículo reformado DOF 02-08-1994* 

**Artículo 102.-** Si el aviso comercial tiene por objeto anunciar algún establecimiento o negociación, sean éstos de la naturaleza que fueren, se considerará comprendido en una clase especial, complementaria de la clasificación que establezca el reglamento de esta Ley. El registro no amparará en estos casos productos o servicios, aún cuando estén relacionados con el establecimiento o negociación.

**Artículo 103.-** El registro de un aviso comercial tendrá una vigencia de diez años a partir de la fecha de presentación de la solicitud y podrá renovarse por periodos de la misma duración.

**Artículo 104.-** Los avisos comerciales se regirán, en lo que no haya disposición especial, por lo establecido en esta Ley para las marcas.

## **Capítulo IV De los Nombres Comerciales**

**Artículo 105.-** El nombre comercial de una empresa o establecimiento industrial, comercial o de servicios y el derecho a su uso exclusivo estarán protegidos, sin necesidad de registro. La protección abarcará la zona geográfica de la clientela efectiva de la empresa o establecimiento al que se aplique el nombre comercial y se extenderá a toda la República si existe difusión masiva y constante a nivel nacional del mismo.

**Artículo 106.-** Quien esté usando un nombre comercial podrá solicitar al Instituto, la publicación del mismo en la Gaceta. Dicha publicación producirá el efecto de establecer la presunción de la buena fe en la adopción y uso del nombre comercial.

## *Artículo reformado DOF 02-08-1994*

**Artículo 107.-** La solicitud de publicación de un nombre comercial se presentara por escrito al Instituto acompañada de los documentos que acrediten el uso efectivo del nombre comercial aplicado a un giro determinado.

### *Artículo reformado DOF 02-08-1994*

**Artículo 108.-** Recibida la solicitud y satisfechos los requisitos legales, se efectuará el examen de fondo a fin de determinar si existe algún nombre comercial idéntico o semejante en grado de confusión aplicado al mismo giro, en trámite o publicado con anterioridad, o a una marca en trámite de registro o a una ya registrada idéntica o semejante en grado de confusión que ampare productos o servicios iguales o similares relacionados con el giro preponderante de la empresa o establecimiento de que se trate. De no encontrarse anterioridad procederá la publicación.

*Artículo reformado DOF 02-08-1994* 

**Artículo 109.-** No se publicarán los nombres comerciales que carezcan de elementos que hagan distinguir a la empresa o establecimiento de que se trate de otros de su género, ni aquéllos que contravengan en lo aplicable, las disposiciones contenidas en el artículo 90 de esta Ley.

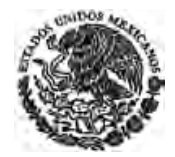

**Artículo 110.-** Los efectos de la publicación de un nombre comercial durarán diez años, a partir de la fecha de presentación de la solicitud y podrán renovarse por periodos de la misma duración. De no renovarse, cesarán sus efectos.

**Artículo 111.-** En la transmisión de una empresa o establecimiento se comprenderá el derecho de uso exclusivo del nombre comercial, salvo estipulación en contrario.

**Artículo 112.-** El nombre comercial se regirá en lo que sea aplicable y no haya disposición especial, por lo establecido en esta Ley para las marcas.

## **Capítulo V Del Registro de Marcas**

**Artículo 113.-** Para obtener el registro de una marca deberá presentarse solicitud por escrito ante el Instituto con los siguientes datos:

*Párrafo reformado DOF 02-08-1994* 

**I.-** Nombre, nacionalidad y domicilio del solicitante;

**II.-** El signo distintivo de la marca, mencionando si es nominativo, innominado, tridimensional o mixto; *Fracción reformada DOF 02-08-1994* 

**III.-** La fecha de primer uso de la marca, la que no podrá ser modificada ulteriormente, o la mención de que no se ha usado. A falta de indicación se presumirá que no se ha usado la marca;

*Fracción reformada DOF 02-08-1994* 

**IV.-** Los productos o servicios a los que se aplicará la marca, y

**V.-** Los demás que prevenga el reglamento de esta Ley.

**Artículo 114.-** A la solicitud de registro de marca deberá acompañarse el comprobante del pago de las tarifas correspondientes al estudio de la solicitud, registro y expedición del título, así como los ejemplares de la marca cuando sea innominada, tridimensional o mixta.

*Artículo reformado DOF 02-08-1994* 

**Artículo 115.-** En los ejemplares de la marca que se presenten con la solicitud no deberán aparecer palabras o leyendas que puedan engañar o inducir a error al público. Cuando la solicitud se presente para proteger una marca innominada o tridimensional, los ejemplares de la misma no deberán contener palabras que constituyan o puedan constituir una marca, a menos de que se incluya expresamente reserva sobre la misma.

#### *Artículo reformado DOF 02-08-1994*

**Artículo 116.-** En caso de que la marca sea solicitada a nombre de dos o más personas se deberán presentar con la solicitud, las reglas sobre el uso, licencia y transmisión de derechos de la marca convenidos por los solicitantes.

#### *Artículo reformado DOF 02-08-1994*

**Artículo 117.-** Cuando se solicite un registro de marca en México, dentro de los plazos que determinen los Tratados Internacionales o, en su defecto, dentro de los seis meses siguientes de haberlo hecho en otros países, podrá reconocerse como fecha de prioridad la de presentación de la solicitud en que lo fue primero.

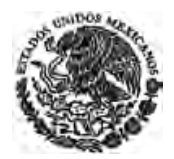

**Artículo 118.-** Para reconocer la prioridad a que se refiere el artículo anterior se deberán satisfacer los siguientes requisitos:

**I.-** Que al solicitar el registro se reclame la prioridad y se haga constar el país de origen y la fecha de presentación de la solicitud en ese país;

**II.-** Que la solicitud presentada en México no pretenda aplicarse a productos o servicios adicionales de los contemplados en la presentada en el extranjero, en cuyo caso la prioridad será reconocida sólo a los presentados en el país de origen;

**III.-** Que dentro de los tres meses siguientes a la presentación de la solicitud se cumplan los requisitos que señalan los Tratados Internacionales, esta Ley y su reglamento, y

**IV.-** (Se deroga).

#### *Fracción derogada DOF 02-08-1994*

**Artículo 119.-** Recibida la solicitud, el Instituto procederá a su publicación en la Gaceta, a más tardar en los diez días hábiles siguientes a su recepción, y efectuará un examen de forma de la misma, así como de la documentación exhibida, para comprobar si se cumplen los requisitos que previene esta Ley y su reglamento.

### *Artículo reformado DOF 01-06-2016*

**Artículo 120.-** Cualquier persona que considere que la solicitud publicada se encuentra en alguno de los supuestos previstos en los artículos 4o. y 90 de esta Ley podrá oponerse a su registro, dentro del plazo improrrogable de un mes, contado a partir de la fecha en que surta efectos la publicación respectiva.

La oposición deberá presentarse por escrito, acompañada de la documentación que se estime conveniente, así como del comprobante de pago de la tarifa correspondiente.

La oposición a la solicitud no suspenderá el trámite, ni atribuirá a la persona que la hubiere presentado el carácter de interesado, tercero o parte. Tampoco prejuzgará sobre el resultado del examen de fondo que realice el Instituto sobre la solicitud.

Transcurrido el plazo a que se refiere el primer párrafo del presente artículo, el Instituto publicará en la Gaceta, a más tardar en los diez días hábiles siguientes, un listado de las solicitudes en las cuales se haya presentado oposición al registro.

El solicitante podrá manifestar por escrito lo que a su derecho convenga en relación con las causas, impedimentos o anterioridades citadas en la oposición, dentro del plazo improrrogable de un mes, contado a partir de la fecha en que surta efectos la publicación respectiva.

La oposición así como las manifestaciones del solicitante podrán ser consideradas por el Instituto durante el examen de fondo de la solicitud.

### *Artículo derogado DOF 02-08-1994. Adicionado DOF 01-06-2016*

**Artículo 121.-** Si en el momento de presentarse la solicitud satisface lo requerido por los artículos 113 fracciones I, II y IV, 114, 179 y 180 de esta Ley, esa será su fecha de presentación; de lo contrario, se tendrá como tal el día en que se cumpla, dentro del plazo legal, con dichos requisitos.

La fecha de presentación determinará la prelación entre las solicitudes.

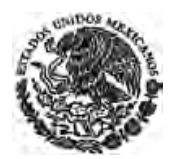

El reglamento de esta Ley podrá determinar otros medios por los cuales se puedan presentar las solicitudes y promociones al Instituto.

*Artículo reformado DOF 02-08-1994* 

**Artículo 122.-** Concluido el examen de forma, se procederá a realizar el examen de fondo, a fin de verificar si la marca es registrable en los términos de esta Ley.

Si la solicitud o la documentación exhibida no cumple con los requisitos legales o reglamentarios; si existe algún impedimento para el registro de la marca o si existen anterioridades, el Instituto lo comunicará por escrito al solicitante otorgándole un plazo de dos meses para que subsane los errores u omisiones en los que hubiese incurrido y manifieste lo que a su derecho convenga en relación con los impedimentos y las anterioridades citadas. Si el interesado no contesta dentro del plazo concedido, se considerará abandonada su solicitud.

### *Artículo reformado DOF 02-08-1994*

**Artículo 122 BIS.-** El interesado tendrá un plazo adicional de dos meses para cumplir los requisitos a que se refiere el artículo anterior, sin que medie solicitud y comprobando el pago de la tarifa que corresponda al mes en que se dé cumplimiento.

El plazo adicional, se contará a partir del día siguiente al del vencimiento del plazo de dos meses previsto en el artículo 122 anterior.

La solicitud se tendrá por abandonada si el solicitante no da cumplimiento a los requerimientos formulados dentro del plazo inicial o en el adicional a que se refiere este artículo, o no presenta el comprobante de pago de las tarifas correspondientes.

*Artículo adicionado DOF 02-08-1994* 

**Artículo 123.-** Si a efecto de subsanar el impedimento legal de registro, al contestar dentro del plazo concedido, el solicitante modifica o sustituye la marca, ésta se sujetará a un nuevo trámite.

El nuevo trámite deberá:

**I.-** Efectuar el pago de la tarifa correspondiente a una nueva solicitud;

**II.-** Satisfacer los requisitos de los artículos 113 y 114 de esta Ley y los aplicables de su reglamento, y

**III.-** Ser objeto de la publicación a la que se refiere el artículo 119 de esta Ley.

En este supuesto, se considerará como fecha de presentación aquella en la que se solicite el nuevo trámite.

### *Artículo reformado DOF 02-08-1994, 01-06-2016*

**Artículo 124.-** Si el impedimento se refiere a la existencia de uno o varios registros de marcas idénticas o similares en grado de confusión sobre los cuales exista o se presente procedimiento de nulidad, caducidad o cancelación, a petición de parte o de oficio, el Instituto suspenderá el trámite de la solicitud hasta que se resuelva el procedimiento respectivo.

*Artículo reformado DOF 02-08-1994* 

**Artículo 125.-** Concluido el trámite de la solicitud y satisfechos los requisitos legales y reglamentarios, se expedirá el título.

En caso de que el Instituto niegue el registro de la marca, lo comunicará por escrito al solicitante, expresando los motivos y fundamentos legales de su resolución.

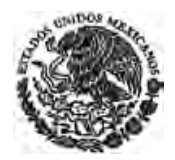

En su caso el Instituto comunicará por escrito al oponente de la solicitud los datos del título expedido o los de la resolución que negó el registro, según corresponda.

*Párrafo adicionado DOF 01-06-2016 Artículo reformado DOF 02-08-1994* 

**Artículo 126.-** El Instituto expedirá un título por cada marca, como constancia de su registro. El título un ejemplar de la marca y en el mismo se hará constar:

*Párrafo reformado DOF 02-08-1994* 

**I.-** Número de registro de la marca;

**II.-** Signo distintivo de la marca, mencionando si es nominativa, innominada, tridimensional o mixta; *Fracción reformada DOF 02-08-1994* 

**III.-** Productos o servicios a que se aplicará la marca;

**IV.-** Nombre y domicilio del titular;

**V.-** Ubicación del establecimiento, en su caso;

**VI.-** Fechas de presentación de la solicitud; de prioridad reconocida y de primer uso, en su caso; y de expedición, y

**VII.-** Su vigencia.

**Artículo 127.-** Las resoluciones sobre registros de marcas y sus renovaciones deberán ser publicadas en la Gaceta.

**Artículo 128.-** La marca deberá usarse en territorio nacional, tal como fue registrada o con modificaciones que no alteren su carácter distintivo.

*Artículo reformado DOF 02-08-1994* 

**Artículo 129.-** El Instituto podrá declarar el registro y uso obligatorio de marcas en cualquier producto o servicio o prohibir o regular el uso de marcas, registradas o no, de oficio o a petición de los organismos representativos, cuando:

### *Párrafo reformado DOF 02-08-1994*

**I.-** El uso de la marca sea un elemento asociado a prácticas monopólicas, oligopólicas o de competencia desleal, que causen distorsiones graves en la producción, distribución o comercialización de determinados productos o servicios;

**II.-** El uso de la marca impida la distribución, producción o comercialización eficaces de bienes y servicios, y

**III.-** El uso de marcas impida, entorpezca o encarezca en casos de emergencia nacional y mientras dure ésta, la producción, prestación o distribución de bienes o servicios básicos para la población.

La declaratoria correspondiente se publicará en el Diario Oficial.

**Artículo 130.-** Si una marca no es usada durante tres años consecutivos en los productos o servicios para los que fue registrada, procederá la caducidad de su registro, salvo que su titular o el usuario que tenga concedida licencia inscrita la hubiese usado durante los tres años consecutivos inmediatos anteriores a la presentación de la solicitud de declaración administrativa de caducidad, o que existan circunstancias surgidas independientemente de la voluntad del titular de la marca que constituyan un

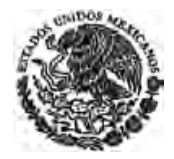

obstáculo para el uso de la misma, tales como restricciones a la importación u otros requisitos gubernamentales aplicables a los bienes o servicios a los que se aplique la marca.

*Artículo reformado DOF 02-08-1994* 

**Artículo 131.-** La ostentación de la leyenda "marca registrada", las siglas "M.R." o el símbolo ®, sólo podrá realizarse en el caso de los productos o servicios para los cuales dicha marca se encuentre registrada.

*Artículo reformado DOF 02-08-1994* 

**Artículo 132.-** (Se deroga).

#### *Artículo derogado DOF 02-08-1994*

**Artículo 133.-** La renovación del registro de una marca deberá solicitarse por el titular dentro de los seis meses anteriores al vencimiento de su vigencia. Sin embargo, el Instituto dará trámite a aquellas solicitudes que se presenten dentro de un plazo de seis meses posteriores a la terminación de la vigencia del registro. Vencido este plazo sin que se presente la solicitud de renovación, el registro caducará.

*Artículo reformado DOF 02-08-1994* 

**Artículo 134.-** La renovación del registro de una marca sólo procederá si el interesado presenta el comprobante del pago de la tarifa correspondiente y manifiesta, por escrito y bajo protesta de decir verdad, usar la marca en por lo menos uno de los productos o servicios a los que se aplique y no haber interrumpido dicho uso por un plazo igual o mayor al contemplado en el artículo 130 de esta Ley, sin causa justificada.

*Artículo reformado DOF 02-08-1994* 

**Artículo 135.-** Si una misma marca se encuentra registrada para proteger determinados productos o servicios, bastará que proceda la renovación en alguno de dichos registros para que su uso surta efectos y beneficie a todos los registros, previa presentación del comprobante de pago de las tarifas correspondientes.

*Artículo reformado DOF 02-08-1994* 

## **Capítulo VI De las Licencias y la Transmisión de Derechos**

**Artículo 136.-** El titular de una marca registrada o en trámite podrá conceder, mediante convenio, licencia de uso a una o más personas, con relación a todos o algunos de los productos o servicios a los que se aplique dicha marca. La licencia deberá ser inscrita en el Instituto para que pueda producir efectos en perjuicio de terceros.

*Artículo reformado DOF 02-08-1994* 

**Artículo 137.-** Para inscribir una licencia en el Instituto bastará formular la solicitud correspondiente en los términos que fije el reglamento de esta Ley.

### *Párrafo reformado DOF 02-08-1994*

Podrá solicitarse mediante una sola promoción la inscripción de licencias de derechos relativos a dos o más solicitudes en trámite o a dos o más marcas registradas cuando el licenciante y el licenciatario sean los mismos en todos ellos. El solicitante deberá identificar cada una de las solicitudes, o registros en los que se hará la inscripción. Las tarifas correspondientes se pagarán en función del número de solicitudes, o registros involucrados.

*Párrafo adicionado DOF 02-08-1994* 

**Artículo 138.-** La cancelación de la inscripción de una licencia procederá en los siguientes casos:

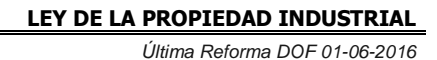

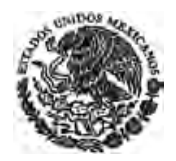

**I.-** Cuando la soliciten conjuntamente el titular de la marca y el usuario a quien se la haya concedido la licencia;

**II.-** Por nulidad, caducidad o cancelación del registro de marca, o cuando se trate de marcas en trámite y no se obtenga el registro de las mismas, y

*Fracción reformada DOF 02-08-1994* 

**III.-** Por orden judicial.

**Artículo 139.-** Los productos que se vendan o los servicios que se presten por el usuario deberán ser de la misma calidad que los fabricados o prestados por el titular de la marca. Además, esos productos o el establecimiento en donde se presten o contraten los servicios, deberán indicar el nombre del usuario y demás datos que prevenga el reglamento de esta Ley.

**Artículo 140.-** La persona que tenga concedida una licencia inscrita en el Instituto, salvo estipulación en contrario, tendrá la facultad de ejercitar las acciones legales de protección de los derechos sobre la marca, como si fuera el propio titular.

*Artículo reformado DOF 02-08-1994* 

**Artículo 141.-** El uso de la marca por el usuario que tenga concedida licencia inscrita en el Instituto, se considerará como realizado por el titular de la marca.

#### *Artículo reformado DOF 02-08-1994*

**Artículo 142.-** Existirá franquicia, cuando con la licencia de uso de una marca, otorgada por escrito, se transmitan conocimientos técnicos o se proporcione asistencia técnica, para que la persona a quien se le concede pueda producir o vender bienes o prestar servicios de manera uniforme y con los métodos operativos, comerciales y administrativos establecidos por el titular de la marca, tendientes a mantener la calidad, prestigio e imagen de los productos o servicios a los que ésta distingue.

Quien conceda una franquicia deberá proporcionar a quien se la pretenda conceder, por lo menos con treinta días previos a la celebración del contrato respectivo, la información relativa sobre el estado que guarda su empresa, en los términos que establezca el reglamento de esta Ley.

La falta de veracidad en la información a que se refiere el párrafo anterior dará derecho al franquiciatario, además de exigir la nulidad del contrato, a demandar el pago de los daños y perjuicios que se le hayan ocasionado por el incumplimiento. Este derecho podrá ejercerlo el franquiciatario durante un año a partir de la celebración del contrato. Después de transcurrido este plazo solo tendrá derecho a demandar la nulidad del contrato.

Para la inscripción de la franquicia serán aplicables las disposiciones de este capítulo.

*Artículo reformado DOF 25-01-2006* 

**Artículo 142 Bis.-** El contrato de franquicia deberá constar por escrito y deberá contener, cuando menos, los siguientes requisitos:

**I.** La zona geográfica en la que el franquiciatario ejercerá las actividades objeto del contrato;

**II.** La ubicación, dimensión mínima y características de las inversiones en infraestructura, respecto del establecimiento en el cual el franquiciatario ejercerá las actividades derivadas de la materia del contrato;

**III.** Las políticas de inventarios, mercadotecnia y publicidad, así como las disposiciones relativas al suministro de mercancías y contratación con proveedores, en el caso de que sean aplicables;

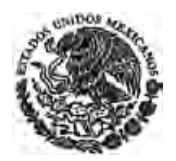

**IV.** Las políticas, procedimientos y plazos relativos a los reembolsos, financiamientos y demás contraprestaciones a cargo de las partes en los términos convenidos en el contrato;

**V.** Los criterios y métodos aplicables a la determinación de los márgenes de utilidad y/o comisiones de los franquiciatarios;

**VI.** Las características de la capacitación técnica y operativa del personal del franquiciatario, así como el método o la forma en que el franquiciante otorgará asistencia técnica;

**VII.** Los criterios, métodos y procedimientos de supervisión, información, evaluación y calificación del desempeño, así como la calidad de los servicios a cargo del franquiciante y del franquiciatario;

**VIII.** Establecer los términos y condiciones para subfranquiciar, en caso de que las partes así lo convengan;

**IX.** Las causales para la terminación del contrato de franquicia;

**X.** Los supuestos bajo los cuales podrán revisarse y, en su caso, modificarse de común acuerdo los términos o condiciones relativos al contrato de franquicia;

**XI.** No existirá obligación del franquiciatario de enajenar sus activos al franquiciante o a quien éste designe al término del contrato, salvo pacto en contrario, y

**XII.** No existirá obligación del franquiciatario de enajenar o transmitir al franquiciante en ningún momento, las acciones de su sociedad o hacerlo socio de la misma, salvo pacto en contrario.

Este artículo se sujetará, en lo conducente, a lo dispuesto en el Reglamento de la presente Ley. *Artículo adicionado DOF 25-01-2006* 

**Artículo 142 Bis 1.-** El franquiciante podrá tener injerencia en la organización y funcionamiento del franquiciatario, únicamente para garantizar la observancia de los estándares de administración y de imagen de la franquicia conforme a lo establecido en el contrato.

No se considerará que el franquiciante tenga injerencia en casos de fusión, escisión, transformación, modificación de estatutos, transmisión o gravamen de partes sociales o acciones del franquiciatario, cuando con ello se modifiquen las características personales del franquiciatario que hayan sido previstas en el contrato respectivo como determinante de la voluntad del franquiciante para la celebración del contrato con dicho franquiciatario.

### *Artículo adicionado DOF 25-01-2006*

**Artículo 142 Bis 2.-** El franquiciatario deberá guardar durante la vigencia del contrato y, una vez terminado éste, la confidencialidad sobre la información que tenga dicho carácter o de la que haya tenido conocimiento y que sean propiedad del franquiciante, así como de las operaciones y actividades celebradas al amparo del contrato.

### *Artículo adicionado DOF 25-01-2006*

**Artículo 142 Bis 3.-** El franquiciante y el franquiciatario no podrán dar por terminado o rescindido unilateralmente el contrato, salvo que el mismo se haya pactado por tiempo indefinido, o bien, exista una causa justa para ello. Para que el franquiciatario o el franquiciante puedan dar por terminado anticipadamente el contrato, ya sea que esto suceda por mutuo acuerdo o por rescisión, deberán ajustarse a las causas y procedimientos convenidos en el contrato.

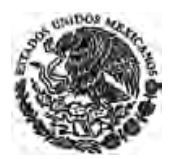

En caso de las violaciones a lo dispuesto en el párrafo precedente, la terminación anticipada que hagan el franquiciante o franquiciatario dará lugar al pago de las penas convencionales que hubieran pactado en el contrato, o en su lugar a las indemnizaciones por los daños y perjuicios causados.

*Artículo adicionado DOF 25-01-2006* 

**Artículo 143.-** Los derechos que deriven de una solicitud de registro de marca o los que confiere una marca registrada, podrán gravarse o transmitirse en los términos y con las formalidades que establece la legislación común. Dicho gravamen o transmisión de derechos deberá inscribirse en el Instituto, de acuerdo a lo establecido en el reglamento de esta Ley, para que pueda producir efectos en perjuicio de terceros.

Podrá solicitarse mediante una sola promoción la inscripción de transferencias de la titularidad de dos o más solicitudes en trámite o de dos o más marcas registradas cuando quien transfiera y quien adquiera sean las mismas personas en todos ellos. El solicitante deberá identificar cada una de las solicitudes o registros en los que se hará la inscripción. Las tarifas correspondientes se pagarán en función del número de solicitudes, o registros involucrados.

#### *Artículo reformado DOF 02-08-1994*

**Artículo 144.-** Cuando se dé la fusión de personas morales se entenderá que existe una transmisión de los derechos sobre marcas registradas, salvo estipulación en contrario.

**Artículo 145.-** Para efectos de su transmisión, se considerarán ligados los registros de las marcas de un mismo titular, cuando dichas marcas sean idénticas y amparen similares productos o servicios, o bien sean semejantes en grado de confusión y se apliquen a los mismos o similares productos o servicios.

**Artículo 146.-** Cuando el titular de registros de dos o más marcas ligadas, considere que no existirá confusión en caso de que alguna de ellas fuera utilizada por otra persona, para los productos o servicios a que se aplica dicha marca, podrá solicitar que sea disuelta la liga impuesta. El Instituto resolverá en definitiva lo que proceda.

#### *Artículo reformado DOF 02-08-1994*

**Artículo 147.-** Sólo se registrará la transmisión de alguna de las marcas ligadas, cuando se transfieran todas ellas a la misma persona.

**Artículo 148.-** Cuando se solicite la inscripción de alguna transmisión de marca registrada o en trámite sobre la que haya habido transmisiones anteriores no inscritas, también deberán inscribirse éstas ante el Instituto.

*Artículo reformado DOF 02-08-1994* 

**Artículo 149.-** (Se deroga).

*Artículo derogado DOF 02-08-1994* 

**Artículo 150.-** El Instituto negará la inscripción de una licencia o transmisión de derechos cuando el registro de la marca no se encuentre vigente.

*Artículo reformado DOF 02-08-1994* 

## **Capítulo VII De la Nulidad, Caducidad y cancelación de Registro**

**Artículo 151.-** El registro de una marca será nulo cuando:

**I.-** Se haya otorgado en contravención de las disposiciones de esta Ley o la que hubiese estado vigente en la época de su registro.

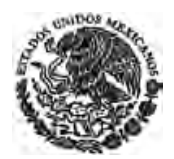

No obstante lo dispuesto en esta fracción, la acción de nulidad no podrá fundarse en la impugnación de la representación legal del solicitante del registro de la marca;

**II.-** La marca sea idéntica o semejante en grado de confusión, a otra que haya sido usada en el país o en el extranjero con anterioridad a la fecha de presentación de la solicitud de la marca registrada y se aplique a los mismos o similares productos o servicios, siempre que, quien haga valer el mejor derecho por uso anterior, compruebe haber usado una marca ininterrumpidamente en el país o en el extranjero, antes de la fecha de presentación o, en su caso, de la fecha de primer uso declarado por el que la registró;

**III.-** El registro se hubiera otorgado con base en datos falsos contenidos en su solicitud;

**IV.-** Se haya otorgado por error, inadvertencia, o diferencia de apreciación, existiendo en vigor otro que se considere invadido, por tratarse de una marca que sea igual o semejante en grado de confusión y que se aplique a servicios o productos iguales o similares; y

**V.-** El agente, el representante, el usuario o el distribuidor del titular de una marca registrada en el extranjero, solicite y obtenga el registro a su nombre de ésta u otra similar en grado de confusión, sin el consentimiento expreso del titular de la marca extranjera. En este caso el registro se reputará como obtenido de mala fe.

Las acciones de nulidad que se deriven del presente artículo podrán ejercitarse dentro de un plazo de cinco años, contado a partir de la fecha en que surta sus efectos la publicación del registro en la Gaceta, excepto las relativas a las fracciones I y V que podrán ejercitarse en cualquier tiempo y a la fracción II que podrá ejercitarse dentro del plazo de tres años.

*Artículo reformado DOF 02-08-1994* 

**Artículo 152.-** El registro caducará en los siguientes casos:

**I.-** Cuando no se renueve en los términos de esta Ley, y

**II.-** Cuando la marca haya dejado de usarse durante los tres años consecutivos inmediatos anteriores a la solicitud de declaración administrativa de caducidad, salvo que exista causa justificada a juicio del Instituto.

#### *Fracción reformada DOF 02-08-1994*

**Artículo 153.-** Procederá la cancelación del registro de una marca, sí su titular ha provocado o tolerado que se transforme en una denominación genérica que corresponda a uno o varios de los productos o servicios para los cuales se registró, de tal modo que, en los medios comerciales y en el uso generalizado por el público, la marca haya perdido su carácter distintivo, como medio de distinguir el producto o servicio a que se aplique.

**Artículo 154.-** El titular de una marca registrada podrá solicitar por escrito, en cualquier tiempo, la cancelación de su registro. El Instituto podrá requerir la ratificación de la firma de la solicitud, en los casos que establezca el reglamento de esta Ley.

### *Artículo reformado DOF 02-08-1994*

**Artículo 155.-** La declaración de nulidad, caducidad o cancelación del registro de una marca, se hará administrativamente por el Instituto de oficio, a petición de parte o del Ministerio Público Federal, cuando tenga algún interés la Federación. La caducidad a la que se refiere la fracción I del artículo 152 de esta Ley, no requerirá de declaración administrativa por parte del Instituto.

*Artículo reformado DOF 02-08-1994* 

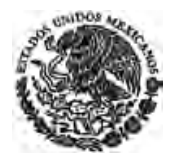

# **TITULO QUINTO De la Denominación de Origen**

# **Capítulo I De la Protección a la Denominación de Origen**

**Artículo 156.-** Se entiende por denominación de origen, el nombre de una región geográfica del país que sirva para designar un producto originario de la misma, y cuya calidad o característica se deban exclusivamente al medio geográfico, comprendido en éste los factores naturales y los humanos.

**Artículo 157.-** La protección que esta Ley concede a las denominaciones de origen se inicia con la declaración que al efecto emita el Instituto. El uso ilegal de la misma será sancionado, incluyendo los casos en que venga acompañada de indicaciones tales como "género", "tipo", "manera", "imitación", u otras similares que creen confusión en el consumidor o impliquen competencia desleal.

*Artículo reformado DOF 02-08-1994* 

**Artículo 158.-** La declaración de protección de una denominación de origen, se hará de oficio o a petición de quien demuestre tener interés jurídico. Para los efectos de este artículo se considera que tienen interés jurídico:

**I.-** Las personas físicas o morales que directamente se dediquen a la extracción, producción o elaboración del producto o los productos que se pretendan amparar con la denominación de origen;

**II.-** Las cámaras o asociaciones de fabricantes o productores, y

**III.-** Las dependencias o entidades del gobierno federal y de los gobiernos de las entidades de la Federación.

**Artículo 159.-** La solicitud de declaración de protección a una denominación de origen se hará por escrito, a la que se acompañarán los comprobantes que funden la petición y en la que se expresará lo siguiente:

**I.-** Nombre, domicilio y nacionalidad del solicitante. Si es persona moral deberá señalar, además, su naturaleza y las actividades a que se dedica;

**II.-** Interés jurídico del solicitante;

**III.-** Señalamiento de la denominación de origen;

**IV.** Descripción detallada del producto o los productos terminados que abarcará la denominación, incluyendo sus características, componentes, forma de extracción y procesos de producción o elaboración. Cuando sea determinante para establecer la relación entre la denominación y el producto, se señalarán las normas oficiales establecidas por la Secretaría de Economía a que deberán sujetarse el producto, su forma de extracción, sus procesos de elaboración o producción y sus modos de empaque, embalaje o envasamiento;

*Fracción reformada DOF 02-08-1994, 09-04-2012* 

**V.-** Lugar o lugares de extracción, producción o elaboración del producto que se trate de proteger con la denominación de origen y la delimitación del territorio de origen, atendiendo a los caracteres geográficos y a las divisiones políticas;

**VI.-** Señalamiento detallado de los vínculos entre denominación, producto y territorio, y

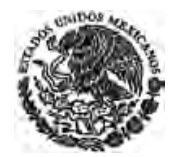

**VII.-** Los demás que considere necesarios o pertinentes el solicitante.

**Artículo 160.-** Recibida la solicitud por el Instituto y enterado el pago de las tarifas correspondientes, se efectuará el examen de los datos y documentos aportados.

Si a juicio del Instituto, los documentos presentados no satisfacen los requisitos legales o resultan insuficientes para la comprensión y análisis de cualquiera de los elementos de la solicitud, se requerirá al solicitante para que haga las aclaraciones o adiciones necesarias, otorgándole al efecto un plazo de dos meses.

Si el solicitante no cumple con el requerimiento dentro del plazo otorgado, la solicitud se considerará abandonada, pero el Instituto podrá continuar de oficio su tramitación en los términos del presente capítulo si lo considera pertinente.

### *Artículo reformado DOF 02-08-1994*

**Artículo 161.-** Cuando los documentos presentados satisfagan los requisitos legales, el Instituto publicará en el Diario Oficial un extracto de la solicitud.

Si el procedimiento se inicia de oficio, el Instituto publicará en el Diario Oficial un extracto de las menciones y requisitos establecidos en las fracciones III a la VII del artículo 159 de esta Ley.

En ambos casos el Instituto otorgará un plazo de dos meses, contados a partir de la fecha de publicación para que cualquier tercero que justifique su interés jurídico, formule observaciones u objeciones y aporte las pruebas que estime pertinentes.

#### *Artículo reformado DOF 02-08-1994*

**Artículo 162.-** Para los efectos de este capítulo se admitirá toda clase de pruebas con excepción de la confesional y testimonial. La pericial corresponderá al Instituto o a quien ésta designe. El Instituto podrá realizar en cualquier tiempo, antes de la declaración, las investigaciones que estime pertinentes y allegarse los elementos que considere necesarios.

#### *Artículo reformado DOF 02-08-1994*

**Artículo 163.-** Transcurrido el plazo a que se refiere el artículo 161 de esta Ley, efectuados los estudios y desahogadas las pruebas, el Instituto dictará la resolución que corresponda.

*Artículo reformado DOF 02-08-1994* 

**Artículo 164.-** Si la resolución a que se refiere el artículo anterior otorga la protección de la denominación de origen, el Instituto hará la declaratoria y procederá a su publicación en el Diario Oficial. La declaración del Instituto que otorgue la protección a una denominación de origen, determinará en definitiva los elementos y requisitos previstos en el artículo 159 de esta Ley.

### *Artículo reformado DOF 02-08-1994*

**Artículo 165.-** La vigencia de la declaración de protección de una denominación de origen estará determinada por la subsistencia de las condiciones que la motivaron y sólo dejará de surtir efectos por otra declaración del Instituto.

### *Artículo reformado DOF 02-08-1994*

**Artículo 166.-** Los términos de la declaración de protección a una denominación de origen podrán ser modificados en cualquier tiempo, de oficio o a petición de parte interesada, siguiendo el procedimiento establecido en este capítulo. La solicitud relativa, deberá expresar lo exigido por las fracciones I a III del artículo 159 de esta Ley, y un señalamiento detallado de las modificaciones que se piden y las causas que las motivan.

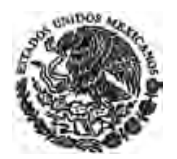

**Artículo 167.-** El Estado Mexicano será el titular de la denominación de origen. Esta sólo podrá usarse mediante autorización que expida el Instituto.

*Artículo reformado DOF 02-08-1994* 

**Artículo 168.-** El Instituto, por conducto de la de Relaciones Exteriores, tramitará el registro de las denominaciones de origen que hayan sido materia de una declaración de protección en los términos de esta Ley, para obtener su reconocimiento en el extranjero conforme a los Tratados Internacionales.

*Artículo reformado DOF 02-08-1994* 

# **Capítulo II De la autorización para su Uso**

**Artículo 169.-** La autorización para usar una denominación de origen deberá ser solicitada ante el Instituto y se otorgará a toda persona física o moral que cumpla los siguientes requisitos:

*Párrafo reformado DOF 02-08-1994* 

**I.-** Que directamente se dedique a la extracción, producción o elaboración, de los productos protegidos por la denominación de origen;

**II.-** Que realice tal actividad dentro del territorio determinado en la declaración;

**III.** Que cumpla con las normas oficiales establecidas por la Secretaría de Economía conforme a las leyes aplicables, respecto de los productos de que se trate, y

*Fracción reformada DOF 02-08-1994, 09-04-2012* 

**IV.-** Los demás que señale la declaración.

**Artículo 170.-** La solicitud para obtener una autorización de uso de denominación de origen deberá contener los datos y estar acompañada de los documentos que se señalen en el reglamento de esta Ley.

**Artículo 171.-** Al recibir la solicitud de autorización de uso de una denominación de origen, el Instituto procederá en los términos previstos por el artículo 160 de esta Ley y en caso de que se satisfagan los requisitos legales procederá a su otorgamiento.

#### *Artículo reformado DOF 02-08-1994*

**Artículo 172.-** Los efectos de la autorización para usar una denominación de origen durarán diez años, contados a partir de la fecha de presentación de la solicitud en el Instituto, y podrán renovarse por períodos iguales.

### *Artículo reformado DOF 02-08-1994*

**Artículo 173.-** El usuario de una denominación de origen esta obligado a usarla tal y como aparezca protegida en la declaración. De no usarla en la forma establecida, procederá la cancelación de la autorización.

**Artículo 174.-** El derecho a usar una denominación de origen podrá ser transmitido por el usuario autorizado en los términos de la legislación común. Dicha transmisión sólo surtirá efectos a partir de su inscripción en el Instituto, previa comprobación de que el nuevo usuario cumple con las condiciones y requisitos establecidos en esta Ley para obtener el derecho a usar la denominación de origen.

*Artículo reformado DOF 02-08-1994* 

**Artículo 175.-** El usuario autorizado de una denominación de origen podrá a su vez, mediante convenio, permitir el uso de ésta, únicamente a quienes distribuyan o vendan los productos de sus marcas. El convenio deberá ser sancionado por el Instituto y surtirá efectos a partir de su inscripción de esta.

*Última Reforma DOF 01-06-2016*

#### *Párrafo reformado DOF 02-08-1994*

El convenio deberá contener una cláusula en la que se establezca la obligación del distribuidor o comercializador de cumplir con los requisitos establecidos en las fracciones III y IV del artículo 169 y los previstos en el reglamento. En caso de que el distribuidor o comercializador no cumpliere con esta obligación, procederá la cancelación de la inscripción.

**Artículo 176.-** La autorización de usuario de una denominación de origen dejará de surtir efectos por:

**I.-** Nulidad, en cualquiera de los siguientes casos:

**a)** Cuando se otorgue en contravención a las disposiciones de esta Ley;

**b)** Cuando se otorgue atendiendo a datos y documentos falsos;

**II.-** Cancelación, cuando el usuario autorizado use la denominación de origen en forma diferente a la establecida en la declaración de protección;

**III.-** Por terminación de su vigencia.

**Artículo 177.-** Las declaraciones administrativas de nulidad y cancelación se harán por el Instituto, de oficio, a petición de parte o del Ministerio Público Federal.

*Artículo reformado DOF 02-08-1994* 

**Artículo 178.-** Además de las publicaciones previstas en este capítulo, se publicarán en la Gaceta las declaraciones que emita y autorizaciones que otorgue el Instituto, así como cualquier acto que dé por terminados los efectos de los derechos otorgados en materia de denominación de origen.

*Artículo reformado DOF 02-08-1994* 

# **TÍTULO QUINTO BIS**

## **De los Esquemas de Trazado de Circuitos Integrados**

*Título adicionado DOF 26-12-1997* 

**Artículo 178 bis.-** Los esquemas de trazado de circuitos integrados serán registrados y estarán protegidos en términos del presente Título. Al efecto, el Instituto tendrá las facultades siguientes:

**I.-** Tramitar y, en su caso, otorgar el registro a los esquemas de trazado de circuitos integrados, así como la inscripción de sus transmisiones y licencias de uso y explotación, en los términos de esta Ley y su reglamento;

**II.-** Sustanciar los procedimientos de declaración administrativa de infracción, nulidad o caducidad, relacionados con el registro de los esquemas de trazado de circuitos integrados, emitir las resoluciones que correspondan a dichos procedimientos e imponer las sanciones que procedan, y

**III.-** Cuando no lo hayan convenido las partes, fijar el monto de las regalías a que se refiere el artículo 178 bis 5, fracción V, segundo párrafo, de este Título.

*Artículo adicionado DOF 26-12-1997* 

**Artículo 178 bis 1.-** Para los efectos de este Título, se considerará como:

**I.-** Circuito integrado: un producto, en su forma final o en una forma intermedia, en el que los elementos, de los cuales uno por lo menos sea un elemento activo, y alguna o todas las interconexiones,

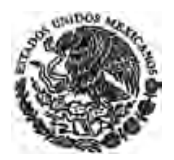

formen parte integrante del cuerpo o de la superficie de una pieza de material semiconductor, y que esté destinado a realizar una función electrónica;

**II.-** Esquema de trazado o topografía: la disposición tridimensional, expresada en cualquier forma, de los elementos, de los cuales uno por lo menos sea un elemento activo, y de alguna o todas las interconexiones de un circuito integrado, o dicha disposición tridimensional preparada para un circuito integrado destinado a ser fabricado;

**III.-** Esquema de trazado protegido: un esquema de trazado de circuitos integrados respecto del cual se hayan cumplido las condiciones de protección previstas en el presente Título, y

**IV.-** Esquema de trazado original: el esquema de trazado de circuitos integrados que sea el resultado del esfuerzo intelectual de su creador y no sea habitual o común entre los creadores de esquemas de trazado o los fabricantes de circuitos integrados en el momento de su creación.

*Artículo adicionado DOF 26-12-1997* 

**Artículo 178 bis 2.-** Será registrable el esquema de trazado original, incorporado o no a un circuito integrado, que no haya sido comercialmente explotado en cualquier parte del mundo. También será registrable aun cuando haya sido comercialmente explotado de manera ordinaria, en México o en el extranjero, siempre que la solicitud de registro se presente ante el Instituto, dentro de los dos años siguientes a la fecha en que el solicitante lo explote comercialmente en forma ordinaria por primera vez en cualquier parte del mundo.

Un esquema de trazado que consista en una combinación de elementos o interconexiones que sean habituales o comunes entre los creadores de esquemas de trazado o los fabricantes de circuitos integrados al momento de su creación, sólo será registrable si la combinación en su conjunto se considera original en los términos de la fracción IV del artículo 178 bis 1 de este Título, y cumpla con las demás condiciones señaladas en el párrafo anterior.

*Artículo adicionado DOF 26-12-1997* 

**Artículo 178 bis 3.-** El registro de un esquema de trazado tendrá una vigencia de diez años improrrogables contados a partir de la fecha de presentación de la solicitud de registro y estará sujeta al pago de la tarifa correspondiente.

### *Artículo adicionado DOF 26-12-1997*

**Artículo 178 bis 4.-** El registro de un esquema de trazado confiere a su titular el derecho de impedir a otras personas que, sin su autorización:

**I.-** Reproduzcan en su totalidad el esquema de trazado protegido, o cualquiera de sus partes que se considere original por sí sola en los términos de la fracción IV del artículo 178 bis 1 de esta Ley, por incorporación en un circuito integrado o en otra forma, y

**II.-** Importen, vendan o distribuyan en cualquier forma para fines comerciales:

- **a)** El esquema de trazado protegido;
- **b)** Un circuito integrado en el que se incorpore un esquema de trazado protegido, o

**c)** Un bien que incorpore un circuito integrado que a su vez incorpore un esquema de trazado protegido reproducido ilícitamente.

*Artículo adicionado DOF 26-12-1997* 

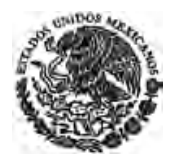

**Artículo 178 bis 5.-** El derecho que confiere el registro de un esquema de trazado no producirá efecto alguno en contra de cualquier tercero que:

**I.-** Sin autorización del titular, con propósitos privados o con el único objetivo de evaluación, análisis, investigación o enseñanza, reproduzca un esquema de trazado protegido;

**II.-** Cree un esquema de trazado que cumpla con la exigencia de originalidad, sobre la base de la evaluación o el análisis de un esquema de trazado protegido en los términos de la fracción I de este artículo.

El creador del segundo esquema de trazado podrá llevar a cabo cualquiera de los actos a que se refiere el artículo anterior respecto del esquema de trazado por él creado, sin la autorización del titular del primer esquema de trazado protegido;

**III.-** En forma independiente y con anterioridad a la publicación del registro en la Gaceta, haya creado un esquema de trazado original idéntico al esquema de trazado protegido.

Quien trate de prevalerse de esta excepción, en un procedimiento de declaración administrativa, tendrá la carga de la prueba;

**IV.-** Realice cualquiera de los actos a que se refiere la fracción II del artículo anterior sin la autorización del titular, después de que hayan sido introducidos lícitamente en el comercio en México o en cualquier parte del mundo por el titular o con su consentimiento, respecto de:

**a)** Un esquema de trazado protegido;

**b)** Un circuito integrado que incorpore un esquema de trazado protegido, o

**c)** Un bien que incorpore un circuito integrado que a su vez incorpore un esquema de trazado protegido;

**V.-** Sin autorización del titular, venda o distribuya en cualquier forma un circuito integrado que incorpore un esquema de trazado protegido reproducido ilícitamente, siempre y cuando la persona que realice u ordene tales actos no sepa y no tuviere motivos razonables para saber, al adquirir tal circuito integrado, que éste incorpora un esquema de trazado protegido reproducido ilícitamente.

A partir del momento en que el tercero de buena fe reciba aviso suficiente de que el esquema de trazado protegido se ha reproducido ilícitamente, estará obligado al pago de una regalía razonable que correspondería bajo una licencia libremente negociada, de tal esquema de trazado, para agotar el inventario en existencia o los pedidos hechos con anterioridad a la notificación.

La realización de cualquier actividad contemplada en el presente artículo no constituirá infracción administrativa o delito en los términos de esta Ley.

*Artículo adicionado DOF 26-12-1997* 

**Artículo 178 bis 6.-** Además de los datos señalados en el artículo 38 de esta Ley, la solicitud de registro deberá ir acompañada de:

**I.-** La manifestación, bajo protesta de decir verdad, de la fecha y lugar de primera explotación comercial ordinaria en alguna parte del mundo, o de que no ha sido explotado;

**II.-** Una reproducción gráfica o fotográfica del esquema de trazado, y

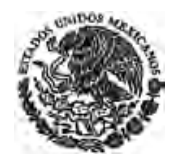

**III.-** La indicación de la función electrónica que realice el circuito integrado, al que se incorpora el esquema de trazado.

El solicitante podrá excluir las partes de la reproducción gráfica o fotográfica relativas a la forma de fabricación del circuito integrado, a condición de que las partes presentadas sean suficientes para permitir la identificación del esquema de trazado.

*Artículo adicionado DOF 26-12-1997* 

**Artículo 178 bis 7.-** El registro de un esquema de trazado se llevará a cabo, en lo conducente, conforme a lo dispuesto en los artículos 34, 35, 38, 38 bis, 39, 50 y 55 bis al 60 de esta Ley.

Para la transmisión o licencia de los derechos que confiere un registro de esquema de trazado protegido serán aplicables las disposiciones contenidas en los artículos 62 al 69 de esta Ley. No procederá el otorgamiento de licencias obligatorias.

#### *Artículo adicionado DOF 26-12-1997*

**Artículo 178 bis 8.-** El registro de un esquema de trazado protegido será nulo cuando se haya otorgado en contravención a lo dispuesto en el artículo 178 bis 2 de este Título, siendo aplicable, en lo conducente, lo dispuesto en los artículos 78 al 81 de esta Ley.

*Artículo adicionado DOF 26-12-1997* 

**Artículo 178 bis 9.-** Para los efectos del artículo 229 de esta Ley, los esquemas de trazado protegidos o los circuitos integrados a los que éstos se incorporen deberán ostentar las letras: "M" o "T", dentro de un círculo o enmarcados en alguna otra forma; acompañados del nombre del titular, sea en forma completa o en forma abreviada por medio del cual sea generalmente conocido.

El titular del registro de un esquema de trazado podrá demandar daños y perjuicios a terceros que antes del otorgamiento de dicho registro hayan explotado sin su consentimiento el esquema de trazado, siempre y cuando dicha explotación se haya realizado después de la fecha de presentación de la solicitud de registro y el esquema de trazado de que se trate cumpla con lo dispuesto en el párrafo anterior.

*Artículo adicionado DOF 26-12-1997* 

## **TITULO SEXTO De los Procedimientos Administrativos**

## **Capítulo I Reglas Generales de los Procedimientos**

**Artículo 179.-** Toda solicitud o promoción dirigida al Instituto, con motivo de lo dispuesto en esta Ley y demás disposiciones derivadas de ella, deberá presentarse por escrito y redactada en idioma español.

Los documentos que se presenten en idioma diferente deberán acompañarse de su traducción al español.

### *Artículo reformado DOF 02-08-1994*

**Artículo 180.-** Las solicitudes y promociones deberán ser firmadas por el interesado o su representante y estar acompañadas del comprobante de pago de la tarifa correspondiente, en su caso. La falta de firma de la solicitud o promoción producirá su desechamiento de plano; en el caso de la falta de pago de la tarifa, el Instituto requerirá al promovente, otorgándole un plazo de cinco días hábiles por única vez, para que subsane su omisión, y sólo en caso de que el particular no atienda el apercibimiento, desechará de plano la solicitud o promoción.

*Artículo reformado DOF 02-08-1994, 06-05-2009* 

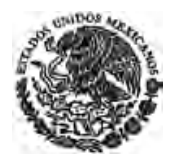

**Artículo 181.-** Cuando las solicitudes y promociones se presenten por conducto de mandatario, éste deberá acreditar su personalidad:

- **I.-** Mediante carta poder simple suscrita ante dos testigos si el mandante es persona física;
- **II.-** Mediante carta poder simple suscrita ante dos testigos, cuando en el caso de personas morales, se trate de solicitudes de patentes, registros, o la inscripción de licencias o sus transmisiones.

En este caso, en la carta poder deberá manifestarse que quien la otorga cuenta con facultades para ello y citarse el instrumento en el que consten dichas facultades.

- **III.-** En los casos no comprendidos en la fracción anterior, mediante instrumento público o carta poder con ratificación de firmas ante notario o corredor cuando se trate de persona moral mexicana, debiendo acreditarse la legal existencia de ésta y las facultades del otorgante, y
- **IV.-** En los casos no comprendidos en la fracción II, mediante poder otorgado conforme a la legislación aplicable del lugar donde se otorgue o de acuerdo a los tratados internacionales, en caso de que el mandante sea persona moral extranjera. Cuando en el poder se dé fe de la existencia legal de la persona moral en cuyo nombre se otorgue el poder, así como del derecho del otorgante para conferirlo, se presumirá la validez del poder, salvo prueba en contrario.

En cada expediente que se tramite deberá acreditarse la personalidad del solicitante o promovente; sin embargo, bastará con una copia simple de la constancia de registro, si el poder se encuentra inscrito en el registro general de poderes establecido por el Instituto.

Para acreditar la personalidad en las solicitudes de registro de marca, marca colectiva, aviso comercial y publicación de nombre comercial; sus renovaciones; inscripciones de licencias de uso o transmisiones; cambio de domicilio del solicitante o titular, o cambio de ubicación del establecimiento, bastará que en la solicitud el mandatario manifieste por escrito, bajo protesta de decir verdad, que cuenta con facultades para llevar a cabo el trámite correspondiente, siempre y cuando se trate del mismo apoderado desde su inicio hasta su conclusión.

*Párrafo adicionado DOF 06-01-2010. Reformado DOF 01-06-2016*

Si con posterioridad a la presentación de la solicitud interviene un nuevo mandatario, éste deberá acreditar la personalidad que ostenta en los términos del presente artículo.

> *Párrafo adicionado DOF 06-01-2010 Artículo reformado DOF 02-08-1994*

**Artículo 182.-** Cuando una solicitud o promoción sea presentada por varias personas, se deberá designar en el escrito quién de ellos será el representante común. De no hacerse esto, se entenderá que el representante común es la primera persona de las nombradas.

**Artículo 183.-** En toda solicitud, el promovente deberá señalar domicilio para oír y recibir notificaciones dentro del territorio nacional y deberá comunicar al Instituto cualquier cambio del mismo. En caso de que no se dé el aviso de cambio de domicilio, las notificaciones se tendrán por legalmente realizadas en el domicilio que aparezca en el expediente.

En los procedimientos de declaración administrativa previstos en la presente ley, las resoluciones de trámite y definitivas dictadas dentro de los mismos, así como todas aquellas dictadas en procedimientos seguidos en rebeldía, podrán ser notificadas a las partes por estrados en el instituto y mediante publicación en la Gaceta, cuando no haya sido posible realizarla en el domicilio al que se refiere el párrafo anterior.

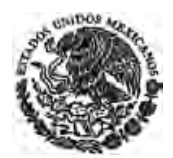

**Artículo 184.-** En los plazos fijados por esta Ley en días, se computarán únicamente los hábiles; tratándose de términos referidos a meses o años, el cómputo se hará de fecha a fecha, considerando incluso los días inhábiles.

*Párrafo reformado DOF 02-08-1994* 

Los plazos empezarán a correr al día siguiente de la notificación respectiva. Las publicaciones en Gaceta surtirán efectos de notificación en la fecha que en la propia Gaceta se indique o, en su defecto, al día siguiente de aquél en que se ponga en circulación.

**Artículo 185.-** Los expedientes de patentes y registros en vigor, así como los relativos a nombres comerciales y denominaciones de origen publicados, estarán siempre abiertos para todo tipo de consultas y promociones.

**Artículo 186.-** Los expediente de patentes, modelos de utilidad y diseños industriales en trámite sólo podrán ser consultados por el solicitante o su representante, o personas autorizadas por el mismo, excepto cuando dichos expedientes sean citados como anterioridad a otro solicitante o cuando se ofrezcan como prueba en un procedimiento de declaración administrativa, debiendo observarse las medidas necesarias para preservar la confidencialidad.

### *Párrafo reformado DOF 02-08-1994*

El personal del Instituto que intervenga en los diversos trámites que procedan conforme a esta Ley y su reglamento, estará obligado a guardar absoluta reserva respecto del contenido de los expedientes en trámite, de lo contrario se le sancionará conforme a la Ley Federal de Responsabilidades de los Servidores Públicos, independientemente de las penas que correspondan en su caso. Igual obligación tendrá el personal de organismos públicos o privados que pudieran conocer dicho contenido en apoyo al Instituto en el ejercicio de sus funciones.

*Párrafo reformado DOF 02-08-1994* 

Se exceptúa de lo anterior a la información que sea de carácter oficial o la requerida por la autoridad judicial.

# **CAPITULO II Del Procedimiento de Declaración Administrativa**

*Denominación del Capítulo reformada DOF 02-08-1994* 

**Artículo 187.-** Las solicitudes de declaración administrativa de nulidad, caducidad, cancelación e infracción administrativa que establece esta Ley, se sustanciarán y resolverán con arreglo al procedimiento que señala este capítulo y las formalidades que esta Ley prevé, siendo aplicable supletoriamente, en lo que no se oponga, el Código Federal de Procedimientos Civiles.

*Artículo reformado DOF 02-08-1994* 

**Artículo 188.-** El Instituto podrá iniciar el procedimiento de declaración administrativa de oficio o a petición de quien tenga un interés jurídico y funde su pretensión. De igual manera, cualquier persona podrá manifestar por escrito al Instituto la existencia de causales para iniciar el procedimiento de declaración administrativa de oficio, en cuyo caso el Instituto podrá considerar dicha información como elementos para determinar el inicio del procedimiento, de considerarlo procedente.

*Artículo reformado DOF 02-08-1994, 18-06-2010* 

**Artículo 189.-** La solicitud de declaración administrativa que se interponga deberá contener los siguientes requisitos:

**I.-** Nombre del solicitante y, en su caso, de su representante;

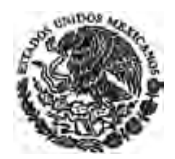

**II.-** Domicilio para oír y recibir notificaciones;

**III.-** Nombre y domicilio de la contraparte o de su representante;

**IV.-** El objeto de la solicitud, detallándolo en términos claros y precisos;

**V.-** La descripción de los hechos, y

**VI.-** Los fundamentos de derecho.

**Artículo 190.-** Con la solicitud de declaración administrativa deberán presentarse, en originales o copias debidamente certificadas, los documentos y constancias en que se funde la acción y ofrecerse las pruebas correspondientes. Las pruebas que se presenten posteriormente, no serán admitidas salvo que fueren supervenientes. Asimismo, deberá exhibir el solicitante el número de copias simples de la solicitud y de los documentos que a ella se acompaña, necesarios para correr traslado a la contraparte.

Cuando se ofrezca como prueba algún documento que obre en los archivos del Instituto, bastará que el solicitante precise el expediente en el cual se encuentra y solicite la expedición de la copia certificada correspondiente o, en su caso, el cotejo de la copia simple que se exhiba y solicitará al Instituto que con la copia simple de dichas pruebas, se emplace al titular afectado.

#### *Artículo reformado DOF 02-08-1994, 25-01-2006*

**Artículo 191.-** Si el solicitante no cumpliere con los requisitos a que se refiere el artículo 189 de esta Ley o no exhibiera las copias de la solicitud y los documentos que a ella se acompañan, a que se refiere el artículo 190 de esta Ley, el Instituto le requerirá, por una sola vez, subsane la omisión en que incurrió o haga las aclaraciones que correspondan; para tal efecto se le concederá un plazo de ocho días, y de no cumplirse el requerimiento en el plazo otorgado se desechará la solicitud.

También se desechará la solicitud por la falta de documento que acredite la personalidad o cuando el registro, patente, autorización o publicación que sea base de la acción, no se encuentre vigente. *Artículo reformado DOF 02-08-1994, 25-01-2006* 

**Artículo 192.-** En los procedimientos de declaración administrativa se admitirán toda clase de pruebas, excepto la testimonial y confesional, salvo que el testimonio o la confesión estén contenidas en documental, así como las que sean contrarias a la moral y al derecho.

Sin perjuicio de lo dispuesto en el párrafo anterior, para los efectos de esta Ley, se otorgará valor probatorio a las facturas expedidas y a los inventarios elaborados por el titular o su licenciatario.

*Párrafo adicionado DOF 02-08-1994* 

**Artículo 192 BIS.-** Para la comprobación de hechos que puedan constituir violación de alguno o algunos de los derechos que protege esta Ley, o en los procedimientos de declaración administrativa, el Instituto podrá valerse de los medios de prueba que estime necesarios.

Cuando el titular afectado o el presunto infractor hayan presentado las pruebas suficientes a las que razonablemente tengan acceso como base de sus pretensiones y hayan indicado alguna prueba pertinente para la sustentación de dichas pretensiones que esté bajo el control de la contraria, el Instituto podrá ordenar a ésta la presentación de dicha prueba, con apego, en su caso, a las condiciones que garanticen la protección de información confidencial.

Cuando el titular afectado o el presunto infractor nieguen el acceso a pruebas o no proporcionen pruebas pertinentes bajo su control en un plazo razonable, u obstaculicen de manera significativa el procedimiento, el Instituto podrá dictar resoluciones preliminares y definitivas, de naturaleza positiva o

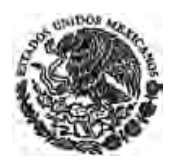

negativa, con base en las pruebas presentadas, incluyendo los argumentos presentados por quien resulte afectado desfavorablemente con la denegación de acceso a las pruebas, a condición de que se conceda a los interesados la oportunidad de ser oídos respecto de los argumentos y las pruebas presentadas. *Artículo adicionado DOF 02-08-1994* 

**Artículo 192 BIS 1.-** Cuando la materia objeto de la patente sea un proceso para la obtención de un producto, en el procedimiento de declaración administrativa de infracción, el presunto infractor deberá probar que dicho producto se fabricó bajo un proceso diferente al patentado cuando:

**I.-** El producto obtenido por el proceso patentado sea nuevo, y

**II.-** Exista una probabilidad significativa de que el producto haya sido fabricado mediante el proceso patentado y el titular de la patente no haya logrado, no obstante haberlo intentado, establecer el proceso efectivamente utilizado.

#### *Artículo adicionado DOF 02-08-1994*

**Artículo 193.-** Admitida la solicitud de declaración administrativa de nulidad, caducidad y cancelación, el Instituto, con la copia simple de la solicitud y los documentos que se le acompañaron, la notificará al titular afectado, concediéndole un plazo de un mes para que manifieste por escrito lo que a su derecho convenga. En los procedimientos de declaración administrativa de infracción se estará a lo dispuesto en los artículos 209 fracción IX y 216 de esta Ley. La notificación se hará en el domicilio señalado por el solicitante de la declaración administrativa.

## *Artículo reformado DOF 02-08-1994, 25-01-2006*

**Artículo 194.-** Cuando no haya sido posible la notificación a que se refiere el artículo anterior por cambio de domicilio, tanto en el señalado por el solicitante como en el que obre en el expediente que corresponda, y se desconozca el nuevo, la notificación se hará a costa de quien intente la acción por medio de publicación en el Diario Oficial y en un periódico de los de mayor circulación de la República, por una sola vez. En la publicación se dará a conocer un extracto de la solicitud de declaración administrativa y se señalará un plazo de un mes para que el titular afectado manifieste lo que a su derecho convenga.

#### *Artículo reformado DOF 02-08-1994*

**Artículo 195.-** En el procedimiento de declaración administrativa no se sustanciarán incidentes de previo y especial pronunciamiento sino que se resolverán al emitirse la resolución que proceda.

**Artículo 196.-** Cuando el Instituto inicie de oficio el procedimiento de declaración administrativa, la notificación al titular afectado o, en su caso, al presunto infractor se hará en el domicilio señalado en el expediente que corresponda y de haberlo variado sin dar aviso al Instituto, por publicación en los términos del artículo 194 de esta Ley.

#### *Artículo reformado DOF 02-08-1994*

**Artículo 197.-** El escrito en que el titular afectado o, en su caso, el presunto infractor formule sus manifestaciones deberá contener:

*Párrafo reformado DOF 02-08-1994* 

**I.-** Nombre del titular afectado o del presunto infractor y, en su caso, de su representante;

*Fracción reformada DOF 02-08-1994* 

**II.-** Domicilio para oír y recibir notificaciones;

**III.**- Excepciones y defensas;

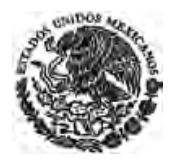

**IV.-** Las manifestaciones u objeciones a cada uno de los puntos de la solicitud de declaración administrativa, y

**V.-** Fundamentos de derecho.

Para la presentación del escrito y el ofrecimiento de pruebas será aplicable lo dispuesto en el artículo 190 de esta Ley.

**Artículo 198.-** Cuando el titular afectado o, en su caso, el presunto infractor no pueda exhibir dentro del plazo concedido la totalidad o parte de las pruebas por encontrarse éstas en el extranjero, se le podrá otorgar un plazo adicional de quince días para su presentación, siempre y cuando las ofrezca en su escrito y haga el señalamiento respectivo.

### *Artículo reformado DOF 02-08-1994*

**Artículo 199.-** Transcurrido el plazo para que el titular afectado o el presunto infractor, presente sus manifestaciones y, en su caso, la prórroga a que se refiere el artículo anterior, previo estudio de los antecedentes relativos y desahogadas las pruebas que lo requieran, se dictará la resolución administrativa que proceda, la que se notificará a los interesados en el domicilio señalado en el expediente o, en su caso, mediante publicación en los términos del artículo 194 de esta Ley.

Tratándose de procedimientos de declaración administrativa de infracción, en la misma resolución se impondrá la sanción, cuando ésta sea procedente.

*Artículo reformado DOF 02-08-1994* 

**Artículo 199 BIS.-** En los procedimientos de declaración administrativa relativos a la violación de alguno de los derechos que protege esta Ley, el Instituto podrá adoptar las siguientes medidas:

**I.-** Ordenar el retiro de la circulación o impedir ésta, respecto de las mercancías que infrinjan derechos de los tutelados por esta Ley;

**II.-** Ordenar se retiren de la circulación:

**a)** Los objetos fabricados o usados ilegalmente;

**b)** Los objetos, empaques, envases, embalajes, papelería, material publicitario y similares que infrinjan alguno de los derechos tutelados por esta Ley;

**c)** Los anuncios, letreros, rótulos, papelería y similares que infrinjan alguno de los derechos tutelados por esta Ley; y

**d)** Los utensilios o instrumento destinados o utilizados en la fabricación, elaboración u obtención de cualquiera de los señalados en los incisos a), b) y c), anteriores;

**III.-** Prohibir, de inmediato, la comercialización o uso de los productos con los que se viole un derecho de los protegidos por esta ley;

**IV.-** Ordenar el aseguramiento de bienes, mismo que se practicará conforme a lo dispuesto en los artículos 211 a 212 BIS 2;

**V.-** Ordenar al presunto infractor o a terceros la suspensión o el cese de los actos que constituyan una violación a las disposiciones de esta Ley, y

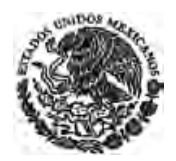

**VI.-** Ordenar se suspenda la prestación del servicio o se clausure el establecimiento cuando las medidas que se prevén en las fracciones anteriores, no sean suficiente para prevenir o evitar la violación a los derechos protegidos por esta Ley.

Si el producto o servicio se encuentra en el comercio, los comerciantes o prestadores tendrán la obligación de abstenerse de su enajenación o prestación a partir de la fecha en que se les notifique la resolución.

Igual obligación tendrán los productores, fabricantes, importadores y sus distribuidores, quienes serán responsables de recuperar de inmediato los productos que ya se encuentren en el comercio.

*Artículo adicionado DOF 02-08-1994* 

**Artículo 199 BIS 1.-** Para determinar la práctica de las medidas a que se refiere el artículo anterior, el Instituto requerirá al solicitante que:

- **I.** Acredite ser el titular del derecho y cualquiera de los siguientes supuestos:
	- **a)** La existencia de una violación a su derecho;
	- **b)** Que la violación a su derecho sea inminente:
	- **c)** La existencia de la posibilidad de sufrir un daño irreparable, y
	- **d)** La existencia de temor fundado de que las pruebas se destruyan, oculten, pierdan o alteren.
- **II.** Otorgue fianza suficiente para responder de los daños y perjuicios que se pudieran causar a la persona en contra de quien se haya solicitado la medida, y
- **III.** Proporcione la información necesaria para la identificación de los bienes, servicios o establecimientos con los cuales o en donde se comete la violación a los derechos de propiedad industrial.

La persona contra la que se haya adoptado la medida podrá exhibir contrafianza para responder de los daños y perjuicios que se causen al solicitante de la misma, a efecto de obtener su levantamiento.

El Instituto deberá tomar en consideración la gravedad de la infracción y la naturaleza de la medida solicitada para adoptar la práctica de ésta.

#### *Párrafo reformado DOF 18-06-2010*

Para determinar el importe de la fianza el Instituto tomará en consideración los elementos que le aporte el titular del derecho así como los que se desprendan de las actuaciones en el expediente. El importe de la contrafianza comprenderá la cantidad afianzada por el solicitante de las medidas y un monto adicional de cuarenta por ciento sobre el que se hubiere exhibido para la fianza.

*Párrafo adicionado DOF 18-06-2010* 

El Instituto podrá requerir al solicitante la ampliación de la fianza, cuando de la práctica de las medidas se desprenda que la otorgada inicialmente resulta insuficiente para responder de los daños y perjuicios que se pudieran causar a la persona en contra de quien se haya solicitado la medida. En el mismo sentido, el Instituto podrá ordenar el incremento de la contrafianza.

*Párrafo adicionado DOF 18-06-2010 Artículo adicionado DOF 02-08-1994* 

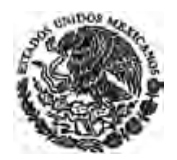

**Artículo 199 BIS 2.-** La persona en contra de quien se haya ordenado alguna de las medidas a que se refiere el artículo 199 BIS de esta Ley, tendrá un plazo de diez días para presentar ante el Instituto las observaciones que tuviere respecto de dicha medida.

El Instituto podrá modificar los términos de la medida que se haya adoptado tomando en consideración las observaciones que se le presenten.

*Artículo adicionado DOF 02-08-1994* 

**Artículo 199 BIS 3.-** El solicitante de las medidas provisionales a que se refiere el artículo 199 BIS será responsable del pago de los daños y perjuicios causados a la persona en contra de quien se hubiesen ejecutado cuando:

**I.** La resolución definitiva que hubiese quedado firme sobre el fondo de la controversia declare que no existió violación ni amenaza de violación a los derechos del solicitante de la medida, y

**II.** Se haya solicitado una medida provisional y no se hubiese presentado la demanda o solicitud de declaración administrativa de infracción ante la autoridad competente o ante el Instituto respecto del fondo de la controversia, dentro de un plazo de veinte días contado a partir de la ejecución de la medida. *Artículo adicionado DOF 02-08-1994* 

**Artículo 199 BIS 4.-** El Instituto pondrá a disposición del afectado la fianza o contrafianza que se hubiesen exhibido cuando se resuelva el procedimiento de declaración administrativa de infracción. *Artículo adicionado DOF 02-08-1994* 

**Artículo 199 BIS 5.-** El Instituto decidirá en la resolución definitiva del procedimiento de declaración administrativa de infracción, sobre el levantamiento o definitividad de las medidas adoptadas.

*Artículo adicionado DOF 02-08-1994* 

**Artículo 199 BIS 6.-** En cualquier medida provisional que se practique, deberá cuidarse que ésta no sirva como medio para violar secretos industriales o para realizar actos que constituyan competencia desleal.

*Artículo adicionado DOF 02-08-1994* 

**Artículo 199 BIS 7.-** El solicitante sólo podrá utilizar la documentación relativa a la práctica de una medida provisional para iniciar el juicio correspondiente o para exhibirla en los autos de los procesos en trámite, con prohibición de usarla, divulgarla o comunicarla a terceros.

*Artículo adicionado DOF 02-08-1994* 

**Artículo 199 BIS 8.-** En los procedimientos de declaración administrativa de infracción, el Instituto buscará en todo momento conciliar los intereses de los involucrados.

*Artículo adicionado DOF 02-08-1994* 

## **Capítulo III Del Recurso de Reconsideración**

**Artículo 200.-** Procede el recurso de reconsideración contra la resolución que niegue una patente, registro de modelo de utilidad y diseño industrial, el cual se presentará por escrito ante el propio Instituto en un plazo de treinta días, contado a partir de la fecha de notificación de la resolución respectiva. Al recurso se acompañará la documentación que acredite su procedencia.

*Artículo reformado DOF 02-08-1994* 

**Artículo 201.-** Analizados los argumentos que se exponen en el recurso y los documentos aportados, el Instituto emitirá la resolución que corresponda, la cual deberá comunicarse por escrito al recurrente. *Artículo reformado DOF 02-08-1994* 

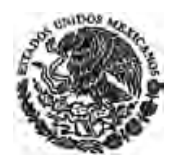

**Artículo 202.-** Sí la resolución que emita el Instituto niega la procedencia del recurso se comunicará por escrito al recurrente y se publicará en la Gaceta. Cuando la resolución sea favorable al recurrente se procederá en los términos del artículo 57 de esta Ley.

*Artículo reformado DOF 02-08-1994* 

# **TITULO SEPTIMO**

## **De la Inspección, de las Infracciones y Sanciones Administrativas y de los Delitos**

## **Capítulo I De la Inspección**

**Artículo 203.-** Para comprobar el cumplimiento de lo dispuesto en esta Ley y demás disposiciones derivadas de ella, el Instituto realizará la inspección y vigilancia, conforme a los siguientes procedimientos:

*Párrafo reformado DOF 02-08-1994* 

**I.-** Requerimiento de informes y datos, y

**II.-** Visitas de inspección.

**Artículo 204.-** Toda persona tendrá obligación de proporcionar al Instituto, dentro del plazo de quince días, los informes y datos que se le requieran por escrito, relacionados con el cumplimiento de lo dispuesto en la presente Ley y demás disposiciones derivadas de ella.

*Artículo reformado DOF 02-08-1994* 

**Artículo 205.-** Las visitas de inspección se practicarán en días y horas hábiles y únicamente por personal autorizado por el Instituto, previa identificación y exhibición del oficio de comisión respectivo.

El Instituto podrá autorizar se practiquen también en días y horas inhábiles a fin de evitar la comisión de infracciones, caso en el cual en el oficio de comisión se expresará tal autorización.

El personal comisionado a las visitas de inspección podrá, durante el desarrollo de las diligencias, tomar fotografías o video filmaciones o recabar cualquier otro instrumento considerado admisible como prueba en términos de la Ley Federal de Procedimiento Administrativo y del Código Federal de Procedimientos Civiles. Las fotografías que se tomen, los videos que se filmen y los demás instrumentos recabados en términos de este artículo, podrán ser utilizados por el Instituto como elementos con pleno valor probatorio.

*Párrafo adicionado DOF 27-01-2012 Artículo reformado DOF 02-08-1994* 

**Artículo 206.-** Los propietarios o encargados de establecimientos en que se fabriquen, almacenen, distribuyan, vendan o se ofrezcan en venta los productos o se presten servicios, tendrán la obligación de permitir el acceso al personal comisionado para practicar visitas de inspección, siempre que se cumplan los requisitos establecidos en el artículo anterior.

Si se negara el acceso del personal comisionado a los establecimientos a los que se refiere el párrafo previo o si de cualquier manera hubiera oposición a la realización de la visita de inspección, dicha circunstancia se hará constar en el acta respectiva y se presumirán ciertos los hechos que se le imputen en los procedimientos de declaración administrativa correspondiente.

> *Párrafo adicionado DOF 27-01-2012 Artículo reformado DOF 02-08-1994*

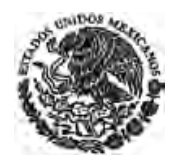

**Artículo 207.-** Se entiende por visitas de inspección las que se practiquen en los lugares en que se fabriquen, almacenen, transporten, expendan o comercialicen productos o en que se presten servicios, con objeto de examinar los productos, las condiciones de prestación de los servicios y los documentos relacionados con la actividad de que se trate.

**Artículo 208.-** De toda visita de inspección se levantará acta circunstanciada en presencia de dos testigos propuestos por la persona con la que se hubiese entendido la diligencia o por el inspector que la practicó, si aquélla se hubiese negado a proponerlos.

Si la persona con quien se entendió la diligencia o los testigos no firman el acta, o se niega a aceptar copia de la misma, o no se proporcionan testigos para firmar la misma, dichas circunstancias se asentarán en la propia acta sin que esto afecte su validez y valor probatorio.

*Párrafo adicionado DOF 27-01-2012* 

**Artículo 209.-** En las actas se hará constar:

**I.-** Hora, día, mes y año en que se practique la diligencia;

**II.-** Calle, número, población y entidad federativa en que se encuentre ubicado el lugar donde se practique la visita;

**III.-** Número y fecha del oficio de comisión que la motivó, incluyendo la identificación del inspector;

*Fracción reformada DOF 02-08-1994* 

**IV.-** Nombre y carácter de la persona con quien se entendió la diligencia;

**V.-** Nombre y domicilio de las personas que fungieron como testigos, sea que hubieran sido designadas por el visitado o, en su defecto, por el inspector;

**VI.-** Mención de la oportunidad que se dio al visitado de ejercer su derecho de hacer observaciones al inspector durante la práctica de la diligencia;

**VII.** Datos relativos a la actuación, incluyendo el reporte de cualquier circunstancia o hecho que haya observado durante la práctica de la diligencia, aún y cuando dicha circunstancia o hecho no estén contenidos en los puntos del acta de inspección, y la mención de si se han tomado fotografías, realizado video filmaciones o recabado otros elementos de prueba durante el desarrollo de la diligencia. En su caso, dichos elementos se deberán anexar al acta correspondiente;

*Fracción reformada DOF 27-01-2012* 

**VIII.-** Declaración del visitado, si quisiera hacerla;

**IX.-** Mención de la oportunidad que se dio al visitado de ejercer su derecho de confirmar por escrito las observaciones que hubiera hecho en el momento de la visita y hacer otras nuevas al acta levantada, dentro del término de diez días, y

*Fracción reformada DOF 02-08-1994* 

**X.-** Nombre y firma de quienes intervinieron en la diligencia, incluyendo al inspector, y en su caso, la indicación de que el visitado se negó a firmar el acta.

*Fracción reformada DOF 02-08-1994* 

**Artículo 210.-** Al hacer observaciones durante la diligencia o por escrito, los visitados podrán ofrecer pruebas en relación con los hechos contenidos en el acta.

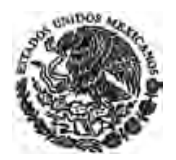

**Artículo 211.-** Si durante la diligencia se comprobara fehacientemente la comisión de cualquiera de los actos o hechos previstos en los artículos 213 y 223, el inspector asegurará, en forma cautelar, los productos con los cuales presumiblemente se cometan dichas infracciones o delitos, levantando un inventario de los bienes asegurados, lo cual se hará constar en el acta de inspección y se designará como depositario al encargado o propietario del establecimiento en que se encuentren, si éste es fijo; si no lo fuere, se concentrarán los productos en el Instituto.

Si se trata de hechos posiblemente constitutivos de delitos, el Instituto lo hará constar en la resolución que emita al efecto.

#### *Artículo reformado DOF 02-08-1994*

**Artículo 212.-** Del acta levantada se dejará copia a la persona con quien se entendió la diligencia, aún cuando se hubiese negado a firmarla, lo que no afectará su validez.

**Artículo 212 BIS.-** El aseguramiento a que se refiere el artículo 211 de esta Ley podrá recaer en:

**I.-** Equipo, instrumentos, maquinaria, dispositivos, diseños, especificaciones, planos, manuales, moldes, clisés, placas, y en general de cualquier otro medio empleado en la realización de los actos o hechos considerados en esta Ley como infracciones o delitos;

**II.-** Libros, registros, documentos, modelos, muestras, etiquetas, papelería, material publicitario, facturas y en general de cualquiera otro del que se puedan inferir elementos de prueba, y

**III.-** Mercancías, productos y cualesquiera otros bienes en los que se materialice la infracción a los derechos protegidos por esta Ley.

## *Artículo adicionado DOF 02-08-1994*

**Artículo 212 BIS 1.-** En el aseguramiento de bienes a que se refiere el artículo anterior, se preferirá como depositario a la persona o Institución que, bajo su responsabilidad, designe el solicitante de la medida.

#### *Artículo adicionado DOF 02-08-1994*

**Artículo 212 BIS 2.-** En el caso de que la resolución definitiva sobre el fondo de la controversia, declare que se ha cometido una infracción administrativa, el Instituto decidirá, con audiencia de las partes, sobre el destino de los bienes asegurados, sujetándose a las siguientes reglas:

**I.-** Pondrá a disposición de la autoridad judicial competente los bienes que se hubiesen asegurado, tan pronto sea notificado de que se ha iniciado el proceso tendiente a la reparación del daño material o al pago de los daños y perjuicios;

**II.-** Pondrá a disposición de quien determine el laudo, en el caso de que se opte por el procedimiento arbitral;

**III.-** Procederá, en su caso, en los términos previstos en el convenio que, sobre el destino de los bienes, hubiesen celebrado el titular afectado y el presunto infractor;

**IV.-** En los casos no comprendidos en las fracciones anteriores, cada uno de los interesados presentará por escrito, dentro de los cinco días siguientes al en que se les dé vista, su propuesta sobre el destino de los bienes asegurados, que hubieran sido retirados de la circulación, o cuya comercialización se hubiera prohibido;

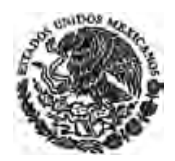

**V.-** Deberá dar vista a las partes de las propuestas presentadas, a efecto de que, de común acuerdo, decidan respecto del destino de dichos bienes y lo comuniquen por escrito al Instituto dentro de los cinco días siguientes a aquel en que se les haya dado vista, y

**VI.-** Si las partes no manifiestan por escrito su acuerdo sobre el destino de los bienes en el plazo concedido, o no se ha presentado ninguno de los supuestos a que se refieren las fracciones I a III anteriores, dentro del plazo de 90 días de haberse dictado la resolución definitiva, la Junta de Gobierno del Instituto podrá decidir:

**a)** La donación de los bienes a dependencias y entidades de la Administración Pública Federal, entidades federativas, municipios, instituciones públicas, de beneficencia o de seguridad social, cuando no se afecte el interés público; o

**b)** La destrucción de los mismos.

*Artículo adicionado DOF 02-08-1994* 

## **Capítulo II De las Infracciones y Sanciones Administrativas**

**Artículo 213.-** Son infracciones administrativas:

**I.-** Realizar actos contrarios a los buenos usos y costumbres en la industria, comercio y servicios que impliquen competencia desleal y que se relacionen con la materia que esta Ley regula;

**II.-** Hacer aparecer como productos patentados aquéllos que no lo estén. Si la patente ha caducado o fue declarada nula, se incurrirá en la infracción después de un año de la fecha de caducidad o, en su caso, de la fecha en que haya quedado firme la declaración de nulidad;

**III.-** Poner a la venta o en circulación productos u ofrecer servicios, indicando que están protegidos por una marca registrada sin que lo estén. Si el registro de marca ha caducado o ha sido declarado nulo o cancelado, se incurrirá en infracción después de un año de la fecha de caducidad o en su caso, de la fecha en que haya quedado firme la declaración correspondiente;

**IV.-** Usar una marca parecida en grado de confusión a otra registrada, para amparar los mismos o similares productos o servicios que los protegidos por la registrada;

**V.-** Usar, sin consentimiento de su titular, una marca registrada o semejante en grado de confusión como elemento de un nombre comercial o de una denominación o razón social, o viceversa, siempre que dichos nombres, denominaciones o razones sociales estén relacionados con establecimientos que operen con los productos o servicios protegidos por la marca;

#### *Fracción reformada DOF 02-08-1994*

**VI.-** Usar, dentro de la zona geográfica de la clientela efectiva o en cualquier parte de la República, en el caso previsto por el artículo 105 de esta Ley, un nombre comercial idéntico o semejante en grado de confusión, con otro que ya esté siendo usado por un tercero, para amparar un establecimiento industrial, comercial o de servicios del mismo o similar giro;

**VII.-** Usar como marcas las denominaciones, signos, símbolos, siglas o emblemas a que se refiere el artículo 4o. y las fracciones VII, VIII, IX, XII, XIII, XIV y XV del artículo 90 de esta Ley;

*Fracción reformada DOF 02-08-1994* 

**VIII.-** Usar una marca previamente registrada o semejante en grado de confusión como nombre comercial, denominación o razón social o como partes de éstos, de una persona física o moral cuya

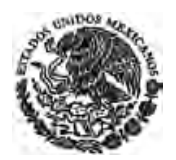

actividad sea la producción, importación o comercialización de bienes o servicios iguales o similares a los que se aplica la marca registrada, sin el consentimiento, manifestado por escrito, del titular del registro de marca o de la persona que tenga facultades para ello;

*Fracción reformada DOF 02-08-1994* 

**IX.-** Efectuar, en el ejercicio de actividades industriales o mercantiles, actos que causen o induzcan al público a confusión, error o engaño, por hacer creer o suponer infundadamente:

**a).-** La existencia de una relación o asociación entre un establecimiento y el de un tercero;

**b).-** Que se fabriquen productos bajo especificaciones, licencias o autorización de un tercero;

**c).-** Que se prestan servicios o se venden productos bajo autorización, licencias o especificaciones de un tercero;

**d)** Que el producto de que se trate proviene de un territorio, región o localidad distinta al verdadero lugar de origen, de modo que induzca al público a error en cuanto al origen geográfico del producto; *Inciso adicionado DOF 02-08-1994* 

**X.-** Intentar o lograr el propósito de desprestigiar los productos, los servicios, la actividad industrial o comercial o el establecimiento de otro. No estará comprendida en esta disposición, la comparación de productos o servicios que ampare la marca con el propósito de informar al público, siempre que dicha comparación no sea tendenciosa, falsa o exagerada en los términos de la Ley Federal de Protección al Consumidor;

### *Fracción reformada DOF 02-08-1994*

**XI.-** Fabricar o elaborar productos amparados por una patente o por un registro de modelo de utilidad o diseño industrial, sin consentimiento de su titular o sin la licencia respectiva;

*Fracción reformada DOF 02-08-1994* 

**XII.-** Ofrecer en venta o poner en circulación productos amparados por una patente o por un registro de modelo de utilidad o diseño industrial, a sabiendas de que fueron fabricados o elaborados sin consentimiento del titular de la patente o registro o sin la licencia respectiva;

*Fracción adicionada DOF 02-08-1994*

**XIII.-** Utilizar procesos patentados, sin consentimiento del titular de la patente o sin la licencia respectiva;

## *Fracción adicionada DOF 02-08-1994*

**XIV.-** Ofrecer en venta o poner en circulación productos que sean resultado de la utilización de procesos patentados, a sabiendas que fueron utilizados sin el consentimiento del titular de la patente o de quien tuviera una licencia de explotación;

### *Fracción adicionada DOF 02-08-1994*

**XV.-** Reproducir o imitar diseños industriales protegidos por un registro, sin el consentimiento de su titular o sin la licencia respectiva;

## *Fracción adicionada DOF 02-08-1994*

**XVI.-** Usar un aviso comercial registrado o uno semejante en grado de confusión, sin el consentimiento de su titular o sin la licencia respectiva para anunciar bienes, servicios o establecimientos iguales o similares a los que se aplique el aviso;

*Fracción adicionada DOF 02-08-1994*

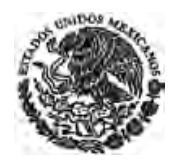

**XVII.-** Usar un nombre comercial o uno semejante en grado de confusión, sin el consentimiento de su titular o sin la licencia respectiva, para amparar un establecimiento industrial, comercial o de servicios del mismo o similar giro;

*Fracción adicionada DOF 02-08-1994*

**XVIII.-** Usar una marca registrada, sin el consentimiento de su titular o sin la licencia respectiva, en productos o servicios iguales o similares a los que la marca se aplique;

*Fracción adicionada DOF 02-08-1994*

**XIX.-** Ofrecer en venta o poner en circulación productos iguales o similares a los que se aplica una marca registrada, a sabiendas de que se usó ésta en los mismos sin consentimiento de su titular;

*Fracción adicionada DOF 02-08-1994*

**XX.-** Ofrecer en venta o poner en circulación productos a los que se aplica una marca registrada que hayan sido alterados;

*Fracción adicionada DOF 02-08-1994*

**XXI.-** Ofrecer en venta o poner en circulación productos a los que se aplica una marca registrada, después de haber alterado, sustituido o suprimido parcial o totalmente ésta;

*Fracción adicionada DOF 02-08-1994*

**XXII.-** Usar sin autorización o licencia correspondiente una denominación de origen; *Fracción adicionada DOF 02-08-1994. Reformada DOF 26-12-1997* 

**XXIII.-** Reproducir un esquema de trazado protegido, sin la autorización del titular del registro, en su totalidad o cualquier parte que se considere original por sí sola, por incorporación en un circuito integrado o en otra forma;

*Fracción adicionada DOF 02-08-1994. Reformada DOF 26-12-1997* 

**XXIV.** Importar, vender o distribuir en contravención a lo previsto en esta Ley, sin la autorización del titular del registro, en cualquier forma para fines comerciales:

**a)** Un esquema de trazado protegido;

**b)** Un circuito integrado en el que esté incorporado un esquema de trazado protegido, o

**c)** Un bien que incorpore un circuito integrado que a su vez incorpore un esquema de trazado protegido reproducido ilícitamente;

> *Inciso reformado DOF 25-01-2006 Fracción adicionada DOF 26-12-1997*

**XXV.** No proporcionar al franquiciatario la información, a que se refiere el artículo 142 de esta Ley, siempre y cuando haya transcurrido el plazo para ello y haya sido requerida;

*Fracción adicionada DOF 25-01-2006*

**XXVI.-** Usar la combinación de signos distintivos, elementos operativos y de imagen, que permitan identificar productos o servicios iguales o similares en grado de confusión a otros protegidos por esta Ley y que por su uso causen o induzcan al público a confusión, error o engaño, por hacer creer o suponer la existencia de una relación entre el titular de los derechos protegidos y el usuario no autorizado. El uso de tales elementos operativos y de imagen en la forma indicada constituye competencia desleal en los términos de la fracción I de este mismo artículo;

*Fracción adicionada DOF 25-01-2006. Reformada DOF 18-06-2010* 

*Fracción adicionada DOF 18-06-2010. Reformada DOF 27-01-2012* 

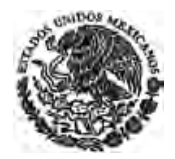

**CÁMARA DE DIPUTADOS DEL H. CONGRESO DE LA UNIÓN** Secretaría General Secretaría de Servicios Parlamentarios

**XXVII.** Cuando el titular de una patente o su licenciatario, usuario o distribuidor, inicie procedimientos de infracción en contra de uno o más terceros, una vez que el Instituto haya determinado, en un procedimiento administrativo anterior que haya causado ejecutoria, la inexistencia de la misma infracción;

**XXVIII.** Impedir el acceso al personal comisionado para practicar visitas de inspección, en términos de lo establecido en el artículo 206 de esta Ley;

*Fracción adicionada DOF 27-01-2012*

**XXIX.** No proporcionar información, sin causa justificada, y datos al Instituto cuando los requiera en ejercicio de la atribución prevista en la fracción I del artículo 203, y

*Fracción adicionada DOF 27-01-2012*

**XXX.** Las demás violaciones a las disposiciones de esta Ley que no constituyan delitos. *Fracción adicionada DOF 26-12-1997. Recorrida DOF 25-01-2006, 18-06-2010, 27-01-2012* 

**Artículo 214.-** Las infracciones administrativas a esta Ley o demás disposiciones derivadas de ella, serán sancionadas con:

**I.-** Multa hasta por el importe de veinte mil días de salario mínimo general vigente en el Distrito Federal;

*Fracción reformada DOF 02-08-1994* 

**II.-** Multa adicional hasta por el importe de quinientos días de salario mínimo general vigente en el Distrito Federal, por cada día que persista la infracción;

**III.-** Clausura temporal hasta por noventa días;

**IV.-** Clausura definitiva;

**V.-** Arresto administrativo hasta por 36 horas.

**Artículo 215.-** La investigación de las infracciones administrativas se realizará por el Instituto de oficio o a petición de parte interesada.

### *Artículo reformado DOF 02-08-1994*

**Artículo 216.-** En caso de que la naturaleza de la infracción administrativa no amerite visita de inspección, el Instituto deberá correr traslado al presunto infractor, con los elementos y pruebas que sustenten la presunta infracción, concediéndole un plazo de diez días para que manifieste lo que a su derecho convenga y presente las pruebas correspondientes.

### *Artículo reformado DOF 02-08-1994*

**Artículo 217.-** Una vez concluido el plazo a que se refieren los artículos 209, fracción IX y 216 de esta Ley, el Instituto con base en el acta de inspección levantada, y en caso de no haberse requerido por la naturaleza de la infracción, con los elementos que obren en el expediente, y tomando en cuenta las manifestaciones y pruebas del interesado, dictará la resolución que corresponda.

*Artículo reformado DOF 02-08-1994* 

**Artículo 218.-** En los casos de reincidencia se duplicarán las multas impuestas anteriormente, sin que su monto exceda del triple del máximo fijado en el artículo 214 de esta Ley, según el caso.

Se entiende por reincidencia, para los efectos de esta Ley y demás disposiciones derivadas de ella, cada una de las subsecuentes infracciones a un mismo precepto, cometidas dentro de los dos años siguientes a la fecha en que se emitió la resolución relativa a la infracción.

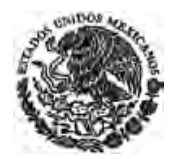

**Artículo 219.-** Las clausuras podrán imponerse en la resolución que resuelva la infracción además de la multa o sin que ésta se haya impuesto. Será procedente la clausura definitiva cuando el establecimiento haya sido clausurado temporalmente por dos veces y dentro del lapso de dos años, si dentro del mismo se reincide en la infracción, independientemente de que hubiere variado su domicilio. *Artículo reformado DOF 02-08-1994* 

**Artículo 220.** Para la determinación de las sanciones deberá tomarse en cuenta:

- **I.** El carácter intencional de la acción u omisión constitutiva de la infracción;
- **II.** Las condiciones económicas del infractor, y
- **III.** La gravedad que la infracción implique en relación con el comercio de productos o la prestación de servicios, así como el perjuicio ocasionado a los directamente afectados.

Cuando la acción u omisión constitutiva de infracción se haya realizado a sabiendas, se impondrá multa por el importe del doble de la multa impuesta a la conducta infractora.

Se entenderá que la acción u omisión se realizó a sabiendas, cuando el infractor conocía la existencia de los derechos del titular, a través de las leyendas a que se refieren los artículos 26, 131 y 229 de la Ley de la Propiedad Industrial y 17 de la Ley Federal del Derecho de Autor, de la Gaceta de la Propiedad Industrial, incluyendo las publicaciones en diarios de circulación nacional y las notificaciones con acuse de recibo.

#### *Artículo reformado DOF 27-01-2012*

**Artículo 221.-** Las sanciones establecidas en esta Ley y demás disposiciones derivadas de ella, se impondrán además de la indemnización que corresponda por daños y perjuicios a los afectados, en los términos de la legislación común y sin perjuicio de lo dispuesto en el artículo siguiente.

*Artículo reformado DOF 02-08-1994* 

**Artículo 221 BIS.-** La reparación del daño material o la indemnización de daños y perjuicios por la violación de los derechos que confiere esta Ley, en ningún caso será inferior al cuarenta por ciento del precio de venta al público de cada producto o la prestación de servicios que impliquen una violación de alguno o algunos de los derechos de propiedad industrial regulados en esta Ley.

*Artículo adicionado DOF 02-08-1994* 

**Artículo 222.-** Si del análisis del expediente formado con motivo de la investigación por infracción administrativa el Instituto advierte la realización de hechos que pudieran constituir alguno de los delitos previstos en esta Ley, así lo hará constar en la resolución que emita.

*Artículo reformado DOF 02-08-1994* 

## **Capítulo III De los Delitos**

**Artículo 223.-** Son delitos:

- **I.** Reincidir en las conductas previstas en las fracciones II a XXII del artículo 213 de esta Ley, una vez que la primera sanción administrativa impuesta por esta razón haya quedado firme;
- **II.** Falsificar, en forma dolosa y con fin de especulación comercial, marcas protegidas por esta Ley; *Fracción reformada DOF 17-05-1999*

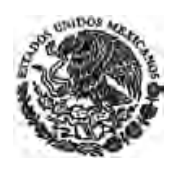

**III.** Producir, almacenar, transportar, introducir al país, distribuir o vender, en forma dolosa y con fin de especulación comercial, objetos que ostenten falsificaciones de marcas protegidas por esta Ley, así como aportar o proveer de cualquier forma, a sabiendas, materias primas o insumos destinados a la producción de objetos que ostenten falsificaciones de marcas protegidas por esta Ley;

### *Fracción adicionada DOF 17-05-1999*

**IV.** Revelar a un tercero un secreto industrial, que se conozca con motivo de su trabajo, puesto, cargo, desempeño de su profesión, relación de negocios o en virtud del otorgamiento de una licencia para su uso, sin consentimiento de la persona que guarde el secreto industrial, habiendo sido prevenido de su confidencialidad, con el propósito de obtener un beneficio económico para sí o para el tercero o con el fin de causar un perjuicio a la persona que guarde el secreto;

*Fracción reformada DOF 17-05-1999 (se recorre)* 

**V.** Apoderarse de un secreto industrial sin derecho y sin consentimiento de la persona que lo guarde o de su usuario autorizado, para usarlo o revelarlo a un tercero, con el propósito de obtener un beneficio económico para sí o para el tercero o con el fin de causar un perjuicio a la persona que guarde el secreto industrial o a su usuario autorizado, y

#### *Fracción reformada DOF 17-05-1999 (se recorre)*

**VI.** Usar la información contenida en un secreto industrial, que conozca por virtud de su trabajo, cargo o puesto, ejercicio de su profesión o relación de negocios, sin consentimiento de quien lo guarde o de su usuario autorizado, o que le haya sido revelado por un tercero, a sabiendas que éste no contaba para ello con el consentimiento de la persona que guarde el secreto industrial o su usuario autorizado, con el propósito de obtener un beneficio económico o con el fin de causar un perjuicio a la persona que guarde el secreto industrial o su usuario autorizado.

*Fracción reformada DOF 17-05-1999 (se recorre)* 

Los delitos previstos en este artículo se perseguirán por querella de parte ofendida.

#### *Artículo reformado DOF 02-08-1994*

**Artículo 223 Bis.-** Se impondrá de dos a seis años de prisión y multa de cien a diez mil días de salario mínimo general vigente en el Distrito Federal, al que venda a cualquier consumidor final en vías o en lugares públicos, en forma dolosa y con fin de especulación comercial, objetos que ostenten falsificaciones de marcas protegidas por esta Ley. Si la venta se realiza en establecimientos comerciales, o de manera organizada o permanente, se estará a lo dispuesto en los artículos 223 y 224 de esta Ley. Este delito se perseguirá de oficio.

#### *Artículo adicionado DOF 17-05-1999. Reformado DOF 28-06-2010*

**Artículo 224.-** Se impondrán de dos a seis años de prisión y multa por el importe de cien a diez mil días de salario mínimo general vigente en el Distrito Federal, a quien cometa alguno de los delitos que se señalan en las fracciones I, IV, V o VI del artículo 223 de esta Ley. En el caso de los delitos previstos en las fracciones II o III del mismo artículo 223, se impondrán de tres a diez años de prisión y multa de dos mil a veinte mil días de salario mínimo general vigente en el Distrito Federal.

*Artículo reformado DOF 02-08-1994, 17-05-1999* 

**Artículo 225.-** Para el ejercicio de la acción penal, en los supuestos previstos en las fracciones I y II del artículo 223, se requerirá que el Instituto emita un dictamen técnico en el que no se prejuzgará sobre las acciones civiles o penales que procedan.

#### *Artículo reformado DOF 02-08-1994*

**Artículo 226.-** Independientemente del ejercicio de la acción penal, el perjudicado por cualquiera de los delitos a que esta Ley se refiere podrá demandar del o de los autores de los mismos, la reparación y

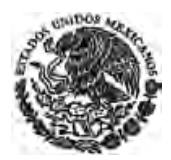

el pago de los daños y perjuicios sufridos con motivo de dichos delitos, en los términos previstos en el artículo 221 BIS de esta Ley.

*Artículo reformado DOF 02-08-1994* 

**Artículo 227.-** Son competentes los tribunales de la Federación para conocer de los delitos a que se refiere este capítulo, así como de las controversias mercantiles y civiles y de las medidas precautorias que se susciten con motivo de la aplicación de esta Ley.

Cuando dichas controversias afecten sólo intereses particulares, podrán conocer de ellas a elección del actor, los tribunales del orden común, sin perjuicio de la facultad de los particulares de someterse al procedimiento de arbitraje.

#### *Artículo reformado DOF 02-08-1994*

**Artículo 228.-** En los procedimientos judiciales a que se refiere el artículo anterior, la autoridad judicial podrá adoptar las medidas previstas en esta Ley y en los tratados internacionales de los que México sea parte.

### *Artículo adicionado DOF 02-08-1994*

**Artículo 229.-** Para el ejercicio de las acciones civiles y penales derivadas de la violación de un derecho de propiedad industrial así como para la adopción de las medidas previstas en el artículo 199 Bis de esta Ley, será necesario que el titular del derecho haya aplicado a los productos, envases o embalajes de productos amparados por un derecho de propiedad industrial las indicaciones y leyendas a que se refieren los artículos 26 y 131 de esta Ley, o por algún otro medio haber manifestado o hecho del conocimiento público que los productos o servicios se encuentran protegidos por un derecho de propiedad industrial.

Este requisito no será exigible en los casos de infracciones administrativas que no impliquen una violación a un derecho de propiedad industrial.

*Artículo adicionado DOF 02-08-1994* 

## **TRANSITORIOS**

**ARTICULO PRIMERO.-** La presente Ley entrará en vigor al día siguiente de su publicación en el Diario Oficial de la Federación.

### **ARTICULO SEGUNDO.-** Se abrogan:

**I.-** La Ley de Invenciones y Marcas, publicada en el Diario Oficial de la Federación el 10 de febrero de 1976, así como sus reformas y adiciones, pero se seguirá aplicando por lo que se refiere a los delitos cometidos durante su vigencia, sin perjuicio de lo dispuesto por el artículo 56 del Código Penal para el Distrito Federal en Materia de Fuero Común y para toda la República en Materia del Fuero Federal, y

**II.-** La Ley sobre el Control y Registro de la Transferencia de Tecnología y el Uso de Explotación de Patentes y Marcas y su Reglamento, publicados en el Diario Oficial de la Federación los días 11 de enero de 1982 y 9 de enero de 1990, respectivamente.

**ARTICULO TERCERO.-** Para los efectos del artículo 24, fracción XI, de la Ley del Impuesto sobre la Renta, no se requerirá comprobar la inscripción en el Registro Nacional de Transferencia de Tecnología de los actos, contratos o convenios relativos a asistencia técnica, transferencia de tecnología o regalías.

**ARTICULO CUARTO.-** En tanto el Ejecutivo Federal expide el reglamento de la presente Ley, continuará en vigor, en lo que no se oponga a ésta, el Reglamento de la Ley de Invenciones y Marcas, publicado en el Diario Oficial de la Federación el 30 de agosto de 1988.

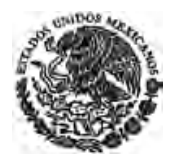

**ARTICULO QUINTO.-** El Ejecutivo Federal expedirá el Decreto de creación del Instituto a que se refiere el artículo 7o. de este ordenamiento legal.

**ARTICULO SEXTO.-** Las patentes y registros de dibujos y modelos industriales otorgados con fundamento en la ley que se abroga, conservarán su vigencia concedida hasta su vencimiento pero quedarán sujetos a las disposiciones de esta Ley y su reglamento.

**ARTICULO SEPTIMO.-** Los registros de marca y las autorizaciones de uso de una denominación de origen otorgados con base en la Ley de Invenciones y Marcas que se abroga, conservarán su vigencia. En todo lo demás quedarán sujetos a esta Ley y su reglamento.

**ARTICULO OCTAVO.-** Los efectos de publicación de los nombres comerciales realizada antes de la fecha en que entre en vigor esta Ley, conservarán la vigencia determinada por la Ley de Invenciones y Marcas que se abroga, siendo aplicable en todo lo demás la presente Ley.

**ARTICULO NOVENO.-** A los certificados de invención otorgados al amparo de la Ley de Invenciones y Marcas que se abroga les serán aplicables las disposiciones de dicha ley hasta el vencimiento de la vigencia que se les había concedido en el título correspondiente.

**ARTICULO DECIMO.-** A las solicitudes de patente y las solicitudes de certificados de invención que se encuentren en trámite en la fecha en que esta Ley entre en vigor no les será aplicable lo relativo a la publicación de la solicitud prevista en el artículo 52 de esta Ley y sólo deberá publicarse la patente en los términos del artículo 60.

Las solicitudes de certificados de invención que se encuentren en trámite se convertirán en solicitudes de patente.

Los solicitantes de las patentes y certificados de invención que se encuentren en trámite en la fecha en que inicie su vigencia esta Ley, deberán pedir por escrito a la Secretaría, dentro de los seis meses siguientes a esa fecha, que continúe el trámite, con base en dichas solicitudes, tendiente a obtener la patente correspondiente en los términos de esta Ley. Si los solicitantes no pidieran a la Secretaría dentro del plazo establecido la continuación del trámite, se considerarán abandonadas sus respectivas solicitudes y se tendrán por concluidos los trámites correspondientes.

**ARTICULO DECIMO PRIMERO.-** Las solicitudes en trámite de certificado de invención y las de patente relativas a procesos de los que se obtenga directamente un producto que no fuera patentable conforme a la Ley de Invenciones y Marcas que se abroga, pero si conforme a esta Ley, podrán convertirse en solicitudes de patente para dicho producto, conservando su fecha de presentación o de prioridad reconocida, sólo que cumplan con lo siguiente:

**I.-** Que la conversión sea promovida por escrito ante la Secretaría por el solicitante del certificado de invención o de la patente o por sus causahabientes, dentro de los 12 meses siguientes a la fecha en que entre en vigor esta Ley;

**II.-** Que el solicitante tenga patentado el producto o hubiese presentado una solicitud de patente para el mismo en algún país miembro del Tratado de Cooperación en Materia de Patentes;

**III.-** La publicación de estas solicitudes de patente en la Gaceta se hará en la fecha más próxima posterior a los 18 meses siguientes a aquella en que se promueva la conversión, y

**IV.-** Las patentes que se otorguen en base a lo dispuesto en este precepto tendrán una vigencia de 20 años a partir de la fecha de presentación de la solicitud de certificado de invención o patente de proceso.

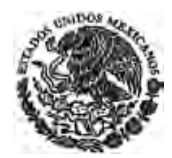

**ARTICULO DECIMO SEGUNDO.-** Las solicitudes de patente presentadas antes de la fecha en que esta Ley entre en vigor, en cualquiera de los países miembros del Tratado de Cooperación en Materia de Patentes, para invenciones comprendidas en las fracciones VIII a XI del artículo 10 de la Ley de Invenciones y Marcas que se abroga, mantendrán en México la fecha de prioridad de la primera solicitud presentada en cualquiera de dichos países, siempre que:

**I.-** Se presente ante la Secretaría la solicitud para obtener una patente sobre las invenciones señaladas, por el primer solicitante de la patente en cualquiera de los países mencionados en el párrafo anterior o por su causahabiente, dentro de los doce meses siguientes a la entrada en vigor de esta Ley;

**II.-** El solicitante de la patente compruebe ante la Secretaría, en los términos y condiciones que prevenga el reglamento de esta Ley, haber presentado la solicitud de patente en cualquiera de los países miembros del Tratado de Cooperación en Materia de Patentes o, en su caso, haber obtenido la patente respectiva, y

**III.-** La explotación de la invención o la importación a escala comercial del producto patentado u obtenido por el proceso patentado no se hubieran iniciado por cualquier persona en México con anterioridad a la presentación de la solicitud en este país.

La vigencia de las patentes que fueren otorgadas al amparo de este artículo terminará en la misma fecha en que lo haga en el país donde se hubiere presentado la primera solicitud, pero en ningún caso la vigencia excederá de 20 años, contados a partir de la fecha de presentación de la solicitud de patente en México.

**ARTICULO DECIMO TERCERO.-** Las declaraciones administrativas que se encuentren en trámite al entrar en vigor esta Ley continuarán substanciándose y se decidirán de acuerdo con las disposiciones contenidas en la Ley de Invenciones y Marcas que se abroga.

**ARTICULO DECIMO CUARTO.-** Para el cumplimiento de lo establecido en el artículo 175 de esta Ley, en el caso de la denominación de origen, se concederá un plazo de tres años, contados a partir de la fecha en que esta Ley entre en vigor. La Secretaría publicará, dentro del término de tres meses a partir de esta misma fecha, las disposiciones y normas para garantizar la calidad del producto y las formas para su envase o embalaje, que con fundamento en esta Ley deberán cumplir de manera gradual y razonable, a lo largo del trienio de ajuste concedido en este artículo, los usuarios autorizados de la denominación de origen y las personas que distribuyan o vendan sus productos.

México, D. F., a 25 de junio de 1991.- Sen. **Fernando Silva Nieto**, Presidente.- Dip. **Samy David David**, Presidente.- Sen. **Eliseo Rangel Gaspar**, Secretario.- Dip. **Juan Manuel Verdugo Rosas**, Secretario.- Rúbricas."

En cumplimiento de lo dispuesto por la fracción I del Artículo 89 de la Constitución Política de los Estados Unidos Mexicanos y para su debida publicación y observancia, expido el presente Decreto en la residencia del Poder Ejecutivo Federal, en la Ciudad de México, Distrito Federal, a los veintiséis días del mes de junio de mil novecientos noventa y uno.- **Carlos Salinas de Gortari**.- Rúbrica.- El Secretario de Gobernación, **Fernando Gutiérrez Barrios**.- Rúbrica.
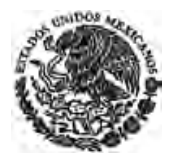

# **ARTÍCULOS TRANSITORIOS DE DECRETOS DE REFORMA**

# **DECRETO por el que se reforman, adicionan y derogan diversas disposiciones de la Ley de Fomento y Protección de la Propiedad Industrial.**

Publicado en el Diario Oficial de la Federación el 2 de agosto de 1994

**ARTICULO PRIMERO.-** Se **reforman** el título de la Ley y los artículos 1o., 2o. fracción V, 3o. fracción II, 6o., 7o., 8o., 12 fracciones II, IV y VI, 15, 16, 18, 19 fracciones III y VIII, 21, 23, 25, 29, párrafo primero, 30, 31, 36, párrafo primero, 37, 38 párrafo primero, 41 fracción II, 44, 47 fracciones I, segundo párrafo y II, 48, 50, 53, 54, 55, 57, 58, 62, 64, 66, 70 párrafo primero, 73, 78 fracciones I, II, IV y último párrafo, 80 fracción II y último párrafo, 81, 82, 87, 89 fracción IV, 90 párrafo primero y las fracciones IV, V, VII, XII, XIII, XV, XVI y XVII, 91, 92 fracciones I y II segundo párrafo, 93, 96, 97, 99, 100, 101, 108, 113 párrafo primero, y las fracciones II y III, 114, 115, 116, 121, 122, 123, 125, 126 párrafo primero y fracción II, 128, 130, 131, 134, 135, 136, 138 fracción II, 140, 143, 148, 150, 151, 152 fracción II, 159 fracción IV, 160, 164, 169 párrafo primero y la fracción III, 179, 180, 181, 184 párrafo primero,186 párrafos primero y segundo, 187, 188, 193, 194, 196, 197 párrafo primero y la fracción I, 198, 199 párrafo primero, 200, 206, 209 fracciones III, IX y X, 211, 213 fracciones V, VII, VIII, X y XI, 214 fracción I, 215, 216, 219, 221, 222, 223, 224, 225, 226, y 227; la denominación del Capítulo II del Título Primero y del Capítulo II del Título Sexto; se **adicionan** los artículos 7o. BIS, 7o.BIS 1, 7o.BIS 2, 10 BIS, 31 con dos párrafos, 38 BIS, 44 con un último párrafo, 55 BIS, 62 con un último párrafo, 63 con un último párrafo, 86 BIS, 86 BIS 1, 92 fracción III, 122 BIS, 137 con un último párrafo, 143 con un último párrafo, 190 con un último párrafo, 192 con un último párrafo, 192 BIS, 192 BIS 1, 199 con un último párrafo, 199 BIS, 199 BIS 1, a 199 BIS 8, 212 BIS, 212 BIS 1, 212 BIS 2, 213, fracciones IX con un inciso d), y XII a XXIII, 221 BIS, 228; y 229, se **derogan** los artículos 3o. fracción III, 5o., 20, 41 fracción IV, 51, 65 fracción III, 118 fracción IV, 120, 132 y 149 de la Ley de Fomento y Protección de la Propiedad Industrial, para quedar como sigue:

..........

**ARTICULO SEGUNDO.-** Se **sustituye** en los artículos 49, 56, 59, 60, 63, 68, 69, 72, 74, 75, 76, 77, 79, 106, 107, 124, 129, 133, 137, 141, 146, 154, 155, 157, 161, 162, 163, 165, 167, 168, 171, 172, 174, 175, 177, 178, 183, 191, 201, 202, 203, 204, 205, y 217, la referencia a la Secretaría por el Instituto.

## **TRANSITORIOS**

**PRIMERO.-** El presente Decreto entrará en vigor el 1o. de octubre de 1994, con excepción de la fracción V del artículo 16 reformando, que entrará en vigor el 17 de diciembre de 1994.

**SEGUNDO.-** Respecto de las solicitudes en trámite, los interesados que opten por la aplicación de las disposiciones contenidas en el presente Decreto, deberán hacerlo saber, por escrito, al Instituto dentro de los sesenta días siguientes a su entrada en vigor.

**TERCERO.-** Las declaraciones administrativas que se encuentren en trámite al momento de la entrada en vigor del presente Decreto, continuarán sustanciándose y se resolverán conforme a las disposiciones vigentes al momento de su presentación.

**CUARTO.-** Tratándose de marcas registradas con anterioridad a la entrada en vigor de este Decreto, en cuyas solicitudes iniciales se hubiese reclamado toda una clase, al momento de solicitar su renovación deberán especificarse los productos o servicios determinados según la clasificación que establezca el reglamento de la Ley.

**QUINTO.-** (Se deroga).

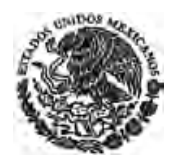

**SEXTO.-** A partir de la entrada en vigor del presente Decreto, y hasta que la Junta de Gobierno del Instituto expida las tarifas que deban cubrirse por los servicios que presta el Instituto se pagarán, por concepto de aprovechamientos, por los servicios que preste el Instituto, las mismas cantidades bajo los mismos conceptos establecidos en los artículos 63 a 70-C de la Ley Federal de Derechos vigentes al primero de julio de mil novecientos noventa y cuatro. La Junta de Gobierno del Instituto expedirá las tarifas por los servicios que preste el propio Instituto a más tardar el primero de enero de mil novecientos noventa y cinco.

**SEPTIMO.-** Se derogan los artículos 63 a 70-C de la Ley Federal de Derechos.

**OCTAVO.-** En relación con las solicitudes de patente que se encuentren en trámite y respecto de las cuales no se haya presentado el comprobante de pago de la obligación fiscal correspondiente al examen de fondo, los interesados deberán exhibirlo ante el Instituto dentro de los cinco meses siguientes a la entrada en vigor de este Decreto. De no presentarse dicho comprobante en el plazo señalado, se considerarán abandonadas las respectivas solicitudes y se tendrán por concluidos los trámites correspondientes.

**NOVENO.-** A las personas que hayan cometido un delito de los previstos en la ley que se reforma, incluidas las procesadas o sentenciadas, con anterioridad a la entrada en vigor del presente Decreto, les serán aplicables las disposiciones de la Ley de Fomento y Protección de la Propiedad Industrial vigentes en el momento en que se haya cometido, sin perjuicio de las disposiciones aplicables en materia penal.

México, D.F., 13 de julio de 1994.- Dip. **Miguel González Avelar**, Presidente.- Sen. **Ricardo Monreal Avila**, Presidente.- Dip. **Magali Achach Solís**, Secretaria.- Sen. **Oscar Ramírez Mijares**, Secretario.- Rúbricas".

En cumplimiento de lo dispuesto por la fracción I del Artículo 89 de la Constitución Política de los Estados Unidos Mexicanos, y para su debida publicación y observancia, expido el presente Decreto en la residencia del Poder Ejecutivo Federal, en la Ciudad de México, Distrito Federal, a los veintinueve días del mes de julio de mil novecientos noventa y cuatro.- **Carlos Salinas de Gortari**.- Rúbrica.- El Secretario de Gobernación, **Jorge Carpizo**.- Rúbrica.

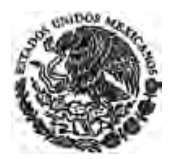

## **LEY Federal de Variedades Vegetales.**

Publicada en el Diario Oficial de la Federación el 25 de octubre de 1996

## **TRANSITORIOS**

**ARTÍCULO PRIMERO.-** La presente ley entrará en vigor el día siguiente de su publicación en el **Diario Oficial de la Federación**.

**ARTÍCULO SEGUNDO.-** En tanto el Ejecutivo Federal expida el reglamento de la presente ley, se aplicarán, de manera supletoria y en lo que no la contravenga, las disposiciones administrativas y reglamentarias relativas de la Ley de la Propiedad Industrial.

**ARTÍCULO TERCERO.-** Se derogan los artículos 12 de la Ley Sobre Producción, Certificación y Comercio de Semillas, y Quinto Transitorio del Decreto por el que se Reforman, Adicionan y Derogan Diversas Disposiciones de la Ley de Fomento y Protección de la Propiedad Industrial, publicado en el **Diario Oficial de la Federación** el 2 de agosto de 1994, así como todas las demás disposiciones administrativas que se opongan a la presente ley.

**ARTÍCULO CUARTO.-** Las variedades vegetales que hayan sido inscritas en el Registro Nacional de Variedades de Plantas al que se refiere la Ley Sobre Producción, Certificación y Comercio de Semillas, serán susceptibles de otorgamiento de título de obtentor, previo cumplimiento de las condiciones previstas en esta ley. La duración de la protección de los derechos será conforme a lo establecido en el artículo 4o. de esta ley, tomando en cuenta la fecha en que fue asignado el número de registro en el Registro Nacional de Variedades de Plantas. Los derechos adquiridos por dicha asignación serán respetados íntegramente.

**ARTÍCULO QUINTO.-** El Instituto Mexicano de la Propiedad Industrial remitirá a la Secretaría, dentro de los seis meses de la entrada en vigor de la presente ley, las solicitudes de los obtentores de variedades vegetales en todos los géneros y especies, que le hayan sido presentadas con anterioridad a la entrada en vigor de este ordenamiento, de conformidad con lo establecido en el artículo Quinto Transitorio del Decreto por el que se Reforman, Adicionan y Derogan Diversas Disposiciones de la Ley de Fomento y Protección de la Propiedad Industrial publicado en el **Diario Oficial de la Federación** el 2 de agosto de 1994.

Respecto de las solicitudes de patentes para proteger variedades vegetales que se encuentren en trámite al amparo de la Ley de Fomento y Protección de la Propiedad Industrial, los solicitantes podrán acogerse a los beneficios que otorga este ordenamiento dentro de los seis meses siguientes a su entrada en vigor, mediante petición por escrito presentada ante la Secretaría de Agricultura, Ganadería y Desarrollo Rural. Los derechos adquiridos por las patentes que se hubieren otorgado serán respetados íntegramente.

**ARTÍCULO SEXTO.-** La Secretaría reconocerá el derecho de prioridad a que se refiere el artículo 10 de esta ley, respecto de las solicitudes de protección de los derechos de obtentor de variedades vegetales presentadas en otros países a partir de la entrada en vigor de la presente ley.

México, D.F., a 3 de octubre de 1996.- Dip. **Carlos Humberto Aceves del Olmo**, Presidente.- Sen. **Melchor de los Santos Ordóñez**, Presidente.- Dip. **Sabino González Alba**, Secretario.- Sen. **Eduardo Andrade Sánchez**, Secretario.- Rúbricas.**"** 

En cumplimiento de lo dispuesto por la fracción I del Artículo 89 de la Constitución Política de los Estados Unidos Mexicanos, y para su debida publicación y observancia, expido el presente Decreto en la residencia del Poder Ejecutivo Federal, en la Ciudad de México, Distrito Federal, a los veintiún días del

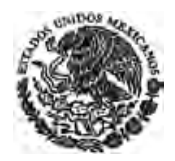

mes de octubre de mil novecientos noventa y seis.- **Ernesto Zedillo Ponce de León**.- Rúbrica.- El Secretario de Gobernación, **Emilio Chuayffet Chemor**.- Rúbrica.

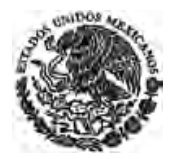

## **DECRETO por el que se reforma y adiciona la Ley de la Propiedad Industrial.**

Publicado en el Diario Oficial de la Federación el 26 de diciembre de 1997

**ARTÍCULO ÚNICO.-** Se **reforman** las fracciones XXII y XXIII del artículo 213 y se **adiciona** el Título Quinto Bis con los artículos 178 bis al 178 bis 9, así como las fracciones XXIV y XXV al artículo 213 de la Ley de la Propiedad Industrial, para quedar como sigue:

..........

## **TRANSITORIOS**

**PRIMERO.-** El presente Decreto entrará en vigor el 1 de enero de 1998.

**SEGUNDO.-** Lo dispuesto en este Decreto se aplicará a todos los esquemas de trazado de circuitos integrados cuya primera explotación comercial ordinaria, en forma separada o incorporados en un circuito integrado, en cualquier parte del mundo, se realice a partir de la entrada en vigor del presente Decreto.

México, D.F., a 12 de diciembre de 1997.- Dip. **Juan Cruz Martínez**, Presidente.- Sen. **Heladio Ramírez López**, Presidente.- Dip. **Gerardo Ramírez Vidal**, Secretario.- Sen. **Samuel Aguilar Solís**, Secretario.- Rúbricas.

En cumplimiento de lo dispuesto por la fracción I del Artículo 89 de la Constitución Política de los Estados Unidos Mexicanos, y para su debida publicación y observancia, expido el presente Decreto en la residencia del Poder Ejecutivo Federal, en la Ciudad de México, Distrito Federal, a los veinticuatro días del mes de diciembre de mil novecientos noventa y siete.- **Ernesto Zedillo Ponce de León**.- Rúbrica.- El Secretario de Gobernación, **Emilio Chuayffet Chemor**.- Rúbrica.

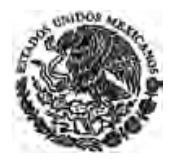

## **DECRETO por el que se reforman diversas disposiciones en materia penal.**

Publicado en el Diario Oficial de la Federación el 17 de mayo de 1999

**ARTICULO TERCERO.-** Se **reforman** los artículos 223, fracción II y 224; y se **adicionan** la fracción III, recorriéndose las demás en su orden, del artículo 223, y el artículo 223 Bis, de la Ley de la Propiedad Industrial, para quedar como sigue:

..........

## **TRANSITORIOS**

**PRIMERO.-** El presente Decreto entrará en vigor al día siguiente de su publicación en el **Diario Oficial de la Federación**.

**SEGUNDO.-** A las personas que hayan cometido un delito de los contemplados en el presente Decreto con anterioridad a su entrada en vigor, incluidas las procesadas o sentenciadas, les serán aplicadas las disposiciones del Código Penal para el Distrito Federal en Materia de Fuero Común y para toda la República en Materia de Fuero Federal y de la Ley de la Propiedad Industrial vigentes en el momento en que se haya cometido.

**TERCERO.-** Las referencias que otras disposiciones hagan al artículo 194 del Código Federal de Procedimientos Penales respecto de la detención de personas en casos urgentes, se entenderán hechas al artículo 193 bis del mismo ordenamiento.

**CUARTO.-** Las referencias que en el presente Decreto se hagan al Código Penal para el Distrito Federal en Materia de Fuero Común y para toda la República en Materia de Fuero Federal, se entenderán hechas al Código Penal Federal, si es llegado el caso de aprobarse, y en su momento, publicarse la iniciativa por el que se reforman diversas disposiciones en materia penal que el ciudadano Presidente de los Estados Unidos Mexicanos envió a la consideración del Congreso de la Unión por conducto del Senado de la República como Cámara de Origen, el 23 de marzo de 1999.

México, D.F., a 29 de abril de 1999.- Sen. **Héctor Ximénez González**, Presidente.- Dip. **María Mercedes Maciel Ortiz**, Presidente.- Sen. **Ma. del Carmen Bolado del Real**, Secretario.- Dip. **Mario Guillermo Haro Rodríguez**, Secretario.- Rúbricas**"**.

En cumplimiento de lo dispuesto por la fracción I del Artículo 89 de la Constitución Política de los Estados Unidos Mexicanos, y para su debida publicación y observancia, expido el presente Decreto en la residencia del Poder Ejecutivo Federal, en la Ciudad de México, Distrito Federal, a los trece días del mes de mayo de mil novecientos noventa y nueve.- **Ernesto Zedillo Ponce de León**.- Rúbrica.- El Secretario de Gobernación, **Francisco Labastida Ochoa**.- Rúbrica.

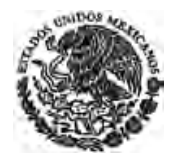

# **DECRETO por el que se reforma el artículo 77 de la Ley de la Propiedad Industrial.**

Publicado en el Diario Oficial de la Federación el 26 de enero de 2004

**ARTICULO UNICO:** Se **reforma** el artículo 77 de la Ley de la Propiedad Industrial para quedar como sigue:

..........

## **Transitorio**

**Unico.** El presente Decreto entrará en vigor al día siguiente de su publicación en el **Diario Oficial de la Federación**.

México, D.F., a 7 de octubre de 2003.- Dip. **Juan de Dios Castro Lozano**, Presidente.- Sen. **Enrique Jackson Ramírez**, Presidente.- Dip. **Marcos Morales Flores**, Secretario.- Sen. **Lydia Madero García**, Secretaria.- Rúbricas.**"** 

En cumplimiento de lo dispuesto por la fracción I del Artículo 89 de la Constitución Política de los Estados Unidos Mexicanos, y para su debida publicación y observancia, expido el presente Decreto en la Residencia del Poder Ejecutivo Federal, en la Ciudad de México, Distrito Federal, a los dieciséis días del mes de enero de dos mil cuatro.- **Vicente Fox Quesada**.- Rúbrica.- El Secretario de Gobernación, **Santiago Creel Miranda**.- Rúbrica.

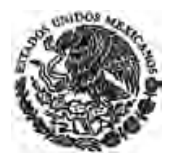

# **DECRETO por el que se reforman y adicionan diversas disposiciones de la Ley de la Propiedad Industrial.**

Publicado en el Diario Oficial de la Federación el 16 de junio de 2005

**Artículo Único.-** Se **reforman** los artículos 6, fracción III y X; 90, fracción XV; y se **adicionan** la fracción XV bis al artículo 90, y un Capítulo II BIS denominado: De las Marcas Notoriamente Conocidas y Famosas, a la Ley de la Propiedad Industrial, para quedar como sigue:

..........

# **Transitorio**

**Único.-** El presente Decreto entrará en vigor un día después de su publicación en el **Diario Oficial de la Federación**.

México, D.F., a 19 de abril de 2005.- Dip. **Manlio Fabio Beltrones Rivera**, Presidente.- Sen. **Diego Fernández de Cevallos Ramos**, Presidente.- Dip. **Marcos Morales Torres**, Secretario.- Sen. **Sara I. Castellanos Cortés**, Secretaria.- Rúbricas.**"** 

En cumplimiento de lo dispuesto por la fracción I del Artículo 89 de la Constitución Política de los Estados Unidos Mexicanos, y para su debida publicación y observancia, expido el presente Decreto en la Residencia del Poder Ejecutivo Federal, en la Ciudad de México, Distrito Federal, a los treinta y un días del mes de mayo de dos mil cinco.- **Vicente Fox Quesada**.- Rúbrica.- El Secretario de Gobernación, **Santiago Creel Miranda**.- Rúbrica.

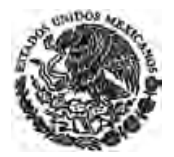

# **DECRETO por el que se reforman y adicionan diversas disposiciones de la Ley de la Propiedad Industrial.**

Publicado en el Diario Oficial de la Federación el 25 de enero de 2006

**ARTÍCULO ÚNICO.-** Se reforman los artículos 142; 190; 191 y 193, y se adiciona una fracción VII al artículo 2o.; los artículos 142 Bis; 142 Bis 1; 142 Bis 2; 142 Bis 3; y las fracciones XXV y XXVI al artículo 213, corriéndose la actual XXV a ser XXVII, de la Ley de la Propiedad Industrial, para quedar como sigue:

..........

# **TRANSITORIO**

**Artículo Único.-** El presente Decreto entrará en vigor al día siguiente de su publicación en el Diario Oficial de la Federación.

México, D.F., a 6 de diciembre de 2005.- Dip. **Heliodoro Díaz Escárraga**, Presidente.- Sen. **Enrique Jackson Ramírez**, Presidente.- Dip. **Patricia Garduño Morales**, Secretaria.- Sen. **Sara I. Castellanos Cortés**, Secretaria.- Rúbricas.**"** 

En cumplimiento de lo dispuesto por la fracción I del Artículo 89 de la Constitución Política de los Estados Unidos Mexicanos, y para su debida publicación y observancia, expido el presente Decreto en la Residencia del Poder Ejecutivo Federal, en la Ciudad de México, Distrito Federal, a los veintitrés días del mes de enero de dos mil seis.- **Vicente Fox Quesada**.- Rúbrica.- El Secretario de Gobernación, **Carlos María Abascal Carranza**.- Rúbrica.

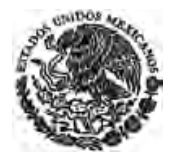

*Última Reforma DOF 01-06-2016*

# **DECRETO por el que se reforma el Artículo 180 de la Ley de la Propiedad Industrial.**

Publicado en el Diario Oficial de la Federación el 6 de mayo de 2009

**Artículo Único.** Se reforma el Artículo 180 de la Ley de la Propiedad Industrial, para quedar como sigue:

…………

## **TRANSITORIOS**

**Único**.- El presente Decreto entrará en vigor al día siguiente de su publicación en el Diario Oficial de la Federación.

México, D.F., a 24 de marzo de 2009.- Dip. **Cesar Horacio Duarte Jaquez**, Presidente.- Sen. **Gustavo Enrique Madero Muñoz**, Presidente.- Dip. **Rosa Elia Romero Guzman**, Secretaria.- Sen. **Ludivina Menchaca Castellanos**, Secretaria.- Rúbricas.**"** 

En cumplimiento de lo dispuesto por la fracción I del Artículo 89 de la Constitución Política de los Estados Unidos Mexicanos, y para su debida publicación y observancia, expido el presente Decreto en la Residencia del Poder Ejecutivo Federal, en la Ciudad de México, Distrito Federal, a veintisiete de abril de dos mil nueve.- **Felipe de Jesús Calderón Hinojosa**.- Rúbrica.- El Secretario de Gobernación, Lic. **Fernando Francisco Gómez Mont Urueta**.- Rúbrica.

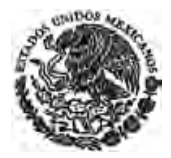

# **DECRETO por el que se adicionan los párrafos tercero y cuarto al artículo 181 de la Ley de la Propiedad Industrial.**

Publicado en el Diario Oficial de la Federación el 6 de enero de 2010

**Artículo único.-** Se adicionan los párrafos tercero y cuarto al artículo 181 de la Ley de la Propiedad Industrial, para quedar como sigue:

……….

# **TRANSITORIOS**

**Primero.-** El presente Decreto entrará en vigor al día siguiente de su publicación en el Diario Oficial de la Federación.

**Segundo.-** Lo dispuesto en este Decreto se aplicará a las solicitudes de registro de marca, marca colectiva, aviso comercial y publicación de nombre comercial que sean presentadas a partir de su entrada en vigor. Para tal efecto, el Instituto Mexicano de la Propiedad Industrial deberá publicar las modificaciones correspondientes a los formatos oficiales en el Diario Oficial de la Federación.

**Artículo Tercero.-** Respecto de las solicitudes de registro de marca, marca colectiva, aviso comercial y publicación de nombre comercial, las renovaciones, así como la inscripción de licencias o transmisiones que se encuentren en trámite, los interesados que opten por la aplicación de las disposiciones contenidas en el presente Decreto, deberán hacerlo saber, por escrito, al Instituto dentro de los treinta días naturales siguientes a su entrada en vigor.

México, D.F., a 8 de diciembre de 2009.- Dip. **Francisco Javier Ramírez Acuña**, Presidente.- Sen. **Carlos Navarrete Ruiz**, Presidente.- Dip. **Georgina Trujillo Zentella**, Secretaria.- Sen. **Martha Leticia Sosa Govea**, Secretaria.- Rúbricas.**"** 

En cumplimiento de lo dispuesto por la fracción I del Artículo 89 de la Constitución Política de los Estados Unidos Mexicanos, y para su debida publicación y observancia, expido el presente Decreto en la Residencia del Poder Ejecutivo Federal, en la Ciudad de México, Distrito Federal, a veinticuatro de diciembre de dos mil nueve.- **Felipe de Jesús Calderón Hinojosa**.- Rúbrica.- El Secretario de Gobernación, Lic. **Fernando Francisco Gómez Mont Urueta**.- Rúbrica.

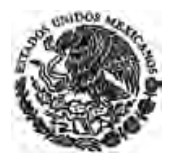

# **DECRETO por el que se reforman y adicionan diversas disposiciones de la Ley de la Propiedad Industrial.**

Publicado en el Diario Oficial de la Federación el 6 de enero de 2010

**Artículo Único.-** Se reforma la fracción X del artículo 6o. y se adiciona un segundo párrafo al artículo 7 Bis 2 de la Ley de la Propiedad Industrial, para quedar como sigue:

……….

# **TRANSITORIOS**

**PRIMERO.-** El presente Decreto entrará en vigor al día siguiente de su publicación en el Diario Oficial de la Federación.

**SEGUNDO.-** Las acciones que deba realizar el Instituto Mexicano de la Propiedad Industrial para dar cumplimiento a la presente reforma, deberán implementarse de forma progresiva, sujetándose a los ingresos previstos en la Ley de Ingresos, a las disposiciones de la Ley Federal de Presupuesto y Responsabilidad Hacendaria y a los recursos aprobados para dicho fin en el Presupuesto de Egresos de la Federación.

México, D.F., a 3 de diciembre de 2009.- Dip. **Francisco Javier Ramirez Acuña**, Presidente.- Sen. **Carlos Navarrete Ruiz**, Presidente.- Dip. **Georgina Trujillo Zentella**, Secretaria.- Sen. **Martha Leticia Sosa Govea**, Secretaria.- Rúbricas.**"** 

En cumplimiento de lo dispuesto por la fracción I del Artículo 89 de la Constitución Política de los Estados Unidos Mexicanos, y para su debida publicación y observancia, expido el presente Decreto en la Residencia del Poder Ejecutivo Federal, en la Ciudad de México, Distrito Federal, a veinticuatro de diciembre de dos mil nueve.- **Felipe de Jesús Calderón Hinojosa**.- Rúbrica.- El Secretario de Gobernación, Lic. **Fernando Francisco Gómez Mont Urueta**.- Rúbrica.

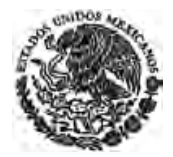

# **DECRETO por el que se reforman y adicionan diversos artículos de la Ley de la Propiedad Industrial.**

Publicado en el Diario Oficial de la Federación el 18 de junio de 2010

**Artículo Único.-** Se reforman los artículos 12, fracción IV; 41, fracción II; 47, fracción I, primer párrafo; 59, fracción VI; 188; 199 BIS 1, tercer párrafo y se adicionan un segundo párrafo a la fracción X del artículo 6o. un artículo 52 BIS; un cuarto y quinto párrafos al artículo 199 BIS 1 y una fracción XXVII, recorriéndose la actual en su orden, al artículo 213 de la Ley de la Propiedad Industrial, para quedar como sigue:

…………

## **Transitorio**

**Único.** El presente Decreto entrará en vigor a los 90 días de su publicación en el Diario Oficial de la Federación.

México, D. F., a 13 de abril de 2010.- Sen. **Carlos Navarrete Ruiz**, Presidente.- Dip. **Francisco Javier Ramírez Acuña**, Presidente.- Sen. **Martha Leticia Sosa Govea**, Secretaria.- Dip. **Balfre Vargas Cortez**, Secretario.- Rúbricas.**"** 

En cumplimiento de lo dispuesto por la fracción I del Artículo 89 de la Constitución Política de los Estados Unidos Mexicanos, y para su debida publicación y observancia, expido el presente Decreto en la Residencia del Poder Ejecutivo Federal, en la Ciudad de México, Distrito Federal, a catorce de junio de dos mil diez.- **Felipe de Jesús Calderón Hinojosa**.- Rúbrica.- El Secretario de Gobernación, Lic. **Fernando Francisco Gómez Mont Urueta**.- Rúbrica.

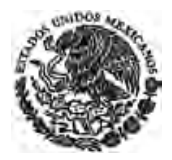

# **DECRETO por el que se reforman los artículos 429 del Código Penal Federal y 223 Bis de la Ley de la Propiedad Industrial.**

Publicado en el Diario Oficial de la Federación el 28 de junio de 2010

**Artículo Segundo.-** Se reforma el artículo 223 Bis de la Ley de la Propiedad Industrial, para quedar como sigue:

……….

# **Transitorio**

**Único.-** El presente Decreto entrará en vigor al día siguiente de su publicación en el Diario Oficial de la Federación.

México, D. F., a 6 de abril de 2010.- Sen. **Carlos Navarrete Ruiz**, Presidente.- Dip. **Francisco Javier Ramírez Acuña**, Presidente.- Sen. **Martha Leticia Sosa Govea**, Secretaria.- Dip. **Jaime Arturo Vázquez Aguilar**, Secretario.- Rúbricas.**"** 

En cumplimiento de lo dispuesto por la fracción I del Artículo 89 de la Constitución Política de los Estados Unidos Mexicanos, y para su debida publicación y observancia, expido el presente Decreto en la Residencia del Poder Ejecutivo Federal, en la Ciudad de México, Distrito Federal, a veintiuno de junio de dos mil diez.- **Felipe de Jesús Calderón Hinojosa**.- Rúbrica.- El Secretario de Gobernación, Lic. **Fernando Francisco Gómez Mont Urueta**.- Rúbrica.

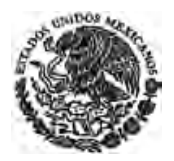

# **DECRETO por el que se reforman diversas disposiciones de la Ley de la Propiedad Industrial y el artículo 232 de la Ley Federal del Derecho de Autor.**

Publicado en el Diario Oficial de la Federación el 27 de enero de 2012

**Artículo Primero.** Se reforman la fracción VII del artículo 209; la fracción XXVII y XXVIII del artículo 213, recorriéndose ésta última para quedar como fracción XXX; y se adicionan: un segundo párrafo al artículo 183; un tercer párrafo al artículo 205; un segundo párrafo a los artículos 206 y 208; una fracción XXIX al artículo 213; y dos párrafos al artículo 220, todos ellos de la Ley de la Propiedad Industrial, para quedar como sigue:

…………

## **TRANSITORIO**

**ÚNICO.** El presente Decreto entrará en vigor el día siguiente al de su publicación en el Diario Oficial de la Federación.

México, D.F., a 14 de diciembre de 2011.- Dip. **Emilio Chuayffet Chemor**, Presidente.- Sen. **José González Morfín**, Presidente.- Dip. **Cora Cecilia Pinedo Alonso**, Secretaria.- Sen. **Adrián Rivera Pérez**, Secretario.- Rúbricas.**"** 

En cumplimiento de lo dispuesto por la fracción I del Artículo 89 de la Constitución Política de los Estados Unidos Mexicanos, y para su debida publicación y observancia, expido el presente Decreto en la Residencia del Poder Ejecutivo Federal, en la Ciudad de México, Distrito Federal, a 18 de enero de 2012.- **Felipe de Jesús Calderón Hinojosa**.- Rúbrica.- El Secretario de Gobernación, **Alejandro Alfonso Poiré Romero**.- Rúbrica.

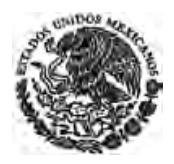

**DECRETO por el que se reforman diversas Leyes Federales, con el objeto de actualizar todos aquellos artículos que hacen referencia a las Secretarías de Estado cuya denominación fue modificada y al Gobierno del Distrito Federal en lo conducente; así como eliminar la mención de los departamentos administrativos que ya no tienen vigencia.** 

Publicado en el Diario Oficial de la Federación el 9 de abril de 2012

**ARTÍCULO DÉCIMO TERCERO.** Se reforman los artículos 6o, fracción I y XXI; 7 bis, fracciones I, II y IV; 12, fracción VI; 159, fracción IV y 169, fracción III, de la Ley de la Propiedad Industrial, para quedar como sigue:

……….

## **TRANSITORIOS**

**Primero.** El presente decreto entrará en vigor al día siguiente de su publicación en el Diario Oficial de la Federación.

**Segundo.** A partir de la fecha en que entre en vigor este Decreto, se dejan sin efecto las disposiciones que contravengan o se opongan al mismo.

México, D.F., a 21 de febrero de 2012.- Dip. **Guadalupe Acosta Naranjo**, Presidente.- Sen. **José González Morfín**, Presidente.- Dip. **Laura Arizmendi Campos**, Secretaria.- Sen. **Renán Cleominio Zoreda Novelo**, Secretario.- Rúbricas.**"** 

En cumplimiento de lo dispuesto por la fracción I del Artículo 89 de la Constitución Política de los Estados Unidos Mexicanos, y para su debida publicación y observancia, expido el presente Decreto en la Residencia del Poder Ejecutivo Federal, en la Ciudad de México, Distrito Federal, a treinta de marzo de dos mil doce.- **Felipe de Jesús Calderón Hinojosa**.- Rúbrica.- El Secretario de Gobernación, **Alejandro Alfonso Poiré Romero**.- Rúbrica.

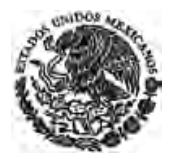

# **DECRETO por el que se reforman y adicionan diversas disposiciones de la Ley de la Propiedad Industrial.**

Publicado en el Diario Oficial de la Federación el 1 de junio de 2016

**Artículo Único.-** Se reforman los artículos 6o., fracción X, segundo párrafo; 7 Bis 1; 8o., 119, 120, 123 y 181, tercer párrafo, y se adiciona el artículo 125, con un tercer párrafo, de la Ley de la Propiedad Industrial, para quedar como sigue:

………

## **Transitorio**

**Único.-** El presente Decreto entrará en vigor a los 90 días naturales siguientes a su publicación en el Diario Oficial de la Federación.

Ciudad de México, a 28 de abril de 2016.- Sen. **Roberto Gil Zuarth**, Presidente.- Dip. **José de Jesús Zambrano Grijalva**, Presidente.- Sen. **Hilda Esthela Flores Escalera**, Secretaria.- Dip. **Ana Guadalupe Perea Santos**, Secretaria.- Rúbricas.**"**

En cumplimiento de lo dispuesto por la fracción I del Artículo 89 de la Constitución Política de los Estados Unidos Mexicanos, y para su debida publicación y observancia, expido el presente Decreto en la Residencia del Poder Ejecutivo Federal, en la Ciudad de México, a veintisiete de mayo de dos mil dieciséis.- **Enrique Peña Nieto**.- Rúbrica.- El Secretario de Gobernación, **Miguel Ángel Osorio Chong**.- Rúbrica.

# **ANEXO A7**

Ley Federal del Derecho de Autor

# **LEY FEDERAL DEL DERECHO DE AUTOR**

#### **Nueva Ley publicada en el Diario Oficial de la Federación el 24 de diciembre de 1996**

#### **TEXTO VIGENTE Última reforma publicada DOF 13-01-2016**

Al margen un sello con el Escudo Nacional, que dice: Estados Unidos Mexicanos.- Presidencia de la República.

**ERNESTO ZEDILLO PONCE DE LEON,** Presidente de los Estados Unidos Mexicanos, a sus habitantes sabed:

Que el Honorable Congreso de la Unión, se ha servido dirigirme el siguiente

### **DECRETO**

**"**EL CONGRESO DE LOS ESTADOS UNIDOS MEXICANOS, DECRETA:

## **LEY FEDERAL DEL DERECHO DE AUTOR**

## **TITULO I Disposiciones Generales**

## **Capítulo Unico**

**Artículo 1o.-** La presente Ley, reglamentaria del artículo 28 constitucional, tiene por objeto la salvaguarda y promoción del acervo cultural de la Nación; protección de los derechos de los autores, de los artistas intérpretes o ejecutantes, así como de los editores, de los productores y de los organismos de radiodifusión, en relación con sus obras literarias o artísticas en todas sus manifestaciones, sus interpretaciones o ejecuciones, sus ediciones, sus fonogramas o videogramas, sus emisiones, así como de los otros derechos de propiedad intelectual.

**Artículo 2o.-** Las disposiciones de esta Ley son de orden público, de interés social y de observancia general en todo el territorio nacional. Su aplicación administrativa corresponde al Ejecutivo Federal por conducto del Instituto Nacional del Derecho de Autor y, en los casos previstos por esta Ley, del Instituto Mexicano de la Propiedad Industrial.

Para los efectos de esta Ley se entenderá por Instituto, al Instituto Nacional del Derecho de Autor.

**Artículo 3o.-** Las obras protegidas por esta Ley son aquellas de creación original susceptibles de ser divulgadas o reproducidas en cualquier forma o medio.

**Artículo 4o.-** Las obras objeto de protección pueden ser:

- **A.** Según su autor:
- **I.** Conocido: Contienen la mención del nombre, signo o firma con que se identifica a su autor;
- **II.** Anónimas: Sin mención del nombre, signo o firma que identifica al autor, bien por voluntad del mismo, bien por no ser posible tal identificación, y
- **III.** Seudónimas: Las divulgadas con un nombre, signo o firma que no revele la identidad del autor;
- **B.** Según su comunicación:
- **I.** Divulgadas: Las que han sido hechas del conocimiento público por primera vez en cualquier forma o medio, bien en su totalidad, bien en parte, bien en lo esencial de su contenido o, incluso, mediante una descripción de la misma;
- **II.** Inéditas: Las no divulgadas, y
- **III.** Publicadas:
	- **a)** Las que han sido editadas, cualquiera que sea el modo de reproducción de los ejemplares, siempre que la cantidad de éstos, puestos a disposición del público, satisfaga razonablemente las necesidades de su explotación, estimadas de acuerdo con la naturaleza de la obra, y
	- **b)** Las que han sido puestas a disposición del público mediante su almacenamiento por medios electrónicos que permitan al público obtener ejemplares tangibles de la misma, cualquiera que sea la índole de estos ejemplares;
- **C.** Según su origen:
- **I.** Primigenias: Las que han sido creadas de origen sin estar basadas en otra preexistente, o que estando basadas en otra, sus características permitan afirmar su originalidad, y
- **II.** Derivadas: Aquellas que resulten de la adaptación, traducción u otra transformación de una obra primigenia;
- **D.** Según los creadores que intervienen:
- **I.** Individuales: Las que han sido creadas por una sola persona;
- **II.** De colaboración: Las que han sido creadas por varios autores, y
- **III.** Colectivas: Las creadas por la iniciativa de una persona física o moral que las publica y divulga bajo su dirección y su nombre y en las cuales la contribución personal de los diversos autores que han participado en su elaboración se funde en el conjunto con vistas al cual ha sido concebida, sin que sea posible atribuir a cada uno de ellos un derecho distinto e indiviso sobre el conjunto realizado.

**Artículo 5o.-** La protección que otorga esta Ley se concede a las obras desde el momento en que hayan sido fijadas en un soporte material, independientemente del mérito, destino o modo de expresión.

El reconocimiento de los derechos de autor y de los derechos conexos no requiere registro ni documento de ninguna especie ni quedará subordinado al cumplimiento de formalidad alguna.

**Artículo 6o.-** Fijación es la incorporación de letras, números, signos, sonidos, imágenes y demás elementos en que se haya expresado la obra, o de las representaciones digitales de aquellos, que en cualquier forma o soporte material, incluyendo los electrónicos, permita su percepción, reproducción u otra forma de comunicación.

**Artículo 7o.-** Los extranjeros autores o titulares de derechos y sus causahabientes gozarán de los mismos derechos que los nacionales, en los términos de la presente Ley y de los tratados internacionales en materia de derechos de autor y derechos conexos suscritos y aprobados por México.

**Artículo 8o.-** Los artistas intérpretes o ejecutantes, los editores, los productores de fonogramas o videogramas y los organismos de radiodifusión que hayan realizado fuera del territorio nacional, respectivamente, la primera fijación de sus interpretaciones o ejecuciones, sus ediciones, la primera fijación de los sonidos de estas ejecuciones o de las imágenes de sus videogramas o la comunicación de sus emisiones, gozarán de la protección que otorgan la presente Ley y los tratados internacionales en materia de derechos de autor y derechos conexos suscritos y aprobados por México.

**Artículo 9o.-** Todos los plazos establecidos para determinar la protección que otorga la presente Ley se computarán a partir del 1o. de enero del año siguiente al respectivo en que se hubiera realizado el hecho utilizado para iniciar el cómputo, salvo que este propio ordenamiento establezca una disposición en contrario.

**Artículo 10.-** En lo no previsto en la presente Ley, se aplicará la legislación mercantil, el Código Civil para el Distrito Federal en Materia Común y para toda la República en Materia Federal y la Ley Federal del Procedimiento Administrativo.

# **TITULO II Del Derecho de Autor**

# **Capítulo I Reglas Generales**

**Artículo 11.-** El derecho de autor es el reconocimiento que hace el Estado en favor de todo creador de obras literarias y artísticas previstas en el artículo 13 de esta Ley, en virtud del cual otorga su protección para que el autor goce de prerrogativas y privilegios exclusivos de carácter personal y patrimonial. Los primeros integran el llamado derecho moral y los segundos, el patrimonial.

**Artículo 12.-** Autor es la persona física que ha creado una obra literaria y artística.

**Artículo 13.-** Los derechos de autor a que se refiere esta Ley se reconocen respecto de las obras de las siguientes ramas:

- **I.** Literaria;
- **II.** Musical, con o sin letra;
- **III.** Dramática;
- **IV.** Danza;
- **V.** Pictórica o de dibujo;
- **VI.** Escultórica y de carácter plástico;
- **VII.** Caricatura e historieta;
- **VIII.** Arquitectónica;
- **IX.** Cinematográfica y demás obras audiovisuales;
- **X.** Programas de radio y televisión;
- **XI.** Programas de cómputo;

**XII.** Fotográfica;

- **XIII.** Obras de arte aplicado que incluyen el diseño gráfico o textil, y
- **XIV.** De compilación, integrada por las colecciones de obras, tales como las enciclopedias, las antologías, y de obras u otros elementos como las bases de datos, siempre que dichas colecciones, por su selección o la disposición de su contenido o materias, constituyan una creación intelectual.

Las demás obras que por analogía puedan considerarse obras literarias o artísticas se incluirán en la rama que les sea más afín a su naturaleza.

**Artículo 14.-** No son objeto de la protección como derecho de autor a que se refiere esta Ley:

- **I.** Las ideas en sí mismas, las fórmulas, soluciones, conceptos, métodos, sistemas, principios, descubrimientos, procesos e invenciones de cualquier tipo;
- **II.** El aprovechamiento industrial o comercial de las ideas contenidas en las obras;
- **III.** Los esquemas, planes o reglas para realizar actos mentales, juegos o negocios;
- **IV.** Las letras, los dígitos o los colores aislados, a menos que su estilización sea tal que las conviertan en dibujos originales;
- **V.** Los nombres y títulos o frases aislados;
- **VI.** Los simples formatos o formularios en blanco para ser llenados con cualquier tipo de información, así como sus instructivos;
- **VII.** Las reproducciones o imitaciones, sin autorización, de escudos, banderas o emblemas de cualquier país, estado, municipio o división política equivalente, ni las denominaciones, siglas, símbolos o emblemas de organizaciones internacionales gubernamentales, no gubernamentales, o de cualquier otra organización reconocida oficialmente, así como la designación verbal de los mismos;
- **VIII.** Los textos legislativos, reglamentarios, administrativos o judiciales, así como sus traducciones oficiales. En caso de ser publicados, deberán apegarse al texto oficial y no conferirán derecho exclusivo de edición;

Sin embargo, serán objeto de protección las concordancias, interpretaciones, estudios comparativos, anotaciones, comentarios y demás trabajos similares que entrañen, por parte de su autor, la creación de una obra original;

- **IX.** El contenido informativo de las noticias, pero sí su forma de expresión, y
- **X.** La información de uso común tal como los refranes, dichos, leyendas, hechos, calendarios y las escalas métricas.

**Artículo 15.-** Las obras literarias y artísticas publicadas en periódicos o revistas o transmitidas por radio, televisión u otros medios de difusión no pierden por ese hecho la protección legal.

**Artículo 16.-** La obra podrá hacerse del conocimiento público mediante los actos que se describen a continuación:

- **I.** Divulgación: El acto de hacer accesible una obra literaria y artística por cualquier medio al público, por primera vez, con lo cual deja de ser inédita;
- **II.** Publicación: La reproducción de la obra en forma tangible y su puesta a disposición del público mediante ejemplares, o su almacenamiento permanente o provisional por medios electrónicos, que permitan al público leerla o conocerla visual, táctil o auditivamente;
- **III.** Comunicación pública: Acto mediante el cual la obra se pone al alcance general, por cualquier medio o procedimiento que la difunda y que no consista en la distribución de ejemplares;
- **IV.** Ejecución o representación pública: Presentación de una obra, por cualquier medio, a oyentes o espectadores sin restringirla a un grupo privado o círculo familiar. No se considera pública la ejecución o representación que se hace de la obra dentro del círculo de una escuela o una institución de asistencia pública o privada, siempre y cuando no se realice con fines de lucro;
- **V.** Distribución al público: Puesta a disposición del público del original o copia de la obra mediante venta, arrendamiento y, en general, cualquier otra forma, y
- **VI.** Reproducción: La realización de uno o varios ejemplares de una obra, de un fonograma o de un videograma, en cualquier forma tangible, incluyendo cualquier almacenamiento permanente o temporal por medios electrónicos, aunque se trate de la realización bidimensional de una obra tridimensional o viceversa.

**Artículo 17.-** Las obras protegidas por esta Ley que se publiquen, deberán ostentar la expresión "Derechos Reservados", o su abreviatura "D. R.", seguida del símbolo ©; el nombre completo y dirección del titular del derecho de autor y el año de la primera publicación. Estas menciones deberán aparecer en sitio visible. La omisión de estos requisitos no implica la pérdida de los derechos de autor, pero sujeta al licenciatario o editor responsable a las sanciones establecidas en la Ley.

## **Capítulo II De los Derechos Morales**

**Artículo 18.-** El autor es el único, primigenio y perpetuo titular de los derechos morales sobre las obras de su creación.

**Artículo 19.-** El derecho moral se considera unido al autor y es inalienable, imprescriptible, irrenunciable e inembargable.

**Artículo 20.-** Corresponde el ejercicio del derecho moral, al propio creador de la obra y a sus herederos. En ausencia de éstos, o bien en caso de obras del dominio público, anónimas o de las protegidas por el Título VII de la presente Ley, el Estado los ejercerá conforme al artículo siguiente, siempre y cuando se trate de obras de interés para el patrimonio cultural nacional.

**Artículo 21.-** Los titulares de los derechos morales podrán en todo tiempo:

- **I.** Determinar si su obra ha de ser divulgada y en qué forma, o la de mantenerla inédita;
- **II.** Exigir el reconocimiento de su calidad de autor respecto de la obra por él creada y la de disponer que su divulgación se efectúe como obra anónima o seudónima;
- **III.** Exigir respeto a la obra, oponiéndose a cualquier deformación, mutilación u otra modificación de ella, así como a toda acción o atentado a la misma que cause demérito de ella o perjuicio a la reputación de su autor;
- **IV.** Modificar su obra;
- **V.** Retirar su obra del comercio, y
- **VI.** Oponerse a que se le atribuya al autor una obra que no es de su creación. Cualquier persona a quien se pretenda atribuir una obra que no sea de su creación podrá ejercer la facultad a que se refiere esta fracción.

Los herederos sólo podrán ejercer las facultades establecidas en las fracciones I, II, III y VI del presente artículo y el Estado, en su caso, sólo podrá hacerlo respecto de las establecidas en las fracciones III y VI del presente artículo.

**Artículo 22.-** Salvo pacto en contrario entre los coautores, el director o realizador de la obra, tiene el ejercicio de los derechos morales sobre la obra audiovisual en su conjunto, sin perjuicio de los que correspondan a los demás coautores en relación con sus respectivas contribuciones, ni de los que puede ejercer el productor de conformidad con la presente Ley y de lo establecido por su artículo 99.

**Artículo 23.-** Salvo pacto en contrario, se entiende que los autores que aporten obras para su utilización en anuncios publicitarios o de propaganda, han autorizado la omisión del crédito autoral durante la utilización o explotación de las mismas, sin que esto implique renuncia a los derechos morales.

# **Capítulo III De los Derechos Patrimoniales**

**Artículo 24.-** En virtud del derecho patrimonial, corresponde al autor el derecho de explotar de manera exclusiva sus obras, o de autorizar a otros su explotación, en cualquier forma, dentro de los límites que establece la presente Ley y sin menoscabo de la titularidad de los derechos morales a que se refiere el artículo 21 de la misma.

**Artículo 25.-** Es titular del derecho patrimonial el autor, heredero o el adquirente por cualquier título.

**Artículo 26.-** El autor es el titular originario del derecho patrimonial y sus herederos o causahabientes por cualquier título serán considerados titulares derivados.

**Artículo 26 bis.-** El autor y su causahabiente gozarán del derecho a percibir una regalía por la comunicación o transmisión pública de su obra por cualquier medio. El derecho del autor es irrenunciable. Esta regalía será pagada directamente por quien realice la comunicación o transmisión pública de las obras directamente al autor, o a la sociedad de gestión colectiva que los represente, con sujeción a lo previsto por los Artículos 200 y 202 Fracciones V y VI de la Ley.

El importe de las regalías deberá convenirse directamente entre el autor, o en su caso, la Sociedad de Gestión Colectiva que corresponda y las personas que realicen la comunicación o transmisión pública de las obras en términos del Artículo 27 Fracciones II y III de esta Ley. A falta de convenio el Instituto deberá establecer una tarifa conforme al procedimiento previsto en el Artículo 212 de esta Ley.

*Artículo adicionado DOF 23-07-2003*

**Artículo 27.-** Los titulares de los derechos patrimoniales podrán autorizar o prohibir:

**I.** La reproducción, publicación, edición o fijación material de una obra en copias o ejemplares, efectuada por cualquier medio ya sea impreso, fonográfico, gráfico, plástico, audiovisual, electrónico, fotográfico u otro similar.

*Fracción reformada DOF 23-07-2003*

- **II.** La comunicación pública de su obra a través de cualquiera de las siguientes maneras:
	- **a)** La representación, recitación y ejecución pública en el caso de las obras literarias y artísticas;
- **b)** La exhibición pública por cualquier medio o procedimiento, en el caso de obras literarias y artísticas, y
- **c)** El acceso público por medio de la telecomunicación;
- **III.** La transmisión pública o radiodifusión de sus obras, en cualquier modalidad, incluyendo la transmisión o retransmisión de las obras por:
	- **a)** Cable;
	- **b)** Fibra óptica;
	- **c)** Microondas;
	- **d)** Vía satélite, o
	- **e)** Cualquier otro medio conocido o por conocerse.

*Inciso reformado DOF 23-07-2003*

- **IV.** La distribución de la obra, incluyendo la venta u otras formas de transmisión de la propiedad de los soportes materiales que la contengan, así como cualquier forma de transmisión de uso o explotación. Cuando la distribución se lleve a cabo mediante venta, este derecho de oposición se entenderá agotado efectuada la primera venta, salvo en el caso expresamente contemplado en el artículo 104 de esta Ley;
- **V.** La importación al territorio nacional de copias de la obra hechas sin su autorización;
- **VI.** La divulgación de obras derivadas, en cualquiera de sus modalidades, tales como la traducción, adaptación, paráfrasis, arreglos y transformaciones, y
- **VII.** Cualquier utilización pública de la obra salvo en los casos expresamente establecidos en esta Ley.

Lo anterior, sin perjuicio de la obligación de los concesionarios de radiodifusión de permitir la retransmisión de su señal y de la obligación de los concesionarios de televisión restringida de retransmitirla en los términos establecidos en la Ley Federal de Telecomunicaciones y Radiodifusión y sin menoscabo de los derechos de autor y conexos que correspondan.

*Párrafo adicionado DOF 14-07-2014*

**Artículo 28.-** Las facultades a las que se refiere el artículo anterior, son independientes entre sí y cada una de las modalidades de explotación también lo son.

**Artículo 29.-** Los derechos patrimoniales estarán vigentes durante:

**I.** La vida del autor y, a partir de su muerte, cien años más.

 Cuando la obra le pertenezca a varios coautores los cien años se contarán a partir de la muerte del último, y

*Fracción reformada DOF 23-07-2003*

**II.** Cien años después de divulgadas:

*Fracción reformada DOF 23-07-2003*

a) Las obras póstumas, siempre y cuando la divulgación se realice dentro del periodo de protección a que se refiere la fracción I, y

b) Las obras hechas al servicio oficial de la Federacion, las entidades federativas o los municipios.

Si el titular del derecho patrimonial distinto del autor muere sin herederos la facultad de explotar o autorizar la explotación de la obra corresponderá al autor y, a falta de éste, corresponderá al Estado por conducto del Instituto, quien respetará los derechos adquiridos por terceros con anterioridad.

Pasados los términos previstos en las fracciones de este artículo, la obra pasará al dominio público.

## **TITULO III De la Transmisión de los Derechos Patrimoniales**

## **Capítulo I Disposiciones Generales**

**Artículo 30.-** El titular de los derechos patrimoniales puede, libremente, conforme a lo establecido por esta Ley, transferir sus derechos patrimoniales u otorgar licencias de uso exclusivas o no exclusivas.

Toda transmisión de derechos patrimoniales de autor será onerosa y temporal. En ausencia de acuerdo sobre el monto de la remuneración o del procedimiento para fijarla, así como sobre los términos para su pago, la determinarán los tribunales competentes.

Los actos, convenios y contratos por los cuales se transmitan derechos patrimoniales y las licencias de uso deberán celebrarse, invariablemente, por escrito, de lo contrario serán nulos de pleno derecho.

**Artículo 31.-** Toda transmisión de derechos patrimoniales deberá prever en favor del autor o del titular del derecho patrimonial, en su caso, una participación proporcional en los ingresos de la explotación de que se trate, o una remuneración fija y determinada. Este derecho es irrenunciable.

**Artículo 32.-** Los actos, convenios y contratos por los cuales se transmitan derechos patrimoniales deberán inscribirse en el Registro Público del Derecho de Autor para que surtan efectos contra terceros.

**Artículo 33.-** A falta de estipulación expresa, toda transmisión de derechos patrimoniales se considera por el término de 5 años. Soló podrá pactarse excepcionalmente por más de 15 años cuando la naturaleza de la obra o la magnitud de la inversión requerida así lo justifique.

**Artículo 34.-** La producción de obra futura sólo podrá ser objeto de contrato cuando se trate de obra determinada cuyas características deben quedar establecidas en él. Son nulas la transmisión global de obra futura, así como las estipulaciones por las que el autor se comprometa a no crear obra alguna.

**Artículo 35.-** La licencia en exclusiva deberá otorgarse expresamente con tal carácter y atribuirá al licenciatario, salvo pacto en contrario, la facultad de explotar la obra con exclusión de cualquier otra persona y la de otorgar autorizaciones no exclusivas a terceros.

**Artículo 36.-** La licencia en exclusiva obliga al licenciatario a poner todos los medios necesarios para la efectividad de la explotación concedida, según la naturaleza de la obra y los usos y costumbres en la actividad profesional, industrial o comercial de que se trate.

**Artículo 37.-** Los actos, convenios y contratos sobre derechos patrimoniales que se formalicen ante notario, corredor público o cualquier fedatario público y que se encuentren inscritos en el Registro Público del Derecho de Autor, traerán aparejada ejecución.

**Artículo 38.-** El derecho de autor no está ligado a la propiedad del objeto material en el que la obra esté incorporada. Salvo pacto expreso en contrario, la enajenación por el autor o su derechohabiente del soporte material que contenga una obra, no transferirá al adquirente ninguno de los derechos patrimoniales sobre tal obra.

**Artículo 39.-** La autorización para difundir una obra protegida, por radio, televisión o cualquier otro medio semejante, no comprende la de redifundirla ni explotarla.

**Artículo 40.-** Los titulares de los derechos patrimoniales de autor y de los derechos conexos podrán exigir una remuneración compensatoria por la realización de cualquier copia o reproducción hecha sin su autorización y sin estar amparada por alguna de las limitaciones previstas en los artículos 148 y 151 de la presente Ley.

**Artículo 41.-** Los derechos patrimoniales no son embargables ni pignorables aunque pueden ser objeto de embargo o prenda los frutos y productos que se deriven de su ejercicio.

## **Capítulo II Del Contrato de Edición de Obra Literaria**

**Artículo 42.-** Hay contrato de edición de obra literaria cuando el autor o el titular de los derechos patrimoniales, en su caso, se obliga a entregar una obra a un editor y éste, a su vez, se obliga a reproducirla, distribuirla y venderla cubriendo al titular del derecho patrimonial las prestaciones convenidas.

Las partes podrán pactar que la distribución y venta sean realizadas por terceros, así como convenir sobre el contenido del contrato de edición, salvo los derechos irrenunciables establecidos por esta Ley.

**Artículo 43.-** Como excepción a lo previsto por el artículo 33 de la presente Ley, el plazo de la cesión de derechos de obra literaria no estará sujeta a limitación alguna.

**Artículo 44.-** El contrato de edición de una obra no implica la transmisión de los demás derechos patrimoniales del titular de la misma.

**Artículo 45.-** El editor no podrá publicar la obra con abreviaturas, adiciones, supresiones o cualesquiera otras modificaciones, sin consentimiento escrito del autor.

**Artículo 46.-** El autor conservará el derecho de hacer a su obra las correcciones, enmiendas, adiciones o mejoras que estime convenientes antes de que la obra entre en prensa.

Cuando las modificaciones hagan más onerosa la edición, el autor estará obligado a resarcir los gastos que por ese motivo se originen, salvo pacto en contrario.

**Artículo 47.-** El contrato de edición deberá contener como mínimo los siguientes elementos:

**I.** El número de ediciones o, en su caso, reimpresiones, que comprende;

- **II.** La cantidad de ejemplares de que conste cada edición;
- **III.** Si la entrega del material es o no en exclusiva, y

**IV.** La remuneración que deba percibir el autor o el titular de los derechos patrimoniales.

**Artículo 48.-** Salvo pacto en contrario, los gastos de edición, distribución, promoción, publicidad, propaganda o de cualquier otro concepto, serán por cuenta del editor.

**Artículo 49.-** El editor que hubiere hecho la edición de una obra tendrá el derecho de preferencia en igualdad de condiciones para realizar la siguiente edición.

**Artículo 50.-** Si no existe convenio respecto al precio que los ejemplares deben tener para su venta, el editor estará facultado para fijarlo.

**Artículo 51.-** Salvo pacto en contrario, el derecho de editar separadamente una o varias obras del mismo autor no confiere al editor el derecho para editarlas en conjunto. El derecho de editar en conjunto las obras de un autor no confiere al editor la facultad de editarlas separadamente.

**Artículo 52.-** Son obligaciones del autor o del titular del derecho patrimonial:

- **I.** Entregar al editor la obra en los términos y condiciones contenidos en el contrato, y
- **II.** Responder ante el editor de la autoría y originalidad de la obra, así como del ejercicio pacífico de los derechos que le hubiera transmitido.

**Artículo 53.-** Los editores deben hacer constar en forma y lugar visibles de las obras que publiquen, los siguientes datos:

- **I.** Nombre, denominación o razón social y domicilio del editor;
- **II.** Año de la edición o reimpresión;
- **III.** Número ordinal que corresponde a la edición o reimpresión, cuando esto sea posible, y
- **IV.** Número Internacional Normalizado del Libro (ISBN), o el Número Internacional Normalizado para Publicaciones Periódicas (ISSN), en caso de publicaciones periódicas.

**Artículo 54.-** Los impresores deben hacer constar en forma y lugar visible de las obras que impriman:

- **I.** Su nombre, denominación o razón social;
- **II.** Su domicilio, y
- **III.** La fecha en que se terminó de imprimir.

**Artículo 55.-** Cuando en el contrato de edición no se haya estipulado el término dentro del cual deba quedar concluida la edición y ser puestos a la venta los ejemplares, se entenderá que este término es de un año contado a partir de la entrega de la obra lista para su edición. Una vez transcurrido este lapso sin que el editor haya hecho la edición, el titular de los derechos patrimoniales podrá optar entre exigir el cumplimiento del contrato o darlo por terminado mediante aviso escrito al editor. En uno y otro casos, el editor resarcirá al titular de los derechos patrimoniales los daños y perjuicios causados.

El término para poner a la venta los ejemplares no podrá exceder de dos años, contado a partir del momento en que se pone la obra a disposición del editor.

**Artículo 56.-** El contrato de edición terminará, cualquiera que sea el plazo estipulado para su duración, si la edición objeto del mismo se agotase, sin perjuicio de las acciones derivadas del propio contrato, o si el editor no distribuyese la obra en los términos pactados. Se entenderá agotada una edición, cuando el editor carezca de los ejemplares de la misma para atender la demanda del público.

**Artículo 57.-** Toda persona física o moral que publique una obra está obligada a mencionar el nombre del autor o el seudónimo en su caso. Si la obra fuere anónima se hará constar. Cuando se trate de traducciones, compilaciones, adaptaciones u otras versiones se hará constar además, el nombre de quien la realiza.

# **Capítulo III**

## **Del Contrato de Edición de Obra Musical**

**Artículo 58.-** El contrato de edición de obra musical es aquél por el que el autor o el titular del derecho patrimonial, en su caso, cede al editor el derecho de reproducción y lo faculta para realizar la fijación y reproducción fonomecánica de la obra, su sincronización audiovisual, comunicación pública, traducción, arreglo o adaptación y cualquier otra forma de explotación que se encuentre prevista en el contrato; y el editor se obliga por su parte, a divulgar la obra por todos los medios a su alcance, recibiendo como contraprestación una participación en los beneficios económicos que se obtengan por la explotación de la obra, según los términos pactados.

Sin embargo, para poder realizar la sincronización audiovisual, la adaptación con fines publicitarios, la traducción, arreglo o adaptación el editor deberá contar, en cada caso específico, con la autorización expresa del autor o de sus causahabientes.

**Artículo 59.-** Son causas de rescisión, sin responsabilidad para el autor o el titular del derecho patrimonial:

- **I.** Que el editor no haya iniciado la divulgación de la obra dentro del término señalado en el contrato;
- **II.** Que el editor incumpla su obligación de difundir la obra en cualquier tiempo sin causa justificada, y
- **III.** Que la obra materia del contrato no haya producido beneficios económicos a las partes en el término de tres años, caso en el que tampoco habrá responsabilidad para el editor.

**Artículo 60.-** Son aplicables al contrato de edición musical las disposiciones del contrato de edición de obra literaria en todo aquello que no se oponga a lo dispuesto en el presente capítulo.

## **Capítulo IV**

## **Del Contrato de Representación Escénica**

**Artículo 61.-** Por medio del contrato de representación escénica el autor o el titular del derecho patrimonial, en su caso, concede a una persona física o moral, llamada empresario, el derecho de representar o ejecutar públicamente una obra literaria, musical, literario musical, dramática, dramático musical, de danza, pantomímica o coreográfica, por una contraprestación pecuniaria; y el empresario se obliga a llevar a efecto esa representación en las condiciones convenidas y con arreglo a lo dispuesto en esta Ley.

El contrato deberá especificar si el derecho se concede en exclusiva o sin ella y, en su caso, las condiciones y características de las puestas en escena o ejecuciones.

**Artículo 62.-** Si no quedara asentado en el contrato de representación escénica el período durante el cual se representará o ejecutará la obra al público, se entenderá que es por un año.

**Artículo 63.-** Son obligaciones del empresario:

- **I.** Asegurar la representación o la ejecución pública en las condiciones pactadas;
- **II.** Garantizar al autor, al titular de los derechos patrimoniales o a sus representantes el acceso gratuito a la misma, y
- **III.** Satisfacer al titular de los derechos patrimoniales la remuneración convenida.

**Artículo 64.-** Salvo pacto en contrario, el contrato de representación escénica suscrito entre el autor y el empresario autoriza a éste a representar la obra en todo el territorio de la República Mexicana.

**Artículo 65.-** Son aplicables al contrato de representación escénica las disposiciones del contrato de edición de obra literaria en todo aquello que no se oponga a lo dispuesto en el presente capítulo.

## **Capítulo V Del Contrato de Radiodifusión**

**Artículo 66.-** Por el contrato de radiodifusión el autor o el titular de los derechos patrimoniales, en su caso, autoriza a un organismo de radiodifusión a transmitir una obra.

Las disposiciones aplicables a las transmisiones de estos organismos resultarán aplicables, en lo conducente, a las efectuadas por cable, fibra óptica, ondas radioeléctricas, satélite o cualquier otro medio análogo, que hagan posible la comunicación remota al público de obras protegidas.

**Artículo 67.-** Son aplicables al contrato de radiodifusión las disposiciones del contrato de edición de obra literaria en todo aquello que no se oponga a lo dispuesto por el presente capítulo.

# **Capítulo VI Del Contrato de Producción Audiovisual**

**Artículo 68.-** Por el contrato de producción audiovisual, los autores o los titulares de los derechos patrimoniales, en su caso, ceden en exclusiva al productor los derechos patrimoniales de reproducción, distribución, comunicación pública y subtitulado de la obra audiovisual, salvo pacto en contrario. Se exceptúan de lo anterior las obras musicales.

**Artículo 69.-** Cuando la aportación de un autor no se completase por causa de fuerza mayor, el productor podrá utilizar la parte ya realizada, respetando los derechos de aquél sobre la misma, incluso el del anonimato, sin perjuicio, de la indemnización que proceda.

**Artículo 70.-** Caducarán de pleno derecho los efectos del contrato de producción, si la realización de la obra audiovisual no se inicia en el plazo estipulado por las partes o por fuerza mayor.

**Artículo 71.-** Se considera terminada la obra audiovisual cuando, de acuerdo con lo pactado entre el director realizador por una parte, y el productor por la otra, se haya llegado a la versión definitiva.

**Artículo 72.-** Son aplicables al contrato de producción audiovisual las disposiciones del contrato de edición de obra literaria en todo aquello que no se oponga a lo dispuesto en el presente capítulo.

# **Capítulo VII De los Contratos Publicitarios**

**Artículo 73.-** Son contratos publicitarios los que tengan por finalidad la explotación de obras literarias o artísticas con fines de promoción o identificación en anuncios publicitarios o de propaganda a través de cualquier medio de comunicación.

**Artículo 74.-** Los anuncios publicitarios o de propaganda podrán ser difundidos hasta por un período máximo de seis meses a partir de la primera comunicación. Pasado este término, su comunicación deberá retribuirse, por cada período adicional de seis meses, aun cuando sólo se efectúe en fracciones de ese período, al menos con una cantidad igual a la contratada originalmente. Después de transcurridos tres años desde la primera comunicación, su uso requerirá la autorización de los autores y de los titulares de los derechos conexos de las obras utilizadas.

**Artículo 75.-** En el caso de publicidad en medios impresos, el contrato deberá precisar el soporte o soportes materiales en los que se reproducirá la obra y, si se trata de folletos o medios distintos de las publicaciones periódicas, el número de ejemplares de que constará el tiraje. Cada tiraje adicional deberá ser objeto de un acuerdo expreso.

**Articulo 76.-** Son aplicables a los contratos publicitarios las disposiciones del contrato de edición de obra literaria, de obra musical y de producción audiovisual en todo aquello que no se oponga a lo dispuesto en el presente capítulo.

# **TITULO IV De la Protección al Derecho de Autor**

# **Capítulo I Disposiciones Generales**

**Artículo 77.-** La persona cuyo nombre o seudónimo, conocido o registrado, aparezca como autor de una obra, será considerada como tal, salvo prueba en contrario y, en consecuencia, se admitirán por los tribunales competentes las acciones que entable por transgresión a sus derechos.

Respecto de las obras firmadas bajo seudónimo o cuyos autores no se hayan dado a conocer, las acciones para proteger el derecho corresponderán a la persona que las haga del conocimiento público con el consentimiento del autor, quien tendrá las responsabilidades de un gestor, hasta en cuanto el titular de los derechos no comparezca en el juicio respectivo, a no ser que existiera convenio previo en contrario.

**Artículo 78.-** Las obras derivadas, tales como arreglos, compendios, ampliaciones, traducciones, adaptaciones, paráfrasis, compilaciones, colecciones y transformaciones de obras literarias o artísticas, serán protegidas en lo que tengan de originales, pero sólo podrán ser explotadas cuando hayan sido autorizadas por el titular del derecho patrimonial sobre la obra primigenia, previo consentimiento del titular del derecho moral, en los casos previstos en la Fracción III del Artículo 21 de la Ley.

*Párrafo reformado DOF 23-07-2003*

Cuando las obras derivadas sean del dominio público, serán protegidas en lo que tengan de originales, pero tal protección no comprenderá el derecho al uso exclusivo de la obra primigenia, ni dará derecho a impedir que se hagan otras versiones de la misma.

**Artículo 79.-** El traductor o el titular de los derechos patrimoniales de la traducción de una obra que acredite haber obtenido la autorización del titular de los derechos patrimoniales para traducirla gozará, con respecto de la traducción de que se trate, de la protección que la presente Ley le otorga. Por lo tanto, dicha traducción no podrá ser reproducida, modificada, publicada o alterada, sin consentimiento del traductor.

Cuando una traducción se realice en los términos del párrafo anterior, y presente escasas o pequeñas diferencias con otra traducción, se considerará como simple reproducción.

**Artículo 80.-** En el caso de las obras hechas en coautoría, los derechos otorgados por esta Ley, corresponderán a todos los autores por partes iguales, salvo pacto en contrario o que se demuestre la autoría de cada uno.

Para ejercitar los derechos establecidos por esta Ley, se requiere el consentimiento de la mayoría de los autores, mismo que obliga a todos. En su caso, la minoría no está obligada a contribuir a los gastos que se generen, sino con cargo a los beneficios que se obtengan.

Cuando la mayoría haga uso o explote la obra, deducirá de la percepción total, el importe de los gastos efectuados y entregará a la minoría la participación que corresponda.

Cuando la parte realizada por cada uno de los autores sea claramente identificable, éstos podrán libremente ejercer los derechos a que se refiere esta Ley en la parte que les corresponda.

Salvo pacto en contrario, cada uno de los coautores de una obra podrán solicitar la inscripción de la obra completa.

Muerto alguno de los coautores o titulares de los derechos patrimoniales, sin herederos, su derecho acrecerá el de los demás.

**Artículo 81.-** Salvo pacto en contrario, el derecho de autor sobre una obra con música y letra pertenecerá, por partes iguales al autor de la parte literaria y al de la parte musical. Cada uno de ellos, podrá libremente ejercer los derechos de la parte que le corresponda o de la obra completa y, en este último caso, deberá dar aviso en forma indubitable al coautor, mencionando su nombre en la edición, además de abonarle la parte que le corresponda cuando lo haga con fines lucrativos.

**Artículo 82.-** Quienes contribuyan con artículos a periódicos, revistas, programas de radio o televisión u otros medios de difusión, salvo pacto en contrario, conservan el derecho de editar sus artículos en forma de colección, después de haber sido transmitidos o publicados en el periódico, la revista o la estación en que colaboren.

**Artículo 83.-** Salvo pacto en contrario, la persona física o moral que comisione la producción de una obra o que la produzca con la colaboración remunerada de otras, gozará de la titularidad de los derechos patrimoniales sobre la misma y le corresponderán las facultades relativas a la divulgación, integridad de la obra y de colección sobre este tipo de creaciones.

La persona que participe en la realización de la obra, en forma remunerada, tendrá el derecho a que se le mencione expresamente su calidad de autor, artista, intérprete o ejecutante sobre la parte o partes en cuya creación haya participado.

**Artículo 83 bis.-** Adicionalmente a lo establecido en el Artículo anterior, la persona que participe en la realización de una obra musical en forma remunerada, tendrá el derecho al pago de regalías que se generen por la comunicación o transmisión pública de la obra, en términos de los Artículos 26 bis y 117 bis de esta Ley.

Para que una obra se considere realizada por encargo, los términos del contrato deberán ser claros y precisos, en caso de duda, prevalecerá la interpretación más favorable al autor. El autor también está facultado para elaborar su contrato cuando se le solicite una obra por encargo.

*Artículo adicionado DOF 23-07-2003*

**Artículo 84.-** Cuando se trate de una obra realizada como consecuencia de una relación laboral establecida a través de un contrato individual de trabajo que conste por escrito, a falta de pacto en contrario, se presumirá que los derechos patrimoniales se dividen por partes iguales entre empleador y empleado.

El empleador podrá divulgar la obra sin autorización del empleado, pero no al contrario. A falta de contrato individual de trabajo por escrito, los derechos patrimoniales corresponderán al empleado.

# **Capítulo II De las Obras Fotográficas, Plásticas y Gráficas**

**Artículo 85.-** Salvo pacto en contrario, se considerará que el autor que haya enajenado su obra pictórica, escultórica y de artes plásticas en general, no ha concedido al adquirente el derecho de reproducirla, pero sí el de exhibirla y el de plasmarla en catálogos. En todo caso, el autor podrá oponerse al ejercicio de estos derechos, cuando la exhibición se realice en condiciones que perjudiquen su honor o reputación profesional.

**Artículo 86.-** Los fotógrafos profesionales sólo pueden exhibir las fotografías realizadas bajo encargo como muestra de su trabajo, previa autorización. Lo anterior no será necesario cuando los fines sean culturales, educativos, o de publicaciones sin fines de lucro.

**Artículo 87.-** El retrato de una persona sólo puede ser usado o publicado, con su consentimiento expreso, o bien con el de sus representantes o los titulares de los derechos correspondientes. La autorización de usar o publicar el retrato podrá revocarse por quien la otorgó quién, en su caso, responderá por los daños y perjuicios que pudiera ocasionar dicha revocación.

Cuando a cambio de una remuneración, una persona se dejare retratar, se presume que ha otorgado el consentimiento a que se refiere el párrafo anterior y no tendrá derecho a revocarlo, siempre que se utilice en los términos y para los fines pactados.

No será necesario el consentimiento a que se refiere este artículo cuando se trate del retrato de una persona que forme parte menor de un conjunto o la fotografía sea tomada en un lugar público y con fines informativos o periodísticos.

Los derechos establecidos para las personas retratadas durarán 50 años después de su muerte.

**Artículo 88.-** Salvo pacto en contrario, el derecho exclusivo a reproducir una obra pictórica, fotográfica, gráfica o escultórica no incluye el derecho a reproducirla en cualquier tipo de artículo así como la promoción comercial de éste.

*Artículo reformado DOF 23-07-2003*

**Artículo 89.-** La obra gráfica y fotográfica en serie es aquella que resulta de la elaboración de varias copias a partir de una matriz hecha por el autor.

*Artículo reformado DOF 23-07-2003*

**Artículo 90.-** Para los efectos de esta Ley, los ejemplares de obra gráfica y fotográfica en serie debidamente firmados y numerados se consideran como originales.

*Artículo reformado DOF 23-07-2003*

**Artículo 91.-** A las esculturas que se realicen en serie limitada y numerada a partir de un molde se les aplicarán las disposiciones de este capítulo.

**Artículo 92.-** Salvo pacto en contrario, el autor de una obra de arquitectura no podrá impedir que el propietario de ésta le haga modificaciones, pero tendrá la facultad de prohibir que su nombre sea asociado a la obra alterada.

**Artículo 92 bis.-** Los autores de obras de artes plásticas y fotográficas tendrán derecho a percibir del vendedor una participación en el precio de toda reventa que de las mismas se realice en pública subasta, en establecimiento mercantil, o con la intervención de un comerciante o agente mercantil, con excepción de las obras de arte aplicado.

**I.-** La mencionada participación de los autores será fijada por el Instituto en los términos del Artículo 212 de la Ley.

**II.-** El derecho establecido en este Artículo es irrenunciable, se transmitirá únicamente por sucesión mortis causa y se extinguirá transcurridos cien años a partir de la muerte o de la declaración de fallecimiento del autor.

**III.-** Los subastadores, titulares de establecimientos mercantiles, o agentes mercantiles que hayan intervenido en la reventa deberán notificarla a la sociedad de gestión colectiva correspondiente o, en su caso, al autor o sus derecho-habientes, en el plazo de dos meses, y facilitarán la documentación necesaria para la práctica de la correspondiente liquidación. Asimismo, cuando actúen por cuenta o encargo del vendedor, responderán solidariamente con éste del pago del derecho, a cuyo efecto retendrán del precio la participación que proceda. En todo caso, se considerarán depositarios del importe de dicha participación.

**IV.-** El mismo derecho se aplicará respecto de los manuscritos originales de las obras literarias y artísticas.

*Artículo adicionado DOF 23-07-2003*

**Artículo 93.-** Las disposiciones de este capítulo serán válidas para las obras de arte aplicado en lo que tengan de originales. No será objeto de protección el uso que se dé a las mismas.

## **Capítulo III De la Obra Cinematográfica y Audiovisual**

**Artículo 94.-** Se entiende por obras audiovisuales las expresadas mediante una serie de imágenes asociadas, con o sin sonorización incorporada, que se hacen perceptibles, mediante dispositivos técnicos, produciendo la sensación de movimiento.

**Artículo 95.-** Sin perjuicio de los derechos de los autores de las obras adaptadas o incluidas en ella, la obra audiovisual, será protegida como obra primigenia.

**Artículo 96.-** Los titulares de los derechos patrimoniales podrán disponer de sus respectivas aportaciones a la obra audiovisual para explotarlas en forma aislada, siempre que no se perjudique la normal explotación de dicha obra.

**Artículo 97.-** Son autores de las obras audiovisuales:

- **I.** El director realizador;
- **II.** Los autores del argumento, adaptación, guión o diálogo;
- **III.** Los autores de las composiciones musicales;
- **IV.** El fotógrafo, y
- **V.** Los autores de las caricaturas y de los dibujos animados.

Salvo pacto en contrario, se considera al productor como el titular de los derechos patrimoniales de la obra en su conjunto.

**Artículo 98.-** Es productor de la obra audiovisual la persona física o moral que tiene la iniciativa, la coordinación y la responsabilidad en la realización de una obra, o que la patrocina.

**Artículo 99.-** Salvo pacto en contrario, el contrato que se celebre entre el autor o los titulares de los derechos patrimoniales, en su caso, y el productor, no implica la cesión ilimitada y exclusiva a favor de éste de los derechos patrimoniales sobre la obra audiovisual.

Una vez que los autores o los titulares de derechos patrimoniales se hayan comprometido a aportar sus contribuciones para la realización de la obra audiovisual, no podrán oponerse a la reproducción, distribución, representación y ejecución pública, transmisión por cable, radiodifusión, comunicación al público, subtitulado y doblaje de los textos de dicha obra.

Sin perjuicio de los derechos de los autores, el productor puede llevar a cabo todas las acciones necesarias para la explotación de la obra audiovisual.

**Artículo 100.-** Las disposiciones contenidas en el presente capítulo se aplicarán en lo pertinente a las obras de radiodifusión.

# **Capítulo IV**

## **De los Programas de Computación y las Bases de Datos**

**Artículo 101.-** Se entiende por programa de computación la expresión original en cualquier forma, lenguaje o código, de un conjunto de instrucciones que, con una secuencia, estructura y organización determinada, tiene como propósito que una computadora o dispositivo realice una tarea o función específica.

**Artículo 102.-** Los programas de computación se protegen en los mismos términos que las obras literarias. Dicha protección se extiende tanto a los programas operativos como a los programas aplicativos, ya sea en forma de código fuente o de código objeto. Se exceptúan aquellos programas de cómputo que tengan por objeto causar efectos nocivos a otros programas o equipos.

**Artículo 103.-** Salvo pacto en contrario, los derechos patrimoniales sobre un programa de computación y su documentación, cuando hayan sido creados por uno o varios empleados en el ejercicio de sus funciones o siguiendo las instrucciones del empleador, corresponden a éste.

Como excepción a lo previsto por el artículo 33 de la presente Ley, el plazo de la cesión de derechos en materia de programas de computación no está sujeto a limitación alguna.

**Artículo 104.-** Como excepción a lo previsto en el artículo 27 fracción IV, el titular de los derechos de autor sobre un programa de computación o sobre una base de datos conservará, aún después de la venta de ejemplares de los mismos, el derecho de autorizar o prohibir el arrendamiento de dichos ejemplares. Este precepto no se aplicará cuando el ejemplar del programa de computación no constituya en sí mismo un objeto esencial de la licencia de uso.

**Artículo 105.-** El usuario legítimo de un programa de computación podrá realizar el número de copias que le autorice la licencia concedida por el titular de los derechos de autor, o una sola copia de dicho programa siempre y cuando:

- **I.** Sea indispensable para la utilización del programa, o
- **II.** Sea destinada exclusivamente como resguardo para sustituir la copia legítimamente adquirida, cuando ésta no pueda utilizarse por daño o pérdida. La copia de respaldo deberá ser destruida cuando cese el derecho del usuario para utilizar el programa de computación.

**Artículo 106.-** El derecho patrimonial sobre un programa de computación comprende la facultad de autorizar o prohibir:

- **I.** La reproducción permanente o provisional del programa en todo o en parte, por cualquier medio y forma;
- **II.** La traducción, la adaptación, el arreglo o cualquier otra modificación de un programa y la reproducción del programa resultante;
- **III.** Cualquier forma de distribución del programa o de una copia del mismo, incluido el alquiler, y
- **IV.** La decompilación, los procesos para revertir la ingeniería de un programa de computación y el desensamblaje.

**Artículo 107.-** Las bases de datos o de otros materiales legibles por medio de máquinas o en otra forma, que por razones de selección y disposición de su contenido constituyan creaciones intelectuales, quedarán protegidas como compilaciones. Dicha protección no se extenderá a los datos y materiales en sí mismos.

**Artículo 108.-** Las bases de datos que no sean originales quedan, sin embargo, protegidas en su uso exclusivo por quien las haya elaborado, durante un lapso de 5 años.

**Artículo 109.-** El acceso a información de carácter privado relativa a las personas contenida en las bases de datos a que se refiere el artículo anterior, así como la publicación, reproducción, divulgación, comunicación pública y transmisión de dicha información, requerirá la autorización previa de las personas de que se trate.

Quedan exceptuados de lo anterior, las investigaciones de las autoridades encargadas de la procuración e impartición de justicia, de acuerdo con la legislación respectiva, así como el acceso a archivos públicos por las personas autorizadas por la ley, siempre que la consulta sea realizada conforme a los procedimientos respectivos.

**Artículo 110.-** El titular del derecho patrimonial sobre una base de datos tendrá el derecho exclusivo, respecto de la forma de expresión de la estructura de dicha base, de autorizar o prohibir:

- **I.** Su reproducción permanente o temporal, total o parcial, por cualquier medio y de cualquier forma;
- **II.** Su traducción, adaptación, reordenación y cualquier otra modificación;
- **III.** La distribución del original o copias de la base de datos;
- **IV.** La comunicación al público, y
- **V.** La reproducción, distribución o comunicación pública de los resultados de las operaciones mencionadas en la fracción II del presente artículo.

**Artículo 111.-** Los programas efectuados electrónicamente que contengan elementos visuales, sonoros, tridimensionales o animados quedan protegidos por esta Ley en los elementos primigenios que contengan.

**Artículo 112.-** Queda prohibida la importación, frabricación, distribución y utilización de aparatos o la prestación de servicios destinados a eliminar la protección técnica de los programas de cómputo, de las transmisiones a través del espectro electromagnético y de redes de telecomunicaciones y de los programas de elementos electrónicos señalados en el artículo anterior.

**Artículo 113.-** Las obras e interpretaciones o ejecuciones transmitidas por medios electrónicos a través del espectro electromagnético y de redes de telecomunicaciones y el resultado que se obtenga de esta transmisión estarán protegidas por esta Ley.

**Artículo 114.-** La transmisión de obras protegidas por esta Ley mediante cable, ondas radioeléctricas, satélite u otras similares, deberán adecuarse, en lo conducente, a la legislación mexicana y respetar en todo caso y en todo tiempo las disposiciones sobre la materia.

# **TITULO V De los Derechos Conexos**

# **Capítulo I Disposiciones Generales**

**Artículo 115.-** La protección prevista en este título dejará intacta y no afectará en modo alguno la protección de los derechos de autor sobre las obras literarias y artísticas. Por lo tanto, ninguna de las disposiciones del presente título podrá interpretarse en menoscabo de esa protección.

# **Capítulo II**
#### **De los Artistas Intérpretes o Ejecutantes**

**Artículo 116.-** Los términos artista intérprete o ejecutante designan al actor, narrador, declamador, cantante, músico, bailarín, o a cualquiera otra persona que interprete o ejecute una obra literaria o artística o una expresión del folclor o que realice una actividad similar a las anteriores, aunque no haya un texto previo que norme su desarrollo. Los llamados extras y las participaciones eventuales no quedan incluidos en esta definición.

**Artículo 117.-** El artista intérprete o ejecutante goza del derecho al reconocimiento de su nombre respecto de sus interpretaciones o ejecuciones así como el de oponerse a toda deformación, mutilación o cualquier otro atentado sobre su actuación que lesione su prestigio o reputación.

**Artículo 117 bis.-** Tanto el artista intérprete o el ejecutante, tiene el derecho irrenunciable a percibir una remuneración por el uso o explotación de sus interpretaciones o ejecuciones que se hagan con fines de lucro directo o indirecto, por cualquier medio, comunicación pública o puesta a disposición.

*Artículo adicionado DOF 23-07-2003*

**Artículo 118.-** Los artistas intérpretes o ejecutantes tienen el derecho de oponerse a:

- **I.** La comunicación pública de sus interpretaciones o ejecuciones;
- **II.** La fijación de sus interpretaciones o ejecuciones sobre una base material, y
- **III.** La reproducción de la fijación de sus interpretaciones o ejecuciones.

Estos derechos se consideran agotados una vez que el artista intérprete o ejecutante haya autorizado la incorporación de su actuación o interpretación en una fijación visual, sonora o audiovisual, siempre y cuando los usuarios que utilicen con fines de lucro dichos soportes materiales, efectúen el pago correspondiente.

#### *Párrafo reformado DOF 23-07-2003*

**Artículo 119.-** Los artistas que participen colectivamente en una misma actuación, tales como grupos musicales, coros, orquestas, de ballet o compañías de teatro, deberán designar entre ellos a un representante para el ejercicio del derecho de oposición a que se refiere el artículo anterior.

A falta de tal designación se presume que actúa como representante el director del grupo o compañía.

**Artículo 120.-** Los contratos de interpretación o ejecución deberán precisar los tiempos, períodos, contraprestaciones y demás términos y modalidades bajo los cuales se podrá fijar, reproducir y comunicar al público dicha interpretación o ejecución.

**Artículo 121.-** Salvo pacto en contrario, la celebración de un contrato entre un artista intérprete o ejecutante y un productor de obras audiovisuales para la producción de una obra audiovisual conlleva el derecho de fijar, reproducir y comunicar al público las actuaciones del artista. Lo anterior no incluye el derecho de utilizar en forma separada el sonido y las imágenes fijadas en la obra audiovisual, a menos que se acuerde expresamente.

**Artículo 122.-** La Duración de la protección concedida a los artistas intérpretes o ejecutantes será de setenta y cinco años contados a partir de:

*Párrafo reformado DOF 23-07-2003*

- **I.** La primera fijación de la interpretación o ejecución en un fonograma;
- **II.** La primera interpretación o ejecución de obras no grabadas en fonogramas,o
- **III.** La transmisión por primera vez a través de la radio, televisión o cualquier medio.

### **Capítulo III De los Editores de Libros**

**Artículo 123.-** El libro es toda publicación unitaria, no periódica, de carácter literario, artístico, científico, técnico, educativo, informativo o recreativo, impresa en cualquier soporte, cuya edición se haga en su totalidad de una sola vez en un volumen o a intervalos en varios volúmenes o fascículos. Comprenderá también los materiales complementarios en cualquier tipo de soporte, incluido el electrónico, que conformen, conjuntamente con el libro, un todo unitario que no pueda comercializarse separadamente.

**Artículo 124.-** El editor de libros es la persona física o moral que selecciona o concibe una edición y realiza por sí o a través de terceros su elaboración.

**Artículo 125.-** Los editores de libros tendrán el derecho de autorizar o prohibir:

- **I.** La reproducción directa o indirecta, total o parcial de sus libros, así como la explotación de los mismos;
- **II.** La importación de copias de sus libros hechas sin su autorización, y
- **III.** La primera distribución pública del original y de cada ejemplar de sus libros mediante venta u otra manera.

**Artículo 126.-** Los editores de libros gozarán del derecho de exclusividad sobre las características tipográficas y de diagramación para cada libro, en cuanto contengan de originales.

**Artículo 127.-** La protección a que se refiere este capítulo será de 50 años contados a partir de la primera edición del libro de que se trate.

**Artículo 128.-** Las publicaciones periódicas gozarán de la misma protección que el presente capítulo otorga a los libros.

### **Capítulo IV De los Productores de Fonogramas**

**Artículo 129.-** Fonograma es toda fijación, exclusivamente sonora, de los sonidos de una interpretación, ejecución o de otros sonidos, o de representaciones digitales de los mismos.

**Artículo 130.-** Productor de fonogramas es la persona física o moral que fija por primera vez los sonidos de una ejecución u otros sonidos o la representación digital de los mismos y es responsable de la edición, reproducción y publicación de fonogramas.

**Artículo 131.-** Los productores de fonogramas tendrán el derecho de autorizar o prohibir:

- **I.** La reproducción directa o indirecta, total o parcial de sus fonogramas, así como la explotación directa o indirecta de los mismos;
- **II.** La importación de copias del fonograma hechas sin la autorización del productor;
- **III.** La distribución pública del original y de cada ejemplar del fonograma mediante venta u otra manera incluyendo su distribución a través de señales o emisiones;
- **IV.** La adaptación o transformación del fonograma, y

**V.** El arrendamiento comercial del original o de una copia del fonograma, aún después de la venta del mismo, siempre y cuando no se lo hubieren reservado los autores o los titulares de los derechos patrimoniales.

**Artículo 131 bis.-** Los productores de fonogramas tienen el derecho a percibir una remuneración por el uso o explotación de sus fonogramas que se hagan con fines de lucro directo o indirecto, por cualquier medio o comunicación pública o puesta a disposición.

*Artículo adicionado DOF 23-07-2003*

**Artículo 132.-** Los fonogramas deberán ostentar el símbolo (P) acompañado de la indicación del año en que se haya realizado la primera publicación.

La omisión de estos requisitos no implica la pérdida de los derechos que correspondan al productor de fonogramas pero lo sujeta a las sanciones establecidas por la Ley.

Se presumirá, salvo prueba en contrario, que es Productor de Fonogramas, la persona física o moral cuyo nombre aparezca indicado en los ejemplares legítimos del fonograma, precedido de la letra "P", encerrada en un círculo y seguido del año de la primera publicación.

Los productores de fonogramas deberán notificar a las sociedades de gestión colectiva los datos de etiqueta de sus producciones y de las matrices que se exporten, indicando los países en cada caso.

*Artículo reformado DOF 23-07-2003*

**Artículo 133.-** Una vez que un fonograma haya sido introducido legalmente a cualquier circuito comercial, ni los artistas intérpretes o ejecutantes, ni los productores de fonogramas podrán oponerse a su comunicación directa al público, siempre y cuando los usuarios que lo utilicen con fines de lucro efectúen el pago correspondiente a aquéllos. A falta de acuerdo entre las partes, el pago de sus derechos se efectuará por partes iguales.

*Artículo reformado DOF 23-07-2003*

**Artículo 134.-** La protección a que se refiere este Capítulo será de setenta y cinco años, a partir de la primera fijación de los sonidos en el fonograma.

*Artículo reformado DOF 23-07-2003*

# **Capítulo V De los Productores de Videogramas**

**Artículos 135.-** Se considera videograma a la fijación de imágenes asociadas, con o sin sonido incorporado, que den sensación de movimiento, o de una representación digital de tales imágenes de una obra audiovisual o de la representación o ejecución de otra obra o de una expresión del folclor, así como de otras imágenes de la misma clase, con o sin sonido.

**Artículo 136.-** Productor de videogramas es la persona física o moral que fija por primera vez imágenes asociadas, con o sin sonido incorporado, que den sensación de movimiento, o de una representación digital de tales imágenes, constituyan o no una obra audiovisual.

**Artículo 137.-** El productor goza, respecto de sus videogramas, de los derechos de autorizar o prohibir su reproducción, distribución y comunicación pública.

**Artículo 138.-** La duración de los derechos regulados en este capítulo es de cincuenta años a partir de la primera fijación de las imágenes en el videograma.

### **Capítulo VI De los Organismos de Radiodifusión**

**Artículo 139.-** Para efectos de la presente Ley, se considera organismo de radiodifusión, la entidad concesionada o permisionada capaz de emitir señales sonoras, visuales o ambas, susceptibles de percepción, por parte de una pluralidad de sujetos receptores.

**Artículo 140.-** Se entiende por emisión o transmisión, la comunicación de obras, de sonidos o de sonidos con imágenes por medio de ondas radioeléctricas, por cable, fibra óptica u otros procedimientos análogos. El concepto de emisión comprende también el envío de señales desde una estación terrestre hacia un satélite que posteriormente las difunda.

**Artículo 141.-** Retransmisión es la emisión simultánea por un organismo de radiodifusión de una emisión de otro organismo de radiodifusión.

**Artículo 142.-** Grabación efímera es la que realizan los organismos de radiodifusión, cuando por razones técnicas o de horario y para el efecto de una sola emisión posterior, tienen que grabar o fijar la imagen, el sonido o ambos anticipadamente en sus estudios, de selecciones musicales o partes de ellas, trabajos, conferencias o estudios científicos, obras literarias, dramáticas, coreográficas, dramáticomusicales, programas completos y, en general, cualquier obra apta para ser difundida.

**Artículo 143.-** Las señales pueden ser:

- **I.** Por su posibilidad de acceso al público:
	- **a)** Codificadas, cifradas o encriptadas: las que han sido modificadas con el propósito de que sean recibidas y descifradas única y exclusivamente por quienes hayan adquirido previamente ese derecho del organismo de radiodifusión que las emite, y
	- **b)** Libres: las que pueden ser recibidas por cualquier aparato apto para recibir las señales, y
- **II.** Por el momento de su emisión:
	- **a)** De origen: las que portan programas o eventos en vivo, y
	- **b)** Diferidas: las que portan programas o eventos previamente fijados.

**Artículo 144.-** Los organismos de radiodifusión tendrán el derecho de autorizar o prohibir respecto de sus emisiones:

- **I.** La retransmisión;
- **II.** La transmisión diferida;
- **III.** La distribución simultánea o diferida, por cable o cualquier otro sistema;
- **IV.** La fijación sobre una base material;
- **V.** La reproducción de las fijaciones, y
- **VI.** La comunicación pública por cualquier medio y forma con fines directos de lucro.

Lo anterior, sin perjuicio de la obligación de los concesionarios de radiodifusión de permitir la retransmisión de su señal y de la obligación de los concesionarios de televisión restringida de retransmitirla en los términos establecidos en la Ley Federal de Telecomunicaciones y Radiodifusión y sin menoscabo de los derechos de autor y conexos que correspondan.

*Párrafo adicionado DOF 14-07-2014*

**Artículo 145.-** Deberá pagar daños y perjuicios la persona que sin la autorización del distribuidor legítimo de la señal:

- **I.** Descifre una señal de satélite codificada portadora de programas;
- **II.** Reciba y distribuya una señal de satélite codificada portadora de programas que hubiese sido descifrada ilícitamente, y
- **III.** Participe o coadyuve en la fabricación, importación, venta, arrendamiento o realización de cualquier acto que permita contar con un dispositivo o sistema que sea de ayuda primordial para descifrar una señal de satélite codificada, portadora de programas.

**Artículo 146.-** Los derechos de los organismos de radiodifusión a los que se refiere este Capítulo tendrán una vigencia de cincuenta años a partir de la primera emisión o transmisión original del programa. *Artículo reformado DOF 23-07-2003*

## **TITULO VI De las Limitaciones del Derecho de Autor y de los Derechos Conexos**

# **Capítulo I De la Limitación por Causa de Utilidad Pública**

**Artículo 147.-** Se considera de utilidad pública la publicación o traducción de obras literarias o artísticas necesarias para el adelanto de la ciencia, la cultura y la educación nacionales. Cuando no sea posible obtener el consentimiento del titular de los derechos patrimoniales correspondientes, y mediante el pago de una remuneración compensatoria, el Ejecutivo Federal, por conducto de la Secretaría de Cultura, de oficio o a petición de parte, podrá autorizar la publicación o traducción mencionada. Lo anterior será sin perjuicio de los tratados internacionales sobre derechos de autor y derechos conexos suscritos y aprobados por México.

*Artículo reformado DOF 17-12-2015*

### **Capítulo II De la Limitación a los Derechos Patrimoniales**

**Artículo 148.-** Las obras literarias y artísticas ya divulgadas podrán utilizarse, siempre que no se afecte la explotación normal de la obra, sin autorización del titular del derecho patrimonial y sin remuneración, citando invariablemente la fuente y sin alterar la obra, sólo en los siguientes casos:

- **I.** Cita de textos, siempre que la cantidad tomada no pueda considerarse como una reproducción simulada y sustancial del contenido de la obra;
- **II.** Reproducción de artículos, fotografías, ilustraciones y comentarios referentes a acontecimientos de actualidad, publicados por la prensa o difundidos por la radio o la televisión, o cualquier otro medio de difusión, si esto no hubiere sido expresamente prohibido por el titular del derecho;
- **III.** Reproducción de partes de la obra, para la crítica e investigación científica, literaria o artística;
- **IV.** Reproducción por una sola vez, y en un sólo ejemplar, de una obra literaria o artística, para uso personal y privado de quien la hace y sin fines de lucro.

 Las personas morales no podrán valerse de lo dispuesto en esta fracción salvo que se trate de una institución educativa, de investigación, o que no esté dedicada a actividades mercantiles;

**V.** Reproducción de una sola copia, por parte de un archivo o biblioteca, por razones de seguridad y preservación, y que se encuentre agotada, descatalogada y en peligro de desaparecer;

**VI.** Reproducción para constancia en un procedimiento judicial o administrativo;

*Fracción reformada DOF 17-03-2015*

**VII.** Reproducción, comunicación y distribución por medio de dibujos, pinturas, fotografías y procedimientos audiovisuales de las obras que sean visibles desde lugares públicos; y *Fracción reformada DOF 17-03-2015*

**VIII.** Publicación de obra artística y literaria sin fines de lucro para personas con discapacidad. *Fracción adicionada DOF 17-03-2015*

**Artículo 149.-** Podrán realizarse sin autorización:

- **I.** La utilización de obras literarias y artísticas en tiendas o establecimientos abiertos al público, que comercien ejemplares de dichas obras, siempre y cuando no hayan cargos de admisión y que dicha utilización no trascienda el lugar en donde la venta se realiza y tenga como propósito único el de promover la venta de ejemplares de las obras, y
- **II.** La grabación efímera, sujetándose a las siguientes condiciones:
	- **a)** La transmisión deberá efectuarse dentro del plazo que al efecto se convenga;
	- **b)** No debe realizarse con motivo de la grabación, ninguna emisión o comunicación concomitante o simultánea, y
	- **c)** La grabación sólo dará derecho a una sola emisión.

La grabación y fijación de la imagen y el sonido realizada en las condiciones que antes se mencionan, no obligará a ningún pago adicional distinto del que corresponde por el uso de las obras.

Las disposiciones de esta fracción no se aplicarán en caso de que los autores o los artistas tengan celebrado convenio de carácter oneroso que autorice las emisiones posteriores.

**Artículo 150.-** No se causarán regalías por ejecución pública cuando concurran de manera conjunta las siguientes circunstancias:

- **I.** Que la ejecución sea mediante la comunicación de una transmisión recibida directamente en un aparato monorreceptor de radio o televisión del tipo comúnmente utilizado en domicilios privados;
- **II.** No se efectúe un cobro para ver u oír la transmisión o no forme parte de un conjunto de servicios;
- **III.** No se retransmita la transmisión recibida con fines de lucro, y
- **IV.** El receptor sea un causante menor o una microindustria.

**Artículo 151.-** No constituyen violaciones a los derechos de los artistas intérpretes o ejecutantes, productores de fonogramas, de videogramas u organismos de radiodifusión la utilización de sus actuaciones, fonogramas, videogramas o emisiones, cuando:

- **I.** No se persiga un beneficio económico directo;
- **II.** Se trate de breves fragmentos utilizados en informaciones sobre sucesos de actualidad;
- **III.** Sea con fines de enseñanza o investigación científica, o
- **IV.** Se trate de los casos previstos en los artículos 147, 148 y 149 de la presente Ley.

#### **Capítulo III Del Dominio Público**

**Artículo 152.-** Las obras del dominio público pueden ser libremente utilizadas por cualquier persona, con la sola restricción de respetar los derechos morales de los respectivos autores.

**Artículo 153.-** Es libre el uso de la obra de un autor anónimo mientras el mismo no se dé a conocer o no exista un titular de derechos patrimoniales identificado.

# **TITULO VII De los Derechos de Autor sobre los Símbolos Patrios y de las expresiones de las Culturas Populares**

# **Capítulo I Disposiciones Generales**

**Artículo 154.-** Las obras a que se refiere este Título están protegidas independientemente de que no se pueda determinar la autoría individual de ellas o que el plazo de protección otorgado a sus autores se haya agotado.

#### **Capítulo II De los Símbolos Patrios**

**Artículo 155.-** El Estado Mexicano es el titular de los derechos morales sobre los símbolos patrios.

**Artículo 156.-** El uso de los símbolos patrios deberá apegarse a lo establecido por la Ley sobre el Escudo, la Bandera y el Himno Nacionales.

# **Capítulo III De las Culturas Populares**

**Artículo 157.-** La presente Ley protege las obras literarias, artísticas, de arte popular o artesanal, así como todas las manifestaciones primigenias en sus propias lenguas, y los usos, costumbres y tradiciones de la composición pluricultural que conforman al Estado Mexicano, que no cuenten con autor identificable.

**Artículo 158.-** Las obras literarias, artística, de arte popular o artesanal; desarrolladas y perpetuadas en una comunidad o etnia originaria o arraigada en la República Mexicana, estarán protegidas por la presente Ley contra su deformación, hecha con objeto de causar demérito a la misma o perjuicio a la reputación o imagen de la comunidad o etnia a la cual pertenecen.

**Artículo 159.-** Es libre la utilización de las obras literarias, artísticas, de arte popular o artesanal; protegidas por el presente capítulo, siempre que no se contravengan las disposiciones del mismo.

**Artículo 160.-** En toda fijación, representación, publicación, comunicación o utilización en cualquier forma, de una obra literaria, artística, de arte popular o artesanal; protegida conforme al presente capítulo, deberá mencionarse la comunidad o etnia, o en su caso la región de la República Mexicana de la que es propia.

**Artículo 161.-** Corresponde al Instituto vigilar el cumplimiento de las disposiciones del presente capítulo y coadyuvar en la protección de las obras amparadas por el mismo.

## **TITULO VIII De los Registros de Derechos**

### **Capítulo I Del Registro Público del Derecho de Autor**

**Artículo 162.-** El Registro Público del Derecho de Autor tiene por objeto garantizar la seguridad jurídica de los autores, de los titulares de los derechos conexos y de los titulares de los derechos patrimoniales respectivos y sus causahabientes, así como dar una adecuada publicidad a las obras, actos y documentos a través de su inscripción.

Las obras literarias y artísticas y los derechos conexos quedarán protegidos aun cuando no sean registrados.

**Artículo 163.-** En el Registro Público del Derecho de Autor se podrán inscribir:

- **I.** Las obras literarias o artísticas que presenten sus autores;
- **II.** Los compendios, arreglos, traducciones, adaptaciones u otras versiones de obras literarias o artísticas, aun cuando no se compruebe la autorización concedida por el titular del derecho patrimonial para divulgarla.

Esta inscripción no faculta para publicar o usar en forma alguna la obra registrada, a menos de que se acredite la autorización correspondiente. Este hecho se hará constar tanto en la inscripción como en las certificaciones que se expidan;

- **III.** Las escrituras y estatutos de las diversas sociedades de gestión colectiva y las que los reformen o modifiquen;
- **IV.** Los pactos o convenios que celebren las sociedades mexicanas de gestión colectivas con las sociedades extranjeras;
- **V.** Los actos, convenios o contratos que en cualquier forma confieran, modifiquen, transmitan, graven o extingan derechos patrimoniales;
- **VI.** Los convenios o contratos relativos a los derechos conexos;
- **VII.** Los poderes otorgados para gestionar ante el Instituto, cuando la representación conferida abarque todos los asuntos que el mandante haya de tramitar ante él;
- **VIII.** Los mandatos que otorguen los miembros de las sociedades de gestión colectiva en favor de éstas;
- **IX.** Los convenios o contratos de interpretación o ejecución que celebren los artistas intérpretes o ejecutantes, y
- **X.** Las características gráficas y distintivas de obras.

**Artículo 164.-** El Registro Público del Derecho de Autor tiene las siguientes obligaciones:

- **I.** Inscribir, cuando proceda, las obras y documentos que le sean presentados;
- **II.** Proporcionar a las personas que lo soliciten la información de las inscripciones y, salvo lo dispuesto en los párrafos siguientes, de los documentos que obran en el Registro.

Tratándose de programas de computación, de contratos de edición y de obras inéditas, la obtención de copias sólo se permitirá mediante autorización del titular del derecho patrimonial o por mandamiento judicial.

Cuando la persona o autoridad solicitante requiera de una copia de las constancias de registro, el Instituto expedirá copia certificada, pero por ningún motivo se permitirá la salida de originales del Registro. Las autoridades judiciales o administrativas que requieran tener acceso a los originales, deberán realizar la inspección de los mismos en el recinto del Registro Público del Derecho de Autor.

Cuando se trate de obras fijadas en soportes materiales distintos del papel, la autoridad judicial o administrativa, el solicitante o, en su caso, el oferente de la prueba, deberán aportar los medios técnicos para realizar la duplicación. Las reproducciones que resulten con motivo de la aplicación de este artículo únicamente podrán ser utilizadas como constancias en el procedimiento judicial o administrativo de que se trate, y

- **III.** Negar la inscripción de:
	- **a)** Lo que no es objeto de protección conforme al artículo 14 de esta Ley;
	- **b)** Las obras que son del dominio público;
	- **c)** Lo que ya esté inscrito en el Registro;
	- **d)** Las marcas, a menos que se trate al mismo tiempo de una obra artística y la persona que pretende aparecer como titular del derecho de autor lo sea también de ella;
	- **e)** Las campañas y promociones publicitarias;
	- **f)** La inscripción de cualquier documento cuando exista alguna anotación marginal, que suspenda los efectos de la inscripción, proveniente de la notificación de un juicio relativo a derechos de autor o de la iniciación de una averiguación previa, y
	- **g)** En general los actos y documentos que en su forma o en su contenido contravengan o sean ajenos a las disposiciones de esta Ley.

**Artículo 165.-** El registro de una obra literaria o artística no podrá negarse ni suspenderse bajo el supuesto de ser contraria a la moral, al respeto a la vida privada o al orden público, salvo por sentencia judicial.

**Artículo 166.-** El registro de una obra artística o literaria no podrá negarse ni suspenderse so pretexto de algún motivo político, ideológico o doctrinario.

**Artículo 167.-** Cuando dos o más personas soliciten la inscripción de una misma obra, ésta se inscribirá en los términos de la primera solicitud, sin perjuicio del derecho de impugnación del registro.

**Artículo 168.-** Las inscripciones en el registro establecen la presunción de ser ciertos los hechos y actos que en ellas consten, salvo prueba en contrario. Toda inscripción deja a salvo los derechos de terceros. Si surge controversia, los efectos de la inscripción quedarán suspendidos en tanto se pronuncie resolución firme por autoridad competente.

**Artículo 169.-** No obstante lo dispuesto en el artículo anterior, los actos, convenios o contratos que se otorguen o celebren por personas con derecho para ello y que sean inscritos en el registro, no se invalidarán en perjuicio de tercero de buena fe, aunque posteriormente sea anulada dicha inscripción.

**Artículo 170.-** En las inscripciones se expresará el nombre del autor y, en su caso, la fecha de su muerte, nacionalidad y domicilio, el título de la obra, la fecha de divulgación, si es una obra por encargo y el titular del derecho patrimonial.

Para registrar una obra escrita bajo seudónimo, se acompañarán a la solicitud en sobre cerrado los datos de identificación del autor, bajo la responsabilidad del solicitante del registro.

El representante del registro abrirá el sobre, con asistencia de testigos, cuando lo pidan el solicitante del registro, el editor de la obra o los titulares de sus derechos, o por resolución judicial. La apertura del sobre tendrá por objeto comprobar la identidad del autor y su relación con la obra. Se levantará acta de la apertura y el encargado expedirá las certificaciones que correspondan.

**Artículo 171.-** Cuando dos a más personas hubiesen adquirido los mismos derechos respecto a una misma obra, prevalecerá la autorización o cesión inscrita en primer término, sin perjuicio del derecho de impugnación del registro.

**Artículo 172.-** Cuando el encargado del registro detecte que la oficina a su cargo ha efectuado una inscripción por error, iniciará de oficio un procedimiento de cancelación o corrección de la inscripción correspondiente, respetando la garantía de audiencia de los posibles afectados.

# **Capítulo II De las Reservas de Derechos al Uso Exclusivo**

**Artículo 173.-** La reserva de derechos es la facultad de usar y explotar en forma exclusiva títulos, nombres, denominaciones, características físicas y psicológicas distintivas, o características de operación originales aplicados, de acuerdo con su naturaleza, a alguno de los siguientes géneros:

- **I.** Publicaciones periódicas: Editadas en partes sucesivas con variedad de contenido y que pretenden continuarse indefinidamente;
- **II.** Difusiones periódicas: Emitidas en partes sucesivas, con variedad de contenido y susceptibles de transmitirse;
- **III.** Personajes humanos de caracterización, o ficticios o simbólicos;
- **IV.** Personas o grupos dedicados a actividades artísticas, y
- **V.** Promociones publicitarias: Contemplan un mecanismo novedoso y sin protección tendiente a promover y ofertar un bien o un servicio, con el incentivo adicional de brindar la posibilidad al público en general de obtener otro bien o servicio, en condiciones más favorables que en las que normalmente se encuentra en el comercio; se exceptúa el caso de los anuncios comerciales.

**Artículo 174.-** El Instituto expedirá los certificados respectivos y hará la inscripción para proteger las reservas de derechos a que se refiere el artículo anterior.

**Artículo 175.-** La protección que ampara el certificado a que se refiere el artículo anterior, no comprenderá lo que no es materia de reserva de derechos, de conformidad con el artículo 188 este ordenamiento, aun cuando forme parte del registro respectivo.

**Artículo 176.-** Para el otorgamiento de las reservas de derechos, el Instituto tendrá la facultad de verificar la forma en que el solicitante pretenda usar el título, nombre, denominación o características objeto de reserva de derechos a fin de evitar la posibilidad de confusión con otra previamente otorgada.

**Artículo 177.-** Los requisitos y condiciones que deban cubrirse para la obtención y renovación de las reservas de derechos, así como para la realización de cualquier otro trámite previsto en el presente capítulo, se establecerán en el Reglamento de la presente Ley.

**Artículo 178.-** Cuando dos o más personas presenten a su nombre una solicitud de reserva de derechos, salvo pacto en contrario se entenderá que todos serán titulares por partes iguales.

**Artículo 179.-** Los títulos, nombres, denominaciones o características objeto de reservas de derechos, deberán ser utilizados tal y como fueron otorgados; cualquier variación en sus elementos será motivo de una nueva reserva.

**Artículo 180.-** El Instituto proporcionará a los titulares o sus representantes, o a quien acredite tener interés jurídico, copias simples o certificadas de las resoluciones que se emitan en cualquiera de los expedientes de reservas de derechos otorgadas.

**Artículo 181.-** Los titulares de las reservas de derechos deberán notificar al Instituto las transmisiones de los derechos que amparan los certificados correspondientes.

**Artículo 182.-** El Instituto realizará las anotaciones y, en su caso, expedirá las constancias respectivas en los supuestos siguientes:

- **I.** Cuando se declare la nulidad de una reserva;
- **II.** Cuando proceda la cancelación de una reserva;
- **III.** Cuando proceda la caducidad, y
- **IV.** En todos aquellos casos en que por mandamiento de autoridad competente así se requiera.

**Artículo 183.-** Las reservas de derechos serán nulas cuando:

- **I.** Sean iguales o semejantes en grado de confusión con otra previamente otorgada o en trámite;
- **II.** Hayan sido declarados con falsedad los datos que, de acuerdo con el reglamento, sean esenciales para su otorgamiento;
- **III.** Se demuestre tener un mejor derecho por un uso anterior, constante e ininterrumpido en México, a la fecha del otorgamiento de la reserva, o
- **IV.** Se hayan otorgado en contravención a las disposiciones de este capítulo.

**Artículo 184.-** Procederá la cancelación de los actos emitidos por el Instituto, en los expedientes de reservas de derechos cuando:

- **I.** El solicitante hubiere actuado de mala fe en perjuicio de tercero, o con violación a una obligación legal o contractual;
- **II.** Se haya declarado la nulidad de una reserva;
- **III.** Por contravenir lo dispuesto por el artículo 179 esta Ley, se cause confusión con otra que se encuentre protegida;
- **IV.** Sea solicitada por el titular de una reserva, o
- **V.** Sea ordenado mediante resolución firme de autoridad competente.

**Artículo 185.-** Las reservas de derechos caducarán cuando no se renueven en los términos establecidos por el presente capítulo.

**Artículo 186.-** La declaración administrativa de nulidad, cancelación o caducidad se podrá iniciar en cualquier tiempo, de oficio por el Instituto, a petición de parte, o del Ministerio Público de la Federación cuando tenga algún interés la Federación. La caducidad a la que se refiere el artículo anterior, no requerirá declaración administrativa por parte del Instituto.

**Artículo 187.-** Los procedimientos de nulidad y cancelación previstos en este capítulo, se substanciarán y resolverán de conformidad con las disposiciones que para tal efecto se establezcan en el Reglamento de la presente Ley.

**Artículo 188.-** No son materia de reserva de derechos:

- **I.** Los títulos, los nombres, las denominaciones, las características físicas o psicológicas, o las características de operación que pretendan aplicarse a alguno de los géneros a que se refiere el artículo 173 la presente Ley, cuando:
	- **a)** Por su identidad o semejanza gramatical, fonética, visual o conceptual puedan inducir a error o confusión con una reserva de derechos previamente otorgada o en trámite.

No obstante lo establecido en el párrafo anterior, se podrán obtener reservas de derechos iguales dentro del mismo género, cuando sean solicitadas por el mismo titular;

- **b)** Sean genéricos y pretendan utilizarse en forma aislada;
- **c)** Ostenten o presuman el patrocinio de una sociedad, organización o institución pública o privada, nacional o internacional, o de cualquier otra organización reconocida oficialmente, sin la correspondiente autorización expresa;
- **d)** Reproduzcan o imiten sin autorización, escudos, banderas, emblemas o signos de cualquier país, estado, municipio o división política equivalente;
- **e)** Incluyan el nombre, seudónimo o imagen de alguna persona determinada, sin consentimiento expreso del interesado, o
- **f)** Sean iguales o semejantes en grado de confusión con otro que el Instituto estime notoriamente conocido en México, salvo que el solicitante sea el titular del derecho notoriamente conocido;
- **II.** Los subtítulos;
- **III.** Las características gráficas;
- **IV.** Las leyendas, tradiciones o sucedidos que hayan llegado a individualizarse o que sean generalmente conocidos bajo un nombre que les sea característico;
- **V.** Las letras o los números aislados;
- **VI.** La traducción a otros idiomas, la variación ortográfica caprichosa o la construcción artificial de palabras no reservables;
- **VII.** Los nombres de personas utilizados en forma aislada, excepto los que sean solicitados para la protección de nombres artísticos, denominaciones de grupos artísticos, personajes humanos de

caracterización, o simbólicos o ficticios en cuyo caso se estará a lo dispuesto en el inciso e) de la fracción I de este artículo, y

**VIII.** Los nombres o denominaciones de países, ciudades, poblaciones o de cualquier otra división territorial, política o geográfica, o sus gentilicios y derivaciones, utilizados en forma aislada.

**Artículo 189.-** La vigencia del certificado de la reserva de derechos otorgada a títulos de publicaciones o difusiones periódicas será de un año, contado a partir de la fecha de su expedición.

Para el caso de publicaciones periódicas, el certificado correspondiente se expedirá con independencia de cualquier otro documento que se exija para su circulación.

**Artículo 190.-** La vigencia del certificado de la reserva de derechos será de cinco años contados a partir de la fecha de su expedición cuando se otorgue a:

- **I.** Nombres y características físicas y psicológicas distintivas de personajes, tanto humanos de caracterización como ficticios o simbólicos;
- **II.** Nombres o denominaciones de personas o grupos dedicados a actividades artísticas, o
- **III.** Denominaciones y características de operación originales de promociones publicitarias.

**Artículo 191.-** Los plazos de protección que amparan los certificados de reserva de derechos correspondientes, podrán ser renovados por periodos sucesivos iguales. Se exceptúa de este supuesto a las promociones publicitarias, las que al término de su vigencia pasaran a formar parte del dominio público.

La renovación a que se refiere el párrafo anterior, se otorgará previa comprobación fehaciente del uso de la reserva de derechos, que el interesado presente al Instituto dentro del plazo comprendido desde un mes antes, hasta un mes posterior al día del vencimiento de la reserva de derechos correspondiente.

El Instituto podrá negar la renovación a que se refiere el presente artículo, cuando de las constancias exhibidas por el interesado, se desprenda que los títulos, nombres, denominaciones o características, objeto de la reserva de derechos, no han sido utilizados tal y como fueron reservados.

# **TITULO IX De la Gestión Colectiva de Derechos**

# **Capítulo Unico De las Sociedades de Gestión Colectiva**

**Artículo 192.-** Sociedad de gestión colectiva es la persona moral que, sin ánimo de lucro, se constituye bajo el amparo de esta Ley con el objeto de proteger a autores y titulares de derechos conexos tanto nacionales como extranjeros, así como recaudar y entregar a los mismos las cantidades que por concepto de derechos de autor o derechos conexos se generen a su favor.

Los causahabientes de los autores y de los titulares de derechos conexos, nacionales o extranjeros, residentes en México podrán formar parte de sociedades de gestión colectiva.

Las sociedades a que se refieren los párrafos anteriores deberán constituirse con la finalidad de ayuda mutua entre sus miembros y basarse en los principios de colaboración, igualdad y equidad, así como funcionar con los lineamientos que esta Ley establece y que los convierte en entidades de interés público.

**Artículo 193.-** Para poder operar como sociedad de gestión colectiva se requiere autorización previa del Instituto, el que ordenará su publicación en el **Diario Oficial de la Federación**.

**Artículo 194.-** La autorización podrá ser revocada por el Instituto si existiese incumplimiento de las obligaciones que esta Ley establece para las sociedades de gestión colectiva o si se pusiese de manifiesto un conflicto entre los propios socios que dejara acéfala o sin dirigencia a la sociedad, de tal forma que se afecte el fin y objeto de la misma en detrimento de los derechos de los asociados. En los supuestos mencionados, deberá mediar un previo apercibimiento del Instituto, que fijará un plazo no mayor a tres meses para subsanar o corregir los hechos señalados.

**Artículo 195.-** Las personas legitimadas para formar parte de una sociedad de gestión colectiva podrán optar libremente entre afiliarse a ella o no; asimismo, podrán elegir entre ejercer sus derechos patrimoniales en forma individual, por conducto de apoderado o a través de la sociedad.

Las sociedades de gestión colectiva no podrán intervenir en el cobro de regalías cuando los socios elijan ejercer sus derechos en forma individual respecto de cualquier utilización de la obra o bien hayan pactado mecanismos directos para dicho cobro.

Por el contrario, cuando los socios hayan dado mandato a las sociedades de gestión colectiva, no podrán efectuar el cobro de las regalías por sí mismos, a menos que lo revoquen.

Las sociedades de gestión colectiva no podrán imponer como obligatoria la gestión de todas las modalidades de explotación, ni la totalidad de la obra o de producción futura.

**Artículo 196.-** En el caso de que los socios optaran por ejercer sus derechos patrimoniales a través de apoderado, éste deberá ser persona física y deberá contar con la autorización del Instituto. El poder otorgado a favor del apoderado no será sustituible ni delegable.

**Artículo 197.-** Los miembros de una sociedad de gestión colectiva cuando opten por que la sociedad sea la que realice los cobros a su nombre deberán otorgar a ésta un poder general para pleitos y cobranzas.

**Artículo 198.-** No prescriben en favor de las sociedades de gestión colectiva y en contra de los socios los derechos o las percepciones cobradas por ellas. En el caso de percepciones o derechos para autores del extranjero se estará al principio de la reciprocidad.

**Artículo 199.-** El Instituto otorgará las autorizaciones a que se refiere el artículo 193 concurren las siguientes condiciones:

- **I.** Que los estatutos de la sociedad de gestión colectiva solicitante cumplan, a juicio del Instituto, con los requisitos establecidos en esta Ley;
- **II.** Que de los datos aportados y de la información que pueda allegarse el Instituto, se desprenda que la sociedad de gestión colectiva solicitante reúne las condiciones necesarias para asegurar la transparente y eficaz administración de los derechos, cuya gestión le va a ser encomendada, y
- **III.** Que el funcionamiento de la sociedad de gestión colectiva favorezca los intereses generales de la protección del derecho de autor, de los titulares de los derechos patrimoniales y de los titulares de derechos conexos en el país.

**Artículo 200.-** Una vez autorizadas las sociedades de gestión colectiva por parte del Instituto, estarán legitimadas en los términos que resulten de sus propios estatutos para ejercer los derechos confiados a su gestión y hacerlos valer en toda clase de procedimientos administrativos o judiciales.

Las sociedades de gestión colectiva están facultadas para presentar, ratificar o desistirse de demanda o querella a nombre de sus socios, siempre que cuenten con poder general para pleitos y cobranzas con cláusula especial para presentar querellas o desistirse de ellas, expedido a su favor y que se encuentre inscrito en el Instituto, sin que sea aplicable lo dispuesto por el artículo 120 del Código Federal de

Procedimientos Penales y sin perjuicio de que los autores y que los titulares de derechos derivados puedan coadyuvar personalmente con la sociedad de gestión colectiva que corresponda. En el caso de extranjeros residentes fuera de la República Mexicana se estará a lo establecido en los convenios de reciprocidad respectivos.

**Artículo 201.-** Se deberán celebrar por escrito todos los actos, convenios y contratos entre las sociedades de gestión colectiva y los autores, los titulares de derechos patrimoniales o los titulares de derechos conexos, en su caso, así como entre dichas sociedades y los usuarios de las obras, actuaciones, fonogramas, videogramas o emisiones de sus socios, según corresponda.

**Artículo 202.-** Las sociedades de gestión colectiva tendrán las siguientes finalidades:

- **I.** Ejercer los derechos patrimoniales de sus miembros;
- **II.** Tener en su domicilio, a disposición de los usuarios, los repertorios que administre;
- **III.** Negociar en los términos del mandato respectivo las licencias de uso de los repertorios que administren con los usuarios, y celebrar los contratos respectivos;
- **IV.** Supervisar el uso de los repertorios autorizados;
- **V.** Recaudar para sus miembros las regalías provenientes de los derechos de autor o derechos conexos que les correspondan, y entregárselas previa deducción de los gastos de administración de la Sociedad, siempre que exista mandato expreso;
- **VI.** Recaudar y entregar las regalías que se generen en favor de los titulares de derechos de autor o conexos extranjeros, por sí o a través de las sociedades de gestión que los representen, siempre y cuando exista mandato expreso otorgado a la sociedad de gestión mexicana y previa deducción de los gastos de administración;
- **VII.** Promover o realizar servicios de carácter asistencial en beneficio de sus miembros y apoyar actividades de promoción de sus repertorios;
- **VIII.** Recaudar donativos para ellas así como aceptar herencias y legados, y
- **IX.** Las demás que les correspondan de acuerdo con su naturaleza y que sean compatibles con las anteriores y con la función de intermediarias de sus miembros con los usuarios o ante las autoridades.

**Artículo 203.-** Son obligaciones de las sociedades de gestión colectiva:

- **I.** Intervenir en la protección de los derechos morales de sus miembros;
- **II.** Aceptar la administración de los derechos patrimoniales o derechos conexos que les sean encomendados de acuerdo con su objeto o fines;
- **III.** Inscribir su acta constitutiva y estatutos en el Registro Público del Derecho de Autor, una vez que haya sido autorizado su funcionamiento, así como las normas de recaudación y distribución, los contratos que celebren con usuarios y los de representación que tengan con otras de la misma naturaleza, y las actas y documentos mediante los cuales se designen los miembros de los organismos directivos y de vigilancia, sus administradores y apoderados, todo ello dentro de los treinta días siguientes a su aprobación, celebración, elección o nombramiento, según corresponda;
- **IV.** Dar trato igual a todos los miembros;
- **V.** Dar trato igual a todos los usuarios;
- **VI.** Negociar el monto de las regalías que corresponda pagar a los usuarios del repertorio que administran y, en caso de no llegar a un acuerdo, proponer al Instituto la adopción de una tarifa general presentando los elementos justificativos;
- **VII.** Rendir a sus asociados, anualmente un informe desglosado de las cantidades de cada uno de sus socios haya recibido y copia de las liquidaciones, las cantidades que por su conducto se hubiesen enviado al extranjero, y las cantidades que se encuentren en su poder, pendientes de ser entregadas a los autores mexicanos o de ser enviadas a los autores extranjeros, explicando las razones por las que se encuentren pendientes de ser enviadas. Dichos informes deberán incluir la lista de los miembros de la sociedad y los votos que les corresponden;
- **VIII.** Entregar a los titulares de derechos patrimoniales de autor que representen, copia de la documentación que sea base de la liquidación correspondiente. El derecho a obtener la documentación comprobatoria de la liquidación es irrenunciable, y
- **IX.** Liquidar las regalías recaudadas por su conducto, así como los intereses generados por ellas, en un plazo no mayor de tres meses, contados a partir de la fecha en que tales regalías hayan sido recibidas por la sociedad.

**Artículo 204.-** Son obligaciones de los administradores de la sociedad de gestión colectiva:

- **I.** Responsabilizarse del cumplimiento de las obligaciones de la sociedad a que se refiere el artículo anterior;
- **II.** Responder civil y penalmente por los actos realizados por ellos durante su administración;
- **III.** Entregar a los socios la copia de la documentación a que se refiere la fracción VIII del artículo anterior;
- **IV.** Proporcionar al Instituto y demás autoridades competentes la información y documentación que se requiera a la sociedad, conforme a la Ley;
- **V.** Apoyar las inspecciones que lleve a cabo el Instituto, y
- **VI.** Las demás a que se refieran esta Ley y los estatutos de la sociedad.

**Artículo 205.-** En los estatutos de las sociedades de gestión colectiva se hará constar, por lo menos, lo siguiente:

- **I.** La denominación;
- **II.** El domicilio;
- **III.** El objeto o fines;
- **IV.** Las clases de titulares de derechos comprendidos en la gestión;
- **V.** Las condiciones para la adquisición y pérdida de la calidad de socio;
- **VI.** Los derechos y deberes de los socios;
- **VII.** El régimen de voto:
- **A)** Establecerá el mecanismo idóneo para evitar la sobrerepresentación de los miembros.
- **B)** Invariablemente, para la exclusión de socios, el régimen de voto será el de un voto por socio y el acuerdo deberá ser del 75% de los votos asistentes a la Asamblea;
- **VIII.** Los órganos de gobierno, de administración, y de vigilancia, de la sociedad de gestión colectiva y su respectiva competencia, así como las normas relativas a la convocatoria a las distintas asambleas, con la prohibición expresa de adoptar acuerdos respecto de los asuntos que no figuren en el orden del día;
- **IX.** El procedimiento de elección de los socios administradores. No se podrá excluir a ningún socio de la posibilidad de fungir como administrador;
- **X.** El patrimonio inicial y los recursos económicos previstos;
- **XI.** El porcentaje del monto de recursos obtenidos por la sociedad, que se destinará a:
	- **a)** La administración de la sociedad;
	- **b)** Los programas de seguridad social de la sociedad, y
	- **c)** Promoción de obras de sus miembros, y
- **XII.** Las reglas a que han de someterse los sistemas de reparto de la recaudación. Tales reglas se basarán en el principio de otorgar a los titulares de los derechos patrimoniales o conexos que representen, una participación en las regalías recaudadas que sea estrictamente proporcional a la utilización actual, efectiva y comprobada de sus obras, actuaciones, fonogramas o emisiones.

**Artículo 206.-** Las reglas para las convocatorias y quórum de las asambleas se deberán apegar a lo dispuesto por esta Ley y su reglamento y por la Ley General de Sociedades Mercantiles.

**Artículo 207.-** Previa denuncia de por lo menos el diez por ciento de los miembros el Instituto exigirá a las sociedades de gestión colectiva, cualquier tipo de información y ordenará inspecciones y auditorías para verificar que cumplan con la presente Ley y sus disposiciones reglamentarias.

### **TITULO X Del Instituto Nacional del Derecho de Autor**

### **Capítulo Unico**

**Artículo 208.-** El Instituto Nacional del Derecho de Autor es un órgano administrativo desconcentrado de la Secretaría de Cultura y será la autoridad administrativa en materia de derechos de autor y derechos conexos.

*Artículo reformado DOF 17-12-2015*

**Artículo 209.-** Son funciones del Instituto:

- **I.** Proteger y fomentar el derecho de autor;
- **II.** Promover la creación de obras literarias y artísticas;
- **III.** Llevar el Registro Público del Derecho de Autor;
- **IV.** Mantener actualizado su acervo histórico, y

**V.** Promover la cooperación internacional y el intercambio con instituciones encargadas del registro y protección del derecho de autor y derechos conexos.

**Artículo 210.-** El Instituto tiene facultades para:

**I.** Realizar investigaciones respecto de presuntas infracciones administrativas, llevar a cabo visitas de inspección y requerir informes y datos;

*Fracción reformada DOF 10-06-2013*

- **II.** Solicitar a las autoridades competentes la práctica de visitas de inspección;
- **III.** Ordenar y ejecutar los actos provisionales para prevenir o terminar con la violación al derecho de autor y derechos conexos;
- **IV.** Imponer las sanciones administrativas que sean procedentes, y
- **V.** Las demás que le correspondan en los términos de la presente Ley, sus reglamentos y demás disposiciones aplicables.

**Artículo 211.-** El Instituto estará a cargo de un Director General que será nombrado y removido por el Secretario de Cultura, con las facultades previstas en la presente Ley, en sus reglamentos y demás disposiciones jurídicas aplicables.

*Artículo reformado DOF 17-12-2015*

**Artículo 212.-** Las tarifas para el pago de regalías serán propuestas por el Instituto a solicitud expresa de las sociedades de gestión colectiva o de los usuarios respectivos.

El Instituto analizará la solicitud tomando en consideración los usos y costumbres en el ramo de que se trate y las tarifas aplicables en otros países por el mismo concepto. Si el Instituto está en principio de acuerdo con la tarifa cuya expedición se le solicita, procederá a publicarla en calidad de proyecto en el **Diario Oficial de la Federación** y otorgará a los interesados un plazo de 30 días para formular observaciones. Si no hay oposición, el Instituto procederá a proponer la tarifa y a su publicación como definitiva en el **Diario Oficial de la Federación**.

Si hay oposición, el Instituto hará un segundo análisis y propondrá la tarifa que a su juicio proceda, a través de su publicación en el **Diario Oficial de la Federación**.

### **TITULO XI De los Procedimientos**

## **Capítulo I Del Procedimiento ante Autoridades Judiciales**

**Artículo 213.-** Los Tribunales Federales conocerán de las controversias que se susciten con motivo de la aplicación de esta Ley, pero cuando dichas controversias sólo afecten intereses particulares, podrán conocer de ellas, a elección del actor, los tribunales de los Estados y del Distrito Federal.

Las acciones civiles que se ejerciten se fundarán, tramitarán y resolverán conforme a lo establecido en esta Ley y en sus reglamentos, siendo supletorio el Código Federal de Procedimientos Civiles ante Tribunales Federales y la legislación común ante los Tribunales del orden común.

Para el ejercicio de las acciones derivadas de la presente Ley y su Reglamento no será necesario agotar ningún procedimiento ni acción previa como condición para el ejercicio de dichas acciones.

*Párrafo adicionado DOF 10-06-2013*

**Artículo 214.-** En todo juicio en que se impugne una constancia, anotación o inscripción en el registro, será parte el Instituto y sólo podrán conocer de él los tribunales federales.

**Artículo 215.-** Corresponde conocer a los Tribunales de la Federación de los delitos relacionados con el derecho de autor previstos en el Título Vigésimo Sexto del Código Penal para el Distrito Federal en Materia de Fuero Común y para toda la República en Materia de Fuero Federal.

**Artículo 216.-** Las autoridades judiciales darán a conocer al Instituto la iniciación de cualquier juicio en materia de derechos de autor.

Asimismo, se enviará al Instituto una copia autorizada de todas las resoluciones firmes que en cualquier forma modifiquen, graven, extingan o confirmen los derechos de autor sobre una obra u obras determinadas. En vista de estos documentos se harán en el registro las anotaciones provisionales o definitivas que correspondan.

**Artículo 216 bis.-** La reparación del daño material y/o moral así como la indemnización por daños y perjuicios por violación a los derechos que confiere esta Ley en ningún caso será inferior al cuarenta por ciento del precio de venta al público del producto original o de la prestación original de cualquier tipo de servicios que impliquen violación a alguno o algunos de los derechos tutelados por esta Ley.

El juez con audiencia de peritos fijará el importe de la reparación del daño o de la indemnización por daños y perjuicios en aquellos casos en que no sea posible su determinación conforme al párrafo anterior.

Para los efectos de este Artículo se entiende por daño moral el que ocasione la violación a cualquiera de los derechos contemplados en las Fracciones I, II, III, IV y VI del Artículo 21 de esta Ley.

*Artículo adicionado DOF 23-07-2003*

### **Capítulo II Del Procedimiento de Avenencia**

**Artículo 217.-** Las personas que consideren que son afectados en alguno de los derechos protegidos por esta Ley, podrán optar entre hacer valer las acciones judiciales que les correspondan o sujetarse al procedimiento de avenencia.

El procedimiento administrativo de avenencia es el que se substancia ante el Instituto, a petición de alguna de las partes para dirimir de manera amigable un conflicto surgido con motivo de la interpretación o aplicación de esta Ley.

**Artículo 218.-** El procedimiento administrativo de avenencia lo llevará a cabo el Instituto conforme a lo siguiente:

- **I.** Se iniciará con la queja, que por escrito presente ante el Instituto quien se considere afectado en sus derechos de autor, derechos conexos y otros derechos tutelados por la presente Ley;
- **II.** Con la queja y sus anexos se dará vista a la parte en contra de la que se interpone, para que la conteste dentro de los diez días siguientes a la notificación;
- **III.** Se citará a las partes a una junta de avenencia, apercibiéndolas que de no asistir, se les impondrá una multa de cien a ciento cincuenta días de salario mínimo general vigente en el Distrito Federal. Dicha junta se llevará a cabo dentro de los veinte días siguientes a la presentación de la queja; *Fracción reformada DOF 10-06-2013*
- **IV.** En la junta respectiva el Instituto tratará de avenir a las partes para que lleguen a un arreglo. De aceptarlo ambas partes, la junta de avenencia puede diferirse las veces que sean necesarias a fin

de lograr la conciliación. El convenio firmado por las partes y el Instituto tendrá el carácter de cosa juzgada y título ejecutivo;

- **V.** Durante la junta de avenencia, el Instituto no podrá hacer determinación alguna sobre el fondo del asunto, pero si podrá participar activamente en la conciliación;
- **VI.** En caso de no lograrse la avenencia, el Instituto exhortará a las partes para que se acojan al arbitraje establecido en el Capítulo III de este Título;

Las actuaciones dentro de este procedimiento tendrán el carácter de confidenciales y, por lo tanto, las constancias de las mismas sólo serán enteradas a las partes del conflicto o a las autoridades competentes que las soliciten.

## **Capítulo III Del Arbitraje**

**Artículo 219.-** En el caso de que surja alguna controversia sobre los derechos protegidos por esta Ley, las partes podrán someterse a un procedimiento de arbitraje, el cual estará regulado conforme a lo establecido en este Capítulo, sus disposiciones reglamentarias y, de manera supletoria, las del Código de Comercio.

**Artículo 220.-** Las partes podrán acordar someterse a un procedimiento arbitral por medio de:

- **I.** Cláusula Compromisoria: El acuerdo de arbitraje incluido en un contrato celebrado con obras protegidas por esta Ley o en un acuerdo independiente referido a todas o ciertas controversias que puedan surgir en el futuro entre ellos, y
- **II.** Compromiso Arbitral: El acuerdo de someterse al procedimiento arbitral cuando todas o ciertas controversias ya hayan surgido entre las partes al momento de su firma.

Tanto la cláusula compromisoria como el compromiso arbitral deben constar invariablemente por escrito.

**Artículo 221.-** El Instituto publicará en el mes de enero de cada año una lista de las personas autorizadas para fungir como árbitros.

**Artículo 222.-** El grupo arbitral se formará de la siguiente manera:

- **I.** Cada una de las parte elegirá a un árbitro de la lista que proporcionen el Instituto;
- **II.** Cuando sean más de dos partes las que concurran, se deberán poner de acuerdo entre ellas para la designación de los árbitros, en caso de que no haya acuerdo, el Instituto designará a los dos árbitros, y
- **III.** Entre los dos árbitros designados por las partes elegirán, de la propia lista al presidente del grupo.

**Artículo 223.-** Para ser designado árbitro se necesita:

- **I.** Ser Licenciado en Derecho;
- **II.** Gozar de reconocido prestigio y honorabilidad;
- **III.** No haber prestado durante los cinco años anteriores sus servicios en alguna sociedad de gestión colectiva;
- **IV.** No haber sido abogado patrono de alguna de las partes;
- **V.** No haber sido sentenciado por delito doloso grave;
- **VI.** No ser pariente consanguíneo o por afinidad de alguna de las partes hasta el cuarto grado, o de los directivos en caso de tratarse de persona moral, y
- **VII.** No ser servidor público.

**Artículo 224.-** El plazo máximo del arbitraje será de 60 días, que comenzará a computarse a partir del día siguiente a la fecha señalada en el documento que contenga la aceptación de los árbitros.

**Artículo 225.-** El procedimiento arbitral podrá concluir con el laudo que lo dé por terminado o por acuerdo entre las partes antes de dictarse éste.

**Artículo 226.-** Los laudos del grupo arbitral:

- **I.** Se dictarán por escrito;
- **II.** Serán definitivos, inapelables y obligatorios para las partes;
- **III.** Deberán estar fundados y motivados, y
- **IV.** Tendrán el carácter de cosa juzgada y título ejecutivo.

**Artículo 227.-** Dentro de los cinco días siguientes a la notificación del laudo, cualquiera de las partes podrá requerir del grupo arbitral, notificando por escrito al Instituto y a la otra parte, que aclare los puntos resolutivos del mimo, rectifique cualquier error de cálculo, tipográfico o cualquier otro de naturaleza similar, siempre y cuando no se modifique el sentido del mismo.

**Artículo 228.-** Los gastos que se originen con motivo del procedimiento arbitral serán a cargo de las partes. El pago de honorarios del grupo arbitral será cubierto conforme al arancel que expida anualmente el Instituto.

#### **TITULO XII De los Procedimientos Administrativos**

#### **Capítulo I De las Infracciones en Materia de Derechos de Autor**

**Artículo 229.-** Son infracciones en materia de derecho de autor:

- **I.** Celebrar el editor, empresario, productor, empleador, organismo de radiodifusión o licenciatario un contrato que tenga por objeto la transmisión de derechos de autor en contravención a lo dispuesto por la presente Ley;
- **II.** Infringir el licenciatario los términos de la licencia obligatoria que se hubiese declarado conforme al artículo 146 la presente Ley;
- **III.** Ostentarse como sociedad de gestión colectiva sin haber obtenido el registro correspondiente ante el Instituto;
- **IV.** No proporcionar, sin causa justificada, al Instituto, siendo administrador de una sociedad de gestión colectiva los informes y documentos a que se refieren los artículos 204 fracción IV y 207 de la presente Ley;
- **V.** No insertar en una obra publicada las menciones a que se refiere el artículo 17 de la presente Ley;
- **VI.** Omitir o insertar con falsedad en una edición los datos a que se refiere el artículo 53 de la presente Ley;
- **VII.** Omitir o insertar con falsedad las menciones a que se refiere el artículo 54 de la presente Ley;
- **VIII.** No insertar en un fonograma las menciones a que se refiere el artículo 132 de la presente Ley;
- **IX.** Publicar una obra, estando autorizado para ello, sin mencionar en los ejemplares de ella el nombre del autor, traductor, compilador, adaptador o arreglista;
- **X.** Publicar una obra, estando autorizado para ello, con menoscabo de la reputación del autor como tal y, en su caso, del traductor, compilador, arreglista o adaptador;
- **XI.** Publicar antes que la Federación, los Estados o los Municipios y sin autorización las obras hechas en el servicio oficial;
- **XII.** Emplear dolosamente en una obra un título que induzca a confusión con otra publicada con anterioridad;
- **XIII.** Fijar, representar, publicar, efectuar alguna comunicación o utilizar en cualquier forma una obra literaria y artística, protegida conforme al capítulo III, del Título VII, de la presente Ley, sin mencionar la comunidad o etnia, o en su caso la región de la República Mexicana de la que es propia, y
- **XIV.** Las demás que se deriven de la interpretación de la presente Ley y sus reglamentos.

**Artículo 230.-** Las infracciones en materia de derechos de autor serán sancionadas por el Instituto con arreglo a lo dispuesto por la Ley Federal de Procedimiento Administrativo con multa:

- **I.** De cinco mil hasta quince mil días de salario mínimo en los casos previstos en las fracciones I, II, III, IV, XI, XII, XIII y XIV del artículo anterior, y
- **II.** De mil hasta cinco mil días de salario mínimo en los demás casos previstos en el artículo anterior.

Se aplicará multa adicional de hasta quinientos días de salario mínimo por día, a quien persista en la infracción.

# **Capítulo II De las Infracciones en Materia de Comercio**

**Artículo 231.-** Constituyen infracciones en materia de comercio las siguientes conductas cuando sean realizadas con fines de lucro directo o indirecto:

- **I.** Comunicar o utilizar públicamente una obra protegida por cualquier medio, y de cualquier forma sin la autorización previa y expresa del autor, de sus legítimos herederos o del titular del derecho patrimonial de autor;
- **II.** Utilizar la imagen de una persona sin su autorización o la de sus causahabientes;

**III.** Fijar, producir, reproducir, almacenar, distribuir, transportar o comercializar copias de obras, obras cinematográficas y demás obras audiovisuales, fonogramas, videogramas o libros, protegidos por los derechos de autor o por los derechos conexos, sin la autorización de los respectivo titulares en los términos de esta Ley;

*Fracción reformada DOF 19-05-1997, 13-01-2016*

- **IV.** Ofrecer en venta, almacenar, transportar o poner en circulación obras protegidas por esta Ley que hayan sido deformadas, modificadas o mutiladas sin autorización del titular del derecho de autor;
- **V.** Importar, vender, arrendar o realizar cualquier acto que permita tener un dispositivo o sistema cuya finalidad sea desactivar los dispositivos electrónicos de protección de un programa de computación;
- **VI.** Retransmitir, fijar, reproducir y difundir al público emisiones de organismos de radiodifusión y sin la autorización debida;
- **VII.** Usar, reproducir o explotar una reserva de derechos protegida o un programa de cómputo sin el consentimiento del titular;
- **VIII.** Usar o explotar un nombre, título, denominación, características físicas o psicológicas, o características de operación de tal forma que induzcan a error o confusión con una reserva de derechos protegida;
- **IX.** Utilizar las obras literarias y artísticas protegidas por el capítulo III, del Título VII de la presente Ley en contravención a lo dispuesto por el artículo 158 de la misma, y
- **X.** Las demás infracciones a las disposiciones de la Ley que impliquen conducta a escala comercial o industrial relacionada con obras protegidas por esta Ley.

**Artículo 232.** Las infracciones en materia de comercio previstas en la presente Ley serán sancionadas por el Instituto Mexicano de la Propiedad Industrial con multa:

*Párrafo reformado DOF 27-01-2012*

**I.** De cinco mil hasta cuarenta mil días de salario mínimo en los casos previstos en las fracciones I, III, IV, V, VII, VIII y IX del artículo anterior,

*Fracción reformada DOF 27-01-2012*

- **II.** De mil hasta cinco mil días de salario mínimo en los casos previstos en las fracciones II y VI del artículo anterior, y
- **III.** De quinientos hasta mil días de salario mínimo en los demás casos a que se refiere la fracción X del artículo anterior.

Se aplicará multa adicional de hasta quinientos días de salario mínimo general vigente por día, a quien persista en la infracción.

**Artículo 233.-** Si el infractor fuese un editor, organismo de radiodifusión, o cualquier persona física o moral que explote obras a escala comercial, la multa podrá incrementarse hasta en un cincuenta por ciento respecto de las cantidades previstas en el artículo anterior.

**Artículo 234.-** El Instituto Mexicano de la Propiedad Industrial sancionará las infracciones materia de comercio con arreglo al procedimiento y las formalidades previstas en los Títulos Sexto y Séptimo de la Ley de la Propiedad Industrial.

El Instituto Mexicano de la Propiedad Industrial podrá adoptar las medidas precautorias previstas en la Ley de Propiedad Industrial.

Para tal efecto, el Instituto Mexicano de la Propiedad Industrial, tendrá las facultades de realizar investigaciones; ordenar y practicar visitas de inspección; requerir información y datos.

**Artículo 235.-** Los Tribunales Federales en cualquier caso y el Instituto Mexicano de la Propiedad Industrial, tratándose de infracciones en materia de comercio, quedan facultados para emitir una resolución de suspensión de la libre circulación de mercancías de procedencia extranjera en frontera, en los términos de lo dispuesto por la Ley Aduanera.

*Artículo reformado DOF 10-06-2013*

**Artículo 236.-** Para la aplicación de las sanciones a que se refiere este Título se entenderá como salario mínimo el salario mínimo general vigente en el Distrito Federal en la fecha de la comisión de la infracción.

## **Capítulo III De la Impugnación Administrativa**

**Artículo 237.-** Los afectados por los actos y resoluciones emitidos por el Instituto que pongan fin a un procedimiento administrativo, a una instancia o resuelvan un expediente, podrán interponer recurso de revisión en los términos de la Ley Federal del Procedimiento Administrativo.

**Artículo 238.-** Los interesados afectados por los actos y resoluciones emitidos por el Instituto Mexicano de la Propiedad Industrial por las infracciones en materia de comercio que pongan fin a un procedimiento administrativo, a una instancia o resuelvan un expediente, podrán interponer los medios de defensa establecidos en la Ley de la Propiedad Industrial.

### **TRANSITORIOS**

**PRIMERO.-** La presente Ley entrará en vigor a los noventa días siguientes a su publicación en el **Diario Oficial de la Federación**.

**SEGUNDO.-** Se abroga la Ley Federal sobre el Derecho de Autor publicada en el **Diario Oficial de la Federación** el 29 de diciembre de 1956, sus reformas y adiciones publicadas en el **Diario Oficial de la Federación** el 21 de diciembre de 1963 y sus posteriores reformas y adiciones.

**TERCERO.-** Las personas morales actualmente inscritas en el Registro Público del Derecho de Autor, que tienen el carácter de sociedades de autores o de artistas intérpretes o ejecutantes, podrán ajustar sus estatutos a lo previsto por la presente Ley en un término de sesenta días hábiles siguientes a su entrada en vigor.

**CUARTO.-** Los recursos administrativos de reconsideración que se encuentren en trámite, a la entrada en vigor de esta Ley, se resolverán conforme a la Ley Federal de Derechos de Autor que se abroga.

**QUINTO.-** Los procedimientos de avenencia iniciados bajo la vigencia de la Ley Federal de Derechos de Autor que se abroga, se sustanciarán de conformidad con la misma, excepto aquellos cuya notificación inicial no se haya efectuado al momento de entrada en vigor de la presente Ley, los cuales se sujetarán a ésta.

**SEXTO.-** Las reservas de derechos otorgadas bajo la vigencia de la Ley Federal de Derechos de Autor que se abroga, continuarán en vigor en los términos señalados en la misma, pero la simple comprobación de uso de la reserva, cualquiera que sea su naturaleza, sujetará la misma a las disposiciones de la presente Ley.

Las reservas de derechos previstas en la Ley Federal de Derechos de Autor que se abroga y que no se encuentren previstas en la presente Ley, quedarán insubsistentes una vez agotados los plazos de protección a los que se refiere la Ley abrogada.

**SEPTIMO.-** Los recursos humanos con los que actualmente cuenta la Dirección General del Derecho de Autor, pasarán a formar parte del Instituto Nacional del Derecho de Autor. Los derechos de los trabajadores serán respetados conforme a la ley y en ningún caso serán afectados por las disposiciones contenidas en esta Ley.

**OCTAVO.-** Los recursos financieros y materiales que están asignados a la Dirección General del Derecho de Autor serán reasignados al Instituto Nacional del Derecho de Autor, con la intervención de la Oficialía Mayor de la Secretaría de Educación Pública y de acuerdo a las disposiciones que al efecto dicte el Secretario de Educación Pública.

**NOVENO.-** Dentro de los 30 días posteriores a la entrada en vigor de esta Ley, el Instituto expedirá la lista de árbitros y la tarifa del procedimiento arbitral, las que por esta única vez tendrán vigencia hasta el 31 de diciembre de 1997.

México, D.F., a 5 de diciembre de 1996.- Dip. **Sara Esther Muza Simón**, Presidente.- Sen. **Laura Pavón Jaramillo**, Presidenta.- Dip. **José Luis Martínez Alvarez**, Secretario.- Sen. **Angel Ventura Valle**, Secretario.- Rúbricas.**"** 

En cumplimiento de lo dispuesto por la fracción I del Artículo 89 de la Constitución Política de los Estados Unidos Mexicanos, y para su debida publicación y observancia, expido el presente Decreto en la residencia del Poder Ejecutivo Federal, en la Ciudad de México, Distrito Federal, a los dieciocho días del mes de diciembre de mil novecientos noventa y seis.- **Ernesto Zedillo Ponce de León**.- Rúbrica.- El Secretario de Gobernación, **Emilio Chuayffet Chemor**.- Rúbrica.

# **ARTÍCULOS TRANSITORIOS DE DECRETOS DE REFORMA**

**DECRETO por el que se reforman la fracción III del artículo 231 de la Ley Federal del Derecho de Autor, así como la fracción III del artículo 424 del Código Penal para el Distrito Federal en Materia de Fuero Común y para toda la República en Materia de Fuero Federal.** 

Publicado en el Diario Oficial de la Federación el 19 de mayo de 1997

**ARTICULO PRIMERO.-** Se reforma la fracción III del artículo 231 de la Ley Federal del Derecho de Autor para quedar como sigue:

..........

#### **TRANSITORIO**

**UNICO.-** El presente Decreto entrará en vigor al día siguiente de su publicación en el **Diario Oficial de la Federación**.

México, D.F., a 28 de abril de 1997.- Dip. **Netzahualcóyotl de la Vega García**, Presidente.- Sen. **Judith Murguía Corral**, Presidenta.- Dip. **Gladys Merlín Castro**, Secretario.- Sen. **José Luis Medina Aguiar**, Secretario.- Rúbricas**"**.

En cumplimiento de lo dispuesto por la fracción I del Artículo 89 de la Constitución Política de los Estados Unidos Mexicanos, y para su debida publicación y observancia, expido el presente Decreto en la residencia del Poder Ejecutivo Federal, en la Ciudad de México, Distrito Federal, a los quince días del mes de mayo de mil novecientos noventa y siete.- **Ernesto Zedillo Ponce de León**.- Rúbrica.- El Secretario de Gobernación, **Emilio Chuayffet Chemor**.- Rúbrica.

#### **DECRETO por el que se reforma la Ley Federal del Derecho de Autor.**

Publicado en el Diario Oficial de la Federación el 23 de julio de 2003

**ARTICULO UNICO.-** Se reforman los artículos 27, fracciones I y III, inciso e), 29, 78 primer párrafo, 86, 88, 89, 90, 118 último párrafo, 122, 132, 133, 134, 146 y 213; y se adicionan los artículos 26 bis, 83 bis, 92 bis, 117 bis, 131 bis y 216 bis; todos de la Ley Federal del Derecho de Autor, para quedar como sigue:

..........

### **TRANSITORIOS**

**Primero.-** El presente Decreto entrará en vigor al día siguiente de su publicación.

**Segundo.-** Se derogan todas las disposiciones que se opongan al presente Decreto.

**Tercero.-** El Reglamento de la Ley Federal del Derecho de Autor publicado en el **Diario Oficial de la Federación** del día 22 de mayo de 1998, deberá ser reformado y adicionado dentro de los noventa días siguientes a la entrada en vigor del presente Decreto, con el objeto de ajustar las disposiciones del mismo, a las presentes reformas y adiciones.

México, D.F., a 30 de abril de 2003.- Dip. **Armando Salinas Torre**, Presidente.- Sen. **Enrique Jackson Ramírez**, Presidente.- Dip. **Adela Cerezo Bautista**, Secretario.- Sen. **Lydia Madero García**, Secretaria.- Rúbricas**"**.

En cumplimiento de lo dispuesto por la fracción I del Artículo 89 de la Constitución Política de los Estados Unidos Mexicanos, y para su debida publicación y observancia, expido el presente Decreto en la Residencia del Poder Ejecutivo Federal, en la Ciudad de México, Distrito Federal, a los veintidós días del mes de julio de dos mil tres.- **Vicente Fox Quesada**.- Rúbrica.- El Secretario de Gobernación, **Santiago Creel Miranda**.- Rúbrica.

### **DECRETO por el que se reforman diversas disposiciones de la Ley de la Propiedad Industrial y el artículo 232 de la Ley Federal del Derecho de Autor.**

Publicado en el Diario Oficial de la Federación el 27 de enero de 2012

**Artículo Segundo.** Se reforma la fracción I del artículo 232 de la Ley Federal del Derecho de Autor, para quedar como sigue:

……….

### **TRANSITORIO**

**ÚNICO.** El presente Decreto entrará en vigor el día siguiente al de su publicación en el Diario Oficial de la Federación.

México, D.F., a 14 de diciembre de 2011.- Dip. **Emilio Chuayffet Chemor**, Presidente.- Sen. **José González Morfín**, Presidente.- Dip. **Cora Cecilia Pinedo Alonso**, Secretaria.- Sen. **Adrián Rivera Pérez**, Secretario.- Rúbricas.**"** 

En cumplimiento de lo dispuesto por la fracción I del Artículo 89 de la Constitución Política de los Estados Unidos Mexicanos, y para su debida publicación y observancia, expido el presente Decreto en la Residencia del Poder Ejecutivo Federal, en la Ciudad de México, Distrito Federal, a 18 de enero de 2012.- **Felipe de Jesús Calderón Hinojosa**.- Rúbrica.- El Secretario de Gobernación, **Alejandro Alfonso Poiré Romero**.- Rúbrica.

### **DECRETO por el que se reforman los artículos 210, fracción I; 218, fracción III; 235; y se adiciona un último párrafo al artículo 213 de la Ley Federal del Derecho de Autor.**

Publicado en el Diario Oficial de la Federación el 10 de junio de 2013

**Artículo Único.** Se reforman los artículos 210, fracción I; 218, fracción III; 235; y se adiciona un último párrafo al artículo 213 de la Ley Federal del Derecho de Autor, para quedar como sigue:

………

### **TRANSITORIOS**

**PRIMERO.** El presente Decreto entrará en vigor a los sesenta días de su publicación en el Diario Oficial de la Federación.

**SEGUNDO.** Las controversias que se encuentren en trámite ante el Instituto Mexicano de la Propiedad Industrial y/o ante el Instituto Nacional del Derecho de Autor al momento de la entrada en vigor de este Decreto, continuarán hasta su conclusión conforme a los ordenamientos en vigor existentes al momento de su inicio.

México, D.F., a 29 de abril de 2013.- Dip. **Francisco Arroyo Vieyra**, Presidente.- Sen. **Ernesto Cordero Arroyo**, Presidente.- Dip. **Tanya Rellstab Carreto**, Secretaria.- Sen. **Rosa Adriana Díaz Lizama**, Secretaria.- Rúbricas.**"** 

En cumplimiento de lo dispuesto por la fracción I del Artículo 89 de la Constitución Política de los Estados Unidos Mexicanos, y para su debida publicación y observancia, expido el presente Decreto en la Residencia del Poder Ejecutivo Federal, en la Ciudad de México, Distrito Federal, a cinco de junio de dos mil trece.- **Enrique Peña Nieto**.- Rúbrica.- El Secretario de Gobernación, **Miguel Ángel Osorio Chong**.- Rúbrica.

**DECRETO por el que se expiden la Ley Federal de Telecomunicaciones y Radiodifusión, y la Ley del Sistema Público de Radiodifusión del Estado Mexicano; y se reforman, adicionan y derogan diversas disposiciones en materia de telecomunicaciones y radiodifusión.** 

Publicado en el Diario Oficial de la Federación el 14 de julio de 2014

**ARTÍCULO TERCERO.-** Se adicionan un segundo párrafo al artículo 27; y un segundo párrafo al artículo 144 de la Ley Federal del Derecho de Autor, para quedar como sigue:

……….

#### **TRANSITORIOS**

**PRIMERO.** El presente Decreto entrará en vigor a los treinta días naturales siguientes a su publicación en el Diario Oficial de la Federación, sin perjuicio de lo dispuesto en los transitorios siguientes.

**SEGUNDO.** Se abrogan la Ley Federal de Telecomunicaciones y la Ley Federal de Radio y Televisión. Se dejan sin efectos aquellas disposiciones de la Ley de Vías Generales de Comunicación en lo que se opongan a lo dispuesto en la Ley Federal de Telecomunicaciones y Radiodifusión que se expide por virtud del presente Decreto.

**TERCERO.** Las disposiciones reglamentarias y administrativas y las normas oficiales mexicanas en vigor, continuarán aplicándose hasta en tanto se expidan los nuevos ordenamientos que los sustituyan, salvo en lo que se opongan a la Ley Federal de Telecomunicaciones y Radiodifusión que se expide por virtud del presente Decreto.

**CUARTO.** El Instituto Federal de Telecomunicaciones deberá adecuar a la Ley Federal de Telecomunicaciones y Radiodifusión su estatuto orgánico, dentro de los sesenta días naturales siguientes a la entrada en vigor del presente Decreto.

**QUINTO.** El Ejecutivo Federal deberá emitir, dentro de los ciento ochenta días naturales siguientes a la expedición del presente Decreto, las disposiciones reglamentarias y lineamientos en materia de contenidos establecidos en la Ley Federal de Telecomunicaciones y Radiodifusión que se expide por virtud del presente Decreto.

Los concesionarios de radiodifusión y de televisión o audio restringidos no podrán promocionar videojuegos que no hayan sido clasificados de acuerdo a la normatividad aplicable, misma que deberá expedir el Ejecutivo Federal dentro del plazo referido en el párrafo anterior.

**SEXTO.** La atención, trámite y resolución de los asuntos y procedimientos que hayan iniciado previo a la entrada en vigor del presente Decreto, se realizará en los términos establecidos en el artículo Séptimo Transitorio del Decreto por el que se reforman y adicionan diversas disposiciones de los artículos 6o., 7o., 27, 28, 73, 78, 94 y 105 de la Constitución Política de los Estados Unidos Mexicanos en materia de telecomunicaciones, publicado en el Diario Oficial de la Federación el 11 de junio de 2013. Lo anterior sin perjuicio de lo previsto en el Vigésimo Transitorio del presente Decreto.

**SÉPTIMO.** Sin perjuicio de lo establecido en la Ley Federal de Telecomunicaciones y Radiodifusión que se expide por virtud del Decreto, en la ley y en la normatividad que al efecto emita el Instituto Federal de Telecomunicaciones, las concesiones y permisos otorgados con anterioridad a la entrada en vigor del presente Decreto, se mantendrán en los términos y condiciones consignados en los respectivos títulos o permisos hasta su terminación, a menos que se obtenga la autorización para prestar servicios adicionales a los que son objeto de su concesión o hubiere transitado a la concesión única prevista en la Ley Federal de Telecomunicaciones y Radiodifusión, en cuyo caso, se estará a los términos y condiciones que el Instituto Federal de Telecomunicaciones establezca.

Tratándose de concesiones de espectro radioeléctrico, no podrán modificarse en cuanto al plazo de la concesión, la cobertura autorizada y la cantidad de Megahertz concesionados, ni modificar las condiciones de hacer o no hacer previstas en el título de concesión de origen y que hubieren sido determinantes para el otorgamiento de la concesión.

**OCTAVO.** Salvo lo dispuesto en los artículos Décimo y Décimo Primero Transitorios del presente Decreto, los actuales concesionarios podrán obtener autorización del Instituto Federal de Telecomunicaciones para prestar servicios adicionales a los que son objeto de su concesión o para transitar a la concesión única, siempre que se encuentren en cumplimiento de las obligaciones previstas en las leyes y en sus títulos de concesión. Los concesionarios que cuentan con concesiones de espectro radioeléctrico deberán pagar las contraprestaciones correspondientes en términos de la Ley Federal de Telecomunicaciones y Radiodifusión.

Los concesionarios que cuenten con varios títulos de concesión, además de poder transitar a la concesión única podrán consolidar sus títulos en una sola concesión.

**NOVENO.** En tanto exista un agente económico preponderante en los sectores de telecomunicaciones y radiodifusión, con el fin de promover la competencia y desarrollar competidores viables en el largo plazo, no requerirán de autorización del Instituto Federal de Telecomunicaciones las concentraciones que se realicen entre agentes económicos titulares de concesiones, ni las cesiones de concesión y los cambios de control que deriven de éstas, que reúnan los siguientes requisitos:

- **a.** Generen una reducción sectorial del Índice de Dominancia "ID", siempre que el índice Hirschman-Herfindahl "IHH" no se incremente en más de doscientos puntos;
- **b.** Tengan como resultado que el agente económico cuente con un porcentaje de participación sectorial menor al veinte por ciento;
- **c.** Que en dicha concentración no participe el agente económico preponderante en el sector en el que se lleve a cabo la concentración, y
- **d.** No tengan como efecto disminuir, dañar o impedir la libre competencia y concurrencia, en el sector que corresponda.

Por Índice Hirschman-Herfindahl "IHH" se entiende la suma de los cuadrados de las participaciones de cada agente económico (IHH= $\Sigma$ i qi2), en el sector que corresponda, medida para el caso del sector de las telecomunicaciones con base en el indicador de número de suscriptores y usuarios de servicios de telecomunicaciones, y para el sector de la radiodifusión con base en audiencia. Este índice puede tomar valores entre cero y diez mil.

Para calcular el Índice de Dominancia "ID", se determinará primero la contribución porcentual hi de cada agente económico al índice IHH definido en el párrafo anterior (hi = 100xqi2/IHH). Después se calculará el valor de ID aplicando la fórmula del Hirschman-Herfindahl, pero utilizando ahora las contribuciones hi en vez de las participaciones qi (es decir, ID= $\Sigma$ i hi2). Este índice también varía entre cero y diez mil.

Los agentes económicos deberán presentar al Instituto Federal de Telecomunicaciones, dentro de los 10 días siguientes a la concentración, un aviso por escrito que contendrá la información a que se refiere el artículo 89 de la Ley Federal de Competencia Económica referida al sector correspondiente así como los elementos de convicción que demuestren que la concentración cumple con los incisos anteriores.

El Instituto investigará dichas concentraciones en un plazo no mayor a noventa días naturales y en caso de encontrar que existe poder sustancial en el mercado de redes de telecomunicaciones que presten servicios de voz, datos o video o en el de radio y televisión según el sector que corresponda, podrá imponer las medidas necesarias para proteger y fomentar en dicho mercado la libre competencia y

concurrencia, de conformidad con lo dispuesto en la Ley Federal de Telecomunicaciones y Radiodifusión y la Ley Federal de Competencia Económica sin perjuicio de las concentraciones a que refiere el presente artículo.

Las medidas que imponga el Instituto se extinguirán una vez que se autorice a los agentes económicos preponderantes la prestación de servicios adicionales.

**DÉCIMO.** Los agentes económicos preponderantes y los concesionarios cuyos títulos de concesión contengan alguna prohibición o restricción expresa para prestar servicios determinados, previo al inicio del trámite para obtener la autorización para prestar servicios adicionales, acreditarán ante el Instituto Federal de Telecomunicaciones y éste supervisará el cumplimiento efectivo de las obligaciones previstas en el Decreto por el que se reforman y adicionan diversas disposiciones de los artículos 6o., 7o., 27, 28, 73, 78, 94 y 105 de la Constitución Política de los Estados Unidos Mexicanos, en materia de telecomunicaciones, publicado en el Diario Oficial de la Federación el 11 de junio de 2013, de la Ley de Telecomunicaciones y Radiodifusión, así como de la Ley Federal de Competencia Económica, sus títulos de concesión y disposiciones administrativas aplicables, conforme a lo siguiente:

- **I.** Los agentes económicos preponderantes deberán acreditar ante el Instituto Federal de Telecomunicaciones que se encuentran en cumplimiento efectivo de lo anterior y de las medidas expedidas por el propio Instituto Federal de Telecomunicaciones a que se refieren las fracciones III y IV del artículo Octavo Transitorio del Decreto antes referido. Para tal efecto, el Instituto Federal de Telecomunicaciones establecerá la forma y términos para presentar la información y documentación respectiva;
- **II.** El agente económico preponderante deberá estar en cumplimiento efectivo de las medidas a las que se refiere la fracción I anterior cuando menos durante dieciocho meses en forma continua;
- **III.** Transcurrido el plazo a que se refiere la fracción anterior y siempre que continúe en cumplimiento de lo dispuesto en la fracción I que antecede, el Instituto Federal de Telecomunicaciones resolverá y emitirá un dictamen en el que certifique que se dio cumplimiento efectivo de las obligaciones referidas, y
- **IV.** Una vez que el concesionario haya obtenido la certificación de cumplimiento, podrá solicitar ante el Instituto Federal de Telecomunicaciones la autorización del servicio adicional.

Lo dispuesto en este artículo también será aplicable en caso de que los agentes y concesionarios respectivos opten por transitar a la concesión única.

No será aplicable lo dispuesto en el presente artículo después de transcurridos cinco años contados a partir de la entrada en vigor de la Ley Federal de Telecomunicaciones y Radiodifusión, siempre que el agente económico preponderante en el sector de las telecomunicaciones esté en cumplimiento del artículo Octavo Transitorio de este Decreto, de las medidas que se le hayan impuesto conforme a lo previsto en las fracciones III y IV del artículo Octavo Transitorio del Decreto por el que se reforman y adicionan diversas disposiciones de los artículos 6o., 7o., 27, 28, 73, 78, 94 y 105 de la Constitución Política de los Estados Unidos Mexicanos, en materia de telecomunicaciones, publicado en el Diario Oficial de la Federación el 11 de junio de 2013, y de aquellas que le haya impuesto el Instituto Federal de Telecomunicaciones en los términos de la Ley Federal de Telecomunicaciones y Radiodifusión.

**DÉCIMO PRIMERO.** El trámite de la solicitud a que se refiere el artículo anterior se sujetará a lo siguiente:

**I.** Los agentes económicos preponderantes y los concesionarios cuyos títulos de concesión contengan alguna prohibición o restricción expresa para prestar servicios determinados, deberán cumplir con lo previsto en los lineamientos del Instituto Federal de Telecomunicaciones en términos del artículo Cuarto Transitorio del Decreto por el que se

reforman y adicionan diversas disposiciones de los artículos 6o., 7o., 27, 28, 73, 78, 94 y 105 de la Constitución en materia de telecomunicaciones, publicado en el Diario Oficial de la Federación el 11 de junio de 2013;

- **II.** Al presentar la solicitud, dichos agentes y concesionarios deberán acompañar el dictamen de cumplimiento a que se refiere la fracción III del artículo anterior, presentar la información que determine el Instituto Federal de Telecomunicaciones respecto de los servicios que pretende prestar;
- **III.** El Instituto Federal de Telecomunicaciones resolverá sobre la procedencia de la solicitud dentro de los sesenta días naturales siguientes a su presentación, con base en los lineamientos de carácter general que al efecto emita y determinará las contraprestaciones que procedan.

 Transcurrido el plazo señalado en el párrafo que antecede sin que el Instituto haya resuelto la solicitud correspondiente, la misma se entenderá en sentido negativo, y

**IV.** En el trámite de la solicitud, el Instituto Federal de Telecomunicaciones deberá asegurarse que el otorgamiento de la autorización no genera efectos adversos a la competencia y libre concurrencia.

Se entenderá que se generan efectos adversos a la competencia y libre concurrencia, entre otros factores que considere el Instituto Federal de Telecomunicaciones, cuando:

**a.** Dicha autorización pueda tener como efecto incrementar la participación en el sector que corresponda del agente económico preponderante o del grupo de interés económico al cual pertenecen los concesionarios cuyos títulos de concesión contengan alguna prohibición o restricción para prestar servicios determinados, respecto de la participación determinada por el Instituto Federal de Telecomunicaciones en la resolución mediante la cual se le declaró agente económico preponderante en el sector que corresponda.

**b.** La autorización de servicios adicionales tenga como efecto conferir poder sustancial en el mercado relevante a alguno de los concesionarios o integrantes del agente económico preponderante o de los concesionarios cuyos títulos de concesión contengan alguna prohibición o restricción para prestar servicios determinados en el sector que corresponda.

Lo dispuesto en este artículo será aplicable en caso de que los agentes y concesionarios respectivos opten por transitar a la concesión única, y será independiente de las sanciones económicas que procedan conforme a la Ley Federal de Telecomunicaciones y Radiodifusión.

**DÉCIMO SEGUNDO.** El agente económico preponderante en el sector de las telecomunicaciones podrá optar en cualquier momento por el esquema previsto en el artículo 276 de la Ley Federal de Telecomunicaciones y Radiodifusión o ejercer el derecho que establece este artículo.

El agente económico preponderante en el sector de las telecomunicaciones podrá presentar al Instituto Federal de Telecomunicaciones un plan basado en una situación real, concreta y respecto de personas determinadas, que incluya en lo aplicable, la separación estructural, la desincorporación total o parcial de activos, derechos, partes sociales o acciones o cualquier combinación de las opciones anteriores a efecto de reducir su participación nacional por debajo del cincuenta por ciento del sector de telecomunicaciones a que se refiere la fracción III del artículo Octavo Transitorio del Decreto por el que se reforman y adicionan diversas disposiciones de los artículos 6o., 7o., 27, 28, 73, 78, 94 y 105 de la Constitución Política de los Estados Unidos Mexicanos, en materia de telecomunicaciones, publicado en el Diario Oficial de la Federación el 11 de junio de 2013, de conformidad con las variables y parámetros de medición utilizados por el Instituto Federal de Telecomunicaciones en la declaratoria de preponderancia correspondiente, y siempre que con la ejecución de dicho plan se generen condiciones de competencia efectiva en los mercados que integran dicho sector de conformidad con la Ley Federal de Competencia

Económica. En caso de que el agente económico preponderante ejerza esta opción, se estará a lo siguiente:

**I.** Al presentar el plan a que se refiere el párrafo que antecede, el agente económico preponderante deberá manifestar por escrito que se adhiere a lo previsto en este artículo y que acepta sus términos y condiciones; asimismo deberá acompañar la información y documentación necesaria que permita al Instituto Federal de Telecomunicaciones conocer y analizar el plan que se propone;

**II.** En caso que el Instituto Federal de Telecomunicaciones considere que la información presentada es insuficiente, dentro del plazo de 20 días hábiles siguientes a la presentación del plan, prevendrá al agente económico preponderante para que presente la información faltante en un plazo de 20 días hábiles. En caso de que el agente económico preponderante no desahogue la prevención dentro del plazo señalado o que a juicio del Instituto la documentación o información presentada no sea suficiente o idónea para analizar el plan que se propone, se le podrá hacer una segunda prevención en los términos señalados con antelación y en caso de que no cumpla esta última prevención se tendrá por no presentado el plan, sin perjuicio de que el agente económico pueda presentar una nueva propuesta de plan en términos del presente artículo;

**III.** Atendida la prevención en los términos formulados, el Instituto Federal de Telecomunicaciones analizará, evaluará y, en su caso, aprobará el plan propuesto dentro de los ciento veinte días naturales siguientes. En caso de que el Instituto lo considere necesario podrá prorrogar dicho plazo hasta en dos ocasiones y hasta por noventa días naturales cada una.

Para aprobar dicho plan el Instituto Federal de Telecomunicaciones deberá determinar que el mismo reduce efectivamente la participación nacional del agente económico preponderante por debajo del cincuenta por ciento en el sector de las telecomunicaciones a que se refiere la fracción III del artículo Octavo Transitorio del Decreto antes referido, que genere condiciones de competencia efectiva en los mercados que integran dicho sector en los términos de la Ley Federal de Competencia Económica y que no tenga por objeto o efecto afectar o reducir la cobertura social existente.

El plan deberá tener como resultado que la participación en el sector que el agente preponderante disminuye, sea transferida a otro u otros agentes económicos distintos e independientes del agente económico preponderante. Al aprobar el plan, el Instituto Federal de Telecomunicaciones deberá asegurar la separación efectiva e independencia de esos agentes y deberá establecer los términos y condiciones necesarios para que esa situación quede debidamente salvaguardada;

**IV.** En el supuesto de que el Instituto Federal de Telecomunicaciones apruebe el plan, el agente económico preponderante en el sector de las telecomunicaciones contará con un plazo de hasta diez días hábiles para manifestar que acepta el plan y consiente expresamente las tarifas que derivan de la aplicación de los incisos a) y b) del segundo párrafo del artículo 131 de la Ley Federal de Telecomunicaciones y de Radiodifusión, y las fracciones VI a VIII de este artículo.

Aceptado el plan por el agente económico preponderante, no podrá ser modificado y deberá ejecutarse en sus términos, sin que dicho agente pueda volver a ejercer el beneficio que otorga este artículo y sin perjuicio de que pueda optar por lo dispuesto en el artículo 276 de la Ley Federal de Telecomunicaciones y Radiodifusión;

**V.** El plan deberá ejecutarse durante los 365 días naturales posteriores a que haya sido aceptado en términos de la fracción IV. Los agentes económicos involucrados en el plan deberán informar con la periodicidad que establezca el Instituto Federal de Telecomunicaciones sobre el proceso de ejecución del plan. En caso de que el agente económico preponderante acredite que la falta de cumplimiento del plan dentro del plazo referido se debe a causas que no le son imputables, podrá solicitar al Instituto Federal de Telecomunicaciones una prórroga, la cual se podrá otorgar por un plazo de hasta 120 días naturales, por única ocasión y siempre y cuando dichas causas se encuentren debidamente justificadas;

**VI.** A partir de la fecha en que el agente económico preponderante en el sector de las telecomunicaciones haya aceptado el plan y durante el plazo referido en la fracción anterior, se aplicarán provisionalmente entre el agente económico preponderante en el sector de las telecomunicaciones y los demás concesionarios, los acuerdos de compensación recíproca de tráfico referidos en el primer párrafo del artículo 131 de la Ley Federal de Telecomunicaciones y de Radiodifusión, y se suspenderán entre ellos las tarifas que deriven de la aplicación de los incisos a) y b) del párrafo segundo de dicho artículo;

**VII.** El Instituto Federal de Telecomunicaciones certificará que el plan ha sido ejecutado efectivamente en el plazo señalado en la fracción V de este artículo. Para tal efecto, dentro de los 5 días hábiles siguientes al término del plazo de ejecución o, en su caso, al término de la prórroga correspondiente, el Instituto Federal de Telecomunicaciones deberá iniciar los estudios que demuestren que su ejecución generó condiciones de competencia efectiva en los mercados que integran el sector de telecomunicaciones, de conformidad con la Ley Federal de Competencia Económica.

Otorgada la certificación referida en el párrafo anterior, se aplicarán de manera general para todos los concesionarios los acuerdos de compensación de tráfico a que se refiere el párrafo primero del artículo 131 de la citada Ley;

**VIII.** En caso de que el plan no se ejecute en el plazo a que se refiere la fracción V o, en su caso, al término de la prórroga correspondiente, o el Instituto Federal de Telecomunicaciones niegue la certificación referida en la fracción anterior o determine que no se dio cumplimiento total a dicho plan en los términos aprobados, se dejarán sin efectos los acuerdos de compensación recíproca de tráfico y la suspensión de las tarifas a que se refieren los incisos a) y b) del artículo 131 de la Ley Federal de Telecomunicaciones y Radiodifusión, entre el agente económico preponderante en el sector de las telecomunicaciones y los demás concesionarios, y su aplicación se retrotraerá a la fecha en que inició la suspensión, debiendo dicho agente restituir a los demás concesionarios las cantidades que correspondan a la aplicación de las citadas tarifas. En este supuesto, los concesionarios citados podrán compensar las cantidades a ser restituidas contra otras cantidades que le adeuden al agente económico preponderante;

**IX.** El Instituto Federal de Telecomunicaciones autorizará al agente económico que propuso el plan y a los agentes económicos resultantes o que formen parte de dicho plan, la prestación de servicios adicionales a los que son objeto de su concesión o su tránsito al modelo de concesión única, a partir de que certifique que el plan se ha ejecutado efectivamente y siempre que con la ejecución de dicho plan se generen condiciones de competencia efectiva en los mercados que integran el sector de telecomunicaciones de conformidad con la Ley Federal de Competencia Económica;

**X.** Una vez que el Instituto Federal de Telecomunicaciones certifique que el plan aprobado ha sido ejecutado efectivamente, procederá a extinguir:

**a.** Las resoluciones mediante las cuales haya determinado al agente económico como preponderante en el sector de las telecomunicaciones así como las medidas asimétricas que le haya impuesto en los términos de lo dispuesto en la fracción III y IV del artículo Octavo del Decreto antes referido, y

**b.** Las resoluciones mediante las cuales haya determinado al agente económico con poder sustancial en algún mercado, así como las medidas específicas que le haya impuesto.

**DÉCIMO TERCERO.** El Ejecutivo Federal a través de la Secretaría de Comunicaciones y Transportes, realizará las acciones tendientes a instalar la red pública compartida de telecomunicaciones a que se refiere el artículo Décimo Sexto transitorio del Decreto por el que se reforman y adicionan diversas disposiciones de los artículos 6o., 7o., 27, 28, 73, 78, 94 y 105 de la Constitución Política de los Estados Unidos Mexicanos, en materia de telecomunicaciones, publicado en el Diario Oficial de la Federación el 11 de junio de 2013.

En caso de que el Ejecutivo Federal requiera de bandas de frecuencias del espectro liberado por la transición a la Televisión Digital Terrestre (banda 700 MHz) para crecer y fortalecer la red compartida señalada en el párrafo que antecede, el Instituto Federal de Telecomunicaciones las otorgará

directamente, siempre y cuando dicha red se mantenga bajo el control de una entidad o dependencia pública o bajo un esquema de asociación público-privada.

**DÉCIMO CUARTO.** El Instituto Federal de Telecomunicaciones deberá implementar un sistema de servicio profesional dentro de los ciento ochenta días naturales siguientes a la entrada en vigor del presente Decreto, el cual deberá contener, entre otros aspectos, el reconocimiento de los derechos de los trabajadores de la Comisión Federal de Telecomunicaciones que se encuentren certificados como trabajadores del servicio profesional.

**DÉCIMO QUINTO.** El Instituto Federal de Telecomunicaciones deberá instalar su Consejo Consultivo dentro de los ciento ochentas días naturales siguientes a la entrada en vigor del presente Decreto.

**DÉCIMO SEXTO.** La Secretaría de Comunicaciones y Transportes deberá establecer los mecanismos para llevar a cabo la coordinación prevista en el artículo 9, fracción V de la Ley Federal de Telecomunicaciones y Radiodifusión, dentro de los ciento ochenta días naturales siguientes a la entrada en vigor del presente Decreto.

**DÉCIMO SÉPTIMO.** Los permisos de radiodifusión que se encuentren vigentes o en proceso de refrendo a la entrada en vigor del presente Decreto, deberán transitar al régimen de concesión correspondiente dentro del año siguiente a la entrada en vigor de la Ley Federal de Telecomunicaciones y Radiodifusión, en los términos que establezca el Instituto. Los permisos que hayan sido otorgados a los poderes de la Unión, de los estados, los órganos de Gobierno del Distrito Federal, los municipios, los órganos constitucionales autónomos e instituciones de educación superior de carácter público deberán transitar al régimen de concesión de uso público, mientras que el resto de los permisos otorgados deberán hacerlo al régimen de concesión de uso social.

Para transitar al régimen de concesión correspondiente, los permisionarios deberán presentar solicitud al Instituto Federal de Telecomunicaciones, quien resolverá lo conducente, en un plazo de noventa días hábiles.

En tanto se realiza la transición, dichos permisos se regirán por lo dispuesto en la Ley Federal de Telecomunicaciones y Radiodifusión para las concesiones de uso público o social, según sea el caso.

En caso de no cumplir con el presente artículo, los permisos concluirán su vigencia.

**DÉCIMO OCTAVO.** El Instituto Federal de Telecomunicaciones deberá emitir dentro de los ciento ochenta días siguientes a la entrada en vigor de la Ley Federal de Telecomunicaciones y Radiodifusión, el programa de trabajo para reorganizar el espectro radioeléctrico a estaciones de radio y televisión a que se refiere el inciso b) de la fracción V del artículo Décimo Séptimo transitorio del Decreto por el que se reforman y adicionan diversas disposiciones de los artículos 6o., 7o., 27, 28, 73, 78, 94 y 105 de la Constitución Política de los Estados Unidos Mexicanos, en materia de telecomunicaciones, publicado en el Diario Oficial de la Federación el 11 de junio de 2013. En la determinación del programa de trabajo, el Instituto procurará el desarrollo del mercado relevante de la radio, la migración del mayor número posible de estaciones de concesionarios de la banda AM a FM, el fortalecimiento de las condiciones de competencia y la continuidad en la prestación de los servicios.

**DÉCIMO NOVENO.** La transición digital terrestre culminará el 31 de diciembre de 2015.

El Ejecutivo Federal, a través de la Secretaría de Comunicaciones y Transportes, implementará los programas y acciones vinculados con la política de transición a la televisión digital terrestre, para la entrega o distribución de equipos receptores o decodificadores a que se refiere el tercer párrafo del artículo Quinto transitorio del Decreto por el que se reforman y adicionan diversas disposiciones de los artículos 6o., 7o., 27, 28, 73, 78, 94 y 105 de la Constitución Política de los Estados Unidos Mexicanos, en materia de telecomunicaciones, publicado en el Diario Oficial de la Federación el 11 de junio de 2013.
El Instituto Federal de Telecomunicaciones deberá concluir la transmisión de señales analógicas de televisión radiodifundida en todo el país, a más tardar el 31 de diciembre de 2015, una vez que se alcance un nivel de penetración del noventa por ciento de hogares de escasos recursos definidos por la Secretaría de Desarrollo Social, con receptores o decodificadores aptos para recibir señales digitales de televisión radiodifundida.

Para lo anterior, el Instituto Federal de Telecomunicaciones deberá concluir las señales analógicas de televisión radiodifundida anticipadamente al 31 de diciembre de 2015, por área de cobertura de dichas señales, una vez que se alcance, en el área que corresponda, el nivel de penetración referido en el párrafo que antecede.

La Secretaría de Comunicaciones y Transportes y el Instituto Federal de Telecomunicaciones realizarán campañas de difusión para la entrega o distribución de equipos y para la conclusión de la transmisión de señales analógicas de televisión, respectivamente.

Los concesionarios y permisionarios de televisión radiodifundida estarán obligados a realizar todas las inversiones e instalaciones necesarias para transitar a la televisión digital terrestre a más tardar el 31 de diciembre de 2015. El Instituto Federal de Telecomunicaciones vigilará el debido cumplimiento de la obligación citada.

Aquellos permisionarios o concesionarios de uso público o social, incluyendo las comunitarias e indígenas, que presten el servicio de radiodifusión que no estén en condiciones de iniciar transmisiones digitales al 31 de diciembre de 2015, deberán, con antelación a esa fecha, dar aviso al Instituto Federal de Telecomunicaciones, en los términos previstos en el artículo 157 de la Ley Federal de Telecomunicaciones y Radiodifusión a efecto de que se les autorice la suspensión temporal de sus transmisiones o, en su caso, reduzcan su potencia radiada aparente para que les sea aplicable el programa de continuidad al que se refiere el párrafo siguiente de este artículo. Los plazos que autorice el Instituto en ningún caso excederán del 31 de diciembre de 2016.

*Párrafo adicionado DOF 18-12-2015*

En caso de que para las fechas de conclusión anticipada de las señales analógicas de televisión radiodifundida por área de cobertura o de que al 31 de diciembre de 2015, las actuales estaciones de televisión radiodifundida con una potencia radiada aparente menor o igual a 1 kW para canales de VHF y 10 kW para canales UHF, no se encuentren transmitiendo señales de televisión digital terrestre y/o no se hubiere alcanzado el nivel de penetración señalado en los párrafos tercero y cuarto de este artículo, ya sea en alguna región, localidad o en todo el país; el Instituto Federal de Telecomunicaciones deberá establecer un programa para que la población continúe recibiendo este servicio público de interés general en las áreas respectivas, en tanto se inicien transmisiones digitales y/o se alcancen los niveles de penetración señalados en este artículo. Los titulares de las estaciones deberán realizar las inversiones e instalaciones necesarias conforme a los plazos previstos en el programa. En ningún caso las acciones derivadas de este programa excederán al 31 de diciembre de 2016.

*Párrafo reformado DOF 18-12-2015*

Se derogan las disposiciones legales, administrativas o reglamentarias en lo que se opongan al presente transitorio.

**VIGÉSIMO.** El Instituto Federal de Telecomunicaciones aplicará el artículo 131 de la Ley Federal de Telecomunicaciones y Radiodifusión y demás que resulten aplicables en materia de interconexión en términos de la misma, y garantizará el debido cumplimiento de las obligaciones establecidas en dichos preceptos, mismos que serán exigibles sin perjuicio e independiente de que a la entrada en vigor de la Ley, ya hubiera determinado la existencia de un agente económico preponderante e impuesto medidas necesarias para evitar que se afecte la competencia y la libre concurrencia de acuerdo a la fracción III del artículo Octavo Transitorio del Decreto por el que se reforman y adicionan diversas disposiciones de los artículos 6o., 7o., 27, 28, 73, 78, 94 y 105 de la Constitución Política de los Estados Unidos Mexicanos, en materia de telecomunicaciones, publicado en el Diario Oficial de la Federación el 11 de junio de 2013.

Para efectos de lo dispuesto en el inciso b) del artículo 131 de la Ley Federal de Telecomunicaciones y Radiodifusión, y hasta en tanto los concesionarios a que se refiere ese inciso no acuerden las tarifas de interconexión correspondientes o, en su caso, el Instituto no resuelva cualquier disputa respecto de dichas tarifas, seguirán en vigor las que actualmente aplican, salvo tratándose del agente económico al que se refiere le párrafo segundo del artículo 131 de la Ley en cita, al que le será aplicable el inciso a) del mismo artículo.

**VIGÉSIMO PRIMERO.** Para la atención, promoción y supervisión de los derechos de los usuarios previstos en la Ley Federal de Telecomunicaciones y Radiodifusión, y en la Ley Federal de Protección al Consumidor, la PROFECO deberá crear un área especializada con nivel no inferior a Subprocuraduría, así como la estructura necesaria para ello, conforme al presupuesto que le apruebe la Cámara de Diputados para tal efecto.

**VIGÉSIMO SEGUNDO.** El Instituto Federal de Telecomunicaciones deberá emitir las disposiciones administrativas de carácter general a que se refiere el Título Octavo de la Ley Federal de Telecomunicaciones y Radiodifusión, en un plazo máximo de noventa días naturales contados a partir de la entrada en vigor del presente Decreto.

**VIGÉSIMO TERCERO.** El impacto presupuestario que se genere con motivo de la entrada en vigor del presente Decreto en materia de servicios personales, así como el establecimiento de nuevas atribuciones y actividades a cargo del Instituto Federal de Telecomunicaciones, se cubrirá con cargo al presupuesto aprobado anualmente por la Cámara de Diputados a dicho organismo.

**VIGÉSIMO CUARTO.** De conformidad con lo dispuesto en los artículos Décimo Quinto, Décimo Sexto y Décimo Séptimo transitorios del Decreto por el que se reforman y adicionan diversas disposiciones de los artículos 6o., 7o., 27, 28, 73, 78, 94 y 105 de la Constitución Política de los Estados Unidos Mexicanos, en materia de telecomunicaciones, publicado en el Diario Oficial de la Federación el 11 de junio de 2013, se deroga el último párrafo del artículo 14 de la Ley de Ingresos de la Federación para el Ejercicio Fiscal de 2014.

**VIGÉSIMO QUINTO.** Lo dispuesto en la fracción V del artículo 118 de la Ley Federal de Telecomunicaciones y Radiodifusión, entrará en vigor el 1 de enero de 2015, por lo que a partir de dicha fecha los concesionarios de redes públicas de telecomunicaciones que presten servicios fijos, móviles o ambos, no podrán realizar cargos de larga distancia nacional a sus usuarios por las llamadas que realicen a cualquier destino nacional.

Sin perjuicio de lo anterior, los concesionarios deberán realizar la consolidación de todas las áreas de servicio local existentes en el país de conformidad con los lineamientos que para tal efecto emita el Instituto Federal de Telecomunicaciones. Cada concesionario deberá asumir los costos que se originen con motivo de dicha consolidación.

Asimismo, el Instituto Federal de Telecomunicaciones, dentro de los ciento ochenta días siguientes a la entrada en vigor del presente Decreto, deberá definir los puntos de interconexión a la red pública de telecomunicaciones del agente económico preponderante o con poder sustancial.

Las resoluciones administrativas que se hubieren emitido quedarán sin efectos en lo que se opongan a lo previsto en el presente transitorio.

Los concesionarios mantendrán la numeración que les haya sido asignada a fin de utilizarla para servicios de red inteligente en sus modalidades de cobro revertido y otros servicios especiales, tales como números 900.

**VIGÉSIMO SEXTO.** El Ejecutivo Federal deberá remitir al Senado de la República o, en su caso, a la Comisión Permanente, la propuesta de designación del Presidente del Sistema Público de Radiodifusión del Estado Mexicano, dentro de los treinta días naturales siguientes a la entrada en vigor del presente Decreto.

El Senado o, en su caso, la Comisión Permanente, deberá designar al Presidente del Sistema dentro de los treinta días naturales siguientes a aquél en que reciba la propuesta del Ejecutivo Federal.

**VIGÉSIMO SÉPTIMO.** Los representantes de las Secretarías de Estado que integren la Junta de Gobierno del Sistema Público del Estado Mexicano deberán ser designados dentro de los sesenta días naturales siguientes a la entrada en vigor del presente Decreto.

**VIGÉSIMO OCTAVO.** La designación de los miembros del Consejo Ciudadano del Sistema Público de Radiodifusión del Estado Mexicano deberá realizarse dentro de los sesenta días naturales siguientes a la entrada en vigor del presente Decreto.

**VIGÉSIMO NOVENO.** El Presidente del Sistema Público de Radiodifusión del Estado Mexicano someterá a la Junta de Gobierno, para su aprobación, el proyecto de Estatuto Orgánico, dentro de los noventa días naturales siguientes a su nombramiento.

**TRIGÉSIMO.** A partir de la entrada en vigor de este Decreto el organismo descentralizado denominado Organismo Promotor de Medios Audiovisuales, se transforma en el Sistema Público de Radiodifusión del Estado Mexicano, el cual contará con los recursos humanos, presupuestales, financieros y materiales del organismo citado.

En tanto se emite el Estatuto Orgánico del Sistema Público de Radiodifusión del Estado Mexicano, continuará aplicándose, en lo que no se oponga a la Ley del Sistema Público de Radiodifusión del Estado Mexicano, el Estatuto Orgánico del Organismo Promotor de Medios Audiovisuales.

Los derechos laborales del personal del Organismo Promotor de Medios Audiovisuales se respetarán conforme a la ley.

**TRIGÉSIMO PRIMERO.** Los recursos humanos, presupuestales, financieros y materiales del Organismo Promotor de Medios Audiovisuales, pasarán a formar parte del Sistema Público de Radiodifusión del Estado Mexicano una vez que se nombre a su Presidente, sin menoscabo de los derechos laborales de sus trabajadores.

**TRIGÉSIMO SEGUNDO.** La Secretaría de Gobernación deberá coordinarse con las autoridades que correspondan para el ejercicio de las atribuciones que en materia de monitoreo establece la Ley Federal de Telecomunicaciones y Radiodifusión.

La Cámara de Diputados deberá destinar los recursos necesarios para garantizar el adecuado ejercicio de las atribuciones referidas en el presente transitorio.

**TRIGÉSIMO TERCERO.** El Instituto Federal de Telecomunicaciones expedirá los lineamientos a que se refiere la fracción III del artículo 158 de la Ley Federal de Telecomunicaciones y Radiodifusión, en un plazo no mayor a 180 días naturales contados a partir del día siguiente a la entrada en vigor del presente Decreto.

**TRIGÉSIMO CUARTO.** La Cámara de Diputados deberá destinar al Sistema Público de Radiodifusión del Estado Mexicano recursos económicos acordes con sus objetivos y funciones, para lo que deberá considerar:

- **I.** Sus planes de crecimiento;
- **II.** Sus gastos de operación, y
- **III.** Su equilibrio financiero.

**TRIGÉSIMO QUINTO.** Con excepción de lo dispuesto en el artículo Vigésimo Transitorio, por el cual se encuentra obligado el Instituto Federal de Telecomunicaciones a aplicar el artículo 131 de la Ley Federal de Telecomunicaciones y Radiodifusión que se expide por virtud de este Decreto y demás que resulten aplicables en materia de interconexión en términos de la misma, las resoluciones administrativas que el Instituto Federal de Telecomunicaciones hubiere emitido previo a la entrada en vigor del presente Decreto en materia de preponderancia continuarán surtiendo todos sus efectos.

**TRIGÉSIMO SEXTO.** El Instituto Federal de Telecomunicaciones dentro de los 180 días posteriores a la entrada en vigor del presente Decreto, deberá realizar los estudios correspondientes para analizar si resulta necesario establecer mecanismos que promuevan e incentiven a los concesionarios a incluir una barra programática dirigida al público infantil en la que se promueva la cultura, el deporte, la conservación del medio ambiente, el respeto a los derechos humanos, el interés superior de la niñez, la igualdad de género y la no discriminación.

**TRIGÉSIMO SÉPTIMO.** Para efectos de las autoridades de procuración de justicia referidas en la fracción I del artículo 190 de la Ley Federal de Telecomunicaciones y Radiodifusión, continuarán vigentes las disposiciones de la Ley Federal de Telecomunicaciones en materia de localización geográfica en tiempo real hasta en tanto entre en vigor el Código Nacional de Procedimientos Penales.

**TRIGÉSIMO OCTAVO.** El Instituto Federal de Telecomunicaciones deberá emitir dentro de los sesenta días hábiles siguientes a la entrada en vigor de la Ley Federal de Telecomunicaciones y Radiodifusión, las reglas administrativas necesarias que eliminen requisitos que puedan retrasar o impedir la portabilidad numérica y, en su caso, promover que se haga a través de medios electrónicos.

Las reglas a que se refiere el párrafo anterior, deberán garantizar una portabilidad efectiva y que la misma se realice en un plazo no mayor a 24 horas contadas a partir de la solicitud realizada por el titular del número respectivo.

Para realizar dicha portación solo será necesaria la identificación del titular y la manifestación de voluntad del usuario. En el caso de personas morales el trámite deberá realizarse por el representante o apoderado legal que acredite su personalidad en términos de la normatividad aplicable.

**TRIGÉSIMO NOVENO.** Para efectos de lo dispuesto en el artículo 264 de la Ley Federal de Telecomunicaciones y Radiodifusión, el Instituto Federal de Telecomunicaciones iniciará, sin perjuicio de lo dispuesto en el artículo Noveno Transitorio del presente Decreto, dentro de los treinta días naturales posteriores a su entrada en vigor, los procedimientos de investigación que correspondan en términos de la Ley Federal de Competencia Económica, a fin de determinar la existencia de agentes económicos con poder sustancial en cualquiera de los mercados relevantes de los sectores de telecomunicaciones y radiodifusión, entre los que deberá incluirse el mercado nacional de audio y video asociado a través de redes públicas de telecomunicaciones y, en su caso, imponer las medidas correspondientes.

**CUADRAGÉSIMO.** El agente económico preponderante en el sector de las telecomunicaciones o el agente con poder sustancial en el mercado relevante que corresponda, estarán obligados a cumplir con lo dispuesto en los artículos 138, fracción VIII, 208 y en las fracciones V y VI del artículo 267 de la Ley Federal de Telecomunicaciones y Radiodifusión, a partir de su entrada en vigor.

**CUADRAGÉSIMO PRIMERO.** Las instituciones de educación superior de carácter público, que a la fecha de entrada en vigor del presente Decreto, cuenten con medios de radiodifusión a que se refieren los artículos 67 fracción II y 76 fracción II de la Ley Federal de Telecomunicaciones y Radiodifusión, no recibirán presupuesto adicional para ese objeto.

**CUADRAGÉSIMO SEGUNDO.** A la concesión para instalar, operar y explotar una red pública de telecomunicaciones que, en los términos del artículo Décimo Quinto Transitorio del Decreto por el que se reforman y adicionan diversas disposiciones de los artículos 6o, 7o, 27, 28, 73, 78, 94 y 105 de la Constitución Política de los Estados Unidos Mexicanos, en materia de telecomunicaciones, debe ser cedida por la Comisión Federal de Electricidad a Telecomunicaciones de México, no le resultará aplicable lo establecido en los artículos 140 y 144 de la Ley Federal de Telecomunicaciones y Radiodifusión, exclusivamente respecto a aquellos contratos vigentes a la fecha de publicación del presente Decreto que hayan sido celebrados entre la Comisión Federal de Electricidad y aquellas personas físicas o morales que, conforme a la misma Ley, han de ser considerados como usuarios finales.

Dichos contratos serán cedidos por la Comisión Federal de Electricidad a Telecomunicaciones de México, junto con el título de concesión correspondiente. Telecomunicaciones de México cederá los referidos contratos a favor de otros concesionarios autorizados a prestar servicios a usuarios finales, dentro de los seis meses siguientes a la fecha en que le hubieren sido cedidos.

En caso de que exista impedimento técnico, legal o económico para que Telecomunicaciones de México pueda ceder los referidos contratos, estos se mantendrán vigentes como máximo hasta la fecha en ellos señalada para su terminación, sin que puedan ser renovados o extendidos para nuevos períodos.

**CUADRAGÉSIMO TERCERO.** Dentro de un plazo que no excederá de 36 meses a partir de la entrada en vigor del presente Decreto, las señales de los concesionarios de uso comercial que transmitan televisión radiodifundida y que cubran más del cincuenta por ciento del territorio nacional deberán contar con lenguaje de señas mexicana o subtitulaje oculto en idioma nacional, en la programación que transmitan de las 06:00 a las 24:00 horas, excluyendo la publicidad y otros casos que establezca el Instituto Federal de Telecomunicaciones, atendiendo a las mejores prácticas internacionales. Los entes públicos federales que sean concesionarios de uso público de televisión radiodifundida estarán sujetos a la misma obligación.

**CUADRAGÉSIMO CUARTO.** En relación a las obligaciones establecidas en materia de accesibilidad para personas con discapacidad referidas en la Ley Federal de Telecomunicaciones y Radiodifusión para los defensores de las audiencias, los concesionarios contarán con un plazo de hasta noventa días naturales a partir de la entrada en vigor del presente Decreto para iniciar las adecuaciones y mecanismos que correspondan.

**CUADRAGÉSIMO QUINTO.** La restricción para acceder a la compartición de infraestructura del agente económico preponderante en radiodifusión, prevista en la fracción VII del artículo 266 de la Ley Federal de Telecomunicaciones y Radiodifusión, no será aplicable al o los concesionarios que resulten de la licitación de las nuevas cadenas digitales de televisión abierta a que se refiere la fracción II del artículo Octavo Transitorio del Decreto por el que se reforman y adicionan diversas disposiciones de los artículos 6o., 7o., 27, 28, 73, 78, 94 y 105 de la Constitución Política de los Estados Unidos Mexicanos, en materia de telecomunicaciones.

México, D.F., a 08 de julio de 2014.- Sen. **Raúl Cervantes Andrade**, Presidente.- Dip. **José González Morfín**, Presidente.- Sen. **María Elena Barrera Tapia**, Secretaria.- Dip. **Angelina Carreño Mijares**, Secretaria.- Rúbricas.**"** 

En cumplimiento de lo dispuesto por la fracción I del Artículo 89 de la Constitución Política de los Estados Unidos Mexicanos, y para su debida publicación y observancia, expido el presente Decreto en la Residencia del Poder Ejecutivo Federal, en la Ciudad de México, Distrito Federal, a catorce de julio de dos mil catorce.- **Enrique Peña Nieto**.- Rúbrica.- El Secretario de Gobernación, **Miguel Ángel Osorio Chong**.- Rúbrica.

#### **DECRETO por el que se adiciona la fracción VIII al artículo 148 de la Ley Federal del Derecho de Autor.**

Publicado en el Diario Oficial de la Federación el 17 de marzo de 2015

**Artículo Único.-** Se adiciona la fracción VIII al artículo 148 de la Ley Federal del Derecho de Autor, para quedar como sigue:

………

#### **Transitorio**

**Único.-** El presente Decreto entrará en vigor el día siguiente al de su publicación en el Diario Oficial de la Federación.

México, D.F., a 10 de febrero de 2015.- Sen**. Miguel Barbosa Huerta**, Presidente.- Dip. **Silvano Aureoles Conejo**, Presidente.- Sen. **Lilia Guadalupe Merodio Reza**, Secretaria.- Dip. **Francisca Elena Corrales Corrales**, Secretaria.- Rúbricas.**"** 

En cumplimiento de lo dispuesto por la fracción I del Artículo 89 de la Constitución Política de los Estados Unidos Mexicanos, y para su debida publicación y observancia, expido el presente Decreto en la Residencia del Poder Ejecutivo Federal, en la Ciudad de México, Distrito Federal, a diez de marzo de dos mil quince.- **Enrique Peña Nieto**.- Rúbrica.- El Secretario de Gobernación, **Miguel Ángel Osorio Chong**.- Rúbrica.

**DECRETO por el que se reforman, adicionan y derogan diversas disposiciones de la Ley Orgánica de la Administración Pública Federal, así como de otras leyes para crear la Secretaría de Cultura.** 

Publicado en el Diario Oficial de la Federación el 17 de diciembre de 2015

**ARTÍCULO DÉCIMO TERCERO.-** Se REFORMAN los artículos 147, 208 y 211 de la Ley Federal del Derecho de Autor, para quedar como sigue:

………

#### **TRANSITORIOS**

**PRIMERO.** El presente Decreto entrará en vigor el día siguiente al de su publicación en el Diario Oficial de la Federación.

**SEGUNDO.** El Consejo Nacional para la Cultura y las Artes se transforma en la Secretaría de Cultura, por lo que todos sus bienes y recursos materiales, financieros y humanos se transferirán a la mencionada Secretaría, junto con los expedientes, archivos, acervos y demás documentación, en cualquier formato, que se encuentre bajo su resguardo.

A partir de la entrada en vigor del presente Decreto, las menciones contenidas en leyes, reglamentos y disposiciones de cualquier naturaleza, respecto del Consejo Nacional para la Cultura y las Artes, se entenderán referidas a la Secretaría de Cultura.

**TERCERO.** Los derechos laborales de los trabajadores que presten sus servicios en el Consejo Nacional para la Cultura y las Artes, en la Secretaría de Educación Pública, en los órganos administrativos desconcentrados y en las entidades paraestatales que, con motivo de la entrada en vigor del presente Decreto, queden adscritos o coordinados a la Secretaría de Cultura, respectivamente, serán respetados en todo momento, de conformidad con lo dispuesto en las leyes y demás disposiciones aplicables.

**CUARTO.** El Instituto Nacional de Antropología e Historia y el Instituto Nacional de Bellas Artes y Literatura, continuarán rigiéndose por sus respectivas leyes y demás disposiciones aplicables y dependerán de la Secretaría de Cultura, misma que ejercerá las atribuciones que en dichos ordenamientos se otorgaban a la Secretaría de Educación Pública.

Los órganos administrativos desconcentrados denominados Radio Educación e Instituto Nacional de Estudios Históricos de las Revoluciones de México, se adscribirán a la Secretaría de Cultura y mantendrán su naturaleza jurídica.

**QUINTO.** La Secretaría de Cultura integrará los diversos consejos, comisiones intersecretariales y órganos colegiados previstos en las disposiciones jurídicas aplicables, según el ámbito de sus atribuciones.

**SEXTO.** Los asuntos que se encuentren en trámite a la entrada en vigor del presente Decreto y sean competencia de la Secretaría de Cultura conforme a dicho Decreto, continuarán su despacho por esta dependencia, conforme a las disposiciones jurídicas aplicables.

**SÉPTIMO.** Todas las disposiciones, normas, lineamientos, criterios y demás normativa emitida por el Consejo Nacional para la Cultura y las Artes continuará en vigor hasta en tanto las unidades administrativas competentes de la Secretaría de Cultura determinen su modificación o abrogación.

Asimismo, todas las disposiciones, lineamientos, criterios y demás normativa emitida por el Secretario de Educación Pública que contengan disposiciones concernientes al Consejo Nacional para la Cultura y las Artes o los órganos administrativos desconcentrados que éste coordina, continuará en vigor en lo que no se opongan al presente Decreto, en tanto las unidades administrativas competentes de la Secretaría de Cultura determinen su modificación o abrogación.

**OCTAVO.** Las atribuciones y referencias que se hagan a la Secretaría de Educación Pública o al Secretario de Educación Pública que en virtud del presente Decreto no fueron modificadas, y cuyas disposiciones prevén atribuciones y competencias en las materias de cultura y arte que son reguladas en este Decreto se entenderán referidas a la Secretaría de Cultura o Secretario de Cultura.

**NOVENO.** Las erogaciones que se generen con motivo de la entrada en vigor de este Decreto, se cubrirán con cargo al presupuesto aprobado al Consejo Nacional para la Cultura y las Artes, así como a las entidades paraestatales y órganos administrativos desconcentrados que quedan agrupados en el sector coordinado por la Secretaría de Cultura, por lo que no se autorizarán recursos adicionales para tal efecto durante el ejercicio fiscal que corresponda, sin perjuicio de aquellos recursos económicos que, en su caso, puedan destinarse a los programas o proyectos que esa dependencia del Ejecutivo Federal considere prioritarios, con cargo al presupuesto autorizado para tales efectos y en términos de las disposiciones aplicables.

**DÉCIMO.** Se derogan todas las disposiciones que se opongan a lo dispuesto en el presente Decreto.

México, D.F., a 15 de diciembre de 2015.- Dip. **José de Jesús Zambrano Grijalva**, Presidente.- Sen. **Roberto Gil Zuarth**, Presidente.- Dip. **Verónica Delgadillo García**, Secretaria.- Sen. **María Elena Barrera Tapia**, Secretaria.- Rúbricas.**"** 

En cumplimiento de lo dispuesto por la fracción I del Artículo 89 de la Constitución Política de los Estados Unidos Mexicanos, y para su debida publicación y observancia, expido el presente Decreto en la Residencia del Poder Ejecutivo Federal, en la Ciudad de México, Distrito Federal, a dieciséis de diciembre de dos mil quince.- **Enrique Peña Nieto**.- Rúbrica.- El Secretario de Gobernación, **Miguel Ángel Osorio Chong**.- Rúbrica.

**DECRETO por el que se reforma el artículo Décimo Noveno Transitorio del Decreto por el que se expiden la Ley Federal de Telecomunicaciones y Radiodifusión, y la Ley del Sistema Público de Radiodifusión del Estado Mexicano; y se reforman, adicionan y derogan diversas disposiciones en materia de telecomunicaciones y radiodifusión, publicado el 14 de julio de 2014.**

Publicado en el Diario Oficial de la Federación el 18 de diciembre de 2015

**ARTÍCULO ÚNICO.-** Se adiciona un párrafo séptimo, se recorren los subsecuentes y se reforma el actual párrafo séptimo del artículo Décimo Noveno Transitorio del "DECRETO POR EL QUE SE EXPIDEN LA LEY FEDERAL DE TELECOMUNICACIONES Y RADIODIFUSIÓN, Y LA LEY DEL SISTEMA PÚBLICO DE RADIODIFUSIÓN DEL ESTADO MEXICANO; Y SE REFORMAN, ADICIONAN Y DEROGAN DIVERSAS DISPOSICIONES EN MATERIA DE TELECOMUNICACIONES Y RADIODIFUSIÓN", PUBLICADO EN EL DIARIO OFICIAL DE LA FEDERACIÓN EL 14 DE JULIO DE 2014, para quedar como sigue:

……….

#### **Transitorios**

**Primero.** El presente Decreto entrará en vigor el día siguiente al de su publicación en el Diario Oficial de la Federación.

**Segundo.** Con la entrada en vigor de este Decreto, se derogan todas las disposiciones legales, reglamentarias y administrativas que se opongan al mismo.

**Tercero.** A partir del inicio de las precampañas y hasta el día de la jornada electoral, el Gobierno Federal y los gobiernos de las entidades federativas y municipios, suspenderán la distribución o sustitución de equipos receptores o decodificadores, así como los programas de entrega de televisiones digitales que realice en aquellas entidades federativas en las que se verifiquen procesos electorales durante el 2016. El Instituto Nacional Electoral verificará el cumplimiento de esta disposición y aplicará, en su caso, las sanciones correspondientes. La entrega, distribución o sustitución de equipos receptores, decodificadores, o televisores digitales en contravención a lo dispuesto en este artículo será sancionada en términos de la Ley General de Instituciones y Procedimientos Electorales.

México, D. F., a 9 de diciembre de 2015.- Sen. **Roberto Gil Zuarth**, Presidente.- Dip. **José de Jesús Zambrano Grijalva**, Presidente.- Sen. **Rosa Adriana Díaz Lizama**, Secretaria.- Dip. **Alejandra Noemí Reynoso Sánchez**, Secretaria.- Rúbricas.**"**

En cumplimiento de lo dispuesto por la fracción I del Artículo 89 de la Constitución Política de los Estados Unidos Mexicanos, y para su debida publicación y observancia, expido el presente Decreto en la Residencia del Poder Ejecutivo Federal, en la Ciudad de México, Distrito Federal, a dieciséis de diciembre de dos mil quince.- **Enrique Peña Nieto**.- Rúbrica.- El Secretario de Gobernación, **Miguel Ángel Osorio Chong**.- Rúbrica.

#### **DECRETO por el que se reforma la fracción III del artículo 231 de la Ley Federal del Derecho de Autor.**

Publicado en el Diario Oficial de la Federación el 13 de enero de 2016

**Artículo Único.-** Se reforma la fracción III del artículo 231 de la Ley Federal del Derecho de Autor, para quedar como sigue:

………

#### **Transitorio**

**Único.** El presente Decreto entrará en vigor al día siguiente de su publicación en el Diario Oficial de la Federación.

México, D.F., a 14 de diciembre de 2015.- Dip. **José de Jesús Zambrano Grijalva**, Presidente.- Sen. **Roberto Gil Zuarth**, Presidente.- Dip. **Ernestina Godoy Ramos**, Secretaria.- Sen. **María Elena Barrera Tapia**, Secretaria.- Rúbricas.**"** 

En cumplimiento de lo dispuesto por la fracción I del Artículo 89 de la Constitución Política de los Estados Unidos Mexicanos, y para su debida publicación y observancia, expido el presente Decreto en la Residencia del Poder Ejecutivo Federal, en la Ciudad de México, Distrito Federal, a once de enero de dos mil dieciséis.- **Enrique Peña Nieto**.- Rúbrica.- El Secretario de Gobernación, **Miguel Ángel Osorio Chong**.- Rúbrica.

# **ANEXO A8**

Formato del Boletín Declaración de Obra SACM

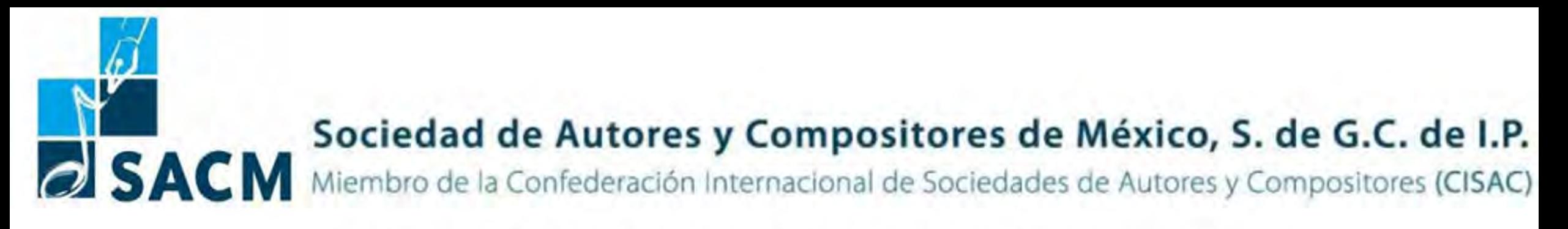

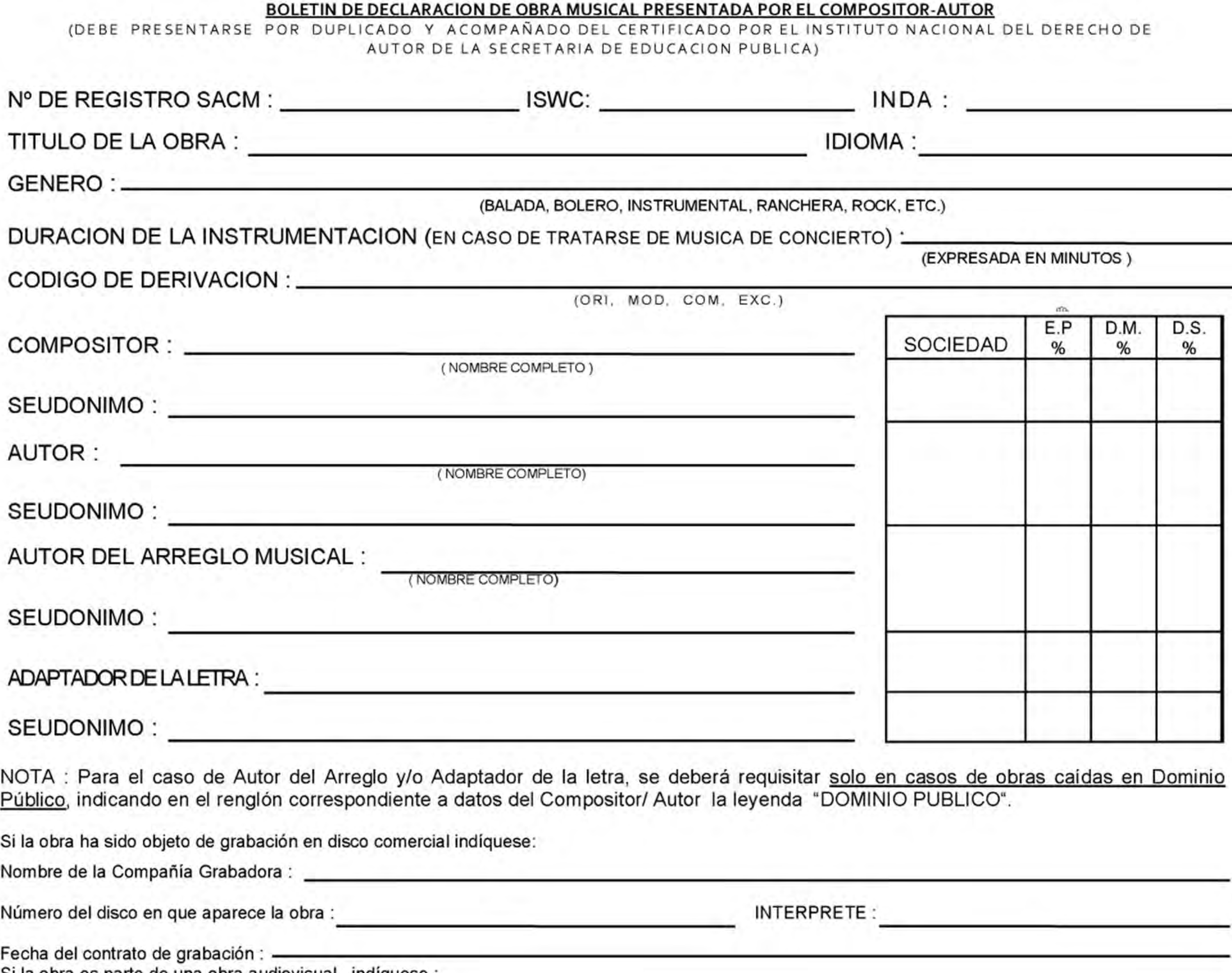

Si la obra es parte de una obra audiovisual, indíquese :

Nombre de la empresa productora

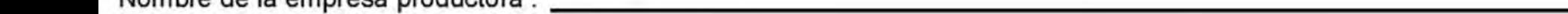

Nombre de la película : Nombre de la película :

Fecha del contrato entre el productor y el titular :

**COMPOSITOR** 

Para que un arreglo musical, traducción o adaptación se consideren legalmente protegidas se requiere el consentimiento del compositor, del los autores originales en su caso. Cuando la obra es de Dominio Público, la autorización debe recabarse del Instituto Nacional del Derecho de Autor de la Secretaría de Educación Pública.

El objeto de registrar esta obra en la SACM es exclusivamente para los efectos de la recaudación y distribución de los derechos de AUTOR que se obtengan según lo prescrito por la Ley Federal del Derecho de Autor vigente.

La SACM no se hace responsable de la duplicidad de títulos. En caso de que un título duplicado aparezca en un reporte de ejecución sin mencionar el nombre de los autores, compositores, y/o arreglistas, traductores y/o adaptadores (debidamente autorizados). Se atribuirá la obra según el Reglamento de Distribución de la SACM.

El Declarante se hace responsable, ante terceros, de la originalidad del contenido musical y literario de esta obra y de la veracidad de los datos asentados en el Boletín.

México, D.F., a \_\_\_\_\_ de \_\_\_\_\_\_\_\_\_\_\_\_\_\_\_\_\_\_\_\_\_ de 20 \_\_\_\_\_.

AUTOR

# **ANEXO A9**

Guía del usuario para el Registro de Marcas, Avisos y Publicación de Nombres Comerciales - IMPI

Guía del usuario para el Registro de Marcas, Avisos y **Publicación de Nombres Comerciales** 

# Dirección Divisional de Marcas

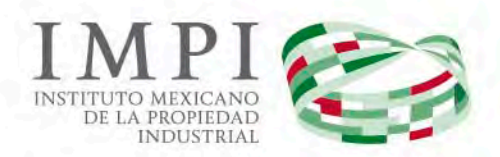

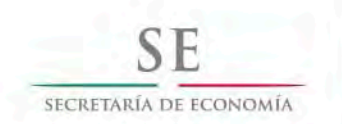

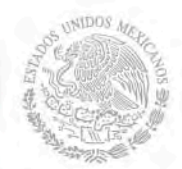

# Índice.

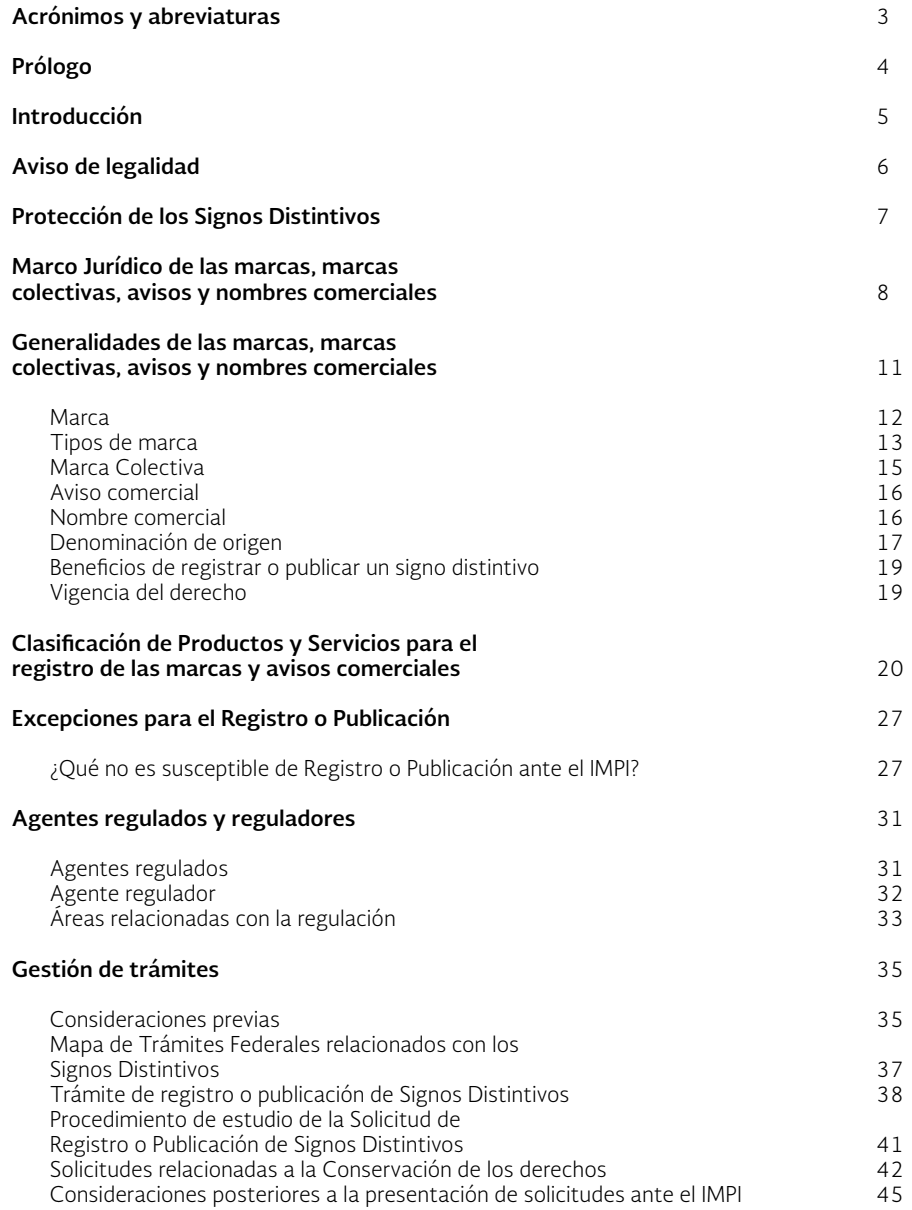

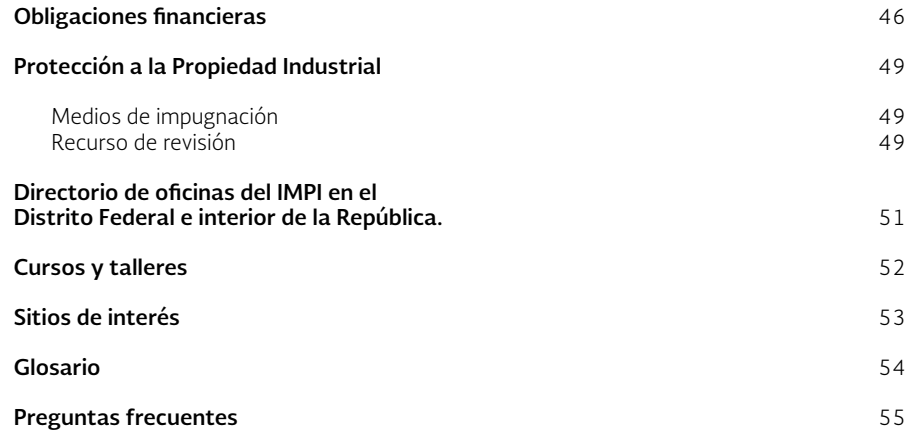

## Acrónimos y abreviaturas.

- **• DDM.** Dirección Divisional de Marcas.
- **• DO.** Denominación de Origen.
- **DOF.** Diario Oficial de la Federación
- **• FEPS.** Formato Electrónico de Pago por Servicios.
- **IMPI.** Instituto Mexicano de la Propiedad Industrial.
- **IVA.** Impuesto al valor agregado.
- **• LPI.** Ley de la Propiedad Industrial.
- **• MARCANET.** Sistema de Consulta externa sobre información de Marcas.
- **OMPI.** Organización Mundial de la Propiedad Intelectual.
- **• PASE.** Portal de Pagos y Servicios Electrónicos.
- **• RLPI.** Reglamento de la Ley de la Propiedad Industrial.
- **SE.** Secretaría de Economía.
- **• SIGA.** Sistema de Información de la Gaceta de la Propiedad Industrial.
- **• SPI.** Sistema de Propiedad Industrial.
- **• VIDOC.** Visor de Documentos de Propiedad Industrial.

## Prólogo.

El Instituto Mexicano de la Propiedad Industrial (IMPI), es la autoridad administrativa en materia de propiedad industrial en el país que tiene, entre otras facultades, la de tramitar y, en su caso, otorgar el registro de marcas, marcas colectivas, avisos comerciales y la publicación de nombres comerciales.

Su misión es:

- Asegurar que el sistema de propiedad industrial contribuya al desarrollo económico.
- Incentivar la inversión y la innovación.
- Fomentar el progreso industrial y tecnológico en nuestro país.
- Promover la creatividad intelectual como beneficio para nuestra sociedad.

El uso de Signos Distintivos en el mercado, permite la conformación de una imagen y determinado prestigio de un producto o servicio frente a los consumidores; asimismo, desarrolla y mantiene ventajas comparativas con respecto a la competencia.

En los últimos años, México ha incrementado su participación en la economía mundial ya que existe mayor aceptación de productos mexicanos en los mercados internacionales; esto incentiva el desarrollo económico del país, fomenta la producción nacional, el comercio internacional y la inversión extranjera.

Por ello, es importante obtener el registro o publicación de un Signo Distintivo, ya que se convierte en un activo de negocio y es una inversión a largo plazo ya que puede permanecer vigente por diez años y ser renovado por periodos iguales, por tiempo indefinido.

La obtención de un registro de marca, aviso comercial o una publicación de nombre comercial, requiere el cumplimiento de una serie de formalidades establecidas en la Ley de la Propiedad Industrial (LPI), su Reglamento (RLPI) y demás legislación aplicable a la materia.

La presente **Guía para el Registro de Marcas, Avisos y Publicación de Nombres Comerciales,** se elaboró para facilitar a los usuarios del Sistema Nacional de Propiedad Industrial, la presentación de solicitudes de registro o publicación de marcas, marcas colectivas, avisos y nombres comerciales ante el Instituto Mexicano de la Propiedad Industrial, ya que da a conocer de manera ágil y precisa las generalidades de los conceptos y consideraciones para obtener el registro o publicación de un Signo Distintivo, asimismo, da a conocer los medios para conservar los derechos que se obtienen al contar con un Título de registro o publicación de Signos Distintivos.

Esta Guía constituye una herramienta que describe el procedimiento administrativo y operativo para el trámite y la obtención de Signos Distintivos ante el IMPI, con el objetivo de garantizar plena transparencia y seguridad jurídica al usuario.

El IMPI reconoce los trabajos de la Alianza para el Gobierno Abierto en México y agradece a la Coordinación de la Estrategia Digital Nacional de la Presidencia de la República, la Dirección General de Planeación y Evaluación de la Secretaría de Economía, al Instituto Mexicano de la Competitividad A.C. y en especial, extendemos nuestro agradecimiento a la Comisión Federal de Mejora Regulatoria por el constante apoyo e impulso en la elaboración de esta Guía.

Con lo anterior, se refrenda el compromiso institucional de fomentar y fortalecer la protección del sistema marcario en México.

**El Director General.**

## Introducción.

Esta Guía fue desarrollada por el IMPI en el marco del Plan de Trabajo 2013 – 2015 de la Alianza para el Gobierno Abierto (AGA), del compromiso "Regulación clara y transparente" con el objetivo de fortalecer el sistema de propiedad industrial mediante la modernización y optimización de los servicios que se ofrecen al ciudadano para garantizar un Sistema de Propiedad Industrial eficiente y eficaz que genere certeza jurídica; el IMPI tiene el compromiso con la ciudadanía de mejorar y facilitar el acceso a los servicios tendientes a proteger sus activos intangibles.

El interés del Instituto de facilitar a los usuarios la comprensión de los procedimientos que tienen lugar ante la Dirección Divisional de Marcas (DDM), ha llevado a la elaboración de la presente Guía, para que de manera simple y concisa se conozca quiénes pueden solicitar el registro o publicación de Signos Distintivos para obtener un mejor derecho; cuáles son los requisitos necesarios para solicitar el registro o publicación, así como sus respectivos pagos.

La presente Guía da a conocer, entre otros aspectos, qué son, cuáles son y cómo funcionan las marcas, marcas colectivas, avisos y nombres comerciales, mismos que se encuentran regulados en la Ley de la Propiedad Industrial, así como las formas para realizar la solicitud para el registro o publicación de los mismos y los medios para conservar los derechos que se adquieren.

Igualmente, la Guía proporciona información como las direcciones y datos de contacto de las áreas responsables del trámite de registro o publicación de Signos Distintivos, oficinas del IMPI donde se pueden realizar los trámites en todo el país, así como, datos que pueden ser de interés, a fin de conocer el procedimiento para la inscripción de sus renovaciones, transmisiones, licencias de uso y explotación, y las demás que le otorga la LPI y su Reglamento, para el reconocimiento y conservación de los derechos.

### Aviso de legalidad.

La Guía del usuario para el Registro de Marcas, Avisos y Publicación de Nombres Comerciales no es un instrumento que tenga validez legal, su finalidad es orientar al público general en materia de Signos Distintivos y difundir la forma en que éstos pueden ser protegidos en México. No sustituye lo dispuesto en la Ley de la Propiedad Industrial y demás disposiciones aplicables atendiendo a las características o circunstancias de cada caso en concreto.

El IMPI, no es responsable del mal uso o errónea interpretación de la información contenida en el presente documento y se reserva el derecho de modificar su texto, en cualquier momento y sin previo aviso, a efecto de llevar a cabo las actualizaciones necesarias.

La información contenida en esta Guía se encuentra actualizada al 15 de enero de 2016. Para cualquier duda, aclaración o sugerencia sobre su contenido puede dirigirse a la Dirección Divisional de Marcas del Instituto Mexicano de la Propiedad Industrial, a los teléfonos (01) (55) 5334 0735 y 39, al (01) (55) 5334 07 00, extensiones 10039 y 10040, o bien, al correo electrónico: dm@ impi.gob.mx

### Protección de los Signos Distintivos.

A fin de comprender el sistema de protección de la propiedad industrial en México, por lo que hace a las marcas, marcas colectivas, avisos y nombres comerciales, objeto de la presente Guía, resulta necesario precisar que dicho sistema forma parte de la denominada propiedad intelectual, la cual no es otra cosa que el conjunto de derechos que otorga el Estado a las personas respecto de las creaciones producto de su intelecto.

La propiedad intelectual, comprende esencialmente tres categorías: (1) los derechos de autor y derechos conexos, (2) los derechos de obtentor y (3) los derechos de propiedad industrial.

Los derechos de autor y derechos conexos, se reconocen respecto de la creación de las obras literarias y artísticas, competencia del Instituto Nacional de Derechos de Autor (INDAUTOR); los derechos de obtentor se reconocen respecto de mejoras a variedades vegetales, a través del Servicio Nacional de Inspección y Certificación de Semillas (SNICS), mientras que a través de los derechos de propiedad industrial se protegen dos grandes rubros de creaciones: los Signos Distintivos y las invenciones, siendo competencia de este Instituto.

Los Signos Distintivos se protegen mediante las marcas, avisos y nombres comerciales y las denominaciones de origen, en tanto las invenciones se protegen mediante las patentes, y los registros de modelos de utilidad, de diseños industriales y esquemas de trazado de circuitos integrados.

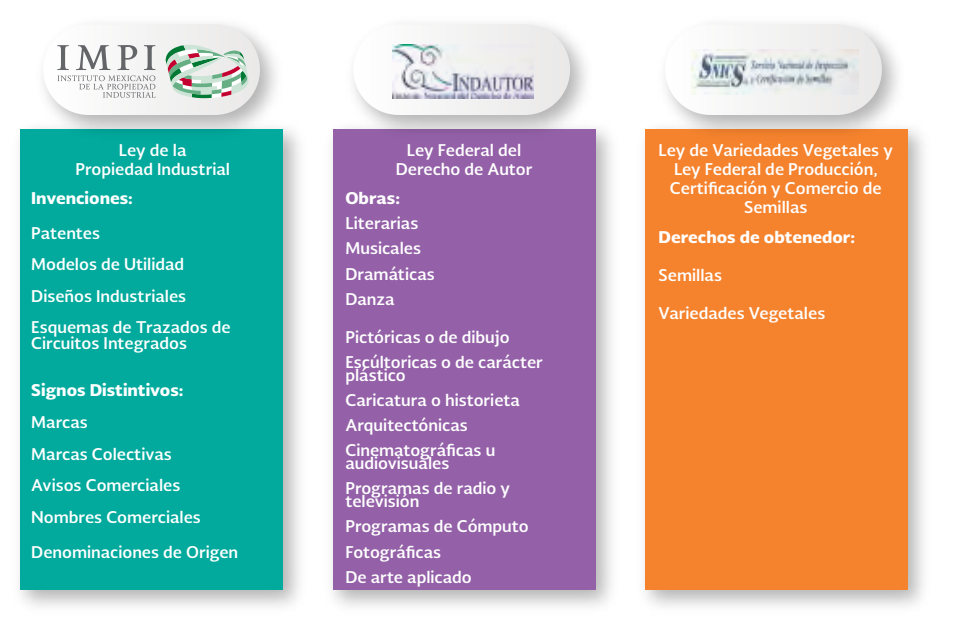

#### Propiedad Intelectual en México

### Marco Jurídico de las marcas, marcas colectivas, avisos y nombres comerciales.

Para la protección de los Signos Distintivos en México, el IMPI se encuentra obligado a observar un marco jurídico que comprende disposiciones nacionales e internacionales, en las que se reconocen los derechos y obligaciones de quien los solicita, los procedimientos para la obtención y conservación de la protección nacional, así como las autoridades que se encuentran involucradas en los referidos procedimientos.

El 27 de junio de 1991 se publicó en el Diario Oficial de la Federación, la Ley de Fomento y Protección de la Propiedad Industrial, con el objetivo de perfeccionar las disposiciones normativas vigentes en ese momento, relacionadas al uso de indicaciones comerciales asociadas a la producción y distribución de bienes y servicios, así como a proteger de una mejor manera los intereses de los consumidores demandantes de calidad, para evitar la competencia desleal.

La necesidad del Estado de emitir leyes que regulen el uso de las marcas, marcas colectivas, avisos y nombres comerciales en el mercado, obedece al hecho de que dichos signos brindan al producto o servicio una cierta reputación de calidad frente a los consumidores.

**El otorgar el derecho sobre un Signo Distintivo, aporta al fabricante o prestador de servicios un incentivo para mantener o mejorar la calidad de los productos o servicios que ofrece, además de que un Signo Distintivo bien posicionado en el mercado, puede duplicar o triplicar el activo de la empresa.**

El estudio de las solicitudes de registro y publicación de Signos Distintivos y diversos trámites de reconocimiento y conservación de los derechos de propiedad industrial que se presentan ante la Dirección Divisional de Marcas, del Instituto Mexicano de la Propiedad Industrial, se realiza de conformidad a lo establecido en:

• La **Ley de la Propiedad Industrial (LPI)**, establece cuáles son los Signos Distintivos que se protegen, el proceso para obtener un registro o publicación y los trámites para proteger los derechos que se adquieren derivados de un Título de Registro o Publicación de Signos Distintivos. (Artículos 87- 155 y 179- 185)

• El**Reglamento de la Ley de la Propiedad Industrial (RLPI),** establece cuáles son los documentos que se deben presentar para iniciar el trámite de registro o publicación de Signos Distintivos o para la conservación de los derechos que se adquieren, así como diversas especificaciones complementarias a la Ley de la Propiedad Industrial. (Artículos 1-21 y 53-68)

•El **Acuerdo por el que se da a conocer la Tarifa por los servicios que presta el Instituto Mexicano de la Propiedad Industrial,** establece los costos de los trámites que gestiona el IMPI, así como los plazos de vigencia de los pagos.

• El **Acuerdo por el que se establecen las reglas para la presentación de solicitudes ante el Instituto Mexicano de la Propiedad Industrial,** establece las formas oficiales para la presentación de solicitudes ante el IMPI, así como los trámites y servicios inscritos en el Registro Federal de Trámites y Servicios.

• El **Acuerdo por el que se establecen los plazos máximos de respuesta a los trámites ante el Instituto Mexicano de la Propiedad Industrial,** establece los plazos máximos dentro de los cuales el solicitante recibirá una primera respuesta por parte del Instituto.

• El **Acuerdo por el que se establecen Reglas y Criterios para la resolución de diversos trámites ante el Instituto Mexicano de la Propiedad Industrial,** establece los plazos máximos de respuesta por parte del Instituto.

• El **Acuerdo por el que se establecen los lineamientos para la presentación y recepción de las solicitudes que se indican, a través del Portal de Pagos y Servicios Electrónicos (PASE),** establece los lineamientos y requisitos para presentar solicitudes a través de medios de comunicación electrónica.

• El **Acuerdo por el que se dan a conocer los criterios de interpretación y aplicación de la clasificación del Arreglo de Niza relativo a la clasificación internacional de productos y servicios para el registro de las marcas, en la presentación y examen de las solicitudes de Signos Distintivos ante el Instituto Mexicano de la Propiedad Industrial,** da a conocer cuáles son los requerimientos que puede girar el Instituto, en caso de que la solicitud de registro o publicación de Signos Distintivos no se encuentre llenada de manera correcta.

• El **Acuerdo por el que se establecen los lineamientos para la atención de solicitudes, peticiones y promociones presentadas conforme al Protocolo concerniente al Arreglo de Madrid relativo al Registro Internacional de Marcas, ante el Instituto Mexicano de la Propiedad Industrial,** establece los lineamientos para la presentación de solicitudes internacionales.

• La **Ley Federal de Procedimiento Administrativo,** es un ordenamiento legal que se aplica de manera supletoria a la Ley de la Propiedad Industrial, además es el fundamento del recurso de revisión, medio de defensa a favor de los particulares, mismo que se detallará más adelante.

Asimismo, México forma parte de diversos tratados internacionales que tienen como finalidad establecer derechos mínimos y procedimientos que facilitan la protección de la propiedad industrial, entre dichos tratados destacan:

• **El Convenio de París para la Protección de la Propiedad Industrial,** el cual es un Tratado Internacional que establece normas mínimas de protección y reglas generales que todos los Estados contratantes deben observar en su legislación nacional, para la Protección de la Propiedad Industrial, del cual México es parte.

• El **Acuerdo de Viena por el que se establece una Clasificación Internacional de los Elementos Figurativos de las Marcas,** es un Tratado internacional que tiene un total de 29 categorías donde se describen de manera general diversos elementos figurativos que se convierten en divisiones y secciones, en función de su forma.

• El **Protocolo Concerniente al Arreglo de Madrid relativo al Registro Internacional de Marcas,** es un tratado internacional que establece un procedimiento mediante el cual el titular de una **marca o solicitud de base** permite solicitar y extender la protección de dicha marca a nivel mundial.

La normatividad aplicable a la materia de Signos Distintivos, puede consultarse directamente en:

http://www.impi.gob.mx/temasinteres/Paginas/MarcoJurídicoNacional.aspx

http://www.impi.gob.mx/servicios/marcas/Paginas/ClasificacionInternacional.aspx

#### http://clasniza.impi.gob.mx/

http://www.impi.gob.mx/servicios/marcas/Paginas/ClasificacionComplementariaProductosServicios.aspx

Si requiere información adicional puede ponerse en contacto con la Subdirección Divisional de Legislación y Consulta de la Dirección Divisional de Asuntos Jurídicos, ubicada en Periférico Sur No. 3106, Piso 5, Col. Jardines del Pedregal, México D.F., C.P. 01900 o al teléfono 56240400, extensiones 11140, 11241 y 11246.

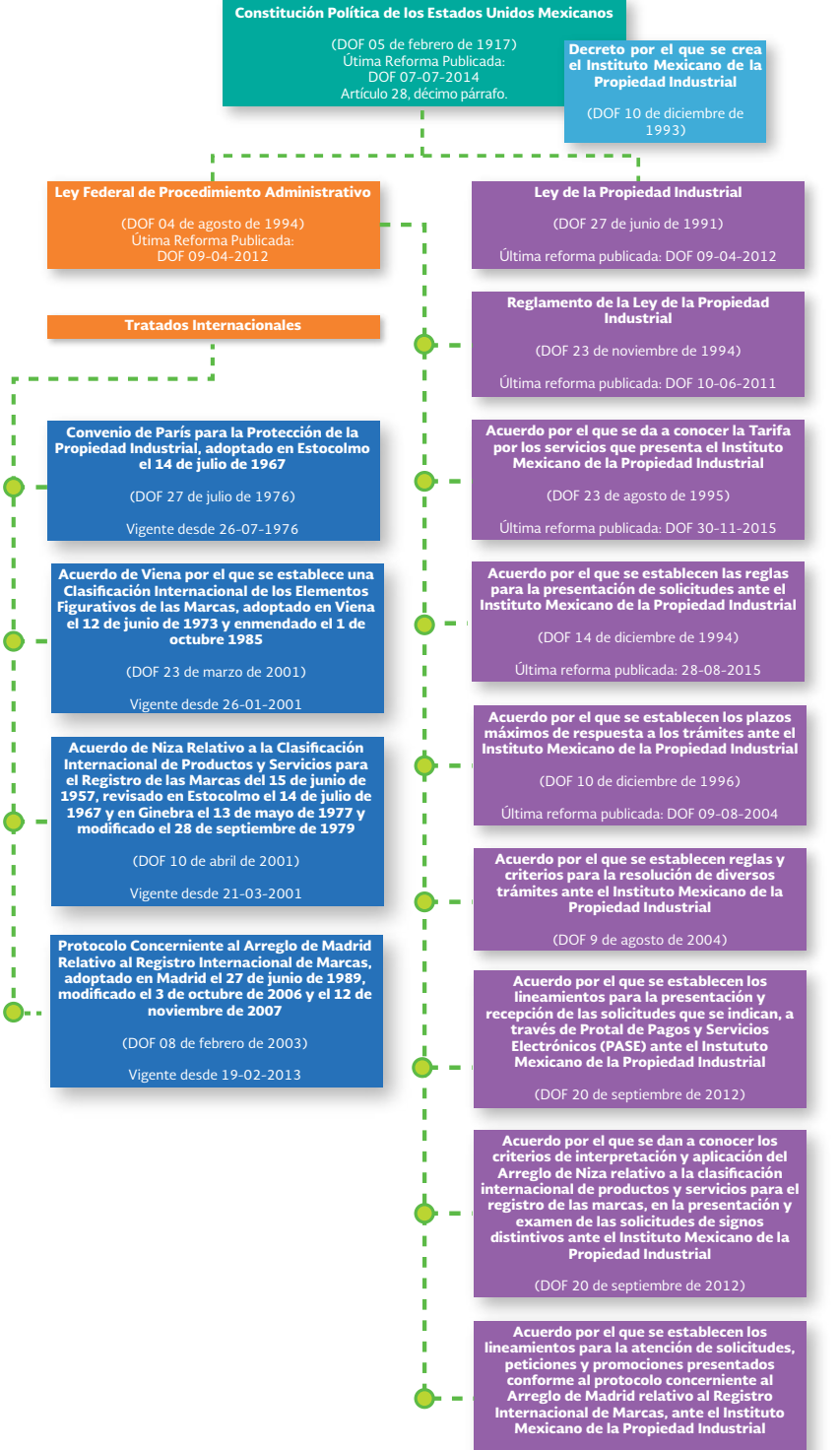

 $\blacksquare$ п

п

×.

л

٠

٠

п

T.

п

л

×.

п

п

п

**II** 

## Generalidades de las marcas, marcas colectivas, avisos y nombres comerciales.

**Los Signos Distintivos son todos aquéllos símbolos, figuras, vocablos o expresiones que se utilizan en la industria o en el comercio para distinguir un producto, servicio o establecimiento, de otros de su misma especie, clase o actividad en el mercado.**

Las marcas, marcas colectivas, avisos y nombres comerciales pueden ser el bien intangible más valioso de un negocio, ya que a través de éste, el público consumidor identifica cierta calidad e imagen relacionadas directamente con los productos o servicios que se ofrecen en el mercado.

Por ello, es importante que el signo tenga un carácter distintivo, es decir, que sea original, único, novedoso e inconfundible para que sea capaz de diferenciarse de entre los de sus competidores.

Los Signos Distintivos se rigen por los siguientes principios:

- **Especialidad.-** Las marcas, marcas colectivas y avisos comerciales protegen solo aquellos productos o servicios comprendidos en la clase que se solicita. (Se recomienda consultar el apartado *Clasificación de productos y servicios de las marcas y avisos comerciales*).
- **Temporalidad.-** Los derechos de propiedad industrial otorgados son válidos por un tiempo determinado. (Se recomienda consultar el apartado *Vigencia del derecho*).
- **Territorialidad.-** El registro de Signos Distintivos surte efecto en toda la República Mexicana; por lo que debe obtener el registro para la misma marca en los otros países para los que se desea su protección (salvo la publicación de nombres comerciales).

La Ley de la Propiedad Industrial contempla los siguientes Signos Distintivos:

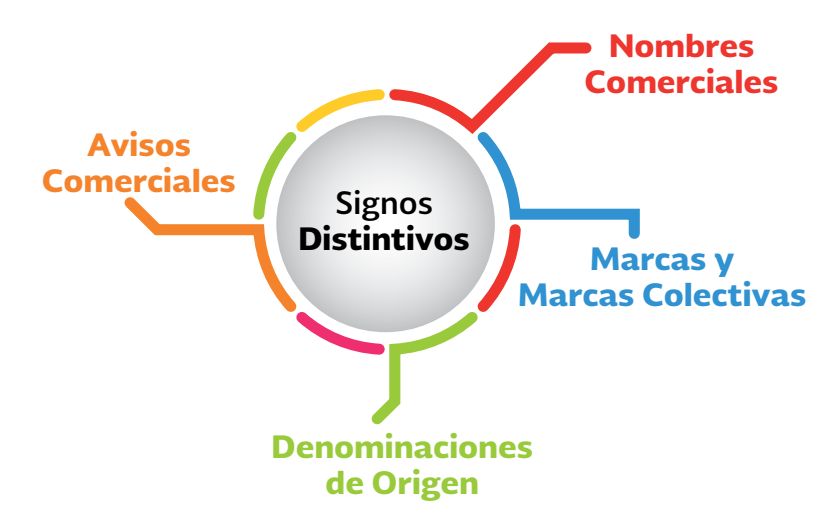

**Se puede registrar como marca, aviso comercial y publicar como nombre comercial todo signo visible que sea distintivo.**

#### Marca

De conformidad con el artículo 88 de la LPI, se entiende por marca a **todo signo visible que distingue productos o servicios** de otros de su misma especie o clase en el mercado.

El uso exclusivo de una marca se obtiene mediante su registro ante el IMPI.

Ejemplos:

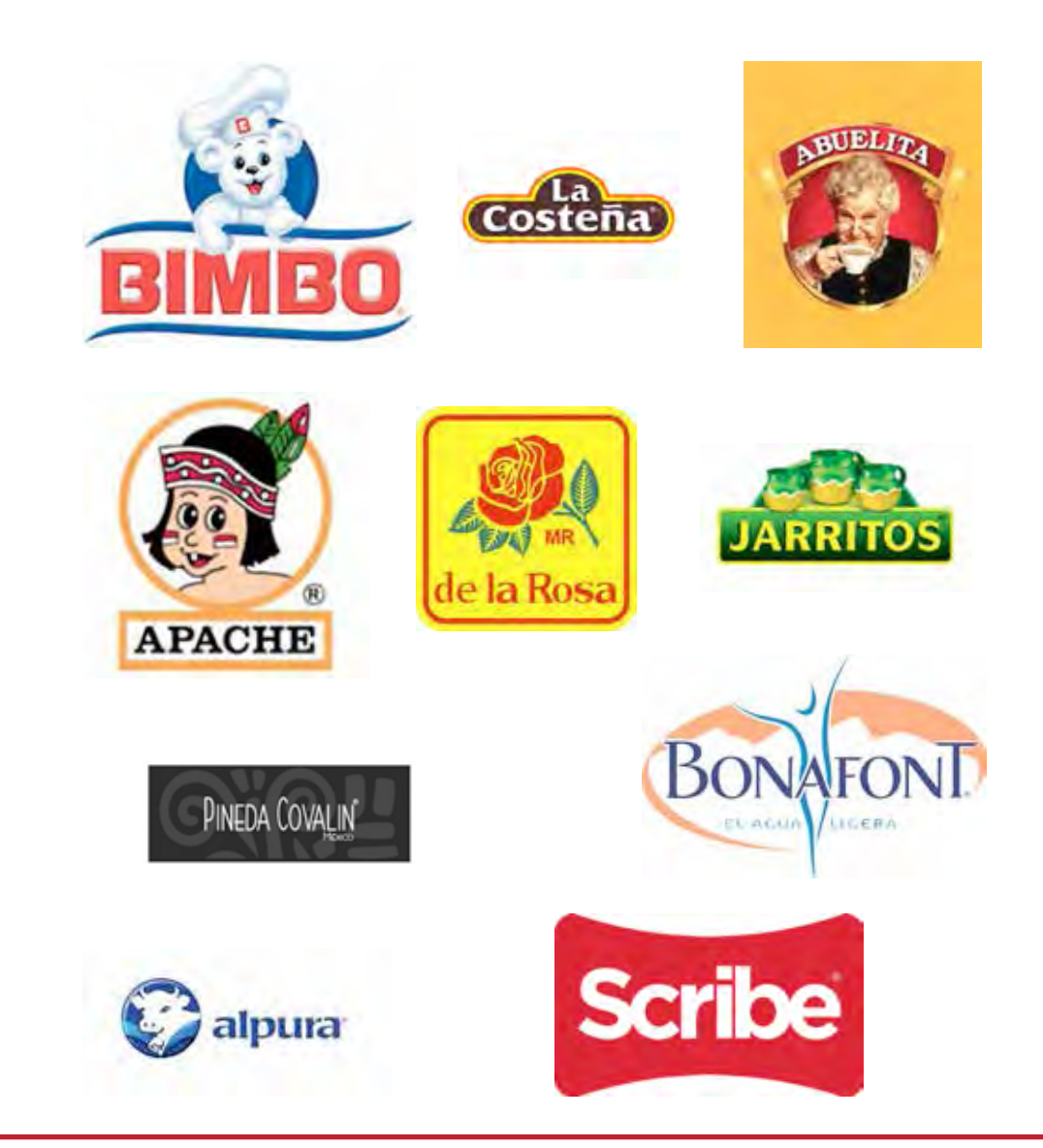

### Tipos de marca

#### I. Marca Nominativa.

Las marcas nominativas son aquéllas que identifican un producto o servicio a partir de una denominación; pueden constituirse de letras, palabras o números y contener signos ortográficos que auxilien a su correcta lectura. Se conforman por elementos literales, así como por una o varias palabras desprovistas de todo diseño. El solicitante se reserva el uso en cualquier tipo o tamaño de letra.

# AVON

#### II.- Marca Innominada.

Las marcas innominadas son aquéllas que identifican un producto o servicio y se constituyen a partir de figuras, diseños o logotipos desprovistos de letras, palabras o números.

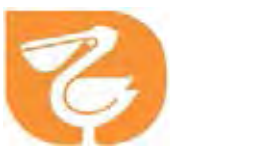

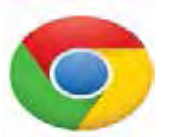

#### III.- Marca Tridimensional.

Las marcas tridimensionales son los envoltorios, empaques o envases. Cualquier forma o presentación de los productos en sus tres dimensiones: alto, ancho y fondo.

Deben estar desprovistas de palabras o dibujos, es decir, sin denominación ni diseños.

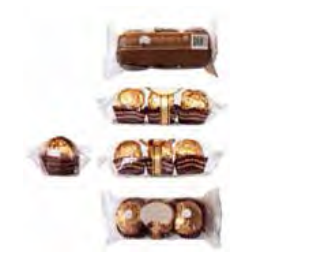

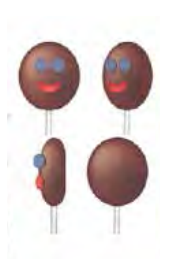

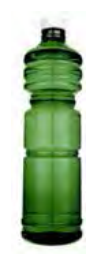

#### IV.- Marca Mixta.

Las marcas mixtas se constituyen de la combinación de cualquiera de los tipos de marcas anteriores, por ejemplo:

**• Denominación y Diseño**

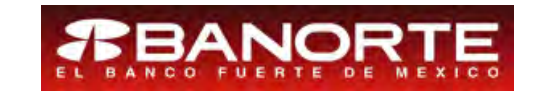

**• Denominación y forma tridimensional.**

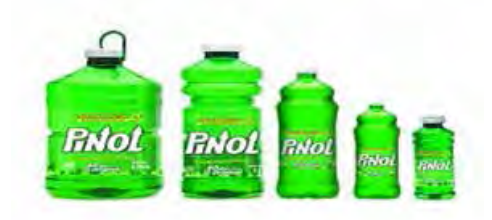

• **Diseño y forma tridimensional.**

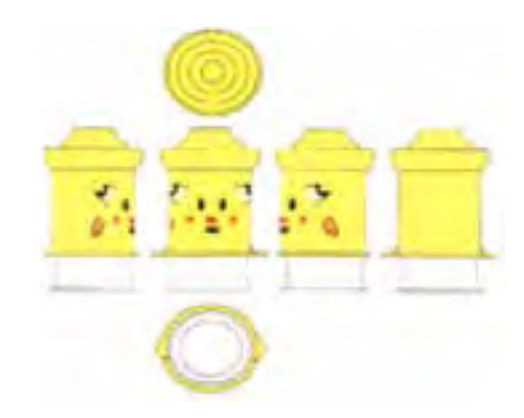

**• Denominación, diseño y forma tridimensional.**

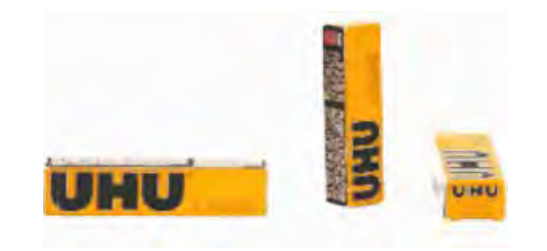

### Marca Colectiva.

Es aquella que se constituye por los mismos elementos que una marca, y además tiene las siguientes características:

- • La solicitan asociaciones o sociedades de productores, fabricantes o prestadores de servicios legalmente constituidas.
- • El registro de marca colectiva sirve para distinguir en el mercado, los productos o servicios de sus miembros respecto de los productos o servicios de terceros.
- • El uso está sujeto a las reglas que determine la asociación o la sociedad.

• El uso está reservado a los miembros de la asociación o sociedades, **por ello no será objeto de una transmisión de derechos ni licencia de uso.**

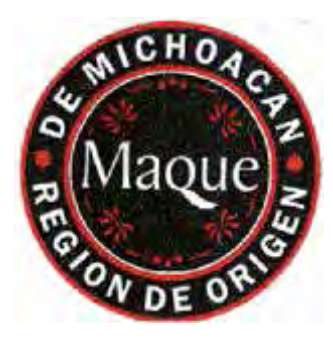

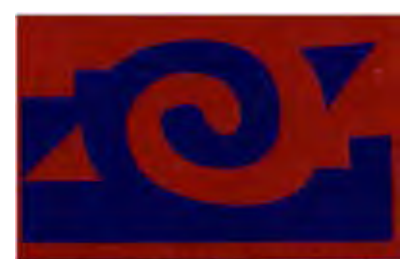

# ARTEOVA

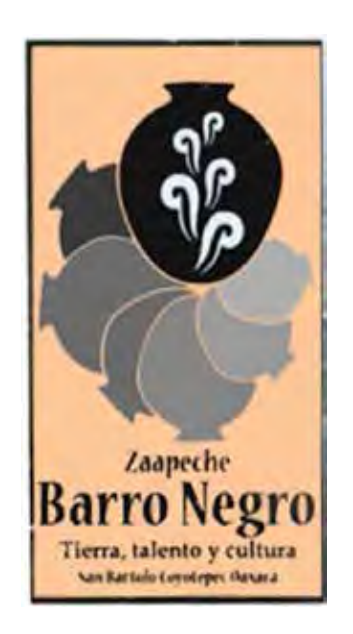

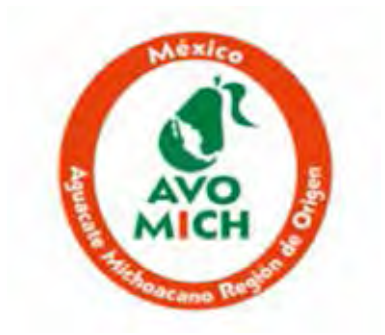

### Aviso Comercial.

Se considera aviso comercial a las **frases u oraciones** que tengan por objeto anunciar al público establecimientos o negociaciones comerciales, industriales o de servicios, productos o servicios para distinguirlos de los de su especie.

**Los avisos comerciales se pueden constituir de letras, palabras y/o números, así como aquellos signos ortográficos que auxilien a su correcta lectura.**

Por ejemplo:

RECUÉRDAME

LA CAMPEONA DE LOS PRECIOS BAJOS

VITACILINA, ¡AH QUÉ BUENA MEDICINA!

TODO MÉXICO ES TERRITORIO TELCEL

A QUÉ NO PUEDES COMER SOLO UNA

#### Nombre Comercial.

Es aquél nombre, término o designación que identifica y **distingue a una empresa o establecimiento industrial, comercial o de servicios;** así como su giro y prestigio en el mercado.

La protección abarcará la zona geográfica de la clientela efectiva de la empresa o establecimiento al que se aplique el nombre comercial.

Por ejemplo:

CB LA CASA DEL BROQUEL

TAQUERÍA EL JAROCHO

PUNTO SANO

Cabe mencionar que el nombre comercial debe estar desprovisto de diseño o tipografía estilizada.

### Denominación de Origen.

Una Denominación de Origen (DO), es el **nombre de una región geográfica del país que sirve para designar un producto originario de la misma, en razón de sus atributos inconfundibles** (calidad o características), conferidos exclusivamente por el medio geográfico, los cuales se conforman por factores humanos y naturales.

La protección de la DO, se inicia con la declaración que de la misma hace el IMPI, la cual se publica en el Diario Oficial de la Federación (DOF).

**El estado mexicano es el titular de las 14 Denominaciones de Origen que existen actualmente, y sólo podrán usarse mediante la autorización que éste otorga a través del IMPI.**

**La presente Guía del Usuario únicamente trata sobre el registro de marcas, marcas colectivas, avisos comerciales y la publicación de nombres comerciales, ya que por la naturaleza de las denominaciones de origen, el procedimiento de solicitud de declaratoria de protección es distinto al que se trata en este documento.**

Para más información, podrá acudir directamente al área de informes del Instituto o agendar una cita al teléfono:

#### (01) (55) 5334 07 00 extensiones 10120 y 10124.

Puede consultar las Declaraciones Generales de Protección de Denominaciones de Origen en la sección "Marco Jurídico Nacional", en la página del Instituto www.impi.gob.mx o directamente en:

http://www.impi.gob.mx/temasinteres/Paginas/MarcoJurídicoNacional.aspx

Denominación de Origen.

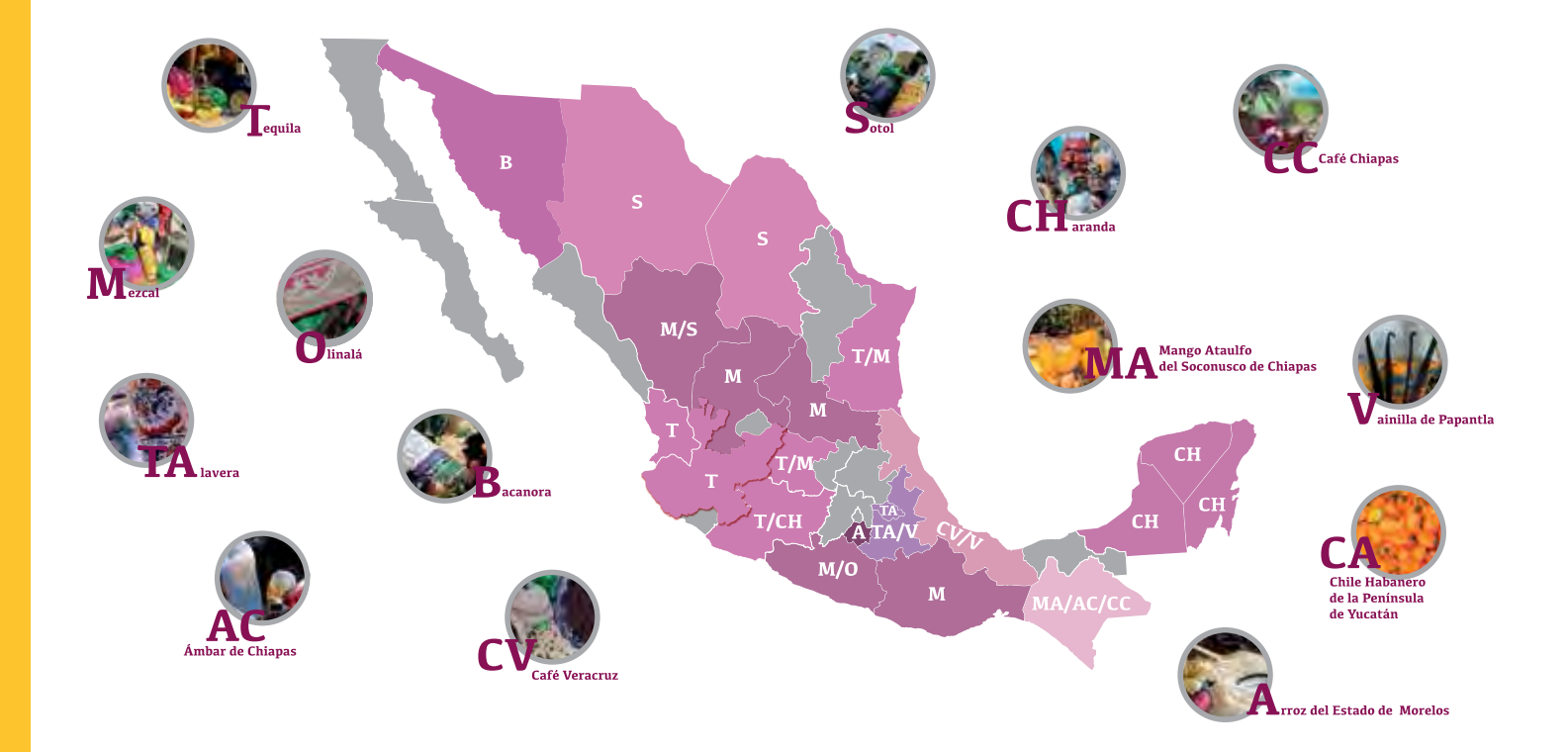

### Beneficios de registrar o publicar un signo distintivo.

Los Signos Distintivos pueden usarse en el mercado sin estar registrados ante el Instituto; sin embargo, cuando las marcas, marcas colectivas y avisos comerciales se **registran** y los nombres comerciales se **publican**, su titular puede gozar de los siguientes beneficios:

• El derecho exclusivo al uso del signo para distinguir los productos o servicios para los cuales se solicitó.

• El derecho exclusivo al uso en todo el territorio mexicano (con la salvedad del nombre comercial).

 $\bullet$  El derecho exclusivo a usar la leyenda "Marca Registrada", las siglas "M.R." o el símbolo $\circledR$ .

• El derecho exclusivo a conceder el uso a terceros mediante licencias de uso (con la salvedad del nombre comercial o de las marcas colectivas).

• El derecho exclusivo a prohibir el uso sin su consentimiento, ya que con el registro o publicación, informa a terceros que éste es un derecho de propiedad particular.

- Al ser un bien intangible, el signo distintivo puede ser el activo más rentable de su negocio.
- Al ser un bien comercial, existe la posibilidad de garantizar un crédito.
- Transmite mensajes conceptuales e identificadores al público consumidor.

• Un registro de marca o una solicitud en trámite, sirve como base en otros países para solicitar el registro de una marca.

• Permite el ejercer acciones legales de protección en contra de terceros que lo usen sin autorización.

• Evita la competencia desleal.

#### Vigencia del derecho.

De conformidad con el artículo 95 de la Ley de la Propiedad Industrial, la vigencia de los derechos sobre la exclusividad de un signo distintivo es de **diez años** contados a partir de la fecha de presentación de la solicitud, que podrá renovarse por periodos de la misma duración.

## Clasificación de Productos y Servicios para el registro de las marcas y avisos comerciales.

Los Signos Distintivos se rigen por un principio de especialidad; es decir, estos Signos Distintivos, se registran con relación a ciertos productos o servicios y, por tanto, el derecho de exclusividad que tiene el titular se limita a la distinción de los productos o servicios para los que fue registrada.

La Ley de la Propiedad Industrial establece que cada producto o servicio se clasificará en virtud del Arreglo de Niza relativo a la Clasificación Internacional de Productos y Servicios para el registro de marcas (Clasificación de Niza), tratado internacional del que México forma parte desde el año 2001.

**El Clasificador Internacional de Productos y Servicios para el registro de marcas, es la herramienta que se utiliza para realizar una correcta clasificación de productos y servicios;** se divide en 45 clases, de la número 1 a la 34 es para productos, de la 35 a la 45 es para servicios.

Para clasificar el producto o servicio que pretenda distinguir con una marca o aviso comercial, es necesario conocer los siguientes conceptos:

• Los **productos** son bienes o artículos que serán identificados por la marca, la marca colectiva o el aviso comercial, tales como: bicicletas, bolígrafos, computadoras.

• Los **servicios** son actividades que se realizan para el beneficio de alguien más, tales como un servicio de renta de automóviles, preparación de campañas de publicidad, construcción de bienes inmuebles.

• El **giro comercial** es la actividad económica que desarrolla una empresa o establecimiento industrial, comercial o de servicios y que será identificado por el nombre comercial. Si bien la Clasificación Internacional no aplica para el nombre comercial, es importante conceptualizar el giro comercial para saber qué distingue.

**Ahora bien, cuando el producto o servicio no se encuentra en el Clasificador Internacional de Productos y Servicios, podrá atender a las notas explicativas y a las observaciones generales que se encuentran en dicho Clasificador, así como a la Lista Complementaria que emite el Instituto con el objetivo de brindar mayor certeza y seguridad jurídica.**

**A continuación se muestran los Títulos de las 45 clases que existen actualmente:**

### TÍTULOS DE LAS CLASES:

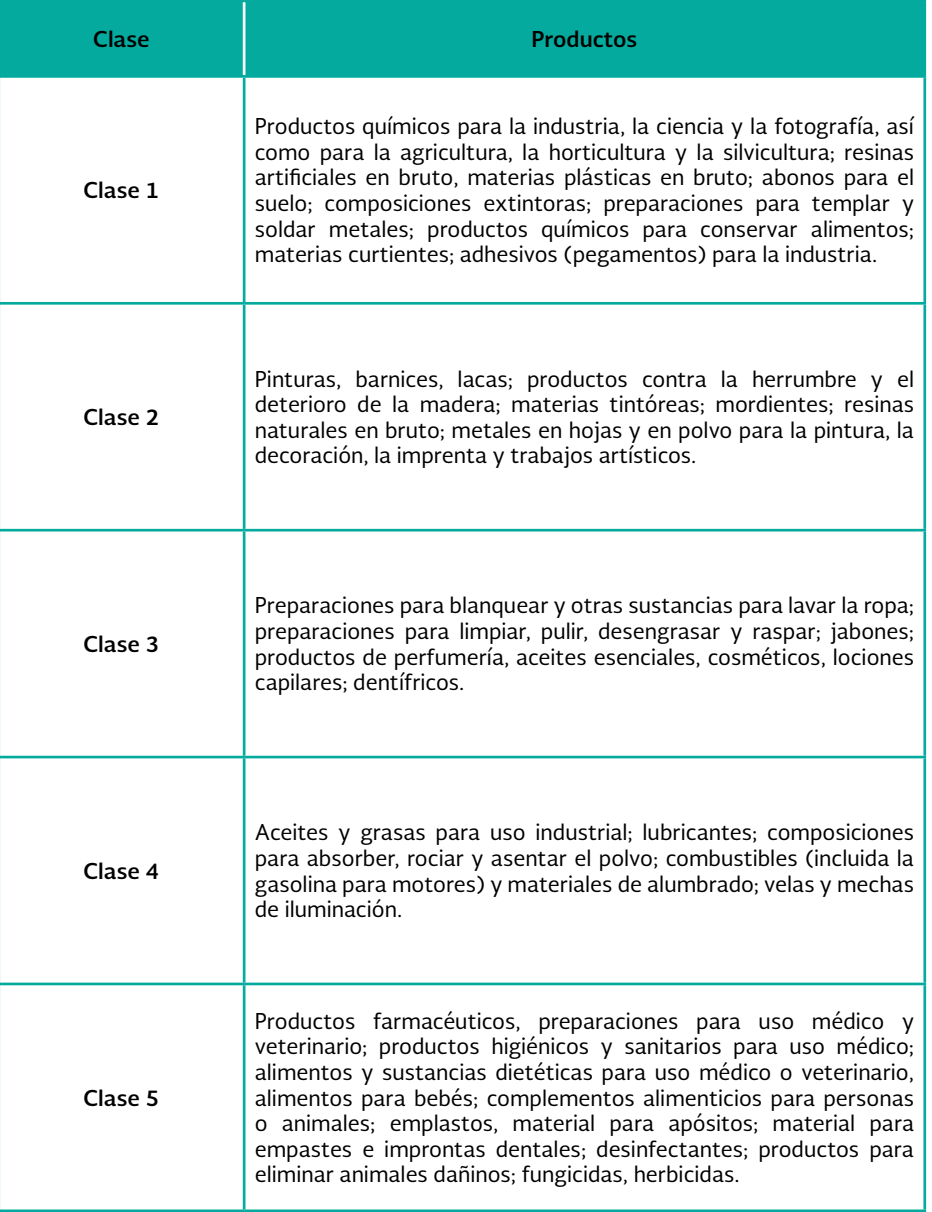

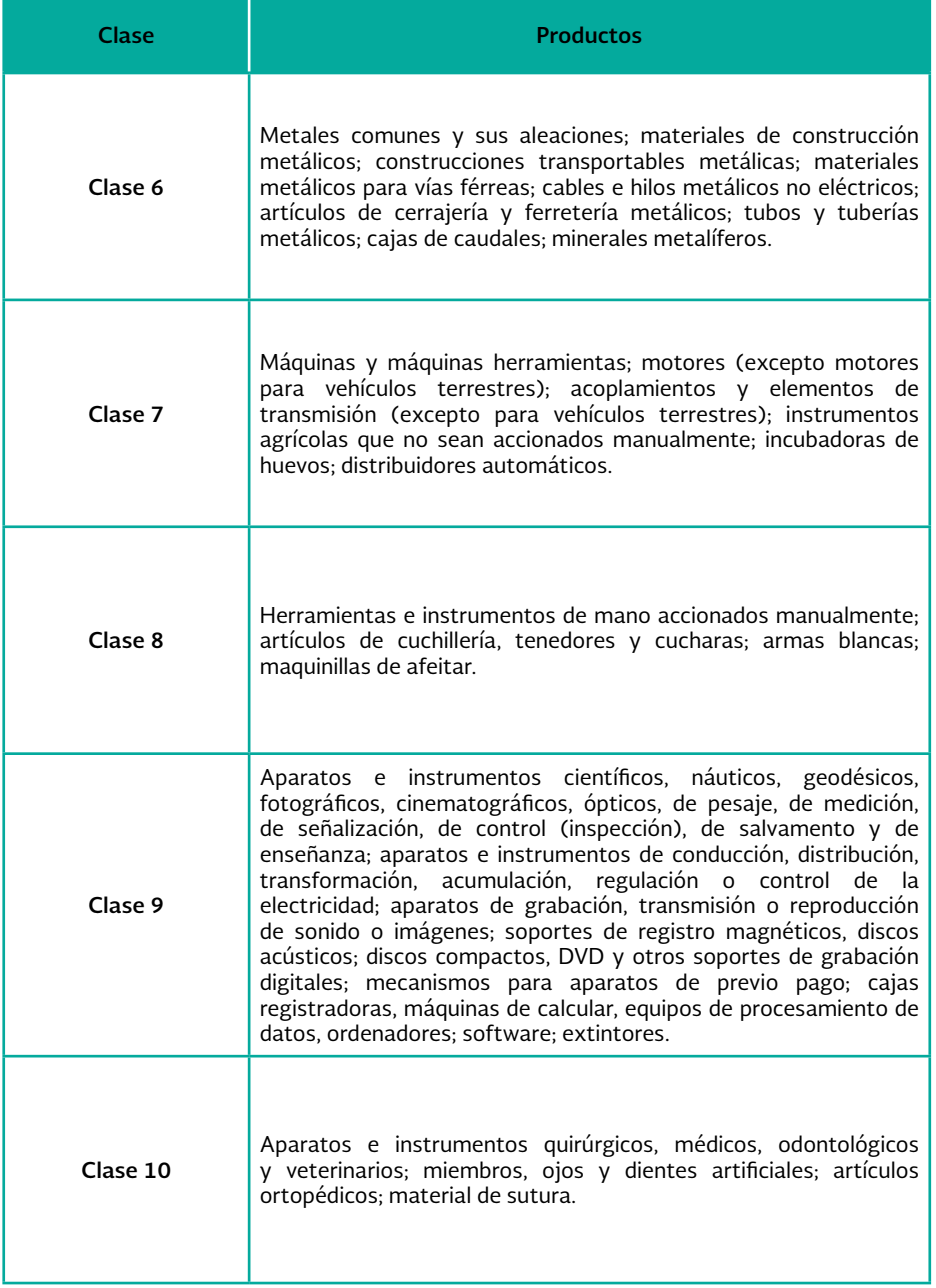
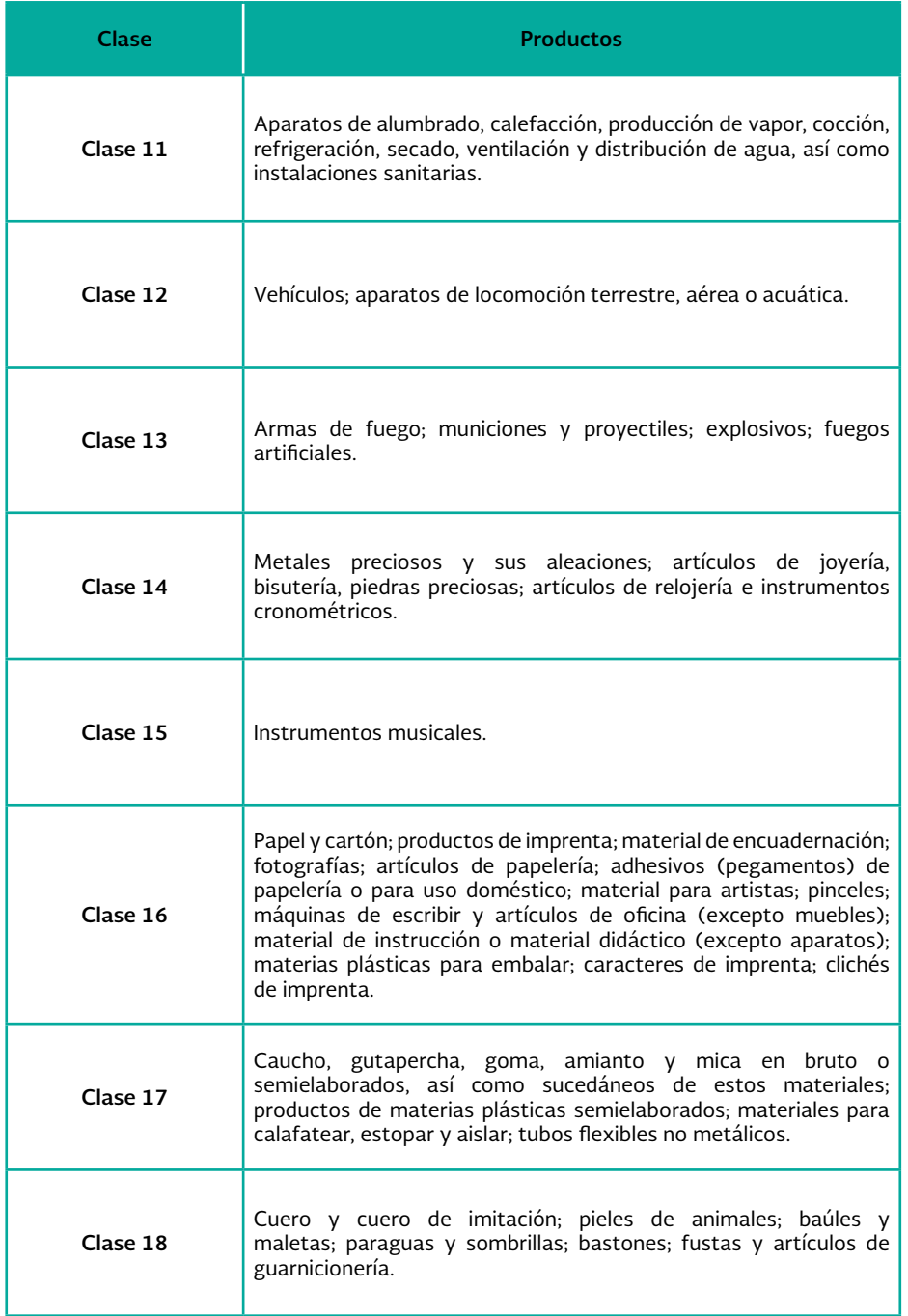

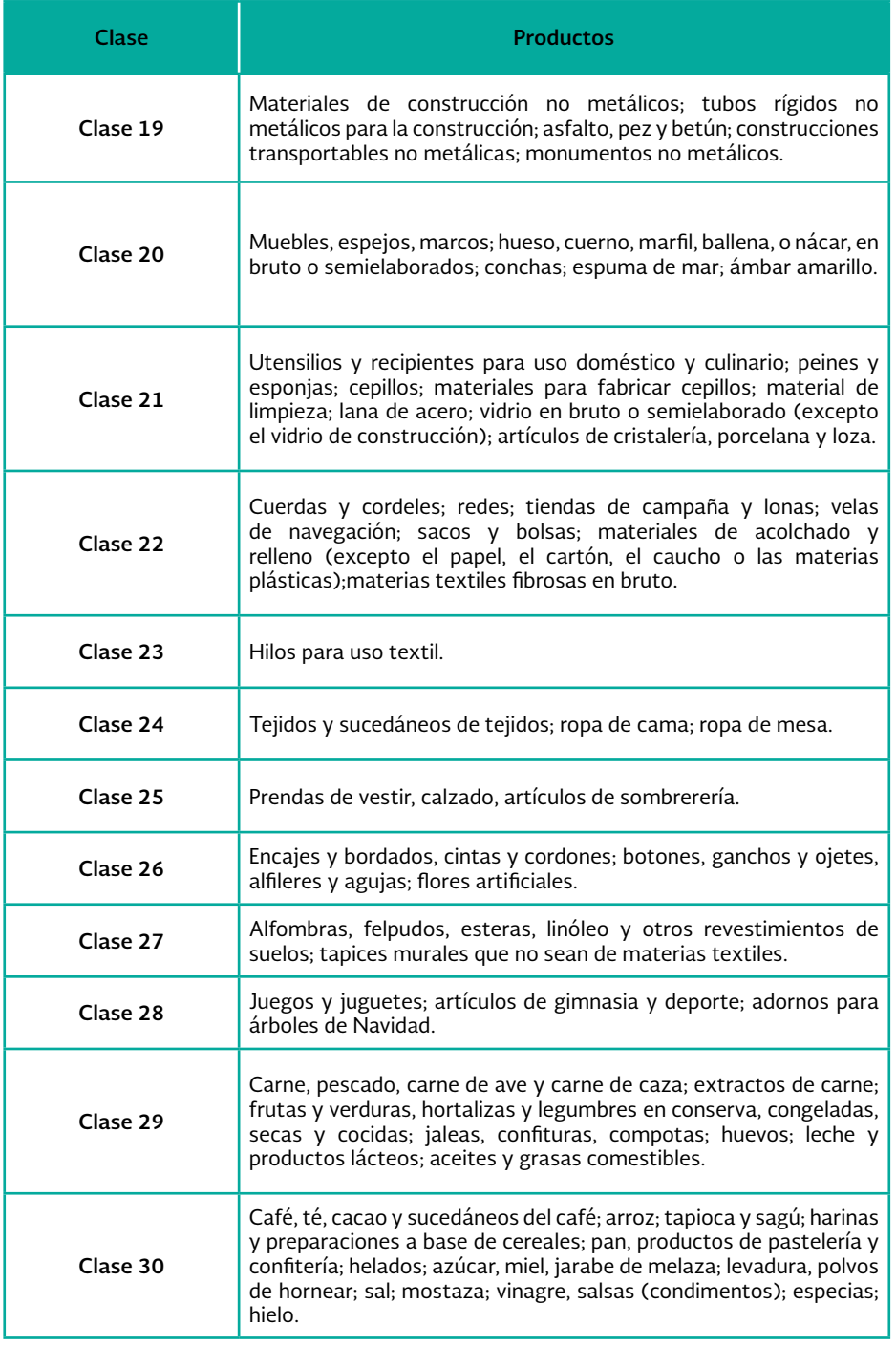

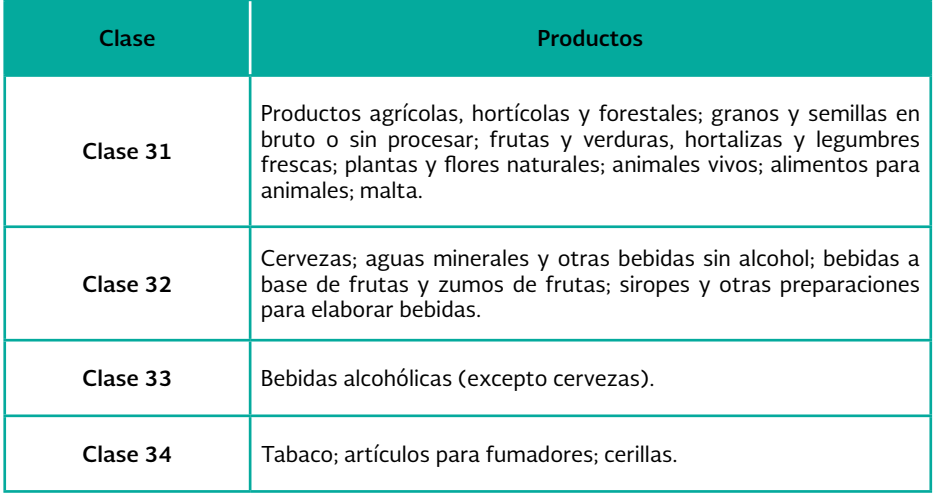

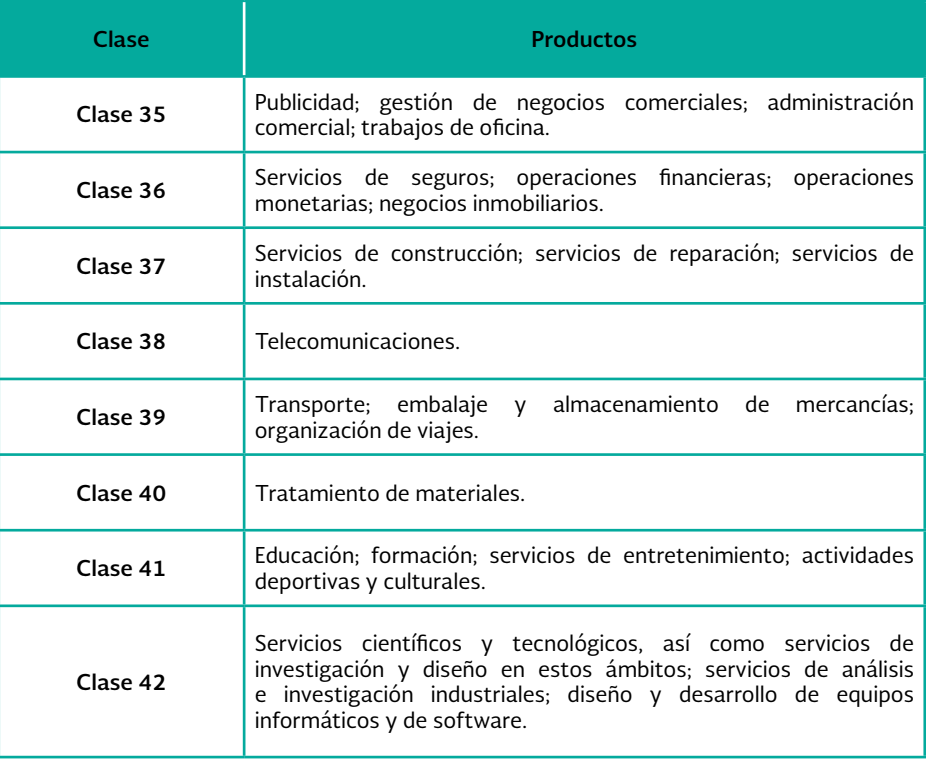

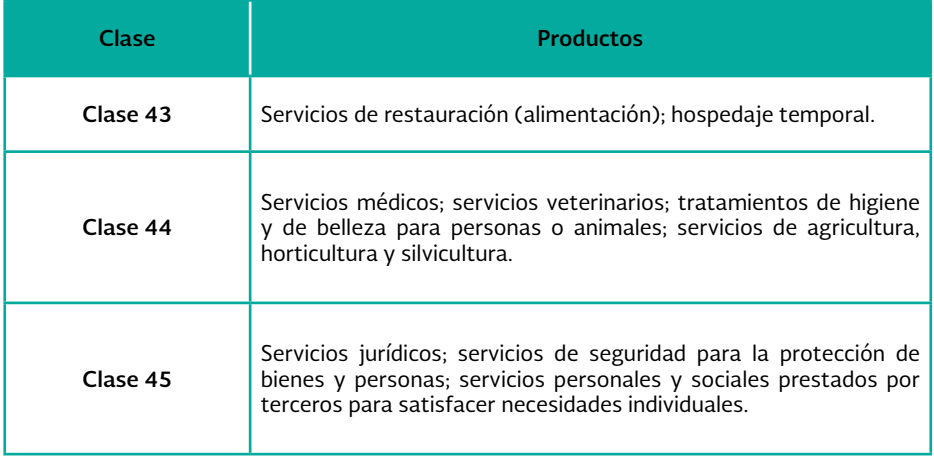

Para realizar una correcta clasificación en su solicitud no olvide consultar:

• El Clasificador Internacional de productos y servicios, las observaciones generales y notas explicativas ahí contenidos;

• La Lista complementaria de productos y servicios; y

• El Acuerdo por el que se dan a conocer los criterios de interpretación y aplicación de la Clasificación del Arreglo de Niza relativo a la Clasificación internacional de productos o servicios para el registro de las marcas, en la presentación y examen de las solicitudes de Signos Distintivos ante el Instituto Mexicano de la Propiedad Industrial.

Para consulta de lo anterior, puede acceder a los siguientes enlaces:

http://clasniza.impi.gob.mx/

http://www.impi.gob.mx/servicios/marcas/Paginas/ClasificacionComplementariaProductosServicios.aspx

http://www.impi.gob.mx/temasinteres/Paginas/Acuerdanconocercriteriosinterpretaci%C3%B3nArreglodeNiza.aspx

Si desea más información sobre clasificación podrá realizar su consulta al siguiente correo electrónico:

clasificacionmarcas@impi.gob.mx

# Excepciones para el Registro o Publicación.

# ¿Qué no es susceptible de Registro o Publicación ante el IMPI?

El IMPI examina cada solicitud que recibe, de conformidad con la normatividad aplicable a la materia; sin embargo, no todo es susceptible de registro o publicación.

La LPI establece que no pueden registrarse o publicarse los siguientes signos:

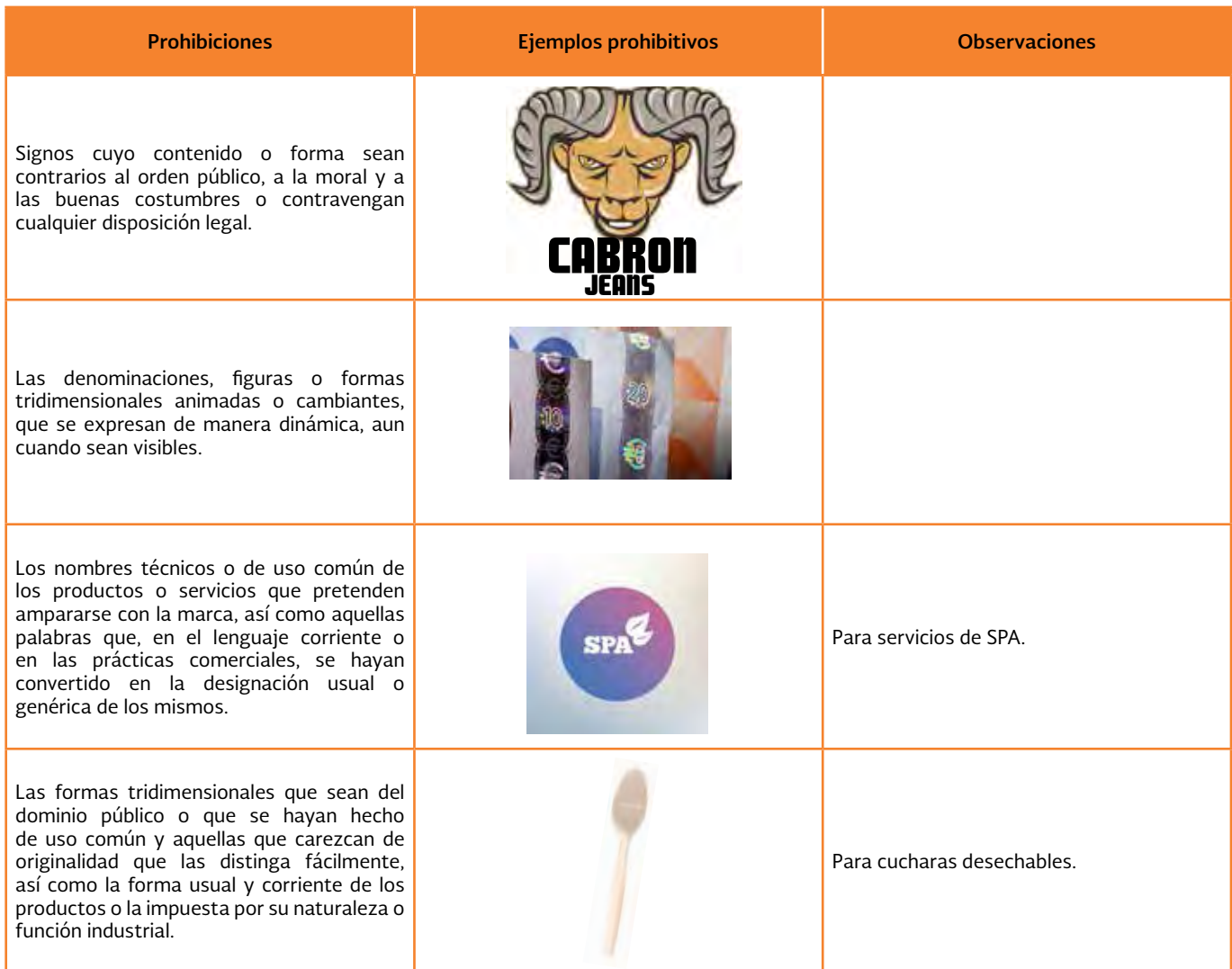

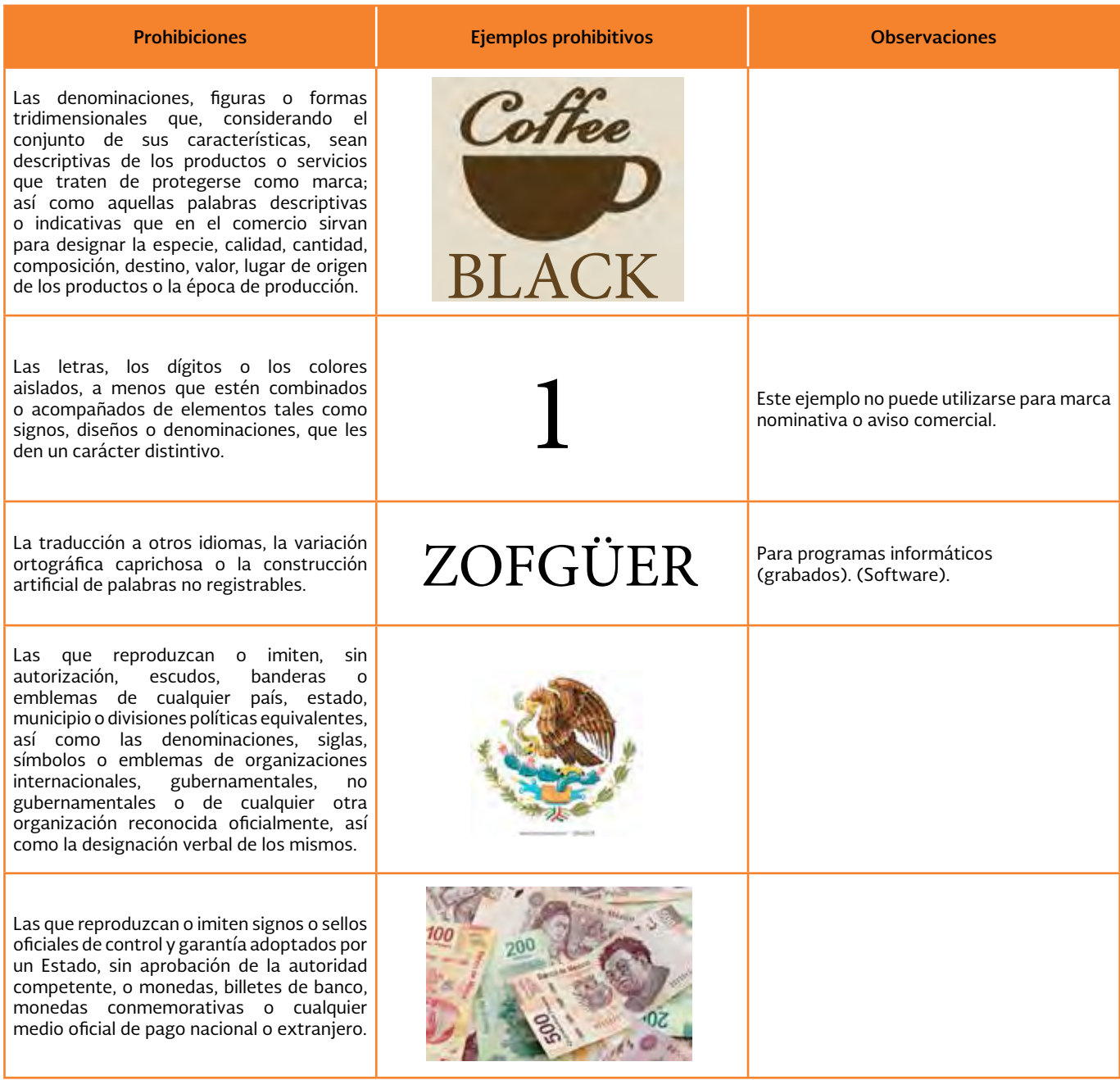

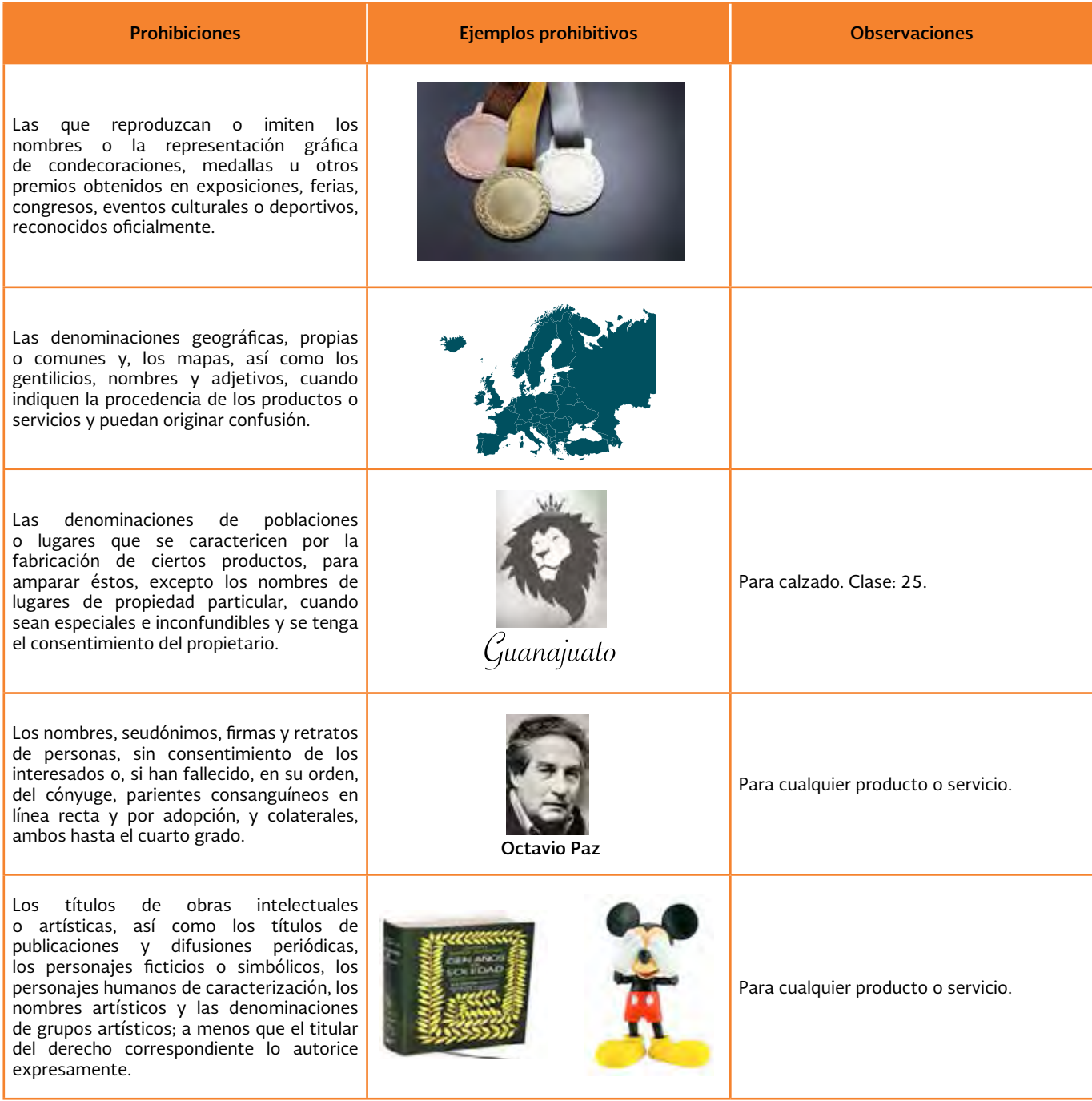

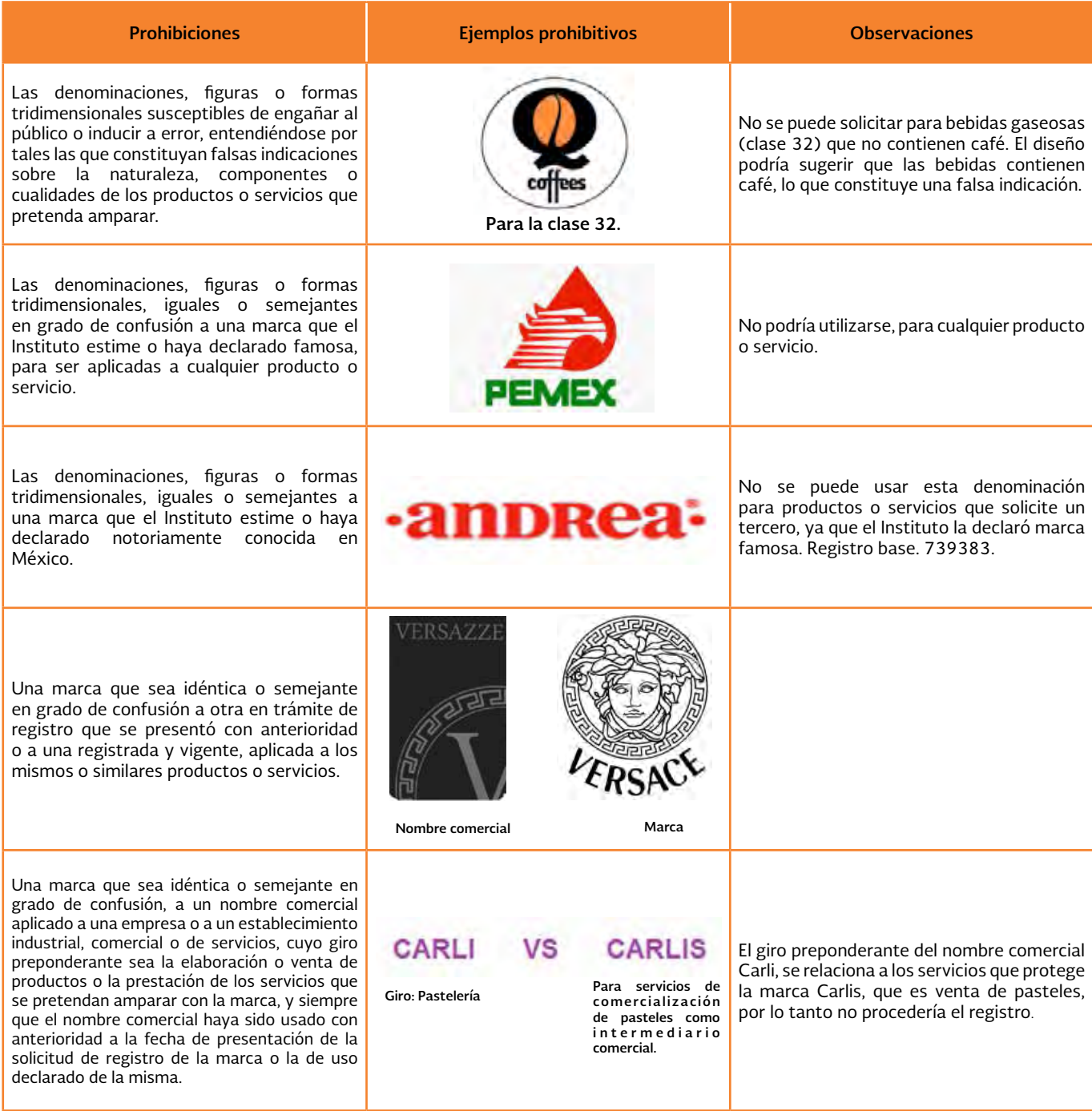

# Agentes regulados y reguladores.

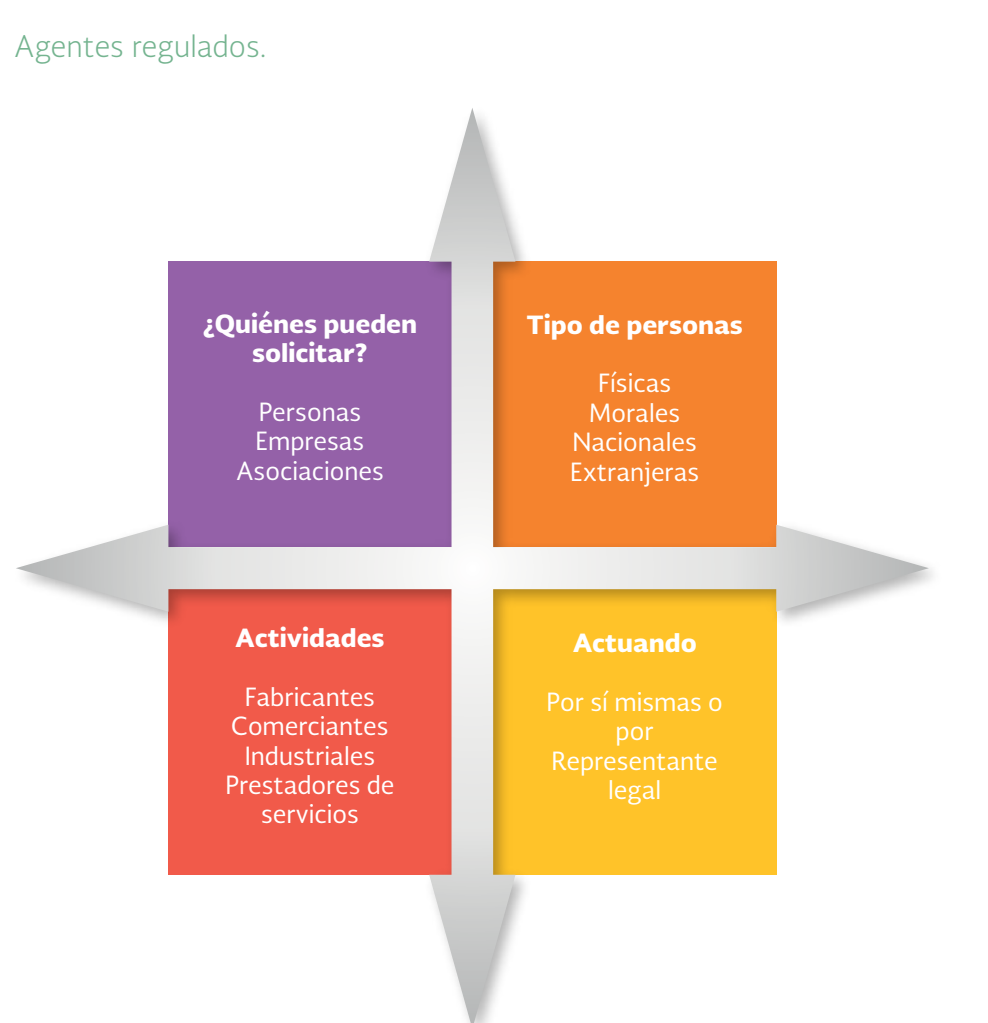

De conformidad con la Ley de la Propiedad Industrial, cualquier industrial, comerciante o prestador de servicios mexicano o extranjero, puede solicitar y obtener el registro o publicación de un signo distintivo, ya sea como persona física o moral.

Las personas físicas pueden actuar por sí mismas o mediante un representante legal; en el caso de las personas morales, debe actuar un representante legal.

Del mismo modo, pueden solicitar el registro o publicación de un signo distintivo dos o más personas físicas o morales; a esto se le llama cotitularidad.

# Agente regulador.

Al **Instituto Mexicano de la Propiedad Industrial,** a través de la **Dirección Divisional de Marcas,** le corresponde entre otras atribuciones la tramitación y, en su caso, el otorgamiento de un registro o publicación de Signos Distintivos.

**El IMPI, es el único organismo en México encargado de determinar si las solicitudes que se reciben cumplen con los requisitos que señala la normatividad, para la concesión de un registro o publicación de Signos Distintivos, así como para la tramitación de sus renovaciones, transmisiones o licencias de uso y explotación, para el reconocimiento y conservación de los derechos de propiedad industrial.**

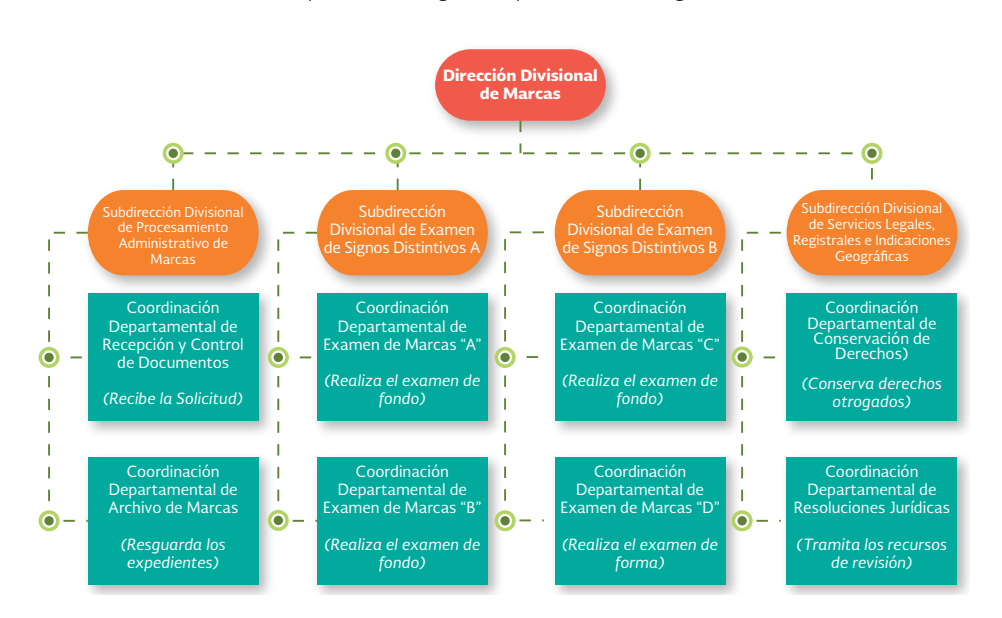

Las áreas involucradas en el proceso de registro o publicación de Signos Distintivos son:

#### Dirección Divisional de Marcas.

Es la encargada de aplicar las disposiciones legales y administrativas para otorgar o negar registros de marcas, marcas colectivas y avisos comerciales, publicar nombres comerciales así como lo relativo a la conservación de los derechos adquiridos.

### Subdirecciones Divisionales de Examen de Signos Distintivos A y B.

Son las encargadas de realizar los exámenes de forma y fondo, a fin de determinar si la solicitud cumple con los requisitos establecidos en la legislación aplicable a la materia y, en su caso, conceder o negar el registro o la publicación de los Signos Distintivos.

#### Subdirección Divisional de Procesamiento Administrativo de Marcas.

Es la encargada de recibir y concentrar las solicitudes que se presentan en la oficina central del Instituto, oficinas regionales, delegaciones y subdelegaciones de la Secretaría de Economía, tramitar y notificar el envío de los oficios, títulos y resoluciones que emite el Instituto, así como a resguardar los expedientes en el Archivo de Marcas.

### Subdirección Divisional de Servicios Legales, Registrales e Indicaciones Geográficas.

Es la encargada de tramitar solicitudes relacionadas a la conservación de los derechos de marcas, marcas colectivas, avisos y nombres comerciales. Asimismo, autoriza el uso de las denominaciones de origen, tramita y resuelve los recursos de revisión que se interponen en contra de las resoluciones de negativa emitidas en la DDM.

# Áreas relacionadas con la regulación.

## Dirección Divisional de Protección a la Propiedad Intelectual.

Como se mencionó anteriormente, el Instituto Mexicano de la Propiedad Industrial, es la autoridad encargada de administrar el sistema de propiedad industrial en México y dentro de sus facultades se encuentra la sustanciación de las solicitudes de los procedimientos de declaración administrativa en materia de propiedad industrial, mismos que derivan de los derechos otorgados por el propio Instituto en relación con los Signos Distintivos y las invenciones, como por ejemplo, de un registro o publicación de Signos Distintivos. Dichos procedimientos se sustancian ante la Dirección Divisional de Protección a la Propiedad Intelectual.

## **Los procedimientos de declaración administrativa pueden consistir en: la nulidad, caducidad, cancelación o infracción de un registro marcario o signo distintivo.**

- Nulidad.- Procede la nulidad del registro o publicación de un signo distintivo por cualquiera de las causales del artículo 151 de la Ley de la Propiedad Industrial.
- Caducidad.- Procede la caducidad del registro o publicación de un signo distintivo por cualquiera de las causales del artículo 152 de la Ley de la Propiedad Industrial.
- Cancelación.- Procede la cancelación del registro o publicación de un signo distintivo por cualquiera de las causales del artículo 153 de la Ley de la Propiedad Industrial.
- Infracción.- Se considera infracción administrativa a cualquier supuesto del artículo 213.

Para mayor información, favor de comunicarse al teléfono: (01) (55) 5334.07.37 o al correo electrónico: dppi@impi.gob.mx

### • Organización Mundial de la Propiedad Industrial.

La Organización Mundial de la Propiedad Industrial, conocida como OMPI, es un organismo especializado de las Naciones Unidas, que tiene como finalidad fomentar la protección de la propiedad intelectual en todo el mundo mediante la cooperación de los Estados y organizaciones que la conforman.

La OMPI, quien actualmente está conformada por 188 Estados miembros, fue creada a través del *Convenio que establece la Organización Mundial de la Propiedad Intelectual* (en adelante, Convenio OMPI), firmado en Estocolmo, Suecia, el 14 de julio de 1967.

México forma parte de dicho Convenio desde el año de 1975, y fue promulgado en el Diario Oficial de la Federación el 8 de julio de ese mismo año.

Para cumplir con su finalidad, la OMPI fomenta la adopción de medidas destinadas a mejorar la protección de la propiedad intelectual en todo el mundo y a armonizar las legislaciones nacionales sobre esta materia; se encarga de la administración de acuerdos internacionales en materia de protección de la propiedad intelectual; ofrece cooperación a los Estados que le pidan asistencia técnico-jurídica en el campo de la propiedad intelectual; mantiene los servicios que faciliten la protección internacional de la propiedad intelectual y efectúa los registros en esta materia, como por ejemplo, el Sistema internacional de registro de marcas (Sistema de Madrid).

Por lo anterior, nuestro país, a través de este Instituto y otras autoridades nacionales vinculadas con la propiedad intelectual, participa en las actividades, reuniones y comités que emanan de dicha Organización.

Para mayor información puede consultar la página:

http://www.wipo.int/portal/es/

# Gestión de trámites.

# Consideraciones previas.

En este Apartado se proporcionan algunas sugerencias que le permitirán reducir tiempo al momento de presentar su solicitud de registro o publicación de Signos Distintivos, por lo que pueden observarse antes de presentarla. Estas recomendaciones no tienen carácter obligatorio y derivan de la práctica observada y de los principales problemas que suelen enfrentar los usuarios.

## Búsqueda de antecedentes registrales.

El IMPI pone a disposición el Servicio de Información de Antecedentes Registrales, el cual consiste en dos tipos de búsqueda:

- **• Búsqueda fonética.**
- **• Búsqueda figurativa.**

La búsqueda de antecedentes registrales es opcional ya que no se considera un trámite previo a la solicitud de registro o publicación de Signos Distintivos; sin embargo, **es recomendable realizarla, ya que el resultado puede identificar posibles impedimentos al signo distintivo propuesto a registro.**

Beneficios de realizar la búsqueda de antecedentes registrales:

- Se puede realizar de manera gratuita los 365 días del año.
- Sirve como referencia de las solicitudes que se encuentran en trámite y de los registros o publicaciones de Signos Distintivos que ya cuentan con una protección.
- Permite reconocer si un diseño o parte del mismo, aparece en un diseño registrado o en trámite.
- Ahorra el gasto de solicitar un signo distintivo que será rechazado porque otro idéntico o semejante en grado de confusión, se encuentra previamente registrado o en trámite.

El IMPI pone a su disposición el Sistema de Consulta externa sobre información de Marcas (MARCANET), mediante el cual usted puede realizar personalmente las búsquedas necesarias de manera gratuita. Para ello, deberá seleccionar la opción MARCANET, disponible en la sección "Servicios electrónicos", de la página del IMPI:

#### www.impi.gob.mx

o directamente en:

### http://marcanet.impi.gob.mx/marcanet/controler

## Búsqueda fonética.

Permite conocer si una denominación es idéntica o similar en grado de confusión a otra que esté en trámite o registrada.

Esta búsqueda puede realizarse para:

- Registro de marca con denominación. (Nominativa o mixta).
- Registro de Aviso Comercial.
- •Publicación de Nombre comercial.

Para hacer uso del servicio de búsqueda fonética, debe ingresar la denominación y la clase a la que pertenecen los productos o servicios que desea proteger con su signo distintivo; el resultado es inmediato y no es necesario crear una cuenta de usuario para realizarlo.

(Para conocer las clases correspondientes a productos y servicios, consulte el apartado Clasificación de Productos y Servicios para el Registro de las marcas y avisos comerciales.)

#### Búsqueda figurativa.

Permite conocer si un diseño es idéntico o similar en grado de confusión a otro que esté en trámite o registrado.

Esta búsqueda puede realizarse para:

• Registro de marca con diseño (mixta o innominada).

Para hacer uso del servicio de búsqueda figurativa, debe darse de alta como usuario en la opción "Búsqueda figurativa", dentro de MARCANET, ingresar el archivo del diseño (.jpg, .png, .gif) y la clase a la que pertenecen los productos o servicios que desea proteger con su signo distintivo; el resultado es inmediato. Este servicio es gratuito.

Para acceder al servicio, ingrese a:

#### http://bsqfig.impi.gob.mx:9292/bsqFig/

#### Solicitud de búsqueda de antecedentes registrales ante el IMPI.

En caso de que así lo prefiera, el Instituto puede realizar por Usted las búsquedas de antecedentes registrales (fonéticas, figurativas o ambas). En este caso, debe ingresar su petición en la ventanilla de recepción de documentos de la Dirección Divisional de Marcas, o bien, a través de las ventanillas de las Oficinas Regionales, delegaciones o subdelegaciones de la Secretaría de Economía y exhibir un pago por el servicio. El resultado que deriva del estudio, se envía por correo electrónico.

Requisitos para solicitar la búsqueda de antecedentes registrales:

• Escrito libre por duplicado, que señale: fecha, denominación (en su caso), clase, diseño (en su caso), correo electrónico (al que le notificarán el resultado, en su caso), domicilio para oír y recibir notificaciones, nombre y firma del solicitante.

• Formato de pago. (Costo del servicio: \$119.04 con I.V.A.)

Plazos de respuesta: 15 días.

**Es importante señalar que la búsqueda de antecedentes registrales es meramente informativa, no constituye derechos, ni dictamen previo sobre el signo distintivo del que fue objeto.**

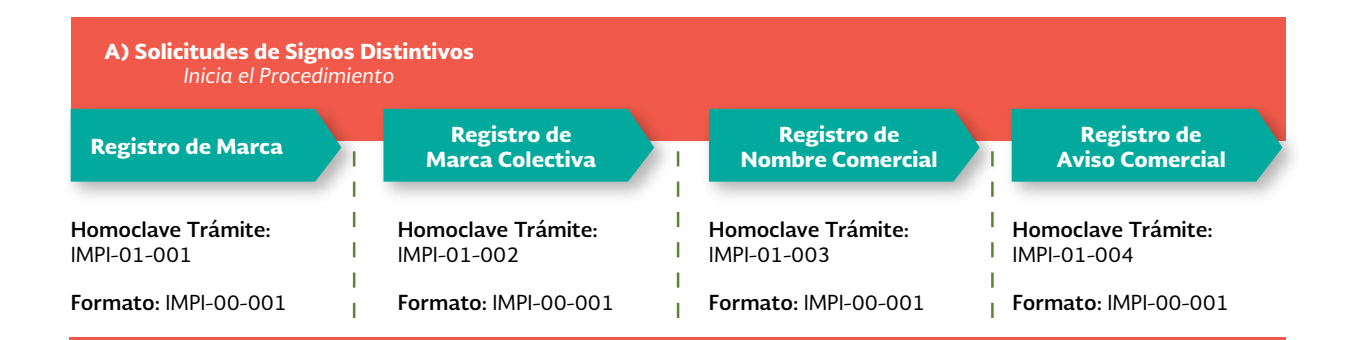

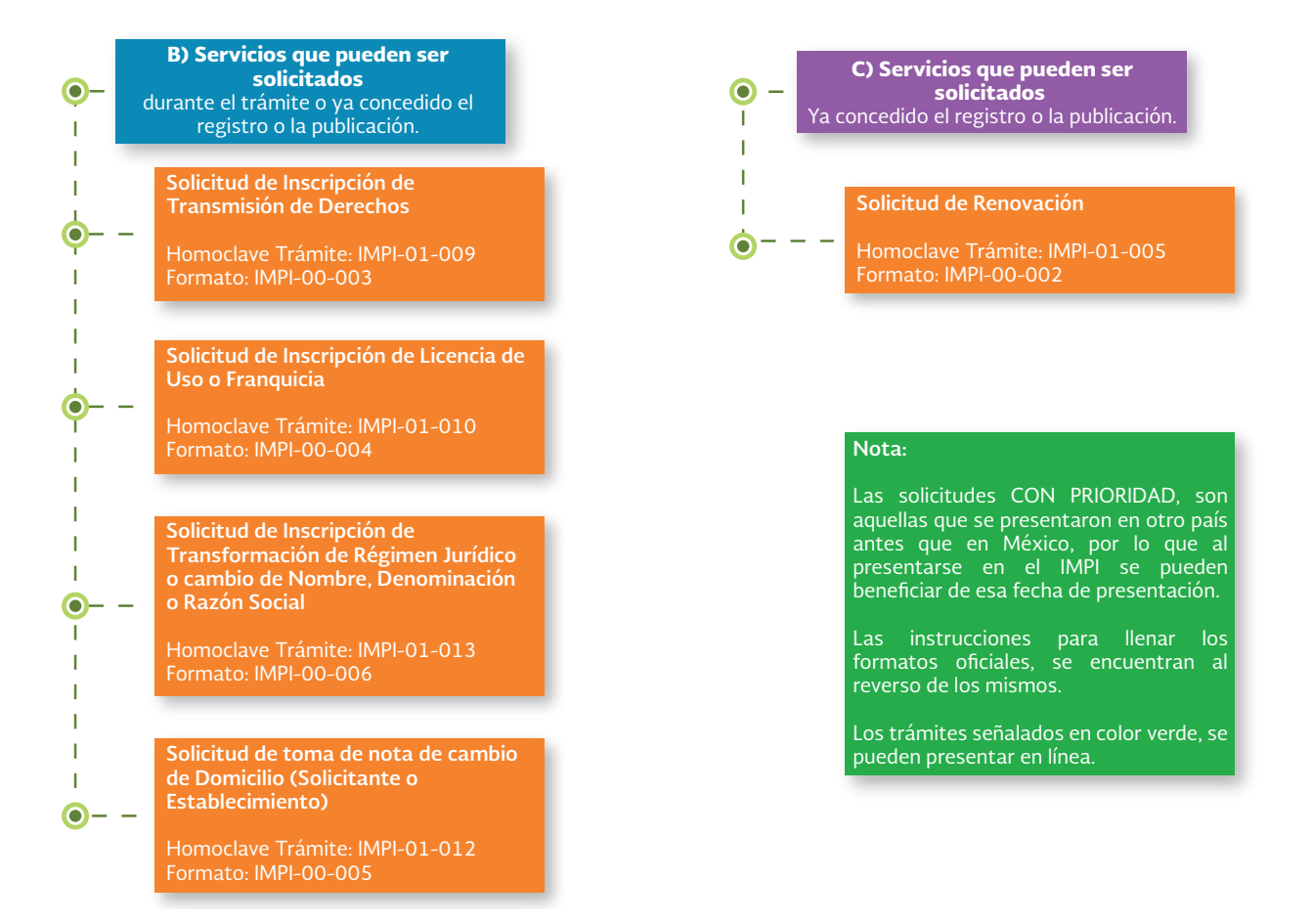

# Trámite de registro o publicación de Signos Distintivos.

Una vez que determine el tipo de signo distintivo que lo identificará en el mercado y la clase en la que se ubican los productos o servicios, debe iniciar el trámite de Registro o Publicación de Signos Distintivos ante la Dirección Divisional de Marcas del IMPI, y deberá presentar:

1. Solicitud de registro o publicación de Signos Distintivos (obligatorio). Forma oficial: IMPI-00- 001.

Mediante este formato puede iniciar el trámite de:

- Registro de Marca.
- Registro de Marca Colectiva.
- Registro de Aviso Comercial.
- Publicación de nombre comercial.

2. Comprobante de pago (obligatorio). (Consultar el apartado de Obligaciones financieras, página 46)

3. Documentos anexos, tales como:

• **Carta poder.** Es un escrito por el cual una persona faculta a otra a actuar en su nombre y representación para ejecutar uno o varios actos jurídicos; para el caso en particular, llevar a cabo trámites administrativos. La carta poder debe contener el nombre completo de quien otorga el poder y de quien lo recibe; la firma autógrafa y domicilio de dos testigos que también deben firmar autógrafamente. En caso de quien otorga el poder, sea una persona moral, debe asentarse que el otorgante cuenta con facultades para ello y debe citar el instrumento donde constan sus facultades. Se presenta en original o copia certificada. Puede ser un poder simple o expedirse ante notario público.

#### **Este documento es de presentación opcional.**

• **Acta constitutiva.-** Es el documento necesario para la formación legal de una organización o sociedad expedido por un notario público; debe contener los datos fundamentales como son: razón social, nacionalidad, objeto de la asociación, sus actividades y estar debidamente firmada por quienes serán sus integrantes.

## **Este documento es obligatorio para la presentación de la solicitud de Registro de Marca Colectiva y debe presentarse en original o copia certificada.**

• **Reglas de uso.-** Es un convenio mediante el cual los solicitantes establecen las reglas sobre el uso de su signo distintivo, licencia (en caso de marca o aviso comercial) y transmisión de derechos (en caso de marca, aviso o nombre comercial); debe señalarse la limitación de productos o servicios, qué ocurriría en caso de cancelación del signo distintivo y la representación común, de conformidad con los artículos 116 de la LPI y 58 del RLPI.

**Este documento es obligatorio para la presentación de la solicitud de Registro de Marca Colectiva o cuando se solicita en copropiedad un Registro de Marca, Aviso o Publicación de Nombre Comercial.**

• **Fe de hechos.** Es un documento público suscrito ante un Notario o Corredor Público, que sirve para acreditar el uso efectivo del Nombre Comercial.

Este documento debe contener el nombre del propietario del establecimiento identificado con el nombre comercial, el giro determinado al que se dedica el negocio, (mismo que deberá coincidir con lo que señale en el apartado de giro comercial preponderante, en la solicitud de Publicación de Nombre Comercial), el domicilio del establecimiento, la fecha en que se empezó a utilizar el nombre comercial propuesto a su publicación.

Los datos asentados en la fe de hechos deberán coincidir con los datos presentados en la solicitud de publicación. **Este documento es obligatorio para la presentación de la solicitud de Publicación de Nombre comercial y debe exhibirse en copia certificada.**

• **Prioridad.** Documento mediante el cual consta que la solicitud se presentó en otro país antes que en México, por lo que al presentarse en el IMPI (dentro de los seis meses siguientes de haberlo hecho en otros países), se puede reconocer como fecha de presentación la del país extranjero.

#### **Este documento es de presentación opcional.**

• **Constancia de Inscripción en el Registro General de Poderes.** Es un documento que expide el IMPI una vez que se inscriben, ante la Dirección Divisional de Asuntos Jurídicos del Instituto, los documentos originales de poderes o copias certificadas de los mismos y, en su caso, legalizadas. La inscripción en el Registro General de Poderes es opcional y en caso de exhibirse, debe ser en copia simple.

#### **Este documento es de presentación opcional.**

## **Es importante mencionar que la documentación debe ingresarse en español o bien, acompañarse de su traducción al español.**

Existen dos formas para realizar la presentación de la solicitud de registro o publicación de Signos Distintivos:

### Presentación física.

Se realiza de manera presencial ingresando la documentación correspondiente, por duplicado, ante la ventanilla de la oficina central del Instituto, oficinas regionales o en las delegaciones o subdelegaciones federales de la Secretaría de Economía.

Asimismo, puede enviar la solicitud de registro o publicación de Signos Distintivos, junto con el comprobante de pago y sus anexos por correo, servicio de mensajería o transmisión telefónica facsimilar (vía fax), **siempre y cuando los originales de dicha documentación se presenten en las oficinas del propio Instituto al día siguiente de haberse efectuado la transmisión.**

**El tiempo aproximado de respuesta es de 4 a 6 meses.**

**Para llenar correctamente el formato IMPI-00-001, favor de consultar el "Instructivo para el llenado de la Solicitud de Registro o Publicación de Signos Distintivos." (Anexo 1).**

Es recomendable realizar el llenado del formato mediante la herramienta de Marca en línea, para evitar errores en el llenado de la solicitud.

Para acceder al servicio de Marca en línea, ingrese a:

### https://eservicios.impi.gob.mx/seimpi/action/rduml2

Cabe mencionar que mediante este sistema se captura la solicitud, para después imprimirse en tamaño oficio y por duplicado y presentarse junto con el comprobante de pago y anexos (en su caso), ante las oficinas establecidas para tal efecto.

También se pone a su disposición el formato IMPI-00-001 para descargarse en versión Word o PDF editable, mismo que se encuentra en la página del Instituto: www.impi.gob.mx en la sección Servicios Electrónicos /Formatos, o directamente en:

#### http://www.impi.gob.mx/servicios/Paginas/Formatos.aspx

### **Para utilizar correctamente el servicio de Marca en Línea, favor de consultar el Instructivo para el llenado de la Solicitud de Registro o Publicación de signos Distintivos. (Anexo 2).**

Para mayor información respecto a los procedimientos administrativos, favor de consultar Guías de Procedimientos sustanciados ante la Dirección Divisional de Protección a la Propiedad Intelectual, disponible en:

http://www.impi.gob.mx/servicios/proteccion/Paginas/GuiaProcedimientosSustanciadosDDPI.aspx

#### Presentación en línea.

Con el propósito de mejorar la calidad de los servicios que ofrece el Instituto, se desarrolló la plataforma de Marca en línea, la cual se ofrece como una vía opcional para la presentación de la Solicitud de Registro o Publicación de Signos Distintivos.

Marca en línea es una herramienta ágil y eficiente que permite realizar el llenado de la Solicitud de Registro o Publicación de Signos Distintivos, de los siguientes tipos de signos distintivos:

Registro de marca. Registro de marca colectiva. Registro de aviso comercial. Publicación de nombre comercial.

A través de esta herramienta, tiene la posibilidad de enviar la solicitud de Registro o Publicación de Signos Distintivos por internet o bien, imprimir dicha solicitud, generar el pago en el Portal de Pagos y Servicios Electrónicos del IMPI y presentar la documentación ante la ventanilla del Instituto, oficina regional, delegación o subdelegación de la Secretaría de Economía de su estado.

Funcionamiento.

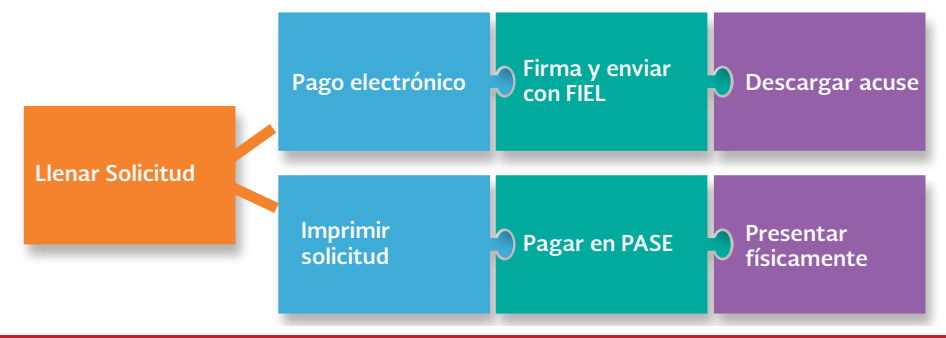

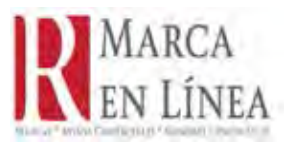

Requisitos básicos:

Si elige la opción de presentar la solicitud en línea, debe atender a lo siguiente:

**1.** Tener un nombre de usuario y una contraseña, de lo contrario deberá registrarse.

**2.** Tener una cuenta bancaria habilitada para realizar transferencias en cualquiera de los siguientes bancos: Banamex, Bancomer, Santander o Scotiabank.

**3.** Tener la Firma Electrónica Avanzada (FIEL), de la persona física que esté registrada ante el portal del IMPI, vigente y no revocada.

Si elige la opción de presentar la solicitud físicamente, debe atender a lo siguiente:

**1.** Tener un nombre de usuario y una contraseña, de lo contrario deberá registrarse.

**2.** Configurar su impresora para impresión en tamaño oficio y por ambas caras.

# Procedimiento de estudio de la solicitud de Registro o Publicación de Signos Distintivos.

Una vez que el IMPI recibe la solicitud de Registro o Publicación de Signos Distintivos ésta se somete a dos exámenes: examen de **forma** y examen de **fondo.**

El **examen de forma** es una etapa, en la que el IMPI, verifica que la solicitud se encuentra debidamente llenada, así como comprobar que la documentación exhibida, cumpla con los requisitos que establece la LPI y su Reglamento. En éste examen, se realiza la revisión de la correcta clasificación de productos y servicios.

En caso de que la solicitud no se presente de manera correcta, el IMPI tendrá un plazo máximo de 4 meses para emitir un requerimiento derivado del examen de forma y podrá requerir para que subsane errores u omisiones detectados en dicho examen.

Al día siguiente de ser notificado de un oficio, tendrá un plazo de 2 meses para dar contestación al requerimiento, señalando lo que a su derecho convenga, asimismo, la Ley de la Propiedad Industrial otorga un plazo adicional de 2 meses para efectuar una respuesta.

Una vez que fue superado el examen de forma, el trámite continúa con el **examen de fondo,** el cual es el estudio que se realiza para determinar si el signo que quiere proteger, cumple con los requisitos para ser registrado o publicado, según sea el caso, o bien, si se encuentra en alguno de los supuestos de prohibición, establecidos en el artículo 90 de la LPI. En este examen se define la viabilidad del registro o publicación de Signos Distintivos.

El Instituto comunicará al solicitante, en un plazo no mayor a seis meses, de algún impedimento para el registro de la marca o si existen anterioridades, o bien, señalar que la documentación exhibida no cumple con los requisitos legales o reglamentarios, a efecto de que pueda señalar lo que a su derecho convenga.

Al día siguiente de ser notificado de un oficio, tendrá un plazo de 2 meses para dar contestación al requerimiento, asimismo, la Ley de la Propiedad Industrial otorga un plazo adicional de 2 meses para efectuar una respuesta.

Las particularidades de los trámites se detallaran a lo largo de la presente Sección, sin embargo, a continuación se ilustra de manera general el procedimiento que debe seguir toda solicitud para el registro o publicación de un signo distintivo, en el entendido de que cada procedimiento puede variar.

Es importante mencionar que en caso de que la solicitud no cumpla con los requisitos para el otorgamiento, aún cuando se haya dado respuesta a los requisitos correspondientes, el IMPI comunicará la **Resolución de negativa** del Registro o Publicación de Signo Distintivo que solicitó.

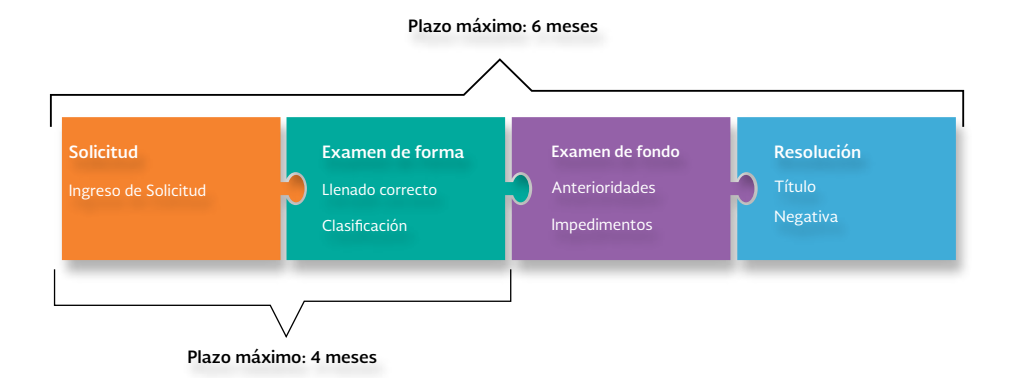

**Es importante mencionar que estos plazos se cumplen siempre y cuando no se emita algún requisito o impedimento en el examen de forma o de fondo.**

**Resolución que se emite:** Si el examen de fondo fue superado, se emitirá:

- Título de Registro de Marca.
- Título de Registro de Marca Colectiva.
- Título de Registro de Aviso Comercial, o;
- Publicación de Nombre Comercial.

En caso contrario, se emitirá una Resolución de Negativa.

# Solicitudes relacionadas a la Conservación de los Derechos.

En este apartado se describen aquéllas solicitudes que pueden ingresar durante el trámite de registro o publicación de Signos Distintivos o bien, después de obtener su registro o publicación para el reconocimiento y conservación de los derechos de propiedad industrial.

#### • Solicitud de Renovación de Signos Distintivos.

Mediante este formato (IMPI-00-002), se solicita la renovación del registro de marca, marca colectiva, aviso o publicación de nombre comercial, el cual puede ingresar 6 meses antes o después de la fecha de vencimiento del registro o publicación.

**Medio de presentación:** Presencial.

**Datos y documentos que se deben adjuntar:** Comprobante de pago.

**Plazo máximo de respuesta:** 4 meses.

**Vigencia:** 10 años.

#### • Solicitud de Inscripción de Transmisión de Derechos.

Mediante este formato (IMPI-00-003), se solicita la inscripción del cambio en la titularidad de un registro o expediente de marca, aviso comercial o publicación de nombre comercial, para que pueda surtir efecto frente a terceros.

**Medio de presentación:** Presencial.

**Datos y documentos que se deben adjuntar:** Comprobante de pago y convenio o documento mediante el cual consta la transmisión, en original o copia certificada.

**Plazo máximo de respuesta:** 2 meses.

**Resolución que se emite:** Oficio por el cual se comunica la transmisión de derechos.

**Información adicional:** El formato de inscripción de transmisión de derechos permite señalar todos aquéllos expedientes o registros que serán afectados en su titularidad; no es necesario exhibir un formato de transmisión de derechos por cada expediente o registro que se transmita. En caso de ceder derechos en dos o más expedientes o registros, debe adjuntar dos tantos del convenio en el que consta la transmisión (ambos en original o copia certificada).

• Solicitud de Inscripción de Licencia de uso o Franquicia.

Mediante este formato (IMPI-00-004), se solicita la inscripción de la licencia de uso o franquicia de un expediente o registro de marca o aviso comercial, para que pueda surtir efecto frente a terceros.

**Medio de presentación:** Presencial.

**Datos y documentos que se deben adjuntar:** Comprobante de pago y convenio o documento mediante el cual consta la licencia o franquicia, en original o copia certificada.

**Plazo máximo de respuesta:** 2 meses.

**Resolución que se emite:** Oficio por el cual se comunica la inscripción de licencia de uso o franquicia.

**Información adicional:** El formato de inscripción permite señalar todos aquéllos expedientes o registros que serán licenciados o franquiciados; no es necesario exhibir un formato de inscripción de licencia de uso o franquicia por cada expediente o registro. En caso de licenciar o franquiciar dos o más expedientes o registros, debe adjuntar dos tantos del convenio en el que consta la licencia o franquicia. (Ambos en original o copia certificada).

• Solicitud de toma de nota de cambio de domicilio.

Mediante este formato (IMPI-00-005) se solicita la modificación del domicilio del solicitante o del establecimiento comercial referente a un expediente o registro de marca, marca colectiva o aviso comercial.

**Medio de presentación:** Presencial.

**Datos y documentos que se deben adjuntar al formato de solicitud:** Comprobante de pago y en caso de no estar acreditado en el expediente, carta poder o inscripción al R.G.P.

**Plazo máximo de respuesta:** 3 meses.

**Resolución que se emite:** Oficio mediante el cual se comunica la toma de nota del domicilio del solicitante o del establecimiento comercial.

**Información adicional:** Este formato permite señalar todos aquéllos expedientes o registros que serán modificados en el domicilio del solicitante o del establecimiento comercial; no es necesario exhibir un formato por cada expediente o registro que será modificado.

• Solicitud de inscripción de transformación de régimen jurídico o cambio de nombre, denominación o razón social.

Mediante este formato (IMPI-00-006), se solicita la actualización del nombre del solicitante de un expediente o registro de marca, aviso o publicación de nombre comercial.

**Medio de presentación:** Presencial.

**Datos y documentos que se deben adjuntar al formato de solicitud:** Comprobante de pago, documento mediante el cual consta la transformación de régimen jurídico o cambio de nombre, denominación o razón social. En caso de modificar dos o más expedientes o registros, debe adjuntar dos tantos del convenio en el que consta la transformación o el cambio de nombre (ambos en original o copia certificada).

**Plazo máximo de respuesta:** 3 meses.

**Resolución que se emite:** Oficio mediante el cual se toma nota del cambio de régimen jurídico del titular.

**Información adicional:** Este formato permite señalar todos aquéllos expedientes o registros que serán afectados en el domicilio del solicitante o del establecimiento comercial; no es necesario exhibir un formato de transformación de régimen jurídico, por cada expediente o registro que deba modificarse.

# Consideraciones posteriores a la presentación de solicitudes ante el IMPI.

Para llevar una correcta gestión sobre su solicitud, es recomendable atender las siguientes recomendaciones:

• Conservar su acuse de recibo, ya que en él se señala el número de expediente que le fue asignado; o para el caso de solicitudes relacionadas a la conservación de derechos, el número de folio.

• Verificar periódicamente el estado de su solicitud, ingresando el número de expediente o registro, en la opción "Buscar por expediente" o "Buscar por registro", según sea el caso, dentro de MARCANET, o directamente en: http://marcanet.impi.gob.mx/marcanet/ controler/ExpedienteBusca

• Responder a cualquier notificación (oficio), emitida por el Instituto, pues la falta de contestación es motivo de abandono de la solicitud.

• Notificar al Instituto de cualquier cambio en el domicilio para oír y recibir notificaciones.

• Contactar al área de informes de la DDM, sobre cualquier duda respecto a su trámite, al teléfono (01) (55) 53340700, extensiones 10180, 10181, 10088, o por medio del correo electrónico: dm@impi.gob.mx

# Obligaciones financieras.

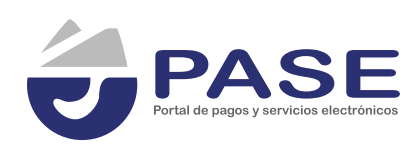

## Portal de Pagos y Servicios Electrónicos.

El IMPI pone a disposición del público usuario, el Portal de Pagos y Servicios Electrónicos (PASE); el cual permite realizar de manera electrónica el llenado y pago del Formato Electrónico de Pagos por Servicios (FEPS) para todos los conceptos de la Tarifa vigente, además de la gestión de algunos trámites específicos.

Es importante mencionar que el IMPI, **únicamente tomará en cuenta como comprobante de pago, el Formato Electrónico de Pagos por servicios.**

El FEPS que genera el PASE puede pagarse mediante dos formas:

- Línea de captura para pago en ventanilla bancaria, de cualquiera de los siguientes bancos: Banorte, Scotiabank, Santander, Bancomer y Banamex.
- Transferencia electrónica, en cualquiera de los siguientes bancos: Bancomer, Scotiabank, Santander y Banamex.

Para hacer uso del PASE, puede ingresar como "Usuario no registrado" o bien, registrarse y obtener un nombre de usuario y una contraseña.

Cabe mencionar que al obtener un nombre de usuario ante el PASE, podrá:

- Realizar pagos de cualquiera de los conceptos por los servicios que presta el IMPI.
- Realizar búsquedas figurativas.
- Enviar solicitudes de registro o publicación de Signos Distintivos a través de Marca en línea.

•Hacer uso de diversos servicios que ofrece el IMPI.

Para acceder al PASE, ingrese a la página del IMPI y seleccione el icono de PASE ubicado en la sección "Realiza trámites y servicios"; o bien, directamente al siguiente enlace:

https://eservicios.impi.gob.mx/seimpi/action/inicio

Para generar pagos, favor de consultar el Instructivo para el Portal de Pagos y Servicios Electrónicos. Anexo 3)

# Costos.

Los costos por los trámites que puede presentar ante la Dirección Divisional de Marcas del IMPI, se encuentran establecidos en el Acuerdo por el que se da a conocer la Tarifa por los servicios que presta el IMPI.

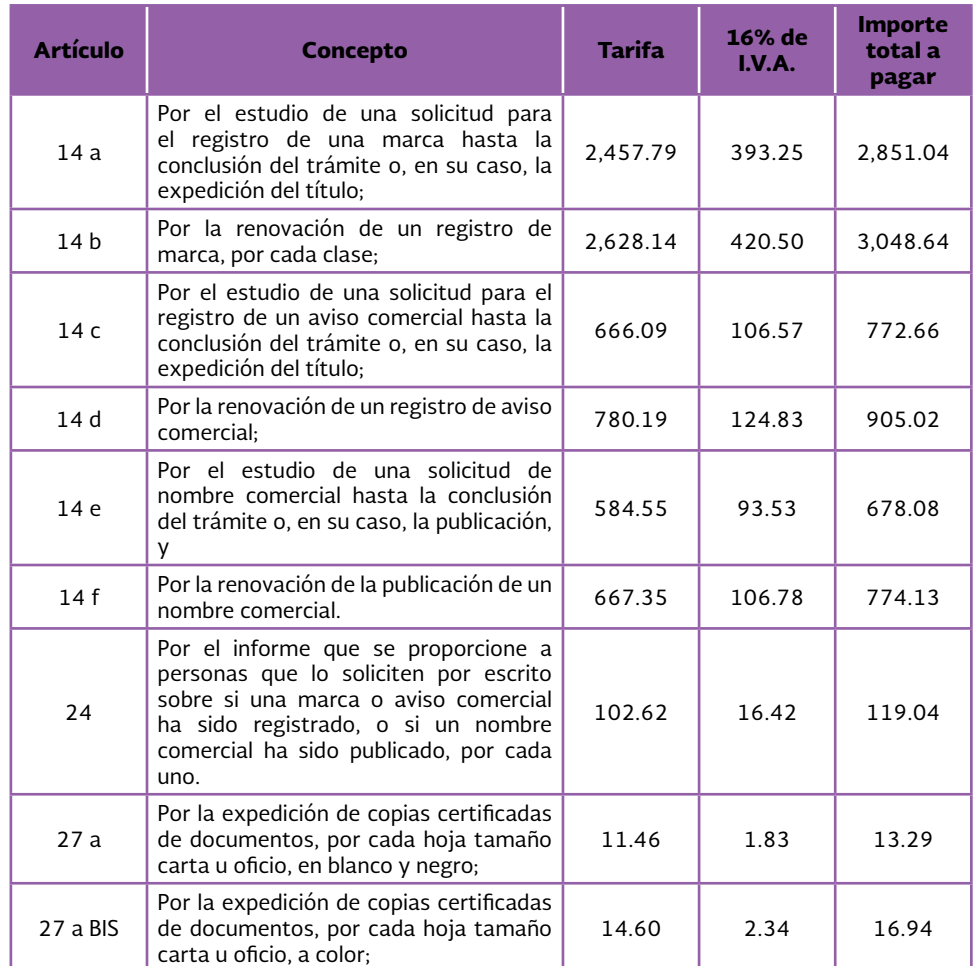

## **Tarifa por los servicios que presta el Instituto Mexicano de la Propiedad Industrial Dirección Divisional de Marcas**

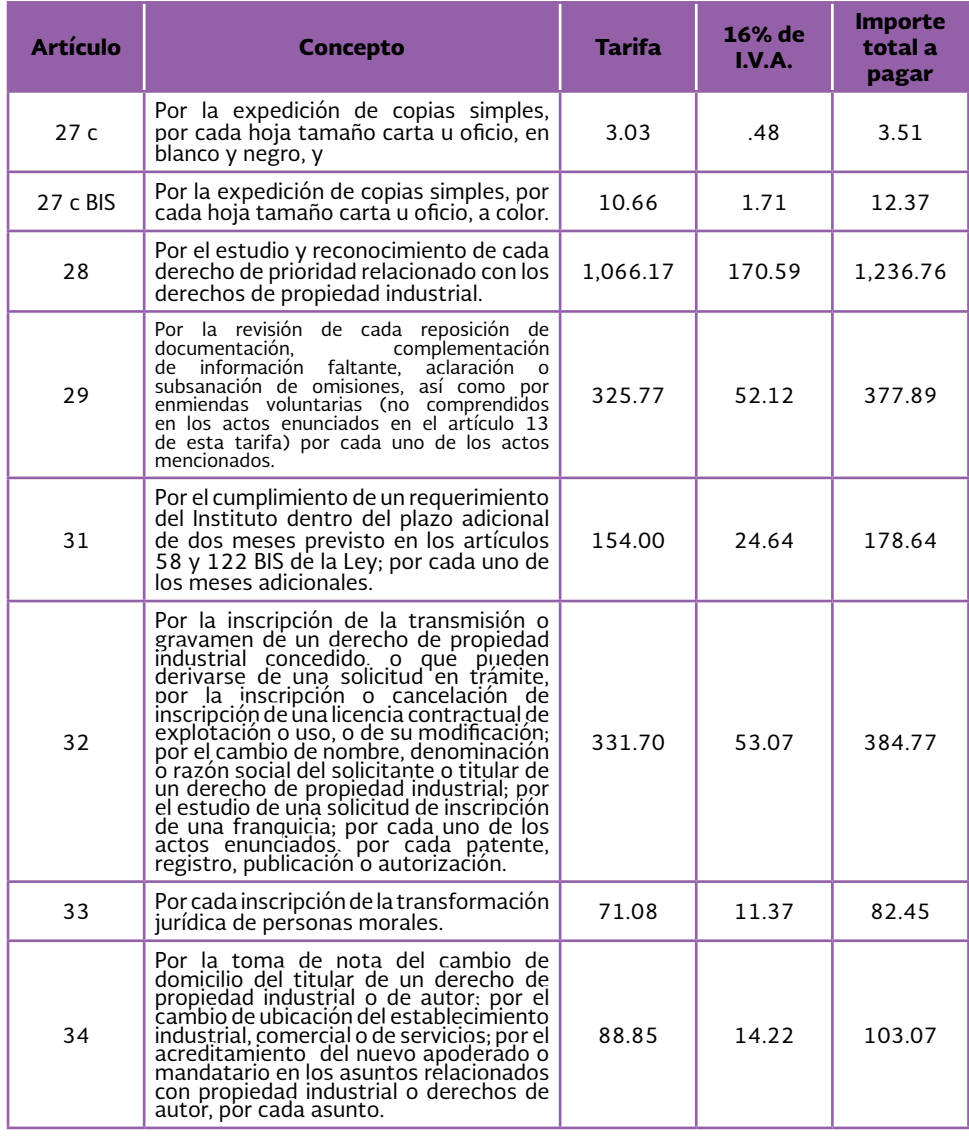

# **El importe total a pagar incluyendo centavos debe cubrirse al 100%.**

El Acuerdo y la Tarifa, se encuentran disponibles en la página del Instituto o directamente en:

http://www.impi.gob.mx/temasinteres/Paginas/ AcuerdoquedaconocerTarifaporlosserviciosqueprestaInstitutoMexicanodelaPropiedadIndustrial.aspx http://www.impi.gob.mx/servicios/marcas/Paginas/TarifasMarcasAvisosNombres.aspx

# Protección a la Propiedad Industrial.

# Medios de impugnación.

Cuando el titular de una solicitud de registro o publicación de Signos Distintivos sea afectado por un acto o resolución del IMPI, tiene la posibilidad de interponer un Recurso de Revisión o intentar la vía jurisdiccional que corresponda.

# Recurso de Revisión.

Es un medio de defensa por el cual puede inconformarse cuando no está de acuerdo con la respuesta que emite el Instituto, respecto a la resolución de su solicitud de registro o publicación de Signos Distintivos. Por ejemplo: Resolución de Negativa de registro o publicación de signo distintivo.

El recurso de revisión se interpone ante el propio Instituto, a fin de que el superior jerárquico de quien haya emitido la resolución, sea quien determine si causó una afectación.

El **plazo para interponer el recurso de revisión es de quince días hábiles,** a partir del día siguiente en que le notifiquen la resolución de negativa.

Los requisitos **mínimos** que debe contener el escrito por el que se interpone el recurso de revisión son:

- Escrito dirigido a la Coordinación Departamental de Resoluciones Jurídicas de Signos Distintivos, de la Subdirección Divisional de Servicios Legales, Registrales e Indicaciones Geográficas, de la Dirección Divisional de Marcas.
- Señalar la resolución que se recurre y su fecha de notificación.
- Señalar los agravios ocasionados, es decir, las razones que considere que le causan la ilegalidad del acto.

•Pruebas que considere respaldan sus razones.

*Se recomienda consultar el Título Sexto de la Ley Federal de Procedimiento Administrativo, a fin de conocer a detalle los requisitos que debe contener el Recurso de Revisión.*

El recurso de revisión puede ser presentado en contra de actos tales como:

- Cuando se abandone la solicitud.
- Se niegue el registro o publicación que se solicitó.
- En caso que se deseche una promoción presentada por el titular.

En su caso, se **sugiere** asesoramiento de un abogado con la finalidad de que tenga una adecuada defensa a sus intereses.

Para mayor información respecto a la interposición del Recurso de Revisión, favor de comunicarse al teléfono (01) (55) 5334.07.00 extensiones 10120 y 10183; o bien, puede enviar un correo a:

dm@impi.gob.mx

Asimismo, podrá, sin necesidad de agotar previamente el recurso de revisión, interponer el juicio contencioso administrativo federal (juicio de nulidad), en contra de la resolución de negativa de su solicitud, emitida por el IMPI, ante el Tribunal Federal de Justicia Fiscal y Administrativa.

Lo anterior, en los términos establecidos por la Ley Federal de Procedimiento Contencioso Administrativo y la Ley de Amparo, reglamentaria de los artículos 103 y 107 de la Constitución Política de los Estados Unidos Mexicanos, respectivamente.

En caso de que decidan tramitar la **vía jurisdiccional,** se tienen las siguientes:

- Juicio contencioso administrativo federal, mejor conocido como juicio de nulidad.
- Juicio de amparo.

El Juicio contencioso administrativo federal es un medio de impugnación que se tramita ante el Tribunal Federal de Justicia Fiscal y Administrativa (TFJFA) quien determinará si la resolución final de un procedimiento administrativo se realizó conforme a derecho.

El juicio de amparo directo o indirecto, según sea el caso, se tramita ante los órganos del Poder Judicial de la Federación, quienes determinarán si los actos de las autoridades violentan o no los derechos humanos reconocidos o las garantías otorgadas por la Constitución.

Tanto el juicio de amparo como el juicio contencioso administrativo federal se tramitan ante autoridades distintas al IMPI, por lo que para obtener información sobre su procedencia, requisitos de la demanda, plazos para presentarla, etapas del procedimiento, efectos de sus resoluciones, etc., se recomienda consultar los siguientes ordenamientos legales:

- Para el juicio contencioso administrativo federal: *Ley Federal de Procedimiento Contencioso Administrativo.*
- Para el juicio de amparo: *Ley de Amparo, Reglamentaria de los artículos 103 y 107 de la Constitución Política de los Estados Unidos Mexicanos.*

Pueden consultarse en la página en Internet de la Cámara de Diputados, en los siguientes vínculos:

## http://www.diputados.gob.mx/LeyesBiblio/pdf/LFPCA.pdf

## http://www.diputados.gob.mx/LeyesBiblio/pdf/LAmp\_140714.pdf

En el caso de juicio contencioso administrativo federal, se debe ingresar ante la Oficialía de Partes Común de la Sala Especializada en Materia de Propiedad Intelectual del Tribunal Federal de Justicia Fiscal y Administrativa, con domicilio en Av. Insurgentes Sur No.881 Col. Nápoles. Delegación Benito Juárez. C.P. 03810. Ciudad de México. Tel. (55) 50037000. Para mayor informaión, se sugiere consultar el siguiente enlace:

## http://www.tfjfa.gob.mx/

En el caso de Juicio de Amparo, se debe ingresar ante la Oficialía de Partes Común de los Juzgados de Distrito en Materia Administrativa del Distrito Federal. Con domicilio en Boulevard Adolfo López Mateos no. 1950, Col. Tlacopac, Deleg. Álvaro Obregón, México, D.F., C.P. 01049.

# Directorio de oficinas del IMPI en el Distrito Federal e interior de la República.

# Oficinas Centrales

## • OFICINAS ADMINISTRATIVAS

Periférico Sur 3106, Col. Jardines del Pedregal, Álvaro Obregón, 01900 México, D.F. Tel: (01) (55) 5624 0400 Correo electrónico: buzon@impi.gob.mx

## • OFICINAS PARA TRÁMITES DE REGISTRO

Arenal 550, Col. Pueblo Santa María Tepepan, Xochimilco, 16020, México, D.F. Tel: (01) (55) 5334 0700 Correo electrónico: buzon@impi.gob.mx

# Oficinas Regionales

## • OFICINA REGIONAL OCCIDENTE:

Boulevard Puerta de Hierro No. 5200 piso 1 Fraccionamiento Puerta de Hierro, Zapopan, Jalisco. C.P. 45110 Tel: (01)(33) 36 42 34 00 Correo electrónico: lucero.aguirre@impi.gob.mx

### • OFICINA REGIONAL NORTE:

Avenida Fundidora # 501,1er Nivel, local 66, Edificio Cintermex, Col. Obrera, Monterrey, Nuevo León. C.P. 64010 Tel: (01)(81) 83 40 96 03 Correo electrónico: fabiola.jimenez@impi.gob.mx

### • OFICINA REGIONAL SURESTE:

Calle 33 Nº 501-A Depto 3. Col. Gonzalo Guerrero, Mérida, Yucatán. C.P. 97118 Tel: (01) (99) 99 48 21 32 Correo electrónico: ivette.chavarria@impi.gob.mx

## • OFICINA REGIONAL BAJÍO:

Av. Paseo del Moral Nº 106, 3er piso, Col. Jardines del Moral, León Guanajuato, C.P. 37160 Tel: (01)(477) 779 60 72 Correo electrónico: gabriel.ravelo@impi.gob.mx

## • OFICINA REGIONAL CENTRO:

 Vía Atlixcayotl, Nº 5208, Col. Unidad territorial Atlixcayotl, 2da. Torre de las Torres JV, Penthouse, San Andrés Cholula, Puebla. C.P. 72810 Tel: (01) (222) 431 01 09 Correo electrónico: mirna.bejar@impi.gob.mx

# Cursos y talleres.

El IMPI, imparte cursos de manera semestral, tales como: Taller para el llenado de la solicitud de Registro o Publicación de Signos Distintivos, Taller para el llenado en línea o Errores más frecuentes en la presentación de solicitudes de Signos Distintivos. Sin embargo, éstos varían dependiendo de la Oficina en que se imparta, por lo que se recomienda consultar fechas y temas en la siguiente liga:

http://impi.gob.mx/servicios/Paginas/CursosyTalleres.aspx

Los cursos se imparten de 10:00 a 14:00 horas; la entrada es libre previo llenado del formulario electrónico de inscripción.

# Sitios de interés.

## **• Instituto Mexicano de la Propiedad Industrial (IMPI):** www.impi.gob.mx

### **• SIGA:** http://siga.impi.gob.mx/

Este servicio permite efectuar la búsqueda de información en más de dos millones de fichas publicadas en la Gaceta de la propiedad Industrial entre los años de 1873 a la fecha para registros de marcas, nombres comerciales y avisos comerciales; también se podrá buscar sobre datos correspondientes a las notificaciones y declaraciones administrativas de las áreas de Protección a la Propiedad Intelectual y Asuntos Jurídicos; y a la transmisión y conservación de derechos correspondiente al área de Marcas.

Del mismo modo, se encuentran disponibles para su consulta en formato PDF, todos los ejemplares de la Colección de la Gaceta de la Propiedad Industrial con que cuenta el IMPI, que incluye gacetas desde 1873.

## **• PASE:** https://eservicios.impi.gob.mx/seimpi/action/inicio

Permite a los usuarios del Instituto Mexicano de la Propiedad Industrial realizar de manera electrónica el llenado y pago del Formato Electrónico de Pago por Servicios (FEPS), así como el llenado formatos de líneas de captura para realizar el pago en ventanilla bancaria, además de la gestión de algunos trámites específicos.

### **• VIDOC:** http://vidoc.impi.gob.mx/ViDoc/

Es el Servicio para la consulta y descarga electrónica de documentos que conforman el acervo digital del IMPI, el cual permiten localizar cualquiera de los documentos y expedientes del Instituto.

El VIDOC es uno más de los servicios públicos y gratuitos que forman parte del Programa de Gobierno Digital del IMPI, para la generación de productos y servicios que ofrezcan la mejor experiencia posible a sus usuarios, eleven su productividad, creatividad y competitividad empresarial y fomenten la sustentabilidad ambiental.

### **•MarcoJurídicoNacional:**http://impi.gob.mx/temasinteres/Paginas/MarcoJur%C3%ADdicoNacional.aspx

Aquí podrá consultar Leyes, Reglamentos y Acuerdos administrativos que conforman la normatividad nacional en materia de Signos Distintivos.

### **•Organización Mundial de la Propiedad Intelectual:** http://www.wipo.int

### **•Comisión Federal de Mejora Regulatoria:** http://www.cofemer.gob.mx/

Es un órgano administrativo desconcentrado, con autonomía técnica y operativa, sectorizado a la Secretaría de Economía del Gobierno Federal de México.

Entre sus funciones está la de promover la transparencia en la elaboración y aplicación de las regulaciones y que éstas generen beneficios superiores a sus costos y el máximo beneficio para la sociedad.

# Glosario

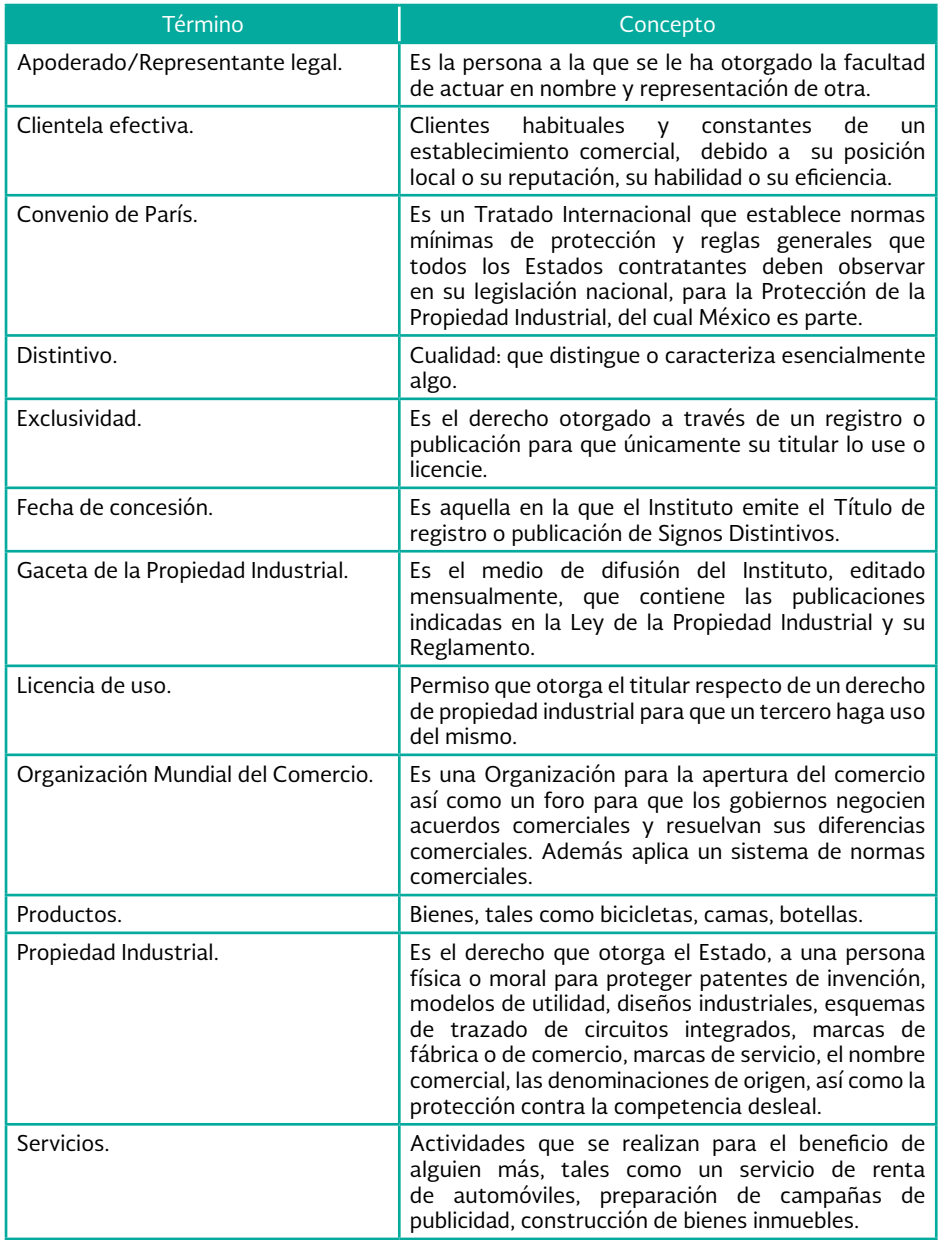

# Preguntas frecuentes.

# ¿Qué ocurre si mi solicitud supera favorablemente el examen de fondo?

Una vez que concluye el examen de fondo y se satisfacen los requisitos legales y reglamentarios se expide el Título de Registro o Publicación de Signos Distintivos.

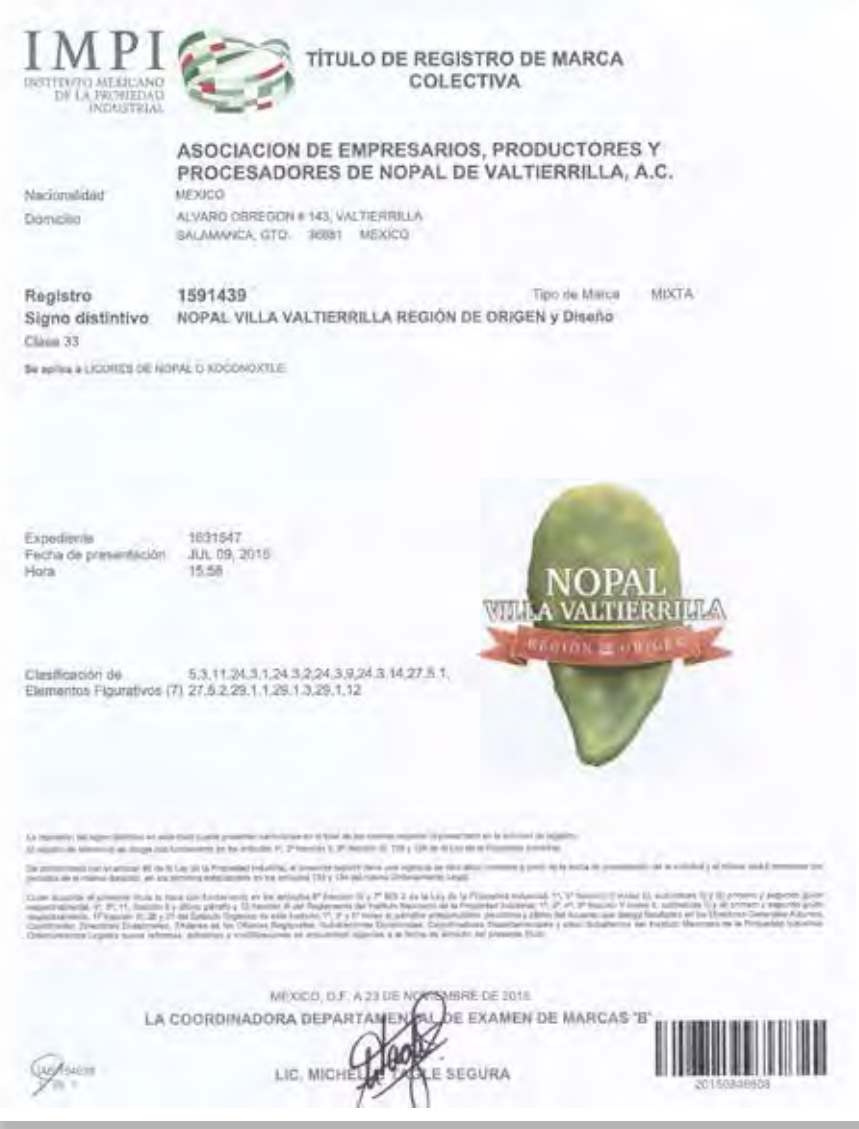

Para mantener su registro o publicación vigente, puede solicitar la renovación del mismo dentro de los seis meses anteriores al vencimiento de la vigencia o dentro de los seis meses posteriores a la terminación de la vigencia del derecho.

Es importante mencionar que el IMPI, no envía recordatorios cuando el signo distintivo está a punto de vencer, por lo que es recomendable tener presente la fecha en que expira.

Si los documentos no se presentan a tiempo, el registro se cancelará y tendrá que presentar una nueva solicitud para empezar el proceso nuevamente.

Para más información, contacte al teléfono (01) (55) 53340700 extensiones: 10180, 10181 y 10088; o envíe sus dudas al correo electrónico:

### dm@impi.gob.mx

# ¿Qué ocurre si me notifican una resolución de negativa?

Si el Instituto niega la solicitud de registro o publicación de Signos Distintivos, tiene la posibilidad de interponer un Recurso de Revisión o intentar la vía jurisdiccional que corresponda (Se recomienda consultar el apartado Recurso de revisión).

# ¿Si opto por la presentación física, a dónde debo llevar mi documentación?

La presentación física de la solicitud se puede presentar en:

• La Coordinación Departamental de Recepción y Control de Documentos de la oficina central del Instituto; ubicada en Arenal #550, piso 2, colonia Pueblo Santa María Tepepan. Teléfono: (01) (55) 53340700 extensión 10208.

• En cualquiera de las oficinas regionales: Regional Occidente, Regional Norte, Regional Sureste, Regional del Bajío o Regional Centro.

• En las Delegaciones o subdelegaciones de la Secretaría de Economía. Para mayor información respecto a la ubicación de las delegaciones o subdelegaciones, contacte al teléfono 01 800 08 32 666 o directamente en el siguiente enlace:

http://www.economia.gob.mx/delegaciones-de-la-se/estatales

# ¿Cuáles son las oficinas regionales del IMPI y cuál es su cobertura?

• Las oficinas regionales del IMPI, a donde puede presentar su documentación son:

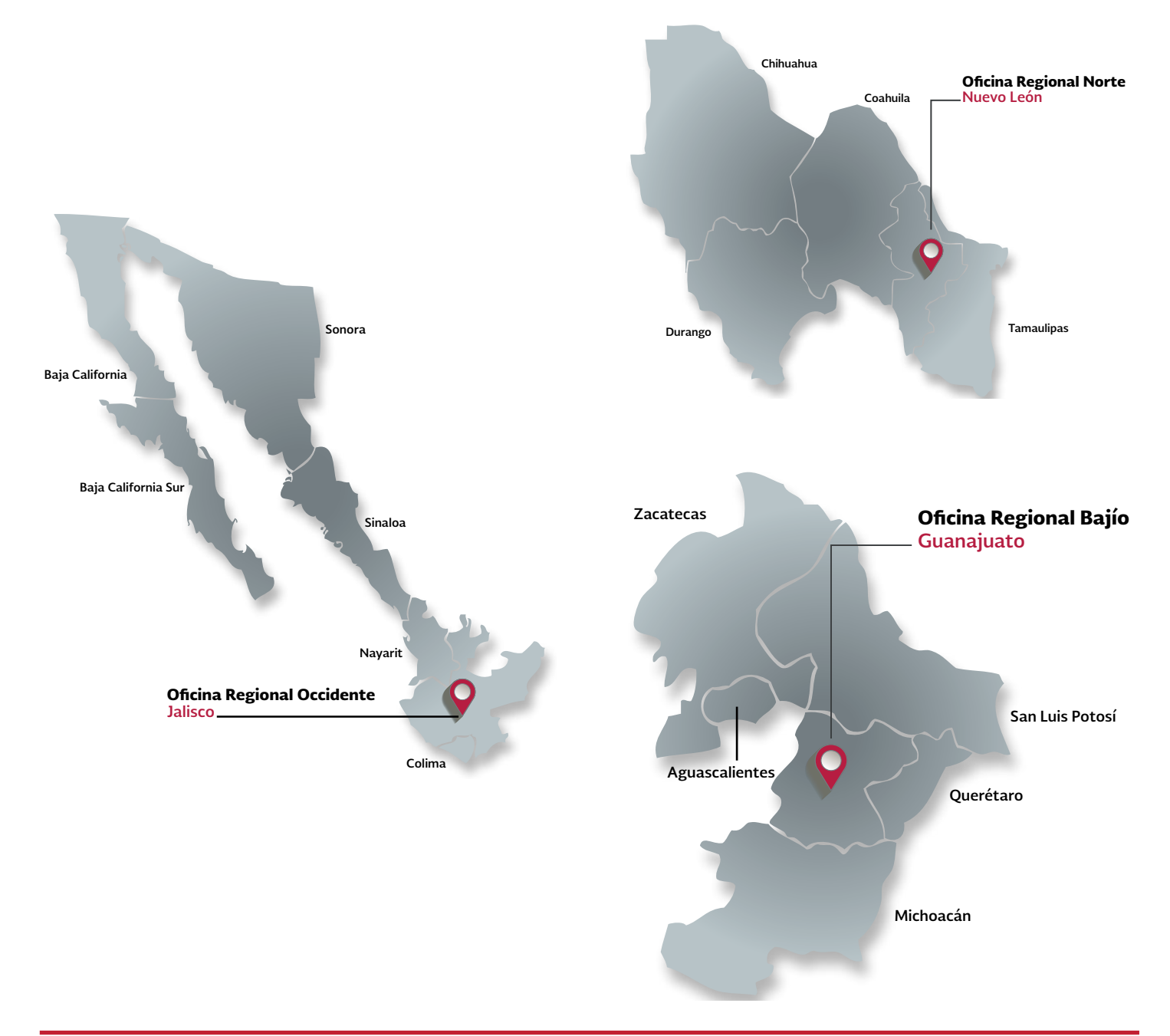

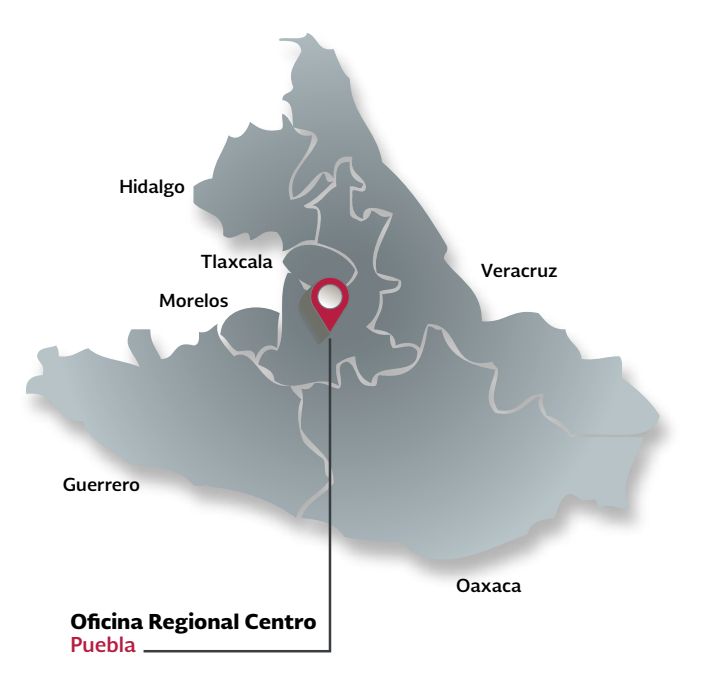

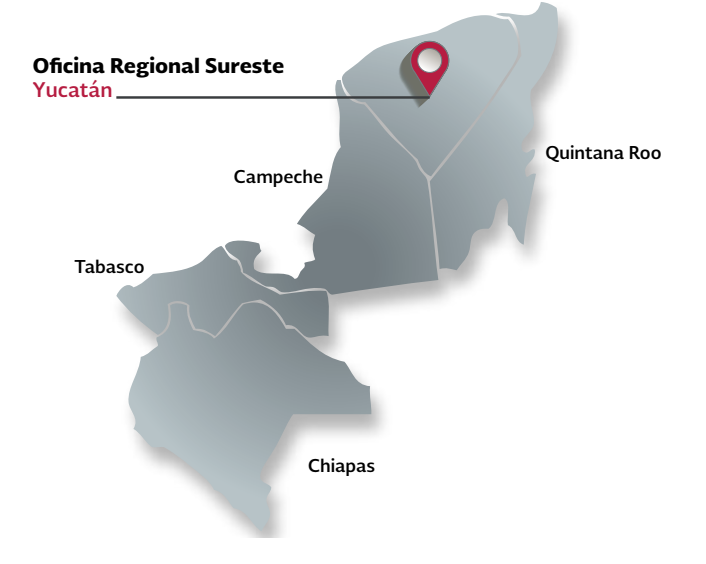
#### ¿Necesito contratar los servicios de un abogado para llevar a cabo el trámite de solicitud de registro o publicación de Signos Distintivos?

La presentación de una solicitud de registro o publicación de Signos Distintivos, es un trámite relativamente sencillo, que no requiere obligatoriamente la intervención de un abogado.

Sin embargo, es recomendable que, si desea contratar los servicios de un despacho jurídico éste sea especialista en la materia de Propiedad Industrial, ya que al conocer el procedimiento pueden proporcionarle una óptima protección de sus derechos, clasificar correctamente los productos o servicios y elaborar los escritos de contestación en caso de que se emita un oficio o bien, aconsejarle y preparar de la mejor manera los recursos que puede hacer valer frente a una resolución de negativa.

#### ¿Qué ocurre si en el examen de forma se advierten errores en mi solicitud?

El área encargada de revisar que las solicitudes cumplan con lo establecido en la Ley de la Propiedad Industrial y demás normatividad aplicable a la materia, es la Coordinación Departamental de Examen de Marcas "D", de la Dirección Divisional de Marcas.

Si en el examen de forma se detecta alguna omisión o error en el llenado de la solicitud, se enviará un comunicado al domicilio que establezca para oír y recibir notificaciones y tendrá dos meses contados a partir del día siguiente al que le notifiquen el oficio, para subsanar el error u omisión o manifieste lo que a su derecho corresponda mediante un escrito de contestación.

Asimismo, la LPI le otorga dos meses adicionales para ingresar su escrito de contestación.

#### ¿Qué ocurre si en el examen de fondo se advierte algún impedimento legal o una anterioridad oponible a mi solicitud?

En caso de que exista algún impedimento para el registro o publicación o si existen anterioridades, el IMPI le requerirá para que manifieste lo que a su derecho convenga y pueda desvirtuar el impedimento o la anterioridad citada.

#### ¿Cómo dar contestación a un oficio que emita el Instituto, relacionado a mi trámite de Registro o Publicación de Signos Distintivos?

La contestación a un oficio es mediante un escrito libre, dirigido a la persona que firma el oficio, en el que deberá señalar el número de expediente, código de barras y las manifestaciones que a su derecho convengan para subsanar lo que se requiere en el oficio.

Los documentos que debe presentar para realizar la contestación a un oficio son:

• Escrito libre.

• Formato de pago (Consultar la pregunta ¿Dónde realizo el pago por los servicios del IMPI?).

• Documentos anexos (en su caso).

La tarifa que debe cubrir en caso de un requerimiento del examen de forma o fondo es la siguiente:

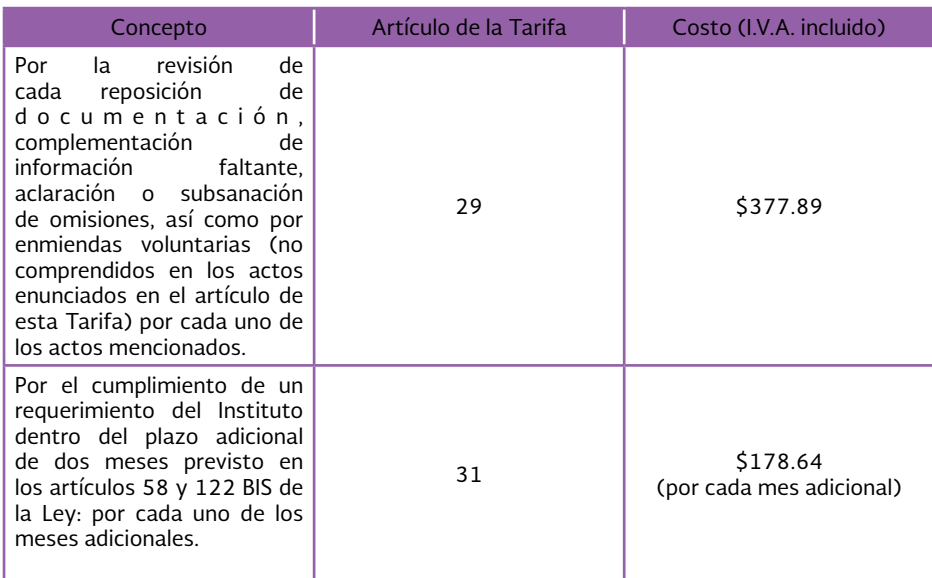

#### ¿El IMPI reembolsa el importe que se pagó cuando se niega el registro o la publicación de un Signo Distintivo?

Toda vez que el pago que se realiza es por el estudio de la solicitud y ésta ha sido estudiada, no aplica la devolución.

Si el pago no ha sido aplicado a una solicitud o a una promoción, puede pedir el reembolso del mismo a:

#### devoluciones@impi.gob.mx

## ¿Qué es la Gaceta de la Propiedad Industrial?

La **Gaceta de la Propiedad Industrial** es el órgano de información oficial del **Instituto Mexicano de la Propiedad Industrial** mediante el cual se efectúa la publicación legal de los actos de autoridad y demás acciones encaminadas a fortalecer, de una forma más eficaz y eficiente, una mayor productividad, creatividad y competitividad del sector productivo de nuestro país; y se difunde la información derivada de las patentes, registros, declaratorias de notoriedad o fama de marcas, autorizaciones y publicaciones concedidos y de cualesquiera otras referentes a los derechos de propiedad industrial, que confiere el Estado Mexicano a la ciudadanía en sus artículos 6o. fracción X y 8o. de la Ley de la Propiedad Industrial.

### ¿Qué son las leyendas no reservables?

Son letras, palabras o números que se aprecian en el diseño del logotipo y no forman parte de la denominación, ejemplo: Hecho en México, Contenido neto: 1 Lt., Talla 5, Fundado desde 1958.

Las leyendas no reservables solo aplican para marcas innominadas, tridimensionales o mixtas.

Las marcas nominativas, los avisos y nombres comerciales, nunca contienen leyendas no reservables.

Para mayores informes dirigirse al Instituto Mexicano de la Propiedad Industrial

## Oficinas Administrativas

Periférico Sur #3106, Colonia Jardines del Pedregal, Del. Álvaro Obregón, México, D.F., 01900 +52 55 5624 0400

#### Oficinas para Trámites de Registro

Arenal #550, Colonia Pueblo Santa Maria Tepepan. Del. Xochimilco, México, D.F., 16020 +52 55 5334 0700

### **Oficinas Regionales**

Oficina Regional Bajío +01 477 779 60 88 Fax +01 477 779 65 24

Oficina Regional Centro +01 222 4310 109 y 4310 112

Oficina Regional Norte +018183409603 Fax +01 81 8340 9605

Oficina Regional Occidente +01 33 3642 3400 Fax +01 33 3642 4824

Oficina Regional Sureste +019999482132 Fax +01 99 9948 1400

Del Interior de la República Mexicana LADA sin costo 01-800-570-5990

Ejemplar de distribución gratuita, prohibida su venta o reproducción.

www.impi.gob.mx

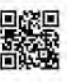

Twitter

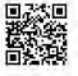

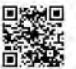

## **ANEXO A10**

Ley Federal de Protección de Datos Personales en Posesión de los Particulares

**LEY FEDERAL DE PROTECCIÓN DE DATOS PERSONALES EN POSESIÓN DE LOS PARTICULARES**

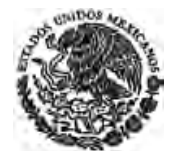

**CÁMARA DE DIPUTADOS DEL H. CONGRESO DE LA UNIÓN** Secretaría General Secretaría de Servicios Parlamentarios

*Nueva Ley DOF 05-07-2010*

## **LEY FEDERAL DE PROTECCIÓN DE DATOS PERSONALES EN POSESIÓN DE LOS PARTICULARES**

**TEXTO VIGENTE Nueva Ley publicada en el Diario Oficial de la Federación el 5 de julio de 2010** 

Al margen un sello con el Escudo Nacional, que dice: Estados Unidos Mexicanos.- Presidencia de la República.

**FELIPE DE JESÚS CALDERÓN HINOJOSA**, Presidente de los Estados Unidos Mexicanos, a sus habitantes sabed:

Que el Honorable Congreso de la Unión, se ha servido dirigirme el siguiente

#### **DECRETO**

#### **"**EL CONGRESO GENERAL DE LOS ESTADOS UNIDOS MEXICANOS, DECRETA:

#### **SE EXPIDE LA LEY FEDERAL DE PROTECCIÓN DE DATOS PERSONALES EN POSESIÓN DE LOS PARTICULARES Y SE REFORMAN LOS ARTÍCULOS 3, FRACCIONES II Y VII, Y 33, ASÍ COMO LA DENOMINACIÓN DEL CAPÍTULO II, DEL TÍTULO SEGUNDO, DE LA LEY FEDERAL DE TRANSPARENCIA Y ACCESO A LA INFORMACIÓN PÚBLICA GUBERNAMENTAL.**

**ARTÍCULO PRIMERO.** Se expide la Ley Federal de Protección de Datos Personales en Posesión de los Particulares.

## **LEY FEDERAL DE PROTECCIÓN DE DATOS PERSONALES EN POSESIÓN DE LOS PARTICULARES**

## **CAPÍTULO I Disposiciones Generales**

**Artículo 1.-** La presente Ley es de orden público y de observancia general en toda la República y tiene por objeto la protección de los datos personales en posesión de los particulares, con la finalidad de regular su tratamiento legítimo, controlado e informado, a efecto de garantizar la privacidad y el derecho a la autodeterminación informativa de las personas.

**Artículo 2.-** Son sujetos regulados por esta Ley, los particulares sean personas físicas o morales de carácter privado que lleven a cabo el tratamiento de datos personales, con excepción de:

- I. Las sociedades de información crediticia en los supuestos de la Ley para Regular las Sociedades de Información Crediticia y demás disposiciones aplicables, y
- II. Las personas que lleven a cabo la recolección y almacenamiento de datos personales, que sea para uso exclusivamente personal, y sin fines de divulgación o utilización comercial.

**Artículo 3.-** Para los efectos de esta Ley, se entenderá por:

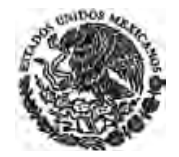

**CÁMARA DE DIPUTADOS DEL H. CONGRESO DE LA UNIÓN** Secretaría General Secretaría de Servicios Parlamentarios

- I. Aviso de Privacidad: Documento físico, electrónico o en cualquier otro formato generado por el responsable que es puesto a disposición del titular, previo al tratamiento de sus datos personales, de conformidad con el artículo 15 de la presente Ley.
- II. Bases de datos: El conjunto ordenado de datos personales referentes a una persona identificada o identificable.
- III. Bloqueo: La identificación y conservación de datos personales una vez cumplida la finalidad para la cual fueron recabados, con el único propósito de determinar posibles responsabilidades en relación con su tratamiento, hasta el plazo de prescripción legal o contractual de éstas. Durante dicho periodo, los datos personales no podrán ser objeto de tratamiento y transcurrido éste, se procederá a su cancelación en la base de datos que corresponde.
- IV. Consentimiento: Manifestación de la voluntad del titular de los datos mediante la cual se efectúa el tratamiento de los mismos.
- V. Datos personales: Cualquier información concerniente a una persona física identificada o identificable.
- VI. Datos personales sensibles: Aquellos datos personales que afecten a la esfera más íntima de su titular, o cuya utilización indebida pueda dar origen a discriminación o conlleve un riesgo grave para éste. En particular, se consideran sensibles aquellos que puedan revelar aspectos como origen racial o étnico, estado de salud presente y futuro, información genética, creencias religiosas, filosóficas y morales, afiliación sindical, opiniones políticas, preferencia sexual.
- VII. Días: Días hábiles.
- VIII. Disociación: El procedimiento mediante el cual los datos personales no pueden asociarse al titular ni permitir, por su estructura, contenido o grado de desagregación, la identificación del mismo.
- IX. Encargado: La persona física o jurídica que sola o conjuntamente con otras trate datos personales por cuenta del responsable.
- X. Fuente de acceso público: Aquellas bases de datos cuya consulta puede ser realizada por cualquier persona, sin más requisito que, en su caso, el pago de una contraprestación, de conformidad con lo señalado por el Reglamento de esta Ley.
- XI. Instituto: Instituto Federal de Acceso a la Información y Protección de Datos, a que hace referencia la Ley Federal de Transparencia y Acceso a la Información Pública Gubernamental.
- XII. Ley: Ley Federal de Protección de Datos Personales en Posesión de los Particulares.
- XIII. Reglamento: El Reglamento de la Ley Federal de Protección de Datos Personales en Posesión de los Particulares.
- XIV. Responsable: Persona física o moral de carácter privado que decide sobre el tratamiento de datos personales.
- XV. Secretaría: Secretaría de Economía.
- XVI. Tercero: La persona física o moral, nacional o extranjera, distinta del titular o del responsable de los datos.

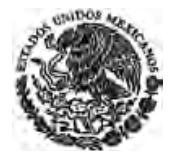

XVII. Titular: La persona física a quien corresponden los datos personales.

- XVIII. Tratamiento: La obtención, uso, divulgación o almacenamiento de datos personales, por cualquier medio. El uso abarca cualquier acción de acceso, manejo, aprovechamiento, transferencia o disposición de datos personales.
- XIX. Transferencia: Toda comunicación de datos realizada a persona distinta del responsable o encargado del tratamiento.

**Artículo 4.-** Los principios y derechos previstos en esta Ley, tendrán como límite en cuanto a su observancia y ejercicio, la protección de la seguridad nacional, el orden, la seguridad y la salud públicos, así como los derechos de terceros.

**Artículo 5.-** A falta de disposición expresa en esta Ley, se aplicarán de manera supletoria las disposiciones del Código Federal de Procedimientos Civiles y de la Ley Federal de Procedimiento Administrativo.

Para la substanciación de los procedimientos de protección de derechos, de verificación e imposición de sanciones se observarán las disposiciones contenidas en la Ley Federal de Procedimiento Administrativo.

## **CAPÍTULO II De los Principios de Protección de Datos Personales**

**Artículo 6.-** Los responsables en el tratamiento de datos personales, deberán observar los principios de licitud, consentimiento, información, calidad, finalidad, lealtad, proporcionalidad y responsabilidad, previstos en la Ley.

**Artículo 7.-** Los datos personales deberán recabarse y tratarse de manera lícita conforme a las disposiciones establecidas por esta Ley y demás normatividad aplicable.

La obtención de datos personales no debe hacerse a través de medios engañosos o fraudulentos.

En todo tratamiento de datos personales, se presume que existe la expectativa razonable de privacidad, entendida como la confianza que deposita cualquier persona en otra, respecto de que los datos personales proporcionados entre ellos serán tratados conforme a lo que acordaron las partes en los términos establecidos por esta Ley.

**Artículo 8.-** Todo tratamiento de datos personales estará sujeto al consentimiento de su titular, salvo las excepciones previstas por la presente Ley.

El consentimiento será expreso cuando la voluntad se manifieste verbalmente, por escrito, por medios electrónicos, ópticos o por cualquier otra tecnología, o por signos inequívocos.

Se entenderá que el titular consiente tácitamente el tratamiento de sus datos, cuando habiéndose puesto a su disposición el aviso de privacidad, no manifieste su oposición.

Los datos financieros o patrimoniales requerirán el consentimiento expreso de su titular, salvo las excepciones a que se refieren los artículos 10 y 37 de la presente Ley.

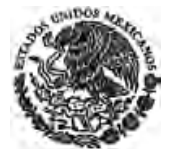

El consentimiento podrá ser revocado en cualquier momento sin que se le atribuyan efectos retroactivos. Para revocar el consentimiento, el responsable deberá, en el aviso de privacidad, establecer los mecanismos y procedimientos para ello.

**Artículo 9.-** Tratándose de datos personales sensibles, el responsable deberá obtener el consentimiento expreso y por escrito del titular para su tratamiento, a través de su firma autógrafa, firma electrónica, o cualquier mecanismo de autenticación que al efecto se establezca.

No podrán crearse bases de datos que contengan datos personales sensibles, sin que se justifique la creación de las mismas para finalidades legítimas, concretas y acordes con las actividades o fines explícitos que persigue el sujeto regulado.

**Artículo 10.-** No será necesario el consentimiento para el tratamiento de los datos personales cuando:

- I. Esté previsto en una Ley;
- II. Los datos figuren en fuentes de acceso público;
- III. Los datos personales se sometan a un procedimiento previo de disociación;
- IV. Tenga el propósito de cumplir obligaciones derivadas de una relación jurídica entre el titular y el responsable;
- V. Exista una situación de emergencia que potencialmente pueda dañar a un individuo en su persona o en sus bienes;
- VI. Sean indispensables para la atención médica, la prevención, diagnóstico, la prestación de asistencia sanitaria, tratamientos médicos o la gestión de servicios sanitarios, mientras el titular no esté en condiciones de otorgar el consentimiento, en los términos que establece la Ley General de Salud y demás disposiciones jurídicas aplicables y que dicho tratamiento de datos se realice por una persona sujeta al secreto profesional u obligación equivalente, o
- VII. Se dicte resolución de autoridad competente.

**Artículo 11.-** El responsable procurará que los datos personales contenidos en las bases de datos sean pertinentes, correctos y actualizados para los fines para los cuales fueron recabados.

Cuando los datos de carácter personal hayan dejado de ser necesarios para el cumplimiento de las finalidades previstas por el aviso de privacidad y las disposiciones legales aplicables, deberán ser cancelados.

El responsable de la base de datos estará obligado a eliminar la información relativa al incumplimiento de obligaciones contractuales, una vez que transcurra un plazo de setenta y dos meses, contado a partir de la fecha calendario en que se presente el mencionado incumplimiento.

**Artículo 12.-** El tratamiento de datos personales deberá limitarse al cumplimiento de las finalidades previstas en el aviso de privacidad. Si el responsable pretende tratar los datos para un fin distinto que no resulte compatible o análogo a los fines establecidos en aviso de privacidad, se requerirá obtener nuevamente el consentimiento del titular.

**Artículo 13.-** El tratamiento de datos personales será el que resulte necesario, adecuado y relevante en relación con las finalidades previstas en el aviso de privacidad. En particular para datos personales

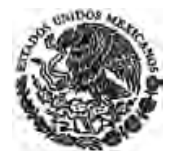

sensibles, el responsable deberá realizar esfuerzos razonables para limitar el periodo de tratamiento de los mismos a efecto de que sea el mínimo indispensable.

**Artículo 14.-** El responsable velará por el cumplimiento de los principios de protección de datos personales establecidos por esta Ley, debiendo adoptar las medidas necesarias para su aplicación. Lo anterior aplicará aún y cuando estos datos fueren tratados por un tercero a solicitud del responsable. El responsable deberá tomar las medidas necesarias y suficientes para garantizar que el aviso de privacidad dado a conocer al titular, sea respetado en todo momento por él o por terceros con los que guarde alguna relación jurídica.

**Artículo 15.-** El responsable tendrá la obligación de informar a los titulares de los datos, la información que se recaba de ellos y con qué fines, a través del aviso de privacidad.

**Artículo 16.-** El aviso de privacidad deberá contener, al menos, la siguiente información:

- I. La identidad y domicilio del responsable que los recaba;
- II. Las finalidades del tratamiento de datos;
- III. Las opciones y medios que el responsable ofrezca a los titulares para limitar el uso o divulgación de los datos;
- IV. Los medios para ejercer los derechos de acceso, rectificación, cancelación u oposición, de conformidad con lo dispuesto en esta Ley;
- V. En su caso, las transferencias de datos que se efectúen, y
- VI. El procedimiento y medio por el cual el responsable comunicará a los titulares de cambios al aviso de privacidad, de conformidad con lo previsto en esta Ley.

En el caso de datos personales sensibles, el aviso de privacidad deberá señalar expresamente que se trata de este tipo de datos.

**Artículo 17.-** El aviso de privacidad debe ponerse a disposición de los titulares a través de formatos impresos, digitales, visuales, sonoros o cualquier otra tecnología, de la siguiente manera:

- I. Cuando los datos personales hayan sido obtenidos personalmente del titular, el aviso de privacidad deberá ser facilitado en el momento en que se recaba el dato de forma clara y fehaciente, a través de los formatos por los que se recaban, salvo que se hubiera facilitado el aviso con anterioridad, y
- II. Cuando los datos personales sean obtenidos directamente del titular por cualquier medio electrónico, óptico, sonoro, visual, o a través de cualquier otra tecnología, el responsable deberá proporcionar al titular de manera inmediata, al menos la información a que se refiere las fracciones I y II del artículo anterior, así como proveer los mecanismos para que el titular conozca el texto completo del aviso de privacidad.

**Artículo 18.-** Cuando los datos no hayan sido obtenidos directamente del titular, el responsable deberá darle a conocer el cambio en el aviso de privacidad.

No resulta aplicable lo establecido en el párrafo anterior, cuando el tratamiento sea con fines históricos, estadísticos o científicos.

**LEY FEDERAL DE PROTECCIÓN DE DATOS PERSONALES EN POSESIÓN DE LOS PARTICULARES**

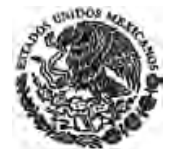

**CÁMARA DE DIPUTADOS DEL H. CONGRESO DE LA UNIÓN** Secretaría General Secretaría de Servicios Parlamentarios

*Nueva Ley DOF 05-07-2010*

Cuando resulte imposible dar a conocer el aviso de privacidad al titular o exija esfuerzos desproporcionados, en consideración al número de titulares, o a la antigüedad de los datos, previa autorización del Instituto, el responsable podrá instrumentar medidas compensatorias en términos del Reglamento de esta Ley.

**Artículo 19.-** Todo responsable que lleve a cabo tratamiento de datos personales deberá establecer y mantener medidas de seguridad administrativas, técnicas y físicas que permitan proteger los datos personales contra daño, pérdida, alteración, destrucción o el uso, acceso o tratamiento no autorizado.

Los responsables no adoptarán medidas de seguridad menores a aquellas que mantengan para el manejo de su información. Asimismo se tomará en cuenta el riesgo existente, las posibles consecuencias para los titulares, la sensibilidad de los datos y el desarrollo tecnológico.

**Artículo 20.-** Las vulneraciones de seguridad ocurridas en cualquier fase del tratamiento que afecten de forma significativa los derechos patrimoniales o morales de los titulares, serán informadas de forma inmediata por el responsable al titular, a fin de que este último pueda tomar las medidas correspondientes a la defensa de sus derechos.

**Artículo 21.-** El responsable o terceros que intervengan en cualquier fase del tratamiento de datos personales deberán guardar confidencialidad respecto de éstos, obligación que subsistirá aun después de finalizar sus relaciones con el titular o, en su caso, con el responsable.

### **CAPÍTULO III De los Derechos de los Titulares de Datos Personales**

**Artículo 22.-** Cualquier titular, o en su caso su representante legal, podrá ejercer los derechos de acceso, rectificación, cancelación y oposición previstos en la presente Ley. El ejercicio de cualquiera de ellos no es requisito previo ni impide el ejercicio de otro. Los datos personales deben ser resguardados de tal manera que permitan el ejercicio sin dilación de estos derechos.

**Artículo 23.-** Los titulares tienen derecho a acceder a sus datos personales que obren en poder del responsable, así como conocer el Aviso de Privacidad al que está sujeto el tratamiento.

**Artículo 24.-** El titular de los datos tendrá derecho a rectificarlos cuando sean inexactos o incompletos.

**Artículo 25.-** El titular tendrá en todo momento el derecho a cancelar sus datos personales.

La cancelación de datos personales dará lugar a un periodo de bloqueo tras el cual se procederá a la supresión del dato. El responsable podrá conservarlos exclusivamente para efectos de las responsabilidades nacidas del tratamiento. El periodo de bloqueo será equivalente al plazo de prescripción de las acciones derivadas de la relación jurídica que funda el tratamiento en los términos de la Ley aplicable en la materia.

Una vez cancelado el dato se dará aviso a su titular.

Cuando los datos personales hubiesen sido transmitidos con anterioridad a la fecha de rectificación o cancelación y sigan siendo tratados por terceros, el responsable deberá hacer de su conocimiento dicha solicitud de rectificación o cancelación, para que proceda a efectuarla también.

**Artículo 26.-** El responsable no estará obligado a cancelar los datos personales cuando:

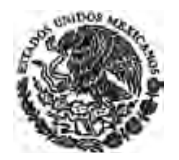

**CÁMARA DE DIPUTADOS DEL H. CONGRESO DE LA UNIÓN** Secretaría General Secretaría de Servicios Parlamentarios

- I. Se refiera a las partes de un contrato privado, social o administrativo y sean necesarios para su desarrollo y cumplimiento;
- II. Deban ser tratados por disposición legal;
- III. Obstaculice actuaciones judiciales o administrativas vinculadas a obligaciones fiscales, la investigación y persecución de delitos o la actualización de sanciones administrativas;
- IV. Sean necesarios para proteger los intereses jurídicamente tutelados del titular;
- V. Sean necesarios para realizar una acción en función del interés público;
- VI. Sean necesarios para cumplir con una obligación legalmente adquirida por el titular, y
- VII. Sean objeto de tratamiento para la prevención o para el diagnóstico médico o la gestión de servicios de salud, siempre que dicho tratamiento se realice por un profesional de la salud sujeto a un deber de secreto.

**Artículo 27.-** El titular tendrá derecho en todo momento y por causa legítima a oponerse al tratamiento de sus datos. De resultar procedente, el responsable no podrá tratar los datos relativos al titular.

#### **CAPÍTULO IV Del Ejercicio de los Derechos de Acceso, Rectificación, Cancelación y Oposición**

**Artículo 28.-** El titular o su representante legal podrán solicitar al responsable en cualquier momento el acceso, rectificación, cancelación u oposición, respecto de los datos personales que le conciernen.

**Artículo 29.-** La solicitud de acceso, rectificación, cancelación u oposición deberá contener y acompañar lo siguiente:

- I. El nombre del titular y domicilio u otro medio para comunicarle la respuesta a su solicitud;
- II. Los documentos que acrediten la identidad o, en su caso, la representación legal del titular;
- III. La descripción clara y precisa de los datos personales respecto de los que se busca ejercer alguno de los derechos antes mencionados, y
- IV. Cualquier otro elemento o documento que facilite la localización de los datos personales.

**Artículo 30.-** Todo responsable deberá designar a una persona, o departamento de datos personales, quien dará trámite a las solicitudes de los titulares, para el ejercicio de los derechos a que se refiere la presente Ley. Asimismo fomentará la protección de datos personales al interior de la organización.

**Artículo 31.-** En el caso de solicitudes de rectificación de datos personales, el titular deberá indicar, además de lo señalado en el artículo anterior de esta Ley, las modificaciones a realizarse y aportar la documentación que sustente su petición.

**Artículo 32.-** El responsable comunicará al titular, en un plazo máximo de veinte días, contados desde la fecha en que se recibió la solicitud de acceso, rectificación, cancelación u oposición, la determinación adoptada, a efecto de que, si resulta procedente, se haga efectiva la misma dentro de los quince días siguientes a la fecha en que se comunica la respuesta. Tratándose de solicitudes de acceso a datos

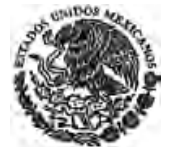

**CÁMARA DE DIPUTADOS DEL H. CONGRESO DE LA UNIÓN** Secretaría General Secretaría de Servicios Parlamentarios

personales, procederá la entrega previa acreditación de la identidad del solicitante o representante legal, según corresponda.

Los plazos antes referidos podrán ser ampliados una sola vez por un periodo igual, siempre y cuando así lo justifiquen las circunstancias del caso.

**Artículo 33.-** La obligación de acceso a la información se dará por cumplida cuando se pongan a disposición del titular los datos personales; o bien, mediante la expedición de copias simples, documentos electrónicos o cualquier otro medio que determine el responsable en el aviso de privacidad.

En el caso de que el titular solicite el acceso a los datos a una persona que presume es el responsable y ésta resulta no serlo, bastará con que así se le indique al titular por cualquiera de los medios a que se refiere el párrafo anterior, para tener por cumplida la solicitud.

**Artículo 34.-** El responsable podrá negar el acceso a los datos personales, o a realizar la rectificación o cancelación o conceder la oposición al tratamiento de los mismos, en los siguientes supuestos:

- I. Cuando el solicitante no sea el titular de los datos personales, o el representante legal no esté debidamente acreditado para ello;
- II. Cuando en su base de datos, no se encuentren los datos personales del solicitante;
- III. Cuando se lesionen los derechos de un tercero;
- IV. Cuando exista un impedimento legal, o la resolución de una autoridad competente, que restrinja el acceso a los datos personales, o no permita la rectificación, cancelación u oposición de los mismos, y
- V. Cuando la rectificación, cancelación u oposición haya sido previamente realizada.

La negativa a que se refiere este artículo podrá ser parcial en cuyo caso el responsable efectuará el acceso, rectificación, cancelación u oposición requerida por el titular.

En todos los casos anteriores, el responsable deberá informar el motivo de su decisión y comunicarla al titular, o en su caso, al representante legal, en los plazos establecidos para tal efecto, por el mismo medio por el que se llevó a cabo la solicitud, acompañando, en su caso, las pruebas que resulten pertinentes.

**Artículo 35.-** La entrega de los datos personales será gratuita, debiendo cubrir el titular únicamente los gastos justificados de envío o con el costo de reproducción en copias u otros formatos.

Dicho derecho se ejercerá por el titular en forma gratuita, previa acreditación de su identidad ante el responsable. No obstante, si la misma persona reitera su solicitud en un periodo menor a doce meses, los costos no serán mayores a tres días de Salario Mínimo General Vigente en el Distrito Federal, a menos que existan modificaciones sustanciales al aviso de privacidad que motiven nuevas consultas.

El titular podrá presentar una solicitud de protección de datos por la respuesta recibida o falta de respuesta del responsable, de conformidad con lo establecido en el siguiente Capítulo.

## **CAPÍTULO V De la Transferencia de Datos**

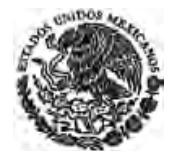

*Nueva Ley DOF 05-07-2010*

**Artículo 36.-** Cuando el responsable pretenda transferir los datos personales a terceros nacionales o extranjeros, distintos del encargado, deberá comunicar a éstos el aviso de privacidad y las finalidades a las que el titular sujetó su tratamiento.

El tratamiento de los datos se hará conforme a lo convenido en el aviso de privacidad, el cual contendrá una cláusula en la que se indique si el titular acepta o no la transferencia de sus datos, de igual manera, el tercero receptor, asumirá las mismas obligaciones que correspondan al responsable que transfirió los datos.

**Artículo 37.-** Las transferencias nacionales o internacionales de datos podrán llevarse a cabo sin el consentimiento del titular cuando se dé alguno de los siguientes supuestos:

- I. Cuando la transferencia esté prevista en una Ley o Tratado en los que México sea parte;
- II. Cuando la transferencia sea necesaria para la prevención o el diagnóstico médico, la prestación de asistencia sanitaria, tratamiento médico o la gestión de servicios sanitarios;
- III. Cuando la transferencia sea efectuada a sociedades controladoras, subsidiarias o afiliadas bajo el control común del responsable, o a una sociedad matriz o a cualquier sociedad del mismo grupo del responsable que opere bajo los mismos procesos y políticas internas;
- IV. Cuando la transferencia sea necesaria por virtud de un contrato celebrado o por celebrar en interés del titular, por el responsable y un tercero;
- V. Cuando la transferencia sea necesaria o legalmente exigida para la salvaguarda de un interés público, o para la procuración o administración de justicia;
- VI. Cuando la transferencia sea precisa para el reconocimiento, ejercicio o defensa de un derecho en un proceso judicial, y
- VII. Cuando la transferencia sea precisa para el mantenimiento o cumplimiento de una relación jurídica entre el responsable y el titular.

## **CAPÍTULO VI De las Autoridades**

## **Sección I Del Instituto**

**Artículo 38.-** El Instituto, para efectos de esta Ley, tendrá por objeto difundir el conocimiento del derecho a la protección de datos personales en la sociedad mexicana, promover su ejercicio y vigilar por la debida observancia de las disposiciones previstas en la presente Ley y que deriven de la misma; en particular aquellas relacionadas con el cumplimiento de obligaciones por parte de los sujetos regulados por este ordenamiento.

**Artículo 39.-** El Instituto tiene las siguientes atribuciones:

- I. Vigilar y verificar el cumplimiento de las disposiciones contenidas en esta Ley, en el ámbito de su competencia, con las excepciones previstas por la legislación;
- II. Interpretar en el ámbito administrativo la presente Ley;

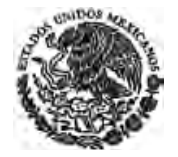

**CÁMARA DE DIPUTADOS DEL H. CONGRESO DE LA UNIÓN** Secretaría General Secretaría de Servicios Parlamentarios

- III. Proporcionar apoyo técnico a los responsables que lo soliciten, para el cumplimiento de las obligaciones establecidas en la presente Ley;
- IV. Emitir los criterios y recomendaciones, de conformidad con las disposiciones aplicables de esta Ley, para efectos de su funcionamiento y operación;
- V. Divulgar estándares y mejores prácticas internacionales en materia de seguridad de la información, en atención a la naturaleza de los datos; las finalidades del tratamiento, y las capacidades técnicas y económicas del responsable;
- VI. Conocer y resolver los procedimientos de protección de derechos y de verificación señalados en esta Ley e imponer las sanciones según corresponda;
- VII. Cooperar con otras autoridades de supervisión y organismos nacionales e internacionales, a efecto de coadyuvar en materia de protección de datos;
- VIII. Rendir al Congreso de la Unión un informe anual de sus actividades;
- IX. Acudir a foros internacionales en el ámbito de la presente Ley;
- X. Elaborar estudios de impacto sobre la privacidad previos a la puesta en práctica de una nueva modalidad de tratamiento de datos personales o a la realización de modificaciones sustanciales en tratamientos ya existentes;
- XI. Desarrollar, fomentar y difundir análisis, estudios e investigaciones en materia de protección de datos personales en Posesión de los Particulares y brindar capacitación a los sujetos obligados, y
- XII. Las demás que le confieran esta Ley y demás ordenamientos aplicables.

## **Sección II De las Autoridades Reguladoras**

**Artículo 40.-** La presente Ley constituirá el marco normativo que las dependencias deberán observar, en el ámbito de sus propias atribuciones, para la emisión de la regulación que corresponda, con la coadyuvancia del Instituto.

**Artículo 41.-** La Secretaría, para efectos de esta Ley, tendrá como función difundir el conocimiento de las obligaciones en torno a la protección de datos personales entre la iniciativa privada nacional e internacional con actividad comercial en territorio mexicano; promoverá las mejores prácticas comerciales en torno a la protección de los datos personales como insumo de la economía digital, y el desarrollo económico nacional en su conjunto.

**Artículo 42.-** En lo referente a las bases de datos de comercio, la regulación que emita la Secretaría, únicamente será aplicable a aquellas bases de datos automatizadas o que formen parte de un proceso de automatización.

**Artículo 43.-** La Secretaría tiene las siguientes atribuciones:

- I. Difundir el conocimiento respecto a la protección de datos personales en el ámbito comercial;
- II. Fomentar las buenas prácticas comerciales en materia de protección de datos personales;

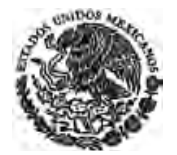

**CÁMARA DE DIPUTADOS DEL H. CONGRESO DE LA UNIÓN** Secretaría General Secretaría de Servicios Parlamentarios

- III. Emitir los lineamientos correspondientes para el contenido y alcances de los avisos de privacidad en coadyuvancia con el Instituto, a que se refiere la presente Ley;
- IV. Emitir, en el ámbito de su competencia, las disposiciones administrativas de carácter general a que se refiere el artículo 40, en coadyuvancia con el Instituto;
- V. Fijar los parámetros necesarios para el correcto desarrollo de los mecanismos y medidas de autorregulación a que se refiere el artículo 44 de la presente Ley, incluido la promoción de Normas Mexicanas o Normas Oficiales Mexicanas, en coadyuvancia con el Instituto;
- VI. Llevar a cabo los registros de consumidores en materia de datos personales y verificar su funcionamiento;
- VII. Celebrar convenios con cámaras de comercio, asociaciones y organismos empresariales en lo general, en materia de protección de datos personales;
- VIII. Diseñar e instrumentar políticas y coordinar la elaboración de estudios para la modernización y operación eficiente del comercio electrónico, así como para promover el desarrollo de la economía digital y las tecnologías de la información en materia de protección de datos personales;
- IX. Acudir a foros comerciales nacionales e internacionales en materia de protección de datos personales, o en aquellos eventos de naturaleza comercial, y
- X. Apoyar la realización de eventos, que contribuyan a la difusión de la protección de los datos personales.

**Artículo 44.-** Las personas físicas o morales podrán convenir entre ellas o con organizaciones civiles o gubernamentales, nacionales o extranjeras, esquemas de autorregulación vinculante en la materia, que complementen lo dispuesto por la presente Ley. Dichos esquemas deberán contener mecanismos para medir su eficacia en la protección de los datos, consecuencias y medidas correctivas eficaces en caso de incumplimiento.

Los esquemas de autorregulación podrán traducirse en códigos deontológicos o de buena práctica profesional, sellos de confianza u otros mecanismos y contendrán reglas o estándares específicos que permitan armonizar los tratamientos de datos efectuados por los adheridos y facilitar el ejercicio de los derechos de los titulares. Dichos esquemas serán notificados de manera simultánea a las autoridades sectoriales correspondientes y al Instituto.

## **CAPÍTULO VII Del Procedimiento de Protección de Derechos**

**Artículo 45.-** El procedimiento se iniciará a instancia del titular de los datos o de su representante legal, expresando con claridad el contenido de su reclamación y de los preceptos de esta Ley que se consideran vulnerados. La solicitud de protección de datos deberá presentarse ante el Instituto dentro de los quince días siguientes a la fecha en que se comunique la respuesta al titular por parte del responsable.

En el caso de que el titular de los datos no reciba respuesta por parte del responsable, la solicitud de protección de datos podrá ser presentada a partir de que haya vencido el plazo de respuesta previsto para el responsable. En este caso, bastará que el titular de los datos acompañe a su solicitud de

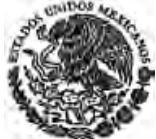

**CÁMARA DE DIPUTADOS DEL H. CONGRESO DE LA UNIÓN** Secretaría General Secretaría de Servicios Parlamentarios

protección de datos el documento que pruebe la fecha en que presentó la solicitud de acceso, rectificación, cancelación u oposición.

La solicitud de protección de datos también procederá en los mismos términos cuando el responsable no entregue al titular los datos personales solicitados; o lo haga en un formato incomprensible, se niegue a efectuar modificaciones o correcciones a los datos personales, el titular no esté conforme con la información entregada por considerar que es incompleta o no corresponda a la información requerida.

Recibida la solicitud de protección de datos ante el Instituto, se dará traslado de la misma al responsable, para que, en el plazo de quince días, emita respuesta, ofrezca las pruebas que estime pertinentes y manifieste por escrito lo que a su derecho convenga.

El Instituto admitirá las pruebas que estime pertinentes y procederá a su desahogo. Asimismo, podrá solicitar del responsable las demás pruebas que estime necesarias. Concluido el desahogo de las pruebas, el Instituto notificará al responsable el derecho que le asiste para que, de considerarlo necesario, presente sus alegatos dentro de los cinco días siguientes a su notificación.

Para el debido desahogo del procedimiento, el Instituto resolverá sobre la solicitud de protección de datos formulada, una vez analizadas las pruebas y demás elementos de convicción que estime pertinentes, como pueden serlo aquéllos que deriven de la o las audiencias que se celebren con las partes.

El Reglamento de la Ley establecerá la forma, términos y plazos conforme a los que se desarrollará el procedimiento de protección de derechos.

**Artículo 46.-** La solicitud de protección de datos podrá interponerse por escrito libre o a través de los formatos, del sistema electrónico que al efecto proporcione el Instituto y deberá contener la siguiente información:

- I. El nombre del titular o, en su caso, el de su representante legal, así como del tercero interesado, si lo hay;
- II. El nombre del responsable ante el cual se presentó la solicitud de acceso, rectificación, cancelación u oposición de datos personales;
- III. El domicilio para oír y recibir notificaciones;
- IV. La fecha en que se le dio a conocer la respuesta del responsable, salvo que el procedimiento inicie con base en lo previsto en el artículo 50;
- V. Los actos que motivan su solicitud de protección de datos, y
- VI. Los demás elementos que se considere procedente hacer del conocimiento del Instituto.

La forma y términos en que deba acreditarse la identidad del titular o bien, la representación legal se establecerán en el Reglamento.

Asimismo, a la solicitud de protección de datos deberá acompañarse la solicitud y la respuesta que se recurre o, en su caso, los datos que permitan su identificación. En el caso de falta de respuesta sólo será necesario presentar la solicitud.

En el caso de que la solicitud de protección de datos se interponga a través de medios que no sean electrónicos, deberá acompañarse de las copias de traslado suficientes.

**LEY FEDERAL DE PROTECCIÓN DE DATOS PERSONALES EN POSESIÓN DE LOS PARTICULARES**

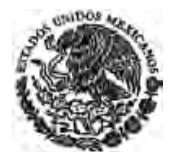

**CÁMARA DE DIPUTADOS DEL H. CONGRESO DE LA UNIÓN** Secretaría General Secretaría de Servicios Parlamentarios

*Nueva Ley DOF 05-07-2010*

**Artículo 47.-** El plazo máximo para dictar la resolución en el procedimiento de protección de derechos será de cincuenta días, contados a partir de la fecha de presentación de la solicitud de protección de datos. Cuando haya causa justificada, el Pleno del Instituto podrá ampliar por una vez y hasta por un período igual este plazo.

**Artículo 48.-** En caso que la resolución de protección de derechos resulte favorable al titular de los datos, se requerirá al responsable para que, en el plazo de diez días siguientes a la notificación o cuando así se justifique, uno mayor que fije la propia resolución, haga efectivo el ejercicio de los derechos objeto de protección, debiendo dar cuenta por escrito de dicho cumplimiento al Instituto dentro de los siguientes diez días.

**Artículo 49.-** En caso de que la solicitud de protección de datos no satisfaga alguno de los requisitos a que se refiere el artículo 46 de esta Ley, y el Instituto no cuente con elementos para subsanarlo, se prevendrá al titular de los datos dentro de los veinte días hábiles siguientes a la presentación de la solicitud de protección de datos, por una sola ocasión, para que subsane las omisiones dentro de un plazo de cinco días. Transcurrido el plazo sin desahogar la prevención se tendrá por no presentada la solicitud de protección de datos. La prevención tendrá el efecto de interrumpir el plazo que tiene el Instituto para resolver la solicitud de protección de datos.

**Artículo 50.-** El Instituto suplirá las deficiencias de la queja en los casos que así se requiera, siempre y cuando no altere el contenido original de la solicitud de acceso, rectificación, cancelación u oposición de datos personales, ni se modifiquen los hechos o peticiones expuestos en la misma o en la solicitud de protección de datos.

**Artículo 51.-** Las resoluciones del Instituto podrán:

- I. Sobreseer o desechar la solicitud de protección de datos por improcedente, o
- II. Confirmar, revocar o modificar la respuesta del responsable.

**Artículo 52.-** La solicitud de protección de datos será desechada por improcedente cuando:

- I. El Instituto no sea competente;
- II. El Instituto haya conocido anteriormente de la solicitud de protección de datos contra el mismo acto y resuelto en definitiva respecto del mismo recurrente;
- III. Se esté tramitando ante los tribunales competentes algún recurso o medio de defensa interpuesto por el titular que pueda tener por efecto modificar o revocar el acto respectivo;
- IV. Se trate de una solicitud de protección de datos ofensiva o irracional, o
- V. Sea extemporánea.

**Artículo 53.-** La solicitud de protección de datos será sobreseída cuando:

- I. El titular fallezca;
- II. El titular se desista de manera expresa;
- III. Admitida la solicitud de protección de datos, sobrevenga una causal de improcedencia, y

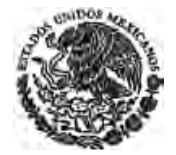

*Nueva Ley DOF 05-07-2010*

IV. Por cualquier motivo quede sin materia la misma.

**Artículo 54.-** El Instituto podrá en cualquier momento del procedimiento buscar una conciliación entre el titular de los datos y el responsable.

De llegarse a un acuerdo de conciliación entre ambos, éste se hará constar por escrito y tendrá efectos vinculantes. La solicitud de protección de datos quedará sin materia y el Instituto verificará el cumplimiento del acuerdo respectivo.

Para efectos de la conciliación a que se alude en el presente ordenamiento, se estará al procedimiento que se establezca en el Reglamento de esta Ley.

**Artículo 55.-** Interpuesta la solicitud de protección de datos ante la falta de respuesta a una solicitud en ejercicio de los derechos de acceso, rectificación, cancelación u oposición por parte del responsable, el Instituto dará vista al citado responsable para que, en un plazo no mayor a diez días, acredite haber respondido en tiempo y forma la solicitud, o bien dé respuesta a la misma. En caso de que la respuesta atienda a lo solicitado, la solicitud de protección de datos se considerará improcedente y el Instituto deberá sobreseerlo.

En el segundo caso, el Instituto emitirá su resolución con base en el contenido de la solicitud original y la respuesta del responsable que alude el párrafo anterior.

Si la resolución del Instituto a que se refiere el párrafo anterior determina la procedencia de la solicitud, el responsable procederá a su cumplimiento, sin costo alguno para el titular, debiendo cubrir el responsable todos los costos generados por la reproducción correspondiente.

**Artículo 56.-** Contra las resoluciones del Instituto, los particulares podrán promover el juicio de nulidad ante el Tribunal Federal de Justicia Fiscal y Administrativa.

**Artículo 57.-** Todas las resoluciones del Instituto serán susceptibles de difundirse públicamente en versiones públicas, eliminando aquellas referencias al titular de los datos que lo identifiquen o lo hagan identificable.

**Artículo 58.-** Los titulares que consideren que han sufrido un daño o lesión en sus bienes o derechos como consecuencia del incumplimiento a lo dispuesto en la presente Ley por el responsable o el encargado, podrán ejercer los derechos que estimen pertinentes para efectos de la indemnización que proceda, en términos de las disposiciones legales correspondientes.

## **CAPÍTULO VIII Del Procedimiento de Verificación**

**Artículo 59.-** El Instituto verificará el cumplimiento de la presente Ley y de la normatividad que de ésta derive. La verificación podrá iniciarse de oficio o a petición de parte.

La verificación de oficio procederá cuando se dé el incumplimiento a resoluciones dictadas con motivo de procedimientos de protección de derechos a que se refiere el Capítulo anterior o se presuma fundada y motivadamente la existencia de violaciones a la presente Ley.

**Artículo 60.-** En el procedimiento de verificación el Instituto tendrá acceso a la información y documentación que considere necesarias, de acuerdo a la resolución que lo motive.

**LEY FEDERAL DE PROTECCIÓN DE DATOS PERSONALES EN POSESIÓN DE LOS PARTICULARES**

*Nueva Ley DOF 05-07-2010*

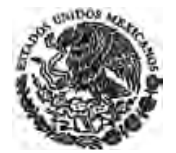

**CÁMARA DE DIPUTADOS DEL H. CONGRESO DE LA UNIÓN** Secretaría General Secretaría de Servicios Parlamentarios

Los servidores públicos federales estarán obligados a guardar confidencialidad sobre la información que conozcan derivada de la verificación correspondiente.

El Reglamento desarrollará la forma, términos y plazos en que se sustanciará el procedimiento a que se refiere el presente artículo.

## **CAPÍTULO IX Del Procedimiento de Imposición de Sanciones**

**Artículo 61.-** Si con motivo del desahogo del procedimiento de protección de derechos o del procedimiento de verificación que realice el Instituto, éste tuviera conocimiento de un presunto incumplimiento de alguno de los principios o disposiciones de esta Ley, iniciará el procedimiento a que se refiere este Capítulo, a efecto de determinar la sanción que corresponda.

**Artículo 62.-** El procedimiento de imposición de sanciones dará comienzo con la notificación que efectúe el Instituto al presunto infractor, sobre los hechos que motivaron el inicio del procedimiento y le otorgará un término de quince días para que rinda pruebas y manifieste por escrito lo que a su derecho convenga. En caso de no rendirlas, el Instituto resolverá conforme a los elementos de convicción de que disponga.

El Instituto admitirá las pruebas que estime pertinentes y procederá a su desahogo. Asimismo, podrá solicitar del presunto infractor las demás pruebas que estime necesarias. Concluido el desahogo de las pruebas, el Instituto notificará al presunto infractor el derecho que le asiste para que, de considerarlo necesario, presente sus alegatos dentro de los cinco días siguientes a su notificación.

El Instituto, una vez analizadas las pruebas y demás elementos de convicción que estime pertinentes, resolverá en definitiva dentro de los cincuenta días siguientes a la fecha en que inició el procedimiento sancionador. Dicha resolución deberá ser notificada a las partes.

Cuando haya causa justificada, el Pleno del Instituto podrá ampliar por una vez y hasta por un período igual este plazo.

El Reglamento desarrollará la forma, términos y plazos en que se sustanciará el procedimiento de imposición de sanciones, incluyendo presentación de pruebas y alegatos, la celebración de audiencias y el cierre de instrucción.

## **CAPÍTULO X De las Infracciones y Sanciones**

**Artículo 63.-** Constituyen infracciones a esta Ley, las siguientes conductas llevadas a cabo por el responsable:

- I. No cumplir con la solicitud del titular para el acceso, rectificación, cancelación u oposición al tratamiento de sus datos personales, sin razón fundada, en los términos previstos en esta Ley;
- II. Actuar con negligencia o dolo en la tramitación y respuesta de solicitudes de acceso, rectificación, cancelación u oposición de datos personales;
- III. Declarar dolosamente la inexistencia de datos personales, cuando exista total o parcialmente en las bases de datos del responsable;

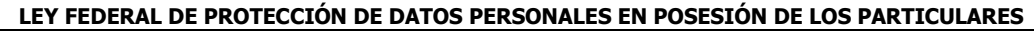

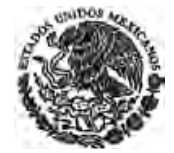

**CÁMARA DE DIPUTADOS DEL H. CONGRESO DE LA UNIÓN** Secretaría General Secretaría de Servicios Parlamentarios

- IV. Dar tratamiento a los datos personales en contravención a los principios establecidos en la presente Ley;
- V. Omitir en el aviso de privacidad, alguno o todos los elementos a que se refiere el artículo 16 de esta Ley;
- VI. Mantener datos personales inexactos cuando resulte imputable al responsable, o no efectuar las rectificaciones o cancelaciones de los mismos que legalmente procedan cuando resulten afectados los derechos de los titulares;
- VII. No cumplir con el apercibimiento a que se refiere la fracción I del artículo 64;
- VIII. Incumplir el deber de confidencialidad establecido en el artículo 21 de esta Ley;
- IX. Cambiar sustancialmente la finalidad originaria del tratamiento de los datos, sin observar lo dispuesto por el artículo 12;
- X. Transferir datos a terceros sin comunicar a éstos el aviso de privacidad que contiene las limitaciones a que el titular sujetó la divulgación de los mismos;
- XI. Vulnerar la seguridad de bases de datos, locales, programas o equipos, cuando resulte imputable al responsable;
- XII. Llevar a cabo la transferencia o cesión de los datos personales, fuera de los casos en que esté permitida por la Ley;
- XIII. Recabar o transferir datos personales sin el consentimiento expreso del titular, en los casos en que éste sea exigible;
- XIV. Obstruir los actos de verificación de la autoridad;
- XV. Recabar datos en forma engañosa y fraudulenta;
- XVI. Continuar con el uso ilegítimo de los datos personales cuando se ha solicitado el cese del mismo por el Instituto o los titulares;
- XVII. Tratar los datos personales de manera que se afecte o impida el ejercicio de los derechos de acceso, rectificación, cancelación y oposición establecidos en el artículo 16 de la Constitución Política de los Estados Unidos Mexicanos;
- XVIII. Crear bases de datos en contravención a lo dispuesto por el artículo 9, segundo párrafo de esta Ley, y
- XIX. Cualquier incumplimiento del responsable a las obligaciones establecidas a su cargo en términos de lo previsto en la presente Ley.

**Artículo 64.-** Las infracciones a la presente Ley serán sancionadas por el Instituto con:

I. El apercibimiento para que el responsable lleve a cabo los actos solicitados por el titular, en los términos previstos por esta Ley, tratándose de los supuestos previstos en la fracción I del artículo anterior;

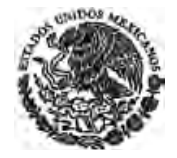

**CÁMARA DE DIPUTADOS DEL H. CONGRESO DE LA UNIÓN** Secretaría General Secretaría de Servicios Parlamentarios

- II. Multa de 100 a 160,000 días de salario mínimo vigente en el Distrito Federal, en los casos previstos en las fracciones II a VII del artículo anterior;
- III. Multa de 200 a 320,000 días de salario mínimo vigente en el Distrito Federal, en los casos previstos en las fracciones VIII a XVIII del artículo anterior, y
- IV. En caso de que de manera reiterada persistan las infracciones citadas en los incisos anteriores, se impondrá una multa adicional que irá de 100 a 320,000 días de salario mínimo vigente en el Distrito Federal. En tratándose de infracciones cometidas en el tratamiento de datos sensibles, las sanciones podrán incrementarse hasta por dos veces, los montos establecidos.

**Artículo 65.-** El Instituto fundará y motivará sus resoluciones, considerando:

- I. La naturaleza del dato;
- II. La notoria improcedencia de la negativa del responsable, para realizar los actos solicitados por el titular, en términos de esta Ley;
- III. El carácter intencional o no, de la acción u omisión constitutiva de la infracción;
- IV. La capacidad económica del responsable, y
- V. La reincidencia.

**Artículo 66.-** Las sanciones que se señalan en este Capítulo se impondrán sin perjuicio de la responsabilidad civil o penal que resulte.

## **CAPÍTULO XI**

#### **De los Delitos en Materia del Tratamiento Indebido de Datos Personales**

**Artículo 67.-** Se impondrán de tres meses a tres años de prisión al que estando autorizado para tratar datos personales, con ánimo de lucro, provoque una vulneración de seguridad a las bases de datos bajo su custodia.

**Artículo 68.-** Se sancionará con prisión de seis meses a cinco años al que, con el fin de alcanzar un lucro indebido, trate datos personales mediante el engaño, aprovechándose del error en que se encuentre el titular o la persona autorizada para transmitirlos.

**Artículo 69.-** Tratándose de datos personales sensibles, las penas a que se refiere este Capítulo se duplicarán.

#### **TRANSITORIOS**

**PRIMERO.-** El presente Decreto entrará en vigor al día siguiente al de su publicación en el Diario Oficial de la Federación.

**SEGUNDO.-** El Ejecutivo Federal expedirá el Reglamento de esta Ley dentro del año siguiente a su entrada en vigor.

**TERCERO.-** Los responsables designarán a la persona o departamento de datos personales a que se refiere el artículo 30 de la Ley y expedirán sus avisos de privacidad a los titulares de datos personales de

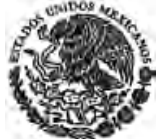

**CÁMARA DE DIPUTADOS DEL H. CONGRESO DE LA UNIÓN** Secretaría General Secretaría de Servicios Parlamentarios

conformidad a lo dispuesto por los artículos 16 y 17 a más tardar un año después de la entrada en vigor de la presente Ley.

**CUARTO.-** Los titulares podrán ejercer ante los responsables sus derechos de acceso, rectificación, cancelación y oposición contemplados en el Capítulo IV de la Ley; así como dar inicio, en su caso, al procedimiento de protección de derechos establecido en el Capítulo VII de la misma, dieciocho meses después de la entrada en vigor de la Ley.

**QUINTO.-** En cumplimiento a lo dispuesto por el artículo tercero transitorio del Decreto por el que se adiciona la fracción XXIX-O al artículo 73 de la Constitución Política de los Estados Unidos Mexicanos, publicado en el Diario Oficial de la Federación el 30 de abril de 2009, las disposiciones locales en materia de protección de datos personales en posesión de los particulares se abrogan, y se derogan las demás disposiciones que se opongan a la presente Ley.

**SEXTO.-** Las referencias que con anterioridad a la entrada en vigor del presente Decreto, se hacen en las leyes, tratados y acuerdos internacionales, reglamentos y demás ordenamientos al Instituto Federal de Acceso a la Información Pública, en lo futuro se entenderán hechas al Instituto Federal de Acceso a la Información y Protección de Datos Personales.

**SÉPTIMO.-** Las acciones que, en cumplimiento a lo dispuesto en la Ley Federal de Protección de Datos Personales en Posesión de los Particulares, corresponda realizar al Ejecutivo Federal, se sujetarán a los presupuestos aprobados de las instituciones correspondientes y a las disposiciones de la Ley Federal de Presupuesto y Responsabilidad Hacendaria.

**OCTAVO.-** El Presupuesto de Egresos de la Federación para el Ejercicio Fiscal de 2011 considerará partidas suficientes para el adecuado funcionamiento del Instituto Federal de Acceso a la Información y Protección de Datos en las materias de esta Ley.

**ARTÍCULO SEGUNDO.** ……….

#### **TRANSITORIO**

**ÚNICO.-** El presente Decreto entrará en vigor al día siguiente al de su publicación en el Diario Oficial de la Federación.

México, D.F., a 27 de abril de 2010.- Dip. **Francisco Javier Ramirez Acuña**, Presidente.- Sen. **Carlos Navarrete Ruiz**, Presidente.- Dip. **Georgina Trujillo Zentella**, Secretaria.- Sen. **Renán Cleominio Zoreda Novelo**, Secretario.- Rúbricas.**"** 

En cumplimiento de lo dispuesto por la fracción I del Artículo 89 de la Constitución Política de los Estados Unidos Mexicanos, y para su debida publicación y observancia, expido el presente Decreto en la Residencia del Poder Ejecutivo Federal, en la Ciudad de México, Distrito Federal, a veintiocho de junio de dos mil diez.- **Felipe de Jesús Calderón Hinojosa**.- Rúbrica.- El Secretario de Gobernación, Lic. **Fernando Francisco Gómez Mont Urueta**.- Rúbrica.

# **ANEXO A11**

Hoja Pago Derecho de Obra

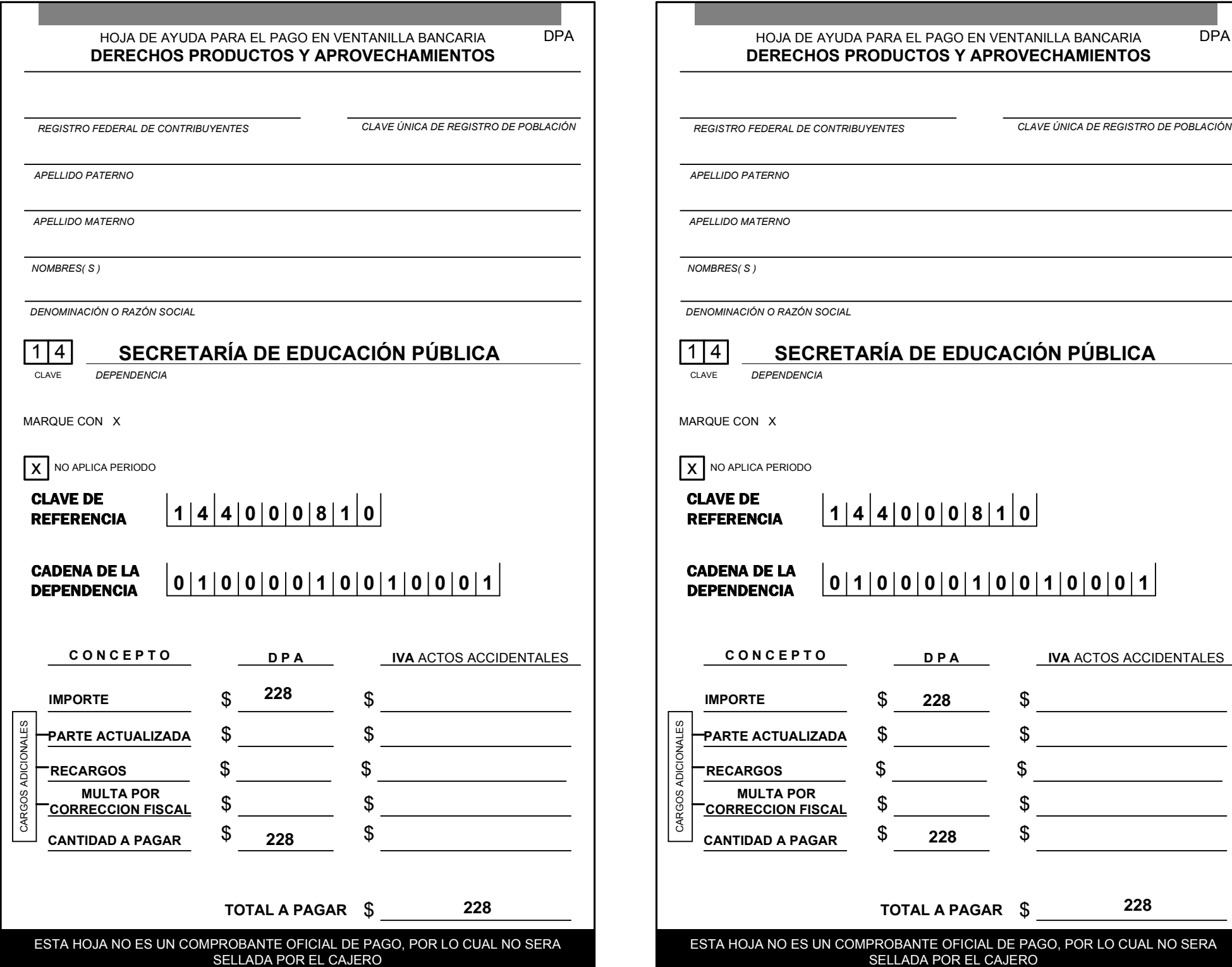

# **ANEXO A12**

Hoja Solicitud REGISTRO DE MARCA

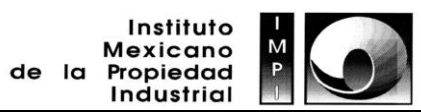

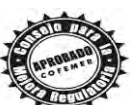

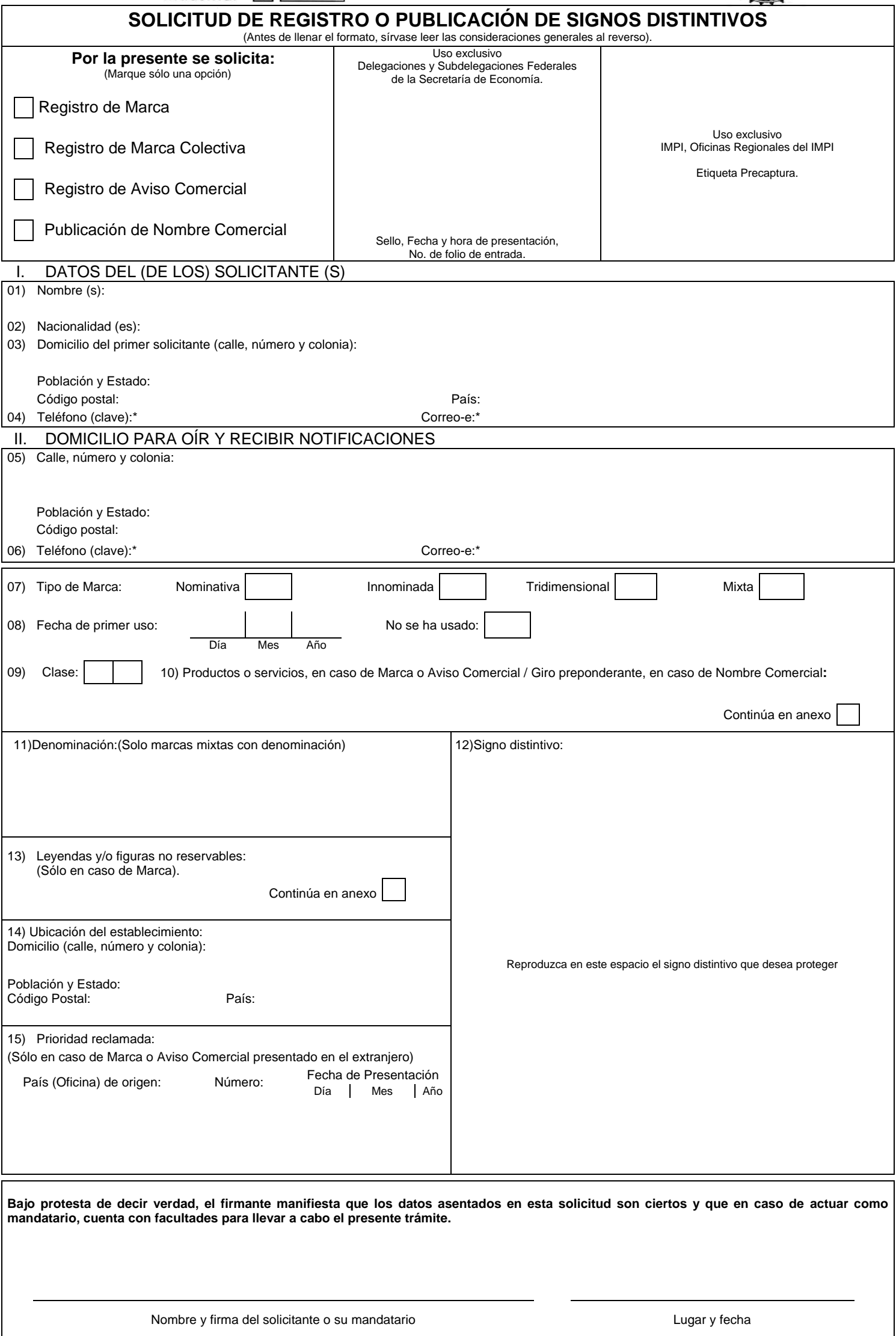

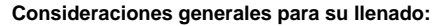

- Los datos contenidos en la presente solicitud y sus documentos anexos son de carácter público. Los rubros marcados con un asterisco \* son datos opcionales. - Este formato es de distribución gratuita. Se autoriza su libre reproducción, siempre y cuando éste no sea alterado y sea presentado impreso su anverso (Página 1) y reverso (Página 2) en una sola hoja de papel blanco y en tamaño oficio. - Debe llenarse en idioma español, preferentemente a través del Sistema Asistido de llenado de Solicitudes de Registro de Marca, Aviso Comercial y Solicitud de Publicación de Nombre Comercial (SOLMARNET) disponible en [www.impi.gob.mx.](http://www.impi.gob.mx/) No obstante, podrá llenarse por otros medios, siempre que la solicitud sea legible. La información de la solicitud debe ser requisitada toda por el mismo medio, sin tachaduras ni enmendaduras. - El formato de solicitud por duplicado, redactado en idioma español, debidamente requisitado y firmado en todos sus ejemplares, así como sus documentos anexos, deben presentarse en la Coordinación Departamental de Recepción y Control de Documentos de la Dirección Divisional de Marcas del Instituto Mexicano de la Propiedad Industrial, con domicilio en Arenal # 550, Piso 2, Pueblo Santa María Tepepan, Delegación Xochimilco, C.P. 16020, México, D.F., con horario de atención de 8:45 a 16:00 horas de lunes a viernes o en la ventanilla de las Oficinas Regionales del IMPI o las Delegaciones o Subdelegaciones Federales de la Secretaría de Economía. También podrá remitirse la solicitud por correo, servicios de mensajería u otros equivalentes o, en su caso, presentarse por transmisión telefónica facsimilar, en los términos previstos en el artículo 5o. del Reglamento de la Ley de la Propiedad Industrial. - Los documentos anexos redactados en idioma distinto al español deberán acompañarse de la traducción correspondiente. - Los documentos anexos provenientes del extranjero, cuando proceda, deberán acompañarse de la legalización o, en su caso, apostilla correspondiente. Por la presente se solicita: En el recuadro correspondiente marque con una "X" la solicitud que desea presentar. I.- DATOS DEL (DE LOS) SOLICITANTE (S): Anote los datos completos de la persona que será, en su caso, titular de la Marca, Aviso Comercial ó Nombre **Comercial** 7) Tipo de Marca: Marque el recuadro que corresponda al tipo de Marca: NOMINATIVA.- (denominación) cuando se deseen registrar elementos literales, así como varias palabras desprovistas de todo diseño; INNOMINADA.- (diseño) si se desea registrar una figura, diseño o logotipo desprovisto de todo elemento literal; TRIDIMENSIONAL.- (forma tridimensional) cuando se desea registrar el empaque, envoltura o envase del producto en tres dimensiones, o MIXTA.- si se desea registrar la combinación de cualquiera de las anteriores, (por ejemplo: denominación y diseño; denominación y forma tridimensional; diseño y forma tridimensional; denominación, diseño y forma tridimensional). 8) Fecha de primer uso: Señale la fecha a partir de la cual el signo distintivo se ha venido usando en forma ininterrumpida. En caso contrario, marque el recuadro correspondiente a "No se ha usado". 9) Clase: Cuando se conozca, anote en el recuadro el número de la clase a que corresponden los productos o servicios para los que se solicita el registro; para tal efecto, puede consultar el Listado de productos y servicios de la Clasificación de Productos y Servicios para el registro de las Marcas (Clasificación de Niza) vigente, disponible en www.impi.gob.mx 10) Producto(s) o servicio(s): SI LA SOLICITUD ES DE REGISTRO DE MARCA O MARCA COLECTIVA, especifique el o los productos o servicios que se protegen SI SE SOLICITA EL REGISTRO DE AVISO COMERCIAL, anote el o los productos o servicios que se anuncian con el mismo. SI SE TRATA DE LA PUBLICACIÓN DE UN NOMBRE COMERCIAL, anote el giro preponderante del respectivo establecimiento. En el caso de que dicho espacio resulte insuficiente, deberá indicarse en un anexo. 11) Denominación: Solo en caso de Marcas Mixtas, deberá indicar la denominación que desea proteger en exclusiva y que aparece en la etiqueta correspondiente. 12) Signo distintivo: Se entenderá que el solicitante se reserva el uso exclusivo de la Marca, tal y como aparezca en este recuadro. En caso de ser marca nominativa, deberá plasmar en este recuadro la denominación que ampara sin tipografía estilizada y en color negro. En el caso de Marcas Innominadas o Mixtas adhiera en el recuadro la etiqueta con las medidas reglamentarias, no mayores de 10 cm x 10 cm, ni menores de 4 cm x 4 cm y en caso que contenga Denominación esta deberá coincidir con la plasmada en el rubro 11). Para Marcas Tridimensionales adhiera en el recuadro correspondiente la impresión fotográfica o el dibujo en los tres planos (anchura, altura y profundidad) con las medidas reglamentarias no mayores de 10 cm x 10 cm, ni menores de 4 cm x 4 cm. 13) Leyendas y figuras no reservables: Sólo en caso de Marcas Innominadas, Tridimensionales o Mixtas, indique las palabras y/o figuras que aparezcan en el ejemplar del signo distintivo solicitado y que conforme a la Ley de la Propiedad Industrial no pueden ser de uso exclusivo, por ejemplo: Hecho en México, Talla, Ingredientes, Peso, Registro de Salud, etc. 14) Ubicación del establecimiento: En caso de haber señalado fecha de primer uso deberá indicar el domicilio del establecimiento o negociación relacionado con el signo distintivo solicitado. En el Nombre Comercial el señalamiento de la ubicación del establecimiento es obligatorio. 15) Prioridad reclamada: En caso de contar con Derecho de Prioridad, deberá indicar los datos de la misma. Domicilios señalados en la solicitud: Deberá señalar de manera completa y precisa los domicilios que indique en la solicitud, incluyendo el Código Postal y el asentamiento en donde se ubique el domicilio bajo la denominación en que sea conocido; por ejemplo: Colonia, Pueblo, Municipio, etcétera. Las resoluciones, requerimientos y demás actos del Instituto se notificarán a los solicitantes por correo certificado con acuse de recibo al domicilio que hubiesen señalado al efecto. También podrán notificarse personalmente en el domicilio señalado, en las oficinas del Instituto o por publicación en la Gaceta, en términos del Reglamento de la Ley de la Propiedad Industrial. Los datos consistentes en Teléfono y Correo electrónico contenidos en el presente formato son opcionales y tiene por objeto el facilitar un medio de contacto entre el solicitante y los usuarios interesados en la solicitud en trámite. Nombre y firma del solicitante o su mandatario: Anote el nombre completo de una sola persona, ya sea el solicitante o su mandatario, quien deberá firmar la solicitud. En caso de que el titular sea una persona moral, deberá proporcionar únicamente el nombre y firma de la persona física que esté actuando en su representación. Continúa en anexo: Marque con una "X" sólo en caso de que sea necesario usar una hoja anexa para completar la información requerida. **Trámite al que corresponde la forma:** Solicitud de Registro de Marcas, Avisos Comerciales y Publicación de Nombres Comerciales. **Número de Registro Federal de Trámites y Servicios:** IMPI-01-001, IMPI-01-002, IMPI-01-003, IMPI-01-004. **Fecha de autorización de la forma por parte de la Dirección General Adjunta de Propiedad Industrial del IMPI:** 2-VII-2012. **Fecha de autorización de la forma por parte de la Comisión Federal de Mejora Regulatoria:** 10-VII-2012 **Fundamento jurídico-administrativo:** Ley de la Propiedad Industrial. Arts. 6 fracción III, 87-90, 93, 96, 98, 99-119, 121-126 y 179-183 (D.O.F. 27-VI-91, reformas D.O.F. 2-VIII-94, 25-X-96, 26-XII-97,17- V-99, 26-I-04, 16-VI-05, 25-I-06, 06-V-09, 06-I-10, 18-VI-10, 28-VI-10 y 27-I-12). Reglamento de la Ley de la Propiedad Industrial. Arts. 5-7, 16, 17, 53, 56-61 y 67 (D.O.F. 23-XI-94, reformas D.O.F. 10-IX-02, 19-IX-03 y 10-VI-11). Acuerdo por el que se da a conocer la Tarifa por los servicios que presta el Instituto Mexicano de la Propiedad Industrial. Arts. 14a, 14c y 14e (D.O.F. 23-VIII-95, reformas D.O.F. 28-XII-95, 10-XII-96, 2-V-97, 4-V-98, 23-II-99, 11-X-00, 17-X-01, 13-XI-01, 24-XII-01, 27-II-02, 14-III-02, 14-XI-02, 04-II-03, 8-X-03, 27-X-04, 23-III-05, 13-IX-07, 1-VI-09, 10-VIII-09, 24-VIII-09, 1-X-10 y 10-V-11). Acuerdo que establece las reglas para la presentación de solicitudes ante el Instituto Mexicano de la Propiedad Industrial. Arts. 11 y 34 (D.O.F. 14-XII-94, reformas D.O.F. 22-III-99, 14-XII-00, 20-VI-03, 11-VII-03, 18-III-10, 2-IV-10 y 10-I-12). Acuerdo por el que se establecen reglas y criterios para la resolución de diversos trámites ante el Instituto Mexicano de la Propiedad Industrial. Arts. 19-26. (D.O.F. 9-VIII-04). Acuerdo por el que se dan a conocer los horarios de trabajo del Instituto Mexicano de la Propiedad Industrial. Art.1. (D.O.F. 31-III-99, reforma D.O.F. 20-I-11). **Documentos anexos:** Comprobante de pago de la tarifa (original y copia). Reglas de uso (sólo en caso de Marca en copropiedad o Marca Colectiva). Documento que acredita la personalidad del mandatario (original o copia certificada) o, en su caso, copia simple de la constancia de inscripción en el Registro General de Poderes del IMPI. Fe de hechos en caso de Nombre Comercial en la que el fedatario público incluya nombre del titular, giro y ubicación del establecimiento, así como una fotografía de la fachada donde se ostenta el Nombre Comercial. Hoja adicional complementaria a los puntos 10) y 13). **Tiempo de respuesta:** El plazo de primera respuesta es de 4 meses por lo que respecta al examen de forma y de 6 meses por lo que respecta al examen de fondo. Aplica la positiva ficta al examen de forma. No aplica la negativa ni la positiva ficta al examen de fondo. **Número telefónico para quejas:** Órgano Interno de Control en el Instituto Mexicano de la Propiedad Industrial 5624-04-12 ó 13 (directo) 5624-04-00 (conmutador) Extensiones: 11237 y 11231, Fax: 5624-04-35 Correo electrónico: [quejanet@impi.gob.mx](mailto:quejanet@impi.gob.mx) Para cualquier aclaración, duda y/o comentario con respecto a este trámite, sírvase llamar al Sistema de Atención Telefónica a la Ciudadanía-SACTEL a los teléfonos: 20002000 en el D.F. y área metropolitana, del interior de la República sin costo para el usuario al 01-800-FUNCION (386-2466) o desde Estados Unidos y Canadá al 1-800-475-23-93. **Número telefónico del responsable del trámite para consultas:** 53-34-07-00 en el D.F. y área metropolitana, del interior de la República sin costo para el usuario 01-800-570-59-90, extensiones 10180 y 10181, o bien, consultar la página en Internet [: www.impi.gob.mx](http://www.impi.gob.mx/)

# **ANEXO A13**

Glosario de términos legales

## **GLOSARIO DE TÉRMINOS LEGALES**

**Acción:** Puede ser definida desde distintos puntos de vista, de acuerdo con la Ley General de Sociedades Mercantiles, acción es la parte proporcional del capital social, representada en un título de crédito que atribuye a su dueño legítimo la condición de socio y la posibilidad de ejercer los derechos emanados de ella, así como, de transmitir dicha condición a favor de terceros. Las acciones pueden considerarse bajo tres aspectos: a) como partes del capital social, b) como expresión de los derechos y obligaciones de los socios y c) como un título de crédito. En tanto, que, en el campo del Derecho Procesal, la acción se refiere a la posibilidad que tiene un ciudadano de comparecer ante un órgano jurisdiccional para solicitar el cumplimiento de derecho contemplado por la ley o establecido en un contrato.

**Accionista:** El accionista es un socio que aporta una porción del capital social y al mismo tiempo participa de la gestión de la sociedad.

**Actividad económica:** Es cualquier proceso mediante el cual se obtienen productos, bienes o servicios necesarios, en cualquiera de sus fases de producción, distribución o consumo, y en cualquiera de los sectores primario, secundario o terciario.

**Administración:** Significa gobernar, regir, cuidar. La administración implica una actividad de gestión, o sea, la organización del ente y el establecimiento de relaciones con las personas (trabajadores, empleados, funcionarios) que forman parte de él, como de representación, en sus relaciones externas, obrando a nombre y por cuenta de él. Es el conjunto de actividades encaminadas a la previsión de las necesidades, la organización, dirección y coordinación de los recursos humanos, materiales y financieros, así como, el control de los procesos y resultados de la empresa.

**Administrador único (unipersonal):** Es el director de una sociedad anónima, gerente de una filial de la empresa, el factor de una casa comercial, el síndico de la quiebra, etc. Se presenta en sociedades por acciones pero no en las sociedades anónimas que realicen actividades bancarias, de seguros, de fianzas, de inversión, cooperativas ni en las de responsabilidad limitada.

**Aportaciones:** Es la porción con la que cada socio contribuye para formar el capital social. Cada aportación puede estar representada por una cantidad en dinero o cualquier cosa que tenga un valor en uso o en cambio, o bien, un derecho ya sea de propiedad, de uso, de usufructo, etc. Pueden ser objeto de aportación cualesquier prestaciones susceptibles de valuación económica. Las aportaciones de los socios pueden ser: dinero (aportaciones en numerario), bienes de otra naturaleza (aportaciones en especie), trabajo (aportaciones de industria) o créditos.

**Asamblea de socios:** Es el órgano supremo de la sociedad y está compuesto por los socios de la misma. A las asambleas les corresponde la toma de las decisiones más trascendentes, como: el nombramiento de los administradores, la aprobación de las finanzas, reparto de utilidades y cualquier reforma a los estatutos, entre otras.

**Autorización:** La resolución emitida por la Secretaría para facultar el uso de una Denominación o Razón Social a favor una persona ya sea física o moral.

**Aviso de Liberación:** Manifestación en el sentido de que una Denominación o Razón Social ha dejado de estar en uso.

**Aviso de Uso:** Manifestación relativa a que ha iniciado el uso de una Denominación o Razón Social autorizada en sus términos.

**Capital autorizado:** Es aquél que se podrá representar por las acciones llamadas de tesorería, esto es, que estarán en la caja o tesorería de la sociedad, para irse colocando cuando los administradores lo dispongan. Con esta modalidad de capital con acciones de tesorería, existen en la práctica algunas sociedades anónimas.

**Capital mínimo:** Es el monto de capital que se establece en el momento de la constitución de la sociedad de conformidad con lo dispuesto por la Ley General de Sociedades Mercantiles, sin que se precise u obligue a cumplir con un monto mínimo por mandato legal.

**Capital pagado:** Porción del capital suscrito que pagan los socios al momento de la constitución de la sociedad.

**Capital social:** Suma de aportaciones de los socios, que pueden ser realizadas en numerario (dinero), bienes y créditos, siempre expresadas en moneda nacional. Está representado por las partes sociales o acciones. Conjunto de bienes y derechos de la sociedad con deducción de sus obligaciones. Inicialmente, se forma con el conjunto de aportaciones de los socios. Constituido por el valor inicial en dinero de las aportaciones de los accionistas que lo forman; su valor permanece inmutable durante la vida de la sociedad, salvo los aumentos y disminuciones acordados por los socios. El capital es elemento esencial e indispensable de toda sociedad mercantil. Ninguna sociedad podrá, pues, constituirse a menos que los socios aporten un capital determinado, fijando al efecto su cuantía en la escritura constitutiva. La existencia de dicho capital es presupuesto necesario para el nacimiento y para el funcionamiento de la sociedad.

**Capital suscrito:** Suma de aportaciones que los socios se comprometen a entregar a la sociedad, el cual puede efectuarse al momento de la constitución o dentro del plazo establecido como máximo.

**Capital variable:** Modalidad de capital social que permite el aumento del capital por los socios, nuevos socios o la baja de socios, sin mayor trascendencia que la creación o amortización de las partes del capital de que sean titulares.

**Cláusula de exclusión de extranjeros:** El convenio o pacto expreso que forma parte de los estatutos sociales, por el que se establece que las sociedades no admitirán directa o indirectamente como socios ni como accionistas a inversionistas extranjeros o a sociedades con cláusula de admisión de extranjeros.

**Clave Única de Registro de Población (CURP):** Es un instrumento de registro asignado a todas las personas que viven en el territorio nacional, así como a los mexicanos que residen en el extranjero. El Registro Nacional de Población es la instancia responsable de asignar la CURP y de expedir la constancia respectiva.

**Comisario:** Persona encargada de las funciones de vigilancia de las operaciones de ciertas sociedades mercantiles. Puede tratarse de una o más personas y su existencia es obligatoria para las sociedades anónimas, las sociedades en comandita por acciones, las sociedades cooperativas y las sociedades de responsabilidad limitada de interés público. La ley exige con carácter obligatorio la existencia de este órgano de vigilancia en las sociedades anónimas, que estará a cargo de uno o varios comisarios, temporales y revocables, que pueden ser socios o personas extrañas a la sociedad. Los comisarios deben participar en las actividades de los demás órganos sociales, supervisar la actuación de los administradores e intervenir en la formulación anual de los estados financieros de la sociedad.

**Consejo de administración:** Es un órgano permanente formado por dos o más personas, cuya función consiste en representar, dirigir y gobernar ciertos entes públicos y algunas sociedades mercantiles, para las que se encuentra legalmente previsto. El órgano de administración está subordinado a la junta o asamblea de socios, ya que esta última tiene la facultad de nombrar y remover a los miembros del consejo, y puede exigirles responsabilidades por el incumplimiento de sus deberes o por la violación de sus facultades. Los cargos de administrador o consejero de gerente, son personales y no podrán desempeñarse por medio de representante.

**Consejo de vigilancia:** Órgano encargado de supervisar el funcionamiento interno de la sociedad y vigilar la actuación de los integrantes del consejo directivo.

**Consejo de gerentes:** Forma de administración colegiada para sociedades de responsabilidad limitada. Al ser la gerencia colegiada, las resoluciones se tomarán por mayoría de votos de los gerentes, salvo que la escritura constitutiva exija que obren conjuntamente, caso en el que se requerirá la unanimidad, a no ser que la mayoría estime que la sociedad corre grave peligro con el retardo, pues entonces podrá dictar la resolución correspondiente. Los gerentes podrán ser socios o personas extrañas a la sociedad designados por la asamblea, la cual podrá revocar sus nombramientos. Naturalmente, los gerentes responderán de su actuación frente a la sociedad. La acción de responsabilidad compete en principio a la asamblea y la ley la extiende parcialmente a los socios individualmente considerados.

**Constitución de una empresa:** Procedimiento a través del cual los socios acuden ante un fedatario público para crear una sociedad. Una vez reunidos todos los requisitos que la Ley prevé para la constitución de la empresa, el fedatario público protocoliza la escritura pública para tal efecto.

**Corredor Público:** Fedatario Público autorizado conforme a la Ley Federal de Correduría Pública para hacer constar los contratos, convenios y actos jurídicos de naturaleza mercantil, excepto cuando se trata de inmuebles, así como en la emisión de obligaciones y otros títulos valor. Es el corredor un mediador en la proposición, ajuste y celebración de los contratos mercantiles. Es la función del corredor de simple mediación. Ellos no celebran los contratos, ni representan a los contratantes. Sencillamente promueven la celebración.

**Delegación:** Órganos político‐administrativos en cada una de las demarcaciones territoriales en que se divide el Distrito Federal. En otro sentido, es el acto por medio del que una función concreta o funciones expresamente determinadas, correspondientes a funcionario determinado, son encomendadas circunstancialmente a otro, que las ejerce en idénticas condiciones y con igual competencia con que las pudiera realizar el habitualmente llamado a desempeñarlas, en virtud de la existencia de disposición legal que la autoriza.

**Denominación social:** Las palabras y caracteres que conforman el nombre de una Sociedad o Asociación, que permiten individualizarla y distinguirla de otras, sin considerar su régimen jurídico, especie, ni modalidad. Es el nombre de una persona moral que la identifica para todos los efectos legales. Se integra por una o varias palabras, normalmente vinculadas a la actividad desarrollada, y no lleva el nombre de ningún socio. La denominación social puede formarse libremente, siempre que no origine confusiones con la empleada por otras sociedades.

**Dependencia:** Órganos vinculados directamente al Ejecutivo Federal que actúan en su nombre para atender en la esfera administrativa los asuntos que la Ley Orgánica de la Administración Pública Federal les confiere (de acuerdo con la Ley, estas serían las Secretarías de Estado, los Departamentos Administrativos y la Consejería Jurídica).

**Derechos:** Son las contribuciones establecidas en la ley por el uso o aprovechamiento de los bienes del dominio público de la Nación, así como por recibir servicios que presta el Estado.

**Disolución:** Proceso previo a la extinción de una sociedad como ente jurídico. Inicia cuando se presenta alguna de las causales señaladas por la ley. No obstante, las sociedades mercantiles después de disueltas, conservarán su personalidad jurídica, para los efectos de la liquidación.

**Domicilio:** Conforme al Código Civil Federal, las personas físicas tienen su domicilio en el lugar donde residen habitualmente, y a falta de éste, el lugar del centro principal de sus negocios. En ausencia de éstos, el lugar donde simplemente residan y, en su defecto, el lugar donde se encuentran; por su parte, las personas morales tienen su domicilio en el lugar donde se establezca su administración. Conforme la Ley Federal de Procedimiento Administrativo, toda promoción ante la Administración Pública Federal debe indicar en el domicilio del promovente.

**Domicilio convencional:** Es aquel que las partes están facultadas para designar para el cumplimiento de determinadas obligaciones.

**Domicilio del establecimiento:** Lugar de negocios en el que se desarrollan, parcial o totalmente, las actividades empresariales.

**Domicilio fiscal:** Lugar que el legislador señala al contribuyente para todos los efectos derivados de la relación tributaria, especialmente para que la autoridad fiscal lleve a cabo una mejor administración de los ingresos fiscales, para facilitar el cumplimiento de las obligaciones fiscales. Para las personas físicas, el domicilio fiscal es casi idéntico al domicilio para efectos civiles, pero varía según se realicen actividades empresariales o por prestación de servicios personales independientes. Fuera de estos casos, el domicilio fiscal será el lugar en que la persona física tenga el asiento principal de sus actividades. Para las personas morales, el domicilio fiscal será el local donde se encuentra la administración principal del negocio.

**Domicilio social:** Se fija libremente en los estatutos y normalmente se refiere a la localidad o municipio donde opera la empresa, sin perjuicio de que ésta tenga oficinas y lleve a cabo actividades en todo el territorio nacional. En ese lugar la empresa mantiene su registro y celebra sus asambleas de socios. Para el caso de concurso mercantil se considera domicilio al domicilio social y en caso de irrealidad de éste, el lugar donde tenga la administración principal la empresa. En caso de sucursales de empresas extranjeras será el lugar donde se encuentre su establecimiento principal en la República Mexicana. Tratándose de comerciante persona física, el establecimiento principal de su empresa y, en su defecto, en donde tenga su domicilio.

**Duración:** Cláusula esencial de una sociedad que indica su tiempo de vida, la cual puede ser prorrogada o modificada por acuerdo de los socios. Inicia desde que es constituida legalmente y puede terminar al agotarse el periodo de tiempo establecido o antes por disolución o liquidación. En la práctica, la duración máxima para una sociedad es de 99 años pero hay quienes establecen su duración como ilimitada.

**Empresa:** El comerciante, mediante el ejercicio del comercio, realiza la función de aportar al mercado general bienes o servicios, con fines de lucro. Esta actividad es realizada por el comerciante–individual o social‐a través de la organización de los elementos patrimoniales y personales necesarios, elementos que en su conjunto integran su empresa. En general, se entiende por empresa al organismo social integrado por elementos humanos, financieros, técnicos y materiales cuyo objetivo natural y principal es la obtención de utilidades a través del ofrecimiento coordinado de bienes o servicios. Es frecuente confundir la empresa con la sociedad mercantil que la organiza y la explota. La sociedad es quien realiza la actividad, es decir, la persona que funda y que explota la empresa. Estos conceptos son distintos pero inseparables. En Derecho es una entidad jurídica creada con ánimo de lucro y está sujeta al derecho mercantil. En Economía, la empresa es la unidad económica básica encargada de satisfacer las necesidades del mercado mediante la utilización de recursos materiales y humanos. Se encarga, por tanto, de la organización de los factores de producción, capital y trabajo.

**Endoso:** Declaración escrita consignada en un título de crédito, en la que el titular que la suscribe transfiere los derechos que éste confiere, a favor de otra persona. El endoso suele escribirse en el dorso del documento, pero nuestra ley no contiene ninguna disposición que imponga su anotación en ese lugar preciso, pudiendo por tanto hacerse en cualquier parte del título. Lo único que exige nuestra Ley es que el endoso conste en el título o en hoja adherida al mismo.

**Escritura Pública:** Es el instrumento original que el notario asienta en los folios, para hacer constar uno o más actos jurídicos y que firmado por los comparecientes, autoriza con su sello y firma.

**Estado Civil:** Atributo de la personalidad que se refiere a la posición que ocupa una persona en relación con la familia. Comprende el estado de cónyuge y el de pariente, ya sea por afinidad, adopción o consanguinidad. Este estado se comprueba mediante las constancias respectivas en el Registro Civil, salvo los casos expresamente exceptuados por la ley.

**Estatutos:** Es el conjunto de normas reglamentarias que rigen la formación, el funcionamiento y la disolución de las sociedades. En otras palabras, es el contrato social a través del cual los socios acuerdan las cláusulas que habrán de normar a la sociedad. Estas cláusulas se dividen en tres categorías: las esenciales, sin las cuales la sociedad no podría existir; las naturales, que son estipulaciones que en caso de no ser incorporadas serían suplidas por la propia ley; y las accidentales, que se refieren a las estipulaciones que acuerdan los socios que no están previstas por la ley pero que son lícitas y válidas. Bajo la ley mexicana, las cláusulas esenciales son: la identidad de los socios, el objeto de la sociedad, su duración, el importe del capital social, la expresión de lo que aporte cada socio y el domicilio de la sociedad.

**Estructura del capital:** Está formada por el conjunto de aportaciones de los socios y es el conjunto de bienes y derechos de la sociedad con deducción de sus obligaciones. Su valor permanece inmutable durante la vida de la sociedad a menos que los socios decidan aumentarlo o disminuirlo. Con esta cifra se estima la suma de las obligaciones de los socios y señala el nivel mínimo del patrimonio social con el objeto de que los socios puedan disfrutar de las ganancias de la empresa. Al momento de la constitución, los socios determinan el monto mínimo del capital de la empresa. Suele haber diversas calificaciones del capital social: a) capital suscrito, es la suma de lo que los socios se han comprometido a aportar a la sociedad; b) capital pagado o exhibido, es la suma de lo que los socios han entregado a la sociedad. La aportación podrá ser en efectivo o en bienes distintos del numerario, pero deberá siempre valorizarse en dinero y c) capital variable podrá alterarse dentro de ciertos límites.

**Expediente Electrónico:** Es el conjunto de datos y documentos de un Usuario del Portal que quedan a resguardo del Gobierno Federal y con él se pueden realizar diversos trámites en línea relacionados con la constitución, apertura, operación, desarrollo y cierre de una empresa.

**Fedatario Público:** Funcionario investido de fe pública. La legislación mexicana reconoce a los notarios y corredores públicos, a quienes el gobierno les otorga la facultad de otorgar fe pública de los actos jurídicos que se celebren ante ellos y así proporcionar seguridad jurídica a los particulares. Su función es dar formalidad y legitimar ciertos actos jurídicos o hacer constar hechos jurídicos que se pretendan oponer ante terceros. Por ley, las sociedades sólo pueden constituirse ante fedatario público.

**Fedatario Público Autorizado:** El notario público o corredor público cuyo acceso al Sistema se encuentra autorizado por la Secretaría, y que cuenta con su certificado digital de firma electrónica avanzada vigente para llevar a cabo operaciones dentro del mismo. El corredor público antes mencionado solo podrá actuar como fedatario en la constitución y modificación de las sociedades conforme a las leyes aplicables

**Gerente único o general:** Es la persona que dirige los negocios y lleva la firma de una sociedad o empresa mercantil de conformidad con lo dispuesto en su constitución. El gerente o director general es el elemento de la empresa que dirige o está autorizado para celebrar todos los contratos y ejecutar todas las obligaciones concernientes a ella. Se deben distinguir los gerentes de empresas no societarias de aquellos cuyo titular si sea de una empresa societaria. Ello es importante considerando que la Ley General de Sociedades Mercantiles (LGSM), tratándose de Sociedades Anónimas, exige que los gerentes presten la garantía que deberán fijar los estatutos o la asamblea de accionistas; además se prohíbe que se inscriba su nombramiento en el Registro de Comercio si no se comprueba que haya prestado la garantía. La sociedad o sus órganos pueden designar gerentes con poderes amplios, quienes estarán subordinados a tales órganos sociales. En el caso de la Sociedad de Responsabilidad Limitada, la Ley califica de gerentes a quienes integran el órgano de administración fungiendo como administradores de la sociedad.

**Gestor:** Persona que toma a su cargo la gestión de un negocio ajeno, sin obligación y sin mandato.

**Inmueble:** Son aquellos bienes que por su naturaleza se imposibilita su traslado. Esta división se aplica exclusivamente a cosas. Aunque por su naturaleza sean muebles, también se consideran inmuebles aquellos por los que su destino agrícola, industrial, civil o comercial, haga que la ley los considere como inmuebles.

**Inversión extranjera:** Se refiere a la participación de inversionistas extranjeros, en cualquier proporción, en el capital social de sociedades mexicanas; así como la participación de sociedades mexicanas con mayoría de capital extranjero y a la realizada por inversionistas extranjeros en las actividades y actos contemplados por la ley.

**Inversionista extranjero:** Persona física o moral de nacionalidad distinta a la mexicana y las entidades extranjeras sin personalidad jurídica.

**Ley:** La Ley de Inversión Extranjera.

**Liquidación:** Fase final del estado de disolución que tiene por objeto concluir las operaciones sociales pendientes, cobrar lo que se adeude a la sociedad y pagar lo que ella deba, vender los bienes sociales y practicar el reparto del haber o patrimonio social entre los socios. La liquidación culmina con la cancelación de la inscripción del contrato social, con lo que la sociedad queda extinguida. En otras palabras es la operación de determinar el activo y el pasivo de las sociedades, con el fin de abonar las deudas y de adjudicar el saldo a los socios en la proporción correspondiente a cada uno de ellos.

**Máquina registradora de comprobación fiscal:** Es un aparato que emite comprobantes fiscales simplificados y los cuales están obligados a utilizar los contribuyentes que realicen operaciones con el público en general.

**Marca:** Signo visible que distingue productos o servicios de otros de su misma clase o especie en el mercado. Podrá ser usada por industriales, comerciantes o prestadores de servicios y el derecho a su uso exclusivo se obtiene mediante registro ante el Instituto Mexicano de la Propiedad Industrial, quien expedirá un título por cada marca como constancia.

**Mercado:** Lugar o espacio económico, definido por un bien, servicio o capital, por el encuentro del conjunto de las ofertas de vendedores y de las demandas de compradores que se ajustan a cierto precio. Es una manera de confrontación de oferta y demanda para el intercambio de productos, servicios o capitales.

**Municipio:** Organización político‐administrativa que sirve de base a la división territorial y organización política de las entidades federativas. Cada Municipio será gobernado por un Ayuntamiento de elección popular directa, integrado por un presidente municipal y el número de regidores y síndicos que la ley determine.

**Nacionalidad:** Es el atributo jurídico que señala al individuo como miembro del pueblo constitutivo de un Estado y es el vínculo legal que lo relaciona con éste, en otras palabras es el estado propio de la persona nacida o naturalizada en una nación. La nacionalidad de las personas morales está regulada por la Ley de Nacionalidad. Se consideran mexicanas aquellas que estén constituidas de conformidad con la legislación mexicana y que tengan su domicilio legal en territorio de la República.

**Nombre comercial:** Es la denominación o signo distintivo que sirve para identificar a una empresa o establecimiento industrial, comercial o de servicios. El derecho a su uso exclusivo está protegido por ley sin necesidad de registro. La protección legal abarcará la zona geográfica de la clientela efectiva de la empresa o establecimiento industrial o comercial al que se aplique el nombre comercial y se extenderá a toda la República en caso de existir difusión masiva y constante a nivel nacional.

**Notario Público:** Profesional del derecho investido de fe pública por el Estado el cual tiene a su cargo recibir, interpretar, redactar y dar forma legal a la voluntad de las personas que ante él acuden, además de conferir autenticidad y certeza jurídica a los actos y hechos pasados ante su fe, mediante la consignación de los mismos en instrumentos públicos de su autoría. El notario conserva los instrumentos en el protocolo a su cargo, los reproduce y da fe de ellos; actúa también como auxiliar de la administración de justicia, como consejero, árbitro o asesor internacional, en los términos que señalen las disposiciones legales relativas.

**Objeto social:** En Derecho, el objeto social es el giro o actividad que tiene como meta, perseguir dicha sociedad, siempre relacionado a actos de comercio propios de la actividad empresarial. Las sociedades mercantiles son comerciantes especializados en una actividad
determinada. Se llama objeto social a esa actividad a que la sociedad habrá de dedicarse y ella deberá expresarse en la escritura constitutiva. El objeto social se define en los estatutos de la empresa y está limitado por la voluntad de los socios.

**Obligación fiscal:** Vínculo jurídico de tipo económico entre una persona física o moral y el Estado, que obliga a ésta a realizar el pago de una contribución, así como a llevar a cabo acciones o abstenciones expresadas en las leyes fiscales.

**Organismo descentralizado:** Entidades creadas por ley o decreto, con personalidad jurídica y patrimonio propios, cualquiera que sea la estructura legal que adopten, las cuales estarán jerárquicamente subordinadas a las Secretarías de Estado. Son organismos descentralizados las personas jurídicas creadas conforme a la Ley Orgánica de la Administración Pública de la Federación y cuyo objeto sea: la realización de actividades correspondientes a las áreas estratégicas o prioritarias; la prestación de un servicio público o social, o la obtención o aplicación de recursos para fines de asistencia o seguridad social.

**Órgano de administración:** Es parte e instrumento de las personas morales, que se compone de ciertas personas, a las que la ley atribuye una esfera de competencia. Dos son las funciones del órgano de administración: la gestión, en las relaciones internas; la representación en las externas o relaciones con el público.

**Pago de derechos, productos y aprovechamientos (DPA):** Los derechos, productos y aprovechamientos (DPA) requeridos para solicitar trámites y servicios en las dependencias y entidades del Gobierno Federal deberán pagarse mediante el esquema "e5cinco", con el cual el usuario tiene las siguientes ventajas:

- · Eliminación del uso de las formas fiscales 5 y 16;
- · El uso de una Hoja de Ayuda prellenada;

· Evita el desplazamiento hacia las sucursales bancarias ya que se puede pagar a través de los portales de Internet de los bancos;

· Mayor seguridad al contar con un recibo bancario con sello digital que es único e inalterable;

En todo momento el usuario deberá conservar una copia del recibo bancario con sello digital, por si la dependencia, entidad, órgano u organismo ante el cual esté realizando el trámite llegará a requerir la entrega física del mismo.

**País de residencia:** Es el lugar donde radica la persona física independientemente de su nacionalidad.

**Parte social:** Representa la aportación de capital en una sociedad de responsabilidad limitada. No son títulos negociables y sólo pueden ser cedidos bajo la aprobación de la mayoría de los socios. Los que las representen serán documentos acreditativos de la calidad de socio y únicamente tienen carácter probatorio. Cada socio sólo puede tener una parte social, aunque pueden tener valor y categoría diferente.

**Patrimonio social:** Las sociedades mercantiles, en tanto que personas morales, tienen un patrimonio constituido por el conjunto de sus bienes y derechos. Este patrimonio social se integra inicialmente con las aportaciones de los socios y, después, sufre las variaciones que la marcha de los negocios de la sociedad le imprime.

**Persona física:** Individuos con derechos y obligaciones. En términos generales, es todo miembro de la especie humana susceptible de adquirir derechos y contraer obligaciones.

**Persona moral:** Organización de personas o de personas y de bienes a la que el Derecho reconoce capacidad unitaria para ser sujeto de derechos y obligaciones. Entre las personas morales reconocidas en México están las siguientes:

- La Nación, los Estados y los Municipios;
- Las demás corporaciones de carácter público reconocidas por la ley;
- Las sociedades civiles o mercantiles;
- Los sindicatos, las asociaciones profesionales y las demás a que se refiere la fracción XVI del artículo 123 de la Constitución Federal;
- Las sociedades cooperativas y mutualistas;

Las asociaciones distintas de las enumeradas que se propongan fines políticos, científicos, artísticos, de recreo o cualquier otro fin ilícito, siempre que no fueren desconocidas por la ley; y

Las personas morales extranjeras de naturaleza privada, en los términos del artículo 2736 del Código Civil Federal.

Las personas morales pueden ejercitar todos los derechos que sean necesarios para realizar el objeto de su institución.

**Personalidad jurídica:** Atributo que permite a una persona física o moral la titularidad de derechos y obligaciones. Es la aptitud legal para intervenir en un negocio o para comparecer en juicio.

**Poder general para actos de administración:** Contrato por el que el mandatario se obliga a realizar por cuenta del mandante los actos jurídicos que éste le encarga. En este caso, el mandatario o apoderado tiene todas las facultades de representación para llevar a cabo actos de naturaleza administrativa.

**Poder general para actos de dominio:** Contrato por el que el mandatario se obliga a realizar por cuenta del mandante los actos jurídicos que éste le encarga. En este caso, el mandatario o apoderado tiene todas las facultades de dueño, respecto a los bienes, como para hacer toda clase de gestiones a fin de defenderlos.

**Poder general para pleitos y cobranzas:** Contrato por el que el mandatario se obliga a realizar por cuenta del mandante los actos jurídicos que éste le encarga. En este caso, el mandatario o apoderado tiene todas las facultades de representación en litigios y procedimientos de cualquier índole.

**Póliza:** Instrumento público en el que se consignan los actos pasados ante la fe pública de un Corredor; es el documento mercantil en el que constan las obligaciones y derechos de las partes en los contratos de seguro, fletamiento, fianza y otros.

**Presidente de consejo:** Es el funcionario o particular que en un cuerpo colegiado (asamblea, tribunal, consejo, comisión, junta, etc.), dirige las deliberaciones y asume la dirección y coordinación de sus tareas privativas. Cuando los administradores de una sociedad sean dos o más, constituirán el Consejo de Administración (para Sociedades Anónimas). El Presidente encabeza dicho Consejo, lo representa y tiene voto de calidad en el mismo.

**Razón social:** Las palabras y caracteres que conforman el nombre de una Sociedad o Asociación, que permiten individualizarla y distinguirla de otras, sin considerar su régimen jurídico, especie, ni modalidad. Es el nombre que se le da a una persona moral y que la identifica para todos los efectos legales. La razón social se integra por el nombre de uno o más socios.

**Régimen jurídico:** Clasificación que sirve para determinar cómo funcionará la empresa y cuál será el método de su administración, así como las obligaciones y deberes que por ley deberá cumplir.

**Registro Federal de Contribuyentes (RFC):** Es el que incluye información sobre el domicilio fiscal, obligaciones y declaraciones registradas de toda persona física o moral, que conforme a las leyes vigentes sea contribuyente y/o responsable del pago de contribuciones. La información contenida es confidencial.

**Registro Nacional de Inversiones Extranjeras:** Registro que depende de la Secretaría de Economía, en el cual se registran las sociedades mexicanas en las que participe, en cualquier proporción, la inversión extranjera, las personas físicas y morales que realicen habitualmente actos de comercio en México y los fideicomisos que otorguen derechos en favor de la inversión extranjera.

**Registro Público de Comercio:** En el Registro Público de Comercio se registran los actos mercantiles, así como aquellos relacionados con los comerciantes y que conforme a la legislación lo requieran para surtir efectos contra terceros. La operación del Registro Público de Comercio está a cargo de la Secretaría de Economía y de las autoridades responsables del registro público de la propiedad en las entidades federativas y en el Distrito Federal.

Representación: Institución en virtud de la cual una persona puede realizar un acto jurídico por otra, ocupando su lugar.

**Reservas:** Las reservas son aquellas inmovilizaciones de las utilidades, impuestas por la ley (reservas legales) o por los estatutos de la sociedad (reservas estatutarias), o que eventualmente acuerdan los socios (reservas voluntarias), para asegurar la estabilidad del capital social frente a las oscilaciones de valores o frente a las pérdidas que puedan producirse en algún ejercicio.

**Reserva legal**: Fondo destinado para compensar pérdidas o hacer frente a variaciones de valores. Por ley, las sociedades mercantiles deben separar el 5% de las utilidades repartibles de cada ejercicio social hasta alcanzar la quinta parte del capital social para tener como reserva. Esta puede ser mayor si así lo deciden los socios.

**Secretaría:** La Secretaría de Economía.

**Sistema:** El programa informático establecido por la Secretaría para autorizar el uso de una Denominación o Razón Social, así como dar los Avisos de Uso y Aviso de Liberación, cuyo servicio estará disponible al público a través del portal www.tuempresa.gob.mx.

**Socio:** Es la denominación que recibe cada una de las partes en un contrato de sociedad, en el que cada uno de ellos se compromete a aportar un capital a una sociedad, normalmente con una finalidad empresarial. Por extensión, también se llama socio a cada una de las partes que trabajan conjuntamente para desarrollar un negocio empresarial, cualquiera que sea la forma jurídica utilizada. Debe entenderse que el socio es el elemento personal integrante de la estructura jurídica de una sociedad mercantil.

**Sociedad o Asociación:** Las sociedades mercantiles o civiles, las asociaciones civiles y las demás personas jurídicas sujetas a los artículos 15, primer enunciado, 16, primer párrafo y 16 A de la Ley de Inversión Extranjera, exceptuando aquéllas de carácter religioso, partidos políticos, sindicatos o instituciones de asistencia privada.

**Sociedad Anónima (S.A.):** Existe bajo una denominación y se compone exclusivamente de socios cuya obligación se limita al pago de sus acciones. Se requieren un mínimo de dos socios, la determinación de su capital no está sujeta a un monto determinado, sino que es fijado libremente por los socios. La Ley General de Sociedades Mercantiles (LGSM) establece como obligatorios tres órganos para su composición: Asamblea General de Accionistas, Consejo de Administración y Órgano de Vigilancia. . La denominación o la razón social irá inmediatamente seguida de las palabras "Sociedad Anónima" o de su abreviatura "S.A."

**Sociedad de Responsabilidad Limitada (S. de R.L.):** Es la que se constituye entre socios que solamente están obligados al pago de sus aportaciones sin que las partes sociales puedan estar representadas por títulos negociables a la orden o al portador, pues sólo se pueden ceder en los casos y con los requisitos que establece la Ley. La sociedad de responsabilidad limitada existirá bajo una denominación o bajo una razón social que se formará con el nombre de uno o más socios. La denominación o la razón social irá inmediatamente seguida de las palabras "Sociedad de Responsabilidad Limitada" o de su abreviatura "S. de R. L.". Ninguna sociedad de este tipo tendrá más de cincuenta socios y el capital social será el que los socios determinen libremente en el contrato social y se dividirá en partes sociales que podrán ser de valor y categoría desigual, pero que en todo caso serán de un múltiplo de un peso. Como todas las sociedades mercantiles, tendrán un órgano supremo decisivo (asamblea de socios), una gerencia (unitaria o colegiada) y un órgano de vigilancia (unitario o colegiado).

**Sociedades de Capital Variable:** Es una modalidad accidental en la cual podrá transformarse cualquiera de las siguientes sociedades: colectivas, en comandita simple, de responsabilidad limitada, anónima y en comandita por acciones. Su característica primordial es que se deberá fijar un mínimo de capital (que, naturalmente, no podrá ser inferior al que la ley establece para cada tipo de sociedad) y podrá fijarse un máximo, dentro de los cuales podrá operar la variabilidad, condiciones que deberán fijarse en el acta constitutiva de la sociedad que se pretenda. Los aumentos de capital podrán ser por aumento de las aportaciones de los socios o por admisión de socios nuevos; y las disminuciones, por retiro del socio o devolución parcial de su aportación, entre otras características especiales.

**Secretario de Consejo:** Integrante del Consejo de una sociedad, el cual está encargado de documentar y dar seguimiento a los acuerdos y decisiones tomados en el propio Consejo.

**Sociedades mercantiles:** Entes a los que la ley reconoce personalidad jurídica propia y distinta a la de sus miembros, y que, contando también con patrimonio propio, enfocan sus esfuerzos a la realización de un fin lucrativo común. En otras palabras, son las constituidas de acuerdo con la legislación mercantil. Actualmente las empresas más importantes se organizan bajo la forma de sociedad mercantil. Las exigencias de la economía contemporánea imponen la asociación (de capitales o de capital y trabajo), en empresas de tipo social. Para tal efecto, la Ley reconoce las siguientes sociedades mercantiles: sociedad en nombre colectivo, sociedad en comandita simple, sociedad de responsabilidad limitada, sociedad anónima, sociedad en comandita por acciones, la sociedad cooperativa y la sociedad promotora de inversión.

**Tesorero de Consejo:** Integrante del Consejo de una sociedad, el cual se encarga de llevar o supervisar las finanzas de la sociedad.

**Tipo de Administración:** La Ley requiere que la escritura constitutiva de una sociedad exprese la manera cómo ha de administrarse la sociedad, las facultades de los administradores y el nombramiento de los mismos, con indicación de qué personas estarán autorizadas para firmar a nombre de la sociedad. La administración de la empresa estará a cargo de uno o más administradores, que pueden ser socios o personas no pertenecientes a la sociedad y serán nombrados o removidos de sus cargos por la junta de socios. Cuando un solo administrador o gerente se encarga de la empresa, ésta tiene un tipo de administración "Unipersonal" que es la más utilizada en pequeñas empresas. En caso de que la empresa tenga dos o más administradores entonces funcionará bajo un "Consejo de Administración", el cual es un tipo más adecuado para empresas que manejan un mayor capital de movimiento. El cargo de administrador es personal, en consecuencia, no podrá desempeñarse por medio de representantes. Sin embargo, los administradores podrán, dentro del límite de sus facultades, otorgar poderes en nombre de la sociedad, sin que por ello se entiendan restringidas sus facultades.

**Título de crédito:** Documento que autoriza al portador legítimo para ejercer contra el deudor y transferir el derecho literal y autónomo en él consignado. Los títulos de crédito pueden ser considerados bajo estos tres aspectos: a) como cosas mercantiles; b) como actos de comercio; c) como documentos.

**Vigilancia:** La vigilancia de la sociedad anónima estará a cargo de uno o varios Comisarios, temporales y revocables, quienes pueden ser socios o personas extrañas a la sociedad. Entre sus funciones está la de realizar un examen de las operaciones, documentación, registros y demás evidencias comprobatorias, en el grado y extensión que sean necesarios para efectuar la vigilancia de las operaciones y rendir, anualmente, a la Asamblea General Ordinaria de Accionistas un informe respecto de la veracidad, suficiencia y razonabilidad de la información presentada por el Consejo de Administración a la propia Asamblea de Accionistas.

**Vocal de consejo:** Integrante del Consejo de una sociedad, la cual goza de voz y no requiere asignación especial, fuera de las que por Ley corresponden a cualquier integrante del Consejo.

# **CAPÍTULO II**

# **ANEXO A14**

Carta Creación de Marca para TESINA: EduRadio

La marca "Grupo EduRadio ha sido creada con el fin de ejemplificar de manera clara algunos de los documentos recomendados en el capítulo III.

Fue diseñada bajo los estándares señalados en el documento original y queda registro de ella en estos anexos para que sirva como guía de proyecto al trabajo realizado.

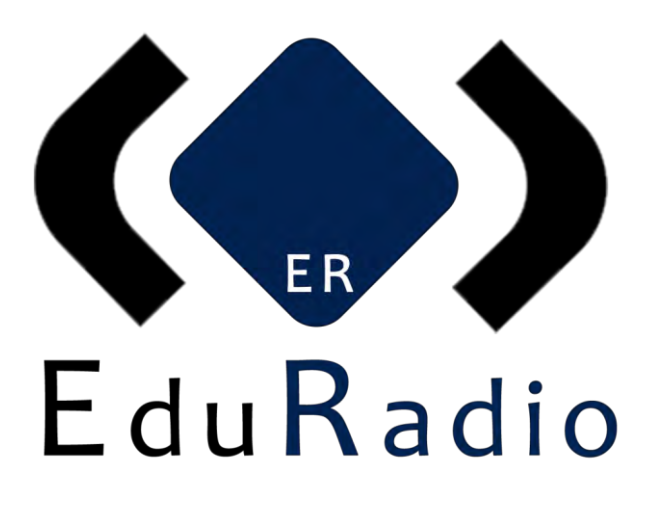

**Fecha de Emisión: Noviembre, 2016**

© Grupo EduRadio Dirección General Diego Ulises Pérez Ruiz México 2016

# **ANEXO A15**

Manual de Fundamentos - EduRadio

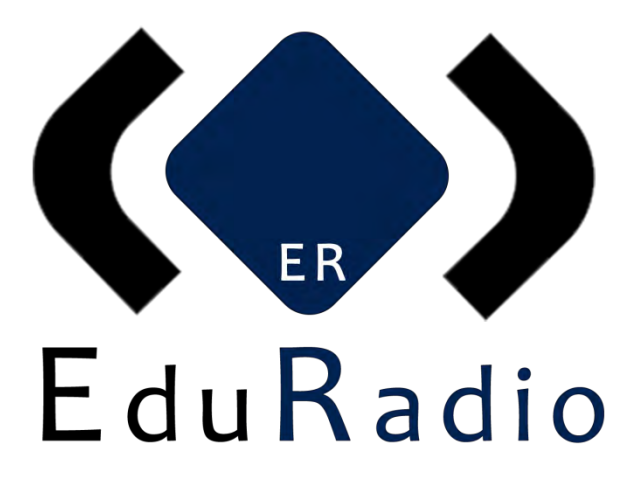

# **MANUAL DE FUNDAMENTOS**

NORMAS EN LAS QUE SE LOS FUNDAMENTOS, FILOSOFÍA Y RUTAS DE IDENTIDAD INSTITUCIONAL PARA GRUPO EDURADIO

**Fecha de Emisión: Noviembre 2016**

# **ÍNDICE**

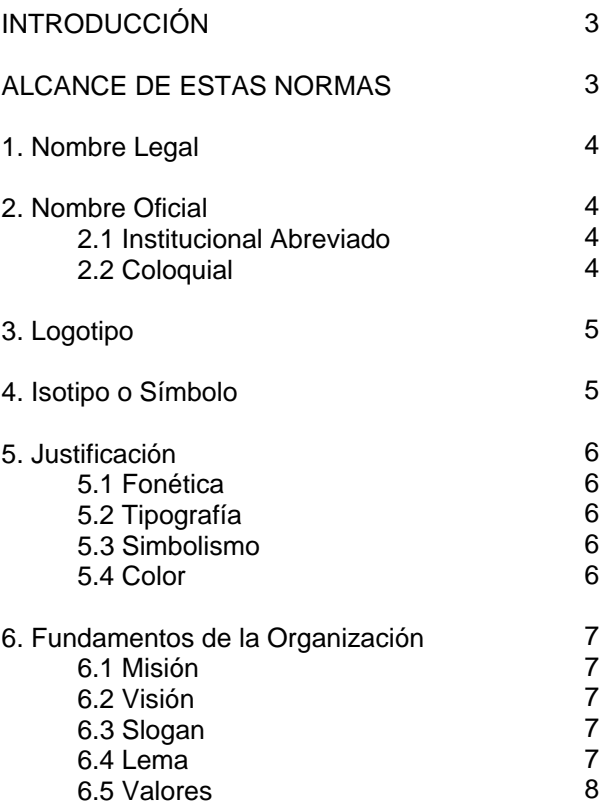

#### **INTRODUCCIÓN**

GRUPO EduRadio, a través de su Dirección, emite los presentes fundamentos con el objeto de proteger y fortalecer, a través de una proyección uniforme, su identidad institucional.

Estas normas tienen como funciones primordiales las siguientes:

- · Identificación. Consiste en asegurar el reconocimiento de la institución y de su identidad, y la de identificar sus servicios, sus dependencias y sus mensajes, mediante sus productos de comunicación.
- · Diferenciación. Radica en que la institución se distinga de las demás a través de sus valores y la denominación correcta de su nombre.
- · De memoria. Exige que la identidad se recuerde y permanezca el mayor tiempo posible en la memoria de sus públicos.
- · Asociativa. Asegura el vínculo entre la identidad y la institución.

Para emitir estas normas se hizo una revisión en la filosofía, historia y objetivos a fines de la empresa.

#### **ALCANCE DE ESTAS NORMAS**

a) El cumplimiento de estas normas tiene el carácter de obligatorio.

b) Queda estrictamente prohibido hacer composiciones diferentes de los fundamentos emitidos a los presentados en este documento.

c) Toda situación que no esté contemplada en este manual, será resuelta por la Dirección de Comunicación e Imagen.

d) Se recomienda ampliamente seguir las normas expresadas en este documento en tono al uso y representación externa.

<sup>3</sup> | Manual de Fundamentos - TESINA: Propuesta de operación de una estación radiofónica por internet

# **1. Nombre Legal:**

#### EDU RADIO S.A de C.V.

Es el Grupo integrado por varias estaciones radiofónicas por internet.

# **2. Nombre Oficial:**

#### EduRadio

El nombre institucional es el signo identificador básico por antonomasia. Es la codificación de la identidad institucional mediante su asociación con unas palabras que permiten decir "quién" es la institución.

### **2.1 Institucional abreviado:**

EduRadio

### **2.2 Coloquial:**

EduRadio

*Nota: En caso de estaciones nuevas, el nombre institucional siempre antecederá al del cliente-integrador.*

4 | Manual de Fundamentos - TESINA: Propuesta de operación de una estación radiofónica por internet

# **3. Logotipo:**

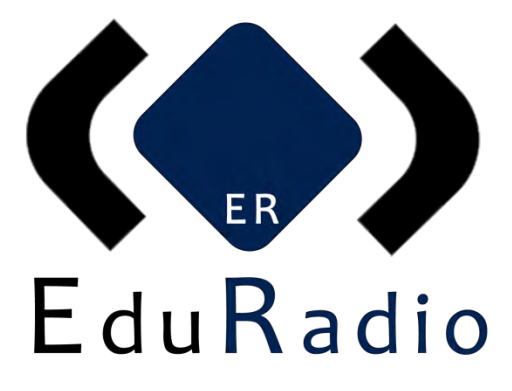

## **4. Isotipo o Símbolo:**

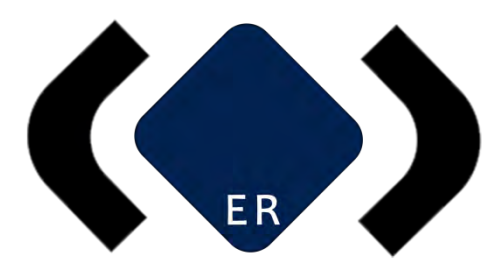

# **5. Justificación:**

El nombre oficial es el resultado de los objetivos marcados por la empresa y su vínculo con la herramienta que lo auspicia.

**5.1 Fonética**: Cuenta con una buena fonética al ser pronunciado y es fácil de recordar por su relación con el objetivo del proyecto (Educación vía Radio = EduRadio).

**5.2 Tipografía***:* La tipografía utilizada refleja la seriedad, solidez y jovialidad de un proyecto que está abierto a todo tipo de público.

**5.3 Simbolismo***:* El isotipo o símbolo nos refleja a nosotros como organización en constante dialogo, interno y externo, para ofrecer soluciones de comunicaciones a los problemas que enfrentan las organizaciones, así como la difusión y promoción de la información, educación y cultura.

**5.4 Color:** El color azul fue seleccionado por su origen institucional y su significado: El azul es un color calmo y puede dar la impresión de autoridad, éxito, carácter analítico y seguridad. El negro, resalta la elegancia y seriedad del proyecto. La mayor parte de la gente dice que les gusta al menos una sombra de azul; en fondos blancos resalta por su tonalidad alta.

## **6. Fundamentos de la Organización**

EDURADIO es un medio de comunicación que se produce y transmite vía Internet durante las 24 hrs. los 365 días del año sin interrupciones, medio que se reproduce en espacios masivos con calidad digital.

#### **6.1 Misión:**

 Agregamos valor a las herramientas de comunicación tecnológica, impulsamos el talento, la creatividad de nuestros socios y reforzamos los valores, educación y cultura de nuestra audiencia.

#### **6.2 Visión:**

 Ser la mejor opción en proyectos de comunicación tecnológica, contenido cultural, basándonos en un crecimiento sólido para la satisfacción de nuestros clientes y audiencia y así contribuir al desarrollo educativo de nuestro país.

#### **6.3 Slogan**

"Sinónimo de Educación Mundial"

#### **6.4 Lema**

"Juntos, conectando emociones"

**6.5 Valores**

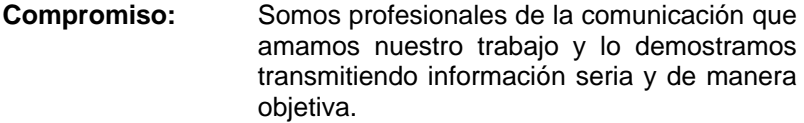

**Ética:** Como profesionales del periodismo "no vendemos nuestra pluma".

**Desarrollo Integral:** Incentivamos el desarrollo de la sociedad mediante el apoyo y profesionalización de la juventud en el campo laboral y la educación.

**Trabajo en equipo:** Contemplamos las habilidades, capacidades y cualidades de cada uno de los integrantes<br>de EDURADIO para obtener meiores de EDURADIO para obtener mejores resultados en nuestras investigaciones.

**Ser EDURADIO:** Significa el respeto por el cliente, por sus y nuestros valores, a fin de contribuir y dejar huella positiva en nuestro país.

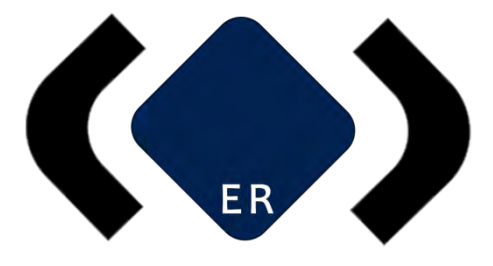

# Comunicación e Imagen EduRadio

© Grupo EduRadio Dirección de Comunicación e Imagen Diego Ulises Pérez Ruiz México 2016

9 | Manual de Fundamentos - TESINA: Propuesta de operación de una estación radiofónica por internet

# **ANEXO A16**

Manual de Identidad Gráfica - EduRadio

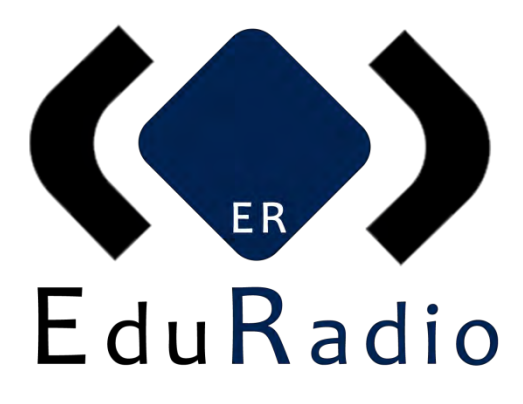

# **MANUAL DE IDENTIDAD GRÁFICA INSTITUCIONAL**

NORMAS EN LAS QUE SE ESTABLECEN LAS DENOMINACIONES PERMITIDAS Y LA IDENTIDAD GRÁFICA PARA GRUPO EDURADIO

**Fecha de Emisión: Noviembre, 2016**

# **ÍNDICE**

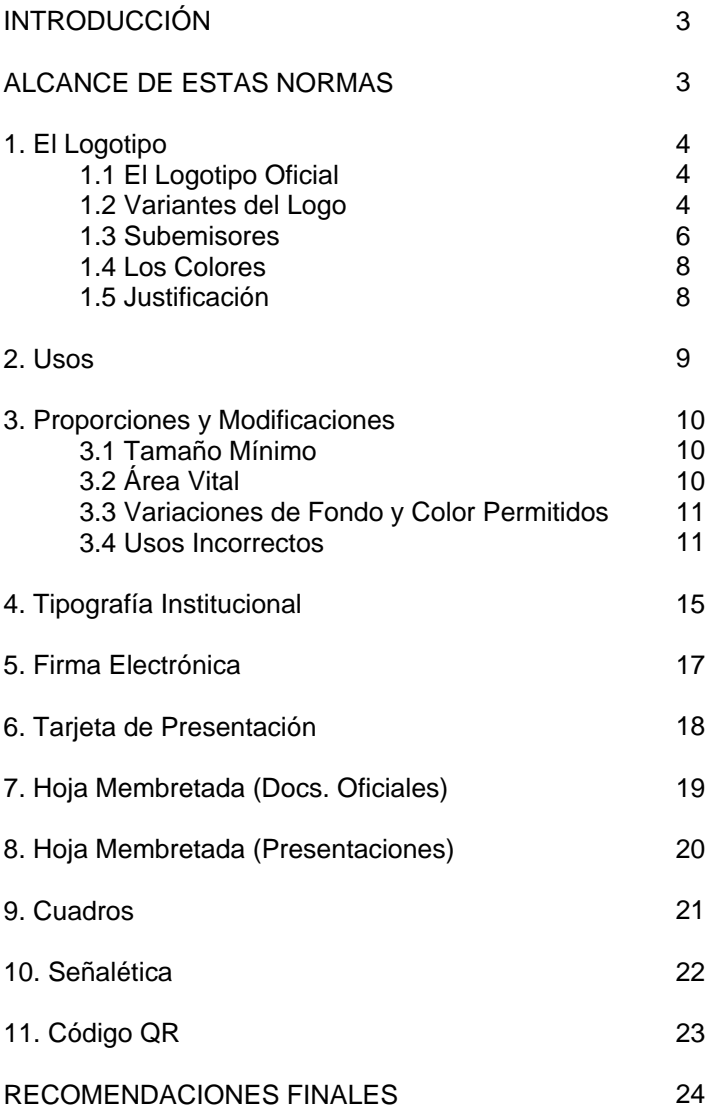

#### **INTRODUCCIÓN**

**Grupo** EduRadio, a través de su Dirección, emite las presentes normas de denominaciones permitidas y de identidad gráfica con el objeto de proteger y fortalecer, a través de una proyección uniforme, su identidad institucional.

Estas normas tienen como funciones primordiales las siguientes:

- Identificación. Consiste en asegurar el reconocimiento de la institución y de su identidad, y la de identificar sus servicios, sus dependencias y sus mensajes, mediante sus productos de comunicación.
- · Diferenciación. Radica en que la institución se distinga de las demás a través de sus elementos visuales y la denominación correcta de su nombre.
- De memoria. Exige que la identidad gráfica se recuerde y permanezca el mayor tiempo posible en la memoria de sus públicos.
- · Asociativa. Asegura el vínculo entre la identidad gráfica y la institución.

Para emitir estas normas se hizo una revisión en documentos impresos y electrónicos de los usos y aplicaciones del nombre, denominaciones, escudo y logotipo, así como un estudio meticuloso en el campo de la identidad gráfica para adecuar lineamientos que respetasen la personalidad institucional, sus necesidades y sus objetivos.

#### **ALCANCE DE ESTAS NORMAS**

- a) El cumplimiento de estas normas tiene el carácter de obligatorio.
- b) Queda estrictamente prohibido hacer composiciones diferentes del escudo o del logotipo a las presentadas en este documento.
- c) Toda situación que no esté contemplada en este manual, será resuelta por la Dirección de Comunicación e Imagen.

d) Se recomienda ampliamente seguir las normas expresadas en este documento en tono al uso del logo sobre impresos.

# **1. EL LOGOTIPO**

**1.1 El Logotipo Oficial**

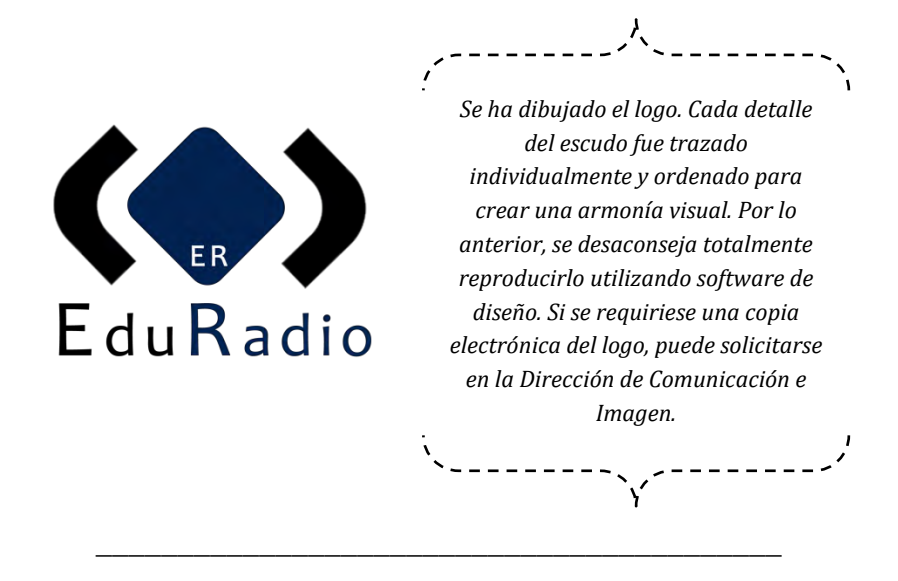

#### **1.2 Variantes del logo**

Se autoriza el uso del logo con el nombre de la estación integrada en el espacio inferior al nombre institucional; siempre con la leyenda "EduRadio" y únicamente será sólido y sin destellos cuando se reproduzca en tercera dimensión sobre materiales como cerámica, goma, madera, metal, plástico o vidrio.

El Nombre de la estación integrada es con tipografía "Candara".

Si se requiriese la copia electrónica o alguna variación autorizada del logo, podrá solicitarse a la Dirección de Comunicación e Imagen.

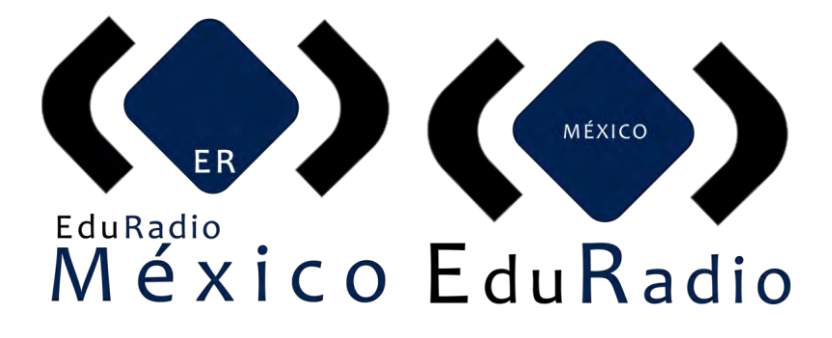

*Cualquier logotipo se considera válido. Su uso dependerá de la mejor percepción visual de diseño que tenga su destino.* 

5 | Manual de Identidad Gráfica Institucional -TESINA: Propuesta de operación de una estación r a d i o f ó n i c a p o r i n t e r n e t

#### **1.3 Subemisores**

El Grupo EduRadio es una estructura compleja, compuesta a su vez por otras muchas direcciones en distintos niveles. Cuando alguna de estas instancias acompaña al logotipo oficial del grupo se llama subemisor.

Con el fin de establecer una organización entre los diferentes subemisores y normalizar su empleo en la papelería (evitando de esta forma que aparezcan múltiples modelos), se ha optado por establecer una jerarquía que se establece por medio de las siguientes normas:

- · Se trazará una línea debajo del logotipo la cual está alineada con la primera letra de los subemisores respetándose el área de protección.
- Los subemisores se escribirán debajo de la línea mencionada.
- · Los subemisores estarán alineados a la derecha (descartándose el centrado, la justificación y la alineación a la izquierda).
- La tipografía (o fuente) con la que estarán escritos los subemisores – principales– es "candara" y estará a **negritas**.
- · El tamaño de la tipografía del subemisor principal será de tamaño superior que el de la tipografía del logotipo.
- · El tamaño del subemisor secundario (si lo hubiese) será del mismo tamaño que el subemisor principal, pero sin negritas.
- · Los nombres de los subemisores deberán escribirse en altas y bajas.

En el caso específico del logotipaje interno directivo o subemisores se utilizará un logo por cada dirección o área que será utilizado únicamente en presentaciones para proyectos de trabajo (pueden ser externos), memorándums u oficios internos al Grupo.

No podrá ser utilizado en documentos oficiales como cartas, propuestas u oficios institucionales. En este caso será utilizado específicamente el logo oficial.

Los Logos Directivos serán creados en el formato y diseño siguiente:

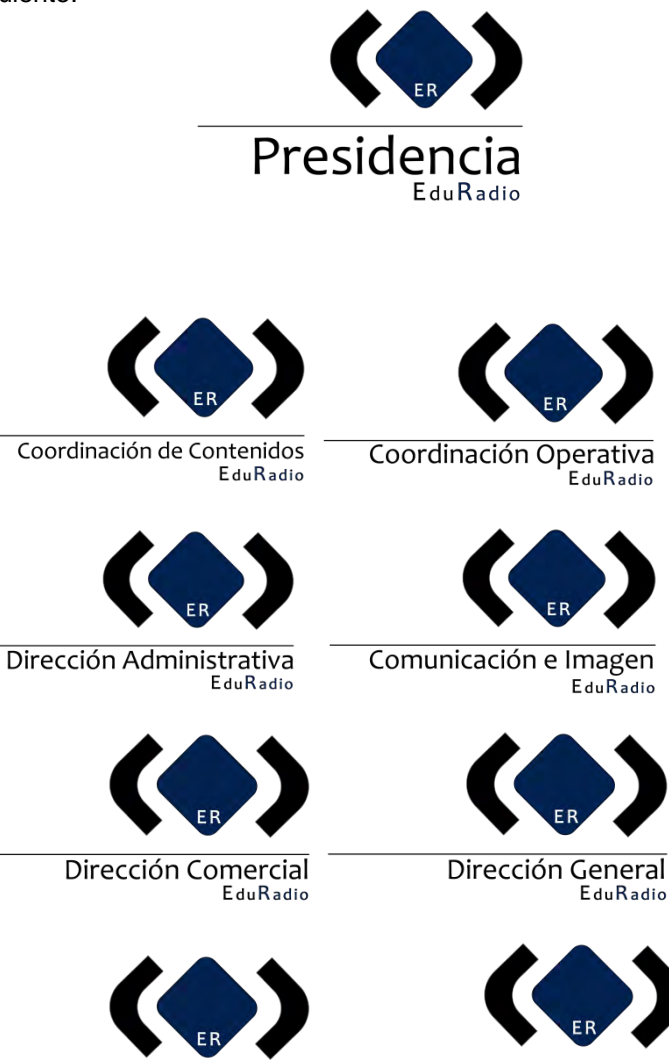

Dirección de Operación **EduRadio** 

Dirección de Producción

EduRadio

#### **1.4 Los Colores**

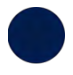

Pantone "Azul" # 0c224d

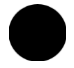

Pantone "Negro" #000000

Pantone "Blanco" #ffffff

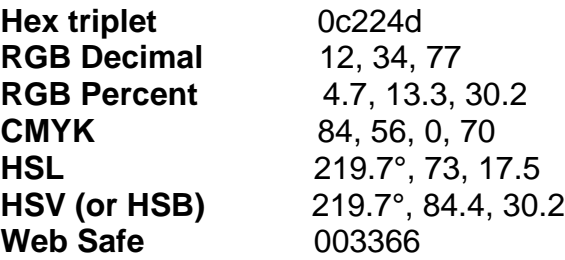

### **1.5 Justificación**

El logotipo es un signo gráfico utilizado como un elemento identitario, de posicionamiento y reconocimiento.

El logo del Grupo EduRadio, retoma un concepto en particular. La figura que se vislumbra como rombo significa "cúmulo de conocimientos"; las figuras laterales representan la exteriorización del conocimiento.

El rango y denominación de EduRadio aparecen representados al inferior del símbolo.

El logotipo recupera sus orígenes, colores y esencias de nacimiento.

## **2. Usos**

La versión del logo que se presenta en este documento es la que deberá utilizarse siempre que sea aplicado. El logo podrá usarse en forma individual -es decir, sin formar parte del logotipo institucional- solamente en los casos siguientes y bajo la autorización y supervisión de la Dirección de Comunicación e Imagen:

Dada la importancia de los documentos siguientes, se exige el uso del logo en:

- · Cartas
- · Propuestas
- · Oficios
- · Convenios
- · Memoranda
- **Constancias**
- · Parrillas programáticas
- **Presentaciones**
- **Reconocimientos**
- · Publicidad
- Papelería Institucional
- · Imagen (WEB, IMPRESA, ESTACIONES, CREDENCIALES, CD, ETC)
- · Sellos
- · Benchmarking

Dada la complejidad para su impresión con efectos de destellos luminosos (si los llegase a tener), se autoriza su eliminación. Siendo el resultado su uso en colores sólidos, respetando los *pantone* y diseños del documento en marcha.

# **3. Proporciones y Modificaciones**

#### **3.1 Tamaño Mínimo**

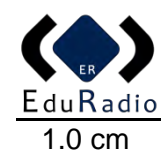

#### **3.2 Área Vital**

El área vital es la herramienta encargada de impedir la contaminación visual del logo al establecer el límite máximo en el que podrán colocarse otros elementos. Está definida por la dimensión "a" que corresponde a la altura de la tipografía del logotipo.

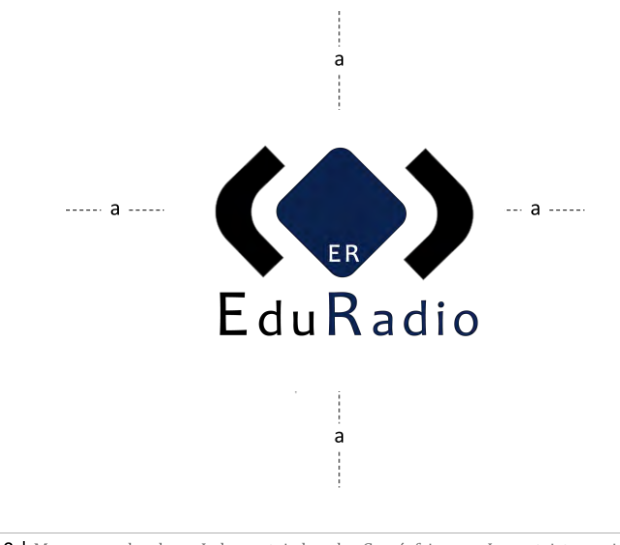

10 | M a n u a l d e I d e n t i d a d G r á f i c a I n s t i t u c i o n a l -TESINA: Propuesta de operación de una estación r a d i o f ó n i c a p o r i n t e r n e t

#### **3.3 Variaciones de Fondo y Color Permitidas**

Las variaciones de fondo son permitidas si así lo exige el diseño. Siempre serán utilizadas bajo la supervisión de la Dirección de Comunicación e Imagen. Los colores permitidos son autorizados por conservar en su esencia los colores institucionales.

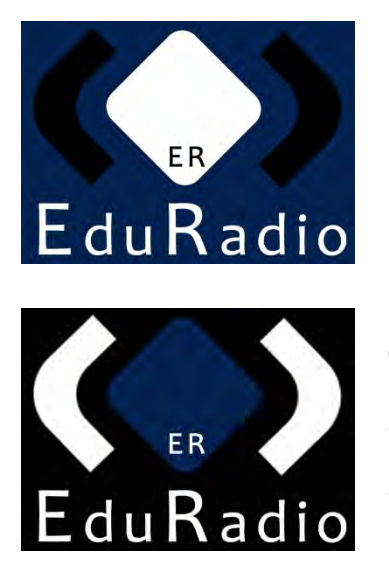

**Código Cromático**

*HTML: #0c224d*

*PANTONE: Dark Blue* 

#### **Código Cromático**

*HTML: #000000*

*PANTONE: 426 C*

#### **3.4 Usos Incorrectos**

La consistencia visual en la identidad gráfica del Grupo EduRadio exige el apego total a las normas de este manual.

A continuación, se presentan ejemplos de usos incorrectos del escudo que eliminan la efectividad identificadora y unificadora de la identidad gráfica institucional.

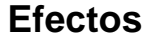

**Efectos** No se permite realizar ningún tipo de efecto sobre el escudo.

Ejemplos erróneos:

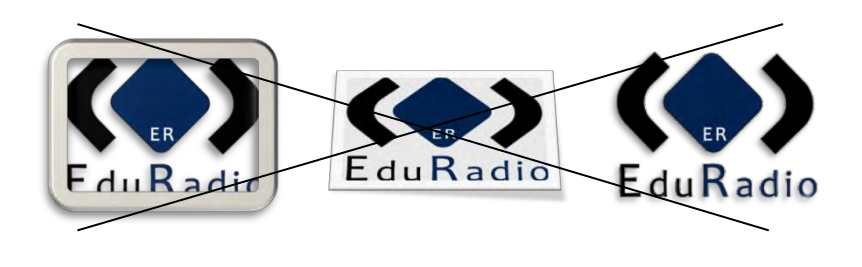

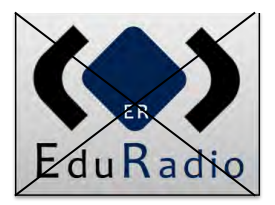

**Fondo y Color** El escudo no podrá utilizarse sobre colores, fondos o texturas que le resten visibilidad. No está permitido utilizar fondos distintos al color azul o negro cuando él sea aplicado en su versión blanca. Únicamente podrá sobreponerse en fotos de producción.

**Fragmentación** Por cualquier motivo queda prohibido<br>que el logo sea segmentado. segmentado, fragmentado o manipulado.

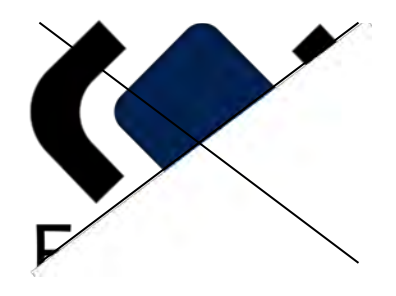

### **Modificación**

Cada detalle del logo fue trazado individualmente para crear una armonía visual, por lo que no se permite realizar ningún tipo de alteración ni distorsión al logotipo.

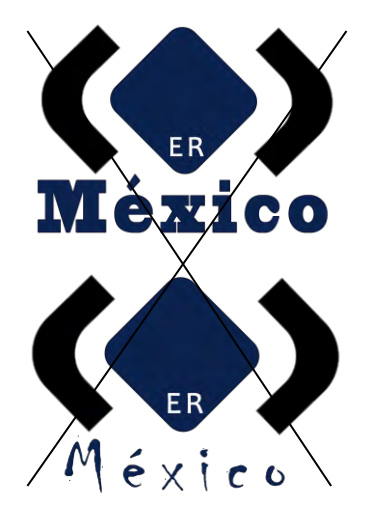

### **Nombre**

El logo no podrá usarse en combinación con el nombre institucional, a excepción de cuando se use como parte del logotipo oficial

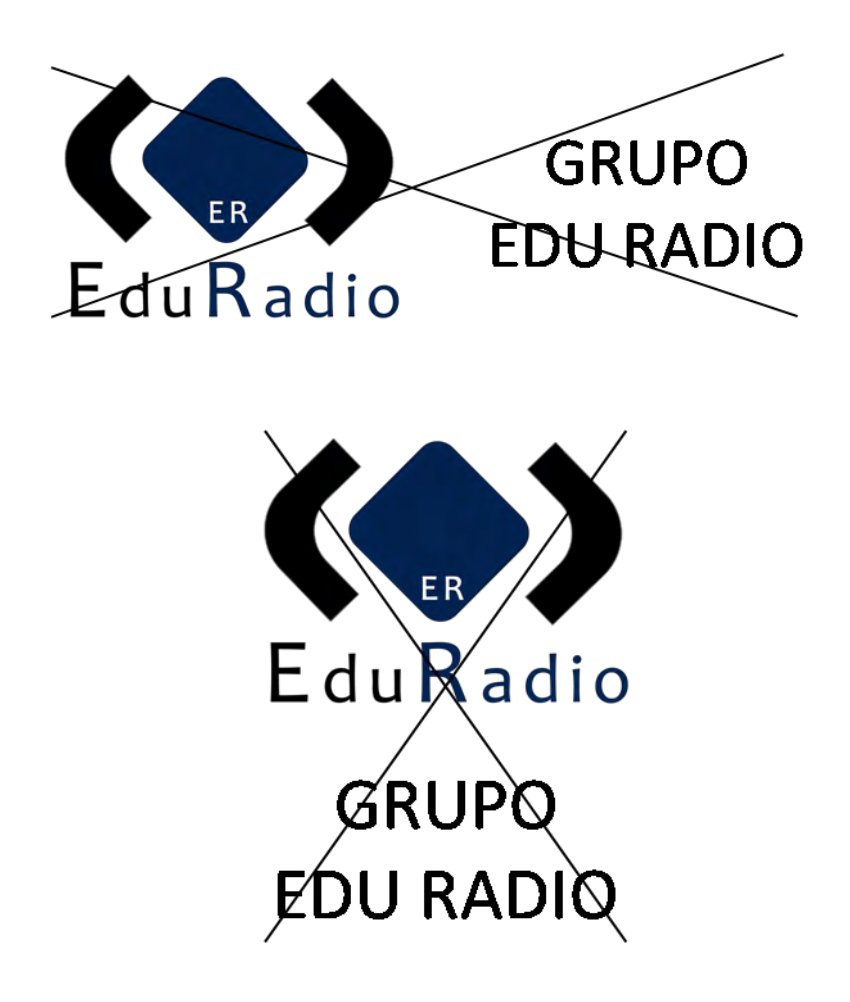

# **4. TIPOGRAFÍA INSTITUCIONAL**

La tipografía, como elemento vinculante asociado a la imagen del Grupo, es primordial para mantener una coherencia gráfica.

Para normalizar el uso de la tipografía en los diferentes documentos propios de la institución se ha optado por utilizar la fuente Arial. Ésta se encuentra disponible en la mayor parte de los equipos informáticos, ya que viene instalada por defecto en los sistemas operativos más utilizados. Así mismo, se trata de una fuente sumamente legible, que destaca por su sencillez formal y su claridad visual.

#### **REGULAR**

Arial ABCDFGHIJKLMNÑOPQRSTUVWXYZ abcdefghijklmnñopqrstuvwxyz 1 2 3 4 5 6 7 8 9 0

#### *CURSIVA*

*Arial ABCDFGHIJKLMNÑOPQRSTUVWXYZ abcdefghijklmnñopqrstuvwxyz 1 2 3 4 5 6 7 8 9 0*

#### **NEGRITA Arial ABCDFGHIJKLMNÑOPQRSTUVWXYZ abcdefghijklmnñopqrstuvwxyz 1 2 3 4 5 6 7 8 9 0**

#### *NEGRITA CURSIVA Arial ABCDFGHIJKLMNÑOPQRSTUVWXYZ abcdefghijklmnñopqrstuvwxyz 1 2 3 4 5 6 7 8 9 0*

En el caso específico de presentaciones en formato Power Point, se autoriza el uso de una tipografía distinta, ésta es la CANDARA. Lo anterior con en base en la estética y diseño de la presentación, solamente por eso.

#### **REGULAR**

Arial ABCDFGHIJKLMNÑOPQRSTUVWXYZ abcdefghijklmnñopqrstuvwxyz 1 2 3 4 5 6 7 8 9 0

#### *CURSIVA*

*Arial ABCDFGHIJKLMNÑOPQRSTUVWXYZ abcdefghijklmnñopqrstuvwxyz 1 2 3 4 5 6 7 8 9 0*

#### **NEGRITA**

**Arial ABCDFGHIJKLMNÑOPQRSTUVWXYZ abcdefghijklmnñopqrstuvwxyz 1 2 3 4 5 6 7 8 9 0**

*NEGRITA CURSIVA Arial ABCDFGHIJKLMNÑOPQRSTUVWXYZ abcdefghijklmnñopqrstuvwxyz 1 2 3 4 5 6 7 8 9 0*

# **5. FIRMA ELECTRÓNICA**

La firma electrónica es de uso web mail. Deberá siempre ir acompañada de la siguiente leyenda y en este formato:

*Este correo electrónico es confidencial y/o puede contener información privilegiada. Si usted no es su destinatario o no es alguna persona autorizada por este para*  recibir sus correos electrónicos, NO deberá usted utilizar, copiar, revelar, o tomar *ninguna acción basada en este correo electrónico o cualquier otra información incluida en el, favor de notificar al remitente de inmediato mediante el reenvío de este correo electrónico y borrar a continuación totalmente este correo electrónico y sus anexos.*

Su diseño exigirá las siguientes características:

- **Logotipo**
- Nombre
- **Cargo**
- Correo
- Página web
- Teléfonos
- Dirección
- Símbolo Micrófono
- Nombre Institucional
- Slogan
- Colores Institucionales

Por ejemplo:

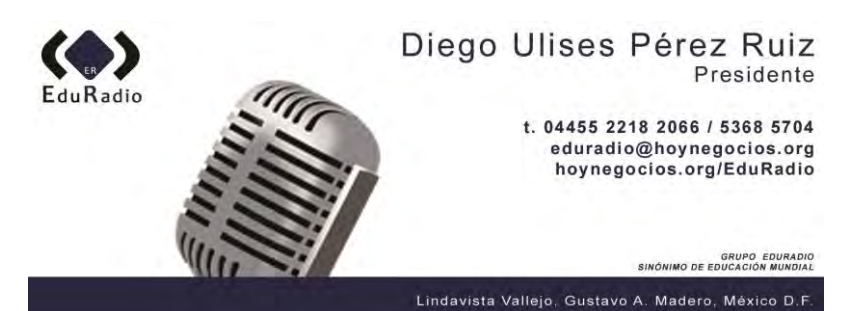

17 | M a n u a l d e I d e n t i d a d G r á f i c a Institucional -TESINA: Propuesta de operación de una estación r a d i o f ó n i c a p o r i n t e r n e t
## **6. TARJETA DE PRESENTACIÓN**

La tarjeta de presentación establece un diseño único para todos sus portadores.

Su tamaño es de 9.0 x 5.0

Su diseño exigirá las siguientes características:

- Logotipo
- Nombre
- **Cargo**
- Empresa o Grupo
- Página web
- Correo
- **Teléfonos**
- Redes Sociales

En ella misma se deberán respetar los colores y tipografías institucionales con base en el siguiente diseño:

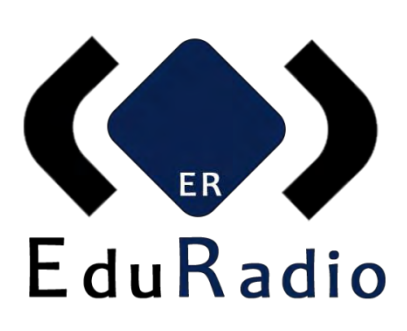

#### Diego Ulises Pérez Ruiz Presidente

**GRUPO EDURADIO** hoynegocios.org/EduRadio Of 5368 5704 Cel. 04455 2218 2066 diego@hoynegocios.org

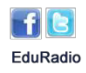

#### **7. HOJA MEMBRETADA (Documentos Oficiales)**

La hoja membretada cumple con dar coherencia y uniformidad a los documentos oficiales de la empresa. Ella significa presentación e imagen ante los externos. Su formato es Word.

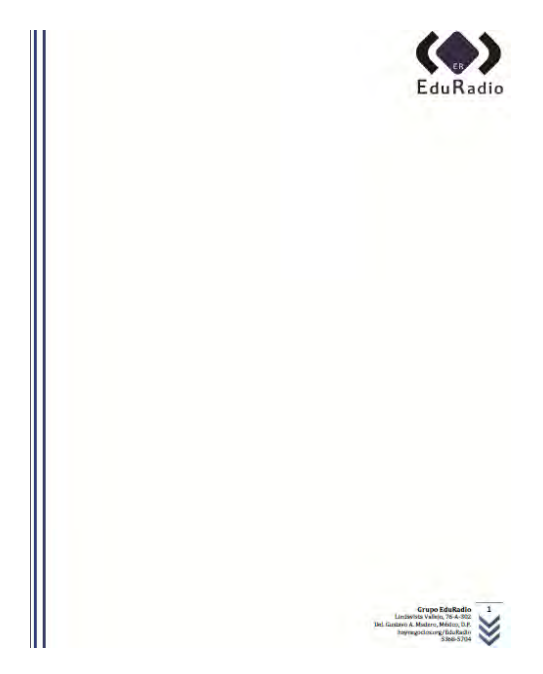

En ella por ningún motivo se utilizará otro logo que no sea el oficial y con fines institucionales. **No se autoriza su uso externo** si el documento no es previamente aprobado por la presidencia del Grupo. La Hoja Membretada deberá llevar como datos obligatorios:

- Logotipo OFICIAL
- Empresa o Grupo
- Dirección
- Página web

#### **Teléfonos** • Número de Página **8. HOJA MEMBRETADA (Presentaciones)**

Para presentaciones exclusivas en formato Power Point, cada una de las direcciones podrá utilizar sus logos y datos.

No es obligatorio indicar especificaciones oficiales (teléfonos, correos, etc.) puesto que su uso es únicamente interno. Aunque se haga la excepción de presentar ese documento a manera de proyecto, el Logo Directivo indicará de dónde y de quién proviene el documento.

No es de uso oficial.

El formato exige el siguiente orden y diseño institucional; en caso de existir más diapositivas para su exposición, ellas se incrustarán entre la segunda y tercera respetando el diseño y formato de las mismas.

Cada área gozará de su propia hoja membretada para presentaciones ya personalizada.

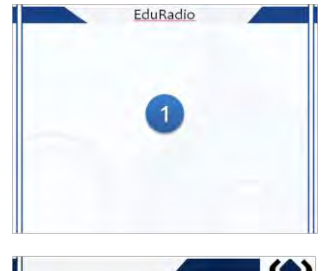

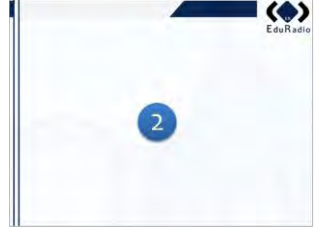

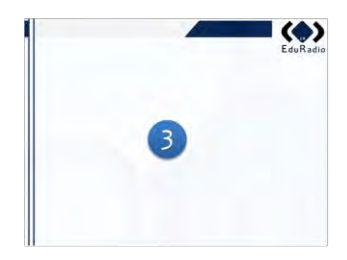

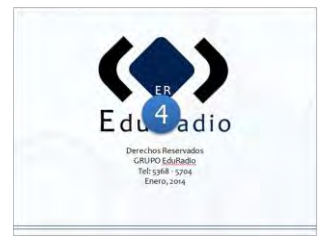

## **9. CUADROS**

Los Cuadros darán presencia y orden a nuestro lugar de trabajo. Su uso es con fin público, es decir, que están hechos para ser visto por la gente interna y externa a la empresa.

La tipografía es la institucional y su diseño es como el siguiente ejemplo:

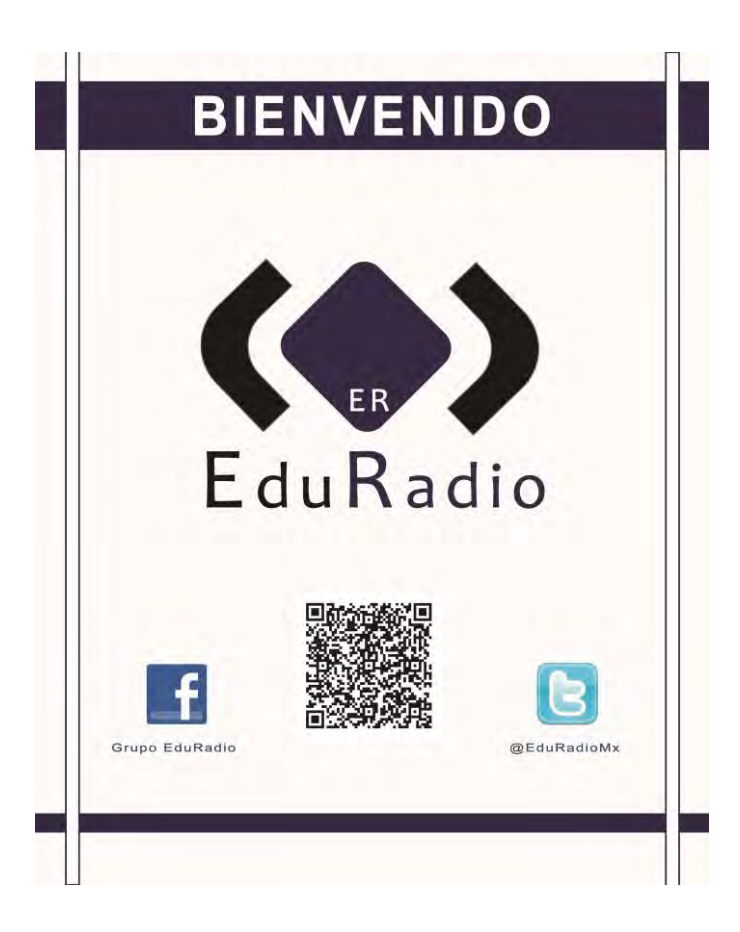

21 | Manual de Identidad Gráfica Institucional -TESINA: Propuesta de operación de una estación r a d i o f ó n i c a p o r i n t e r n e t

# **10. SEÑALÉTICA**

La señalética son todos aquellos letreros que anuncian el nombre de la dirección de alguna oficina o estudio. Se colocan sobre la puerta y cumplen sus requisitos de acuerdo al siguiente diseño:

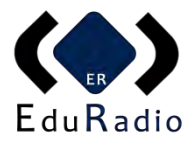

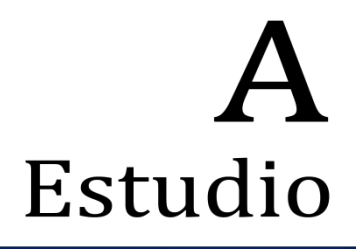

Sinónimo de Educación Mundial

La tipografía es "Cambria". Es el único diseño donde se hace la excepción puesto que es llamativa y cumple con el objetivo funcional de este documento.

Los colores son los institucionales se respetan.

La señalética deberá llevar como datos obligatorios:

- Logotipo OFICIAL
- Nombre de Área
- **Slogan**

# **11. CÓDIGO QR**

Un código QR (quick response code, «código de respuesta rápida») es un módulo útil para almacenar información en una matriz de puntos o un código de barras bidimensional creado por la compañía japonesa Denso Wave, subsidiaria de Toyota, en 1994. Se caracteriza por los tres cuadrados que se encuentran en las esquinas y que permiten detectar la posición del código al lector. La sigla «QR» se deriva de la frase inglesa Quick Response (Respuesta Rápida en español).

El Código QR oficial de la empresa es el siguiente:

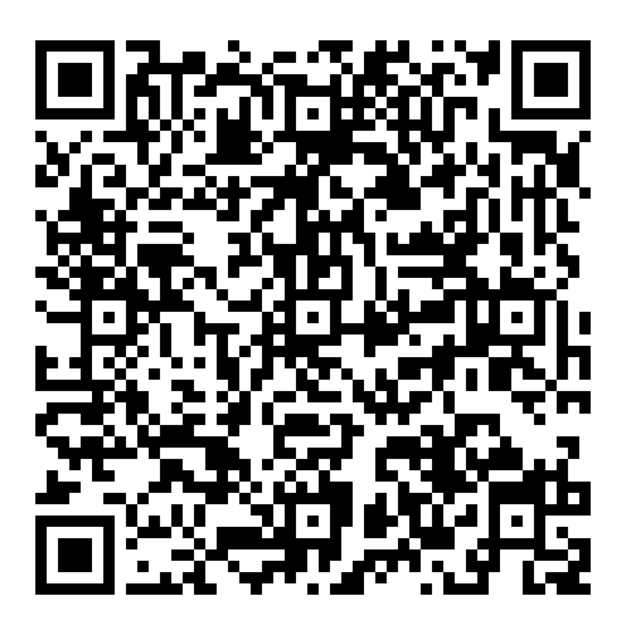

23 | M a n u a l d e I d e n t i d a d G r á f i c a Institucional -TESINA: Propuesta de operación de una estación r a d i o f ó n i c a p o r i n t e r n e t

#### **RECOMENDACIONES FINALES**

La identidad gráfica es un instrumento de configuración de la personalidad pública del Grupo EduRadio que expresa explícita y simbólicamente, la identidad global de ésta.

En este documento quedaron asentadas las normas básicas de la identidad gráfica de la institución; sin embargo, quedan pendientes algunas tareas que, de seguir una metodología rigurosamente profesional, consolidarán la imagen institucional. A continuación, se exponen algunas de estas tareas:

- Es urgente promover el seguimiento inmediato de estas normas. Actualmente el binomio identidad-imagen institucional se ve afectado en el plano de lo visual por los errores en el uso de símbolos visuales o gráficos que representan a la institución.

- Este documento debe ser del conocimiento de los responsables de todas las áreas y en especial de la Dirección de Comunicación e Imagen. De la misma manera se recomienda que los responsables de las diferentes áreas promuevan el uso correcto de las denominaciones y de la identidad gráfica entre todos sus integrantes.

- Se sugiere la distribución en cada dirección de un cd que contenga archivos informáticos de las versiones admitidas de logotipos, así como el logotipo con la dependencia en cuestión como subemisor.

- A este documento deberán anexarse las normas para la composición de aplicaciones, como pueden ser las piezas de papelería institucional.

- Si bien el empleo del color en materiales impresos eleva el nivel de notoriedad visual, éste supone un incremento en los costos. Se recomienda el establecimiento de normas para el uso del color y sistemas de impresión, las cuales deberán anexarse a este documento.

- La Dirección de Comunicación e Imagen y demás direcciones, deben trabajar de manera conjunta; dichas instancias llevarán un seguimiento de las normas de identidad gráfica al tiempo que atiendan a todas aquellas incidencias no previstas relacionadas con la aplicación de la imagen.

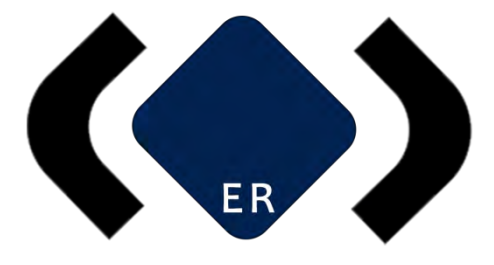

# Comunicación e Imagen **EduRadio**

© Grupo EduRadio Dirección de Comunicación e Imagen Diego Ulises Pérez Ruiz México 2016

# **ANEXO A17**

Código de Ética - EduRadio

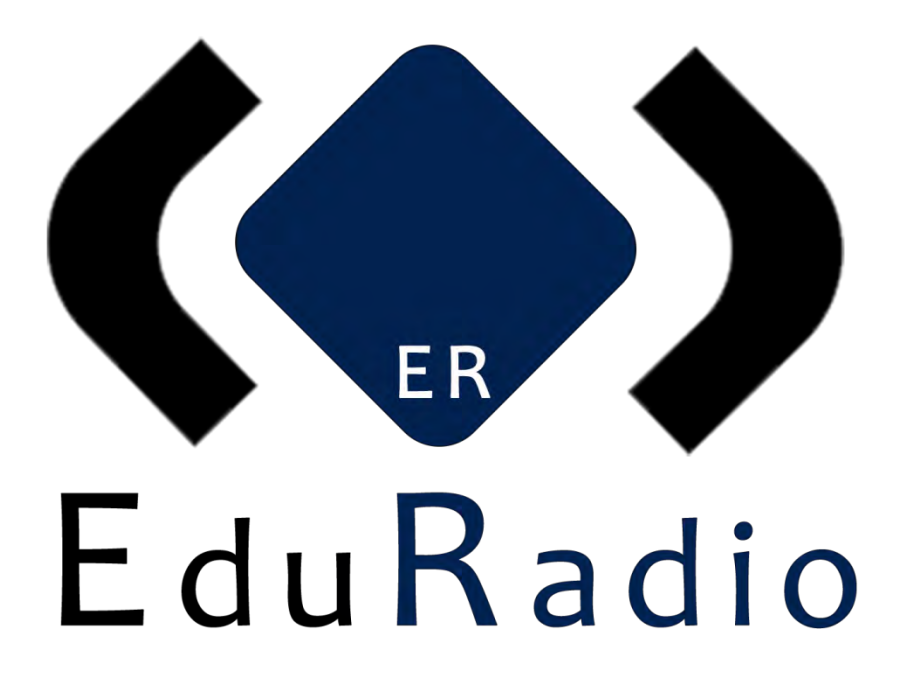

# **Código de Ética y Conducta**

**Fecha de Emisión: Noviembre, 2016**

#### **INTRODUCCIÓN**

Grupo EduRadio se funda sobre sólidos valores éticos que le han permitido un crecimiento sustentable desde la creación de su primera estación radiofónica. Por tal motivo, es fundamental definir con claridad los principios de conducta que el Grupo espera ver reflejados en todos sus colaboradores, con estricto apego a la misión, visión y valores que la Empresa persigue.

El presente Código de Ética establece el comportamiento que se debe seguir basado en la filosofía del Grupo, así como en las normas éticas y morales. Así mismo, se espera la aplicación del buen juicio para aquellas situaciones que no se encuentren definidas en este Código de Ética.

#### **DECLARATIVAS CORPORATIVAS**

**Misión:** Agregamos valor a las herramientas de comunicación tecnológica, impulsamos el talento, la creatividad de nuestros socios y reforzamos los valores, educación y cultura de nuestra audiencia.

**Visión**: Ser la mejor opción proyectos de comunicación tecnológica, contenido cultural, basándonos en un crecimiento sólido para la satisfacción de nuestros clientes y audiencia y así contribuir al desarrollo educativo de nuestro país.

**Valores:** Los valores institucionales que debemos conocer y representar con nuestras actividades y acciones diarias para lograr un impacto positivo en nuestro entorno, así como cambios significativos para nuestra empresa, son:

*Compromiso:* Somos profesionales de la comunicación que amamos nuestro trabajo y lo demostramos transmitiendo información seria y de manera objetiva.

*Ética:* Como profesionales del periodismo "no vendemos nuestra pluma".

*Desarrollo Integral:* Incentivamos el desarrollo de la sociedad mediante el apoyo y profesionalización de la juventud en el campo laboral y la educación.

*Trabajo en equipo:* Contemplamos las habilidades, capacidades y cualidades de cada uno de los integrantes de EDU RADIO para obtener mejores resultados en nuestras investigaciones.

*Ser EDU RADIO:* Significa el respeto por el cliente, por sus y nuestros valores, a fin de contribuir y dejar huella positiva en nuestro país.

#### **3. PROPÓSITO**

Establecer las normas de conducta y promoverlas entre todos los colaboradores propiciando un desempeño eficaz y ético de sus funciones y responsabilidades, soportando así una cultura basada en los valores fundamentales que han sustentado el desarrollo y crecimiento de Grupo EduRadio desde su inicio.

#### **4. COMPROMISOS DE EMPRESA**

#### **4.1 Clientes**

4.1.1. Los clientes son lo más importante y la razón de ser de Grupo EduRadio, por lo que debemos brindarles el máximo valor en cada una de las atenciones, así como asegurar su completa satisfacción, ofreciendo los productos de la más alta calidad, al mejor precio, con producción óptima y un excelente servicio, cumpliendo de esta manera con el objetivo de nuestra Misión.

#### **4.2 Proveedores**

4.2.1. Siempre se deben establecer relaciones comerciales con proveedores que compartan los valores sobre los cuales se rige Grupo EduRadio.

4.2.2. La selección de los proveedores se basa en criterios objetivos como calidad, precio, servicio, entrega, reputación, infraestructura, entre otros.

#### **4.3 Colaboradores**

Grupo EduRadio espera de sus colaboradores:

4.3.1. Conocer, firmar y aplicar este Código de Ética desde el momento de ingreso al Grupo.

4.3.2. Adoptar este Código de Ética y aplicarlo en cada uno de sus deberes, funciones y responsabilidades. Además, dirigirse al Área de Comunicación para disipar cualquier duda sobre el mismo.

4.3.3. Denunciar cualquier situación que se contraponga a los principios y lineamientos establecidos en este Código.

4.3.4. Mostrar lealtad en todas las actividades relacionadas con los negocios de Grupo EduRadio en todo proceso de Compra-Venta.

4.3.5. Apegarse al reglamento interno y normas de trabajo que tengan que ver con horarios, uso correcto del código de etiqueta (si lo hubiese), comportamiento, etc.

Los colaboradores, deben abstenerse de:

4.3.6. Actuar de manera contraria a la señalada en este Código.

4.3.7. Tomar represalias hacia el colaborador que denuncie algún incumplimiento del Código.

4.3.8. Participar en alguna actividad ilegal o incorrecta. Es decir, no se deben realizar actividades en Contra de la moral, las leyes o las buenas costumbres.

4.3.9. Presentarse a laborar en estado inconveniente, con aliento alcohólico o bajo la influencia de algún narcótico o droga enervante salvo que en este último caso exista prescripción médica.

4.3.10. Realizar comentarios negativos en contra del Grupo, tanto dentro como fuera de él, que pueda perjudicar su imagen y reputación.

4.3.11. Hacer cualquier tipo de discriminación, falta de respeto o trato ofensivo a colaboradores, clientes o proveedores.

4.3.12. Hacer cualquier manifestación de acoso sexual ya sea de forma física o verbal hacia cualquier colaborador, cliente o proveedor.

#### **4.4 Accionistas y/o Propietarios**

4.4.1. Grupo EduRadio está comprometido con los intereses de sus socios y/o propietarios y la continua generación de valor de su inversión.

4.4.2. La información otorgada a los socios y/o propietarios siempre será transparente, objetiva, actualizada, veraz y oportuna.

4.4.3. Grupo EduRadio está comprometido con los accionistas y/o propietarios a actuar dentro de un marco de legalidad que a su vez permita que todas las operaciones del Grupo se encuentren apegadas a estos principios éticos.

<sup>4</sup> | Código de Ética y Conducta-TESINA: Propuesta de operación de una estación radiofónica por internet

#### **4.5 Comunidad**

4.5.1. La conciencia y compromiso social siempre deben ser parte del actuar diario del Grupo y sus colaboradores.

4.5.2. Mantener los esfuerzos en la amplia gama de actividades y apoyos que lleva a cabo el Grupo desde diversas áreas, oficinas y en sus estaciones.

#### **4.6 Gobierno**

4.6.1. Todos los negocios y demás relaciones entre Grupo EduRadio y las autoridades gubernamentales deben realizarse dentro del marco de legalidad aplicable y de manera transparente.

4.6.2. Cualquier decisión que se tome con respecto a relaciones con entidades gubernamentales debe ser analizada y autorizada por la Dirección correspondiente.

#### **5. NORMAS ÉTICAS**

#### **5.1. Prácticas comerciales**

#### *5.1.1. Calidad de productos y servicios*

5.1.1.1. Ninguna producción que no cumpla con la calidad necesaria, creatividad, estandarización y características requeridas, podrá ser utilizada para su comercialización.

5.1.1.2. Los colaboradores deben mantener la higiene en su persona, mobiliario, herramientas y equipo de trabajo en cada una de las áreas, para garantizar al cliente la mejor calidad en sus producciones.

5.1.1.3. Grupo EduRadio se compromete a contar con las instalaciones adecuadas para comercializar los productos en condiciones óptimas para la lograr la completa satisfacción y comodidad de los clientes.

#### *5.1.2. Publicidad y mercadotecnia*

5.1.2.1. La información emitida a través de la publicidad y mercadotecnia debe regirse por las buenas prácticas de negocio, siendo en todo momento vigente, legal, honesta y verdadera.

5.1.2.2. Por ningún motivo se permitirá hacer uso de mensajes que puedan contravenir al Código de Ética del Grupo.

5.1.2.3. La información debe ser objetiva, evitando caer en situaciones engañosas o susceptibles a interpretaciones erróneas.

#### **5.2 Prácticas operativas**

5.2.1. Austeridad en operación

5.2.2. Los colaboradores deben comprometerse en todo momento con el mejor uso de los recursos que utilizan para realizar sus actividades.

5.2.3. Respeto de contratos y licencias

5.2.3.1. Los colaboradores deben observar en todo momento los términos y condiciones establecidas en los contratos celebrados con terceros, así como las disposiciones contenidas en las licencias con que se cuenten para el funcionamiento y operación de las diversas actividades del Grupo.

#### **5.3 Prácticas de Recursos Humanos**

5.3.1. Incorporación de personal

5.3.1.1. Grupo EduRadio no hará ningún tipo de discriminación o distinción de los candidatos a un puesto.

5.3.1.2. Grupo EduRadio buscará en todo momento la contratación del personal más calificado para el puesto requerido, excluyendo por completo las preferencias hacia familiares o amigos.

5.3.2 Respeto a colaboradores

5.3.2.1. Los colaboradores deben ser tratados y tratar a otros siempre con dignidad y justicia, sin abusar de su nivel de autoridad.

#### 5.3.3 Desarrollo de personal

5.3.3.1. Grupo EduRadio debe desarrollar a sus colaboradores con el objetivo de tener personal capacitado con las habilidades y los conocimientos necesarios en cualquier momento que el Grupo lo necesite.

5.3.3.2. Grupo EduRadio busca el continuo desarrollo y crecimiento profesional y humano de todos sus colaboradores.

5.3.4. Promoción del personal

5.3.4.1. Grupo EduRadio debe dar prioridad a los colaboradores para cubrir las vacantes de los niveles medios y superiores, siempre que éstos cubran los perfiles requeridos.

5.3.5. Relaciones entre colaboradores

5.3.5.1. Grupo EduRadio prohíbe tener a sus colaboradores en general, fuera y dentro de la compañía cualquier tipo de relaciones que puedan poner en riesgo el patrimonio de la empresa, el control interno establecido o que pueda generar abusos o ineficiencias por la relación existente.

5.3.5.2. Grupo EduRadio regula las relaciones personales entre colaboradores, cuando éstos desempeñen sus labores en el mismo departamento o tengan algún tipo de dependencia jerárquica.

5.3.6. Salud y seguridad ocupacional

5.3.6.1. Grupo EduRadio debe proveer a todos los colaboradores atención médica básica en las instalaciones donde desempeñan sus funciones.

5.3.6.2. Grupo EduRadio no debe permitir que los colaboradores tengan algún tipo de riesgo por falta de seguridad, por lo que deben recibir el equipo de protección personal de acuerdo con las actividades que desarrollen y los riesgos que puedan dañar la salud.

#### **5.4 Prácticas Corporativas**

5.4.1. Conflicto de intereses

5.4.1.1. Grupo EduRadio y sus colaboradores deben evitar el surgimiento del conflicto de intereses que pudiera generarse cuando una persona es o puede ser influenciada por consideraciones personales, generalmente económicas, al tomar decisiones, y estas decisiones ponen en riesgo el patrimonio del Grupo.

5.4.2 Protección de activos y uso de recursos

5.4.2.1 Los colaboradores deben cuidar y hacer el mejor uso de todos los recursos asignados por parte de Grupo EduRadio para el desempeño de sus actividades.

#### 5.4.3. Cumplimiento de la legislación

5.4.3.1 Los colaboradores deben cumplir en todo momento con todas las leyes que rigen a la sociedad mexicana.

5.4.4. Participación en actividades políticas

5.4.4.1. Ningún colaborador debe participar en actividades políticas cuando éstas interfieran con sus actividades dentro del Grupo.

5.4.4.2. Por ningún motivo se hará uso del nombre o recursos propiedad del Grupo para algún fin político.

5.4.5 Costumbres locales

5.4.5.1. Grupo EduRadio se declara respetuoso de las costumbres y creencias de los diferentes lugares en los que tiene presencia el Grupo.

#### **5.5 Responsabilidad en el manejo de información confidencial**

Los colaboradores deben:

5.5.1. Mantener en absoluta confidencialidad cualquier información privada o privilegiada que se tenga acerca de Grupo EduRadio. Dicha información será utilizada única y exclusivamente con personas autorizadas y para fines laborales.

5.5.2. Informar claramente los resultados de sus funciones, evitando encubrir, alterar o modificar información.

5.5.3. Cuidar en todo momento el buen uso de la información, siguiendo las medidas de seguridad necesarias para el resguardo de la misma.

5.5.4. Abstenerse de utilizar información financiera privilegiada para beneficio propio, de algún familiar directo e indirecto, o de terceras personas, que dañen el patrimonio del Grupo, de sus socios y/o propietarios, o que vayan en perjuicio de clientes.

5.5.5. Abstenerse de compartir información con los proveedores o cualquier persona relacionada con la competencia acerca de temas del Grupo, ni dentro ni fuera de sus instalaciones.

#### **5.6 Responsabilidad social y prácticas ambientales**

#### 5.6.1. Fomento cultural

5.6.1.1 Grupo EduRadio se compromete a fomentar la cultura entre sus colaboradores a través de la realización de actividades que permitan el desarrollo de sus capacidades intelectuales y creativas.

5.6.2. Discapacidad y accesibilidad a sus instalaciones

5.6.2.1 Grupo EduRadio se compromete a facilitar en todo momento el acceso a las instalaciones del Grupo a aquellas personas que cuenten con alguna limitación física.

5.6.3. Cuidado del medio ambiente

5.6.3.1 Grupo EduRadio se compromete a cumplir en todo momento con las leyes ambientales, así como a adoptar procedimientos que permitan reducir y eliminar materiales tóxicos y peligrosos.

#### **6. Administración del código**

6.1. Consultas y sugerencias

6.1.1. Cualquier consulta o sugerencia acerca de este Código de Conducta podrá referirse a la Dirección de Comunicación

6.2. Denuncias y quejas

6.2.1. Los colaboradores tenemos la obligación de denunciar cualquier situación que se contraponga a los principios y lineamientos establecidos en este Código.

6.2.2. Nunca se tomarán represalias hacia el colaborador que denuncia algún incumplimiento del Código.

#### 6.3. Sanciones

6.3.1. El colaborador que infrinja las normas del presente Código de Ética o de la Política de Conflicto de Intereses, será sujeto a algún tipo de sanción dependiendo de la gravedad de la situación y del daño causado, que pueden ser, desde una amonestación verbal hasta la rescisión de la relación laboral.

#### **7. Responsabilidades**

7.1. Consejo de Administración

7.1.1. Tendrá a su cargo la revisión anual y modificación del presente Código de Ética cada vez que sea necesaria la adecuación de algunos de los estatutos contenidos.

7.2. Directivos y funcionarios

7.2.1. Estarán obligados a conocer, respetar y difundir el presente Código de Ética.

#### 7.3. Personal

7.3.1. Todos los colaboradores tendrán la obligación de conocer, entender y aplicar este Código de Ética

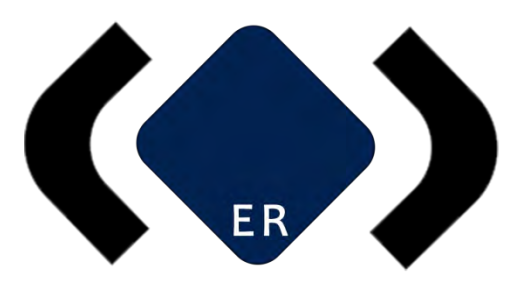

# Comunicación e Imagen EduRadio

© Grupo EduRadio Dirección de Comunicación e Imagen Diego Ulises Pérez Ruiz México 2016

# **ANEXO A18**

Organigrama - EduRadio

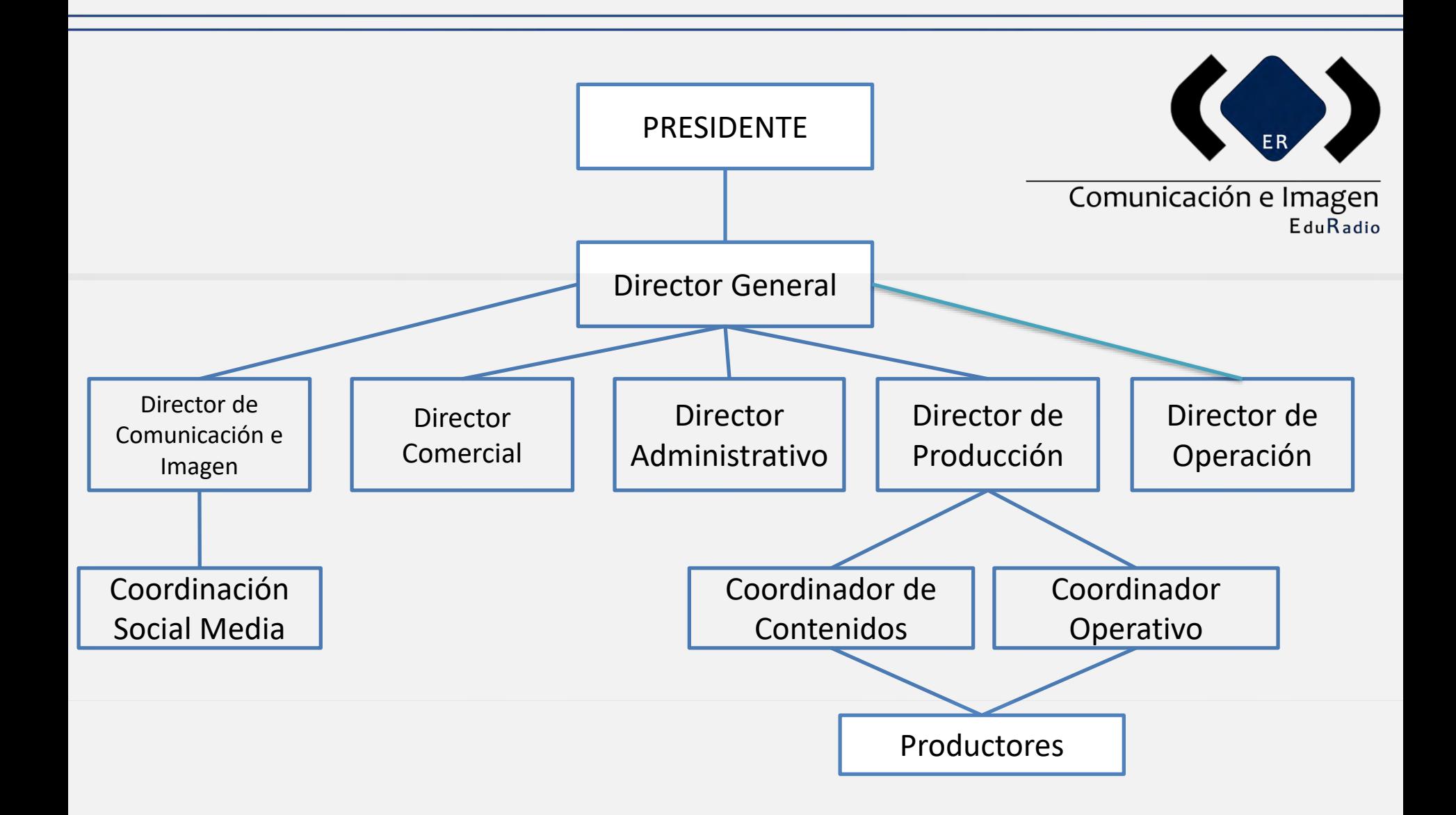

TESINA: Propuesta de operación de una estación radiofónica por internet

# **ANEXO A19**

Guía del Usuario - ZaraRadio Studio

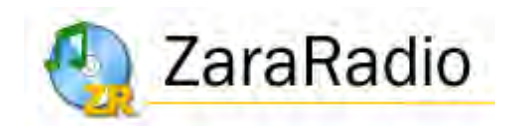

## **Versión 1.6**

**Manual de usuario**

#### **Licencia de esta aplicación**

- Este programa es GRATUITO y está PROHIBIDA SU VENTA, tanto de forma individual como en paquetes de programas.
- Este programa se proporciona "tal y como es", sin ninguna garantía sobre su funcionamiento.
- ZaraSoft no se hace responsable de daños económicos ni de ningún otro tipo derivados de la utilización de este programa.
- Queda prohibido el alquiler, la venta, la distribución y el préstamo de este programa entero o alguna de sus partes, es decir, cualquier fichero del programa, sin consentimiento previo de su autor.
- La prohibición anterior incluye el hecho de "regalar" ZaraRadio por hacer una compra.
- No está permitido el desensamblado ni la ingeniería inversa.
- Queda totalmente prohibido cobrar o realizar cualquier actividad lucrativa en concepto de soporte técnico y/o distribución del programa.
- Todas las imágenes y elementos gráficos del programa han sido creados por el autor del mismo o utilizados con el consentimiento de sus respectivos autores. Queda prohibido utilizar imágenes y/o elementos gráficos de ZaraRadio para otros programas, así como crear nuevas imágenes a partir de las originales.
- Con la instalación y/o uso del programa, el usuario admite haber leído y comprendido esta licencia y acepta su cumplimiento. En caso de incumplimiento de este acuerdo, se tomarán todas las acciones legales pertinentes.

© ZaraSoft 2006 – [www.zararadio.es](http://www.zararadio.es/) Todos los derechos reservados

# Contenidos

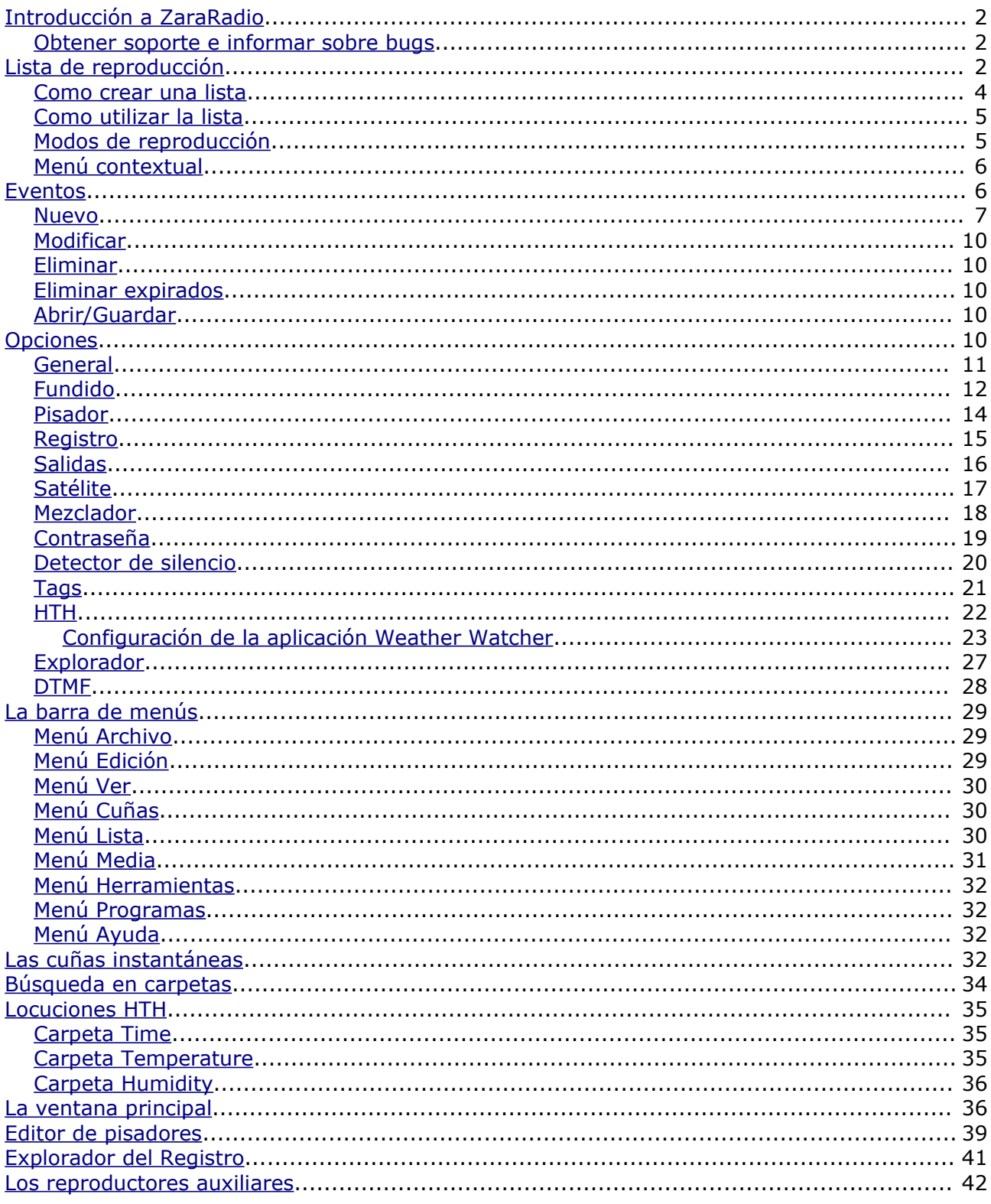

## <span id="page-602-2"></span>Introducción a ZaraRadio

ZaraRadio es un programa gratuito para automatizar emisiones de radio y funciona sobre la plataforma Windows.

ZaraRadio no es un programa de emisión por Internet, sino que se trata de un reproductor de audio. Para emitir por Internet existen otros programas gratuitos, que se pueden utilizar conjuntamente con ZaraRadio. Tampoco es un programa de grabación. Para grabar también existen alternativas gratuitas, como [Audacity.](http://audacity.sf.net/)

ZaraRadio permite automatizar la emisión de música, de publicidad y de programas grabados o redifusiones. También es posible conectar con otras radios a través de la línea de entrada de la tarjeta de sonido o a través de Internet. ZaraRadio pretende ser un programa intuitivo y fácil de usar, pero sin renunciar a las prestaciones de otros programas de pago.

#### <span id="page-602-1"></span>Obtener soporte e informar sobre bugs

La forma más rápida y cómoda de obtener soporte es a través del [foro de ZaraRadio](http://www.casaresirratia.com/foro). Además, allí encontrará respuestas a preguntas frecuentes de los usuarios.

Para informar sobre bugs puede utilizar el foro o el correo electrónico. Cuanta más información aporte sobre el problema, más rápido se solucionará. Es importante indicar la versión de ZaraRadio que se está utilizando, el sistema operativo e incluso como está configurado el programa. También es muy útil una explicación sobre como reproducir el problema en cuestión. Si ZaraRadio se ha cerrado o ha dado un error como consecuencia de un bug, envíe también el fichero ZaraRadio.RPT que se encuentra en la carpeta donde está instalado el programa.

## <span id="page-602-0"></span>Lista de reproducción

La lista es el elemento principal de ZaraRadio. Muestra una secuencia de ficheros de sonido y/o comandos que son reproducidos o ejecutados uno a uno. Los elementos que pueden aparecer en la misma son:

- **Ficheros WAV**. Formato de sonido. Admite cualquier tipo de compresión. El fichero es reproducido de forma normal.
- **Ficheros MP3**. Formato de sonido. Admite cualquier tipo de bitrate (tanto constante como variable). El fichero es reproducido de forma normal.
- **Ficheros OGG**. Formato libre de sonido. El fichero es reproducido de forma normal.
- **Ficheros WMA**. Formato de sonido de Windows. El fichero es reproducido de forma normal.
- **Listas de reproducción (ficheros .lst, .m3u y .pls)**. Este fichero es un comando cuando aparece en el interior de una lista. Su propósito es cargar una lista nueva y cerrar la anterior. La lista nueva comenzará a reproducirse, empezando por la primera canción.
- **Rotaciones (ficheros .rot)**. Formato de sonido. Contiene una lista de pistas y cada vez que se reproduce la rotación suena una distinta, siguiendo el orden secuencial con el que ha sido creada. Después de la última pasa a la primera. Una posible utilidad es crear una rotación con distintos indicativos de la emisora. De esta manera cada vez que se lance un indicativo, sonará uno diferente sin tener que preocuparse de ir alternando. Si algún fichero de la rotación no se encuentra, salta al siguiente sin tener que esperar a que vuelva a reproducirse la rotación (deja constancia en los logs). Las rotaciones pueden contener a su vez cualquier tipo de pista (wav, mp3, comandos, rotaciones...).
- **Secuencias (ficheros .seq)**. Formato de sonido. Contiene una lista de pistas que se reproducen todas seguidas al reproducir la secuencia. Al igual que las rotaciones, las secuencias pueden contener cualquier tipo de pistas. Pueden utilizarse para programar bloques publicitarios.
- **Comando stop (ficheros .stop)**. Comando que detiene la reproducción.
- **Comando play (ficheros .play)**. Comando que activa reproducción. Sólo tiene sentido como evento inmediato.
- **Locuciones de humedad (ficheros .humidity)**. Formato de sonido que dice la humedad. Para llevar a cabo dicha tarea, es necesario disponer de los ficheros con las locuciones correspondientes en el directorio Humidity, situado en la carpeta donde se ha instalado ZaraRadio. El formato de los ficheros debe ser HUMXXX.mp3, donde XXX es la humedad correspondiente. Por ejemplo, HUM100.mp3 contendrá una locución que dirá: "tenemos una humedad del 100%".
- **Locuciones de temperatura (ficheros .temperature)**. Formato de sonido que dice la temperatura. Para llevar a cabo dicha tarea, es necesario disponer de los ficheros con las locuciones correspondientes en el directorio Temperature, situado en la carpeta donde se ha instalado ZaraRadio. El formato de los ficheros debe ser:
	- 1. TMPXXX.mp3. Es un fichero que contiene la locución de la temperatura XXX. Por ejemplo, TMP025.mp3 contendrá una locución que dirá "25 grados".
	- 2. TMPNXXX.mp3. Es un fichero que contiene la locución de la temperatura XXX bajo cero. Por ejemplo, TMPN003.mp3 contendrá una locución que dirá "3 grados bajo cero".
- **Locuciones de hora (ficheros .time)**. Formato de sonido que dice la hora. Para ello es necesario disponer previamente de los ficheros con las locuciones en el directorio Time. El nombre de los ficheros debe ser:
	- 1. MINXX.mp3. Es un fichero que contiene la locución del minuto XX. Por ejemplo, MIN01.mp3 contendrá una locución que dirá "uno".
	- 2. HRSXX.mp3. Es un fichero que contiene la locución de la hora XX. Por ejemplo, HRS18.mp3 contendrá una locución que dirá "son las seis y".
	- 3. HRSXX\_O.MP3. Es un fichero que contiene la locución de la hora XX en punto. Por ejemplo, HRS18 O.MP3 dirá "son las seis de la tarde".
- **Pausa (ficheros .pause)**. Al reproducirse, emiten un silencio de una longitud

determinada, la indicada al insertarla. Para crear pausas hay que ejecutar el comando Lista > Añadir pausa.... Su duración debe estar comprendida entre 0 y 3600 segundos.

- **Pista aleatoria (ficheros .dir)**. Al reproducirse, emiten una pista aleatoria, seleccionada de la carpeta indicada **o de sus subcarpetas**. Las pistas no son repetidas, es decir, hasta que no se emiten todas no se repite ninguna. Para crear pistas aleatorias hay que ejecutar el comando Lista > Añadir pista aleatoria.... Al añadir nuevos ficheros en las carpetas, son tenidos en cuenta por el control de repetición automáticamente, por lo que tendrán máxima prioridad, al no haber sido reproducidos nunca.
- **Post-it (ficheros .txt, .htm y .html)**. Comando que muestra una pequeña ventana con el texto que contenga el fichero.
- **Ejecutables y scripts (ficheros .exe y .bat)**. Comando que ejecuta el fichero exe o bat.
- **Comando de carga de eventos (ficheros .evt)**. Permite reemplazar la lista de eventos activa por otra, que ha sido guardada previamente desde el diálogo de eventos.
- **Radios on-line (ficheros .stream)**. Reproduce el sonido de una radio que emite a través de internet.
- **Conexión a satélite (ficheros .satcon)**. Activa la línea de entrada de la tarjeta de sonido especificada en el diálogo de opciones.
- **Desconexión de satélite (ficheros .satdis)**. Silencia la línea de entrada de la tarjeta de sonido especificada en el diálogo de opciones.
- **Activar el detector DTMF (ficheros .dtmfon)**. Activa el detector de tonos DTMF.
- **Desactivar el detector DTMF (ficheros .dtmfoff)**. Desactiva el detector de tonos DTMF.

<span id="page-604-0"></span>Como crear una lista

- 1. Presione **para crear una lista vacía.**
- 2. Para añadir temas a la lista basta con pulsar de la barra de herramientas o ejecutar el comando Lista > Añadir pistas... Ésto abrirá un diálogo que permite seleccionar múltiples ficheros a la vez. Para ello hay que presionar  $Ctr1$  mientras se seleccionan uno a uno o presionar Shift mientras se presiona el primero y después, sin soltar, presionar sobre el último.

Como alternativa, también es posible haciendo *Drag-and-Drop* con el árbol de directorios que está debajo de la lista de eventos. Para ello, seleccione un fichero con el ratón y arrástrelo hasta la lista de reproducción.

#### <span id="page-605-1"></span>Como utilizar la lista

- Cuando la lista está en STOP, hay siempre una pista marcada de color verde. El color verde indica siempre que una pista va a ser la próxima en reproducirse. Por tanto, al pulsar PLAY, se reproducirá la pista marcada en color verde.
- Cuando la lista está en PLAY, el color verde indica lo mismo. Además, hay una pista marcada en color rojo. Esto indica que es la pista actual.

En cualquier momento es posible cambiar la próxima canción. Para ello, basta con hacer doble clic sobre una pista (salvo cuando está activada la [opción de lanzar los temas con doble-clic,](#page-611-0) en cuyo caso hay que recurrir al menú contextual). De este modo, quedará marcada en color verde indicando que es la próxima. También es posible decir que no hay siguiente canción pulsando el botón . Al hacer esto, ZaraRadio detendrá la reproducción al finalizar la canción marcada en rojo.

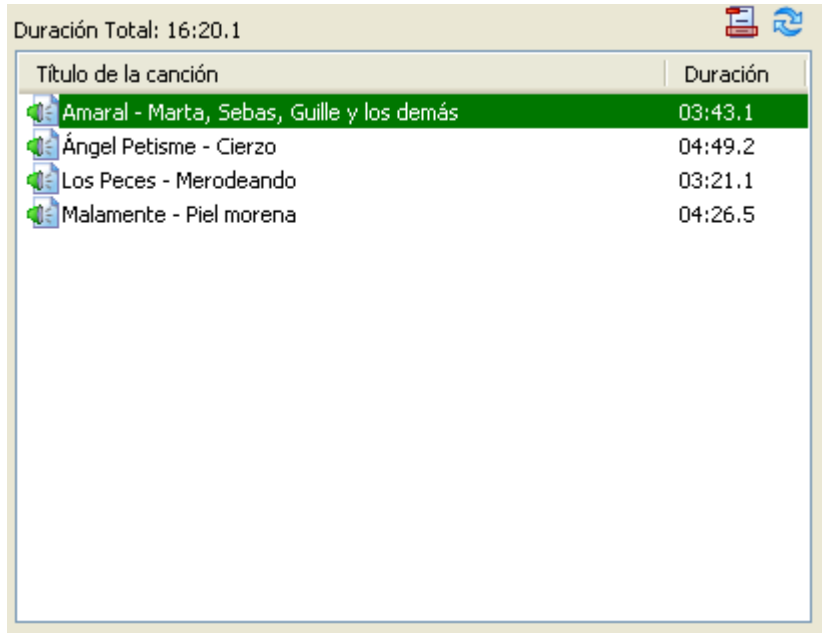

- **Autoborrado (borrar al reproducir):** Cuando este botón está presionado, ZaraRadio borra cada tema de la lista justo después de reproducirlo.
- **Cíclico:** Cuando este botón está presionado, ZaraRadio volverá a reproducir el tema actual cuando termine de reproducirlo.

<span id="page-605-0"></span>Modos de reproducción

La lista puede reproducirse en cinco modos distintos. El modo puede cambiarse con la combo que está en la barra de herramientas superior:

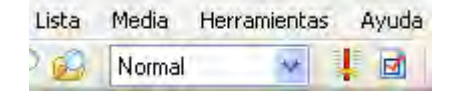

- **Normal**: La lista se reproduce secuencialmente y se para al llegar a la última pista.
- **Repetir**: Igual que el normal, salvo que vuelve a empezar cuando termina.
- **Barajar**: Igual que el repetir, salvo que reordena aleatoriamente la lista antes de volver a reproducirla.
- **Manual**: Se reproduce la canción seleccionada y se detiene.
- **Aleatorio***:* Reproduce la lista en orden aleatorio, es decir, el marcador verde se desplaza a un tema al azar cada vez que se reproduce un elemento de la lista. No asegura que no se repitan los temas.

#### <span id="page-606-1"></span>Menú contextual

La lista de reproducción dispone de un menú contextual, al cual puede acceder pulsado el botón derecho sobre la misma. Mediante este botón, puede acceder, entre otras funciones, al Cue, que le permite preescuchar una canción sin emitirla.

### <span id="page-606-0"></span>Eventos

Un evento es un fichero que debe reproducirse a una hora y una fecha determinadas. Los eventos son útiles para reproducir ficheros o ejecutar comandos de forma asíncrona respecto a la lista de reproducción. Pueden utilizarse para programar publicidad, indicativos de la emisora, etc.

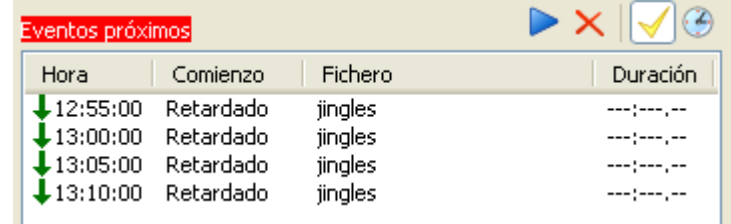

La figura muestra la lista de eventos próximos de la ventana principal de ZaraRadio, concretamente los que van a ejecutarse en los próximos 15 minutos.

Encima de la lista de eventos próximos, hay cuatro botones cuyas funciones son:

- 1. **Play**: reproduce los eventos pendientes, es decir, eventos retardados que todavía no han sido reproducidos por estar en modo STOP o por estar una canción reproduciéndose.
- 2. **Descartar eventos**: elimina de la lista los eventos pendientes. Tanto este botón como el anterior, sólo se activan cuando hay eventos pendientes.
- 3. **Activar eventos**: Activa o desactiva la reproducción de eventos.
- 4. **Planificar eventos (reloj)**: Abre una ventana que permite definir nuevos eventos.

Para añadir eventos, pulse el botón cuyo icono es un reloj. Al hacer esto, aparecerá esta ventana:

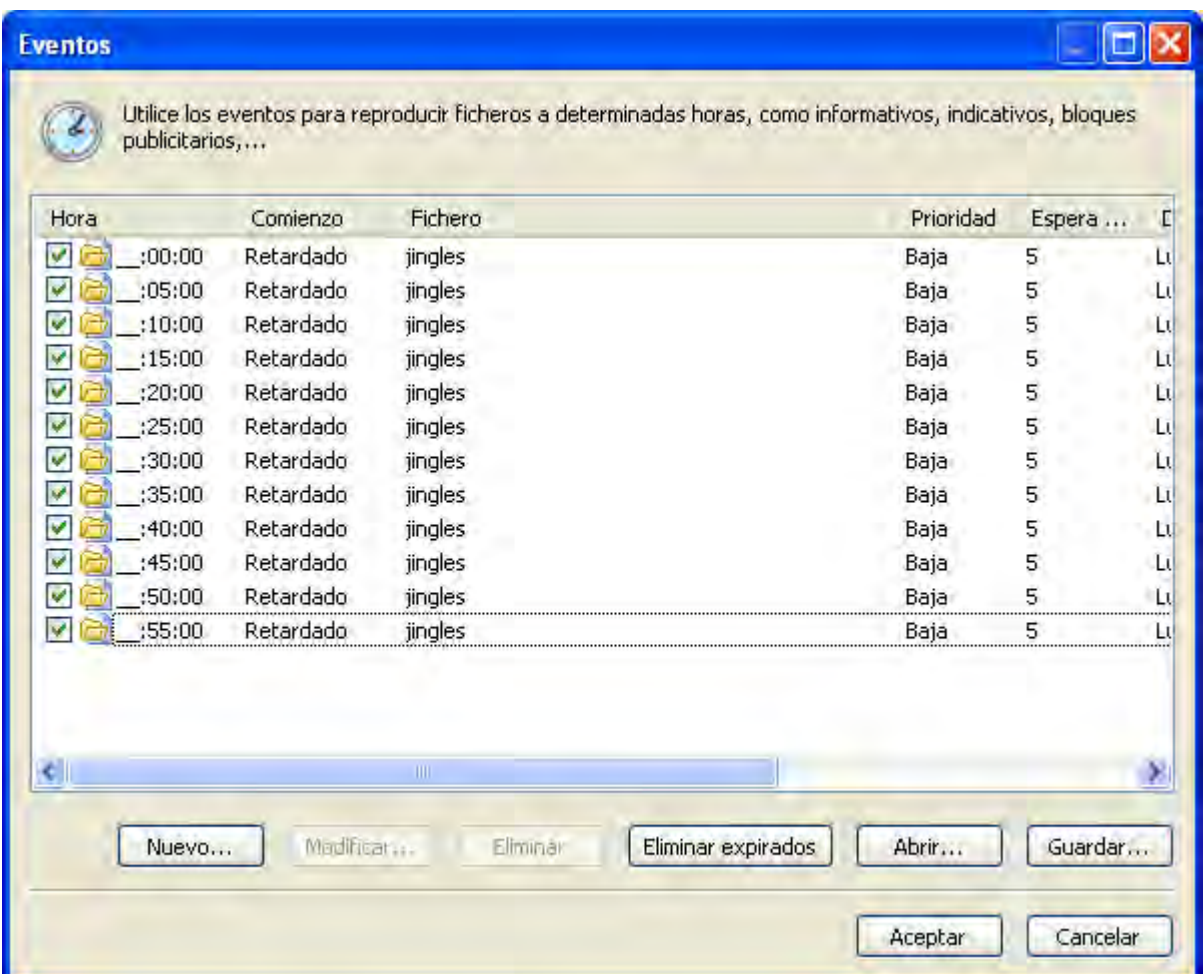

Cada evento tiene a su izquierda un tick, que sirve para activar o desactivar los eventos individualmente.

#### <span id="page-607-0"></span>Nuevo

Ahora, para añadir un nuevo evento, basta con presionar el botón *Nuevo...*. Acto seguido, veremos el siguiente diálogo:

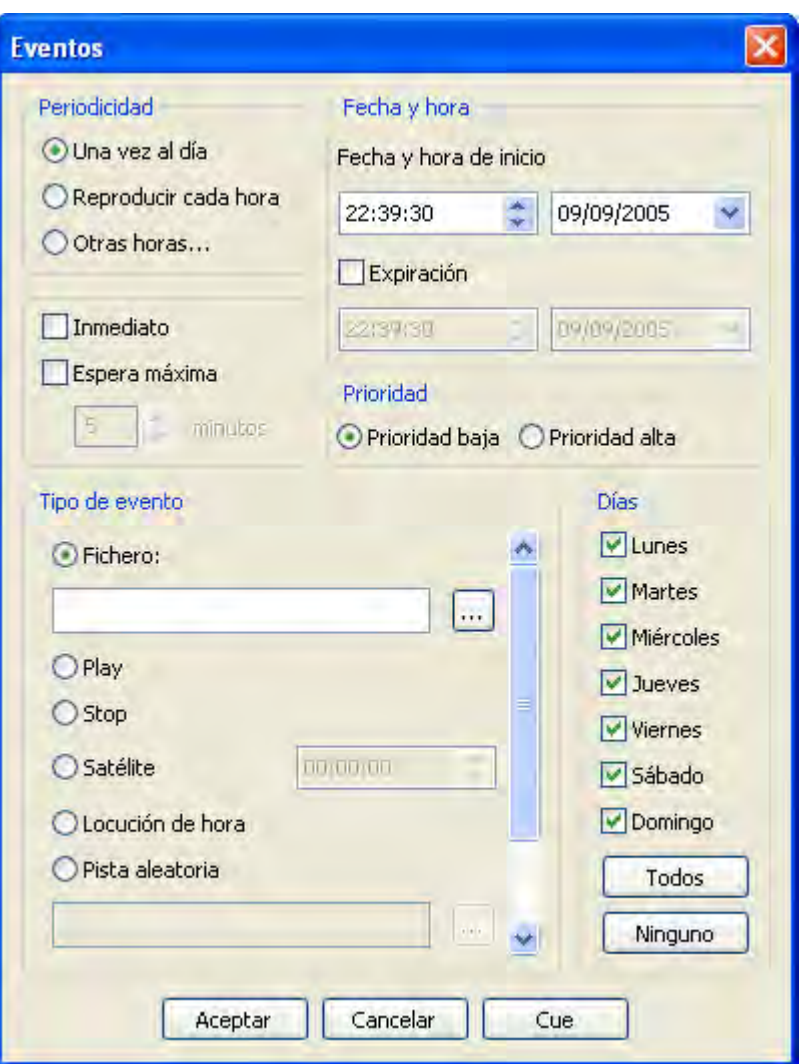

Los parámetros configurables de un evento son:

#### • **Fecha y hora de inicio**

Indica la fecha y hora en la que se reproducirá el evento por primera vez. Se reproducirá todos los días a la hora seleccionada hasta llegar a la fecha y hora de expiración, momento en el que caduca el evento y no vuelve a sonar. Para crear eventos sin caducidad basta con dejar desmarcada la caja *expiración* (así por defecto).

#### • **Periodicidad**

En el apartado fecha y hora veíamos que un evento suena una vez al día a la hora especificada. Sin embargo, es posible hacerlo sonar cada hora. Para ello, basta con marcar la opción *Reproducir cada hora*. También es posible programarlo para que se reproduzca sólo a determinadas horas. Para ello, basta con presionar la opción *Otras horas...*. Al presionarla, aparece este diálogo:

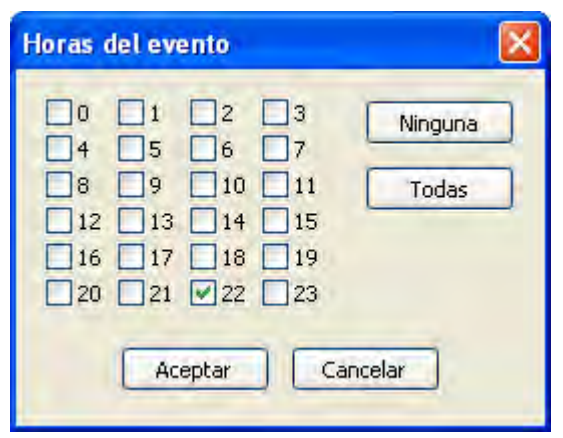

Ahora podemos marcar las horas que deseemos. Los minutos a los que sonará serán siempre los indicados en la casilla de hora de inicio, independientemente del tipo de periodicidad seleccionado.

#### • **Tipo de evento**

Un evento lo podemos utilizar para hacer sonar un fichero, pero también podemos activar el play o el stop automáticamente, insertar una pista aleatoria, una conexión vía satélite,... El comando de satélite quita el mute a la entrada de la tarjeta de sonido durante el tiempo (en segundos) expresado en el campo que está a la derecha. Para más información consulte el apartado [lista de reproducción](#page-602-0).

#### • **Modo de espera**

Un evento puede ser retardado o inmediato. Cuando a un evento le llega la hora de ejecución pueden ocurrir dos cosas: si es retardado, se esperará a que acabe el fichero que esté sonando (si ZaraRadio está en stop, esperará indefinidamente hasta pasar a play); si es inmediato, se interrumpirá el fichero actual y sonará el evento (si ZaraRadio está en stop, pasará a play automáticamente y comenzará a sonar el evento).

#### • **Prioridad**

Imagine que programa un informativo de 30 minutos de duración con un evento e indicativos cada 5 minutos. Con esta programación, tras el informativo sonarían 6 indicativos seguidos. Para evitar esto, ZaraRadio dispone de un mecanismo de prioridades, que descarta eventos en estos casos. Un evento puede tener prioridad alta o baja. Cuando un evento está sonando y llega la hora de otro evento, pueden ocurrir dos cosas:

- Que el evento nuevo tenga menor prioridad que el que está sonando. En este caso, el evento nuevo sería descartado y no sonaría.
- Que el evento nuevo tenga prioridad mayor o igual que el que está sonando. En este caso, el evento nuevo quedaría pendiente en la lista de eventos próximos hasta la finalización del evento actual.

El problema del ejemplo anterior, quedaría solucionado asignándole prioridad alta al informativo y baja a los indicativos. De esta forma, los eventos irían siendo descartados durante el informativo.

#### • **Espera máxima**

En caso de tratarse de un evento retardado, indica el tiempo máximo que el evento puede retrasarse en minutos. Por ejemplo, si un evento a las 13:15 retardado tiene una espera máxima de 5 minutos, si al llegar las 13:20 no se ha reproducido, desaparecerá de la ventana de eventos próximos y no se reproducirá en esa ocasión.

#### <span id="page-610-4"></span>Modificar

Permite modificar uno o varios parámetros de un evento. Para ello, hay que seleccionar previamente un evento en la lista. La misma acción puede llevarse a cabo haciendo doble-clic sobre un evento.

#### <span id="page-610-3"></span>Eliminar

Permite eliminar uno o varios eventos. Para seleccionar varios eventos, basta con mantener pulsada la tecla Ctrl mientras se seleccionan con el ratón. Para seleccionar varios eventos seguidos, se puede hacer clic sobre el primero y después sobre el último, manteniendo pulsada la tecla Shift.

#### <span id="page-610-2"></span>Eliminar expirados

Los eventos que han caducado aparecen de color gris claro para indicar este hecho. Es posible eliminarlos automáticamente presionando el botón *Eliminar expirados*

#### <span id="page-610-1"></span>Abrir/Guardar

Estos dos botones permiten grabar la lista de eventos en un fichero para poderla recuperar posteriormente o llevarla a otro puesto. De todas formas, al cerrar ZaraRadio, la lista de eventos se almacena automáticamente en el registro de Windows, y se recupera al volver a arrancar el programa.

## <span id="page-610-0"></span>Opciones

Para entrar en la ventana de opciones debe pulsar el icono de la barra de herramientas superior. A través de esa ventana usted podrá gestionar:

- Opciones generales
- Fundido
- Contraseña
- Detector de silencio
- Pisador
- Salidas
- Mezclador
- Línea del satélite
- Ficheros de registro
- Tags
- HTH
- Explorador
- DTMF

Hay un conjunto de opciones cuyo valor es común a todos los usuarios del sistema y para modificarlas es necesario disponer de privilegios de administrador. Estas opciones son: fundido, contraseña, salidas, detector de silencio, línea del satélite, ficheros de registro, HTH, explorador

y DTMF. Dentro de la pestaña general, son todas locales salvo la activación del AGC y el nombre de la emisora.

<span id="page-611-0"></span>General

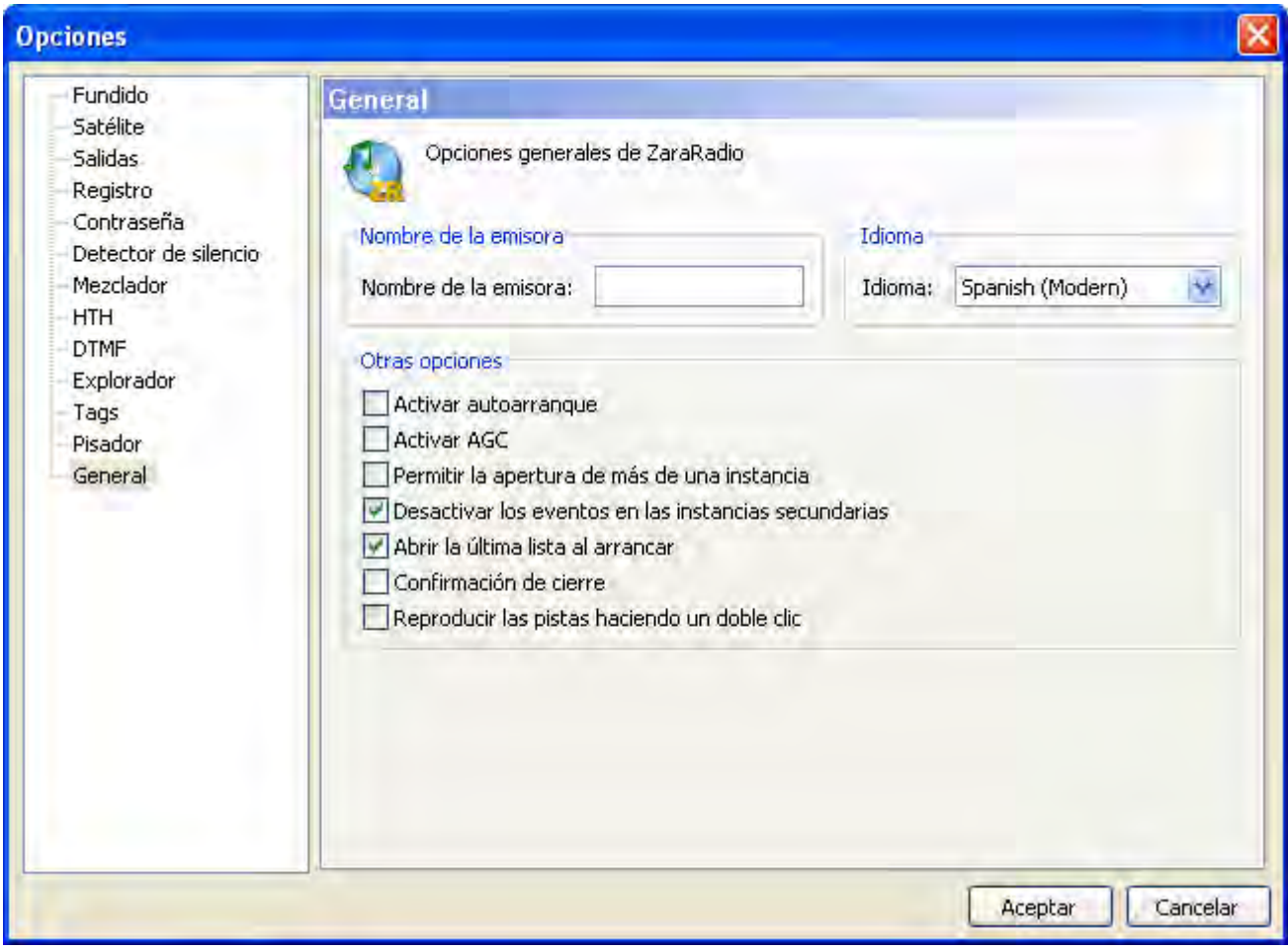

Permite configurar diversas opciones de ZaraRadio:

- **Nombre de la emisora**. Es el texto que aparece en la barra de herramientas de la ventana principal.
- **Idioma**. Idioma de la interfaz de usuario.
- **AutoArranque**. Hace que ZaraRadio se ponga automáticamente en modo PLAY nada más abrirlo.
- **Activar AGC**. Activa el control automático de ganancia, que mantiene el sonido a un volumen constante.
- **Abrir lista, eventos y cuñas al arrancar**. Lo normal es dejar siempre activada esta opción. Sólo conviene desactivarla cuando se trabaja con listas auxiliares muy largas, que tardan mucho tiempo en cargarse.
- **Confirmación de cierre**. Al salir del programa, abre un diálogo que pregunta al usuario si está seguro de que quiere salir. En caso de responder No, lógicamente, el programa no se cierra.
- **Reproducir las pistas con doble-clic**. Por defecto, al hacer doble-clic sobre un tema en la lista, se mueve el marcador verde a la pista seleccionada, indicando que es la siguiente en la reproducción. Al activar esta opción, el tema se reproduce directamente al hacer doble-clic.
- **Desactivar los eventos en las instancias secundarias**. Al activar esta opción, las instancias secundarias de ZaraRadio se abrirán con los eventos desactivados.
- **Permitir la apertura de más de una instancia**. Al desactivar esta opción se impedirá la apertura de instancias secundarias.

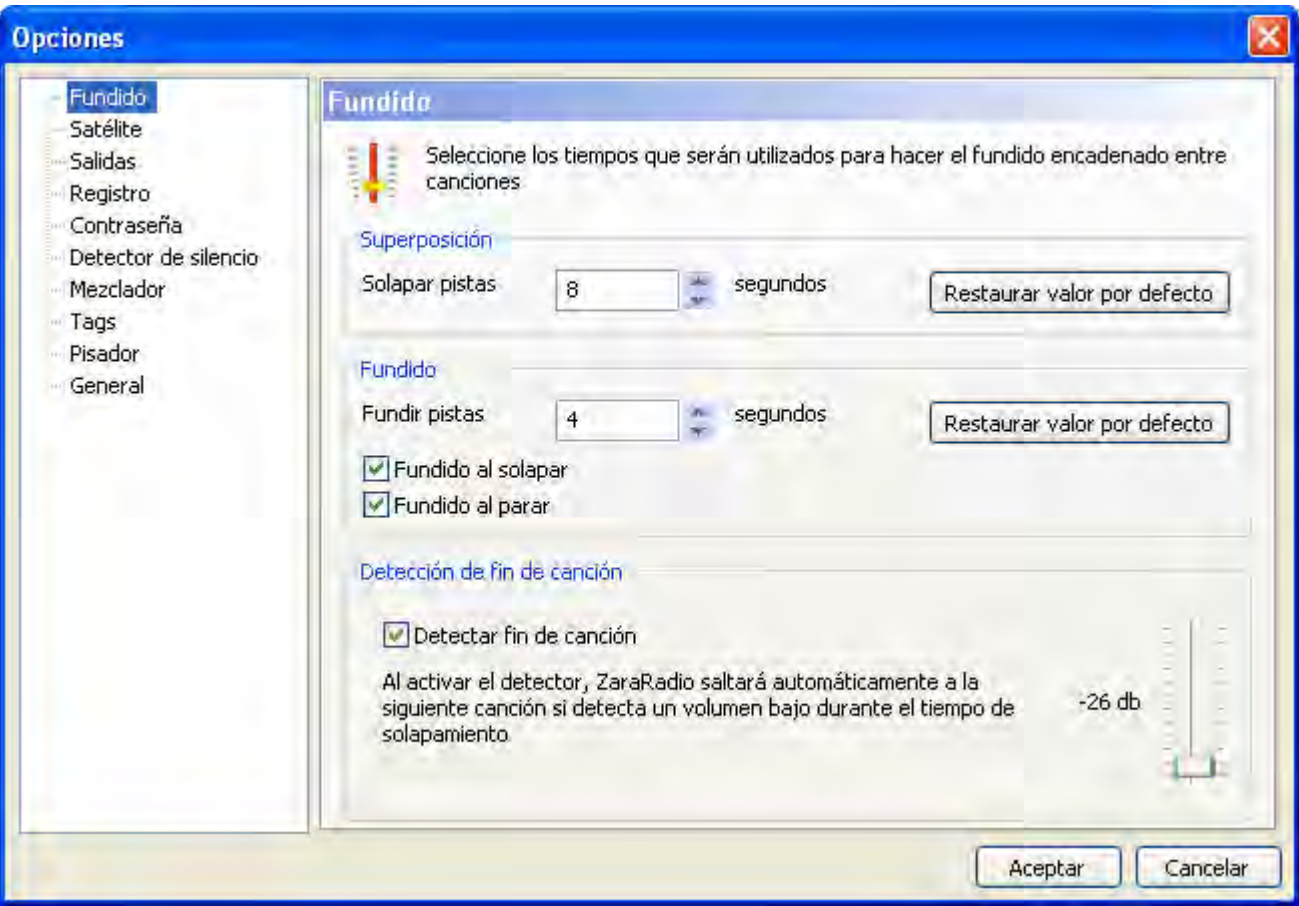

### Fundido

Configura el modo en el que son solapadas las canciones. Puede trabajar en dos modos diferentes:

#### • **Detector automático de fin de canción**.

Cuando ZaraRadio entra en los últimos segundos de la canción (valor determinado por el campo solapar pistas), detectará automáticamente volúmenes por debajo del umbral indicado en la barra deslizante. En el momento que ese volumen sea detectado, saltará a

la siguiente canción haciendo un fundido que durará el tiempo determinado en fundir pistas aproximadamente.

#### • **Sin detector**.

ZaraRadio saltará a la siguiente canción cuando falten los segundos indicados en Solapar pistas para que termine.

Los valores de solapamiento y fundido son los valores que se tomarán por defecto para todas las canciones. Sin embargo, es posible dar un valor específico de solapamiento a cada canción. Para ello, basta con renombrar el fichero y añadirle al final ~solapamiento (el carácter ~ puede escribirse pulsando AltGr+4 o pulsando Alt+126), donde solapamiento es un número natural o real. Por ejemplo, en el fichero Indicativo~1.mp3, se tomará como valor de superposición un segundo. Al introducir números decimales, asegúrese de que está utilizando el símbolo decimal que figura en su configuración de Windows, ya que si no, no será tenido en cuenta (Panel de control > Configuración regional y de idioma > Estándares y formatos > Personalizar)

Opciones *Fundido al solapar* y *Fundido al parar*:

#### • **Fundido al solapar**.

Cuando esta opción está activa, ZaraRadio hará un fundido de la canción anterior cada vez que empiece una nueva. Al desactivar esta opción, la canción se corta en seco al llegar al solapamiento.

#### • **Fundido al parar**.

Al activar esta opción, ZaraRadio hará un fundido cada vez que se presione el botón de Stop o el de Stop+Play. Cuando está opción está inactiva, la reproducción se detiene en seco al pulsar los mencionados botones.

#### Pisador

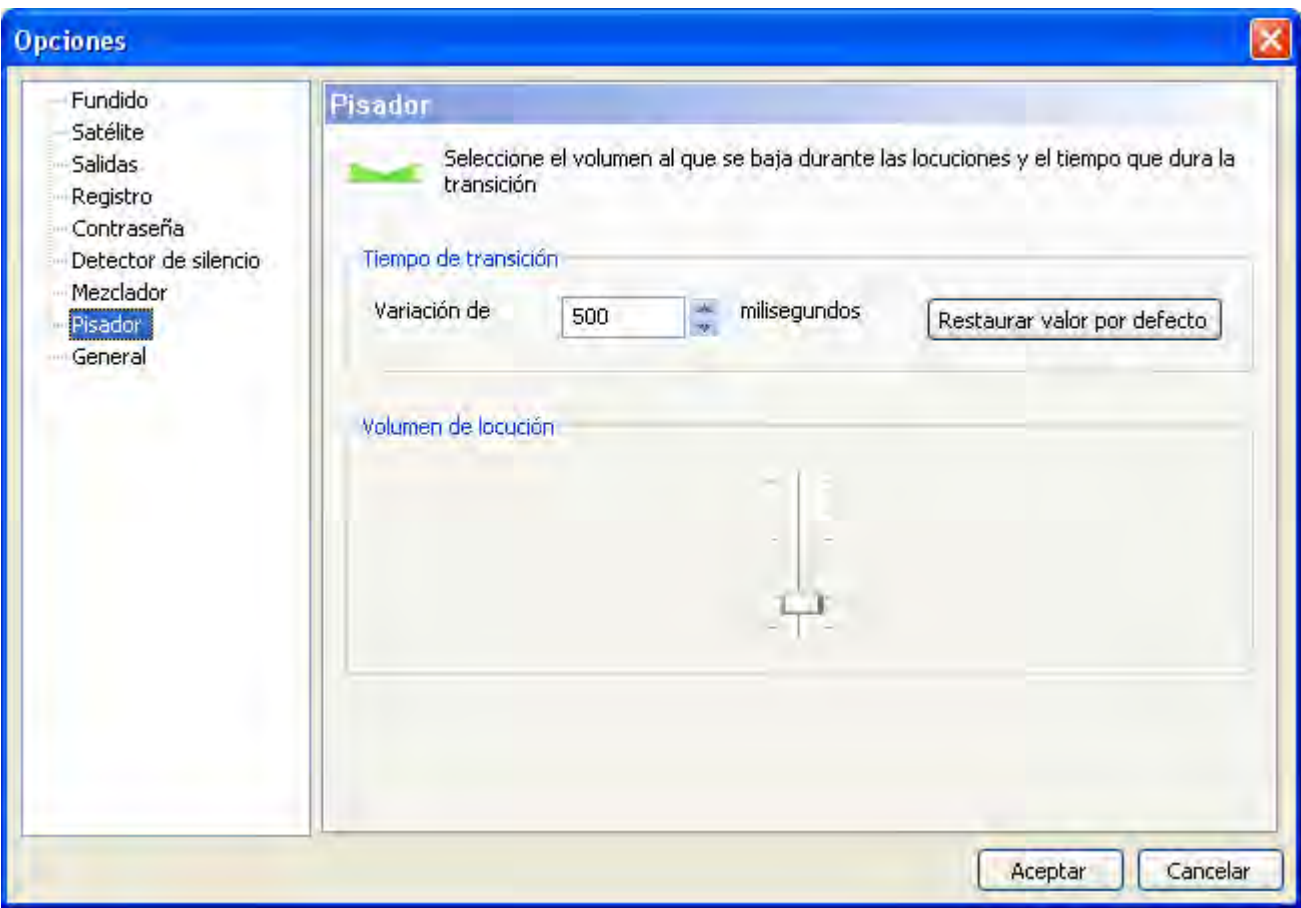

Permite configurar el volumen al que se pisan las canciones. También permite cambiar el tiempo aproximado que dura la variación de volumen. Estos parámetros afectan tanto a los pisadores, como al botón situado en la barra de herramientas inferior.

### Registro

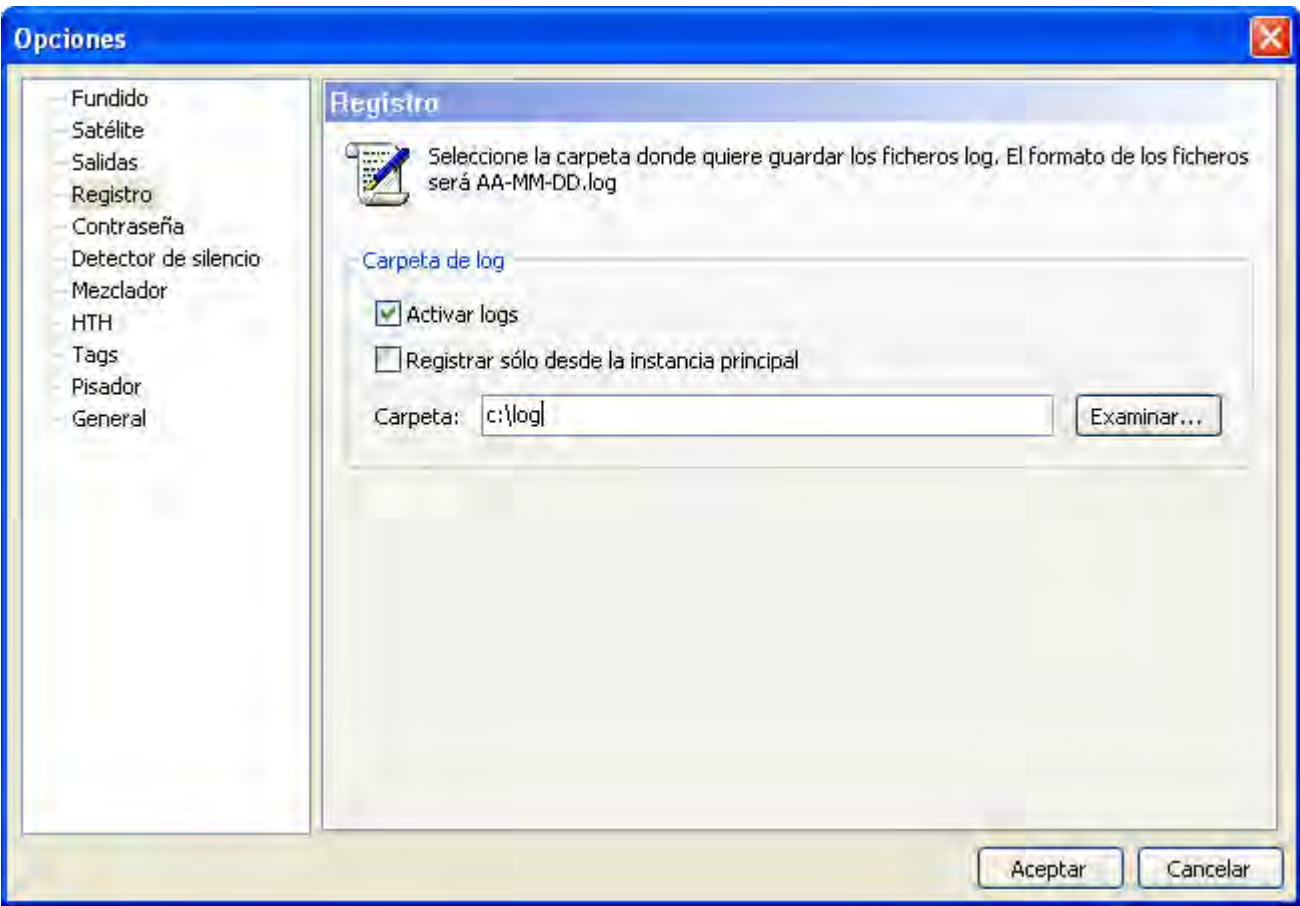

Permite configurar los ficheros de registro. En estos ficheros, ZaraRadio almacena la hora en la que se reproduce cada fichero. Esto no incluye las preescuchas, pero sí las cuñas de acceso rápido. Por defecto, tanto la instancia principal como las secundarias dejan mensajes en el fichero de registro. Si desea que sólo se dejen estos mensajes en la instancia principal, marque la opción *Registrar sólo desde la instancia principal*.

### Salidas

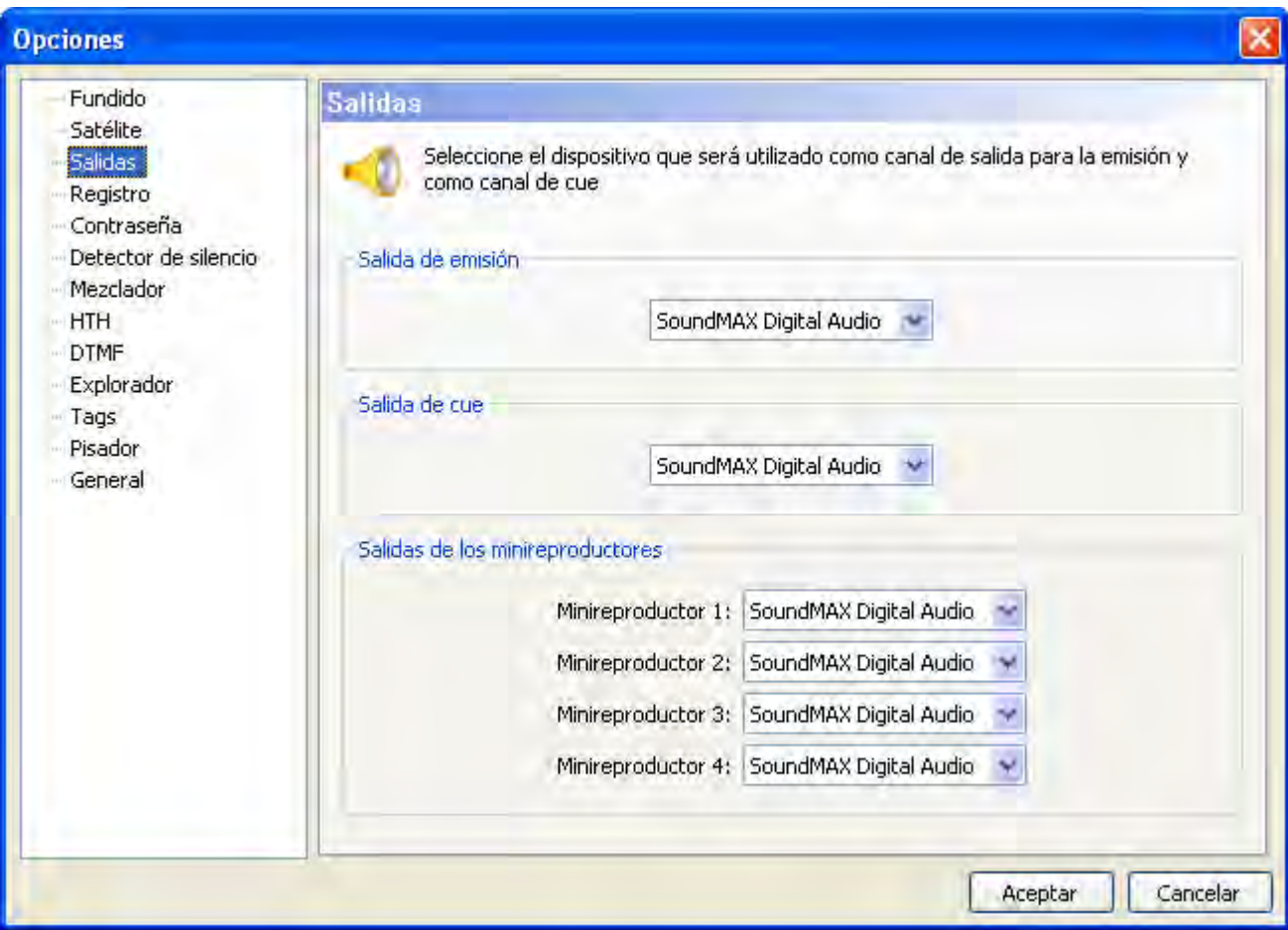

Configura la tarjeta de sonido que utilizará ZaraRadio para la emisión, el cue y los reproductores auxiliares.

## Satélite

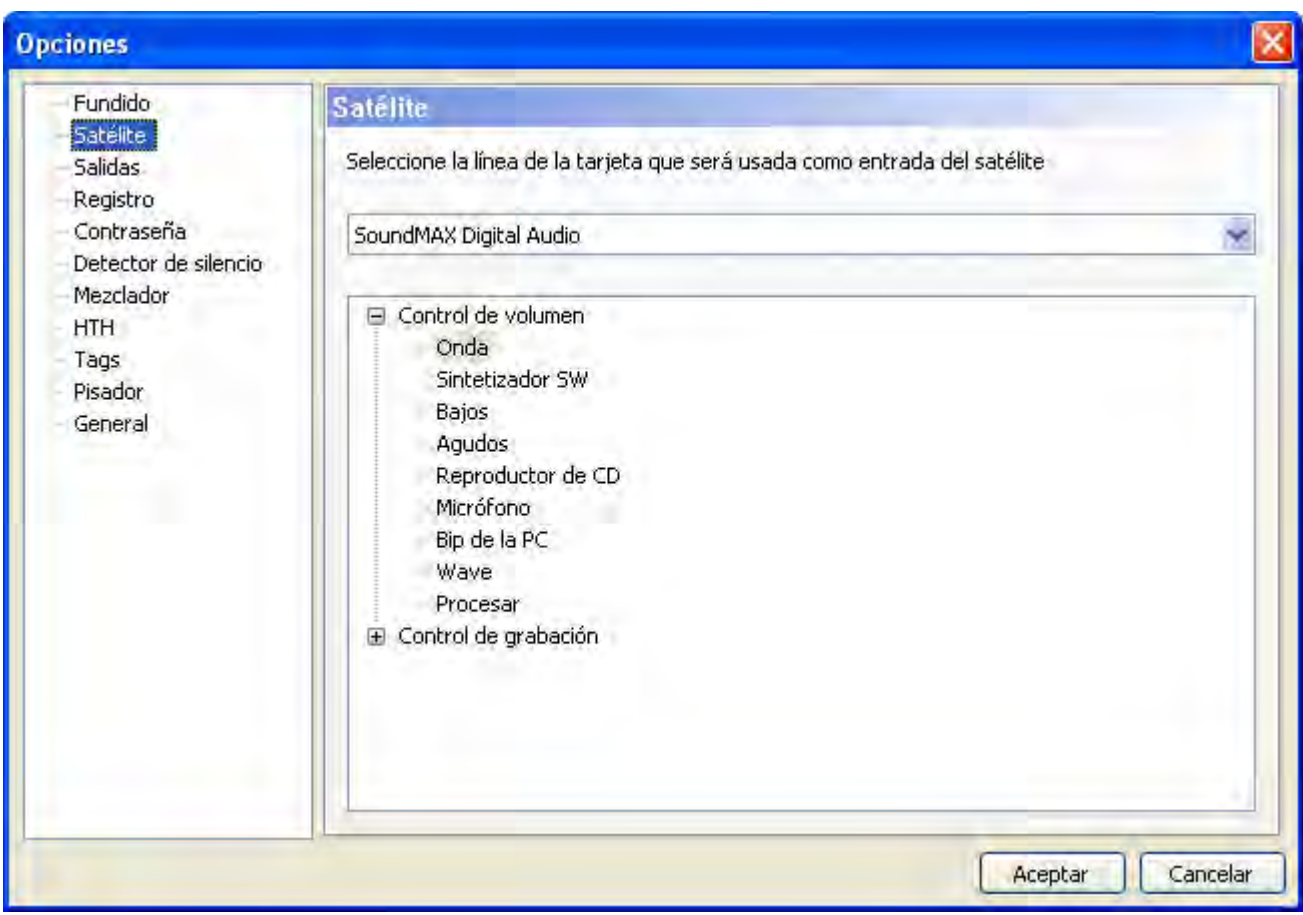

Configura la tarjeta de sonido y la línea de la misma que se utilizará en los eventos de tipo "Satélite". En estos eventos, se quitará el silencio de la línea seleccionada durante su reproducción. Al término de los mismos se volverá a poner silencio en la línea.

## Mezclador

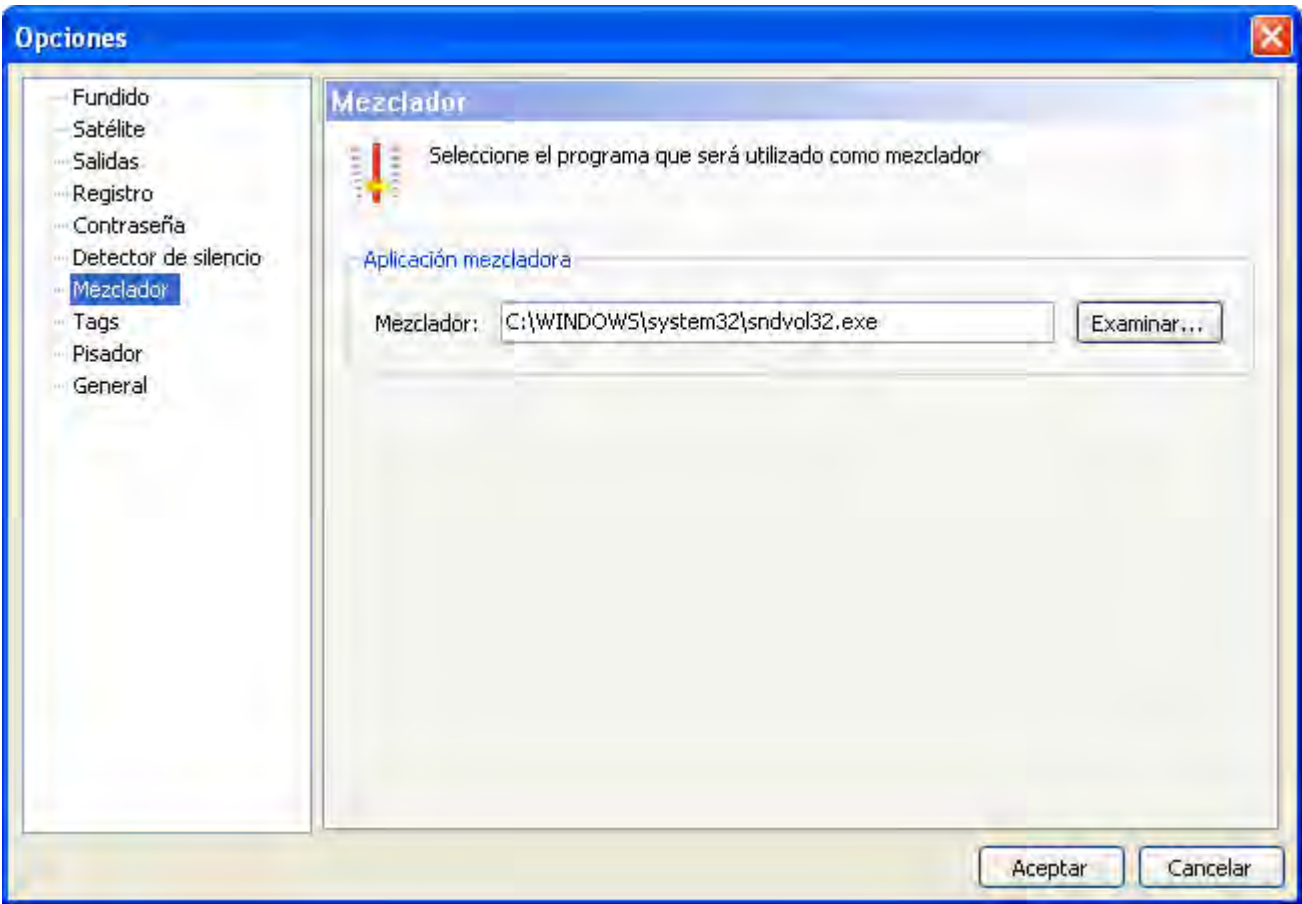

Permite indicar la aplicación utilizada como mezclador.

## Contraseña

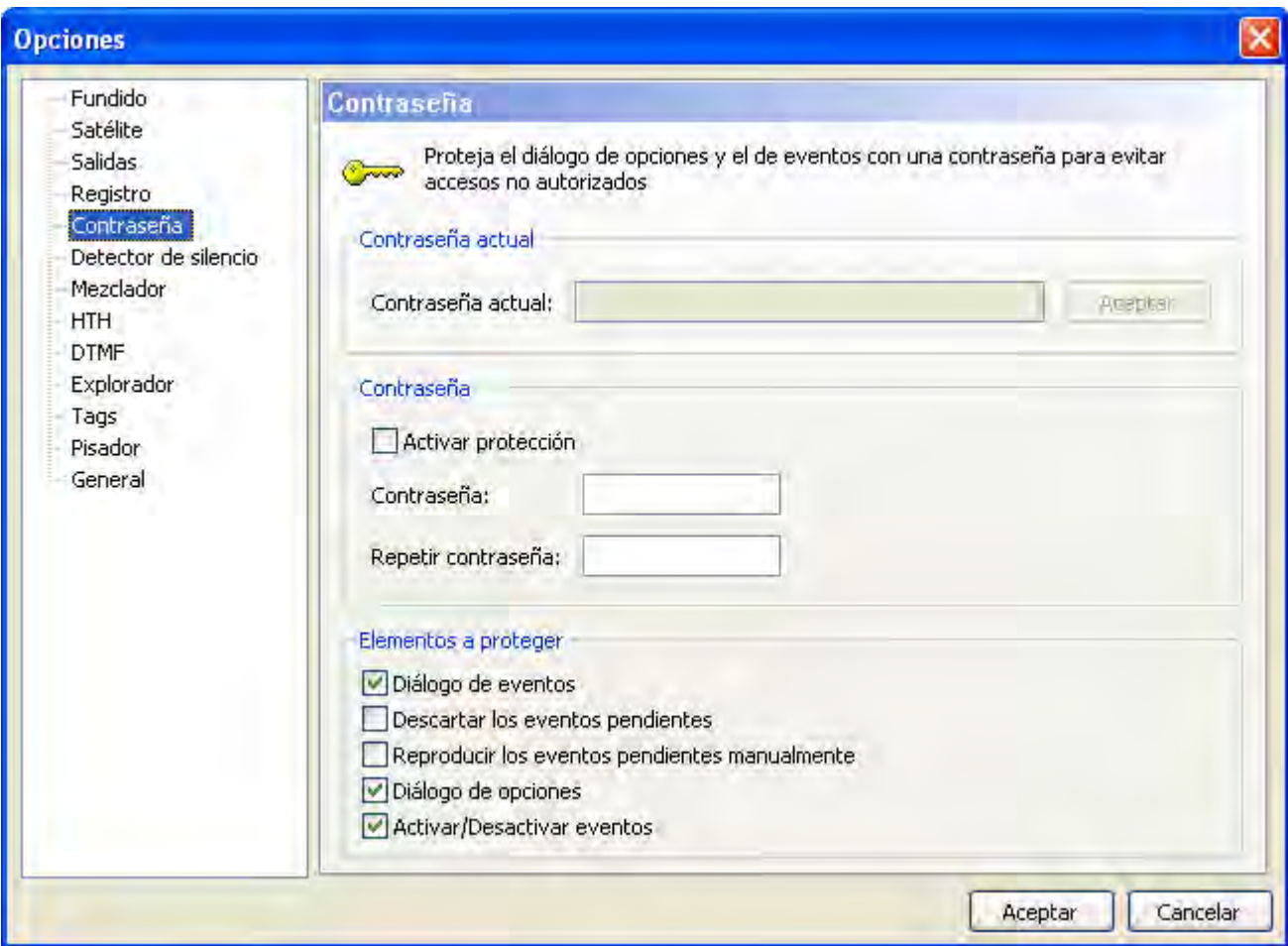

Permite activar la protección de las opciones comunes del diálogo de opciones, así como de los eventos. De esta forma, al intentar acceder a este diálogo, aparecerá una ventana que pedirá al usuario la contraseña, impidiendo el acceso a las opciones comunes si ésta no es correcta. Lo mismo ocurre con el botón de activar/desactivar eventos, con el diálogo de planificación y con los botones de reproducir y descartar eventos.

Además, es posible proteger sólo algunos de los elementos citados. Sólo quedarán protegidos aquellos elementos marcados en la parte inferior del diálogo.

Desde la versión 1.6, por motivos de seguridad, es necesario introducir la contraseña en el campo *Contraseña actual* y pulsar el botón de *Aceptar* que está a la derecha, para poder hacer cambios.

## Detector de silencio

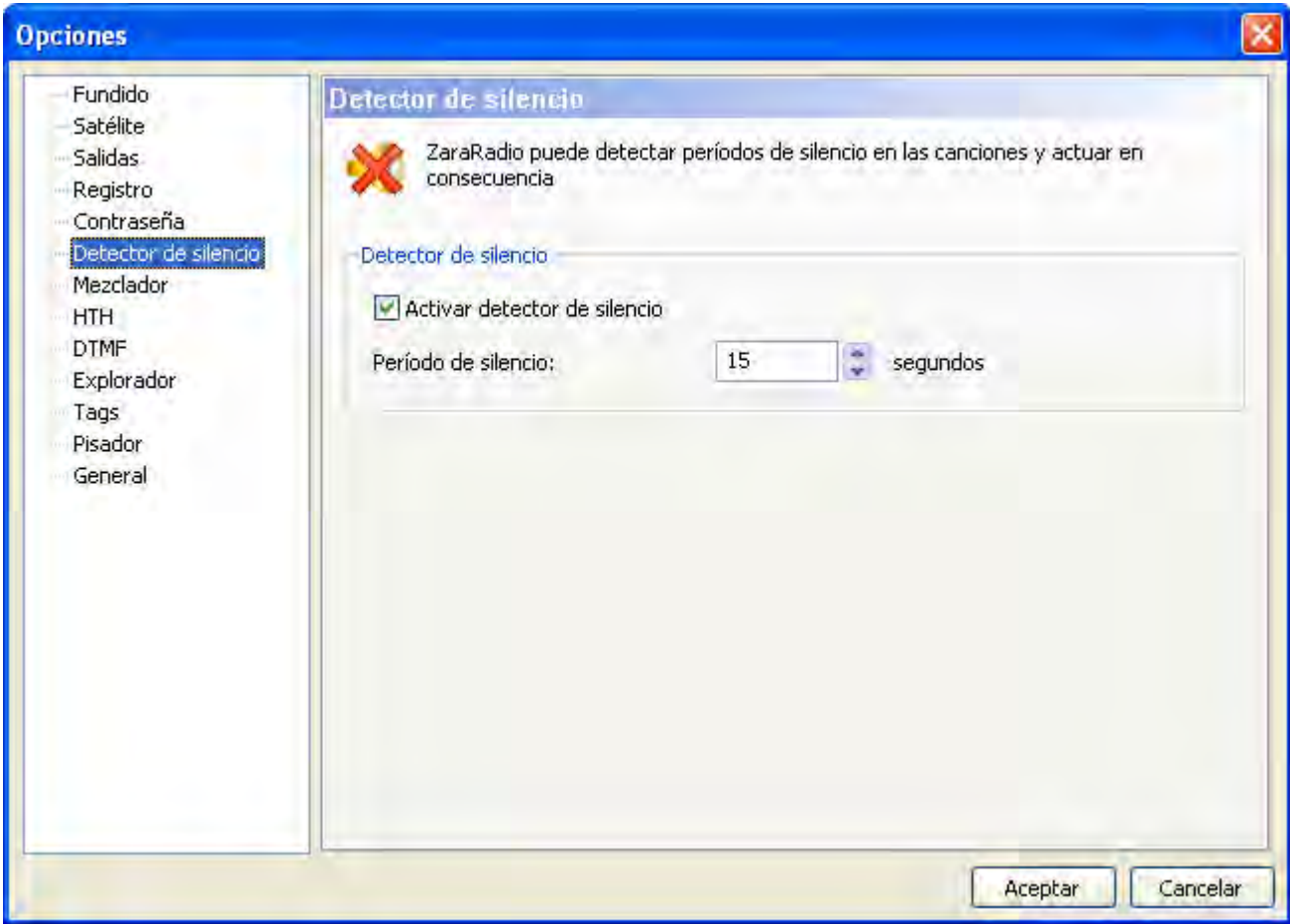

Permite detectar períodos de silencio en las canciones. Cuando esto ocurre, ZaraRadio salta a la siguiente canción. Tenga en cuenta que ésto sólo sirve para canciones mal grabadas, con silencios. En ningún momento puede detectar un fallo del sistema operativo.

#### Tags

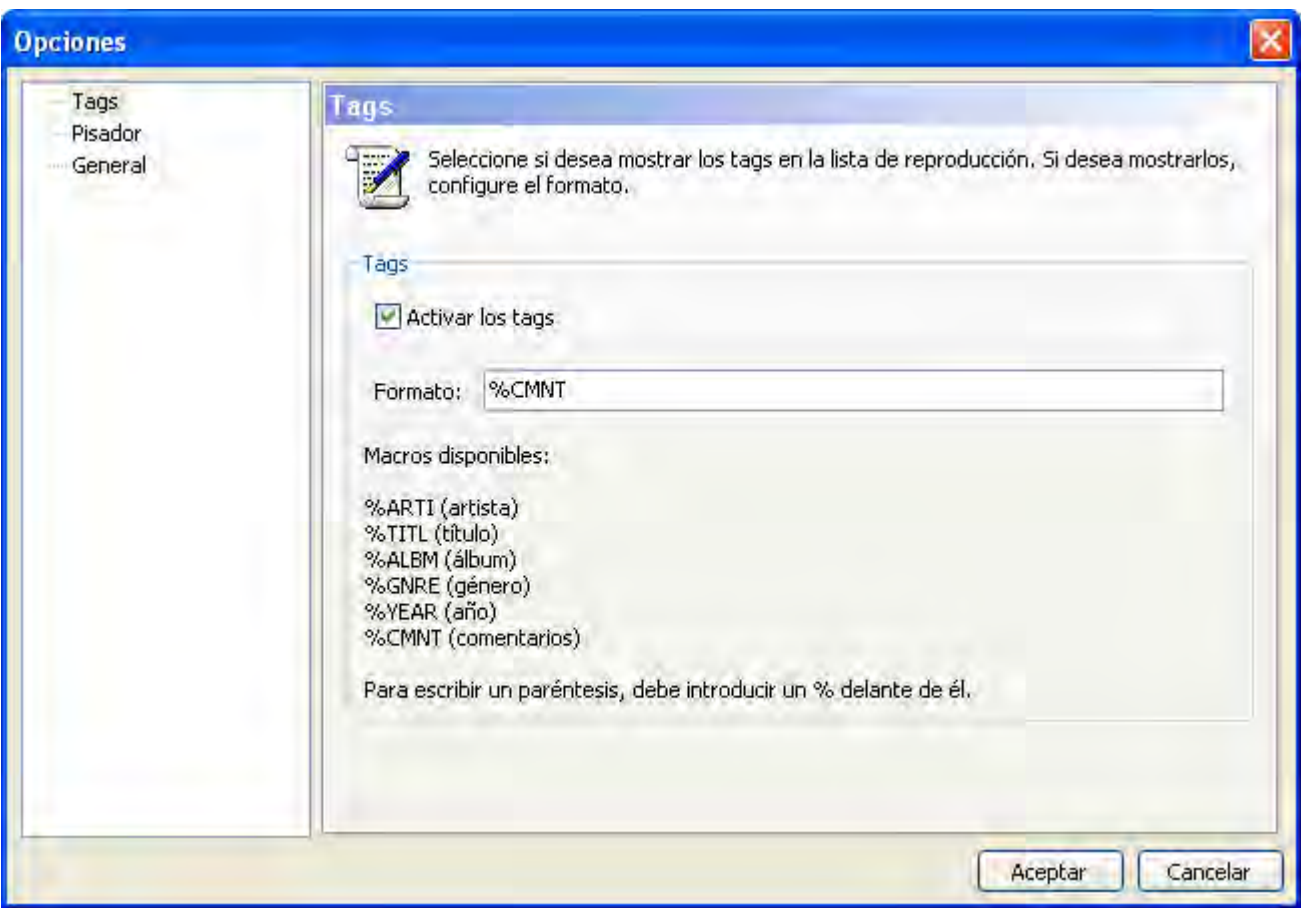

Por defecto, en la lista de reproducción se muestran los nombres de los ficheros. Sin embargo, para los ficheros MP3, es posible mostrar los tags ID3 versión 1. Para mostrarlos basta con marcar la casilla *Activar los tags*. En el campo formato se debe especificar el formato en que se mostrarán. Concretamente, en la lista aparecerá lo que escriba en dicho campo, sustituyendo las macros (comienzan por %) por su correspondiente tag.

#### HTH

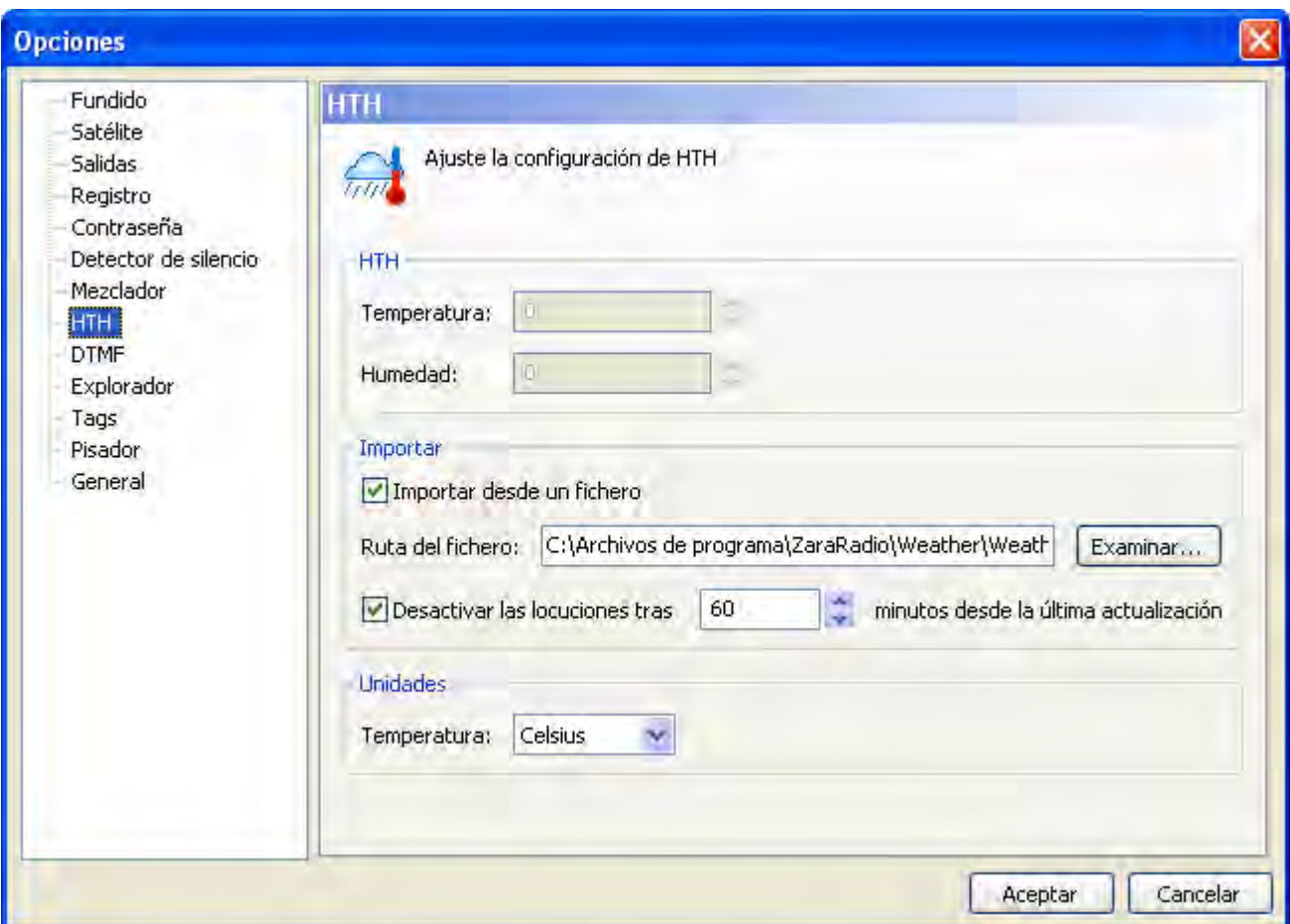

Permite configurar los datos de temperatura y humedad. ZaraRadio puede importar dichos datos de la aplicación *Weather Watcher* (requiere la versión 5.6 o superior) o bien los puede introducir el usuario manualmente en los campos *Temperatura* y *Humedad*. La aplicación *Weather Watcher* se puede descargar de forma gratuita en [http://www.singerscreations.com.](http://www.singerscreations.com/)

Si desea importar los datos de la aplicación mencionada, debe marcar la opción *Importar desde un fichero* y localizar el archivo con los datos que genera el programa *Weather Watcher*.

Por último, puede configurar las unidades en las que se mostrará la temperatura, pudiendo elegir entre grados Celsius y grados Fahrenheit. Las unidades son independientes de las configuradas en *Weather Watcher*. Si, por ejemplo, usted ha seleccionado grados Celsius y *Weather Watcher* ha exportado los datos en grados "Fahrenheit", ZaraRadio hará la conversión automáticamente.

Un problema que puede surgir es que perdamos la conexión a Internet por la noche y estemos emitiendo datos meteorológicos incorrectos. Para salvar esta posible situación, puede hacer que ZaraRadio no emita las locuciones de temperatura y humedad, si la aplicación *Weather Watcher*  lleva un determinado tiempo sin actualizar la información del tiempo. Para ello, marque la casilla *Desactivar las locuciones...* y especifique el tiempo máximo de validez de la información meteorológica.

#### **Configuración de la aplicación Weather Watcher**

1. Al abrir la aplicación verá la siguiente ventana:

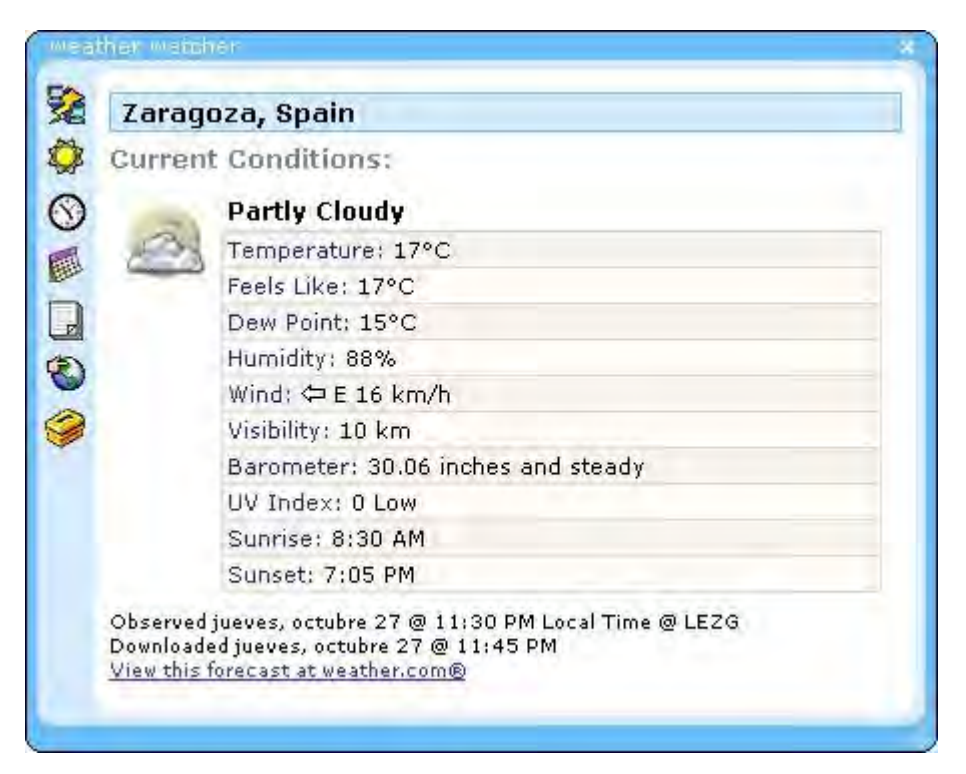

- 2. Pulse el último icono de la fila de iconos de la izquierda.
- 3. Se abrirá la siguiente ventana:

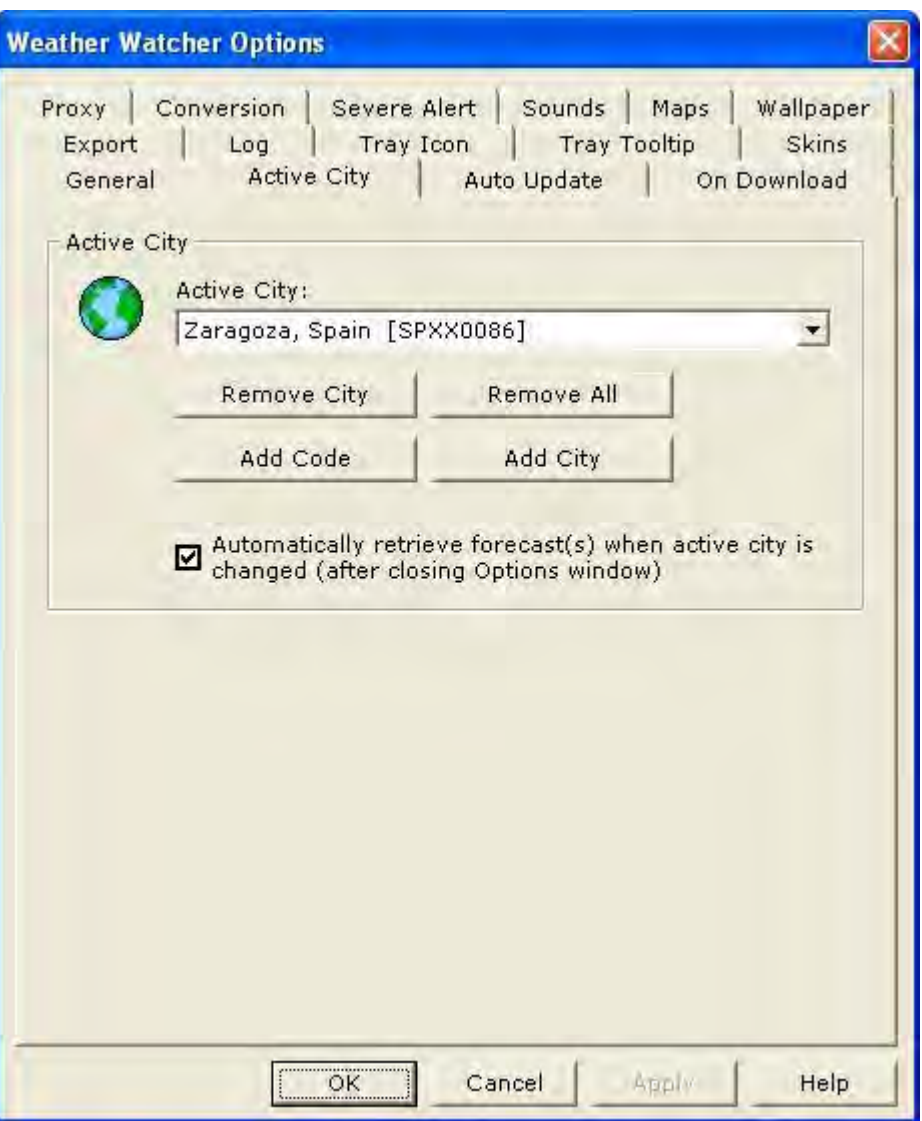

- 4. Vaya a la pestaña *Active City*, si no está aún en ella, y presione el botón *Add City*.
- 5. Escriba el nombre de la ciudad de la que quiere obtener los datos meteorológicos. En este ejemplo, queremos ver los datos de Teruel, así que escribimos Teruel y presionamos *Search*.

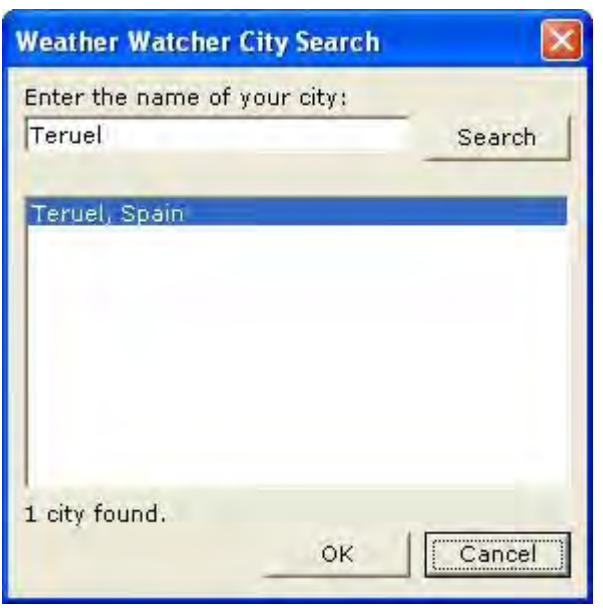

- 6. Elegimos Teruel en la lista y pulsamos *OK*.
- 7. Ahora nos dirigimos a la solapa *Export* y activamos la casilla *Enable Exporter*. Debemos indicar también la ruta donde se generará el fichero que utilizará ZaraRadio para tomar los datos.

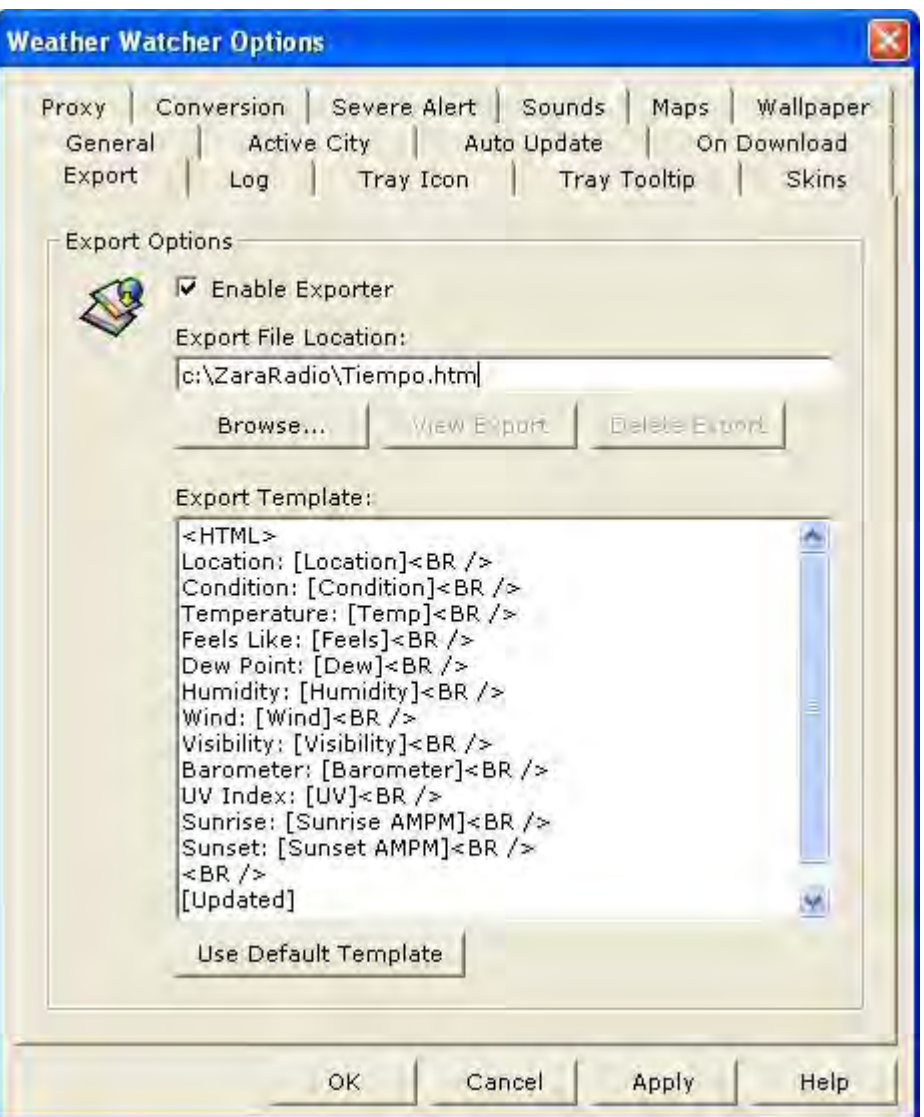

- 8. Vaya a la pestaña *Auto Update* y seleccione cualquier valor que no sea *Never Auto Update*. Como orientación, los aeropuertos suelen actualizar la información meteorológica que proporcionan cada media hora.
- 9. Ahora presionamos *OK* y actualizamos los datos del tiempo si no lo hace el programa automáticamente (presionando el primer botón a la izquierda). Ya está configurada la aplicación. Ahora debemos indicarle a ZaraRadio la ruta del fichero que genera *Weather Watcher*, tal y como se ha explicado al comienzo de este documento.
- 10.Entonces, activamos la casilla *Importar desde un fichero* y pulsamos *Examinar*, buscando el fichero que hemos especificado en *Export file location.*

## Explorador

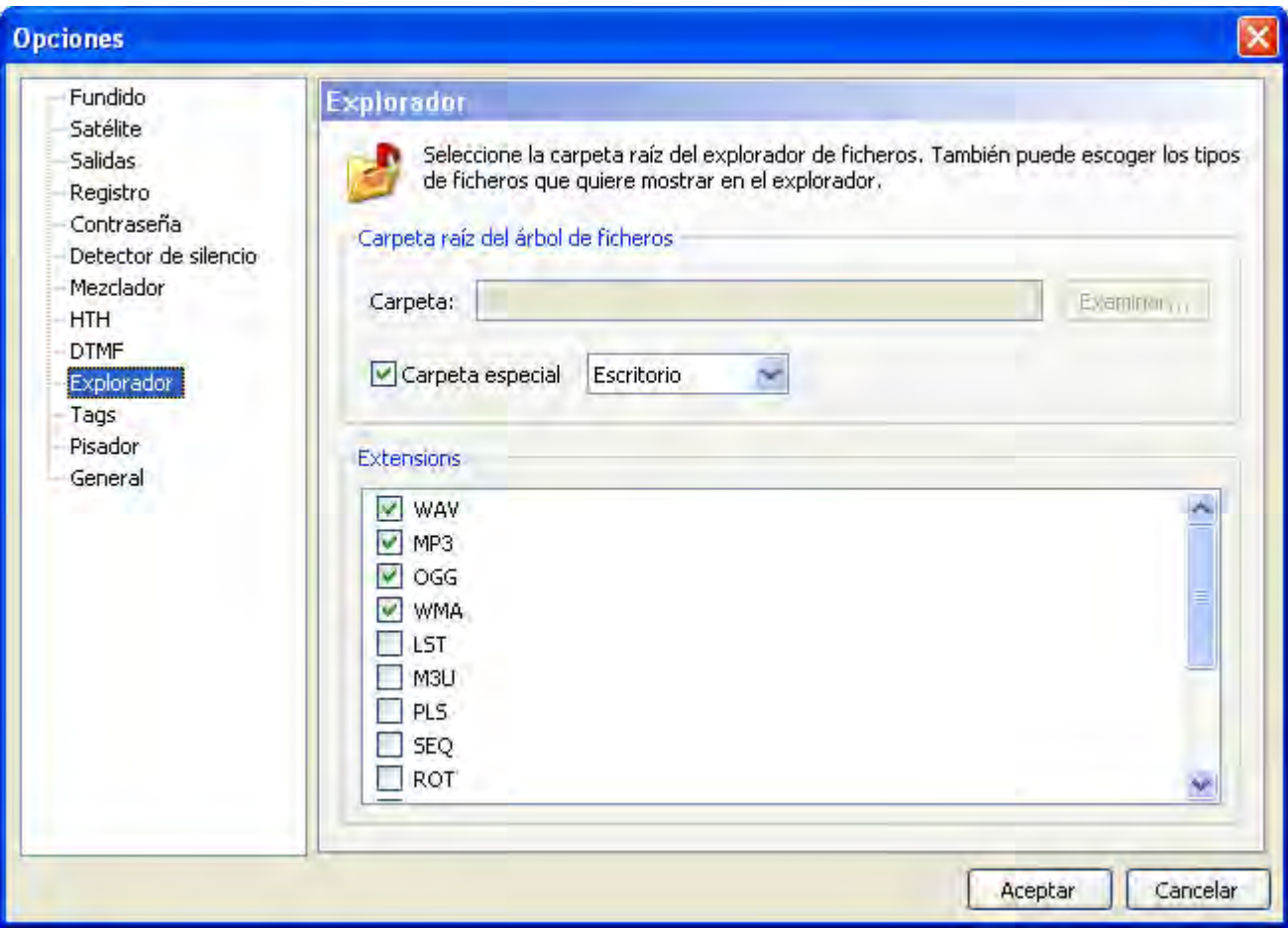

Permite configurar la carpeta raíz del árbol de ficheros que está a la izquierda de la lista de reproducción, así como los tipos de ficheros que se mostrarán.

#### DTMF

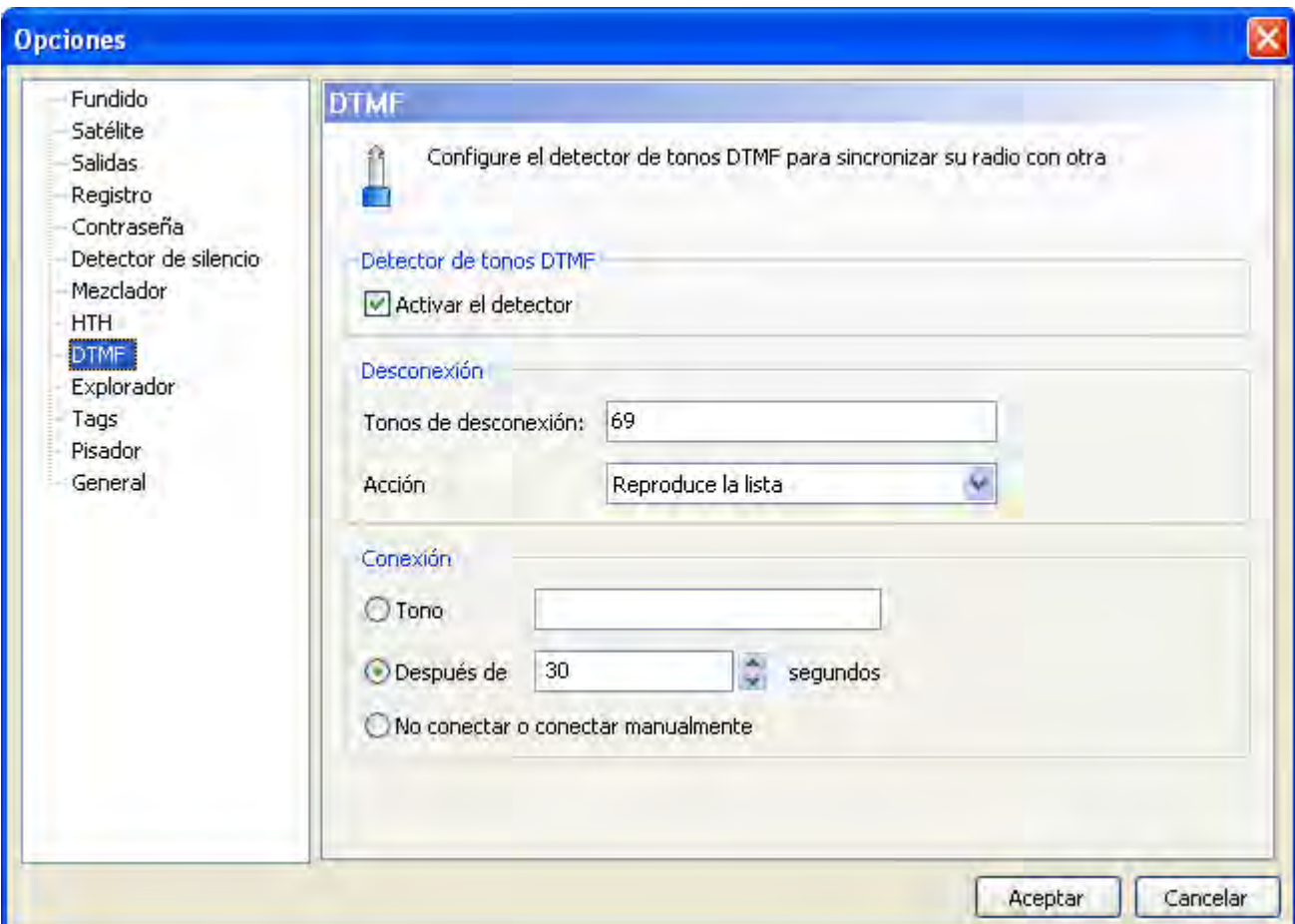

ZaraRadio le permite sincronizarse con una emisión en cadena que utilice el sistema de los tonos DTMF. Ejemplos de estas cadenas son Punto Radio o Intereconomía. Si no está asociado con ninguna cadena de este tipo, desactive el detector. Si, por el contrario, desea utilizar esta opción, active el detector y configúrelo según los parámetros de su cadena. En la mayoría de las cadenas, por no decir en todas, el tono de desconexión es el 69. Cuando ZaraRadio detecte este tono, silenciará la línea de entrada de la tarjeta de sonido y efectuará la acción establecida justo debajo: reproducir los eventos pendientes o reproducir la lista de reproducción.

- **Eventos pendientes**: Reproduce los eventos retardados pendientes de emitir en la ventana de eventos próximos. Al término de los mismos reproduce la lista de reproducción, hasta que llegue el momento de la reconexión. Si no hay eventos pendientes **no reproducirá nada**.
- **Reproduce la lista**: Reproduce la lista de reproducción de manera normal (intercalando los eventos correspondientes, si se diera el caso), hasta que llegue la reconexión.

Para reconectar con la cadena tiene tres opciones distintas:

- **Tono**: Algunas cadenas emiten un tono para desconectar y otro para reconectar. Si es su caso, elija esta opción y especifique el tono correspondiente (suele ser el 90).
- **Después de X segundos**: Hay cadenas que optan por fijar el tiempo que duran las

desconexiones y no enviar el tono de reconexión. Si es su caso, elija esta opción y especifique en segundos el tiempo que duran las desconexiones de su cadena. Una vez que hayan pasado los segundos especificados tras recibir el tono de desconexión, ZaraRadio detendrá la reproducción local y volverá a conectarse a la línea de entrada de la tarieta de sonido.

• **No conectar o conectar manualmente**: En este caso, ZaraRadio sigue con la reproducción normal de la lista y los eventos y no vuelve a conectarse. También sirve para conexiones manuales. Puede darse el caso de que usted quiera emitir una secuencia de publicidad y reconectarse inmediatamente. Esto podría lograrse utilizando esta opción y colocando un comando de conexión a satélite al final de la secuencia de publicidad.

ZaraRadio también contempla la posibilidad de que haya tramos de programación local en los quiera ignorar los tonos que envíe la cadena. Cuando se dé esta situación, puede colocar los comandos de activar/desactivar DTMF en la lista o en los eventos.

# La barra de menús

#### Menú Archivo

- **Nuevo**: Crea una nueva lista vacía, cerrando la anterior.
- **Abrir**: Abre una lista previamente guardada.
- **Guardar**: Guarda la lista actual.
- **Guardar como**: Guarda la lista actual, pero en otro fichero.
- **Archivos recientes**: Muestra una lista con los ficheros usados más recientemente.
- **Salir**: Cierra la aplicación.

#### Menú Edición

- **Copiar**: Copia en el portapapeles las pistas seleccionadas de la lista.
- **Pegar**: Pega el contenido del portapapeles en la lista.
- **Eliminar**: Elimina las pistas seleccionadas de la lista. Recuerde que se pueden seleccionar varias a la vez.
- **Eliminar todo**: Elimina todas las pistas de la lista.
- **Buscar**: Abre un diálogo que permite buscar temas en la lista de reproducción.
- **Buscar en carpetas**: Permite buscar canciones en el disco duro a partir de un directorio dado.

#### Menú Ver

- **Ruta completa**: Muestra la ruta completa de los ficheros de la lista.
- **Fuente de la lista**: Permite cambiar la fuente con la que aparece el texto de la lista de reproducción.
- **Cabecera en la lista**: Muestra u oculta la cabecera de la lista de reproducción (título de la canción, duración).
- **Números de canciones**: Numera las canciones de la lista.
- **Información del tiempo**: Muestra u oculta los datos del tiempo, que están a la derecha de la fecha y la hora.
- **Actualizar árbol**: Refresca el explorador de ficheros que está debajo de la lista de eventos próximos. Es útil tras hacer cambios en el disco duro.

#### Menú Cuñas

- **1 a 9**: Reproduce la cuña seleccionada.
- **Locución de hora**: Dice la hora (es necesario disponer de un juego de locuciones instalado).
- **Temperatura**: Dice la temperatura (es necesario disponer de un juego de locuciones instalado).
- **Humedad**: Dice la humedad (es necesario disponer de un juego de locuciones instalado).
- **Editar cuñas**: Abre un diálogo que permite modificar las cuñas. Para más información vea el apartado [La paleta de cuñas instantáneas.](#page-632-0)

#### Menú Lista

- **Añadir pistas...**: Permite insertar nuevas canciones en la lista de reproducción.
- **Añadir comando stop**: Añade un comando de stop debajo de la pista seleccionada, o la última si no hay ninguna seleccionada.
- **Añadir locución de hora**: Añade una locución de hora debajo de la pista seleccionada, o la última si no hay ninguna seleccionada.
- **Añadir locución de temperatura**: Añade una locución de temperatura debajo de la pista seleccionada, o la última si no hay ninguna seleccionada.
- **Añadir locución de humedad**: Añade una locución de humedad debajo de la pista seleccionada, o la última si no hay ninguna seleccionada.
- **Añadir pista aleatoria...**: Abre un diálogo que permite seleccionar una carpeta, para seleccionar pistas aleatorias de ella y de todas sus subcarpetas.
- **Añadir pausa...**: Añade un comando de pausa (de la duración indicada en el diálogo que aparece) debajo de la pista seleccionada, o la última si no hay ninguna seleccionada.
- **Añadir satélite...**: Añade una conexión por la línea de entrada de la tarjeta de sonido durante un tiempo dado.
- **Añadir radio de internet...**: Añade una conexión con una radio on-line durante un tiempo dado.
- **Añadir conexión de satélite**: Añade a la lista un comando que al reproducirse activa la línea de entrada de la tarjeta de sonido.
- **Añadir desconexión de satélite**: Añade a la lista un comando que al reproducirse silencia la línea de entrada de la tarjeta de sonido.
- **Añadir activación de DTMF**: Añade a la lista un comando que al reproducirse activa el detector de tonos DTMF.
- **Añadir desactivación de DTMF**: Añade a la lista un comando que al reproducirse desactiva el detector de tonos DTMF.
- **Barajar**: Reordena la lista aleatoriamente.
- **Cue**: Permite preescuchar la pista seleccionada en la lista.
- **Ver la duración de la selección...**: Abre una ventana que muestra la duración total de los objetos seleccionados en la lista de reproducción principal.
- **Actualizar duración**: Actualiza en la lista la duración del objeto seleccionado.
- **Actualizar todas las duraciones**: Actualiza la duración de todos los objetos de la lista.

#### Menú Media

- **Reproducir**: Comienza a reproducir el contenido de la lista.
- **Parar**: Detiene la reproducción.
- **Siguiente**: Reproduce el tema marcado en verde y detiene el actual.
- **Pisador**: Baja el volumen de la emisión para que pueda hablar un locutor.
- **Parar tras la actual**: Detiene la reproducción al acabar el tema actual.
- **Renombrar**: Permite cambiar el nombre del fichero seleccionado en la lista. Tenga en cuenta que no es posible renombrar los ficheros cuando están siendo reproducidos. El fichero es renombrado físicamente en el disco duro.

#### Menú Herramientas

- **Mezclador**: Ejecuta la aplicación mezcladora especificada en el diálogo de opciones.
- **Reproductores auxiliares**: Permite abrir hasta cuatro listas de reproducción auxiliares. Cada lista se puede asignar a una tarjeta de sonido diferente.
- **Explorador del registro...**: Abre un diálogo que permite hacer búsquedas en los ficheros de registro (*logs*), así como exportar informes de emisión.
- **Editor de pisadores...**: Abre un diálogo que permite asignar pisadores a los ficheros de sonido. Para más información consulte el apartado [pisadores.](#page-639-0)
- **Opciones**: Permite configurar ZaraRadio.

#### Menú Programas

• **Editar...**: Permite configurar un número ilimitado de accesos directos a diversos programas. Al ejecutar esta opción aparecerá un diálogo donde podrá introducir los datos de la aplicación. En dicho diálogo podrá utilizar macros en los campos "comando" y "parámetros". Dichas macros son:

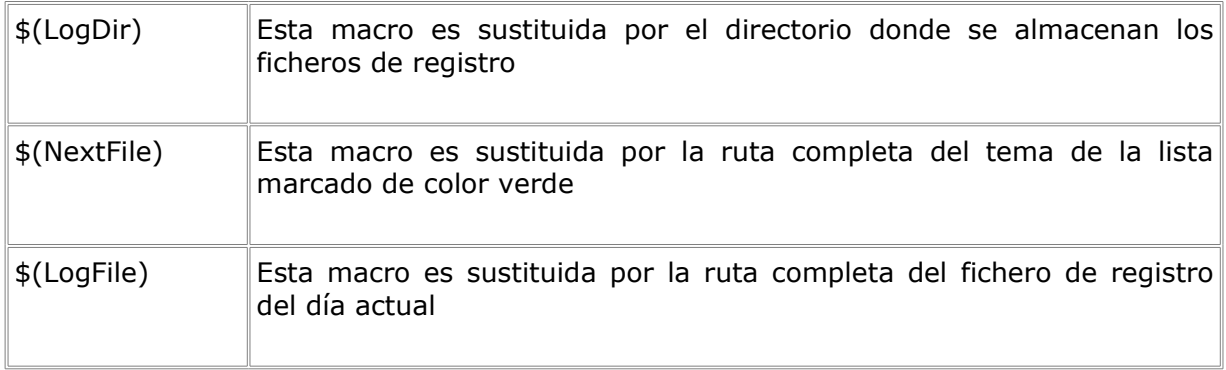

Menú Ayuda

- **Contenidos**: Muestra esta ayuda.
- **Sugerencia del día**: Muestra sugerencias para sacarle el máximo partido a ZaraRadio.
- **Acerca de ZaraRadio**: Muestra información sobre ZaraRadio.

# <span id="page-632-0"></span>Las cuñas instantáneas

En la parte inferior del programa dispone de 9 botones que le permiten lanzar 9 cuñas diferentes. Además, es posible almacenar hasta 10 páginas distintas, por lo que en total puede hacer uso de 90 cuñas.

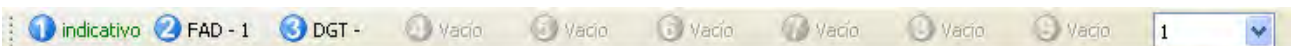

Para lanzar una cuña tiene tres opciones:

- 1. La más rápida es presionar su número en el teclado. Por ejemplo, para lanzar el indicativo en la paleta de la figura, bastaría con pulsar la tecla 4.
- 2. Pulsar el número de la cuña en la paleta.
- 3. Ir al menú Cuñas y elegir la cuña deseada.

Para modificar la paleta, hay dos opciones. La primera, y la más sencilla, es arrastrar con el ratón un fichero desde el árbol que está debajo de la ventana de eventos próximos (o desde el explorador de Windows) hasta el botón que queremos asignarle. La otra de forma de llevar a cabo esta tarea es eligiendo la opción Cuñas > Editar Cuñas... Al hacer esto, aparece la siguiente ventana:

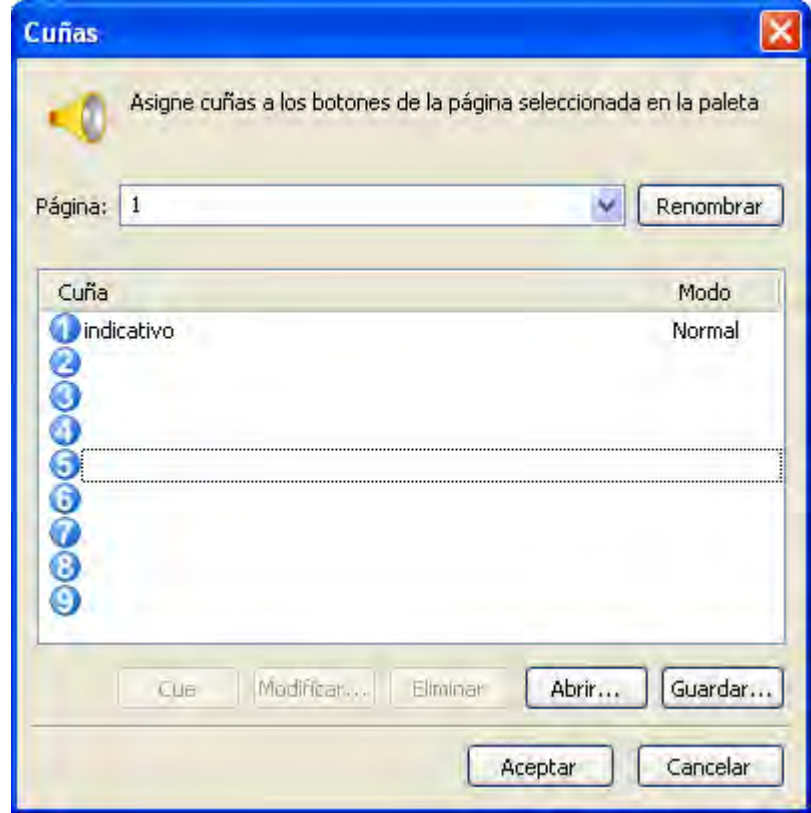

Para modificar una cuña basta con seleccionarla y presionar el botón *Modificar*, o bien hacer doble-clic sobre la misma. Entonces se abre un diálogo que permitirá seleccionar un fichero de sonido para asociarlo con la cuña. También es posible abrir y guardar la paleta mediante los botones *Abrir* y *Guardar*. Todos los cambios que haga con este diálogo afectarán únicamente a la página de cuñas activa. Para cambiar la página activa debe seleccionarla usando el desplegable que está encima de la lista de cuñas. Asimismo, puede preescuchar las cuñas mediante el botón *Cue*.

También es posible cambiar el nombre de las páginas. Para ello, puede escribir los nombres en el desplegable de selección de página y después presionar ENTER o el botón *Renombrar*.

Las cuñas pueden reproducirse en tres modos distintos: *Normal, Pisador* y *Cíclico:*

- **Normal**: La cuña se reproduce de forma normal.
- **Cíclico**: La cuña se repite indefinidamente, hasta que el usuario la detiene.
- **Pisador**: Antes de comenzar a reproducirse baja el volumen de la lista de reproducción principal, restaurándolo, al término de la cuña.

# <span id="page-634-0"></span>Búsqueda en carpetas

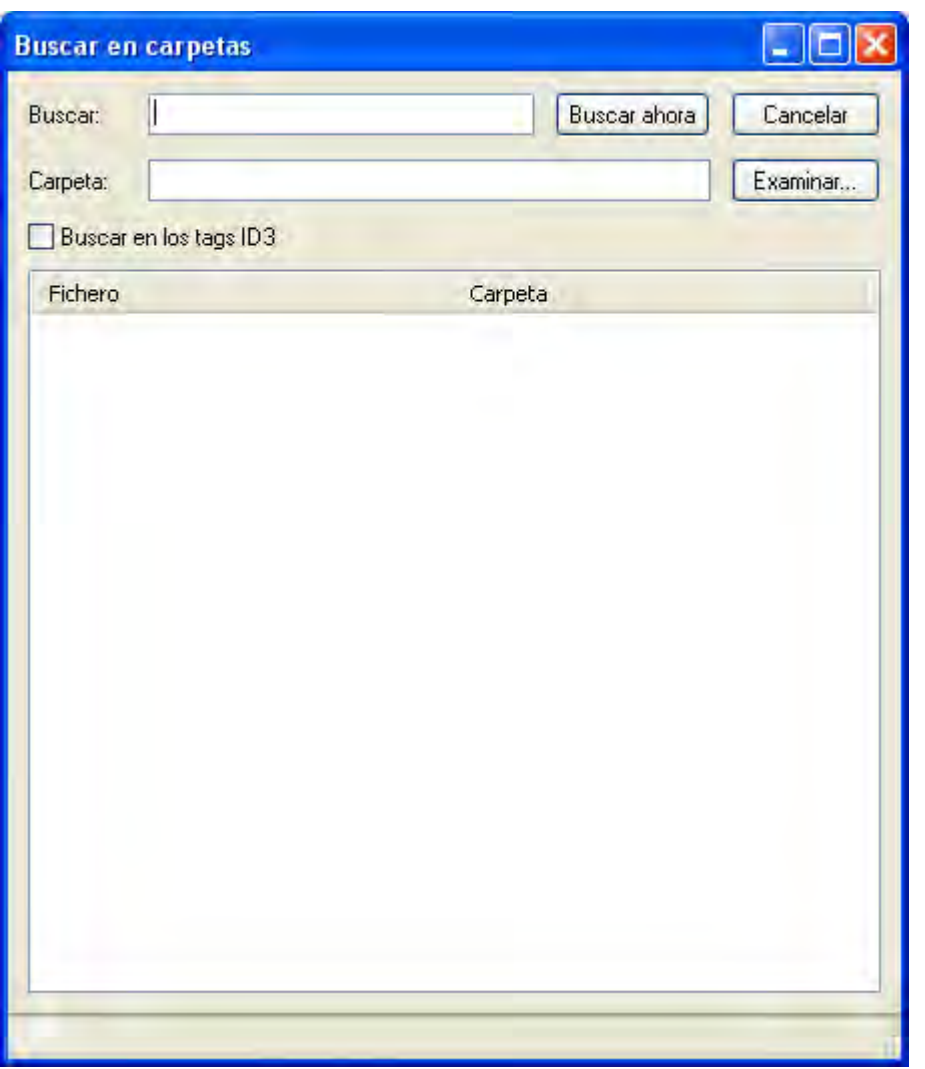

Permite buscar uno o varios ficheros a partir de una carpeta dada, buscando también en todas sus subcarpetas.

- **Buscar:** En este campo se debe escribir el texto que será buscado, tanto en el nombre del fichero como en los tags ID3 TITLE y ARTIST, siempre y cuando esté activada la búsqueda en los tags.
- **Cancelar:** Cancela la búsqueda en curso.
- **Carpeta:** Carpeta a partir de la cual se realizará la búsqueda. Presionando *Examinar*  podremos elegir una carpeta.
- **Buscar en los tags ID3:** Indica si los tags ID3 se tendrán en cuenta o no en la búsqueda. Tenga en cuenta que la búsqueda es más lenta cuando esta opción está activada.
- **Buscar ahora:** Comienza la búsqueda.

Una vez realizada la búsqueda, aparecerán todos los temas encontrados en la lista inferior. Para insertarlos en la lista de reproducción, basta con hacer *drag-and-drop*. También es posible hacer cues de los temas. Para ello, hay que presionar el botón derecho sobre el tema que queramos preescuchar y seleccionar la opción *Cue* en el menú que aparece. La búsqueda se realiza por máscaras, es decir, existen un carácter especial que se puede utilizar como comodín: \*. La estrella indica 0 o más veces cualquier carácter. Por ejemplo, para buscar el fichero LaRadio-Indicativo1.mp3 con la palabra indicativo deberíamos escribir en el campo de búsqueda \*indicativo\*. Funciona de un modo similar a la línea de comandos MS-DOS.

# Locuciones HTH

ZaraRadio puede anunciar la hora, la temperatura y la humedad automáticamente cuando no hay ningún locutor en la emisora. Estas locuciones pueden ser insertadas tanto en la lista de reproducción (Lista > Añadir locución de hora), como en los eventos. Para que ZaraRadio pueda anunciar estos datos, deben situarse las locuciones correspondientes en la carpetas Time, Temperature y Humidity, que están en el directorio donde se haya instalado el programa (normalmente c:\Archivos de Programa\ZaraSoft\ZaraRadio).

## Carpeta Time

En esta carpeta deben estar los siguientes ficheros:

- HRSXX.mp3, donde XX es la hora correspondiente (de 00 a 23). Este fichero debe contener una locución que diga algo parecido a "Son las XX y...". Ejemplo: el fichero HRS02.mp3 podría contener una locución que dijera "Son las dos y...".
- MINXX.mp3, donde XX son los minutos correspondientes (de 00 a 59). Este fichero debe contener una locución que diga algo del estilo de "XX minutos". Ejemplo: el fichero MIN53.mp3 podría contener una locución que dijera "53 minutos".
- HRSXX\_O.mp3 (el último carácter es la letra O, no el número cero). Este fichero debe contener una locución que diga algo parecido a "Son las XX en punto". Ejemplo: el fichero HRS14 0.mp3 podría contener una locución que dijera "Son las dos de la tarde".

#### Carpeta Temperature

En esta carpeta deben estar los siguientes ficheros:

• TMPXXX.mp3, donde XXX son los grados correspondientes (000 a 100, por ejemplo). Puede grabar las locuciones que desee, dependiendo del rango de temperaturas típico de su ciudad y de si está utilizando grados Celsius o Fahrenheit. Por ejemplo, el fichero

TMP020.mp3 podría contener una locución que dijera "Tenemos una temperatura de veinte grados".

• TMPNXXX.mp3, donde XXX son los grados bajo cero correspondientes (000 a 010, por ejemplo). Por ejemplo, el fichero TMPN002.mp3 podría contener una locución que dijera "Tenemos una temperatura de dos grados bajo cero".

#### Carpeta Humidity

En esta carpeta deben estar los siguientes ficheros:

• HUMXXX.mp3, donde XXX es la humedad correspondiente (000 a 100). Por ejemplo, el fichero HUM035.mp3 podría contener una locución que dijera "Tenemos una humedad del 35%".

Varios usuarios de ZaraRadio han colaborado desinteresadamente, cediéndonos sus locuciones. Si quiere descargar algunas de estas locuciones, puede hacerlo accediendo a [Tú emites](http://www.tuemites.com/). En la sección de descargas de [ZaraRadio.com](http://www.zararadio.com/) también puede encontrar locuciones. Asimismo, usted también puede contribuir aportando sus propias locuciones a la comunidad de usuarios de ZaraRadio.

# <span id="page-636-0"></span>La ventana principal

La ventana principal está dividida en varias partes:

• **Barra de herramientas inferior**:

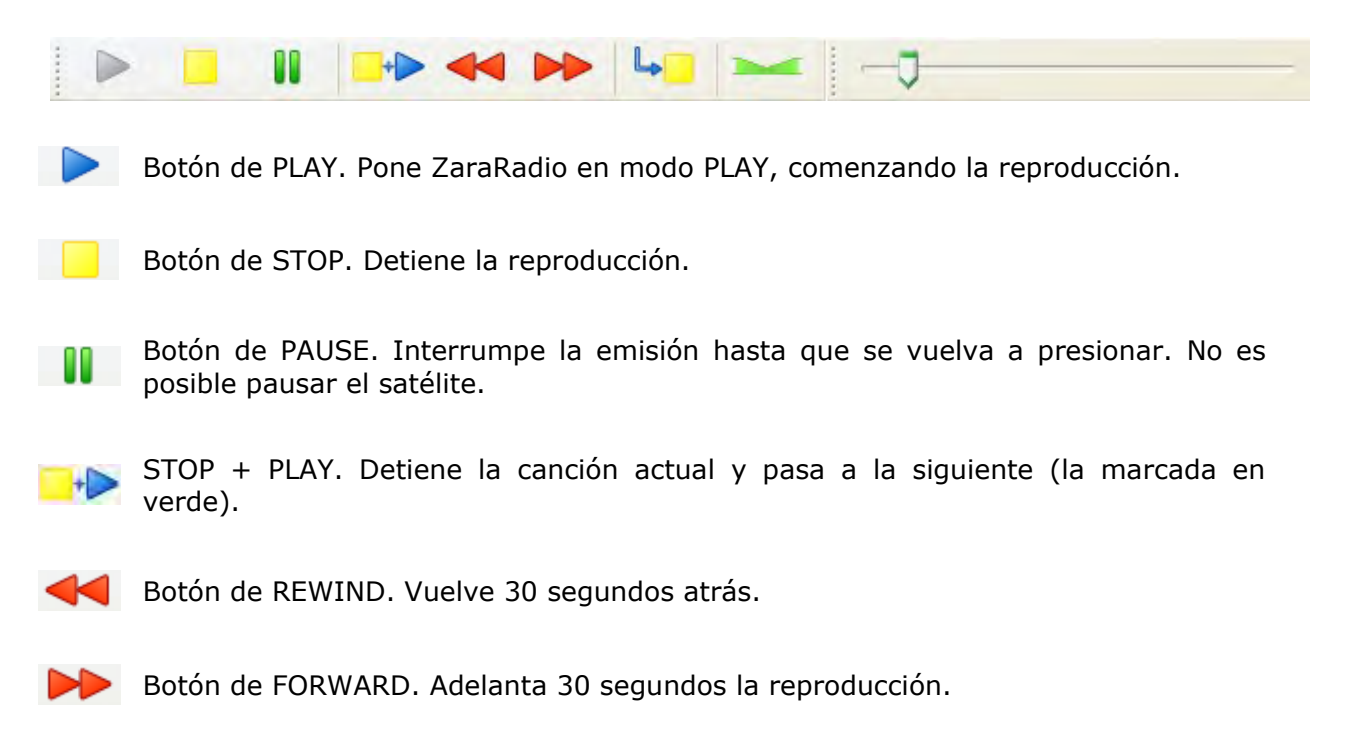

اما PARAR TRAS LA ACTUAL. Detiene la reproducción al terminar la canción actual.

Botón de PISADO. Baja el volumen de la emisión para que pueda hablar el locutor.

## • **Barra de herramientas superior**:

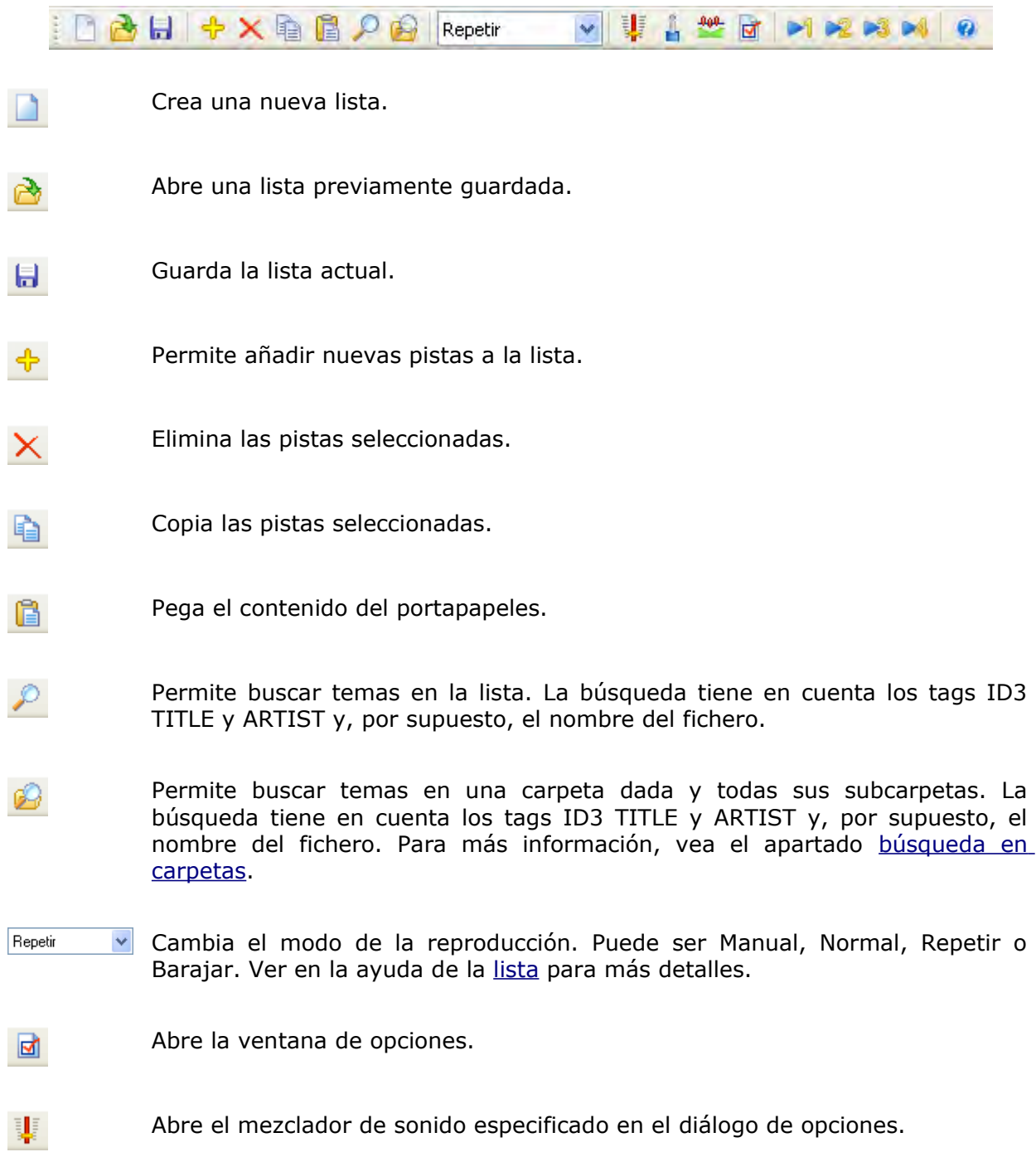

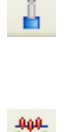

Activa o desactiva la línea de entrada de la tarjeta de sonido especificada en el diálogo de opciones.

Activa o desactiva los pisadores. Cuando está inactivo, los pisadores no se reproducen nunca.

Abren los reproductores auxiliares o los cierran, si estaban abiertos. 1 D2 D3 D4

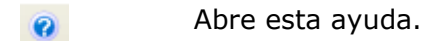

#### • **Lista de reproducción**:

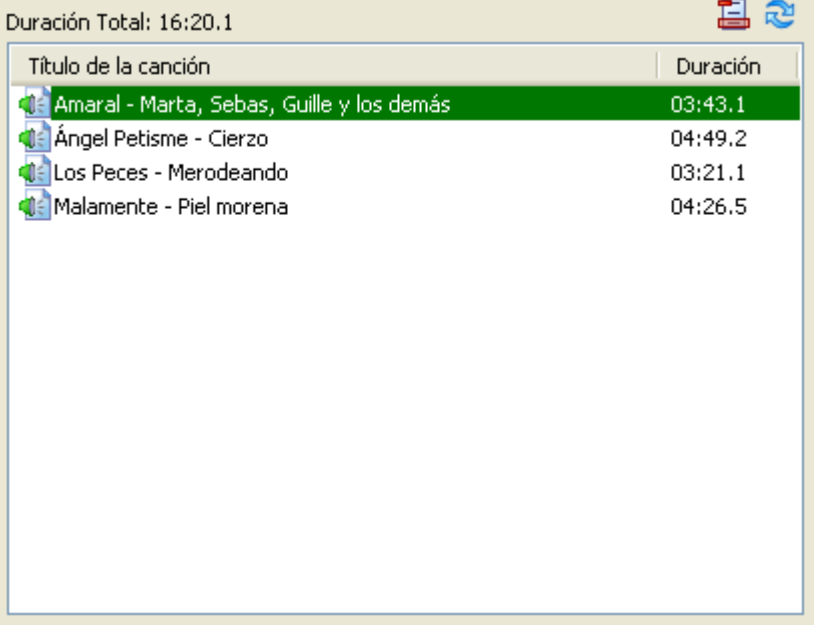

Muestra la lista de reproducción, indicando la canción actual y la siguiente en rojo y verde respectivamente. También muestra la duración total. Tenga en cuenta que ese valor no es del todo exacto debido a los solapamientos entre canciones. Para más información vea el apartado [lista de reproducción.](#page-602-0)

• **Cuñas instantáneas**:

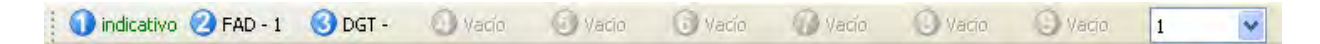

Permite reproducir hasta 90 cuñas. Ver el apartado [cuñas instantáneas](#page-632-0) para más detalles.

• **Eventos**:

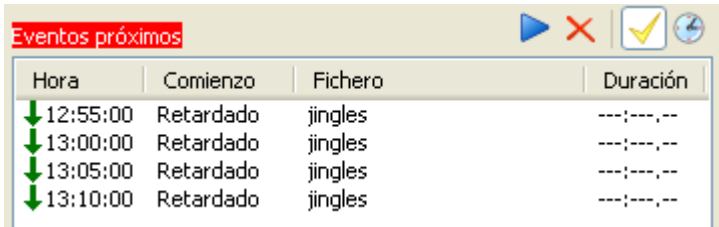

Muestra información sobre los eventos de los próximos 15 minutos. Ver el apartado [eventos](#page-606-0) para más detalles.

#### • **Controles de emisión**:

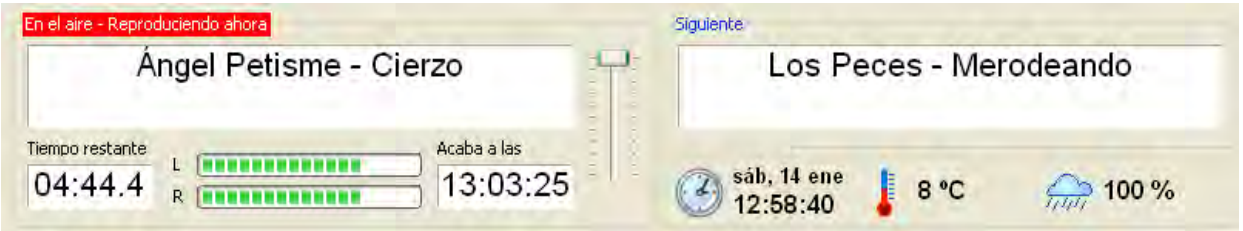

Muestra el nombre de la canción actual y la siguiente, que coincide con las pistas marcadas en rojo y verde respectivamente en la lista de reproducción. Las barras L y R muestran el volumen de los canales izquierdo y derecho respectivamente. Asimismo, se puede regular el volumen de la canción emitida mediante la barra deslizante que está a la derecha de la canción actual. Debajo de la canción actual hay un reloj que muestra el tiempo que falta para que acabe la canción actual y la hora de finalización prevista. Tenga en cuenta que será algo menor debido al solapamiento entre canciones. También puede lanzar locuciones horarias presionando el reloj que está a la izquierda de la fecha y la hora, así como locuciones de temperatura y humedad.

# <span id="page-639-0"></span>Editor de pisadores

ZaraRadio puede lanzar ficheros de sonido, así como locuciones de hora, temperatura y humedad, sobre otros ficheros de sonido. Es lo que popularmente se conoce como *voicetracking*. Para poner en marcha esta práctica, debe ejecutar Herramientas > Editor de pisadores... Tras hacer esto, aparecerá el siguiente diálogo:

#### *Automatización de radios ZaraRadio*

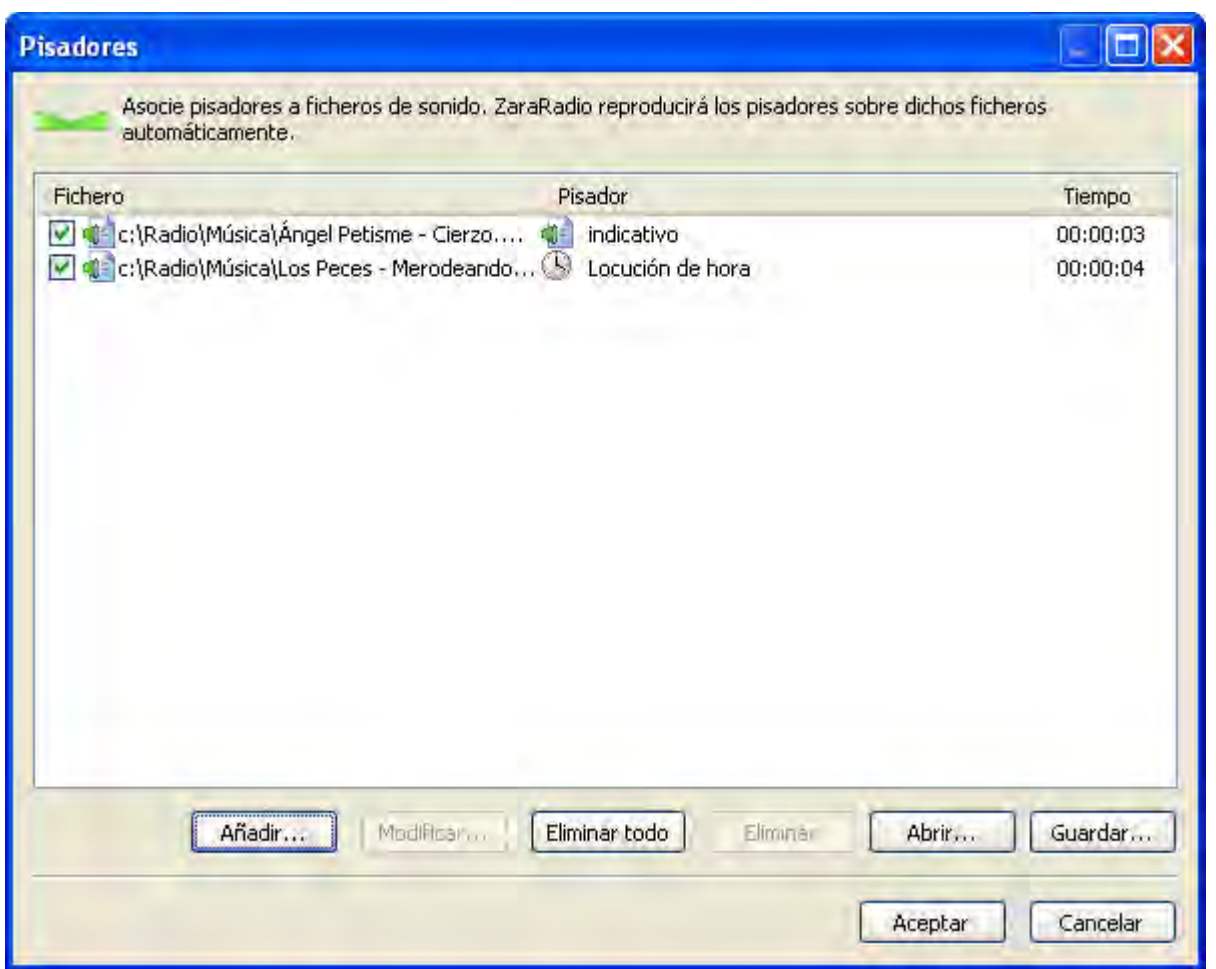

En este diálogo se muestran todos los pisadores activos. En la primera columna aparece el nombre del fichero sobre el que se lanza el pisador; en la segunda columna, el pisador, y en la última, el tiempo desde el principio del primer fichero en el que se lanza el pisador. Además, aparecen los siguientes botones:

- **Añadir**: Permite añadir un nuevo pisador al listado. Al pulsar este botón se abrirá un nuevo diálogo en el que podrá introducir los datos correspondientes a cada una de las columnas.
- **Modificar...**: Permite modificar el pisador seleccionado. Abre el mismo diálogo que el botón anterior.
- **Eliminar todo**: Elimina todos los pisadores del listado.
- **Eliminar**: Elimina los pisadores seleccionados.
- **Abrir...**: Permite importar un listado de pisadores, previamente guardado.
- **Guardar...**: Permite exportar el listado actual de pisadores.

# Explorador del Registro

Para acceder al explorador del registro vaya a la barra de menús y ejecute Herramientas > Explorador del registro... A continuación se abrirá el siguiente diálogo:

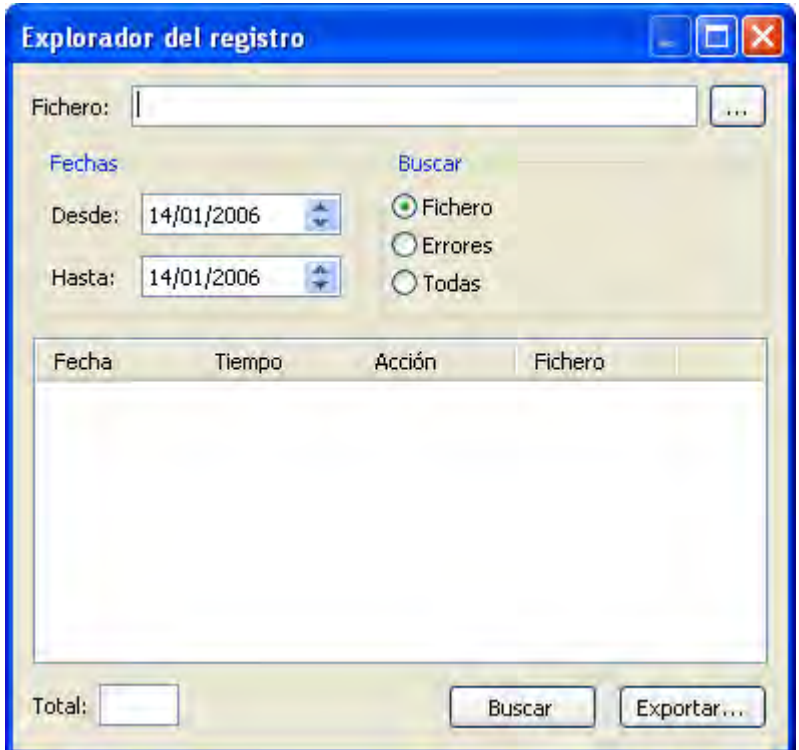

Con el explorador del registro, podrá saber a qué horas se ha emitido un fichero determinado en un rango temporal dado. Asimismo, podrá exportar en formato TXT dichas búsquedas para entregar informes a sus clientes. Puede realizar tres tipos de búsqueda:

- **Fichero**: Permite buscar un fichero específico en los ficheros de registro. Para ello deberá escribir el nombre del fichero en el campo con el mismo nombre. No es necesario que escriba el nombre completo. Por ejemplo, si desea buscar el fichero c:\ZaraRadio\spots\spotZaraRadio.mp3, con escribir spotZaraRadio, sería suficiente.
- **Errores**: Permite buscar los errores que se han producido en la emisión, como ficheros corruptos, ficheros inexistentes, etc.
- **Todo**: Muestra el contenido completo del registro en el rango de fechas dado.

Tras elegir la modalidad de búsqueda, debe elegir el rango de fechas en el que desea buscar. Una vez hecho todo esto, puede comenzar la búsqueda presionando el botón *Buscar*. A continuación aparecerán los resultados encontrados en el listado. Tras efectuar la búsqueda puede guardarla en un fichero de texto presionando *Exportar...*

# Los reproductores auxiliares

ZaraRadio dispone de cuatro reproductores auxiliares con, prácticamente, las mismas prestaciones que la lista de reproducción principal. Para acceder a ellos tiene varias opciones:

- Ejecutar Herramientas > Reproductores auxiliares > Reproductor 1..4.
- Pulsar  $Ctrl+1, ..., Ctr1+4$ .
- Pulsar los botones numerados del 1 al 4, que se encuentran en la barra de herramientas superior.

Tras efectuar cualquiera de los tres métodos, aparecerán los reproductores anclados en la parte derecha de la ventana de ZaraRadio. Éste es el aspecto que tienen:

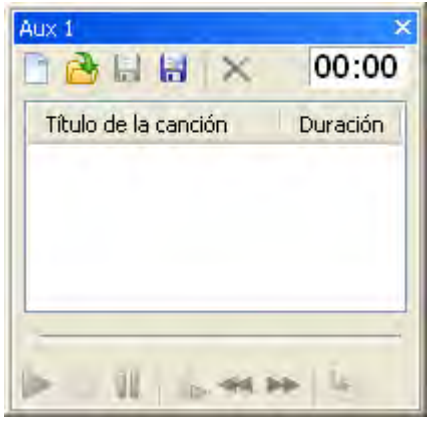

Su forma de manejo es análoga a la de la lista de reproducción principal (consulte los apartados [lista de reproducción](#page-602-0) y [ventana principal](#page-636-0)). La única diferencia notable es que para cambiar el modo de reproducción debemos hacerlo a través del menú contextual de la lista, al que se accede con el botón derecho del ratón.

Los reproductores auxiliares aparecen anclados en la parte derecha de la ventana, pero es posible moverlos a cualquier otro punto de la misma. Para ello, pulse el botón izquierdo del ratón sobre la barra donde pone *Aux* y arrástrelo hasta la posición deseada. Observará que al moverlo aparecen unas flechas de color azul que apuntan a los bordes de la pantalla. Al soltar el ratón sobre una de esas flechas, el reproductor quedará anclado en la posición que señalan las mismas. También es posible apilar varios reproductores y acceder a ellos a través de solapas, para ahorrar espacio. Si desea efectuar esta operación, arrastre un reproductor encima de otro y suelte el ratón encima del botón circular que se encuentra en medio de las flechas.

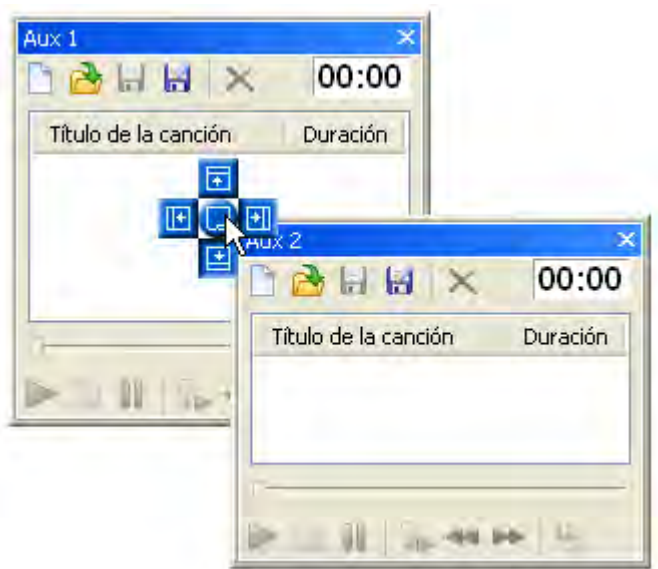

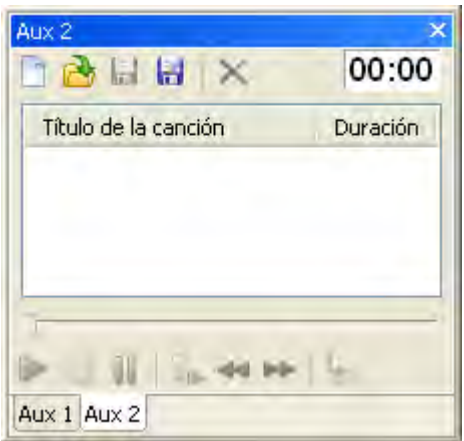

# **ANEXO A20**

Tutorial Adobe Flash Media Live Encoder

# **Using ADOBE**®  **FLASH® MEDIA LIVE ENCORE ENCORE ENCORE ENCORE ENCORE ENCORE ENCORE ENCORE ENCORE ENCORE ENCORE ENCORE ENCORE ENCORE ENCORE ENCORE ENCORE ENCORE ENCORE ENCORE ENCORE ENCORE ENCORE ENCORE ENCORE ENCORE ENCORE ENCORE ENCORE ENCORE**

 $© 2010 Adobe Systems Incorporated. All rights reserved.$ 

Using Adobe® Flash® Media Live Encoder 3.2

If this guide is distributed with software that includes an end user agreement, this guide, as well as the software described in it, is furnished under license and may be used or copied only in accordance with the terms of such license. Except as permitted by any such license, no part of this guide may be reproduced, stored in a retrieval system, or transmitted, in any form or by any means, electronic, mechanical, recording, or otherwise, without the prior written permission of Adobe Systems Incorporated. Please note that the content in this guide is protected under copyright law even if it is not distributed with software that includes an end user license agreement.

The content of this guide is furnished for informational use only, is subject to change without notice, and should not be construed as a commitment by Adobe Systems Incorporated. Adobe Systems Incorporated assumes no responsibility or liability for any errors or inaccuracies that may appear in the informational content contained in this guide.

Please remember that existing artwork or images that you may want to include in your project may be protected under copyright law. The unauthorized incorporation of such material into your new work could be a violation of the rights of the copyright owner. Please be sure to obtain any permission required from the copyright owner.

Any references to company names in sample templates are for demonstration purposes only and are not intended to refer to any actual organization.

Adobe, the Adobe logo, Adobe Premiere, Flash, and Flash Media Live Encoder are either registered trademarks or trademarks of Adobe Systems Incorporated in the United States and/or other countries.

Microsoft and Windows are either registered trademarks or trademarks of Microsoft Corporation in the United States and/or other countries. Mac OS is a trademark of Apple Inc., registered in the U.S. and other countries. All other trademarks are the property of their respective owners.

This work is licensed under the Creative Commons Attribution Non-Commercial 3.0 License. To view a copy of this license, visit <http://creativecommons.org/licenses/by-nc/3.0/us/>

MPEG Layer-3 audio coding technology licensed from Fraunhofer IIS and Thomson.

Flash Media Encoder video is powered by On2 TrueMotion video technology. @ 1992-2005 On2 Technologies, Inc. All Rights Reserved.<http://www.on2.com> Adobe Systems Incorporated, 345 Park Avenue, San Jose, California 95110, USA.

Notice to U.S. Government End Users. The Software and Documentation are "Commercial Items," as that term is defined at 48 C.F.R. §2.101, consisting of "Commercial Computer Software" and "Commercial Computer Software Documentation," as such terms are used in 48 C.F.R. §12.212 or 48 C.F.R. §227.7202, as applicable. Consistent with 48 C.F.R. §12.212 or 48 C.F.R. §§227.7202-1 through 227.7202-4, as applicable, the Commercial Computer Software and Commercial Computer Software Documentation are being licensed to U.S. Government end users (a) only as Commercial Items and (b) with only those rights as are granted to all other end users pursuant to the terms and conditions herein. Unpublished-rights reserved under the copyright laws of the United States. Adobe Systems Incorporated, 345 Park Avenue, San Jose, CA 95110-2704, USA. For U.S. Government End Users, Adobe agrees to comply with all applicable equal opportunity laws including, if appropriate, the provisions of Executive Order 11246, as amended, Section 402 of the Vietnam Era Veterans Readjustment Assistance Act of 1974 (38 USC 4212), and Section 503 of the Rehabilitation Act of 1973, as amended, and the regulations at 41 CFR Parts 60-1 through 60-60, 60-250, and 60-741. The affirmative action clause and regulations contained in the preceding sentence shall be incorporated by reference.

# **Contents**

#### **[Chapter 1: Getting started](#page-648-0)**

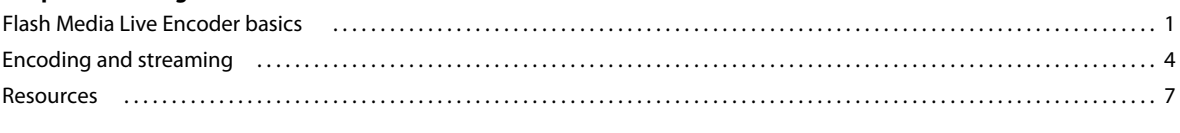

#### **[Chapter 2: Configuration and automation](#page-655-0)**

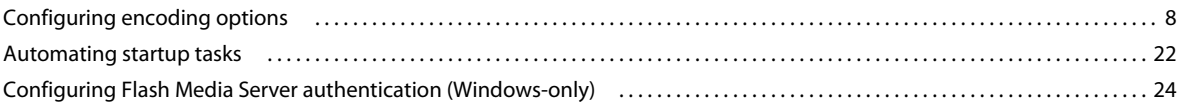

#### **[Chapter 3: Working with timecode](#page-674-0)**

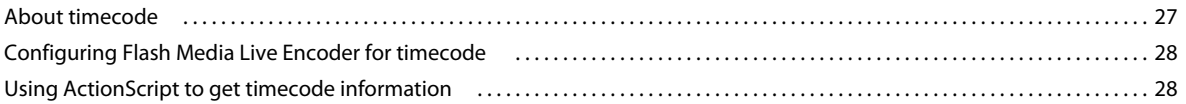
# **Chapter 1: Getting started**

Adobe® Flash® Media Live Encoder is a software program for capturing, encoding, and streaming audio and video to Adobe® Flash® Media Server or the Adobe® Flash® Video Streaming Service.

Flash Media Live Encoder is designed for technical audio/video producers who seek a convenient and simplified workflow. It provides a unified interface to audio and video capture devices, basic editing tools, fine control over encoding parameters, and live broadcast using Flash Media Server or Flash Video Streaming Service providers. Flash Media Live Encoder can also be run from a command-line interface, making it possible to set up continuously running encoding sessions and integrate them with existing automated systems.

For more information about Flash Media Live Encoder and related products and services, see the following sites:

**Flash Media Live Encoder** [www.adobe.com/go/learn\\_fme\\_main\\_en](http://www.adobe.com/go/learn_fme_main_en)

**Flash Media Server** [www.adobe.com/go/fms](http://www.adobe.com/go/fms)

**Flash Media Solution Provider Program** [www.adobe.com/go/fmsp](http://www.adobe.com/go/fmsp)

**Flash Video Streaming Service** [www.adobe.com/go/fvss](http://www.adobe.com/go/fvss)

## **Flash Media Live Encoder basics**

### **What's new in Flash Media Live Encoder 3.2**

Flash Media Live Encoder 3.2 includes support for the Windows 7 operating system. Refer to the Flash Media Live Encoder System Requirements page on the Adobe web site for detailed information on hardware, software, and OS requirements.

### **About GUI and command-line modes**

You can run Flash Media Live Encoder from the graphical user interface (GUI) or from the command line. Some operations are available in only one of the two modes, and some are available in both modes.

## **Start the Flash Media Live Encoder GUI**

❖ Do any one of the following:

• (Windows) Select Start > All Programs > Adobe > Adobe Flash Media Live Encoder 3.2

(Macintosh) Go to the /Application/Adobe/Flash Media Live Encoder 3.2 folder and select FlashMediaLiveEncoder

• From a command prompt in your Flash Media Live Encoder installation directory (typically C:\Program Files\Adobe\Flash Media Live Encoder 3.2 on Windows and /Application/Adobe/Flash Media Live Encoder 3.2/CommandLineFMLE on Macintosh), enter the following (on Macintosh, replace back slashes with forward slashes in the file path):

FMLEcmd /g [/p [*path*\*profile*.xml]

The /g parameter starts Flash Media Live Encoder in GUI mode. For information on the optional /p parameter, see ["Start Flash Media Live Encoder in command-line mode" on page](#page-650-0) 3.

## **About the Flash Media Live Encoder GUI**

The Flash Media Live Encoder GUI includes a preview of input video, output video, and the audio level. Before encoding, you can select the input/output size to view in the Video Preview window. During encoding, if you are encoding multiple streams simultaneously, you can also select which stream to view, using the Output Preview control below the output window. The control panel in the GUI is where you configure encoding options, view and configure encoding logs, and start and stop encoding sessions.

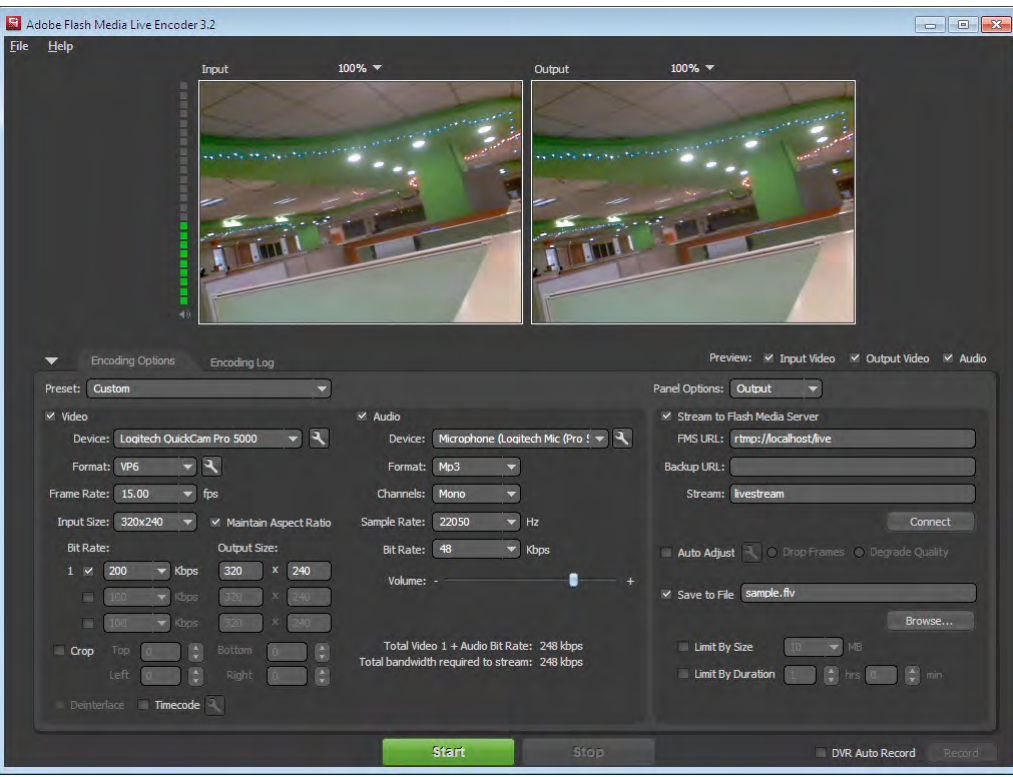

*Flash Media Live Encoder 3.2 GUI, before encoding begins.*

#### **Previewing video and audio**

The Preview panel in the Flash Media Live Encoder GUI includes the following:

- An audio level meter, indicating input audio volume, and a mute button
- An Input display of the video currently being captured
- An Output display, which reflects current video encoding settings. If you are encoding multiple streams simultaneously, you can select the desired stream to view. This control appears below the output window during encoding.

*Note: Before encoding starts, the Output display reflects only crop settings.*

By default, the Preview panel is active and appears at actual output size.

#### **Show or hide input video, output video, and audio**

- ❖ Select or deselect the following Preview options:
	- Input Video
	- Output Video

• Audio

#### **Mute or unmute the audio**

 $\triangleleft$  Click the speaker icon  $\Box$  below the audio level meter.

#### **Adjust the zoom level**

❖ Select a percentage from the pop-up menu on the upper right of either the Input or Output preview. *Note: Zoom level does not affect encoding or the stream that viewers see.*

#### **Show or hide the control panel**

❖ Click the triangle next to the Encoding Options tab.

### <span id="page-650-0"></span>**Start Flash Media Live Encoder in command-line mode**

❖ From a command prompt in your Flash Media Live Encoder installation directory, enter the following (on Macintosh, go down one level to the CommandLineFMLE folder and replace back slashes with forward slashes in file paths):

```
FMLEcmd [/p [path\profile.xml] [/l [path\log_file] [/ap userID:password]
```
- [/ab *userID*:*password*] [/t *dd*:*hh*:*mm*] [/r] /d [/s *fmle\_uid*] [/u *fmle\_uid*]
	- [/dvrstart[*fmle\_uid*]| /dvrstop *fmle\_uid* | /dvrstate *fmle\_uid*]

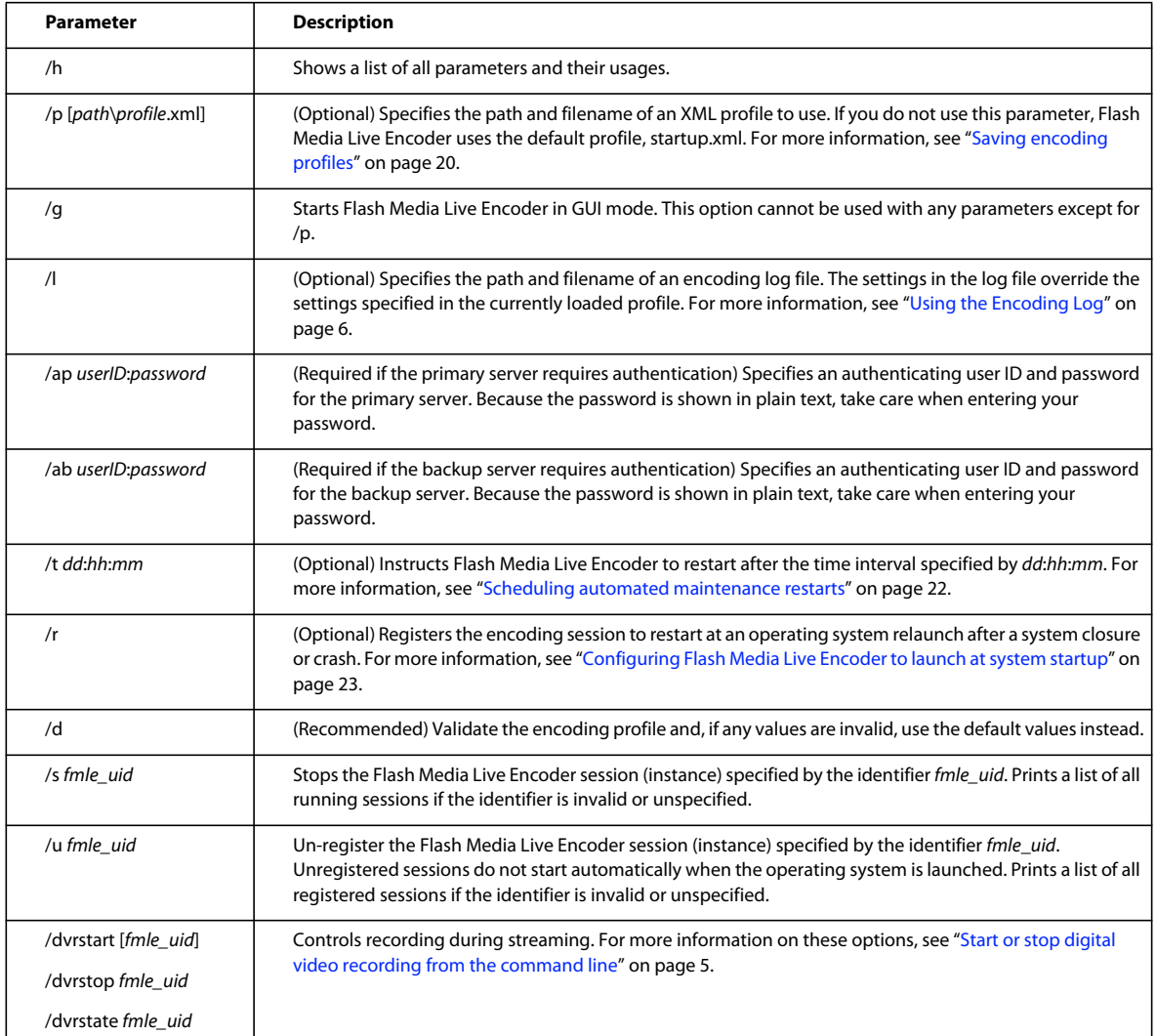

Flash Media Live Encoder launches without displaying the GUI and immediately starts an encoding session.

## <span id="page-651-0"></span>**Encoding and streaming**

## **Start and stop encoding from the GUI**

- **1** To start Digital Video Recording as soon as encoding begins, select DVR Auto Record, next to the Start/Stop buttons at the bottom of the window.
- **2** Click the Start button in the Flash Media Live Encoder window.

*Note: If both the Stream To Flash Media Server and Save To File options in the Encoding Options tabbed panel are deselected, the Start button is unavailable.*

- **3** If an authentication dialog box appears, enter your user ID and password.
- **4** To start Digital Video Recording manually, click Record.

**5** To stop encoding, click Stop.

*Note: Although the encoding stops, the server connection persists until you click Disconnect. For information on connecting to and disconnecting from the server, see ["Connect and disconnect" on page](#page-664-0) 17.*

## **Starting and stopping encoding sessions from the command line**

When you start Flash Media Live Encoder from the command line, it automatically starts encoding at the same time. For encoding sessions that were started from the command line, you can show a list of any running sessions and stop an encoding session.

#### **Show a list of encoding sessions that were started from the command line**

❖ From a command prompt in your Flash Media Live Encoder installation directory, enter the following: FMLEcmd /s

#### **Stop an encoding session that was started from the command line**

❖ From a command prompt in your Flash Media Live Encoder installation directory, enter the following:

FMLEcmd /s *fmle\_UID*

When the session is streaming to a server, use the format *fms\_URL*+*stream\_name* for *fmle\_UID*. For example, to stop an encoding session that is running on the server fms.myserver.com with the application named live, and the stream named livestream, you would enter the following:

FMLEcmd /s rtmp://fms.myserver.com/live+livestream

*Note: When using the /s parameter, the stream\_name portion of fmle\_UID cannot contain a plus sign (+), because + is used as a delimiter in fmle\_UID.*

When the session is being saved to file but is not streaming to a server, use the filepath and filename for *fmle\_UID*. For example (on Macintosh, replace back slashes with forward slashes in the file path):

FMLEcmd /s *path-to-video*\sample.flv"

*Note: When encoding multiple streams, use the first stream name or filename for the stream name or filename portion of fmle\_uid.*

#### <span id="page-652-1"></span><span id="page-652-0"></span>**Start or stop digital video recording from the command line**

Flash Media Interactive Server 3.5 and later supports DVR media players. When a publisher and server-side DVR application exist, DVR media players let users rewind and pause a live stream and resume playback from the paused location. Flash Media Live Encoder supports this functionality by letting you start and stop recording within the encoding environment. To enable DVR functionality, record the live stream to the server as it streams.

To manage recording from the command-line, use the options in the following table. The *fmle\_uid* parameter specifies the encoding session streaming to a Flash Media Server instance. The value of *fmle\_uid* is fms\_URL+stream\_name. For example, an encoding session that is running on the server fms.myserver.com with the application named live and the stream named livestream has the following *fmle\_uid*: rtmp://fms.myserver.com/live+livestream.

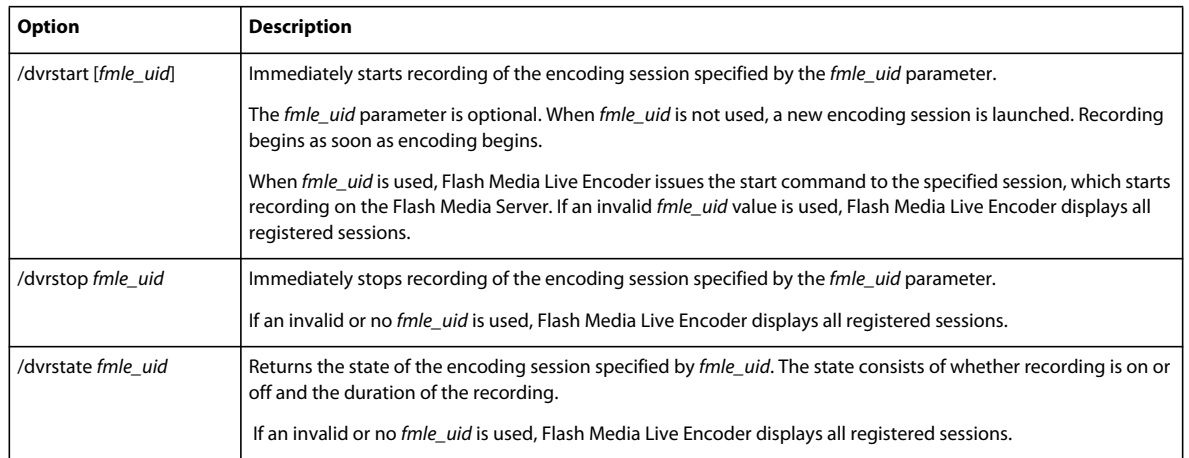

DVR functionality is applicable only when streaming media to Flash Media Interactive Server 3.5 and later. DVR operations are performed on both primary and backup (if applicable) servers and for all streams in multi-bit rate encoding.

## <span id="page-653-1"></span><span id="page-653-0"></span>**Using the Encoding Log**

The Encoding Log provides detailed information on encoding sessions and is an essential tool for troubleshooting. If you are trying to resolve an issue with Flash Media Live Encoder, support personnel may request that you examine the screen log or submit a log file. With the Encoding Log, you can view and save logs of encoding sessions and view status information about sessions.

In the GUI, the Encoding Log tab appears automatically when encoding starts. During encoding, logged events and encoding status messages appear in real time.

The log section on the left side of the panel lists important encoding events, file system events, and error messages as they occur. Each event and message includes a time stamp.

The Statistics section on the right side of the panel shows information on what the video and audio encoders are actually achieving, given the current settings and encoding environment. On the Encoding tab, you can see the current (for the last 1 second) encoding time, actual bit rates and frame rates, and whether any video frames are being dropped. You can also view the averages achieved for the current encoding session. This information can help you refine your encoding settings for best results. The Publishing tab shows information about the bandwidth at which Flash Media Live Encoder is publishing to the server, the RTMP buffer length, and the number of frames dropped by automatic adjustment (if the Auto Adjust option is enabled).

*Note: To set the limit for the RTMP buffer at which point auto adjustment is triggered, see the Auto Adjust option under ["Configure video encoding options" on page](#page-656-0) 9.*

#### **Enable logging from the GUI**

- **1** Click the Encoding Log tab.
- **2** Select Log To File.
- **3** By default, logs are saved in your My Documents\My Videos folder on Windows and in the /Movies folder on Macintosh. To save the log in a different folder, click Log Directory and select a folder or create a new one.

When logging is enabled, Flash Media Live Encoder creates a new log file each time you start encoding. The log filename has the following format:

fmle\_session\_yyyymmdd\_hhmmss.log

The date and time are the local system date and time. For example, the name of a log file for a Flash Media Live Encoder session that began at 10:30 on 5 November 2009 would be as follows:

fmle\_session\_20091105\_103000.log

#### **Enable logging from the command line**

❖ From a command prompt in your Flash Media Live Encoder installation directory, start Flash Media Live Encoder using the  $/1$  parameter in the following format:

FMLEcmd /l [*path*\]*log\_file*

Here *path* (optional) and *log\_file* are the path and filename of the log file you want to create. If *path* is not specified, the log file is saved in your My Documents\My Videos folder on Windows and in the /Movies folder on Macintosh.

For example:

FMLEcmd /p c:\Profiles\my\_profile.xml /l c:\Logs\my\_log.txt

*Note: If you include the /l parameter, the log you specify overrides the log preference specified in the XML profile. For more information on XML profiles, see ["Saving encoding profiles" on page](#page-667-0) 20.*

## **Resources**

**Flash Media Live Encoder product site** This site, at [www.adobe.com/go/learn\\_fme\\_main\\_en,](http://www.adobe.com/go/learn_fme_main_en) provides information about system requirements, contains links to release notes, and lets you download Flash Media Live Encoder.

**Flash Media Live Encoder Forums** This site, at [www.adobe.com/go/fme\\_forum,](http://www.adobe.com/go/fme_forum) provides forums for Flash Media Live Encoder users to share information and ideas.

**Flash Media Server Support Center** This site, at [www.adobe.com/go/flashmediaserver\\_support\\_en](http://www.adobe.com/go/flashmediaserver_support_en), provides Tech Notes and the latest information about Adobe® Flash® Media Server.

**Flash Media Server Developer Center** This site, at [www.adobe.com/go/flashmediaserver\\_desdev\\_en,](http://www.adobe.com/go/flashmediaserver_desdev_en) provides articles, tips, and samples for creating Flash Media Server applications.

**Flash Developer Center** This site, at [www.adobe.com/go/learn\\_flv\\_devnet\\_en](http://www.adobe.com/go/learn_flv_devnet_en), provides articles, tips, and samples for working with video in Flash.

**Feature Request/Bug Report Form** This site, at [www.adobe.com/go/wish](http://www.adobe.com/go/wish), provides a form to request new features or suggest modifications to existing features, including reports of bugs.

# **Chapter 2: Configuration and automation**

## **Configuring encoding options**

You access most options and controls in Flash Media Live Encoder on the Encoding Options tabbed panel, which appears by default when you start Flash Media Live Encoder. This panel includes options for adjusting video, audio, and output settings.

If no capture device is connected to the system when you start the application, Video and Audio are deselected in the Encoding Options panel and encoding options are grayed out. To activate the options, connect a device and select Video and Audio.

## **Select a preset bandwidth option**

Flash Media Live Encoder includes the following encoding preset options. The presets specify video and audio settings that are appropriate for your bandwidth. Low, medium, and high bandwidth presets are available for VP6 video. Medium and high bandwidth presets are available for H.264 video. Presets for encoding multi-bit rate streams are also available.

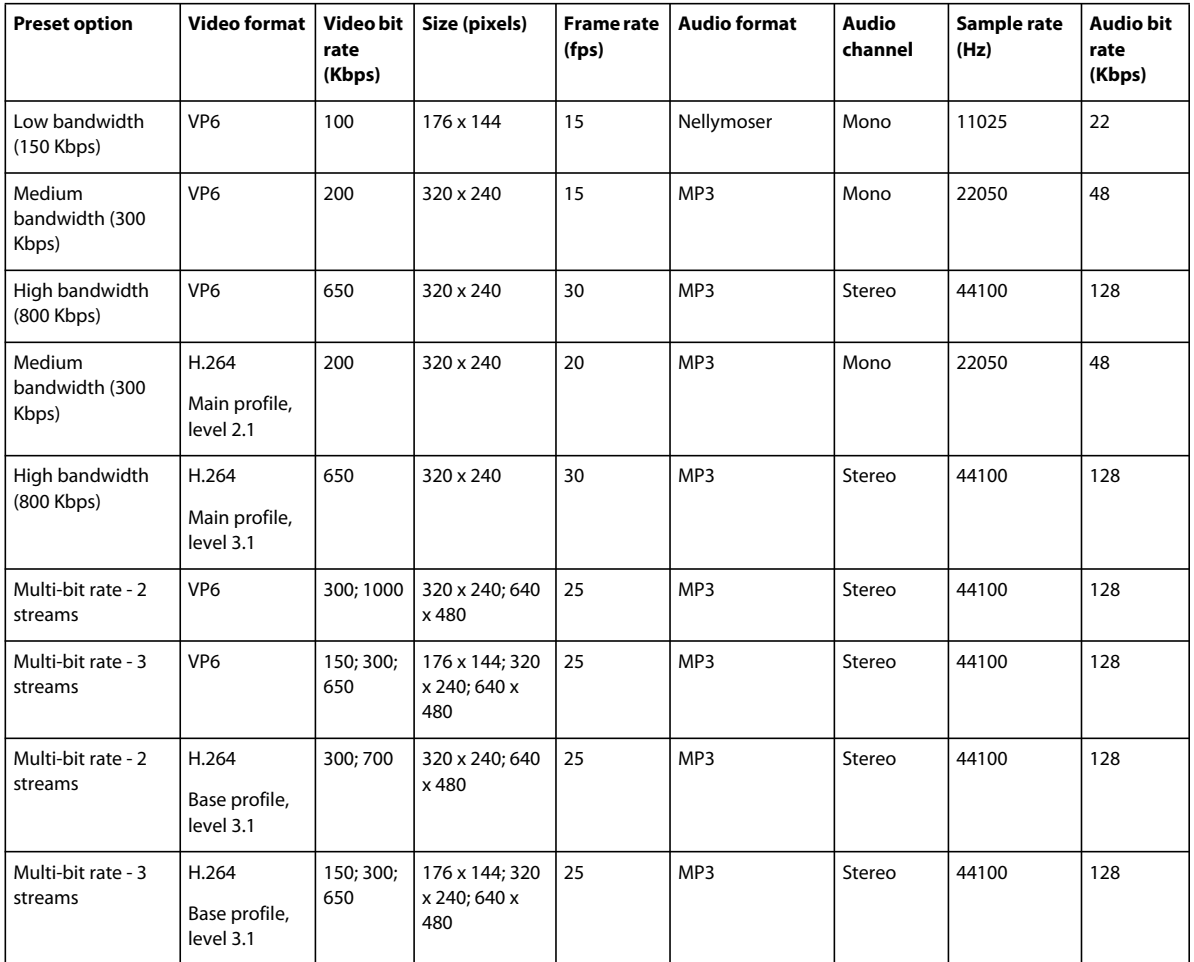

❖ Choose an option from the Preset menu. Make your selection based on the bandwidth that will be available at broadcast time.

*Note: If your capture device does not produce video or audio in the preset values, Flash Media Live Encoder selects the closest available value.*

## **About custom bandwidth options**

An additional option in the Preset menu, Custom, is selected when you manually adjust any settings. If you are using custom settings when you quit Flash Media Live Encoder, the next time you start the program, it applies your custom settings. If you choose a preset option and exit the program, however, any custom settings are lost. For information on saving encoding settings for easy retrieval, see ["Saving encoding profiles" on page](#page-667-1) 20.

## <span id="page-656-0"></span>**Configure video encoding options**

❖ On the Video side of the Encoding Options tabbed panel, configure any of the following encoding settings:

**Video** When deselected, the encoding session does not include video.

**Device** Specifies the video capture device to use. The menu lists any video devices that are attached to the system and that are compatible with Microsoft® DirectShow® (Windows) or QuickTime (Macintosh). Click the settings

icon  $\lambda$  next to a selected device to configure its settings. For a list of compatible capture devices, see [www.adobe.com/go/FMLE\\_DeviceMatrix\\_3.2.](http://www.adobe.com/go/FMLE_DeviceMatrix_3.2)

**Format** Specifies the video codec to use: On2 VP6 or H.264.

The following video/audio combinations are supported:

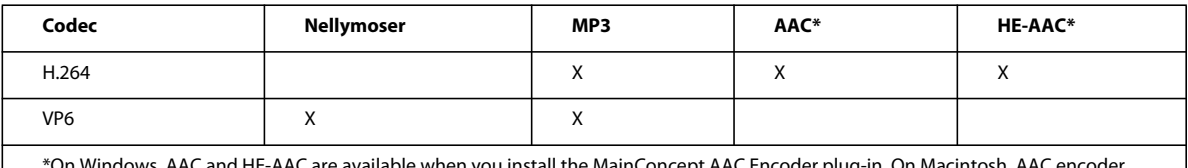

\*On Windows, AAC and HE-AAC are available when you install the MainConcept AAC Encoder plug-in. On Macintosh, AAC encoder provided by Mac OS X is available. HE-AAC is not supported on Macintosh.

*Note: To add support for AAC and HE-AAC on Windows, purchase the MainConcept AAC Encoder plug-in for Adobe Flash Media Live Encoder. See the [MainConcept website](http://www.mainconcept.com/aacencode4adobe).*

See also ["Configure settings for VP6 video" on page](#page-659-0) 12 and ["Configure settings for H.264 video" on page](#page-660-0) 13.

*Note: If you encode H.264 files, the output files are fragmented. You must flatten the output files before you can edit them in a video editing tool such as Adobe*® *Premiere*® *Pro, or before you can play them in Adobe*® *Media Player. Adobe provides a command-line flattening tool for this purpose; see [http://www.adobe.com/go/learn\\_fmle\\_tools.](http://www.adobe.com/go/learn_fmle_tools)*

**Input size** Specifies the video dimensions for the input video, in pixels.

**Frame rate** Specifies the target frame rate in frames per second (fps).

**Bit rate** Specifies the video bit rate in kilobytes per second (Kbps). Select a bit rate or enter a value. For VP6, you can enter a value from 0 to 20000. For H.264, the value depends on the selected level and ranges from 1 to 20000 Kbps.

You can specify a bit rate for a single stream or multiple bit rates to encode up to three streams simultaneously. The audio settings must be the same for all streams.

*Note: When encoding multiple-bit rate streams, you can select which bit-rate stream to show in the Output window, after you click Start.*

**Output size** Specifies the video dimensions for final output. Setting the output size is useful if your video capture device doesn't provide the output dimensions you require, or if you crop the input video and want to restore specific output dimensions. To avoid distortion when you adjust the value of either the width or the height, select Maintain Aspect Ratio. See ["Resize video output" on page](#page-658-0) 11.

**Crop** When selected, activates controls for cropping input video, to create focus or draw attention to a section of the image. See ["Crop video output" on page](#page-658-1) 11.

**Deinterlace** When selected, activates the video deinterlacing filter, which may improve video quality by applying a simple vertical blur. This option is available only when the input video height is greater than 480 pixels and the input video width is greater than 576 pixels. The deinterlacing filter is applied when encoding starts.

**Timecode** When selected, embeds timecode in the video stream. You can choose to embed either the system time as timecode or device timecode. To configure timecode settings, click the settings icon  $\Box$  next to the Timecode box. See ["Configure timecode settings" on page](#page-658-2) 11.

#### **Configure multi-bit rate encoding**

**1** Under the Preset menu, select an option for multi-bit streaming for either VP6 or H.264 video, if desired. Otherwise, enter your own custom encoding values.

Under Bit Rate and Output Size, the values for each stream are numbered 1-2 or 1-3. The numeric value is the index of the encoded stream. You can use this index value, represented as *%i*, in the stream name and filename as a differentiator. Other parameters are available as well.

**2** Under Output, specify a stream name and filename.

When encoding multi-bit rate streams, you can either use semicolons to separate unique stream names or you can use a single stream name with parameters. For the filename, you can use parameters to differentiate the streams.

*Note: For the stream name, if you use both semicolons and parameters, the parameters are ignored.*

- **3** If desired, chunk the output file into smaller files by size and duration.
- **4** Click Start. After encoding starts, you can preview streams 1, 2, or 3 in the output window by clicking the menu near the bottom of the output window.

#### **More Help topics**

["Use parameters in filenames and stream names" on page](#page-662-0) 15

["Configure output options" on page](#page-661-0) 14

#### <span id="page-658-1"></span>**Crop video output**

- **1** In the Encoding Options tabbed panel, select the Crop option.
- **2** To specify the crop area, do any of the following:
	- Drag any of the square handles that appear at the edges and corners of the Input video preview.
	- Enter a pixel value in any of the Top, Bottom, Left, and Right boxes.
	- Click the Up or Down arrow next to a pixel value box.
- **3** To move the crop selection box to another position, place the pointer inside the bounding box and drag. *Note: If overlay is disabled on your graphics card, the square handles and bounding box are unavailable.*

#### <span id="page-658-0"></span>**Resize video output**

- **1** In the Encoding Options tabbed panel, go to the Output Size section.
- **2** To maintain the width and height ratio when adjusting the value of one dimension, select Maintain Aspect Ratio.
- **3** Enter a pixel value in the Width or Height box.

*Note: Although PC-based players may accommodate unexpected video sizes and dimensions, specialty players (such as cell phone players) have stricter requirements.*

#### <span id="page-658-3"></span><span id="page-658-2"></span>**Configure timecode settings**

- **1** In the Encoding Options tabbed panel, select the Timecode option.
- **2** Click the settings icon  $\blacksquare$  next to the Timecode option.
- **3** In the Timecode Settings dialog box, configure any of the following settings:

**Frame Interval** Specifies the frame interval at which timecode is embedded into the video stream. The default is 15.

**Embed System Time as Timecode** Embeds the system time as AMF data tags from the encoding computer. Use this option if you want embedded timecode but your capture device cannot generate it.

The system date is embedded in the <sd> tag in the format *dd-mm-yyyy* (day-month-year). The system time is embedded in the <st> tag in the format *hh:mm:ss:ms* (hour:minute:second:millisecond). The hour is in 24-hour clock format.

**Device Timecode** Embeds the timecode that is generated by the capture device in the stream. If the selected video device is not capable of generating timecode, this option is not available.

*Note: If the selected video device is not a FireWire device and you are on Windows, you may need to provide a DLL file in the appropriate format for that device to embed a timecode. Install the DLL in the FMLEInstallDir\Timecode folder (typically C:\Program Files\Adobe\Flash Media Live Encoder 3.2\TimeCode).*

**Vertical Line Number** Specifies the vertical line from where the device timecode is extracted.

**Burn Device Timecode** When selected, the external video device burns a timecode on the video image, and the timecode is visible in the Input and Output preview.

*Note: If the selected video device can generate timecode but cannot burn timecode on the video, the Burn Timecode option is unavailable.*

**Position** Specifies where the device timecode is burned, by row and column. If the encoding device does not support burning of timecode, this option is disabled.

Timecode settings are stored in the XML profile. For information on XML profiles, see ["Saving encoding profiles"](#page-667-1)  [on page](#page-667-1) 20. For more information on using timecode, see ["Working with timecode" on page](#page-674-0) 27.

#### <span id="page-659-0"></span>**Configure settings for VP6 video**

*Important: These options pertain only to video encoded with the VP6 codec. Use these options carefully. The settings affect the way that Flash Media Live Encoder uses your computer's processor and memory. These settings persist until the next time you readjust them.*

- **1** With VP6 selected, click the settings icon **N** next to the Video Format box.
- **2** In the Advanced Encoder Settings dialog box, configure any of the following settings:

**Keyframe Frequency** Specifies the minimum frequency for inserting keyframes in the output video stream. Keyframes are encoded without reference to any other frames in the stream, and they provide a recovery point if the viewer's connection is dropped or rebuffered.

**Quality** Specifies image quality. Depending on the nature of the content (such as static or dynamic) and processor capability, this setting can affect the output, as noted in each setting. The Best Quality setting attempts to retain image sharpness but is processor-intensive; if CPU resources become exhausted while encoding, Flash Media Live Encoder compensates by dropping frames. In general, the first setting in this list that your system can support without dropping frames is best. To confirm that frames aren't being dropped, monitor the Status display while encoding. For more information on the Status display, see ["Using the Encoding Log" on page](#page-653-1) 6.

*Note: This setting may depend on the CPU Usage setting. For example, if you choose Best Quality but set CPU Usage to Very Low, Flash Media Live Encoder drops frames.*

**Noise Reduction** The encoder attempts to blur what it perceives as unwanted artifacts in the video stream. This setting specifies how aggressively to apply the technique.

*Note: Noise reduction is a matter of personal preference; do not adjust this setting unless you determine that there is a quality advantage.*

**Datarate Window** Specifies how much data rate fluctuation to allow while encoding.

Flash Media Live Encoder can recognize similarities between adjacent frames. It allocates fewer bandwidth resources to encoding sequences that have fewer changes in the frames (such as a sitting interview using a fixed camera), reserving the resources for sequences with more motion (such as a sports event). With a larger Datarate Window value, Flash Media Live Encoder holds more data in its buffer—it can process more video frames, resulting in better compression. If you believe that the viewers may have suboptimal network connections, you may want to reduce this value. Conversely, for encoding streams that are saved to file for local playback only (that is, streams that are never transmitted over a network), use the Huge setting.

The best way to determine the practical effects of this setting is through real-world testing of the viewer experience.

**CPU Usage** Specifies the CPU resources to allocate to the video encoder. You achieve best encoding results from a dedicated machine. Special circumstances may require that you reserve some processing power for a second task.

#### <span id="page-660-0"></span>**Configure settings for H.264 video**

*Important: These options pertain only to video encoded with the H.264 codec. Use these options carefully. The settings affect the way that Flash Media Live Encoder uses the CPU and memory. These settings persist until the next time you readjust them.*

- **1** With H.264 selected, click the settings icon **A** next to the Video Format box.
- **2** In the Advanced Encoder Settings dialog box, configure any of the following settings:

**Profile** Select either the Baseline or Main profile.

The Baseline profile is commonly used in video conferencing, mobile applications, or other applications which operate with limited processing power, storage capacity, and bandwidth. The Main profile is appropriate for applications that broadcast media, such as network broadcasting, and requires 1.5% more processing power than the Baseline profile.

**Level** Flash Media Live Encoder supports all available levels. Here are some examples of the resolution and frame rate achieved with different levels:

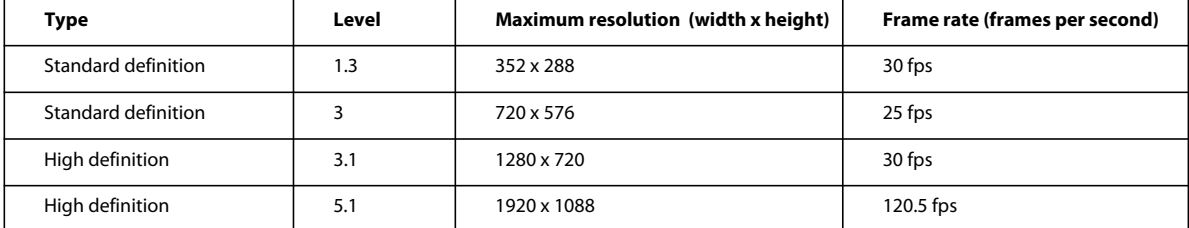

Encoding with the H.264 codec is CPU-intensive. Adobe recommends that you select a level and video size that enables CPU usage to remain below 75% during encoding.

For more information on H.264 profiles and levels, see commonly available resources about the H.264 video codec, such as the ISO/IEC 14496-10 standard on the [ISO website](http://www.iso.org) and [Wikipedia](http://en.wikipedia.org/).

**Keyframe frequency** The interval at which to insert keyframes. The default is 5 seconds, which means a keyframe is inserted every 5 seconds.

### **Configure audio encoding options**

❖ On the Audio side of the Encoding Options tabbed panel, configure any of the following encoding settings: **Audio** When deselected, the encoding session does not include audio.

**Device** Lists any audio devices that are attached to the system and are DirectShow (Windows) or QuickTime (Macintosh) compatible. Click the settings icon  $\lambda$  next to the device to configure the device's settings.

**Format** Specifies the audio format. Flash Media Live Encoder includes support for Nellymoser and MP3.

*Note: To add support for AAC and HE-AAC on Windows, purchase the MainConcept AAC Encoder plug-in for Adobe Flash Media Live Encoder. See the [MainConcept website](http://www.mainconcept.com/aacencode4adobe).*

The following video/audio combinations are supported:

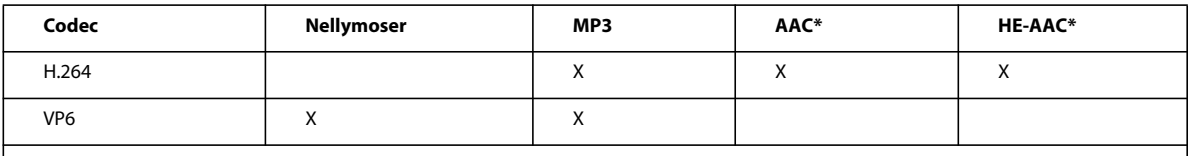

\*On Windows, AAC and HE-AAC are available when you install the MainConcept AAC Encoder plug-in. On Macintosh, AAC encoder provided by Mac OS X is available. HE-AAC is not supported on Macintosh.

**Channels** Specifies the channel option, mono or stereo. If you have the MainConcept AAC Encoder plug-in, parametric stereo is also available.

**Sample Rate** Specifies the audio sample rate, as determined by the audio format and sample rate that you select.

**Bit Rate** Specifies the audio bit rate in Kbps, as determined by the audio format and sample rate that you select.

**Volume** Specifies the input audio volume level.

### <span id="page-661-0"></span>**Configure output options**

You can use the output options to stream live video to a server, save your broadcast to a file, or both.

- **1** From the Panel Options menu on the right side of the Encoding Options tabbed panel, select Output.
- **2** Configure any of the following options:

**Stream To Flash Media Server** When selected, enables streaming to the specified servers when encoding starts.

**FMS URL** Specifies the fully qualified URL, or *RTMP string*, of the primary Flash Media Server computer. The URL must begin with rtmp:// or rtmpt:// and include your server domain name and the streaming application to use. You can optionally include a specific application instance and port number. For example:

rtmp://fms.myserver.com:80/live/livestream

Here, fms.myserver.com is the Flash Media Server computer host name, 80 is the port number to connect to (optional), live is the name of an application on the host (required), and livestream is the instance of the application to connect to (optional).

For more information on RTMP strings, see the Flash Media Server documentation.

**Backup URL** Specifies the fully qualified URL of a backup server and application (optional). If you specify a backup server, Flash Media Live Encoder streams to both servers.

**Stream** Specifies a name for the video stream. If you are encoding multiple-bit rate streams, you can either separate each unique stream name with a semicolon (;) or use parameters to create stream names. For more information on using parameters, see ["Use parameters in filenames and stream names" on page](#page-662-0) 15.

If you do not use parameters for naming, be sure that the number of unique stream names you provide, separated by a semicolon, match the number of streams being encoded.

*Note: If you use both semicolons and parameters in stream names, parameters will not be applied. The characters that represent parameters are treated as literal characters in the stream name.*

**Auto Adjust** When required by network limitations, Flash Media Live Encoder automatically adjusts the quality of video by either degrading video quality or dropping frames. For more information, see ["Automatically adjust video](#page-663-0)  [quality" on page](#page-663-0) 16

**Save To File** When selected, saves the output to a file. Click Browse to specify a different filename and folder. You can use parameters in filenames. For more information, see ["Use parameters in filenames and stream names" on](#page-662-0)  [page](#page-662-0) 15.

*Note: On Macintosh, use TextEdit to edit Flash Media Live Encoder xml files (profile and configuration files). To configure TextEdit, go to 'Preferences'. Select the 'Open and Save' tab. Change the 'Plain Text File Encoding' setting for opening and saving files to 'Unicode (UTF-16)'.*

You can limit the size or duration of output files to chunk large encoding sessions into multiple files. For more information, see ["Save files in chunks" on page](#page-663-1) 16.

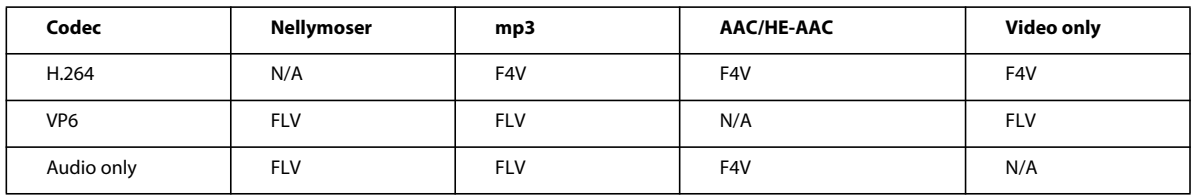

The following table shows to which file format media is saved, depending on the codecs that are used:

*Note: If you use a filename that exists in the selected folder, Flash Media Live Encoder renames the existing file so that the newly saved file does not overwrite it. For example, if sample.flv exists, Flash Media Live Encoder renames it sample.0.flv and saves your new file as sample.flv. If both sample.flv and sample.0.flv exist, sample.flv is renamed sample.1.flv, and so on. If the wrong filename extension is used, Flash Media Live Encoder changes it to the correct filename extension.*

#### <span id="page-662-0"></span>**Use parameters in filenames and stream names**

When saving encoded streams to file, you can use parameters in filenames and stream names. During multi-bit rate encoding, it is especially helpful to include the bit rate or other information in the name to distinguish the content.

*Note: For stream names, you can use either parameters or separate unique stream names with a semicolon, but not both together. If you use both parameters and semicolons, Flash Media Live Encoder treats the characters used to represent parameters as literal characters in the stream name.*

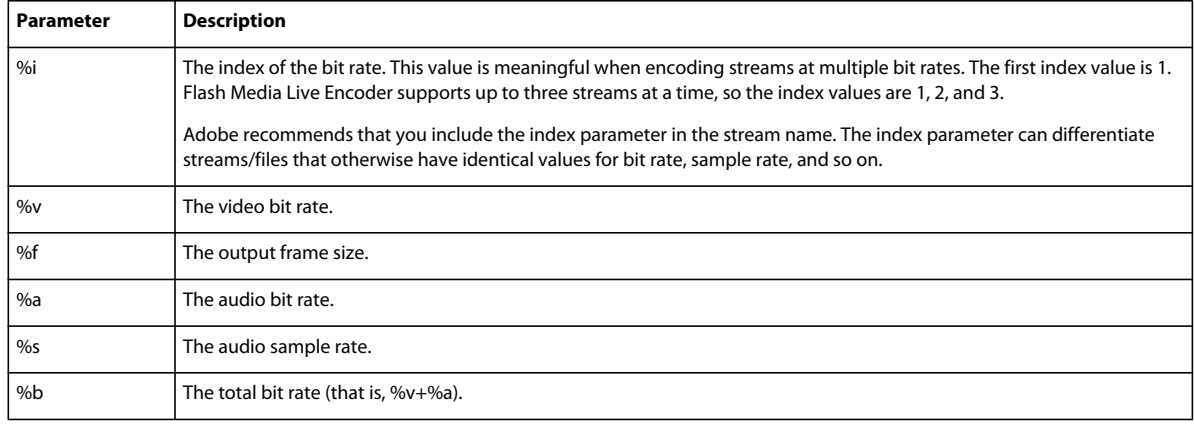

To use parameters, enter an optional identifier (name) of your choice, followed by one or more parameters.

You can use multiple parameters in a single name. When using multiple parameters, if desired, you can separate parameters with underscores to make the resulting names easier to read. For example, say that you want to create an FLV file whose name reflects the video bit rate of 156 Kbps and the output frame rate of 24 fps. In the Save To File box, enter myFLVFile\_%v\_%f. The resulting filename is myFLVFile\_156\_24.

*Note: While it is not required to enter an identifier, such as the identifier myFLVFile used in the example, an identifier of your choosing can help differentiate files and streams.*

#### <span id="page-663-1"></span>**Save files in chunks**

For long encoding sessions, you can *chunk* a stream into several files by limiting the size or duration of each output file. Specify the desired size or duration for each chunk in the Output panel of the Encoding Options tab. If you limit by both size and duration, Flash Media Live Encoder chunks the file when one of the limits is reached (whichever limit is reached first). Files are chunked at keyframes to ensure a smoother transition between chunks.

When chunking files, Flash Media Live Encoder appends the name that you enter in the Save To File box (or that you specify with parameters) with a date and time stamp. The date and time stamp indicates the system time when the chunking of that file occurred. Each chunked file has a different date and time stamp.

The date is in the form YYYYMMDD. The time is in the form HHMMSS, using a 24-hour clock. The date and time are separated by an underscore. The final filename is in the format *name*.*date*\_*time*.

*Note: The calculation of the file size or duration might not be 100% accurate. Do not use the entered values for any purpose other than to chunk files.* 

## <span id="page-663-0"></span>**Automatically adjust video quality**

*Note: Automatic adjustment is applicable only to single-bit-rate encoding and to streaming using Flash Media Server. It is not applicable when encoding multi-bit rate streams or when saving to a file only.*

Flash Media Live Encoder monitors the amount of data in the RTMP buffer and compares it to the maximum buffer size specified in the encoding profile.

Sometimes, the rate at which Flash Media Live Encoder streams media to Flash Media Server exceeds the rate at which the network can handle the data. This scenario happens if network latency is high or network bandwidth is lowered for some reason. Excess data is stored in the RTMP buffer. If the buffer value exceeds the maximum size specified in Auto Adjust settings, Flash Media Live Encoder can automatically adjust the video quality to ensure uninterrupted streaming.

Automatic adjustment applies only to video streams, with or without audio. It does not apply to audio-only streams.

During an encoding session, you can enable or disable automatic adjustment in the user interface but not in commandline mode. In command-line mode, enable or disable automatic adjustment before you start the encoding session.

To turn on automatic adjustment, select the Auto Adjust option in the Output panel. You can choose to degrade video quality or drop video frames.

#### **Degrade quality**

This setting degrades the quality of the video by reducing the bit rate until data can be streamed without exceeding the specified RTMP buffer size. This feature is not enabled by default.

Click the settings icon to configure the following quality settings:

• Maximum buffer size. Once this value is exceeded, Flash Media Live Encoder enacts quality degradation. For higher bandwidth, use a higher number. For lower bandwidth, use a lower number.

- Minimum video bit rate. The minimum acceptable bit rate at which to stream media. If network conditions deteriorate to the point that a lower bit rate is required to stream video, frame dropping is enabled.
- Preserve per-frame quality. Reduces the frame rate to as low as 50% of the specified value.

Both the published stream and the saved output file reflect any quality degradation that takes place. Once the RTMP buffer value no longer exceeds the maximum value, Flash Media Live Encoder reapplies the values that were originally set in the encoding profile, in steps and as the network conditions allow.

#### **Drop frames**

This setting drops video frames from the RTMP buffer until data can stream without exceeding the RTMP buffer size. When Auto Adjust is enabled, Drop Frames is enabled by default.

Click the settings icon to configure the maximum buffer size. Once this value is exceeded, Flash Media Live Encoder starts dropping frames. For higher bandwidth, use a higher number. For lower bandwidth, use a lower number.

Dropping frames affects streaming video only. Subscribers usually notice when frames are dropped because the video appears jerky or appears to stutter.

Flash Media Live Encoder drops frames at intervals, rather than all at once. It drops backward-facing video frames between keyframes. For VP6 video, I-frames are dropped. For H.264 video, I-frames, B-frames, and P-frames may be dropped. If necessary, keyframes (VP6) or IDR frames (H.264) may also be dropped.

When the RTMP buffer size returns to a normal value, Flash Media Live Encoder stops dropping video frames.

### <span id="page-664-0"></span>**Connect and disconnect**

**1** To connect to the URLs specified in FMS URL and Backup URL (if used), click the Connect button in the Encoding Options tabbed panel.

*Note: If the Stream To Flash Media Server option is deselected, the Connect button is unavailable.*

**2** If the server requires authentication, enter your user ID and password in the dialog box that appears.

Clicking the Connect button establishes a connection to the URLs specified in FMS URL and Backup URL (if used) and changes the button label to Disconnect.

**3** To disconnect, click Disconnect.

For information on how to start and stop encoding, see ["Encoding and streaming" on page](#page-651-0) 4.

## **Recording live streams for DVR media players**

Flash Media Interactive Server 3.5 adds support for DVR media players. When a publisher and server-side DVR application exist, DVR media players let users rewind and pause a live stream and resume playback from the paused location. Flash Media Live Encoder supports this functionality by letting you start and stop recording within the encoding environment.

To enable DVR functionality, record the live stream to the server as it streams. You can start and stop recording from Flash Media Live Encoder in the following ways:

- In the GUI:
	- Start recording when encoding begins. Select the DVR Auto Record option, next to the Start/Stop encoding buttons. You can pause and restart recording at any time during the session.
	- Start recording after encoding begins. Click the Record button during the session to start recording.
- On the command line. See ["Start or stop digital video recording from the command line" on page](#page-652-1) 5.

DVR functionality is applicable only when streaming media to Flash Media Interactive Server 3.5. You need to add server-side ActionScript to handle the recording and the correct client-side ActionScript to your media player.

To record an F4V file, add the prefix mp4: to the stream name. For example, mp4:dvrstream records the file dvrstream in f4v format to the applications/dvrcast\_origin/streams/\_definst\_folder on the server. To record in RAW format, add the prefix raw: to the stream name. For example, raw:mystream records the file in raw format to the applications/dvrcast\_origin/streams/\_definst\_/mystream folder on the server.

DVR operations are performed on both primary and backup (if applicable) servers and for all streams in multi-bit rate encoding.

#### **More Help topics**

[Flash Media Server DVR application](http://www.adobe.com/go/learn_fmle_dvrapp_en)

[Adding DVR features to live video](http://www.adobe.com/go/learn_fmle_dvr_en) 

## **About metadata**

In a media player application, metadata shows the viewer information about the stream, provides searchable keywords, and injects useful, human-readable identifiers into the binary stream. Flash Media Live Encoder handles metadata differently depending on the file encoding:

- For FLV files, Flash Media Live Encoder embeds metadata elements in the streams and media files that it creates.
- For F4V files, Flash Media Live Encoder embeds only custom metadata—metadata that you add through the GUI in the file. It sends standard metadata with the stream only.

Flash Media Live Encoder embeds the following custom metadata fields for FLV and F4V files, which you can populate with information for your media stream:

- author
- copyright
- description
- keywords
- rating
- title

Standard metadata differs slightly for FLV files and F4V files, and for whether the media is a file or a live stream; see ["FLV metadata" on page](#page-665-0) 18 and ["F4V metadata" on page](#page-666-0) 19.

You can create your own metadata fields and delete any existing fields. See ["Add metadata values" on page](#page-667-2) 20 and ["Create and delete metadata fields" on page](#page-667-3) 20.

*Note: Metadata is not available in FLV or F4V files if Flash Media Live Encoder terminates abnormally during an encoding session.*

#### <span id="page-665-0"></span>**FLV metadata**

- audiochannels
- audiocodecid
- audiodatarate
- audiodevice
- audioinputvolume
- audiosamplerate
- creationdate
- duration (media files only)
- fmleversion (Flash Media Live Encoder version) (media files only)
- framerate
- height
- lastkeyframetimestamp (media files only)
- lasttimestamp (media files only)
- presetname
- videocodecid
- videodatarate
- videodevice
- videokeyframe\_frequency
- width

### <span id="page-666-0"></span>**F4V metadata**

Standard metadata for F4V files is sent with the encoded stream only. It is not embedded in the F4V file. Custom metadata—metadata fields that you add through the Flash Media Live Encoder GUI—is embedded in the F4V file. The custom metadata fields are author, copyright, description, keywords, rating, and title. Standard metadata fields are as follows:

- audiochannels
- audiocodecid
- audiodatarate
- audiodevice
- audioinputvolume
- audiosamplerate
- avcprofile
- avclevel
- creationdate
- framerate
- height
- presetname
- videocodecid
- videodatarate
- videodevice
- videokeyframe\_frequency
- width

**Last updated 2/1/2011**

#### <span id="page-667-2"></span>**Add metadata values**

- **1** From the Panel Options menu on the right side of the Encoding Options tabbed panel, select Metadata.
- **2** Add values to any of the metadata fields. For example, to record a copyright date of 2010, enter 2010 in the Copyright metadata field.

#### <span id="page-667-3"></span>**Create and delete metadata fields**

Any custom metadata fields that you add through the Flash Media Live Encoder GUI are embedded in an F4V file. Standard F4V metadata is not embedded.

- **1** From the Panel Options menu on the right side of the Encoding Options tabbed panel, select Metadata.
- **2** To add a new metadata field to the list, click the **+** icon and enter a field name. Do not add field names that are already included in the standard metadata set.
- **3** To delete an existing field from the list, select the field and click the **-** icon.

## <span id="page-667-1"></span><span id="page-667-0"></span>**Saving encoding profiles**

When you close Flash Media Live Encoder after running it from the GUI, all of the settings from that session are saved in the default encoding profile, startup.xml. The next time you start Flash Media Live Encoder—either from the GUI or from the command line without the /p parameter—Flash Media Live Encoder validates the profile and applies the settings in the startup.xml file. If the values of any settings aren't valid, Flash Media Live Encoder uses the default values for those settings instead.

The startup.xml file is stored in *Drive*:\Documents and Settings\*username*\Application Data\Adobe\Flash Media Live Encoder 3.2 on Windows and Users/*username*/Library/Application Support/Adobe/Flash Media Live Encoder 3.2 on Macintosh.

*Note: To get the default encoding profile set by Adobe, close Flash Media Live Encoder, delete or rename startup.xml, and restart the application. Flash Media Live Encoder launches with the default values for encoding and creates a new startup.xml file. If desired, you can save this file under another name, such as default.xml, for later use.*

Once you determine encoding and streaming settings that work well in your environment, it's a good idea to save them in a custom profile for easy retrieval. This is especially important if you will be running encoding sessions from both the GUI and the command line. You can configure encoding and streaming settings using the GUI, and then save your settings as a custom profile to use from the command line.

*Note: On Macintosh, use TextEdit to edit Flash Media Live Encoder xml files (profile and configuration files). To configure TextEdit, go to 'Preferences'. Select the 'Open and Save' tab. Change the 'Plain Text File Encoding' setting for opening and saving files to 'Unicode (UTF-16)'.*

For example, imagine that you're running one encoding session in GUI mode and another in command-line mode. You make some changes in the Encoding Options and close the GUI instance. Flash Media Live Encoder updates the startup.xml profile to reflect the changed settings. If you stop the command-line encoding session and then restart it without specifying a custom profile, the new session uses the updated startup.xml profile from the GUI session. Thus, to avoid unexpected changes to your encoding profile, you may want to first configure settings in the GUI, save them as a custom profile, and then use the custom profile whenever you run Flash Media Live Encoder from the command line.

*Note: When using the command line, use the /d parameter to validate and correct a profile.*

Flash Media Live Encoder saves the following settings in an XML profile:

• Video and audio encoding settings, except for hardware device properties controlled by Windows or another application

- Flash Media Server connection settings, such as server URLs, stream name, and automatic startup and reconnection
- File archiving settings, including filename and path and chunking settings
- Metadata elements and values
- Preview and zoom settings
- Logging settings

Flash Media Live Encoder does *not* save the following settings in a profile:

- Hardware device properties. Flash Media Live Encoder provides access to the properties dialog boxes of your video and audio devices, but it cannot prevent or reverse changes made by other applications. To verify that your preferred device settings are in place, click the setting icon  $\overline{\mathcal{R}}$  next to the Device box on the Encoding Options tab.
- Deselected settings. For example, if you resize the video output but deselect the Resize option before saving a profile, the resized dimensions are not saved.

#### **Save a profile**

- **1** Select File > Save Profile.
- **2** In the Save As dialog box, enter a descriptive name for the file. Do not name the file startup.xml, because this name is reserved for storing settings from the last session.
- **3** Click Save.

*If you use multiple Flash applications, servers, or content distribution network providers, it's a good idea to save a separate profile for each environment.*

#### **Open a profile from the GUI**

- **1** Disconnect from Flash Media Server, if applicable.
- **2** Select File > Open Profile.
- **3** Select a profile from the Open dialog box.

If any values in the profile are invalid, Flash Media Live Encoder uses the default values instead. To see which values were changed, check the Encoding Log tab.

#### **Open a profile from the command line**

❖ From a command prompt in your Flash Media Live Encoder installation directory, start Flash Media Live Encoder using the FMLEcmd command and the /p option, in the following format (on Macintosh, replace back slashes with forward slashes in the file path):

FMLEcmd /p [*path* to *profilename*.xml] /d

The *path* (optional) and *profilename* parameters are the path and filename of the XML profile that you want to open. The /d option validates that profile.

For example, on Windows:

FMLEcmd /p c:\Profiles\my\_profile.xml /d

If you do not specify a profile in the command line, Flash Media Live Encoder loads the default profile, startup.xml. If any values in the profile are invalid, Flash Media Live Encoder uses the default values instead. To see which values were changed, check the Encoding Log tab.

## **Automating startup tasks**

Flash Media Live Encoder includes several settings and strategies that you can use to make sure that your session streams continuously, 24 hours a day, 7 days a week.

## **Specify reconnection settings**

If the network connection is lost during an encoding session, by default Flash Media Live Encoder attempts to reconnect to the server every 5 seconds until the connection is restored. When the network connection is restored, Flash Media Live Encoder resumes encoding. You can adjust the number of reconnection attempts and the interval between attempts in an XML profile.

❖ Open the XML profile that you want to change in an XML or text editor, and add the following lines:

```
<reconnectinterval> 
<attempts>num_attempts</attempts> 
<interval>interval</interval> 
</reconnectinterval>
```
Here *num\_attempts* is the number of times that Flash Media Live Encoder should attempt to reconnect and *interval* is the number of seconds that Flash Media Live Encoder should wait between reconnection attempts. You can use integers or decimal values; decimal values are truncated. Zero and negative values mean that Flash Media Live Encoder will not attempt to reconnect. In this case, the log file includes a message indicating that Flash Media Live Encoder did not attempt reconnection.

## <span id="page-669-0"></span>**Scheduling automated maintenance restarts**

Flash Media Live Encoder is certified to run continuously for 7 days. If you plan to run it for longer than 7 days, it's a good idea to schedule an automated maintenance restart at regular intervals. Once Flash Media Live Encoder has run continuously for the amount of time you specify, it automatically stops, restarts, and continues encoding to the same session.

#### **Schedule an automated maintenance restart from the XML profile**

❖ Open the XML profile in an XML or text editor, and add the following lines:

```
<restartinterval> 
<days>dd</days> 
<hours>hh</hours> 
<minutes>mm</minutes> 
</restartinterval>
```
#### **Schedule an automated maintenance restart from the command line**

❖ From a command prompt in your Flash Media Live Encoder installation directory, start Flash Media Live Encoder using the  $/t$  option in the following format:

FMLEcmd /t *dd*:*hh*:*mm*

For example, with the following command, Flash Media Live Encoder restarts after 4 days, 10 hours, and 30 minutes (on Macintosh, replace back slashes with forward slashes in the file path):

FMLEcmd /p c:\Profiles\my\_profile.xml /ap myid:mypassword /t 04:10:30

If the restart interval is specified in the XML profile as well as on the command line, the command-line setting overrides the XML profile setting.

## <span id="page-670-0"></span>**Configuring Flash Media Live Encoder to launch at system startup**

Imagine that you intend to run an encoding session continuously, but during the session the computer on which Flash Media Live Encoder is running crashes. As soon as that computer restarts, you'll want Flash Media Live Encoder to restart and continue encoding in the same session. You can configure Flash Media Live Encoder to restart automatically at system startup by registering the encoding session. Any crash-related errors are noted in the log file when the encoding session restarts. For more information on log files, see ["Using the Encoding Log" on page](#page-653-1) 6.

*Note: The registration of encoding sessions with the operating system are stored in a file called OsLaunch.dat. Restricted users cannot edit this file if it was created by another user. For example, when a user registers an encoding session, that user creates the OsLaunch.dat file. A restricted user cannot then register or unregister an encoding session on the same computer because they do not have permissions to edit OsLaunch.dat.*

#### **Register an encoding session (Windows)**

To register an encoding session on Windows, perform the following steps:

- **1** If the Flash Media Live Encoder Launcher is not already included in your Windows Scheduled Tasks, add it:
	- **a** In Windows, select Start > All Programs > Accessories > System Tools > Scheduled Tasks.
	- **b** In the Scheduled Tasks window, double-click Add Scheduled Task.
	- **c** In the Scheduled Task Wizard, click Next, and then browse to your Flash Media Live Encoder installation directory and open FMELauncher.exe.
	- **d** Select When My Computer Starts and click Next.
	- **e** Enter your user credentials, click Next, and then click Finish.
- **2** From a command prompt in your Flash Media Live Encoder installation directory, start FMLECmd using  $/r$  as the last option in the command. For example :

FMLEcmd /p c:\Profiles\my\_profile.xml /l c:\my\_log.txt /r

If authentication is required, use the /ap and /ab parameters and specify your user credentials.

Any encoding sessions that are registered for relaunch are noted in the OsLaunch.dat file in *Drive*:\Documents and Settings\All Users\Application Data\Adobe\Flash Media Live Encoder 3.2. The Flash Media Live Encoder Launcher checks this file at system startup and launches the session that has a registered entry.

#### **Register an encoding session (Macintosh)**

- **1** To register an encoding session on Macintosh, perform the following steps:
	- **a** Open a terminal window.
	- **b** Run crontab -e:

crontab -e

- **c** Switch to insert mode
- **d** Type the @reboot command and specify the path to FMLELauncher:

@reboot /Application/Adobe/Flash Media Live Encoder 3.2/FMLELauncher

- **e** Press "esc" to come out of insert mode and type ":wq" to save the settings.
- **f** You can now view this entry with the crontab -l command.
- **2** From a terminal window in your Flash Media Live Encoder installation folder, change directory to CommandLineFMLE folder and start FMLECmd using  $/r$  as the last option in the command.

FMLEcmd /p /Profiles/my\_profile.xml /l /FMLElogs/my\_log.txt /r

If authentication is required, use the /ap and /ab parameters and specify your user credentials.

Any encoding sessions that are registered for relaunch are noted in the OsLaunch.dat file in /Library/Application Support/Adobe/Flash Media Live Encoder 3.2/. The Flash Media Live Encoder Launcher checks this file at system startup and launches the session that has a registered entry.

#### **Show a list of all registered encoding sessions**

❖ From a command prompt in your Flash Media Live Encoder installation directory, enter the following: FMLEcmd /u

#### **Unregister an encoding session**

❖ From a command prompt in your Flash Media Live Encoder installation directory, enter the following:

FMLEcmd /u *fmle\_UID*

If the session is streaming to a server, use the format *fms\_URL*+*stream\_name* for *fmle\_UID*. For example, to unregister an encoding session that is running on the server fms.myserver.com with a Flash application named live, and the stream livestream, you would enter the following:

FMLEcmd /u rtmp://fms.myserver.com/live+livestream

*Note: When using the /u option, the stream\_name portion of fmle\_UID cannot contain a plus sign (+), because + is used as a delimiter in fmle\_UID.*

If the session is being saved to a file but is not streaming to a server, use the FLV or F4V path and filename for *fmle\_UID*. For example (on Macintosh, replace back slashes with forward slashes in the file path):

FMLEcmd /u "C:\Documents and Settings\abc\My Documents\My Videos\sample.flv"

The entry for the encoding session that you specify is removed from the OsLaunch.dat file in (for Windows) *Drive*:\Documents and Settings\All Users\Application Data\Adobe\Flash Media Live Encoder 3.2 or (for Macinthosh) /Library/Application Support/Adobe/Flash Media Live Encoder 3.2/. At the next system startup, the encoding session does not restart.

## **Configuring Flash Media Server authentication (Windows-only)**

If you administer a Flash Media Server computer, you may want to require publishers who connect to your server with Flash Media Live Encoder to authenticate with approved credentials. To do this, you can either install and configure the Adobe Flash Media Live Encoder 3.2 Authentication Add-In, or create and configure your own authentication module. Using either of these options, you create accounts for users who connect to a server from Flash Media Live Encoder.

## **Configure the Adobe Flash Media Live Encoder 3.2 Authentication Add-in**

- 1 Download the add-in from [www.adobe.com/go/learn\\_fms\\_authaddin\\_en.](http://www.adobe.com/go/learn_fms_authaddin_en)
- **2** Install the add-in on your Flash Media Server computer.

The add-in installs the Server Access Adapter and the Flash Media Live Encoder User Management utility, which you can use to add, update, remove, and check user passwords.

**3** From a command prompt, change to the following directory:

*FlashMediaServerInstallDir*\conf

**4** To show a list of commands for the user management utility, enter the following: users

## **Authentication interfaces**

The Authentication Add-in contains the following interfaces. A summary of the interfaces follows; for more information, see the sample application included with the Authentication Add-in.

**IFmleAccessAdaptor** The interface of a Client Access Adaptor.

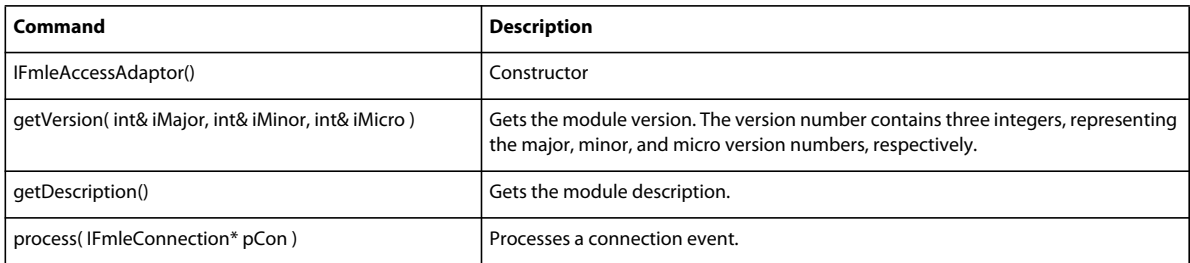

**IFmleAccessContainer** The interface to the adaptor's container (represents Flash Media Live Encoder).

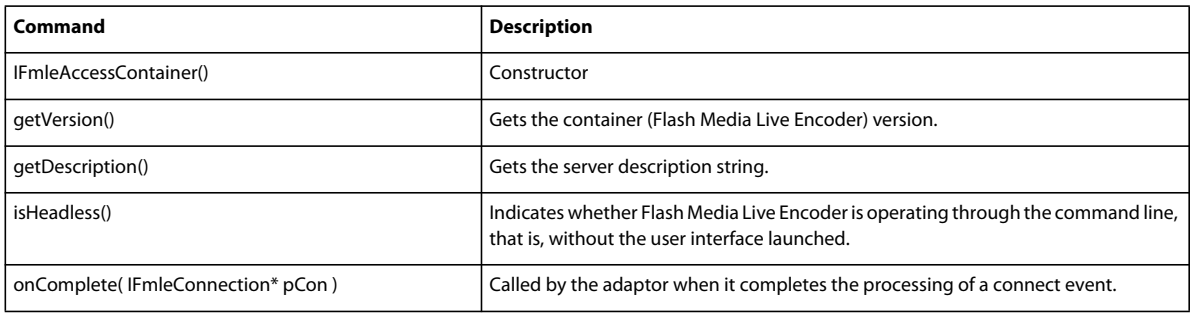

**IFmleConnection** The interface used to request a connection. To request that the access adaptor process a connection, provide an instance of this class to the access adaptor. This object is allocated by Flash Media Live Encoder. It is cleaned up once a connection is established or terminated. It carries all the information necessary for the access adaptor to perform authentication and allows the URL to be prepared for connect/reconnect.

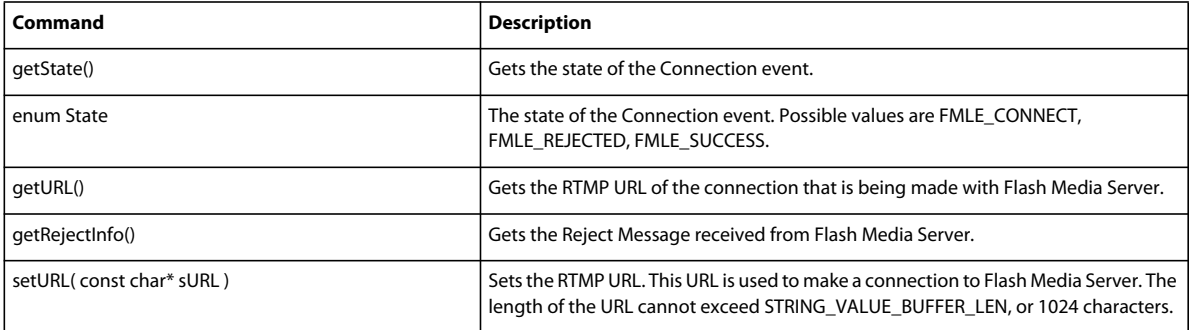

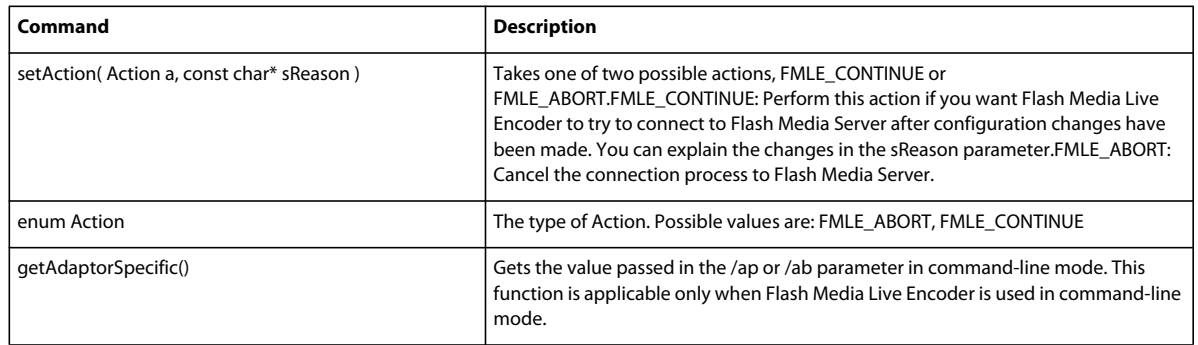

## **Configure a custom authentication module**

- **1** Write a custom authentication module that includes a client-side adaptor DLL and a server-side adaptor DLL. Write the adaptors according to the behaviors and guidelines discussed in the following sections.
- **2** On the computer running Flash Media Live Encoder, copy your client-side DLL to the *FMLEInstallDir*\AccessModule folder (typically, C:\Program Files\Adobe\Flash Media Live Encoder 3.2\AccessModule).
- **3** Install the server-side DLL on the computer that is running Flash Media Server.

#### **Authentication requirements**

When authenticating, users must provide a username, password, and RTMP string.

Flash Media Live Encoder can publish to multiple servers. If the servers have different authentication credentials, Flash Media Live Encoder may need to prompt for passwords more than once. To ensure that users enter the correct user ID and password, make sure that the password prompt indicates which server is being connected to.

# <span id="page-674-0"></span>**Chapter 3: Working with timecode**

When you work with a compatible capture device, you can easily configure Adobe Flash Media Live Encoder to embed timecode into video streams. Client-side applications can get the timecode information by using ActionScript®.

## **About timecode**

The Society of Motion Picture and Television Engineers (SMPTE) establishes a set of cooperating standards that are used to label individual frames of video and film with pertinent information. These standards are referred to as *SMPTE timecode*. SMPTE timecode consists of binary-coded strings of 80 bits that contain information about the hour, minute, second, and frame (expressed as *HH*:*MM*:*SS*:*FF*), the type of timecode (non-drop or drop-frame), and 32 userdefinable bits.

Flash Media Live Encoder can extract SMPTE timecode that is generated by compatible devices, embed it into the encoded video stream, and pass it to Flash Media Server. You can save that stream locally as an FLV file or F4V file. Subscribing clients that connect to the published stream can get the embedded timecode information.

In addition, Flash Media Live Encoder 3.2 can embed the system time from the encoding computer as AMF data tags. The system time can substitute for a timecode if your capture device doesn't generate timecode.

### **Supported timecode devices**

Flash Media Live Encoder does not generate SMPTE timecode, but it can extract timecode. On Windows, use a compatible capture device and timecode DLL to generate timecode information. Flash Media Live Encoder can extract timecode from devices that use an MSDV driver. Your Windows Flash Media Live Encoder installation includes a timecode DLL for MSDV devices.

*Note: If the selected video device is not a FireWire device and you are on Windows, you can install the DLL in the FMLEInstallDir\Timecode folder (typically C:\Program Files\Adobe\Flash Media Live Encoder 3.2\TimeCode).*

#### **More Help topics**

["Configure timecode settings" on page](#page-658-3) 11

[List of supported devices](http://www.adobe.com/go/FMLE_DeviceMatrix_3.2)

#### **Supported timecode formats**

For timecode generated by a capture device, Flash Media Live Encoder can extract timecode in the following formats:

**Vertical Interval Timecode** (VITC) is recorded into the vertical blanking interval (VBI) of the video signal.

**Burnt-in Timecode** (BITC) burns numbers into the video image, making the timecode human-readable.

#### **More Help topics**

["Configure timecode settings" on page](#page-658-3) 11

## **Configuring Flash Media Live Encoder for timecode**

Enable the timecode feature by selecting the Timecode option in the Encoding Options tabbed panel.

The device timecode option is enabled if 1) the capture device can generate timecode and can burn timecode values in video frames, and 2) (Windows only) the correct DLL is present in the *[RootInstall]*/Flash Media Live Encoder 3.2/TimeCode directory.

If you don't have a device that can generate timecode, you can embed the system time as timecode.

#### **More Help topics**

["Configure video encoding options" on page](#page-656-0) 9

["Configure timecode settings" on page](#page-658-3) 11

## **Using ActionScript to get timecode information**

Flash Media Live Encoder contains a special built-in handler, onFI, that subscribing clients can use in their ActionScript code to access timecode information. The following client-side ActionScript code shows how to get timecode information using the onFI handler. The object ns is the NetStream object. You can get timecode and system date and time information, if timecode and system date and time were embedded in the stream, by accessing the tc, sd, and st properties of the info object that is passed as an argument to onFI():

```
ns.onFI = function(infoObj){ 
    var timecode:String; // Timecode generated by capture device 
    var systemDate:String; // System date "sd" embedded by Flash Media Live Encoder 
    var systemTime:String; // System time "st"embedded by Flash Media Live Encoder 
    for( i in infoObj) 
        { 
            if(i == "tc")timecode = infoObj.tc; //string formatted hh:mm:ss:ff 
            if(i == "sd")systemDate = infoObj.sd //string formatted as dd-mm-yy 
            if(i == "st")systemTime = infoObj.st //string formatted as hh:mm:ss.ms 
        } 
}
```
# **ANEXO A21**

Guía del Usuario - SAM BROADCASTER

## **SAM BROADCASTER**

Sam Broadcaster es un software especializado en la transmisión y mezcla de audio digital por Internet, este nos servirá para realizar el programa de audio en vivo. Desde él realizaremos la mezcla de la música, los "*fade*" de ésta para la entrada de la voz, el cambio matizado de una pista a otra y organizar la música de cada programa por carpetas y subcarpetas.

El software se compone de las siguientes partes:

 *Decks***:** Para realizar la mezcla de la música el software nos ofrece un set de DJ virtual donde podemos aplicar afectos sobre el tiempo de reproducción, ecualización y transición hacia otra nueva pista.

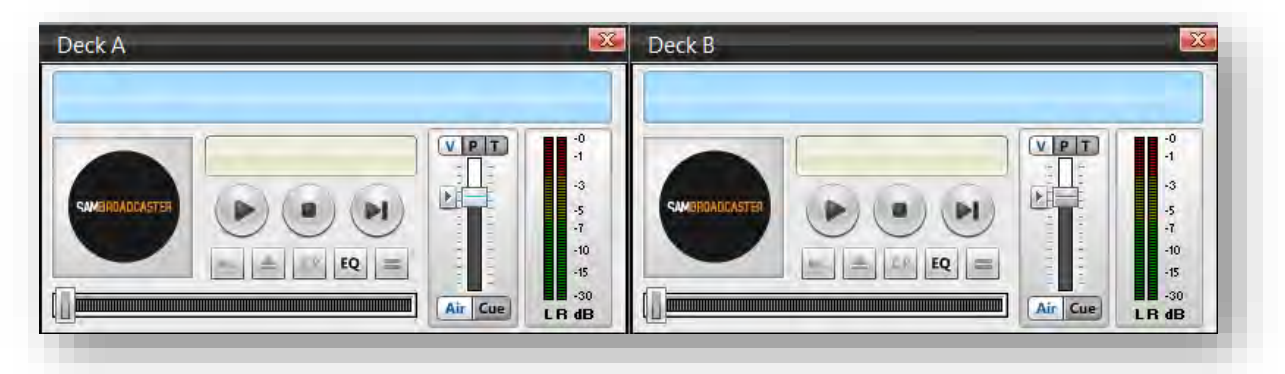

 *Playlist:* Aquí podemos encontrar y organizar nuestra música por carpetas. En la parte superior se ubican las mismas y sus respectivas subcarpetas; en la parte de abajo se localizan los contenidos de la carpeta seleccionada. Para agregar archivos se selecciona la carpeta donde se desea  $\| \cdot \|$  agregar el archivo y se da clic en *más*.

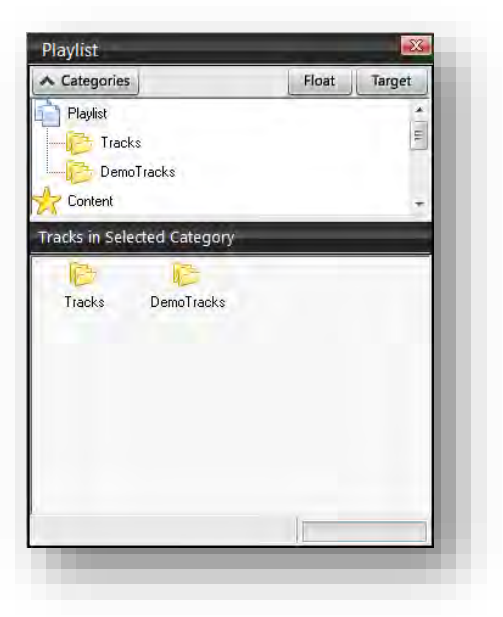

 *Queue/History:* En este apartado es donde vemos el playlist a reproducir de donde se tomará el archivo que encabeza la lista como próxima pista a reproducir. Para agregar archivos a la lista basta con arrastrar o bien dar doble clic en alguno de los archivos dentro de nuestra carpeta seleccionada. Adicional a esto nos marcará del lado izquierdo de la pista la hora en la que este pasará. En *History* nos aparecerán las pistas que ya fueron reproducidas en un orden descendente. También podemos cargar estos archivos al playlist por reproducir.

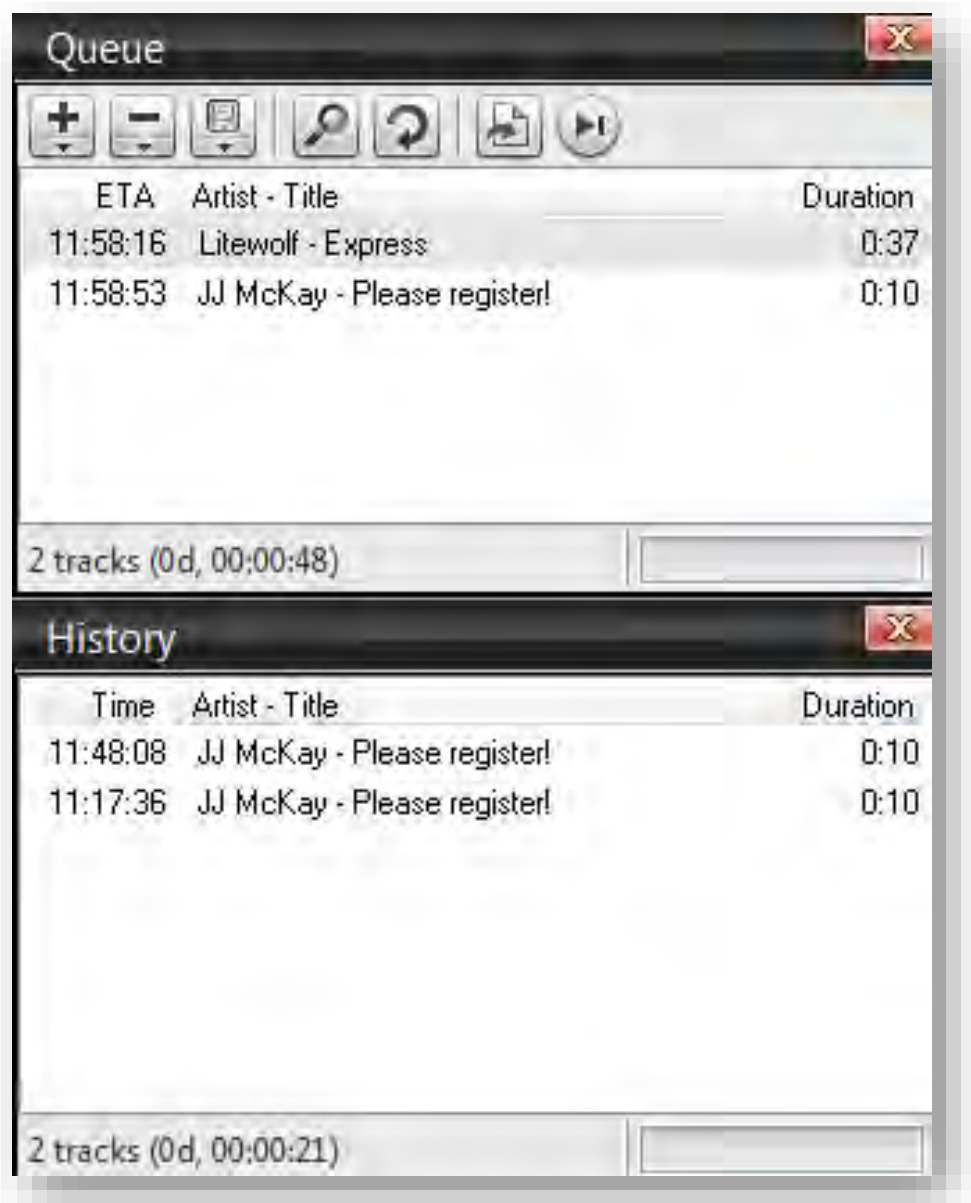

 *Voice FX/Sound FX:* Ésta opción controla los niveles de la música para dar paso a la voz y viceversa (fade in/fade out). El largo del *fade* y el nivel en el que queda la música es personabilizable desde la opción "*Config*".

Al ocupar los *fade's* es necesario encender el micrófono (Mic On), la opción "PRESS TO TALK" activa el *fade* mientras este botón esté presionado; al soltarlo, el volumen de la pista vuelve al predeterminado. "Lock Talk" es para hablar en un espacio continuo, basta con presionarlo y el fade se activará y mantendrá hasta que sea desactivado con otro clic.

*Sound FX* son efectos de sonido programables. Al dar un clic el archivo se reproducirá por encima de la voz y la música. El programa por "default" viene con una serie de efectos, se pueden añadir más de la siguiente manera:

En la parte inferior de "*Playlist"* hay una estrella con el nombre *"Content",* al seleccionarla

se despliega una serie de carpetas, buscamos la que tiene el nombre *"Sound FX*". La seleccionamos. Despliega las carpetas con las que viene por default el programa, dentro de esas carpetas podemos agregar los efectos nuevos o bien crear una nueva carpeta. Al hacer esto es necesario dar clic en refrescar.

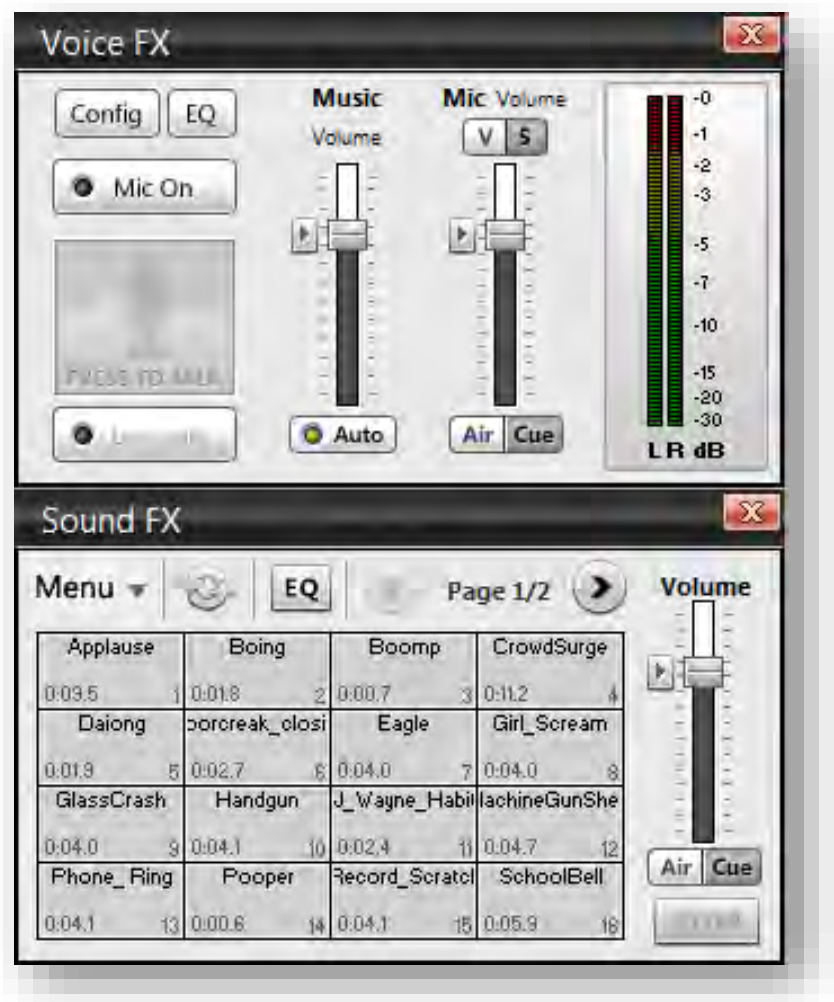

 *Barra de herramientas:* En la barra de herramientas hallamos controles generales del software, desde la configuración de la transmisión (que no ocupamos), el volumen y la continuidad de la pistas a reproducir. En el caso del último (aparece seleccionado en el cuadro rojo de la siguiente imagen) permite que los *deck's* tomen de manera automática la pista que encabeza el playlist (Auto DJ) o bien al concluir la reproducción que se detenga (Manual DJ).

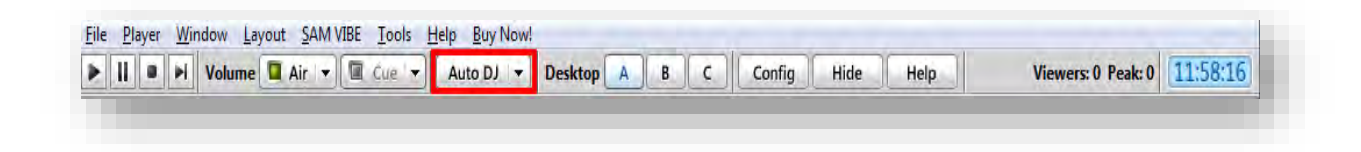

## **CONFIGURACIONES**

Las configuraciones son muy básicas ya que el programa viene configurado para poder usarlo una vez descargado, más bien y en todo caso, les mostraré cómo personalizarlo para que le puedan sacar el máximo provecho y acomodar a su conveniencia el programa. Así mismo explicaremos algunas de las funciones de cada uno de los componentes del programa.

Por principio diré que todo el set del software es fácilmente adaptable al érea de trabajo que más nos acomode.

## *Configurar fade en Voice FX*

Como ya mencionamos la opción *Voice FX* controla los niveles de sonido de lo que se reproduce dentro de los *deck's* permitiendo personalizar y automatizar los *fade's* de la música para fondear la voz y que regrese a su nivel original cuando ya no se habla más.

En principio de cuentas la opción debe de estar apagada para configurar. Al presionar, nos habilita la configuración con varias opciones, algunas de ellas no las tocaremos ya que la configuración es por default y las asigna de manera automática al reconocer nuestra computadora.

## *Voice FX destination*

Esta opción se refiere al destino que se le dará al audio para que se transmita vía internet o bien, para grabación.

*None:* Sólo para mezclar audio y reproducirlo*.*

*Mixer:* Esta opción dirige el audio directo a la tarjeta de sonido y por ende a su configuración. Ésta opción es la que viene por default y así la mantendremos.

*Soundcard:* Esta opción dirige el audio a una tarjeta de sonido adicional o externa.

*Encoders:* Configuración para transmitirlo directamente con este programa.

*Recorder Setings:* Aquí seleccionamos el controlador de audio y que pueden ser varios. Recordemos que la tarjeta de sonido se divide en varias secciones dependiendo de su modelo y los plugins que le vayamos agregando a nuestra computadora. Sugerimos mantener el default a menos, claro está, que ocupen otro dispositivo al controlador de la computadora.

*Buffer Setings:* En este apartado seleccionamos velocidades de transmisión para internet y dado que ocuparemos otro programa para transmitir no hay necesidad de modificar este apartado.

*Fade In/Fade Out:* Aquí podemos modificar los niveles de audio del *fade* automático. Diciéndolo en palabras simples, el *Fade Out* es el que disminuye el volumen de audio y aparecerá en verde; y el *Fade In* es el que regresa el audio a su nivel y aparecerá en azul. Con el tiempo controlamos la duración del *fade*, a mayor tiempo la disminución o aumento del volumen será más gradual, durará más. El nivel controla qué tanto o qué tan poco disminuye el volumen del audio, a mayor nivel, menos disminución.

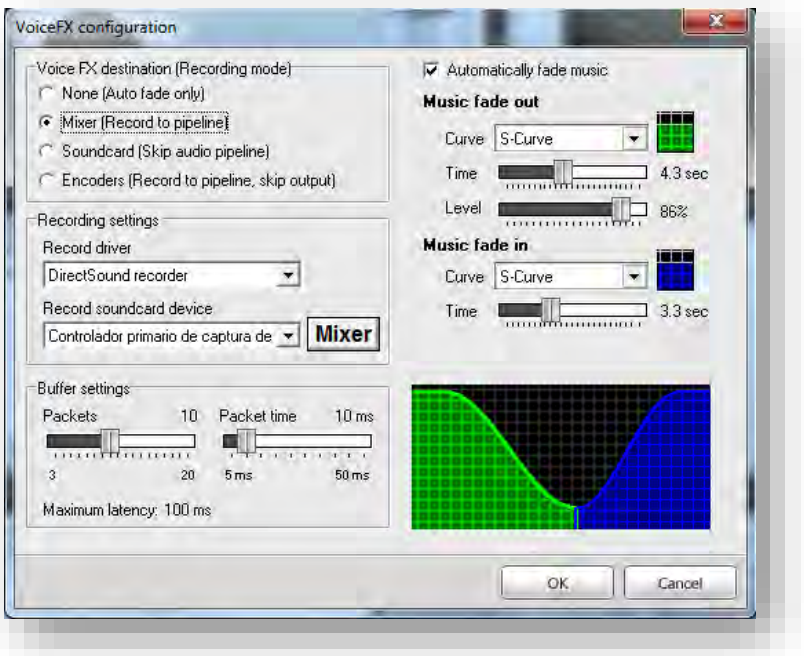

Ahora veremos algunas de las funciones del *deck* además de los ya conocidos *play, stop* y *siguiente canción*:

*Fade to the next song:* Este botón realiza el cambio de canción de una manera matizada.

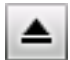

*Eject:* Expulsar canción.

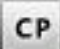

*Seek to Cue Point:* Regresa la canción a su punto de origen.

*Equalizer:* El ecualizador de los deck's .

*Match beat with other deck:* Empareja los niveles tanto de tiempo, pitch y volumen con el otro deck.

*Volumen (V), Pitch (P) y Tiempo (T):* El pitch y tiempo es una opción que te permite jugar con la velocidad de reproducción de una pista en reproducción, el volumen corresponde al deck que se esté configurando.

Prácticamente eso es todo. Una vez dominado estos sencillos controles y sus funciones. Podrás hacer uso adecuado del programa para tener una transmisión perfecta.

# **ANEXO A22**

Tutorial Adobe Audition
# **ADOBE AUDITION**

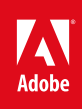

# Contenido

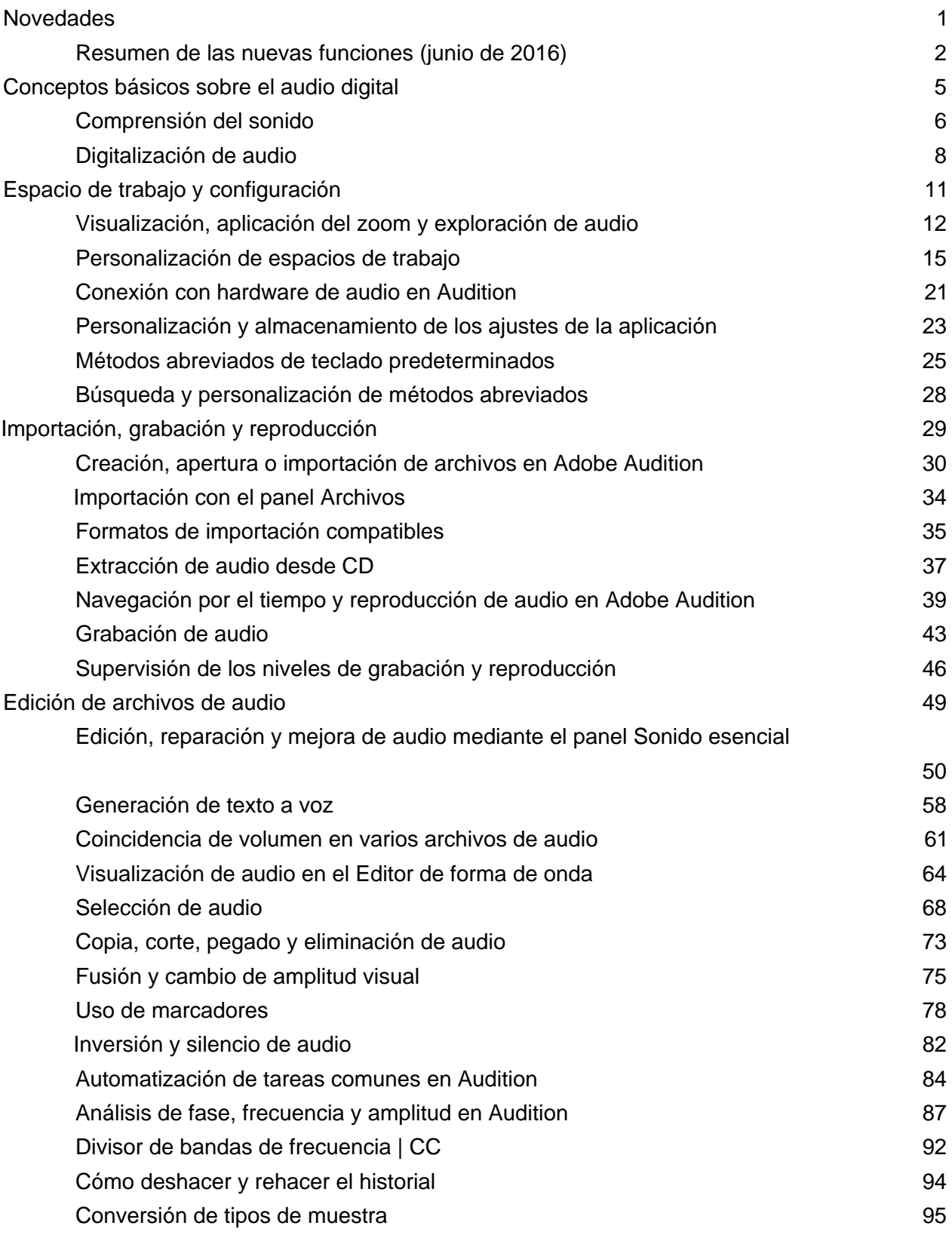

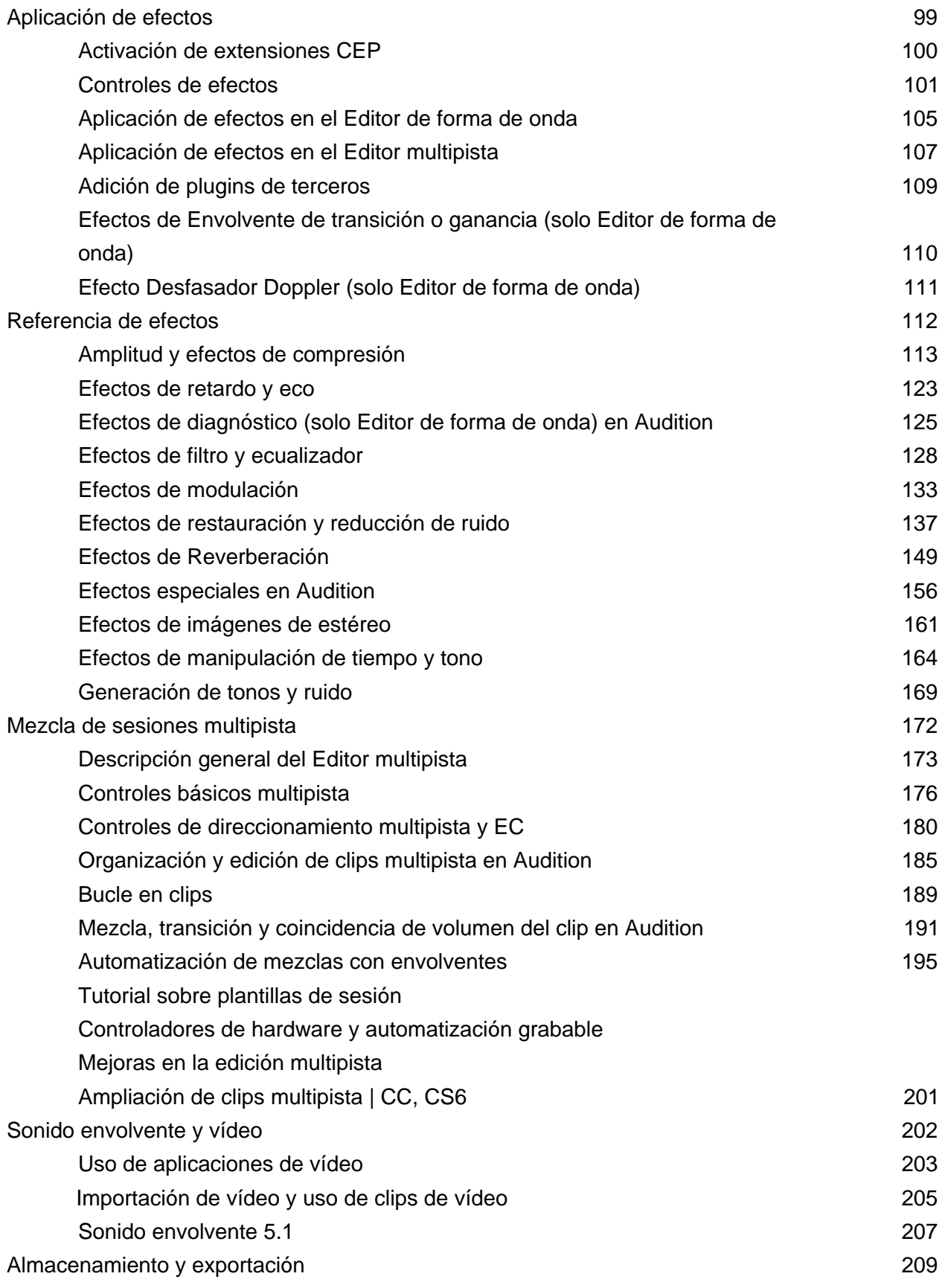

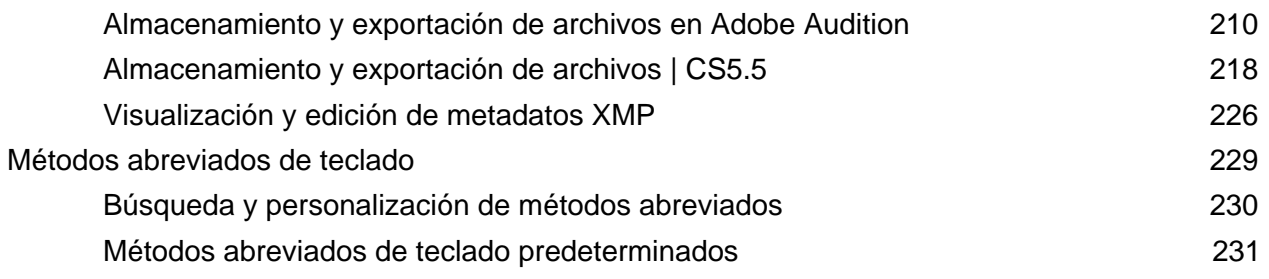

## <span id="page-688-0"></span>Novedades

## <span id="page-689-1"></span><span id="page-689-0"></span>Resumen de las nuevas funciones

**Versiones 2015 de Adobe Audition CC (noviembre de 2015 y junio de 2016)**

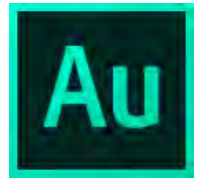

La versiones 2015 de Adobe Audition CC incluyen funciones avanzadas que mejoran la calidad y la eficacia total de la edición de audio. Utilice el panel Sonido esencial para realizar ajustes comunes y obtener resultados de calidad profesional incluso si no es un editor de sonido profesional; también permite enviar proyectos directamente a Adobe Media Encoder sin tener que volver a Premiere Pro.

## **Novedades y cambios**

**[Panel Sonido esencial](#page-689-2) [Exportación multipista a Adobe Media Encoder](#page-689-3) [Remezclar](#page-690-0) [Texto a voz](#page-690-1) [Volumen de coincidencia](#page-690-2) [Activación de extensiones CEP](#page-689-1)**

**[Ir al principio](#page-689-1)**

## <span id="page-689-2"></span>**Panel Sonido esencial**

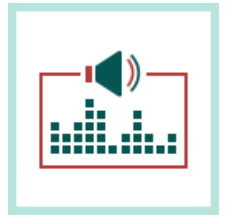

**Novedades de Audition CC 2015.2 | Junio de 2016**

Con plazos cada vez más estrictos y presupuestos cada vez más reducidos, muchos editores de vídeo combinan el audio sin utilizar un ingeniero de sonido profesional. Esta versión de Adobe Audition permite a los editores de vídeos con experiencia de audio limitada dominar fácilmente las técnicas de mezcla y utilizarlas en sus proyectos*.*

El panel Sonido esencial le da un eficaz conjunto completo de herramientas para mezclar el audio y obtener un resultado de calidad profesional. El panel proporciona controles sencillos para unificar los niveles de volumen, reparar el sonido, mejorar la claridad y añadir efectos especiales para que parezca que un ingeniero de sonido profesional ha mezclado sus proyectos de vídeo. Puede almacenar los ajustes aplicados como ajustes preestablecidos para volverlos a utilizar; se añadirán al conjunto de herramientas de Audition para que pueda aplicarlos siempre que desee perfeccionar el audio.

*Para obtener más información, consulte Edición, reparación y mejora de audio con el panel Sonido esencial.*

**[Ir al principio](#page-689-1)**

<span id="page-689-3"></span>**Exportación multipista a Adobe Media Encoder**

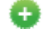

**Novedades de Audition CC 2015.2 | Junio de 2016**

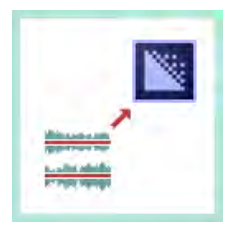

Ahora Audition puede exportar el audio editado directamente a Adobe Media Encoder para obtener un flujo de trabajo de posproducción totalmente lineal, con ajustes preestablecidos de formato y personalización de canal de audio sin procesamiento o combinando varios archivos de mezcla.

Para exportar, seleccione el formato y ajuste preestablecido de destino, que pueden volver a empaquetar el vídeo para muchos formatos; de esta manera, no tendrá que volver a codificar el flujo de vídeo y añadirlo a la cola de procesamiento. Incluso puede personalizar cómo se asignarán los canales de audio finales al archivo de vídeo.

El proyecto se empezará a procesar automáticamente en segundo plano cuando estén listos los archivos del proyecto.Los proyectos que haya editado con Audition tienen el logotipo de Audition, lo que permite identificarlos fácilmente cuantos estén listos para usarse.Puede volver trabajar en Audition o Premiere en el siguiente proyecto mientras Adobe Media Encoder procesa los archivos en el fondo.

*Para obtener más información, consulte Almacenamiento y exportación de archivos en Adobe Audition.*

<span id="page-690-2"></span><span id="page-690-1"></span><span id="page-690-0"></span>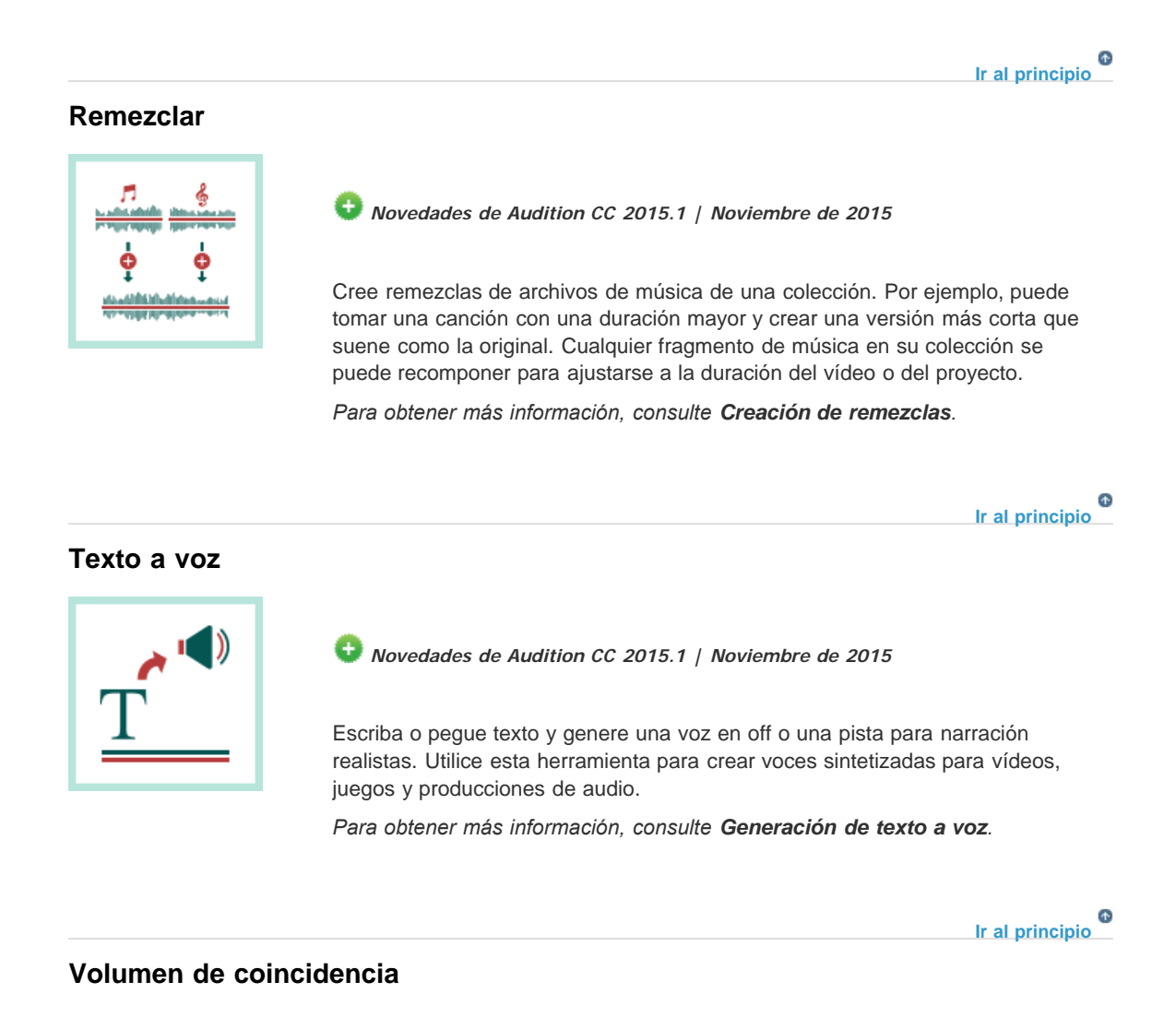

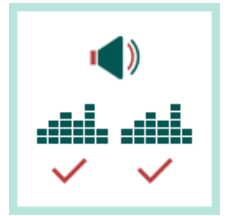

Haga coincidir el volumen en clips de audio y aplique correcciones para admitir distintos estándares de volumen y limitación real de picos. El panel **Volumen de coincidencia** sustituye el antiguo panel **con el mismo nombre**.

*Para obtener más información, consulte Volumen de coincidencia.*

**[Ir al principio](#page-689-1)**

## **Activación de extensiones CEP**

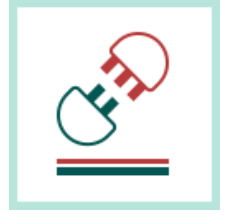

**Novedades de Audition CC 2015.1 | Noviembre de 2015**

Puede utilizar las extensiones CEP (plataforma común de extensibilidad) y construir paneles integrados en las aplicaciones de escritorio de Adobe.

*Para obtener más información, consulte Extensiones CEP.*

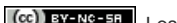

Los términos de Creative Commons no cubren las publicaciones en Twitter™ y Facebook.

[Avisos legales](http://help.adobe.com/es_ES/legalnotices/index.html) | [Política de privacidad en línea](https://www.adobe.com/go/gffooter_online_privacy_policy_es)

## <span id="page-692-0"></span>Conceptos básicos sobre el audio digital

**[What is Audition?](http://www.adobe.com/go/CHLvid60800_au_en)**

**video2brain Tutorial: Vídeo**

## <span id="page-693-1"></span><span id="page-693-0"></span>Comprensión del sonido

**[Ondas de sonido](#page-693-2) [Medidas de la forma de onda](#page-693-3) [Cómo interactúan las ondas de sonido](#page-694-0)**

> Œ **[Volver al principio](#page-693-1)**

## <span id="page-693-2"></span>**Ondas de sonido**

El sonido empieza con vibraciones en el aire, como las que producen las cuerdas de una guitarra, las cuerdas vocales o un altavoz. Estas vibraciones fuerzan la unión de las moléculas cercanas de aire, lo que eleva ligeramente la presión de aire. Las moléculas de aire sometidas a presión empujan a las otras moléculas de aire que las rodean, que empujan a las moléculas colindantes, y así sucesivamente. Cuando las zonas de alta presión se desplazan por el aire, dejan detrás áreas de baja presión. Cuando estas oleadas de cambios de presión llegan hasta nosotros, vibran en los receptores de nuestros oídos y escuchamos las vibraciones en forma de sonido.

Cuando se observa una forma de onda visual que representa audio, refleja estas ondas de presión de aire. La línea cero de la forma de onda es la presión del aire en reposo. Cuando la línea sube a un pico, representa una presión más elevada; si baja a un valle, representa una presión más baja.

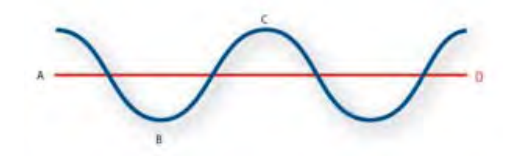

*Una onda de sonido representada como forma de onda visual*

*A. Línea cero B. Área de baja presión C. Área de alta presión* 

**[Volver al principio](#page-693-1)**

### <span id="page-693-3"></span>**Medidas de la forma de onda**

Algunas medidas describen las formas de onda:

**Amplitud** Refleja el cambio de presión desde el pico de la forma de onda hasta el mínimo. Las formas de onda de alta amplitud son altas; las de baja amplitud son más silenciosas.

**Ciclo** Describe una única secuencia repetida de cambios de presión, desde presión cero a alta presión, a baja presión y de nuevo a cero.

**Frecuencia** Se mide en hercios (Hz) y describe el número de ciclos por segundo. (Por ejemplo, una forma de onda de 1.000 Hz tiene 1.000 ciclos por segundo). Cuando mayor sea la frecuencia, más alto será el tono musical.

**Fase** Se mide en 360 grados e indica la posición de una forma de onda en un ciclo. Cero grados es el punto de inicio, seguido de 90º a alta presión, 180º en el punto central, 270º a baja presión y 360º en el punto final.

Longitud de onda Se mide en unidades, como pulgadas o centímetros, y es la distancia entre dos puntos con el mismo grado de fase. A medida que aumenta la frecuencia, disminuye la longitud de onda.

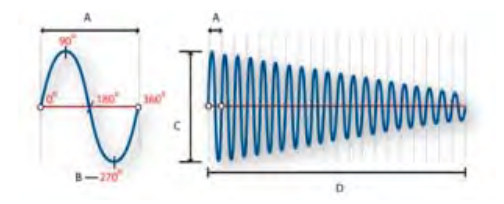

*Un ciclo único a la izquierda y una forma de onda completa de 20 Hz a la derecha*

*A. Longitud de onda B. Grado de fase C. Amplitud D. Un segundo* 

#### Œ **[Volver al principio](#page-693-1)**

## <span id="page-694-0"></span>**Cómo interactúan las ondas de sonido**

Cuando se encuentran dos o más ondas de sonido, se suman y restan entre sí. Si sus picos y mínimos están perfectamente *en fase*, se refuerzan unas a otras, lo que da como resultado una forma de onda que tiene una amplitud mayor que las formas de onda individuales.

Si los picos y mínimos de dos formas de onda están perfectamente *desfasados*, se cancelan entre sí, lo que provoca que no haya forma de onda alguna.

En la mayoría de los casos, no obstante, las ondas se desfasan en diversas magnitudes, lo que da como resultado una forma de onda combinada que es más compleja que las formas de onda individuales. Una forma de onda compleja que representa música, voz, ruido y otros sonidos, por ejemplo, combina las formas de onda de cada sonido.

*Como consecuencia de su estructura física única, un solo instrumento puede producir ondas sumamente complejas. Por eso, un violín y una trompeta suenan diferentes incluso cuando tocan la misma nota.*

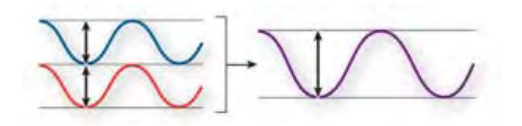

*Las ondas en fase se refuerzan entre sí.*

*Las ondas desfasadas se cancelan entre sí.*

*Dos ondas sencillas se combinan para crear una onda compleja.*

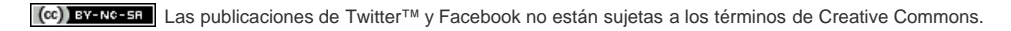

[Avisos legales](http://help.adobe.com///help.adobe.com/es_ES/legalnotices/index.html) | [Política de privacidad en línea](http://helpx.adobe.com/go/gffooter_online_privacy_policy_es)

## <span id="page-695-1"></span><span id="page-695-0"></span>Digitalización de audio

**[Comparación de audio analógico y digital](#page-695-2) [Conceptos básicos sobre la velocidad de muestreo](#page-695-3) [Conceptos básicos sobre la profundidad de bits](#page-696-0) [Medición de amplitud en dBFS](#page-697-0) [Contenidos y tamaño de un archivo de audio](#page-697-1) [Cómo digitaliza el audio Adobe Audition](#page-697-2)**

**[Volver al principio](#page-695-1)**

## <span id="page-695-2"></span>**Comparación de audio analógico y digital**

Con un audio analógico y digital, el sonido se transmite y almacena de forma muy diferente.

#### **Audio analógico: voltaje positivo y negativo**

Un micrófono convierte las ondas de sonido bajo presión en cambios de tensión en un cable: la alta presión se convierte en tensión positiva, mientras que la baja presión lo hace en negativa. Cuando estos cambios de tensión viajan a través de un cable de micrófono, pueden grabarse en cinta como cambios en intensidad magnética o en discos de vinilo como cambios en tamaño de surco. Un altavoz funciona como un micrófono, pero a la inversa: toma las señales de tensión de un audio que graba y vibra para volver a crear la onda de presión.

#### **Audio digital: ceros y unos**

A diferencia de los medios de almacenamiento analógicos, como las cintas magnéticas o los discos de vinilo, los equipos informáticos almacenan información de audio de forma digital como una serie de ceros y unos. En el almacenamiento digital, la forma de onda original se desglosa en instantáneas individuales denominadas *muestras*. Este proceso se conoce normalmente como *digitalización* o *muestreo* del audio, pero en ocasiones recibe el nombre de *conversión de analógico a digital*.

Cuando graba en un equipo desde un micrófono, por ejemplo, los conversores de analógico a digital transforman la señal analógica en muestras digitales que los equipos pueden almacenar y procesar.

#### Œ **[Volver al principio](#page-695-1)**

## <span id="page-695-3"></span>**Conceptos básicos sobre la velocidad de muestreo**

Las velocidades de muestreo indican el número de instantáneas digitales que se toman en una señal de audio cada segundo. Esta velocidad determina el intervalo de frecuencias de un archivo de audio. Cuanto más alta sea la velocidad de muestreo, más se asemejará la forma de la onda digital a la forma de la onda analógica original. Las velocidades de muestreo bajas limitan el intervalo de frecuencias que pueden grabarse, lo que puede dar como resultado una grabación que no representa correctamente el sonido original.

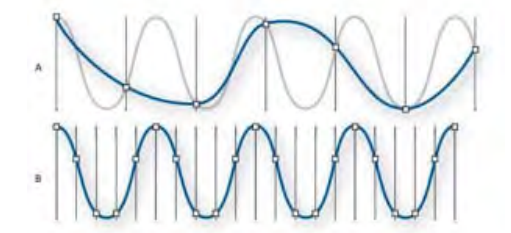

#### *Dos velocidades de muestreo*

*A. Velocidad de muestreo baja, que distorsiona la forma de sonido original. B. Velocidad de muestreo alta, que reproduce perfectamente la onda*

Para reproducir una frecuencia determinada, la velocidad de muestreo ha de ser al menos el doble de la frecuencia. Por ejemplo, los CD tienen una velocidad de muestreo de 44.100 muestras por segundo, por lo que pueden reproducir frecuencias de hasta 22.050 Hz, lo que está justo por encima del límite de audición humana (20.000 Hz).

Las velocidades de muestreo más habituales para el audio digital son las siguientes:

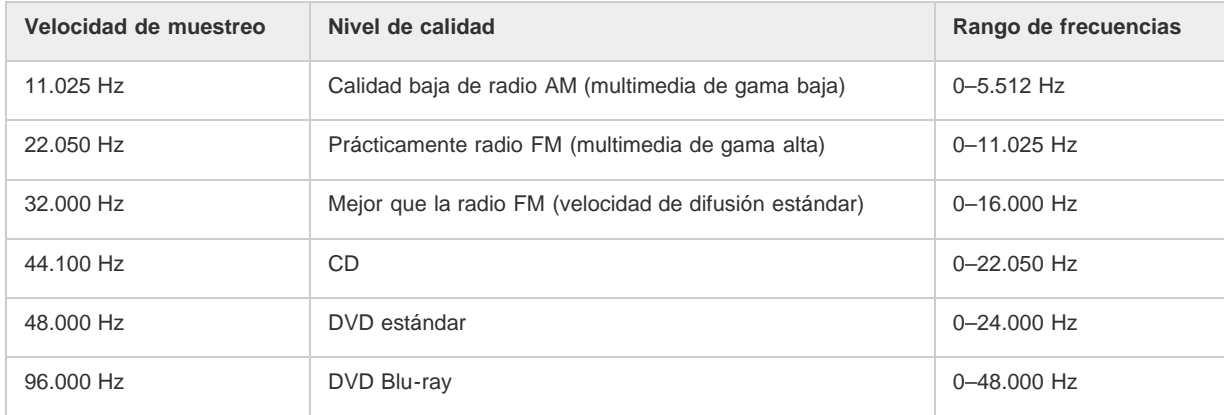

#### $\left( \Phi \right)$ **[Volver al principio](#page-695-1)**

## <span id="page-696-0"></span>**Conceptos básicos sobre la profundidad de bits**

La profundidad de bits determina el rango dinámico. Cuando se muestrea una onda de sonido, se asigna a cada muestra el valor de amplitud más cercano a la amplitud de la onda original. Una profundidad de bits más alta proporciona más valores de amplitud posibles, lo que produce un rango dinámico más grande, una base de ruido inferior y mayor fidelidad.

*Para obtener la mejor calidad de audio, Audition transforma todo el audio al modo de 32 bits y, al guardar archivos, lo convierte a una profundidad de bits especificada.*

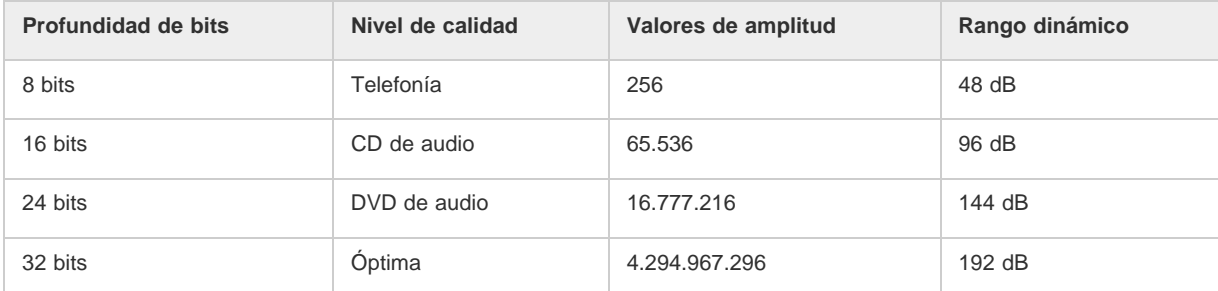

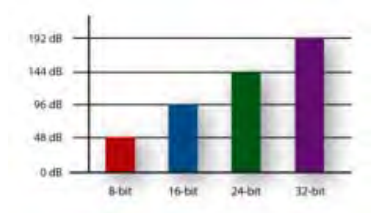

*Las profundidades de bits más altas proporcionan un mayor rango dinámico.*

## <span id="page-697-0"></span>**Medición de amplitud en dBFS**

En el campo del audio digital, la amplitud se mide en decibelios bajo escala completa o *dBFS*. La máxima amplitud posible es 0 dBFS; todas las amplitudes por debajo de la misma se expresan como números negativos.

*Nota: Un valor dBFS determinado no se corresponde directamente con el nivel de presión del sonido original medido en dB acústico.*

Œ **[Volver al principio](#page-695-1)**

## <span id="page-697-1"></span>**Contenidos y tamaño de un archivo de audio**

Un archivo de audio en el disco duro, como un archivo WAV, consta de un pequeño encabezado que indica la velocidad de muestreo y la profundidad de bits y, a continuación, una larga serie de números, uno para cada muestra. Estos archivos pueden ser muy grandes. Por ejemplo, a 44.100 muestras por segundo y 16 bits por muestra, un archivo mono requiere 86 KB por segundo (unos 5 MB por minuto). Esa cifra se duplica a 10 MB por minuto para un archivo estéreo, que tiene dos canales.

## <span id="page-697-2"></span>**Cómo digitaliza el audio Adobe Audition**

Cuando se graba audio en Adobe Audition, la tarjeta de sonido inicia el proceso de grabación y especifica qué velocidad de muestreo y profundidad de bits se deben utilizar. A través de los puertos de entrada de línea (Line In) o de entrada de micrófono (Microphone In), la tarjeta de sonido recibe audio analógico y lo muestrea digitalmente a la velocidad especificada. Adobe Audition almacena cada una de las muestras ordenadas hasta que se detiene la grabación.

Cuando se reproduce un archivo en Adobe Audition, tiene lugar el proceso contrario. Adobe Audition envía una serie de muestras digitales a la tarjeta de sonido. La tarjeta reconstruye la forma de onda original y la envía como señal analógica a través de los puertos de salida de línea (Line Out) a los altavoces.

En resumen, el proceso de digitalización de audio comienza con una onda de presión en el aire. Un micrófono convierte esta onda de presión en cambios de tensión. Una tarjeta de sonido convierte estos cambios de tensión en muestras digitales. Una vez que el sonido analógico se convierte en audio digital, Adobe Audition puede grabarlo, editarlo, procesarlo y mezclarlo; el límite a las posibilidades lo impone la imaginación del usuario.

Las publicaciones de Twitter™ y Facebook no están sujetas a los términos de Creative Commons.

[Avisos legales](http://help.adobe.com///help.adobe.com/es_ES/legalnotices/index.html) | [Política de privacidad en línea](http://helpx.adobe.com/go/gffooter_online_privacy_policy_es)

<span id="page-698-0"></span>

Espacio de trabajo y configuración

<span id="page-699-1"></span><span id="page-699-0"></span>**[Comparación de los editores Multipista y de forma de onda](#page-699-2) [Zoom en el audio en el panel Editor](#page-700-0) [Navegación en el tiempo](#page-700-1)**

## <span id="page-699-2"></span>**Comparación de los editores Forma de onda y Multipista**

**[Volver al principio](#page-699-1)**

Adobe Audition ofrece diferentes vistas para editar archivos de audio y crear mezclas de multipista. Para editar archivos independientes, utilice el Editor de forma de onda. Para mezclar varios archivos e integrarlos con vídeo, utilice el Editor multipista.

Los editores multipista y de forma de onda utilizan distintos métodos de edición y cada uno tiene ventajas exclusivas. El Editor de forma de onda emplea un método *destructivo*, que cambia los datos de audio, modificando de manera definitiva los archivos guardados. Dichos cambios permanentes son preferibles para la conversión de la velocidad de muestreo y la profundidad de bits, la creación de originales y el procesamiento por lotes. El Editor multipista utiliza un método *no destructivo*, instantáneo y no permanente, que requiere una mayor potencia de procesamiento, pero aumenta la flexibilidad. Esta flexibilidad es preferible a la hora de crear y reevaluar gradualmente composiciones musicales multicapa o bandas sonoras de vídeo.

Puede combinar ediciones destructivas y no destructivas de un proyecto según se requiera. Si un clip multipista necesita una edición destructiva, por ejemplo, simplemente haga doble clic en él para entrar en el Editor de forma de onda. Igualmente, si una forma de onda editada contiene cambios recientes que no le gustan, utilice el comando Deshacer para volver a estados anteriores; las ediciones destructivas no se aplican hasta que no guarde el archivo.

Para obtener más información sobre el Editor de forma de onda, consulte Edición de archivos de audio; para obtener más información sobre el Editor multipista, consulte Mezcla de sesiones multipista.

### **Componentes básicos de los editores**

Aunque las opciones disponibles difieren en los editores de forma de onda y multipista, ambas vistas comparten componentes básicos como, por ejemplo, barras de estado y herramienta y el panel Editor.

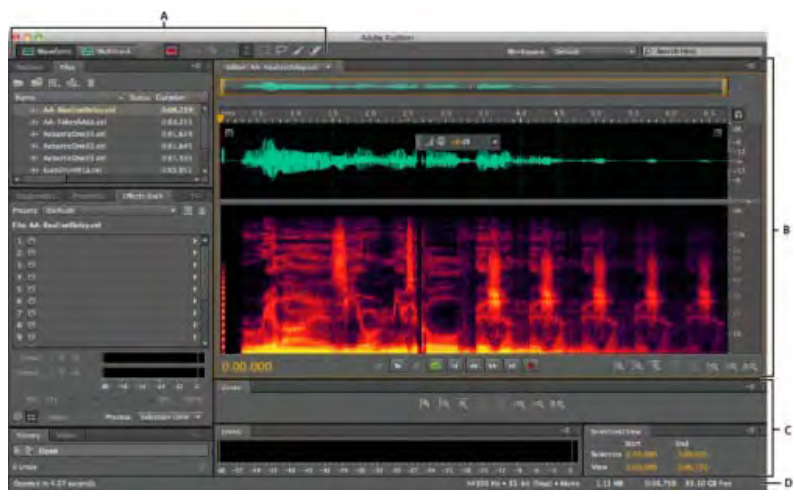

*Componentes básicos de los editores Multipista y de Forma de onda (se muestra forma de onda)*

*A. Ver los botones y la barra de herramientas B. Panel Editor con navegador de zoom en la parte superior C. Otros paneles diversos D. Barra de estado* 

#### **Cambio de editores**

- Realice una de las acciones siguientes:
	- En el menú Ver, seleccione Editor de forma de onda o Multipista.
	- En la barra de herramientas, haga clic en el botón del Editor de forma de onda  $\Box$  o Editor multipista  $\Box$ .
	- En el Editor multipista, haga doble clic en un clip de audio para abrirlo en el Editor de forma de onda. O bien, haga doble clic en un archivo en el panel Archivos.

En el Editor de forma de onda, seleccione Editar > Editar original para abrir la sesión multipista que creó un archivo de mezcla. (Este comando requiere metadatos incorporados en el archivo. Consulte Incorporación de datos originales de edición en archivos de mezcla exportados.)

## <span id="page-700-0"></span>**Zoom en el audio en el panel Editor**

**[Volver al principio](#page-699-1)**

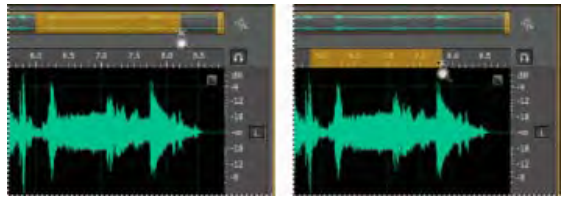

*Para acercar un intervalo de tiempo concreto, haga clic con el botón derecho y arrastre. A. Navegador de zoom B. Regla de la línea de tiempo* 

#### **Aplicación de zoom a un intervalo de tiempo específico**

En el navegador de zoom o la regla de la línea de tiempo, haga clic con el botón derecho del ratón y arrastre. El icono de la lupa que crea una selección que indica el intervalo que rellenará el panel Editor.

### **Aplicación de zoom a un intervalo de frecuencia específico**

En la regla vertical de la visualización espectral, haga clic con el botón derecho del ratón y arrastre. (Consulte Visualización de formas de onda de audio y espectros.)

#### **Extensión o reducción del intervalo visualizado**

Sitúe el puntero sobre el borde izquierdo o derecho del área resaltada en el navegador de zoom y, a continuación, arrastre el icono de la lupa .

#### **Acercamiento o alejamiento gradual**

En la parte inferior derecha del panel Editor, haga clic en el botón Acercar  $\boxed{\mathbb{R}}$  o Alejar  $\boxed{\mathbb{R}}$ .

*El Factor de zoom se puede definir en la sección General del cuadro de diálogo Preferencias. (Consulte Personalización de preferencias.)*

#### **Aplicación de zoom con la rueda del ratón o trackpad de Mac**

Sitúe el puntero sobre la regla o navegador de zoom y gire la rueda o arrastre arriba o abajo con dos dedos. (En el Editor de forma de onda, este proceso también funciona cuando el puntero está sobre la forma de onda.)

*Gire y arrastre en la visualización espectral y presione Mayús para cambiar entre las escalas de frecuencia lineales y logarítmicas. (El valor logarítmico refleja mejor el oído humano; el valor lineal hace que las frecuencias individuales sean más distintas desde el punto de vista visual.)*

#### **Aumento del audio seleccionado**

En la parte derecha inferior del panel Editor, haga clic en los botones Acercar el punto de entrada  $\{Q$ , Acercar el punto de salida  $\{Q\}$ o Acercar la selección.

#### **Visualización de todo el archivo de audio o de tota la sesión multipista**

En la parte inferior derecha del panel Editor, haga clic en el botón Alejar ........................

*Para ver los botones de zoom en un panel independiente, seleccione Ventana > Zoom.*

## <span id="page-700-1"></span>**Navegación en el tiempo**

En niveles mayores de zoom, puede desplazarse a un contenido de audio diferente en el panel Editor.

#### **Desplazamiento**

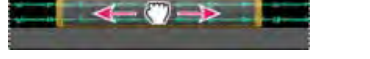

*Desplazamiento con el navegador de zoom*

En el navegador de zoom, arrastre hacia la izquierda o la derecha.

 $\mathbf{f}$ **[Volver al principio](#page-699-1)**

Para desplazarse por las frecuencias de audio en la visualización espectral, arrastre hacia arriba o abajo en la regla vertical. (Consulte Visualización de formas de onda de audio y espectros.)

#### **Exploración mediante el panel Selección/Vista**

El panel Selección/vista muestra el principio y el final de la selección actual y la vista en el panel Principal. Este panel muestra la información en el formato de tiempo aplicado en estos momentos, decimal o de barras y pulsaciones. (Consulte Cambio del formato de visualización de tiempo.)

- 1. Para ver el panel Selección/vista, elija Ventana > Controles de selección/vista.
- 2. (Opcional) Para cambiar la selección o la vista, introduzca valores nuevos en los cuadros Empezar, Finalizar o Duración.

Las publicaciones de Twitter™ y Facebook no están cubiertas por los términos de Creative Commons.

[Avisos legales](http://help.adobe.com///help.adobe.com/es_ES/legalnotices/index.html) | [Política de privacidad en línea](http://helpx.adobe.com/go/gffooter_online_privacy_policy_es)

## <span id="page-702-1"></span><span id="page-702-0"></span>Personalización de espacios de trabajo

**[Acerca de los espacios de trabajo](#page-702-2) [Elección de un espacio de trabajo](#page-702-3) [Acoplar, agrupar o flotar paneles](#page-703-0) [Cambio del tamaño de los grupos de paneles](#page-704-0) [Abrir o cerrar paneles y desplazarse a ellos](#page-705-0) [Trabajo con varios monitores](#page-705-1) [Muestra la barra de herramientas](#page-706-0) [Visualización de la barra de estado](#page-706-1) [Cambio del rendimiento, brillo y colores de la interfaz](#page-707-0) [Guardar, restablecer y eliminar espacios de trabajo](#page-707-1)**

## <span id="page-702-2"></span>**Acerca de los espacios de trabajo**

#### **[Volver al principio](#page-702-1)**

**[Volver al principio](#page-702-1)**

 $\left( \Phi \right)$ 

Las aplicaciones de vídeo y audio de Adobe ofrecen un espacio de trabajo uniforme y personalizable. Aunque cada aplicación tiene su propio conjunto de paneles (por ejemplo, Proyecto, Metadatos o Línea de tiempo), mueva y agrupe los paneles de la misma manera que lo hace en los productos.

La ventana principal de un programa es la ventana de la aplicación. Los paneles se organizan en esta ventana en una disposición denominada espacio de trabajo. El espacio de trabajo por defecto contiene grupos de paneles y paneles independientes.

Un espacio de trabajo se personaliza organizando los paneles en el diseño que mejor se adapta a su estilo de trabajo. A medida que se reorganizan los paneles, los demás paneles se redimensionan automáticamente para adaptarse a la ventana. Se pueden crear y guardar varios espacios de trabajo personalizados para diferentes tareas, por ejemplo, uno para edición y otro para previsualización.

*Se pueden utilizar ventanas flotantes para crear un espacio de trabajo más parecido a los de versiones anteriores de las aplicaciones de Adobe o para colocar paneles en varios monitores.*

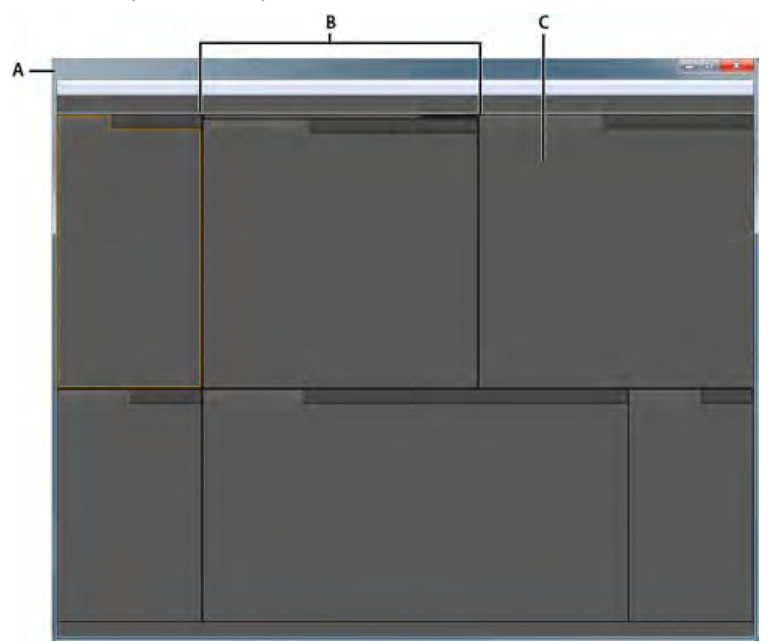

Espacio de trabajo de ejemplo

<span id="page-702-3"></span>**A.** Ventana de aplicación **B.** Paneles agrupados **C.** Panel individual

## **Elección de un espacio de trabajo**

Cada aplicación de vídeo y de audio de Adobe incluye varios espacios de trabajo predefinidos que optimizan el diseño de paneles para tareas específicas. Cuando elija uno de estos espacios de trabajo, o cualquier espacio de trabajo personalizado que haya guardado, el espacio de

trabajo actual se vuelve a dibujar de la forma correspondiente.

<span id="page-703-0"></span>Abra el proyecto sobre el que desea trabajar, elija Ventana > Espacio de trabajo y seleccione el espacio de trabajo que desee.

### **Acoplar, agrupar o flotar paneles**

Puede acoplar paneles, moverlos a un grupo o fuera de él y desacoplarlos de manera que floten encima de la ventana de la aplicación. Conforme arrastra un panel, se resaltan las zonas de colocación a las que puede mover el panel. La zona de colocación que elige determina el lugar en el que se inserta el panel y si se acopla o se agrupa con otros paneles.

#### **Zonas de acoplamiento**

Las zonas de acoplamiento existen a lo largo de los bordes de un panel, grupo o ventana. Al acoplar un panel se coloca junto al grupo existente, redimensionando todos los grupos para alojar al panel nuevo.

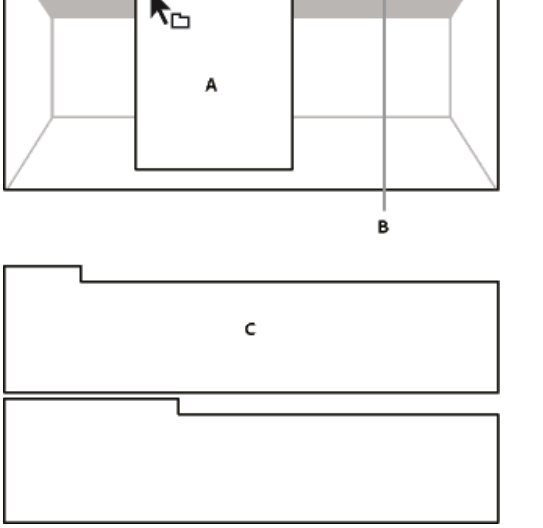

Arrastrar el panel (A) a la zona de acoplamiento (B) para acoplarlo (C)

#### **Zonas de agrupamiento**

Las zonas de agrupamiento existen en la mitad de un panel o grupo, y en el área de ficha de paneles. Al soltar un panel en una zona de agrupamiento, se apila con los demás paneles.

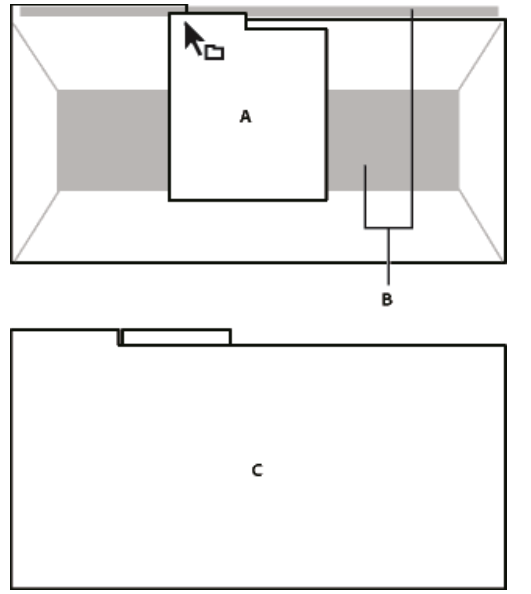

Arrastrar el panel (A) a la zona de agrupamiento (B) para agruparlo con los paneles existentes (C)

### **Acoplar o agrupar paneles**

- 1. Si el panel que desea acoplar o agrupar no está visible, elíjalo en el menú Ventana.
- 2. Realice una de las siguientes acciones:

#### Œ **[Volver al principio](#page-702-1)**

Para mover un panel individual, arrastre el área de agarre de la esquina superior izquierda de la ficha de un panel a la zona de colocación deseada.

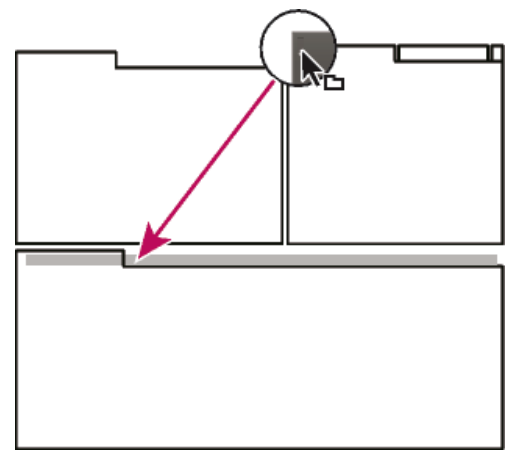

Arrastrar el agarre del panel para mover un panel

Para mover un grupo completo, arrastre el área de agarre del grupo de la esquina superior derecha a la zona de colocación deseada.

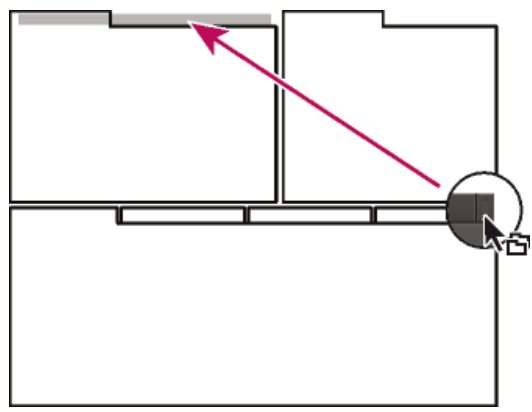

Arrastrar el agarre de grupo para mover todo el grupo

La aplicación acopla y agrupa el panel en función del tipo de zona de colocación.

#### **Desacoplar un panel en una ventana flotante**

Cuando desacopla un panel en una ventana flotante, puede añadir paneles a la ventana o modificarla de manera similar a como lo hace con la ventana de la aplicación. Puede utilizar ventanas flotantes para utilizar un monitor secundario o para crear espacios de trabajo como los de versiones anteriores de aplicaciones de Adobe.

 Seleccione el panel que desea desacoplar (si está oculto, selecciónelo en el menú Ventana) y, a continuación, realice una de las operaciones siguientes:

- Seleccione Desacoplar panel o Desacoplar fotograma en el menú del panel. El comando Desacoplar fotograma desacopla el grupo de paneles.
- Mantenga pulsada la tecla Ctrl (Windows®) o Comando (Mac OS®) y arrastre el panel o el grupo fuera de su ubicación actual. Cuando suelte el botón del ratón, el panel o el grupo aparecerá en una nueva ventana flotante.
- Arrastre el panel o el grupo fuera de la ventana de la aplicación. (Si la ventana de la aplicación se maximiza, arrastre el panel a la barra de tareas de Windows.)

#### **[Volver al principio](#page-702-1)**

## <span id="page-704-0"></span>**Cambio del tamaño de los grupos de paneles**

Cuando coloque el puntero encima de los divisores entre grupos de paneles, aparecen los iconos de cambio de tamaño. Cuando arrastre estos iconos, se cambiará el tamaño de todos los grupos que compartan el divisor. Por ejemplo, supongamos que el espacio de trabajo contiene tres grupos de paneles apilados verticalmente. Si arrastra el divisor entre los dos grupos inferiores, estos se redimensionan pero el grupo superior no cambia.

*Para maximizar rápidamente un panel que se encuentra debajo del puntero, pulse la tecla de acentuación. (No pulse Mayús.) Pulse nuevamente la tecla de acentuación para que el panel recupere su tamaño original.*

1. Lleve a cabo una de las siguientes acciones:

- Para cambiar el tamaño horizontal o verticalmente, coloque el puntero entre dos grupos de paneles. El puntero se convierte en una doble flecha  $H$ .
- Para cambiar el tamaño en ambas direcciones a la vez, coloque el puntero en la intersección entre tres o más grupos de paneles. El puntero se convierte en una flecha de cuatro direcciones  $\ddot{\ddot{+}}$ .
- 2. Mientras mantiene pulsado el botón del ratón, arrastre para redimensionar los grupos de paneles.

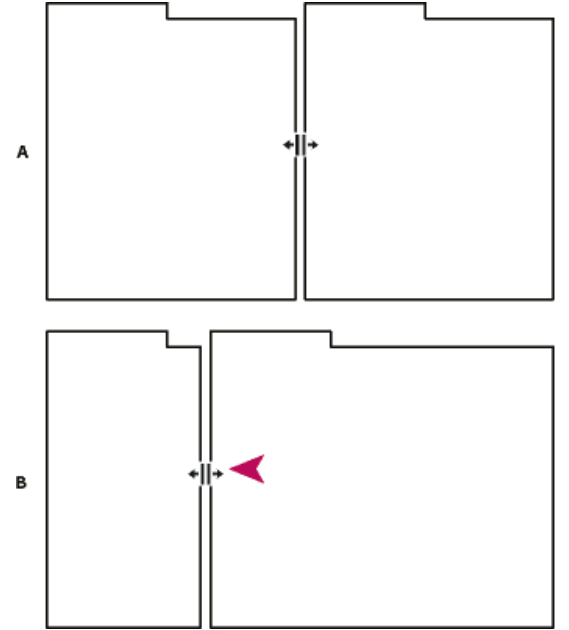

Arrastrar el divisor entre los grupos de paneles para redimensionarlos horizontalmente

**A.** Grupo original con icono de cambio de tamaño **B.** Grupos redimensionados

### <span id="page-705-0"></span>**Abrir o cerrar paneles y desplazarse a ellos**

Œ **[Volver al principio](#page-702-1)**

Al cerrar un grupo de paneles en la ventana de la aplicación, se redimensionan los demás grupos para ocupar el espacio que acaba de quedar disponible. Al cerrar una ventana flotante, también se cierran los paneles incluidos en ella.

- Para abrir o cerrar un panel, selecciónelo en el menú Ventana.
- Para cerrar un panel o una ventana, haga clic en su botón Cerrar x.
- Para ver todas las fichas de paneles en un grupo de paneles reducido, arrastre la barra de desplazamiento horizontal.
- Para traer un panel al frente de un grupo de paneles, siga una de estas instrucciones:
	- Haga clic en la ficha del panel que desea traer al frente.
	- Coloque el cursor encima del área de la ficha y desplace la rueda del ratón. El desplazamiento trae al frente los paneles, uno después de otro.
	- Arrastre las fichas horizontalmente para cambiar el orden.
- Para mostrar los paneles ocultos en un grupo de paneles reducido, arrastre la barra de desplazamiento por encima del grupo de paneles.

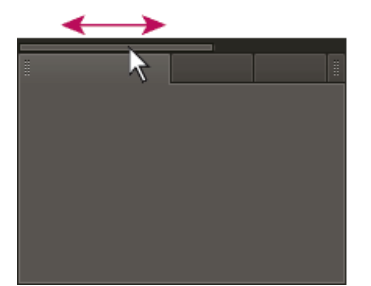

<span id="page-705-1"></span>Arrastre la barra de desplazamiento horizontal para ver todos los paneles en un grupo reducido

## **Trabajo con varios monitores**

Œ **[Volver al principio](#page-702-1)**

Para aumentar el espacio de pantalla disponible, utilice varios monitores. Cuando se trabaja con varios monitores, la ventana de la aplicación aparece en un monitor y se colocan ventanas flotantes en el segundo monitor. Las configuraciones del monitor se almacenan en el espacio de

### <span id="page-706-0"></span>**Muestra la barra de herramientas**

La barra de herramientas proporciona un acceso rápido a las herramientas, el menú Espacio de trabajo y los botones que se alternan entre los editores multipista y de forma de onda. Algunas herramientas son únicas para cada vista. Del mismo modo, algunas herramientas del Editor de forma de onda se encuentran disponibles solo en la visualización espectral.

De forma predeterminada, la barra de herramientas se coloca justo debajo de la barra de menús. Sin embargo, puede desacoplar la barra de herramientas y convertirla en el panel Herramientas, que se puede manipular igual que cualquier otro panel.

- Para mostrar u ocultar la barra de herramientas, seleccione Ventana > Herramientas. Una marca de verificación junto al comando Herramientas indica que es visible.
- Para desacoplar la barra de herramientas de su ubicación predeterminada, arrastre el control del borde izquierdo hasta otra ubicación en el espacio de trabajo.
- Para reacoplar el panel Herramientas en su ubicación predeterminada, arrastre la ficha del mismo hasta la zona de colocación que abarca todo el ancho de la ventana Adobe Audition, justo debajo de la barra de menú.

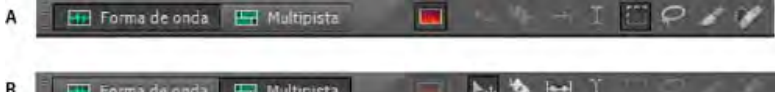

Las herramientas disponibles difieren en cada vista.

<span id="page-706-1"></span>**A.** Herramientas del Editor de forma de onda para visualización espectral **B.** Herramientas del Editor multipista

## **Visualización de la barra de estado**

```
Œ,
Volver al principio
```
La barra de estado se encuentra en la parte inferior del área de trabajo de Adobe Audition. La parte más a la izquierda de la barra de estado indica el tiempo necesario para abrir, guardar o procesar un archivo, así como el estado de transporte actual (Reproduciendo, Grabando o Detenida). La parte más a la derecha de la barra muestra diversa información que se puede personalizar.

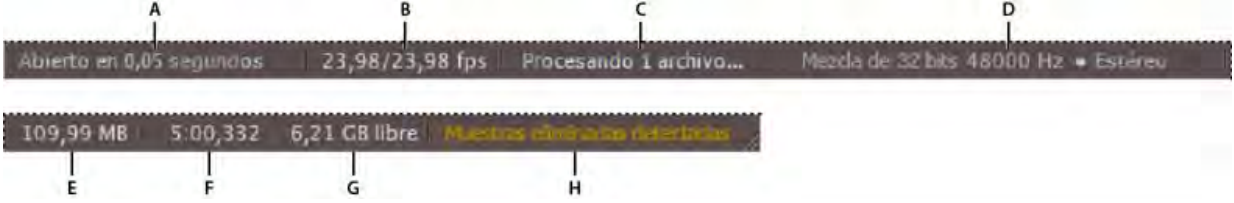

Barra de estado

**A.** Tiempo para abrir, guardar o procesar el archivo **B.** Velocidad de fotograma de vídeo **C.** Estado del archivo **D.** Tipo de muestra **E.** Tamaño de audio sin comprimir **F.** Duración **G.** Espacio libre **H.** Detectar muestras eliminadas

- Para mostrar u ocultar la barra de estado, seleccione Vista > Barra de estado > Mostrar. Una marca de verificación indica que la barra de estado está visible.
- Para cambiar la información que se muestra en la parte más a la derecha de la barra, seleccione Ver > Barra de estado, o bien, haga clic en la barra. Después elija una de las siguientes opciones: **Velocidad de fotograma de vídeo** Muestra la velocidad de fotogramas actual y de destino de los archivos de vídeo abiertos en el Editor multipista.

**Estado del archivo** Indica el momento en que sucede el procesamiento para los ajustes de amplitud y los efectos.

**Tipo de muestra** Visualiza la información de muestra acerca de la forma de onda abierta actualmente (Editor de forma de onda) o del archivo de sesión (Editor multipista). Por ejemplo, un archivo estéreo de 16 bits a 44,100 Khz se muestra como estéreo 44100 Hz **•** 16 bits **•**.

**Tamaño de audio sin comprimir** Indica qué tamaño tendría el archivo de audio activo si se guardara en un formato sin comprimir como, por ejemplo, WAV y AIFF, o el tamaño total de una sesión multipista.

**Duración** Muestra la longitud de la forma de onda o de la sesión actual. Por ejemplo, 0:01:247 significa una forma de onda o sesión de 1,247 segundos de longitud.

**Espacio libre** Muestra la cantidad de espacio disponible en el disco duro.

**Espacio libre (tiempo)** Muestra el tiempo restante para la grabación, en función de la velocidad de muestro seleccionada actualmente. Este valor aparece como minutos, segundos y milésimas de segundo. Por ejemplo, si Adobe Audition está ajustado para grabar audio mono de 8 bits a 11.025 Hz, el tiempo restante puede leerse como 4399:15.527 libre. Si cambia las opciones de grabación a 16 bits estéreo a 44.100 Hz, el tiempo restante pasará a ser 680:44.736 libre.

*De forma predeterminada, se oculta la información de Espacio libre (tiempo). Para mostrarla, haga clic con el botón derecho en la barra de estado y seleccione Espacio libre (tiempo) en el menú desplegable.*

**Detectar muestras eliminadas** Indica que no había muestras durante la grabación o la reproducción. Si aparece este indicador, considere la nueva grabación del archivo para evitar exclusiones sonoras.

## <span id="page-707-0"></span>**Cambio del rendimiento, brillo y colores de la interfaz**

- 1. Seleccione Editar > Preferencias > Aspecto (Windows) o Audition > Preferencias > Aspecto (Mac OS).
- 2. Ajuste una de las opciones siguientes y haga clic en Aceptar: **Ajustes preestablecidos** Aplica, guarda y elimina una combinación de ajustes de colores y brillo.

**Colores** Haga clic en una muestra para cambiar el color de las formas de onda, selecciones o el indicador de tiempo actual.

**Brillo** Ilumina u oscurece los paneles, las ventanas y los cuadros de diálogo.

**Utilizar degradados** Cuando se anula su selección, se eliminan las sombras y los resaltes de los paneles, botones y medidores.

### <span id="page-707-1"></span>**Guardar, restablecer y eliminar espacios de trabajo**

#### **Guardado de un espacio de trabajo personalizado**

Conforme personaliza un espacio de trabajo, la aplicación realiza un seguimiento de los cambios, almacenando el diseño más reciente. Para almacenar un diseño específico de manera más permanente, guarde un espacio de trabajo personalizado. Los espacios de trabajo personalizados guardados aparecen en el menú Espacio de trabajo, adonde puede regresar y restaurarlos.

◆ Organice los fotogramas y paneles como desee y, a continuación, elija Ventana > Espacio de trabajo > Nuevo espacio de trabajo. Introduzca un nombre para el espacio de trabajo y haga clic en Aceptar (Windows) o en Aceptar (Mac OS).

Nota: (After Effects, Premiere Pro, Encore) Si un proyecto guardado con un espacio de trabajo personalizado se abre en otro sistema, la aplicación busca un espacio de trabajo con el mismo nombre. Si no encuentra una coincidencia (o la configuración del monitor no coincide), utiliza el espacio de trabajo local actual.

#### **Restauración de un espacio de trabajo**

Restaure el espacio de trabajo actual para regresar a su diseño original, guardado, de paneles.

Elija Ventana > Espacio de trabajo > Restablecer nombre de espacio de trabajo.

#### **Eliminación de un espacio de trabajo**

- 1. Seleccione Ventana > Espacio de trabajo > Eliminar espacio de trabajo.
- 2. Elija el espacio de trabajo que desee eliminar y a continuación, haga clic en Aceptar.

Nota: no puede eliminar el espacio de trabajo activo actualmente.

Más temas de ayuda

#### $(C<sub>c</sub>)$  BY-NC-SR

[Avisos legales](http://help.adobe.com//es_ES/legalnotices/index.html) | [Política de privacidad en línea](http://helpx.adobe.com/go/gffooter_online_privacy_policy_es)

Œ, **[Volver al principio](#page-702-1)**

Œ, **[Volver al principio](#page-702-1)**

## <span id="page-708-1"></span><span id="page-708-0"></span>Conexión con hardware de audio en Audition

### **[Configuración de entradas y salidas de audio](#page-708-2)**

**[Aplicación de configuración de hardware específica del equipo para los usuarios de](#page-709-0) [red](#page-709-0)**

**[Asignación de canales de archivo a entradas y salidas](#page-709-1)**

Puede utilizar una amplia gama de entradas y salidas de hardware con Adobe Audition. Las entradas de la tarjeta de sonido permiten la entrada de audio de fuentes como micrófonos, platinas y unidades de efectos digitales. Las salidas de la tarjeta de sonido le permiten monitorizar el audio a través de fuentes como altavoces y auriculares.

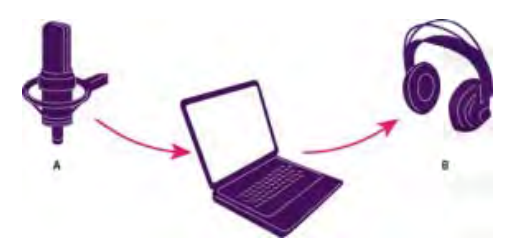

**A.** Las entradas de la tarjeta de sonido se conectan a fuentes como micrófonos y platinas. **B.** Las salidas de la tarjeta de sonido se conectan con altavoces y auriculares.

**[Ir al principio](#page-708-1)**

## <span id="page-708-2"></span>**Configuración de entradas y salidas de audio**

Cuando se configuran las entradas y las salidas para la grabación y reproducción, Adobe Audition puede utilizar este tipo de controladores de tarjeta de sonido:

- En Windows, los controladores ASIO admiten tarjetas profesionales y los controladores MME suelen admitir tarjetas estándar.
- En Mac OS, los controladores CoreAudio admiten tarjetas estándar y profesionales.

Los controladores ASIO y CoreAudio son preferibles ya que proporcionan mejor rendimiento y una latencia inferior. También puede controlar el audio mientras lo graba y escuchar instantáneamente los cambios en el volumen, la panorámica y los efectos durante la reproducción.

- 1. Elija Editar > Preferencias > Hardware de audio (Windows) o Adobe > Preferencias > Hardware de audio (Mac OS).
- 2. En el menú Clase de dispositivo, seleccione el controlador para la tarjeta de sonido que desee utilizar.
- 3. Seleccione Salida y Entrada predeterminada en la tarjeta.

*En el Editor multipista, puede omitir los valores predeterminados para pistas específicas. Consulte Asignación de entradas y salidas de audio a pistas.*

4. (MME y CoreAudio) Para Reloj maestro, seleccione la entrada o salida en la que desee que se sincronice otro hardware de audio digital (garantizando la correcta alineación de las muestras).

- 5. Para Tamaño de búfer de E/S (ASIO y CoreAudio) o Latencia (MME), especifique el ajuste más bajo posible sin eliminaciones de audio. El ajuste ideal depende de la velocidad de su sistema, de modo que quizá deba experimentar un poco.
- 6. Seleccione una Velocidad de muestreo para el hardware de audio. (Para ver las velocidades comunes para distintos medios de salida, consulte /content/help/es/audition/using/digitizingaudio.html#understanding\_sample\_rateConceptos básicos sobre la velocidad de muestreo.)
- 7. (Opcional) Para optimizar el rendimiento de las tarjetas ASIO y CoreAudio, haga clic en Ajustes. Si desea más información, consulte la documentación de la tarjeta de sonido.

*Nota: De manera predeterminada, Adobe Audition controla la tarjeta de sonido ASIO durante la reproducción y el control de audio. Si desea acceder a la tarjeta en otra aplicación, seleccione Liberar controlador ASIO en el fondo. (Audition aún controla la tarjeta mientras graba para evitar que las grabaciones se detengan bruscamente.)*

## <span id="page-709-0"></span>**Aplicación de configuración de hardware específica del equipo para los usuarios de red**

En entornos de red, las preferencias de Audition se almacenan en cada cuenta de usuario. Esto crea una experiencia personalizada para cada usuario en las preferencias de edición, interfaz, etc. Sin embargo, las preferencias de hardware de audio normalmente son consistentes en un equipo determinado, lo que garantiza que todas las entradas y salidas de la interfaz de audio instalada estén disponibles en Audition.

- 1. Elija Edición > Preferencias > Hardware de audio (Windows) o Audition > Preferencias > Hardware de audio (Mac OS).
- 2. En la parte inferior de los ajustes de Hardware de audio, seleccione Utilizar valores predeterminados del dispositivo específicos del equipo. (Anule la selección de esta opción solo si los usuarios trasladan una interfaz de audio asignada de un equipo a otro.)

*Si prefiere duplicar la configuración de hardware de un equipo a otros, busque y copie el archivo MachineSpecificSettings.xml.*

## **[Ir al principio](#page-708-1)**

**[Ir al principio](#page-708-1)**

## <span id="page-709-1"></span>**Asignación de canales de archivo a entradas y salidas**

- 1. Seleccione Editar > Preferencias > Asignación de canal de audio (Windows) o Audition > Preferencias > Asignación de canal de audio (Mac OS).
- 2. En el extremo derecho de los elementos de las listas Entrada y Salida, haga clic en los triángulos para elegir un puerto de hardware para cada canal de archivo.

*Este procedimiento también establece las salidas predeterminadas para la pista Maestra en el Editor multipista. Para omitir los valores predeterminados, consulte Asignación de entradas y salidas de audio a pistas.*

## **Adobe también recomienda**

Control de sonido envolvente 5.1

Los términos de Creative Commons no cubren las publicaciones en Twitter™ y Facebook.

<span id="page-710-1"></span><span id="page-710-0"></span>**[Personalización de preferencias](#page-710-2) [Restauración de preferencias a ajustes predeterminados](#page-710-3) [Exportación e importación de los ajustes personalizados de la aplicación](#page-710-4)**

## <span id="page-710-2"></span>**Personalización de preferencias**

El cuadro de diálogo Preferencias le permite personalizar la visualización de Adobe Audition, el comportamiento de la edición, el uso del espacio en disco duro y otros ajustes.

Elija Edición > Preferencias (Windows) o Audition > Preferencias (Mac OS). Después seleccione el área que desee personalizar.

Para obtener información sobre una opción concreta, sitúe el ratón sobre la misma hasta que aparezca una información indicativa.

*En las preferencias de Caché de medios y de disco, elija la unidad más rápida para la carpeta temporal principal y otra unidad para la carpeta temporal secundaria. Seleccione Guardar archivos de pico para almacenar información sobre cómo mostrar archivos WAV. (Sin archivos de pico, los archivos WAV de mayor tamaño se vuelven a abrir más lentamente.)*

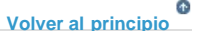

**[Volver al principio](#page-710-1)**

 $\mathbf{f}$ 

## <span id="page-710-3"></span>**Restauración de preferencias a ajustes predeterminados**

El comportamiento inesperado puede indicar archivos de preferencias dañados. Para volver a crear los archivos de preferencias, realice lo siguiente.

Mantenga presionada la tecla Mayús e inicie Adobe Audition.

**[Volver al principio](#page-710-1)**

## <span id="page-710-4"></span>**Exportación e importación de los ajustes personalizados de la aplicación**

Los archivos de ajustes de la aplicación almacenan todas las preferencias actuales, la configuración de los efectos y los espacios de trabajo. Exporte e importe estos archivos para almacenar grupos de ajustes personalizados para flujos de trabajo específicos o transfiera los ajustes favoritos a otro equipo.

- 1. Seleccione Archivo > Exportar > Ajustes de la aplicación. A continuación especifique un nombre de archivo y ubicación.
- 2. Para volver a aplicar los ajustes posteriormente, seleccione Archivo > Importar > Ajustes de la aplicación.

*Para importar las preferencias desde Audition 2.0 o 3.0, busque en el sistema el archivo audition\_settings.xml. Puede importar ese archivo en las versiones Mac y Windows de Audition CS.*

## **Adobe también recomienda**

Las publicaciones de Twitter™ y Facebook no están sujetas a los términos de Creative Commons.

[Avisos legales](http://help.adobe.com///help.adobe.com/es_ES/legalnotices/index.html) | [Política de privacidad en línea](http://helpx.adobe.com/go/gffooter_online_privacy_policy_es)

## <span id="page-712-1"></span><span id="page-712-0"></span>Métodos abreviados de teclado predeterminados

**[Teclas para reproducir y aplicar zoom a audio](#page-712-2) [Teclas para editar archivos de audio](#page-713-0) [Teclas para mezclar sesiones multipista](#page-713-1)**

Estas listas parciales incluyen los métodos abreviados que los expertos de Adobe Audition encuentran más útiles. Para obtener una lista completa de todos los métodos abreviados, seleccione Editar > Métodos abreviados de teclado.

**[Ir al principio](#page-712-1)**

## <span id="page-712-2"></span>**Teclas para reproducir y aplicar zoom a audio**

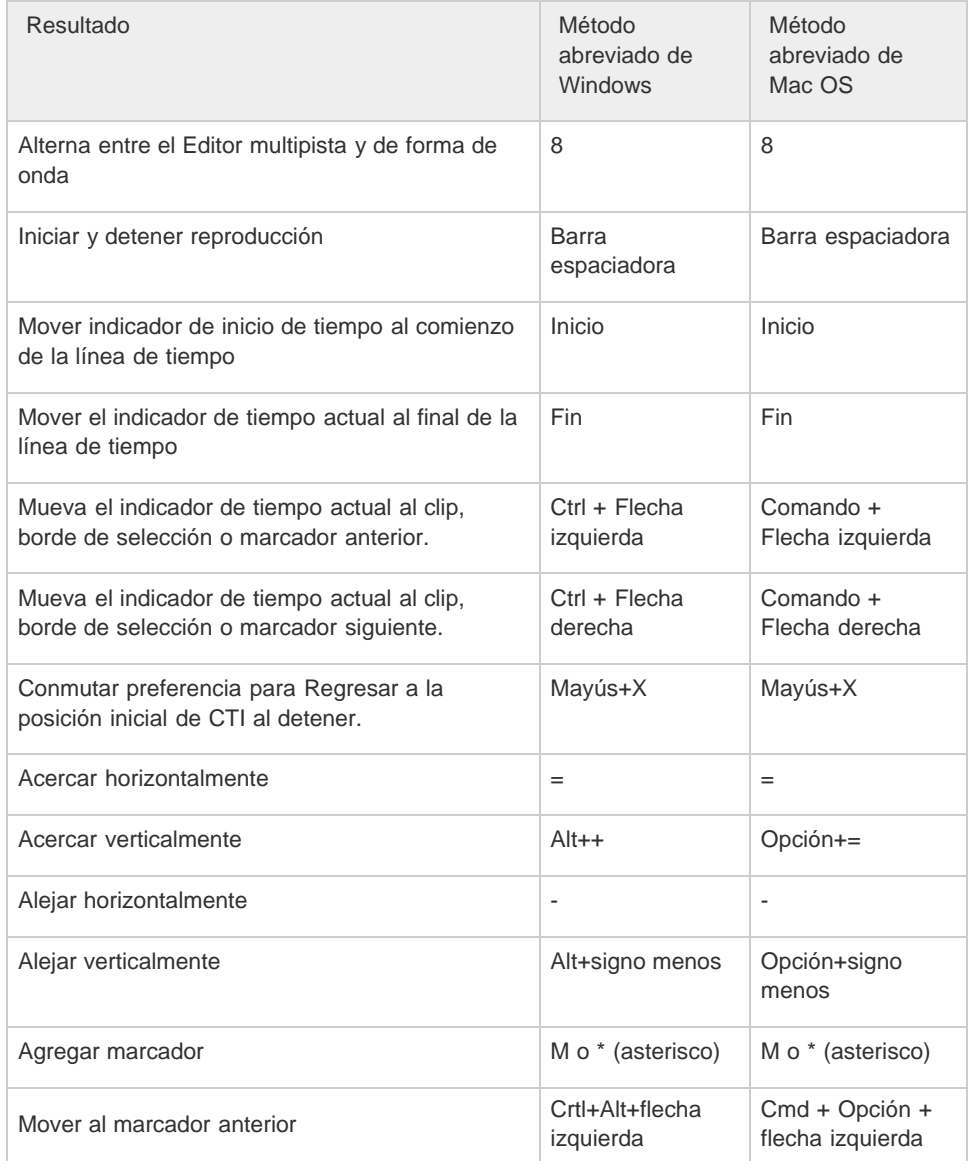

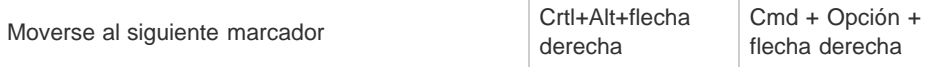

## **[Ir al principio](#page-712-1)**

## <span id="page-713-0"></span>**Teclas para editar archivos de audio**

Los siguientes métodos abreviados de teclado solo se aplican al Editor de forma de onda.

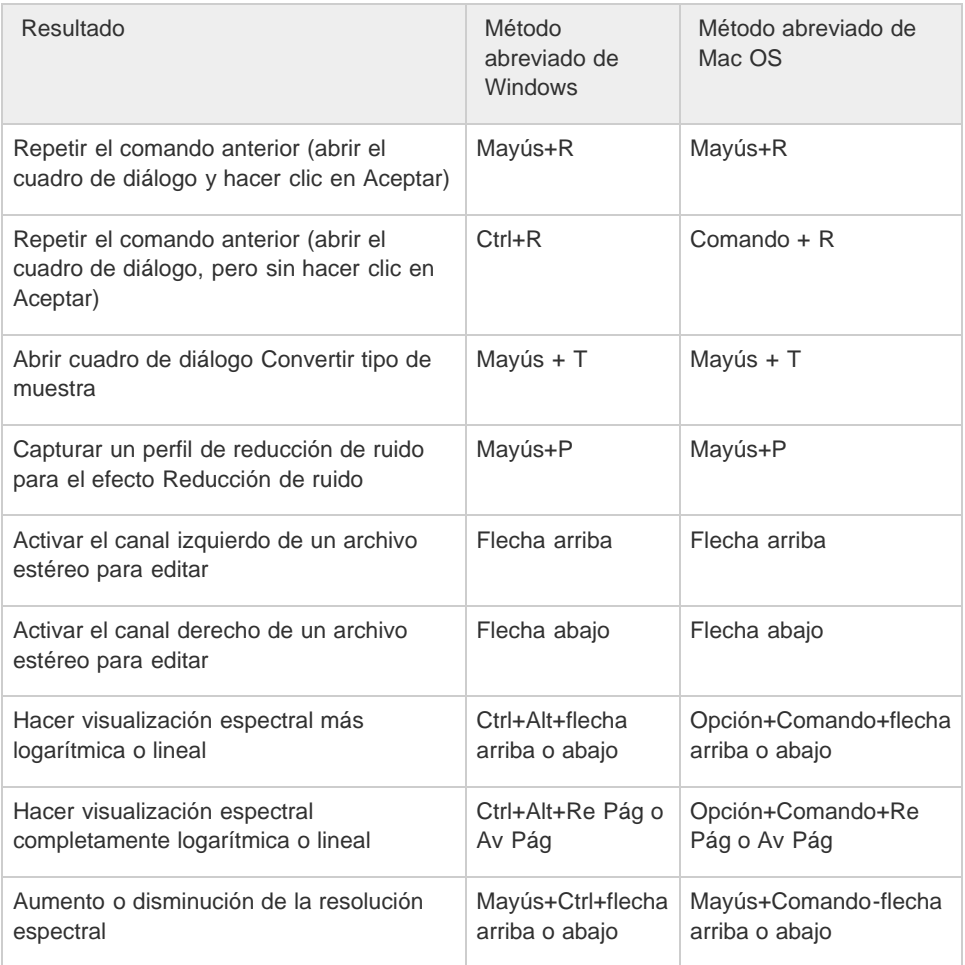

**[Ir al principio](#page-712-1)**

## <span id="page-713-1"></span>**Teclas para mezclar sesiones multipista**

Los siguientes métodos abreviados de teclado se aplican solo en el Editor multipista.

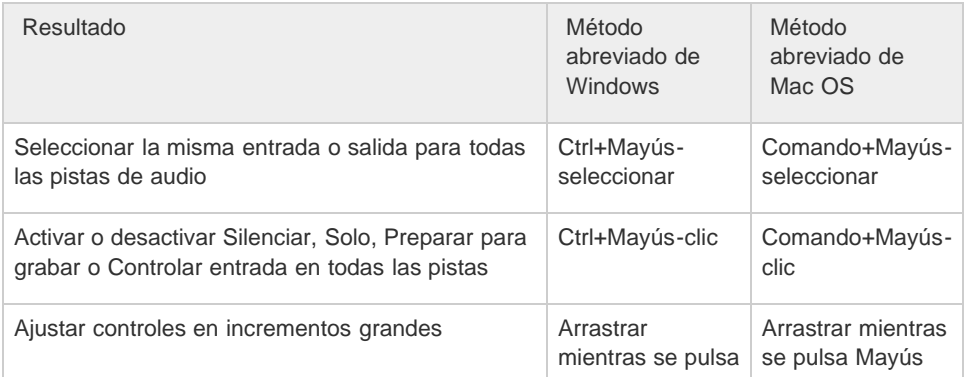

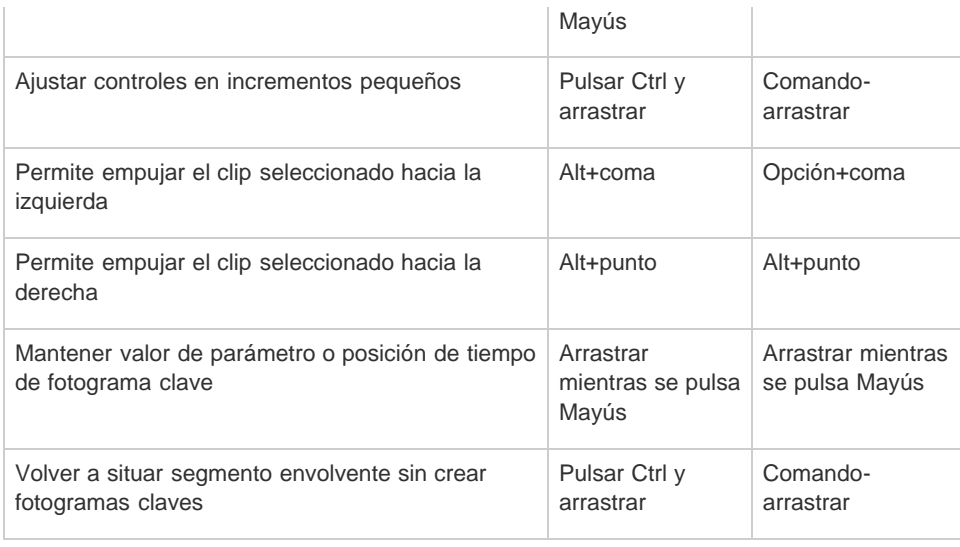

Personalización de métodos abreviados

Los términos de Creative Commons no cubren las publicaciones en Twitter™ y Facebook.

[Avisos legales](http://help.adobe.com///help.adobe.com/es_ES/legalnotices/index.html) | [Política de privacidad en línea](http://www.adobe.com/go/gffooter_online_privacy_policy_es)

[Avisos legales](http://help.adobe.com///help.adobe.com/es_ES/legalnotices/index.html) | [Política de privacidad en línea](http://helpx.adobe.com/go/gffooter_online_privacy_policy_es)

## <span id="page-715-1"></span><span id="page-715-0"></span>Búsqueda y personalización de métodos abreviados

**[Búsqueda de métodos abreviados](#page-715-2)**

**[Personalización de métodos abreviados](#page-715-3) [Almacenamiento o eliminación de conjuntos de métodos abreviados personalizados](#page-715-4)**

**[Restauración de métodos abreviados predeterminados](#page-715-5)**

Adobe Audition proporciona un conjunto predeterminado de métodos abreviados de teclado para ayudarle a agilizar el proceso de edición. En los menús y en las informaciones sobre herramientas, los métodos abreviados de teclado disponibles aparecen a la derecha de los nombres de comando y botones. Puede personalizar casi todos los métodos abreviados predeterminados y agregar métodos abreviados para otras funciones.

## <span id="page-715-2"></span>**Búsqueda de métodos abreviados**

- Realice cualquiera de las acciones siguientes:
	- Para comandos de menú, busque métodos abreviados a la derecha de los nombres de comandos.
	- Para herramientas o botones, busque métodos abreviados a la derecha de la información sobre herramientas. (Para ver la información sobre herramientas, mantenga al puntero sobre una herramienta o un botón).
	- Para obtener una lista completa de todos los métodos abreviados, seleccione Editar > Métodos abreviados de teclado.

## <span id="page-715-3"></span>**Personalización de métodos abreviados**

Puede personalizar casi todos los métodos abreviados de teclado predeterminados y agregar métodos abreviados para otros comandos.

- 1. Elija Editar > Métodos abreviados de teclado.
- 2. En la columna Comando, seleccione el comando que desee personalizar.
- 3. Si desea reemplazar o quitar un método abreviado existente, selecciónelo en el menú Métodos abreviados para el comando.
- 4. Realice cualquiera de las acciones siguientes:
	- Para crear un método abreviado, haga clic en el cuadro Pulsar método abreviado de teclado y escriba la combinación de teclas deseada. A continuación, haga clic en Asignar.
	- Para quitar un método abreviado, haga clic en Quitar.

Si indica una combinación de teclas que ya existe, Audition mostrará una alerta. Haga clic en Sí para transferir el método abreviado a un comando diferente o No para guardar la asignación existente.

*Asigne métodos abreviados a los comandos del Espacio de trabajo para cambiar rápidamente entre los diseños del panel personalizados.*

28

## <span id="page-715-4"></span>**Almacenamiento o eliminación de conjuntos de métodos abreviados personalizados**

1. Elija Editar > Métodos abreviados de teclado.

- 2. Realice una de las siguientes acciones:
	- Para guardar un valor personalizado, haga clic en Guardar como, escriba un nombre y haga clic en Aceptar.
	- Para eliminar el conjunto personalizado, selecciónelo en el menú Definir y, a continuación, haga clic en Eliminar.

## <span id="page-715-5"></span>**Restauración de métodos abreviados de teclado predeterminados**

- 1. Elija Editar > Métodos abreviados de teclado.
- 2. En el menú Definir, elija Conjunto predeterminado.

Las publicaciones de Twitter™ y Facebook no están cubiertas por los términos de Creative Commons.

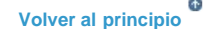

Œ,

**[Volver al principio](#page-715-1)**

**[Volver al principio](#page-715-1)**

**[Volver al principio](#page-715-1)**

Œ

<span id="page-716-0"></span>Importación, grabación y reproducción

## <span id="page-717-1"></span><span id="page-717-0"></span>Creación, apertura o importación de archivos en Adobe Audition

**[Creación de un nuevo archivo de audio en blanco](#page-717-2) [Creación de una nueva sesión multipista](#page-717-3) [Apertura de archivos de audio y mezclas multipista existentes](#page-718-0) [Adición de archivos de audio a otros](#page-719-0)  [Importación de un archivo como datos sin procesar](#page-719-1) [Inserción de un archivo de audio en una sesión multipista](#page-720-0) [Inserción de espacio de un archivo Broadcast Wave en una sesión](#page-720-1)**

**[Ir al principio](#page-717-1)**

## <span id="page-717-2"></span>**Creación de un nuevo archivo de audio en blanco**

Los archivos de audio nuevos y en blanco son perfectos para grabar audio nuevo o combinar audio pegado.

1. Elija Archivo > Nuevo > Archivo de audio.

*Para crear de forma rápida un archivo a partir de audio seleccionado en un archivo abierto, seleccione Edición > Copiar en nuevo. (Consulte Copia o corte de datos de audio.)*

2. Indique un nombre de archivo y establezca las siguientes opciones:

**Velocidad de muestreo** Determina el rango de frecuencia del archivo. Para reproducir una frecuencia determinada, la velocidad de muestreo ha de ser al menos el doble de la frecuencia. (Consulte Conceptos básicos sobre la velocidad de muestreo.)

**Canales** Determina si la forma de onda es mono, estéreo o envolvente 5.1.Audition guarda los cinco últimos diseños de canal audio personalizados que haya utilizado para agilizar el acceso a los mismos.

*Nota: Ciertas configuraciones de diseño de canal personalizado no se admiten en todos los formatos de archivo.*

*Para las grabaciones de solo voz, la opción mono es una buena opción que genera un procesamiento más rápido y archivos más pequeños.*

Profundidad de bits Determina el rango de amplitud del archivo. El nivel de 32 bits proporciona una flexibilidad de procesamiento máxima en Adobe Audition. Sin embargo, para obtener compatibilidad con aplicaciones comunes, realice la conversión a una profundidad de bits más baja cuando se complete la edición. (Consulte Conceptos básicos sobre la profundidad de bits y Modificación de la profundidad de bits de un archivo.)

**[Ir al principio](#page-717-1)**

## <span id="page-717-3"></span>**Creación de una nueva sesión multipista**

Los archivos de sesión (\*.sesx) no contienen datos de audio. Son pequeños archivos basados en XML que hacen referencia a otros archivos de audio y vídeo del disco duro. Un archivo de sesión realiza un

seguimiento de los archivos que forman parte de la sesión, del lugar donde se insertan, de los envolventes y los efectos que se aplican, etc.

*Para examinar los ajustes detalladamente, los archivos SESX se pueden abrir en editores de texto o almacenarse en sistemas de control de versiones (por ejemplo, Perforce o Git, que son populares en la industria de los juegos).*

- 1. Seleccione Archivo > Sesión multipista.
- 2. Indique un nombre de archivo y ubicación y establezca las siguientes opciones:

**Plantilla** Especifica una plantilla predeterminada o una que haya creado. Las plantillas de sesión especifican archivos de origen y ajustes como la velocidad de muestreo y profundidad de bits.

**Velocidad de muestreo** Determina el rango de frecuencia de la sesión. Para reproducir una frecuencia determinada, la velocidad de muestreo ha de ser al menos el doble de la frecuencia. (Consulte Conceptos básicos sobre la velocidad de muestreo.)

*Nota: Todos los archivos agregados a una sesión deben compartir la velocidad de muestreo. Si intenta importar archivos con velocidades de muestreo diferentes, Adobe Audition le pedirá que los vuelva a muestrear, lo que puede reducir la calidad de audio. Para cambiar la cualidad de remuestreo, defina los ajustes de Conversión de velocidad de muestreo en las preferencias de datos.*

**Profundidad de bits** Determina el rango de amplitud de la sesión, incluyendo grabaciones y archivos creados con el comando Multipista > Mezcla en nuevo archivo. (Consulte Conceptos básicos sobre la profundidad de bits.)

*Nota: Seleccione una profundidad de bits con cuidado, ya que no se puede cambiar una vez creada la sesión. Lo ideal es trabajar a un nivel de 32 bits con sistemas rápidos. Si el sistema presenta lentitud, inténtelo con una profundidad de bits más baja.*

**Maestro** Determina si las pistas se mezclan en una pista mono, estéreo o maestra 5.1. (Consulte Enrutamiento de audio a buses, envíos y pista Maestra.)

#### **[Ir al principio](#page-717-1)**

## <span id="page-718-0"></span>**Apertura de archivos de audio y mezclas multipista existentes**

Los siguientes tipos de archivo se abren en el Editor multipista: Audition Session, Audition 3.0 XML, Adobe Premiere Pro Sequence XML, Final Cut Pro XML Interchange y OMF.

Todos los demás tipos de archivo compatibles se abren en el Editor de forma de onda, incluida la parte de audio de los archivos de vídeo.

*Nota: Los archivos de sesión SES de Audition 3.0 y versiones anteriores no son compatibles. Si dispone de Audition 3.0, guarde las sesiones en formato XML para abrirlas en versiones posteriores.* 

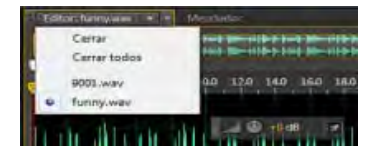

Si se abren varios archivos, el panel Editor permite seleccionar qué archivo mostrar.

- 1. Seleccione Archivo > Abrir.
- 2. Seleccione un archivo de audio o vídeo. (Consulte [Formatos de importación](http://helpx.adobe.com/es/audition/using/supported-file-formats.html) [compatibles\)](http://helpx.adobe.com/es/audition/using/supported-file-formats.html).

*Si no se ve el archivo que desea, seleccione Todos los medios compatibles en el menú situado en la parte interior del cuadro de diálogo.*

## <span id="page-719-0"></span>**Adición de archivos de audio a otros**

*Agregue archivos con marcadores de pista de CD para montar audio con rapidez y aplicar un procesamiento coherente.*

- 1. En el Editor de forma de onda, realice una de las acciones siguientes:
	- Para agregar al archivo activo, seleccione Archivo > Abrir anexo > Con actual.
	- Para añadir un nuevo archivo, seleccione Archivo > Abrir anexo > A nuevo.
- 2. En el cuadro de diálogo Abrir anexo, seleccione uno o más archivos.

*Nota: Si los archivos seleccionados tienen una velocidad de muestreo, profundidad de bits o tipo de canal distintos del archivo de abierto, Audition convierte los archivos seleccionados para que coincidan con el archivo abierto. Para obtener los mejores resultados, agregue archivos con el mismo tipo de muestra que el archivo de original.*

3. Haga clic en Abrir.

**[Ir al principio](#page-717-1)**

**[Ir al principio](#page-717-1)**

## <span id="page-719-1"></span>**Importación de un archivo como datos sin procesar**

Si no se puede abrir un archivo concreto, puede que falte información de encabezado necesaria que describa el tipo de muestra. Para especificar manualmente esta información, importe el archivo como datos sin procesar.

- 1. Seleccione Archivo > Importar > Datos sin procesar.
- 2. Selecciónelo y haga clic en Abrir.
- 3. Defina las opciones siguientes:

**Velocidad de muestreo** Debe coincidir con la velocidad conocida del archivo, si es posible. Para ver ejemplos de ajustes comunes, consulte Conceptos básicos sobre la velocidad de muestreo. Adobe Audition puede importar datos sin procesar con velocidades que van de 1 a 10.000.000 Hz, pero la reproducción y la grabación se admiten solo entre 6.000 Hz y 192.000 Hz.

**Canales** Introduzca un número entre 1 y 32.

**Codificación** Especifica el esquema de almacenamiento de datos para el archivo. Si no sabe con seguridad qué codificación usa el archivo, consulte al proveedor del archivo, o bien, la documentación de la aplicación que lo creó. En muchos casos, la prueba y el error pueden ser necesarios.

**Orden de bytes** Especifica la secuencia numérica para los bytes de datos. El método Little-Endian es común en los archivos WAV, mientras que Big-Endian es común en los archivos AIFF. Con Orden de bytes predeterminado se aplica automáticamente el valor predeterminado para el procesador del sistema y suele ser la mejor opción.

Desplazamiento de byte de inicio Especifica el punto de datos en el archivo en el que debería comenzar el proceso de importación.
# **Inserción de un archivo de audio en una sesión multipista**

Al insertar un archivo de audio en el Editor multipista, el archivo se convierte en clip de audio en la pista seleccionada. Si inserta varios archivos a la vez, o un solo archivo mayor que el espacio disponible en la pista seleccionada, Adobe Audition insertará nuevos clips en las pistas vacías más cercanas.

- 1. En el Editor multipista, seleccione una pista y, a continuación, coloque el cabezal de reproducción  $\sqrt{v}$  en la posición de tiempo que desee.
- 2. Seleccione Multipista > Insertar archivos.
- 3. Seleccione un archivo de audio o vídeo. (Consulte [Formatos de importación](http://helpx.adobe.com/es/audition/using/supported-file-formats.html) [compatibles\)](http://helpx.adobe.com/es/audition/using/supported-file-formats.html).

*Arrastre los rangos desde el panel Marcadores del Editor multipista para convertirlos automáticamente a clips.*

### **[Ir al principio](#page-717-0)**

# **Inserción de espacio de un archivo Broadcast Wave en una sesión**

Cuando se inserta un archivo Broadcast Wave (BWF) en una sesión multipista, Adobe Audition puede utilizar la marca horaria incrustada para insertar el archivo en un momento específico. A esto se le suele denominar *inserción de espacios*.

- 1. Seleccione Editar > Preferencias > Multipista (Windows) o Audition > Preferencias > Multipista (Mac OS).
- 2. Seleccione Utilizar código de tiempo incorporado al insertar clips en multipista.
- 3. En el Editor multipista, seleccione una pista.
- 4. Seleccione Multipista > Insertar archivos y seleccione uno o más archivos BWF.

Adobe Audition inserta un clip de audio en el tiempo de inicio designado.

*Para ver o editar la marca horaria para un clip de BWF, abra el clip en el Editor de forma de onda y seleccione Ventana > Metadatos. En la ficha BWF, el valor de marca de hora aparece como Referencia de tiempo.*

- Acerca de las sesiones multipista
- Inserción de un archivo de vídeo en una sesión multipista
- Importación con el panel Archivos
- Organización y edición de clips
- Visualización y edición de metadatos XMP

Los términos de Creative Commons no cubren las publicaciones en Twitter™ y Facebook.

# <span id="page-721-0"></span>Importación con el panel Archivos

**[Importación de archivos en el panel Archivos](#page-721-1) [Inserción desde el panel Archivos en una sesión multipista](#page-721-2) [Cambio de los metadatos mostrados en el panel Archivos](#page-721-3)**

El panel Archivos muestra una lista de archivos de audio y vídeo abiertos para facilitar el acceso.

*Haga doble clic en un área vacía de la lista de archivos para acceder rápidamente al cuadro de diálogo Abrir archivo.*

# <span id="page-721-1"></span>**Importación de archivos en el panel Archivos**

Importe los archivos en el panel Archivos si desea conservar el archivo abierto actualmente en el panel Editor. Esta técnica resulta especialmente útil al unir archivos para una sesión multipista.

- 1. Realice una de las siguientes acciones:
	- En el panel Archivos, haga clic en el botón Importar archivo
	- Seleccione Archivo > Importar > Archivo.
- 2. Seleccione un archivo de audio o vídeo. (Consulte Formatos de importación compatibles).

### <span id="page-721-2"></span>**Inserción desde el panel Archivo en una sesión multipista**

1. En el panel Archivos, seleccione los archivos que desee insertar.

*Para seleccionar varios archivos adyacentes, haga clic en el primer archivo del rango que desee y haga clic mientras pulsa la tecla Mayús en el último. Para seleccionar archivos no adyacentes, presione Ctrl (Windows) o Comando (Mac OS) y haga clic.*

2. En la parte superior del panel Archivos, haga clic en el botón Insertar en multipista **EL.** A continuación, seleccione Nueva sesión multipista (consulte Creación de una nueva sesión multipista) o una sesión abierta.

Los archivos se insertan en pistas independientes en la posición de tiempo actual.

### <span id="page-721-3"></span>**Cambio de los metadatos mostrados en el panel Archivos**

- 1. En la parte superior del panel Archivos, haga clic en el icono de menú **xial y seleccione Visualización de metadatos**.
- 2. Seleccione los metadatos que desee mostrar y haga clic en Aceptar.

3. Para mover columnas de datos a la izquierda o derecha, arrastre los encabezados de columna como Nombre y Duración.

*Para cambiar el orden de clasificación de los archivos, haga clic en los encabezados de columna.*

Las publicaciones de Twitter™ y Facebook no están cubiertas por los términos de Creative Commons.

[Avisos legales](http://help.adobe.com///help.adobe.com/es_ES/legalnotices/index.html) | [Política de privacidad en línea](http://helpx.adobe.com/go/gffooter_online_privacy_policy_es)

34

Œ, **[Volver al principio](#page-721-0)**

Œ **[Volver al principio](#page-721-0)**

**[Volver al principio](#page-721-0)**

# <span id="page-722-0"></span>Formatos de importación compatibles

**[Formatos de importación de audio](#page-722-1) [Formatos de importación de vídeo](#page-723-0)**

> $\Phi$ **[Volver al principio](#page-722-0)**

#### <span id="page-722-1"></span>**Formatos de importación de audio**

Adobe Audition puede abrir archivos de audio en los siguientes formatos:

- AAC (incluido HE-AAC)
- AIF, AIFF, AIFC (incluyendo archivos con hasta 32 canales)

Existen diversas variaciones del formato AIFF. Audition puede abrir todos los archivos AIFF sin comprimir y la mayoría de versiones comprimidas más comunes.

*Nota: Para ver los metadatos de Autor en archivos AIFF, consulte el campo Dublin Core: Creador de la ficha XMP del panel Metadatos. (Consulte Visualización y edición de metadatos XMP.)*

- $AC-3$
- APE
- AU
- AVR
- BWF
- CAF (todas las versiones sin comprimir y la mayoría de versiones comprimidas)
- EC-3
- FLAC
- HTK
- IFF
- M4A
- MAT
- MPC
- $-MP2$
- MP3 (incluyendo archivos de sonido envolvente MP3)
- OGA, OGG
- PAF
- PCM
- PVF
- RAW
- RF64
- $-SD2$
- $\cdot$  SDS
- $\cdot$  SF
- SND
- VOC
- VOX
- W64
- WAV (incluyendo archivos con hasta 32 canales)

Existen diferentes variaciones del formato WAV. Adobe Audition puede abrir todos los archivos WAV sin comprimir y la mayoría de versiones

comprimidas más comunes.

- WMA (solo Windows y habilitado con compatibilidad con el formato DLMS en las preferencias de Caché de medios y de disco)
- WVE
- $\bullet$  XI

## <span id="page-723-0"></span>**Formatos de importación de vídeo**

El Editor de forma de onda permite abrir la parte de audio de los archivos de vídeo en los siguientes formatos. El Editor multipista permite insertar los mismos tipos de archivo y proporciona una previsualización en el panel Vídeo.

**[Volver al principio](#page-722-0)**

 $\left( t\right)$ 

*Para acceder a estos formatos de vídeo, instale QuickTime. Para importar formatos adicionales, amplíe la compatibilidad con QuickTime. Para obtener más información, [consulte este artículo en el sitio web de Apple](http://www.adobe.com/go/learn_audition_qtformats_es).*

- AVI
- DV
- MOV
- MPEG-1
- MPEG-4
- 3GPP y 3GPP2

*Nota: Los siguientes formatos se habilitan con compatibilidad con el formato DLMS en las preferencias de Caché de medios y de disco. Esta preferencia está activada de forma predeterminada.*

- AVI (solo para Windows)
- FLV
- R3D
- SWF
- WMV
- Almacenamiento y exportación de archivos
- Exportación de sesiones al formato OMF o Final Cut Pro Interchange

Las publicaciones de Twitter™ y Facebook no están sujetas a los términos de Creative Commons.

# <span id="page-724-0"></span>Extracción de audio desde CD

**[Extracción de pistas de CD con el comando Extraer audio desde CD](#page-724-1) [Configuración de información de pistas y bases de datos de CD](#page-724-2)  [Extracción de pistas de CD con el comando Abrir \(Mac OS\)](#page-725-0)**

**[Volver al principio](#page-724-0)**

#### <span id="page-724-1"></span>**Extracción de pistas de CD con el comando Extraer audio desde CD**

El comando Extraer audio desde CD es más rápido y proporciona más control, incluyendo la capacidad para optimizar la velocidad de la unidad y cambiar el nombre de las pistas.

- 1. Coloque un CD de audio en la unidad de CD-ROM del equipo.
- 2. Seleccione Archivo > Extraer audio desde CD.
- 3. Para Unidad, seleccione la unidad que contenga el CD de audio.
- 4. Para Velocidad, seleccione entre todas las velocidades de extracción que admite la unidad seleccionada. La opción de velocidad máxima suele producir resultados satisfactorios, pero en caso de producir errores, especifique una velocidad menor.
- 5. Realice cualquiera de las acciones siguientes:
	- Para previsualizar una pista, haga clic en su botón Reproducir.
	- Para incluir o excluir pistas, haga clic en las casillas de verificación situadas a la izquierda de los números de pista o haga clic en Conmutar todo.
	- Para cambiar el nombre de una pista, haga doble clic sobre ella.
- 6. *Solo Audition CC*: Activar Extraer en un único archivo para crear un solo archivo que contenga todas las pistas seleccionadas.

#### <span id="page-724-2"></span>**Configuración de información de pistas y bases de datos de CD**

En el centro del cuadro de diálogo Extraer audio desde CD, la información de Artista, Álbum, Género y Año se obtiene de forma predeterminada desde la base de datos de CD especificada. Para ajustar estas entradas, realice cualquiera de las acciones siguientes:

- Para personalizar información, sobrescriba las entradas actuales.
- . Para insertar la información original de la base de datos, haga clic en el icono Recuperar títulos  $\mathcal{P}$ .
- Si aparece un mensaje que indica que varios registros coinciden, haga clic en las flechas para insertar diferentes registros de la base de datos.
- Para especificar una base de datos y convención de nomenclatura diferentes, haga clic en el icono Ajustes de título . Para obtener más detalles sobre cada opción de Ajustes de título, coloque el ratón sobre la misma hasta que aparezca la información sobre herramienta.

*Nota: si se detectan varias entradas de Artista, Audition selecciona automáticamente la opción Compilación. En el cuadro de diálogo Ajustes de título, introduzca un carácter Separador para compilaciones para separar Artista y Título de pista para cada pista.*

> ¢ **[Volver al principio](#page-724-0)**

## <span id="page-725-0"></span>**Extracción de pistas de CD con el comando Abrir (Mac OS)**

*Nota: Este método de extracción puede reducir significativamente el rendimiento de Audition. El comando Extraer audio desde CD suele ser la mejor elección.*

El comando Abrir permite extraer las pistas en formato AIFF pero requiere que Audition continúe leyendo datos de audio desde el CD, ralentizando la importación y la edición.

- 1. Coloque un CD de audio en la unidad de CD-ROM del equipo.
- 2. Seleccione Archivo > Abrir.
- 3. Seleccione QuickTime como tipo de archivo y desplácese a la unidad de CD-ROM.
- 4. Seleccione las pistas que desee extraer y haga clic en Abrir.

Las publicaciones de Twitter™ y Facebook no están sujetas a los términos de Creative Commons.

# <span id="page-726-0"></span>Navegación por el tiempo y reproducción de audio en Adobe Audition

**[Control del tiempo](#page-726-1) [Colocación del indicador de tiempo actual](#page-726-2) [Previsualización de audio mediante borrado](#page-727-0) [Reproducción de audio linealmente o en un bucle](#page-727-1) [Sincronización del indicador de tiempo actual en archivos o vistas](#page-728-0) [Cambio del formato de visualización de tiempo](#page-728-1)**

**[Ir al principio](#page-726-0)**

# <span id="page-726-1"></span>**Control del tiempo**

En el panel Editor, las siguientes funciones ayudan a controlar el tiempo:

- En la línea de tiempo situada junto a la parte superior del panel, el *indicador de tiempo* actual **V** le permite iniciar la reproducción o la grabación en un punto específico.
- En la parte inferior izquierda del panel, la visualización de tiempo muestra el tiempo actual en formato numérico. El formato de tiempo predeterminado es Decimal, aunque se puede cambiar fácilmente. (Consulte [Cambio del formato de visualización de tiempo.](#page-728-2)) En la línea de tiempo se utiliza el mismo formato.

*Para mostrar la línea de tiempo en un panel independiente, seleccione Ventana > Tiempo.*

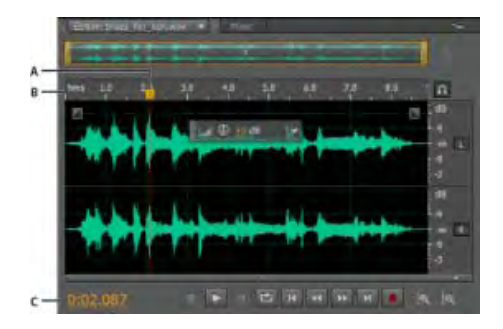

Funciones que facilitan la supervisión del tiempo

**A.** Indicador de tiempo actual **B.** Línea de tiempo **C.** Visualización de la hora

**[Ir al principio](#page-726-0)**

## <span id="page-726-2"></span>**Colocación del indicador de tiempo actual**

- En el panel Editor, realice una de las acciones siguientes:
	- En la línea de tiempo, arrastre el indicador  $\overline{v}$  o haga clic en un punto de tiempo específico.
	- En la visualización de tiempo de la parte inferior izquierda, arrastre por los números, o bien, haga clic para introducir un tiempo concreto.

En la parte inferior del panel, haga clic en uno de los siguientes botones:

*Para ver estos botones en un panel independiente, seleccione Ventana > Transporte.*

**Pausa** ш Detiene temporalmente el indicador de tiempo actual. Haga clic de nuevo en el botón Pausa para reanudar la reproducción o la grabación. **Mover CTI al punto anterior** к Sitúa el indicador de tiempo actual al principio del siguiente marcador. Si no ha marcadores, el indicador de tiempo actual se mueve al principio de la forma de onda o sesión. **Rebobinar**  $\blacktriangleleft$  Desplaza el indicador de tiempo actual hacia atrás en el tiempo. *Haga clic con el botón derecho en el botón Rebobinar para definir la velocidad a la que se mueve el cursor.* **Avance rápido** Desplaza el indicador de tiempo actual hacia delante en el tiempo. *Haga clic con el botón derecho en el botón Avance rápido para definir la velocidad a la que se mueve el cursor.* **Mover CTI al punto siguiente**  $\mathbf{H}$  Desplaza el indicador de tiempo actual al marcador siguiente. Si no ha marcadores, el indicador de tiempo actual se mueve al final de la forma de onda o sesión.

**[Ir al principio](#page-726-0)**

# <span id="page-727-0"></span>**Previsualización de audio mediante borrado**

Para borrar audio (generando una previsualización audible conforme se desplaza por un archivo), realice cualquiera de las siguientes operaciones:

- Arrastre el indicador de tiempo actual  $\mathbb T$ .
- Presione los botones Rebobinar <sup>11</sup> o Avance rápido.
- Presione las teclas J, K y L para desplazarse hacia atrás, detenerse o desplazarse hacia delante. Al presionar varias veces la tecla J o L, aumenta gradualmente la velocidad de desplazamiento. (Para cambiar el valor predeterminado, establezca Velocidad de trayecto JKL en las preferencias de reproducción.)

**[Ir al principio](#page-726-0)**

### <span id="page-727-1"></span>**Reproducción de audio linealmente o en un bucle**

*Para iniciar o detener la reproducción con rapidez, presione la barra espaciadora.*

- 1. En el panel Editor, sitúe el indicador de tiempo actual o seleccione un intervalo.
- 2. (Opcional) En la parte inferior del panel, haga clic con el botón derecho en el botón

Reproducir  $\blacktriangleright$  y seleccione una de las siguientes opciones:

**Regresar a la posición inicial de CTI al detener** Refleja el comportamiento de Audition

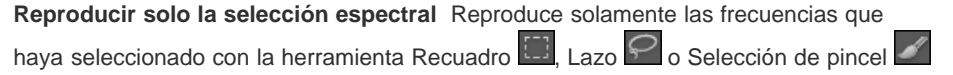

- 3. (Opcional) Haga clic en el botón Reproducir en bucle si desea ajustar un intervalo seleccionado o experimente con el procesamiento de diferentes efectos.
- 4. Para comenzar la reproducción, haga clic en el botón Reproducir.

.

*Nota: De forma predeterminada, el panel Editor se desplaza con la reproducción que se extiende más allá de la sección visible de una forma de onda. En el área Reproducir del cuadro de diálogo Preferencias, se puede desactivar el desplazamiento automático.*

#### **[Ir al principio](#page-726-0)**

# <span id="page-728-0"></span>**Sincronización del indicador de tiempo actual en archivos o vistas**

En el Editor de forma de onda, podrá mantener la posición del indicador de tiempo actual al cambiar entre archivos (una técnica de utilidad al editar diferentes versiones de la misma forma de onda). En el Editor de forma de onda, podrá mantener la posición del indicador de tiempo actual al cambiar al Editor de forma de onda (una técnica útil al aplicar ediciones y efectos en ambas vistas).

#### **Sincronización del indicador de tiempo actual entre archivos en el Editor de forma de onda**

- 1. Seleccione Edición > Preferencias > General (Windows) o Preferencias de Adobe Audition > General (Mac OS).
- 2. Seleccione Sincronizar la selección, nivel de zoom y CTI en todos los archivos en el editor de forma de onda.

#### **Sincronización del indicador de tiempo actual entre los Editores de forma de onda y multipista**

- 1. Seleccione Edición > Preferencias > Multipista (Windows) o Preferencias de Adobe Audition > Multipista (Mac OS).
- <span id="page-728-2"></span>2. Seleccione Sincronizar clips con el Editor de forma de onda.

#### **[Ir al principio](#page-726-0)**

# <span id="page-728-1"></span>**Cambio del formato de visualización de tiempo**

*De forma predeterminada, todos los archivos de audio y sesiones multipista utilizan el mismo formato de visualización. Para personalizar el formato para un archivo abierto o sesión, seleccione Ventana > Propiedades, expanda los ajustes Avanzado y anule la selección de la opción Sincronizar con preferencias de visualización de hora.*

Elija Vista > Mostrar formato de hora y seleccione la opción que desee:

**Decimal (mm:ss.ddd)** Muestra el tiempo en minutos, segundos y milésimas de segundo.

**Disco compacto 75 fps** Muestra el tiempo en el mismo formato utilizado por los discos compactos de audio, donde cada segundo equivale a 75 fotogramas.

**SMPTE 30 fps** Muestra el tiempo en formato SMPTE, donde cada segundo equivale a 30 fotogramas.

**Eliminación SMPTE (29,97 fps)** Muestra el tiempo en formato de fotograma eliminado SMPTE, donde cada segundo equivale a 29,97 fotogramas.

**SMPTE 29,97 fps** Muestra el tiempo en formato de fotograma no eliminado SMPTE, donde cada segundo equivale a 29,97 fotogramas.

**SMPTE 25 fps (EBU)** Muestra el tiempo utilizando la velocidad de fotogramas de televisión PAL europea, donde cada segundo equivale a 25 fotogramas.

**SMPTE 24 fps (Película)** Muestra el tiempo en un formato en el que cada segundo equivale a 24 fotogramas, adecuado para películas.

Muestras Muestra tiempo numéricamente, utilizando como referencia el número real de muestras que han pasado desde el comienzo del archivo editado.

Barras y pulsaciones Muestra el tiempo en formato de medidas musicales de barras:pulsaciones:subdivisiones. Para personalizar los ajustes, seleccione Editar tempo y establezca las siguientes opciones en el panel Propiedades:

#### **Tempo**

Especifica las pulsaciones por minuto.

#### **Firma de tiempo**

Especifica el número de pulsaciones por medida y la nota que representan las pulsaciones completas. Por ejemplo, con una firma de 3/8, existen tres notas por medición y las notas octavas representan las pulsaciones completas.

#### **Subdivisiones**

Especifica el número de secciones en las que se divide cada pulsación o el valor después de la coma decimal. Por ejemplo, si se introducen 32 subdivisiones por pulsación, un ajuste de tiempo de 4:2:16 representa una nota octava, a medio camino entre las pulsaciones 2 y 3 en 4/4 tiempo.

**Personalizado (X fotogramas por segundo)** Muestra el tiempo en un formato personalizado. Para modificar un formato personalizado, seleccione Editar velocidad de fotogramas personalizada e indique un número de fotogramas por segundo. Los valores válidos son números enteros de 2 a 1000.

Personalización del desplazamiento de inicio y visualización del tiempo para las sesiones multipista

Los términos de Creative Commons no cubren las publicaciones en Twitter™ y Facebook.

# <span id="page-730-0"></span>Grabación de audio

**[Grabación de audio en el Editor de forma de onda](#page-730-1) [Corrección del desplazamiento de DC](#page-730-2) [Grabación directa en archivo en el Editor multipista](#page-730-3) [Grabación de clips de audio en el Editor multipista](#page-731-0) [Perforación en un rango determinado en el Editor multipista](#page-731-1) [Perforación durante una reproducción en el Editor multipista](#page-732-0) [Selección de tomas perforadas](#page-732-1)**

> Œ **[Volver al principio](#page-730-0)**

#### <span id="page-730-1"></span>**Grabación de audio en el Editor de forma de onda**

Se puede grabar audio desde un micrófono o cualquier dispositivo que pueda conectar al puerto de entrada de línea de una tarjeta de sonido. Antes de grabar, puede que necesite ajustar la señal de entrada para optimizar los niveles de señal/ruido. (Consulte Ajuste de los niveles de grabación de las tarjetas de sonido estándar o la documentación de la tarjeta profesional.)

- 1. Establezca las entradas de audio. (Consulte Configuración de entradas y salidas de audio.)
- 2. Realice una de las acciones siguientes:
	- Cree un archivo nuevo.
	- Abra un archivo existente para sobrescribir o agregar audio nuevo y coloque el indicador de tiempo actual  $\ddot{u}$  donde desee comenzar la grabación.
- 3. En la parte inferior del panel Editor, haga clic en el botón Grabar **en** para iniciar o detener la grabación.

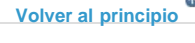

#### <span id="page-730-2"></span>**Corrección del desplazamiento de DC**

Algunas tarjetas de sonido graban con un ligero *desplazamiento de DC*, por lo que se introduce corriente directa en la señal, haciendo que el centro de la forma de onda se desplace desde el punto cero (la línea central de la visualización de forma de onda). El desplazamiento de DC puede provocar un chasquido o una detonación al principio y al final de un archivo.

En el Editor de forma de onda, seleccione Favoritos > Reparar desplazamiento de DC.

*Para medir el desplazamiento de DC, consulte Análisis de amplitud.*

**[Volver al principio](#page-730-0)**

## <span id="page-730-3"></span>**Grabación directa en archivo en el Editor multipista**

En el Editor multipista, Adobe Audition graba automáticamente cada clip grabado directamente en un archivo WAV. La grabación directa en archivo permite grabar y guardar rápidamente varios clips, ofreciendo una gran flexibilidad.

Dentro de la carpeta de la sesión, encontrará cada clip grabado en la carpeta [*nombre de sesión*]\_Grabada. Los nombres de archivo de clip comienzan con un nombre de pista, seguido del número de captura (por ejemplo, Pista 1\_003.wav).

Tras la grabación, podrá editar las tomas para producir una mezcla final perfeccionada. Por ejemplo, si crea varias tomas de un solo de guitarra,

podrá combinar las mejores secciones de cada solo. (Consulte Recorte y ampliación de clips.) O podrá utilizar una versión del solo para una banda sonora de vídeo y otra versión para un CD de audio.

#### **[Volver al principio](#page-730-0)**

#### <span id="page-731-0"></span>**Grabación de clips de audio en el Editor multipista**

En el Editor multipista, puede grabar audio en varias pistas mediante *predoblaje*. Cuando se doblan previamente las pistas, se escuchan pistas grabadas anteriormente y se manipulan para crear sofisticadas composiciones a capas. Cada grabación se convierte en un nuevo clip de audio de una pista.

1. En el área Entradas/Salidas del panel Editor, seleccione un origen de un menú de entrada de pista.

*Nota: Para cambiar las entradas disponibles, seleccione Hardware de audio y, a continuación, haga clic en Ajustes.*

2. Haga clic en el botón Preparar para grabar R de la pista.

Los medidores de pista muestran la entrada, ayudando a optimizar los niveles. (Para desactivar este valor predeterminado y mostrar los niveles solo durante la grabación, anule la selección de Activar medida de entrada cuando se preparen las pistas en las preferencias de Multipista.)

3. Para escuchar las entradas de hardware enrutadas mediante cualquier envío y efecto de pista, haga clic en el botón Controlar entrada <sup>1</sup>

*Nota: El enrutamiento de entradas mediante efectos y envíos requiere un procesamiento importante. Para reducir la latencia (un retardo audible) que interrumpe la sincronización de los intérpretes, consulte Configuración de entradas y salidas de audio.*

- 4. Para grabar simultáneamente en varias pistas, repita los pasos 1-3.
- 5. En el panel Editor, coloque el indicador de tiempo actual ven el punto de inicio que desee o seleccione un rango para el nuevo clip.
- 6. En la parte inferior del panel, haga clic en el botón Grabar **para iniciar y detener la grabación.**

#### **[Volver al principio](#page-730-0)**

### <span id="page-731-1"></span>**Perforación en un rango determinado en el Editor multipista**

Si no está satisfecho con un intervalo de tiempo de un clip grabado, podrá seleccionar ese intervalo y "perforar" una nueva grabación, dejando el clip original intacto. Aunque puede grabar en un rango determinado sin tener que perforar, perforar permite escuchar audio inmediatamente antes y después de un rango; ese audio ofrece contexto que ayuda a crear transiciones naturales.

Para secciones especialmente importantes o difíciles, se pueden perforar varias tomas y, a continuación, seleccionar o editar tomas para obtener el mejor rendimiento.

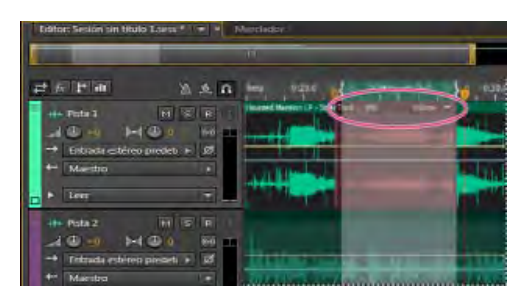

*Una toma creada mediante perforación*

- 1. En el panel Editor, arrastre la Herramienta de selección de tiempo **de la pista adecuada para seleccionar un intervalo** de tiempo para el clip.
- 2. Seleccione la entrada de pista correcta. (Consulte Asignación de entradas y salidas de audio a pistas.)
- 3. Haga clic en el botón Preparar para grabar  $\mathbb{E}$  de la pista.
- 4. Coloque el indicador de tiempo actual vunos segundos antes del rango seleccionado.
- 5. En la parte inferior del panel Editor, haga clic en el botón Grabar .

Audition reproduce el audio que precede a la selección, graba la duración del rango seleccionado y posteriormente reanuda la reproducción.

<span id="page-732-0"></span>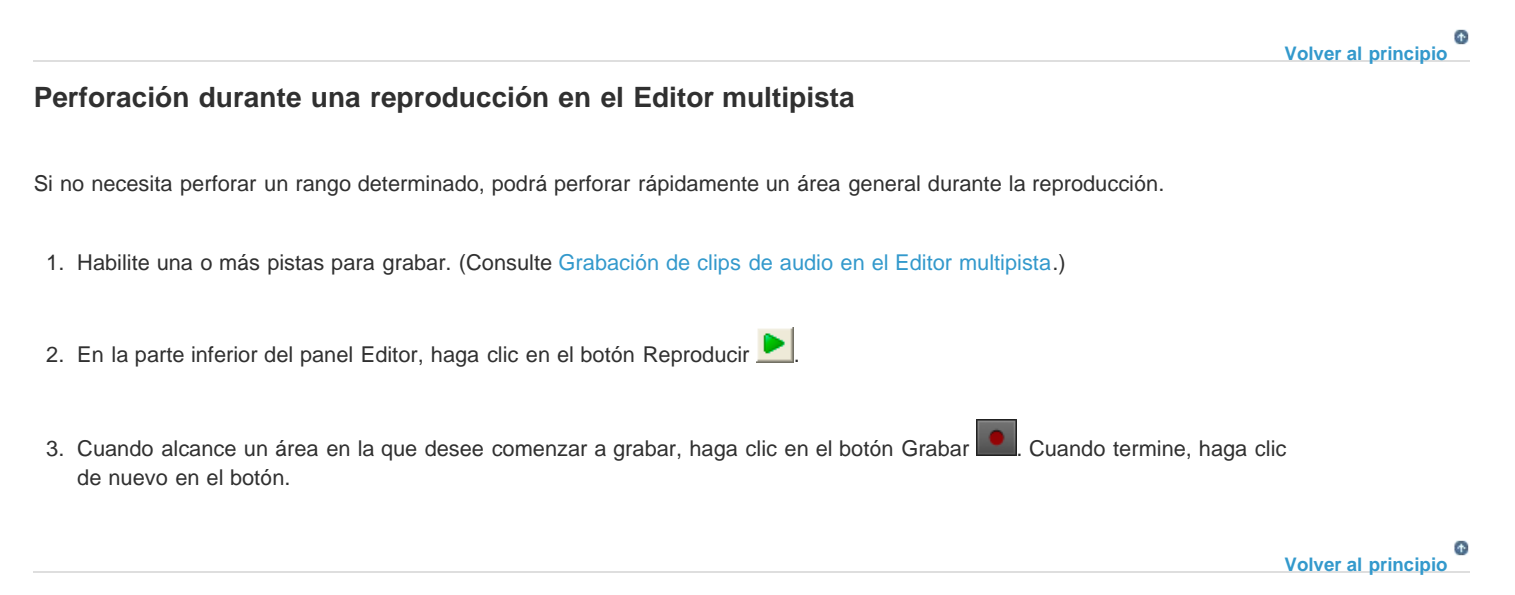

## <span id="page-732-1"></span>**Selección de tomas perforadas**

Si perfora varias tomas, Audition coloca las tomas una encima de la otra en el panel Editor. Para elegir entre tomas, haga lo siguiente:

- 1. Con la herramienta Selección de tiempo , seleccione un rango que se ajuste al inicio y al final de las tomas perforadas. (Consulte Ajuste a puntos finales de clip.)
- 2. En la pista, coloque el ratón sobre el encabezado del clip. (El encabezado muestra el nombre de la pista, seguido por el número de toma.)
- 3. Arrastre la toma superior a una ubicación distinta (normalmente al final de la sesión para evitar la reproducción no deseada).
- 4. Reproduzca la sesión. Si prefiere una toma que haya movido, vuelva a arrastrarla hasta el rango seleccionado.

*Para silenciar el clip original durante todo el intervalo de perforación, ajuste el envolvente de volumen. (Consulte Automatización de los ajustes de clip.)*

#### **Adobe también recomienda**

Las publicaciones de Twitter™ y Facebook no están sujetas a los términos de Creative Commons.

# <span id="page-733-0"></span>Supervisión de los niveles de grabación y reproducción

**[Descripción general de los limnímetros](#page-733-1) [Personalización de los limnímetros](#page-733-2) [Ajuste de los niveles de grabación de las tarjetas de sonido estándar](#page-734-0)**

# <span id="page-733-1"></span>**Descripción general de los limnímetros**

Para supervisar la amplitud de las señales entrantes y salientes durante la grabación y la reproducción, se utilizan los limnímetros. El Editor de forma de onda proporciona estos metros únicamente en el panel Niveles. El Editor multipista los proporciona tanto en el panel Niveles, que muestra la amplitud de una sesión completa, como en los medidores de pista, que muestran la amplitud de pistas individuales.

Puede acoplar el panel Niveles horizontal o verticalmente. Cuando el panel se acopla horizontalmente, el medidor superior representa el canal izquierdo y el inferior el derecho.

*Para mostrar u ocultar el panel, seleccione Ventana > Limnímetros.*

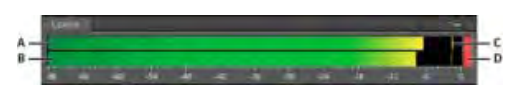

Panel Niveles, acoplado horizontalmente.

**A.** Canal izquierdo **B.** Canal derecho **C.** Indicadores de pico **D.** Indicadores de clip

Los medidores muestran niveles de señal en *dBFS* (decibelios bajo escala completa), donde un nivel de 0 dB es la amplitud máxima posible antes de que se produzca un recorte. Los indicadores de pico amarillos permanecen durante 1,5 segundos para que pueda determinar la amplitud de pico fácilmente.

Si la amplitud es demasiado baja, la calidad del sonido se reduce, si la amplitud es demasiado alta, se produce un recorte que provoca distorsión. El indicador de clip rojo a la derecha de los medidores se ilumina cuando los niveles sobrepasan un máximo de 0 dB.

*Para borrar los indicadores de clip, haga clic en los mismos de forma individual, o bien, haga clic con el botón derecho en los medidores y seleccione Restablecer indicadores.*

#### **[Ir al principio](#page-733-0)**

**[Ir al principio](#page-733-0)**

## <span id="page-733-2"></span>**Personalización de los limnímetros**

Haga clic con el botón derecho en los medidores y selección cualquiera de las siguientes opciones:

Señal de entrada de medidor En el Editor de forma de onda, muestra el nivel de la entrada de hardware predeterminada. (Consulte Configuración de entradas y salidas de audio.) Para habilitar o deshabilitar rápidamente esta opción, haga doble clic en los limnímetros.

**Opciones de rango** Cambia el rango de decibelios mostrado.

Mostrar valles Muestra los indicadores de valle en los puntos de poca amplitud.

*Sugerencia: Si los indicadores de valle se encuentran cerca de los indicadores de pico, el rango dinámico (la diferencia entre los sonidos más altos y los más bajos) es bajo. Si hay mucha separación entre los indicadores, el rango dinámico es alto.*

**Mostrar degradado de color** Gradualmente cambia los medidores de verde a amarillo y a rojo. Anule la selección de esta opción para mostrar cambios bruscos de color de amarillo a -18 dBFS y rojo a -6.

Mostrar medidores LED Muestra una barra independiente para cada nivel de decibelio completo.

Picos estáticos y dinámicos Cambia el modo de los indicadores de pico. Los Picos dinámicos restablecen los indicadores de nivel de pico amarillos en un nuevo nivel de pico tras 1,5 segundos, permitiendo ver una amplitud de pico reciente de forma rápida. Conforme el audio va bajando de volumen, los indicadores de pico se alejan. Los Picos estáticos mantienen los indicadores de pico, permitiendo determinar la amplitud máxima de la señal desde el momento en que comienza la supervisión, la reproducción o la grabación. Sin embargo, se pueden seguir restableciendo manualmente los indicadores de pico haciendo clic en los indicadores de clip.

*Sugerencia: Para saber cómo será de alto el volumen del audio antes de grabarlo, seleccione Picos estáticos. Después controle los niveles de entrada; los indicadores de pico muestran el nivel de la parte más alta.*

**[Ir al principio](#page-733-0)**

# <span id="page-734-0"></span>**Ajuste de los niveles de grabación de las tarjetas de sonido estándar**

Ajuste los niveles si las grabaciones resultan demasiado bajas (crean ruido no deseado) o demasiado altas (crean distorsiones). Para obtener los mejores resultados de sonido, grabe el audio al volumen más alto posible sin recortes. Cuando se establezcan los niveles de grabación, observe los medidores e intente conservar los picos más altos a menos de -3 dB en el rango amarillo

Adobe Audition no controla directamente los niveles de grabación de una tarjeta de sonido. Con una tarjeta de sonido profesional, puede ajustar los niveles mediante la aplicación de mezcla de la propia tarjeta (consulte la documentación de la tarjeta para obtener instrucciones). Con las tarjetas de sonido estándar puede utilizar la aplicación de mezcla de los sistemas operativos Windows o Mac OS.

#### **Ajuste de los niveles de la tarjeta de sonido en Windows 7 y Vista**

- 1. Haga clic con el botón derecho en el icono del altavoz de la barra de tareas y seleccione Dispositivos de grabación.
- 2. Haga doble clic en el origen de entrada que desee utilizar.
- 3. Haga clic en la ficha Niveles y ajuste el regulador según sea necesario.

#### **Ajuste de los niveles de la tarjeta de sonido en Windows XP**

- 1. Haga doble clic en el icono del altavoz en la barra de tareas.
- 2. Elija Opciones > Propiedades.
- 3. Seleccione Grabación y, a continuación, haga clic en Aceptar.
- 4. Seleccione el origen de entrada que desee utilizar y ajuste el control deslizante de Volumen según sea necesario.

#### **Ajuste de los niveles de la tarjeta de sonido en Mac OS**

- 1. Elija Preferencias del sistema del menú Apple.
- 2. Haga clic en Sonido y, a continuación, en la ficha Entrada.

3. Seleccione el dispositivo que desee utilizar y ajuste el control deslizante de Volumen de entrada según sea necesario.

Los términos de Creative Commons no cubren las publicaciones en Twitter™ y Facebook.

# Edición de archivos de audio

#### **[Mejoras en la edición de formas de onda](http://www.adobe.com/go/CHLvid60802_au_es)**

**video2brain (07.05.2012) Tutorial: Vídeo**

**Las mejoras en los controles de marcadores, transporte y previsualizaciones agilizan el flujo de trabajo.**

# <span id="page-737-0"></span>Edición, reparación y mejora de audio mediante el panel Sonido esencial

**[Información general](#page-737-1) [Unificación del volumen de audio](#page-743-0) [Reparación de una pista de diálogo](#page-738-0) [Mejora de la claridad de la pista del diálogo](#page-739-0) [Remezcla o ampliación de la música de fondo para ajustarla a una duración](#page-740-0) [Para remezclar un clip del proyecto](#page-740-1) [Para ampliar un clip musical y adaptarlo a una duración](#page-741-0) [Uso de clips con efectos de sonido](#page-741-1) [Para añadir SFX y ambiente al audio](#page-741-2) [Creación de ajustes preestablecidos](#page-742-0) [Para crear un ajuste preestablecido](#page-742-1) [Selección de todos los clips del mismo tipo de mezcla](#page-743-1) [Personalización y uso compartido de la configuración principal para mantener la](#page-743-0) [coherencia](#page-743-0)**

**[Ir al principio](#page-737-0)**

## <span id="page-737-1"></span>**Información general**

Sonido esencial es un panel integral que le ofrece un amplio conjunto de herramientas con técnicas de mezcla y opciones de reparación útiles para las tareas de mezcla de audio más comunes. El panel proporciona controles sencillos para unificar los niveles de volumen, reparar el sonido, mejorar la claridad y añadir efectos especiales para que parezca que un ingeniero de sonido profesional ha mezclado sus proyectos de vídeo. Puede almacenar los ajustes aplicados como ajustes preestablecidos para volverlos a utilizar; se añadirán al conjunto de herramientas de Audition para que pueda aplicarlos siempre que desee perfeccionar el audio.

Audition le permite clasificar los clips de audio como diálogo, música, efecto de sonido o ambiente y configurar y aplicar ajustes preestablecidos a conjuntos de clips que pertenezcan al mismo tipo o a varios clips que añada como una secuencia.

Cuando haya asignado un tipo de mezcla, por ejemplo Diálogo para un clip de voz en off, la ficha Diálogo del panel Sonido esencial le mostrará varios grupos de parámetros que le permitirán llevar a cabo las tareas comunes que se asocian con los diálogos, como la unificación de distintas grabaciones en un volumen común, la reducción de ruido de fondo y la adición de compresión y de ecualización. Tenga en cuenta que los tipos de mezcla del panel Sonido esencial se excluyen mutuamente; es decir, si selecciona un tipo de mezcla para una pista, se eliminarán los cambios realizados anteriormente en dicha pista con otro tipo de mezcla.

Todos los cambios realizados con los controles del panel Sonido esencial se reflejarán en los ajustes de clip más avanzados. Para los efectos como Restauración o Claridad, los efectos de audio se insertan en el bastidor de clips. Si se considera un usuario avanzado, puede iniciar la edición primaria en el panel Sonido esencial y, posteriormente, continuar con los ajustes de efectos internos más sofisticados y aplicar los retoques finales.

Para abrir el panel Sonido esencial, seleccione una pista de una secuencia multipista y elija **Ventana > Sonido esencial**.

# **Unificación del volumen de audio**

- 1. En el panel Sonido esencial, seleccione el tipo del clip como diálogo, música, efectos de sonido o ambiente.
- 2. Para hacer que el nivel de volumen sea uniforme en el clip, amplíe Unificar el volumen y haga clic en Coincidencia automática. El nivel de volumen con el que Audition hace coincidir el clip (en LUFS) aparece debajo del botón Coincidencia automática.

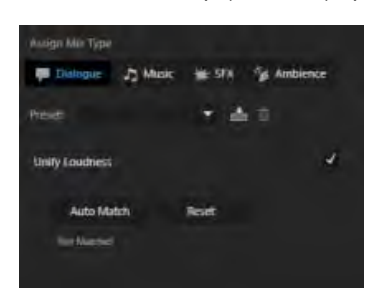

Unificar el volumen

**[Ir al principio](#page-737-0)**

# <span id="page-738-0"></span>**Reparación de una pista de diálogo**

Si el clip contiene datos de audio de diálogo, puede utilizar las opciones de la ficha Diálogo en el panel Sonido esencial para reparar el sonido, reduciendo el ruido, la vibración, el zumbido, y los sonidos de S.

- 1. Añada el clip de audio a una pista vacía en una sesión multipista.
- 2. Seleccione el clip de audio y, en el panel Sonido esencial, seleccione el tipo de clip como Diálogo.
- 3. Seleccione la casilla Reparar sonido y amplíe la sección.
- 4. Seleccione la casilla de verificación para la propiedad que desee cambiar y utilice el regulador para ajustar el nivel de las propiedades siguientes entre 0 y 10:
- **Reducir ruido**: Reduce el nivel de ruidos no deseados en segundo plano (por ejemplo, los sonidos del estudio, el sonido de fondo del micrófono y los clics). La cantidad adecuada de reducción de ruido depende del tipo de ruido de fondo y de la pérdida aceptable de calidad de la señal restante.
- **Reducir la vibración**: Reduce el ruido de vibración, un ruido de muy baja frecuencia que  $\bullet$ se extiende por debajo del rango de 80 Hz. Puede ser, por ejemplo, el ruido producido por el motor de la placa giratoria o una cámara de acción.
- **Reducir zumbidos**: Reduce o elimina los zumbidos, ruidos que constan de una sola frecuencia, en el rango de 50 Hz (común en Europa, Asia y África) o el rango de 60 Hz (común en América del norte y del sur).Por ejemplo, las interferencias eléctricas debidas a cables eléctricos situados demasiado cerca de los cables de sonido pueden provocar dicho ruido. Puede seleccionar el nivel de zumbido en función del clip.
- **Reducir el sonido de la S**: Reduce los sonidos ásperos de alta frecuencia de la S. Por ejemplo, los seseos excesivos en las grabaciones vocales que causan sonidos sibilantes creados al respirar o movimientos de aire entre el micrófono y la boca de un cantante.

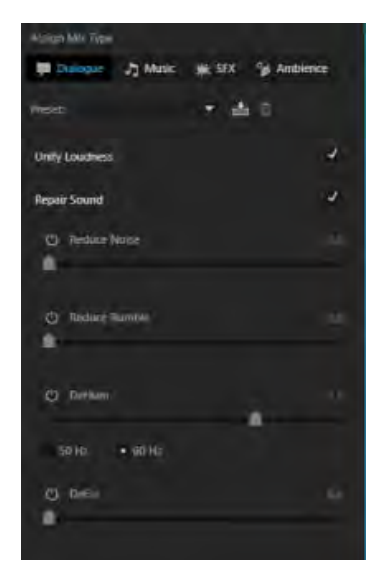

Opciones de reparación de sonido

### **[Ir al principio](#page-737-0)**

### <span id="page-739-0"></span>**Mejora de la claridad de la pista del diálogo**

La mejora de la claridad de la pista del diálogo en la secuencia depende de diversos factores debido a las variaciones en el volumen y la frecuencia de la voz humana, que van de 50 Hz a 2 kHz y el contenido de las otras pistas que la acompañan. Algunos de los métodos comunes utilizados para mejorar la claridad del audio en el diálogo son la compresión o ampliación del rango dinámico de la grabación, ajustar la respuesta de la frecuencia de la grabación y procesar la mejora de las voces masculinas y femeninas.

- 1. Añada el clip de audio a una pista vacía en una sesión multipista.
- 2. Seleccione el clip y, en el panel Sonido esencial, seleccione el tipo de clip como Diálogo.
- 3. Seleccione la casilla Mejorar la claridad y amplíe la sección.
- 4. Seleccione la casilla de verificación para la propiedad que desee cambiar y utilice el regulador para ajustar el nivel de las propiedades siguientes entre 0 y 10:
	- a. **Dinámica**: Reduce o amplía el rango dinámico de una grabación para cambiar su impacto. Puede cambiar el nivel de Natural a Concentrado.
	- b. **EC**: Reduce o aumenta las frecuencias seleccionadas en la grabación. Puede elegir entre una lista de ajustes preestablecidos de EC que puede probar fácilmente en su audio y utilizar y ajustar el nivel con el control deslizante.

**Nota**: Para editar un ajuste preestablecido de EC, selecciónelo y haga clic en el icono Editar. El cuadro de diálogo Ecualizador gráfico muestra el ecualizador gráfico que puede ajustar durante la reproducción, y guardar los cambios.

c. **Mejorar voz**: Seleccione el diálogo como masculino o femenino para procesarlo y mejorarlo en la frecuencia apropiada.

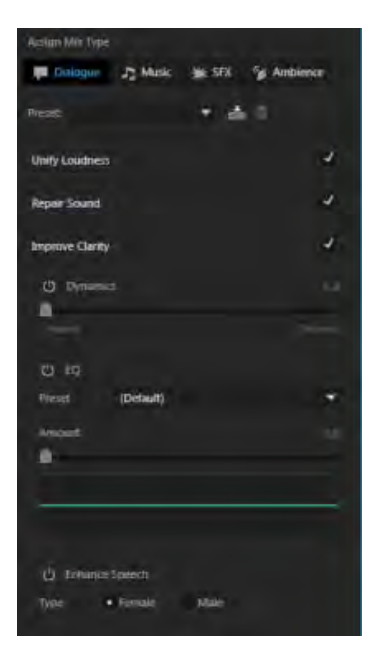

Mejorar la claridad

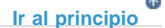

# <span id="page-740-0"></span>**Remezcla o ampliación de la música de fondo para ajustarla a una duración**

A menudo, los editores y los ingenieros de mezclas utilizan transiciones abruptas, bucles o remezclas de música para ajustarse a una duración determinada. Las funciones de remezcla y ampliación le ayudan a editar la música para ajustarla a cualquier duración con rapidez.

La remezcla de Audition analiza los archivos de canciones, identifica cientos de bucles, transiciones y segmentos importantes y, a continuación, le permite remezclarlos a cualquier duración.

La opción de ampliación permite ampliar un clip corto para adaptarlo a una duración mayor sin aplicar la función de remezcla.

#### <span id="page-740-1"></span>**Para remezclar un clip del proyecto**

- 1. Añada el clip de audio a una pista vacía en una sesión multipista.
- 2. Seleccione el clip de audio y elija Ventana > Sonido esencial > Música.
- 3. En Duración, seleccione Remezclar. Audition analiza y prepara el clip para la remezcla.
- 4. En el cuadro Destino, escriba la longitud deseada del clip de audio remezclado.
- 5. Seleccione la casilla de verificación Priorizar segmentos más cortos para que Audition priorice los segmentos más cortos con más transiciones; lo que hará que la remezcla fluya de forma más natural.
- 6. Opcional: Después de la reproducción, si desea mejorar la remezcla, pruebe los siguientes controles en la ficha Remezcla del panel Propiedades:
- Editar duración: Utilice esta opción para priorizar segmentos más cortos con más transiciones o segmentos más largos con menos transiciones. Si la canción original cambia drásticamente de principio a fin, los segmentos más cortos con más transiciones permiten que la remezcla fluya de forma más natural. Las canciones con un estilo y una estructura coherentes no precisan tantas transiciones y los cambios serán mínimos.
- Funciones: Seleccione esta opción para priorizar la estructura de tono (elementos rítmicos) o armonía cuando realice transiciones y fundidos cruzados. Para música electrónica o pop, el tono garantiza que el ritmo se mantiene en su lugar. Para las pistas

corales o más suaves, el énfasis armónico ayuda a crear fusiones suaves.

- Bucle mínimo: Seleccione esta opción para definir el segmento más corto posible en varias pulsaciones. Establecer este valor es útil si el algoritmo crea transiciones de corta duración que son ideales matemáticamente pero podrían sonar artificiales.
- Demora máxima: Utilice esta opción para restringir la duración de la remezcla al valor más cercano posible a la duración de destino. Si no es necesario obtener una duración exacta, el valor de este parámetro puede mejorar el sonido de las remezclas.

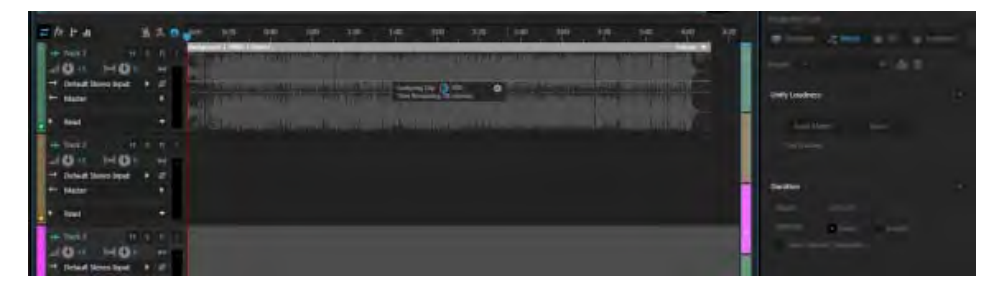

Remezcla en curso

#### <span id="page-741-0"></span>**Para ampliar un clip musical y adaptarlo a una duración**

- 1. Añada el clip de audio a una pista vacía en una sesión multipista.
- 2. Seleccione el clip de audio y elija Ventana > Sonido esencial > Música.
- 3. En Duración, seleccione Ampliar.
- 4. En el cuadro Destino, escriba la longitud deseada del clip de audio ampliado.

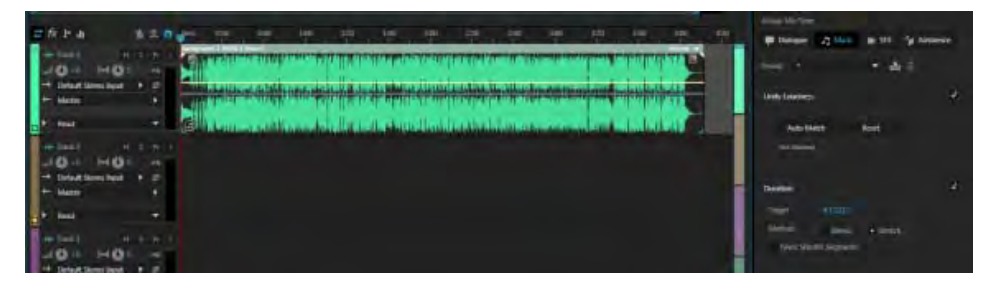

Ampliación de audio

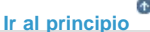

### <span id="page-741-1"></span>**Uso de clips con efectos de sonido**

Audition permite crear efectos de sonido artificiales para el audio. SFX le ayuda a crear ilusiones tales como que la música provenga de una posición concreta en el campo estéreo o un ambiente de una sala o un campo con los ecos y la reverberación apropiados.

#### <span id="page-741-2"></span>**Para añadir SFX y ambiente al audio**

- 1. Añada el clip de audio a una pista vacía en una sesión multipista.
- 2. Seleccione el clip de audio y elija Ventana > Sonido esencial > Efectos especiales.
- 3. Para configurar el efecto de reverberación, active el control de la reverberación en Creative.
- 4. En el cuadro Ajuste preestablecido, seleccione un ajuste preestablecido de reverberación que se adapte a sus necesidades.
- 5. Para ajustar manualmente los elementos SFX durante la reproducción:
	- a. Para añadir el nivel de eco y reverberación deseados, ajuste el regulador Cantidad.
	- b. Para definir el origen del sonido en una posición concreta en el campo estéreo, ajuste el regulador de posición en Panorámica.
	- c. Para definir la anchura de estéreo en una posición ideal para su composición, active el control de Anchura en Anchura de estéreo y ajuste el regulador.

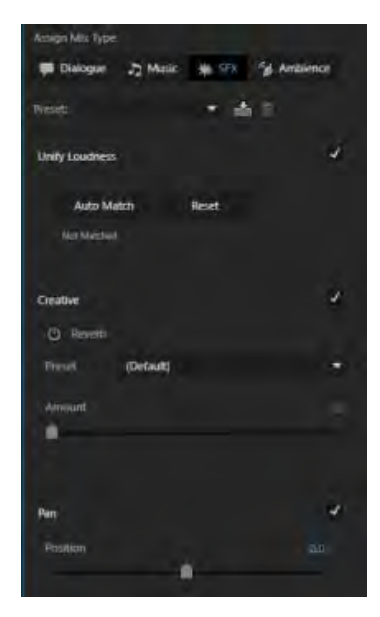

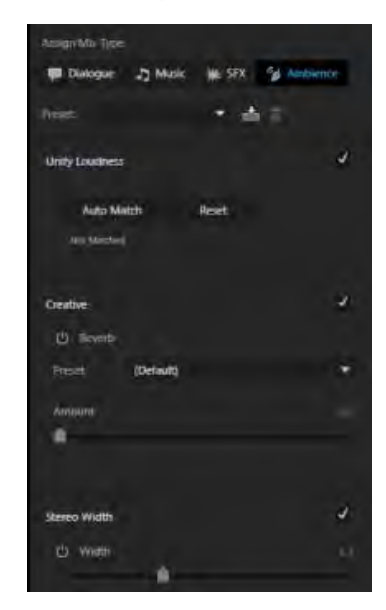

Opciones de SFX Opciones de ambiente

**[Ir al principio](#page-737-0)**

<span id="page-742-0"></span>**Creación de ajustes preestablecidos**

Los usuarios profesionales de Audition pueden crear ajustes preestablecidos adecuados para los usuarios y los proyectos que utilicen recursos de audio similares para garantizar la coherencia y ahorrar tiempo. Puede crear ajustes preestablecidos de audio para un tipo de sonido determinado, como diálogo, música, efectos de sonido o ambiente, o crear ajustes preestablecidos de efectos para EC, reverberación para SFX y reverberación para ambiente.

#### <span id="page-742-1"></span>**Para crear un ajuste preestablecido**

- 1. En el panel Sonido esencial, haga clic en el menú del panel y elija Vista de plantilla principal.
- 2. Haga clic en el icono + al lado del menú desplegable del ajuste preestablecido, por ejemplo, Diálogo, EC o Reverberación.
- 3. Cambie la configuración que desee y haga clic en el botón Guardar la configuración como ajuste preestablecido junto a la lista desplegable de ajustes preestablecidos.
- 4. Escriba el nombre del ajuste preestablecido y haga clic en Aceptar. El nuevo ajuste preestablecido aparece bajo el tipo de efecto o audio para el que se creó.

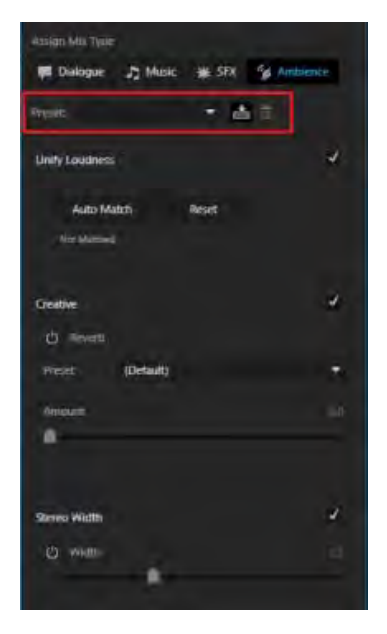

Creación de un ajuste preestablecido

#### *Nota:*

*Los ajustes preestablecidos se asocian a sus plantillas principales seleccionadas. Si selecciona una nueva plantilla principal para un ajuste preestablecido o crea una nueva plantilla principal, obtendrá otra selección de ajuste preestablecido y ajustes de sonido diferentes.*

**[Ir al principio](#page-737-0)**

### <span id="page-743-1"></span>**Selección de todos los clips del mismo tipo de mezcla**

Audition permite seleccionar todos los clips de un tipo de mezcla específico como diálogo, música, efectos de sonido o ambiente y aplica las ediciones de audio a todos ellos.

Para seleccionar todos los clips de un tipo de mezcla, por ejemplo Diálogo, elija Editar > Seleccionar > Clips de tipo de mezcla > Diálogo.

**[Ir al principio](#page-737-0)**

# <span id="page-743-0"></span>**Personalización y uso compartido de la configuración principal para mantener la coherencia**

Si es un ingeniero de sonido profesional que trabaja en un proyecto de gran tamaño o en un entorno con varias sesiones y editores que requiere un conjunto coherente de estándares o ajustes de sonido uniformes, puede crear una plantilla principal con intervalos personalizados.

En la Vista de plantilla principal, puede personalizar y compartir los intervalos y los ajustes predeterminados para los efectos que utilice con el equipo del proyecto para aplicarlos uniformemente a diferentes sesiones y proyectos. La plantilla principal es particularmente útil cuando desee compartir rangos mínimos y máximos comunes o ajustes de EC o reverberación con sus colaboradores.

- 1. En el panel Sonido esencial, haga clic en el menú del panel y elija Vista de plantilla principal.
- 2. Seleccione el tipo de mezcla para el que desee cambiar los ajustes.
- 3. Amplíe el efecto para el que desee cambiar los límites máximo y mínimo; por ejemplo, Reducir ruido.
- 4. En el efecto, haga clic en Definir mínimo o Definir máximo.
- 5. En el cuadro de diálogo del efecto, configure los valores y utilice los botones Reproducir o Conmutar bucle para obtener una vista previa de los cambios antes de guardarlos.

#### *Nota:*

*Los ajustes preestablecidos se asocian con una plantilla maestra. Los ajustes preestablecidos en el modo del usuario hacen referencia a los ajustes configurados en el modo de plantilla principal; si se cambia una plantilla o se crea una nueva plantilla, es posible que se altere el sonido de ajustes preestablecidos existentes. Cuando se elimina un ajuste preestablecido de EC en la plantilla principal, todos los ajustes preestablecidos de ESP que hagan referencia a dicho ajuste preestablecido de EC dejarán de funcionar.* 

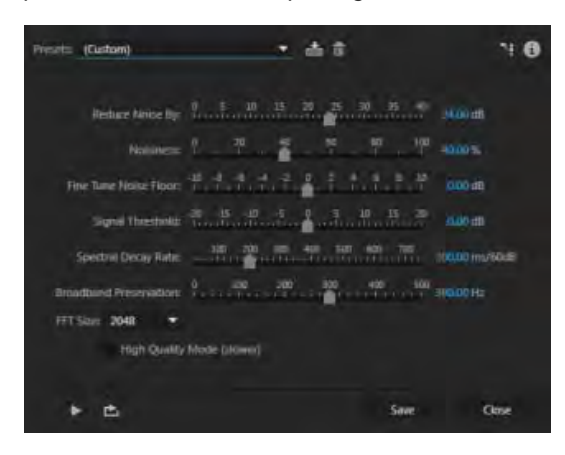

Definición de los niveles mínimo y máximo para el efecto Reducir ruido en la Vista de plantilla principal

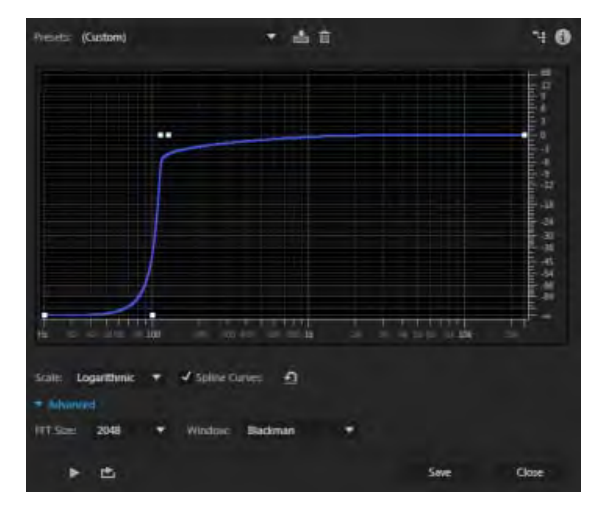

Definición de los niveles mínimo y máximo para el efecto Reducir vibración en la Vista de plantilla principal

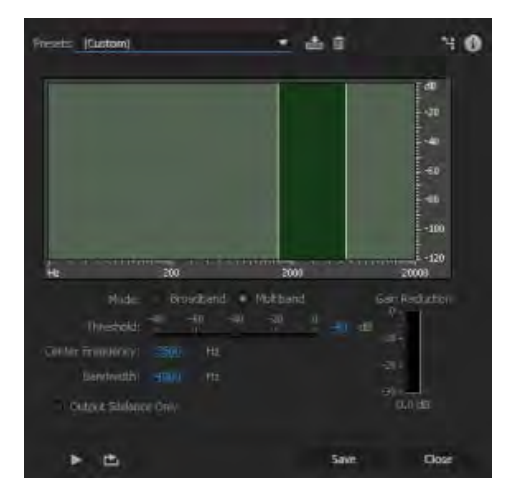

Definición de los niveles mínimo y máximo para el efecto Reducir el sonido de la S en la Vista de plantilla principal

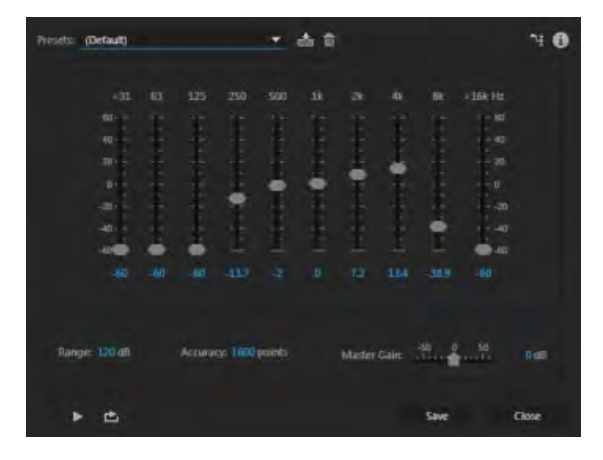

Definición de los valores mínimo y máximo en la Vista de plantilla principal

Los términos de Creative Commons no cubren las publicaciones en Twitter™ y Facebook.

# <span id="page-745-0"></span>Generación de texto a voz

# **En este artículo**

**[Información general](#page-745-0) [Generar voz](#page-745-0)**

# **Información general**

La herramienta Generar voz permite pegar o escribir texto y generar una voz en off o una pista de narración realistas. La herramienta utiliza las bibliotecas disponibles en el sistema operativo. Utilice esta herramienta para crear voces sintetizadas para vídeos, juegos y producciones de audio.

La generación de voz en Mac utiliza un motor de síntesis de voz subyacente diferente del de Windows. Cada sistema operativo incluye su propio motor y no se pueden intercambiar entre plataformas. Así pues, las etiquetas XML compatibles con el motor de Windows no son compatibles con el motor de Mac y viceversa.

*Nota: Las voces pueden tener restricciones de licencia para uso comercial o público. Compruebe si tiene derecho a distribuir un proyecto que contenga voces.*

> $\mathbf{f}$ **[Ir al principio](#page-745-0)**

**[Ir al principio](#page-745-0)**

#### **Generar voz**

- 1. Genere la voz en la vista de forma de onda o la vista multipista:
	- 1. **Vista de forma de onda**:
		- 1. Elija **Archivo > Nuevo > Archivo de audio** y cree un archivo de audio mono.
		- 2. Elija **Efectos > Generar > Voz**.
	- 2. **Vista multipista**:
		- 1. Coloque el cabezal de reproducción y seleccione la pista en la que desee insertar la voz.
		- 2. Elija **Efectos > Generar > Voz**.

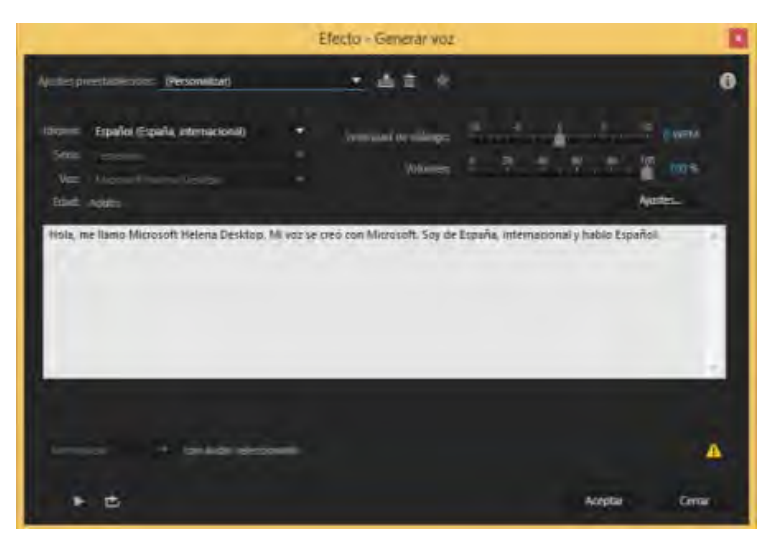

- 2. En el cuadro de diálogo **Generar voz**, puede seleccionar el idioma, el sexo y la voz a sintetizar. En Mac OS y Windows, puede buscar voces adicionales de las siguientes maneras:
	- **Mac OS :** En el cuadro de diálogo Dictado y habla, **haga clic en Configuración**. Elija **Voz del sistema > Personalizada**. Puede instalar voces e idiomas directamente desde Apple.

También puede utilizar comandos de voz incorporados para crear voces. Consulte la documentación para desarrolladores de Apple para obtener información sobre la utilización de comandos de voz incorporados.

Puede controlar la pronunciación y otros parámetros con las etiquetas. Por ejemplo, escriba **[[emph +]]** para enfatizar una palabra o un fragmento.

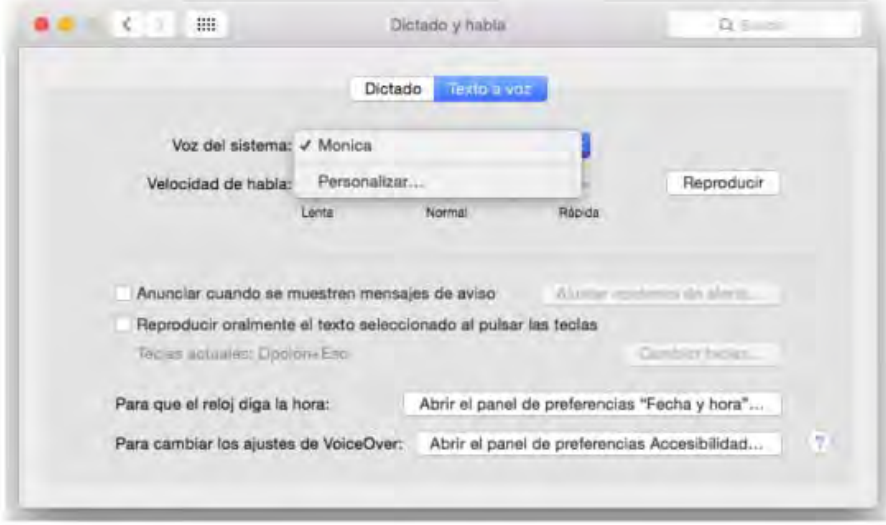

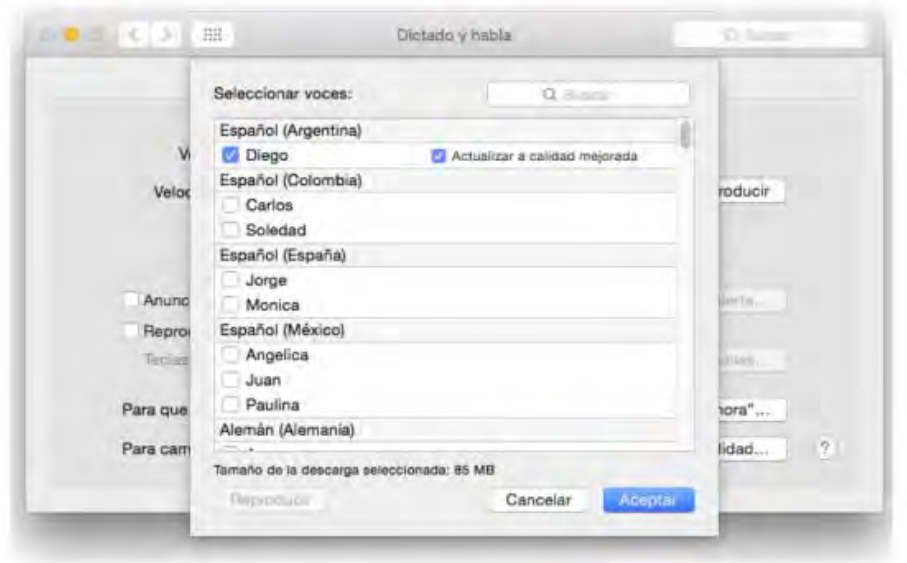

- **Windows:** Puede descargar voces e idiomas nuevos desde [Cepstral](http://www.cepstral.com/) o [NeoSpeech](http://www.neospeech.com/).
- 3. Escriba el texto en el campo de introducción de texto. Haga clic en **Previsualización** para escuchar el texto en la voz actual.

Los términos de Creative Commons no cubren las publicaciones en Twitter™ y Facebook.

# <span id="page-748-0"></span>Coincidencia de volumen en varios archivos de audio

# **Información general**

En Audition CC, puede medir el volumen de los clips de audio y aplicar la corrección para admitir distintos estándares de volumen y la limitación real de pico real.

**[Ir al principio](#page-748-0)**

# **Coincidencia de volumen en varios archivos de audio**

1. Seleccione **Ventana > Volumen de coincidencia** para abrir el panel **Volumen de coincidencia**.

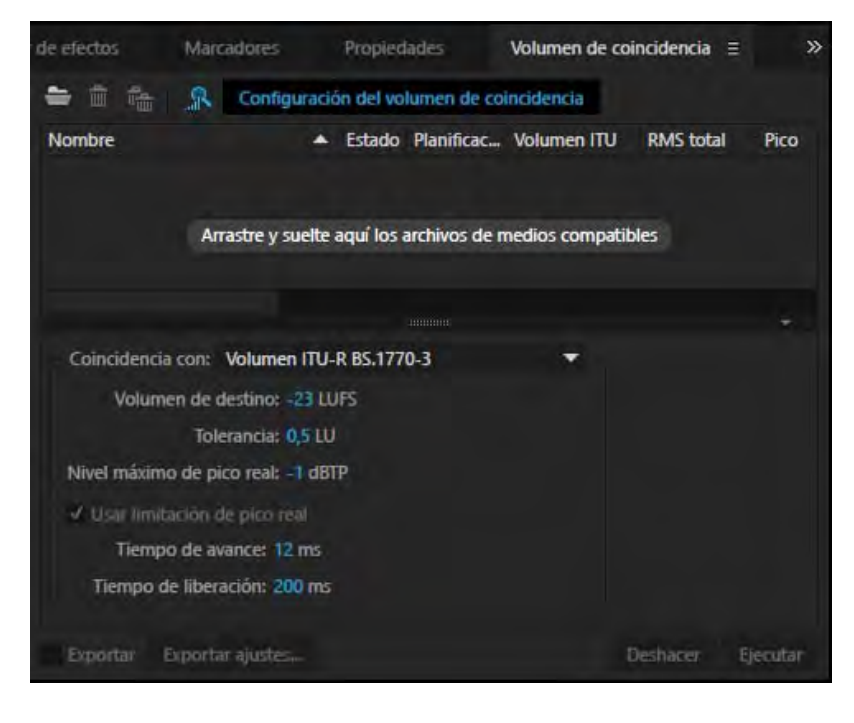

- 2. Arrastre uno o varios archivos de audio y suéltelos en el panel.
- 3. Haga clic en **Análisis** para analizar los valores actuales de volumen para cada clip.
- 4. Haga clic en **Configuración del volumen de coincidencia** para ampliar el grupo de parámetros de volumen.

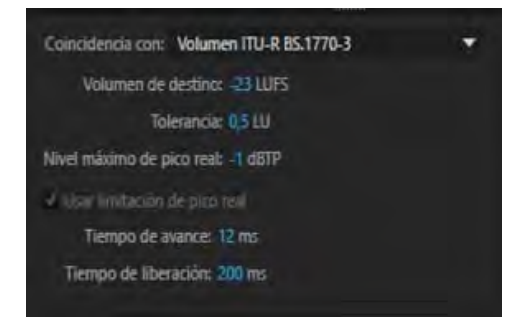

5. En la lista desplegable **Coincidencia con**, seleccione un estándar de volumen de su región.

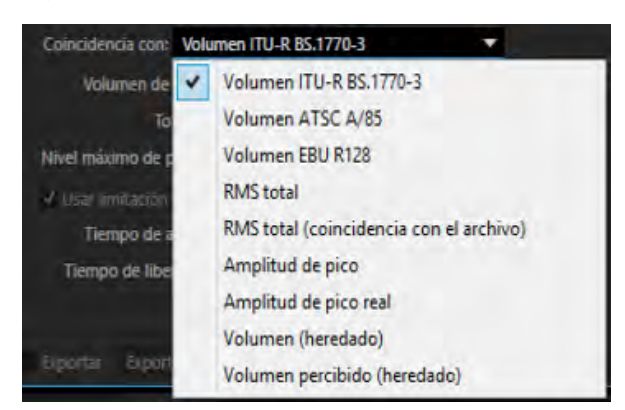

6. Ajuste el nivel de pico real máximo, el volumen y los niveles de tolerancia y haga clic en **Ejecutar**.

*Nota: La limitación de pico real máximo evita que una señal cruce un límite predefinido, lo cual podría dañar altavoces y otros dispositivos de salida. La limitación de pico real garantiza que la señal nunca supere el límite.*

### **Lista de estándares de volumen en Audition CC**

#### • [ITU BS1770](http://www.itu.int/rec/R-REC-BS.1770/es)

- [ITU BS1770-2](http://www.itu.int/dms_pubrec/itu-r/rec/bs/R-REC-BS.1770-2-201103-S%21%21PDF-E.pdf)
- La única diferencia de [ITU BS1770-3](http://www.itu.int/dms_pubrec/itu-r/rec/bs/R-REC-BS.1770-3-201208-I%21%21PDF-E.pdf) respecto a [ITU BS1770-2](http://www.itu.int/dms_pubrec/itu-r/rec/bs/R-REC-BS.1770-2-201103-S%21%21PDF-E.pdf) es que elimina los filtros de la medición del nivel de pico real que eran opcionales.
- [EBU R128](http://tech.ebu.ch/docs/r/r128-2014.pdf) (Volumen de destino: -23 LUFS +/-0,5 LUFS (+/-1 LUFS para contenido en directo), pico real: -1 dB). EBU también proporciona las [señales de prueba](http://tech.ebu.ch/files/live/sites/tech/files/shared/testmaterial/ebu-loudness-test-setv03.zip) [correspondientes.](http://tech.ebu.ch/files/live/sites/tech/files/shared/testmaterial/ebu-loudness-test-setv03.zip)
	- [EBU TECH3341](http://tech.ebu.ch/docs/tech/tech3341.pdf) define cómo medir el volumen momentáneo, a corto plazo e integrado según ITU BS1770-2
	- [EBU TECH3342](http://tech.ebu.ch/docs/tech/tech3342.pdf) define cómo medir el rango de volumen (LRA) basado en el volumen a corto plazo (usando una barrera relativa de -20 LU en vez de -10 LU) y tomando el porcentaje de 10 % y 95 %
	- [EBU TECH3343](http://tech.ebu.ch/docs/tech/tech3343.pdf) describe la parte de corrección del flujo de trabajo de volumen (consulte los capítulos 4.4 y 6)
	- [EBU TECH3344](http://tech.ebu.ch/docs/tech/tech3344.pdf) describe el uso de medición de volumen en sistemas de distribución
	- [EBU R128 s1](http://tech.ebu.ch/docs/r/r128s1.pdf) define la medición del volumen para el contenido breve, como el de anuncios
- [ATSC A/85](http://atsc.org/wp-content/uploads/2015/03/Techniques-for-establishing-and-maintaining-audio-loudness.pdf) (Volumen de destino: -24 LUFS +/-2 LUFS, pico real: -2 dB)
- FreeTV OP59
- [ARIB TR-B32](http://www.arib.or.jp/english/html/overview/doc/4-TR-B32v1_2.pdf)
- [PRSS \(radio pública nacional estadounidense\)](http://prss.org/loudness-standard-faqs)
- [Podcast](http://podcastaboutpodcasting.com/podcast-loudness/)

Los términos de Creative Commons no cubren las publicaciones en Twitter™ y Facebook.

# <span id="page-751-0"></span>Visualización de audio en el Editor de forma de onda

**[Visualización de formas de onda y espectros de audio](#page-751-1) [Acerca de la visualización de forma de onda](#page-751-2) [Acerca de la visualización espectral](#page-752-0) [Visualización de canales de forma de onda exclusivamente de color o en capas](#page-752-1) [Personalización de la visualización espectral](#page-753-0) [Cambio de la escala vertical](#page-753-1)**

**[Ir al principio](#page-751-0)**

## <span id="page-751-1"></span>**Visualización de formas de onda y espectros de audio**

En el Editor de forma de onda, el panel Editor ofrece una representación visual de las ondas de sonido. Por debajo de la visualización de la forma de onda predeterminada del panel, muy útil para evaluar la amplitud del audio, se ve el audio en la visualización espectral, que muestra la frecuencia del audio (de graves bajos a agudos altos).

- Para mostrar la visualización espectral, realice una de las operaciones siguientes:
	- . En la barra de herramientas, haga clic en el botón de visualización espectral ...
	- En el panel Editor, arrastre el divisor que hay entre las visualizaciones de forma de onda y espectral para cambiar la proporción entre ellas. Para mostrar u ocultar instantáneamente la visualización espectral, haga doble clic en el control o haga clic en el triángulo de la derecha.

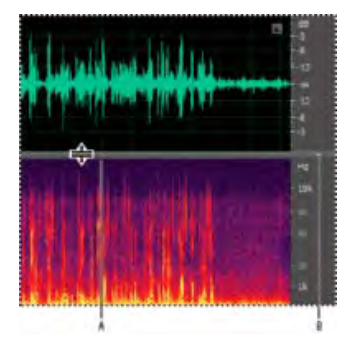

Visualizaciones en forma de onda y espectrales

**A.** Arrastre el divisor para cambiar la proporción de cada una de ellas. **B.** Haga clic en el triángulo para mostrar u ocultar la visualización espectral.

*Para identificar los canales específicos en archivos estéreo y envolventes 5.1, observe los indicadores en la regla vertical.*

# **[Ir al principio](#page-751-0)**

# <span id="page-751-2"></span>**Acerca de la visualización de forma de onda**

La visualización de forma de onda muestra una forma de onda como una serie de picos positivos y negativos. El eje x (regla horizontal) mide el tiempo y el eje y (regla vertical) mide la amplitud (el volumen de la señal de audio). El audio de volumen bajo presenta picos y valles más bajos (cerca de la línea central) que el audio con un volumen alto. Para personalizar la Visualización de forma de onda, cambie la escala vertical y los colores.

La visualización de forma de onda, con su clara representación de los cambios de amplitud, resulta perfecta para identificar los cambios de percusión en voces, batería, etc. Para buscar una palabra concreta, por ejemplo, no tiene más que buscar el pico de la primera sílaba y el valle que sigue a la última.

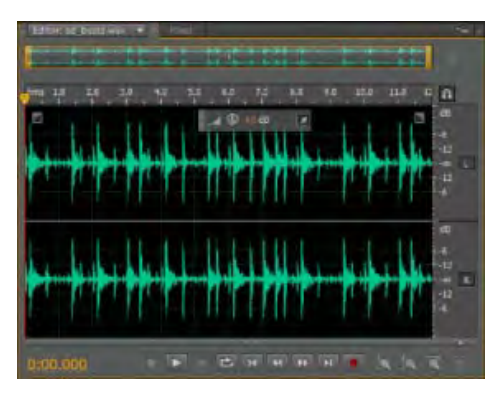

Archivo estéreo en Visualización de forma de onda

#### **[Ir al principio](#page-751-0)**

# <span id="page-752-0"></span>**Acerca de la visualización espectral**

La visualización espectral muestra una forma de onda por sus componentes de frecuencia, donde el eje x (regla horizontal) mide el tiempo y el eje y (eje vertical) mide la frecuencia. Esta vista le permite analizar datos de audio para ver las frecuencias más extendidas. Los colores más claros representan componentes de amplitud mayores. Los colores van desde el azul oscuro (frecuencias de baja amplitud) al amarillo claro (frecuencias de alta amplitud).

La visualización espectral resulta perfecta en la eliminación de sonidos no deseados, como toses y otros efectos.

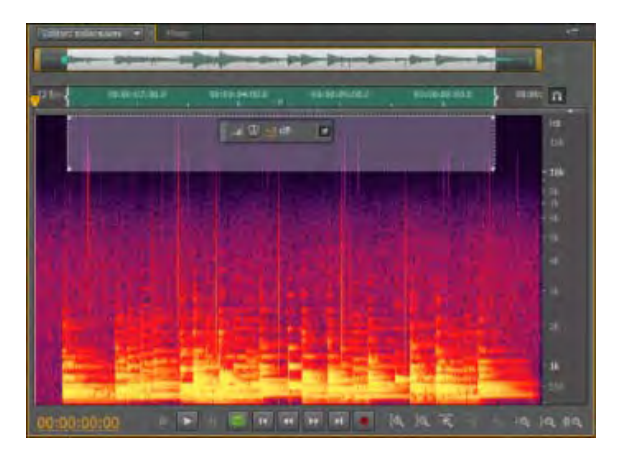

Visualización espectral, con altas frecuencias seleccionadas

**[Ir al principio](#page-751-0)**

# <span id="page-752-1"></span>**Visualización de canales de forma de onda exclusivamente de color o en capas**

Para los archivos estéreo y de sonido envolvente 5.1, puede ver canales en capas o separados. Los canales

en capas muestran mejor los cambios generales de volumen. Los canales exclusivamente de color ayudan a distinguirlos visualmente.

Seleccione Ver > Canales de forma de onda y, a continuación, seleccione En capas o Exclusivamente de color.

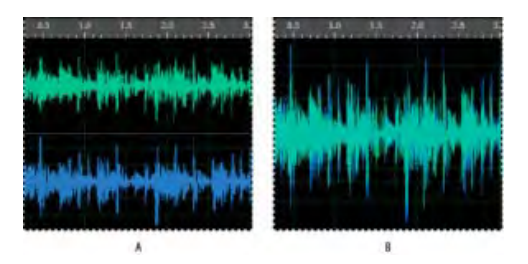

Opciones de vista de canales

**A.** Exclusivamente de color **B.** En capas (con la opción Exclusivamente de color aún seleccionada)

**[Ir al principio](#page-751-0)**

# <span id="page-753-0"></span>**Personalización de la visualización espectral**

Las preferencias de Visualización espectral ayudan a mejorar los diferentes detalles y a aislar mejor los efectos no deseados.

- 1. Seleccione Editar > Preferencias > Visualización espectral (Windows) o Audition > Preferencias > Visualización espectral (Mac OS).
- 2. Defina las opciones siguientes

**Función Gestión de ventanas** Determina la forma de transformación Fast Fourier. Estas funciones se incluyen ordenándose de más breves a más amplias. Las funciones más limitadas incluyen menores frecuencias envolventes y frecuencias centrales de reflejo menos precisas. Las funciones más amplias incluyen más frecuencias envolventes y frecuencias centrales de reflejo más precisas. Los filtros Hamming y Blackman ofrecen excelentes resultados globales.

**Resolución espectral** Especifica el número d bandas verticales utilizadas al dibujar frecuencias. Conforme aumenta la resolución, aumenta la precisión de frecuencia, pero disminuye la precisión de tiempo. Practique para buscar el equilibrio adecuado para su contenido de audio. Por ejemplo, es posible que el audio con gran percusión se refleje mediante una resolución baja.

*Para ajustar la resolución directamente en el panel Editor, haga clic con el botón derecho en la regla vertical situada junto a la visualización espectral y seleccione Aumentar o disminuir resolución espectral.*

**Rango de decibelios** Cambia el rango de amplitud sobre el que se muestran las frecuencias. Al aumentar el rango se intensifican los colores, lo que le ayudará a ver más detalladamente con un audio más tranquilo. Este valor simplemente ajusta la visualización espectral; no cambia la amplitud de audio.

<span id="page-753-1"></span>**Reproducir solo frecuencias seleccionadas Cuando haya una selección espectral** Anule la selección de esta opción para escuchar todas las frecuencias en el mismo intervalo de tiempo que una selección.

En el Editor de forma de onda, puede cambiar la amplitud o escala de frecuencia de la regla vertical.

#### **Cambio de la escala de amplitud de la visualización de forma de onda**

En la visualización de forma de onda, haga clic con el botón derecho en la regla vertical y seleccione una de las siguientes opciones:

**Decibelios** Indica la amplitud en una escala de decibelios que comprende desde infinito a cero dBFS.

**Porcentaje** Indica la amplitud en una escala porcentual que va desde –100% a 100%.

**Valores de muestra** Indica la amplitud en una escala que muestra el intervalo de valores de datos que admite la profundidad de bits actual. (Consulte Conceptos básicos sobre la profundidad de bits.) Los valores flotantes de 32 bits reflejan la escala normalizada.

**Valores normalizados** Indica la amplitud en una escala normalizada que comprende de  $-1$  a 1.

#### **Cambio de la escala de frecuencia de la visualización espectral**

En la visualización espectral, haga clic con el botón derecho en la regla vertical y seleccione una de las siguientes opciones:

Más logarítmica o lineal Muestra gradualmente las frecuencias en una escala más logarítmica (reflejando el oído humano) o una escala más lineal (haciendo que las frecuencias altas sean más distintas visualmente).

*Mantenga presionada la tecla Mayús y gire la rueda del ratón sobre la visualización espectral para mostrar las frecuencias de forma más logarítmica (arriba) o linealmente (abajo).*

**Totalmente logarítmica o lineal** Muestra las frecuencias de forma completamente logarítmica o lineal.

- Ondas de sonido
- Comparación de los editores Forma de onda y Multipista
- Cambio del rendimiento, brillo y colores de la interfaz
- Selección de rangos espectrales
- Técnicas de restauración de audio

Los términos de Creative Commons no cubren las publicaciones en Twitter™ y Facebook.

# <span id="page-755-0"></span>Selección de audio

**[Selección de rangos de tiempo](#page-755-1) [Selección de rangos espectrales](#page-755-2) [Selección y reparación automática de efectos no deseados](#page-756-0) [Selección de una forma de onda completa](#page-757-0) [Especificación de los canales que desea editar](#page-757-1) [Ajuste de una selección a puntos de intersección cero](#page-758-0) [Ajuste a marcadores, reglas, fotogramas e intersecciones cero](#page-758-1)**

# <span id="page-755-1"></span>**Selección de rangos de tiempo**

- 1. En la barra de herramientas, elija la herramienta Selección de tiempo  $\boxed{1}$
- 2. Realice cualquiera de las acciones siguientes:
	- Para seleccionar un intervalo, arrastre en el panel Editor.

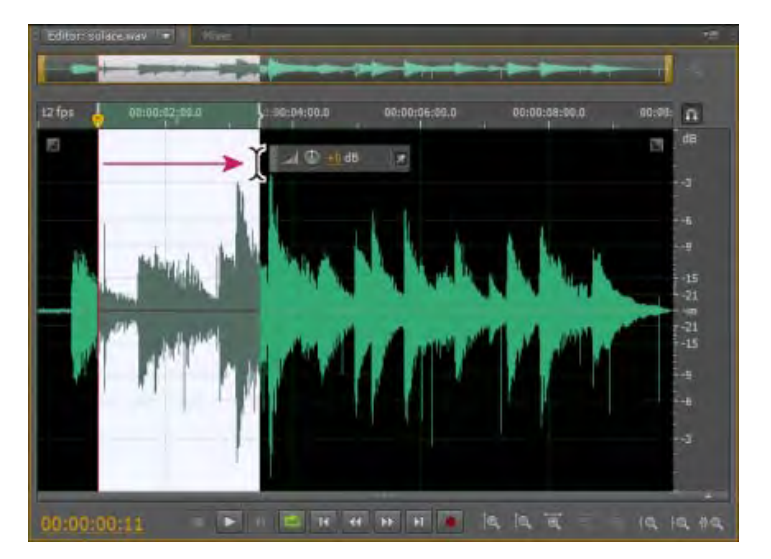

Arrastre para seleccionar intervalos de tiempo

Para ampliar o acortar una selección, arrastre los bordes de la selección. (Presione Mayús y haga clic más allá de los bordes para ampliar más rápido una selección en un lugar específico.)

*nota: Si lo prefiere, puede hacer clic con el botón derecho para ampliar o acortar una selección. Para habilitar esta característica, seleccione Ampliar selección en la sección General del cuadro de diálogo Preferencias.*

**[Ir al principio](#page-755-0)**

# <span id="page-755-2"></span>**Selección de rangos espectrales**
Al trabajar en una visualización espectral, puede usar la herramienta de Selección de pincel, Recuadro o Lazo para seleccionar datos de audio dentro de unos rangos espectrales específicos. La herramienta Selección de recuadro permite seleccionar un área rectangular. Las herramientas Selección de lazo y Selección de pincel permiten realizar selecciones de forma libre. Las tres herramientas permiten una edición y procesamiento detallados, incluida una flexibilidad increíble en el trabajo de restauración de audio. Por ejemplo, si encuentra efectos de audio no deseados, puede seleccionar y editar únicamente las frecuencias afectadas y obtener mejores resultados en menos tiempo de procesamiento.

La herramienta Selección de pincel crea selecciones exclusivas que determinan la intensidad de los efectos aplicados. Para ajustar la intensidad, cualquier pincel de capa traza o cambia el ajuste Opacidad en la barra de herramientas. Cuanto más opaca sea el área blanca seleccionada, más intensos serán los efectos aplicados.

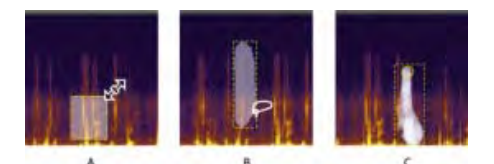

Tipos de selecciones espectrales

**A.** Recuadro **B.** Lazo **C.** Pincel

- 1. En la barra de herramientas, seleccione la herramienta Recuadro  $\Xi$ , Lazo  $\heartsuit$  o Selección de pincel
- 2. En el panel Editor, arrastre en la visualización espectral para seleccionar los datos de audio deseados.

*Nota: Cuando realice una selección en una forma de onda estéreo, la selección se aplica a ambos canales de forma predeterminada. Para seleccionar datos de audio en canales específicos, selecciónelos en el menú Editar > Activar canales.*

- 3. Para ajustar la selección, realice cualquiera de las acciones siguientes:
	- Para mover la selección, coloque el puntero en ella y arrástrela a la ubicación deseada.
	- Para redimensionar la selección, coloque el puntero en la esquina o el extremo de la selección y arrástrela hasta que tenga el tamaño deseado. (Para las selecciones del pincel, también puede modificar el ajuste Tamaño de pincel en la barra de herramientas.)
	- Para agregarla a una selección de lazo o de pincel, presione Mayús y arrastre. Para retirarla de la selección, presione Alt y arrastre.
	- Para determinar la intensidad de efectos aplicados a las selecciones de pincel, modifique el ajuste Opacidad en la barra de herramientas.

*De forma predeterminada, Adobe Audition solo reproduce audio en la selección espectral. Para escuchar*

*todo el audio en el mismo intervalo de tiempo, haga clic con el botón derecho en el botón Reproducir y anule la selección de la opción Reproducir sólo la selección espectral.*

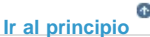

# **Selección y reparación automática de efectos no deseados**

Para reparar con rapidez efectos de audio individuales y pequeños no deseados como chasquidos o detonaciones, utilice el Pincel de limpieza puntual. Al seleccionar el audio con esta herramienta, se aplica automáticamente el comando Favoritos > Limpieza automática.

*Nota: La limpieza automática se optimiza para pequeños efectos de audio y se limita a las selecciones de cuatro segundos o menos.*

- 1. En la barra de herramientas, seleccione Pincel de limpieza puntual
- 2. Para cambiar el diámetro de píxel, ajuste la configuración del Tamaño. O bien, presione las teclas de corchete.
- 3. En el panel Editor, haga clic o mantenga presionado o arrastre un efecto no deseado de audio en la visualización espectral.

*Nota: Si hace clic sin mantener presionado el botón del ratón, Audition mueve el indicador de tiempo actual para que se pueda previsualizar el audio, pero no lo repara. Para reparar el audio haciendo clic, seleccione Crear selección circular al bajar el ratón en las preferencias generales.*

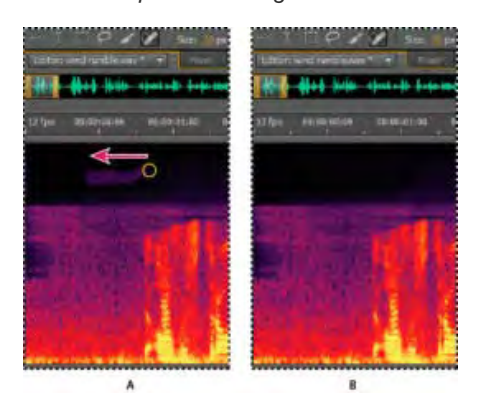

Eliminación instantánea de un efecto no deseado con el Pincel de limpieza puntual.

#### **A.** Antes **B.** Después

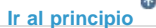

#### **Selección de una forma de onda completa**

- Realice una de las siguientes acciones:
	- Para seleccionar el rango visible de una forma de onda, haga doble clic en el panel Editor.
	- Para seleccionar toda la forma de onda, haga clic tres veces en el panel Editor.

# **[Ir al principio](#page-755-0)**

# **Especificación de los canales que desea editar**

De forma predeterminada, Adobe Audition aplica selecciones y ediciones a los dos canales de una forma de onda estéreo o envolvente. Sin embargo, puede seleccionar y editar con facilidad los canales específicos.

A la derecha del panel Editor, haga clic en los botones del canal en la regla de amplitud. Para un archivo estéreo, por ejemplo, haga clic en el botón del canal izquierdo  $\overline{L}$  o canal derecho **R** *Sugerencia: Para poder seleccionar un canal estéreo con tan arrastrar el puntero por la*

*parte superior o inferior del panel Editor, seleccione Permitir edición de canal contextual en la sección General del cuadro de diálogo Preferencias.*

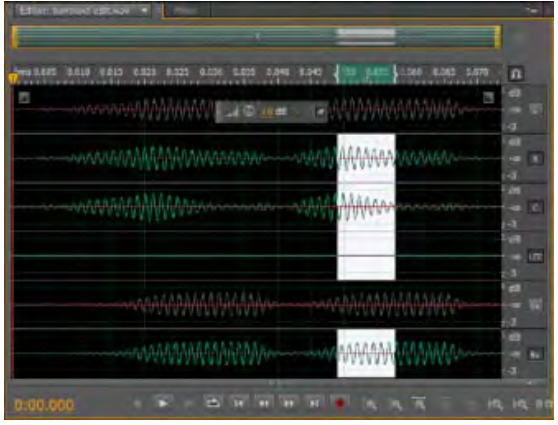

Selección de canales específicos de un archivo envolvente 5.1

**[Ir al principio](#page-755-0)**

**[Ir al principio](#page-755-0)**

# **Ajuste de una selección a puntos de intersección cero**

Para muchas tareas de edición como, por ejemplo, eliminación o inserción de audio, *las intersecciones cero* (puntos donde la amplitud es cero) son los mejores lugares para realizar selecciones. Las selecciones que comienzan y terminan en intersecciones cero reducen la posibilidad de que las ediciones creen chasquidos o detonaciones que puedan escucharse.

Para ajustar una selección a los puntos de intersección cero más cercanos, seleccione Editar > Intersecciones cero. Después seleccione una opción como, por ejemplo, Ajustar selección hacia dentro (que mueve ambos bordes a la siguiente intersección cero).

*Para reducir más la posibilidad de detonaciones o chasquidos, todas las ediciones son de fundido cruzado. Es posible cambiar las duraciones de fundido cruzado en la sección Datos del cuadro de diálogo Preferencias.*

# **Ajuste a marcadores, reglas, fotogramas e intersecciones cero**

*Ajustando* hace que los límites de la selección y el indicador de tiempo actual se desplacen hacia elementos como marcadores, marcas de regla, puntos de intersección cero y fotogramas. Si habilita el ajuste, podrá realizar selecciones precisas; no obstante, si lo prefiere, puede deshabilitarlo para elementos concretos.

- 1. Para activar el ajuste de los elementos seleccionados, haga clic en el icono Conmutar ajuste **n** en la parte superior del panel Editor.
- 2. Para especificar los elementos que se van a ajustar, seleccione Editar > Ajuste y elija una de las siguientes opciones:

Ajustar a marcadores Ajusta a un punto de marcador. Para obtener información acerca de la definición de marcadores, consulte Uso de marcadores.

**Ajustar a la regla (aproximado)** Solo se ajusta a las divisiones numéricas principales (como minutos y segundos) en la línea de tiempo. *nota: Puede habilitar solo un comando Ajustar a la regla cada vez.*

Ajustar a la regla (fino) Se ajusta a las subdivisiones (como milisegundos) en la línea de tiempo. Acerque la selección (haga clic con el botón derecho y arrastre en la línea de tiempo) para ver las subdivisiones con más exactitud y sitúe el cursor con más precisión.

Ajustar a intersecciones cero Ajusta al lugar más cercano en el que el audio cruza la línea central (punto de amplitud cero).

Ajustar a fotogramas Ajusta a un límite de fotograma si el formato de tiempo se mide en fotogramas (como en un CD o en SMPTE).

*Puede obtener acceso a los comandos de ajuste si hace clic con el botón derecho en la línea de tiempo.*

# **Adobe también recomienda**

- Técnicas de restauración de audio
- Acerca de la visualización espectral
- Personalización de la visualización espectral
- Técnicas de restauración de audio
- Ajuste a puntos finales de clip
- Ajuste a pulsaciones de bucle

Los términos de Creative Commons no cubren las publicaciones en Twitter™ y Facebook.

# <span id="page-760-0"></span>Copia, corte, pegado y eliminación de audio

**[Copia o corte de datos de audio](#page-760-1) [Pegado de datos de audio](#page-760-2) [Mezcla de datos de audio al pegar](#page-760-3) [Eliminación o recorte de audio](#page-761-0)**

### <span id="page-760-1"></span>**Copia o corte de datos de audio**

- 1. En el Editor de forma de onda, seleccione los datos de audio que desee copiar o cortar. O bien, para copiar o cortar toda la forma de onda, anule la selección de todos los datos de audio.
- 2. Elija una de las siguientes opciones:
	- Edición > Copiar, para copiar datos de audio en el portapapeles.
	- Edición > Copiar en nuevo, para copiar y pegar los datos de audio en un archivo nuevo.
	- Edición > Cortar, para eliminar los datos de audio de la forma de onda actual y copiarlos al portapapeles.

### <span id="page-760-2"></span>**Pegado de datos de audio**

- Realice una de las siguientes acciones:
	- Para pegar datos de audio en el archivo actual, coloque el indicador de tiempo actual ven el punto en el que desea insertar los datos de audio o seleccione los datos de audio que desea reemplazar. A continuación, elija Edición > Pegar.
	- Para pegar datos de audio en un archivo nuevo, elija Edición > Pegar en nuevo. El nuevo archivo heredará automáticamente el tipo de muestra (velocidad y profundidad de bits) del material del portapapeles original.

**[Volver al principio](#page-760-0)**

Œ

 $\left( \Phi \right)$ 

**[Volver al principio](#page-760-0)**

### <span id="page-760-3"></span>**Mezcla de datos de audio al pegar**

El comando Pegar mezcla le permite mezclar datos de audio desde el portapapeles con la forma de onda actual.

- 1. En el panel Editor, coloque el indicador de tiempo actual  $\mathbf \Psi$  en el lugar en el que desee iniciar la mezcla de datos de audio. También puede seleccionar los datos de audio que desea reemplazar.
- 2. Elija Edición > Pegar mezcla.
- 3. Defina las opciones siguientes y haga clic en Aceptar.

Audio existente y copiado Permite ajustar el volumen del porcentaje del audio copiado y existente.

Invertir audio copiado Invierte la fase de audio copiado, exagerando o reduciendo la cancelación de fase si el audio existente contiene contenido similar. (Para entender cómo funciona la cancelación de fases, consulte Cómo interactúan las ondas de sonido).

**Fundido cruzado** Aplica un fundido cruzado al principio y al final del audio pegado, produciendo transiciones más suaves. Especifique la longitud de la transición en milisegundos.

**Tipo de pegado | Audition CC** Especifique el tipo de pegado. Las opciones son las siguientes:

**Insertar** Inserta audio en la ubicación o selección actual. Adobe Audition inserta audio en la posición del cursor y desplaza los datos existentes al final del material insertado.

Superponer (mezcla) Mezcla el audio al nivel de volumen seleccionado con la forma de onda actual. Si el audio tiene una duración superior a la de la forma de onda actual, esta se alarga para adaptarse al audio pegado.

Sobrescribir Sobregraba el audio a partir de la posición del cursor y sustituye el material existente hasta que termine el audio. Por ejemplo, al pegar cinco segundos de material se reemplazan los cinco primeros segundos después del cursor.

**Modular** Modula el audio con la forma de onda actual para obtener un interesante efecto. El resultado es parecido a la superposición, aunque los valores de las dos formas de onda se multiplican uno por el otro, muestra por muestra, en lugar de sumarse.

**Desde el portapapeles** Pega los datos de audio desde el portapapeles interno activo.

Desde archivo Pega datos de audio desde un archivo. Haga clic en Examinar para desplazarse hasta el archivo.

Pegar en bucle Pega los datos de audio las veces especificadas. Si el audio tiene una duración superior a la de la selección actual, esta se alarga automáticamente en consecuencia.

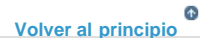

# <span id="page-761-0"></span>**Eliminación o recorte de audio**

- Realice una de las acciones siguientes:
	- Seleccione el audio que desee eliminar y después elija Edición > Eliminar.
	- Seleccione el audio que desea conservar y después elija Edición > Recortar. (Se eliminará el audio no deseado al principio y al final del archivo).

Las publicaciones de Twitter™ y Facebook no están sujetas a los términos de Creative Commons.

# <span id="page-762-0"></span>Fusión y cambio de amplitud visual

**[Aparición o desaparición visual](#page-762-1) [Elevación o disminución visual de la amplitud](#page-763-0) [Posicionar u ocultar el control de amplitud visual](#page-763-1)**

Con el uso de varios efectos puede cambiar la amplitud o producir transiciones, transición visual y controles de ganancia que hagan que esta tarea sea rápida e intuitiva. Al arrastrar estos controles al panel Editor, una vista previa le ayuda a ajustar el audio con precisión.

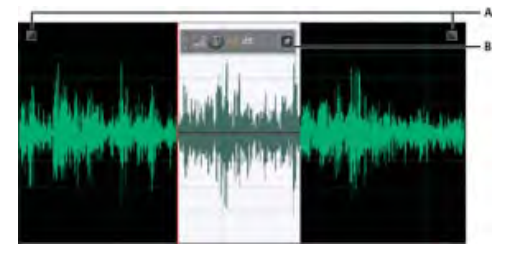

Controles visuales en el panel Editor

**A.** Controles de fusión **B.** Control Ganancia (visualización frontal)

*Para una transición rápida del audio seleccionado, seleccione Favoritos > Aparecer o Desaparecer.*

**[Ir al principio](#page-762-0)**

# <span id="page-762-1"></span>**Aparición o desaparición visual**

Adobe Audition ofrece tres tipos de transiciones visuales:

- Las fusiones lineales producen un cambio de volumen que funciona bien para muchos materiales. Si la transición suena demasiado brusca, pruebe una de las demás opciones.
- Las fusiones logarítmicas cambian con de forma uniforme el volumen de lento a rápido o viceversa.
- Las fusiones de coseno tienen la forma de una curva en S, que cambia el volumen lentamente al principio, rápidamente en la mayor parte de la fusión y lentamente al final.

*Nota: En el Editor de forma de onda, las transiciones cambian datos de audio de forma permanente. Para aplicar transiciones que se pueden ajustar en el Editor multipista, consulte Fundido o fundido cruzado de clips en una pista.*

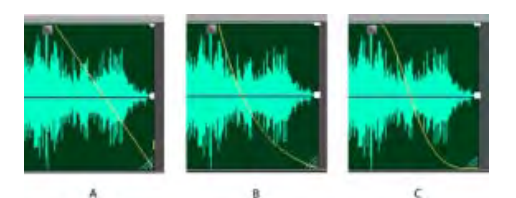

Tipos de fusión

**A.** Lineal **B.** Logarítmica **C.** Coseno

- · En la forma de onda superior izquierda o derecha, arrastre el control Aparecer o Desaparecer **hacia dentro y haga lo siguiente:** 
	- Para una fusión lineal, realice un arrastre perfectamente en horizontal.
	- Para una fusión logarítmica, realice el arrastre arriba o abajo.
	- Para un fundido de coseno (curva S), mantenga presionado Ctrl (Windows) o Comando (Mac OS).

*Para crear transiciones de coseno de forma predeterminada y presionar las teclas anteriores para crear transiciones logarítmicas o lineales, cambie la configuración de la transición predeterminada en las preferencias generales.*

# <span id="page-763-0"></span>**Elevación o disminución visual de la amplitud**

- 1. En el panel Editor, seleccione el audio específico o no elija nada para ajustar todo el archivo.
- 2. En el control de ganancia de que flota sobre el panel, arrastre el control o los números.

Los números indican cómo se compara la amplitud nueva con la existente. Cuando suelta el botón del ratón, los números vuelven al valor 0 dB, de forma que puede realizar ajustes ulteriores.

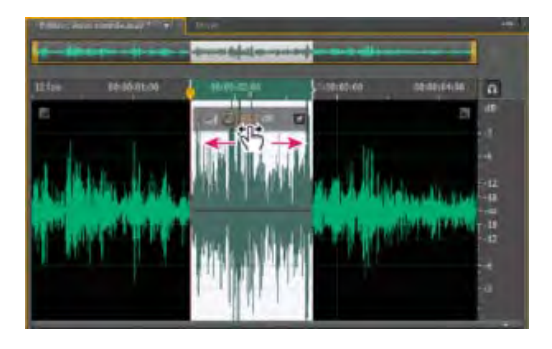

Modificación del volumen de un área seleccionada

**[Ir al principio](#page-762-0)**

**[Ir al principio](#page-762-0)**

# <span id="page-763-1"></span>**Posicionar u ocultar el control de amplitud visual**

De forma predeterminada, el control de amplitud visual aparece en una pantalla de visualización frontal (HUD) que flota sobre todas las formas de onda. Si le distrae la pantalla HUD, realice lo siguiente:

- Para bloquear la pantalla HUD en un lugar, haga clic en el botón Posicionar .
- Para mostrar la pantalla HUD solo sobre las selecciones resaltadas, seleccione Mostrar HUD solo para rangos de selección en las preferencias generales.
- Para ocultar totalmente la pantalla HUD, anule la sección de Ver > Mostrar HUD.

#### **Adobe también recomienda**

- Efecto Envolvente de volumen (solo Editor de forma de onda)
- Efecto Amplificación

Los términos de Creative Commons no cubren las publicaciones en Twitter™ y Facebook.

# <span id="page-765-0"></span>Uso de marcadores

**[Incorporación, selección y cambio de nombre de marcadores](#page-765-1) [Ajuste, combinación, conversión o eliminación de marcadores](#page-766-0) [Almacenamiento de audio entre marcadores en archivos nuevos](#page-767-0) [Creación de listas de reproducción](#page-767-1)**

*Los marcadores* (a veces denominados *señales*) son ubicaciones que se definen en una forma de onda. Los marcadores facilitan el desplazamiento dentro de una forma de onda para realizar una selección, efectuar ediciones o reproducir audio.

En Adobe Audition, un marcador puede ser un *punto* o un *intervalo.* Un punto hace referencia a una posición de tiempo específica dentro de una forma de onda (por ejemplo, 1:08.566 desde el principio del archivo). Un intervalo tiene un tiempo de inicio y un tiempo de finalización (por ejemplo, toda la forma de onda desde 1:08.566 a 3:07.379). Puede arrastrar los marcadores de inicio y fin para un intervalo a tiempos distintos.

En la línea de tiempo en la parte superior del panel Editor, los marcadores presentan controles de color blanco que puede seleccionar, arrastrar o hacer clic con el botón derecho en los mismos para acceder a comandos adicionales.

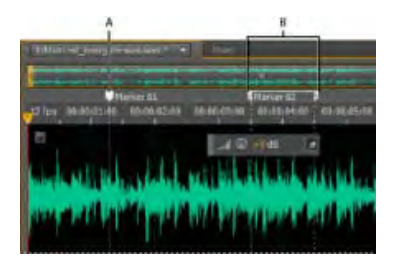

Ejemplos de marcadores

**A.** Punto de marcador **B.** Intervalo de marcador

*Nota: Para conservar los marcadores al guardar un archivo, seleccione Incluir marcadores y otros metadatos.*

**[Ir al principio](#page-765-0)**

# <span id="page-765-1"></span>**Incorporación, selección y cambio de nombre de marcadores**

Aunque puede agregar marcadores directamente en el panel Editor, use el panel Marcadores (Ventana > Marcadores) para definir y seleccionar marcadores.

*Para mostrar u ocultar la información como, por ejemplo, Duración y tipo, seleccione Visualización de marcadores en el menú del panel .*

#### **Incorporación de un marcador**

1. Realice una de las acciones siguientes:

- Reproducir audio.
- Sitúe el indicador de tiempo actual  $\nabla$  donde desee que esté un punto de marcador.
- Seleccione los datos de audio que desea definir como intervalo de marcador.

2. Presione la tecla M o el botón Agregar marcador  $\Box$  en el panel Marcadores.

*Para crear marcadores automáticamente donde haya silencio, consulte Opciones Eliminar silencio y Marcar audio.*

#### **Selección de marcadores**

- Haga clic en un marcador en el panel Editor o Marcadores. O bien, haga doble clic para mover el indicador de tiempo actual  $\mathbf \Psi$  a dicha ubicación y seleccione el área para los marcadores de intervalo.
- Para seleccionar marcadores adyacentes, haga clic en el primer marcador que desea seleccionar en el panel Marcadores y, a continuación, presione Mayús y haga clic en el último.
- Para seleccionar marcadores no adyacentes, presione Ctrl (Windows) o Comando (Mac OS) y haga clic en los mismos en el panel Marcadores.
- Para mover el indicador de tiempo actual al marcador más cercano, seleccione Editar > Marcador > Mover CTI al punto siguiente o anterior.

#### **Cambio de nombre de un marcador**

- 1. En el panel Marcadores, seleccione el marcador.
- 2. Haga clic en el nombre del marcador e indique un nuevo nombre.

# **[Ir al principio](#page-765-0)**

# <span id="page-766-0"></span>**Ajuste, combinación, conversión o eliminación de marcadores**

Tras crear marcadores, puede mejorarlos para adaptarlos mejor a las necesidades de un proyecto de audio.

#### **Reposicionamiento de marcadores**

- En el panel Editor, arrastre los controles de marcador hasta una nueva ubicación.
- En el panel Marcadores, seleccione el marcador e introduzca nuevos valores de inicio para los marcadores de punto, o bien, los valores Inicio, Fin y Duración para los marcadores de rango.

#### **Fusión de marcadores individuales**

En el panel Marcadores, seleccione los marcadores que desee fusionar y haga clic en el botón Fusionar **...** 

El nuevo marcador combinado hereda el nombre del primer marcador. Los marcadores de punto combinados pasan a ser marcadores de rango.

#### **Conversión de un marcador de punto en marcador de intervalo**

Haga clic con el botón derecho en el control de marcador y elija Convertir a rango. El control del marcador se divide en dos controles.

#### **Conversión de un marcador de intervalo en marcador de punto**

Haga clic con el botón derecho en un control de marcador y elija Convertir en punto.

Las dos partes del control del marcador de rango se combinan en un único control, y el

tiempo de inicio del rango se convierte en el tiempo del marcador de punto.

#### **Eliminación de marcadores**

- Seleccione uno o más marcadores y haga clic en el botón Eliminar  $\times$  en el panel Marcadores.
- Haga clic con el botón derecho en el panel Editor y seleccione Eliminar marcador.

#### <span id="page-767-0"></span>**Almacenamiento de audio entre marcadores en archivos nuevos**

- 1. En el Editor de forma de onda, seleccione Ventana > Marcadores.
- 2. Seleccione uno o varios intervalos de marcador. (Consulte [Uso de marcadores](#page-765-0) .)
- 3. Haga clic en el botón Exportar audio **del** del panel Marcadores.
- 4. Defina las opciones siguientes:

**Usar nombres de marcador en nombres de archivo** Utiliza el nombre del marcador como prefijo del nombre de archivo.

**Prefijo** Especifica un prefijo de nombre de archivo para los archivos nuevos.

**Nº de inicio postfijo** Especifica el número con el que empezar al agregar números al prefijo del nombre de archivo. Adobe Audition añade automáticamente números tras el prefijo (por ejemplo, prefijo02, prefijo03) para distinguir los archivos guardados.

**Ubicación** Especifica la carpeta de destino para los archivos guardados. Haga clic en Examinar para especificar otra carpeta.

**Formato** Especifica el formato de archivo. El área Ajustes de formato indica los modos de almacenamiento y compresión de datos; para ajustar estos campos, haga clic en Cambiar. (Consulte Ajustes de formato de audio.)

**Tipo de muestra** Indica la velocidad de muestro y la profundidad de bits. Para ajustar estas opciones, haga clic en Cambiar. (Consulte Conversión de la velocidad de muestreo de un archivo.)

**Incluir marcadores y otros metadatos** Incluye marcadores de audio e información del panel Metadatos en los archivos procesados. (Consulte Visualización y edición de metadatos XMP.)

**[Ir al principio](#page-765-0)**

**[Ir al principio](#page-765-0)**

# <span id="page-767-1"></span>**Creación de listas de reproducción**

Una *lista de reproducción* es una disposición de rangos de marcadores que pueden reproducirse en cualquier orden y reproducirse en bucle un número de veces especificado. Una lista de reproducción le permite probar diferentes versiones de una disposición antes de la edición. Las listas de reproducción se crean en el panel Lista de reproducción (Ventana > Lista de reproducción).

*Nota: Para almacenar una lista de reproducción con un archivo, debe realizar el almacenamiento en formato WAV. (Consulte Almacenamiento de archivos de audio.)*

#### **Creación de una lista de reproducción**

- 1. En el panel Lista de reproducción, haga clic en el botón Abrir panel de marcadores
- 2. En el panel Marcadores, seleccione los intervalos de marcadores que desea agregar a la lista de reproducción. Después, haga clic en el botón Insertar marcadores de intervalo seleccionado en la lista de reproducción **+**a o arrastre los marcadores de intervalo al panel Lista de reproducción.

#### **Cambio de orden de los elementos de una lista de reproducción**

Arrastre el elemento hacia arriba o abajo.

#### **Reproducción de elementos en una lista de reproducción**

Para reproducir toda la lista o parte de ella, seleccione el primer elemento que desee

reproducir. A continuación, haga clic en el botón Reproducir Situado en la parte superior del panel.

Para reproducir un elemento específico, haga clic en el botón Reproducir situado a la izquierda de cada nombre de elemento.

#### **Aplicación de bucle en un elemento de la lista de reproducción**

Seleccione un elemento e introduzca un número en la columna Bucles. Cada elemento puede reproducirse en bucle un número de veces distinto.

#### **Eliminación de elementos de una lista de reproducción**

- Seleccione los elementos y haga clic en el botón Eliminar  $X$ .
- Opciones Eliminar silencio y Marcar audio
- Procesamiento de archivos por lotes

Los términos de Creative Commons no cubren las publicaciones en Twitter™ y Facebook.

# <span id="page-769-0"></span>Inversión y silencio de audio

**[Inversión de una forma de onda](#page-769-1) [Reversión de una onda de forma](#page-769-2) [Creación de silencio](#page-769-3)**

# <span id="page-769-1"></span>**Inversión de una forma de onda**

El efecto Invertir invierte la fase de audio en 180 grados. (Para entender los grados de fase, consulte Medidas de la forma de onda.)

La inversión no produce ningún cambio perceptible en una forma de onda individual aunque se puede escuchar una diferencia al combinar formas de onda. Por ejemplo, puede invertir el audio pegado para alinearlo con el audio existente. O puede invertir un canal de un archivo estéreo para corregir una grabación desfasada.

- 1. Si desea invertir parte de una forma de onda, seleccione el intervalo deseado. O, anule la selección de todos los datos de audio para invertir toda la forma de onda.
- 2. Elija Efectos > Invertir.

**[Ir al principio](#page-769-0)**

**[Ir al principio](#page-769-0)**

# <span id="page-769-2"></span>**Reversión de una onda de forma**

El efecto Revertir revierte una forma de onda de derecha a izquierda, de forma que se reproduce hacia atrás. La reversión resulta útil para crear efectos especiales.

- 1. Si desea revertir parte de una forma de onda, seleccione el intervalo deseado. O, anule la selección de todos los datos de audio para revertir toda la forma de onda.
- 2. Elija Efectos > Revertir.

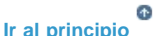

# <span id="page-769-3"></span>**Creación de silencio**

La creación de silencio resulta útil para insertar pausas y eliminar ruidos no esenciales de un archivo de audio. Adobe Audition ofrece dos formas de crear silencio:

- Para silenciar el audio existente en el Editor de forma de onda, seleccione el contenido deseado y elija Efectos > Silencio. A diferencia de la eliminación o corte de una selección, que une el material envolvente, el silencio deja la duración de la selección intacta.
- Para añadir silencio en el Editor multipista o de forma de onda, sitúe el indicador de tiempo actual  $\mathbf \Psi$  o seleccione el audio existente. A continuación, seleccione Editar > Insertar >Silencio e indique el número de segundos. Todo el audio a la derecha se alarga, lo que prolonga a su vez la duración. Los clips multipista se dividen si es necesario.

# **Adobe también recomienda**

- Medidas de la forma de onda
- Opciones Eliminar silencio y Marcar audio

Los términos de Creative Commons no cubren las publicaciones en Twitter™ y Facebook.

# <span id="page-771-0"></span>Automatización de tareas comunes en Audition

# **[Favoritos](#page-771-1)**

**[Procesamiento de archivos por lotes](#page-771-2)**

# <span id="page-771-1"></span>**Favoritos**

*Favoritos* son combinaciones de efectos, transiciones y ajustes de amplitud que se pueden guardar y volver a aplicar rápidamente a cualquier archivo o selección en el editor de forma de onda. El menú Favoritos muestra opciones predeterminadas, así como los favoritos adicionales que el usuario cree.

*Para asignar favoritos a métodos abreviados de teclado, consulte Personalización de métodos abreviados.*

#### **Creación de un favorito a partir de una combinación de ajustes**

- 1. En el Editor de forma de onda, seleccione Favoritos > Comenzar a grabar favorito.
- 2. Aplique los efectos, las transiciones y los ajustes de amplitud que desee guardar.
- 3. Seleccione Favorito > Detener grabación de favorito y el dé un nombre al favorito.

#### **Creación de un favorito a partir de un efecto específico**

- 1. Ajuste la configuración del efecto como desee.
- 2. En la parte superior del cuadro de diálogo del efecto, haga clic en el icono Favorito A continuación indique el nombre del favorito.

#### **Eliminación de un favorito**

- 1. Seleccione Favoritos > Eliminar favorito.
- 2. Seleccione el nombre del favorito y haga clic en Aceptar.

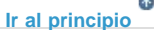

**[Ir al principio](#page-771-0)**

# <span id="page-771-2"></span>**Procesamiento de archivos por lotes**

Procese por lotes grupos de archivos para aplicar rápidamente el procesamiento favorito, volver a muestrear o guardar en un nuevo formato. Automatice rápidamente las tareas comunes como la exportación a formato mp3 o la aplicación de efectos idénticos a archivos relacionados.

- 1. En el Editor de forma de onda, seleccione Ventana > Proceso por lotes.
- 2. En el panel Proceso por lotes, haga clic en el botón Agregar archivos **para buscar** archivos en el sistema. (Para agregar todos los archivos abiertos con rapidez, seleccione Archivo > Guardar todo el audio como proceso por lotes).

*Nota: De forma predeterminada, el procesamiento por lotes se limita a tres archivos de*

*una vez para obtener un rendimiento óptimo. Para procesar más archivos, cambie el valor de Número máximo de procesos de archivo concurrentes en las preferencias de Datos.*

- 3. Seleccione una opción de procesamiento en el menú Favorito. A continuación, realice una de las siguientes operaciones:
	- Para procesar los archivos existentes, anule la selección de Exportar en la parte inferior del panel y, a continuación, haga clic en Ejecutar.
	- Para procesar archivos nuevos, seleccione Exportar y, a continuación, haga clic en Ejecutar. (Para personalizar Exportar ajustes, consulte el paso siguiente.)
- 4. Haga clic en Exportar ajustes y establezca las siguientes opciones:

Prefijo y Postfijo del nombre de archivo Ayuda a identificar los archivos por lotes.

**Plantilla** Especifica una convención de nomenclatura para los archivos procesados, como Artista, Fecha, Canción (%a/%d/%s/).

*Para obtener más información sobre las diversas plantillas de nombre de archivo del proceso por lotes, lea esta entrada de blog de Durin Gleaves.*

**Ubicación** Especifica la carpeta de destino para los archivos procesados.

Igual que ubicación de archivo origen Guarda los archivos modificados en la misma carpeta que el archivo de origen del archivo.

**Sobrescribir archivos existentes** Reemplaza automáticamente los archivos existentes con el mismo nombre.

**Formato** Especifica el formato de archivo. El área Ajustes de formato indica los modos de almacenamiento y compresión de datos; para ajustar estos campos, haga clic en Cambiar. (Consulte Ajustes de formato de audio.)

**Tipo de muestra** Indica la velocidad de muestro y la profundidad de bits. Para personalizar estas opciones, haga clic en Cambiar. (Consulte Conversión de la velocidad de muestreo de un archivo.)

**Nuevo tipo de muestra** Indica la velocidad de muestro y la profundidad de bits tras la exportación. Si los archivos de origen tienen distintos tipos de muestra, haga clic en el menú emergente para ver cómo se convertirá cada archivo. (El menú no aplica las opciones de conversión; para ajustarlas, haga clic en Cambiar en Tipo de muestra.)

Eliminar los archivos del panel al finalizar Elimina los nombres de archivo del panel Proceso por lotes tras la exportación.

Incluir marcadores y otros metadatos Incluye marcadores de audio e información del panel Metadatos en los archivos procesados. (Consulte Uso de marcadores y Visualización y edición de metadatos XMP.)

- Selección de audio
- Utilización de ajustes preestablecidos de efectos
- Efecto Normalizar (solo Editor de forma de onda)
- Análisis de amplitud

Los términos de Creative Commons no cubren las publicaciones en Twitter™ y Facebook.

# <span id="page-774-0"></span>Análisis de fase, frecuencia y amplitud en Audition

**[Análisis de fase](#page-774-1) [Análisis de intervalo de frecuencias](#page-774-2) [Análisis de amplitud](#page-776-0)**

Adobe Audition ofrece diversas maneras de analizar el audio. Para comparar las relaciones de fase entre cualquier de los dos canales, utilice el panel Medidor de fase. Para analizar rango tonal y dinámico, utilice los paneles Análisis de frecuencia y Estadísticas de amplitud.

El Editor de forma de onda también proporciona la visualización de frecuencia espectral, que puede utilizar junto con los métodos de análisis anteriores. (Consulte Visualización de audio en el Editor de forma de onda.)

# **[Ir al principio](#page-774-0)**

# <span id="page-774-1"></span>**Análisis de fase**

El panel Medidor de fase muestra los canales fuera de fase para las formas de onda envolvente y estéreo, que se pueden corregir con el comando Efectos > Invertir. (Consulte Inversión de una forma de onda.) Este panel también ayuda a identificar los canales en fase que sonarán de forma similar si se suman a mono. (Consulte Conversión de una forma de onda entre envolvente, estéreo y mono.)

- *Para entender las fases de audio, consulte Cómo interactúan las ondas de sonido.*
- 1. Seleccione Ventada > Medidor de fase.
- 2. Haga clic con el botón derecho en el panel Contador de fase y seleccione los canales en los menús Canal y Comparar con.
- 3. En el panel Editor, seleccione un rango, si lo desea, e inicie la reproducción.

En el Contador de fase, el audio de la izquierda está más desfasado, mientras que el audio de la derecha está más en fase. -1.0 refleja la cancelación de fase total, mientras que 1.0 refleja el contenido de audio idéntico en cada canal.

*Para personalizar la apariencia del medidor, haga clic con el botón derecho en el mismo y seleccione Mostrar degradado de color o Mostrar medidores LED.*

# **[Ir al principio](#page-774-0)**

# <span id="page-774-2"></span>**Análisis de intervalo de frecuencias**

Puede usar el panel Análisis de frecuencia para identificar bandas de frecuencia problemáticas, que puede corregir con un efecto de filtro.

- 1. Seleccione Ventana > Análisis de frecuencia.
- 2. En el panel Editor, haga clic en un punto de tiempo, seleccione un intervalo o inicie la reproducción.
- 3. En el panel Análisis de frecuencia, observe la frecuencia a lo largo del eje horizontal y la amplitud en el eje vertical.

*Si selecciona un intervalo, Adobe Audition analiza solo el punto central. Para analizar*

### **Opciones de Análisis de frecuencia**

**Escala** Muestra la escala de frecuencia de forma logarítmica (reflejando el oído humano) o lineal (proporcionando más información para las frecuencias superiores).

**Copiar todos los datos gráficos**  G.

Copia un informe de texto de los datos de frecuencia en el portapapeles del sistema.

**Botones Mantener** Le permiten tomar un máximo de ocho instantáneas de frecuencia a medida que se reproduce una forma de onda. El contorno de la frecuencia (que se procesa en el mismo color que el botón en el que se hace clic) está congelado en el gráfico y superpuesto en otros contornos de frecuencia. Para borrar un contorno de frecuencia congelado, haga clic en su correspondiente botón Mantener de nuevo.

**Mostrar** Cambia la visualización del gráfico. Elija uno de los siguientes estilos:

**Líneas** Muestra la amplitud en cada frecuencia con líneas sencillas. De forma predeterminada, el canal izquierdo es verde y el derecho azul.

**Área** Asimismo, muestra líneas para la amplitud, pero rellena el área bajo las líneas de un color sólido y suaviza las diferencias de amplitud en la misma área.

**Barras** Muestra el efecto de la resolución de análisis, dividiendo la pantalla en segmentos rectangulares. Cuanto mayor sea el tamaño de FFT, mayor será la resolución de análisis y más estrecha las barras.

Canal superior Determina qué canal de un archivo envolvente o estéreo aparece sobre otros en el gráfico. Para combinar los canales visualizados, seleccione Promedio.

Explorar o Explorar selección Explora todo el archivo o selección y muestra los datos de frecuencia media en el gráfico. (De forma predeterminada, el gráfico muestra datos desde el punto central de los archivos y selecciones.)

#### **Opciones avanzadas**

**Tamaño FFT** Especifica el tamaño de transformación de Fourier rápida (FFT). Los tamaños de FFT más altos informan sobre datos de frecuencia de forma más eficaz, pero requieren mayores tiempo de procesamiento.

**Ventana** Determina la forma de transformación Fast Fourier. Estas funciones se incluyen ordenándose de más breves a más amplias. Las funciones más limitadas incluyen menores frecuencias envolventes y frecuencias centrales de reflejo menos precisas. Las funciones más amplias incluyen más frecuencias envolventes y frecuencias centrales de reflejo más precisas. Los filtros Hamming y Blackman ofrecen excelentes resultados globales.

Referencia 0 dB Determina la amplitud a la que se visualizan los datos de audio a escala completa y 0 dBFS. Por ejemplo, un valor de cero visualiza audio de 0 dBFS a 0 dB. Un valor de 30 visualiza audio de 0 dBFS a –30 dB. Este valor simplemente mueve el gráfico hacia arriba o hacia abajo; no cambia la amplitud de los datos de audio.

*Sugerencia: Ajuste la Referencia 0 dB para calibrar esta visualización en otra referencia de decibelios, como nivel de presión de sonido (SPL).*

**Valor en [x] Hz** Muestra la amplitud precisa para frecuencias específicas cuando el ratón se sitúa sobre el gráfico.

**Frecuencia global** Para el punto de inicio del rango seleccionado, indica la frecuencia media.

Nota musical global Para el punto de inicio de un rango seleccionado, indica la posición del teclado y la varianza de la sintonización estándar (A440). Por ejemplo, A2 +7 es igual a la segunda A (nota La) más baja en un teclado con una afinación un 7% más alta de lo normal.

### **Gráficos de frecuencia de zoom**

En el panel Análisis de frecuencia, puede aplicar el zoom a los gráficos para analizar la frecuencia con más detalle.

- Realice cualquiera de las acciones siguientes:
	- Para acercar un gráfico, haga clic con el botón derecho y arrastre el icono de lupa en la regla vertical u horizontal.
	- Para desplazarse por un gráfico ampliado, haga clic con el botón izquierdo y arrastre el icono de la mano  $\sqrt[N]{\ }$  hasta la regla vertical u horizontal.
	- Para alejarse de un gráfico ampliado, haga clic con el botón derecho en la regla vertical u horizontal y seleccione Alejar para volver a la ampliación anterior, o bien, Alejar del todo para alejarse completamente.

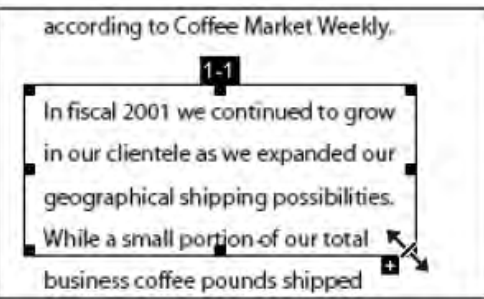

Uso del zoom y desplazamiento en un gráfico del Análisis de frecuencia

**[Ir al principio](#page-774-0)**

# <span id="page-776-0"></span>**Análisis de amplitud**

- 1. En el Editor de forma de onda, seleccione Ventana > Estadísticas de amplitud.
- 2. Para calcular las estadísticas desde un archivo o selección completos, haga clic en Explorar o Explorar selección. (De forma predeterminada, las estadísticas se calculan desde el punto central de archivos y selecciones.)

*Puede ajustar una selección en el panel Editor. Haga clic de nuevo en Explorar selección para volver a calcular las estadísticas.*

- 3. Evalúe la amplitud en las siguientes fichas:
	- La ficha General muestra estadísticas numéricas que indican el intervalo dinámico, identifican muestras recortadas y resaltan los posibles desplazamientos de DC.
	- La ficha Histograma RMS muestra un gráfico que indica la prevalencia relativa de cada amplitud. La regla horizontal mide la amplitud en decibelios y la vertical la prevalencia utilizando la fórmula RMS. Seleccione un canal para ver desde el menú Mostrar canal.

*Sugerencia: Utilice la ficha Histograma para identificar las amplitudes prevalecientes y, a continuación, comprímalas, limítelas o normalícelas con un efecto de amplitud.*

#### **Opciones generales**

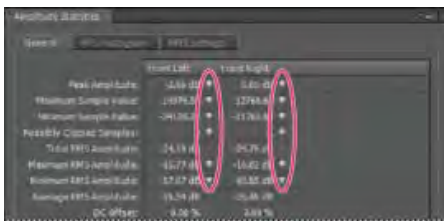

Haga clic en los iconos a la derecha de los valores para desplazarse a la ubicación correspondiente en el archivo.

**Amplitud de pico** Muestra la muestra con la amplitud más alta en forma de decibelios.

Valor máximo de muestra Muestra la muestra con la amplitud más alta.

Valor mínimo de muestra Muestra la muestra con la amplitud más baja.

Muestras posiblemente recortadas Muestra el número de muestras que probablemente hayan superado 0 dBFS. Haga clic en el icono **situado a la derecha de este valor para desplazarse a la primera muestra** recortada en el archivo de audio. (Si es necesario, haga clic de nuevo en el icono para ver las siguientes muestras recortadas.)

**Amplitud RMS media, mínima, máxima y total** Muestra de los valores de raíz cuadrada media de la selección. Los valores RMS se basan en la prevalencia de las amplitudes específicas, reflejando a menudo el volumen percibido mejor que las amplitudes medias o absolutas.

**Desplazamiento de DC** Muestra cualquier desplazamiento directo actual que se haya aplicado a la forma de onda durante la grabación. Los valores positivos se encuentran por encima de la línea central y los valores negativos por debajo. (Consulte Corrección del desplazamiento de DC.)

Profundidad de bits medida Informa de la profundidad de bits de la forma de onda. (32 indica que la forma de onda utiliza el rango flotante completo de 32 bits).

**Rango dinámico** Refleja la diferencia entre la Amplitud RMS máxima y mínima.

Rango dinámico utilizado Muestra el rango dinámico menos los periodos excepcionalmente largos de amplitud RMS baja como, por ejemplo, pasajes en silencio.

**Volumen** Muestra la amplitud media.

**Volumen percibido** Compensa en énfasis del oído humano en las frecuencias medias.

**Copiar** Copia todas las estadísticas en la ficha General en el portapapeles del sistema.

### **Opciones de configuración de RMS**

Para ajustar el modo en que se calculan las estadísticas RMS, establezca las siguientes opciones:

**0dB = onda sinusoidal FS** Corresponde al nivel de dB en una onda sinusoidal de escala completa, donde la amplitud de pico es de unos 3,01 dB más bajos que una onda cuadrada de escala completa.

**0dB = onda cuadrada FS** Corresponde al nivel de dB en una onda cuadrada de escala completa, donde la amplitud de pico es de unos 3,01 dB más altos que una onda sinusoidal de escala completa.

**Cuenta para DC** Omite cualquier desplazamiento de DC en las mediciones.

**Anchura de ventana** Especifica el número de milisegundos en cada ventana RMS. Un intervalo seleccionado contiene una serie de ventanas de este tipo, de las que Adobe Audition obtiene el promedio para calcular los valores RMS mínimo y RMS máximo. Para conseguir los valores RMS más precisos, utilice ventanas anchas para el audio con un intervalo dinámico ancho y ventanas estrechas para el audio con un intervalo dinámico estrecho.

Los términos de Creative Commons no cubren las publicaciones en Twitter™ y Facebook.

# Divisor de bandas de frecuencia

El efecto Divisor de bandas de frecuencias permite capturar el clip de audio seleccionado (o una sección resaltada) y crear hasta ocho copias del mismo, cada una de ellas con un intervalo de frecuencias diferente al del original. Las frecuencias extendidas especificadas determinan los puntos de división. Cada copia de la forma de onda se coloca en su propia pista de la ventana de sesión. A continuación, puede editar o aplicar efectos a cada banda por separado.

Por ejemplo, el uso del ajuste predeterminado de tres bandas con valores extendidos de 800 y 3.200 crea tres copias de la forma de onda seleccionada: una con las frecuencias de la onda seleccionada, entre 0 y 800 Hz, otra entre 800 y 3.200 Hz, y una última entre 3.200 y 22.050 Hz (o la frecuencia máxima presente basada en la velocidad de muestreo).

- 1. Abra un clip de audio. Para procesar una selección, elija, con una herramienta de selección, un rango que desee procesar.
	- Divisor de bandas de frecuencia ▲音★ ö '... E.  $\overline{4}$  $\overline{\mathbf{5}}$  $\overline{\mathfrak{s}}$  $\overline{L}$ 11539 Hz 29 Hz 58 H 123 Hz 260 Hz  $475 H$ 1028 Hz 四日 75 Hz 1Hz 55 Hz 29 Hz 65 H 137 H 215 Hz 553 Hz 10511 Hz 10511 Hz Arents
- 2. Elija Edición > Divisor de bandas de frecuencia.

*Divisor de bandas de frecuencia*

3. Defina las opciones que desee y haga clic en Aceptar.

### **Opciones del Divisor de frecuencia**

**Bandas** Define el número de puntos de división. La forma de onda original se copia el número de veces que haya especificado y cada copia tendrá un intervalo de frecuencias diferente en función del número de formas extendidas.

**Máxima** Especifica la frecuencia máxima de cada banda. Las opciones Mínima y Ancho de banda muestran valores calculados en función de la frecuencia máxima valores para las bandas actuales y las adyacentes.

**Escala** Especifica la escala que se muestra para indicar las bandas gráficamente. Puede elegir el tipo Lineal o Logarítmico.

Tamaño máx. de filtro FIR Define el tamaño máximo del filtro FIR (Respuesta finita al impulso) que mantiene errores de fase sobre la curva de respuesta. Los filtros FIR son diferentes a los filtros IIR, que pueden tener un error de fase (con frecuencia perceptible como una calidad de timbre). Los valores más altos proporcionan mayor precisión en el filtrado de frecuencias. El valor predeterminado, 320, funciona la mayor parte

del tiempo, pero se debe incrementar si se produce distorsión o timbre en las ondas filtradas.

Las publicaciones de Twitter™ y Facebook no están sujetas a los términos de Creative Commons.

# <span id="page-781-0"></span>Cómo deshacer y rehacer el historial

### **[Operación de deshacer o rehacer cambios](#page-781-1) [Comparación de los estados de historial](#page-781-2)**

### <span id="page-781-1"></span>**Operación de deshacer o rehacer cambios**

Cada vez que inicia Adobe Audition, realiza el seguimiento de las modificaciones que realiza. Las ediciones no se aplican de forma permanente hasta que guarde y cierre un archivo, lo que proporciona una capacidad ilimitada para las opciones de deshacer y rehacer.

Para deshacer o rehacer los cambios, realice cualquiera de las acciones siguientes:

- Para deshacer un cambio, elija Edición > Deshacer [nombre del cambio].
- Para rehacer un cambio, elija Editar > Rehacer [nombre del cambio].
- Para repetir el último comando, en el Editor de forma de onda, elija Edición > Repetir último comando. Puede repetir la mayoría de los comandos; sin embargo, existen algunas excepciones (como Eliminar).

*Para repetir el último comando sin abrir su cuadro de diálogo, presione Ctrl+R (Windows) o Comando+R (Mac OS).*

# <span id="page-781-2"></span>**Comparación de los estados de historial**

Los comandos Deshacer y Rehacer tienen como limitación el hecho de que los cambios se realizan en una secuencia incremental, mientras que el panel Historia permite volver inmediatamente a cualquier cambio anterior. Use este panel para comparar rápidamente el audio procesado con el original, o rechazar una serie de cambios que produjeron resultados insatisfactorios.

Nota: Los estados de historial desaparecen cuando se cierra un archivo.

#### **Vuelta a un estado**

- Para volver a un estado histórico, haga clic en él.
- Para desplazarse de forma incremental por los estados, presione las flechas arriba y abajo del teclado.

#### **Eliminación de un estado**

Al trabajar con archivos de audio muy grandes, elimine los estados históricos innecesarios para liberar espacio en el disco y mejorar el rendimiento.

- Para eliminar todos los estados, elija Borrar historia en el menú del panel
- Para eliminar un estado en particular, selecciónelo y, a continuación, haga clic en el icono de la papelera ...

Nota: Al eliminar los estados de historia se eliminan también los comandos Deshacer.

#### $(G)$  BY-NC-SR

[Avisos legales](http://help.adobe.com//es_ES/legalnotices/index.html) | [Política de privacidad en línea](http://helpx.adobe.com/go/gffooter_online_privacy_policy_es)

**[Volver al principio](#page-781-0)**

Œ,

#### Œ, **[Volver al principio](#page-781-0)**

# <span id="page-782-0"></span>Conversión de tipos de muestra

**[Escucha de un archivo a una velocidad de muestreo distinta](#page-782-1) [Cambio de la velocidad de muestreo de un archivo](#page-782-2) [Conversión de una forma de onda entre envolvente, estéreo y mono](#page-783-0) [Modificación de la profundidad de bits de un archivo](#page-783-1) [Uso de ajustes preestablecidos de conversión de la velocidad de muestreo](#page-785-0)**

**[Ir al principio](#page-782-0)**

# <span id="page-782-1"></span>**Escucha de un archivo a una velocidad de muestreo distinta**

El comando Interpretar velocidad de muestreo le permite escuchar cómo sonará un archivo de audio a una velocidad de muestreo distinta. (Consulte Conceptos básicos sobre la velocidad de muestreo.) Este comando ayuda a identificar los archivos que especifican una velocidad incorrecta en el encabezado de archivo. Para convertir de forma permanente la velocidad de muestreo, seleccione Editar > Convertir tipo de muestra.

- 1. En el Editor de forma de onda, seleccione Editar > Interpretar velocidad de muestreo.
- 2. Introduzca una velocidad de muestreo en el cuadro de texto o elija una velocidad de muestreo común de la lista.

*Nota: Aunque puede trabajar con cualquier velocidad de muestreo desde 6000 a 192.000 Hz en Adobe Audition, puede que su tarjeta de sonido no pueda reproducir todas las velocidades correctamente. Para determinar las velocidades de muestreo admitidas, consulte la documentación de la tarjeta.*

# **[Ir al principio](#page-782-0)**

# <span id="page-782-2"></span>**Cambio de la velocidad de muestreo de un archivo**

La velocidad de muestreo de un archivo determina el rango de frecuencia de la forma de onda. Al convertir la velocidad de muestreo, tenga presente que la mayoría de tarjetas de sonido solo admiten ciertas velocidades de muestreo.

1. En el Editor de forma de onda, seleccione Editar > Convertir tipo de muestra.

*Para acceder rápidamente al cuadro de diálogo Convertir tipo de muestra, haga doble clic en la sección Tipo de muestra de la barra de estado. (Consulte Visualización de la barra de estado.)*

- 2. Seleccione una velocidad de la lista Velocidad de muestreo o introduzca una velocidad personalizada en el cuadro de texto.
- 3. En la sección Avanzadas, arrastre el control de Calidad para ajustar la calidad de la conversión de muestra.

Los valores más altos conservan más frecuencias altas, pero la conversión tarda más. Los valores más bajos requieren menos tiempo de procesamiento pero reducen las frecuencias altas.

*Utilice valores más de mayor calidad siempre que convierta una velocidad alta a una velocidad baja. Cuando realiza el muestro, los valores más altos tienen efecto de título.*

4. Para obtener mejores resultados, seleccione Filtro previo/posterior para evitar el ruido de

# <span id="page-783-0"></span>**Conversión de una forma de onda entre envolvente, estéreo y mono**

El comando Convertir tipo de muestra es la forma más rápida de convertir una forma de onda en un número diferente de canales.

- 1. En el Editor de forma de onda, seleccione Editar > Convertir tipo de muestra.
- 2. En el menú Canales, seleccione Mono, Estéreo o 5.1.
- 3. En la sección Avanzadas, indique los porcentajes para Mezcla izquierda y Mezcla derecha:
	- Al convertir de mono a estéreo, las opciones Mezcla izquierda y Mezcla derecha le permiten especificar la amplitud relativa con la que la señal mono original se coloca a cada lado de la nueva señal estéreo. Por ejemplo, puede colocar el mono original solo en el canal izquierdo, solo en el canal derecho o en cualquier punto entre los dos.
	- Al convertir de estéreo a mono, las opciones Mezcla izquierda y Mezcla derecha le permiten controlar la cantidad de señal del canal respectivo que se mezclará en la forma de onda mono final. El método de mezcla más común utiliza el 50% de ambos canales.

Para las demás técnicas de conversión de canal, consulte los siguientes temas:

- Extracción de canales de audio a archivos mono
- Mezcla de datos de audio al pegar
- Efecto Mezclador de canales

#### **[Ir al principio](#page-782-0)**

# <span id="page-783-1"></span>**Modificación de la profundidad de bits de un archivo**

La profundidad de bits de un archivo determina el intervalo dinámico del audio. (Consulte Conceptos básicos sobre la profundidad de bits.) Adobe Audition admite una resolución de hasta 32 bits. Puede aumentar la profundidad de bits de un archivo para obtener un intervalo dinámico superior, o puede disminuirla para reducir el tamaño del archivo.

*Nota: Algunas reproductores de medios y aplicaciones comunes requieren audio de 16 bits o más bajo.*

- 1. En el Editor de forma de onda, seleccione Editar > Convertir tipo de muestra.
- 2. Seleccione una profundidad de bits en el menú o introduzca una profundidad de bits personalizada en el cuadro de texto.
- 3. En la sección Avanzadas, establezca las siguientes opciones:

**Tramado** Activa o desactiva el tramado al convertir profundidades de bits más bajas. Si el tramado está desactivado, la profundidad de bits se trunca repentinamente, lo que produce un efecto de chasquido en los pasajes de volumen bajo mediante la distorsión de cuantificación.

Aunque el tramado introduce una pequeña cantidad de ruido, el resultado es mucho más preferible que el aumento de la distorsión que oiría a niveles de señal bajos. El tramado también le permite oír sonidos que estarían enmascarados por los límites de ruido y distorsión del audio en profundidades de bits más bajas.

**Tipo de tramado** Controla en modo en que el ruido se distribuye en relación con el valor de amplitud original. Generalmente, Triangular proporciona el menor desplazamiento entre la proporción señal a sonido, distorsión y modulación de sonido.

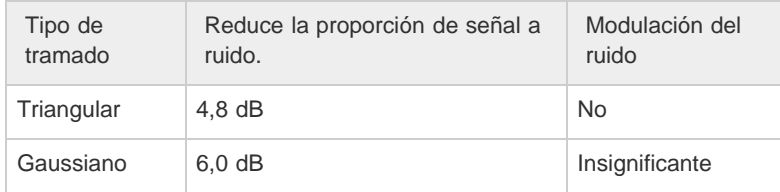

*Nota: Las opciones Triangular (con forma) y Gaussiano (con forma) mueven un poco más de ruido a frecuencias más altas. Para un control adicional, defina las opciones de Forma de ruido.*

**Forma de ruido** Determina qué frecuencias pueden incluir tramado de ruido. Al introducir la forma de ruido, puede que sea posible utilizar profundidades de tramado más bajas sin introducir efectos no deseados audibles. La mejor forma depende del audio de origen, la velocidad de muestreo final y la profundidad de bits.

*Nota: Forma de ruido se desactiva para las velocidades de muestreo inferiores a 32 KHz, ya que todo el ruido permanecería en frecuencias audibles.*

#### **Pase alto**

Con una forma extendida establecida en 7,3 kHz, el ruido de tramado disminuye en -180 dB a 0 Hz y -162 dB a 100 Hz.

### **Pendiente ligera**

Con una forma extendida establecida en 11 kHz, el ruido de tramado disminuye en -3 dB a 0 Hz y -10 dB a 5 Hz.

#### **Neutro**

El sonido ligero baja de tono a 14 kHz, las pendientes aumentan el tono hasta un máximo a 17 kHz y el tono vuelve a bajarse en las frecuencias más altas. El ruido de fondo suena igual que lo hace sin forma de ruido pero es 11dB más bajo.

El sonido fuerte baja de tono hasta 15,5 kHz, situando todo el ruido de tramado en un nivel superior a 16 kHz (o donde se especifique la forma extendida). Los oídos más sensibles pueden escuchar un tono alto si la forma extendida es demasiado baja. Sin embargo, si se realiza una conversión de audio de 48 o 96 kHz, la forma extendida se puede situar en un nivel superior a 20 kHz.

*Sugerencia: Seleccione una forma neutral para evitar dar timbre al silbido de fondo desde el punto de vista sónico. No obstante, se debe tener en cuenta que el silbido sonará más fuerte que con otras formas.*

### **Forma de U**

El valor Superficial es principalmente plano o muy bajo desde 2 kHz hasta 14 kHz, pero aumenta conforme el audio alcanza 0 Hz, ya que las frecuencias bajas son mucho menos audibles. El valor Medio aporta algo más de ruido en los altos en un valor superior a 9 kHz, permitiendo un ruido más bajo en un valor inferior a esa frecuencia. El valor Profundo aumenta el ruido en un valor superior a 9 kHz incluso más, pero también lo baja mucho más en el rango 2-6 kHz.

#### **Ponderado**

El valor Ligero intenta igualar el modo en que el oído percibe los sonidos de nivel bajo, reduciendo más el ruido en el rango 2-6 kHz y subiéndolo en el intervalo 10-14 kHz. Con los volúmenes altos, el silbido puede ser más perceptible. El valor Fuerte reduce de modo más uniforme el rango 2-6 KHz más sensible a expensas de más ruido en un nivel superior a 8 kHz.

**Forma extendida** Especifica la frecuencia sobre la cual se producirá la forma de ruido.

**Intensidad** Especifique la amplitud máxima de ruido añadido a cualquier frecuencia.

**Modo adaptativo** Varía la distribución del ruido en las frecuencias.

# <span id="page-785-0"></span>**Uso de ajustes preestablecidos de conversión de la velocidad de muestreo**

Si debe realizar la misma conversión en varios archivos, puede ahorrar tiempo usando un ajuste preestablecido de conversión de la velocidad de muestreo.

- 1. Elija Editar > Convertir tipo de muestra.
- 2. Ajuste los ajustes como desee.
- 3. Haga clic en el botón Nuevo ajuste preestablecido **1**

Después de crear un ajuste preestablecido, aparece en la lista de ajustes preestablecidos de la parte superior del cuadro de diálogo. Si desea eliminar un ajuste preestablecido, elíjalo de la lista y haga clic en Eliminar  $X$ .

Los términos de Creative Commons no cubren las publicaciones en Twitter™ y Facebook.

Aplicación de efectos

# <span id="page-787-0"></span>Activación de extensiones CEP

# **En este artículo**

**[Información general](#page-787-0) [Acceso a las extensiones CEP](#page-787-0)**

# **Información general**

Audition CC es compatible con las extensiones CEP (plataforma común de extensibilidad), que permiten que los desarrolladores construyan paneles integrados en las aplicaciones de escritorio de Adobe.

Los desarrolladores diseñan los paneles con HTML5 y JavaScript. Utilizan ExtendScript para comunicarse con la aplicación.

El repositorio de [Adobe-CEP](http://github.com/Adobe-CEP) en Github contiene código fuente, documentación y extensiones creadas por la comunidad.

# **[Ir al principio](#page-787-0)**

**[Ir al principio](#page-787-0)**

Œ

# **Acceso a las extensiones CEP**

Elija **Ventana > Extensiones > Portal de Adobe Audition** para acceder a las extensiones.

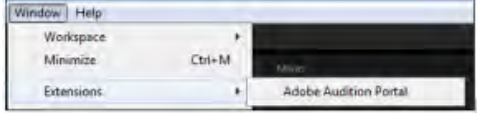

Puede instalar extensiones con la aplicación de escritorio de Creative Cloud. Descargue las extensiones de [Adobe Add-ons](http://creative.adobe.com/addons?pp=AUDN) y active la sincronización de archivos en la aplicación para instalarlas automáticamente.

Puede utilizar el kit de desarrollo de software (SDK) para crear extensiones CEP personalizadas. Consulte la documentación y el código de muestra en el SDK.

Descargar el SDK de Audition del Centro de desarrolladores de Audition.

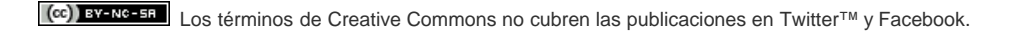

# <span id="page-788-0"></span>Controles de efectos

**[Introducción al Bastidor de efectos](#page-788-1) [Uso de ajustes preestablecidos de efectos](#page-789-0) [Control de los ajustes de efectos con gráficos](#page-790-0) [Acerca de las curvas polinomiales para gráficos](#page-790-1)**

# <span id="page-788-1"></span>**Introducción al Bastidor de efectos**

El Bastidor de efectos permite insertar, editar y reordenar hasta 16 efectos, optimizar los niveles de mezcla y guardar los ajustes preestablecidos favoritos. La mayoría de los controles del bastidor aparecen tanto en editores de forma de onda y en multipista.

**[Volver al principio](#page-788-0)**

Œ

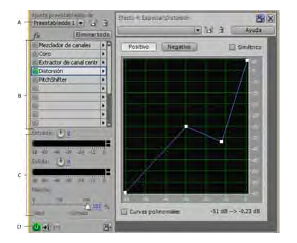

*Controles compartidos por los editores de Forma de onda y Multipista*

*A. Controles de ajuste preestablecido de bastidor B. Ranuras de efectos C. Controles de nivel D. Botón de potencia principal* 

# **Controles exclusivos del Editor de forma de onda**

En el Editor de forma de onda, el Bastidor de efectos proporciona un menú Proceso que permite modificar una selección o todo el archivo y un botón Aplicar que aplica el efecto de forma permanente.

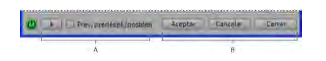

*Controles exclusivos del Editor de forma de onda*

*A. El botón Aplicar aplica los efectos de forma permanente B. El menú Proceso permite modificar la selección o el archivo completo* 

### **Controles exclusivos del Editor multipista**

El Bastidor de efectos incluye los botones Pista preprocesada y Preatenuador/postatenuador FX que se utilizan para optimizar y aplicar los efectos. Cada clip y pista tienen su propio Bastidor de efectos que se guarda con la sesión.

*Nota: Los buses y la pista maestra no cuentan con la opción Preprocesar, ya que los efectos de procesamiento de todas las pistas de origen podrían reducir el rendimiento.*

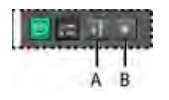

*Controles exclusivos del Editor multipista*

*A. Preatenuador/postatenuador FX B. Preprocesar* 

#### **Definición de la entrada, la salida y los niveles de mezcla de los bastidores**

- Para optimizar el volumen, ajuste los niveles de entrada y salida para lleguen al máximo sin recorte.
- Para cambiar el porcentaje de audio procesado, arrastre el regulador de mezcla. 100% (húmedo) es igual a audio completamente procesado; 0% (seco) es igual a audio original, sin procesar.

#### **Inserción, omisión, reordenación o eliminación de efectos de los bastidores**

En el Bastidor de efector, se gestionan grupos de efectos mediante el uso de slots de efectos individuales.

*En el Editor multipista, la sección FX del panel Editor y el Mezclador permiten acceder a ranuras del Bastidor de efectos.*

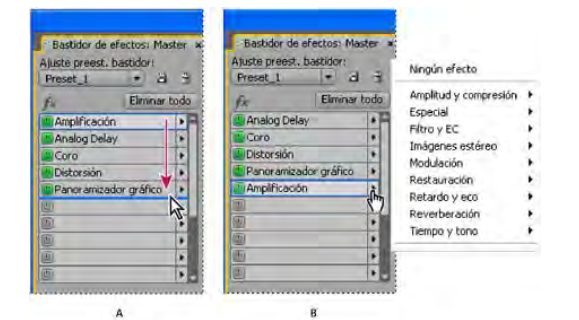

*Reordenación e inserción de efectos en bastidores:*

*A. Reordenar arrastrando B. Inserción con el menú de ranura* 

Para insertar un efecto, selecciónelo en el menú emergente del slot. Ajuste la configuración del efecto según desee.

*Para acceder con posterioridad a los ajustes del efecto, haga doble clic en el nombre del efecto en el bastidor.*

- Para omitir un efecto, haga clic en el botón Potencia  $\mathbb O$
- Para omitir todos los efectos, haga clic en el botón de potencia situado en la esquina inferior izquierda de un bastidor o en el botón de potencia de *fx* del panel Editor o del mezclador.
- Para omitir un grupo seleccionado de efectos, seleccione Conmutar estado de energía de los efectos seleccionados en el menú del panel

*Derive efectos para comparar rápidamente audio procesado y sin procesar.*

- Para eliminar un solo efecto, seleccione Eliminar efecto en un menú emergente del slot. O bien, seleccione la ranura y presione Eliminar.
- Para eliminar todos los efectos, seleccione Eliminar todos los efectos en el menú del panel  $\mathbb{R}$
- Para reordenar los efectos, arrástrelos a diferentes slots.

*Al reordenar los efectos se producen resultados sonoros diferentes. (Por ejemplo, coloque Reverberación delante del Ajustador de fase, y viceversa.)*

> Œ **[Volver al principio](#page-788-0)**

# <span id="page-789-0"></span>**Utilización de ajustes preestablecidos de efectos**

Muchos efectos proporcionan ajustes preestablecidos que permiten guardar y recuperar los ajustes favoritos. Además de los ajustes preestablecidos específicos del efecto, el Bastidor de efectos proporciona ajustes preestablecidos de bastidor que guardan grupos de efectos y ajustes.

- Para aplicar un ajuste preestablecido, selecciónelo en el menú Ajustes preestablecidos.
- 1. Para guardar los ajustes actuales como un ajuste preestablecido, haga clic en el botón Nuevo ajuste preestablecido .
- Para eliminar un ajuste preestablecido, selecciónelo y haga clic en el botón Eliminar  $\boldsymbol{\times}$ .

*Para modificar un ajuste preestablecido existente, aplíquelo, defina los ajustes como desee y, a continuación, guarde el nuevo ajuste preestablecido con el mismo nombre.*

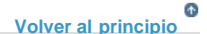

# <span id="page-790-0"></span>**Control de ajustes de efectos con gráficos**

Muchos de los efectos de Adobe Audition proporcionan gráficos para que pueda ajustar los parámetros. Al agregar y desplazar puntos de control en el gráfico, se pueden adaptar los ajustes del efecto con precisión.

Los puntos de control del gráfico funcionan conjuntamente con los ajustes numéricos relacionados. Si cambia o desactiva un ajuste numérico, los seguimientos del control del gráfico relacionados se ajustarán.

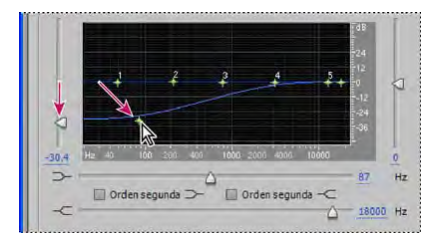

*Al desplazar un punto de control cambian los ajustes relacionados y viceversa.*

Para desplazar un punto en un gráfico, arrástrelo hasta la nueva ubicación.

*Nota: Las técnicas siguientes no se aplican a los gráficos DeHummer, Creación de originales, Reverberación completa, Ecualizador paramétrico y EC de pista.*

- Para agregar un punto de control a un gráfico, haga clic en la cuadrícula en la posición en la que desee colocar el punto.
- Para introducir valores numéricos para un punto de control, haga clic en él con el botón derecho y elija Editar punto
- Para eliminar un punto de un gráfico, arrástrelo fuera del gráfico.
- Para devolver un gráfico a su estado predeterminado, haga clic en el botón Restablecer .

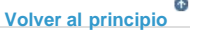

# <span id="page-790-1"></span>**Acerca de las curvas polinomiales para gráficos**

Los gráficos muestran de forma predeterminada líneas rectas entre los puntos de control. Sin embargo, algunos gráficos ofrecen una opción de curvas polinomiales que crea una curva entre puntos de control para suavizar las transiciones.

Cuando se utilizan curvas polinomiales, las líneas no atraviesan directamente los puntos de control. En su lugar, los puntos controlan la forma de la curva. Para mover la curva a un lugar más cercado a un punto de control, haga clic junto al mismo para crear un clúster de puntos de control.

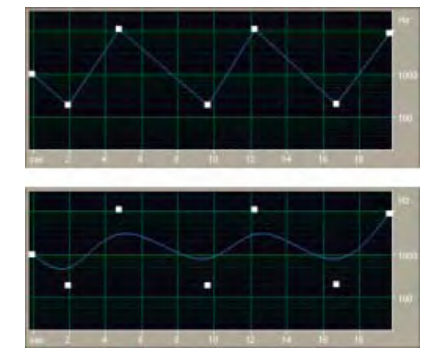

*Comparación de gráficos con líneas rectas con gráficos con curvas polinomiales*

Las publicaciones de Twitter™ y Facebook no están sujetas a los términos de Creative Commons.
## <span id="page-792-0"></span>Aplicación de efectos en el Editor de forma de onda

**[Aplicación de grupos de efectos en el Editor de forma de onda](#page-792-1) [Aplicación de efectos individuales en el Editor de forma de onda](#page-792-2) [Acerca de los efectos del proceso](#page-792-3)**

*Mientras se previsualizan los efectos, se pueden ajustar las selecciones y el indicador de tiempo actual en el panel Editor. (Los efectos Normalizar y Expansión son excepciones.)*

### <span id="page-792-1"></span>**Aplicación de grupos de efectos en el Editor de forma de onda**

En el Editor de forma de onda, el Bastidor de efectos permite aplicar grupos de efectos. (No se incluyen efectos de proceso como, por ejemplo, Reducción de ruido, que se debe aplicar individualmente.)

- 1. Seleccione Ventana > Bastidor de efectos.
- 2. En la lista numerada, seleccione efectos para 16 ranuras como máximo. (Consulte Inserción, omisión, reordenación o eliminación de efectos de los bastidores.)
- 3. Inicie la reproducción para previsualizar los cambios y después edite, mezcle y reordene los efectos según sea necesario.

*Para comparar el audio procesado con el original, seleccione y anule la selección del botón de potencia principal situado en la esquina inferior izquierda del bastidor o en los botones de potencia de los efectos individuales.*

4. Para aplicar los cambios a los datos de audio, haga clic en Aplicar.

*Para almacenar los ajustes, guarde un ajuste preestablecido de bastidor. (Consulte Utilización de ajustes preestablecidos de efectos.)*

**[Volver al principio](#page-792-0)**

Œ

### <span id="page-792-2"></span>**Aplicación de efectos individuales en el Editor de forma de onda**

- 1. Elija un efecto en cualquier submenú del menú Efectos.
- 2. Haga clic en el botón Previsualización  $\blacktriangleright$  y, a continuación, edite los ajustes según sea necesario.

*A medida que edita los ajustes, observe el panel Niveles para optimizar la amplitud.*

- 3. Para comparar el audio original con el audio procesado, seleccione y anule la selección del botón Potencia  $\boxed{\circ}$ .
- 4. Para aplicar los cambios a los datos de audio, haga clic en Aplicar.

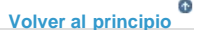

### <span id="page-792-3"></span>**Acerca de los efectos del proceso**

Puede identificar los efectos del proceso mediante la palabra *proceso* en los comandos de menú. Estos efectos intensivos de procesamiento solo están disponibles sin conexión en el Editor de forma de onda. A diferencia de los efectos en tiempo real, los efectos de procesamiento solo se pueden aplicar individualmente, por lo que no se puede acceder a los mismos en el Bastidor de efectos.

### **Adobe también recomienda**

Las publicaciones de Twitter™ y Facebook no están sujetas a los términos de Creative Commons.

## <span id="page-794-0"></span>Aplicación de efectos en el Editor multipista

**[Aplicación de efectos a clips o pistas](#page-794-1) [Preprocesado de los efectos de pista para mejorar el rendimiento](#page-794-2) [Inserción de efectos antes o después de enviar y ecualizar](#page-795-0)**

### <span id="page-794-1"></span>**Aplicación de efectos a clips o pistas**

En el Editor de forma de onda se pueden aplicar hasta 16 efectos a todos los clips, pistas y buses, así como ajustarlos mientras se reproduce una mezcla. (Aplique efectos de clips si una pista contiene varios clips que desee procesar de forma independiente.)

Puede insertar, reordenar y eliminar efectos en el Mezclador, el panel Editor o el Bastidor de efectos. Sin embargo, solo en el Bastidor de efectos, puede guardar los ajustes preferidos como ajustes preestablecidos, que se pueden aplicar a varias pistas.

En el Editor multipista, los efectos son *no destructivos*, así que puede modificarlos en cualquier momento. Para readaptar una sesión para distintos proyectos, por ejemplo, simplemente debe volver a abrirla y modificar los efectos para crear nuevas texturas sonoras.

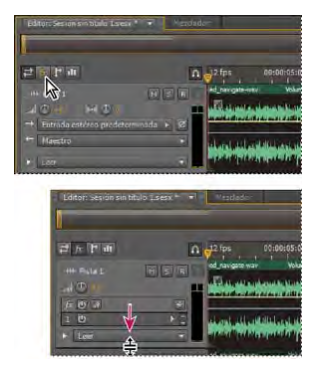

*Visualización de ranuras de efectos en el panel Editor*

- 1. Realice cualquiera de las acciones siguientes:
	- Seleccione un clip y haga clic en Efectos de clip en la parte superior del Bastidor de efectos.
	- Seleccione una pista y haga clic en Efectos de pista en la parte superior del Bastidor de efectos.
	- Muestre la sección *fx* del Editor o Mezclador. (En el panel Editor, haga clic en el botón **fan** situado en la esquina superior izquierda.)
- 2. Seleccione efectos de hasta 16 ranuras en la lista. (Consulte Inserción, omisión, reordenación o eliminación de efectos de los bastidores.)
- 3. Pulse la barra espaciadora para reproducir la sesión y, a continuación, edite, reordene o elimine efectos como desee.

*Para cambiar los ajustes de los efectos con el tiempo, utilice las envolventes. (Consulte Automatización de mezclas con envolventes.)*

**[Volver al principio](#page-794-0)**

**[Volver al principio](#page-794-0)**

Œ

### <span id="page-794-2"></span>**Preprocesado de los efectos de pista para mejorar el rendimiento**

En el Editor multipista, preprocese los efectos de pista para abordar el uso excesivo de CPU, lo que mejora el rendimiento de mezclas complejas o grabaciones de baja latencia. (La latencia mide el retardo entre la entrada de usuario y la salida de sonido de un equipo. Si el valor de latencia es alto, produce un eco audible durante la grabación que interrumpe la temporización de los músicos.)

Es posible continuar modificando los ajustes de pista normalmente; el preprocesamiento procesa el audio cuando se producen pausas en la reproducción o edición.

En el panel Editor, el Bastidor de efectos o el Mezclador, haga clic en el botón Pista preprocesada  $\blacktriangleright$ 

### <span id="page-795-0"></span>**Inserción de efectos antes o después de enviar y ecualizar**

En cada pista, es posible insertar efectos en preatenuador o postatenuador. Los efectos preatenuadores procesan el audio *antes* de enviar y ecualizar. Los efectos postatenuadores procesan el audio *después* de enviar y ecualizar. Para la mayoría de las mezclas, el ajuste preatenuador predeterminado funciona correctamente. El ajuste postatenuador ofrece flexibilidad de enrutamiento de señales para mezclas complejas concretas.

En la sección fx del panel Editor o del Mezclador, haga clic en el botón Preatenuador/postatenuador para insertar los efectos antes de enviar y ecualizar  $\rightarrow$ î, o después î<sup>}</sup>.

*Si va a editar los ajustes del efecto en el Bastidor de efectos, haga clic en el botón Preatenuador/postatenuador de la esquina inferior izquierda.*

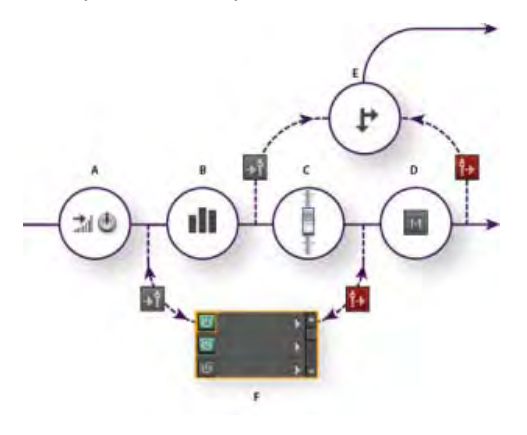

*Efecto preatenuador y postatenuador y envío de enrutamiento para cada pista:*

*A. Entrada B. EC C. Volumen D. Silencio E. Enviar F. Bastidor de efectos* 

Las publicaciones de Twitter™ y Facebook no están sujetas a los términos de Creative Commons.

## Adición de plugins de terceros

Los plugins de terceros permiten ampliar los ya potentes efectos que se suministran en Adobe Audition. La aplicación admite los plugins VST en ambas plataformas y los plugins Audio Units en Mac OS.

La aplicación de efectos de plugins es idéntica a la de los efectos incorporados. Para obtener más información sobre las características de los plugins, consulte la documentación suministrada por los fabricantes de plugins.

### **Activación de los plugin VST y Audio Units**

Para acceder a plugins de terceros en Adobe Audition, en primer lugar debe habilitarlos. De forma predeterminada, todos los plugins se terceros se encuentran desactivados. Para mejorar el rendimiento, habilite solo los plugins que va a utilizar en Adobe Audition.

*Nota: Si se están utilizando efectos en una sesión multipista, cierre la sesión.*

- 1. Seleccione Efectos > Administrador de plugins de audio.
- 2. En la sección Carpetas del plugin, haga clic en Agregar para especificar las carpetas personalizadas donde desee buscar los plugins VST. Haga clic en Predeterminado para especificar la carpeta VST estándar para su sistema operativo.
- 3. En la sección Plugins disponibles, haga clic en Explorar plugins.

*Si ha actualizado recientemente un plugin, seleccione Volver a explorar plugins existentes.*

4. Seleccione los plugins a los que desee acceder en Adobe Audition y, a continuación, haga clic en Aceptar.

*Nota: Si un efecto de terceros no es compatible, Adobe Audition lo agrega a un submenú de efectos no compatibles en los menús de efectos.*

### **Adobe también recomienda**

- Aplicación de efectos en el Editor de forma de onda
- Aplicación de efectos en el Editor multipista
- Automatización de los ajustes de pista

Los términos de Creative Commons no cubren las publicaciones en Twitter™ y Facebook.

## Efectos de Envolvente de transición o ganancia (solo Editor de forma de onda)

Los efectos Amplitud y compresión > Envolvente de transición y Envolvente de ganancia funcionan de manera similar pero modifican el audio de formas diferentes:

- Seleccione Envolvente de transición para reducir la amplitud en cantidades variables con el tiempo.
- Seleccione Envolvente de ganancia para aumentar o reducir la amplitud con el tiempo.

En el panel Editor, haga clic en la línea de envolvente amarilla para añadir fotogramas clave y arrástrelos hacia arriba o hacia abajo para cambiar la amplitud. Para seleccionar, volver a situar o eliminar con rapidez varios fotogramas clave, consulte [Automatización de ajuste con fotogramas claves](http://help.adobe.com/es_ES/audition/cs/using/WS58a04a822e3e5010548241038980c2c5-7e68.html#WS58a04a822e3e5010548241038980c2c5-7e64).

*Seleccione la opción Curvas polinomiales para crear transiciones con curvas más suaves entre fotogramas clave, en lugar de transiciones lineales. Consulte Acerca de las curvas de polinomiales para gráficos.*

Los términos de Creative Commons no cubren las publicaciones en Twitter™ y Facebook.

# Efecto Desfasador Doppler (solo Editor de forma de onda)

El efecto Especial > Desfasador Doppler genera un incremento y una reducción del tono que se aprecian cuando un objeto se aproxima y, a continuación, se aleja del oyente, como cuando pasa un coche de policía con la sirena encendida. Cuando el coche se aproxima, el sonido llega a sus oídos como una frecuencia superior porque el coche, al moverse hacia adelante, comprime cada onda sonora. Pasa lo contrario cuando el coche pasa por delante; las ondas se amplían y el tono de sonido es más bajo.

*Nota: A diferencia de muchos de los gráficos de los efectos de Adobe Audition, el gráfico de Desfasador Doppler no es interactivo: el usuario no puede manipular el gráfico directamente. En su lugar, el gráfico cambia a medida que ajusta los parámetros de efectos.*

**Tipo de trazado** Define el trazado que sigue aparentemente el origen de sonido. Dependiendo del tipo de trazado, estará disponible un conjunto de opciones diferente.

Opciones de Línea recta:

- Distancia hasta el comienzo define el punto de inicio virtual (en metros) del efecto.
- Velocidad define la velocidad virtual (en metros por segundo) a la que se desplaza el efecto.
- Procedente de define la dirección virtual (en grados) desde la que parece que proviene el efecto.
- Pasa por delante especifica a qué distancia (en metros) el efecto parece pasar por delante del oyente.
- Pasa a la derecha especifica a qué distancia (en metros) el efecto parece pasar a la derecha del oyente.

Opciones de Circular:

- Radio define las dimensiones circulares (en metros) del efecto.
- Velocidad define la velocidad virtual (en metros por segundo) a la que se desplaza el efecto.
- Ángulo inicial define el ángulo virtual de inicio (en grados) del efecto.
- Centrar en frente especifica a qué distancia (en metros) se encuentra la fuente de sonido por delante del oyente.
- Centrar a la derecha especifica a qué distancia (en metros) se encuentra la fuente de sonido de la derecha del oyente.

Ajustar el volumen según la distancia o la dirección Ajusta el volumen del efecto automáticamente en función de los valores especificados.

**Nivel de calidad** Proporciona seis niveles diferentes de calidad de procesamiento. Los niveles de calidad más bajos requieren menos tiempo de procesamiento, pero unos niveles de calidad más altos normalmente generan mejores resultados de sonido.

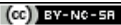

Los términos de Creative Commons no cubren las publicaciones en Twitter™ y Facebook.

Referencia de efectos

## <span id="page-800-0"></span>Efectos de amplitud y compresión

**[Efecto Amplificación](#page-800-1) [Efecto Mezclador de canales](#page-800-2) [Efecto DeEsser](#page-801-0) [Efecto Procesamiento dinámico](#page-801-1) [Efecto Envolvente de transición](#page-803-0) [Efecto Envolvente de ganancia](#page-803-1) [Efecto Limitador duro](#page-803-2) [Efecto Compresor multibanda](#page-804-0) [Efecto Normalizar \(Editor de forma de onda únicamente\)](#page-806-0) [Efecto Compresor de banda simple](#page-806-1) [Efecto Nivelador de volumen de voz](#page-807-0) [Efecto Compresor tubomodelado](#page-808-0) [Efecto Envolvente de volumen](#page-808-1)** 

**[Volver al principio](#page-800-0)**

**[Volver al principio](#page-800-0)**

### <span id="page-800-1"></span>**Efecto Amplificación**

El efecto Amplitud y compresión > Amplificación aumenta o atenúa una señal de audio. Debido a que el efecto funciona en tiempo real, se puede combinar con otros efectos en el Bastidor de efectos.

Reguladores de ganancia Canales de audio individuales de amplificación o atenuación.

**Vincular reguladores** Desplaza los reguladores de canales de forma conjunta.

### <span id="page-800-2"></span>**Efecto Mezclador de canales**

El efecto Amplitud y compresión > Mezclador de canales altera el equilibrio de los canales envolvente o estéreo, permitiendo cambiar la posición aparente de sonidos, corregir los niveles coincidentes o solucionar los problemas de ajuste de fase.

 $\blacksquare$ 

**Fichas de canal** Selecciona el canal de salida.

Reguladores del canal de entrada Determina el porcentaje de los canales actuales para mezclar en el canal de salida. Por ejemplo, para un archivo estéreo, un valor I de 50 un valor D de 50 tienen como resultado un canal de salida que contiene un audio igual para los canales izquierdo y derecho actuales.

Invertir Invierte la fase de un canal. (Para obtener más información sobre este concepto de audio clave, consulte Cómo interactúan las ondas de sonido.) Al invertir todos los canales no se produce ninguna diferencia de sonido apreciable. Sin embargo, la inversión de un solo canal puede cambiar en gran medida el sonido.

### <span id="page-801-0"></span>**Efecto DeEsser**

El efecto Amplitud y compresión > DeEsser elimina la *sibilancia*, los sonidos de tipo "silbido" que se escuchan cuando se habla o se canta y que pueden distorsionar las altas frecuencias.

El gráfico muestra las frecuencias procesadas. Haga clic en el botón Previsualizar **D** para ver la cantidad de contenido de audio que existe en el intervalo procesado.

**Modo** Seleccione Banda ancha para comprimir de modo uniforme todas las frecuencias o Multibanda para comprimir únicamente el intervalo de sibilancia. Multibanda es más adecuado para la mayor parte del contenido de audio, pero aumenta ligeramente el tiempo de procesamiento.

**Umbral** Establece la amplitud sobre la cual se produce la compresión.

**Frecuencia central** Especifica la frecuencia en la que la sibilancia es más intensa. Para realizar la comprobación, ajuste esta opción mientras se reproduce el audio.

Ancho de banda Determina el rango de frecuencia que activa el compresor. *Sugerencia: Para ajustar visualmente la Frecuencia central y el Ancho de banda, arrastre los bordes de la selección en el gráfico.*

Solo sibilancia de salida Permite escuchar la sibilancia detectada. Inicie la reproducción y ajuste las opciones anteriores.

**Reducción de ganancia** Muestra el nivel de compresión de las frecuencias procesadas.

### <span id="page-801-1"></span>**Efecto Procesamiento dinámico**

El efecto Amplitud y compensación > Procesamiento Dinámico se puede utilizar como compresor, limitador o expansor. Como compresor o limitador, este efecto reduce el intervalo dinámico y produce niveles constantes de volumen. Como expansor, aumenta el intervalo dinámico y reduce el nivel de las señales de bajo nivel. (Con los ajustes máximos del expansor, es posible crear un *control de ruido* que elimine totalmente un ruido inferior a un límite de amplitud específico.)

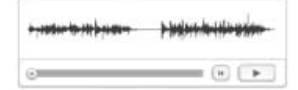

El efecto Procesamiento dinámico puede generar ligeros cambios que solo se notan después de varias audiciones. Para aplicar este efecto en el Editor de forma de onda, utilice una copia del archivo original para poder volver al audio original si fuera necesario.

*Utilice el ajuste preestablecido Limitador de emisión para simular el sonido procesado de una emisora de radio contemporánea.*

### **Ficha Dinámica**

**Gráfico** Representa el nivel de entrada a lo largo de la línea horizontal (eje *x*) y el nuevo nivel de salida a lo largo de la línea vertical (eje *y*). El gráfico predeterminado, con una línea recta desde la parte inferior izquierda a la superior derecha, representa una señal que no se ha modificado, dado que cada valor de entrada tiene el mismo nivel de salida. El ajuste del gráfico cambia la relación entre los niveles de entrada y salida, alterando el rango dinámico.

Por ejemplo, si un elemento sónico deseable se produce a unos 20 dB, es posible amplificar la señal de entrada a dicho nivel, pero dejar todo los demás parámetros sin modificar. También se puede dibujar una línea inversa (desde la parte superior izquierda hasta la inferior derecha) que aumentará en gran medida los sonidos bajos y suprimirá los altos.

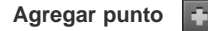

Añade un punto de control en el gráfico utilizando los niveles de entrada y salida especificados. Este método es más preciso que hacer clic en el gráfico para agregar puntos.

*Sugerencia: Para ajustar numéricamente un punto de control existente, haga clic con el botón derecho en él y seleccione Editar punto.*

**Eliminar punto** 

Elimina el punto seleccionado del gráfico.

#### **Invertir P**

Voltea el gráfico, convirtiendo la compresión en expansión o viceversa.

*nota: Solo puede invertir un gráfico si tiene puntos en las dos esquinas predeterminadas (-100, -100 y 0, 0) y si el nivel de salida aumenta de izquierda a derecha (es decir, cada punto de control debe ser superior al que se encuentra a su izquierda).*

**Restablecer**   $\Omega$ 

Restablece el gráfico a su estado predeterminado.

Curvas polinomiales crea transiciones curvadas y más suaves entre los puntos de control, en lugar de transiciones lineales más bruscas. (Consulte Acerca de las curvas polinomiales para gráficos.)

**Ganancia de nivel** Amplifica la señal procesada.

### **Ficha Ajustes**

**Generales** Proporciona los ajustes generales.

**Tiempo de avance** Aborda los puntos transitorios que se pueden producir al principio de señales muy altas que superan los ajustes de Tiempo de ataque del compresor. La ampliación del tiempo de avance hace que la compresión se produzca antes de que aumente el audio, garantizando que dicha amplitud nunca supere un determinado nivel. Por el contrario, la reducción del tiempo de avance puede ser conveniente para mejorar la música de percusión de impacto como la batería.

**Control de ruidos** Silencia por completo las señales que se amplían por debajo de una proporción de 50 a 1.

Detector de nivel Determina la amplitud de entrada original.

Ganancia de entrada Se aplica la ganancia a la señal antes de que introduzca el detector de nivel.

Tiempo de ataque Determina los milisegundos que la señal de entrada tarda en registrar un nivel de amplitud modificado. Por ejemplo, si el audio disminuye 30 dB de pronto, el tiempo de ataque especificado pasa antes de que la señal registre un cambio de amplitud. Esto evita lecturas de amplitud erróneas debido a cambios temporales.

Tiempo de liberación Determina cuántos milisegundos se mantiene el nivel de amplitud actual antes de que pueda registrarse otro cambio de amplitud.

*Sugerencia: Utilice los ajustes de liberación y ataque rápido para el audio con transitorios rápidos y ajustes más lentos para el audio con menos percusión.*

**Modo Pico** Determina los niveles en función de los picos de amplitud. Este modo es un poco más difícil de utilizar que RMS, ya que los picos no se reflejan de forma precisa en el gráfico de dinámica. Sin embargo, puede resultar útil cuando el audio tiene picos transitorios altos que se desean reducir.

**Modo RMS** Determina los niveles en función de la fórmula de raíz cuadrada media, un método de promedio que coincide más con el modo en que se percibe el volumen. Este modo refleja precisamente las amplitudes en el gráfico de dinámica. Por ejemplo, un limitador (línea horizontal plana) a -10 dB refleja una amplitud RMS media de -10 dB.

Procesador de ganancia Amplifica o atenúa la señal dependiendo de la amplitud detectada.

Ganancia de salida Aplica ganancia a la señal de salida tras todo el procesamiento dinámico.

Tiempo de ataque Determina los milisegundos que la señal de salida tarda en alcanzar el nivel especificado. Por ejemplo, si el audio disminuye de pronto 30 dB, el tiempo de ataque especificado pasa antes de que cambie el nivel de salida.

Tiempo de liberación Determina los milisegundos que se mantiene el nivel de salida actual.

*nota: Si la suma de los tiempos de ataque y liberación es demasiado breve (menos de unos 30 milisegundos), los efectos sonoros se podrán oír. Para ver buenos tiempos de ataque y liberación para diferentes tipos de contenido de audio, seleccione distintas opciones del menú Ajustes preestablecidos.*

**Vincular canales** Procesa todos los canales por igual, conservando el equilibro envolvente o estéreo. Por ejemplo, un golpe comprimido de tambor en el canal izquierdo causará la reducción de nivel del canal derecho en la misma cantidad.

**Limitación de banda** Restringe el procesamiento dinámico a un rango de frecuencia específico.

**Límite bajo** Frecuencia más baja a la que puede afectar el procesamiento dinámico.

**Límite alto** Frecuencia más alta a la que puede afectar el procesamiento dinámico.

**[Volver al principio](#page-800-0)**

### <span id="page-803-0"></span>**Efecto Envolvente de transición**

Elija Envolvente de transición (Efectos > Amplitud y compresión) para reducir la amplitud en cantidades variables a lo largo del tiempo.

En el panel Editor de forma de onda, haga clic en la línea de envolvente amarilla para añadir fotogramas clave y arrástrelos hacia arriba o hacia abajo para cambiar la amplitud. Para seleccionar, cambiar de posición o eliminar varios fotogramas clave rápidamente, consulte Automatización de ajuste con fotogramas clave.

*Seleccione la opción Curvas polinomiales para crear transiciones con curvas más suaves entre fotogramas clave, en lugar de transiciones lineales. Consulte Acerca de las curvas de polinomiales para gráficos.*

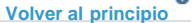

C.

### <span id="page-803-1"></span>**Efecto Envolvente de ganancia**

Elija Envolvente de ganancia (Efectos > Amplitud y compresión) para aumentar o reducir la amplitud a lo largo del tiempo.

En el panel Editor de forma de onda, haga clic en la línea de envolvente amarilla para añadir fotogramas clave y arrástrelos hacia arriba o hacia abajo para cambiar la amplitud. Para seleccionar, cambiar de posición o eliminar varios fotogramas clave rápidamente, consulte Automatización de ajuste con fotogramas clave.

*Seleccione la opción Curvas polinomiales para crear transiciones con curvas más suaves entre fotogramas clave, en lugar de transiciones lineales. Consulte Acerca de las curvas de polinomiales para gráficos.*

> Œ **[Volver al principio](#page-800-0)**

### <span id="page-803-2"></span>**Efecto Limitador forzado**

El efecto Amplitud y compresión > Limitador forzado atenúa el audio que aumenta un umbral especificado. La limitación suele aplicarse con una amplificación de entrada, una técnica que aumenta el volumen general mientras se evita la distorsión.

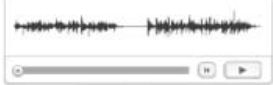

**Amplitud máxima** Define la amplitud máxima de muestreo permitida.

*Sugerencia: Para evitar el recorte cuando se trabaja con audio de 16 bits, establezca esta opción en un valor que no supere* -*0,3 dB. Si se establece aún más bajo, en* -*3 dB, se dispondrá de algo más de espacio para futuras ediciones.*

Amplificación de entrada Preamplifica el audio antes de que lo limite y aumenta el volumen de una selección sin recortarla. A medida que se aumenta este nivel, aumenta la compresión. Pruebe los ajustes máximos para lograr el audio alto de gran impacto que se oye en la música pop contemporánea.

**Tiempo de avance** Define la cantidad de tiempo (en milisegundos) que se necesita generalmente para atenuar el audio antes de alcanzar el pico más alto.

*nota: Asegúrese de que el valor es de 5 milisegundos como mínimo. Si este valor es demasiado bajo, es posible que se produzcan distorsiones auditivas.*

**Tiempo de liberación** Define el tiempo (en milisegundos) necesario para que la atenuación se reduzca 12 dB (o el tiempo aproximado necesario para que el audio recupere el volumen normal si se ha encontrado un pico extremadamente alto). En general, un valor aproximado de 100 (el valor predeterminado) funciona bien y evita frecuencias de graves muy bajas.

*nota: Si este valor es demasiado alto, el audio puede permanecer en un nivel sonoro muy bajo y no recobrar los niveles normales durante un tiempo.*

Vincular canales Vincula el volumen de todos los canales de forma conjunta, conservando el equilibro envolvente o estéreo.

### <span id="page-804-0"></span>**Efecto Compresor multibanda**

El efecto Amplitud y compresión > Compresor Multibanda permite comprimir cuatro bandas de frecuencia diferentes de forma independiente. Dado que cada banda suele incluir contenido dinámico único, la compresión multibanda es una herramienta muy potente para crear originales de audio.

**[Volver al principio](#page-800-0)**

Los controles del Compresor multibanda permiten definir con precisión frecuencias de formas extendidas y aplicar ajustes de compresión específicos de la banda. Haga clic en los botones Solo para previsualizar bandas aisladas o en los botones Omitir para pasar bandas sin procesarlas. Después de ajustar las bandas individuales, seleccione Controles de banda de enlace para ajustarlas globalmente y, a continuación, optimice el volumen global con el control de ganancia de salida y los ajustes del limitador.

*Para cambiar los ajustes de compresión más adelante, utilice rutas de automatización en el Editor multipista. (Consulte Automatización de ajustes de pista.)*

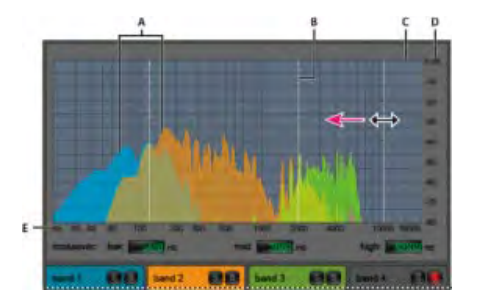

*Ajuste de una frecuencia de forma extendida en el Compresor multibanda*

*A. Bandas de frecuencia B. Marcadores de forma extendida C. Banda omitida (sin procesamiento aplicado) D. Escala de amplitud E. Escala de frecuencia* 

**Forma extendida** Define las frecuencias de forma extendida que determinan la anchura de cada banda. Puede introducir frecuencias bajas, medias y altas específicas o arrastrar sobre el gráfico los marcadores de forma extendida.

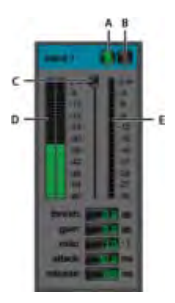

*Controles específicos de la banda en el compresor multibanda*

*A. Solo B. Omitir C. Regulador de Umbral D. Medidores de Nivel de entrada E. Medidores de Reducción de ganancia* 

**Botones Solo** Permiten escuchar bandas de frecuencia específicas. Habilite un botón Solo cada vez para escuchar bandas aisladas o varios botones para escuchar dos o más bandas al mismo tiempo.

Botones Omitir Omiten bandas individuales para que pasen sin procesarse.

*Sugerencia: Presione Alt (Windows) u Opción (Mac OS) y haga clic en los botones Solo u Omitir para aplicar rápidamente un ajuste único a una banda.*

Reguladores de Umbral Definen el nivel de entrada en el que comienza la compresión. Los valores posibles están comprendidos entre -60 y 0 dB. El ajuste óptimo depende del contenido de audio y el estilo musical. Para comprimir solo picos extremos y conservar un intervalo más dinámico, utilice umbrales de alrededor de 5 dB por debajo del nivel de entrada pico; para comprimir el audio y reducir el intervalo dinámico considerablemente, utilice ajustes de alrededor de 15 dB por debajo del nivel de entrada pico.

Medidores de Nivel de entrada Miden la amplitud de la entrada. Haga doble clic en los medidores para restablecer los indicadores de pico y clip.

Medidores de Reducción de ganancia Miden la reducción de amplitud con medidores de color rojo que se extienden desde la parte superior (reducción mínima) hasta la parte inferior (reducción máxima).

Ganancia Aumenta o corta la amplitud después de la compresión. Los valores posibles están comprendidos entre -18 y +18 dB, siendo 0 la ganancia unitaria.

**Proporción** Define una proporción de compresión entre 1-a-1 y 30-a-1. Por ejemplo, un ajuste de 3.0 emite 1 dB por cada 3 dB de aumento sobre el umbral de compresión. Los ajustes habituales van de 2,0 a 5,0; unos ajustes más elevados producen el sonido extremadamente comprimido que se oye en la música pop.

**Atacar** Determina la rapidez con la que se aplica la compresión cuando el audio sobrepasa el umbral. Los valores posibles están comprendidos entre 0 y 500 milisegundos. El valor predeterminado de 10 milisegundos funciona bien para un intervalo de audio muy amplio. Un ajuste más rápido puede funcionar mejor para audio con transitorios rápidos, pero este tipo de ajustes suena poco natural con audio con menos percusión.

**Liberar** Determina la rapidez con la que se detiene la compresión cuando el audio cae por debajo del umbral. Los valores posibles están comprendidos entre 0 y 5.000 milisegundos. El valor predeterminado de 100 milisegundos funciona bien para un intervalo de audio muy amplio. Pruebe ajustes más rápidos para audio con transitorios rápidos, y más lentos para audio con menos percusión.

Ganancia de salida Aumenta o corta el nivel de salida global después de la compresión. Los valores posibles están comprendidos entre -18 y +18 dB, siendo 0 la ganancia unitaria. Haga doble clic en los medidores para restablecer los indicadores de pico y clip.

**Limitador** Aplica límites después de la ganancia de salida y al final del trazado de la señal, con lo que se optimizan los niveles generales. Especifique ajustes de Umbral, Ataque y Liberar, que son menos agresivos que los ajustes específicos de banda similares. A continuación, especifique un ajuste Margen para determinar el techo absoluto relacionado con 0 dBFS. *Sugerencia: Para crear audio muy comprimido, habilite el Limitador y, a continuación, experimente con ajustes de Ganancia de salida muy altos.*

Espectro de entrada Muestra en el gráfico multibanda el espectro de frecuencia de la señal de entrada, en lugar del de la señal de salida. Para

comprobar rápidamente la cantidad de compresión aplicada a cada banda, active o desactive esta opción.

Limitador Brickwall Aplica limitación inmediata y forzada al ajuste Margen actual. (Anule la selección de esta opción para aplicar límites suaves más lentos que suenan menos comprimidos pero que pueden superar el ajuste de Margen.)

*nota: El tiempo máximo de ataque para los límites "brickwall" es de 5 ms.*

Controles de banda de enlace Permiten definir globalmente los ajustes de compresión de todas las bandas pero mantienen diferencias relativas entre bandas.

*Sugerencia: Para vincular controles de banda temporalmente, mantenga presionado Alt+Mayús (Windows) u Opción+Mayús (Mac OS). Para restablecer un control en todas las bandas, mantenga presionado Ctrl+Alt+Mayús (Windows) o Comando+Opción+Mayús (Mac OS) y haga clic en el control.*

**[Volver al principio](#page-800-0)**

### <span id="page-806-0"></span>**Efecto Normalizar (solo Editor de forma de onda)**

*Nota: Este efecto requiere el procesamiento sin conexión. Mientras está abierto, no es posible editar la forma de onda, ajustar las selecciones ni mover el indicador de tiempo actual.*

El efecto Amplitud y compresión > Normalizar permite definir un nivel máximo para un archivo o selección. Al normalizar el audio al 100%, se obtiene la máxima amplitud que permite el audio digital, 0 dBFS. Sin embargo, si va a enviar audio a un ingeniero de creación de originales, normalice el audio entre –3 y –6 dBFS, con lo que tendrá un margen para próximos procesamientos.

El efecto Normalizar amplifica por igual el archivo completo o la selección. Por ejemplo, si el audio original alcanza un pico alto de 80% y un pico bajo de 20%, al normalizar al 100% el pico alto se amplifica al 100% y el bajo al 40%.

*Para aplicar la normalización RMS, seleccione Efectos > Volumen de coincidencia. Si lo desea, puede aplicar este comando a un solo archivo. (Consulte Coincidencia de volumen en varios archivos.)*

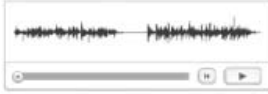

**Normalizar a** Establece el porcentaje del pico más alto relativo a la amplitud máxima posible. *Sugerencia: Seleccione dB para introducir el valor Normalizar en decibelios en lugar de un porcentaje.*

Normalizar todos los canales por igual Utiliza todos los canales de una forma de onda envolvente o estéreo para calcular la cantidad de amplificación. Si se anula la selección de esta opción, la cantidad se calcula por separado para los canales y es posible que uno se amplifique mucho más que los demás.

**Ajustar diferencia de DC** Permite ajustar la posición de la forma de onda en la visualización de onda. Algunos tipos de hardware de grabación pueden introducir un desplazamiento de DC, lo que hace que la forma de onda grabada aparezca por encima o por debajo de la línea central normal en la visualización de la onda. Para centrar la forma de onda, ajuste el porcentaje en cero. Para desfasar toda la forma de onda seleccionada por encima o por debajo de la línea central, especifique un porcentaje positivo o negativo.

### <span id="page-806-1"></span>**Efecto Compresor de una sola banda**

El efecto Amplitud y compresión > Compresor de una sola banda reduce el rango dinámico, produciendo niveles de volumen uniformes e incrementa el volumen percibido. La compresión de una sola banda es especialmente efectiva para las voces en off porque ayuda a los interlocutores a destacar por encima de la música y el audio de fondo.

*Para obtener ejemplos de audio muy comprimido, escuche grabaciones de música pop moderna. Por el contrario, la mayoría de las grabaciones de jazz están muy poco comprimidas, mientras que las grabaciones típicas de música clásica no tienen compresión alguna.*

**Umbral** Define el nivel de entrada en el que comienza la compresión. El ajuste óptimo depende del contenido de audio y el estilo. Para comprimir solo picos extremos y conservar un intervalo más dinámico, utilice umbrales de alrededor de 5 dB por debajo del nivel de entrada pico; para

comprimir el audio y reducir el intervalo dinámico considerablemente, utilice ajustes de alrededor de 15 dB por debajo del nivel de entrada pico.

**Proporción** Define una proporción de compresión entre 1-a-1 y 30-a-1. Por ejemplo, un ajuste de **3** emite 1 dB por cada 3 dB de aumento sobre el umbral. Los ajustes habituales van de 2 a 5; unos ajustes más elevados producen el sonido extremadamente comprimido que se oye en la música pop.

**Atacar** Determina la velocidad con la que se inicia la compresión después de que el audio exceda el ajuste Umbral. El valor predeterminado de 10 milisegundos funciona bien para una gama de material de origen muy amplia. Utilice ajustes más rápidos solo para audio con transitorios rápidos, como las grabaciones de percusión.

**Liberar** Determina la rapidez con la que se detiene la compresión cuando el audio cae por debajo del ajuste Umbral. El valor predeterminado de 100 milisegundos funciona bien para un intervalo de audio muy amplio. Pruebe ajustes más rápidos para audio con transitorios rápidos, y más lentos para audio con menos percusión.

Ganancia de salida Aumenta o corta la amplitud después de la compresión. Los valores posibles están comprendidos entre -30 dB y +30 dB, siendo 0 la ganancia unitaria.

### <span id="page-807-0"></span>**Efecto Nivelador de volumen de voz**

Amplitud y Compresión > Nivelador de volumen de voz es un efecto de compresión que optimiza el diálogo, compensando los niveles y eliminando el ruido de fondo.

Para obtener los mejores resultados, realice lo siguiente:

- 1. Seleccione el audio con el nivel más bajo. Establezca las opciones Nivel de volumen de destino y Equilibrar cantidad hacia la izquierda. Comience la reproducción y aumente gradualmente Equilibrar cantidad hasta que la voz pueda escucharse bien sin aumentar el ruido de fondo.
- 2. Seleccione el audio con el nivel más alto e inicie la reproducción. Ajuste el Nivel de volumen de destino hasta que el volumen coincida con el del pasaje silencioso que se ha ajustado previamente.
- 3. Si es necesario, vuelva a ajustar la opción Equilibrar cantidad para evitar un sonido con excesiva compresión.

A continuación se incluyen los detalles adicionales sobre cada opción:

**Nivel de volumen de destino** Establece el nivel de salida deseado con relación a cero dBFS. (Consulte Medición de amplitud en dBFS.)

Equilibrar cantidad Con las opciones de configuración bajas, amplifica la voz ligeramente sin amplificar la base de ruido. Con las opciones de configuración elevadas, amplifica más toda la señal conforme la señal desciende a la base de ruido.

Amplificar señales bajas Interpreta los pasajes más cortos de bajo volumen conforme se amplifica la voz. Para la mayor parte del contenido de audio, anule la selección de esta opción para producir un sonido más suave.

Rango dinámico de destino Minimiza el ruido de fondo mientras amplifica y nivela solo la voz.

Para obtener el mejor resultado con la mayoría de tipos de contenido, especifique un valor entre –45 dB y –60 dB para el rango dinámico de destino.

*Nota: Si se especifica un valor de parámetro más alto (hasta –80 dB) se puede reducir significativamente el ruido de fondo, pero también se reducirá la nivelación y amplificación del contenido de voz.*

*Si se especifica un valor de parámetro inferior (hasta –30 dB), el nivel de voz mejorará, pero puede ser que el ruido de fondo se amplifique más.*

**Ajustes avanzados** Haga clic sobre el triángulo para acceder a las siguientes opciones:

**Compresor** Mantiene un nivel elevado si la señal procesada desciende a un nivel relativo a cero dBFS.

Control de ruido Elimina el ruido de fondo al reducir en gran medida el nivel de salida cuando la señal desciende en un desplazamiento especificado.

### <span id="page-808-0"></span>**Efecto Compresor en forma de tubo**

El efecto Amplitud y compresión > Compresor en forma de tubo simula el calor de los compresores de hardware clásicos. Utilice este efecto para agregar una sutil distorsión que colorea el audio de forma agradable.

**Control Umbral** Define el nivel de entrada en el que comienza la compresión. Los valores posibles están comprendidos entre -60 y 0 dB. El ajuste óptimo depende del contenido de audio y el estilo musical. Para comprimir solo picos extremos y conservar un intervalo más dinámico, utilice umbrales de alrededor de 5 dB por debajo del nivel de entrada pico; para comprimir el audio y reducir el intervalo dinámico considerablemente, utilice ajustes de alrededor de 15 dB por debajo del nivel de entrada pico.

Medidores de Nivel de entrada A la izquierda del control deslizante, estos medidores miden la amplitud de entrada. Haga doble clic en los medidores para restablecer los indicadores de pico y clip.

Medidores de Reducción de ganancia A la derecha del control deslizante, estos medidores miden la reducción de la amplitud con barras rojas que se extienden desde la parte superior (reducción mínima) a la inferior (reducción máxima).

Ganancia Aumenta o corta la amplitud después de la compresión. Los valores posibles están comprendidos entre -18 y +18 dB, siendo 0 la ganancia unitaria.

**Proporción** Define una proporción de compresión entre 1-a-1 y 30-a-1. Por ejemplo, un ajuste de 3.0 emite 1 dB por cada 3 dB de aumento sobre el umbral de compresión. Los ajustes habituales van de 2,0 a 5,0; unos ajustes más elevados producen el sonido extremadamente comprimido que se oye en la música pop.

**Atacar** Determina la rapidez con la que se aplica la compresión cuando el audio sobrepasa el umbral. Los valores posibles están comprendidos entre 0 y 500 milisegundos. El valor predeterminado de 10 milisegundos funciona bien para un intervalo de audio muy amplio. Un ajuste más rápido puede funcionar mejor para audio con transitorios rápidos, pero este tipo de ajustes suena poco natural con audio con menos percusión.

**Liberar** Determina la rapidez con la que se detiene la compresión cuando el audio cae por debajo del umbral. Los valores posibles están comprendidos entre 0 y 5.000 milisegundos. El valor predeterminado de 100 milisegundos funciona bien para un intervalo de audio muy amplio. Pruebe ajustes más rápidos para audio con transitorios rápidos, y más lentos para audio con menos percusión.

#### **[Volver al principio](#page-800-0)**

**[Volver al principio](#page-800-0)**

 $\Phi$ 

### <span id="page-808-1"></span>**Efecto Envolvente de volumen**

El efecto Amplitud y compresión > Envolvente de volumen permite modificar el volumen progresivamente con amplificaciones y transiciones. En el panel Editor de forma de onda, simplemente arrastre la línea amarilla. La parte superior del panel representa una amplificación del 100% (normal); la parte inferior representa una atenuación del 100% (silencio).

*Aunque el efecto Envolvente de volumen no está disponible en el Editor multipista, puede utilizar rutas de automatización para realizar la misma tarea. (Consulte Automatización de los ajustes de pista.)*

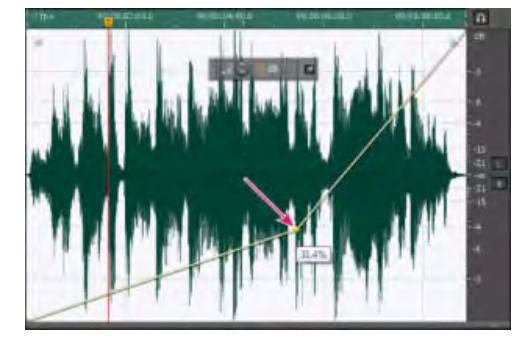

*Arrastre un punto de anclaje en el panel Editor*

Línea envolvente amarilla en el panel Editor Arrastre para ajustar el porcentaje de amplitud y haga clic para añadir fotogramas clave para amplificaciones y transiciones adicionales. Para seleccionar, volver a situar o eliminar rápidamente varios fotogramas clave, consulte Automatización de ajuste con fotogramas clave.

**Curvas polinomiales** Aplica transiciones curvadas más suaves entre los fotogramas clave, en lugar de transiciones lineales. Consulte Acerca de las curvas polinomiales para gráficos.

### **Adobe también recomienda**

Las publicaciones de Twitter™ y Facebook no están sujetas a los términos de Creative Commons.

## <span id="page-810-0"></span>Efectos Retardo y Eco

**[Efecto Retardo analógico](#page-810-1) [Efecto Retardo](#page-810-2) [Efecto Eco](#page-811-0)**

*Retardos* son copias por separado de una señal original que vuelve a producirse milisegundos los unos después de los otros. Los *ecos* son sonidos que se retardan el tiempo suficiente como para que los escuche como una copia distinta del sonido original. Tanto los retardos como los ecos son una forma magnífica de agregar matices a una pista en la que la reverberación o el coro podrían enturbiar la mezcla.

*Para acceder a las opciones conocidas de los retardos de hardware, utilice el efecto Eco de Adobe Audition.*

Œ **[Volver al principio](#page-810-0)**

### <span id="page-810-1"></span>**Efecto Retardo analógico**

El efecto Retardo y eco > Retardo analógico simula el calor sónico de las unidades de retardo de hardware originales. Las opciones únicas aplican una distorsión característica y ajustan la extensión del estéreo. Para crear ecos discretos, especifique tiempos de retardo de 35 milisegundos o más; para crear más efectos suaves, especifique tiempos más cortos.

**Modo** Especifica el tipo de emulación de hardware, con lo que determina las características de ecualización y distorsión. Cinta y Tubo reflejan el carácter sonoro de las unidades de retardo clásicas, mientras que Análogo refleja líneas de retardo electrónicas posteriores.

**Salida original** Determina el nivel de audio original, no procesado.

Salida con efecto Determina el nivel de audio retardado, procesado.

**Retardo** Especifica la longitud de retardo en milisegundos.

Retroalimentación Crea ecos repetitivos reenviando el audio retardado a través de la línea de retardo. Por ejemplo, un ajuste del 20% envía audio retardado a un quinto de su volumen original y crea ecos que se desvanecen suavemente. Un ajuste del 200% envía un audio retardado al doble de su volumen original y crea ecos cuya intensidad aumenta rápidamente.

*nota: Cuando experimente con ajustes de Retroalimentación altos, baje el volumen del sistema.*

**Papelera** Aumenta la distorsión y las frecuencias bajas, lo que agrega calidez.

**Extensión** Determina la anchura de estéreo de la señal retardada.

**[Volver al principio](#page-810-0)**

### <span id="page-810-2"></span>**Efecto Retardo**

El efecto Retardo y eco > Retardo se puede utilizar para crear ecos y otros efectos. Los retardos de 35 milisegundos o más crean ecos discretos, mientras que los comprendidos entre 15 y 34 milisegundos pueden crear un efecto de coro o retardo simple. (Estos resultados no serán tan efectivos como los efectos reales de coro o retardo de Adobe Audition, dado que los ajustes de retardo no se pueden modificar con el tiempo.)

Para reducir un retardo hasta un rango entre 1 y 14 milisegundos, puede localizar espacialmente un sonido mono de manera que parezca que el sonido proviene del lado izquierdo o derecho, aunque el nivel de volumen real de la izquierda y la derecha sea idéntico.

**Tiempo de retardo** Ajusta el retardo de los canales izquierdo y derecho entre -500 y +500 milisegundos. Si introduce un número negativo

significa que puede hacer avanzar un canal en lugar de retardarlo. Por ejemplo, si introduce 200 milisegundos para el canal izquierdo, la parte retardada de la forma de onda correspondiente se escuchará antes que la parte original.

**Mezcla** Define la proporción de aspecto de la señal con efecto procesada como original y la señal origial que se mezclará en el resultado final. Un valor de 50 mezcla las dos uniformemente.

Invertir Invierte la fase de la señal retardada, creando efectos de cancelación de fase similares a filtros de peine. (Para entender cómo funciona la cancelación de fases, consulte Cómo interactúan las ondas de sonido.)

### <span id="page-811-0"></span>**Efecto Eco**

El efecto Retardo y eco > Eco agrega a un sonido una serie de ecos repetidos que van decayendo. (Para crear un solo eco, utilice el efecto Retardo.) Puede crear efectos desde el tipo Gran Cañón "Hola-la-a" hasta sonidos metálicos de tubería hueca mediante la modificación de la cantidad de retardo. Mediante la ecualización de los retardos se puede modificar el sonido característico de una sala, desde una con superficies reflexivas (con ecos con sonidos brillantes) hasta una superficie prácticamente absorbente (con ecos con sonidos más oscuros).

*Nota: Asegúrese de que la longitud del archivo de audio sea suficiente para permitir que el audio termine. Si el eco se corta de forma abrupta antes de que decaiga completamente, deshaga el efecto Eco, agregue varios segundos de silencio seleccionando Generar > Silencio y, a continuación, vuelva a aplicar el efecto.*

**Tiempo de retardo** Especifica el número de milisegundos, pulsaciones o muestras entre ecos. Por ejemplo, un ajuste de 100 milisegundos produce un retardo de una décima de segundo entre los ecos sucesivos.

Retroalimentación Determina la proporción de aspecto de decaimiento de un eco. Cada eco sucesivo se va debilitando en un porcentaje determinado menos que el anterior. Un ajuste de decadencia del 0% no produce ningún eco, mientras que un ajuste del 100% produce un eco que nunca se silencia.

**Nivel de eco** Define el porcentaje de señal con eco (con efectos) que se mezcla con la señal original en la salida final. *Sugerencia: Puede crear efectos de eco estéreo sorprendentes mediante el ajuste de diferentes valores en la derecha y en la izquierda en los controles de Tiempo de retardo, Retroalimentación y Nivel de eco.*

Bloquear izquierda y derecha Vincula los reguladores para Decadencia, Retardo y Volumen de eco inicial, manteniendo los mismos ajustes para cada canal.

Rebote de eco Crea un rebote de eco de un lado a otro entre los canales izquierdo y derecho. Si desea crear un eco que rebote de un lado a otro, seleccione un volumen de eco inicial del 100% para un canal y de 0% para el otro. De lo contrario, los ajustes para cada canal rebotarán con el otro y crearán dos grupos de ecos en cada canal.

Ecualización sucesiva del eco Transmite todo el eco sucesivo mediante un ecualizador de ocho bandas, lo que permite simular la absorción de sonido natural de una sala. Un ajuste de 0 no modifica la banda de frecuencia, mientras que el ajuste máximo de -15 reduce esta frecuencia en 15 dB. Y, dado que -15 dB es la diferencia de cada eco sucesivo, algunas frecuencias finalizan mucho antes que otras.

Unidades de tiempo de retardo Especifica milisegundos, pulsaciones o muestras del ajuste Tiempo de retardo.

### **Adobe también recomienda**

Las publicaciones de Twitter™ y Facebook no están sujetas a los términos de Creative Commons.

# <span id="page-812-0"></span>Efectos de diagnóstico (solo Editor de forma de onda) en Audition

**[Diagnóstico, reparación, eliminación o marcación de audio](#page-812-1) [Opciones de DeClicker](#page-813-0) [Opciones de DeClipper](#page-813-1) [Opciones Eliminar silencio y Marcar audio](#page-814-0)**

El diagnóstico está disponible mediante el menú Efectos o directamente en el panel Diagnóstico (Ventana > Diagnóstico). Estas herramientas permiten rápidamente eliminar chasquidos, distorsión o silencio del audio, así como añadir marcadores donde se produce el silencio.

*Para obtener un control de restauración de audio máximo, utilice el diagnóstico junto con las herramientas de visualización espectral y los efectos de reducción de ruido. Consulte Técnicas de restauración de audio .*

### **Restauración del audio recortado de cámaras DSLR**

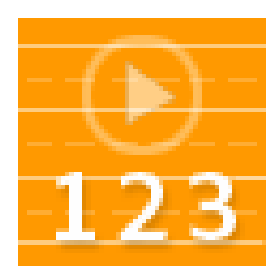

Recuperación del rango dinámico perdido con el efecto DeClipper.... [Leer más](http://tv.adobe.com/watch/short-and-suite/batch-processing-with-ame-adobe-media-encoder-adobe-audition-cs55/)

[http://tv.adobe.com/watch/short-and-suite/bat...](http://tv.adobe.com/watch/short-and-suite/batch-processing-with-ame-adobe-media-encoder-adobe-audition-cs55/)

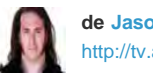

**de [Jason Levine](http://tv.adobe.com/show/adobe-evangelists-jason-levine/)** [http://tv.adobe.com/show/a..](http://tv.adobe.com/show/adobe-evangelists-jason-levine/)

**[Ir al principio](#page-812-0)**

### <span id="page-812-1"></span>**Diagnóstico, reparación, eliminación o marcación de audio**

A diferencia de los efectos de reducción de ruido convencionales, que procesa todo el audio seleccionado, los diagnósticos analizan áreas problemáticas o en silencio y permiten seleccionar qué problema abordar.

- 1. En el panel Diagnóstico, seleccione una opción en el menú Efecto.
- 2. Haga clic en Explorar.
- 3. En la parte inferior del panel Archivos realice una de las siguientes acciones:
	- Seleccione uno o varios elementos detectados en la lista y haga clic en Reparar, Eliminar o Marcar. (Las opciones disponibles dependen del efecto de diagnóstico seleccionado.)

*Sugerencia: Para marcar el recorte o los chasquidos detectados, haga clic con el botón derecho en los elementos seleccionados en la lista y elija Crear marcadores en el menú desplegable. (Consulte Uso de marcadores.)*

- Haga clic en Reparar todo, Eliminar todo o Marcar todo para abordar todos los elementos detectados.
- Haga clic en la lupa **el para acercarse a un problema seleccionado en el panel** Editor. Haga clic de nuevo en el icono para alejarse.

Haga clic en Borrar reparado, Eliminado o Marcado para eliminar los elementos abordados previamente de la lista.

### <span id="page-813-0"></span>**Opciones de DeClicker**

El efecto Diagnóstico > DeClicker detecta y elimina los chasquidos y detonaciones de los micrófonos inalámbricos, disco de vinilo y otros recursos.

Las opciones DeClicker coinciden con las de Eliminador de chasquidos automático, que se pueden combinar con otros efectos en el Bastidor de efectos y aplicar en el Editor multipista. (Consulte Efecto Eliminador de chasquidos automático.) Este efecto también aplica varios pases de reparación y búsqueda automáticamente; para lograr el mismo nivel de reducción de chasquidos con DeClicker, se debe aplicar manualmente varias veces. Sin embargo, DeClicker permite evaluar los chasquidos detectados y seleccionar cuál de ellos solucionar.

En el panel Diagnóstico, haga clic en Ajustes para acceder a estas opciones:

**Umbral** Determina la sensibilidad al ruido. Los ajustes más bajos detectan más chasquidos y detonaciones pero pueden incluir audio que desee conservar. Los ajustes están comprendidos entre 30 y 100; el valor predeterminado es 1.

**Complejidad** Indica la complejidad del ruido. Los ajustes más altos aplican más procesamiento pero pueden reducir la calidad de audio. Los ajustes están comprendidos entre 16 y 100; el valor predeterminado es 1.

*Para identificar los chasquidos visualmente, aplique zoom para acercarse y utilice la Visualización de frecuencia espectral con una resolución de 256 bandas. (Puede acceder a estos ajustes en la ficha Visualización espectral del cuadro de diálogo Preferencias.) La mayoría de los chasquidos aparecen como barras verticales brillantes que se extienden desde la parte superior a la inferior de la visualización.*

**[Ir al principio](#page-812-0)**

**[Ir al principio](#page-812-0)**

### <span id="page-813-1"></span>**Opciones de DeClipper**

El efecto Diagnóstico > DeClipper repara formas de onda recortadas, rellenando las secciones recortadas con datos de audio nuevos. El recorte se produce cuando la amplitud de audio sobrepasa el nivel máximo para la profundidad de bits actual. Generalmente, el recorte se produce cuando los niveles de grabación son demasiado altos. El recorte se puede supervisar durante la grabación o la reproducción mediante la observación de los limnímetros; cuando se produce el recorte, las casillas situadas en el extremo derecho de los medidores se vuelven rojas.

Visualmente, el audio recortado aparece como una amplia área plana en la parte superior de la forma de onda. Sónicamente, el audio recortado es una distorsión de tipo estático.

*Nota: Si necesita ajustar el desplazamiento de DC del audio recortado, utilice antes el efecto DeClipper. Si, por el contrario, ajusta antes el desplazamiento de DC, el efecto DeClipper no identificará las áreas recortadas inferiores a 0 dBFS.*

En el panel Diagnóstico, haga clic en Ajustes para acceder a estas opciones:

**Ganancia** Especifica la cantidad de atenuación que se produce antes del procesado. Haga clic en Auto para basar el ajuste de ganancia en la amplitud de entrada media.

**Tolerancia** Especifica la variación de amplitud de las áreas recortadas. Un valor de 0% detecta el recorte solo en las líneas totalmente horizontales con una amplitud máxima; el valor de 1% detecta el recorte comenzando en un 1% por debajo de la amplitud máxima, etc. (Un valor del 1% detecta la mayoría del recorte.)

**Tamaño del clip mínimo** Especifica la longitud del recorrido más corto de las muestras recortadas que se van a reparar. Los valores más bajos reparan un porcentaje más alto de muestras recortadas; los valores más altos reparan las muestras recortadas solo si preceden o siguen otras muestras recortadas.

**Interpolación** La opción Cubic utiliza curvas polinomiales para volver a crear el contenido de frecuencia del audio recortado. Este enfoque resulta más rápido en la mayoría de las situaciones, pero puede introducir nuevas falsas frecuencias. La opción FFT utiliza transformaciones Fast Fourier para volver a crear audio recortado. Este enfoque suele ser más lento pero mejor para el recorte severo. En el menú Tamaño FFT, seleccione el número de bandas de frecuencia para evaluar y reemplazar. (Si hay más bandas, habrá una mayor precisión pero un procesamiento más largo.)

*Para conservar la amplitud al restaurar el audio recortado, aplique el efecto DeClipper con un ajuste de Ganancia de cero, más el efecto Límites forzados con un valor de amplificación de cero y un valor de límite de -0,2 dB.*

### **[Ir al principio](#page-812-0)**

### <span id="page-814-0"></span>**Opciones Eliminar silencio y Marcar audio**

Los efectos Diagnóstico > Eliminar silencio y marcar audio identifican las partes en silencio de audio y las eliminan o las marcan. (Consulte Uso de marcadores.) La eliminación automática de silencio ayuda a reforzar las pistas sin que el audio de fondo se vea afectado. El marcado automático de silencio ayuda a desplazarse automáticamente a las pistas de audio para edición.

En el panel Diagnóstico, haga clic en Ajustes para acceder a estas opciones:

**Definir silencio como** Especifica la amplitud y la duración identificadas como silencio.

**Definir audio como** Especifica la amplitud y la duración identificadas como contenido de audio.

**Buscar niveles** Calcula automáticamente los niveles de señal y el audio en función del contenido del archivo.

Método de reparación (eliminar solo silencio) Seleccione Reducción de silencio para reducir las partes en silencio al número especificado de milisegundos. Seleccione la eliminación de silencio para silenciar las partes en silencio pero conservar la longitud del archivo. (La eliminación del silencio ayuda a mantener la sincronización de vídeo con los clips de audio en las aplicaciones de edición de vídeo.)

*Para dividir las secciones de sonido o voz separadas con silencio en diferentes archivos, aplique el efecto Marcar audio y haga clic en Marcar todo. A continuación, consulte Almacenamiento de audio entre marcadores en archivos nuevos.*

### **Adobe también recomienda**

- Acerca de los efectos del proceso
- Aplicación de efectos individuales en el Editor de forma de onda
- Utilización de ajustes preestablecidos de efectos
- Creación de silencio

Los términos de Creative Commons no cubren las publicaciones en Twitter™ y Facebook.

## <span id="page-815-0"></span>Efectos de filtro y ecualizador

**[Efecto Filtro FFT](#page-815-1) [Efecto Ecualizador gráfico](#page-816-0) [Efecto Filtro de rechazo de banda](#page-815-0) [Efecto Ecualizador paramétrico](#page-817-0) [Efecto Filtro científico](#page-815-0)**

**[Ir al principio](#page-815-0)**

### <span id="page-815-1"></span>**Efecto Filtro FFT**

La naturaleza gráfica del efecto Filtro y EC > Filtro FFT simplifica el trazado de curvas o bandas rechazadas que rechazan o aumentan frecuencias específicas. *FFT* es el acrónimo de Fast Fourier Transform (Transformación rápida de Fourier), un algoritmo que analiza rápidamente la frecuencia y la amplitud.

Este efecto puede producir filtros amplios de pase de graves y agudos (para mantener frecuencias altas y bajas), filtros de pase de banda estrechos (para simular el sonido de una llamada telefónica) o filtros de rechazo de banda (para eliminar bandas de frecuencia precisas y pequeñas).

**Escala** Determina el modo en que se organizan las frecuencias a lo largo del eje *x* horizontal:

- Para tener un control más preciso sobre las frecuencias bajas, seleccione Logarítmico. Una escala logarítmica se asemeja más al modo en que las personas oyen el sonido.
- Para un trabajo detallado de alta frecuencia con intervalos espaciados uniformemente, seleccione Lineal.

Curvas polinomiales Crea transiciones curvadas y más suaves entre los puntos de control, en lugar de transiciones lineales más bruscas. (Consulte Acerca de las curvas polinomiales para gráficos.)

**Restablecer**  ி

Invierte el gráfico al estado predeterminado, eliminando el filtro.

**Opciones avanzadas** Haga clic en el triángulo para acceder a estos ajustes:

**Tamaño FFT** Especifica el tamaño de Fast Fourier Transform (Transformación rápida de Fourier), determinando el equilibrio entre la precisión de tiempo y la frecuencia. Para filtros de frecuencia elevada y precisa, seleccione valores más altos. Para reducir los efectos no deseados transitorios en el audio de percusión, seleccione valores más bajos. Los valores entre 1024 y 8192 funcionan bien para la mayoría del material.

**Ventana** Determina la forma de Fast Fourier Transform (Transformación rápida de Fourier), donde cada opción genera una curva de respuesta de frecuencia diferente.

Estas funciones se incluyen ordenándose de más breves a más amplias. Las funciones más limitadas incluyen menos frecuencias envolventes o de *lóbulo lateral*, pero reflejan de forma menos precisa las frecuencias centrales. Las funciones más amplias incluyen más frecuencias envolventes y frecuencias centrales de reflejo más precisas. Los filtros Hamming y Blackman ofrecen excelentes resultados globales.

### <span id="page-816-0"></span>**Efecto Ecualizador gráfico**

El Efecto Filtro y EC > Ecualizador gráfico aumenta o corta bandas de frecuencia específicas y proporciona una representación visual de la curva de EC resultante. A diferencia del Ecualizador paramétrico, el Ecualizador gráfico utiliza bandas de frecuencia preestablecidas que permiten una ecualización rápida y sencilla.

Las bandas de frecuencia se pueden espaciar en los siguientes intervalos:

- Una octava (10 bandas)
- Media octava (20 bandas)
- Un tercio de octava (30 bandas)

Los ecualizadores gráficos con menos bandas proporcionan un ajuste más rápido; más bandas ofrecen una mayor precisión.

Reguladores de ganancia Define el aumento o la atenuación exactos (medidos en decibelios) para la banda elegida.

**Rango** Define el rango de los controles del regulador. Introduzca cualquier valor entre 1.5 y 120 dB. (Por comparación, los ecualizadores de hardware estándar tienen un rango comprendido entre 12 y 30 dB aproximadamente.)

**Exactitud** Define el nivel de precisión de la ecualización. Un nivel de precisión más alto proporciona una respuesta de frecuencia mejor en los rangos inferiores pero requiere más tiempo de procesamiento. Si solo ecualiza las frecuencias más altas, puede utilizar niveles de precisión inferiores.

*Si ecualiza frecuencias extremadamente bajas, ajuste Precisión entre 500 y 5.000 puntos.*

Ganancia maestra Compensa un nivel de volumen global demasiado suave o demasiado alto después de ajustar los valores de EC. El valor predeterminado de 0 dB no representa un ajuste de ganancia maestra.

*Nota: El Ecualizador gráfico es un filtro FIR (Respuesta finita al impulso). Los filtros FIR mantienen mejor la precisión de fase pero presentan menos precisión de frecuencia que los filtros IIR (Respuesta infinita al impulso) como el Ecualizador paramétrico.*

### **[Ir al principio](#page-815-0)**

**[Ir al principio](#page-815-0)**

### **Efecto Filtro de rechazo de banda**

El efecto Filtro y EC > Filtro de rechazo de banda elimina hasta seis bandas de frecuencia definidas por el usuario. Utilice este efecto para eliminar bandas de frecuencia muy estrechas como, por ejemplo, zumbido de 60 Hz, y dejar todas las demás frecuencias inalteradas.

*Para quitar los sonidos sibilantes estridentes, utilice el ajuste preestablecido Suavizador de sibilancia. O bien utilice los ajustes preestablecidos de DTMF para quitar los tonos estándar para los sistemas telefónicos analógicos.*

**Frecuencia** Especifica la frecuencia central de cada banda rechazada.

**Ganancia** Especifica la amplitud de cada banda rechazada.

**Anchura de rechazo de banda** Determina el intervalo de frecuencias de todas las bandas rechazadas. Las tres opciones oscilan entre Estrecha para filtro de segundo orden, que elimina algunas frecuencias adyacentes, y Súper estrecha para filtro de sexto orden, que es muy específico.

*Por lo general, no utilice más de 30 dB de atenuación para Estrecha, 60 dB para Muy estrecha y 90 dB para Súper estrecha. Una atenuación superior puede eliminar un amplio intervalo de frecuencias próximas.*

**Ultrasilencioso** Prácticamente elimina el ruido y los defectos, pero requiere más procesamiento. Esta opción se puede escuchar solo en auriculares de gama alta.

Reparar atenuaciones a Determina si las bandas rechazadas tienen niveles de atenuación iguales o individuales.

### **[Ir al principio](#page-815-0)**

### <span id="page-817-0"></span>**Efecto Ecualizador paramétrico**

El efecto Filtro y EC > Ecualizador paramétrico proporciona un control máximo de la ecualización tonal. A diferencia del Ecualizador gráfico, que proporciona un número fijo de frecuencias y anchos de banda Q, el Ecualizador paramétrico le proporciona un control total de los ajustes de frecuencia, Q y ganancia. Por ejemplo, puede reducir simultáneamente un rango pequeño de frecuencias centradas alrededor de los 1.000 Hz, aumentar una baja frecuencia ancha centrada alrededor de los 80 Hz e insertar un filtro de rechazo de banda de 60 Hz.

El Ecualizador paramétrico utiliza los filtros IIR (Respuesta infinita al impulso) de orden secundario, que son muy rápidos y proporcionan una resolución de frecuencia muy precisa. Por ejemplo, puede aumentar con precisión un intervalo de 40 a 45 Hz. Los filtros FIR (Respuesta finita al impulso), al igual que el Ecualizador gráfico, ofrecen una precisión de fase algo mejorada.

Ganancia maestra Compensa un nivel de volumen global que podría ser demasiado alto o demasiado suave después de ajustar los valores de EQ.

**Gráfico** Muestra la frecuencia a lo largo de la regla horizontal (eje *x*) y la amplitud en la regla vertical(eje *y*). Frecuencias en rango gráfico desde el mínimo hasta el máximo en formato logarítmico (espaciado uniformemente por octavos).

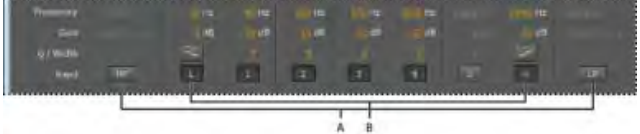

Identificación de los filtros de realce y paso de banda en el Ecualizador paramétrico:

**A.** Filtros de paso de agudos y graves **B.** Filtros de realce de agudos y graves

**Frecuencia** Establece la frecuencia central para las bandas 1-5 y las frecuencias de esquina para los filtros de realce y paso de banda.

*Utilice el filtro de realce de graves para reducir la vibración de bajo nivel, el zumbido u otros sonidos de baja frecuencia no deseados. Utilice el filtro de realce de agudos para reducir el silbido, amplificar el ruido, etc.*

**Ganancia** Establece la amplificación o atenuación para las bandas de frecuencia y la pendiente por octava de los filtros de paso de banda.

**Q / Anchura** Controla la amplitud de la banda de frecuencia afectada. Los valores Q bajos afectan a una gama más amplia de frecuencias. Los valores Q altos (superiores 100) influyen en una banda muy estrecha y son ideales para filtros de rechazo de banda en los que es necesario eliminar una frecuencia determinada como, por ejemplo, zumbido de 60 Hz.

*Siempre que aumenta una banda muy estrecha, tiende a repicar o resonar en esa frecuencia. Los valores Q de 1-10 son mejores para la ecualización general.*

**Banda** Activa hasta cinco bandas intermedias, así como filtros de realce y paso de agudos y graves, proporcionando un control muy preciso de la curva de ecualización. Haga clic en el botón de banda para activar los ajustes anteriores correspondientes.

Los filtros de realce de agudos y graves proporcionan botones de pendiente ( $\Box$ ,  $\Box$ ) que ajustan los realces de agudos y graves 12 dB por octava, en lugar del valor predeterminado de 6 dB por octava.

*Para ajustar visualmente las bandas activadas en el gráfico, arrastre los puntos de control relacionados.*

**Q constante, Anchura constante** Describe la anchura de una banda de frecuencia como un valor Q (la proporción de anchura hasta la frecuencia central) o como un valor de anchura absoluto en Hz. La constante Q es el ajuste más común.

**Ultrasilencioso** Prácticamente elimina el ruido y los defectos, pero requiere más procesamiento. Esta opción se puede escuchar solo en auriculares de gama alta.

**Rango** Establece un gráfico en un rango de 30 dB para ajustes más precisos, o bien, un rango de 96 dB para ajustes mayores.

### **[Ir al principio](#page-815-0)**

### **Efecto Filtro científico**

Utilice el efecto Filtro científico (**Efectos > Filtro y EC**) para la manipulación avanzada de audio. También puede acceder al efecto desde el Bastidor de efectos en el Editor de forma de onda para utilizarlo con activos independientes, o en el Editor multipista para pistas y clips.

**Tipos** Especifica el tipo de filtro científico. Las opciones disponibles son las siguientes.

**Bessel** Proporciona respuesta de fase precisa sin timbre ni sobremodulación. Sin embargo, el pase de banda declina en los bordes, donde el rechazo de la banda no pasante es el más bajo de todos los tipos de filtros. Esta calidad convierte a Bessel en una buena opción para señales de percusión e impulsos. Para otras tareas de filtrado, utilice Butterworth.

**Butterworth** Proporciona una banda pasante plana con un desplazamiento de fase, timbre y sobremodulación mínimos. Además, este tipo de filtro rechaza la banda no pasante mucho mejor que el filtro Bessel y solo algo peor que Chebychev 1 o 2. Estas cualidades globales convierte a Butterworth en la mejor opción para la mayoría de las tareas de filtrado.

**Chebychev** Proporciona el mejor rechazo de banda no pasante pero la peor respuesta de fase, timbre y sobremodulación en el pase de banda pasante. Utilice este tipo de filtro solo cuando el rechazo de banda no pasante sea más importante que mantener la precisión del pase de banda.

**Elíptico** Proporciona una anchura de transición estrecha y con límites precisos. También puede rechazar la banda de las frecuencias, a diferencia de los filtros Butterworth y Chebychev. Puede, sin embargo, introducir ondas tanto en la banda pasante como en la no pasante.

**Modos** Especifique un modo para el filtro. Las opciones disponibles son las siguientes.

Pase bajo Deja pasar las bajas frecuencias y elimina las altas. Debe especificar el punto límite en el que se eliminan las frecuencias.

Pase alto Dejar pasar las altas frecuencias y elimina las bajas. Debe especificar el punto límite en el que se eliminan las frecuencias.

Pase de banda Conserva una banda y un intervalo de frecuencias, mientras que elimina todas las demás frecuencias. Debe especificar dos puntos límites para definir los bordes de la banda.

**Banda no pasante** Rechaza todas las frecuencias incluidas en el rango especificado. Denominada también filtro de rechazo de banda, la Banda no pasante es lo contrario al Pase de banda. Debe especificar dos puntos límites para definir los bordes de la banda.

Ganancia maestra Compensa un nivel de volumen global que podría ser demasiado alto o demasiado suave después de ajustar el filtro.

**Límite** Define la frecuencia que actúa como límite entre las frecuencias pasadas y eliminadas. En este punto, el filtro cambia de pase a atenuación, o viceversa. En los filtros que requieren un rango (Pase de banda y Banda no pasante), Límite define el límite de la baja frecuencia, mientras que Límite alto define el límite de la alta frecuencia.

**Límite alto** Define el límite de la alta frecuencia en los filtros que requieren un rango (Pase de banda y Banda no pasante).

**Orden** Determina la precisión del filtro. Cuanto más alto es el orden, más preciso es el filtro (con pendientes más pronunciadas en los puntos límite, etc.). Sin embargo, los órdenes muy altos pueden tener niveles de distorsión de fase altos.

**Ancho de banda de transición** (Solo Butterworth y Chebychev) Define la anchura de la banda de transición. (Con valores más bajos las pendientes son más pronunciadas). Si especifica un ancho de banda de transición, el ajuste Orden se rellenará automáticamente, y viceversa. En los filtros que requieren un rango (Pase de banda y Banda no pasante), actúa como transición de las frecuencias más bajas, mientras que Anchura alta define la transición de las frecuencias más altas.

**Anchura alta** (Solo Butterworth y Chebychev) En los filtros que requieren un rango (Pase de banda y Banda no pasante), esta opción actúa como transición de las frecuencias más altas mientras que Ancho de banda de transición define la transición de las frecuencias más bajas.

**Detener atenuación** (Solo Butterworth y Chebychev) Determina la reducción de ganancia que se debe utilizar para eliminar frecuencias.

**Onda de paso/Onda real** (Solo Chebychev) Determina la cantidad de onda máxima permitida. La onda es el efecto del aumento y el corte no deseados de frecuencias próximas al punto límite.

- Acerca de los efectos del proceso
- Aplicación de efectos individuales en el Editor de forma de onda
- Control de ajustes de efectos con gráficos
- Utilización de ajustes preestablecidos de efectos
- Aplicación de efectos en el Editor de forma de onda
- Aplicación de efectos en el Editor multipista

Los términos de Creative Commons no cubren las publicaciones en Twitter™ y Facebook.

### <span id="page-820-0"></span>Efectos de modulación

**[Efecto Coro](#page-820-1) [Efecto Coro/Bordeador](#page-821-0) [Efecto Bordeador](#page-821-1) [Efecto Ajustador](#page-822-0)**

### <span id="page-820-1"></span>**Efecto Coro**

**[Volver al principio](#page-820-0)**

ſ4

El efecto Modulación > Coro simula que se reproducen varias voces e instrumentos simultáneamente agregando varios retardos cortos con una pequeña cantidad de retroalimentación. El resultado es un sonido rico y exuberante. Puede utilizar el efecto Coro para mejorar una pista vocal o agregar sensación de espacio estéreo a audio mono.

Adobe Audition utiliza un método de simulación directa para proporcionar un efecto de coro, lo que significa que cada voz suena diferente al original mediante una ligera variación de la temporización, la entonación y el vibrato. El ajuste Retroalimentación permite agregar detalles adicionales al resultado.

*Para conseguir los mejores resultados con archivos mono, conviértalos a estéreo antes de aplicar el efecto Coro.*

**Características** Representan las características de cada voz en el coro.

**Voces** Determina el número de voces simuladas.

*Nota: A medida que agregue más voces, el sonido se va enriqueciendo, pero también aumenta el tiempo de procesamiento.*

**Tiempo de retardo** Especifica la cantidad máxima de retardo permitida. Las características de coro introducen retardos cortos (a menudo en el rango de 15-35 milisegundos) que varían en duración progresivamente. Si el ajuste es muy pequeño, todas las voces comienzan a combinarse con el original y se puede producir un efecto de retardo poco natural. Si el ajuste es demasiado alto, se puede producir un efecto ululante, como el de una cinta entrando en una platina.

Velocidad de retardo Determina la velocidad con la que el retardo realiza un ciclo desde cero hasta su ajuste máximo. El retardo varía progresivamente, por lo que el tono de la muestra aumenta o disminuye progresivamente, generando el efecto de voces independientes o algo desentonadas. Por ejemplo, un valor de 2 Hz significa que el retardo puede variar desde cero hasta el máximo y viceversa dos veces por segundo (simulando un vibrato de tono dos veces por segundo). Si el ajuste es demasiado bajo, no variará mucho el tono de las voces individuales. Si es demasiado alto, es posible que las voces varíen con tanta rapidez que se produzca un efecto ululante.

Retroalimentación Agrega un porcentaje de voces procesadas en la entrada del efecto. Puede proporcionar a una forma de onda un efecto de eco o reverberación adicional. Una ligera retroalimentación (inferior al 10%) puede ofrecer más riqueza, dependiendo de los ajustes de retardo y vibrato. Ajustes superiores generan una retroalimentación más tradicional, un timbre más alto que puede ser lo suficientemente alto como para recortar la señal.

**Extensión** Proporciona un mayor retardo a cada voz al separarlas hasta 200 milisegundos (una quinta parte de un segundo). Con valores superiores las voces separadas comienzan en distintos momentos; cuanto más alto es el valor más se aleja el comienzo de cada voz. Por el contrario, con valores bajos todas las voces suenan al unísono. Dependiendo de otros ajustes, los valores bajos también pueden producir efectos de retardo no deseables si su objetivo es conseguir un efecto de coro realista.

Profundidad de modulación Determina la variación máxima de amplitud que se produce. Por ejemplo, puede modificar la amplitud de una voz de coro para que sea 5 dB más alta o más baja que el original. Con ajustes muy altos, el sonido se puede cortar y crear un efecto ululante desagradable. Con ajustes muy bajos (inferiores a 1 dB), la profundidad puede ser inapreciable a menos que el valor de la Frecuencia de modulación sea muy alto. Entre 2 dB y 5 dB aproximadamente se producen vibratos naturales.

Tenga en cuenta que este ajuste es solo un valor máximo; es posible que el volumen de vibrato no sea siempre tan bajo como indica el ajuste. Esta limitación es intencionada para crear un sonido más natural.

**Frecuencia de modulación** Determina la frecuencia máxima a la que cambia la amplitud. Si los valores son muy bajos, la voz resultante sube y baja lentamente, como la de un cantante que no puede mantener constante la respiración. Con valores muy altos, el resultado

puede ser poco natural y con vibración.

Calidad superior Garantiza resultados con calidad óptima. Sin embargo al aumentar la calidad, también aumenta el tiempo de procesamiento para realizar la previsualización y aplicar el efecto.

**Anchura de estéreo** Determina si las voces individuales se colocan en el campo estéreo y la forma de interpretar la señal estéreo original. Estas opciones solo están activas cuando se trabaja con archivos estéreo:

Entrada de canal promedio izquierda y derecha Combina los canales derecho e izquierdo originales. Si se anula la selección de esta opción, los canales se mantienen separados para conversar la imagen del estéreo. Si el audio de origen estéreo originalmente era mono, deje esta opción sin seleccionar, ya que no tendrá ningún otro efecto que incrementar el tiempo de procesamiento.

Agregar señales biauriculares Añade retardos independientes a las salidas izquierda y derecha de cada voz. Este retardo puede hacer parecer que cada voz proviene de una dirección distinta cuando se escucha a través de auriculares. Para una mayor separación estéreo, anule la selección de esta opción para el audio que se reproducirá en altavoces estándar.

**Campo estéreo** Especifica el lugar donde se sitúan las voces de coro en la imagen estéreo izquierda y derecha. Con los ajustes más bajos, las voces están más cerca del centro de la imagen estéreo. Con un ajuste de 50%, las voces se espacian de modo uniforme de izquierda a derecha. Con ajustes más altos, las voces se desplazan a los bordes exteriores. Si utiliza un número impar de voces, una se encontrará siempre directamente en el centro.

**Nivel de salida** Define la proporción de aspecto de la señal original (Seca) como con coros (Húmeda). Los ajustes demasiado altos pueden provocar recortes.

*En el Editor multipista, puede cambiar el nivel de húmedo al cabo de un tiempo mediante las rutas de automatización. (Consulte Automatización de ajustes de pista.)Esta técnica resulta práctica para acentuar solos vocales o instrumentales.*

### <span id="page-821-0"></span>**Efecto Coro/Bordeador**

#### **[Volver al principio](#page-820-0)**

El efecto Modulación > Coro/Bordeador combina dos efectos populares basados en el retardo. La opción de Coro simula la reproducción de varias voces o instrumentos simultáneamente agregando varios retardos cortos con una pequeña cantidad de retroalimentación. El resultado es un sonido rico y exuberante. Utilice este efecto para ampliar las pistas vocales o agregar sensación de espacio a audio mono.

La opción Bordeador crea un sonido sicodélico con desplazamiento de fase al mezclar un retardo variado corto con la señal original. Este efecto originalmente se conseguía enviando una señal de audio idéntica a dos grabadoras de cinta abierta y presionando periódicamente el borde de un carrete para hacerlo ir con más lentitud.

**Coro** Simula que varias voces o instrumentos suenan a la vez.

**Bordeador** Simula el sonido retardado de desplazamiento por fases que se escuchaba originalmente en la música psicodélica.

**Velocidad** Controla la velocidad con la que el tiempo de retardo vive un ciclo de cero al ajuste máximo.

**Anchura** Especifica la cantidad máxima de retardo.

**Intensidad** Controla la proporción de sonido original a procesado.

**Fugacidad** Enfatiza las transiciones, de forma que les aporta un sonido nítido y con más diferencias.

### <span id="page-821-1"></span>**Efecto Bordeador**

#### **[Volver al principio](#page-820-0)**

*Retardando* es un efecto de audio que se genera al mezclar un retardo variado corto en una proporción aproximadamente igual a la señal original. Originalmente el retardo se conseguía enviando una señal de audio idéntica a dos grabadoras de cinta abierta y presionando el borde de un carrete para hacerlo ir con más lentitud. Combinando las dos grabaciones resultantes se obtenía un efecto de desplazamiento de fase y

retardo de tiempo característico de la música psicodélica de los 60 y los 70. El efecto Modulación > Bordeador permite crear un resultado similar retardando y ajustando la fase de una señal a intervalos predeterminados o aleatorios.

Tiempo de retardo inicial Ajusta en milisegundos el punto en el que se inicia el retardo detrás de señal original. El efecto de retardo se produce mediante la repetición cíclica a lo largo del tiempo desde un ajuste de retardo inicial hasta el segundo ajuste de retardo (o final).

**Tiempo de retardo final** Ajusta en milisegundos el punto en el que finaliza el retardo detrás de la señal original.

**Ajuste de fase estéreo** Define los retardos izquierdo y derecho con valores distintos, medidos en grados. Por ejemplo, 180 grados define que el retardo inicial del canal derecho se produzca al mismo tiempo que el retardo final del canal izquierdo. Esta opción se puede definir para invertir los ajustes de retardo inicial/final de los canales izquierdo y derecho, y crear un efecto circular psicodélico.

Retroalimentación Determina el porcentaje de la señal retardada que se retroalimenta al bordeador. Sin retroalimentación, el efecto solo utiliza la señal original. Si se agrega retroalimentación, el efecto utiliza un porcentaje de la señal modificada desde antes del punto actual de reproducción.

**Frecuencia de modulación** Determina la velocidad con la que el retardo realiza un ciclo desde los tiempos de retardo iniciales a los finales; la medición se realiza en ciclos por segundo (Hz) o beats por minuto (beats). Las opciones de configuración menores generan efectos de gran variación.

**Modo** Proporciona tres formas de retardo:

Invertido Invierte la señal retardada, cancelando el audio periódicamente en lugar de volver a forzar la señal. Si los ajustes de la mezcla Original - Expandida se definen como 50/50, las olas se silenciarán siempre que el retardo sea cero.

**Efectos especiales** Mezcla los efectos del retardo normal y el invertido. La señal retardada se suma al efecto mientras que la señal adelantada se resta.

Sinusoidal La transición desde el retardo inicial hasta el final y al contrario traza una curva sinusoidal. De lo contrario, la transición es lineal y los retardos desde el ajuste inicial al final se realizan a una velocidad constante. Si se selecciona Sinusoidal, la señal se encuentra en los retardos inicial y final con más frecuencia que entre ellos.

**[Volver al principio](#page-820-0)**

Œ

**Mezcla** Ajusta la mezcla de señal original (Seca) y retardada (Húmeda). Se necesita una parte de ambas señales para conseguir la cancelación y el refuerzo característicos que se producen durante el retardo. Si Original se encuentra al 100%, no se producirá ningún retardo. Si Retardado se encuentra al 100%, el resultado será un sonido oscilante como el de un reproductor de cintas de mala calidad.

### <span id="page-822-0"></span>**Efecto Ajustador de fase**

Parecido al retardo (efecto bordeador), el ajustador de fase desplaza la fase de una señal de audio y la recombina con la original, creando efectos sicodélicos como los que popularizaron los músicos de los años 60. Pero al contrario que el efecto Bordeador, que utiliza retardos variables, el efecto Modulación > Ajustador de fase barre una serie de filtros de desplazamiento de fase desde y hacia una frecuencia superior. El ajuste por fases puede alterar significativamente la imagen estéreo, lo que puede crear sonidos extraños.

**Fases** Especifica el número de filtros de desplazamiento de fase. Un ajuste superior produce efectos de fase más densos.

**Intensidad** Determina la cantidad de desplazamiento de fase que se aplica a la señal.

**Profundidad** Determina la distancia que recorrerán los filtros que están por debajo de la frecuencia superior. Los ajustes mayores generan un efecto de trémolo más amplio; con un valor de 100% se realizan barridos de la frecuencia superior hasta cero Hz.

Frecuencia de mod. La velocidad de modulación controla la velocidad a la que viajan los filtros hasta y desde la frecuencia superior. Especifique un valor en Hz (ciclos por segundo).

Dif. de fases Determina la diferencia de fases entre canales estéreo. Los valores positivos inician los desplazamientos de fases en el canal izquierdo y los valores negativos en el derecho. Los valores máximos de +180 y -180 grados producen una diferencia completa y son idénticos sónicamente.

**Frec. superior** Ajusta la frecuencia superior más alta desde la que los filtros barren. Para producir los resultados más espectaculares, seleccione

una frecuencia cercana a la parte intermedia del intervalo de audio seleccionado.

Retroalimentación Alimenta la entrada con un porcentaje de las salidas del ajustador de fase, lo que intensifica el efecto. Los valores negativos invierten la fase antes de retroalimentar el audio.

**Mezcla** Controla la proporción de sonido original a procesado.

**Ganancia de salida** Ajusta el nivel de salida después del procesamiento.

Las publicaciones de Twitter™ y Facebook no están cubiertas por los términos de Creative Commons.

## <span id="page-824-0"></span>Efectos de restauración y reducción de ruido

**[Técnicas de restauración de audio](#page-824-1) [Efecto Reducción de ruido \(solo Editor de forma de onda\)](#page-825-0) [Efecto Eliminador de sonido](#page-828-0)  [Efecto Reducción adaptativa de ruido](#page-829-0) [Efecto Eliminador de chasquidos automático](#page-829-1) [Efecto Corrección de fase automática](#page-830-0) [Efecto Eliminador de chasquidos/detonaciones](#page-830-1) [Efecto DeHummer](#page-833-0) [Efecto Reducción de silbido \(solo Editor de forma de onda\)](#page-833-1)**

### **Introducción a la reducción de ruido**

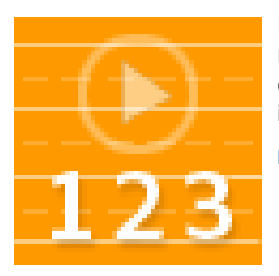

Eliminación automática de chasquidos, restauración de audio recortado y corrección de efectos no deseados individuales.... [Leer más](http://tv.adobe.com/watch/no-stupid-questions-with-colin-smith/introduction-to-noise-reduction-in-audition-cs55/)

[http://tv.adobe.com/watch/no-stupid-questions...](http://tv.adobe.com/watch/no-stupid-questions-with-colin-smith/introduction-to-noise-reduction-in-audition-cs55/)

### **Reducción de ruido avanzada**

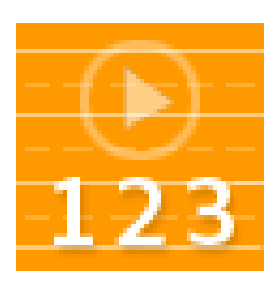

Limpieza de ruido complejo con dos potentes efectos.... [Leer más](http://tv.adobe.com/watch/no-stupid-questions-with-colin-smith/advanced-noise-reduction-in-audition-cs55/)

[http://tv.adobe.com/watch/no-stupid-questions...](http://tv.adobe.com/watch/no-stupid-questions-with-colin-smith/advanced-noise-reduction-in-audition-cs55/)

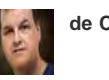

**de Colin Smith**

**de Colin Smith**

**[Ir al principio](#page-824-0)**

### <span id="page-824-1"></span>**Técnicas de restauración de audio**

Puede solucionar una gran cantidad de problemas de audio mediante la combinación de dos eficaces funciones. En primer lugar, utilice la Visualización espectral para identificar visualmente y seleccionar los rangos del ruido y otros efectos individuales no deseados. (Consulte Selección de rangos espectrales y Selección y reparación automática de efectos no deseados). Posteriormente, utilice los efectos Diagnóstico o Reducción de ruido para solucionar problemas como el siguiente:

Crujidos provenientes de micrófonos inalámbricos o discos de vinilos antiguos. (Consulte [Efecto Eliminador de chasquidos automático](#page-829-1)).

- Ruido de fondo como el murmullo del viento, un silbido de cinta o un zumbido de línea de potencia. (Consulte [Efecto Reducción adaptativa de ruido](#page-829-0) y [Efecto DeHummer](#page-833-0)).
- Cancelación de fase desde micrófonos estéreo mal colocados o máquinas de cinta mal alineadas. (Consulte [Efecto Corrección de fase automática](#page-830-0)).

*Los efectos anteriores de restauración en tiempo real, que están disponibles en los editores de Forma de onda y Multipista, solucionan rápidamente problemas de audio comunes. Sin embargo, para el audio excepcionalmente ruidoso, considere el uso de efectos sin conexión exclusivos del Editor de forma de onda como, por ejemplo, Reducción de silbido y Reducción de ruido.*

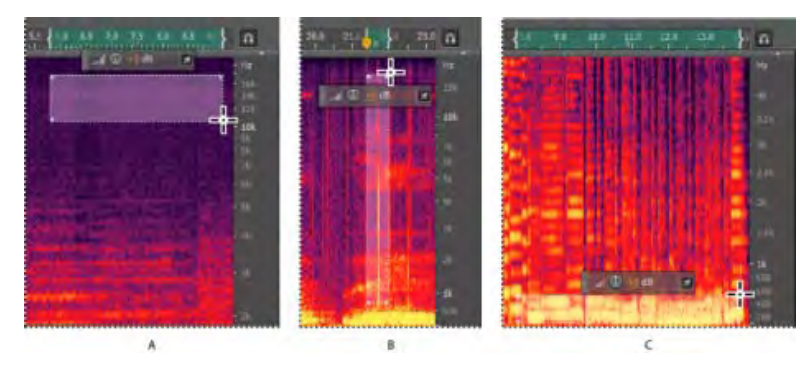

Selección de varios tipos de ruido en la Visualización espectral

**A.** Silbido **B.** Crujido **C.** Retumbar

**[Ir al principio](#page-824-0)**

### <span id="page-825-0"></span>**Efecto Reducción de ruido (solo Editor de forma de onda)**

El efecto Reducción de ruido/Restauración > Reducción de ruido reduce significativamente el ruido de fondo y de banda ancha con una reducción mínima de la calidad de la señal. Este efecto permite eliminar una combinación de ruido, incluido el silbido de cinta, el sonido de fondo del micrófono, zumbido de línea de potencia o cualquier ruido constante en una forma de onda.

La cantidad adecuada de reducción de ruido depende del tipo de ruido de fondo y de la pérdida aceptable de calidad de la señal restante. En general, puede aumentar la relación señal-ruido en un valor comprendido entre 5 y 20 dB y mantener una alta calidad de audio.

Para obtener los mejores resultados con el efecto Reducción de ruido, debe aplicarlos a audio sin desplazamiento de DC. Con desplazamiento de DC, este efecto puede introducir chasquidos en pasajes tranquilos. (Para eliminar un desplazamiento de DC, seleccione Favoritos > Reparar desplazamiento de DC).

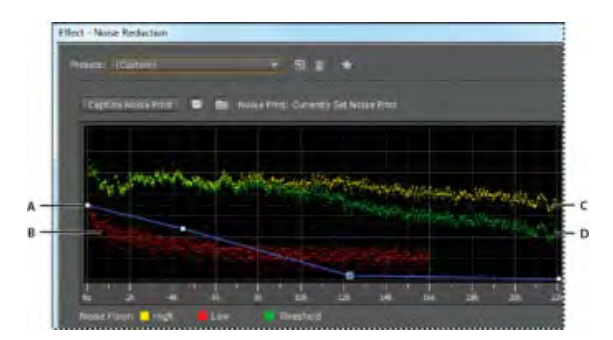

Evaluación y ajuste de ruido con el gráfico Reducción de ruido:

**A.** Arrastre los puntos de control para variar la reducción en diferentes rangos de frecuencia **B.** Ruido de amplitud baja. **C.** Ruido de amplitud alta **D.** Límite bajo el cual se produce la reducción de ruido.

### **Aplicación del efecto Reducción de ruido**

1. En el Editor de forma de onda, seleccione un rango que solo contenga ruido y tenga una duración de medio segundo como mínimo.

*Para seleccionar ruido en un intervalo de frecuencias específico, utilice la herramienta Selección de recuadro. (Consulte Selección de rangos espectrales.)*

- 2. Seleccione Efectos > Reducción de ruido / Restauración > Capturar impresión de ruido.
- 3. En el panel Editor, seleccione el rango del que desee eliminar ruido.
- 4. Seleccione Efectos > Reducción de ruido / Restauración > Reducción de ruido.
- 5. Defina las opciones que desee.

*Al grabar en entornos con ruido, grabe unos segundos con ruido de fondo representativo que pueda utilizarse como impresión de ruido con posterioridad.*

### **Opciones de Reducción de ruido**

Capturar impresión de ruido Extrae un perfil de ruido de un rango seleccionado que indica solo ruido de fondo. Adobe Audition obtiene información estadística sobre el ruido de fondo para poder eliminarlo del resto de la forma de onda.

*Sugerencia: si el rango seleccionado es demasiado pequeño, se deshabilita Capturar impresión de ruido. Reduzca el Tamaño FFT o seleccione un rango de ruido más grande. Si no puede encontrarlo, copie y pegue el rango seleccionado actualmente para crear uno. (Después puede eliminar el ruido pegado con el comando Edición > Eliminar).*

### **Guardar la impresión de ruido actual**

Guarda la impresión de ruido como un archivo .fft que contiene información acerca del tipo de muestra, el tamaño FFT (Transformación rápida de Fourier) y los tres conjuntos de coeficientes de FFT: uno para la cantidad mínima de ruido encontrada, otro para la cantidad máxima y un tercero para la potencia media.

### **Cargar impresión de ruido de disco**

Abre cualquier impresión de ruido anteriormente guardado de Adobe Audition en formato FFT. Sin embargo, solo se pueden aplicar impresiones de ruido a tipos de muestra idénticos. (Por ejemplo, no se puede aplicar un perfil mono a 22 kHz a muestras estéreo a 44 kHz.)

*Nota: Puesto que las impresiones de ruido son tan específicas, una impresión para un tipo de ruido no ofrecerá resultados satisfactorios en otros tipos. Sin embargo, si se eliminan los ruidos similares con regularidad, un perfil guardado puede mejorar la eficacia en gran medida.*

**Gráfico** Se muestra la frecuencia en el eje *x* (horizontal) y la cantidad de reducción de ruido en el eje *y* (vertical).

La curva de control azul establece la cantidad de reducción de ruido en diferentes rangos de frecuencia. Por ejemplo, si se necesita la reducción de ruido solo en las frecuencias más altas, ajuste la curva de control hacia abajo a la derecha del gráfico.

Si hace clic en el botón Restablecer **o para reducir la curva de control**, la cantidad de reducción de ruido se basa por completo en la impresión de ruido.

*Sugerencia: para centrarse mejor en la base de ruido, haga clic en el botón de menú de la parte superior derecha del gráfico y anule la selección de la opción Mostrar curva de control y Mostrar información sobre herramientas sobre el gráfico.*

**Base de ruido** El valor Alta muestra la amplitud más alta de ruido detectado en cada frecuencia; la opción Baja muestra la amplitud más baja. La opción Umbral muestra la amplitud bajo la cual se produce la reducción de ruido.

*Sugerencia: los tres elementos de la base de ruido se pueden superponer en el gráfico. Para distinguirlos*

**Escala** Determina el modo en que se organizan las frecuencias a lo largo del eje *x* horizontal:

- Para tener un control más preciso sobre las frecuencias bajas, seleccione Logarítmico. Una escala logarítmica se asemeja más al modo en que las personas oyen el sonido.
- Para un trabajo detallado de alta frecuencia con intervalos espaciados uniformemente, seleccione Lineal.

**Canal** Muestra el canal de seleccionado en el gráfico. La cantidad de reducción de ruido siempre es la misma para todos los canales.

Seleccionar todo el archivo Permite aplicar una impresión de ruido capturado al archivo completo.

Reducción de ruido Controla el porcentaje de la reducción de ruido en la señal de salida. Ajuste esta opción mientras se previsualiza el audio para obtener la máxima reducción de ruido con los mínimos efectos no deseados. (Los niveles de reducción de ruido excesivamente altos pueden hace que a veces el audio suene retardado o desfasado.)

**Reducir en** Determina la reducción de amplitud del ruido detectado. Los valores comprendidos entre 6 y 30 dB tienen buenos resultados. Para reducir efectos de burbujeo, introduzca valores más bajos.

Solo ruido de salida Previsualiza solo el ruido, para que el usuario pueda determinar si el efecto está eliminando algún tipo de audio útil.

**Ajustes avanzados** Haga clic en el triángulo para que aparezcan las opciones siguientes:

**Velocidad de decadencia espectral** especifica el porcentaje de frecuencias procesado cuando el audio es inferior a la base de ruido. El ajuste de este porcentaje permite reducir más el ruido con menos efectos no deseados. Los valores comprendidos entre 40% y 75% son los que ofrecen mejores resultados. Por debajo de estos valores, con frecuencia se escuchan efectos no deseados con sonido de burbujeo; por encima de estos valores, normalmente se conserva demasiado ruido.

**Suavizado** Tiene en cuenta la varianza de la señal de ruido en cada banda de frecuencia. Las bandas que presentan grandes variaciones cuando se analizan (por ejemplo, ruido blanco) se suavizan de forma diferente las bandas constantes (por ejemplo un zumbido de 60 Hz). En general, un incremento de la cantidad de suavizado (superior a 2 aproximadamente) reduce los efectos no deseados de burbujeo de fondo a costa de incrementar el nivel de ruido global de banda ancha de fondo.

Factor de precisión Controla los cambios en la amplitud. Los valores de 5-10 funcionan mejor y los números impares son ideales para el procesamiento simétrico. Con valores de 3 o menos, la transformación Fast Fourier se realiza en bloques gigantes y entre ellos se pueden producir aumentos o disminuciones de volumen. Un valor mayor que 10 no produce ningún cambio apreciable de calidad pero aumenta el tiempo de procesamiento.

**Ancho de la transición** Determina el rango de amplitud entre el ruido y el audio adecuado. Por ejemplo, un ancho de cero un gran control de ruido a cada banda de frecuencia. Se conserva el audio superior al límite y el inferior se trunca en silencio. Otra posibilidad consiste en especificar un rango a partir del cual el audio se silencia en función del nivel de entrada. Por ejemplo, si el ancho de transición es de 10 dB y el nivel de ruido escaneado para la banda concreta es de –60 dB, el audio a –60 dB permanecerá igual, el audio a –62 dB se reducirá ligeramente y el audio a –70 dB se eliminará completamente.

**Tamaño FFT** determina el número de bandas de frecuencia individuales que se va a analizar. Esta opción causa los cambios más radicales en la calidad. El ruido de cada banda de frecuencia se trata por separado, por lo que con más bandas, el ruido se elimina con mejor detalle de frecuencia. La
configuración adecuada se sitúa entre 4096 y 8192.

Especifica un tamaño FFT (Transformación rápida de Fourier), que determina el equilibrio entre frecuencia y precisión de tiempo. Los tamaños FFT superiores pueden causar efectos no deseados de reverberación o vibración, pero eliminan frecuencias de ruido de forma muy precisa. Un tamaño inferior de FFT genera un tiempo de respuesta mejor (por ejemplo, una reducción de la vibración antes de que golpeen los platillos) pero puede producir una resolución de frecuencia de peor calidad y crear sonidos huecos o desdoblados.

Instantáneas de impresión de ruido Determina el número de instantáneas de ruido que se incluye en el perfil capturado. Un valor de 4.000 es óptimo para generar datos precisos.

Los valores muy pequeños influyen significativamente en la calidad de varios niveles de reducción de ruido. Con más instantáneas, es probable que un nivel de reducción de ruido de 100 elimine más ruido pero también eliminará más señal original. Sin embargo, un nivel bajo de reducción de ruido con más instantáneas también eliminará más ruido pero probablemente conservará la señal esperada.

**[Ir al principio](#page-824-0)**

## **Efecto Eliminador de sonido**

El efecto Eliminador de sonido (**Efectos > Reducción de ruido / Restauración**) quita orígenes de audio no deseados de una grabación. Este efecto analiza una parte seleccionada de la grabación y genera un modelo de sonido, que se usa para encontrar y eliminar el sonido.

El modelo generado también se puede modificar mediante parámetros que indican su complejidad. Un modelo de sonido de alta complejidad requiere más pases de perfeccionamiento para procesar la grabación, pero ofrece resultados más precisos. También puede guardar el modelo de sonido para su uso posterior. También se incluyen varios ajustes preestablecidos comunes para eliminar algunos sonidos comunes de ruido, como sirenas y llamadas de teléfono móvil.

**Obtener modelo de sonido** Utiliza la forma de onda seleccionada para conocer el modelo de sonido. Seleccione un área en la forma de onda que solo contenga el sonido que desee eliminar y, a continuación, pulse Obtener modelo de sonido. También es posible guardar y cargar modelos de sonido en el disco.

**Complejidad del modelo de sonido** Indica la complejidad del Modelo de sonido.Cuanto más complejo o mixto sea el sonido, mejores resultados se obtendrán con un ajuste de complejidad mayor, aunque tardarán más tiempo en calcularse. La configuración se sitúa entre 1 y 100.

Pases de perfeccionamiento de sonido Define el número de pases de perfeccionamiento que se deben realizar para eliminar los patrones de sonido indicados en el modelo de sonido. Un mayor número de pases requiere mayor tiempo de procesamiento, pero los resultados obtenidos son más precisos.

Complejidad del contenido Indica la complejidad de la señal. Cuanto más complejo o mixto sea el sonido, mejores resultados se obtendrán con un ajuste de complejidad mayor, aunque tardarán más tiempo en calcularse. La configuración se sitúa entre 5 y 100.

Pases de perfeccionamiento de contenido Especifica el número de pases que se deben realizar en el contenido para eliminar los sonidos que coincidan con el modelo de sonido. Un mayor número de pases requiere mayor tiempo de procesamiento, pero en general los resultados obtenidos son más precisos.

Supresión mejorada Permite aumentar la agresividad del algoritmo de supresión del sonido, y se puede modificar en el valor Intensidad. Con un valor alto, se eliminará más contenido del modelo de sonido en señales mixtas, lo que puede dar como resultado una pérdida mayor de la señal deseada. Con un valor bajo, se conservará más contenido de la señal de superposición y, por lo tanto, puede que se escuche más ruido (aunque menos que en la grabación original).

**Mejorar para voz** Especifica que el audio incluye voz, con lo que se intenta no eliminar patrones de audio que se parecen a la voz. Con esta opción, se garantiza que al eliminar ruido, no se eliminar la voz.

**Tamaño FFT** determina el número de bandas de frecuencia individuales que se va a analizar. Esta opción causa los cambios más radicales en la calidad. El ruido de cada banda de frecuencia se trata por separado, por lo que con más bandas, el ruido se elimina con mejor detalle de frecuencia. La configuración adecuada se sitúa entre 4096 y 8192.

El tamaño FFT (Transformación rápida de Fourier) determina el equilibrio entre frecuencia y precisión de tiempo. Los tamaños FFT superiores pueden causar efectos no deseados de reverberación o vibración, pero eliminan frecuencias de ruido de forma muy precisa. Un tamaño inferior de FFT genera un tiempo de respuesta mejor (por ejemplo, una reducción de la vibración antes de que golpeen los platillos) pero puede producir una resolución de frecuencia de peor calidad y crear sonidos huecos o desdoblados.

#### **[Ir al principio](#page-824-0)**

## **Efecto Reducción adaptativa de ruido**

El efecto Reducción de ruido / Restauración > Reducción adaptativa de ruido elimina rápidamente el ruido de ancho de banda variable como sonidos de fondo, murmullos y viento. Puesto que este efecto funciona en tiempo real, puede combinarlo con otros efectos en el Bastidor de efectos y aplicarlo en el Editor multipista. Por el contrario, el efecto estándar Reducción de ruido solo está disponible como un proceso fuera de línea en el Editor de forma de onda. Sin embargo, a veces este efecto es más efectivo al eliminar el ruido constante, como silbidos y zumbidos.

Para obtener los mejores resultados, aplique la Reducción adaptativa de ruido a las selecciones que comiencen con el ruido seguido del audio deseado. El efecto identifica el ruido en función de los primeros segundos de audio.

*Nota: Este efecto requiere un procesamiento significativo. Si el sistema actúa con lentitud, reduzca el Tamaño FFT y desactive el Modo de calidad máxima.*

**Reducir ruido en** Determina el nivel de reducción de ruido. Los valores comprendidos entre 6 y 30 dB tienen buenos resultados. Para reducir efectos de fondo de burbujeo, introduzca valores más bajos.

**Ruido** Indica el porcentaje de audio original que contiene ruido.

Afinar base de ruido Permite ajustar manualmente la base de ruido por encima o por debajo de la base calculada automáticamente.

**Umbral de señal** Permite ajustar manualmente el umbral de audio deseado por encima o por debajo del umbral calculado automáticamente.

Velocidad de decadencia espectral Determina la velocidad con la que el procesamiento de ruido desciende en 60 decibelios. El ajuste de este valor permite reducir más el ruido con menos efectos no deseados. Los valores que son demasiado breves crean sonidos de burbujeo; los valores demasiado largos crean un efecto reverberación.

Conservación de banda ancha Conserva el audio deseado en bandas de frecuencia especificadas entre efectos no deseados encontrados. Un ajuste de 100 Hz, por ejemplo, garantiza que no se elimine ningún audio 100 Hz por encima o por debajo de los efectos no deseados encontrados. Los ajustes más bajo eliminan más ruido, pero pueden introducir un procesamiento audible.

**Tamaño FFT** determina el número de bandas de frecuencia individuales que se va a analizar. Seleccione un ajuste alto para aumentar la resolución de la frecuencia; seleccione un ajuste bajo para aumentar la resolución de tiempo. Los ajustes altos funcionan bien para los efectos no deseados de larga duración (como crujidos o zumbidos de línea de potencia), mientras que los ajustes bajos tratan mejor los efectos no deseados transitorios (como chasquidos y detonaciones).

## **Efecto Eliminador de chasquidos automático**

Para eliminar rápidamente crujidos y fricción estática de grabaciones en vinilo, utilice el efecto Reducción de ruido / Restauración > Eliminador de chasquidos automático. Puede corregir un área de gran tamaño de audio o un solo chasquido o detonación.

Este efecto proporciona las mismas opciones que el efecto DeClicker, que permite seleccionar qué chasquidos detectados tratar (consulte las opciones de DeClicker). Sin embargo, debido a que el Eliminador de chasquidos automático funciona en tiempo real, se puede combinar con otros efectos en el Bastidor de efectos y aplicarlo en el Editor multipista. El efecto Eliminador de chasquidos automático también aplica varios pases de reparación y exploración de forma automática; para lograr el mismo nivel de reducción de chasquidos con DeClicker, se debe aplicar manualmente varias veces.

**Umbral** Determina la sensibilidad al ruido. Los ajustes más bajos detectan más chasquidos y detonaciones pero pueden incluir audio que desee conservar. Los ajustes están comprendidos entre 30 y 100; el valor predeterminado es 1.

**Complejidad** Indica la complejidad del ruido. Los ajustes más altos aplican más procesamiento pero pueden reducir la calidad de audio. Los ajustes están comprendidos entre 16 y 100; el valor predeterminado es 1.

## **[Ir al principio](#page-824-0)**

## **Efecto Corrección de fase automática**

El efecto Reducción de ruido / Restauración > Corrección de fase automática soluciona errores de acimut de cabezales de cinta desalineados, la dispersión de estéreo por una ubicación incorrecta del micrófono y otros problemas relacionados con las fases.

**Cambio de tiempo global** Activa los controles deslizantes de Cambio de canal izquierdo y derecho, que permiten aplicar un cambio de fase uniforme a todos los audios seleccionados.

**Alinear canales automáticamente y Panorámica central automática** Alinean la fase y la panorámica de una serie de intervalos de tiempo diferenciados, que se especifican con las siguientes opciones:

**Resolución de tiempo** Especifica el número de milisegundos de cada intervalo procesado. Los valores más pequeños aumentan la precisión; los más grandes aumentan el rendimiento.

Nivel de respuesta Determina la velocidad de procesamiento general. Los ajustes lentos aumentan la precisión; los rápidos aumentan el rendimiento.

**Canal** Especifica la corrección de fase de canales que se aplicará.

**Tamaño de análisis** Especifica el número de muestras en cada unidad de audio analizada. *Para una corrección de fase más precisa y efectiva, utilice la opción Alinear canales automáticamente. Habilite los controles deslizantes de Cambio de tiempo global solo si está seguro de que se necesita un ajuste uniforme o si desea animar manualmente la corrección de fase en el Editor multipista.*

#### **[Ir al principio](#page-824-0)**

## **Efecto Eliminador de chasquidos/detonaciones**

Utilice el efecto **Eliminador de chasquidos/detonaciones** (**Efectos > Reducción de ruido / Restauración**) para quitar los chasquidos del micrófono, sonidos del ratón, silbidos y crujidos. Dicho ruido es común en algunas grabaciones, como las de vinilos antiguos y las de ubicación. El cuadro de diálogo del efecto permanece abierto, de modo que puede ajustar la selección y solucionar varias detonaciones sin reabrir el efecto varias veces.

Los ajustes de detección y corrección se utilizan para buscar los chasquidos y las detonaciones. Los intervalos de detección y de rechazo se muestran gráficamente.

Gráfico de detección Muestra los niveles de umbral exactos que se utilizan en cada amplitud, con la amplitud a lo largo de la línea horizontal (eje x) y el nivel de umbral a lo largo de la línea vertical (eje y). Adobe Audition utiliza los valores de la curva de la derecha (superiores a –20 dB aproximadamente) cuando se procesa audio con un volumen más alto y los valores de la izquierda cuando se procesa audio con un volumen más bajo. Las curvas tienen un código de colores que indica detección y rechazo.

**Análisis de todos los niveles** Busca chasquidos en el área resaltada de acuerdo con los valores de Sensibilidad y Discriminación, y determina valores para Umbral, Detección y Rechazo. Se seleccionan cinco áreas de audio, comenzando por el nivel de sonido más bajo y avanzando hasta el más alto.

Sensibilidad Determina el nivel de chasquidos que se va a detectar. Utilice un valor inferior como, por ejemplo, 10, para detectar una gran cantidad de chasquidos sutiles o un valor 20 para detectar una cantidad inferior de chasquidos más sonoros. (Los niveles detectados con Análisis de todos los niveles son siempre superiores que con esta opción).

Discriminación Determina el número de chasquidos que se van a reparar. Introduzca valores más altos para reparar muy pocos chasquidos y dejar intacta la mayor parte del audio original. Introduzca valores más bajos, como 20 o 40, si el audio contiene un número moderado de chasquidos. Introduzca valores extremadamente bajos, como 2 o 4, para reparar chasquidos constantes.

**Análisis de los niveles de umbral** Establece automáticamente el nivel de umbral máximo, medio o mínimo.

Máximo, Medio, Mínimo Determinan los umbrales únicos de detección y rechazo para las amplitudes máxima, media y mínima de audio. Por ejemplo, si el audio tiene una amplitud RMS máxima de –10 dB, debería ajustar el Umbral máx. en –10 dB. Si la amplitud RMS mínima es de –55 dB, ajuste el Umbral mín. en –55.

Ajuste los niveles de umbral antes de ajustar los valores de Detección y Rechazo correspondientes. (Ajuste en primer lugar los niveles de Umbral máx. y Umbral mín, ya que una vez que estén ajustados no será necesario modificarlos mucho). Ajuste el nivel de Umbral medio aproximadamente en tres cuartos del recorrido entre los niveles de Umbral máx. y Umbral mín.. Por ejemplo, si el Umbral máx. se ajusta en 30 y el Umbral mín. en 10, el Umbral medio se deberá ajustar en 25.

Después de escuchar un pequeño fragmento del audio reparado podrá modificar los ajustes según sea necesario. Por ejemplo, si un fragmento con un nivel sonoro bajo sigue presentando un gran número chasquidos, reduzca un poco el nivel de Umbral mín. Si un fragmento con un nivel sonoro alto sigue presentando chasquidos, reduzca el nivel de Umbral medio o Umbral máx. En general, se necesita menos corrección para audio con un nivel sonoro más alto porque el propio audio enmascara muchos chasquidos y no es necesario repararlos. En audio con un nivel sonoro muy bajo los chasquidos son muy perceptibles y por ello se necesita un nivel de umbral de detección y rechazo más bajo.

**Verificación de segundo nivel (rechazar chasquidos)** Rechaza algunos de los chasquidos potenciales encontrados por el algoritmo de detección de chasquidos. En algunos tipos de audio, como trompetas, saxofones, voces femeninas y golpes de caja, a veces los niveles máximos normales se detectan como chasquidos. Si estos niveles máximos se corrigen, el audio resultante sonará apagado. La verificación de segundo nivel rechaza estos niveles máximos de audio y solo corrige los verdaderos chasquidos.

Detectar Determina la sensibilidad a los chasquidos y las detonaciones. Los valores posibles están comprendidos entre 1 y 150 pero el gama de valores recomendado se encuentra entre 6 y 60. Con valores inferiores se detectan más chasquidos.

Comience con un umbral de 35 para audio de amplitud alta (superior a –15 dB), 25 para amplitudes medias y 10 para audio de amplitud baja (inferior a –50 dB). Estos ajustes permiten localizar la mayoría de los chasquidos y generalmente todos los más altos. Si se escucha un crujido de fondo constante del audio de origen, reduzca el nivel de Umbral mín. o aumente el nivel de dB al que esté asignado el umbral. Este nivel se puede reducir hasta 6, pero con un ajuste más bajo el filtro puede eliminar sonidos distintos a los chasquidos.

Cuantos más chasquidos se detectan, más reparaciones se llevan a cabo, lo que aumenta la posibilidad de

distorsión. Si la distorsión de este tipo es demasiado alta, el audio comienza a sonar desafinado y apagado. Si es así, defina un umbral de detección más bajo y seleccione Verificación de segundo nivel para volver a analizar los chasquidos detectados y no tener en cuenta los transitorios de percusión distintos a los chasquidos.

**Rechazar** Determina el número de chasquidos potenciales (encontrados con el Umbral de detección) que se rechazan cuando se selecciona la casilla Verificación de segundo nivel. Los ajustes están comprendidos entre 1 y 100; un ajuste de 30 es un buen punto de partida. Los ajustes inferiores permiten reparar más chasquidos. Los ajustes superiores pueden evitar la reparación de chasquidos porque es posible que no sean chasquidos reales.

Lo deseable es rechazar todos los chasquidos detectados que sea posible pero eliminar todos los chasquidos perceptibles. Si un sonido semejante a una trompeta tiene chasquidos y no se eliminan, pruebe a reducir el valor para rechazar los menos chasquidos posibles. Si se distorsiona un sonido determinado, aumente el ajuste para reducir al mínimo las reparaciones. (Se debe realizar la menor cantidad de reparaciones para obtener buenos resultados.)

**Tamaño FFT** Determina el tamaño FFT que se utiliza para reparar chasquidos, detonaciones y crujidos. En general, seleccione Automático para que Adobe Audition determine el tamaño FFT. Sin embargo, con algunos tipos de audio se puede introducir un tamaño FFT específico (de 8 a 512). Un valor inicial bueno es 32, pero si todavía se escuchan chasquidos, aumente el valor hasta 48, a continuación hasta 64, etc. Mientras más alto sea valor, la corrección será más lenta pero con mejores resultados. Si el valor es demasiado alto, se puede producir distorsión ruidosa de baja frecuencia.

Rellenar un solo chasquido Corrige un solo chasquido en un intervalo de audio seleccionado. Si se selecciona Automático junto a Tamaño FFT, se utilizará el tamaño FFT apropiado para realizar la restauración en función del tamaño del área que se esté restaurando. De lo contrario, un ajuste entre 128 y 256 funcionará muy bien para llenar un solo chasquido. Una vez que haya llenado un chasquido, pulse la tecla F3 para repetir la acción. También puede crear una tecla rápida en el menú Favoritos para llenar un solo chasquido.

**Ancho de sobremuestras de detonación** Incluye muestras alrededor de los chasquidos detectados. Si se encuentra un posible chasquido, el punto de inicio y de fin se marcan en la posición más próxima posible. El valor de Sobremuestras de detonación (que está comprendido entre 0 y 300) amplía este rango para que haya más muestras a la derecha y a la izquierda del chasquido que se consideren parte del chasquido. Si los chasquidos corregidos se atenúan pero siguen siendo evidentes, aumente el valor de Sobremuestras de detonación. Comience con un valor de 8 e increméntelo lentamente hasta 30 o 40. El audio que no contenga un chasquido no se debe modificar mucho si se corrige para que esta área del búfer permanezca prácticamente inalterada por el algoritmo de reemplazo.

Al incrementar el valor de Sobremuestras de detonación también se fuerza el uso de tamaños FFT más altos si está seleccionado Automático. Con un valor más alto se pueden eliminar mejor los chasquidos pero si es demasiado alto, el audio comenzará a distorsionar el área de la que se hayan eliminado los chasquidos.

**Tamaño de ejecución** Especifica el número de muestras entre chasquidos. Los valores posibles están comprendidos entre 0 y 1000. Para corregir chasquidos muy próximos, introduzca un valor bajo; los chasquidos que se produzcan dentro del rango del Tamaño de ejecución se corregirán juntos.

Un valor inicial bueno es 25 aproximadamente (o la mitad del tamaño FFT si no está seleccionado Automático junto a Tamaño FFT). Si el valor del Tamaño de ejecución es demasiado alto (más de 100 aproximadamente), las correcciones serán más evidentes porque se corregirán grandes bloques de datos a la vez. Si selecciona un Tamaño de ejecución demasiado bajo, es posible que los chasquidos que estén muy próximos no se reparen completamente en el primer pase.

**Verificación de tren de impulsos** Evita que los picos normales de forma de onda se detecten como chasquidos. También puede reducir la detección

de chasquidos válidos, para lo que se necesitará un ajuste más agresivo del umbral. Solo debe seleccionar esta opción si ya ha intentado limpiar el audio y siguen apareciendo chasquidos.

**Vincular canales** Procesa todos los canales por igual, conservando el equilibro envolvente o estéreo. Por ejemplo, si se encuentra un chasquido en un canal, es probable que se detecte un chasquido en el otro.

Detectar detonaciones grandes Elimina grandes eventos no deseados (como lo que tienen una amplitud de varios cientos de muestras) que pueden no detectarse como chasquidos. Los valores están comprendidos entre 30 y 200.

Tenga en cuenta que un sonido intenso como un golpe fuerte de caja puede tener las mismas características que una detonación muy grande, de modo que sólo debe seleccionar esta opción si sabe que el audio tiene grandes detonaciones (como un disco de vinilo con un gran arañazo). Si los golpes de tambor suenan más suaves con esta opción, aumente ligeramente el umbral para reparar sólo las detonaciones fuertes e inconfundibles.

Si no se reparan las detonaciones fuertes e inconfundibles, seleccione Detectar detonaciones grandes y utilice un ajuste desde aproximadamente 30 (para buscar detonaciones suaves) hasta 70 (para buscar detonaciones fuertes).

Ignorar crepitaciones leves Suaviza errores de una muestra cuando se detectan y, con frecuencia, elimina más crujido de fondo. Si el audio resultante tiene un sonido más débil, más desafinado o cascado, anule la selección de esta opción.

**Pases** Realiza hasta 32 pases automáticamente para encontrar los chasquidos que están demasiado próximos para repararlos con eficacia. Si no se encuentran más chasquidos se realizan menos pases y se reparan todos los chasquidos detectados. En general, casi la mitad de los chasquidos se reparan en cada pase sucesivo. Con un umbral de detección más alto se pueden producir menos reparaciones y aumentar la calidad sin dejar de eliminar todos los chasquidos.

**[Ir al principio](#page-824-0)**

## **Efecto DeHummer**

El efecto Reducción de ruido / Restauración > DeHummer elimina las bandas de frecuencia estrechas y sus armónicos. La aplicación más común aborda la línea de potencia desde iluminación y electrónica. Pero DeHummer también puede aplicar un filtro de rechazo que elimine la frecuencia demasiado resonante del audio de origen.

*Para abordar con rapidez los problemas típicos de audio, seleccione una opción del menú Ajustes preestablecidos.*

**Frecuencia** Establece la frecuencia raíz del zumbido. Si no está seguro de la frecuencia precisa, vaya ajustando la configuración conforme previsualice el audio.

*Sugerencia: para ajustar visualmente la frecuencia raíz y la ganancia, arrastre directamente en el gráfico.*

**Q** Establece la anchura de la frecuencia raíz y de los armónicos. Los valores más altos afectan a un rango de frecuencias más estrecho y los valores más bajos a un rango más amplio.

**Ganancia** Determina la cantidad de atenuación de zumbido.

**Número de armónicos** Especifica la cantidad de frecuencias armónicas que se verán afectadas.

Pendiente armónica Cambia la proporción de atenuación para las frecuencias armónicas.

Solo zumbido de salida Permite previsualizar el zumbido eliminado para determinar si contiene audio adecuado.

**[Ir al principio](#page-824-0)**

## **Efecto Reducción de silbido (solo Editor de forma de onda)**

El efecto Reducción de ruido / Restauración > Reducción de silbido reduce el silbido de orígenes como, por ejemplo, casetes de audio, discos de vinilo o preamplificadores de micrófono. Este efecto disminuye

significativamente la amplitud de un intervalo de frecuencias cuando se encuentra por debajo de un umbral de amplitud denominado *base de ruido*. El audio con rangos de frecuencia superiores al umbral no se modifica. Si el audio tiene un nivel uniforme de silbido de fondo, se puede eliminar completamente.

*Para reducir otros tipos de ruido con un intervalo de frecuencias amplio, utilice el efecto Reducción de ruido. (Consulte [Efecto Reducción de ruido \(solo Editor de forma de onda\)](#page-825-0)).*

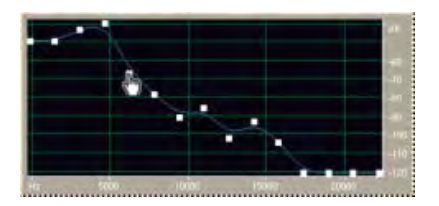

Uso del gráfico de Reducción de silbido para ajustar la base de ruido

Capturar base de ruido Muestra un gráfico de la base de ruido estimada. El efecto Reducción de silbido utiliza este valor para eliminar con eficacia solo el silbido sin modificar el audio normal. Esta opción es la función más eficaz de la Reducción de silbido.

Para crear un gráfico que refleje de forma más precisa la base de ruido, haga clic en Obtener base de ruido con una selección de audio que contenga solo silbido. O bien, seleccione un área que tenga la cantidad mínima de ruido deseable, además de la cantidad mínima de información de alta frecuencia. (En la visualización espectral, busque un área sin actividad en el 75% superior de la pantalla.)

Después de capturar la base de ruido, es posible que necesite reducir los puntos de control de la izquierda (que representan las frecuencias más bajas) para que el gráfico sea lo más plano posible. Si existe música en alguna frecuencia, los puntos de control alrededor de esa frecuencia serían superiores a lo que suelen ser.

**Gráfico** Muestra la base de ruido estimada que existe en cada frecuencia del audio de origen, con la frecuencia lo largo de la línea horizontal (eje *x*) y la amplitud, o base de ruido a lo largo de la línea vertical (eje *y*). Esta información ayuda a distinguir el silbido de los datos de audio deseables.

El valor real que se utiliza para realizar la reducción de silbido es una combinación del gráfico y el control deslizante de Base de ruido, que desplaza hacia arriba y hacia abajo la lectura de la base de ruido estimada para realizar un ajuste preciso.

*Sugerencia: para desactivar las informaciones sobre herramientas para frecuencia y amplitud, haga clic en el botón de menú de la parte derecha superior del gráfico y anule la selección de la opción Mostrar información sobre herramientas sobre el gráfico.*

**Escala** Determina el modo en que se organizan las frecuencias a lo largo del eje *x* horizontal:

- Para tener un control más preciso sobre las frecuencias bajas, seleccione Logarítmico. Una escala logarítmica se asemeja más al modo en que las personas oyen el sonido.
- Para un trabajo detallado de alta frecuencia con intervalos espaciados uniformemente, seleccione Lineal.

**Canal** Muestra el canal de audio seleccionado en el gráfico.

#### **Restablecer**

Restablece la base de ruido estimada. Para restablecer la base más alta o más baja, haga clic en el botón

de menú **en la parte superior derecha del gráfico** y seleccione una opción en el menú Restablecer curva de control.

*Sugerencia: para realizar una reducción de silbido rápida y general, no siempre es necesario un gráfico de la base de ruido. En algunos casos solo es necesario restablecer el gráfico uniforme y manipular el control deslizante de Base de ruido.*

Base de ruido Ajusta con exactitud la base de ruido hasta alcanzar el nivel apropiado de reducción de silbido y nivel de calidad.

**Reducir en** Define un nivel de reducción de silbido para audio que está por debajo de la base de ruido estimada. Con valores superiores (sobre todo por encima de 20 dB) se puede conseguir una gran reducción del silbido pero el audio restante se puede distorsionar. Con valores inferiores, no se elimina mucho ruido y el audio original permanece relativamente inalterado.

Solo silbido de salida Permite previsualizar solo el silbido para determinar si el efecto está eliminando algún sonido adecuado.

**Ajustes avanzados** Haga clic en el triángulo para mostrar las siguientes opciones:

**Velocidad de decadencia espectral** Si el audio se encuentra por encima de la base de ruido estimada, determina la cantidad de audio que se debe seguir en las frecuencias envolventes. Con valores bajos, se asume que queda menos audio y la reducción de silbido corta con mayor precisión en las frecuencias que se van a conservar.

Los valores comprendidos entre 40% y 75% son los que ofrecen mejores resultados. Si el valor de demasiado alto (por encima del 90%), se pueden escuchar colas largas y reverberaciones. Si el valor es demasiado bajo, se pueden escuchar efectos de burbujeo de fondo y la música podría sonar artificial.

**Factor de precisión** Determina la precisión de tiempo de la reducción de silbido. Los valores típicos están comprendidos entre 7 y 14. Un valor inferior puede generar unos milisegundos de silbido antes y después de las partes con mayor volumen sonoro del audio. Un valor superior ofrece generalmente mejores resultados y una velocidad de procesamiento inferior. Los valores superiores a 20 no suelen mejorar más la calidad.

**Ancho de la transición** Produce una transición lenta en la reducción de silbido en lugar de un cambio brusco. Los valores comprendidos entre 5 y 10 ofrecen buenos resultados generalmente. Si el valor es demasiado alto, pueden quedar silbidos después del procesamiento. Si el valor es demasiado bajo, se pueden escuchar efectos de fondo.

**Tamaño FFT** Especifica un Tamaño FFT (Transformación rápida de Fourier), que determina el equilibrio entre frecuencia y precisión de tiempo. En general, un tamaño entre 2048 y 8192 es el que ofrece los mejores resultados.

Un tamaño inferior de FFT (2048 e inferior) genera un tiempo de respuesta mejor (por ejemplo, una reducción de la vibración antes de que golpeen los platillos) pero puede producir una resolución de frecuencia de peor calidad y crear sonidos huecos o desdoblados.

Un tamaño superior de FFT (8192 y superior) puede generar vibración, reverberación y alargamiento de los tonos de fondo, pero produce una resolución de frecuencia de gran precisión.

**Puntos de control** Especifica el número de puntos añadidos al gráfico cuando se hace clic en Capturar base de ruido.

## **Adobe también recomienda**

Acerca de la visualización espectral

- Edición de clips audio desde Adobe Premiere Pro CS5.5 o After Effects
- Acerca de los efectos del proceso
- Control de ajustes de efectos con gráficos
- Aplicación de efectos en el Editor de forma de onda
- Aplicación de efectos en el Editor multipista
- Utilización de ajustes preestablecidos de efectos

Los términos de Creative Commons no cubren las publicaciones en Twitter™ y Facebook.

# <span id="page-836-0"></span>Efectos de Reverberación

**[Efecto de reverberación por circunvolución](#page-836-1) [Efecto Reverberación completa](#page-837-0) [Efecto Reverberación](#page-839-0) [Efecto Reverberación de estudio](#page-840-0) [Efecto Reverberación envolvente](#page-841-0)**

En una habitación el sonido rebota en las paredes, el techo y el suelo hasta llegar a los oídos. Todos estos sonidos reflejados llegan a los oídos tan unidos que no los percibe como ecos separados, sino como un ambiente sonoro que crea una sensación de espacio. Este sonido reflejado se denomina *reverberación* o *reverb*. Con Adobe Audition, puede utilizar efectos de reverberación para simular salas con distintos entornos.

*Para un uso más flexible y eficaz de la reverberación en el Editor multipista, agregue efectos de reverberación a buses y defina niveles de salida de reverberación al 100% Húmeda. A continuación, encamine pistas hacia estos buses y utilice envíos para controlar la proporción de aspecto de seco del sonido reverberante.*

**[Ir al principio](#page-836-0)**

## <span id="page-836-1"></span>**Efecto de reverberación por circunvolución**

El efecto Reverberación > Reverberación por circunvolución reproduce salas que abarcan desde un armario a salas de conciertos. La reverberación basada en circunvolución utiliza archivos de *impulso* para simular espacios acústicos. Los resultados son increíblemente realistas.

Los orígenes de los archivos de impulso incluyen audio grabado de un espacio ambiente o conjuntos de impulsos disponibles en línea. Para obtener los mejores resultados, los archivos de impulso se deben descomprimir, archivos de 16 o 32 bits que coinciden con la velocidad de muestreo del archivo de audio actual. La longitud del impulso no debe superar los 30 segundos. Para el diseño de sonido, pruebe una variedad de audio de origen para producir efectos exclusivos y basados en la circunvolución.

*Nota: Debido a que la Reverberación por circunvolución requiere que exista un procesamiento importante, puede oír chasquidos o detonaciones al previsualizar en sistemas más lentos. Estos efectos no deseados desaparecen tras aplicar el efecto.*

**Impulso** Especifica un archivo que simula un espacio acústico. Haga clic en Cargar para añadir un archivo de impulso personalizado en formato WAV o AIFF.

**Mezcla** Controla la proporción de sonido original a reverberante.

**Tamaño de la sala** Especifica un porcentaje de la sala completa definida por el archivo de impulsos. Conforme mayor sea el porcentaje, más durará la reverberación.

**Atenuación LF** Reduce los componentes de baja frecuencia y graves en la reverberación, evitando así los sonidos turbios y proporcionando un sonido más claro y articulado.

**Atenuación HF** Reduce los componentes de frecuencia alta y transitorios en la reverberación, evitando así sonidos abruptos y produciendo un sonido más cálido y exuberante.

**Pre-retardo** Determina cuántos milisegundos tarda la reverberación en conseguir la amplitud máxima. Para producir un sonido completamente natural, especifique un pre-retardo corto, de entre 0 y 10 milisegundos. Para producir efectos especiales interesantes, especifique un pre-retardo largo de 50 milisegundos o más.

**Ancho** Controla la extensión estéreo. Un ajuste de 0 produce una señal de reverberación mono.

Ganancia Aumenta o atenúa la amplitud después del procesamiento.

**[Ir al principio](#page-836-0)**

## <span id="page-837-0"></span>**Efecto Reverberación completa**

El efecto Reverberación > Reverberación completa se basa en circunvoluciones, con lo que se evitan defectos de timbres, sonidos metálicos y otros efectos sonoros artificiales.

Este efecto ofrece algunas opciones únicas, como la Percepción, que simula irregularidades en la sala, Ubicación izquierda/derecha, que descentra la fuente del sonido y Tamaño de la sala y Dimensión, que ayudan a simular salas más reales que se pueden personalizar. Para simular las paredes y la resonancia, puede cambiar la absorción de frecuencias de la reverberación mediante un EC paramétrico de 3 bandas de la sección Coloración.

Al cambiar los ajustes de reverberación, este efecto crea un archivo temporal de *impulsos*, que simula el ambiente acústico que se especifique. El tamaño de este archivo puede ser de varios megabytes, con lo que se requieren algunos segundos para procesarlo y para poder escuchar una previsualización, deberá esperar unos instantes. Sin embargo, los resultados son muy reales y fáciles de personalizar.

*Nota: El efecto Reverberación completa requiere considerable procesamiento; para utilizarlo en tiempo real y en multipista, preprocese este efecto o sustitúyalo por Reverberación de estudio. (Consulte Preprocesado de los efectos de pista para mejorar el rendimiento.)*

## **Ajustes de reverberación**

**Tiempo de decadencia** Especifica los milisegundos que tarda la reverberación en decaer 60 dB. Sin embargo, dependiendo de los parámetros de Coloración, algunas frecuencias pueden tardar más en decaer a 60 dB mientras que otras pueden decaer mucho más rápido. Los valores más largos generan colas de reverberación más amplias, pero también requieren más procesamiento. El límite eficaz es de unos 6000 milisegundos (una cola de 6 segundos), pero la cola real generada es mucho más larga para que permita la eliminación en el nivel de ruido de fondo.

**Tiempo de pre-retardo** Especifica cuántos milisegundos tarda la reverberación en conseguir la amplitud máxima. Generalmente, las reverberaciones aumentan rápidamente y después decaen a una velocidad mucho más lenta. Con tiempos de pre-decadencia muy largos (como 400 milisegundos o más) se pueden escuchar efectos muy interesantes.

**Difusión** Controla la velocidad del aumento de eco. Los valores altos de difusión (superiores a 900 milisegundos) proporcionan reverberaciones muy suaves, sin que escuchen "ecos" diferenciados. Los valores inferiores generan ecos más diferenciados dado que la densidad del eco inicial es más ligera, pero la densidad se genera a lo largo de la duración de la cola de reverberación.

*Sugerencia: Se pueden obtener efectos de "rebote" de eco mediante el uso de valores bajos de Difusión y valores altos de Percepción. Con las colas de reverberación largas, el uso de valores de difusión y de valores de baja percepción generan el efecto de un estadio de fútbol o recinto similar.*

**Percepción** Simula irregularidades en el entorno (objetos, paredes, salas comunicadas, etc.). Los valores bajos crean una reverberación que decae suavemente sin ningún adorno. Loa valores más altos proporcionan ecos diferenciados (que provienen de diferentes ubicaciones).

*Sugerencia: Si la reverberación es demasiado suave, es posible que no suene natural. Los valores de percepción de hasta 40 proporcionan variaciones de espacios típicos de simulación.*

**Tamaño de la sala** Define el volumen de la sala virtual medido en metros cúbicos. Cuanto mayor sea el espacio, más durará la reverberación. Utilice este control para crear espacios virtuales solo unos cuantos metros hasta coliseos gigantescos.

**Dimensión** Especifica la proporción entre la anchura de la sala (izquierda a derecha) y la profundidad (desde la parte delantera hacia atrás). Una altura adecuada desde el punto de vista sónico se calcula y se indica como Dimensiones reales de la sala en la parte inferior del cuadro de diálogo. Generalmente, las salas cuya proporción entre anchura y altura está comprendida entre 0,25 y 4 ofrece la mejor reverberación de sonido.

**Ubicación izquierda/derecha (solo audio estéreo)** Permite situar reflexiones previas fuera del centro. Seleccione Incluir directo en la sección Nivel de salida para situar la señal original en la misma ubicación. Es posible obtener efectos muy buenos con cantantes levemente fuera del centro, de un 5-10% a la izquierda o derecha.

Límite de paso alto Evita la pérdida de sonidos de baja frecuencia (100 Hz o menos), como los bajos o los tambores. Si las reflexiones previas se mezclan con la señal original, estos sonidos pueden desaparecer cuando se utilizan salas pequeñas. Especifique una frecuencia superior a la del sonido que desea conservar. Los ajustes entre 80 Hz y 150 Hz suelen proporcionar buenos resultados. Si el ajuste de límite es demasiado alto, es posible que no obtenga una imagen realista del tamaño de la sala.

**Definir la reverberación en función del tamaño de sala** Establece tiempos de decadencia y retardo previo para coincidir con el tamaño especificado de la sala, produciendo una reverberación más convincente. Si lo desea, puede afinar los tiempos de decadencia y retardo previo.

#### **Opciones de Coloración**

*Para ajustar visualmente las opciones de coloración, arrastre directamente en el gráfico.*

**Frecuencia** Especifica la frecuencia de esquina para las elevaciones de agudos y graves o la frecuencia central para la banda media. Por ejemplo, para aumentar la calidez de la reverberación, reduzca la frecuencia de realce de agudos y disminuya su ganancia.

**Ganancia** Amplifica o atenúa la reverberación en diferentes rangos de frecuencia.

*Sugerencia: Para mejorar sutilmente el audio, amplifique las frecuencias de reverberación en la frecuencia natural de un elemento sónico clave. Por ejemplo, para la voz de un cantante, amplifique las frecuencias de 200 Hz a 800 Hz para mejorar la resonancia en dicho rango.*

**Q** Define la anchura de la banda media. Los valores más altos afectan a un intervalo de frecuencias más estrecho y los valores más bajos a un rango más amplio.

*Sugerencia: Para obtener una resonancia diferenciada, utilice valores de 10 o superiores. Para amplificar o cortar un rango amplio de frecuencias, utilice valores más bajos como 2 o 3.*

Decadencia Especifica los milisegundos que decae la reverberación antes de que se aplique la curva de coloración. Los valores hasta 700 tienen buenos resultados. Para obtener reverberaciones más coloreadas, utilice ajustes inferiores (entre 100 y 250).

#### **Opciones de Nivel de salida**

Seco Controla el nivel de la señal original incluida con la reverberación. Utilice un nivel bajo para crear un sonido distante. Para crear la sensación de proximidad al origen, utilice un nivel alto (aproximadamente 100%) junto con niveles bajos de reverberación y reflexiones.

Reverberación Controla el nivel de la capa densa de sonido de reverberación. El equilibrio entre los sonidos secos y con reverberación cambia la percepción de la distancia.

Reflexiones previas Controla el nivel de los primeros ecos que llegan al oído, dando la sensación del tamaño global de la sala. Un valor demasiado alto puede generar un sonido artificial, mientras que un valor demasiado bajo puede eliminar las pistas sonoras del tamaño de la sala. Un buen punto de partida sería la mitad del volumen de la señal Seco.

**Incluir directo** Desplaza la fase levemente de los canales izquierdo y derecho de la señal original para coincidir con la ubicación de las reflexiones previas (establecidas mediante Ubicación izquierda/derecha en la ficha Reflexiones previas).

Sumar entradas Combina los canales de una forma de onda estéreo o envolvente antes de que se produzca el procesamiento. Seleccione esta opción para un procesamiento más rápido, pero anule su selección para obtener una reverberación más amplia y pronunciada.

#### **[Ir al principio](#page-836-0)**

## <span id="page-839-0"></span>**Efecto Reverberación**

El efecto Reverberación > Reverberación simula espacios acústicos con procesamientos basados en circunvoluciones. Puede reproducir entornos acústicos o ambientales como a armario, una ducha alicatada, una sala de conciertos y un gran anfiteatro. Los ecos se pueden espaciar de forma tan cercana de forma que una cola con reverberación de la señal decaiga suavemente progresivamente, creando un sonido cálido y natural. Como alternativa, el tiempo de retardo previo se puede ajustar para dar una sensación de tamaño del espacio.

En relación con el efecto Reverberación, el efecto Reverberación completa proporciona más opciones y un procesamiento del audio mejorado. Para ajustes rápidos, sin embargo, se recomienda que utilice el conjunto de opciones reducidas del efecto Reverberación.

*Nota: El efecto Reverberación requiere considerable procesamiento; para utilizarlo en tiempo real y en multipista, preprocese este efecto o sustitúyalo por Reverberación de estudio. (Consulte Preprocesado de los efectos de pista para mejorar el rendimiento.)*

**Tiempo de decadencia** Establece los milisegundos que la reverberación tarda en disminuir hasta el infinito (unos -96 dB). Utilice valores inferiores a 400 para espacios pequeños, valores entre 400 y 800 para espacios de tamaño medio y valores superiores a 800 para espacios muy amplios como, por ejemplo, salas de conciertos. Por ejemplo, introduzca 3.000 para crear colas de reverberación para un gran anfiteatro.

*Sugerencia: Para simular salas en las que se produzcan ecos y reverberaciones, utilice el efecto Eco en primer lugar para establecer el tamaño de la sala y, a continuación, utilice el efecto Reverberación para hacer que parezca más natural. Un tiempo de decadencia de solamente 300 milisegundos puede agregar sensación de espacio a un sonido seco.*

**Tiempo de pre-retardo** Especifica cuántos milisegundos tarda la reverberación en conseguir la amplitud máxima. Para un tiempo de decadencia corto, el valor de tiempo de retardo previo también debe ser menor. Sin embargo, un valor de un 10% similar a un tiempo de decadencia suena más realista. No obstante, es posible crear efectos interesantes utilizando un tiempo de retardo previo más largo con un tiempo de decadencia más corto.

**Difusión** Simula la absorción natural, reduciendo las altas frecuencias conforme disminuye la reverberación. Los tiempos de absorción más rápidos simulan espacios llenos de gente, amueblados y alfombrados como, por ejemplo, clubes nocturnos y teatros. Los tiempos más lentos (superiores a 1000 milisegundos) simulan espacios vacíos como, por ejemplo, auditorios, donde las reflexiones de alta frecuencia son más frecuentes.

**Percepción** Cambia las características de las reflexiones en un espacio. Los valores más bajos crean una reverberación más suave sin tantos ecos diferenciados. Los valores más altos simulan salas más grandes, causan más variaciones en las amplitudes de reverberación y agrega sensación de espacio mediante al creación de reflexiones diferenciadas a lo largo del tiempo.

*Sugerencia: Con un ajuste de percepción de 100 y un tiempo de decadencia de 2.000 milisegundos o más se crean efectos de cañón interesantes.*

**Seco** Define el porcentaje de audio de origen que se obtiene. En la mayoría de los casos, un valor del 90% tiene buenos resultados. Para añadir una sensación de espacio leve, establezca de forma más elevada el porcentaje del valor de vacío (Seco); para obtener un efecto especial, defina de forma más baja el porcentaje del valor de vacío (Seco).

**Húmedo** Define el porcentaje de reverberación que se obtiene. Para añadir una sensación de espacio leve a una pista, mantenga el porcentaje del valor Húmedo en un nivel más bajo que el porcentaje del valor Seco. Aumente el porcentaje del valor Húmedo para simular una distancia mayor desde el origen de audio.

Sumar entradas Combina los canales de una forma de onda estéreo o envolvente antes de que se produzca el procesamiento. Seleccione esta opción para un procesamiento más rápido, pero anúlela para obtener una reverberación más amplia y completa.

**[Ir al principio](#page-836-0)**

## <span id="page-840-0"></span>**Efecto Reverberación de estudio**

Como el resto de efectos de reverberación, el efecto Reverberación > Reverberación de estudio simula espacios acústicos. Es más rápido e implica menos procesamiento que otros efectos de reverberación porque no está basado en circunvoluciones. Como resultado, puede realizar cambios en tiempo real con más rapidez y eficacia en el Editor multipista sin que sea necesario preprocesar los efectos en una pista.

**Tamaño de la sala** Define el tamaño de la sala.

**Decadencia** Ajusta la cantidad de decadencia de la reverberación en milisegundos.

**Reflexiones previas** Controla el porcentaje de ecos que llega al oído en primer lugar y proporciona la sensación del tamaño global de la sala. Un valor demasiado alto puede generar un sonido artificial, mientras que un valor demasiado bajo se pueden perder las pistas sonoras del tamaño de la sala. Un buen punto de partida sería la mitad del volumen de la señal original.

**Anchura de estéreo** Controla la expansión en los canales estéreo. 0% produce una señal de reverberación mono; 100% produce una separación de estéreo máxima.

Corte de alta frecuencia Especifica la frecuencia más alta a la que se puede producir reverberación.

Corte de baja frecuencia Especifica la frecuencia más baja a la que se puede producir reverberación.

**Atenuación** Ajusta la cantidad de atenuación aplicada a las frecuencias altas de la señal de reverberación a lo largo del tiempo. Los porcentajes más altos crean más atenuación para un tono de reverberación más vivo.

**Difusión** Simula la absorción de la señal reverberada tal y como se refleja en todas las superficies, como alfombras y cortinas. Con ajustes más bajos se crean más ecos y con ajustes más altos se produce una reverberación más suave con menos ecos.

**Seco** Define el porcentaje de audio de origen que se obtiene con el efecto.

**Húmedo** Define el porcentaje de reverberación que se obtiene.

## <span id="page-841-0"></span>**Efecto Reverberación envolvente**

El efecto Reverberación > Reverberación envolvente se destina principalmente a las fuentes 5.1, pero también puede proporcionar un ambiente envolvente para orígenes mono o estéreo. En el Editor de forma de onda, puede seleccionar Editar > Convertir tipo de muestra para convertir un archivo mono o estéreo a 5.1 y después aplicar la Reverberación envolvente. En el Editor multipista, puede enviar pistas mono o estéreo a un bus 5.1 o crear originales con Reverberación envolvente.

Entrada, Centro Determina el porcentaje del canal central incluido en la señal procesada.

**Entrada, LFE** Determina el porcentaje del canal Mejora de frecuencia baja utilizado para provocar la reverberación para otros canales. (La propia señal LFE no se reverbera.) *nota: El efecto siempre introduce un 100% de los canales envolventes posteriores, izquierdo y derecho.*

**Impulso** Especifica un archivo que simula un espacio acústico. Haga clic en Cargar para añadir un archivo de impulso personalizado de 6 canales en formato WAV o AIFF.

**Tamaño de la sala** Especifica un porcentaje de la sala completa definida por el archivo de impulsos. Conforme mayor sea el porcentaje, más durará la reverberación.

**Atenuación LF** Reduce los componentes de baja frecuencia y graves en la reverberación, evitando así los sonidos turbios y proporcionando un sonido más claro y articulado.

**Atenuación HF** Reduce los componentes de frecuencia alta y transitorios en la reverberación, evitando así sonidos abruptos y produciendo un sonido más cálido y exuberante.

**Pre-retardo** Determina cuántos milisegundos tarda la reverberación en conseguir la amplitud máxima. Para producir un sonido completamente natural, especifique un pre-retardo corto, de entre 0 y 10 milisegundos. Para producir efectos especiales interesantes, especifique un pre-retardo largo de 50 milisegundos o más.

Anchura frontal Controla la expansión estéreo en los tres canales frontales. Un ajuste de anchura de 0 produce una señal de reverberación mono.

Anchura envolvente Controla la difusión estéreo en los canales envolventes posteriores (Is y Ds).

**Niv. hum. ctr** Controla la cantidad de reverberación añadida al canal central. (Debido a que este canal suele contener diálogo, la reverberación debe ser más baja.)

**Equ. iz/der** Controla el equilibrio izquierda-derecha para los altavoces frontales y traseros. 100 genera la reverberación solo a la izquierda, -100 solo a la derecha.

**Equ. pos/fr** Controla el equilibrio frontal-trasero para los altavoces izquierdo y derecho. 100 genera la reverberación solo hacia el frente, -100 solo a la parte trasera.

**Mezcla húmeda/seca** Controla la proporción de sonido original a reverberante. Un ajuste de reverberación única con un valor de 100.

Ganancia Aumenta o atenúa la amplitud después del procesamiento.

#### **Adobe también recomienda**

- Efectos Retardo y Eco
- Enrutamiento de audio a buses, envíos y pista Maestra
- Aplicación de efectos en el Editor de forma de onda
- Aplicación de efectos en el Editor multipista
- Utilización de ajustes preestablecidos de efectos
- Aplicación de efectos en el Editor de forma de onda
- Aplicación de efectos en el Editor multipista
- Utilización de ajustes preestablecidos de efectos
- Control de ajustes de efectos con gráficos
- Aplicación de efectos en el Editor de forma de onda
- Aplicación de efectos en el Editor multipista
- Utilización de ajustes preestablecidos de efectos
- Aplicación de efectos en el Editor de forma de onda
- Aplicación de efectos en el Editor multipista
- Utilización de ajustes preestablecidos de efectos
- sonido envolvente 5.1
- Efecto Mezclador de canales
- Aplicación de efectos en el Editor de forma de onda
- Aplicación de efectos en el Editor multipista

Los términos de Creative Commons no cubren las publicaciones en Twitter™ y Facebook.

[Avisos legales](http://help.adobe.com///help.adobe.com/es_ES/legalnotices/index.html) | [Política de privacidad en línea](http://www.adobe.com/go/gffooter_online_privacy_policy_es)

# <span id="page-843-0"></span>Efectos especiales en Audition

**[Efecto Distorsión](#page-843-1) [Efecto Desfasador Doppler \(proceso\)](#page-843-0) [Efecto Sala de guitarra](#page-844-0) [Efecto Creación de originales](#page-845-0) [Efecto Medidor de radar de volumen](#page-843-0) [Efecto Amplificador vocal](#page-847-0)**

*Nota: Los efectos especiales requieren audio mono o estéreo; no admiten envolvente 5.1.*

**[Ir al principio](#page-843-0)**

## <span id="page-843-1"></span>**Efecto Distorsión**

Utilice el efecto Especial > Distorsión para simular altavoces de coche estropeados, micrófonos recubiertos o amplificadores directos.

**Vincular** 

Crea curvas idénticas en los gráficos Positivo y Negativo.

Gráficos Positivo y Negativo Especifica curvas de distorsión distintas para valores de muestra positivos y negativos. La línea horizontal (eje x) indica el nivel de entrada en decibelios, la línea vertical (eje y) indica el nivel de salida. La línea diagonal predeterminada muestra una señal no distorsionada con una relación de uno a uno entre los valores de entrada y salida.

Haga clic y arrastre para crear y ajustar puntos en los gráficos. Para eliminar puntos, arrástrelos fuera del gráfico.

*Para copiar un gráfico en otro, haga clic en los botones de flecha que se encuentran entre ellos.*

**Restablecer** 

Restablece un gráfico a su estado predeterminado, no distorsionado.

Suavizado curvado Crea transiciones curvadas entre puntos de control, lo que a veces produce una distorsión más natural que las transiciones lineales predeterminadas.

Suavizado temporal Determina la rapidez con la que reacciona la distorsión a los cambios en los niveles de entrada. Las mediciones del nivel se basan en contenido de frecuencia baja que crea una distorsión más suave y musical.

Rango de & dB Cambia el rango de amplitud de los gráficos, limitando la distorsión a ese rango.

**Escala lineal** Cambia las escalas de amplitud de los gráficos desde decibelios logarítmicos a valores normalizados.

Postfiltro Desplazamiento de DC Compensa cualquier desplazamiento de la muestra introducido por el proceso de distorsión. Para comprender este concepto, consulte Corrección de desplazamiento de DC. Estos

#### **[Ir al principio](#page-843-0)**

## **Efecto Desfasador Doppler (proceso)**

El efecto Especial > Desfasador Doppler (proceso) genera un incremento y una reducción del tono que se aprecian cuando un objeto se aproxima y, a continuación, se aleja del oyente, como cuando pasa un coche de policía con la sirena encendida. Cuando el coche se aproxima, el sonido llega a sus oídos como una frecuencia superior porque el coche, al moverse hacia adelante, comprime cada onda sonora. Pasa lo contrario cuando el coche pasa por delante; las ondas se amplían y el tono de sonido es más bajo.

*Nota: A diferencia de muchos de los gráficos de los efectos de Adobe Audition, el gráfico de Desfasador Doppler no es interactivo: el usuario no puede manipular el gráfico directamente. En su lugar, el gráfico cambia a medida que ajusta los parámetros de efectos.*

**Tipo de trazado** Define el trazado que sigue aparentemente el origen de sonido. Dependiendo del tipo de trazado, estará disponible un conjunto de opciones diferente.

Opciones de Línea recta:

- Distancia hasta el comienzo define el punto de inicio virtual (en metros) del efecto.
- Velocidad define la velocidad virtual (en metros por segundo) a la que se desplaza el efecto.
- Procedente de define la dirección virtual (en grados) desde la que parece que proviene el efecto.
- Pasa por delante especifica a qué distancia (en metros) el efecto parece pasar por delante del oyente.
- Pasa a la derecha especifica a qué distancia (en metros) el efecto parece pasar a la derecha del oyente.

#### Opciones de Circular:

- Radio define las dimensiones circulares (en metros) del efecto.
- Velocidad define la velocidad virtual (en metros por segundo) a la que se desplaza el efecto.
- Ángulo inicial define el ángulo virtual de inicio (en grados) del efecto.
- Centrar en frente especifica a qué distancia (en metros) se encuentra la fuente de sonido por delante del oyente.
- Centrar a la derecha especifica a qué distancia (en metros) se encuentra la fuente de sonido de la derecha del oyente.

Ajustar el volumen según la distancia o la dirección Ajusta el volumen del efecto automáticamente en función de los valores especificados.

**Nivel de calidad** Proporciona seis niveles diferentes de calidad de procesamiento. Los niveles de calidad más bajos requieren menos tiempo de procesamiento, pero unos niveles de calidad más altos normalmente generan mejores resultados de sonido.

**[Ir al principio](#page-843-0)**

## <span id="page-844-0"></span>**Efecto Sala de guitarra**

El efecto Especial > Sala de guitarra aplica una serie de procesadores que optimizan y modifican el sonido de pistas de guitarra. La fase Compresor reduce el rango dinámico, lo que produce un sonido reducido con un mayor impacto. Las fases Filtro, Distorsión y Modelador de caja simulan los efectos comunes que el guitarrista utiliza para crear interpretaciones artísticas y expresivas.

*Aplique Sala de guitarra a las voces, percusión y otro audio para crear efectos con textura.*

**Compresor** Reduce el rango dinámico para mantener una amplitud uniforme y ayuda a las pistas de guitarra a destacar en las mezclas.

**Filtro** Simula rangos de filtros de guitarra desde resonadores a "talkboxes". Seleccione una opción de este menú y, a continuación, defina las opciones:

**Texto** Determina qué frecuencias filtrar. Especifique Pase bajo para filtrar las frecuencias altas, Pase alto para filtrar las frecuencias bajas o Pase de banda para filtrar las frecuencias por encima y por debajo de una frecuencia central.

**Frec** Determina la frecuencia de límite para el filtrado de Pase bajo y Pase alto o la frecuencia central para el filtro de Pase de banda.

**Resonancia** Infunde frecuencias cercanas a la frecuencia de límite, agregando crujidos con ajustes bajos y armonías silbadas con ajustes altos.

**Distorsión** Agrega un borde sónico a menudo oído en solos de guitarra. Para cambiar el carácter de distorsión, seleccione una opción del menú Tipo.

**Amplificador** Simula distinta combinaciones de altavoces y amplificadores que los guitarristas utilizan para crear tonos exclusivos.

**Mezcla** Controla la proporción de sonido original a procesado.

**[Ir al principio](#page-843-0)**

## <span id="page-845-0"></span>**Efecto Creación de originales**

*Creación de originales* describe el proceso completo de optimización de archivos de audio para un medio determinado como, por ejemplo, radio, vídeo, CD o Web. En Adobe Audition, puede crear rápidamente originales de audio con el efecto Especial > Creación de originales.

Antes de crear originales de audio, tenga en cuenta los requisitos del medio de destino. Por ejemplo, si el destino es la Web, es probable que el archivo se reproduzca a través de los altavoces del equipo que reproducen los sonidos graves con poca calidad. Para compensarlo, puede aumentar las frecuencias de los graves durante la etapa de ecualización del proceso de creación de originales.

**Ecualizador** Ajusta el equilibrio tonal general.

**Gráfico** Muestra la frecuencia a lo largo de la línea horizontal (eje x) y la amplitud a lo largo de la línea vertical (eje y). La curva representa el cambio de amplitud en frecuencias específicas. Frecuencias en rango gráfico desde el mínimo hasta el máximo en formato logarítmico (espaciado uniformemente por octavos).

*Arrastre los puntos de control del gráfico para poder ajustar visualmente los ajustes siguientes.*

Activación de realce de agudos y graves Active los filtros de realce en cada extremo del espectro de frecuencia.

Habilitar Picos Activa un filtro de picos en el centro del espectro de frecuencia.

**Hz** Indica la frecuencia central de cada banda de frecuencia.

**dB** Indica el nivel de cada banda de frecuencia.

**Q** Controla la amplitud de la banda de frecuencia afectada. Los valores Q bajos (hasta 3) afectan a un intervalo mayor de frecuencias y son mejores para la mejora general del audio. Los valores Q altos (de (6 a –12) afectan a una banda muy estrecha y son idóneos para eliminar una frecuencia específica problemática como, por ejemplo, un zumbido de 60 Hz.

**Reverberación** Agrega ambiente. Arrastre el control deslizante de Cantidad con el fin de modificar la proporción de original a sonido reverberante.

**Amplificador** Exagera los armónicos de alta frecuencia, para lo cual agrega frescura y claridad. Las opciones de Modo incluyen Retro para distorsión suave, Cinta para un tono brillante y Tubo para una respuesta rápida y dinámica. Arrastre el control deslizante de Cantidad para ajustar el nivel de procesamiento.

**Ampliador** Ajusta la imagen estéreo (desactivada para el audio mono). Arrastre el control deslizante de Anchura hacia la izquierda para estrechar la imagen e incrementar el enfoque central. Arrastre el control deslizante hacia la derecha para ampliar la imagen y mejorar la situación espacial de los sonidos individuales.

**Maximizador de volumen** Aplica un limitador que reduce el rango dinámico y potencia los niveles percibidos. Un ajuste de 0% refleja niveles originales, 100% aplica el límite máximo.

Ganancia de salida Determina los niveles de salida tras el procesamiento. Por ejemplo, para compensar los ajustes de EC que reducen el nivel completo, aumente la ganancia de salida.

#### Œ **[Ir al principio](#page-843-0)**

## **Efecto Medidor de radar de volumen**

El plugin de TC Electronic Medidor de radar de volumen proporciona información acerca de los niveles promedios, de intervalo y de pico.Los flexibles descriptores Loudness History (Historial de volumen), Momentary Loudness (Volumen momentáneo) y True-peak Level (Nivel máximo) se combinan para ofrecer el volumen general en una sola vista. También está disponible la vista de barrido Radar (Radar), que proporciona una vista excelente de los cambios de volumen en el tiempo. Elija Efectos > Especial > Medidor Radar de Volumen.

#### **Ajustes**

**Target Loudness (Objetivo de volumen)** Define el valor de objetivo de volumen

**Radar Speed (Velocidad de radar)** Controla el tiempo de cada barrido de radar

Radar Resolution (Resolución de radar) Establece la diferencia de volumen entre cada círculo concéntrico en la vista de radar.

**Momentary Range (Rango momentáneo)** Establece el rango para el rango momentáneo. EBU +9 indica el rango estrecho de volumen que se utiliza para emisiones normales. EBU y +18 es el rango amplio de volumen que se utiliza para teatro y música.

**Low Level Below (Nivel inferior por debajo de)** Define la distancia entre los colores verde y azul en el anillo de volumen momentáneo. Esto indica que el nivel puede estar por debajo del nivel de ruido de fondo. Loudness Unit (Unidad de volumen) Establece la unidad de volumen que se mostrará en el radar.

- LKFS: unidad de volumen especificada por la Unión Internacional de Telecomunicaciones (ITU)
- LUFS: unidad de volumen especificada por la Unión Europea de Radiodifusión (EBU)
- LU: una unidad de volumen relativo al destino según la EBU y la ITU.

**Loudness Standard (Estándar de volumen)** Especifica el estándar de volumen.

- **BS1770-3**: este estándar de ITU se refiere al volumen de Broadcast (Difusión) y a la medición de True-peak Level (Nivel máximo). Este estándar utiliza Leq(K) para medir el volumen.
- **Leq(K)**: el volumen se basa en una medición Leq que utiliza una ponderación K, que es una ponderación de frecuencia específica desarrollada por el Centro de Investigación de Comunicaciones (instituto de investigación federal de Ottawa, Canadá).

Peak Indicator (Indicador de pico) Establece el nivel máximo de pico (True-Peak). Si se sobrepasa este valor, el indicador de pico se activa.

## **[Ir al principio](#page-843-0)**

## <span id="page-847-0"></span>**Efecto Amplificador vocal**

El efecto Especial > Amplificador vocal mejora rápidamente la calidad de las grabaciones de voz en off. Los modos Masculino y Femenino reducen automáticamente los seseos excesivos y las explosiones vocales, además de tratar el ruido de los micrófonos como, por ejemplo, tonos bajos. Estos modos también aplican un modelado de micrófono y compresión para dar a las voces el sonido característico de la radio. El modo Música optimiza las bandas sonoras para que complementen mejor a una voz en off.

**Masculino** Optimiza el audio para una voz masculina.

**Femenino** Optimiza el audio para una voz femenina.

**Música** Aplica compresión y ecualización a la música, o bien al audio de fondo.

- Aplicación de efectos en el Editor de forma de onda
- Aplicación de efectos en el Editor multipista
- Control de ajustes de efectos con gráficos
- Utilización de ajustes preestablecidos de efectos
- Técnicas de restauración de audio
- Coincidencia de volumen en varios archivos

Los términos de Creative Commons no cubren las publicaciones en Twitter™ y Facebook.

[Avisos legales](http://help.adobe.com///help.adobe.com/es_ES/legalnotices/index.html) | [Política de privacidad en línea](http://www.adobe.com/go/gffooter_online_privacy_policy_es)

## <span id="page-848-0"></span>Efectos de imágenes de estéreo

**[Efecto Extractor de canal central](#page-848-1) [Efecto Desfasador de fase gráfico](#page-849-0)  [Efecto Expansor de estéreo](#page-848-0)** 

Algunos efectos permiten cambiar la ubicación aparente, o las *imágenes estéreo*, de los sonidos que proceden de los altavoces.

**[Ir al principio](#page-848-0)**

## <span id="page-848-1"></span>**Efecto Extractor de canal central**

El efecto Imágenes estéreo > Extractor de canal central conserva o elimina frecuencias que son comunes a los canales izquierdo y derecho; es decir, sonidos que realizan una panorámica en el centro. Con frecuencia la voz, el bajo y los instrumentos de cuerda se graban de esta forma. Como resultado, puede utilizar este efecto para visualizar el volumen de las voces, el bajo o el bombo, o eliminarlos para crear una mezcla de karaoke.

**Ficha Extracción** Limita la extracción al audio que se ajusta a determinadas propiedades.

**Extraer** Seleccione audio en el canal envolvente, derecho, izquierdo o central o elija la opción Personalizado e indique el grado de fase preciso, el porcentaje de panorámica y el tiempo de retardo para el audio que se desea extraer o eliminar. (La opción Envolvente extrae audio que esté totalmente desfasado entre los canales izquierdo y derecho.)

**Rango de frecuencias** Define el rango que desea extraer o eliminar. Entre los rangos predefinidos se incluyen Voz masculina, Voz femenina, Bajo, Espectro completo. Seleccione Personalizado para definir un rango de frecuencia.

Ficha Discriminación Incluye los ajustes que ayudan a identificar el canal central.

Sangrado de forma extendida Desplace el regulador hacia la izquierda para incrementar la penetración y obtener un sonido menos artificial. Desplace el regulador hacia la derecha para separar más el material del canal central de la mezcla.

**Discriminación de fase** En general, los valores más altos funcionan mejor para extraer el canal central, mientras que los valores más bajos para eliminar el canal central. Los valores más bajos permiten más penetración y es posible que no separen las voces de una mezcla con eficacia, pero pueden ser más eficaces para capturar todo el material central. En general, un rango comprendido entre 2 y 7 ofrece buenos resultados.

**Discriminación de amplitud y Ancho de banda de amplitud** Suma los canales izquierdo y derecho y crea un tercer canal totalmente desfasado que Audition utiliza para eliminar frecuencias similares. Si la amplitud es similar en cada frecuencia, también se considerará el audio en fase común a ambos canales. Los valores más bajos para Discriminación de amplitud y Ancho de banda de amplitud cortan más material de la mezcla pero también cortan voces. Con valores más altos la extracción depende más de la fase del material y menos de la amplitud del canal. Un ajuste de

Discriminación de amplitud entre 0,5 y 10 y un ajuste de Ancho de banda de amplitud entre 1 y 20 tiene buenos resultados.

**Velocidad de decadencia espectral** Se debe mantener en un 0% para un procesamiento más rápido. Se establece entre el 80% y el 98% para suavizar las distorsiones de fondo.

Niveles del canal lateral y central Especifica la cantidad de señal seleccionada que desea extraer o eliminar. Mueve los reguladores hacia arriba para incluir material adicional.

**Opciones avanzadas** Haga clic en el triángulo para acceder a estos ajustes:

**Tamaño FFT** Especifica el tamaño FFT (Transformación rápida de Fourier), con ajustes bajos que mejoran la velocidad de procesamiento y ajustes elevados que mejoran la calidad. En general, un ajuste entre 4.096 y 8192 es el que ofrece los mejores resultados.

**Superposiciones** Define el número de ventanas FFT que se superponen. Los valores más altos pueden ofrecer resultados más suaves o un efecto de coro, pero tardan más tiempo en procesarse. Los valores más bajos pueden generar sonidos de fondo de burbujeo. Los valores comprendidos entre 3 y 9 tienen buenos resultados.

**Anchura de ventana** Especifica el porcentaje de cada ventana FFT. Los valores comprendidos entre 30% y 100% tienen buenos resultados.

## <span id="page-849-0"></span>**Efecto Desfasador de fase gráfico**

El efecto Imágenes estéreo > Desfasador de fase gráfico permite añadir puntos de control a un gráfico para ajustar la fase de una forma de onda.

*Haga clic con el botón derecho del ratón en los puntos para acceder al cuadro de diálogo Editar punto y obtener un control numérico preciso.*

Gráfico de desplazamiento de fase La regla horizontal (eje x) mide la frecuencia, mientras que la regla vertical (eje y) muestra hasta qué punto se desplazará la fase; cero es sin desplazamiento de fase. Puede crear estéreo simulado si crea un patrón en zigzag que se vuelve más extremo en la parte superior de un canal.

**Escala de frecuencia** Define los valores de la regla horizontal (eje x) en una escala lineal o logarítmica. Seleccione Logarítmica para trabajar con mayor detalle en las frecuencias más bajas. (La escala logarítmica refleja mejor los énfasis de frecuencia del oído humano.) Seleccione Lineal para trabajar con mayor detalle en las frecuencias más altas.

**Rango** Define los valores de la regla vertical (eje y) en una escala de 360° o 180°.

**Canal** Especifica los canales a los que se aplicará el desplazamiento de fase.

*Nota: Para obtener el mejor resultado, procese un único canal. Si aplica un desplazamiento de fase idéntico a dos canales estéreo, el archivo resultante sonará exactamente igual.*

**Tamaño FFT** Especifica el tamaño de transformación de Fourier rápida (FFT). Con tamaños mayores se obtienen resultados más precisos pero se tarda más tiempo en procesarlos.

**[Ir al principio](#page-848-0)**

## **Efecto Expansor de estéreo**

El efecto Imágenes estéreo posiciona y expande la imagen estéreo.Puesto que el Expansor estéreo se basa en VST, sin embargo, se puede combinar con otros efectos en el Bastidor de creación de originales o en el Bastidor de efectos. En la vista Multipista, también puede cambiar el efecto al cabo de un tiempo mediante las rutas de automatización.

Elija Efectos > Imágenes estéreo > Expansor estéreo y establezca las siguientes opciones:

Panorámica de canal central Posiciona el centro de la imagen estéreo en cualquier parte entre el extremo izquierdo (-100 %) o el extremo derecho (100 %).

Expandir estéreo Expande la imagen estéreo de Estrecho/Normal (0) a Ancho (300). Estrecho/Normal refleja el audio original sin procesar.

### **Adobe también recomienda**

- Aplicación de efectos en el Editor de forma de onda
- Aplicación de efectos en el Editor multipista
- Utilización de ajustes preestablecidos de efectos

Los términos de Creative Commons no cubren las publicaciones en Twitter™ y Facebook.

[Avisos legales](http://help.adobe.com///help.adobe.com/es_ES/legalnotices/index.html) | [Política de privacidad en línea](http://www.adobe.com/go/gffooter_online_privacy_policy_es)

<span id="page-851-0"></span>**[Efecto Corrección automática de tono](#page-851-0)  [Efecto Corrección manual de tono](#page-851-1) [Efecto Deformador de tono](#page-851-0)  [Desfasador de tono](#page-853-0) [Efecto Expansión y tono \(solo Editor de forma de onda\)](#page-854-0)**

## **Efecto Corrección automática de tono**

El efecto Corrección automática de tono está disponible en los editores Forma de onda y Multipista. En el segundo caso, sus parámetros pueden automatizarse en el tiempo mediante el uso de fotogramas clave y superficies de control externas.

Elija Efectos > Tiempo y tono > Corrección automática de tonoy establezca las opciones siguientes:

**Escala** Especifica el tipo de escala que se adapta mejor al material: Mayor, Menor, o Cromática. Mayor y Menor corrigen las notas para adaptarlas a la clave de la música. Cromática corrige en función de la nota más cercana, independientemente de la clave.

**Clave** Define la clave deseada del material corregido. Esta opción solo está disponible si Escala se define como Mayor o Menor (dado que la escala Cromática incluye los 12 tonos y no depende de la clave).

*El tono viene determinado por la combinación de la escala y la clave.*

**Atacar** Controla la rapidez con la que Adobe Audition corrige el tono con relación al tono de la escala. Generalmente, los ajustes más rápidos son mejores para las notas de corta duración, como, por ejemplo, un pasaje rápido de staccato. No obstante, un ataque muy rápido puede resultar en una calidad robótica. Los ajustes más lentos generan una corrección de sonido más natural en notas sostenidas más largas, como una línea vocal en la que el cantante mantiene notas y agrega vibrato. Dado que el material de origen puede cambiar a lo largo de una interpretación musical, obtendrá unos resultados óptimos si corrige frases musicales breves por separado.

**Sensibilidad** Define el umbral por encima del cual no se corrigen las notas. La Sensibilidad se mide en céntimos y hay 100 céntimos por semitono. Por ejemplo, un valor de Sensibilidad de 50 céntimos significa que una nota debe estar a una distancia máxima de 50 céntimos (medio semitono) de la escala de destino antes de corregirse automáticamente.

**Canal de referencia** Seleccione un canal de origen en el que los cambios de tono estén bien claros. El efecto solo analizará el canal que elija, pero aplicará la corrección de tono a todos los canales por igual.

**Tamaño FFT** Define el tamaño de transformación rápida de Fourier de cada fragmento de datos procesado por el efecto. En general, utilice valores más bajos para corregir frecuencias más altas. Para voces, un ajuste de 2.048 o 4.096 suena más natural. Para audio de percusión o notas cortas de staccato, pruebe con un valor de 1.024.

**Calibración** Especifica el estándar de entonación para el audio de origen. En la música occidental, el estándar es A4 a 440 Hz. No obstante, el audio de origen puede haberse grabado con otro estándar, por lo que se pueden especificar valores A4 de 410 a 470 Hz.

<span id="page-851-1"></span>**Medidor de corrección** Al previsualizar audio, muestra la cantidad de corrección de los tonos bemoles y sostenidos.

**[Volver al principio](#page-851-0)**

**[Volver al principio](#page-851-0)**

El efecto Corrección de tono manual permite ajustar el tono visualmente con la Visualización de tono espectral. La Visualización de tono espectral muestra el tono fundamental como una línea azul brillante y los tonos armónicos en matices del amarillo al rojo. El tono corregido aparece como una línea verde brillante.

*Puede controlar el tono visualmente en cualquier momento, sin utilizar el efecto Corrección de tono manual. Tan solo tiene que hacer clic en el icono Visualización de tono espectral <<ICON>> de la barra de opciones. Si desea personalizar la resolución, el rango de decibelios y las líneas de cuadrícula, ajuste la configuración de Visualización de tono en las preferencias de Visualización espectral.*

- 1. Elija Efectos > Tiempo y tono > Corrección de tono manual.
- 2. En la ventana Corrección de tono manual, establezca las opciones siguientes:

Canal de referencia Seleccione un canal de origen en el que los cambios de tono estén bien claros. El efecto solo analizará el canal que elija, pero aplicará la corrección de tono a todos los canales por igual.

Curvas polinomiales Cree transiciones más suaves con los fotogramas clave envolventes para aplicar una corrección de tono diferente en el tiempo.

**Resolución de curva de tono** Define el tamaño de transformación rápida de Fourier de cada fragmento de datos procesado por el efecto. En general, utilice valores más bajos para corregir frecuencias más altas. Para voces, un ajuste de 2.048 o 4.096 suena más natural y un ajuste de 1.024 crea efectos robóticos.

- 3. En el panel Editor, realice una de las acciones siguientes:
	- Para cambiar el tono de forma uniforme, arrastre el control Ajustar tono <<ICON>> en la pantalla de visualización frontal.
	- Para cambiar el tono en el tiempo, añada fotogramas clave a la línea envolvente amarilla situada en el centro de la visualización de la forma de onda.

*Para acercar determinados rangos de tono, haga clic con el botón derecho del ratón y arrastre la regla vertical a la derecha de la Visualización de tono espectral. Para restablecer el nivel de zoom o personalizar la escala visualizada, haga clic con el botón derecho del ratón en la regla y seleccione las opciones en el menú emergente.*

#### $\left( \Phi \right)$ **[Volver al principio](#page-851-0)**

## **Efecto Deformador de tono**

Utilice el efecto Deformador de tono para cambiar el tempo a lo largo del tiempo de forma que el tono varíe.El efecto ahora utiliza un envolvente de edición de fotograma clave dispuesto sobre toda la forma de onda, de forma similar a los efectos Transición y Envolvente de ganancia.

Elija **Efectos** > **Tiempo y tono** > **Deformador de tono** y establezca las opciones siguientes:

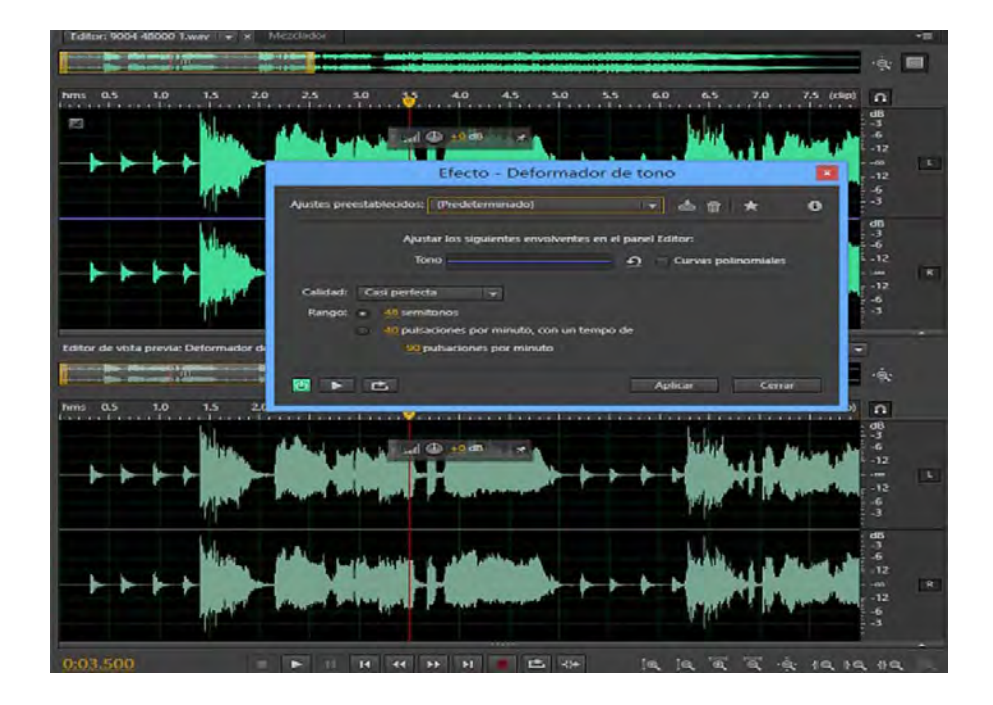

**Tono** En el panel Editor, haga clic en la línea de envolvente azul para añadir fotogramas clave y arrástrelos hacia arriba o hacia abajo para cambiar la amplitud. Para seleccionar, cambiar de posición o eliminar varios fotogramas clave rápidamente, consulte Automatización de ajuste con fotogramas clave.

*Seleccione la opción Curvas polinomiales para crear transiciones con curvas más suaves entre fotogramas clave, en lugar de transiciones lineales. Consulte Acerca de las curvas polinomiales para gráficos.*

**Calidad** Controla el nivel de calidad. Con un nivel de calidad superior se produce el sonido óptimo pero se tarda más tiempo en procesarlo. Con un nivel de calidad inferior se producen más distorsiones armónicas pero se tarda menos tiempo en procesarlo.Normalmente no se aprecia distorsión armónica con el nivel Muy bueno y niveles superiores. Aunque al desplazar el tono hacia arriba se producen melladuras, el mayor nivel de calidad reduce significativamente la distorsión al desplazar el tono hacia abajo.

**Rango** Define la escala de la línea vertical (eje y) en semitonos (en una octava hay 12 semitonos) o pulsaciones por minuto. En un rango en semitonos, el tono cambia logarítmicamente y puede especificar el número de semitonos que se desplazan hacia arriba o hacia abajo. En un rango en pulsaciones por minuto, el tono cambia linealmente y debe especificar un rango y un tempo de base. Puede especificar el tempo exacto de una selección para cambiar a diferentes velocidades, pero no es necesario.

**[Volver al principio](#page-851-0)**

## <span id="page-853-0"></span>**Desfasador de tono**

El efecto Desfasador de tono cambia el tono musical. Se trata de un efecto en tiempo real que se puede combinar con otros efectos en el bastidor de creación de originales o en el bastidor de efectos. En la vista Multipista, también puede cambiar el tono al cabo de un tiempo mediante las rutas de automatización.

Elija Efectos > Tiempo y tono > efecto Desfasador de tono, y establezca las opciones siguientes:

**Transponer tono** Contiene las opciones que ajustan el tono:

- **Semitonos**: transpone el tono en incrementos de semitonos, que equivalen a las notas blancas (por ejemplo, la nota C# es un semitono superior a la C). Un ajuste de 0 refleja el tono original; +12 semitonos es una octava superior; -12 semitonos es una octava inferior.
- **Céntimos**: ajusta el tono en fracciones de semitonos. Los valores posibles van desde -100 (un semitono inferior) a +100 (un semitono superior).
- **Proporción**: determina la relación entre la frecuencia original y la cambiada. Los valores posibles van desde 0,5 (una octava inferior) a 2,0 (una octava superior).

**Precisión** Determina la calidad del sonido; el ajuste más elevado tarda más tiempo en procesarse. Utilice el ajuste Bajo para audio de 8 bits o de baja calidad y utilice el ajuste Alto para audio grabado por profesionales.

*Para determinar rápidamente el ajuste Precisión que desea utilizar, procese un corto intervalo con cada ajuste hasta que encuentre el mejor equilibrio entre calidad y tiempo de procesamiento.*

**Ajustes de tono** Controla el modo en que se procesa el audio:

- **Frecuencia de empalme**: determina el tamaño de cada parte de datos de audio. (El efecto Desfasador de tono divide el audio en partes muy pequeñas para procesarlo). Mientras más alto es el valor, más precisa es la colocación de audio ampliado a lo largo del tiempo.Sin embargo, los defectos no deseados son más perceptibles conforme aumentan los valores. En ajustes de Precisión más elevados, las frecuencias de empalme más bajas pueden agregar inestabilidad o eco. Si la frecuencia es demasiado alta, el sonido puede ser débil o las voces pueden tener una calidad de tipo túnel.
- **Superposición**: determina el tamaño del fragmento de datos de audio que se superpone a los anteriores y a los siguientes. Si la ampliación produce un efecto de coro, reduzca el porcentaje de superposición. Si al hacerlo se produce un sonido agitado, ajuste el porcentaje para conseguir un equilibrio entre el sonido agitado y los coros. Los valores están comprendidos entre 0 y 50 %.
- **Utilizar los ajustes predeterminados apropiados**: aplica los valores predeterminados adecuados para la frecuencia de empalme y la superposición.

#### <span id="page-854-0"></span>**Efecto Expansión y tono (solo Editor de forma de onda)**

El Efecto Tiempo y tono > Expansión y tono permite modificar el tono de una señal de audio, el tiempo, o ambos. Por ejemplo, puede utilizar este efecto para transponer una canción a una clave superior sin cambiar el tempo o para reducir la velocidad de un fragmento hablado sin cambiar el tono.

*Nota: Este efecto requiere el procesamiento sin conexión. Mientras está abierto, no es posible editar la forma de onda, ajustar las selecciones ni mover el indicador de tiempo actual.*

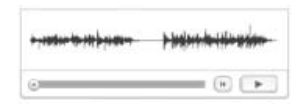

**Algoritmo** Seleccione Radio iZotope si desea ampliar el audio y cambiar el tono simultáneamente, o bien, Audition si desea modificar los ajustes de expansión o tono progresivamente. El algoritmo Radio iZotope requiere un procesamiento más largo pero introduce menos efectos no deseados.

**Precisión** Los ajustes más elevados producen una mejor calidad, pero requieren más tiempo de procesamiento.

**Nueva duración** Indica cuál será la duración del audio tras la expansión de tiempo. Es posible ajustar el valor Nueva duración directamente o indirectamente, modificando el porcentaje de expansión.

Si se suelen ampliar los archivos hasta una duración determinada, haga clic en el icono Favorito **de** para guardar ese ajuste para un uso *posterior. Para aplicar un favorito a varios archivos, consulte Procesamiento de archivos por lotes.*

Bloquear los ajustes de ampliación en la nueva duración Omite los ajustes de ampliación personalizados o preestablecidos, en lugar de calcularlos a partir de los ajustes de duración.

*Seleccione la opción anterior para crear spots de radio de 30 o 60 segundos.*

**Expansión** Acorta o amplía el audio procesado relativo al audio existente. Por ejemplo, para reducir el audio a la mitad de su duración actual, especifique un valor de expansión del 50%.

Deformación de tono Desplaza tonalmente el audio hacia arriba y hacia abajo. Cada semitono es igual a un semitono de un teclado.

Expansión final o Deformación de tono (algoritmo de Audition) Cambia el ajuste inicial de Expansión o Deformación de tono

progresivamente, logrando el ajuste final en la última muestra de audio seleccionada.

Bloquear ampliación y deformación de tono (algoritmo de IZotope) Expande el audio para reflejar cambios de tono o viceversa.

Bloquear expansión inicial y deformación de tono (algoritmo de Audition) Expande el audio para reflejar cambios de tono o viceversa. Los ajustes de Expansión final o Deformación de tono no se ven afectados.

**Ajustes avanzados (algoritmo de Radio IZotope)** Haga clic en el triángulo para acceder a las siguientes opciones:

**Instrumento o voz solista** Procesa los solos con más rapidez.

**Conservar las características de voz** Mantiene el realismo de un discurso.

Desplazamiento de componentes Determina cómo los componentes se ajustan a los cambios de tono. El valor predeterminado cero ajusta componentes con cambios de tono, manteniendo el timbre y el realismo. Los valores por encima de cero producen timbres más altos (lo que hace que una voz masculina suene como femenina, por ejemplo). Los valores por debajo de cero hacen lo contrario.

Coherencia de tono Mantiene el timbre de las voces o instrumentos solistas. Los valores más altos reducen los efectos no deseados de fase pero introducen más modulación de tono.

Ajustes avanzados (algoritmo de Audition) Haga clic en el triángulo para acceder a las siguientes opciones:

**Frecuencia de empalme** Determina el tamaño de cada fragmento de datos de audio cuando se conserva el tono o el tempo mientras se expande una forma de onda. Mientras más alto es el valor, más precisa es la colocación de audio ampliado a lo largo del tiempo. Sin embargo, los efectos son más notables conforme aumentan las velocidades; el sonido puede llegar a ser más metálico o tener una calidad "de túnel". Con ajustes de mayor precisión, las frecuencias de empalme más bajas puede agregar inestabilidad o eco.

Superposición Determina el tamaño del fragmento de datos de audio que se superpone a los anteriores y a los siguientes. Esta expansión produce un efecto de coro y disminuye el porcentaje de Superposición, sin que la ralentización produzca un sonido desigual. La superposición puede llegar al 400% pero debe utilizar este valor solo para obtener un gran aumento de velocidad (200% o más).

Seleccione ajustes predeterminados apropiados Aplica valores predeterminados correctos para la frecuencia de empalme y la superposición. Esta opción es muy útil mantener el tono o el tempo.

**Vocales constantes** Mantiene el sonido de las vocales en voces ampliadas. Esta opción requiere mucho procesamiento; pruebe con una pequeña selección antes de aplicarla a una más grande.

#### **Adobe también recomienda**

Las publicaciones de Twitter™ y Facebook no están sujetas a los términos de Creative Commons.

[Avisos legales](http://help.adobe.com///help.adobe.com/es_ES/legalnotices/index.html) | [Política de privacidad en línea](http://helpx.adobe.com/go/gffooter_online_privacy_policy_es)

<span id="page-856-0"></span>**[Generación de ruido](#page-856-1) [Generación de tonos](#page-856-0)** 

> Œ **[Volver al principio](#page-856-0)**

#### <span id="page-856-1"></span>**Generación de ruido**

El comando Ruido le permite generar ruido aleatorio en una serie de colores. (Tradicionalmente, el color se utiliza para describir la composición espectral del ruido. Cada color tiene sus propias características.) La generación de ruido resulta útil para crear sonidos calmantes como cascadas de agua (perfectos para utilizarse con la función Panorámica biauricular automática de Adobe Audition) y para generar señales que se pueden utilizar para comprobar la respuesta de frecuencia de un altavoz, micrófono u otro componente de un sistema de audio.

- 1. Coloque el cursor en el punto en el que desea insertar el ruido. O bien, si desea reemplazar parte de la forma de onda existente, seleccione el intervalo deseado de datos de audio.
- 2. Elija Efectos > Generar > Ruido.
- 3. Defina las opciones de la forma deseada y haga clic en Aceptar.

**Color** Especifica un color para el ruido:

- **Ruido marrón:** Tiene una frecuencia espectral de 1/f2, lo que significa, en términos sencillos, que el ruido tiene mucho más contenido de baja frecuencia. Sus sonidos son parecidos a los truenos y a las cascadas de agua. El nombre "ruido marrón" proviene de que, al verse, la onda sigue una curva de movimiento de Brown (marrón en inglés). Es decir, la muestra siguiente de la forma de onda es igual a la muestra anterior, más una cantidad aleatoria pequeña. Al trazarse su gráfico, esta forma de onda se parece a una cordillera.
- **Ruido rosa:** Tiene una frecuencia espectral de 1/f y se encuentra principalmente en la naturaleza. Es el ruido que suena más natural. Al ecualizar los sonidos puede generar lluvia, cascadas, viento, corriente de un río y otros sonidos naturales. El ruido rosa se encuentra exactamente entre el ruido marrón y el ruido blanco (de ahí que algunas personas lo denominasen "sonido bronceado"). No es aleatorio ni predecible; al visualizarse se parece a una figura fractal. Cuando se aplica el zoom, el patrón es idéntico a cuando se quita

el zoom, excepto en una amplitud inferior.

**Ruido blanco:** Tiene una frecuencia espectral de 1, lo que significa que tiene proporciones iguales de todas las frecuencias. Como el oído humano es más susceptible a frecuencias altas, el ruido blanco suena muy siseante. Adobe Audition genera ruido blanco eligiendo valores aleatorios para cada muestra.

**Estilo** Especifica un estilo para el ruido:

- **Estéreo espacial:** Genera ruido usando tres fuentes de ruido únicas y codificándolas en el espacio para que parezca que una proviene de la izquierda, una del centro y una de la derecha. Cuando escucha los resultados con auriculares estéreo, su mente percibe que el sonido proviene de todas partes. Para especificar la distancia desde el centro hasta las fuentes de ruido izquierda y derecha, introduzca un valor de retraso en microsegundos. Entre 900 y 1000 microsegundos corresponden al retraso máximo perceptible. Un retraso de cero es idéntico al ruido monoaural, en el que los canales izquierdo y derecho son los mismos.
- **Canales independientes:** Genera ruido usando dos fuentes de ruido únicas, una para cada canal. El ruido del canal izquierdo es completamente independiente del ruido del canal derecho.
- **Mono:**Genera ruido usando una única fuente de ruido, con los canales izquierdo y derecho establecidos de forma igual con ò. respecto a la fuente.
- **Inverso:** Genera ruido usando una única fuente de ruido (parecida a la opción Mono). No obstante, el ruido del canal izquierdo es exactamente el inverso del ruido del canal derecho. Cuando escucha los resultados con auriculares estéreo, su mente percibe que el sonido proviene de la cabeza en lugar de algún sitio externo.

**Intensidad** Especifica la intensidad del ruido en una escala de 2 a 40. En intensidades mayores, el ruido es más errático y suena más abrupto y fuerte.

Desplazamiento de DC Agrega una amplitud de DC (corriente directa) constante al tono, centrando la forma de onda desplazándola hacia arriba o hacia abajo por el porcentaje especificado.

**[Volver al principio](#page-856-0)**

**Duración** Determina el número de sonidos de ruido que genera Adobe Audition.

#### **Generar tonos**

Elija Efectos > Generar > Tonos para crear una forma de onda sencilla usando varios ajustes relacionados con la amplitud y la frecuencia. Los tonos generados son excelentes puntos de partida para crear efectos de sonido.

Frecuencias de barrido Cambia los tonos desde los ajustes de la ficha Inicio a los de la ficha Fin. (La forma de onda permanece constante.)

**Frecuencia base** Especifica la frecuencia principal que se debe utilizar para generar tonos.

Profundidad de modulación Modula el tono de la frecuencia base en un intervalo definido por el usuario. Por ejemplo, un ajuste de 100 Hz modula la frecuencia original desde 50 Hz por debajo a 50 Hz por encima.

Frecuencia de modulación Especifica el número de veces por segundo que la frecuencia se modula, lo que produce un efecto de vibrato o gorjeo.

**Forma de onda** Elija una de las siguientes opciones:

- Seno y Seno inverso producen la frecuencia fundamental. Un ajuste de Tipo de 1,00 produce tonos puros; los ajustes más bajos producen ondas más cuadradas; los más altos, más triangulares.
- Triángulo/Dientes de sierra produce una forma de onda real de triángulo solo con armónicos impares, con un ajuste de Tipo del 50%. Los valores por encima y por debajo de ese porcentaje producen formas de onda de diente de sierra con pares e impares armónicos.
- Cuadrado solo produce armónicos impares. Una verdadera onda cuadrada se produce con un ajuste de tipo del 50%. Los valores por encima y por debajo ajustan el ciclo de trabajo de la forma de onda entre un pico plano al 100% y un valle plano a 0%. (Los extremos exteriores solo producen un chasquido audible.)

**Componentes de frecuencia** Agrega hasta cinco matices a la frecuencia fundamental (frecuencia base). Por debajo de los controles deslizantes, introduzca una frecuencia determinada para cada armónico o especifique un multiplicador de la frecuencia fundamental. A continuación, utilice los reguladores de Amplitud para mezclar los armónicos de forma proporcionada.

**Volumen** Especifica el resultado total del efecto.

**Duración** Especifica la duración del tono generado en el formato especificado para la regla de tiempo. Haga clic con el botón derecho del ratón en los números para elegir un formato de tiempo independiente para Generar tonos.

Para acceder a las siguientes opciones, haga clic en Avanzadas:

**Iniciar fase en** Especifica la ubicación inicial en el ciclo de forma de onda. Si se establece en 0°, las ondas empezarán en el punto de intersección cero. Si se establece en 90°, la onda empezará con una amplitud completa (generando un chasquido perceptible).

Diferencia de fase de segundo canal Ajusta la fase relativa de los canales estéreo. Un valor de cero sitúa los canales completamente dentro de la fase y 180 los coloca completamente fuera de la fase.

Velocidad de cambio Cambia de forma dinámica la fase relativa entre los dos canales de un archivo de audio estéreo a lo largo del tiempo. Por ejemplo, si indica 1 Hz, la diferencia de fase será de 360° cada segundo.

Desplazamiento de DC Agrega un desplazamiento de corriente directa y desplaza el centro de la forma de onda hacia arriba o hacia abajo en el porcentaje especificado. Utilice este ajuste para calibrar el hardware de audio o simular el desplazamiento provocado por el hardware.

**Con audio seleccionado** Elija entre las siguientes opciones:

- Reemplazar: intercambia el audio existente con tonos generados.
- Modular: modula el timbre o multiplica el audio existente con los ajustes de tono actuales. Esta opción resulta excelente para agregar efectos especiales.
- Desmodular: desmodula el timbre del audio existente con los ajustes de tonos actuales. Utilice esta opción para crear efectos únicos o descartar los cambios del audio previamente procesados con la opción Modular y volver al estado original.
- Superponer: mezcla los tonos generados con el audio existente.

Las publicaciones de Twitter™ y Facebook no están sujetas a los términos de Creative Commons.

[Avisos legales](http://help.adobe.com///help.adobe.com/es_ES/legalnotices/index.html) | [Política de privacidad en línea](http://helpx.adobe.com/go/gffooter_online_privacy_policy_es)

# Mezcla de sesiones multipista

## **[Tutorial sobre plantillas de sesión](http://vimeo.com/40323195)**

**Durin Gleaves (07.05.2012) Tutorial: Vídeo Cree elementos multipista comunes con rapidez.**

## **[Controladores de hardware y automatización grabable](http://www.adobe.com/go/CHLvid60805_au_es)**

**video2brain (07.05.2012) Tutorial: Vídeo Mezclas perfectas.**

## **[Mejoras en la edición multipista](http://www.adobe.com/go/CHLvid60801_au_es)**

**video2brain (07.05.2012) Tutorial: Vídeo Alinee la voz, los efectos de reacción en cadena, etc.**

# <span id="page-860-0"></span>Descripción general del Editor multipista

**[Acerca de las sesiones multipista](#page-860-1) [Edición de sesiones multipista en el panel Editor y el Mezclador](#page-860-2) [Selección de rangos en el Editor multipista](#page-861-0) [Personalización del desplazamiento de inicio y visualización del tiempo para las sesiones multipista](#page-861-1)**

## <span id="page-860-1"></span>**Acerca de las sesiones multipista**

En el Editor multipista, se pueden mezclar varias pistas de audio para crear bandas sonoras en capas y elaborar composiciones musicales. Puede grabar y mezclar infinitas pistas y cada una de ellas puede incluir tantos clips como necesite, el único límite es el espacio del disco duro y la potencia de procesamiento. Si le gusta el resultado, puede exportar un archivo de mezcla para utilizarlo en un CD, en la Web o en otros soportes.

El Editor multipista es un entorno de edición en tiempo real extremadamente flexible, que permite cambiar los ajustes durante la reproducción y escuchar inmediatamente los resultados. Por ejemplo, mientras escucha una sesión, puede ajustar el volumen de la pista para fusionar las pistas de forma correcta. Los cambios realizados son temporales o no destructivos. Si el sonido de una mezcla no le gusta transcurrida una semana o incluso después de un año, puede simplemente volver a mezclar los archivos originales y aplicar y eliminar los efectos para crear texturas sonoras diferentes.

Adobe Audition guarda la información de los archivos de origen y mezcla los ajustes en los archivos de sesión (.sesx). Los archivos de sesión son relativamente pequeños, ya que solo contienen los nombres de ruta de los archivos de origen y las referencias a los parámetros de mezcla (como el volumen, la panorámica y los ajustes de efectos). Para trabajar de forma más sencilla con los archivos de sesión, guárdelos en una única carpeta junto a los archivos de origen que tengan como referencia. Si más tarde necesita mover una sesión a otro equipo, puede mover solamente la carpeta de la sesión en cuestión.

## <span id="page-860-2"></span>**Edición de sesiones multipista en el panel Editor y el Mezclador**

En el Editor multipista, el panel Editor proporciona varios elementos que le ayudarán a mezclar y editar sesiones. En los controles de pista situados a la izquierda, puede modificar los ajustes de una pista específica, como el volumen y la panorámica. En la línea de tiempo, a la derecha, se editan los clips y las envolventes de automatización de cada pista.

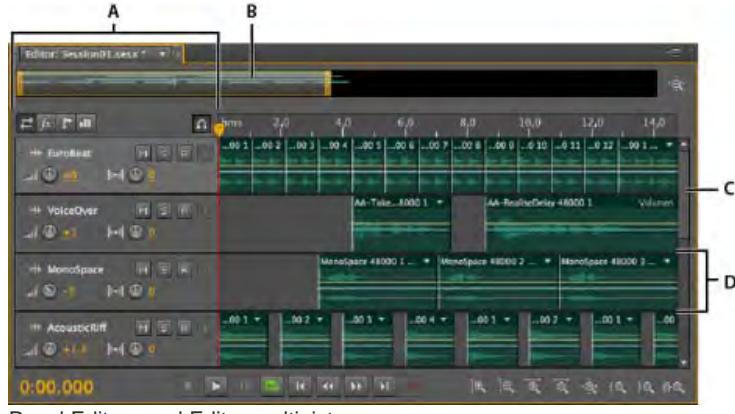

Panel Editor en el Editor multipista

**A.** Controles de pista **B.** Navegador de zoom **C.** Barra de desplazamiento vertical **D.** Pista

El Mezclador (Ventana > Mezclador) proporciona una vista alternativa de la sesión, mostrando un número mayor de pistas y controles de forma simultánea, sin mostrar los clips. El Mezclador es ideal para mezclar sesiones largas que contengan muchas pistas.

**[Volver al principio](#page-860-0)**

Œ

伓 **[Volver al principio](#page-860-0)**

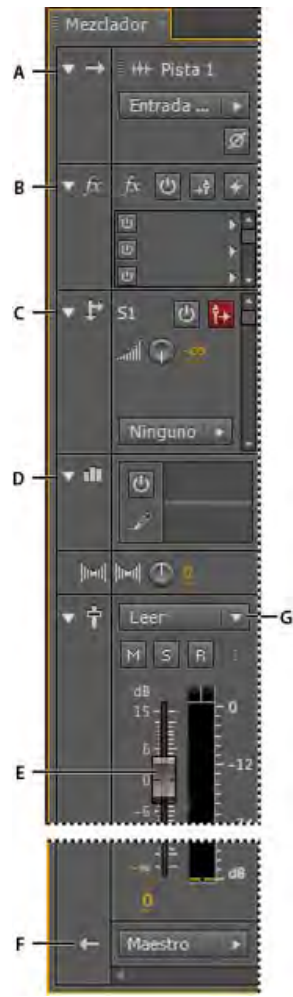

Controles del Mezclador: **A.** Entradas **B.** Efectos **C.** Envíos **D.** Ecualización **E.** Volumen **F.** Salidas

## <span id="page-861-0"></span>**Selección de rangos en el Editor multipista**

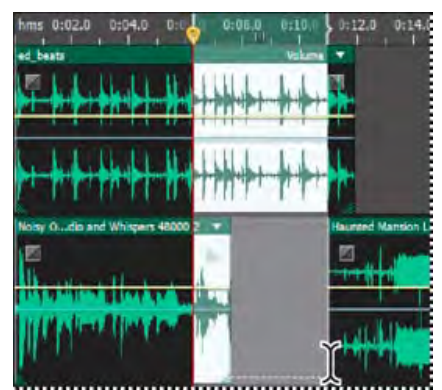

Selección simultánea de un rango y clips en el panel Editor

- 1. En la barra de herramientas, elija la herramienta Selección de tiempo  $\mathbb{R}$
- 2. En el panel Editor, realice una de las siguientes operaciones:
	- Seleccione un único rango, haga clic en el área vacía de la visualización de pista y arrastre hacia la derecha o la izquierda.
	- Para seleccionar un rango de clips, haga clic en el centro de un clip y arrastre un recuadro.

<span id="page-861-1"></span>**Personalización del desplazamiento de inicio y visualización del tiempo para las sesiones multipista**

 $\left( t\right)$ **[Volver al principio](#page-860-0)**

- 1. En el panel Editor, haga clic en el área vacía de la visualización de la pista para asegurarse de que no haya clips seleccionados.
- 2. Seleccione Ventana > Propiedades.
- 3. En el panel Propiedades, ajuste las siguientes opciones:

**Hora de inicio** Establece un desplazamiento de tiempo de inicio, ayudando a hacer coincidir el audio en Adobe Audition con el tiempo mostrado en las aplicaciones de vídeo.

**Ajustes avanzados** Para personalizar los ajustes de Visualización de la hora para la sesión activa, defina los ajustes de Formato de tiempo y Velocidad de fotogramas personalizada. Para obtener más información, consulte [Cambio del formato de](http://helpx.adobe.com/es/audition/using/navigating-time-playing-audio.html#change_the_time_display_format) [visualización de tiempo.](http://helpx.adobe.com/es/audition/using/navigating-time-playing-audio.html#change_the_time_display_format)

Más temas de ayuda

#### $(C<sub>c</sub>)$  BY-NC-SR

[Avisos legales](http://help.adobe.com//es_ES/legalnotices/index.html) | [Política de privacidad en línea](http://helpx.adobe.com/go/gffooter_online_privacy_policy_es)

<span id="page-863-0"></span>-->

**[Pistas maestras, de bus, audio y vídeo](#page-863-1) [Selección entre pistas 5.1, mono y estéreo](#page-863-2) [Incorporación o eliminación de pistas](#page-864-0) [Asignación de un nombre a una pista o moverla](#page-864-1) [Aplicación de zoom vertical a pistas](#page-865-0) [Silenciar pistas y convertirlas a solo](#page-865-1) [Aplicación del mismo ajuste a todas las pistas](#page-865-2) [Definición del volumen de salida de una pista](#page-865-3) [Panorámica de pistas en estéreo](#page-865-4) [Duplicación de pistas](#page-866-0)**

## <span id="page-863-1"></span>**Pistas maestras, de bus, audio y vídeo**

**[Volver al principio](#page-863-0)**

Las sesiones multipista pueden incluir cuatro tipos de pistas distintos:

- Las pistas de vídeo **contiene un clip de vídeo importado**. Una sesión puede incluir un clip y una pista de vídeo al mismo tiempo. Puede ver una previsualización en el panel Vídeo (Ventana > Vídeo).
- Pistas de audio **itt** contienen audio importado o clips guardados en la sesión actual. Estas pistas ofrecen el rango de controles más amplio, lo que le permite especificar salidas y entradas, aplicar efectos y ecualización, enrutar el audio a envíos y bus y automatizar las mezclas.
- Elas pistas de bus  $\blacktriangleright$  le permiten combinar las salidas de varias pistas de audio o envíos y controlarlas de forma colectiva.
- La pista Maestra <sup>1</sup>, que es la última en cada sesión, le permite combinar fácilmente las salidas de múltiples pistas y bus y controlarlos con un único atenuador.

<span id="page-863-2"></span>Para obtener más información, consulte Enrutamiento de audio a buses, envíos y pista Maestra.

## **Selección entre pistas 5.1, mono y estéreo**

Las sesiones multipista admiten un número ilimitado de pistas de bus y audio 5.1, mono y estéreo. Al añadir pistas, seleccione una configuración de canal en función de la configuración de la pista maestra:

- Para los originales mono, añada pistas de bus y audio mono.
- Para los originales estéreo, añada pistas de bus y audio estéreo; excepto las pistas de audio con orígenes mono (como un solo micrófono).
- Para las pistas maestras 5.1, añada pistas de audio estéreo y las pistas de bus 5.1 (para mantener las fases de ganancia adecuadas). Sin embargo, si dispone de algún clip de audio 5.1, añada pistas de audio 5.1 para incluirlas.

Œ **[Volver al principio](#page-863-0)**
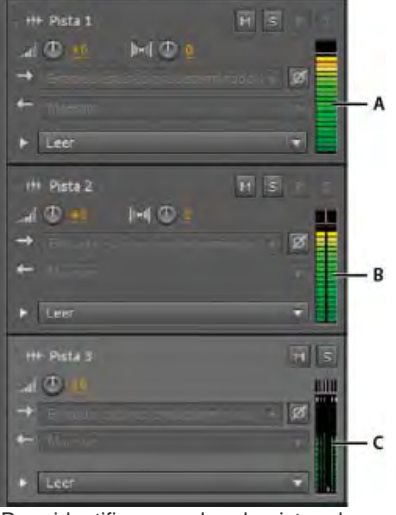

Para identificar canales de pista, observe los medidores del panel Editor o Mezclador:

**A.** Mono **B.** Estéreo **C.** 5.1

# **Incorporación o eliminación de pistas**

Nota: Una sesión multipista solo admite una pista de vídeo, que Adobe Audition siempre inserta en la parte superior del panel Editor. En el panel Editor o el Mezclador, realice una de las siguientes acciones:

- Para insertar una pista, seleccione la pista que desea que la preceda y, a continuación, seleccione Insertar > Pista > Agregar [tipo de] pista.
- Para eliminar una pista, selecciónela y, a continuación, seleccione Multipista > Pista > Eliminar pista seleccionada.

Para obtener más información, consulte lo siguiente:

# **Asignación de un nombre a una pista o moverla**

Puede asignar un nombre a las pistas para identificarlas mejor o moverlas para ver todas las pistas relacionadas.

En el panel Editor o el Mezclador, escriba el nombre en el cuadro de texto correspondiente.

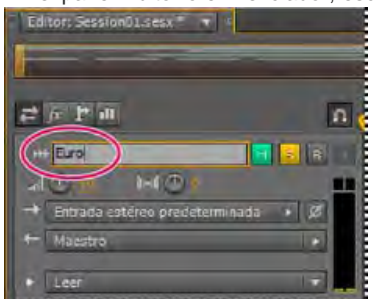

Cuadro de texto Nombre del panel Editor

Coloque el puntero a la izquierda del nombre de pista y a continuación, arrastre hacia arriba o hacia abajo en el panel Editor o hacia la derecha o izquierda del Mezclador.

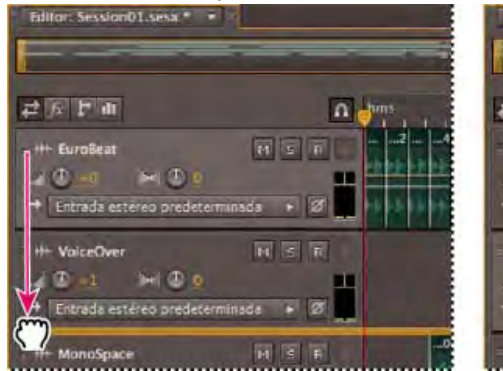

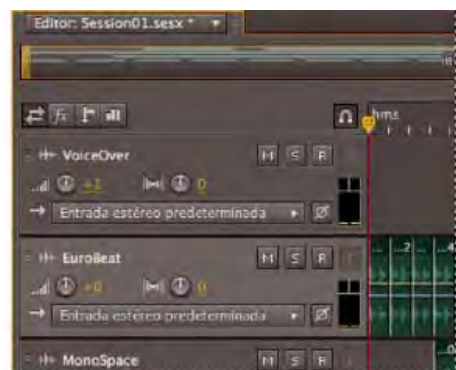

 $\left( t\right)$ **[Volver al principio](#page-863-0)**

**[Volver al principio](#page-863-0)**

Œ

# **Aplicación de zoom vertical a pistas**

Cuando se utilizan las opciones de Zoom vertical en la parte inferior derecha del panel Editor, a todas las pistas se aplica el zoom de forma simultánea. Si una sesión contiene muchas pistas, sin embargo, puede ser preferible ampliarlas individualmente.

En los controles de pista, arrastre el borde superior o inferior de la pista hacia arriba o hacia abajo.

*Para aplicar el zoom rápidamente en todas las pistas, desplace la rueda del ratón sobre los controles de pista. Para redimensionar todos los controles de pista horizontalmente, arrastre el borde derecho.*

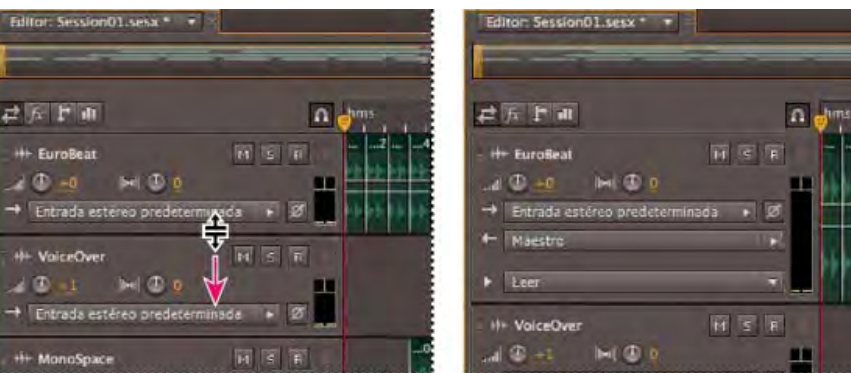

Ampliación vertical de una pista individual

*Para ver otras técnicas, consulte [Acercamiento de audio en el panel Editor.](http://helpx.adobe.com/es/audition/using/viewing-zooming-navigating-audio.html#zoom_audio_in_the_editor_panel)*

#### **Silenciar pistas y convertirlas a solo**

Es posible convertir pistas a solo para escucharlas aparte, independientemente del resto de una mezcla. A la inversa, es posible silenciar pistas para silenciarlas en una mezcla.

- Para silenciar una pista, haga clic en el botón Silenciar M, en el panel Editor o el Mezclador.
- Para convertir una pista a solo, haga clic en el botón Solo 5, en el panel Editor o el Mezclador. Para eliminar automáticamente otras pistas del modo Solo, presione Ctr (Windows) o Comando (Mac OS) y haga clic. *Para eliminar otras pistas del modo Solo de forma predeterminada, seleccione Pista solo: Exclusivo en la sesión Multipista del cuadro de diálogo Preferencias. (Independientemente de este ajuste, cuando se aplica un solo a bus, las pistas asignadas siempre se sitúan en modo Solo.)*

# **Aplicación del mismo ajuste a todas las pistas**

Para una mayor eficacia, es posible aplicar varios ajustes de forma rápida a una sesión completa.

 Mantenga presionada la tecla Ctrl (Windows) o Comando (Mac OS) y presione Mayús. A continuación, seleccione Entrada, Salida, Silencio, Solo, Preparar para grabar o Controlar entrada para cualquier pista.

Para obtener más información, consulte lo siguiente:

**Definición del volumen de salida de una pista**

\* Realice cualquiera de las acciones siguientes:

- En el panel Editor, arrastre el control Volumen . Mantenga pulsada la tecla Mayús para cambiar los ajustes en grandes incrementos. Mantenga presionada la tecla Ctrl (Windows) o Comando (Mac OS) para cambiar los ajustes en incrementos muy pequeños.
- En el Mezclador, arrastre el atenuador de pista o haga clic arriba o abajo para moverse de forma gradual a la siguiente marca de graduación. Para mover un punto específico, presione Alt (Windows) u Opción (Mac OS) y haga clic sobre o bajo el atenuador.

*Para que los controles y reguladores vuelvan a cero (ganancia de unidad), presione Alt (Windows) u Opción (Mac OS) y haga clic directamente en los mismos.*

**[Volver al principio](#page-863-0)**

**[Volver al principio](#page-863-0)**

**[Volver al principio](#page-863-0)**

# **Panorámica de pistas en estéreo**

Arrastre el control Panorámica **Del de la panel Editor o el Mezclador**.

Mantenga pulsada la tecla Mayús para cambiar los ajustes en grandes incrementos. Mantenga presionada la tecla Ctrl (Windows) o Comando (Mac OS) para cambiar los ajustes en incrementos muy pequeños.

*De forma predeterminada, el Editor multipista realiza una panorámica utilizando un método de la misma potencia, lo que mantiene el volumen uniforme percibido potenciando ligeramente un canal sobre el otro. Para cambiar la cantidad de amplificación o cambiar a la panorámica logarítmica (que simplemente atenúa un canal), cambie el Modo panorámico en las preferencias de Multipista.*

## **Duplicación de pistas**

 $\mathbf{r}$ **[Volver al principio](#page-863-0)**

Para copiar perfectamente todos los clips, efectos, ecualizaciones y envolventes, duplíquelos. La duplicación de pistas supone un buen punto de partida para los nuevos ajustes, lo que le ayudará a comparar diferentes procesos y ajustes de automatización.

- 1. En el panel Editor o Mezclador, seleccione una pista.
- 2. Seleccione Multipista > Pista > Duplicar pista seleccionada.

Más temas de ayuda

#### $(cc)$  BY-NC-SR

# <span id="page-867-0"></span>Controles de direccionamiento multipista y EC

**[Mostrar u ocultar los controles de direccionamiento de pistas y EC](#page-867-1) [Asignación de entradas y salidas de audio a pistas](#page-868-0) [Enrutamiento de audio a buses, envíos y pista Maestra](#page-868-1) [Configuración de un envío](#page-870-0) [Ecualización de pistas](#page-871-0)**

**[Ir al principio](#page-867-0)**

# <span id="page-867-1"></span>**Mostrar u ocultar los controles de direccionamiento de pistas y EC**

Aunque la gran variedad de controles de direccionamiento y EC puede resultar intimidante al principio, los controles son idénticos para cada pista, así que una vez que conozca unos, los conocerá todos.

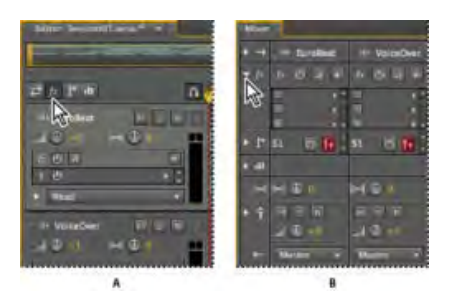

Visualización y ocultación de grupos de controles de pistas de audio

**A.** Panel Editor **B.** Mezclador

- Realice una de las siguientes acciones:
	- En la parte izquierda del Mezclador, haga clic en el triángulo Mostrar/Ocultar para uno o más grupos de controles.
	- En la esquina superior izquierda del panel Editor, haga clic en el botón para Entradas/salidas  $\overrightarrow{F}$ , Efectos  $\overrightarrow{F}$ , Envíos  $\overrightarrow{F}$  o Ecualización  $\overrightarrow{H}$ .

*Sugerencia: En el panel Editor, arrastre el borde derecho o inferior de los controles de pista para mostrarlos con mayor o menor detalle.*

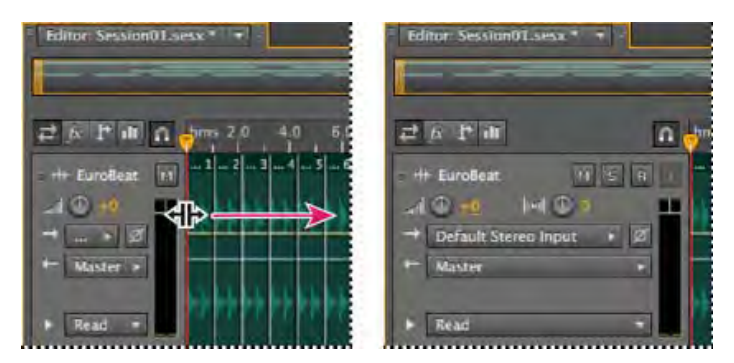

Arrastre el borde derecho de los controles de pista para mostrarlos con mayor o menor detalle.

Para obtener más información, consulte Aplicación de zoom vertical a pistas.

#### **[Ir al principio](#page-867-0)**

# <span id="page-868-0"></span>**Asignación de entradas y salidas de audio a pistas**

- En el área Entradas/salidas  $\Xi$  del panel Editor o el Mezclador, realice una de las acciones siguientes:
	- En el menú Entrada, seleccione una entrada de hardware.
	- En el menú Salida, seleccione un bus, la pista Maestra o una salida de hardware.

*La lista de puertos de hardware disponibles se determina a través de los ajustes realizados en el cuadro de diálogo de preferencias de hardware de audio. (Consulte Configuración de entradas y salidas de audio.)*

Para obtener más información, consulte lo siguiente:

- Grabación de clips de audio en el Editor multipista
- Definición del volumen de salida de una pista

## **Inversión de la polaridad de una salida**

Si un par de entradas estéreo, como los micrófonos para batería, están desfasadas, se escuchará un sonido más apagado y una imagen estéreo más estrecha. Para corregir este problema, invierta la polaridad de una de las entradas.

En el área de Controles de entrada  $\blacksquare$  del Mezclador, haga clic en el botón Inversión de polaridad **.** 

*Para entender las fases de audio, consulte Cómo interactúan las ondas de sonido.*

**[Ir al principio](#page-867-0)**

# <span id="page-868-1"></span>**Enrutamiento de audio a buses, envíos y pista Maestra**

Los bus, los envíos y la pista Maestra permiten enrutar múltiples salidas de pista de a un grupo de controles. Con estos controles combinados, se puede organizar y mezclar una sesión eficazmente.

*Para guardar la salida de un audio, bus o pista maestra en un archivo, consulte Exportación de archivos de mezcla multipista.*

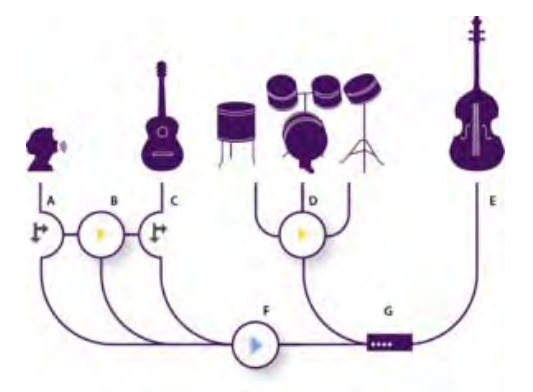

#### Ejemplo de enrutamiento de audio para pistas

**A.** Vocal **B.** Bus de reverberación recibiendo envíos vocales y de guitarra **C.** Guitarra **D.** Bus de batería combinando salidas de percusión **E.** Salida de graves directa al hardware **F.** Pista Maestra **G.** Salidas de hardware

#### **Comprensión de las pistas de bus**

Con las pistas de bus se pueden combinar las salidas de varias pistas de audio o envíos y controlarlas de forma colectiva. Por ejemplo, para controlar el volumen de varias pistas de batería con un solo atenuador, defina la salida de todas las pistas en un bus. O, para optimizar el rendimiento del sistema, aplique un único efecto de reverberación a una pista de bus y defina los envíos de salida de varias pistas en dicho bus. (La aplicación individual de la misma reverberación a varias pistas produciría la utilización ineficaz de los recursos de la CPU.)

Excepto la entrada de hardware, las pistas de bus tienen todas las características de las pistas de audio. Puede aplicar efectos, ecualización y automatizar los cambios con el tiempo. En la mayoría de las mezclas, la salida de los bus se definirá en los puertos de hardware o la pista Maestra. Sin embargo, si necesita combinar bus, también puede definir su salida en otros bus.

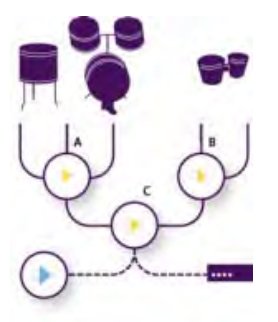

Ejemplo de enrutamiento de bus:

**A.** Bus de kit de batería **B.** Bus de tambor de mano **C.** Bus de batería combinados con salida a hardware o a la pista Maestra

#### **Información sobre los envíos**

Los envíos permiten enrutar audio desde una pista a múltiples bus, creando un gran flexibilidad de enrutamiento de la señal. Cada pista proporciona hasta 16 envíos, que se configuran independientemente de la salida de pista. Por ejemplo, se puede definir la salida de una pista no procesada directamente en un puerto de hardware y definir la salida Enviar 1 en un bus de reverberación y la salida Enviar 2 en un bus de auriculares. (El bus de auriculares permite a los intérpretes escuchar una sola mezcla durante la grabación. Los percusionistas, por ejemplo, pueden preferir una pista de graves más alta.)

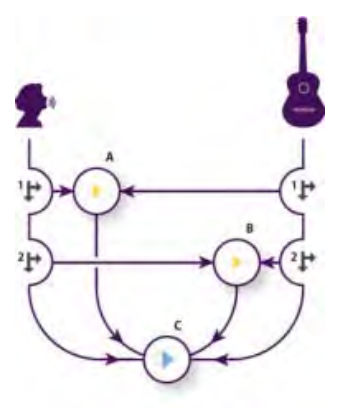

Envío de pistas a varios bus

**A.** Enviar 1 define la salida al bus de retardo **B.** Enviar 2 define la salida al bus de reverberación **C.** La pista Maestra combina salidas vocales, de guitarra, de retardo y de reverberación.

#### **Información sobre la pista Maestra**

Una sesión siempre contiene una pista Maestra, para que se puedan combinar fácilmente las salidas de varias pistas y bus, y controlarlas con un solo atenuador. Debido a que la pista Maestra se encuentra justo al final del trazado de la señal, ofrece menos opciones de enrutamiento que las pistas de audio y bus. La pista Maestra no puede conectarse directamente a las entradas de audio, ni se puede definir su salida en envíos o bus; solo se puede definir directamente a los puertos de hardware.

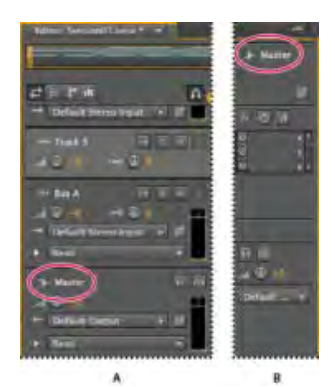

La pista Maestra siempre se encuentra al final del trazado de la señal.

**A.** Panel Editor **B.** Mezclador

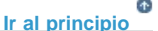

# <span id="page-870-0"></span>**Configuración de un envío**

Cuando se configura un envío, se determina el volumen y la panorámica estéreo que envía a un bus asignado. Coloque también el envío preatenuador y postatenuador. El volumen de pista no afecta a los envíos preatenuador mientras que sí afecta a los envíos postatenuador. (Por ejemplo, si define la salida de un envío preatenuador a un bus de reverberación, la reverberación continúa tras haber atenuado el audio original. Si en su lugar define la salida a un envío postatenuador, la reverberación se atenúa al unísono del audio original.)

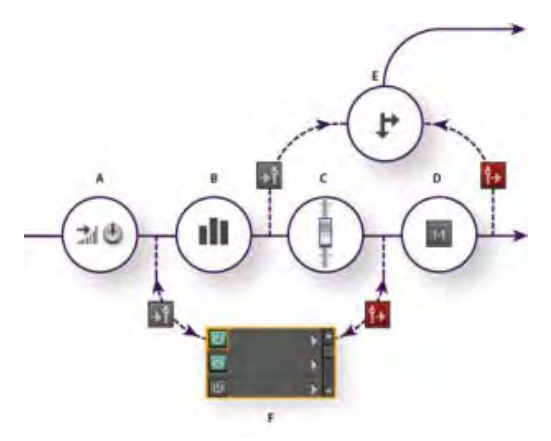

Efecto preatenuador y postatenuador y envío de enrutamiento para cada pista

**A.** Entrada **B.** EC **C.** Volumen de pista **D.** Silenciar pista **E.** Enviar **F.** bastidor de efectos

1. En el área de Envíos  $\overrightarrow{P}$  del Mezclador, haga clic en el botón Enviar potencia  $\overrightarrow{Q}$ .

- 2. Haga clic en el botón Preatenuador/Postatenuador para colocar el envío delante del volumen de pista +1 o detrás 1+
- 3. Establezca el Volumen will y la Panorámica del envío **indi**
- 4. En el menú desplegable Enviar, seleccione un bus.

Para obtener más información, consulte Inserción de efectos antes o después de los envíos y EC.

**[Ir al principio](#page-867-0)**

# <span id="page-871-0"></span>**Ecualización de pistas**

Para cada pista, el Editor multipista proporciona un ecualizador paramétrico.

- En el área de ecualización **del panel Editor o Mezclador**, realice lo siguiente:
	- Haga doble clic en el gráfico para acceder a los controles detallados en la ventana EC de pista. (Consulte Efecto Ecualizador paramétrico.)
	- Haga clic en el botón Activación EQ **b** para comparar el audio con o sin ecualización.

### **Adobe también recomienda**

- Definición del volumen de salida de una pista
- Panorámica de pistas en estéreo
- Utilización de ajustes preestablecidos de efectos

Los términos de Creative Commons no cubren las publicaciones en Twitter™ y Facebook.

# <span id="page-872-0"></span>Organización y edición de clips multipista en Audition

**[Selección y desplazamiento de clips](#page-872-1) [Ajuste a puntos finales de clip](#page-872-2) [Copia de un clip](#page-873-0) [Recorte y ampliación de clips](#page-873-1) [División de clips](#page-874-0) [Definición de propiedades de clips de audio](#page-875-0)**

Cuando se inserta un archivo de audio en el Editor multipista, el archivo se convierte en un clip de la pista seleccionada. Los clips pueden moverse fácilmente a diferentes pistas o posiciones de la línea de tiempo. Y, entre otras cosas, también puede editarlos de forma no destructiva, recortar los puntos de inicio y fin y fusionarlos con otros clips mediante fundido cruzado.

Para organizar clips en el panel Editor, puede utilizar las herramientas Mover  $\mathbb{R}_+$ o Selección de tiempo  $\mathbb{R}_+$ 

## <span id="page-872-1"></span>**Selección y desplazamiento de clips**

- Realice cualquiera de las acciones siguientes:
	- Para seleccionar un clip individual, haga clic en el clip en el panel Editor.
	- Para seleccionar todos los clips en las pistas seleccionadas, seleccione Editar > Seleccionar > Todos los clips en la pista seleccionada.
	- Para seleccionar todos los clips de una sesión, haga clic en Editar > Seleccionar > Seleccionar todo.
	- Para mover los clips seleccionados, haga clic en la herramienta Mover  $\mathbb{A}_{\pm}^+$  de la barra de herramientas y, a continuación, arrastre los clips. O bien, seleccione Clip > Empujar hacia la derecha o Empujar hacia la izquierda para mover los clips un píxel cada vez. (Si aplica el zoom para acercase y ver muestras individuales, con la función de empujar se mueven los clips una muestra cada vez.)

Para mover clips con la herramienta Selección de tiempo **de entimada clic con el botón** *derecho y arrastre (de forma similar a la técnica de herramienta de la herramienta Híbrido en las versiones anteriores). También puede arrastrar el encabezado del clip con cualquier herramienta.*

**[Ir al principio](#page-872-0)**

**[Ir al principio](#page-872-0)**

# <span id="page-872-2"></span>**Ajuste a puntos finales de clip**

La opción de ajuste permite alinear clips con otros clips. Si el ajuste se activa, los clips arrastrados y el indicador de tiempo actual se ajustan a los elementos seleccionados. Mientras se arrastra un clip, aparece una línea blanca en el panel Editor cuando coinciden los puntos de ajuste.

- 1. Para activar el ajuste de los elementos seleccionados, haga clic en el icono Conmutar ajuste **n** en la parte superior del panel Editor.
- 2. Seleccione Editar > Ajuste > Ajustar a clips.

## **[Ir al principio](#page-872-0)**

**[Ir al principio](#page-872-0)**

# <span id="page-873-0"></span>**Copia de un clip**

Puede crear dos tipos de copia de clips de audio: copias de referencia, que comparten los archivos de origen, y copias únicas, que tienen archivos de origen independientes. El tipo de copia depende de la cantidad de espacio disponible en el disco y de la naturaleza de la edición destructiva que se vaya a realizar en el Editor de forma de onda.

Las copias de referencia no consumen espacio de disco adicional, y permiten editar todas las muestras simultáneamente con la edición del archivo de origen. (Por ejemplo, puede agregar el efecto Bordeador a un archivo original en el Editor de forma de onda y aplicar el efecto automáticamente a las 30 copias con referencia de una sesión.)

Las copias únicas tienen un archivo de audio independiente en el disco, permitiendo editar cada versión por separado en el Editor de forma de onda (Por ejemplo, puede agregar efectos destructivos a la versión de una introducción, y mantener la versión en una estrofa seca.)

*Para copiar rápidamente una referencia, presione Ctrl+C (Windows) o Cmd+C (Mac OS). Como alternativa, presione Alt (Windows) u Opción (Mac OS) y arrastre el encabezado del clip.*

1. Haga clic en la herramienta Mover  $\mathbb{R}^+$  de la barra de herramientas. Arrastre el clip mientras mantiene presionado el botón derecho del ratón.

Para copiar con la herramienta Selección de tiempo **de alguna clic con el botón** *derecho y arrastre el encabezado del clip (de forma similar a la técnica de herramienta de la herramienta Híbrido en las versiones anteriores).*

- 2. Suelte el botón del ratón y seleccione una de las siguientes opciones del menú emergente:
	- Copiar aquí (para copiar una referencia)
	- Copiar única aquí

# <span id="page-873-1"></span>**Recorte y ampliación de clips**

Puede recortar o ampliar clips de audio para adaptarlos a las necesidades una mezcla. Debido a que el Editor multipista no es destructivo, las ediciones de clips son temporales, puede volver al clip original no editado en cualquier momento. Sin embargo, cuando desee editar un clip de audio de forma permanente, puede abrir el archivo de origen rápidamente en el Editor de forma de onda. (Consulte Comparación de los editores de Forma de onda y Multipista.)

# **Eliminación de un intervalo seleccionado de los clips**

- 1. En la barra de herramientas, haga clic en la herramienta Selección de tiempo
- 2. Arrastre el cursor sobre uno o más clips para seleccionarlos y seleccionar un rango.
- 3. Realice una de las acciones siguientes:
	- Para eliminar el rango de los clips y dejar un espacio en la línea de tiempo, seleccione Edición > Eliminar
	- Para eliminar el rango y contraer el espacio en la línea de tiempo, seleccione Editar > Eliminar ondulación y seleccione una de las siguientes opciones: **Clips seleccionados**

Elimina los clips seleccionados, cambiando los clips restantes en las mismas pistas.

#### **Selección de tiempo en clips seleccionados**

Elimina el intervalo de los clips seleccionados, dividiéndolos si es necesario.

#### **Selección de tiempo en todas las pistas**

Elimina el intervalo de todos los clips en la sesión.

#### **Selección de tiempo en la pista seleccionada**

Elimina el rango solo de la pista resaltada actualmente en el panel Editor.

## **Contracción de un espacio entre clips en una pista**

Haga clic con el botón derecho en el área vacía entre los clips y seleccione Eliminar ondulación > Espacio.

#### **Recorte o ampliación de clips**

- 1. Si desea repetir un clip, haga clic con el botón derecho en el mismo y seleccione Bucle. (Consulte Bucle en clips.)
- 2. En el panel Editor, sitúe el cursor sobre el borde izquierdo o derecho del clip. Aparece el icono de arrastrar borde  $\mathbb{E}^{\mathbb{R}}$
- 3. Arrastre los bordes del clip.

#### **Cambio de los contenidos de un clip recortado o en bucle**

Puede editar con desplazamiento un clip recortado o en bucle para cambiar sus contenidos dentro de los bordes.

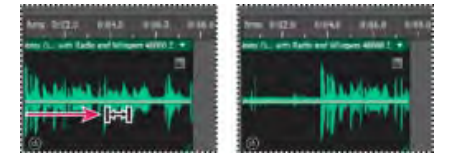

Cambio de los contenidos de un clip dentro de los bordes

- 1. En la barra de herramientas, haga clic en la herramienta Desplazar **.**
- 2. Arrastre en el clip.

# **Edición permanente del archivo de origen de un clip en el Editor de forma de onda**

Haga doble clic en el encabezado del clip.

**[Ir al principio](#page-872-0)**

# <span id="page-874-0"></span>**División de clips**

Divida los clips de audio para separarlos en clips individuales que se puedan mover o editar de forma independiente.

#### **División de clips con la herramienta Cuchilla**

1. En la barra de herramientas, mantenga presionada la herramienta Cuchilla  $\blacklozenge$  y seleccione una de las siguientes opciones en el menú desplegable:

**Cuchilla en clips seleccionados** Divide solamente los clips en los que se hace clic.

Cuchilla en todos los clips Divide todos clips en el punto de tiempo en que se hace clic.

*Consejo: Para cambiar entre estos modos en el panel Editor, presione Mayús.*

2. En el panel Editor, haga clic donde desee que se produzca la división.

#### **División de todos los clips del indicador de tiempo actual**

- 1. Sitúe el indicador de tiempo actual donde se encuentre uno o varios clips de audio.
- 2. Seleccione Clip > Dividir.

## **[Ir al principio](#page-872-0)**

## <span id="page-875-0"></span>**Definición de propiedades de clips de audio**

En el panel Propiedades, puede cambiar rápidamente varios ajustes para los clips de audio seleccionados. Los ajustes para la ganancia y el silencio son independientes de otros controles de pista similares.

1. Seleccione un clip de audio y elija Ventana > Propiedades.

*Es posible acceder a las propiedades individuales en el menú Clip.*

2. Defina las opciones siguientes:

*Para cambiar el nombre del clip, escríbalo en el cuadro de texto situado en la parte superior del panel.*

**Color del clip** Haga clic en la muestra para personalizar. Una muestra con una barra roja indica que el clip está utilizando el color predeterminado para el ajuste preestablecido de aspecto actual. (Consulte Cambio del rendimiento, brillo y colores de la interfaz.)

Ganancia de clip Compensa un clip de volumen alto o bajo que es difícil de mezclar.

**Bloquear en el tiempo** Permite solo movimientos arriba o abajo en otras pistas, con una posición de línea de tiempo fija. Aparece un icono de bloqueo  $\bullet$  en el clip.

**Bucle** Activa el bucle de clip. Para obtener más información, consulte Bucle en clips.

**Silenciar** Silencia el clip.

Selección de rangos en el Editor multipista

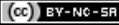

Los términos de Creative Commons no cubren las publicaciones en Twitter™ y Facebook.

# <span id="page-876-0"></span>Bucle en clips

#### **[Ajustar pulsaciones a bucle](#page-876-1)**

#### **[Activación de un clip con bucle y cambio de su longitud](#page-876-2)**

En muchos estilos musicales, encontrará bucles utilizados para todo, desde pistas de ritmo básicas hasta composiciones completas. Con Adobe Audition, puede crear sus propios bucles o seleccionar entre los miles que se proporcionan de forma gratuita a través del panel Resource Central.

Los bucles permiten crear sesiones multipista extremadamente flexibles. Si bien los bucles normalmente contienen solo una o dos barras de música (de cuatro a ocho pulsaciones), es posible ampliarlas y repetirlas simplemente arrastrando con el ratón.

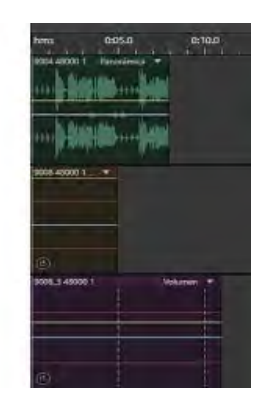

*Identificación de bucles en la visualización de pistas*

*A. Sin bucle B. Bucle individual C. Bucle ampliado (repetido)* 

#### Œ **[Volver al principio](#page-876-0)**

# <span id="page-876-1"></span>**Ajuste a pulsaciones de bucle**

Para sincronizar mejor una sesión basada en bucles, utilice el formato de tiempo Barras y pulsaciones, y habilite el ajuste. A continuación, agregue bucles para crear una base rítmica mediante la grabación nuevos clips de audio. Incluso puede agregar clips de audio existentes, pero solo se alinearán sus puntos de inicio y fin con las pulsaciones del bucle.

- 1. Seleccione Ver > Visualización de la hora > Barras y pulsaciones. Este formato de regla simplifica la alineación visual de bucles con pulsaciones musicales.
- 2. En el submenú Edición > Ajuste, elija cualquiera de las opciones siguientes:

Ajustar a regla (aproximado) Se ajusta a las pulsaciones con barras. Utilice esta opción si trabaja con archivos de bucles de un cuarto o media barra.

Ajustar a clips Se ajusta al inicio y al final de los clips de audio.

<span id="page-876-2"></span>Ajustar a bucles Se ajusta al inicio y al final de los bucles en los clips.

- 1. En el Editor multipista, haga clic con el botón derecho en el clip de audio y seleccione Bucle en el menú contextual.
- 2. Sitúe el puntero sobre el borde izquierdo o derecho del clip; aparecerá el icono de edición de bucle ...

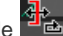

3. Arrastre para ampliar o acortar el bucle.

En función de la longitud que arrastre, puede hacer que el bucle se repita total o parcialmente. Por ejemplo, podría arrastrar un bucle con una longitud de una barra de forma que se extienda 3 barras y media, terminando en una pulsación en el bucle. A medida que cruce cada barra, aparecerá una línea vertical blanca en el clip. Se trata de la línea de ajuste, que indica una alineación perfecta a pulsaciones de otras pistas.

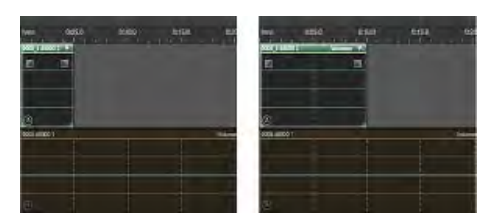

*Ampliación de un bucle*

### **Adobe también recomienda**

Las publicaciones de Twitter™ y Facebook no están sujetas a los términos de Creative Commons.

# <span id="page-878-0"></span>Mezcla, transición y coincidencia de volumen del clip en Audition

**[Coincidencia del volumen de clip multipista](#page-878-1) [Fundido o fundido cruzado de clips multipista](#page-878-2) [Creación de un único clip de audio para varios clips](#page-880-0) [Creación de un clip de audio a partir de una pista maestra o de bus](#page-880-1)**

*Para realizar transiciones en archivos de audio individuales, consulte Fusión y cambio de amplitud visual. (Los temas siguientes tratan los clips multipista.)*

**[Ir al principio](#page-878-0)**

## <span id="page-878-1"></span>**Coincidencia del volumen de clip multipista**

Si los clips multipista tienen un volumen muy diferente, dificultando la mezcla, puede hacer coincidir sus volúmenes. Debido a que el Editor multipista no es destructivo, este ajuste es completamente reversible. Para cambiar de forma permanente el volumen de los archivos de origen, consulte Coincidencia de volumen en varios archivos.

- 1. Con el uso de la herramienta Mover  $\rightarrow$  o Selección de tiempo  $\mathfrak{X}$ , presione Ctrl (Windows) o Comando (Mac OS) y haga clic para seleccionar varios clips.
- 2. Seleccione Clip > Hacer coincidir el volumen de clip.
- 3. En el menú desplegable, seleccione una de estas opciones:

**Volumen** Coincide con un volumen de amplitud medio especificado.

**Volumen percibido** Coincide con la amplitud percibida especificada, teniendo en cuenta las frecuencias medias a las que es más sensible el oído. Esta opción funciona bien a menos que el énfasis de la frecuencia varíe significativamente (por ejemplo, si se pronuncian frecuencias medias en un fragmento corto, pero todas las demás frecuencias son bajas).

**Volumen máximo** Coincide con la amplitud máxima especificada, normalizando los clips. Como esta opción conserva el rango dinámico, resulta ideal para clips para los que tiene previsto un procesamiento posterior o para audio muy dinámico, como la música clásica.

**Amplitud RMS total** Hace coincidir toda la amplitud de raíz cuadrada media general especificada. Por ejemplo, si la mayor parte de dos archivos es -50 dBFS, los valores de raíz cuadrada media (RMS) podrían reflejarlo, aunque un archivo contenga pasajes más altos.

4. Introduzca un volumen de destino.

**[Ir al principio](#page-878-0)**

# <span id="page-878-2"></span>**Fundido o fundido cruzado de clips multipista**

Los controles de fundido en clip y fundido cruzado le permiten ajustar visualmente curvas y duraciones. Los controles para la aparición y desaparición siempre aparecen en las esquinas superiores izquierda y derecha de los clips. Los controles para el fundido cruzado aparecen solo cuando se superponen clips.

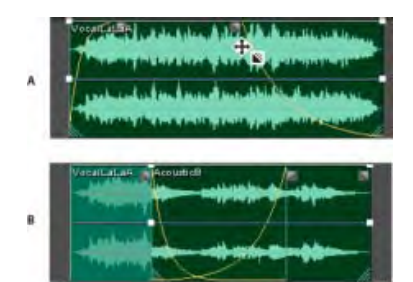

Controles en clip

**A.** Arrastre los controles en las esquinas de clip para que aparezcan y desaparezcan. **B.** Superposición de clips en fundido cruzado

*A*

## **Aparición y desaparición de un clip**

• En la esquina superior izquierda o derecha del clip, arrastre el icono de fundido **■** hacia adentro para determinar la longitud del fundido y arrástrelo hacia arriba o hacia abajo para ajustar la curva de fundido.

## **Clips superpuestos cruzados**

Con se realiza un fundido cruzado de clips en la misma pista, estos se superponen para determinar el tamaño de la región de transición (cuanto más grande sea el área superpuesta, más larga será la transición).

- 1. Sitúe dos clips en la misma pista y muévalos para que se superpongan. (Consulte Selección y desplazamiento de clips.)
- 2. En la parte superior del área superpuesta, arrastre el icono de fundido izquierdo  $\square$  o derecho para ajustar las curvas de fundido.

## **Opciones de fundido**

Para acceder a las siguientes opciones de transición, seleccione un clip y después haga clic con el botón derecho en un icono de transición o seleccione Clip > Aparecer o Desaparecer.

**Sin fundido** Elimina el fundido o el fundido cruzado.

**Aparecer, Desaparecer o Fundido cruzado** Si los clips se superponen, se podrá seleccionar el tipo de transición.

**Simétrica o asimétrica (solo fundidos cruzados)** Determina cómo las curvas de fundido izquierda y derecha interactúan al arrastrarlas arriba y abajo. El valor simétrico ajusta ambas transiciones de forma idéntica, mientras que el asimétrico permite ajustar las transiciones de forma independiente.

**Lineal o de coseno** Aplica un fundido lineal y uniforme o un fundido en forma de *S* que se inicia lentamente y, a continuación, cambia rápidamente la amplitud y termina lentamente.

*Sugerencia: Para cambiar entre los modos Lineal y Coseno mientras se arrastran los iconos de transición, mantenga presionada la tecla Ctrl (Windows) o Comando (Mac OS).*

**Fundidos cruzados automáticos activados** Clips superpuestos de fundido cruzado. Anule la selección de esta opción si los fundidos cruzados automáticos interfieren con otras tareas, como el recorte de clips.

# **[Ir al principio](#page-878-0)**

# <span id="page-880-0"></span>**Creación de un único clip de audio para varios clips**

Puede combinar los contenidos de varios clips en el mismo rango de tiempo y crear un solo clip que se pueda editar rápidamente en el Editor multipista o de forma de onda.

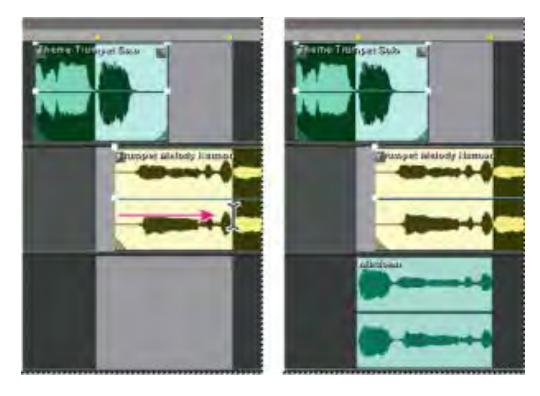

Creación de un solo clip desde clips múltiples en el Editor multipista

- 1. En el panel Editor, realice una de las acciones siguientes:
	- Seleccione un intervalo de tiempo específico. (Consulte Selección de rangos en el Editor multipista.)
	- Seleccione clips específicos si se produce un desplazamiento a una nueva pista.
	- No seleccione nada para mezclar una sesión completa.
- 2. Para combinar el contenido de clips originales, haga lo siguiente:
	- Para crear una pista y un clip en el Editor multipista, seleccione Multipista > Rebotar a nueva pista.
	- Para crear un archivo en el Editor de forma de onda, seleccione Multipista > Mezcla en nuevo archivo.

*Para mezclar toda la sesión, consulte Exportación de archivos de mezcla multipista.*

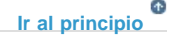

# <span id="page-880-1"></span>**Creación de un clip de audio a partir de una pista maestra o de bus**

Si desea editar audio en una pista maestra o de bus, cree un clip en la pista.

- 1. En el panel Editor, seleccione un rango de tiempo para el nuevo clip. (Consulte Selección de rangos en el Editor multipista.)
- 2. En la línea de tiempo, haga clic con el botón derecho en una pista maestra o de bus y seleccione Rebotar *[tipo de pista]* a nueva pista.

Adobe Audition crea una pista nueva con un clip que refleja la mezcla de pista maestra y de bus.

## **Adobe también recomienda**

Los términos de Creative Commons no cubren las publicaciones en Twitter™ y Facebook.

# <span id="page-882-0"></span>Automatización de mezclas con envolventes

**[Automatización de los ajustes de clip](#page-882-1) [Automatización de los ajustes de pista](#page-883-0) [Automatización de ajuste con fotogramas clave](#page-886-0)**

Al automatizar mezclas, puede cambiar los ajustes de mezcla más adelante. Por ejemplo, puede incrementar automáticamente el volumen durante un pasaje musical crítico y reducir el volumen más tarde con una atenuación gradual. [Consulte este tutorial de vídeo para ver la automatización de mezcla en acción](http://tv.adobe.com/watch/adobe-evangelists-jason-levine/multitrack-mixing-automation-in-adobe-audition-cs55-/).

Las envolventes de automatización indican los ajustes visualmente en puntos específicos en el tiempo y se pueden editar arrastrando los fotogramas clave sobre las líneas de envolvente. Las envolventes son no destructivas, por lo que no varían en absoluto los archivos de audio. Por ejemplo, si abre un archivo en el Editor de forma de onda, no se escuchan los efectos de las envolventes aplicados en el editor.

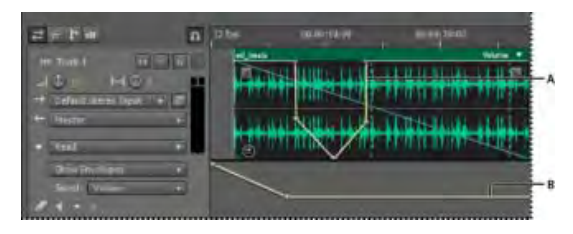

Envolventes de clip y de pista en el panel Editor

**A.** Envolvente de clip **B.** Envolvente de pista

## **[Ir al principio](#page-882-0)**

# <span id="page-882-1"></span>**Automatización de los ajustes de clip**

Con las envolventes de clip, se pueden automatizar los ajustes de volumen y panorámica del clip.

En las pistas estéreo, el volumen del clip y los envolventes de panorámica aparecen de forma predeterminada; es posible identificarlos por color y posición inicial. Los envolventes de volumen son líneas amarillas que se sitúan al inicio en la parte media superior de los clips. Las envolventes panorámicas son líneas azules que inicialmente se sitúan en el centro. (En el caso de las envolventes panorámicas, la parte superior del clip representa la izquierda máxima y la parte inferior la derecha máxima.)

*Nota: En las pistas envolventes 5.1 y mono, los clips no disponen de envolventes de panorámica.*

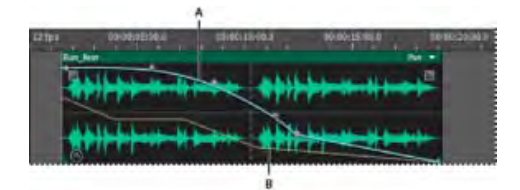

Dos envolventes de clip

**A.** Envolvente panorámica **B.** Envolvente de volumen

## **Mostrar u ocultar envolventes de clip**

Los envolventes del clip se pueden ver de forma predeterminada, pero si interfieren con la edición o suponen una distracción visual, se pueden ocultar.

- En el menú Vista, seleccione una de las siguientes opciones:
	- Mostrar envolventes de volumen de clip
	- Mostrar envolventes panorámicas de clip
	- Mostrar envolventes de efecto de clip

# **Cómo mostrar u ocultar los parámetros de automatización independientes**

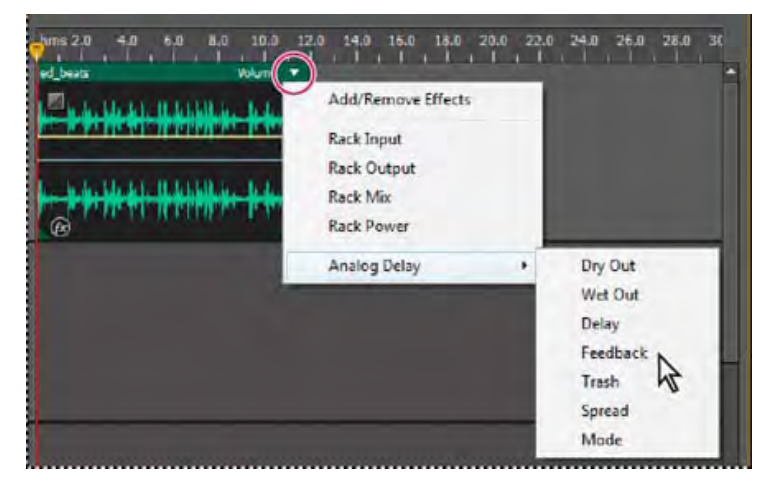

Muestra de un parámetro para un efecto

En la esquina superior derecha de un clip, haga clic en el menú del parámetro y seleccione la opción de mezcla del Bastidor o un parámetro de efecto. (En el menú, los parámetros visibles aparecen seleccionados. Vuelva a seleccionar un parámetro para ocultarlo.)

Tras editar los fotogramas clave de un parámetro, aparecerá un asterisco (\*) en el menú.

*La opción Potencia de bastidor permite activar y desactivar el bastidor de efectos de un clip.*

## **Desactivación de la edición de fotogramas clave**

Para evitar la creación o el movimiento de fotogramas claves por error, desactive la edición del fotograma clave.

En el menú Multipista, anule la selección de Activar edición de fotograma clave de clip.

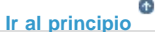

# <span id="page-883-0"></span>**Automatización de los ajustes de pista**

Puede cambiar los ajustes de volumen, panorámica y efecto de las envolventes de pistas más adelante. Adobe Audition muestra las envolventes de pista en rutas de automatización situadas debajo de cada pista. Cada parámetro automatizado tiene su propio envolvente, que se edita del mismo modo que los envolventes de clip.

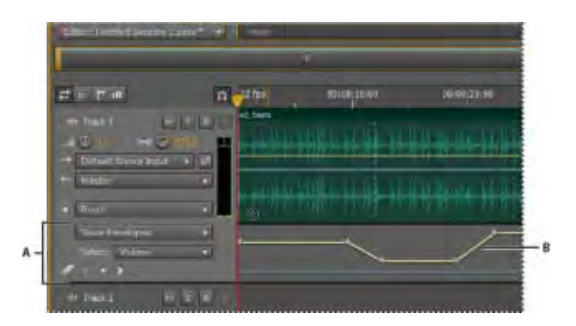

Automatización de los ajustes de pista en el panel Editor

**A.** Ruta de automatización **B.** Envolvente para parámetro

## **Creación de envolventes de pista**

Los envolventes de pista permiten cambiar de forma precisa los ajustes de la pista en puntos de tiempo concretos.

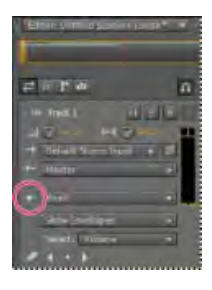

Visualización de las rutas de automatización en el panel Editor

- 1. En el panel Editor, haga clic en el triángulo situado a la izquierda del menú Modo de automatización de pista para la pista que desee automatizar. (De forma predeterminada, el menú está ajustado en Leer.)
- 2. En el menú Mostrar envolventes, seleccione un parámetro para automatizar.
- 3. En la línea de envolvente, haga clic y arrastre para añadir y ajustar fotogramas clave.

#### **Grabación de la automatización de pistas**

Mientras se reproduce una sesión, se pueden grabar los cambios realizados a los ajustes de volumen, panorámica y efectos de la pista, y crear así una mezcla que evoluciona con el tiempo. Adobe Audition convierte automáticamente los ajustes en envolventes de pista que se pueden editar con precisión.

*Con un controlador externo con el control Mackie, se pueden modificar varios ajustes simultáneamente. Consulte Compatibilidad con diferentes superficies de control.*

- 1. En el panel Principal, sitúe el indicador de tiempo actual en el punto en el que desee que comience la grabación de la automatización.
- 2. Seleccione una opción en el menú Modo de automatización de pista.
- 3. Para comenzar a grabar la automatización, inicie la reproducción. Mientras se reproduce el audio, modifique los ajustes de la pista o los efectos en los paneles Editor, Mezclador o Bastidor de efectos.
- 4. Para detener la grabación de la automatización, detenga la reproducción.

*Si los fotogramas clave grabados son muy numerosos o irregulares, consulte [Optimización de la](#page-885-0) [automatización grabada.](#page-885-0)*

### **Opciones del Modo de automatización de pista**

En el panel Editor o Mezclador, puede seleccionar uno de los siguientes modos para cada pista:

**Desactivado** Ignora los envolventes de pista durante la mezcla y la grabación pero continúa mostrándolos para poder agregar o ajustar fotogramas clave de forma manual.

**Leer** Aplica las envolventes de pista durante la mezcla o reproducción pero no graba los cambios que se realizan. (Se pueden previsualizar los cambios, pero los fotogramas clave vuelven a los ajustes grabados.)

**Escribir** Cuando se inicia la reproducción, se sobrescriben los fotogramas clave existentes con la configuración actual. Continúa grabando los nuevos ajustes hasta que se detenga la reproducción.

**Enclavar** Comienza a grabar fotogramas clave cuando se modifica un ajuste por primera vez y continúa grabando los nuevos ajustes hasta que se detiene la reproducción.

**Tocar** Similar a Enclavar, pero cuando se dejan de modificar los ajustes vuelve gradualmente a los valores grabados previamente. Use Tocar para sobrescribir secciones específicas de la automatización y dejar el resto intacto.

#### **Protección de ajustes al grabar automatización**

Durante la grabación de la automatización, es posible que desee proteger determinados parámetros contra cambios inesperados, mientras ajusta otros parámetros.

- 1. En la parte izquierda del panel Editor, desplácese a los controles de la pista específica.
- 2. Haga clic en el icono Mostrar/Ocultar rutas de automatización [ICON].
- 3. En el menú Mostrar envolventes, seleccione el parámetro.
- 4. Haga clic en el icono Proteger el parámetro [ICON].

#### <span id="page-885-0"></span>**Optimización de los fotogramas clave de automatización grabados**

Para evitar que la automatización grabada cree fotogramas clave excesivos o irregulares, optimice los siguientes ajustes en la sección Multipista del cuadro de diálogo Preferencias.

Correspondencia automática de hora Determina la rapidez con la que los parámetros vuelven a sus valores originales en el modo Tocar. Puede definir valores desde 0,00 a 5,00 segundos, siendo el valor predeterminado de 1,00 segundo.

**Reducción de punto de edición clave linear** Elimina los fotogramas clave que representan ajustes de parámetros estáticos sin modificar.

**Reducción de intervalo de tiempo mínimo** Crea fotogramas clave en intervalos de tiempo mayores que el valor especificado. Introduzca un intervalo entre 1 y 2000 milisegundos en el campo Tiempo mínimo.

# <span id="page-886-0"></span>**Automatización de ajuste con fotogramas clave**

Los fotogramas clave de las líneas de envolventes cambian los parámetros de la pista y el clip con el tiempo. Adobe Audition calcula automáticamente, o bien, *interpola*, todos los valores intermedios entre fotogramas clave utilizando uno de estos dos métodos de transición:

- Las transiciones de *mantenimiento* crean un cambio brusco en el valor de cada fotograma clave nuevo.
- Las transacciones *lineales* crean un cambio uniforme y gradual entre fotogramas clave.

También puede aplicar curvas polinomiales en un envolvente completo, omitiendo el ajuste específico del fotograma clave para crear transiciones de sonido natural que cambien la velocidad junto a los fotogramas clave. (Consulte Acerca de las curvas polinomiales para gráficos.)

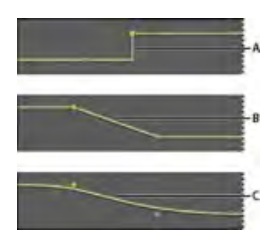

Transiciones entre fotogramas clave

**A.** Congelar **B.** Lineal (valor predeterminado) **C.** Curvas polinomiales

#### **Adición de un fotograma clave**

Realice una de las siguientes acciones:

- · Sitúe el puntero sobre una línea de envolvente. Cuando aparezca el signo más \*., haga clic.
- Coloque el cabezal de reproducción donde le gustaría que cambiara el parámetro de pista. A continuación, haga clic en el icono Agregar fotograma clave  $\vee$  en los controles de la pista.

#### **Desplazamiento entre los fotogramas clave de la pista**

- 1. En el panel Editor, seleccione un parámetro en el menú Seleccionar situado junto a la parte inferior de los controles de pista.
- 2. Haga clic en Fotograma clave anterior  $\bullet$  o en el icono Siguiente fotograma clave  $\bullet$ .

#### **Selección de varios fotogramas clave para un parámetro**

- Haga clic con el botón derecho en cualquier fotograma clave y elija Seleccionar todos los fotogramas clave.
- Mantenga presionada la tecla Ctrl (Windows) o Comando (Mac OS) y haga clic en los fotogramas clave específicos.
- Mantenga presionada la tecla Mayús y seleccione una serie de fotogramas clave.

#### **Nueva posición de fotogramas clave o línea envolvente**

- Para reposicionar fotogramas clave seleccionados, arrástrelos. (Para mantener la posición de tiempo o el valor del parámetro, mantenga presionada Mayús y arrastre.)
- Para reposicionar un segmento de un envolvente sin crear un fotograma clave, mantenga presionada la tecla Ctrl (Windows) o Comando (Mac OS) y arrastre.

#### **Modificación de la transición entre dos fotogramas clave**

Haga clic con el botón derecho del ratón en el primer fotograma clave y seleccione Mantener fotograma clave para cambiar radicalmente los valores, o bien, anule la sección de la opción para pasar gradualmente de un valor al siguiente.

#### **Aplicación de curvas polinomiales a un envolvente completo**

Haga clic con el botón derecho en una línea envolvente y seleccione Curvas polinomiales.

#### **Eliminación de fotogramas clave**

Haga clic con el botón derecho en una línea envolvente y seleccione Eliminar fotogramas clave. O bien, arrastre un fotograma clave independiente fuera de un clip o pista.

#### **Desactivación de la edición de fotogramas clave de clip**

Para evitar la creación o el movimiento de fotogramas claves por error, desactive la edición del fotograma clave.

- En el menú Multipista, anule la selección de Activar edición de fotograma clave de clip.
- Acerca de las curvas polinomiales para gráficos
- Aplicación de efectos a clips o pistas
- Edición de sesiones multipista en el panel Editor y el Mezclador

Los términos de Creative Commons no cubren las publicaciones en Twitter™ y Facebook.

- 1. Elija Clip > Ampliación > Activar ampliación del clip global.
- 2. En el panel Editor, arrastre los triángulos blancos de la esquina superior derecha o izquierda de los clips.

*Seleccione varios clips para ampliarlos proporcionalmente.*

Para personalizar los ajustes de ampliación de los clips seleccionados, ajuste las opciones de Ampliación siguientes en el panel Propiedades:

**Modo** Elija entre las siguientes opciones:

- Desactivado desactiva la ampliación y devuelve el clip a su longitud original.
- Tiempo real le permite oír los resultados de la ampliación a medida que arrastra los clips. Este modo es una buena opción durante el proceso de edición.
- Procesado (alta calidad) requiere un mayor procesamiento pero puede evitar las irregularidades de audio. Elija este modo si la reproducción o el rendimiento son lentos en el modo de tiempo real.

**Tipo** Elija entre las siguientes opciones:

- Monofónica es la mejor opción para instrumentos musicales solistas o diálogos.
- Polifónica es la mejor opción para música con varios instrumentos o sonidos ambientales complejos.
- Velocidad variable cambia el tono además de la duración, de forma similar a disminuir la velocidad o acelerar las máquinas con cintas analógicas.

*Para aplicar el mismo modo a todos los clips con rapidez, elija Clip > Ampliación > Todos los clips ampliados en tiempo real o Procesar todos los clips ampliados.*

**Duración, Ampliación y Tono** Si se introducen entradas numéricas, los ajustes serán más precisos que los permitidos cuando se arrastran clips en el panel Editor.

#### **Ajustes avanzados** Establezca las siguientes opciones:

- Sensibilidad transitoria (disponible en el modoPolifónica) establece la sensibilidad de las transiciones como la batería y los principios de notas, que se utilizan como puntos de anclaje para la ampliación. Auméntelo si las transiciones no suenan naturales.
- Tamaño de ventana define el tamaño, en milisegundos, de cada fragmento de audio procesado. Ajústelo solo si se producen ecos o irregularidades en el sonido.
- Los ajustes Precisión (disponibles en el modo Procesado) determinan el equilibrio entre la calidad y la velocidad de procesamiento.
- Conservar componentes (disponible al seleccionar Procesado y Monofónica) ajusta el timbre de los instrumentos y las voces, y mantiene el realismo en los cambios de tono.

*Para que las voces masculinas suenen femeninas y viceversa, seleccione Conservar componentes y cambie el tono drásticamente.*

Las publicaciones de Twitter™ y Facebook no están sujetas a los términos de Creative Commons.

Sonido envolvente y vídeo

# <span id="page-890-0"></span>Uso de aplicaciones de vídeo

**[Edición de clips audio desde Adobe Premiere Pro CS5.5 o After Effects](#page-890-1) [Exportación de una mezcla multipista a Premiere Pro CS5.5](#page-890-2) [Vinculación de sesiones a archivos de mezcla exportados](#page-891-0)**

# **Adobe recomienda [¿Desea compartir un tutorial?](http://www.adobe.com/community/publishing/download.html)**

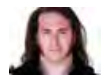

**[Integración de Premiere Pro y Audition](http://tv.adobe.com/watch/cs-55-production-premium-feature-tour-/experience-an-integrated-audioforvideo-workflow/)** [Jason Levine](http://tv.adobe.com/show/adobe-evangelists-jason-levine/) Compartir mezclas completas entre las dos aplicaciones para ofrecer la máxima flexibilidad.

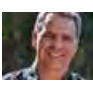

**[Flujo de trabajo de After Effects a Audition](http://tv.adobe.com/watch/after-effects-cs55-new-creative-techniques/ae-cs55-the-after-effectsaudition-workflow/)** [Chris Meyer](http://www.crishdesign.com/) Mejorar con rapidez las animaciones de vídeo con potentes herramientas de audio.

# <span id="page-890-1"></span>**Edición de clips audio desde Adobe Premiere Pro CS5.5 o After Effects**

En Adobe Premiere Pro® CS5.5 o After Effects®, se pueden abrir rápidamente los clips seleccionados en el Editor de forma de onda para restaurarlos o mejorarlos. Cuando haya guardado los cambios, el audio actualizado aparecerá automáticamente en los proyectos de vídeo.

- En Adobe Premiere Pro, seleccione Editar > Editar en Adobe Audition > Clip.
- En After Effects > seleccione Editar > Editar in Adobe Audition.

<span id="page-890-2"></span>Para obtener más información, busque "Adobe Audition" en la Ayuda de Premiere Pro o After Effects.

# **Exportación de una mezcla multipista a Premiere Pro CS5.5**

Adobe Premiere Pro y Audition CS5.5 intercambian directamente audio entre las sesiones multipista y las secuencias. Los marcadores de secuencia aparecen en Audition y las pistas independientes se pueden conservar para obtener la máxima flexibilidad de edición.

Las aplicaciones intercambian secuencias y sesiones utilizando un formato XML compartido, exportado a una carpeta que contiene cualquier archivo de audio con referencias.

*Si desea enviar un solo archivo de mezcla a Premiere y no necesita la opción de exportar pistas individuales, consulte Vinculación de sesiones a archivos de mezcla exportados.*

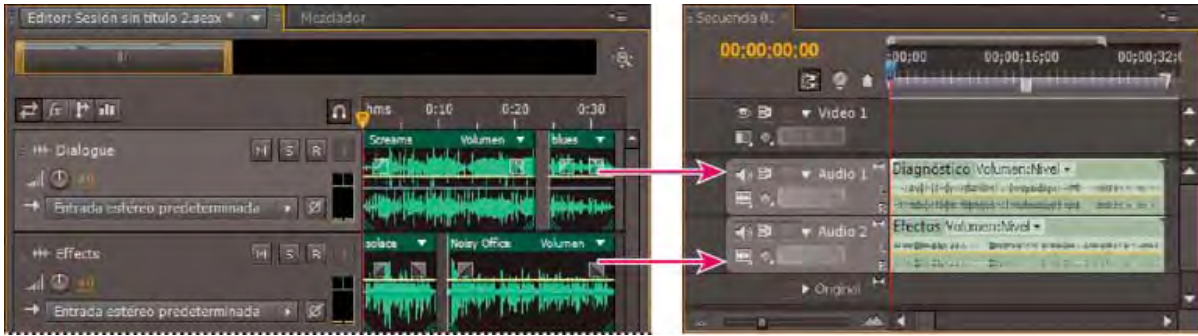

Varios clips de Audition combinados como recursos en Premiere

- 1. Seleccione Multipista > Exportar a Adobe Premiere Pro.
- 2. Especifique un nombre y una ubicación para la carpeta de sesión exportada y establezca las siguientes opciones:

**Velocidad de muestreo** De forma predeterminada, refleja la velocidad de muestra de la secuencia original. Seleccione otra velocidad para volver a muestrear el archivo para diferentes medios de salida. (Consulte Conceptos básicos sobre la velocidad de muestreo.)

**Exportación de cada pista o bus como recurso** Convierte la duración completa de línea de tiempo de cada pista en un solo clip, combinando varios clips si es necesario. Seleccione esta opción para ampliar y alinear los clips con los puntos de

**[Volver al principio](#page-890-0)**

**[Volver al principio](#page-890-0)**

inicio y fin de la secuencia.

**Mezclar sesión en** Exporta la sesión a un solo archivo 5.1 mono estéreo.

**Abrir en Adobe Premiere Pro** Abre automáticamente la secuencia en Premiere Pro. Anule la selección de esta opción si va a editar la secuencia posteriormente o transferirla a un equipo distinto.

- 3. Haga clic en Exportar.
- 4. Cuando Premiere Pro abre el archivo XML exportado (automáticamente o mediante el comando Archivo > Importar), se abre el cuadro de diálogo Copiar pistas de Adobe Audition.

En el menú Copiar en secuencia activa, seleccione si comienzan las pistas de Audition exportadas. Todas las pistas nuevas se añaden bajo las existentes.

*Para enviar el audio de la secuencia desde Premiere Pro to Audition, consulte el tema sobre [exportación de pistas de secuencia a Adobe](http://help.adobe.com/es_ES/premierepro/cs/using/WS367138A8-E5E3-49f3-8719-0EFDC91D329C.html) [Audition](http://help.adobe.com/es_ES/premierepro/cs/using/WS367138A8-E5E3-49f3-8719-0EFDC91D329C.html) en la Ayuda de Premiere Pro.*

#### <span id="page-891-0"></span>**Vinculación de sesiones a archivos de mezcla exportados**

Para crear bandas sonoras de vídeo en capas que se puedan actualizar con facilidad, vincule sesiones de varias pistas a archivos de mezcla exportados. Si selecciona archivos exportados en una aplicación como Adobe Premiere Pro, puede volver a mezclarlos o editarlos en Adobe Audition. A medida que un proyecto de vídeo avanza, simplemente, vaya repitiendo este proceso para crear una banda sonora final pulida.

*Si se utiliza Premiere Pro CS5.5 y se desean compartir mezclas multipista completas, en lugar de archivos de mezcla, consulte Exportación de una mezcla multipista a Premiere Pro CS5.5.*

#### **Incorporación de datos originales de edición en archivos de mezcla exportados**

- 1. Abra una sesión multipista.
- 2. Seleccione Editar > Preferencias > Marcadores y metadatos (Windows) o Audition > Preferencias > Marcadores o metadatos (Mac OS).
- 3. Seleccione Incrustar datos de enlace de Editar original en las mezclas multipista.
- 4. Cuando exporte las mezclas, seleccione Incluir marcadores y otros metadatos.

#### **Edición de un archivo de mezcla a través de una aplicación de vídeo**

- 1. En la aplicación de vídeo, seleccione un archivo de mezcla que ha exportado de Adobe Audition.
- 2. Seleccione Editar > Editar original.
- 3. Seleccione una de las opciones siguientes y haga clic en Aceptar:
	- Abrir la sesión multipista de Audition que creó el archivo
	- Abrir el archivo en el editor de forma de onda de Audition
- 4. Vuelva a mezclar la sesión vinculada en el Editor de forma de onda o edite el archivo de mezcla en dicho editor.
- 5. Para sobrescribir el archivo original de la aplicación de vídeo, realice una de las acciones siguientes:
	- En el Editor multipista, seleccione Archivo > Exportar > Mezcla de multipista y especifique el mismo nombre y ubicación que el archivo original.
	- En el Editor de forma de onda, seleccione Archivo > Guardar.

Más temas de ayuda

#### $(c)$  BY-NC-SR

[Avisos legales](http://help.adobe.com//es_ES/legalnotices/index.html) | [Política de privacidad en línea](http://helpx.adobe.com/go/gffooter_online_privacy_policy_es)

Œ, **[Volver al principio](#page-890-0)**

# <span id="page-892-0"></span>Importación de vídeo y uso de clips de vídeo

**[Inserción de un archivo de vídeo en una sesión multipista](#page-892-1) [Ajuste a fotogramas en un clip de vídeo](#page-892-2) [Personalización del panel Vídeo](#page-893-0)**

### **[Ir al principio](#page-892-0)**

# <span id="page-892-1"></span>**Inserción de un archivo de vídeo en una sesión multipista**

En el Editor multipista, puede insertar archivos de vídeo para sincronizar con precisión una sesión con una vista previa del vídeo. Cuando se inserta un archivo de vídeo, el clip de vídeo aparece en la parte superior de la visualización de pista y el clip de audio aparece en la pista de la parte inferior.

Puede mover un clip de vídeo independientemente del clip de audio que contiene la banda sonora original. Para que los clips estén sincronizados, antes de moverlos, seleccione ambos: presione Ctrl (Windows) o Comando (Mac OS) y haga clic.

*Nota: Una sesión solo puede contener un clip de vídeo a la vez.*

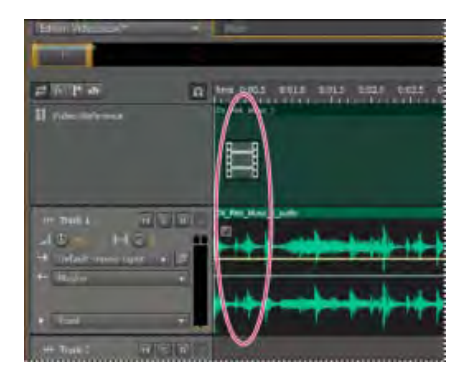

Clips de audio y vídeo relacionados (seleccione ambos para que estén sincronizados)

- 1. En el Editor multipista, sitúe el indicador de tiempo actual en el punto que desee insertar.
- 2. Seleccione Multipista > Insertar archivo y elija un archivo de vídeo en un formato admitido. (Consulte Formatos de archivo de vídeo.)
- 3. Cuando termine de mezclar audio para vídeo, exporte una mezcla e impórtela en la aplicación de vídeo. (Consulte Exportación de archivos de mezcla multipista.)

*Para editor audio rápidamente desde un archivo de vídeo, seleccione Archivo > Abrir. Esta técnica es excelente para la edición de bandas sonoras que no requieren una vista previa del vídeo o para readaptar bandas sonoras para soportes de solo audio, como radio o CD.*

#### Œ **[Ir al principio](#page-892-0)**

# <span id="page-892-2"></span>**Ajuste a fotogramas en un clip de vídeo**

Para sincronizar una sesión multipista con vídeo, ajuste los clips de audio y el indicador de tiempo actual a

los fotogramas.

- 1. Seleccione Vista > Visualización de la hora y seleccione el formato de hora SMPTE que corresponde a la velocidad de fotograma del clip.
- 2. Seleccione Editar > Ajustando > Ajustar a fotogramas.

**[Ir al principio](#page-892-0)**

# <span id="page-893-0"></span>**Personalización del panel Vídeo**

En el panel Vídeo, puede obtener vistas previas de clips de vídeo a medida que se reproduce una sesión multipista para sincronizar con precisión una banda sonora con eventos de vídeo específicos tales como cambios en escenas, secuencias de título o efectos especiales.

*Para mostrar u ocultar el panel Vídeo, elija Ventana > Vídeo.*

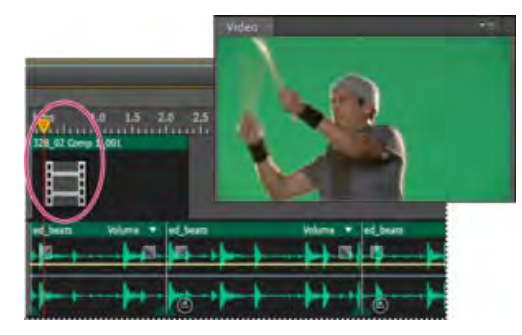

Panel Vídeo y clip relacionado en el panel Editor

Para personalizar el panel Vídeo, haga clic con el botón derecho en dicho panel y seleccione una de las opciones siguientes:

#### **Un porcentaje de zoom**

Acerca y aleja.

#### **Mejor ajuste**

Adapta vistas previas al panel.

## **Adobe también recomienda**

- Formatos de archivo de vídeo
- Selección y desplazamiento de clips
- sonido envolvente 5.1
- Ajuste a marcadores, reglas, fotogramas e intersecciones cero
- Ajuste a puntos finales de clip
- Zoom en el audio en el panel Editor

Los términos de Creative Commons no cubren las publicaciones en Twitter™ y Facebook.

# Sonido envolvente 5.1

<span id="page-894-0"></span>-->

**[Control de sonido envolvente 5.1](#page-894-1) [Edición de archivos envolventes 5.1](#page-894-2) [Panoramización de pistas en una mezcla envolvente 5.1](#page-894-3) [Envíos de panorámica a una pista de bus 5.1](#page-895-0)**

# <span id="page-894-1"></span>**Control de sonido envolvente 5.1**

Adobe Audition admite el sonido envolvente 5.1, que requiere cinco altavoces, además de un subwoofer de baja frecuencia (BF). Para controlar adecuadamente el sonido envolvente 5.1, su equipo debe contar con tarjeta de sonido con 6 entradas como mínimo y dichas entradas se deben asignar a los canales correctos en Audition.

- 1. Seleccione Editar > Preferencias > Asignación de canal de audio (Windows) o Audition > Preferencias > Asignación de canal de audio (Mac OS).
- 2. Asigne cada canal 5.1 a una salida de la tarjeta de sonido:
	- I: Altavoz frontal izquierdo.
	- D: Altavoz frontal derecho.
	- C: Altavoz frontal central.
	- LFE: Subwoofer
	- Is: altavoz envolvente izquierdo.
	- Ds: altavoz envolvente derecho.

Si desea obtener más información, consulte Configuración de entradas y salidas de audio.

## <span id="page-894-2"></span>**Edición de archivos envolventes 5.1**

Editor: Sesión sin título 2.sesx (1991) × | Mesc

世在戶面

HF Pista 1 u o

En el Editor de forma de onda, puede editar los archivos envolventes 5.1 con las mismas herramientas utilizadas para los archivos mono y estéreo. Consulte Edición de archivos de audio.

<span id="page-894-3"></span>Para limitar la edición a un subconjunto de canales 5.1, consulte Especificación de los canales que desea editar.

#### **Panoramización de pistas en una mezcla envolvente 5.1**

- 1. Abra o cree una sesión multipista 5.1. (Consulte [Creación de una nueva sesión multipista](http://helpx.adobe.com/es/audition/using/creating-opening-files.html#create_a_new_multitrack_session).)
- 2. Para abrir el Panoramizador de pista, realice lo siguiente:

 $H$   $S$   $R$ 

- Seleccione Ventana > Panoramizador de pista. Después seleccione una pista mono o estéreo en el panel Editor.
- En el panel Editor o Mezclador, haga doble clic en un trazo envolvente para una pista mono o estéreo

0,004

Nota: Solo se pueden panoramizar las pistas mono y estéreo, no las pistas 5.1. Para ajustar el volumen relativo de los canales de una archivo 5.1, ábralo en el Editor de forma de onda.

 $\blacktriangleright$  Eee

Haga doble clic en un trazado envolvente para abrir el Panoramizador de pista.

**[Volver al principio](#page-894-0)**

Œ **[Volver al principio](#page-894-0)**

Œ **[Volver al principio](#page-894-0)**

- 3. En el Panoramizador de pista, realice una de las acciones siguientes:
	- Para activar o desactivar canales, haga clic en los botones I, C, D, Is y Ds. O bien, haga clic en Solo LFE para enviar audio solo al subwoofer.
	- En el trazado envolvente grande, arrastre para cambiar la posición de la señal.

Conforme arrastre, las líneas blancas cambian en longitud desde los altavoces, reflejando la potencia de señal en cada uno de ellos. En el fondo, las áreas verdes y moradas reflejan la ubicación de la imagen estéreo izquierda y derecha; las áreas azules indican el lugar en que se superpone la imagen.

Bajo el trazo envolvente, defina las siguientes opciones:

**Ángulo** Muestra el lugar en que el campo envolvente parece originarse. Por ejemplo, -90° es directamente a la izquierda, mientras 90° es directamente a la derecha.

**Difusión estéreo** Determina la separación entre las pistas de audio estéreo, con cero y -180° que genera una separación mínima y -90° que produce la separación máxima.

**Radio** Determina el nivel de ampliación del sonido alrededor del campo envolvente. Por ejemplo, 100% produce un sonido centrado que se origina desde muy pocos altavoces, mientras que 0% produce un sonido no centrado que se origina desde todos los altavoces.

**Centro** Para las pistas panoramizadas en la parte frontal del campo envolvente, determina el porcentaje del nivel de canal central en relación con el nivel izquierdo y derecho.

**LFE** Controla el nivel de la señal enviada al subwoofer.

4. Para panoramizar las pistas adicionales, simplemente selecciónelas en el panel Editor. El Panoramizador de pista muestra automáticamente los ajustes exclusivos de cada pista.

Para panoramizar dinámicamente las pistas envolventes en el tiempo, consulte [Automatización de ajustes de pista.](http://helpx.adobe.com/es/audition/using/automating-mixes-envelopes1.html#automating_track_settings)

## <span id="page-895-0"></span>**Envíos de panorámica a una pista de bus 5.1**

Œ, **[Volver al principio](#page-894-0)**

- 1. En el Editor multipista, cree una pista de bus 5.1. (Consulte Incorporación o eliminación de pistas.)
- 2. En el menú de salida de envío para una pista de audio, seleccione la pista de bus 5.1. (Consulte Configuración de un envío.)

En el área Envíos de los paneles Editor y Mezclador, aparece un trazo envolvente. Haga doble clic en el mismo para acceder al Panoramizador de pista para el envío.

Más temas de ayuda

#### $(c)$  BY-NC-SR

Almacenamiento y exportación

# <span id="page-897-0"></span>Almacenamiento y exportación de archivos en Adobe Audition

**[Almacenamiento de archivos de audio](#page-897-1) [Exportación con Adobe Media Encoder CC](#page-898-0) [Extracción de canales de audio a archivos mono](#page-898-1) [Almacenamiento de sesiones multipista](#page-898-2) [Exportación de sesiones al formato OMF o Final Cut Pro Interchange](#page-899-0) [Exportación de plantillas de sesión](#page-900-0) [Exportación de archivos de sesión](#page-900-1) [Exportación de archivos de mezcla multipista](#page-901-0) [Ajustes de formato de audio](#page-901-1) [Cierre de archivos](#page-904-0)**

**[Ir al principio](#page-897-0)**

## <span id="page-897-1"></span>**Almacenamiento de archivos de audio**

En el Editor de forma de onda, puede guardar archivos de audio con diversos formatos. El formato elegido dependerá de cómo se tenga pensado utilizar el archivo. (Consulte [Ajustes de formato de audio](#page-901-1).) Tenga en cuenta que cada formato almacena información exclusiva que podría ser descartada en caso de guardar el archivo en un formato diferente.

- 1. En el Editor de forma de onda, realice una de las siguientes operaciones:
	- Para guardar los cambios en el archivo actual, elija Archivo > Guardar
	- Para guardar los cambios con un nombre de archivo diferente, seleccione Archivo > Guardar como. O bien, seleccione Archivo > Exportar > Archivo para mantener el archivo actual abierto.
	- Para guardar el audio seleccionado como un nuevo archivo, elija Archivo > Guardar selección como.
	- Para guardar todos los archivos abiertos en sus formatos actuales, seleccione Archivo > Guardar todo.

*Seleccione Archivo > Guardar todo el audio como proceso por lotes para procesar todos los archivos abiertos. Para obtener más información, consulte Procesamiento de archivos por lotes.*

- 2. Especifique una ubicación y nombre de archivo y elija un formato de archivo.
- 3. Defina las opciones siguientes:

**Tipo de muestra** Indica la velocidad de muestro y la profundidad de bits. Para ajustar estas opciones, haga clic en Cambiar. (Consulte Conversión de la velocidad de muestreo de un archivo.)

**Ajustes de formato** Indica la compresión de datos y los modos de almacenamiento; para ajustar estos parámetros, haga clic en Cambiar. (Consulte [Ajustes de formato de](#page-901-1) [audio.](#page-901-1))

**Incluir marcadores y otros metadatos** Incluye marcadores de audio e información del panel Metadatos en los archivos guardados. (Consulte Uso de marcadores y Visualización y edición de metadatos XMP.)

*Nota: Algunas aplicaciones de grabación de CD interpretan incorrectamente información no relativa al audio (como marcadores y metadatos), lo que produce un ruido desagradable al comienzo de cada pista.*

## **[Ir al principio](#page-897-0)**

# <span id="page-898-3"></span><span id="page-898-0"></span>**Exportación con Adobe Media Encoder CC**

Puede exportar sus sesiones multipista en varios formatos si envía audio y vídeo de Audition a Adobe Media Encoder. Adobe Media Encoder incluye una serie de formatos y ajustes preestablecidos que le permiten procesar y publicar audio y vídeo de alta calidad desde Audition.

Para exportar a una sesión multipista con Adobe Media Encoder:

- 1. Elija archivo > Exportar > Exportar con Adobe Media Encoder.
- 2. Especifique un nombre de archivo y una ubicación, y elija el formato de archivo y el ajuste preestablecido de Adobe Media Encoder.
- 3. De forma predeterminada, solo se exporta la pista maestra con Adobe Media Encoder. Para configurar el enrutamiento de las pistas de una sesión multipista en los canales del archivo de salida, haga clic en Cambiar.

Para obtener más información sobre el uso de Adobe Media Encoder para procesar y exportar sus salidas, consulte Codificación de elementos de vídeo o audio en Adobe Media Encoder

**Nota**: Para utilizar el flujo de trabajo de exportación de Audition a Media Encoder, asegúrese de que esté utilizando la actualización más reciente de ambas aplicaciones.

# **[Ir al principio](#page-897-0)**

## <span id="page-898-1"></span>**Extracción de canales de audio a archivos mono**

Si desea incluir en la salida o editar canales individuales de un archivo estéreo o de sonido envolvente, extráigalos a archivos mono. Adobe Audition añade el nombre del canal a cada nombre de archivo extraído. Por ejemplo, un archivo de origen estéreo llamado Jazz.aif, produce archivos mono denominados Jazz\_L y Jazz\_R.

En el Editor de forma de onda, seleccione Editar > Extraer canales en archivos mono.

Audition abre automáticamente cada archivo extraído en el panel Editor.

# **[Ir al principio](#page-897-0)**

## <span id="page-898-2"></span>**Almacenamiento de sesiones multipista**

Una sesión multipista es un archivo pequeño sin audio. Se limita a almacenar información sobre ubicaciones de archivos de audio relacionados en el disco duro, la duración de cada archivo de audio en la sesión, los envolventes y efectos aplicados a diversas pistas, etc. Se puede volver a abrir posteriormente un archivo de sesión guardado para realizar más cambios en la mezcla.

Si crea mezclas multipista totalmente en Adobe Audition, guarde los archivos de la sesión en el formato SESX nativo. Sin embargo, si va a compartir composiciones multipista con otras aplicaciones, consulte [Exportación de sesiones al formato OMF o Final Cut Pro Interchange.](#page-898-3)

*Puede guardar sesiones con un registro de todos los archivos abiertos y volver a abrirlos automáticamente con las sesiones. En las preferencias de Multipista, seleccione Hacer referencia a todos los archivos de audio y vídeo.*

1. En el editor multipista, realice una de las siguientes operaciones:

- Para guardar los cambios en el archivo de sesión actual, elija Archivo > Guardar
- Para guardar los cambios con un nombre de archivo diferente, seleccione Archivo > Guardar como. O bien, seleccione Archivo > Exportar > Sesión para mantener la sesión actual abierta.
- Para guardar el archivo de sesión y todos los archivos de audio que contiene, seleccione Archivo > Guardar todo.
- 2. Especifique un nombre de archivo y una ubicación.
- 3. Para incluir información y marcadores de audio del panel Metadatos, seleccione Incluir marcadores y otros metadatos.

*Nota: Para ver un tutorial sobre la exportación de una sesión multipista, consulte Exportación de una sesión multipista desde Audition.*

### **[Ir al principio](#page-897-0)**

# <span id="page-899-0"></span>**Exportación de sesiones al formato OMF o Final Cut Pro Interchange**

Para transferir mezclas completas a otras aplicaciones en su flujo de trabajo, realice la exportación al formato OMF o Final Cut Pro Interchange. OMF se creó en un principio para Avid Pro Tools, pero ahora es un formato de intercambio multipista común para diversas aplicaciones de mezcla de audio. El formato Final Cut Pro Interchange se basa en archivos XML legibles, que se pueden editar sin conexión para revisar referencias de texto, ajustes de mezcla, etc.

### **Exportación a OMF**

- 1. En el Editor multipista, seleccione Archivo > Exportar > OMF.
- 2. Especifique un nombre de archivo y una ubicación.
- 3. Defina las opciones siguientes:

**Tipo de muestra** Haga clic en Cambiar para acceder al cuadro de diálogo Convertir tipo de muestra. (Consulte Conversión de tipos de muestra.)

**Ajustes de OMF** Haga clic en Cambiar para acceder a lo siguiente:

**Medio** La opción Encapsulado almacena los clips de audio en el propio archivo OMF para una organización más sencilla. La opción Con referencia almacena los clips de audio en la misma carpeta que el archivo OMF, permitiendo editarlos sin conexión, si es necesario.

*Nota: Los archivos OMF encapsulados se limitan a 2 GB de tamaño.*

Opciones de medios Determina si los archivos de origen del clip se recortan en una longitud de clip en el panel Editor o reflejan el archivo original completo.

Duración de control Para los clips recortados, especifica la duración de tiempo para incluir fuera de los bordes del clip. Al incluir el audio adicional se proporciona una mayor flexibilidad para los fundidos y la edición.

La sección Avisos indica los elementos de la sesión que se excluirán o cambiarán. Para copiar esta información en el portapapeles, haga clic en el botón Copiar advertencias
#### **Exportar formato de intercambio de Final Cut Pro**

- 1. En el Editor multipista, seleccione Archivo > Exportar > Formato de intercambio FCP XML.
- 2. Especifique un nombre de archivo y una ubicación.
- 3. Para incluir información y marcadores de audio del panel Metadatos, seleccione Incluir marcadores y otros metadatos.
- 4. Para combinar archivos de sesión y de origen para facilitar su transferencia a otros sistemas, seleccione Guardar copias de los archivos asociados. Para cambiar el formato y tipo de muestra de los archivos de origen exportados, haga clic en Opciones.

Los siguiente elementos de sesión se excluyen del archivo exportado:

- El segundo canal de clips estéreo. (Todos los clips y pistas se convierten en mono.)
- Clips superpuestos
- Efectos y EC de pista.
- Los envolventes de automatización distintos a la panorámica de pista mono a estéreo y volumen del clip.
- Enrutamiento de salida, buses, envíos y la pista Maestra.

### **Exportación de plantillas de sesión**

Las plantillas de sesión incluyen todos los clips y las propiedades multipista, lo que le ayudará a iniciar con rapidez proyectos que requieren ajustes y tareas similares, como por ejemplo un tema de introducción o música ambiental que compartan varios espectáculos.

- 1. Seleccione Archivo > Exportar > Sesión como plantilla. A continuación especifique un nombre y una ubicación.
- 2. Para aplicar una plantilla a una nueva sesión, seleccione Archivo > Nuevo > Sesión multipista. A continuación, elija una opción en el panel Plantilla.

#### **[Ir al principio](#page-897-0)**

**[Ir al principio](#page-897-0)**

#### **Exportación de archivos de sesión**

Para combinar archivos de sesión y de origen para facilitar su transferencia a otros equipos o dispositivos de almacenamiento, exporte archivos de sesión.

*Utilice este proceso para cambiar la velocidad de muestreo y la profundidad de bits de una sesión.*

- 1. Elija Archivo > Exportar > Sesión.
- 2. Seleccione Guardar copias de los archivos asociados y haga clic en Opciones.
- 3. Para guardar los archivos de origen en un formato diferente, seleccione Convertir archivos y establezca las opciones deseadas.
- 4. Para exportar archivos de origen completos o recortados, seleccione una opción del menú Opciones de medios.

*Duración de control indica cuánto audio adicional deberá incluirse al inicio y al final de los clips recortados. Para una mayor flexibilidad de los ajustes futuros de recorte y fusión, agregue controles de hasta 10 segundos.*

#### **Exportación de archivos de mezcla multipista**

Una vez terminada la mezcla de una sesión, se puede exportar parte de la sesión, o la totalidad de la misma, a diversos formatos comunes. (Consulte [Formatos de archivo de audio.](http://helpx.adobe.com/es/audition/using/supported-file-formats.html#audio_file_formats)) Cuando se realiza la exportación, el archivo resultante refleja los ajustes de efectos, panorámica y volumen actual enrutados a la pista Maestra.

*Para mezclar rápidamente clips de audio específicos en una pista única, utilice el comando Multipista > Rebotar a nueva pista. (Consulte Creación de un único clip de audio para varios clips.)*

- 1. Si desea exportar parte de una sesión, utilice la herramienta Selección de tiempo para seleccionar el rango deseado.
- 2. Seleccione Archivo > Exportar > Mezcla multipista y haga clic en una de las opciones siguientes dependiendo de si desea exportar una parte seleccionada del audio, toda la sesión o varios clips:
	- Selección de tiempo
	- Sesión completa
	- Clips seleccionados

(Si lo prefiere, seleccione Multipista > Mezclar sesión en nuevo archivo para abrir la mezcla en el Editor de forma de onda y omita los pasos siguientes.)

- 3. Especifique un nombre de archivo y elija una ubicación y un formato de archivo.
- 4. Defina las opciones siguientes:

**Tipo de muestra** Indica la velocidad de muestro y la profundidad de bits. Para ajustar estas opciones, haga clic en Cambiar. (Consulte Conversión de la velocidad de muestreo de un archivo.)

**Nuevo tipo de muestra** Indica los tipos de muestra resultantes entre todos los archivos en el panel después de aplicar la conversión.

**Ajustes de formato** Indica la compresión de datos y los modos de almacenamiento; para ajustar estos parámetros, haga clic en Cambiar. (Consulte [Ajustes de formato de](#page-901-0) [audio.](#page-901-0))

Opciones de mezcla Permiten mezclar las pistas como archivos independientes o de forma simultánea como salidas mono, estéreo y 5.1. Para ajustar estos y otros ajustes, haga clic en Cambiar.

*En el Editor de forma de onda, seleccione Editar > Editar original para abrir la sesión multipista que creó un archivo de mezcla. Este comando requiere metadatos incorporados en el archivo. (Consulte Incorporación de datos originales de edición en archivos de mezcla exportados.)*

**Incluir marcadores y otros metadatos** Incluye marcadores de audio e información del panel Metadatos en los archivos guardados. (Consulte Uso de marcadores y Visualización y edición de metadatos XMP.)

**Abrir archivos tras la exportación** Seleccione la opción si desea abrir los archivos en Audition tras la conversión.

**[Ir al principio](#page-897-0)**

#### <span id="page-901-0"></span>**Ajustes de formato de audio**

En la mayoría de los casos, el audio sin comprimir se debe guardar en los formatos AIFF o WAV. Guarde el

formato mp3 comprimido únicamente cuando cree archivos para Web o para reproductores de medios portátiles.

En un cuadro de diálogo Guardar como o Exportar, haga clic en Cambiar a la derecha de Ajustes de formato para acceder a las siguientes opciones.

*Para ver el efecto de los cambios de ajustes, observe el Tamaño de archivo estimado en la parte inferior del cuadro de diálogo.*

#### **Ajustes del formato AIFF (\*aif, \*.aiff, \*.aifc)**

AIFF es el formato de archivo de audio estándar y sin comprimir para Mac OS.

**Tipo de muestra (disponible solo para archivos de 32 bits)** Ajusta la profundidad de bits del audio. Las profundidades de bits mayores proporcionan un rango dinámico mayor y reducen la distorsión, aunque aumentan el tamaño del archivo y el tiempo de procesamiento. Para determinar los ajustes adecuados para tipos de salidas comunes, consulte Conceptos básicos sobre la profundidad de bits.

Audio de clip de ajustes entero que se amplía más allá del rango de amplitud para una profundidad de bits concreta. Los ajustes del punto flotante requiere algo más de espacio de almacenamiento, pero se conserva un rango dinámico mucho mayor.

Seleccione Punto flotante de 32 bits si desea procesar varias veces el archivo y descartar los datos de amplitud mínima.

*Nota: Para añadir los metadatos de autor a un archivo AIFF, utilice el campo Dublin Core: Creador de la ficha XMP del panel Metadatos. (Consulte Visualización y edición de metadatos XMP.)*

**Orden de bytes (solo disponible para archivos de 16 bits)** Especifica la secuencia numérica para los bytes de datos. Seleccione el método Little-Endian para sistemas con procesadores Intel y el método Big-Endian para sistemas con procesadores PowerPC.

#### **Ajustes del formato Monkey's Audio (.ape)**

Monkey's Audio comprime los archivos aproximadamente a la mitad su tamaño original sin pérdidas, mediante el uso de un algoritmo que conserva la fidelidad de sonido.

**Compresión** Determina el equilibrio entre la velocidad de procesamiento y el tamaño del archivo. (El procesamiento rápido produce archivos de mayor tamaño y viceversa.)

#### **Ajustes del formato de audio MP2**

MP2 (MPEG-1 Audio Layer II) es un formato de compresión con pérdidas especialmente popular en la radio.

**Modo de canal** Elija una de las siguientes opciones:

- Automático selecciona una de las opciones siguientes en función de la configuración de canal actual del archivo.
- Mono produce un archivo de un canal.
- Mono dual genera un archivo de dos canales con el mismo audio en ambos canales.
- Estéreo produce un archivo de dos canales, procesando los canales independientemente y conservando las imágenes estéreo.
- Estéreo combinado procesa ambos canales a la vez, lo que reduce el tamaño del archivo pero a menudo afecta a las imágenes estéreo.

**Velocidad de bits** Ajuste el equilibrio entre el tamaño del archivo y la calidad de audio. Los ajustes más altos aumentan el tamaño y la calidad; los más bajos reducen el tamaño y la calidad.

Para obtener más información acerca de las opciones avanzadas, coloque el ratón sobre ellas hasta que aparezca la información sobre herramienta.

#### **Ajustes del formato MP3**

MP3 es el formato de audio comprimido estándar para la distribución en línea.

**Texto** Seleccione Constante para aplicar una velocidad de bits constante o Variable para cambiar la velocidad de bits basada en el contenido de audio.

**Velocidad de bits (para velocidades de bits constantes) o Calidad (para variable)** Ajuste el equilibrio entre el tamaño del archivo y la calidad de audio. Los ajustes más altos aumentan el tamaño y la calidad; los más bajos reducen el tamaño y la calidad.

*Evite comprimir el mismo audio a mp3 más de una vez. La apertura y realmacenamiento de un archivo .mp3 hace que se vuelva a comprimir, por lo que cualquier artefacto del proceso de compresión queda más pronunciado.*

#### **Ajustes del formato QuickTime (\*.mov de solo audio)**

No se puede ajustar la configuración del formato para los archivos QuickTime de solo audio, que siempre se guardan como datos PCM (Pulse Code Modulation) sin comprimir.

#### **Ajustes del formato Wave PCM (.wav, .bwf)**

Wave PCM es el formato de audio sin comprimir estándar en Windows.

*Puede incluir metadatos Difundir onda en archivos Windows PCM. (Consulte Visualización y edición de metadatos XMP.)*

**Tipo de muestra (disponible solo para archivos de 32 bits)** Ajusta la profundidad de bits del audio. Las profundidades de bits mayores proporcionan un rango dinámico mayor y reducen la distorsión, aunque aumentan el tamaño del archivo y el tiempo de procesamiento. Para determinar los ajustes adecuados para tipos de salidas comunes, consulte Conceptos básicos sobre la profundidad de bits.

Audio de clip de ajustes entero que se amplía más allá del rango de amplitud para una profundidad de bits concreta. Los ajustes del punto flotante requiere algo más de espacio de almacenamiento, pero se conserva un rango dinámico mucho mayor.

*Nota: Las opciones de punto flotante 16.8 y 24.0 no estándar se proporcionan para la compatibilidad con versiones anteriores de Adobe Audition. (16.8 era el formato interno utilizado por Audition 1.0. 24.0 fue un ajuste opcional de la misma versión.)*

Admite más de 4 GB Almacena archivos superiores a 4 GB utilizando el formato RF64, que refleja el estándar European Broadcasting Union, o bien, el formato Multiple Data Chunks compatible con las versiones anteriores de Audition.

*Nota: Para garantizar la compatibilidad con una amplia gama de aplicaciones, seleccione el formato RF64 para los archivos superiores a 4 GB.*

#### **Ajustes del formato libsndfile, FLAC y OGG**

Una amplia variedad de formatos comparten las opciones siguientes.

*El formato FLAC es comprimido (lo que reduce el tamaño de archivo) y sin pérdidas (el audio se reproduce con total fidelidad).*

**Formato** Especifica el formato y la extensión del archivo.

**Codificación** Especifica el esquema de almacenamiento de datos para el archivo.

**Orden de bytes** Especifica la secuencia numérica para los bytes de datos. Con Orden de bytes predeterminado se aplica automáticamente el valor predeterminado para el procesador del sistema y suele ser la mejor opción.

**Calidad VBR (solo archivos OGG)** Determina el equilibrio entre el tamaño del archivo y la calidad de audio. (Los valores más altos producen archivos más grandes, pero de mejor calidad.)

**[Ir al principio](#page-897-0)**

#### **Cierre de archivos**

- Realice cualquiera de las acciones siguientes:
	- Para cerrar el archivo de actual en el panel Editor, elija Archivo > Cerrar.
	- Para cerrar todos los archivos de sesión, vídeo y audio abiertos, elija Archivo > Cerrar todo.
	- Para cerrar archivos a los que no se hace referencia en una sesión multipista, seleccione Archivo > Cerrar medios no utilizados.
	- Para cerrar la sesión actual y los clips de audio relacionados en el Editor multipista, seleccione Archivo > Cerrar sesión y sus medios.
- Almacenamiento de audio entre marcadores en archivos nuevos
- Exportación de una mezcla multipista a Premiere Pro
- Creación de un clip de audio a partir de una pista maestra o de bus

Los términos de Creative Commons no cubren las publicaciones en Twitter™ y Facebook.

[Avisos legales](http://help.adobe.com/es_ES/legalnotices/index.html) | [Política de privacidad en línea](https://www.adobe.com/go/gffooter_online_privacy_policy_es)

## <span id="page-905-0"></span>Almacenamiento y exportación de archivos en Adobe Audition

**[Almacenamiento de archivos de audio](#page-905-1) [Exportación con Adobe Media Encoder CC](#page-906-0) [Extracción de canales de audio a archivos mono](#page-906-1) [Almacenamiento de sesiones multipista](#page-906-2) [Exportación de sesiones al formato OMF o Final Cut Pro Interchange](#page-907-0) [Exportación de plantillas de sesión](#page-908-0) [Exportación de archivos de sesión](#page-908-1) [Exportación de archivos de mezcla multipista](#page-909-0) [Ajustes de formato de audio](#page-909-1) [Cierre de archivos](#page-912-0)**

**[Ir al principio](#page-905-0)**

#### <span id="page-905-1"></span>**Almacenamiento de archivos de audio**

En el Editor de forma de onda, puede guardar archivos de audio con diversos formatos. El formato elegido dependerá de cómo se tenga pensado utilizar el archivo. (Consulte Ajustes de formato de audio.) Tenga en cuenta que cada formato almacena información exclusiva que podría ser descartada en caso de guardar el archivo en un formato diferente.

- 1. En el Editor de forma de onda, realice una de las siguientes operaciones:
	- Para guardar los cambios en el archivo actual, elija Archivo > Guardar
	- Para guardar los cambios con un nombre de archivo diferente, seleccione Archivo > Guardar como. O bien, seleccione Archivo > Exportar > Archivo para mantener el archivo actual abierto.
	- Para guardar el audio seleccionado como un nuevo archivo, elija Archivo > Guardar selección como.
	- Para guardar todos los archivos abiertos en sus formatos actuales, seleccione Archivo > Guardar todo.

*Seleccione Archivo > Guardar todo el audio como proceso por lotes para procesar todos los archivos abiertos. Para obtener más información, consulte Procesamiento de archivos por lotes.*

- 2. Especifique una ubicación y nombre de archivo y elija un formato de archivo.
- 3. Defina las opciones siguientes:

**Tipo de muestra** Indica la velocidad de muestro y la profundidad de bits. Para ajustar estas opciones, haga clic en Cambiar. (Consulte Conversión de la velocidad de muestreo de un archivo.)

**Ajustes de formato** Indica la compresión de datos y los modos de almacenamiento; para ajustar estos parámetros, haga clic en Cambiar. (Consulte Ajustes de formato de audio.)

**Incluir marcadores y otros metadatos** Incluye marcadores de audio e información del panel Metadatos en los archivos guardados. (Consulte Uso de marcadores y Visualización y edición de metadatos XMP.)

*Nota: Algunas aplicaciones de grabación de CD interpretan incorrectamente información no relativa al audio (como marcadores y metadatos), lo que produce un ruido desagradable al comienzo de cada pista.*

#### **[Ir al principio](#page-905-0)**

### <span id="page-906-0"></span>**Exportación con Adobe Media Encoder CC**

Puede exportar sus sesiones multipista en varios formatos si envía audio y vídeo de Audition a Adobe Media Encoder. Adobe Media Encoder incluye una serie de formatos y ajustes preestablecidos que le permiten procesar y publicar audio y vídeo de alta calidad desde Audition.

Para exportar a una sesión multipista con Adobe Media Encoder:

- 1. Elija archivo > Exportar > Exportar con Adobe Media Encoder.
- 2. Especifique un nombre de archivo y una ubicación, y elija el formato de archivo y el ajuste preestablecido de Adobe Media Encoder.
- 3. De forma predeterminada, solo se exporta la pista maestra con Adobe Media Encoder. Para configurar el enrutamiento de las pistas de una sesión multipista en los canales del archivo de salida, haga clic en Cambiar.

Para obtener más información sobre el uso de Adobe Media Encoder para procesar y exportar sus salidas, consulte Codificación de elementos de vídeo o audio en Adobe Media Encoder

**Nota**: Para utilizar el flujo de trabajo de exportación de Audition a Media Encoder, asegúrese de que esté utilizando la actualización más reciente de ambas aplicaciones.

## **[Ir al principio](#page-905-0)**

#### <span id="page-906-1"></span>**Extracción de canales de audio a archivos mono**

Si desea incluir en la salida o editar canales individuales de un archivo estéreo o de sonido envolvente, extráigalos a archivos mono. Adobe Audition añade el nombre del canal a cada nombre de archivo extraído. Por ejemplo, un archivo de origen estéreo llamado Jazz.aif, produce archivos mono denominados Jazz\_L y Jazz\_R.

En el Editor de forma de onda, seleccione Editar > Extraer canales en archivos mono.

Audition abre automáticamente cada archivo extraído en el panel Editor.

#### **[Ir al principio](#page-905-0)**

#### <span id="page-906-2"></span>**Almacenamiento de sesiones multipista**

Una sesión multipista es un archivo pequeño sin audio. Se limita a almacenar información sobre ubicaciones de archivos de audio relacionados en el disco duro, la duración de cada archivo de audio en la sesión, los envolventes y efectos aplicados a diversas pistas, etc. Se puede volver a abrir posteriormente un archivo de sesión guardado para realizar más cambios en la mezcla.

Si crea mezclas multipista totalmente en Adobe Audition, guarde los archivos de la sesión en el formato SESX nativo. Sin embargo, si va a compartir composiciones multipista con otras aplicaciones, consulte Exportación de sesiones al formato OMF o Final Cut Pro Interchange.

*Puede guardar sesiones con un registro de todos los archivos abiertos y volver a abrirlos automáticamente con las sesiones. En las preferencias de Multipista, seleccione Hacer referencia a todos los archivos de audio y vídeo.*

1. En el editor multipista, realice una de las siguientes operaciones:

- Para guardar los cambios en el archivo de sesión actual, elija Archivo > Guardar
- Para guardar los cambios con un nombre de archivo diferente, seleccione Archivo > Guardar como. O bien, seleccione Archivo > Exportar > Sesión para mantener la sesión actual abierta.
- Para guardar el archivo de sesión y todos los archivos de audio que contiene, seleccione Archivo > Guardar todo.
- 2. Especifique un nombre de archivo y una ubicación.
- 3. Para incluir información y marcadores de audio del panel Metadatos, seleccione Incluir marcadores y otros metadatos.

*Nota: Para ver un tutorial sobre la exportación de una sesión multipista, consulte Exportación de una sesión multipista desde Audition.*

#### **[Ir al principio](#page-905-0)**

#### <span id="page-907-0"></span>**Exportación de sesiones al formato OMF o Final Cut Pro Interchange**

Para transferir mezclas completas a otras aplicaciones en su flujo de trabajo, realice la exportación al formato OMF o Final Cut Pro Interchange. OMF se creó en un principio para Avid Pro Tools, pero ahora es un formato de intercambio multipista común para diversas aplicaciones de mezcla de audio. El formato Final Cut Pro Interchange se basa en archivos XML legibles, que se pueden editar sin conexión para revisar referencias de texto, ajustes de mezcla, etc.

#### **Exportación a OMF**

- 1. En el Editor multipista, seleccione Archivo > Exportar > OMF.
- 2. Especifique un nombre de archivo y una ubicación.
- 3. Defina las opciones siguientes:

**Tipo de muestra** Haga clic en Cambiar para acceder al cuadro de diálogo Convertir tipo de muestra. (Consulte Conversión de tipos de muestra.)

**Ajustes de OMF** Haga clic en Cambiar para acceder a lo siguiente:

**Medio** La opción Encapsulado almacena los clips de audio en el propio archivo OMF para una organización más sencilla. La opción Con referencia almacena los clips de audio en la misma carpeta que el archivo OMF, permitiendo editarlos sin conexión, si es necesario.

*Nota: Los archivos OMF encapsulados se limitan a 2 GB de tamaño.*

Opciones de medios Determina si los archivos de origen del clip se recortan en una longitud de clip en el panel Editor o reflejan el archivo original completo.

Duración de control Para los clips recortados, especifica la duración de tiempo para incluir fuera de los bordes del clip. Al incluir el audio adicional se proporciona una mayor flexibilidad para los fundidos y la edición.

La sección Avisos indica los elementos de la sesión que se excluirán o cambiarán. Para copiar esta información en el portapapeles, haga clic en el botón Copiar advertencias

#### **Exportar formato de intercambio de Final Cut Pro**

- 1. En el Editor multipista, seleccione Archivo > Exportar > Formato de intercambio FCP XML.
- 2. Especifique un nombre de archivo y una ubicación.
- 3. Para incluir información y marcadores de audio del panel Metadatos, seleccione Incluir marcadores y otros metadatos.
- 4. Para combinar archivos de sesión y de origen para facilitar su transferencia a otros sistemas, seleccione Guardar copias de los archivos asociados. Para cambiar el formato y tipo de muestra de los archivos de origen exportados, haga clic en Opciones.

Los siguiente elementos de sesión se excluyen del archivo exportado:

- El segundo canal de clips estéreo. (Todos los clips y pistas se convierten en mono.)
- Clips superpuestos
- Efectos y EC de pista.
- Los envolventes de automatización distintos a la panorámica de pista mono a estéreo y volumen del clip.
- Enrutamiento de salida, buses, envíos y la pista Maestra.

### <span id="page-908-0"></span>**Exportación de plantillas de sesión**

Las plantillas de sesión incluyen todos los clips y las propiedades multipista, lo que le ayudará a iniciar con rapidez proyectos que requieren ajustes y tareas similares, como por ejemplo un tema de introducción o música ambiental que compartan varios espectáculos.

- 1. Seleccione Archivo > Exportar > Sesión como plantilla. A continuación especifique un nombre y una ubicación.
- 2. Para aplicar una plantilla a una nueva sesión, seleccione Archivo > Nuevo > Sesión multipista. A continuación, elija una opción en el panel Plantilla.

#### **[Ir al principio](#page-905-0)**

**[Ir al principio](#page-905-0)**

#### <span id="page-908-1"></span>**Exportación de archivos de sesión**

Para combinar archivos de sesión y de origen para facilitar su transferencia a otros equipos o dispositivos de almacenamiento, exporte archivos de sesión.

*Utilice este proceso para cambiar la velocidad de muestreo y la profundidad de bits de una sesión.*

- 1. Elija Archivo > Exportar > Sesión.
- 2. Seleccione Guardar copias de los archivos asociados y haga clic en Opciones.
- 3. Para guardar los archivos de origen en un formato diferente, seleccione Convertir archivos y establezca las opciones deseadas.
- 4. Para exportar archivos de origen completos o recortados, seleccione una opción del menú Opciones de medios.

*Duración de control indica cuánto audio adicional deberá incluirse al inicio y al final de los clips recortados. Para una mayor flexibilidad de los ajustes futuros de recorte y fusión, agregue controles de hasta 10 segundos.*

#### <span id="page-909-0"></span>**Exportación de archivos de mezcla multipista**

Una vez terminada la mezcla de una sesión, se puede exportar parte de la sesión, o la totalidad de la misma, a diversos formatos comunes. (Consulte [Formatos de archivo de audio.](http://helpx.adobe.com/es/audition/using/supported-file-formats.html#audio_file_formats)) Cuando se realiza la exportación, el archivo resultante refleja los ajustes de efectos, panorámica y volumen actual enrutados a la pista Maestra.

*Para mezclar rápidamente clips de audio específicos en una pista única, utilice el comando Multipista > Rebotar a nueva pista. (Consulte Creación de un único clip de audio para varios clips.)*

- 1. Si desea exportar parte de una sesión, utilice la herramienta Selección de tiempo para seleccionar el rango deseado.
- 2. Seleccione Archivo > Exportar > Mezcla multipista y haga clic en una de las opciones siguientes dependiendo de si desea exportar una parte seleccionada del audio, toda la sesión o varios clips:
	- Selección de tiempo
	- Sesión completa
	- Clips seleccionados

(Si lo prefiere, seleccione Multipista > Mezclar sesión en nuevo archivo para abrir la mezcla en el Editor de forma de onda y omita los pasos siguientes.)

- 3. Especifique un nombre de archivo y elija una ubicación y un formato de archivo.
- 4. Defina las opciones siguientes:

**Tipo de muestra** Indica la velocidad de muestro y la profundidad de bits. Para ajustar estas opciones, haga clic en Cambiar. (Consulte Conversión de la velocidad de muestreo de un archivo.)

**Nuevo tipo de muestra** Indica los tipos de muestra resultantes entre todos los archivos en el panel después de aplicar la conversión.

**Ajustes de formato** Indica la compresión de datos y los modos de almacenamiento; para ajustar estos parámetros, haga clic en Cambiar. (Consulte Ajustes de formato de audio.)

Opciones de mezcla Permiten mezclar las pistas como archivos independientes o de forma simultánea como salidas mono, estéreo y 5.1. Para ajustar estos y otros ajustes, haga clic en Cambiar.

*En el Editor de forma de onda, seleccione Editar > Editar original para abrir la sesión multipista que creó un archivo de mezcla. Este comando requiere metadatos incorporados en el archivo. (Consulte Incorporación de datos originales de edición en archivos de mezcla exportados.)*

**Incluir marcadores y otros metadatos** Incluye marcadores de audio e información del panel Metadatos en los archivos guardados. (Consulte Uso de marcadores y Visualización y edición de metadatos XMP.)

**Abrir archivos tras la exportación** Seleccione la opción si desea abrir los archivos en Audition tras la conversión.

**[Ir al principio](#page-905-0)**

#### <span id="page-909-1"></span>**Ajustes de formato de audio**

En la mayoría de los casos, el audio sin comprimir se debe guardar en los formatos AIFF o WAV. Guarde el

formato mp3 comprimido únicamente cuando cree archivos para Web o para reproductores de medios portátiles.

En un cuadro de diálogo Guardar como o Exportar, haga clic en Cambiar a la derecha de Ajustes de formato para acceder a las siguientes opciones.

*Para ver el efecto de los cambios de ajustes, observe el Tamaño de archivo estimado en la parte inferior del cuadro de diálogo.*

#### **Ajustes del formato AIFF (\*aif, \*.aiff, \*.aifc)**

AIFF es el formato de archivo de audio estándar y sin comprimir para Mac OS.

**Tipo de muestra (disponible solo para archivos de 32 bits)** Ajusta la profundidad de bits del audio. Las profundidades de bits mayores proporcionan un rango dinámico mayor y reducen la distorsión, aunque aumentan el tamaño del archivo y el tiempo de procesamiento. Para determinar los ajustes adecuados para tipos de salidas comunes, consulte Conceptos básicos sobre la profundidad de bits.

Audio de clip de ajustes entero que se amplía más allá del rango de amplitud para una profundidad de bits concreta. Los ajustes del punto flotante requiere algo más de espacio de almacenamiento, pero se conserva un rango dinámico mucho mayor.

Seleccione Punto flotante de 32 bits si desea procesar varias veces el archivo y descartar los datos de amplitud mínima.

*Nota: Para añadir los metadatos de autor a un archivo AIFF, utilice el campo Dublin Core: Creador de la ficha XMP del panel Metadatos. (Consulte Visualización y edición de metadatos XMP.)*

**Orden de bytes (solo disponible para archivos de 16 bits)** Especifica la secuencia numérica para los bytes de datos. Seleccione el método Little-Endian para sistemas con procesadores Intel y el método Big-Endian para sistemas con procesadores PowerPC.

#### **Ajustes del formato Monkey's Audio (.ape)**

Monkey's Audio comprime los archivos aproximadamente a la mitad su tamaño original sin pérdidas, mediante el uso de un algoritmo que conserva la fidelidad de sonido.

**Compresión** Determina el equilibrio entre la velocidad de procesamiento y el tamaño del archivo. (El procesamiento rápido produce archivos de mayor tamaño y viceversa.)

#### **Ajustes del formato de audio MP2**

MP2 (MPEG-1 Audio Layer II) es un formato de compresión con pérdidas especialmente popular en la radio.

**Modo de canal** Elija una de las siguientes opciones:

- Automático selecciona una de las opciones siguientes en función de la configuración de canal actual del archivo.
- Mono produce un archivo de un canal.
- Mono dual genera un archivo de dos canales con el mismo audio en ambos canales.
- Estéreo produce un archivo de dos canales, procesando los canales independientemente y conservando las imágenes estéreo.
- Estéreo combinado procesa ambos canales a la vez, lo que reduce el tamaño del archivo pero a menudo afecta a las imágenes estéreo.

**Velocidad de bits** Ajuste el equilibrio entre el tamaño del archivo y la calidad de audio. Los ajustes más altos aumentan el tamaño y la calidad; los más bajos reducen el tamaño y la calidad.

Para obtener más información acerca de las opciones avanzadas, coloque el ratón sobre ellas hasta que aparezca la información sobre herramienta.

#### **Ajustes del formato MP3**

MP3 es el formato de audio comprimido estándar para la distribución en línea.

**Texto** Seleccione Constante para aplicar una velocidad de bits constante o Variable para cambiar la velocidad de bits basada en el contenido de audio.

**Velocidad de bits (para velocidades de bits constantes) o Calidad (para variable)** Ajuste el equilibrio entre el tamaño del archivo y la calidad de audio. Los ajustes más altos aumentan el tamaño y la calidad; los más bajos reducen el tamaño y la calidad.

*Evite comprimir el mismo audio a mp3 más de una vez. La apertura y realmacenamiento de un archivo .mp3 hace que se vuelva a comprimir, por lo que cualquier artefacto del proceso de compresión queda más pronunciado.*

#### **Ajustes del formato QuickTime (\*.mov de solo audio)**

No se puede ajustar la configuración del formato para los archivos QuickTime de solo audio, que siempre se guardan como datos PCM (Pulse Code Modulation) sin comprimir.

#### **Ajustes del formato Wave PCM (.wav, .bwf)**

Wave PCM es el formato de audio sin comprimir estándar en Windows.

*Puede incluir metadatos Difundir onda en archivos Windows PCM. (Consulte Visualización y edición de metadatos XMP.)*

**Tipo de muestra (disponible solo para archivos de 32 bits)** Ajusta la profundidad de bits del audio. Las profundidades de bits mayores proporcionan un rango dinámico mayor y reducen la distorsión, aunque aumentan el tamaño del archivo y el tiempo de procesamiento. Para determinar los ajustes adecuados para tipos de salidas comunes, consulte Conceptos básicos sobre la profundidad de bits.

Audio de clip de ajustes entero que se amplía más allá del rango de amplitud para una profundidad de bits concreta. Los ajustes del punto flotante requiere algo más de espacio de almacenamiento, pero se conserva un rango dinámico mucho mayor.

*Nota: Las opciones de punto flotante 16.8 y 24.0 no estándar se proporcionan para la compatibilidad con versiones anteriores de Adobe Audition. (16.8 era el formato interno utilizado por Audition 1.0. 24.0 fue un ajuste opcional de la misma versión.)*

Admite más de 4 GB Almacena archivos superiores a 4 GB utilizando el formato RF64, que refleja el estándar European Broadcasting Union, o bien, el formato Multiple Data Chunks compatible con las versiones anteriores de Audition.

*Nota: Para garantizar la compatibilidad con una amplia gama de aplicaciones, seleccione el formato RF64 para los archivos superiores a 4 GB.*

#### **Ajustes del formato libsndfile, FLAC y OGG**

Una amplia variedad de formatos comparten las opciones siguientes.

*El formato FLAC es comprimido (lo que reduce el tamaño de archivo) y sin pérdidas (el audio se reproduce con total fidelidad).*

**Formato** Especifica el formato y la extensión del archivo.

**Codificación** Especifica el esquema de almacenamiento de datos para el archivo.

**Orden de bytes** Especifica la secuencia numérica para los bytes de datos. Con Orden de bytes predeterminado se aplica automáticamente el valor predeterminado para el procesador del sistema y suele ser la mejor opción.

**Calidad VBR (solo archivos OGG)** Determina el equilibrio entre el tamaño del archivo y la calidad de audio. (Los valores más altos producen archivos más grandes, pero de mejor calidad.)

**[Ir al principio](#page-905-0)**

#### <span id="page-912-0"></span>**Cierre de archivos**

- Realice cualquiera de las acciones siguientes:
	- Para cerrar el archivo de actual en el panel Editor, elija Archivo > Cerrar.
	- Para cerrar todos los archivos de sesión, vídeo y audio abiertos, elija Archivo > Cerrar todo.
	- Para cerrar archivos a los que no se hace referencia en una sesión multipista, seleccione Archivo > Cerrar medios no utilizados.
	- Para cerrar la sesión actual y los clips de audio relacionados en el Editor multipista, seleccione Archivo > Cerrar sesión y sus medios.
- Almacenamiento de audio entre marcadores en archivos nuevos
- Exportación de una mezcla multipista a Premiere Pro
- Creación de un clip de audio a partir de una pista maestra o de bus

Los términos de Creative Commons no cubren las publicaciones en Twitter™ y Facebook.

[Avisos legales](http://help.adobe.com/es_ES/legalnotices/index.html) | [Política de privacidad en línea](https://www.adobe.com/go/gffooter_online_privacy_policy_es)

## <span id="page-913-0"></span>Visualización y edición de metadatos XMP

**[Acerca del panel de metadatos y XMP](#page-913-1) [Visualización u ocultación de metadatos XMP](#page-914-0) [Edición de metadatos XMP](#page-914-1) [Búsqueda metadatos XMP](#page-914-2)**

En Adobe Audition, el panel Metadatos proporciona las fichas BWF, ID3 y RIFF que permiten acceder rápidamente a estos metadatos de audio comunes. La ficha XMP proporciona la misma información, combinada con una lista más amplia de metadatos comunes a las aplicaciones de vídeo de Adobe. (Por ejemplo, el campo Mostrar título de la ficha RIFF se corresponde con el campo Título de la sección Dublin Core de la ficha XMP.)

*Nota: Para conservar los metadatos cuando se guarden los archivos, seleccione Incluir marcadores y otros metadatos en el cuadro de diálogo Guardar o Exportar.*

La ficha BWF se aplica a los archivos Broadcast Wave, que permite especificar un desplazamiento de tiempo para reproducción, así como metadatos descriptivos estándar. Para incluir metadatos Broadcast Wave en un archivo, se deben guardar en formato WAV; consulte Almacenamiento de archivos de audio. Para insertar un archivo Broadcast Wave en el Editor multipista, consulte Inserción de un archivo Broadcast Wave en una sesión.

Las fichas ID3 y RIFF se aplican a mp3 y a los metadatos de la industria de radio, respectivamente.

#### <span id="page-913-1"></span>**Acerca del panel Metadatos y XMP**

Œ, **[Volver al principio](#page-913-0)**

Para perfeccionar el flujo de trabajo y organizar los archivos, use los *metadatos XMP*. Los metadatos son un conjunto de información descriptiva sobre un archivo concreto. Los archivos de audio y vídeo incluyen automáticamente propiedades de metadatos básicos como, por ejemplo, la fecha, la duración o el tipo de archivo. Si lo desea, puede añadir detalles con las propiedades como, entre muchos otros, la ubicación, el director o los derechos de autor.

El panel Metadatos permite compartir esta información relativa a los recursos por medio de las aplicaciones de audio y vídeo de Adobe. A diferencia de las propiedades clásicas de los clips (que se limitan al panel Proyecto o Archivos de una sola aplicación), las propiedades de los metadatos están incrustadas en los archivos de origen, por lo que los datos aparecen de forma automática en las demás aplicaciones. Gracias al uso compartido de los metadatos, resulta muy sencillo llevar a cabo el seguimiento y la gestión de los recursos de vídeo a medida que avanzan por el flujo de trabajo de producción.

*Nota: Las propiedades que figuran en el panel Metadatos también aparecen en Adobe Bridge, donde ofrecen detalles adicionales que permiten explorar con más rapidez los recursos.*

Para ver un vídeo sobre el panel Metadatos, visite el [sitio Web de Adobe.](http://www.adobe.com/go/lrvid4104_xp_es)

Maxim Jago explica los metadatos XMP en un vídeo, [\"Premiere Pro CS5 para editores voraces\".](http://www.video2brain.com/en/videos-1925.htm)

#### **Acerca de esquemas y propiedades**

Un *esquema* de metadatos es una recopilación de propiedades específicas de un flujo de trabajo determinado. El esquema de medios dinámicos, por ejemplo, incluye propiedades como Escena y Ubicación de la escena, que son idóneas para los proyectos de vídeo digital. Los esquemas EXIF, en cambio, incluyen propiedades adaptadas a la fotografía digital como Tiempo de exposición y Valor de apertura. Otras propiedades más generales como Fecha y Título aparecen en el esquema Dublin Core. Para mostrar propiedades distintas, consulte [Visualización](#page-914-0) [u ocultación de metadatos.](#page-914-0)

*Para obtener información sobre una propiedad y un esquema concretos, pase el puntero por encima en el panel Metadatos. Para la mayoría de elementos aparece la información de herramientas con detalles.*

#### **Acerca del estándar XMP**

Para almacenar los metadatos, las aplicaciones de Adobe usan Extensible Metadata Platform (XMP). XMP se crea en XML, lo que facilita el intercambio de metadatos entre diversas aplicaciones y la publicación de flujos de trabajo. Los metadatos en la mayoría de los demás formatos (como Exif, GPS o TIFF) se transfieren de manera automática a XMP para facilitar su visualización y gestión.

En la mayoría de los casos, los metadatos XMP se almacenan directamente en los archivos de origen. Ahora bien, cuando un formato de archivo concreto no admite XMP, los metadatos se almacenan en un *archivo sidecar* independiente.

Los recursos de proyectos que carezcan de los archivos correspondientes no admiten XMP. Algunos ejemplos de Adobe Premiere Pro son Barras y tono, Cuenta atrás universal, Color mate, Títulos, Vídeo en negro y Vídeo transparente.

227

*Para personalizar la creación y el intercambio de metadatos, use el XMP Software Development Kit. Para obtener más información sobre XMP, consulte [Extensible Metadata Platform.](http://www.adobe.com/products/xmp/)*

#### <span id="page-914-0"></span>**Visualización u ocultación de metadatos XMP**

Optimice el panel Metadatos del flujo de trabajo mostrando u ocultando esquemas enteros o propiedades concretas con el fin de visualizar solo los elementos imprescindibles.

- 1. En el menú de opciones  $\mathbb{E}$  del panel Metadatos, seleccione Visualización de metadatos.
- 2. Para mostrar u ocultar esquemas o propiedades, seleccione o deseleccione el elemento que desee de la lista.

#### **Guardado, cambio y eliminación de conjuntos de metadatos**

Si usa varios flujos de trabajo y cada uno de ellos necesita que se muestren distintos metadatos, guarde estos como conjuntos para cambiar con facilidad de uno a otro.

- 1. En el menú de opciones **del panel Metadatos, seleccione Visualización de metadatos**.
- 2. Realice cualquiera de las acciones siguientes:
	- Para guardar un conjunto personalizado de metadatos mostrados, haga clic en Guardar configuraciones. A continuación, escriba un nombre y haga clic en Aceptar.
	- Para mostrar un conjunto de metadatos guardado con anterioridad, selecciónelo en el menú.
	- Para eliminar un conjunto de metadatos guardado con anterioridad, selecciónelo en el menú y haga clic en Suprimir configuraciones.

#### **Creación de esquemas y propiedades**

Si dispone de un flujo de trabajo exclusivo personalizado que no pueden abarcar las opciones predeterminadas de metadatos, cree esquemas y propiedades propios.

- 1. En el menú de opciones **del panel Metadatos, seleccione Visualización de metadatos.**
- 2. Haga clic en Nuevo esquema y escriba un nombre.
- 3. En la lista, haga clic en Agregar propiedad a la derecha del nombre del esquema.
- 4. Escriba el nombre de la propiedad y seleccione uno de los tipos siguientes:

**Entero** Muestra números enteros que arrastra o en los que hace clic para cambiarlos.

**Real** Muestra números fraccionarios que arrastra o en los que hace clic para cambiarlos.

**Texto** Muestra un cuadro de texto (para propiedades como, por ejemplo, ubicaciones).

**Booleano** Muestra una casilla de verificación (para propiedades que se activan o desactivan).

#### <span id="page-914-1"></span>**Edición de metadatos XMP**

Del mismo modo, las propiedades con nombre se vinculan en los paneles Metadatos y Archivos. Sin embargo, el panel Metadatos ofrece propiedades más amplias.

- 1. En el panel Editor, abra la sesión o el archivo deseado.
- <span id="page-914-2"></span>2. En el panel Metadatos, edite el texto o ajuste los valores como sea pertinente.

2. En el panel Metadatos, haga clic en la ficha XMP.

1. En el panel Editor, abra el archivo o la sesión que desee buscar.

**[Volver al principio](#page-913-0)**

**[Volver al principio](#page-913-0)**

#### Œ, **[Volver al principio](#page-913-0)**

3. En el cuadro de búsqueda, indique el texto que desee buscar.

La lista de metadatos se contrae y revela solo las propiedades que contengan la cadena de búsqueda.

- 4. Para desplazarse por los resultados de la búsqueda, haga clic en los botones Anterior y Siguiente <>>
Teque hay a la derecha del cuadro de búsqueda o pulse el tabulador.
- 5. Para salir del modo de búsqueda y volver a la lista completa de metadatos, haga clic en el botón Cerrar a que hay a la derecha del cuadro de búsqueda.

Las publicaciones de Twitter™ y Facebook no están cubiertas por los términos de Creative Commons.

[Avisos legales](http://help.adobe.com///help.adobe.com/es_ES/legalnotices/index.html) | [Política de privacidad en línea](http://helpx.adobe.com/go/gffooter_online_privacy_policy_es)

Métodos abreviados de teclado

[Avisos legales](http://help.adobe.com///help.adobe.com/es_ES/legalnotices/index.html) | [Política de privacidad en línea](http://helpx.adobe.com/go/gffooter_online_privacy_policy_es)

## <span id="page-917-0"></span>Búsqueda y personalización de métodos abreviados

#### **[Búsqueda de métodos abreviados](#page-917-1)**

**[Personalización de métodos abreviados](#page-917-2) [Almacenamiento o eliminación de conjuntos de métodos abreviados personalizados](#page-917-3) [Restauración de métodos abreviados predeterminados](#page-917-4)**

Adobe Audition proporciona un conjunto predeterminado de métodos abreviados de teclado para ayudarle a agilizar el proceso de edición. En los menús y en las informaciones sobre herramientas, los métodos abreviados de teclado disponibles aparecen a la derecha de los nombres de comando y botones. Puede personalizar casi todos los métodos abreviados predeterminados y agregar métodos abreviados para otras funciones.

#### <span id="page-917-1"></span>**Búsqueda de métodos abreviados**

- Realice cualquiera de las acciones siguientes:
	- Para comandos de menú, busque métodos abreviados a la derecha de los nombres de comandos.
	- Para herramientas o botones, busque métodos abreviados a la derecha de la información sobre herramientas. (Para ver la información sobre herramientas, mantenga al puntero sobre una herramienta o un botón).
	- Para obtener una lista completa de todos los métodos abreviados, seleccione Editar > Métodos abreviados de teclado.

#### <span id="page-917-2"></span>**Personalización de métodos abreviados**

Puede personalizar casi todos los métodos abreviados de teclado predeterminados y agregar métodos abreviados para otros comandos.

- 1. Elija Editar > Métodos abreviados de teclado.
- 2. En la columna Comando, seleccione el comando que desee personalizar.
- 3. Si desea reemplazar o quitar un método abreviado existente, selecciónelo en el menú Métodos abreviados para el comando.
- 4. Realice cualquiera de las acciones siguientes:
	- Para crear un método abreviado, haga clic en el cuadro Pulsar método abreviado de teclado y escriba la combinación de teclas deseada. A continuación, haga clic en Asignar.
	- Para quitar un método abreviado, haga clic en Quitar.

Si indica una combinación de teclas que ya existe, Audition mostrará una alerta. Haga clic en Sí para transferir el método abreviado a un comando diferente o No para guardar la asignación existente.

*Asigne métodos abreviados a los comandos del Espacio de trabajo para cambiar rápidamente entre los diseños del panel personalizados.*

#### <span id="page-917-3"></span>**Almacenamiento o eliminación de conjuntos de métodos abreviados personalizados**

1. Elija Editar > Métodos abreviados de teclado.

- 2. Realice una de las siguientes acciones:
	- Para guardar un valor personalizado, haga clic en Guardar como, escriba un nombre y haga clic en Aceptar.
	- Para eliminar el conjunto personalizado, selecciónelo en el menú Definir y, a continuación, haga clic en Eliminar.

#### <span id="page-917-4"></span>**Restauración de métodos abreviados de teclado predeterminados**

- 1. Elija Editar > Métodos abreviados de teclado.
- 2. En el menú Definir, elija Conjunto predeterminado.

Las publicaciones de Twitter™ y Facebook no están cubiertas por los términos de Creative Commons.

# **[Volver al principio](#page-917-0)**

**[Volver al principio](#page-917-0)**

Œ

**[Volver al principio](#page-917-0)**

**[Volver al principio](#page-917-0)**

Œ,

230

# <span id="page-918-0"></span>Métodos abreviados de teclado predeterminados

**[Teclas para reproducir y aplicar zoom a audio](#page-918-1) [Teclas para editar archivos de audio](#page-919-0) [Teclas para mezclar sesiones multipista](#page-919-1)**

Estas listas parciales incluyen los métodos abreviados que los expertos de Adobe Audition encuentran más útiles. Para obtener una lista completa de todos los métodos abreviados, seleccione Editar > Métodos abreviados de teclado.

**[Ir al principio](#page-918-0)**

### <span id="page-918-1"></span>**Teclas para reproducir y aplicar zoom a audio**

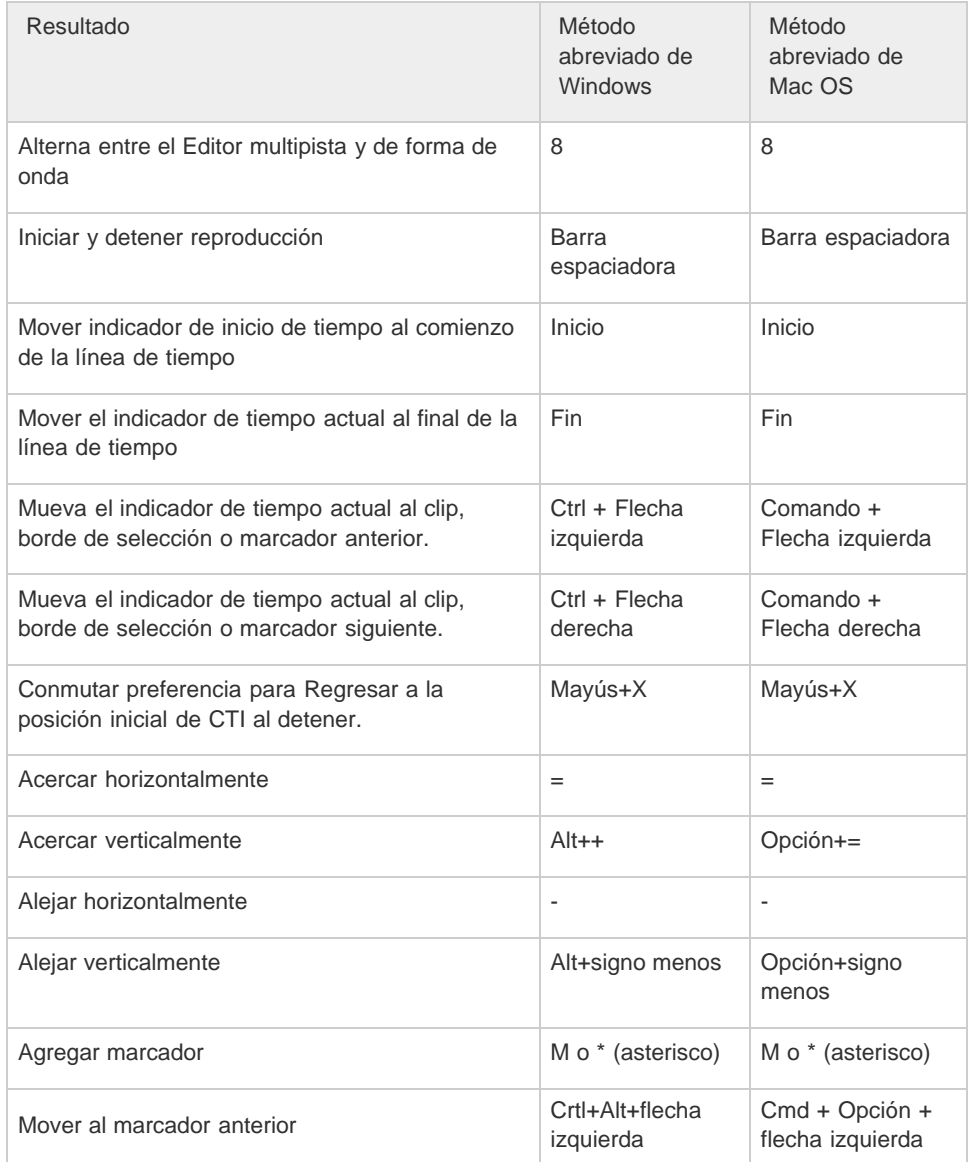

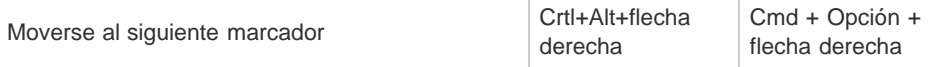

# **[Ir al principio](#page-918-0)**

### <span id="page-919-0"></span>**Teclas para editar archivos de audio**

Los siguientes métodos abreviados de teclado solo se aplican al Editor de forma de onda.

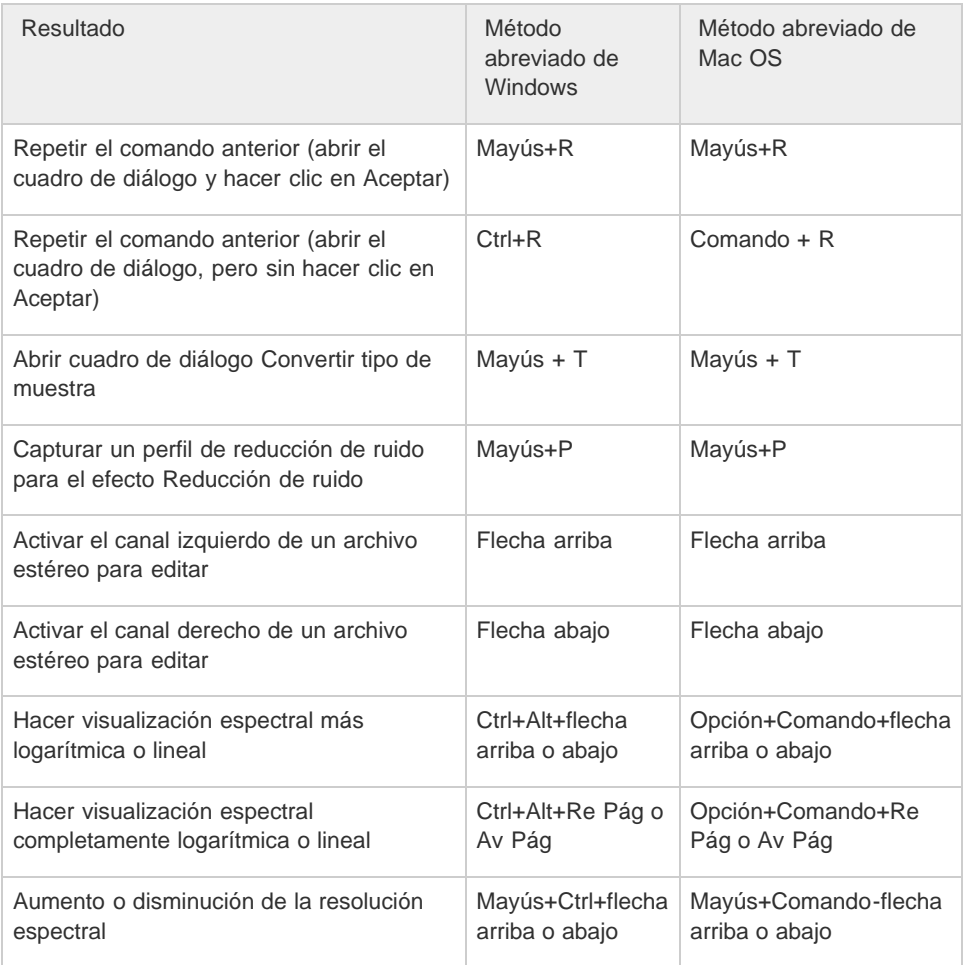

**[Ir al principio](#page-918-0)**

## <span id="page-919-1"></span>**Teclas para mezclar sesiones multipista**

Los siguientes métodos abreviados de teclado se aplican solo en el Editor multipista.

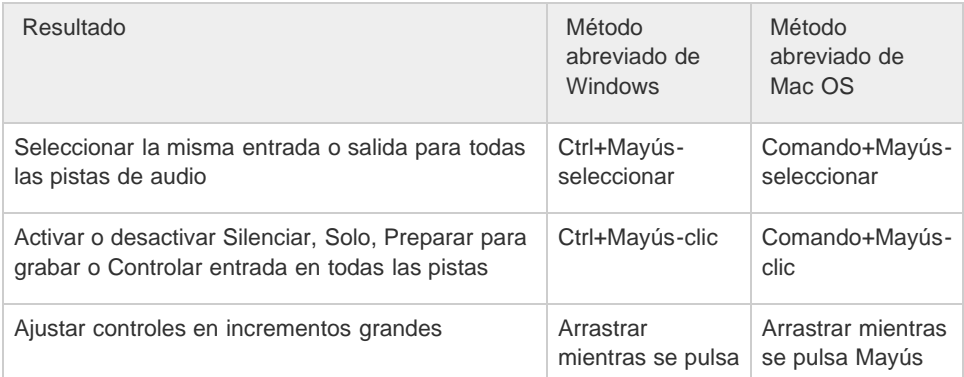

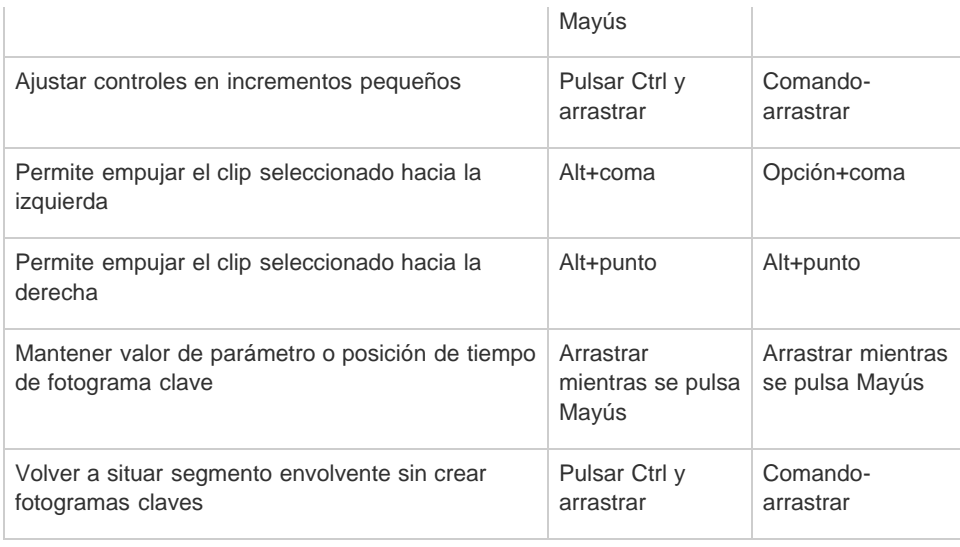

Personalización de métodos abreviados

Los términos de Creative Commons no cubren las publicaciones en Twitter™ y Facebook.

[Avisos legales](http://help.adobe.com///help.adobe.com/es_ES/legalnotices/index.html) | [Política de privacidad en línea](http://www.adobe.com/go/gffooter_online_privacy_policy_es)

# **ANEXO A23**

Guía de Configuración - Tarjeta de Audio

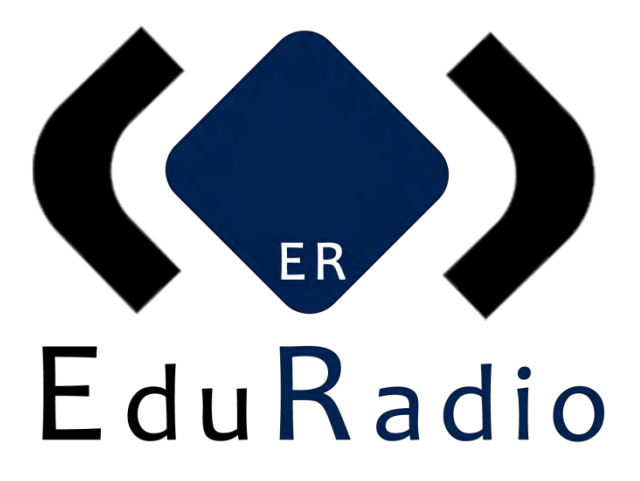

## **GUÍA PARA LA CONFIGURACIÓN DE LA TARJETA DE AUDIO**

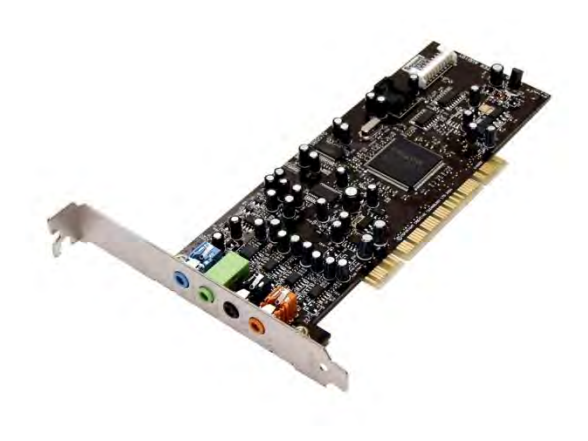

© Grupo EduRadio Dirección de Operación Diego Ulises Pérez Ruiz México 2016

## **Configuración de Tarjeta de Audio**

Una tarjeta de sonido o placa de sonido es una tarjeta de expansión para computadoras que permite la salida de audio controlada por un programa informático llamado controlador (en inglés driver). El uso típico de las tarjetas de sonido consiste en hacer, mediante un programa que actúa de mezclador, que las aplicaciones multimedia del componente de audio suenen y puedan ser gestionadas.

El mezclador es una parte de la tarjeta de sonido que se encarga de mezclar los sonidos que llegan a la tarjeta procedente de diferentes fuentes, o que son generados por ésta.

La forma de mezclar los sonidos se puede controlar mediante programas que pueden ser de la propia tarjeta de sonido o del sistema operativo.

En los sistemas operativos de Microsoft Windows hay un programa llamado *control de volumen* o *control de grabación* (según el modo en el que esté) que realiza esa función. En cada modo hay un conjunto de controles que permiten manipular el volumen y balance izquierda-derecha (para los sonidos estéreo) de cada fuente de sonido.

También existen más que controlan el flujo de sonido procedente de otros dispositivos (como tarjetas sintonizadoras de TV, etc.).

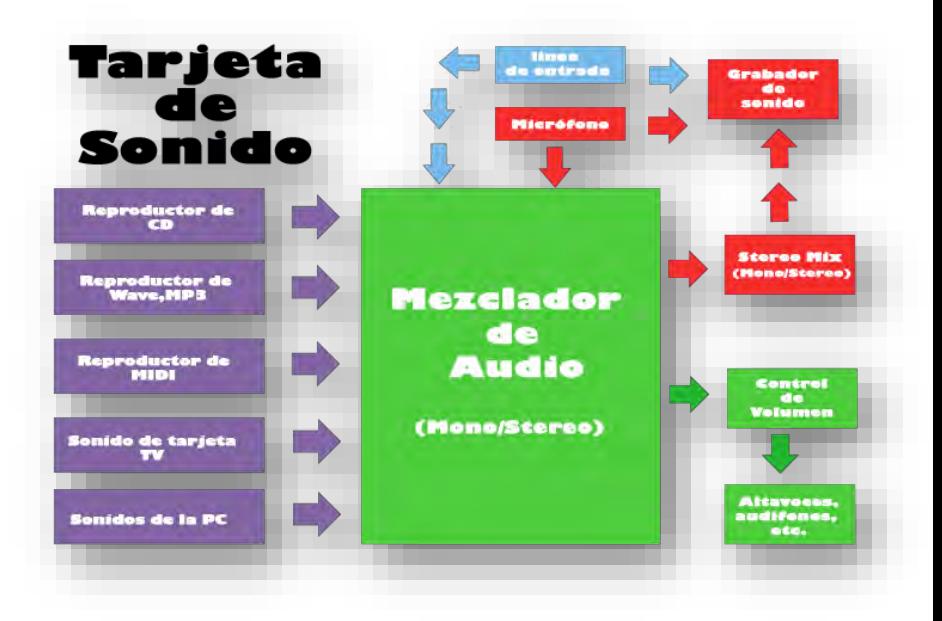

La capacidad y variabilidad del modo de grabación dependerá de la PC, la tarjeta de sonido y de su controlador, dado que no todas tienen las mismas propiedades habrá algunas que no podrán llevar a cabo ciertas funciones.

En el caso de las laptop, éstas vienen sin entrada de línea, y en otros casos más la entrada del micrófono y la salida de audífonos es híbrida, por lo que es necesario un plug especial. Cabe mencionar que algunas PC's reconocen los dispositivos (Entrada de línea/Micrófono/Salida de audífonos) una vez que se han conectado, no antes, por lo que te sugiero conectar antes de configurar.

El controlador lo podemos localizar en la esquina inferior derecha. Sí damos un clic despliega una ventana con el control del volumen, si damos 2 clics despliega una ventana como la siguiente:

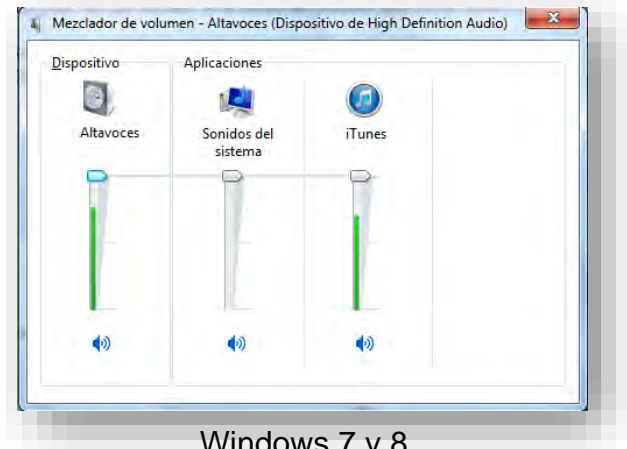

Windows 7 y 8

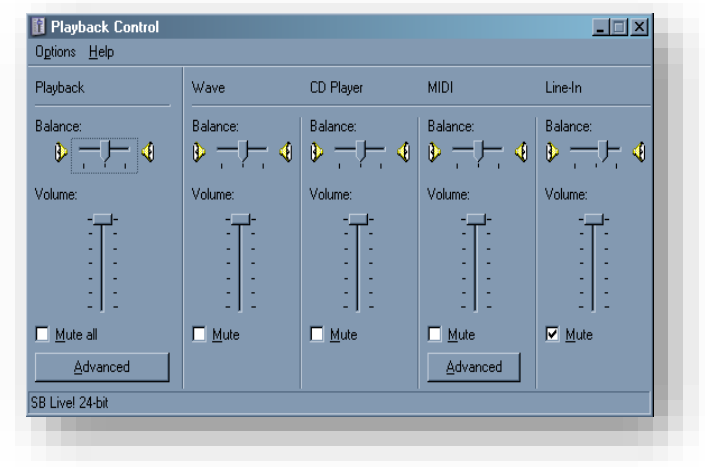

### Windows XP y anteriores

Aunque no cambian mucho en apariencia los controladores, sí cambia la manera en que trabajan. En el caso de Windows 7 y 8 los dispositivos (wave, CD player, midi) se unificaron y ahora trabaja por reproductores y software (Windows Media Player, iTunes, etc.).

En el caso especifico de Windows XP y anteriores es necesario mutear la línea de entrada del playback control o mezclador para evitar retroalimentaciones.

Cuando realizamos programas en vivo con fondos musicales, efectos de sonido y todo aquello que conlleva la producción de programa, ocupamos la música y sonido de la PC donde transmitimos, la enviamos a la mezcladora de audio donde se mezcla con el audio de los micrófonos y posteriormente se regresa a la PC.

Si no se mutea, el sonido de la PC se mezcla con el de la mezcladora de audio (y que ya viene con el sonido de la PC) creando una distorsión.

En el caso de Windows 7 y 8 ya no es necesario esto debido a que el controlador ya no trabaja directamente con el hardware de la computadora (Entrada de Línea, micrófono, CD, etc.), sino con el software que los controla (iTunes, Reproductor de Windows Media, etc), por lo que el círculo de retroalimentación no se logra.

Esto sería todo en cuestión de cómo reproduce la computadora los sonidos y cómo evitar que haya retroalimentación. Aun falta configurar la grabación.

La configuración es muy simple, basta con seleccionar el dispositivo o driver en el cual realizaremos la captura del sonido. Cuando se cuenta con el hardware de fábrica las opciones son limitadas y no habrá mucho problema, pero cuando utilizamos e instalamos diferentes dispositivos que permiten la captura de audio, debemos de prever con cuál de ellos realizaremos la captura y conectar el dispositivo previo a la configuración.

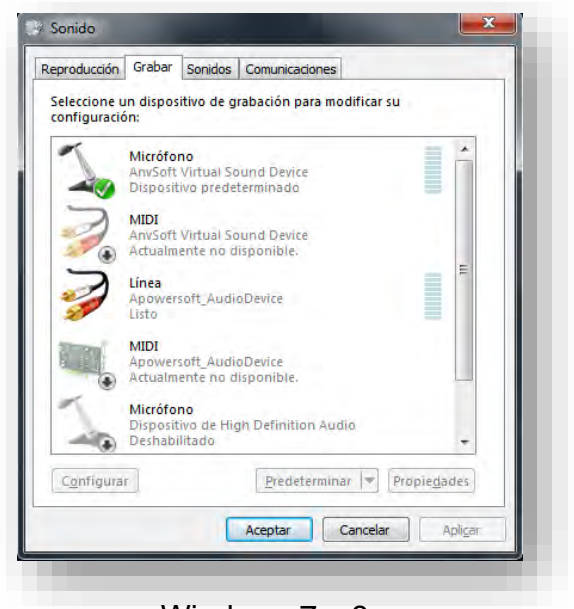

Windows 7 y 8

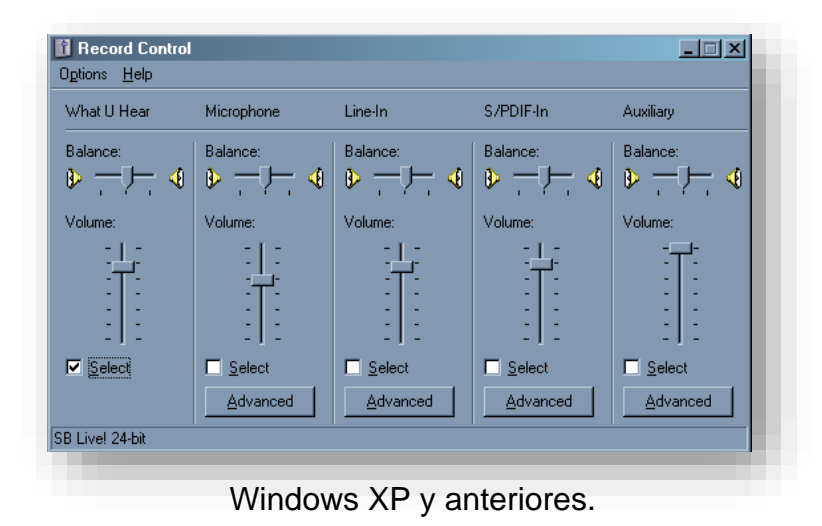

Para PC's con Windows 7 y 8 o más es necesario seleccionar el driver con el cual estaremos realizando la captura de vídeo, dar clic en predeterminar y posterior aceptar.

En el caso de Windows XP y anteriores basta con seleccionar la casilla del dispositivo del que se capturará el audio.

Con esto, nuestra PC quedará configurada para realizar grabaciones y transmisiones de audio.

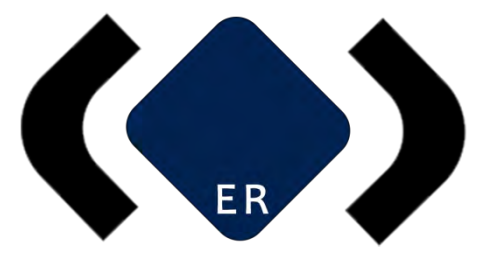

# Dirección de Operación **EduRadio**

© Grupo EduRadio Dirección de Operación Diego Ulises Pérez Ruiz México 2016

# **ANEXO A24**

A24 - Guía de Usuario - Ecualización

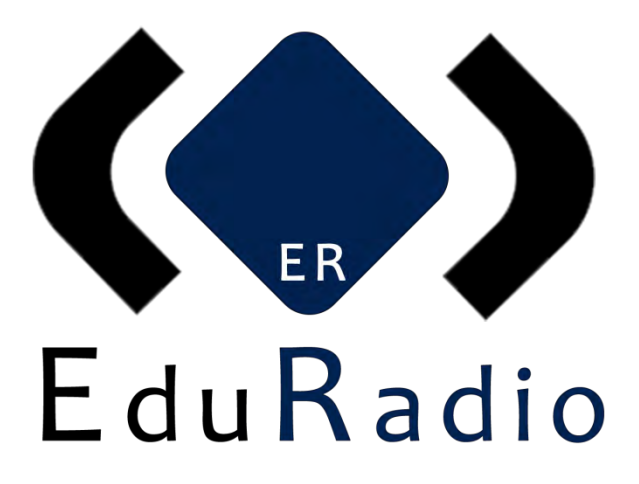

# **GUÍA PARA LA ECUALIZACIÓN**

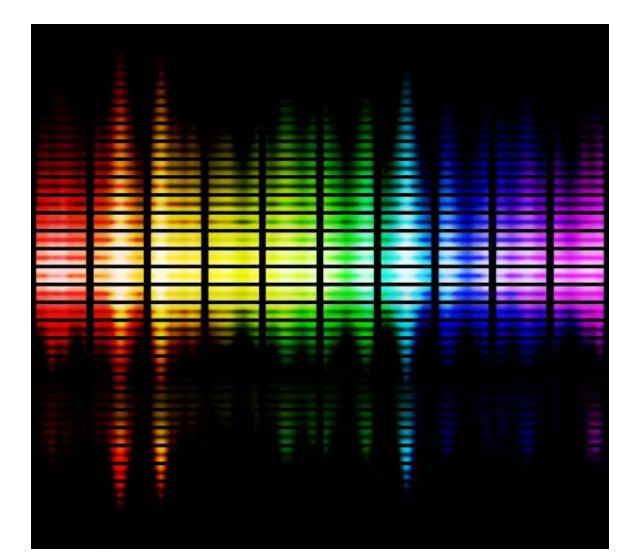

© Grupo EduRadio Dirección de Operación Diego Ulises Pérez Ruiz México 2016

# **ECUALIZACIÓN**

La palabra ecualización refiere al acto igualar el espectro de un sonido grabado (o procesado) con su fuente original. Sin embargo, el ecualizador ha cobrado otro importante roll: definir una estética sonora.

La utilización del ecualizador otorga una gran riqueza musical y permite tener un mayor dominio en la suma de sonidos de una mezcla, a fin de que cada uno de ellos obtenga su lugar y la sonoridad adecuada.

## **Espectro audible**

El **espectro audible**, también denominado **campo tonal**, se halla conformado por las audiofrecuencias, es decir, toda la gama de frecuencias que pueden ser percibidas por el oído humano. A éste, le haremos una división subjetiva en cinco bandas de frecuencia, tal como se muestra en la figura 1:

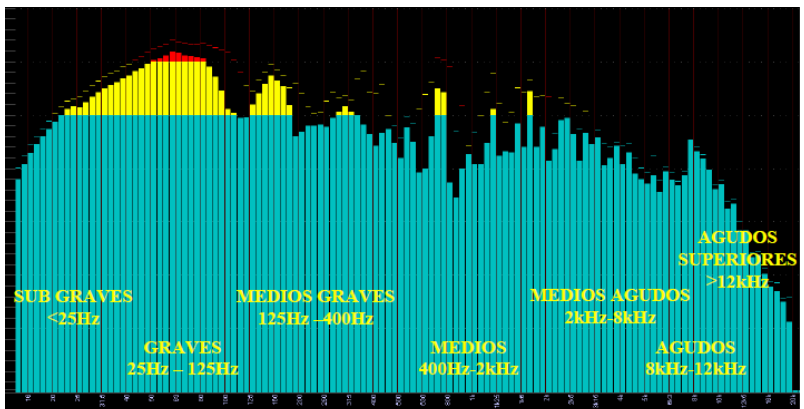

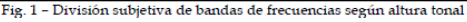

**1. Sub graves (f<25Hz):** La banda de sub-graves presenta varias dificultades: en primer lugar, la imposibilidad de ser reproducida por la mayoría de los sistemas de sonido (y en el caso de poder ser reproducida, que los niveles de distorsión armónica sean bajos); en segundo lugar, el desplazamiento de continua. La nota musical más baja que conocemos corresponde a la octava cero, correspondiente a 27. 5 Hz, lo que denota que en esta banda no tendremos información musical. Sin embargo, sub-armónicos de ciertos instrumentos, efectos sonoros y *golpes* estarán presentes en este sector, y será de vital importancia "guardarla" únicamente para estos eventos, ya que el resto de las posibles de esta banda pueden ser espurias y necesariamente deben de ser removidas.

El desplazamiento de corriente continua (el famoso DC offset, f=0Hz) es otro de los artefactos sonoros que se presentan en esta banda. La asimetría con respecto a polaridades negativas y positivas pueden presentar en primer lugar un desplazamiento en el parlante-transductor, así como una mínima reducción del rango dinámico, especialmente en el dominio digital. Es por ello que es muy importante dejar nuestras señales libres de frecuencias ultra bajas o de  $0Hz$ 

La forma más común de verse en analizadores de espectro es como muestra en la figura 2. Esto debido a que la ventana del analizador no logra ser realmente de 1/12 de octava a frecuencias tan bajas. De ahí también podemos deducir que la veracidad del análisis espectral del tiempo real para eventos sonoros no periódicos en dicha banda es muy cuestionable y debe realizarse con criterio.

<sup>4</sup> |TESINA: Propuesta de operación de una estación radiofónica por internet
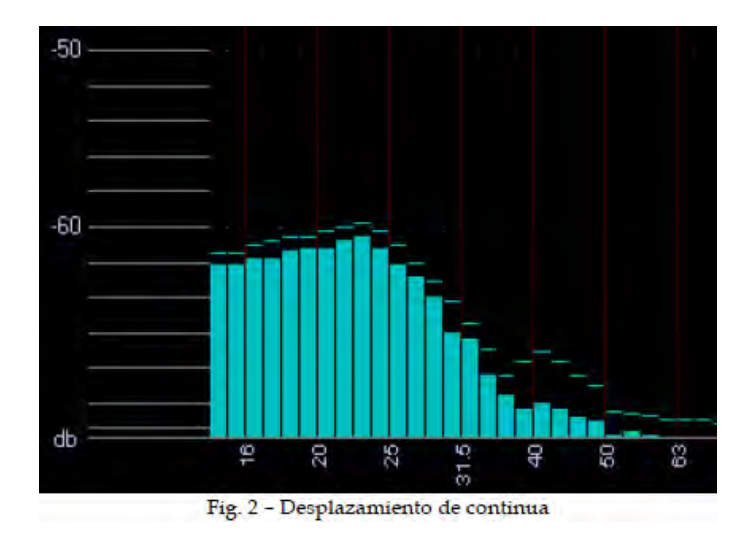

**2. Graves (25Hz<f<125Hz):** En esta banda se encuentran las notas más graves. Acá destacan las cuerdas más pesadas del piano, bajo y contrabajo, y el golpe de los instrumentos de percusión, como el *"tom"* de piso y el bombo.

Es de gran importancia guardar esta zona para estos eventos. Si el movimiento en dicha banda no coincide con la rítmica, es muy probable que haya componentes de bajas frecuencias provenientes de otros instrumentos, o que verdaderamente sean ruidos o espurias. Esta es la banda que es más propensa a sufrir bombeos y a crearlos en la mezcla general. Por ello es conveniente también guardarla para los fines antes nombrados y que cuanta menor duración tenga estos eventos, mejor.

Si bien, no siempre es ello posible, debido a que una línea de bajo no necesariamente debe durar poco, esto es algo altamente recomendable para transitorios como golpes de bombo, donde es conveniente que no canten ni denoten altura tonal.

**3. Medios Graves (125Hz<f<400Hz):** Esta es una de las bandas más complicadas. Por un lado es la que le otorga calidez a la mezcla, pero también es uno de los principales "enmascarantes" y causantes de la opacidad. Esto se debe principalmente a que casi todos los instrumentos poseen información espectral en dicha banda. Además, muchas de las fundamentales de la voz se hallan aquí, así como muchos de los errores de sala.

También suelen presentarse otro tipo de resonancias y formantes, donde muchas veces se marcan picos espectrales con anchos de banda muy pequeños.

- **4. Medios (400Hz<f<2kHz):** Esta banda comprende varias zonas, como la de las formantes vocales, y en particular la coloración de sonido nasal (a los alrededores de los 900Hz). Los ordenamientos de esta parte del espectro en lo que respecta a lo musical muchas veces dependen más de la composición y armonías que el ajuste del operador.
- **5. Medios Agudos (2kHz<f<8kHz):** Es el sector de mayor sonoridad. La ininteligibilidad de la palabra se apoya en esta banda, debido a que las consonantes tienen gran composición espectral entre 2.5 y 5kHz.

La sonoridad y el despegue de los parches también se ubican en esta banda, así como el pop de las cuerdas del bajo y crudeza de las guitarras.

**6. Agudos (8kHz<f<12kHz):** Ya no hay notas musicales en esta banda. Sin embargo, se pueden identificar sin problemas diferencias de alturas tonales, que permitirán distinguir entre diferencias de percusiones agudas y matices en platillos.

Entre el límite de esta banda, la de los medios agudos ronda la sibilancia de las voces. Muchas saturaciones salen a la luz en esta banda y otras son opacadas por ella.

**7. Agudos superiores (f<12kHz):** Se le suele llamar la "banda de aire", porque el soplido del ruido inherente a cintas, cables y otros tantos factores se encuentra en esta banda. Muchos de los trasientes, aunque no lo parezca, poseen composición espectral en este sector y la supresión de estas frecuencias realmente modifica el timbre. Incluso está comprobado que la gran mayoría de los instrumentos producen armónicos de hasta 50kHz y más.

Si bien muchos de los transductores no pueden reproducir frecuencias por arriba de los 18kHz, el *roll of* de esta banda (la forma en que decrece su energía) puede recrearse en forma psicoacústica, y si la caída es muy pronunciada, aunque no se perciban frecuencias por sobre los 16kHz, igual se notará un sonido rudo y digital, mientras que si cae suavemente, el sonido tendrá mayor calidez.

También se delatan en esta banda los compresores digitales y especialmente los ecualizadores digitales de mala calidad o de poco muestreo y no<br>necesariamente con altos niveles de distorsión necesariamente con altos niveles de distorsión armónica.

#### **Efectos**

A continuación, enlistaré y describiré algunos de los efectos más comunes y usados en una mezcla de sonido.

**Reverb:** La reverberación es un fenómeno producido por la [reflexión](http://es.wikipedia.org/wiki/Reflexi%C3%B3n_(sonido)) que consiste en una ligera permanencia del sonido una vez que la fuente original ha dejado de emitirlo.

Cuando recibimos un sonido nos llega desde su emisor a través de dos vías: el sonido directo y el sonido que se ha reflejado en algún obstáculo, como las paredes del recinto. Cuando el sonido reflejado es inteligible por el ser humano como un segundo sonido se denomina *[eco](http://es.wikipedia.org/wiki/Eco)*, pero cuando debido a la forma de la reflexión o al fenómeno de [persistencia acústica](http://es.wikipedia.org/wiki/Persistencia_ac%C3%BAstica) es percibido como una adición que modifica el sonido original se denomina reverberación.

La reverberación, al modificar los sonidos originales, es un parámetro que cuantifica notablemente la [acústica](http://es.wikipedia.org/wiki/Ac%C3%BAstica) de un recinto. Para valorar su intervención en la acústica de una sala se utiliza el [«tiempo de](http://es.wikipedia.org/wiki/Tiempo_de_reverberaci%C3%B3n)  [reverberación»](http://es.wikipedia.org/wiki/Tiempo_de_reverberaci%C3%B3n).

Este efecto es más notable en salas grandes, poco absorbentes y menos notable en salas pequeñas y muy absorbentes. Esto es parte del sistema de la luz.

**Eco:** El eco es un fenómeno acústico producido cuando una [onda](http://es.wikipedia.org/wiki/Onda_(f%C3%ADsica)) se refleja y regresa hacia su emisor. Puede referirse tanto a [ondas](http://es.wikipedia.org/wiki/Onda_(f%C3%ADsica)) sonoras como a electromagnéticas. Es el efecto acústico producido por la reflexión del sonido una vez acabada su primera exposición.

En el caso del oído humano, para que sea percibido es necesario que el eco supere la persistencia acústica, en caso contrario el cerebro interpreta el sonido emitido y el reflejado como un mismo sonido. El mínimo retardo necesario entre ambos sonidos varía desde alrededor de 10[0ms](http://es.wikipedia.org/wiki/Milisegundo) para sonidos secos hasta varios segundos para sonidos complejos, como la música. Si el sonido ha sido deformado hasta hacerse irreconocible, se denomina [reverberación](http://es.wikipedia.org/wiki/Reverberaci%C3%B3n) en vez de eco.

**Delay:** es un efecto de sonido que consiste en la multiplicación y retraso modulado de una [señal sonora.](http://es.wikipedia.org/wiki/Se%C3%B1al_sonora) Una vez procesada la señal, se mezcla con la original. El resultado es el clásico efecto de [eco](http://es.wikipedia.org/wiki/Eco) sonoro.

- Retraso: es el tiempo que tarda en producirse un eco, suele medirse en [milisegundos](http://es.wikipedia.org/wiki/Milisegundo) o estar sincronizado con un [tempo.](http://es.wikipedia.org/wiki/Tempo)
- *Feedback* o retroalimentación: es la cantidad de veces que se repite la señal sonora pudiendo ser cualquier valor entre una e infinito.
- Mezcla: es la cantidad de sonido retrasado que se mezcla con el original.

Estos son los parámetros básicos de cualquier módulo de *delay*, pero no son los únicos posibles. En módulos más avanzados se pueden encontrar controles como la caída de frecuencias en el tiempo, ajustar varios ecos diferentes, sincronización [MIDI,](http://es.wikipedia.org/wiki/MIDI) filtrado de frecuencias.

Existen multitud de modelos diferentes de *delay*, tanto en forma de módulo [analógico,](http://es.wikipedia.org/wiki/Se%C3%B1al_anal%C3%B3gica) como en forma de módulo [digital,](http://es.wikipedia.org/wiki/Se%C3%B1al_digital) pero la mayor creatividad se encuentra en los módulos de delay [software](http://es.wikipedia.org/wiki/Software) disponibles para diversas plataformas [\(VST,](http://es.wikipedia.org/wiki/VST) [DX,](http://es.wikipedia.org/wiki/DX) [RTAS,](http://es.wikipedia.org/w/index.php?title=RTAS&action=edit&redlink=1) [AudioUnit](http://es.wikipedia.org/w/index.php?title=AudioUnit&action=edit&redlink=1) etc).

**Flanger:** El flanger es el efecto de sonido que produce un sonido metalizado oscilante, sobre todo en frecuencias medias y altas. El efecto flanger se obtiene duplicando la [onda sonora](http://es.wikipedia.org/wiki/Onda_sonora) original; una de las ondas se mantiene limpia de procesado, la segunda se desfasa moduladamente, aumentando o disminuyendo su retraso con una oscilación determinada.

Este efecto flanger tiene sus orígenes en las grabaciones magnetofónicas en cinta de bobina abierta.

Consiste en mezclar la señal original con una copia retardada en el tiempo, con la particularidad que el retardo es muy breve pero varía de forma periódica.

Los controles habituales en los módulos de procesado flanger son los siguientes:

- Retraso: es el umbral máximo de desfase de la onda duplicada respecto a la original, se suele expresar en milisegundos.
- Frecuencia: es la frecuencia de oscilación del desfase de la onda duplicada.
- Profundidad: es la cantidad de onda original que se mezcla con la duplicada.

Los módulos de procesado flanger pueden ser tanto analógicos como digitales, además de software.

**Phaser:** Es un [procesamiento digital de audio](http://es.wikipedia.org/wiki/Procesamiento_digital_de_audio) que produce un efecto de [sonido](http://es.wikipedia.org/wiki/Sonido) similar al [flanger.](http://es.wikipedia.org/wiki/Flanger) La señal se dobla y luego se le aplica un retraso. Al sumarla con la señal original se produce un efecto phasing de modulación entre una señal y la otra. La diferencia principal con el [flanger,](http://es.wikipedia.org/wiki/Flanger) es que las cancelaciones de fase de phaser son exponenciales (1, 2, 4, 8, 16, etc) y las del flanger no (1, 2, 3, 4, 5, etc).

**Coro:** (Chorus effect: [inglés\)](http://es.wikipedia.org/wiki/Idioma_ingl%C3%A9s) es el nombre que recibe un efecto de [sonido](http://es.wikipedia.org/wiki/Sonido) usado en la interpretación o composición musical.

El efecto Chorus es la resultante de retrasar una señal original en tiempo y mezclarla con una señal modulada por un [LFO\(](http://es.wikipedia.org/wiki/LFO)oscilación de baja frecuencia).

Entre sus usos destaca el del enriquecimiento de la señal, ya que produce la sensación de que varios instrumentos tocando en conjunto o varias voces cantando al unísono.

**Compresor:** Es un procesador [electrónico](http://es.wikipedia.org/wiki/Electr%C3%B3nica) de sonido destinado a reducir el [margen dinámico](http://es.wikipedia.org/wiki/Margen_din%C3%A1mico) de la señal sin que se note demasiado su presencia. Esta tarea, se realiza reduciendo la [ganancia](http://es.wikipedia.org/wiki/Ganancia_(electr%C3%B3nica)) del sistema, cuando la [señal](http://es.wikipedia.org/wiki/Se%C3%B1al_de_audio) supera un determinado umbral.

Tradicionalmente han sido equipos electrónicos de una o dos unidades de [rack,](http://es.wikipedia.org/wiki/Rack) pero desde hace algunos años han aparecido versiones ["software"](http://es.wikipedia.org/wiki/Software) de los mismos.

Un compresor actúa de forma que [atenúa](http://es.wikipedia.org/wiki/Atenuaci%C3%B3n) la [señal](http://es.wikipedia.org/wiki/Se%C3%B1al_el%C3%A9ctrica)  [eléctrica](http://es.wikipedia.org/wiki/Se%C3%B1al_el%C3%A9ctrica) en una determinada cantidad (medida normalmente en [decibelios\)](http://es.wikipedia.org/wiki/Decibelio) y a partir de un determinado nivel de entrada.

El objetivo es conseguir que la excursión dinámica resultante sea inferior a la original, proteger ciertos equipos frente a los posibles picos de señal o si se trata de un sonido saturado intentar disimular el error.

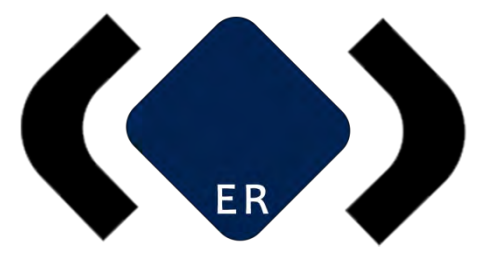

## Dirección de Operación **EduRadio**

© Grupo EduRadio Dirección de Operación Diego Ulises Pérez Ruiz México 2016

## **ANEXO A25**

Guía de Usuario - Conexión de la Mezcladora

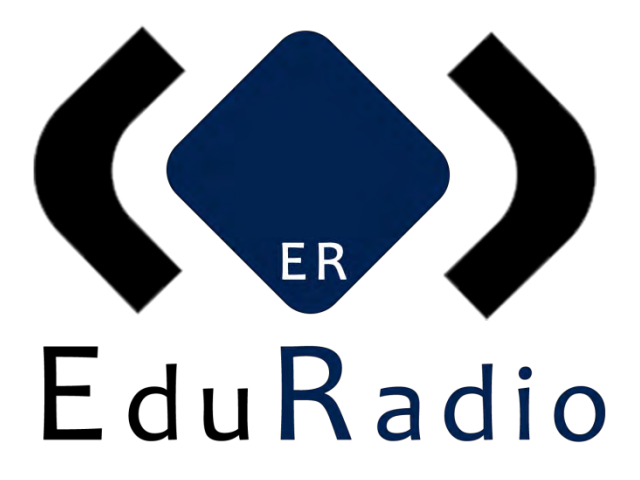

**GUÍA DE USUARIO PARA LA CONEXIÓN DE LA MEZCLADORA**

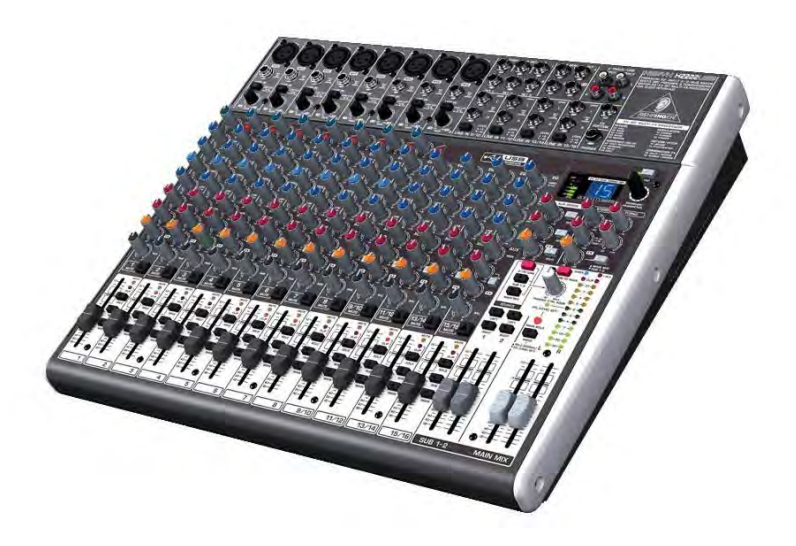

© Grupo EduRadio Dirección de Operación Diego Ulises Pérez Ruiz México 2016

### **MEZCLADORA DE AUDIO**

Las mesas de mezclas de audio o mezcladora de sonidos, son dispositivos electrónicos los cuales conectan diversos elementos emisores de audio, tales como micrófonos, entradas de línea, samplers, sintetizadores, gira discos de vinilos, reproductores de cd, reproductores de cintas, etc.

Una vez que las señales sonoras entran en la mesa, estas pueden ser procesadas y tratadas de diversos modos para dar como resultado de salida una mezcla de audio, mono, multicanal o estéreo. El procesado habitual de las mesas de mezclas incluye la variación del nivel sonoro de cada entrada, [ecualización,](http://es.wikipedia.org/wiki/Ecualizaci%C3%B3n) [efectos](http://es.wikipedia.org/w/index.php?title=Efectos_de_env%C3%ADo&action=edit&redlink=1)  [de envío,](http://es.wikipedia.org/w/index.php?title=Efectos_de_env%C3%ADo&action=edit&redlink=1) [efectos de inserción,](http://es.wikipedia.org/w/index.php?title=Efectos_de_inserci%C3%B3n&action=edit&redlink=1) [panorámica](http://es.wikipedia.org/wiki/Panor%C3%A1mica) (para los canales mono) y [balance](http://es.wikipedia.org/wiki/Balance) (para los canales estéreo). Otras mesas de mezclas permiten la combinación de varios canales en grupos de mezcla (conocidos como grupos) para ser tratados como un conjunto, la grabación a disco duro, la mezcla entre 2 o más canales mediante un crossfader.

Estas mesas se utilizan en diferentes medios, desde [estudios de grabación](http://es.wikipedia.org/wiki/Estudio_de_grabaci%C3%B3n) musical, radiofónicos, televisivos o de montaje cinematográfico, como herramienta imprescindible en la producción y emisión de [audio.](http://es.wikipedia.org/wiki/Audio) También son la herramienta primordial para los [DJ](http://es.wikipedia.org/wiki/Disc_jockey) y otros músicos en directo.

### **Conexión**

En este caso, y a modo de ejemplo, trabajaremos con una mezcladora Behringer que, con sus particularidades, servirá para explicar cómo trabajar con tu mezcladora.

La diferencia entre una mezcladora y otra es, esencialmente, la cantidad de efectos que te permite añadir a la entrada de audio, el orden de algunos mandos y algunos tipos de salida. En esencia son muy similares entre marcas y aprender a reconocer los cambios entre una y otra es muy sencillo, por lo que este manual básico es funcional para cualquier mezcladora análoga.

La conexión entre la mezcladora la realizaremos con un cable auxiliar que convierte la salida/entrada de audio de la PC (Plug 3.5mm) a la entrada/salida de la mezcladora de audio (RCA, aunque también se puede ocupar un plug de 6.1 mm, esto dependerá de la marca y modelo de cada consola).

La tarjeta de audio de la computadora en sus diferentes salidas/entradas trabaja por lo general en canales estéreo, esto quiere decir que el sonido es dividido en 2: izquierda y derecha.

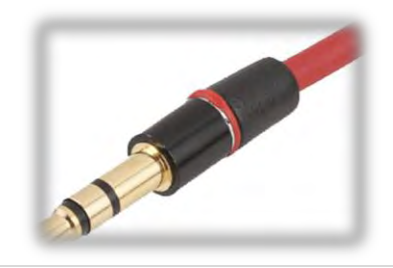

Pueden identificar un cable estéreo por los aros en el conector que son 2.

La mezcladora de audio (dependiendo marca y modelo) trabaja con canales mono y estéreo, los primeros se encontrarán ubicados al principio de la mezcladora viendo de izquierda a derecha con la habitual numeración ascendente 1, 2, 3, 4…etc. Los canales estéreo se ubican al final de la misma con los últimos números del orden.

El número de canales estéreo y mono depende de cada consola y su tamaño. Entre más grande es la consola más canales estéreo encontraremos, pero siempre serán más canales monos. El canal estéreo es considerado un canal "doble" (por la entrada izquierda y derecha) por lo que será numerado de manera doble, pero conservará un sólo un control de efectos.

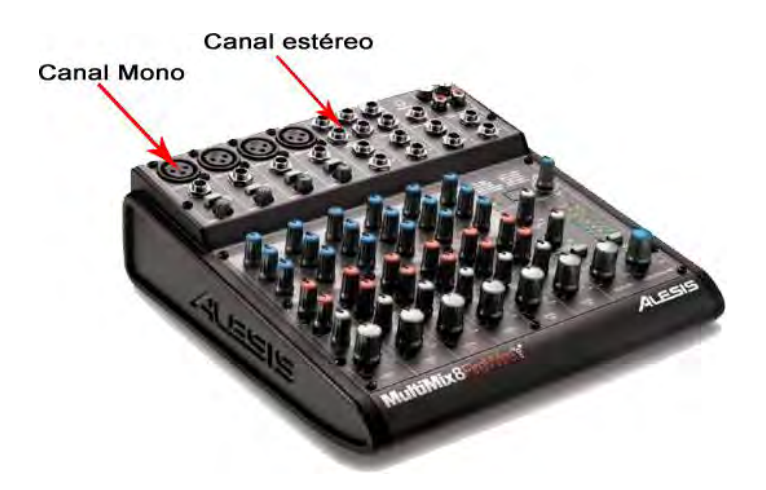

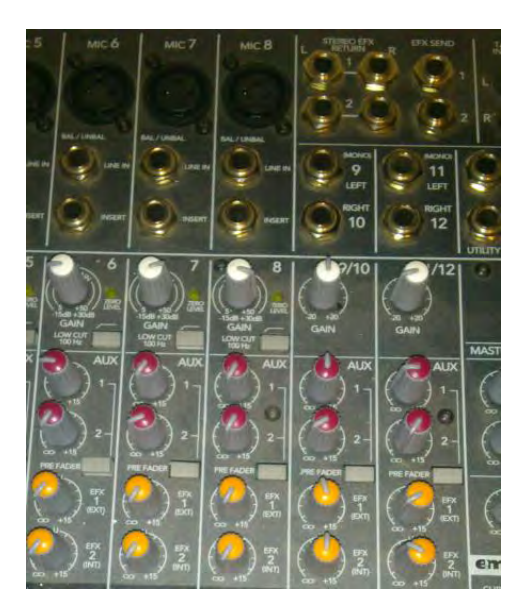

Ejemplo canales Mono y Estéreo

Físicamente no hay muchas diferencias entre uno u otro canal y los controles, en muchos casos son iguales y en otros podrían no tener entrada "canon".

Puedes identificar las entradas estéreo porque te marca esa diferencia de izquierda (L de Left) y derecha (R de Right); en el caso de consolas más actuales vendrán también con su adaptación de entrada RCA.

La conexión es muy simple:

- La salida va a la entrada de canal estéreo de la mezcladora
- La salida estéreo de la mezcladora a la entrada de línea o micrófono de la computadora, dado que en ocasiones realizarás programas en vivo y estos llevan música, efectos, entradas etc., será de la PC de donde saldrá todo esto y para tener una mejor mezcla tendrá que pasar por la consola.

Por ejemplo:

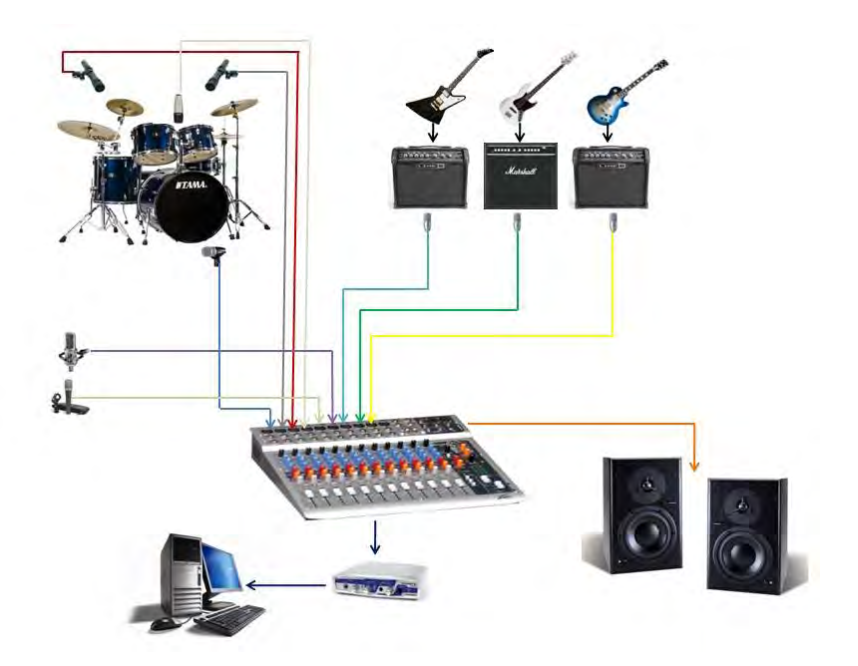

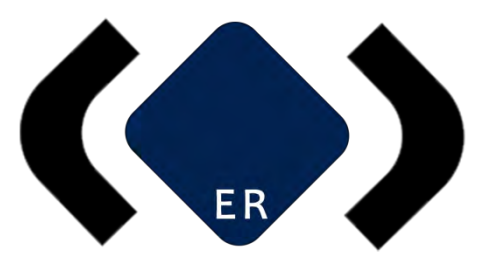

# Dirección de Operación **EduRadio**

© Grupo EduRadio Dirección de Operación Diego Ulises Pérez Ruiz México 2016